JULY 1982 Vol. 7, No. 7 \$2.95 in USA \$3.50 in Canada/:1.85 in U.K. A McGraw-Hill Publication

®

tine.

1 6

min

F

E P F Flyn í.

11:33

journal the 15 W. Martin and without and a set S.P.S.N Som theman 1.1 TTTT IN

D SCIENCES MPUTERS IN THE **rs** 

# Powerful.

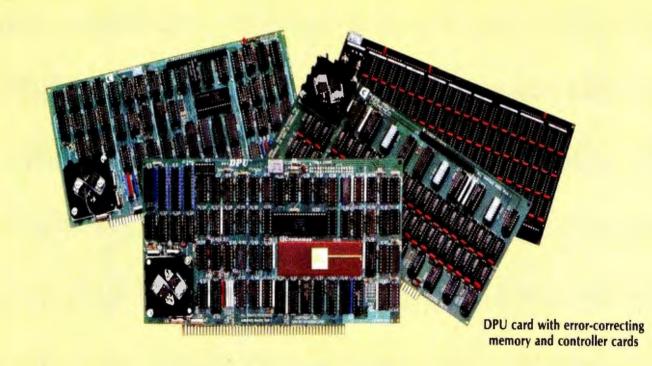

# 68000-Powered for tomorrow

Once again you get a big stride forward with Cromemco. This time it's our new DPU Dual Processor Unit. It gives enormous power to Cromemco computer systems such as our System One shown here.

# **Compares with mainframes**

With the new DPU you get the almost unbelievably powerful 68000 processor and its 32-bit data-handling capabilities combined with its **16 Megabyte** address space.

In other words with the System One/DPU combination you get a small machine that's the equal of superminis and mainframes in some areas.

# 8-Bit and 68000 software

The dual part of the DPU refers to its on-board Z-80A processor. With this you have access to existing CP/M\* software.

But besides being compatible with this wealth of existing 8-bit software, the System One/DPU has available a whole family of new 68000 system software. This includes a wide range of high-level software such as our 68000 Assembler, FORTRAN 77, Pascal, BASIC, COBOL, and C.

Beyond all this there's a version for the 68000 of our widely admired CROMIX<sup>†</sup> Operating System. It's like UNIX<sup>‡</sup> but has even more features and gives multi-tasking and multi-user capability. In fact, one or more users can run on the Z-80A processor while others are running on the 68000. Switching between the Z-80A and 68000 is auto-matically controlled.

The System One itself is a bus-oriented machine that has options for color graphics, for 390K or 780K of floppy storage, a 5 MB hard disk option, communications capability, and multi-processor capability using our I/O processor card.

# Powerful new micro. Powerful software.

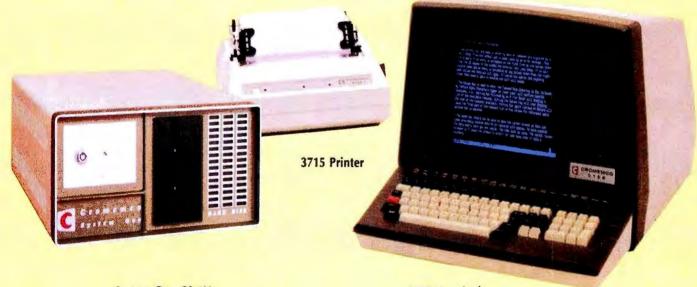

System One CS-1H

3102 Terminal

# **Highly expandable**

With the System One/DPU combination, you get tremendous expandability. Right now you can have up to 2 MB of RAM storage. You get this with our new Memory Storage cards and our Memory Controller. The Controller fully supports the 16 MB storage space of the 68000, allowing you vast future expansion capability.

Further, the memory has built-in **error detection** and **correction**, a feature normally found only in much more costly systems.

Present customers can field-upgrade their Cromemco systems to use the DPU and still be able to run their present software using the Z-80A on the DPU. It's one more instance of Cromemco's policy of providing obsolescence insurance for Cromemco users.

# Low priced

With all this performance you might not be ready for the low price we're talking about. With 256K of RAM and 780K of floppy storage, the price of the System One/DPU is only \$5495. That's hard to beat.

So contact your rep now. He'll fill you in on the many more features that this outstanding and powerful machine offers.

\*CP/M is a trademark of Digital Research †CROMIX is a trademark of Cromemco, Inc. ‡UNIX is a trademark of Bell Telephone Laboratories

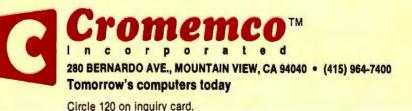

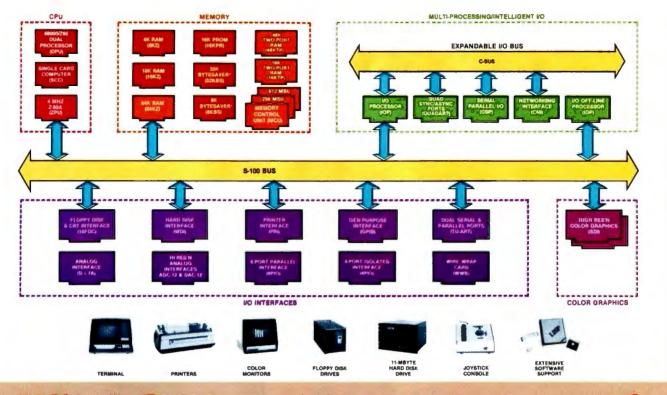

# What Cromemco computer card capability can do for you

The above diagram shows in a functional way one of the most complete lines of computer cards in the industry.

Look it over carefully. It could be well worth your while.

These are all cards that plug into our S-100 bus microcomputers.

You can also assemble them into a custom system in convenient Cromemco card cages.

### MULTI-PROCESSING AND INTELLIGENT I/O

The range of capabilities and versatility you can draw upon is enormous.

In processors, for example, you have a choice of CPU's including our extremely useful new I/O Processor. This can be used as a satellite processor to do off-line processing, multi-processing, and to form intelligent I/O. It opens the door to a whole new group of applications and tasks. Ask us about it.

# HIGH RESOLUTION COLOR GRAPHICS

Again, you can have beautiful highresolution color graphics with our color graphics interface. You can select from over 4000 colors and have a picture with a resolution at least equal to quality broadcast-TV pictures.

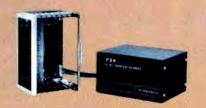

You have an unprecedented selection of memory including our unusual 48K and 16K **two-port** RAMs which allow high-speed color graphics.

#### LOTS OF STORAGE

These days you often want lots of disk storage. So you can select from our disk controller card which will operate our 5" and 8" floppy disk drives (up to 1.2 megabytes). Or select our WDI interface to operate our 11-megabyte hard disk drives.

### POWERFUL SOFTWARE AND PERIPHERAL SUPPORT

There's much more yet you can do with our cards. And, of course, there's an easy way to put them to work in our 8-, 12-, and 21-slot card cages. Our PS8 power supply makes it simple to get the system into operation.

Finally, Cromemco offers you the strongest software support in the industry

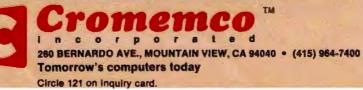

with languages like FORTRAN, C, COBOL, ASSEMBLER, LISP, BASIC and others. There is also a wide choice from independent vendors.

To top it all off, you can draw from a substantial array of peripherals: terminals, printers, color monitors and disk drives.

There is even more capability than we're able to describe here.

# NOW AT HALL-MARK

For your convenience Cromemco products are now available at Hall-Mark Electronics and Kierulff Electronics. Contact these national distributors for immediate product delivery.

#### **CROMEMCO COMPUTER CARDS**

 PROCESSORS — 4 MHz Z-80 A CPU, single card computer, I/O processor • MEMORY — up to 64K including special 48K and 16K two-port RAMS and our very well known BYTESAVERS® with PROM programming capability • HIGH RESOLUTION COLOR GRAPHICS — our SDI offers up to 754 x 482 pixel resolution. • GENERAL PURPOSE IN-TERFACES—QUADART four-channel serial communications, TU-ART two-channel serial communications, TU-ART two-channel parallel and two-channel serial, 8PIO 8-port parallel, 4PIO 4-port isolated parallel, D+7A 7-channel D/A and A/D converter, printer interface, floppy disk controller with RS-232 interface and system diagnostics, wire-wrap and extender cards for your development work.

# BUTE Volume 7, Number 7

# Features

**34** The input/Output Primer, Part 6: Interrupts, Buffers, Grounds, and Signal Degradation by Steve Leibson / The conclusion of a six-part series that covers fundamental issues in computer interfacing.

**50** Computers, Fiction, and Poetry by Kevin McKean / Computer-generated stories and poems shed some light on the complex process known as creativity.

**60** Add Programmable Sound Effects to Your Computer by Steve Ciarcia / Silicon replaces gunpowder for producing sound effects.

**76** Breaking the Jargon Barrier: Designing Programs for Humanists by Ned Heite and Lou Heite / Two archaeologists design practical programs in the language their colleagues understand.

**108** Microcomputers in the Study of Politics, Predicting Wars with the Richardson Arms-Race Model by Philip A. Schrodt / A Pascal program helps predict the outcome of arms races and other two-party conflicts.

**138** Software Tools for Writers by Wayne Holder / Your computer can take the tedium out of the process of writing and put new life into the final product.

**166** The Historian and the Microcomputer, A Student of the Past Meets the Machine of the Future by Don Karl Rowney / The microcomputer promises to change the nature of historical research methods and the teaching of history.

**178** Simulating Neighborhood Segregation by Edwin Dethlefsen and Carlisle Moody / A BASIC program gives surprising insights into some of the forces that hamper integration.

**208** Measuring Attitudes with a PET, A BASIC Program That Finds Out How People Feel by David R. Heise / This BASIC program gives microcomputer owners sophisticated attitudemeasurement tools once the domain of politicians and big corporations.

**250** Microcomputers in Cultural Anthropology, APL Programs for Qualitative Analysis by Oswald Werner / Microcomputers on-site help the study of Navajo and other cultures.

**290** User's Column: Ada, MINCE, CP/M Utilities, Overpriced Documentation, and Analiza II by Jerry Pournelle / An inveterate user of microcomputers expresses firm opinions on hardware, software, and other subjects.

**330** Upward Migration, Part 2: A Comparison of CP/M-86 and MS-DOS by Roger Taylor and Phil Lemmons / An end user and a system programmer examine the two operating systems vying for dominance in the 16-bit arena. **360** Using the Model I/III RS-232C Port by William Barden Jr. I Some mysteries of the TRS-80 Model I and III RS-232C interface are solved and instructions are given for building a data communications plugboard.

**378** Programming the Critical-Path Method in BASIC by Steven Zimmerman and Leo M. Conrad / This program helps managers assess the productivity trade-offs of time and money.

**392** Computers for Humanity by Jerry Pournelle / A firsthand report on the newest products introduced at the Seventh West Coast Computer Faire.

# Reviews

- 54 Scion Color System by Mark Dahmke
- 284 Mediamix's ETI<sup>2</sup> by Robert Welborn
- 312 Color Computer Disk System by Colin Stearman
- **408** It All Depends on Your Viewpoint by Allen D. Moore **412** Database Management with Ashton-Tate's dBASE II by

Jack L. Abbott

# Nucleus

- 6 Editorial: The Briefcase Computer Market Heats Up
- 14 Letters
- 32 BYTE's Bugs
- 402 Book Review: Computer Power and Human Reason
- 406 Technical Forum: INS8070 Series Instruction Set Summary
- 417 Clubs and Newsletters
- 417, 432, 440 BYTE'S Bits
- 418 Software Received
- 420 Ask BYTE
- 422 Event Queue
- 426 BYTELINES
- 431 Books Received
- 434 Desk-Top Wonders: Draw Poker for the TI-59
- 441, 452 Programming Quickies: Generate Huffman Codes: Idiot-proof Input in Pascal
- 442, 448 System Notes: Tuning Up the 1802; Double Your TRS-80's Graphics Resolution
- 454 What's New?
- 509 Unclassified Ads
- 510 BOMB, BOMB Results
- 511 Reader Service

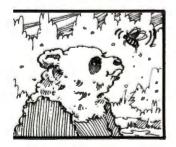

Page 50

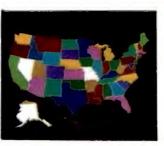

Page 54

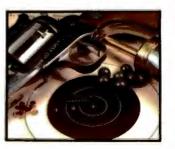

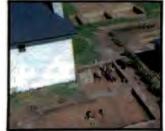

Page 60

Page 76

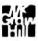

Editor in Chief

Christopher Morgan

Managing Editor

WINTER FINANS

Technical Editors

Gregg Williams, Senior Editor; Richard S. Shuford, Curtis P. Feigel, George Stewart, Arthur Little. Stanley Wszola, Pamela Clark; Steve Ciarcia, Mark Dahmke, Philip Lemmons, Consulting Editors; Jon Swanson, Drafting Editor

# Copy Editors

Beverly Cronin, Chief; Faith Hanson, Warren Williamson, Anthony J. Lockwood, Hilary Selby Polk, Nancy Hayes, Elizabeth Kepner; Margaret Cook, Junior Copy Editor

### Assistants

Faith Ferry, Debe Wheeler, Beverly Jackson

#### Production

David R. Anderson, Assoc. Director; Patrice Scribner, Jan Muller, Virginia Reardon; Sherry McCarthy, Chief Typographer; Debi Fredericks, Donna Sweeney, Valene Horn

#### Advertising

Thomas Harvey, Director; Marion Carlson, Rob Hannings, Deborah Porter, Vicki Reynolds, Cathy A. R. Drew, Lisa Wozmack; Jacqueline Earnshaw, Reader Service Coordinator; Wai Chiu Li, Advertising/ Production Coordinator; Linda J. Sweeney

#### Circulation

Gregory Spitzfaden, Manager; Andrew Jackson, Asst. Manager; Agnes E. Perry, Barbara Varnum, Louise Menegus, Pinky Krulis, Sheila A. Bamford; James Bingham, Dealer Sales; Deborah J. Cadwell, Asst; Linda Rvan

#### Marketing

Wilbur S. Watson, Marketing Coordinator; Timothy W. Taussig, Marketing Production Coordinator

#### **Controller's Office**

Daniel Rodrigues, Controller; Mary E. Fluhr, Acct. & D/P Mgr.; Karen Burgess, Jeanne Cilley, Linda Fluhr, Vicki Bennett

#### Traffic

N. Scott Gagnon, Scott Jackson, Kathleen Reckart

# Receptionist

Jeanann Waters

#### Publishers

Virginia Londoner, Gordon R. Williamson; John E. Hayes, Associate Publisher; Cheryl A. Hurd, Michele P. Verville, Publisher's Assistants;

Officers of McGraw-Hill Publications Company: Paul F. McPherson, President; Executive Vice Presidents: Daniel A. McMillan, III, Gene W. Simpson; Senior Vice Presidents: Kemp Anderson, Business Systems Development; Harry L. Brown, Special Markets; Robert B. Doll, Circulation: James E. Hackett, Controller; Eric B. Herr, Planning and Development; H. John Sweger, Jr., Marketing. Officers of the Corporation: Harold W.

Officers of the Corporation: Harold W. McGraw Jr., Chairman and Chief Executive Officer; Joseph L. Dionne, President and Chief Operating Officer; Robert N. Landes, Senior Vice President and Secretary; Ralph J. Webb, Treasurer.

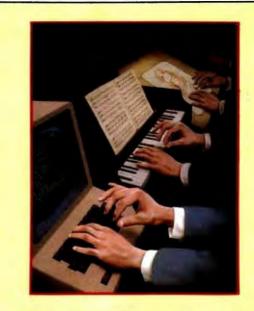

# In This Issue

The availability of small, powerful, and inexpensive computers has brought the power of the computer out of its traditional domain—science, mathematics, engineering, and business-data processing—and into the hands of historians, anthropologists, artists, musicians, political scientists, and others involved in the humanities, arts, and social sciences. Philip Schrodt (of "The Generic Word Processor" fame) presents a program to predict wars in his article "Microcomputers in the Study of Politics." Kevin McKean shows how computers can spin tall yarns in "Computers, Fiction, and Poetry,"and Wayne Holder helps you spin them yourself in "Software Tools for Writers." Ned and Lou Heite present their views on what is needed to advance the use of computers in the humanities in "Breaking the Jargon Barrier: Designing Programs for Humanists." We also have a computer simulation of neighborhood segregation, a program for measuring people's attitudes, and more.

Roger Taylor and Phil Lemmons conclude their two-part article "Upward Migration" with an in-depth comparison of CP/M-86 and MS-DOS, and their findings may surprise you. Jerry Pournelle gives his impressions of the West Coast Computer Faire in "Computers for Humanity," Steve Ciarcia shows you how to create sound effects with your computer, and William Barden Jr. illustrates how to use the RS-232C port on TRS-80 Models I and III. A generous sprinkling of product reviews and regular features round out our July issue.

BYTE is published monthly by BYTE Publications Inc, 70 Main St, Peterborough NH 03458, phone (603) 924-9281, a wholly-owned subsidiary of McGraw-Hill, Inc. Address subscriptions, change of address, USPS Form 3579, and fulfillment questions to BYTE Subscriptions, POB 590, Martinsville NJ 08836. Second class postage paid at Peterborough, N.H. 03458 and additional mailing offices. USPS Publication No. 528890 (ISSN 0360-5280). Canadian second class registration number 9321. Subscriptions are \$19 for one year, \$34 for two years, and \$49 for three years in the USA and its possessions. In Canada and Mexico, \$21 for one year, \$38 for two years, \$55 for three years. \$43 for one year air delivery to Europe. \$35 surface delivery elsewhere. Air delivery to selected areas at additional rates upon request. Single copy price is \$2.95 in the USA and its possessions, \$3.50 in Canada and Mexico, \$4.50 in Europe, and \$5.00 elsewhere. Foreign subscriptions and sales should be remitted in United States of America.

Address all editorial correspondence to the editor at BYTE, POB 372, Hancock NH 03449. Unacceptable manuscripts will be returned if accompanied by sufficient first class postage. Not responsible for lost manuscripts or photos. Opinions expressed by the authors are not necessarily those of BYTE. Entire contents copyright © 1982 by BYTE Publications inc. All rights reserved. Where necessary, permission is granted by the copyright owner for libraries and others registered with the Copyright Clearance Center (CCC) to photocopy any article herein for the base fee of \$1.00 per copy of the article or item plus 25 cents per page. Payment should be sent directly to the CCC, 21 Congress St, Salem MA 01970. Copying done for other than personal or internal reference use without the permission of McGraw-Hill is prohibited. Requests for special permission or bulk orders should be addressed to the publisher.

BYTE® is available in microform from University Microfilms International, 300 N Zeeb Rd, Dept PR, Ann Arbor MI 48106 USA or 18 Bedford Row, Dept PR, London W/C1R 4EJ England.

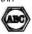

Office hours: Mon-Thur 8:30 AM - 4:30 PM, Friday 8:30 AM - Noon, Eastern Time

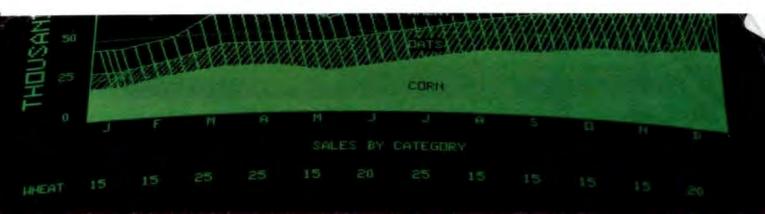

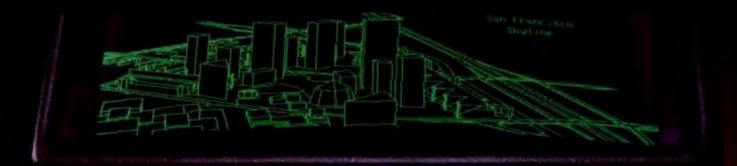

# ADD QUALITY GRAPHICS For Just \$711\*

The OEM's best choice for graphics is MicroAngelo," the single board graphics display computer from SCION. Install MicroAngelo in your Multibus or S-100 host and let this intelligent display processor bring your screen to life with full graphics and text. MicroAngelo features 51% by 480 pixel graphics and 40 line by 85 character text displays.

Save development time and overhead with SCREENWARE<sup>TH</sup>, SCION's high level display firmware language. SCREENWARE provides point, vector, region, circle, flood, crosshair, light pen interface, tracking cross, screen load and dump, split screen, macro, and full terminal emulation commands. Use MicroAngelo both as your main console and as your application software's display screen.

MicroAngelo's on-board processor frees your host processor and bus to perform other tasks, while on-board memory and firmware reduce the size of your application programs. With our direct, easy interface to any high level language, you are no more than a simple subroutine call away from MicroAngelo's powerful capabilities. Use one Micro Angelo for monochrome graphics displays. And combine two or more MicroAngelos to create high resolution color graphics.

MicroAngelo is the OEM's choice because it is a powerful self-contained graphics display computer that is easy to add to your host. A graphics display computer that is proven reliable in over 1000 field installations. A graphics display computer that is so affordable you don't have to design your own.

Think SCION for your graphics display needs. Think MicroAngelo. Call us at (703) 476-6100.

"OEM quantity 25 price for Multibus or S-100 board.

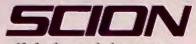

if the image is important.

12310 Pinecrest Rd./Reston, VA 22091 (703) 476-6100 TWX: 710-833-0684

Circle 343 on inquiry card.

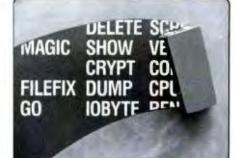

# **FILEFIX**<sup>™</sup>

# THE EASIEST WAY TO **RECOVER LOST FILES**

FILEFIX UNDELETES files in your CP/M directory (data in the actual files are not attered.)

- With FILEFIX you may view your CP/M directory block allocation map.
- Display your files in short form -. including ERASED files.
- Display your files in long form with block and sector status.
- Display your disk status completely.

With FILEFIX its easy to PROTECT a file and CLEAN erased files or FORGE multiple user links to the same file.

FILEFIX is easy to use by both the novice and the experienced CP/M user. Your FILEFIX disk will not only allow you to recover erased files in the directory; several utilities are provided which allow you to SHOW textflies one screenful at a time; ENCRYPT files with a one or two letter password; COPY files; RENAME files: VERIFY files and more.

# FILEFIX is \$100, and works with CP/M 2.2

CP/M is a trademark of Digital Research FILEFIX<sup>TM</sup> is a trademark of Alan R. Miller, PhD.

#### SEE YOUR COMPUTER DEALER FOR MORE DETAILS, OR CALL DIRECT.

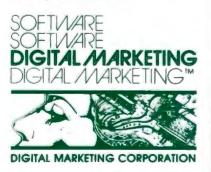

2670 Cherry Lane • Walnut Creek, CA 94596 (415) 938-2880 • Telex 17-1852 (DIGMKTG WNCK)

# Editorial

# The Briefcase **Computer Market** Heats Up

# by Chris Morgan, Editor in Chief

Last April I predicted that "within two years the market will be flooded with portable computers having built-in screens of every size and shape." My prediction is coming true sooner than I expected. Several machines on the market now feature flat-screen displays; the most heralded is the Compass computer from Grid Systems in Mountain View, California. The Compass has many fascinating features. At \$8150, though, it's in the premium class. But some competitively priced machines have sprung up as well. This month I'll examine some of the new briefcase computers.

Diverse in price, size, and quality, these new briefcase computers have at least one thing in common: they use a flat screen rather than a cathode-ray tube to display characters. Several technologies exist for building flat-screen displays, but the two that currently dominate the field are liquid-crystal displays (LCDs) and electroluminescent displays. (The Osborne 1 computer, though it qualifies as a portable computer because of its size, uses a conventional 5-inch CRT.)

Liquid-crystal displays can be found in the IXO Telecomputing System (featured on the April 1982 BYTE cover); the Epson HX-20 (April 1982 BYTE, page 104); the Toshiba T100 (May 1982 BYTE, page 109); the Panasonic Link-formerly known as the HHC (January 1981 BYTE, page 34); the Sharpmanufactured Radio Shack Pocket Computer (January 1981 BYTE, page 45); and several other models. The Grid Compass is currently the sole example of an electroluminescent-display computer. (The display is manufactured by Sharp in Japan.)

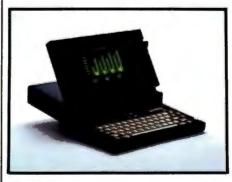

Photo 1: Compass computer from Grid Photo 2: Teleram T-3000. Systems.

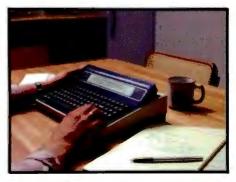

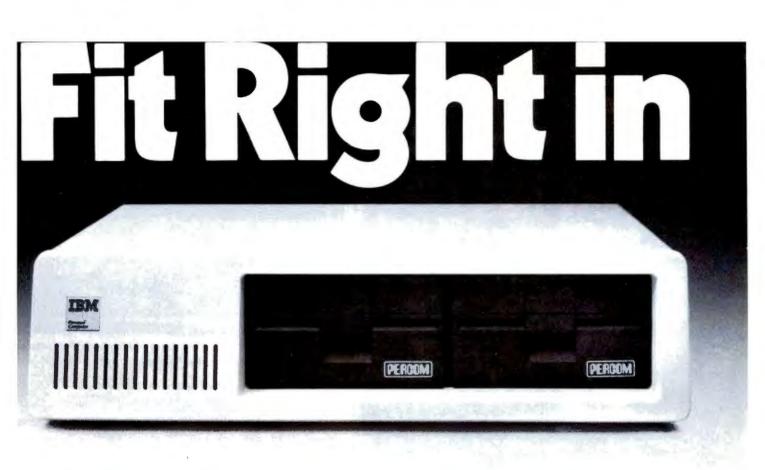

Of course Percom diskette drives for the IBM Personal Computer fit right in. They fit right outside your Personal Computer, too. And they're fully compatible, providing the same full double-density storage capacity.

But just as important, Percom diskette drives also fit the same high standards set by IBM.

At Percom we've been making disk storage systems since 1977. We build quality, high-performance disk drive systems. From proven design through quality inspections that include 100% two-day operational tests. And Percom dealer support ensures competent after-sale service.

So expect more from Percom. You won't be disappointed.

Percom disk drives for the IBM Personal Computer are available in 40-track single- and dual-head models, and 80track single-head models. Call or visit your independent IBM Personal Computer dealer — and fit right in with Percom. For the names of dealers carrying Percom products for your Personal Computer call toll-free 1-800-527-1222.

PRICES AND SPECIFICATIONS SUBJECT TO CHANGE WITHOUT NOTICE.

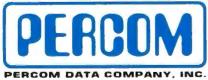

11220 PAGEMILL RD • DALLAS, TX 75243 • (214) 340-7081

IBM and IBM PERSONAL COMPUTER are trademarks of International Business Machines, Inc. PERCOM is a trademark of Percom Data Company, Inc.

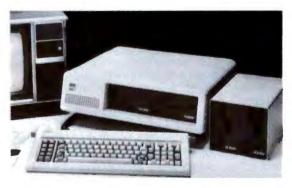

Minimum system requirements are an IBM System Unit with 16 Kbytes of RAM and 5¼" Diskette Drive Adapter. Drive models supported depend on DOS used. An optional cable available from Percom is required for external (add-on) drives.

| state |
|-------|
|       |
|       |

# The company known for its state-of-the-art hardware, now has software to match.

With rechnology as advances as you'll important hardware, thace in the store of its advised in procollection of Scherobil and social sciences a period of and academic accelerations. Period 2017, a basis as oriented version of the weakers as the second 2017. In the

end actional of the mathematical actions of the second of the second of

InterEdit<sup>®</sup> screen editor is designed so that novice computer-users can create, edit and save files with a minimum of keystrokes. InterEdit features an automatic paragraph indent, making it extremely useful for intensive typing programs.

InterProof<sup>\*\*</sup> spelling checker and corrector is an all-in-one utility. InterProof checks the words in any text file against its 14,000 literal word dictionary, and automatically corrects the word spelling.

InterComp<sup>™</sup> source compare utility eliminates time wasted reading and re-reading revisions. It's ideal for word processing and programming applications.

All Ithaca InterSystems software runs on any Ithaca computer system and on any Z-80 based machine running CP/M-MP/M. You'll find that Ithaca's service after the sale is just as advanced as hardware and software products. We believe in what we sell and support our products ... after the sale.

For more information on these new software products, just call 800-847-2088,

or in New York State 607-257-0190. Get the facts about Pascal before you buy. Don't buy a Pascal compiler until you've read "The Facts

About Pascal". Call us for a free copy.

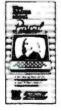

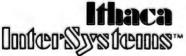

We think as fast as you do.

Ithaca InterSystems, Inc. 1650 Hanshaw Rd., P.O. Box 91, Ithaca, N.Y. 14850 TWX 510-255-4346

Pascal/B2, Pascal/Z, InterComp, InterProof and InterEdit are trademarks of Ithaca InterSystems, Inc.

\* Z-80 is a registered trademark of Zilog, Inc.

\* CP/M-MP/M is a registered trademark of Digital Research, Inc.

# Editorial-

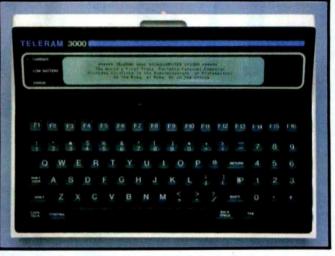

**Photo 3:** The T-3000's liquid-crystal display is the best around. The characters stand out clearly against a light, nonglare background.

Although electroluminescent displays offer a superior image, they consume a lot of power—so much that they cannot be battery operated as can LCDs. So the otherwise portable Compass computer has to be plugged into an AC receptacle. The Compass, however, offers compensations, such as a sophisticated custom operating system and a simplified set of "modeless" commands that let you, say, jump out of a word-processing program, do some calculations, and jump back in with a minimum of fuss. At present, the Compass is available to corporate customers only; the first delivery is scheduled for September. It will be available in quantity to consumers some time in 1983.

# A Good Portable Computer for Writers?

I do a lot of writing in remote places, and I've searched for a battery-operated computer that will let me use Wordstar, Magic Wand, or a similar word-processing program to write articles, edit them, and relay them back to the office via phone. None of the computers listed above, including the Compass, completely fits my needs. They don't accept commonly available software, or they are not truly portable. The Sony Typecorder doesn't make it, either. The Typecorder is a portable, dedicated word processor with a one-line LCD display. Unfortunately, its editing function controls are awkward to use, and only half a line of text can be displayed at once. The Typecorder falls just short of being a really useful product. A multiline display would help immeasurably. And that brings me to another new electronic aid for writers: Teleram's new T-3000.

# The Teleram T-3000

The T-3000, which will probably sell for less than \$3000, has all the right features. It's small in size and

# thaca b2b/8U

A computer system so advanced, the technology you'll need later is already here. And waiting.

525

The Ithaca 525/800 gives you the ability to address an almost unlimited number of applications in business, scientific, and educational environments. Its state-of-the-art hardware gives you a single or multi-user 8-bit system in one machine that handles 5¼" or 8" floppy and hard disks. It has a processor that's 50% faster than conven-tional systems. A unique Cache CP/M\* - MP/M\* system that's typically 500% faster. That's right, 500%. And up to 1 Mbyte of memory. It has add-on capacity built-in now, ready to expand

It has add-on capacity built-in now, ready to expand when you're ready. There are no hidden costs to pay for later. Everything you need comes with the

OP/M and MP/M Digital Research, Inc.

Ithaca 525/800. In fact, it could be the only system you'll ever need.

\*\* Ithaca 525/800 Ithaca InterSystems, In

It's simply the finest price/performance Z-80° based system available. And it's here now, waiting for your call.

800-847-2088 In New York State (607) 257-0190

Z-80 Zilog, Inc.

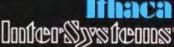

We think as fast as you do. 1650 Hanshaw Road, P.O. Box 91 Ithaca, NY 14850 TWX: 510-255-4346

# Editoriai=

weight (13 by 9<sup>3</sup>/<sub>4</sub> by 3<sup>1</sup>/<sub>2</sub> inches, under 10 pounds); battery powered with rechargeable batteries; it has an 80-column by 4-line liquid-crystal display that tilts for better visibility; it has built-in bubble memory with up to 256K bytes (the bubble memory emulates drive A in the CP/M environment, thus letting the user run CP/M programs); 64K bytes of RAM; 4K bytes of ROM; a lowpower version of the Z80 processor; standard keyboard with 16 function keys and a numeric keypad; and an RS-232C interface. An office module is also available from Teleram that lets you add a video monitor, up to four 5<sup>1</sup>/<sub>4</sub>-inch floppy-disk drives, printers, additional bubble memory, and other peripherals.

Teleram, with headquarters in White Plains, New York, has been manufacturing portable computer terminals for reporters and writers for several years. On a recent trip to the Teleram offices I auditioned a prototype of the T-3000. Its most striking feature is the liquidcrystal display. It's the best-quality LCD I've seen. Characters stand out in sharp relief against a light, mattefinish background. Readability is good even at 45 degrees off axis. But the screen flips up during use, so angles shouldn't be a problem.

The keyboard layout is simple and logical, making it comfortable to use. And with an overlay, the 16 function keys could be used with word processors and the like. As of this writing, Teleram plans to offer a variety of software with the machine, including a word processor (Wordstar or equivalent), a spread-sheet program, and a BASIC package (to be determined). The LCD acts as a "window" onto a standard 80-character by 24-line screen. Separate window and cursor controls let you move around on the page.

The T-3000 uses lead-acid batteries (the same technology as car batteries) rather than the more common nickel-cadmium batteries. Lead-acid batteries cost much less, but cannot be allowed to discharge too far lest they lose their recharging efficiency. To prevent this, the T-3000 gives you two separate warnings when the batteries get low. If you still fail to turn the machine off, the computer then saves the current file and turns itself off. The batteries should last for a minimum of five hours between charges, even longer when using a word processor because word processing does not unduly exercise the power-consuming bubble memories.

So it *is* possible to create a relatively inexpensive computer with real word-processing capability. Teleram has done an excellent job with the T-3000. I'll be using it over the coming months, and I expect to write an update later this year. By then there should be many more briefcase computers on the market from both Japanese and American manufacturers. I like the trend.■

# Compare our price and performance. Le Monitor is second to none!

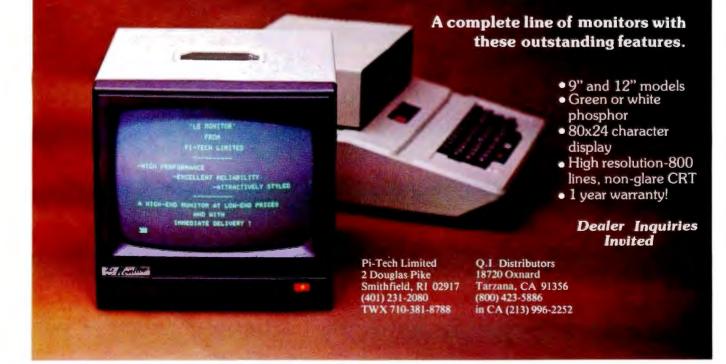

# **MORROW DESIGNS**

# Cost effective answers to floppy disk problems.

DMA answers. Standard, accumulator transfer floppy disk controllers can stall your microcomputer system's CPU for as long as 160 milliseconds. Just to access and transfer a sector of data to main memory. If CPU processing speed and system performance are critical, you need something better. That's where Morrow Designs' new intelligent Disk Jockey DMA™ controller comes in. This new breed of perpherial handles both 51/4" and 8" drives and can read almost any format in existence. Speed? Your CPU runs at full tilt while the DMA controller seeks and gathers a sector of data. How? Information transfers to and from main memory occur as "cycle steals" from the system bus. And the missing memory cycles are transparent to the CPU totalling only two milliseconds instead of the usual 80. Build a buffer. Give the Disk

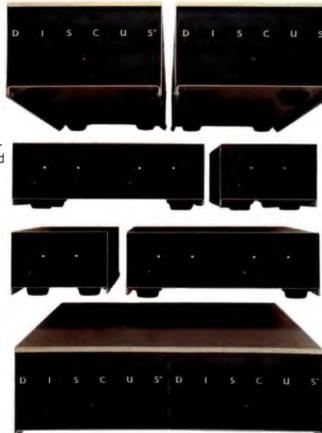

tors on the track. The result? Additional data on the track is immediately available. Without the 80 millisecond rotational latency normally encountered. And similar efficiencies occur with disk writes. Sectors in the track buffer are conditionally written on the disk only if a new track is accessed. And only one revolution of the disk is required.

**Now, prices.\*** All systems listed are supplied with a floppy disk drive, Disk Jockey Direct Memory Access Controller, CP/M\*\* 2.2 operating system, power supply, fan, cables, cabinet and Microsoft 5.2 BASIC.

Even lower prices. Morrow Designs' floppy disk systems with Disk Jockey<sup>™</sup> 2D controllers offer the same high quality at even lower prices. Now without memory mapping! Fast answers. See Morrow Designs' family of cost effective floppy disk systems at

Jockey DMA a little extra memory and your system's performance gets even better. The extra storage is used as a track buffer. So, whenever a sector on a new track is read, the track buffer is automatically filled with the other secyour computer dealer. For a somewhat more leisurely answer, circle the reader service number below. For immediate answers, phone us at (415) 524-2101. LOOK TO MORROW FOR ANSWERS.

# 5¼ Inch Systems (formatted data)

| 400,000   | Bytes (1) | Dual | Sided | 48 | TPI | Drive | \$ 995           |
|-----------|-----------|------|-------|----|-----|-------|------------------|
| 800,000   | Bytes (2) | Dual | Sided | 48 | TPI | Drive | \$1695           |
|           | Bytes (1) |      |       |    |     |       | \$1495           |
| 1,600,000 |           |      |       |    |     |       | \$2495           |
| _,,       | - /       |      |       |    |     |       | vicing available |

8 Inch Systems (formatted data) 500,000 Bytes (1) Single Sided Drive 1,000,000 Bytes (2) Single Sided Drive 1,000,000 Bytes (1) Dual Sided Drive 2,200,000 Bytes (2) Dual Sided Drive

| pricing available | \$1195<br>\$1975<br>\$1495<br>\$2575 |  |
|-------------------|--------------------------------------|--|
| pricing available | \$2575                               |  |
|                   | pricing available                    |  |

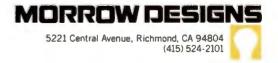

\*Prices subject to change without notice. Disk Jockey DMA and Disk Jockey 2D are trademarks of Morrow Designs \*\*CP/M is a trademark of Digital Research.

|                                                                                                    | PRINTERS                                              | APPLE*                                                                                                    | CP/M <sup>®</sup>                                                                                                |
|----------------------------------------------------------------------------------------------------|-------------------------------------------------------|----------------------------------------------------------------------------------------------------|----------------------------------------------------------------------------------------------------|
|                                                                                                    | EPSON                                                 | VISICORP                                                                                                    | ASHTON TATE                                                                                                    |
| List: 995.00<br>MX-80 FT w<br>GRAFTRAX<br>List: 795.00                                                                                                    | DOS 3.3<br>hth List: 250.00<br>                       |                                                                                                    | SE II VERSION 2.3A . 529.00<br>BASE MANAGEMENT<br>M AVAILABLE<br>IY FORMATS.                                     |
| List: 745.00<br>MX-80 with GR<br>List 645.00<br>8141 SERIAL IN<br>8150 SERIAL<br>INTERFACE<br>WITH 2K BUFFER<br>8151 SERIAL<br>INTERFACE<br>WITH 2K BUFFER AND<br>Xon/Xoff PROTOCOL<br>8230 APPLE® CAB<br>PARALLEL<br>8131 APPLE®<br>INTERFACE<br>PARALLEL<br>GRAPPLER INTERFAC<br>AND CABLE:<br>FOR APPLE®, MX-80 |                                                       | List 149.00<br>List 149.00<br>List 149.00<br>dUTIL<br>List 149.00<br>AUTIL<br>List 149.00<br>BASIC 80<br>COBOL 80<br>190.00<br>FORTRAN 80<br>muSIMP/muMA<br>MACRO 80<br>599.00 | 75.00         MICROSOFT         285.00         PILER         315.00         568.00         345.00         140.00 |
| (MUST have Grafitax), MX-80 F1<br>MX-100, IDS PAPER TIGERS<br>AND C. ITOH PROWRITER                                                                                                    | VISIPLOT.<br>List: 700.00                             | SPELLBINDER<br>List: 495.00<br>SPELLCHECK<br>DSOFT                                                                                                    |                                                                                                    |
| PRISM PRINTER 1321<br>Lat: 1995.00<br>PRISM PRINTER 80 7<br>List: 895.00<br>PAPER TIGER 560G114<br>OKIDA                                                                                                    | 99.00 TASC<br>APPLESOFT COMPILER.<br>19.00 FORTRAN 80 | WORDSTAR<br>150.00 List: 495.00<br>WORDSTAR FOR IBM<br>List: 495.00<br>550.00 SUPERSORT                                                                                        | 289.00                                                                                                    |
| MICROLINE 84                                                                                                    | 00 <b>MICROP</b><br>00 WORDSTAR                       | RO DATASTAR.<br>SPELLSTAR.                                                                                                    | . 235.00<br>. 155.00<br>199.00                                                                                   |
| C. ITOH<br>PROWRITER PARALLEL . 499.00<br>List: 845.00<br>PROWRITER SERIAL 650.00<br>List: 865.00                                                                                                    | PIE Writer                                            | and the second second second second second                                                                                                    |                                                                                                    |
| F-10 PARALLEL 1560.00<br>F-10 SERIAL                                                                                                    | APPLESOFT COMPILER. 145.00                            | VIDE                                                                                                    |                                                                                                    |
| MODEMS                                                                                                    |                                                       | VIDEOTERM                                                                                                    |                                                                                                    |
| HAYES                                                                                                    |                                                       | MOUNTAIN                                                                                                    |                                                                                                    |
| CHRONOGRAPH 199.00<br>List: 249.00                                                                                                    | M                                                     | MICROSOFT                                                                                                    |                                                                                                    |
| NOVATION                                                                                                    |                                                       | MIUM SYSTEM: 619.00                                                                                                    |                                                                                                    |
| APPLE® -CAT                                                                                                    | 16K RA<br>VDEOT<br>GUIDE<br>List: 775                 | MCARD, VIDEX                                                                                                    |                                                                                                    |
| D-CAT156.00                                                                                                    |                                                       | MCARD                                                                                                    |                                                                                                    |

#### TO ORDER:

THE MICROHOUSE ORDER CENTER IS OPEN 9:00 AM - 8:00 PM EASTERN TIME MONDAY THROUGH FRIDAY. CALL TOLL-FREE FOR ORDERS, PRICE

QUOTES, AND AVAILABILITY: 1-800-523-9511

IN PENNSYLVANIA, AND FOR TECHNICAL

1.215.868.8219

# MICROLINE:

MICROHOUSE OFFERS 24 HOUR COMPUTER SHOPPING WITH MICROLINE. MICROLINE IS A COMPUTERIZED ORDER-ENTRY SYSTEM, SIMILAR TO ACCESSING TIME-SHARING SYSTEMS. MICROLINE ENABLES YOU TO ACCESS SPECIFIC INFORMATION ON OVER 1000 MICROCOMPUTER HARDWARE AND SOFTWARE PRODUCTS, IN ADDITION TO NUMEROUS SUPPLIES AND ACCESSORIES.

MICROLINE GIVES YOU THE OPTION OF ORDERING AS MUCH AS YOU WANT, AS OFTEN AS YOU WANT. MICROHOUSE WILL PROCESS YOUR ORDER WITHIN 24 HOURS.

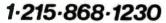

MICROLINE OPERATES AT 300 BAUD, 8 BITS, NO PARITY, 1 STOP BIT.

SHIPPING:

ADD 2% TO ALL ORDERS. DIFFERENCE WILL BE CREDITED. OUTSIDE CONTINENTAL UNITED STATES ADD AN ADDITIONAL \$5.00.

ALL ITEMS SHIPPED UPS GROUND. OTHER SHIPPING METHODS AVAILABLE UPON REQUEST.

# PAYMENT.

ACCEPTED PAYMENT BY PERSONAL CHECK, MONEY ORDER, C.O.D., MASTERCARD, OR VISA. PURCHASE ORDERS NEED PRIOR APPROVAL.

MICROLINE PAYMENTS BY PERSONAL CHECK. MONEY ORDER, C.O.D., MASTERCARD, OR VISA ONLY.

PENNSYLVANIA RESIDENTS ADD 6% SALES

#### MICROHOUSE

1444 LINDEN STREET P.O. BOX 498

BETHLEHEM. PA 18016

PRICES AND SPECIFICATION SUBJECT TO CHANGE WITHOUT NOTICE

ALL ITEMS SUBJECT TO AVAILABILITY.

SUPERCALC is a trademark of SORCIM VISICALC, VISIDEX, VISIPLOT, VISITERM, VISITREND, DESKTOP PLAN, and VISIFILE are trademarks of VISICORP.

SOFTCARD, RAMCARD, TIME MANAGER, and PREMIUM SYSTEM are trademarks of MICROSOFT.

WORDSTAR, SUPERSORT, MAILMERGE, DATASTAR, SPELLSTAR, and CALCSTAR are trademarks of MICROPRO INTERNATIONAL.

dBASE II is a trademark of ASHTON-TATE. SPELLBINDER and SPELLCHECK are trademarks of LEXISOFT.

MICROMODEM II is a trademark of HAYES MICROCOMPUTER PRODUCTS, INC.

PRISM is a trademark of INTEGRAL DATA SYSTEMS, INC.

APPLE is a registered trademark of APPLE COMPUTERS

CP/M is a registered trademark of DIGITAL RESEARCH. The Micro Computer People

MICROHOUSE

SAVINGS THE SUPPORT.

SORCIM'S SuperCalc<sup>®</sup> for the IBM<sup>®</sup>PC

# Letters

#### **How New is Skip Sequential?**

I share Jack Purdum's enthusiasm for what he calls the Skip Sequential file processing method (see "Skip Sequential: A New File Structure for Microcomputers," March 1982 BYTE, page 466). Certainly a number of BASIC programmers will realize enhanced file processing with this very simple and elegant technique. However, I want to call to the attention of both Mr. Purdum and your readers the fact that the term "skip sequential" is an existing one that has been described in computer-science and data-processing literature.

Although the technique described by Mr. Purdum is most probably new (at least as applied to microcomputers), the term "skip sequential" is most certainly not. "Skip sequential" processing is in fact one of the methods of processing an ISAM (indexed-sequential access method) file and is used in PL/I and COBOL. A discussion of this technique, explicitly referred to as "skip sequential processing," appears on page 145 in a recent book, *File and Data Base Techniques* by James Bradley (CBS Educational and Professional Publishing, 1982).

Given the above, I highly recommend that Mr. Purdum consider a new nomenclature for his technique. His use of an existing term for the technique he has described is inappropriate and will only cause confusion within the computing community and will probably result in his technique's being lost in obscurity. The new name should also better reflect the true nature of the technique, which I would classify as direct access of variablelength records. In any case, I'd be interested to see the results of his trademark search should he decide to stick with the term "skip sequential."

Michael David Stebel UPA Technology Inc. 60 Oak Drive Syosset, NY 11791

I had to laugh at Jack Purdum's article "Skip Sequential: A New File Structure for Microcomputers." Mr. Purdum states that his " 'new' [Mr. Purdum's quotes] file structure . . . is based on such a simple idea that many computerists will wonder why they didn't think of it." Indeed. And many more will wonder why Mr. Purdum thinks he invented an idea that has been around for over 20 years.

I have to admire the guy's brass, though. After explaining his technique (which, to give him credit, is useful and needed to be publicized), he graciously grants us permission to use it personally, but requests that we contact him before making commercial use of it. I wonder if his company, Ecosoft, has notified the legal departments at IBM, AT&T, DEC, Digital Research, the Massachusetts Institute of Technology, and the U.S. Department of Defense, to name only the more well-known organizations who have had the temerity to pirate this "invention."

In essence, Mr. Purdum has described a useful method for getting around a limitation in BASIC (i. e., the lack of an "OPEN FOR APPEND" statement) by keeping an internal copy of the end-of-file pointer. At the end of the article, he extends this idea to the more general one of keeping an index to a fully random file. Apparently he is unaware of the following:

First, the lack of an "OPEN FOR APPEND" is highly unusual, found only in BASIC and a few other special-purpose languages. "OPEN FOR APPEND" is considered essential by most operating-system designers.

Second, *all* operating systems keep an internal end-of-file pointer for every file; this is inherent in providing a filing system. Most modern operating systems make this pointer available by way of a system call for use in random seeks.

Third, the idea of keeping an index of pointers to records or bytes in a file, whether kept in that or another file, is also very old. Since my library goes back only 10 years, I cannot give a reference to even an early, let alone the original, description.

And finally, regardless of the originality of the idea, there is currently no legal basis in the United States for claiming any kind of ownership of a software construct, algorithm, or coding technique. Most of us decry this situation, but it is a fact. Programs can be protected by copyright (maybe) and trade secret (almost certainly, although you had better know what you are doing), but algorithms are considered to be "mathematics" (sure), and mathematics, being a naturally occurring phenomenon or "law of the universe" (hah!), cannot be patented or otherwise protected.

Oh, yes. In case you haven't guessed, I

am going to make use of Mr. Purdum's technique without asking permission; or rather, I will continue to make use of it, because I have been using it for so long that I can't remember who taught it to me. I would recommend that all other BYTE readers do likewise. If they feel ambitious, they might also write their congressmen to complain about the lack of legal protection for software, so that they will have some protection when they come up with an original idea.

Geoffrey H. Kuenning Design Interface 216 25th St. Manhattan Beach, CA 90266

### **Jack Purdum Replies**

Mr. Kuenning's letter seems to raise two issues: (1) the "newness" of Skip Sequential (SS) files and (2) the right to use them. Concerning the first issue, I am aware that similar file structures are available on other, usually larger, systems either as part of a language or through system calls. Indeed, this was the reason for placing the word "new" in quotes (see the third paragraph of the article). However, as Mr. Kuenning points out, this structure is not available in any dialect of BASIC with which I am familiar. In that respect, it is a new file structure for the BASIC programmer.

Concerning the second issue, at the time the article was written (in the fall of 1980), our accounting package was the mainstay of our product line. We were concerned that SS files would be used by someone in direct competition with us. We thought that if a product was in direct competition with the accounting package, a nominal fee might be charged. By the time this letter is printed, however, we will have sold the package to another firm. We have, therefore, dropped the idea of licensing altogether.

I have had a surprising number of letters from individuals that hope to be using SS files in the near future. I am pleased that Mr. Kuenning plans to be among them.

#### The Base 2 Printer

I enjoyed Walter Jeffries's article "Base 2 Printer" (March 1982 BYTE, page 206).

# Our "Personal" Improvement Plan

0

# MICROBYTE Add-Ons for the IBM Personal Computer from ASAP

MICROBYTE lets your IBM Personal Computer become all that it can be with a wide variety of enhancements. We can stretch memory, increase computing ability, provide printer support, improve storage capacity and expand the overall capability of your system to reach limits you never thought possible. With MICROBYTE and ASAP your Personal Computer has all the potential you need for a variety of applications: video games, educational use, home budget applications or business use.

All MICROBYTE add-ons are constructed of high quality components and feature gold contacts and clear solder mask. Built to MICROBYTE's rigid standards, each board is fully assembled and tested.

Choose the IBM add-ons you need for your applications. Then call ASAP today, and start your own "Personal" improvement plan.

- Expansion Chassis with 5-slot motherboard
- 256K RAM Board
- Winchester Disk Drive and Controller, 6 and 12 megabytes (specify)
- Expansion Chassis with one or two 5¼" floppy disk drives, either 48 TPI or 96 TPI, single-sided or double-sided, double-density
- 32K Serial Printer Buffer Board
- 32K Parallel Printer Buffer Board
- EPROM Board up to 32K

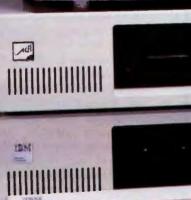

ASAP offers a 15-day buyer protection policy: full money-back guarantee if not totally satisfied. Ordering information: name, address, phone; ship by: UPS or Mall, Shipping charge: add \$2.90 up to 1 lb. (UPS blue), U.S. Mail add \$1.50 (U.S. only) (\$25.00 minimum order). Terms: We accept cash, check, money orders, Visa and Master Charge (U.S. funds only). Tax: 6% Calif. res., COD's and terms available on approval (School PO's Accepted).

Toll free outside California: (800) 421-7701 inside California: (213) 595-6431 (714) 891-2663 ASAP Computer Products LTD., 116 Viceroy Road., D-12 Concord, Toronto, Ontario, Canada L4K 1A9 (416) 738-0500 (800) 268-1996

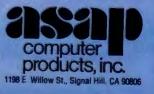

Circle 33 on inquiry card.

# Letters .

I, as well as many other people in a club to which I belong, own one or more Base 2 printers.

Owners should be aware of two possible problems. The first can lead to repeated failures of the type experienced by Mr. Jeffries. The cause is bad bypass capacitors; Base 2 must have been unlucky enough to get a bad batch. There are two checks that can be made. First, measure the +5 volts DC with respect to ground on pin 18 of the Centronics connector (J3). If it reads low (less than +5 volts) you can suspect a bad bypass capacitor. Next check each bypass capacitor's temperature. Most owners have been able to find the bad capacitor(s) by touching each one to detect a temperature rise. One person even found one capacitor discolored.

The second problem is much less likely to happen, but you still may want to protect your investment. It occurs when one of the print-head transistors does not turn off due to failure or other reasons. It ruins the print head at a repair cost of between \$35 and \$45. The solution is to fuse each print wire solenoid. The easiest place to do this is where the print-head cable mates to the chassis cable. A socket can be rigged at this point to accept a 14- or 16-pin header. To the header solder seven 3-amp fuses. Any miniature 3-amp fuse will do. You may also want to protect the stepper motors similarly.

If anyone has any related information they would like to share, I can be reached at the address below.

# John A. McKinney 2430 Bethel Drive Anaheim, CA 92806

In 1979 I was evaluating various printers for use with my Z80 S-100 system. At the time, no one printer was able to satisfy all my needs. Then at the '79 WESCON show in Los Angeles I came upon John Amos, then president of a small Fullerton firm named Base 2.

The product on display at WESCON was a model 800 MST printer. After reviewing the printer specifications and a demonstration, I knew that I simply had to have one of those printers. Hence, I became one of the first people to place an order for this product. The first deliveries were expected to take place in the spring

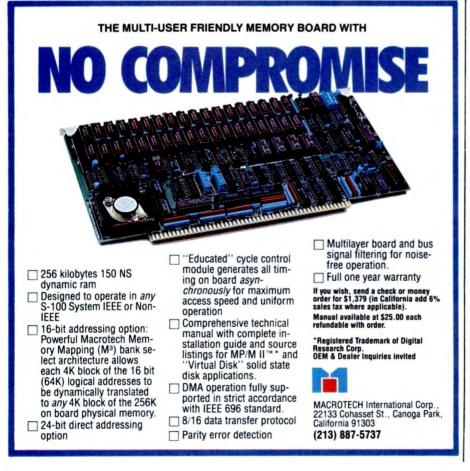

of 1980. Five months of waiting weren't that bad, since they were accepting no money until deliveries could be made.

I received my printer, S/N 474, in February 1980. After only one hour of use, the printer malfunctioned. When I returned the unit to the factory it was discovered that some of the internal fuses used to protect the print head had opened. The fuses used at that time were considerably underrated for that particular use because of power surges that occurred whenever the unit was turned on and off. Since there was little space for a larger set of fuses, a design change was made by replacing the fuses with straight pieces of wire.

Three weeks later, I was again back at the factory. This time the problem was caused by a component failure on the power-supply board. Between March and June, I made four return trips to the Base 2 factory to have various modules replaced due to component failure.

I continued to encounter problems, on and off, for the next year and a half. I had been making return trips to Base 2 on an almost regular basis. They had been very courteous and understanding of the problems I experienced; but I did not wish to be dependent upon them for continuous support. I then decided to seek a complete refund of my purchase price plus an additional \$100 incurred for printer number four.

My first attempts at obtaining a \$749 refund were met with outright hostility. I was unable to contact president John Amos or any other of the personnel whom I had dealt with previously. I even sent a letter, which was never acknowledged, requesting my \$749. I then filed for a court action against Base 2, seeking a \$749 refund plus court costs.

The court date was set for November 25, 1981, But on October 29, I received a notification of nonservice from the Orange County Marshal. Apparently, sometime during the month of November, Base 2 went out of business. What happened after that is somewhat sketchy. I was informed that contact with Base 2 could be made through Advanced Computer Products (ACP). I was further informed that only written requests for information would be acknowledged. I wrote a letter to this company but didn't receive any response. It was my feeling that perhaps the advice about contacting ACP was given to prevent people like myself from directly reaching the corporate officers of Base 2.

# 897 N.W. Grant Ave. • Corvallis, Oregon 97330 • 503/758-0521

Vi Vi Vi Vi

Introducing the Enhancer II: a new Standard which is improving the relationship between Humans and Apples. The Enhancer II can help your Apple ]['s keyboard become more sociable by remembering words or phrases which can be entered into the Apple by the mere touch of a key. Life can become even easier because the Enhancer II can remember what you typed while your Apple was busy talking to your disc (or doing other things). Naturally, it knows the difference between upper and lower case letters and what shift keys are supposed to do. It even knows to auto repeat any key held down. The Enhancer II replaces the encoder board making installation simple.

Suggested retail price: \$149.00.

# THE DAWN OF A NEW ERA FOR APPLE JL: THE ENHANCER JL

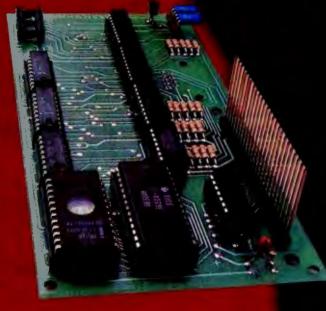

# VIDEOTERM

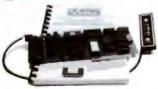

The time tested Videoterm 80 column card:

- 80 characters × 24 lines
- True decenders
- 7 × 9 character resolution
- Low power consumption
   Compatible with most word
- processors
- Softcard and CP/M compatible
- Modern compatible
- Most popular character set of any 80 column card
- Alternate character fonts available Suggested retail price \$345.00

# SOFT VIDEO

The Soft Video Switch is an automatic version of the popular Switchplate. It

knows

whether it should display 40 or 80 columns or Apple graphics. It does the tedious work of switching videoout signals so you don't have to. The Soft Video Switch can be controlled by software. Any Videoterm with Firmware 2.0 or greater may be used with the Soft Video Switch. The single wire shift mod is also supported. Package price is \$35.00.

# KEYBOARD AND DISPLAY ENHANCER

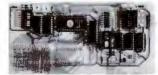

The original Keyboard and Display Enhancer is still available for Revision O-6 Apples (on which the new Enhancer II will not fit). These Apples have memory select sockets at chip locations D1, E1 & F1. The Keyboard and Display Enhancer allows entry and display of upper & lower case letters with fully functional shift keys. It does NOT have user definable keys nor a type ahead buffer. The price is \$129.00

# ACCESSORIES:

Videoterm Utilities Disc \$37.00 (includes)

Videx

- Font Editor
   Pascal Mid-Res Graphics
- Applesoft Read Screen Utility
- Top & Bottom Scrolling
- Pascal Vidpatch
- Graphics Template
- Character Set EPROMs \$29.00 ea • Half Intensity
  - Inverse
  - German
  - Katakana (Japanese)
     Line Drawing Graphics
  - (Expanded)
  - Spanish
  - French
  - Math & Greek Symbols
  - Super & Subscript
- Dvorak EPROM (Enhancer) \$29.00 Lower Case Chip \$29.00

Apple and Apple II are registered trademarks of Apple Computer In

# IS IT A ROLLS OR A BENTLEY?

It's a Delta, The "Private Computer."

For systems integrators only, not mass merchandisers.

Whether your customer wants a single-user system or a 64-user distributed processing network, you get the same impeccable Delta quality.

As it were, only the hood ornament is different.

And Delta support is legendary. Software library, extensive factory service, engineering and software development assistance, flexible financial program.

The whole is greater than the sum of the parts.

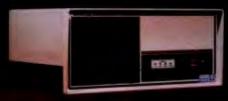

Delta. Value, not cost. Look into it today.\*

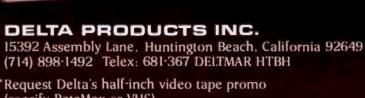

(specify BetaMax or VHS). \* Registered Trademark of Rolls-Royce, Ltd.

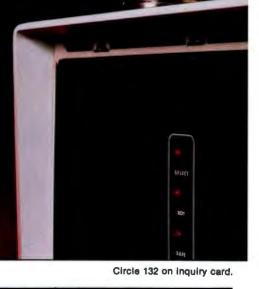

# Letters \_

What has happened since? Well, immediately afterwards I bought an Epson MX-80 F/T. It has performed flawlessly and looks a lot better too. The Base 2 printer sits on a shelf gathering dust. One of these days I hope to repair it when I have the time. My co-workers at Rockwell occasionally rib me and ask if I've found John Amos yet or if my Epson still works.

Base 2 really had a good idea for what a printer should be. Too bad it didn't work.

Victor Ung 1980 Magnolia Drive Monterey Park, CA 91754

I read with great interest Walter Jeffries's very well done review of the Base 2 printer. Unfortunately, Base 2 is no longer in business. I discovered this fact when I had trouble with my printer.

I realized that I was not the only one that might need service, so I located the management of Base 2 and made arrangements with them to provide service on the Base 2 printers. We were fortunate enough to locate some of Base 2's former technical staff who trained our engineers in every aspect of the printer, including sources for all parts, ribbons, tractor assemblies, cases, boxes, and so forth.

We understand that there are several thousand Base 2 printers in the field and eventually some of them will need service. We at Computer Peripheral Repair are prepared to provide prompt service and/or spare parts at a reasonable cost.

I appreciate the near disaster the author had with the shorted rectifier. To prevent this in the future, try lifting the rectifiers off the printed-circuit board about an eighth of an inch to allow the air to circulate around them and keep them cool. We have found that keeping the rectifiers cool will prevent them from shorting out and blowing fuses. If the fuse does not react quickly enough you will certainly burn out your print head. The print heads are expensive, but we have found that we can usually repair them at a fraction of the cost of a new one.

Thomas B. Torrence Customer Service Computer Peripheral Repair 1483 East Warner Ave. Santa Ana, CA 92705

# Infernal Documentation

There are three rings in hell reserved for the writers of computer documentation.

Ring One is for people who use names like "FILE.TXT" in examples. Angels, of course, use names like "FRODO.TXT" so that the novice is never confused between key words and arbitrarily chosen names.

Ring Two is reserved for people who document some 200 commands and 20 subcommands of a word processor without a single worked example or without showing how the commands interface to any other popular hardware or software. Angels provide a few *complete* (from logon to logoff) annotated examples showing the most commonly used command *sequences*. Archangels provide source listings.

Ring Three is for people who fail to proofread the documentation. Angels use word processors to avoid transcription errors. They print the documentation without proportional spacing so that it is abundantly clear if "PR #1" is or is not supposed to have a space between the "R" and the "#." They lovingly select a print element that makes a dramatic distinction

# Mountain Computer Presents The Hard Disk System with Dynamic File Allocation

Long before you are out of space on our system, other disk systems will have given up!

# The DYNAMIC 5M Disk System<sup>™</sup> with-

The Mountain Virtual File System (MVFS)" software:

- Uses dynamic file allocation which automatically consumes file space only when needed, not when initialized.
  - Makes available up to 50% more disk space than competitive units and uses no extra memory space.
  - Allows large tiles, up to 5 MBytes for database applications in CP/M and Pascal.
  - Supports DOS, CP/M, & PASCAL for Apple II and MS DOS & CP/M 86 for the IBM Personal Computer.

**QUALITY** — The Mountain Computer reputation for quality peripherals combined with a one year warranty.

**RELIABILITY** — The dependable disk system from a leading supplier of personal computer peripherals, with a service organization to support it.

DYNAMIC 5M Disk System ..... for the Apple II and the IBM PC. (available soon for other systems)

(Includes everything you need disk controller, power supply, interface card, cabinet, cabing, and the Mountain Virtual File System software.)

See your local computer store for this and other innovative Mountain Computer Products

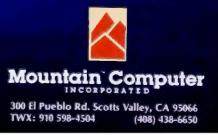

# Quality and Performance, at an affordable price — \$2,695.

# Letters\_

between the letter "O" and the digit "0." They are very careful to distinguish between the ASCII (American Standard Code for Information Interchange) character for the digit zero and the binary number zero.

**Roedv Green** 1478 East 27th Ave. Vancouver, B.C. V5N 2W5 Canada

#### Update on VEDIT

The same week that I received the March 1982 BYTE containing my review "Text Editing With Compuview's VEDIT" (page 262), I received an update of VEDIT, version 1.34. Two improvements may be of interest to readers of my review: (1) you now can send text to your printer from within VEDIT (and a lot more easily than you can from Wordstar); (2) word-wrap and paragraph-reformatting have been added, which make VEDIT better suited for word processing. In my opinion, VEDIT's worst remaining drawback in word-processing applications is the awkward procedure for inserting control characters.

Compuview has added a lot in going from version 1.32 to 1.34. I wonder what version 2.00 will have.

Oh, and many thanks for Phil Lemmons's review 'Five Spelling-Correction Programs for CP/M-Based Systems" (November 1981 BYTE, page 434). I bought The Word as a result, and it is everything Phil said it was.

Brad Thompson Department of Chemistry University of Toledo Toledo, OH 43606

# Service Above and **Beyond the Call of Duty**

Integral Data Systems (IDS) and the printers it manufactures were prominent in the March 1982 BYTE (see Curtis P. Feigel's 'BYTE Printer Directory," page 278, and Ed Umlor's "Integral Data Systems' Prism Printer," page 44), and rightly so. One aspect of IDS worth emphasizing is the quality of its customer support. In my experience, IDS goes beyond providing knowledgeable and courteous telephone assistance, as the following anecdote illustrates.

In developing a complex graphics application, we couldn't figure out the source of mysterious extra graphics characters embedded in our printouts. Mr. Tom Churlis of IDS suggested that we check for self-generated characters from the interface card. Sure enough, the card automatically issues a carriage return after a certain number of characters is transmitted, and in the graphics mode the carriage return is recognized and printed only as a pattern of dots.

Although the company's hardware was not to blame and its manual was thorough, IDS has always been courteous and helpful. In fact, Mr. Churlis even called me back to see how my project was going. I have contacted IDS on several occasions and have always been gratified by a competent and polite response.

IDS is not the only company that staffs its phones with truly competent personnel. The people I've dealt with at Lazer Micro Systems Inc. are both knowledgeable and reliable; at Videx Inc., a competitor of Lazer Micro Systems, someone once copied and mailed information to me at no charge, even though I could have been sold a much more expensive solution.

If there is a hall of fame for outstanding customer support, these companies get mv vote.

Peter G. Bartlett, Jr. Bartco 529 West Belden Ave. Chicago, IL 60614

#### **Descenders for the MX-70**

I was very excited to see Bruce Piggott's article "Lowercase Descenders for the Epson MX-70" in the March 1982 BYTE (page 248) on getting the MX-70 to print lowercase descenders. My enthusiasm quickly subsided, however, when I found that the program was for Apple users only. I have a TRS-80 connected to an MX-70, and I use Scripsit extensively.

Do you or any of your readers have any leads on any programs similar to Mr. Piggott's program that can be used with the TRS-80/MX-70 combination? I would certainly appreciate any help you can give me.

Kenneth Knaell 733 Sligo Ave., Apt. 316 Silver Spring, MD 20910

# The Context MBA is available now at the leading personal computer retailers listed below:

#### California

ComputerLand/Almaden 408/267-2182 ComputerLand/Belmont 415/595-4232 ComputerLand/Burlingame 415/348-7731 ComputerLand/El Cerrito 415/527-8844 ComputerLand/Pasadena 213/449-3205 ComputerLand/San Diego 714/560-9912 ComputerLand/San Diego East 714/464-5656 ComputerLand/San Diego North 714/434-7001 ComputerLand/San Fernando Valley 213/716-7714 ComputerLand/Sonoma 707/528-1775 ComputerLand/South Bay 213/371-7144 ComputerLand/Thousand Oaks 805/495-3554 ComputerLand/Ventura 805/656-7711 ComputerLand/West Covina 213/960-6351 ComputerLand/West Los Angeles 213/559-3353 Connecticut

ComputerLand/Danbury 203/748-2300 ComputerLand/Fairfield 203/255-9252 ComputerLand/Hartford 203/561-1446 ComputerLand/New Haven 203/288-5162 ComputerLand/Stamford 203/964-1224

### Delaware

ComputerLand/New Castle County 302/738-9656 Illinois

ComputerLand/Arlington Heights 312/870-7500 ComputerLand/Downers Grove 312/964-7762 ComputerLand/Joliet 815/741-3303 ComputerLand/Lake County 312/949-1300 ComputerLand/Naperville 312/369-3511 ComputerLand / Niles 312/967-1714 ComputerLand / Northbrook 312/272-4703 ComputerLand/Oak Lawn 312/422-80 ComputerLand/Schaumburg 312/843-7740

#### Massachusetta

Business Data Systems/Hanover 617/878-7888 Minnesota

ComputerLand/Bloomington 612/884-1474 ComputerLand/Hopkins 612/933-8822 ComputerLand/Minneapolis 612/333-3151 New Jersey

ComputerLand/Morristown 201/539-4077 ComputerLand/Princeton 609/882-1400 **New York** 

ComputerLand/Nassau County 516/742-2262 ComputerLand/Suffolk County 516/499-4484 Morris Decision Systems/New York 212/742-9590 Super Business Machines/New York 212/943-4130 Oregon

ComputerLand/Multhomah County 503/295-1928 ComputerLand/Salem 503/620-61 ComputerLand/Portland 503/620-6170 Pennsylvania

ComputerLand/Dresher 215/542-8835 ComputerLand/Harrisburg 717/763-1116 ComputerLand / Paoli 215/296-0210 ComputerLand / Philadelphia

### Texas

ComputerLand/Dallas 214/363-2223 ComputerLand/Fort Worth 817/292-7114 ComputerLand/Houston Bay Area 713/488-8153 ComputerLand /North Dailas 214/235-1285 ComputerLand /Southwest Houston 713/977-0909 ComputerLand/Westwood 713/270-1200

# Virginia

ComputerLand/Richmond 804/741-350 ComputerLand/Tyson's Corner 703/893-0424 ComputerLand/Woodbridgs 703/491-4151 Washington

#### ComputerLand / Bellevue 206/746-2070 ComputerLand/Federal Way 206/838 -9363 ComputerLand/Lynnwood 206/774-6993 ComputerLand/Renton 206/271-8585 ComputerLand / Seattle 206/223-1075 ComputerLand/Tacoma 206/383-4951 ComputerLand/Vancouver 206/695-1540

Washington, BC

ComputerLand/Washington, DC 202/835-2200

# THE CONTEXT MBA: IT PUTS ADVANCED BUSINESS SCHOOL TECHNIQUES TO WORK FOR YOU TODAY.

# Will The Personal Computer Revolution Leave You Behind?

You've read all the stories about how personal computers are going to revolutionize the way you work. The stories are true. But until now, you had to be a computer expert to exploit this amazingly powerful new tool.

The Context MBA is a remarkable new software program that lets any manager utilize advanced business techniques. All you need is an IBM Personal Computer.

# A Complete Set of Management Tools.

Some of the computer programs available today can help you in one phase or another of your job. But only the Context MBA combines five powerful functions into one easy-to-use system.

You start with a giant electronic spreadsheet for your projections, budgets and models. You can ask "what if" questions simply by changing one number—every effected item is instantly recalculated. Want a chart to summarize your results? The graphics feature gives it to you with a few keystrokes. And—unlike any other program—C-MBA automatically revises your charts to reflect changes you make in the spreadsheet numbers. C-MBA's database saves information in a vast electronic library for near instant recall.

Still another unique feature is the ability to access other computers and data banks. It's a simple matter to tap into your company data center, a financial information service, or electronic mail system. The data you need goes directly where you need it, without tedious re-typing.\* Finally, the C-MBA's executive word processing capability lets you assemble text and figures into neat, error-free reports without the hazards of typing and transcription errors. You can actually revise a document yourself faster than you can explain the changes to your secretary.

# Synergy in Software

By itself, each of the Context MBA's functions would be a significant productivity booster. But it's only when all these capabilities are combined—with a simple, consistent set of commands—that you will begin to appreciate the true power at your fingertips. With just a bit of practice, you'll be accomplishing in hours what used to take days.

The Context MBA is sold only by selected computer retailers who have completed special training courses to help managers get the most from the program.

# Personal Computers Are Full of Promise. Context Makes Them Deliver.

IBM is a trade mark of IBM. \*Version 1 of the C-MBA will not include communications. Version 1 owners will receive a free upgrade to version 2 which will include communications. The MBA is currently available for the IBM Personal Computer. Versions for other second generation personal computers are under development.

# Context

Management Software for Personal Computers

23864 Hawthorne Boulevard Torrance, CA 90505 (213) 378-8277 Telex 181149 WEST LSA Source ID TCA 442 © Copyright 1982 Context Management Systems. Circle 114 on inquiry card.

# Letters .

# Thank You, Mr. Heidner

After all the uproar about software piracy in the past few months, I just had to write you. I am selling an operating system called HEXDOS for the Ohio Scientific Inc. C1P computer, and I recently received a letter from Mr. Vern Heidner of Mound, Minnesota, which restored my faith in the basic honesty of the majority of computerists. It seems a friend had given him a copy of HEXDOS, which he liked and kept. He sent me a check in payment for it, though I would probably never have known he had it. He also sent a two-page letter describing some of his applications and some suggestions. Thank you, Mr. Heidner, and pirate prosecutors take note!

Steve Hendrix 415 South Pierce Enid, OK 73701

## **Turn the Tables**

The review of RSCOBOL in the March 1982 BYTE ("COBOL for the TRS-80 Models I and III" by Rowland Archer Jr.,

| $\star$ $\star$ FEATURING 8 and 16 BIT S-100 SYSTEMS $\star$ $\star$                                                                                                    |
|----------------------------------------------------------------------------------------------------|
| WE OFFER A WIDE RANGE OF CRTs, PRINTERS, GRAPHICS EQUIPMENT, SOFT-<br>WARE FOR ALL SYSTEMS. EACH SYSTEM IS COMPLETELY TESTED, INTEGRAT-<br>ED AND READY FOR PLUG-IN OPERATION WHEN YOU RECEIVE IT. WE TAILOR<br>& CONFIGURE SYSTEMS TO MEET YOUR BUDGET AND NEEDS. WE WELCOME<br>YOUR REQUEST FOR TECHNICAL INFO BY PHONE OR LETTER.                                    |
| GRAPHICS SYSTEM: Architects • Designers • Engineers • Create & store own<br>designs.Create arrays. Zoom, windows. Completely interactive. Easy to edit. Powerful<br>and fast. Package includes software + MicroAngelo Graphics Subsystem + M9900<br>16 bit, S-100 w/dual 8" floppies, + HI PAD Digitizer + Plotter\$10,200.                                             |
| CROMEMCO: New dual processor 6800/Z80 systems w/256K-512K memory.<br>SYSTEM I: Z80 system with 5MB hard disk                                                                                                    |
| NEW SYSTEMS FROM IMS 2 yr. warranty on boards! SX systems w/8" or 5¼" drives,<br>optional 10, 20 or 40MB Winchesters, built-in tape back-up, multi-user capability<br>(TURBODOS or MP/M). Z-80, S-100 bus. On site service for NY tri-state area.                                                                                                    |
| SEATTLE 8086 SYSTEMS Featuring 86-DOS, the IBM PC Operating System.<br>System I: 8MHZ CPU set w/1 serial, 1 parallel I/O (additional I/O option) 64KB 16 bit<br>Static RAM, Tarbell DD controller, TEI 22 slot mainframe w/constant voltage<br>transformer                                                                                                    |
| CALIFORNIA COMPUTER SYSTEMS 2210A High quality, low price. Z80 CPU,<br>1 serial port, disk controller w/CP/M 2.2 64K RAM                                                                                                    |
| LOMAS DATA 8086 SYSTEM: Complete Lomas card set in TEI 12 slot mainframe,<br>86-DOS, dual Shugart 801s, Televideo 912, assembled & tested\$4,599. Options:<br>8087add \$600; 8089add \$100.                                                                                                    |
| GODBOUT: New CPU 86/87 includes Intel 80130 operating system firmware w/iRMX<br>Kernel. Complete GODBOUT line at discount prices.                                                                                                    |
| MAX BOX DISK DRIVE SUBSYSTEM mfg by John D. Owens Assoc. Dual drive<br>cabinet w/regulated power supply, fan, complete internal cabling. Will hold Shugarts,<br>Qumes, Tandons and/or 8" Winchester, horizontally mounted. Excellent design and<br>engineering. 17½ x 5½ x 22. Attractive buff color.<br>W/2 Shugart 801\$1,275 W/2 QUME DT-8 dble sided drives\$1,680. |
| <b>TURBODOS:</b> Spectacularly FAST CP/M <sup>®</sup> Compatible Multi-user Operating System.<br>Cuts link/edit time in half. Z80 Code interrupt driven. Up to 6X faster than CP/M; up<br>to 35% increased disk capacity. Available for NorthStar, IMS, TRS-80 Model II, CCS<br>2210A & Tarbell controllers.                                                            |
| Prices subject to change without notice Write or call for free catalogue                                                                                                    |
| JOHN D. OWENS Associates, Inc.                                                                                                    |

12 Schubert Street, Staten Island, New York 10305

212 448-6283 212 448-2913 212 448-6298

page 384) was very complete and well written. You have, however, switched the descriptions of table 1 and table 2. The files in table 1 are required during run time and for debugging and do not have to be online during program compilation. The files listed in table 2 must be online during compilation. Conversely, the files in table 2 do not have to be online during program execution, but they do have to be online during program compilation, since they represent the compiler and its overlays.

Mr. Archer also failed to mention what I consider the most outstanding quality of the compiler-it works as advertised. Rvan-McFarland Corporation has done an outstanding job of creating a piece of systems software that is not full of bugs, that is well documented, and that does what it says it does. I run RM COBOL (from which RSCOBOL was derived) on a CP/M system every day and I have yet to find an error in it. As a producer of highquality software for manufacturing firms, I cannot afford the time to debug someone else's product. Of the three COBOL compilers I own, only one of them works reliably. The other two will remain unnamed.

I hope to see more reviews and samples of COBOL software in the pages of BYTE in the coming months. I have been using it for more than 16 years and I still find it to be the most useful of all languages for business-oriented applications. It may not be esoteric but it does the job and that's what counts.

Roger S. Erickson, President Nordic Systems 23 Carriage Hill West Williamsville, NY 14221

As a long-time proponent of COBOL and a recent convert to Radio Shack's TRS-80 Model III, I was pleased to find Rowland Archer Jr.'s software review of RSCOBOL. Unfortunately, Mr. Archer did a grave injustice to a magnificent software product.

The overall negative tone of the article obviously reflects Mr. Archer's lack of experience with COBOL and his narrow exposure to microcomputers.

BYTE's choice of article highlights was poor. How detracting is a non-full-screen editor compared to the powerful global Find and Change commands available in CEDIT? How many minicomputer, or for that matter, large-computer systems provide for compiler output listings to be routed to disk, printer, or screen? What are the true trade-offs to ISAM (indexedsequential access method) files? What about the power of inter-program communications, program segmentation, run-time speed, source-code protection, and portability of application software?

Ryan-McFarland Corporation's RS-COBOL is a superior development system for the TRS-80. Although it is not a 100 percent implementation of the ANSI X3.23-1974 COBOL Standard, it is a major step in bringing quality mainframe software to the microcomputer. The \$199 price is probably the best buy on the market today. By comparison, COBOL for the Apple II costs close to \$1000 (five times as much) when you add the price of the software and the necessary add-on Z80-processor hardware (the Microsoft Softcard).

Our company, C.O.P.E., is presently marketing an accounts-receivable and billing system written entirely in RSCOBOL. A pharmacy management system will be completed shortly. Contrary to Mr. Archer's article, both systems utilize disk space very well. The use of computational fields (COMP-3) and intelligent choices of file accesses take full advantage of the two 5¼-inch disk drives the systems were designed for. I challenge any other language to maintain over 1500 customer records on one floppy disk with multiple access through ISAM organization, thus eliminating the need to sort.

Ronald Pokorny, President C.O.P.E. POB 227 Cooperstown, NY 13326

### Learning from Pascal

My contact with computers started with solving hyperbolic partial differential equations on the ENIAC computer in 1945. Since then I have been involved with many programming languages. Now retired, I have an Apple II with a Corvus hard disk. Being a novice with Pascal, I decided to put the timely Pascal programs in the February 1982 BYTE into my Apple as a learning exercise (see Edward Heyman's 'FIT—A Federal Income Tax Program in UCSD Pascal," page 148, and Thomas E. Doyle's " Pascal NOW, Let Pascal Balance your NOW Account," page 290).

From Heyman's tax program I found that Pascal is somewhat wordy. The program to handle three of the 57 IRS tax forms took 60 pages of listings when I included the cross-reference listings. I expect it will be a useful program for the reasons he mentions.

From Doyle's NOW account checkbook balancer I learned several things. First I discovered that Pascal (at least Apple Pascal) has a data-entry flaw. READ and READLN for integers and real numbers produce fatal errors which cause the system to reboot and lose your checkbook file. There is an 'IORESULT' defined but the following sequence does not work:

REPEAT

### WRITELN(1TEMNUMBER'); READLN ITEMNUMBER UNTIL IORESULT=0

After studying the way Heyman handled this problem 1 wrote two procedures, INTGR(I:INTEGER) and REALE (R:REAL), which read in a string, examine the characters to ensure that they are indeed digits, and then generate the desired integer or real. If an error was contained in the string it forgives and allows you to reenter the string. While I was making these changes to make data entry I also changed the program to (1) put balance amount in the record, (2) allow a choice

| IBM PC USERSIBM PC USERSBAPY BLUE: Z-808, 64K RAM substitutes for IBM memory card in IBM PC.17". Front panel electronic controls.DMP-2\$ 935. DMP-5\$1.455.DMP-4\$1,295. DMP-5\$1.455.Merge totally configured for IBM keyboard5930.PMP-6\$1,685. DMP-7\$1,865.SHATTLE COMPUTER RAM FUSSmartmodem.\$251. Chronograph.\$224.SKAM + BD\$548.EPSON MX 80\$575.MX100\$725.SKAM + BD\$594.128K RAM + BD\$594.\$594.\$594.128K RAM + BD\$594.\$594.\$594.128K RAM + BD\$594.\$594.\$264.128K RAM + BD\$594.\$264.\$44.128K RAM + BD\$594.\$264.\$44.128K RAM + BD\$594.\$264.\$44.128K RAM + BD\$594.\$264.\$44.128K RAM + BD\$594.\$264.\$44.128K RAM + BD\$594.\$264.\$44.128K RAM + BD\$594.\$264.\$44.128K RAM + BD\$594.\$264.\$44.128K RAM + BD\$594.\$264.\$44.128K RAM + BD\$594.\$264.\$44.128K RAM + BD\$594.\$264.\$44.128K RAM + BD\$594.\$264.\$44.128K RAM + BD\$594.\$264.\$26.128K RAM + BD\$595.\$596.\$596.128K RAM + BD\$595.\$500.\$596.129K RAM + BD\$595.\$500.\$596.129K | HOUSTON INSTRUMENTS<br>PLOTTERS Standard & Intelligent models<br>w/surface areas of 8½" x 11" to 11" x<br>17". Front panel electronic controls.<br>DMP-2 \$ 935. DMP-3 \$1,455.<br>DMP-4 \$1,255. DMP-5 \$1,455.<br>DMP-6 \$1,655. DMP-7 \$1,465.BABY BLUE: Z-808, 64K RAM substitutes for IBM memory card in IBM PC.<br>Will run Z80, CP/M* software \$600.<br>Will run Z80, CP/M* software \$600.<br>Will run Z80, CP/M* software \$600.<br>Will run Z80, CP/M* software \$600.<br>Will run Z80, CP/M* software \$600.<br>Will run Z80, CP/M* software \$600.<br>Will run Z80, CP/M* software \$600.<br>Will run Z80, CP/M* software \$600.<br>SEATTLE COMPUTER RAM PLUS.<br>Seattinedem \$221. Chronograph \$224.<br>Stats.<br>RX80 671 \$575. MX 100 \$725.<br>RX30 671 \$575. MX 100 \$725.<br>RX30 671 \$575. MX 100 \$725.<br>RX30 671 \$575. MX 100 \$725.<br>RX30 671 \$575. MX 100 \$725.<br>RX232 \$70. 2K BUFFER \$140.<br>PER SCI: Model 299B & 277 with or<br>without cabinet & power supply.BUS<br>SCI Laster control-<br>lers, terminals, printers .IBM 3270 com-<br>patible; Bisync or SNA/SDLC protocol.<br>Up to 32 devices on one cluster at 9600<br>baud. Cost effective! Fast delivery!BOBM CC. All I/O runs at operating<br>system speed \$200.<br>3 M SCOTCH DISKETTES FOR IBM PC<br>744 so/d \$160<br>baud. On baard pulse dialer.NEW ITEMS AVAILABLE<br>s. NNW I/O card 45 + 2P \$347.<br>Double Density Controller \$435.<br>Compatible w/telex & Twx. 51 to 600<br>baud. On baard pulse dialer.Sass.<br>Compatible w/telex & Twx. 51 to 600<br>baud. On baard pulse dialer.NEW ITEMS AVAILABLE<br>s \$3,005. 11.3MB \$5,995.<br>For S-100 and most other systems.Subsystems<br>Stats.<br>COMMUNICATIONS SOFTWARE<br>Microline printers • PIICEONCORVUS HARD DISK SYSTEMS<br>s.7MB \$3,005. 11.3MB \$5,995.<br>For S-100 an |                                                                                                    | TRANK ODE / LALICTC                                                                                                    |
|----------------------------------------------------------------------------------------------------|----------------------------------------------------------------------------------------------------|----------------------------------------------------------------------------------------------------|----------------------------------------------------------------------------------------------------|
| Double Density Controller\$435.Color systems from 4 to 256 colors.<br>Basic color system (4 colors)PMMI S-100 Modem\$385.Compatible w/telex & Twx. 51 to 600<br>baud. On board pulse dialer.IDS PRISM COLOR PRINTERNEW ITEMS AVAILABLE Summa-<br>graphics Bit 'Pads • ALTOS systemsIDS PRISM COLOR PRINTERNEW ITEMS AVAILABLE Summa-<br>graphics Bit 'Pads • ALTOS systemsKONAN SMC-100 hard disk controller.<br>S-100, 2400MB controlCORVUS HARD DISK SYSTEMS<br>6.7MBCOMMUNICATIONS SOFTWARE<br>Micro to terminal to micro to mainframe<br>to modem. HAWKEYE GRAFIX Source<br>Code \$500.OSMB\$1,13MB\$4,655.<br>\$5,595.For S-100 and most other systems.COMMUNICATIONS SOFTWARE<br>Micro to terminal to micro to mainframe<br>to modem. HAWKEYE GRAFIX Source<br>Code \$500.TELETYPE<br>Model 4320 AAK\$1,140.<br>Model 43ASR \$ level, 1" tapeBASEII demo package\$ 75.<br>dBASE complete softwareMEMORY MERCHANT<br>64K RAM\$716.MICROSOFT/MICROPRO<br>SOFTWARE                     | Double Density Controller                                                                                                    | HOUSTON INSTRUMENTS<br>PLOTTERS Standard & Intelligent models<br>w/surface areas of 8 <sup>1</sup> / <sub>2</sub> " x 11" to 11" x<br>17". Front panel electronic controls.<br>DMP-2\$ 935. DMP-3\$1,195.<br>DMP-4\$1,295. DMP-5\$1,455.<br>DMP-6\$1,685. DMP-7\$1,865.<br>HAYES MICRO MODEM 100\$359.<br>Smartmodem.\$251. Chronograph.\$224.<br>EPSON MX 80\$375.<br>MX80 F/T\$575. MX 100\$725.<br>R\$232\$ 70. 2K BUFFER\$140.<br>PER SCI: Model 299B & 277 with or<br>without cabinet & power supply.<br>TELETYPE MODEL 45 Cluster control-<br>lers, terminals, printers. IBM 3270 com-<br>patible; Bisync or SNA/SDLC protocol.<br>Up to 32 devices on one cluster at 9600<br>baud. Cost effective! Fast delivery!<br>TEI MAINFRAMES, \$-100<br>MC\$ 112\$620. MC\$ 122\$745.<br>RM 12\$655. RM 22\$790.<br>OEM & Qty. discounts offered<br>TARBELL Z80 CPU\$395. | IBM PC USERS<br>BABY BLUE: Z-80B, 64K RAM substi-<br>tutes for IBM memory card in IBM PC.<br>Will run Z80, CP/M <sup>®</sup> software   |
| Microline printers • PIICEON       S-100, 2400MB control\$1,469.         CORVUS HARD DISK SYSTEMS       6.7MB\$3,005. 11.3MB\$4,655.         6.7MB\$3,005. 11.3MB\$4,655.       COMMUNICATIONS SOFTWARE         Micro to terminal to micro to mainframe to modem. HAWKEYE GRAFIX Source Code .\$500.       Diject Code .\$75.         TELETYPE       Model 4320 AAK\$1,140.       MBASEII demo package\$75.         MEMORY MERCHANT       S716.       MICROSOFT/MICROPRO SOFTWARE                                                                                                    | Microline printers • PIICEON       S-100, 2400MB control\$1,469.         CORVUS HARD DISK SYSTEMS<br>6.7MB\$3,005. 11.3MB\$4,655.<br>20.5MB\$5,595.       COMMUNICATIONS SOFTWARE<br>Micro to terminal to micro to mainframe<br>to modem. HAWKEYE GRAFIX Source<br>Code .\$500. Object Code .\$75.         TELETYPE<br>Model 4320 AAK                                                                                                    | PMMI S-100 Modem                                                                                                    | Basic color system (4 colors) \$2,330.<br>IDS PRISM COLOR PRINTER\$1,795.<br>Enhanced 560 w/software selectable col-                    |
| TELETYPE       GBASEII demo package       \$ 75.         Model 4320 AAK       \$1,140.       MBASE complete software       \$ 75.         Model 43ASR, 8 level, 1" tape       \$2,595.       MICROSOFT/MICROPRO         MEMORY MERCHANT       \$ 716.       SOFTWARE                                                                                                    | TELETYPE       GBASEII demo package       \$ 75.         Model 4320 AAK       \$1,140.       MBASE complete software       \$ 75.         Model 43ASR, 8 level, 1" tape       \$2,595.       MICROSOFT/MICROPRO         MEMORY MERCHANT       \$ 716.       SOFTWARE         MARE EXPODIT       Overseas Callers:       TWX 710 588 2844                                                                                                    | Microline printers • PIICEON<br>CORVUS HARD DISK SYSTEMS<br>6.7MB\$3,005. 11.3MB\$4,655.<br>20.5MB\$5,595.                                                                                                    | S-100, 2400MB control \$1,469.<br>COMMUNICATIONS SOFTWARE<br>Micro to terminal to micro to mainframe<br>to modem. HAWKEYE GRAFIX Source |
| 64K RAM \$716. SOFTWARE                                                                                                    | MEMORY MERCHAINI     S716.     SOFTWARE       64K RAM     S716.     SOFTWARE       Overseas Callers: TWX 710 588 2844                                                                                                    | TELETYPE<br>Model 4320 AAK                                                                                                    | dBASEII demo package \$ 75.                                                                                                    |
|                                                                                                    |                                                                                                    | 64K RAM \$716.                                                                                                    | SOFTWARE                                                                                                    |

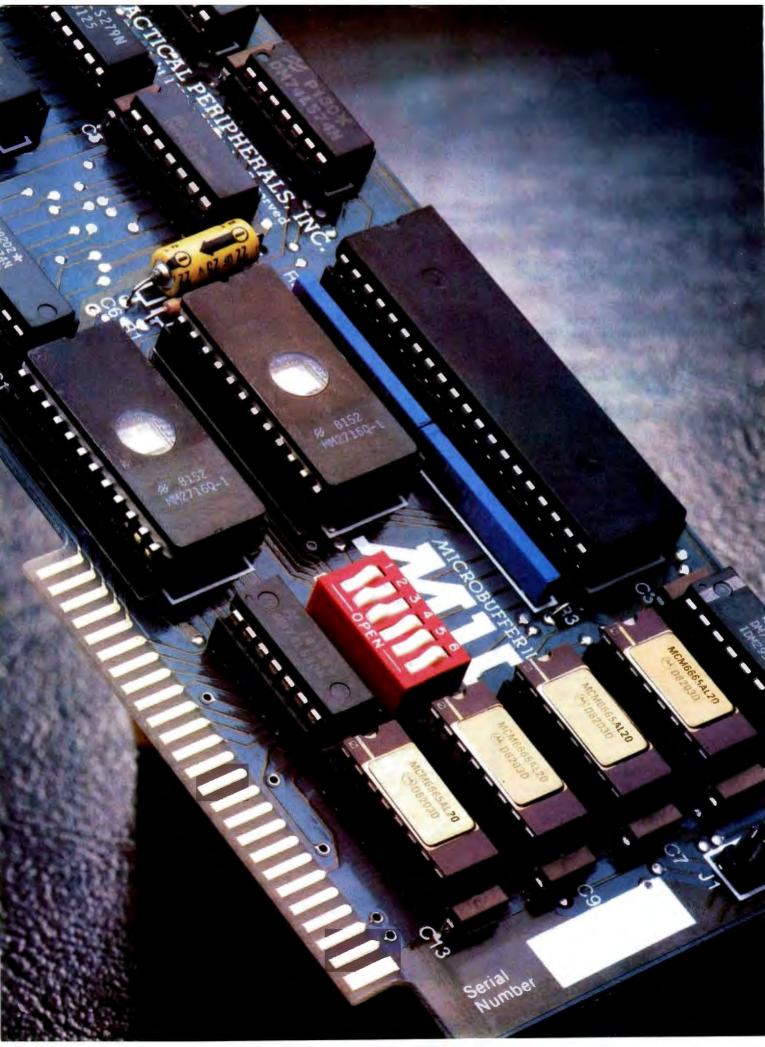

# INTRODUCING MICROBUFFER.

# NOW YOU CAN USE YOUR PRINTER WITHOUT WASTING COMPUTER TIME.

As you know, your computer drives your printer. And when it's performing this function, you can't use it for anything else.

A program that takes fifteen minutes to print makes you wait fifteen minutes before you can compute again. And if it takes two hours to print, you wait two hours.

A waste of valuable time.

# THE NEW MICROBUFFER™ INCREASES YOUR EFFICIENCY.

Microbuffer allows you to print and process simultaneously. No waiting!

# MICROBUFFER ACCEPTS PRINTING DATA AS FAST AS YOUR COMPUTER CAN SEND IT.

Microbuffer first stores the data in its own memory buffer and then takes control of your printer. This frees the computer for more productive functions.

Additional output may be dumped to the buffer at any time and it will be printed in turn.

# MICROBUFFER WILL SPEED UP ANY PROGRAM THAT REQUIRES PRINTING.

The full line of Microbuffers is designed to accommodate virtually any computer/printer combination.

Microbuffers are available in Centronics-compatible parallel or RS-232C serial versions.

FOR APPLE II COMPUTERS, Microbuffer II features on-board firmware for text formatting and advanced graphics dump routines. Both serial and parallel versions have very low power consumption. Special functions include Basic listing formatter, self-test, buffer zap, and transparent and maintain modes. The 16K model is priced at \$259 and the 32K, at \$299.

FOR EPSON PRINTERS, Microbuffer starts at \$159 in either an 8K serial or a 16K parallel version. The serial buffer supports both hardware handshaking and XON-XOFF/ETX-ACK software handshaking at baud rates up to 19,200. Both Epson interfaces are compatible with all Epson commands including GRAFTRAX-80. Both are user-expandable to 32K.

ALL OTHER COMPUTER/PRINTER COMBINATIONS are served by the in-line, stand-alone Microbuffers. Both serial and parallel versions are expandable up to 256K. The serial stand-alone will support different input and output baud rates and handshake protocol. The 32K model starts at \$299, 64K for \$349. 64K add-ons for up to a total of 256K are just \$179.00.

# SIMPLE TO INSTALL.

Microbuffer II, being slotindependent, will fit into any slot directly inside the Apple except zero.

Microbuffer for your Epson mounts easily in the existing auxiliary slot directly inside the Epson printer.

The stand-alone Microbuffer is installed In-line between virtually any computer and any printer.

# MICROBUFFER FROM PRACTICAL PERIPHERALS.

When you think of how much time Microbuffer will save, can you afford to not have one?

PRACTICAL PERIPHERALS, INC.™ 31245 LA BAYA DRIVE WESTLAKE VILLAGE, CA 91362 (213) 991-8200

# YOU SAVE WHEN WE BUY FOR YOU...

It's that simple! Our fee is one-fourth of your savings off list price, and it's still a better deal than mail order. Why?

- Better prices
- Full service and support
- Exporting
  Leasing
- Access to 500 manufacturers
- Assembly integration, testing

Sample prices paid by our clients (including fee) are:

# COMPUTERS

| COMPUTERS                                                                                                    |                                                                                                    |                                                                                                    |
|----------------------------------------------------------------------------------------------------|----------------------------------------------------------------------------------------------------|----------------------------------------------------------------------------------------------------|
| Adds Multivision<br>Adds Multivision I<br>Alpha Micro 1030<br>Alpha Micro 1051<br>Alspa AC1-2/SS<br>Altos 8000-02<br>Altos 8000-10<br>Altos 8000-15<br>Altos 8600-10<br>Altos Series 5-5D<br>Altos Series 5-5D | \$ 3,075.00<br>3,074.00<br>12,047.00<br>17,634.00<br>2,629.00<br>6,295.00<br>3,585.00<br>7,586.00<br><b>2,182.00</b><br>4,372.00 | IBM Personal comp.<br>Seattle boards<br>IBC Cadet<br>Micromation<br>NEC 8001A<br>NEC 8012A<br>NEC 8031A<br>NorthStar Advantage<br>NorthStar Adv. HD 5<br>NorthStar Hor 64K QD<br>Onyx 5001 MU-6 |
| Apple 2 + 48K<br>BMC 20 B                                                                                                    | 1,208.00                                                                                                    | Onyx 8000 MU-10<br>Osborne                                                                                                    |
| CCS Series 300-1A                                                                                                    | 5,422.00<br>4,414.00                                                                                                    | Sanvo 2000                                                                                                    |
| Columbia Data                                                                                                    | CALL                                                                                                    | Seattle System 2                                                                                                    |
| Cromenco System 0                                                                                                    | 3,200.00                                                                                                    | Televideo TS-802                                                                                                    |
| Cromemco System 1                                                                                                    | 2,946.00                                                                                                    | Televideo TS-802H                                                                                                    |
| Cromemco System 2                                                                                                    | 3,400.00                                                                                                    | Televideo TS-806                                                                                                    |
| DEC VT-180xx                                                                                                    | 3,344.00                                                                                                    | Vector 2600                                                                                                    |
| Dual                                                                                                    | 12,636.00                                                                                                    | Vector 3005                                                                                                    |
| Dynabyte                                                                                                    | 26% OFF                                                                                                    | Vector 5005                                                                                                    |
| Eagle II                                                                                                    | 3,796.00                                                                                                    | Xerox 820 8"                                                                                                    |
|                                                                                                    |                                                                                                    |                                                                                                    |
| PRINTERS                                                                                                    |                                                                                                    |                                                                                                    |
| Amperex GP 300                                                                                                    | 3,695.00                                                                                                    | NEC 3510                                                                                                    |
| Brother, parallel                                                                                                    | 853.00                                                                                                    | NEC 7710 R/0                                                                                                    |
| C. Itoh F-10, daisy                                                                                                    | 1,400.00                                                                                                    | NEC 7720 KSR                                                                                                    |
| C. Itoh Comet II, dot                                                                                                    | 799.00                                                                                                    | Olivetti 231                                                                                                    |
| Diablo 630, daisy                                                                                                    | 2,098.00                                                                                                    | Qume 9/45                                                                                                    |
| IDS 560/G                                                                                                    | 995.00                                                                                                    | Smith Corona TP-1                                                                                                    |
| IDS Prism 80                                                                                                    | 744.00                                                                                                    | Sellem 1, 16K + trac.                                                                                                    |

# **DISK DRIVES, MODEMS, ETC.**

1.430.00

Tally

| Amdek Color II term. | 740.00   |
|----------------------|----------|
| A-J 1256 modem       | 641.00   |
| Corvus 10 meg H.D.   | 3.825.00 |
|                      |          |
| DEC VT-100 terminal  | 1,390.00 |

IDS Prism 132 column

Morrow 20 meg H.D. 3,650.00

Houston Instr. DMP-2

Houston Instr. DMP-4

Houston Instr. DMP-7

# Call Toll Free 800-227-2288

In California (415) 376-9020

# Ask about our Leasing Program. We are buying agents for overseas computer dealers and distributors.

# **EXPORT SERVICES available.** International Telex 470851

Mastercard, VISA at 3% handling fee. Prices subject to change without notice. Minimum fee \$150. 15% restocking charge.

# THE PURCHASING AGENT

1635 School Street, Suite 101, Moraga, CA 94556

# Letters\_

CALL

CALL 4.211.00

CALL 750.00 490.00

750.00 2895.00

4.995.00

2,650.00

7.350.00

7,900.00

2,708.00

3.251.00

2,600.00

4.550.00

5,100.00 4.221.00

5,495.00

7.308.00

2,995.00

CALL

2,325.00 2.685.00

2,104.00

2,045.00

2,595.00

1.147.00

1.460.00

2.077.00

681.00

CALL

CALL

between displaying the checks on the monitor or printer, and (3) permit modifying any quantity on any check.

Any reader interested in this modification of Mr. Doyle's program can send me an Apple 5<sup>1</sup>/<sub>4</sub>-inch disk and a stamped self-addressed envelope and I will send him or her a copy.

R. F. Clippinger 57 Rockview St. Jamaica Plain, MA 02130

# More on Apple Pascal Units

Dr. Ross Tonkens's "A Guided Tour of Apple Pascal Units and Libraries" (February 1982 BYTE, page 225) has highlighted an elegant method of breaking down logically separate modules into physically separate "units." However, he did not mention the drawbacks and obscurities of units in UCSD Pascal.

UCSD Pascal units consist of an interface, an implementation, and an initialization part. Objects declared in the interface are global, just as if they had been declared in the host program. Objects declared in the implementation part are hidden from the host program; they are "private" to the unit. Private variables can be initialized by the initialization part; this happens at run time, *before* the host program is executed.

A good question is whether those peculiar "private" variables retain their initial value even if the unit containing them is not referenced. In Pascal, local variables and parameters are lost whenever the function or procedure containing them is exited. Thus one cannot expect a local variable to have the same value when the same procedure is called several times. In units, however, one can, Private variables are not removed from the stack, even if a unit is not active. This is a FORTRAN-like "feature," which clearly violates the spirit of Pascal and wastes space. The Apple Pascal compiler, however, is smart enough to detect variables which are declared in the implementation part but referenced nowhere. For such variables no space is allocated.

While private variables may be regarded as just obscure, the missing symmetry between the host program and its units can turn out to be a serious drawback to top-down program development. Units can be compiled without their host Be Picky. Get Economy, Quality, Flexibility and Compatibility from Board Level Products to Complete Multi-User Computer Systems.

> Bank Selectable S-100 128K Memory. Systems Group's new 128K dynamic memory board has eight inde-

pendent 16K software selectable memory banks, each addressable on any 16K boundry. It's jumper selectable so you're not PROM locked in to any one configuration. And with more advanced features, it's the most flexible in the industry.

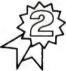

Fully Compatible – S-100 Boards. Use any of Systems Group's bank select memory boards for Alpha

Micro, Cromemco/CROMIX, Dynabyte, North Star, MP/M, OASIS and most other S-100 systems. Other high quality S-100 microcomputer boards include the newest high performance single and multi-user Z80 CPU board with up to 4 serial I/O's, floppy and hard disk controllers with a super CP/M and much more. All fully burned in and tested.

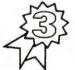

Eight-Inch Add-On Floppy Disk, Hard Disk, and Tape Drive Subsystems. This series was created to

provide a full range of mass storage products to complement the System 2800 computers. The subsystems also offer universal systems expansion to the users of other S-100 systems.

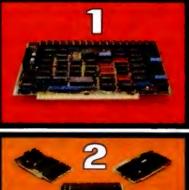

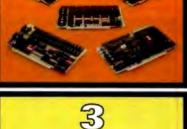

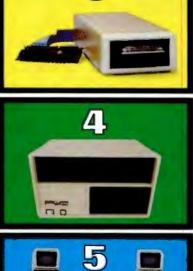

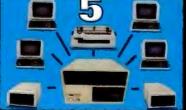

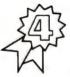

Series 2800 Business Computers. Systems Group offers a choice of expandable systems with dual floppies (up

to 2.4M Bytes) or hard disk (up to 40M Bytes) w/ floppy (1.2M Bytes) or tape (20M Bytes) for back-up.

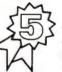

Expandability. Addon memory, I/O and drive subsystems means never being trapped into systems

without flexibility. With Systems Group's reliable designs you can add more floppy and hard disk drives or tape back-up for increasing mass storage requirements. Add more memory and I/O for up to 12 independent users per system. Choose from super CP/M, MP/M II, or OASIS operating systems.

Come to Systems Group for any of your microcomputer needs. Everything from our new 128K Memory Board to complete systems. We're helping make computers what they should have been in the first place.

All Systems Group's products are warranteed for one year. Ask about our 30 day dealer/ OEM evaluation policy.

CP/M and MP/M are Registered Trademarks of Digital Research. OASIS is a Trademark of Phase One Systems, Inc.

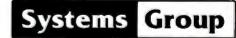

A Division of MEASUREMENT systems & controls incorporated 1601 Orangewood Avenue Orange, California 92668, (714) 633-4460 TWX/TELEX 910 593 1350 SYSTEMGRP ORGE

# Letters .

program, but the host program cannot be compiled without the units it uses. The reason for this is that all objects declared in the interface of a unit are *simultaneously* part of the global declaration part of the host program.

Let us imagine a unit containing functions and procedures which expect variables of type COLOR = (GREEN, YELLOW, RED) as input. Then the type COLOR has to be declared in the unit's interface part; otherwise the unit will not compile, due to an 'UNDECLARED IDENTIFIER'' error.

A host program which uses this unit must not declare the type COLOR; otherwise compilation will stop with the error message "IDENTIFIER DECLARED TWICE." This is true even if COLOR is used elsewhere in the host program.

The logic of the problem might now dictate the use of a second unit whose functions and procedures also deal with variables of type COLOR. In order to compile this second unit, we again have to declare the type COLOR in its interface part. But now we have got two units with the same type declaration, and therefore we get the "IDENTIFIER DECLARED TWICE" message when we try to compile the host program.

There are two ways around this problem: first, we could nest the second unit inside the first one—but this implies a hierarchical relationship that has nothing to do with the structure of the problem.

Second, we could declare two types: type COLOR1 = (GREEN, YELLOW, RED). This works because variables of type COLOR can be assigned to variables of type COLOR1 and vice versa: UCSD Pascal employs structure compatibility (as opposed to name compatibility).

The second trick is even worse than the first. Multiple declarations have to be used where the problem requires just one.

In my opinion this interface problem is a serious design flaw. A solution could have been a "symmetrical" construction: the interface part must appear both in the unit and the host program, allowing both the unit *and* the host program to be compiled separately. The price to be paid for this solution would have been the invocation of the linker every time a unit had to be used—no "prelinked" units would have been possible. But I consider this price to be small if compared with the present messy situation that seriously hampers the use of units in the development of large programs.

Finally, let me correct an error in Dr. Tonkens's article. He states that Pascal cannot express the concept of absolute addressing; i.e., there are no PEEKs, POKEs, or CALLs, On the other hand, he shows a unit that does the "dirty trick" of mapping absolute hardware addresses to integer variables through the use of variant records. Variant records, however, are in no way special to Apple/UCSD Pascal; they are part of the standard language as defined by Jensen and Wirth. Therefore this "dirty trick" works with any Pascal on any machine that embodies the Jensen and Wirth standard. No unit is necessary for this purpose.

Ulrich Schmidt Am Höfling 4 5100 Aachen West Germany

A minor error has been brought to my attention by an alert BYTE reader concerning a statement made by me on page 236 of my article in the February 1982 BYTE, "A Guided Tour of Apple Pascal Units and Libraries."

I stated that the interface section of a unit must always declare at least one procedure or function. This is not strictly true. In fact, it is true only if there is also an implementation section to the unit. According to the syntax diagrams on pages 201 and 202 of the Apple Pascal Language Reference Manual, an implementation section is optional. Thus, if there is no implementation section, there need be no procedure or function declarations in the interface section. This situation could arise if the unit were written solely to declare a set of global variables which many programs could share by using the same declaration-only unit.

I wish to express my thanks to Leslie Hogben, Assistant Professor of Mathematics at Iowa State University, for bringing this fine point to my attention.

Ross M. Tonkens, M.D. Cedars-Sinai Medical Office Towers 8635 West Third St., Suite 1185W Los Angeles, CA 90048

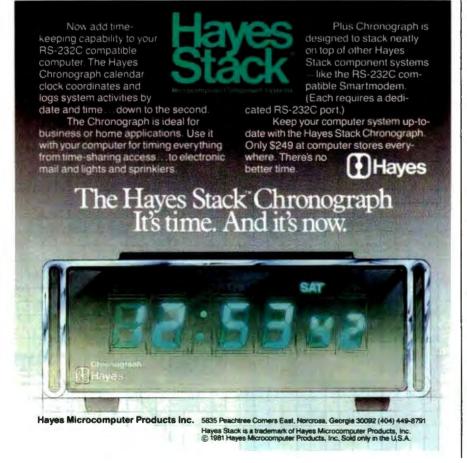

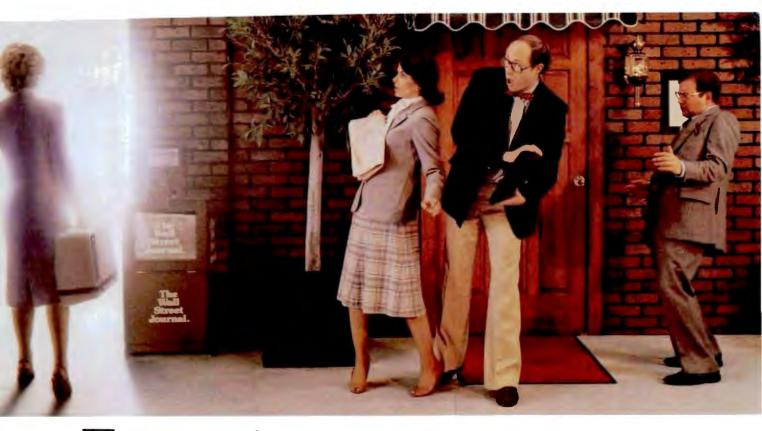

Every week, 2500 more people like you are going to work with an Osborne<sup>®</sup> personal business computer.

It is easy to learn, fun to use, and quickly becomes indispensable.

One price, \$1795, buys it *all*. The Osborne is available from a computer retailer near you.

And you can buy it in any color you want. As long as it is blue.

Put away your buggywhips.

Henry Ford revolutionized personal transportation. Adam Osborne has done the same for personal business computing.

Virtually everything you need in a personal business computer to work faster and better with words, numbers, and ideas is included in a portable carrying case you can take anywhere.

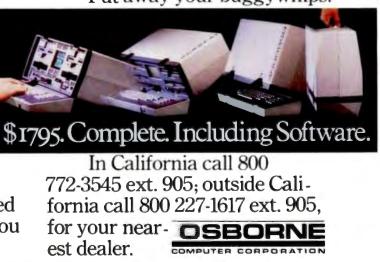

The \$1795 suggested relial price for the Qaborne 1 (a registered trademark of Qaborne Computer Corporation) includes a full business keyboard, but-in CH1 display, two Duff-in toppy daw offware PCI and 64 kilosytes of RAM memory, R5-232 and IEEE 468 interfaces, and the following software packages WORDSTAR® word processing with MALMERGE's (a trademark and a registered rademark of MicroPro International Corporation of San Rafsel, California), SUPERCALC® electronic spreadsheet system (a trademark of Sorcim Corporation), CBASIC® (a registered trademark of Corpoler System). MALMERGE's (a registered trademark of Micropoli), and CP (Me is neinstared trademark of Dotting Research).

# It's the best part of any Apple.

12 36

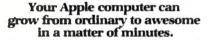

The Elite disk drive Series by Rana Systems *gives* you that kind of magic. Quickly, easily and cost-effectively.

This superb family of sophisticated floppy drives was designed and perfected by a team of industry-respected engineers expressly for Apple<sup>®</sup> computer owners who have long been demanding more disk drive for their money.

Now they *have* a drive that makes an Apple perform the way it should. For example;

Elite One, the most economical Rana drive, delivers 15% more storage capacity than Apple's drive. The topof-the-line Elite Three will provide an astonishing *four-times* more storage, approaching hard disk performance. It's done through exclusive high-density single and double-sided disks and heads.

#### Here's a tantalizing taste of just how formidable your Apple can become.

Next to enormously increased disk space, Apple buyers are most excited about Rana's fingertip Write/Protect feature. A pushbutton on the LED-lit panel gives you a new measure of failsafe control.

While Elite drives are all plugcompatible with Apple's controller, Rana's vastly superior controller card is a *must* for those with growing data processing demands. With it, you control up to *four* floppy drives using only one slot...while still utilizing your Apple computer to achieve dramatic new heights of system flexibility and processing power.

A specially programmed Rana utility disk assures you of far-reaching compatibility, and extra dimensions of business, leisure and learning applications with your Rana-enhanced Apple computer.

There are many, many more operating refinements: Uncanny headpositioning accuracy, 300% faster track-to-track speed, better operating economy, and gentler clamping action through an all-new diskette centering cone, to name just a few.

A disk drive package like this doesn't grow on trees, so write or call today for more information about the Elite Series.

# RanaSystems

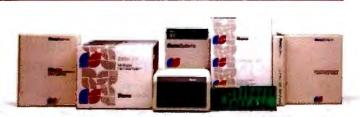

20620 South Leapwood Avenue, Carson, CA 90746 213-538-2353. For dealer information call toll free: 1-800-421-2207. In California only call: 1-800-262-1221. Source Number TCT-654.

# Rana Systems Distributors

MicroDistributors Incorporated Los Angeles, California 714-540-4781

Trak MicroComputer Corporation Chicago, Illinois 312-968-1716

**Computer Data Services** Boston, Massachusetts 603-673-7375

DRV Electronics British Columbia, Canada 604-576-1045

# Regional Service Centers

Rana Systems Los Angeles, California 213-538-2353

Peripheral Marketing Inc. Palo Alto, California 415-964-4652

Peripheral Marketing Inc. Boston, Massachusetts 617-449-5404

Peripheral Marketing Inc. New York, New York 201-584-0010

# YOUN YALLARIE DATA

### Precise head-positioning saves your valuable time, your disks and your temper.

Your factory-supplied Apple<sup>®</sup> disk drive has a plastic head positioner. Like a toy, it's a workable but sloppy way to capture data. Characters are obscured, and multiple passes are needed to deliver a given bit of information.

Rana's head positioner is 50 percent more precise. It uses finely machined lead screws and metal band positioners that assure fast data recognition and optimum disk life.

Your local Rana Dealer can give you the complete picture on this and other major operating advantages.

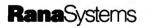

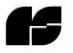

20620 South Leapwood Avenue Carson, CA 90746 213-538-2353

B Apple is a registered trademark of Apple Computer, Inc.

Letters \_

# Getting Rid of QWERTY

It is my understanding that the arrangement of keys on the traditional OWERTY keyboard is about the most inefficient lavout that could be devised. This was the intent of the designer of the layout, whose early mechanical typewriter had considerable backlash so that an efficient typist using an efficient key layout would have typed too quickly, locking up the mechanical parts. Modern typewriters have overcome these mechanical limitations, but conservatism on the part of typists who have been trained on the QWERTY keyboard has resisted all attempts to introduce more efficient key layouts. This resistance to change is understandable but ill-advised, because retraining to a better layout takes very little time and its use allows the typist to work more efficiently with less fatigue.

Be that as it may, it seems to me that the designers of computers, and particularly microcomputers, are missing a great opportunity in not offering the option (or standard) of a more efficient key layout. The majority of people buying and using microcomputers have little or no professional typing experience and would welcome a more efficient and more easily mastered key layout.

The option of a different layout should be easy to offer—the main requirement would be a character-generator chip in the required configuration. In fact, the most tedious part of any conversion would be changing the keycaps on the keyboard to reflect the new layout.

Of course, it would be preferable if a change in layout could be to a new international standard layout. I believe that some work has been done on this, but perhaps agreement on a standard would (as usual) be the main stumbling block.

I am certain that if microcomputer manufacturers were to offer this option (or standard) it would be widely accepted by users and, in use, might overcome the resistance of established typists so that in time we might witness the demise (with no regrets) of the terrible QWERTY layout.

C. W. Green POB 2972 Singapore 9049

# **Paging Malfunction**

I wish to compliment Joseph Holmes on his excellent article about the Commodore

4022 and Epson MX-80 printers, "Commodore 4022 Printer" (March 1982 BYTE, page 26). Although I have owned a 4022 since last July, I was not familiar with the MX-80, but I suspected they were kissing cousins. The plotting routine for the MX-80 contained elsewhere in that issue could easily be adapted for use with the CBM/PET and 4022 combination.

However, Mr. Holmes's description of the 4022's paging function is not quite accurate. When paging is turned on initially, the printer does a linefeed, yielding one *less* than the set number of lines for the first page. Subsequent pages will have the correct number of lines. This can be quite annoying when printing out data in tabular form that requires more than one page. This will also happen if the set number of lines per page is changed.

Jack B. Cooper 46 Henry Ave. Princeton, NJ 08540

# No Discount-No Sale

Thank you for printing the letter from Mr. Dennis Pratt in the March 1982 BYTE (page 14). The information regarding the new sales rules and retail restrictions established by Apple Computer Inc. was most interesting.

In this day and time when everyone is making every possible effort to boost sales, it is interesting to find the management at Apple directing its sales outlets to stop all mail and phone discount sales. You can't blame a company for wanting to offer the best possible service; however, sales decisions of this type are not only foolish and very risky, but certainly show little consideration for those who have an Apple system and want to add to it by buying from those dealers that offer the best prices.

We were going to build a small-business computer system based on the Apple; however, with the nonavailability of discount components, I have today sold the Apple products that we had in the system. The computer, disk drives, monitor, printer, and other items were sold at a loss to us; nevertheless, I cannot see continuing with a system which is manufactured by a "no discount" company.

We will pick up and install our new brand of computer system tomorrow. I am sure there are others out there who make computers that perform just as well

# Letters .

as the Apple. This decision by Apple comes at a time when there are other firms entering the small-business computer marketplace—firms that will discount their products in appreciation of our business. Maybe if other businesses follow actions like ours, we can offer Apple the challenge it's apparently looking for, and put that company in its proper position in today's marketplace.

This move by Apple is about as smart as adding a surcharge to the price of a new car. Lots of luck, Apple. You're going to need it.

William D. Mauldin Broadcasting/Recording Productions POB 547 Delray Beach, FL 33447

### **More Microcomputer Forms**

I recently read Phil Lemmons's interesting article titled "Custom and Standardized Forms for the Microcomputer User" (March 1982 BYTE, page 198). I thought

the article was well written and presented a true picture of what is happening in the microcomputer forms market.

UARCO is one of the world's largest business-forms manufacturers. For some time now, we have been developing business forms for the microcomputer market. In addition to being software-compatible with a number of systems on the market, UARCO forms are graphically appealing. We have manufactured most of these in three colors to give the appearance of a custom form at the price of a stock form. We also provide one of the largest selections of computer supplies found anywhere.

If Mr. Lemmons decides to write another article on microcomputer forms or supplies, we would appreciate being included.

Jack M. Resnick, General Manager Direct Mail Marketing UARCO 121 North Ninth St. POB 948 De Kalb, IL 60115

## **Optical Reader Interface**

I am attempting to interface an IBM 1230 Optical Reader to a TRS-80 Model II. I would appreciate hearing from anyone who has or intends to do the same.

Louis M. Ferrari 3919 Octave Drive Jacksonville, FL 32211

# BYTE's Bugs

# Switched Assignments

A few bugs were found lurking in David Staehlin's article "An 8080-Based Remote Appliance Controller" (January 1982 BYTE, page 239). In figure 1 on page 240, pin 4 and pin 6 of IC1 (IC1b) were switched. Pin 6 should be where pin 4 was located and vice versa. As it is shown, the circuit will fail to oscillate.

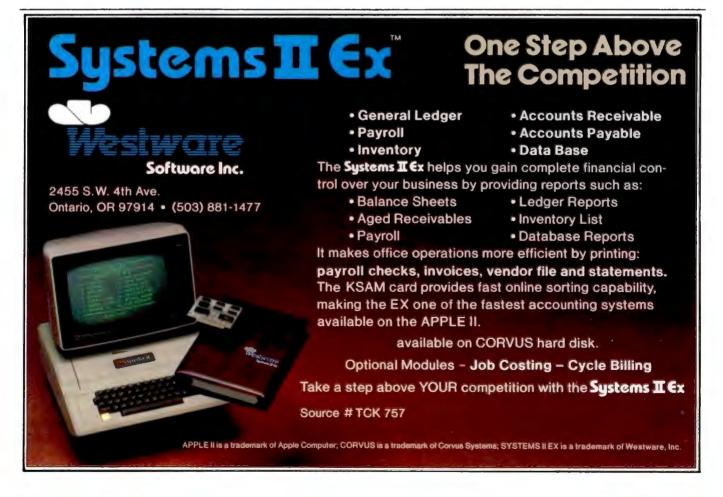

And The Winner Is...IBC By Four Users!

VIIR

When you are racing toward that finish line, beating the competition is everything. IBC is the choice of OEM's, system integrators and dealers throughout the world, because in benchmark after benchmark our small business computer systems finish first.

**BIFITRIAN** 

We finish first because we are faster, offer higher quality peripherals and can expand our system significantly beyond our nearest competitors. In fact, looking at the chart below, you can quickly see why knowledgeable resellers are choosing IBC.

| and the second second                  | IBC | опух | ALTON |
|----------------------------------------|-----|------|-------|
| Oasis Operating System<br>(Max. Users) | 9   | 5    | 4     |
| CPU Speed (MHz)                        | 6   | 4    | 4     |
| Disk Speed I/O (MB/Sec.)               | .81 | .65  | .54   |
| Seek (Milli Sec.)                      | 35  | 50   | 65    |
| Cache Disk Memory                      | Yes | No   | No    |

Circle 179 on inquiry card. Join us in the winners circle with high performance equipment and the best dealer plan in the industry. Call or write:

undustration container attailable

÷ĽVACAĽY LAVABL

OUTSIDE THE USA

21592 Marilla Street Chatsworth, CA 91311 (213) 882-9007 TELEX NO. 215349

WITHIN THE USA

55

Munan annun

4185 Harrison Blvd., Suite 301 Ogden, UTAH 84403 (801) 621-2294

# The Input/Output Primer

# Part 6: Interrupts, Buffers, Grounds, and Signal Degradation

The conclusion of a six-part series covering fundamental issues in computer interfacing.

Steve Leibson Cadnetics Corporation 5797 Central Ave. Boulder, CO 80301

In our discussions about I/O hardware, we talked about the needs of a wide range of peripheral devices. Some devices are much slower than internal computer processes, some are about the same speed, and some are faster than the computer can comfortably handle through normal means.

We discussed the three hardware handshakes associated with these three classes of peripherals. Slow devices are best handled by interrupt. Only when the device is ready for another data transfer is the processor interrupted so that it can service the peripheral.

Medium-speed devices can interact , with the processor directly since they

This article concludes Steve Leibson's six-part series, The Input/ Output Primer. Covering the basics of how computers communicate with the world, the articles have described how some of the problems in this area have been solved. Steve's "An I/O Glossary," a valuable reference for the series, was published in the series' first installment (February 1982 BYTE, page 122). Figure numbers are continued from Part 4. will not degrade system performance. High-speed devices require special hardware for direct memory access (DMA) because the processor alone is not fast enough to service them.

The hardware to perform interrupt I/O and DMA is useless without software to support the capability. In the discussion of formatted I/O, we were referring only to the simpler handshake or programmed I/O. Most computers support this type of I/O even if it is only by using the PRINT statement.

Hewlett-Packard desktop computers support interrupt I/O in two 'ways: user interrupt-service routines and buffer transfers. DMA is supported only through buffer transfers. We will briefly discuss user interruptservice routines and devote the rest of this discussion to buffers and buffer transfers.

High-level languages frequently have subroutine capability. In HPL (Hewlett-Packard's high-performance language for the 9825A/B), subroutines are invoked with the "gsb" statement and the main program is returned by using an "ret." BASIC uses the corresponding statements GOSUB and RETURN.

User interrupt-service routines are a variation of the subroutine. After

interrupts are enabled, the subroutine is invoked because a peripheral interrupts. The subroutine is written in the high-level language of the computer and is terminated with an interruptreturn statement such as "iret" in HPL. The following HPL program fragment illustrates how user interrupt-service routines are written:

| 10: | 1→I                                               |
|-----|---------------------------------------------------|
| 11: | oni 6, "send"                                     |
| 12: | eir 6                                             |
| ٠   | •                                                 |
| •   |                                                   |
| •   | •                                                 |
| 87: | "send": wtb 6,A\$[I,I]                            |
| 88: | $I+1 \rightarrow I$ ; if $I < = len(A\$)$ ; eir 6 |
| 89: | iret                                              |

Line 10 sets a counter that points to individual characters in string A\$. Should an interrupt occur, line 11 directs the program to line 87, labeled "send," and line 12 enables the interface hardware and software to accept interrupts. Line 87 sends a single character from string A\$ each time the user interrupt-service routine is called. Line 88 increments the counter I to the next character and reenables interrupts if there are more characters to transmit. Line 89 forces a branch back to the main program.

## icrocomputer Business Industries Corporation

# **Two Practical Peripherals For** Your Apple II

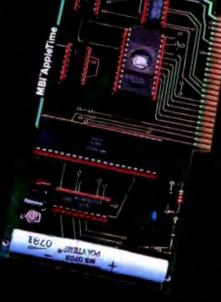

• Enlarged picture mode

Variable line length with left & right margins

Recommended

Block graphics
 Chart Recorder Mode
 90 picture rotation
 Upgradable fo VIP<sup>IM</sup> G+

\$14900\* VIPIN G+ has all the leavents of the VIPIM G plus: • A segal port with full RS232 capability Software baud rate control from 140 to 9600 baud \$11900\* an Interface card featuring: • Two parallel ports • Upgradable to VIP<sup>1NI</sup> SP \$14900\* VIP<sup>1M</sup> SP an Interface card leaturing: Two parallel ports One serial port \* \$1995\* VIP<sup>TM</sup> Graphics Diskette for the person who already owne a parallel interface and cable. Features: • Full VIPIM L software capabilities • Plus side-by-side twin picture capability Self-documentation **Microcomputer Business Industries Corporation** 

Appletime <sup>14</sup> Clock Card \$9900\* A fully Mountain Computer Software rompatible 0 Disk included with all software 0 Disk included with all software 0 Disk includes Datebook 0 Disk includes Datebook 0 Disk includes 0 Disk includes 0 Disk inc

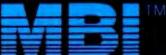

Microcomputer Business Industries Corporation Suite 200 • 1019 8th Street Golden, Colorado 80401 (303) 279-8438 TWX: 910-934-0191 National and international dealer inquiries welcome.

#### LIGHTNING FAST SAFE AND SOUND

Rapidly write programs and save your files with **Audio Light** utilities for CP/M:

#### BACKFIELD

#### MPL-MENU PROGRAMMING LANGUAGE

Our Quality Software will improve your productivity.

#### THE BACKFIELD

Our backfield software saves and protects your hard disk data with these fine features:

Backs up a hard disk to floppies

·Backs up selected files or all files

•Automatically selects files that have changed since last backup

•"Squeezes" text if desired

The BACKFIELD consists of three programs:

FULLBACK backs up an entire disk to another set of disks file-by-file, optimizing the use of all available memory. It writes a special checksum directory file for later use by QUARTERBACK.

HALFBACK backs up a large file to multiple disks.

QUARTERBACK automatically determines which files have been changed since the last backup, and backs up these files only.

#### MPL-MENU PROGRAMMING LANGUAGE

MPL simplifies application programming by using menus to structure programs:

•Data is displayed as items in a menu

•Data is organized by connecting menus together •Selecting an item in a menu may call an

application module Message area at top of each menu for module communication

 Selection causes data to be placed in the message area

eInterfaces with other programming languages

MPL is a revolutionary new programming language for the system developer or end user to structure applications in a natural easy-to-use manner. The design of MPL allows application modules to be written in any compiled language supported by CP/M.

# PRICE - ORDER INFORMATION THE BACKFIELD \$150.00 MENU PROGRAMMING LANGUAGE \$175.00

MPL requires a 24x80 CRT. All software is supplied on 8" single density diskette for CP/M 2.2.

Call (408) 395-0838, or send check to:

AUDIO LIGHT, INC. 146 Town Terrace, Suite 4 Los Gatos, CA 95030 \*California residents add 6% for sales tax Dealer Inquiries Welcome

Dealer inquines welcome

MPL is a trademark of Audio Light, Inc. CP/M is a trademark of Digital Research.

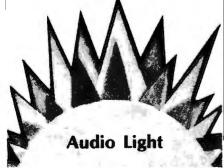

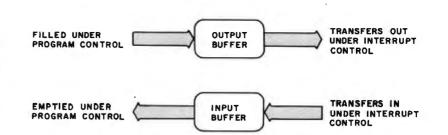

**Figure 16:** A diagram showing the function of software buffers. These buffers store data for data-transfer routines that use interrupts. A program fills an output buffer and an interrupt-service routine empties it. An interrupt-service routine fills an input buffer and a program empties it. The program initiates both input and output transfers.

Several things should be noted from this example. The "eir 6" enables the interface. The meaning of an interrupt is that the interface is not busy. The first interrupt will occur immediately after the computer executes line 12. Novices at interrupt routines always fall prey to this. If the interface has not been made busy by sending it a character before interrupts are enabled, interrupt is immediate.

Note that the program must use a counter to keep track of where the next character will come from in A\$. Also, interrupts must be reenabled in the interrupt-service routine if the transfer is not finished. This is necessary because the "eir" is canceled when it is invoked. That prevents the interrupt-service routine from being interrupted.

#### Buffers

High-level-language program lines are slow compared to the native processor speed. User interrupt-service routines can support only low data rates. Buffer transfers are a much better choice for data transfers, leaving user routines to service special situations.

Buffers are blocks of computer memory allocated for I/O. Data passes through the buffer on the way into or out of the computer. Enabling of interrupts and character counters is taken care of automatically and new features are available. Data transfers can be terminated on a count, as in the above example, or by a character match for buffered input. Figure 16 shows how buffers are used for I/O. The following sample program lines perform the same task as the first sample, but use buffered I/O:

10: buf "OUT",100,1 11: wrt "OUT",A\$ 12: tfr "OUT",6

As you can see, this is much simpler. Line 10 creates a buffer of 100 characters, line 11 fills the buffer with the contents of string A\$, and line 12 sends the data to the peripheral. The 1 at the end of line 10 specifies an interrupt buffer.

Why is this technique superior to simply writing out the data directly to the peripheral? Line 12 only initiates the data transfer. After that process is started, the program will continue with line 13. When the peripheral interrupts, it will automatically be given the next character. Meanwhile, the computer is executing the rest of the program.

Interrupt buffers are faster than user interrupt-service routines for one primary reason. The only safe place to interrupt a high-level-language program is at the end of a line. In the execution of a line of high-levellanguage code, temporary locations are set up, addresses are calculated, and a whirl of activity is taking place.

An interrupt routine must be able to return to where the program left off after the interrupt is serviced. If the user routine accesses variables being used by the main program, or worse yet, changes those variables, there could be disastrous results.

That is why high-level-language interrupts are restricted to the end of a line. Things are safe there.

Conversely, the routines used by the buffer-transfer interrupt-service

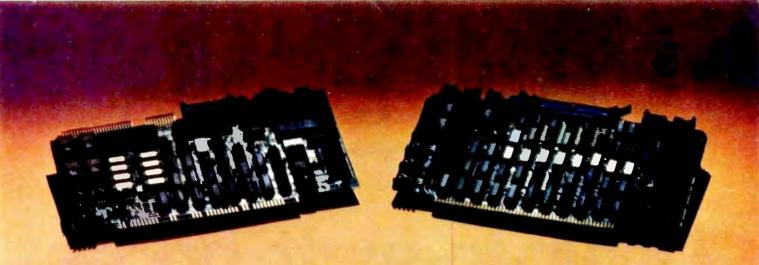

#### Performance ...

#### SBC-100S SLAVE PROCESSOR

- Z80A CPU
- 64K Bank Switchable Memory
- 16K EPROM
- 2 RS-232 Chan. (up to 19.2K BAUD)
- 4 Parallel Ports
- 4 Timers
- IEEE 696 Buss Interface
- Expansion Interface (X-Buss)
- On Board EPROM Burner (Opt.)
- \$795.00 Single Unit Quantity

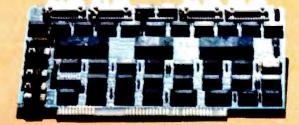

SDS-ZSIO/4 ZSIO 4 Port RS-232 Serial Expansion Board \$295.00 Single Unit Quantity

#### Software Support . . .

\*CPM 2.2 for Single User Systems \*\*TURBODOS Single User or Networking

"Registered Trade Mark of Digital Research Corporation. "Registered Trade Mark of Software 2000.

#### SBC-100 MASTER PROCESSOR

- Z80A CPU
- 64K Bank Switchable Memory
- 4K EPROM
- NEC 765 FDC with PLL interfaces to all Shugart compatible Drives
- 2 RS-232 Chan. (up to 19.2K BAUD)
- 2 Parallel Ports
- 4 Timers
- IEEE 696 Buss Interface
- \$895.00 Single Unit Quantity

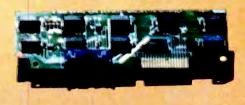

SDS-HARD DISK INTERFACE Micropolis 1220 Series Interface Adapter \$150.00 Single Unit Quantity (Includes Software Drivers, Cabling, and Mounting Hardware.)

#### ... And Quality

- · Boards Tested on "Bed of Nails"
- Support Logic meets MIL-STD-833 Specifications
- Gold Plated Connectors
- Full One Year Warranty

#### We have it ALL!

HARDWARE

SIERRA DATA SCIENCES

**Marketing Division** 

21162 Lorain Avenue Fairview Park, Ohio 44128 (216)331-8500 TELEX 980131 WDMR

Fresno, California

# Up-to-the-minute information.

# **Down-to-earth prices.**

Our low prices speak for themselves.

Everything considered, we believe we offer you the best bottom line in the business — on a consistent basis.

However, we invite you to take advantage of more than just our low prices.

When you call Alpha Byte, you'll be tapping-in to what is possibly the most comprehensive wealth of information available anywhere.

Our people are stateof-the-art experts who live and breathe microcomputers. We *require* that they stay on top of this constantly changing business — using the new products, reading the literature about them, understanding their applications, advantages, and disadvantages.

So if you have any questions — if you're not sure about exactly what you need, or if you'd just like to discuss the pros and cons of a particular piece of equipment call us.

We love to talk about microcomputers.

16K RAM KITS....13.95 Set of 8 NEC 4116 200 ns. Guaranteed one full wear

#### DISKETTES

#### VERBATIM DATALIFE

| MD 525-01, 10, 16 | 26 50 |
|-------------------|-------|
| MD 550-01, 10, 16 | 44.50 |
| MD 557-01, 10, 16 | 45.60 |
| MD 577-01, 10, 16 | 34.80 |
| FD 32 or 34-9000  |       |
| FD 32 or 34-8000  | 45.60 |
| FD 34-4001        | 48.60 |

#### **DISKETTE STORAGE**

| 5%" PLASTIC LIBRARY CASE           | 2.50   |
|------------------------------------|--------|
| 8" PLASTIC LIBRARY CASE            | .3 50  |
| PLASTIC STORAGE BINDER w/ Inserts  | 9.95   |
| PROTECTOR 5 % " (50 Disk Capacity) | 21.95  |
|                                    |        |
| DISK BANK 5%                       | 5.95   |
| DISK BANK B".                      | . 6.95 |

#### NEC PERSONAL COMPUTERS

| PC-8001A CPU        | 899 00     |
|---------------------|------------|
| PC-8012A 1/0        | 559.00     |
| PC-8033A DISK 1/0 . | <br>125.00 |
| PC-8031A DUAL DISK  | <br>899.00 |

#### ALTOS COMPUTER SYSTEMS

Call Alpha Byte for our low Altos prices.

#### **ATARI COMPUTERS**

| ATARI 800                                                                                                    | 679.00   |
|----------------------------------------------------------------------------------------------------|----------|
| ATARI 400 (16K)                                                                                                    | 339.00   |
| ATARI 810 DISK DRIVE                                                                                                    |          |
| ATARI 850 INTERFACE                                                                                                    | . 169.00 |
| ATARI 410 PROGRAM RECORDER                                                                                                    | 75.00    |
| EPSON CABLE                                                                                                    | . 35.00  |
| MEMORY MODULE (16K)                                                                                                    | . 89.95  |
| JOYSTICK CONTROLLER                                                                                                    | .10.00   |
| PADDLE CONTROLLERS                                                                                                    | 19.95    |
| STAR RAIDERS                                                                                                    | . 35.00  |
| MISSILE COMMAND                                                                                                    | 35.00    |
| ASTEROIDS                                                                                                    |          |
| PACMAN                                                                                                    |          |
| and the second second se |          |
| INTEC PERIPHERALS                                                                                                    |          |
| RAM MODULES                                                                                                    |          |
| 48K FOR ATARI 400                                                                                                    | 279.00   |
| TOR EOR ATARI BOD                                                                                                    |          |

#### ACTIVISION ATARI

| CARTRIDGES  |         | IDS |
|-------------|---------|-----|
| LAZAR BLAST | . 21.95 | NE  |
| SKIING      | 21.95   | NE  |
| DRAGSTER    | 21.95   | NE  |
|             | 21.95   | NE  |
| CHECKERS    | . 21.95 | NE  |
| BRIDGE      |         | OK  |
| KABOOM .    | . 21.95 | OK  |
|             |         | UN  |

#### HEWLETT PACKARD

| HP CALCULATORS                 |          |
|--------------------------------|----------|
| HP-11C LCD SCIENTIFIC          | 115.95   |
| HP-12C LCD BUSINESS            | 128.95   |
| HP-37E BUSINESS                | 64.95    |
| HP-32E SCIENTIFIC w/ STATS     | 46 95    |
| HP-33C Programmable Scientific | 76.95    |
| HP-41C Advanced Programmable   | . 211.95 |
| HP-41CV Advanced Prog 2K mem   |          |
|                                |          |

#### HP-41 PERIPHERALS

| 27.95          |
|----------------|
| 89.00          |
| 324.95         |
| 119.00         |
| . 419.00       |
| 29.00          |
| 29 00          |
| 39.00          |
| 29.00          |
| 29.00<br>39.00 |
|                |
| 2195.00        |
| 1295.00        |
| 1995.00        |
| 239 00         |
| 2195.00        |
| . 605.00       |
| . 329.00       |
| 83.00          |
| 83.00          |
| 159.00         |
| 159.00         |
| . 39.00        |
| 116.00         |
| 116.00         |
| 329.00         |
|                |

#### PRINTERS

| ANADEX DP 9500              | . 1295.00 |
|-----------------------------|-----------|
| ANADEX DP 9501              | 1295.00   |
| C-ITOH F-10 40 CPS PARALLEL | 1595.00   |
| C-ITOH 45 CPS PARALLEL      | 1770.00   |
| C-ITOH 40 CPS SERIAL        | 1295.00   |
| C-ITOH PROWRITER PARALLEL   | 549.00    |
| C-ITOH PROWRITER SERIAL     | 695.00    |
| EPSON MX-80 W/GRAFTRAX      | SCALL     |
| EPSON MX-80 F/T W/GRAFTRAX  | SCALL     |
| EPSON MX-100 W/GRAPHIC      | SCALL     |
| EPSON GRAFTRAX              | 90.00     |
| IDS-560G PAPER TIGER        | . 1195.00 |
| IDS PRISM 80 W/O COLOR      | 1099.00   |

| IDS PRISM 80 W/COLOR         | 1599.00  |
|------------------------------|----------|
| IDS PRISM 132 W/COLOR        | 1799.00  |
| NEC 8023A                    | 659.00   |
| NEC SPINWRITER 3530 P. RO    | 1995.00  |
| NEC SPINWRITER 7710 S. RO.   | 2545.00  |
| NEC SPINWRITER 7730 P. RO    | 2545 00  |
| NEC SPINWRITER 7700 D SELLUM | 2795.00  |
| NEC SPINWRITER 3500 SELLUM   | 2295.00  |
| OKIDATA MICROLINE 80         | . 389.00 |
| OKIDATA MICROLINE 82A.       | 549.00   |
| OKIDATA MICROLINE 83A        | .799.00  |
| OKIDATA MICROLINE 84         | 1199.00  |
| OKIGRAPH 82                  |          |
|                              |          |

#### CORVUS

FOR S-100, APPLE OR TRS-80 MOD I. III

| Controller, Case/P | .S., | Ope | rating | ) Sys   | tem, A & T. |
|--------------------|------|-----|--------|---------|-------------|
| 5 MEGABYTES        |      |     |        |         | 3245.00     |
| 10 MEGABYTES       |      |     |        |         | 4645.00     |
| 20 MEGABYTES       |      |     |        | · · · · |             |
| MIRROR BACK-UP     | ÷.,  |     |        |         | 725.00      |

#### APPLE HARDWARE

| VERSA WRITER DIGITIZER            | 259.00 |
|-----------------------------------|--------|
| ABT APPLE KEYPAD                  | 119.00 |
| SOFTCARD PREMIUM SYSTEM           | 625.00 |
| MICROSOFT Z-80 SOFTCARD           |        |
| MICROSOFT RAMCARD                 |        |
| VIDEX 80 x 24 VIDED CARD          | 299.00 |
| VIDEX KEYBOARD ENHANCER II.       |        |
| VIDEX ENHANCER REV 0-6            |        |
| M & R SUPERTERM 80 x 24 VIDEO BD. |        |
| SSM AIO BOARD (INTERFACE) A & T.  |        |
| SSM AIO BOARD (INTERFACE) KIT     |        |
| APPLE COOLING FAN                 |        |
| T/G JOYSTICK                      |        |
| T/G PADDLE                        |        |
| T/G SELECT-A-PORT                 |        |
| VERSA E-Z PORT                    |        |
| MICRO SCI A2 W/O CONTROLLER       |        |
| MICRO SCI A40 W/CONTROLLER        |        |
| MICRO SCI A40 W/O CONTROLLER      |        |
| MICRO SCI A70 W/CONTROLLER        |        |
| MICRO SCI A70 W/O CONTROLLER      |        |
| THE MILL-PASCAL SPEED UP          |        |
| PROMETHEUS VERSACARO              |        |
| SUPERCLOCK II                     |        |
| LAZAR LOWER CASE +                |        |
| MICROBUFFER II 16K W/GRAPHICS     |        |
| MICROBUFFER II 32K W/GRAPHICS     |        |
|                                   |        |

#### MONITORS

| NEC 12" GREEN MONITOR       | 179.00 |
|-----------------------------|--------|
| NEC 12" COLOR MONITOR       | 399.00 |
| SANYO 12" MONITOR (B & W)   | 249.00 |
| SANYO 12" MONITOR (GREEN)   | 269.00 |
| SANYO 13" COLOR MONITOR     | 469.00 |
| ZENITH 12" HI RES GREEN MON | 124.00 |
| AMDEK COLOR I               | 389.00 |
| AMDEK RGB COLOR             | 659.00 |
| AMDEK RGB INTERFACE         | 169.00 |

#### MOUNTAIN HARDWARE

| 199.00     |
|------------|
| <br>179.00 |
| 130.00     |
| 49.00      |
| 49.00      |
| 369.00     |
| 149.00     |
| 252 00     |
| 299.00     |
| 625.00     |
| 139.00     |
|            |

#### CALIF. COMPUTER SYSTEMS

#### S-100 BOARDS

| 2200A MAINFRAME                  | 459.00 |
|----------------------------------|--------|
| 2065C 64K DYNAMIC RAM            | 539.00 |
| 2422 FLOPPY DISK CONT. & CP/M®   | 359.00 |
| 2710 FOUR SERIAL I/O             | 279.00 |
| 2718 TWO SERIAL/TWO PARALLEL I/O | 269.00 |
| 2720 FOUR PARALLEL I/O           | 199.00 |
| 2810 Z-80 CPU                    | 259.00 |
|                                  |        |

#### **APPLE BOARDS**

| 7710A ASYNCHRONOUS 9. INTERFACE | 149.00 |
|---------------------------------|--------|
| 7712A SYNCHRONOUS S. INTERFACE  | 159.00 |
| 7424A CALENDAR CLOCK            | 99.00  |
| 7728A CENTRONICS INTERFACE      | 105.00 |

#### VISTA COMPUTER CO.

APPLE VISION 80-80 COL CARD 329.00 APPLE 8" DISK DRIVE CONTROLLER. 549.00

#### MODEMS

| NOVATION CAT ACOUSTIC MODEM .  | 145.00   |
|--------------------------------|----------|
| NOVATION D-CAT DIRECT CONNECT. | 165.00   |
| NOVATION AUTO-CAT AUTO ANS     | .219.00  |
| NOVATION APPLE-CAT.            | .349.00  |
| UOS 103 LP DIRECT CONNECT      | 175.00   |
| UDS 103 JLP AUTO ANS           | . 209.00 |
| HAYES MICROMODEM II (APPLE)    | .299.00  |
| HAYES 100 MODEM (S-100)        | 325.00   |
| HAYES SMART MODEM (RS-232)     | 249.00   |
| HAYES CHRONOGRAPH              | .225.00  |
| LEXICON LX-11 MODEM            | . 109.00 |
|                                |          |

#### TERMINALS

| TELEVIDEO  | 910 . |  |      |      |     | 639.0   |
|------------|-------|--|------|------|-----|---------|
| TELEVIDEO  | 912C  |  |      |      |     | .745.0  |
| TELEVIDED  | 920C  |  | <br> |      |     | 830.0   |
| TELEVIDEO  | 950C  |  |      | <br> |     | -995.00 |
| ZENITH Z-1 | 9. ,  |  |      |      | • • | .799.0  |

#### TRS-80 MOD I HARDWARE

| PERCOM DATA SEPARATOR         | 27.00 |
|-------------------------------|-------|
| PERCOM DOUBLER II             | 59.00 |
| TANDON 80 TRACK DISK DRIVE    | 29.00 |
| TANDON 40 TRACK DISK DRIVE    | 89.00 |
| LNW DOUBLER W/ DOSPLUS 3.40 1 | 59.00 |
| MOD III DRIVE KIT             | 49.00 |

#### **MORROW DESIGNS**

FLOPPY DISK SYSTEMS Controller, P.S., Microsoft Basic, CP/M® A & T DISCUS 2D (Single Drive — 500K) 869 00 DISCUS 2D (Dual Drive — 1 MEG) ... 1499.00 DISCUS 2 + 2 (Single Drive — 1 MEG). 1099.00 DISCUS 2 + 2 (Dual Drive — 2 MEG). 1999.00 HARD DISK SYSTEMS Controller, P.S., Microsoft Basic, CP/M® A&T

### 

#### ISOLATORS

| ISO-2 6-SOCKET | 190-1 | 3-300VEL  |    |   | . 33.93 |
|----------------|-------|-----------|----|---|---------|
|                | ISO-2 | 6-SDCKET. | 1. | - | 53.95   |

#### **BARE DRIVES**

| TANDON 51/4 INCH         |         |
|--------------------------|---------|
| 100-1 SINGLE HEAD 40 TRK | 209.00  |
| 100-2 DUAL HEAD 40 TRK   | 275.00  |
| 100-3 SINGLE HEAD 80 TRK | .275.00 |
| 100-4 OUAL HEAD 80 TRK   | 399.00  |

#### Circle 13 on Inquiry card.

| TANDON THINLINE   | 8 INCH |
|-------------------|--------|
| 848-1 SINGLE SIDE | 420 00 |
| 848-2 DUAL SIDE   | 515 00 |
| MICRO PRO         |        |

| APPLE CP/M®  |        |
|--------------|--------|
| WORDSTAR*1   | 249.00 |
| SUPERSORT*†  | 145.00 |
| MAILMERGE" † |        |
| DATASTAR*†   | 215.00 |
| SPELLSTAR*†  | 169.00 |
| CALCSTAR*† . |        |
| CP/M®        |        |
| WDRDSTAR     | 310.00 |
| SUPERSORT    | 195.00 |
| MAILMERGE .  | 110.00 |
| DATASTAR     | 245.00 |
| SPELLSTAR    | 195.00 |
| CALCSTAR .   | 239 00 |
|              |        |

#### MICROSOFT

MACRO 80

mu MATH/mu SIMP

mu LISP/mu STAR

| APPLE                   |         |
|-------------------------|---------|
| FORTRAN*                | 165.00  |
| BASIC COMPILER*         | .315.00 |
| COBOL*                  | 595.00  |
| Z-80 SOFTCARD           | 299.00  |
| RAMCARD                 | 159.00  |
| TYPING TUTOR            | 17.95   |
| OLYMPIC OECATHLON       | 24.95   |
| TASC APPLESOFT COMPILER | 159.00  |
| CP/M®                   |         |
| BASIC 80                | 299 00  |
| BASIC COMPILER          | 319.00  |
| FORTRAN 80              | 369.00  |
| COBOL 80                |         |

#### APPLE SOFTWARE

| MAGIC WINDOW                    | . 79.00   |
|---------------------------------|-----------|
| MAGIC SPELL                     | 59.00     |
| BASIC MAILER                    |           |
| DB MASTER                       | 179.00    |
| DB MASTER UTILITY PACK          |           |
| DATA CAPTURE 4.0/80.            |           |
| PFS: (NEW) PERSONAL FILING SYST | EM. 85.00 |
| PFS: REPORT                     | 79.00     |
| Z-TERM*                         | 89.95     |
| Z-TERM PRO*                     | 129.95    |
| ASCII EXPRESS                   | 63.95     |
| EASY WRITER-PRO                 | 199.00    |
| EASY MAILER-PRO                 | 79.00     |
| EXPEDITER II APPLESOFT COMPILER | 73.95     |
| A-STAT COMP. STATISTICS PKG     | 129.00    |
| SUPER TEXT II                   | 129.00    |
| LISA 2.5.                       |           |

#### CONTINENTAL SOFTWARE

| G/L                  | 199.00   |
|----------------------|----------|
| A/R                  | 199.00   |
| A/P                  |          |
| PAYROLL              | . 199.00 |
| PROPERTY MGMT        |          |
| THE HOME ACCOUNTANT. | 59.95    |
| PERSONAL SOFTWA      | ARE      |
| DESKTOP PLAN II      | 199.00   |
| VISIPLOT .           | 179.00   |
| VISITREND/VISIPLOT   | 239.00   |
| VISIDEX              | 199.00   |
| VISITERM.            | 79.00    |
| VISICALC             | 199.00   |
|                      |          |

#### **CP/M® SOFTWARE**

VISIFILES

| THE WORD-SPELL CHECK   | .75.00    |
|------------------------|-----------|
| d BASE II              | 599.00    |
| SUPER CALC             |           |
| SPELLGUARD             |           |
| P&TCP/M® MOD II TRS-80 |           |
| COMMX TERMINAL PROG.   | 82.50     |
| C BASIC 2              |           |
| PASCAL Z.              |           |
| PASCAL MT + .          |           |
| PASCAL/M               | 205.00    |
| SYSTEMS PLUS -         |           |
| G/L, A/R, A/P, P/R     | . 1799.00 |
| CONDOR I.              | . 579.00  |
| CONDOR II.             |           |
|                        |           |

| 510                | 03.00         |
|--------------------|---------------|
| ZSID               | 97.00         |
| PL/ 1-80           | 439.00        |
|                    |               |
| SUPERSOFT          |               |
| DIAGNOSTIC I       |               |
| DIAGNOSTIC II      | 89.00         |
| C' COMPILER        | . 179.00      |
| UTILITIES )        | 59.00         |
| UTILITIES II       | 59.00         |
| RATEOR             | 89.00         |
| FORTRAN            | 239 00        |
|                    |               |
| TRS-80 GA          | MES           |
| TEMPLE OF APSHAL   | . 34 95       |
| HELLFIRE WARRIOR   | 34 95         |
| STAR WARRIOR       | 34.95         |
| RESCUE AT RIGEL    | 24.95         |
| CRUSH, CRUMBLE AN  | D CHOMP 24 95 |
| INVADERS FROM SPAC | CE 17 95      |
| PINBALL            | 17 95         |
| STAR TREK 3 5      | 17.95         |
| MISSILE ATTACK     | 18 95         |
| STAR FIGHTER       | 24 95         |
| SCARFMAN           | 17.95         |
| TRS-80 SO          | FTWARE        |
|                    |               |
|                    | I III 139.00  |
| LAZY WRITER MOD I, | H 165 00      |
|                    |               |

DIGITAL RESEARCH

MAC

SID

189.00

219.00

175.00

209.00

89.00

69 00

| 5 00 |
|------|
| 9.00 |
| 9 00 |
| 9.00 |
| 4.95 |
| 9 95 |
| 5 00 |
| 9 00 |
|      |

#### APPLE GAMES

| PERSONAL S      | OFTWARE     |
|-----------------|-------------|
| CHECKER KING    |             |
| GAMMON GAMBLER  |             |
| MONTY PLAYS MON | OPOLY 29.95 |
| ZORK I.         | 32.95       |
| ZORK            |             |
|                 | BBLE        |
| BRODERBUN       | D           |
| GALAXY WARS     |             |
| ALIEN TYPHOON   |             |
|                 |             |
| MIONIGHT MAGIC  |             |
| SPACE QUARKS .  |             |
|                 |             |

| AUTOMATED         | SIMULATIONS    |
|-------------------|----------------|
| INVASION ORION    |                |
| STAR WARRIOR      |                |
| TUES. MORNING QUA | RTERBACK 25.95 |
| CRUSH, CRUMBLE AN | D CHOMP        |
| THE DRAGON'S EYE. |                |
|                   |                |

#### **MUSE SOFTWARE**

| ROBOT WARS                                                                                                    |        |  |
|----------------------------------------------------------------------------------------------------|--------|--|
| THREE MILE ISLAND                                                                                                    |        |  |
| A.B.M                                                                                                    |        |  |
| GLOBAL WAR                                                                                                    |        |  |
| CASTLE WOLFENSTEIN                                                                                                    | .24.95 |  |
| and the second second se |        |  |
| <b>ON-LINE SYST</b>                                                                                                    |        |  |
|                                                                                                    | EMS    |  |
| WIZARD AND PRINCES                                                                                                    |        |  |
| WIZARD AND PRINCES<br>MISSILE DEFENSE                                                                                                    |        |  |
| WIZARD AND PRINCES<br>MISSILE DEFENSE<br>SABOTAGE                                                                                                    |        |  |

#### CROSSFIRE ..... 24.95 TIME ZONE 69.95 H/R FOOTBALL 32.95 H/R CRIBBAGE 20.95 PEGASUS II..... 25.95 SIRIUS SOFTWARE SPACE EGGS 24.95 GORGON 32.95 SNEAKERS 24 95 EPOCK 29.95 BEER RUN 24.95 29.95 24.95 HADRON PULSAR II EPOCK . . . . . . 29.95 EDU-WARE PERCEPTION PKG ... 19 95 COMPU-READ COMPU-MATH: ARITHMETIC COMPU-MATH: FRACTIONS COMPU-READ 24.95 39.95 34,95 .34.95 24 95 CDMPU SPELL DATA OISKS 1-4, 68 ..... 17.95 MORE GREAT APPLE GAMES COMPUTER QUARTERBACK ...... 32.95 TORPEDO FIRE 49.95 THE SHATTERED ALLIANCE 49.95 POOL 1.5 ..... 29.95 ULTIMA ... ..... 33.95 FLIGHT SIMULATOR 24.95 27.95 INTERNATIONAL GRAND PRIX 25 95 SARGON II 28.95 29.95 FIREBIRO 24.95 SNACK ATTACK 24.95 THIFF 24.95 ROACH HOTEL .... 29.95 JA8BERTALKY THE WARP FACTOR 24.95 32.95 COSMO MISSION .... 24.95 WIZARDRY .... 37.95

JAW BREAKER .....

24.95

#### SUPPLIES

| AVERY        | TABULABLES |         |
|--------------|------------|---------|
| 1.000 3½ x   | 15/16      | . 8 49  |
| 3,000 3½ x   | 15/16      | .14.95  |
| 5,000 31/2 x | 15/16      | . 19.95 |

#### FAN FOLD PAPER

| (Prices | F.O.B. S.P.)          |       |
|---------|-----------------------|-------|
| 9% x 11 | 18lb WHITE 3,000 ct.  | 29.00 |
|         | 11 18b WHITE 3,000 ct | 39.00 |

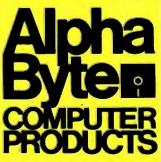

# To order or for informa Modem order line: (213)883-8976

We guarantee everything for 30 days. If anything is wrong, return the item and we'll make it right. And, of course, we'll pay the shipping charges. We accept Visa and Master Card on all orders; COD up to \$300.00.

Add \$2.00 for standard UPS shipping and handling on orders under 50 lbs, delivered in continental U.S. Call for shipping charges over 50 lbs. Foreign, FPO and APO orders, add 15% for shipping. Californians add 6% sales tax. Prices quoted are for stock on hand and subject to change without notice.

#### 31245 LA BAYA DRIVE, WESTLAKE VILLAGE, CALIFORNIA 91362

routines are in machine code and are restricted. Their effect on the system is well known because all they are allowed to do is transfer data.

Buffer interrupts are allowed any time they are enabled. Thus, interrupt-buffer transfers can be much faster than user interruptservice routines for data transfer. They are also easier to use.

The IBM Personal Computer has interrupt-input buffers that are used with the asynchronous communications adapter. In Personal Computer Advanced BASIC, the statement COM ON activates the buffer while ON COM specifies the line number of the program subroutine that will periodically empty the buffer. After executing each program line, the Advanced BASIC interpreter checks to see if any characters have been received. If so, a GOSUB is executed to the subroutine specified by the ON COM statement.

Once you understand interruptbuffer transfers, DMA buffers are easy because they work the same way. A buffer is set up, filled, and transferred. The syntax is also the same. The only parameter that changes is the buffer type.

Only certain interfaces can support DMA transfers and only certain devices require DMA service. Since DMA requires special hardware, Hewlett-Packard desktop computers have only one DMA channel. Thus, only one DMA transfer can be active at one time.

Buffered I/O is a real convenience. It is another way of taking I/O hardware, such as interrupt and DMA circuitry, and making the capability available in an easy-to-use form.

#### How High Is the Ground?

It is a paradox that of all the signal wires used in interfacing, the most complex is the one that seems simple. Ground wires are generally ignored in the design of computers and interfacing circuitry. No signals are intentionally impressed on them. Often, the number of ground wires in an interface cable is determined by how many conductors are left over after signal wires have been allocated. Naturally, this type of interface design leads to problems. These problems can lead to signal degradation, loss of data, and even destruction of equipment.

Why do designers include ground wires in the first place? Electricity flows in loops. The laws of physics dictate that current must always return to its point of origin. When we send a logic signal to a peripheral device, we send it in the form of a current. This current must have a return path of low impedance so that the peripheral device will observe the full signal strength. Any impedance in the return path (or the signal path) will diminish the signal observed by the peripheral. It should be clear, then, that one reason to provide a ground is to supply a low-impedance signal-return path. This type of ground is called a logic ground

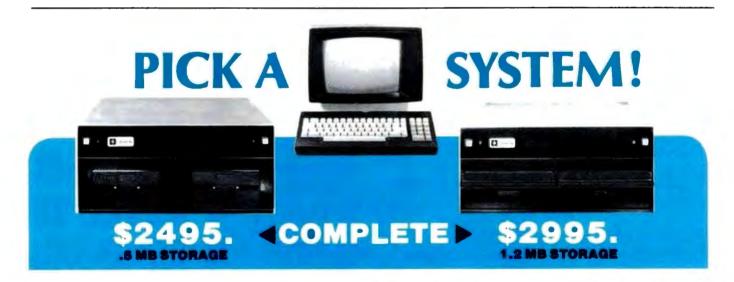

We're offering you our SB-80 system in either 5 1/4" or 8" disk drives, your choice. Either way your system comes with a full size (12" diagonal) non-glare tiltable green screen with 24 lines by 80 character format. Its multicharacter set offers blinking cursor, underlining, reverse video, and half and zero intensity. The movable, detachable keyboard has a numeric pad with cursor control and function keys.

Nationwide on-site and depot repair service through the professionals at INDESERV

\*CP/M is a registered trademark of Digital Research, Inc.

Single Board Technology ■ CP/M<sup>®</sup> Operating System
 ■ 4 MHz Z80A CPU ■ 64K 200ns Main Memory
 ■ 8-Inch Dual Density Floppy Drives

- 5 1/4-Inch Dual Density Floppy Drives
  - 2-Serial Ports 2-Parallel Ports
  - 4-Counter/Timers Expandable

For further information about this limited offer call or write:

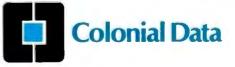

Colonial Data Services Corp., 105 Sanford Street, Hamden, Conn. 06514 • (203) 288-2524 • Telex: 956014

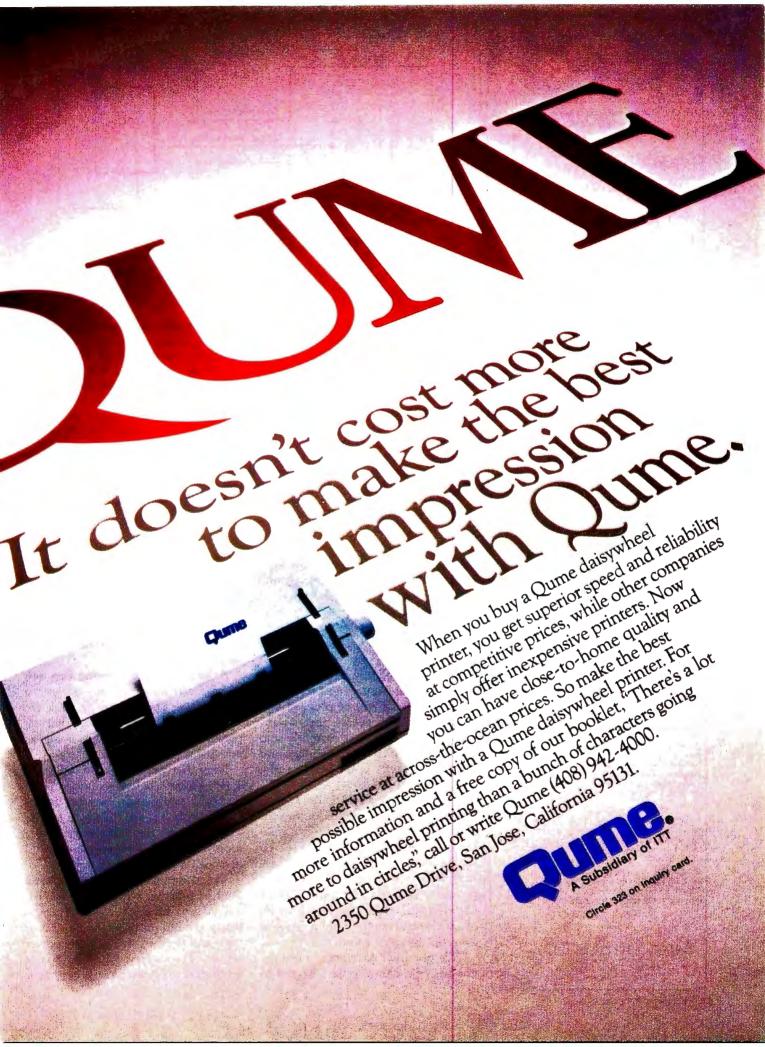

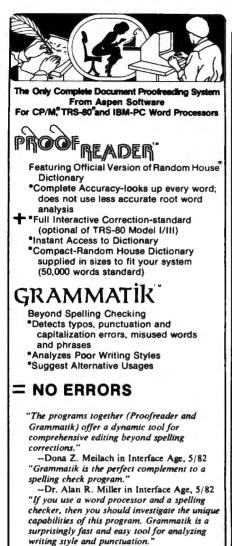

-Bob Louden in InforWord, 12/81 "For the user who is as tight with his dollar as I, Proofreader is the program of choice." -Stephen Kimmel in Creative Computing, 3/82

Aspen Software also has its own full featured word processor called Writer's Companion for all these systems. One of the best implementations of Ratfor (Rational Fortran) is available, too, along with an automatic Ratfor pretty printer. Please call or write for more details about these products.

Grammatik and Proofreader are compatible with all CP/M, MS-DOS (incl. IBM PC), and TRS-80 word processors. Current CP/M formats: standard 8", Northstar, Omikron, Osborne, Apple. Please call/or write for details of minimum system sizes and availability of additional disk and operating system formats. Shipping costs included. Please specify your system configuration when ordering. Dealer inguiries invited.

|                       | Proofreader       | Grammatik      |
|-----------------------|-------------------|----------------|
| CP/M, MS-DOS          | \$129.00          | \$150.00       |
| TRS-80 Model II       | \$99.00           | \$99.00        |
| TRS-80 Mod. I/III     | \$59,00           | \$59.00        |
| Model I/III interacts | ve correction opt | tion - \$30.00 |

Random House is a registered trademark of Random House, Inc. Other registered trademarks: CP/M: Digital Research; TRS-80: Tandy Corp.; MS-DOS: Microsoft; IBM: IBM; Proofreader, Grammatik: Aspen Software Co.

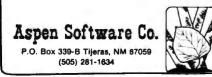

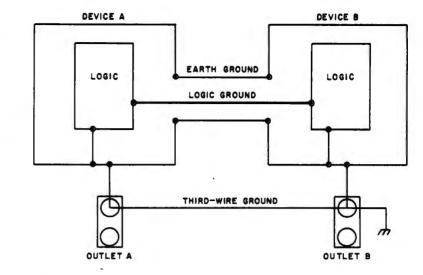

**Figure 17:** A diagram of the grounding of a typical computer system. Three ground wires connect devices A and B. One wire is the signal ground, which serves as the return path for signal currents. The second wire is the earth ground in the interface cable between the two devices. It provides safety by equalizing the potential between the two devices. The third wire, usually invisible and forgotten, is the ground wire in power cords.

This triple grounding can cause two kinds of problems. Ground-fault currents in other devices may flow through the third-wire ground, up the power cord, through the logic ground, and back down the other power cord. These currents usually exceed what the logic ground is designed for and a voltage develops between logic grounds of the two devices because of the small resistance in the wire. The voltage degrades signal margins by changing the voltage reference levels of the two devices.

The second problem is electromagnetic interference caused by a "noisy" logic ground, as represented in figure 18.

because it is associated with the logic signals. A second type of ground serves to ensure that the devices at either end are at or near the same potential.

One of the laws of interfacing states that there are never enough sockets on a wall power outlet to supply a complete computer system. At least one device will be plugged into another outlet several feet away. Most computer devices currently sold have three-pronged power plugs and use the third wire of the power outlet as an *earth ground*.

This earth ground is used as a safety ground to keep the voltage of exposed metal parts within safety limits. Unfortunately, due to haphazard wiring practices, there may be several volts of difference in potential between the third wire of one electrical outlet and the third wire of an electrical outlet only a few feet away in the same room.

This potential difference is usually not large enough to pose a hazard to humans, but it can kill a computer system. Signal levels for most interfacing systems today are 5 volts (V). A potential difference of only 2 or 3 V can destroy all trace of a signal. A potential difference of 20 or 30 V can destroy circuitry.

A safety or earth ground between devices can minimize this difference in potential. Once again, we seek the lowest possible impedance so that the potential difference is as small as possible.

Now that we have good logic and safety grounds between our computer and our peripherals, we can relax, right? Probably not. Chances are we have created the infamous ground loop. Figure 17 shows a system with just such a problem.

The computer and the peripheral are tied together with three grounds: a logic ground for the signal return, a safety ground for potential minimization, and the third wires in the power cords. The safety and third-wire grounds are connected together inten-

# Your guide to the world of microprocessors.

# **The Micro-Professor**<sup>TM</sup> - A low cost tool for learning, teaching and prototyping.

Here in one attractive package and at a price of only \$149.00 is a Z80\* based microcomputer to lead you step by step to a thorough knowledge of the world of microprocessors.

The Micro-Professor is a complete hardware and software system whose extensive teaching

\* Z80 is a trademark of Zilog Inc.

AICRO-PROFES

manual gives you detailed schematics and examples of program code. A superb learning tool for students, hobbyists and microprocessor enthusiasts, as well as an excellent teaching aid for instructors of electrical engineering and computer science courses.

But the Micro-Professor is much more than a teaching device. With it you can do breadboarding and prototyping, designing your own custom hardware and software applications with Z80, 8080 and 8085 compatible code.

The standard 2K bytes of RAM is expandable to 4K, and the standard 2K bytes of ROM can be increased to 8K. All this plus a built-in

speaker, a cassette interface, and

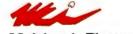

Multitech Electronics Inc.

sockets to accept optional CTC/PIO. Bus is extendable.

As well as being an exciting learning tool, the Micro-Professor is a great low-cost board for OEM's. Call for details.

#### SSB-MPF Speech Synthesizer Board \$129

vocabulary of up to 400 words based on the TMS 5200 chip.

#### EPB-MPF EPROM Programming Board \$169

For all + 5V 1KB/2KB/ 4KB EPROMs. Read/Copy/List/Verify Capability.

BASIC-MPF Tiny Basic \$19 2KB BASIC interpreter with hardware control capability. Machine-code subroutine accessible.

Circle 276 on inquiry card.

### I'm ready to enter the world of microprocessing

Call toll free to order. MPF-I Micro-Professor SSB-MPF Speech Synthesizer Board EPB-MPF EPROM Programming Board BASIC-MPF Shipping and Handling California residents add sales tax. Total

In U.S. and Canada mail to: Multitech Electronics Inc. 195 West El Carmino Real Sunnyvale, CA 94086 California Tei. (408) 773-8400 Elsewhere (800) 538-1542 Dutside of North America mail to: Multriech Industrial Corporation 977 Min Shen E Road, 105 Taipei, Taiwan, ROC Tel. 02-769-1225 TWX 19162 MULTIIC. 23756 MULTIIC.

Check or money order enclosed

Expires

Zip

Card No Signature

Name (Please Print)

Address

City

State

State

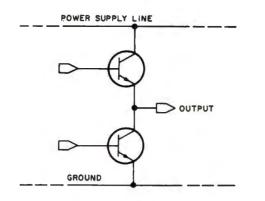

**Figure 18:** A diagram showing the frequent cause of electromagnetic interference by a computer system. Most digital systems have noisy logic grounds. Earth grounds usually shield this noise, but if the earth and logic grounds are connected, the noise will transfer to the shield and radiate from it. The result is interference with radio and television reception.

tionally. That loop cannot be avoided. The logic grounds in both devices are connected to a third-wire ground that is common in computer design. Loops are formed between logic and safety, logic and third-wire, and third-wire and safety grounds.

Two kinds of problems threaten this system. First, current may be flowing in the third-wire conductor due to a faulty or leaky device someplace else in the power system. This will cause a voltage difference at the two power outlets A and B. We installed the good safety ground to add a low-impedance path and minimize this difference.

The current sees the dual paths of third-wire and safety grounds, and the voltage difference will indeed be small. Unfortunately, the current will also see a third path to flow through, the logic ground. Typically, logic grounds are not designed to carry power-fault currents. They have higher impedance. Thus, a large current flowing through signal ground may prevent communications from taking place.

Since we added the grounds to allow the logic signals to be received reliably, we must also prevent ground loops from destroying that reliability. The best method is to plug all devices in a computer system into one electrical outlet. This assumes that there is enough current capacity on that circuit to supply the computer and all its peripherals with power. If there are not enough sockets on the outlet, use a power strip. The third-wire ground in a power strip is short and well defined, and will be of low impedance.

#### **Electromagnetic Interference**

Now that we have eliminated the effects of ground loops and our

# **DATAFACE GRQ SERIES INTERFACE** TURNS YOUR ELECTRONIC TYPEWRITER INTO A PRINTER/TYPEWRITER

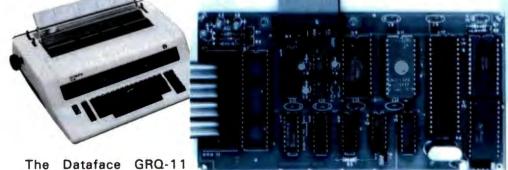

The Dataface GRQ-11 Interface expands your Olympia ES Series or Rem-

mington 200 Series electronic typewriters into a letter press quality printer for your personal or business computer. And, you still have a fully featured electronic typewriter-two machines in one.

The GRQ Series Interface features:

**1.** Standard EIA RS-232-C Serial Interface and Parallel (Centronics compatible).

2. Standard asynchronous ASCII code, 7 bit data; 1 start bit; accommodates 1 or 2 stop bits automatically; accommodates odd, even or absence of parity bit.

3. Fifty thru 9600 Baud data rate options.

**4.** Two K buffer; supports X-on, X-off protocol as well as RTS signals.

44 July 1982 © BYTE Publications Inc

5. Circuit board is installed inside typewriter back panel along side logic board. The

connection between boards accomplished by 40 pin jumper cable using existing socket. No soldering required. Power is provided to the GRQ thru two pins of the 40 lead cable. Installation in 10 minutes.

GRQ-10 — CALL FOR SPECIAL WHOLESALE PRICE. SUGGESTED RETAIL \$349.50. DATAFACE ICC. 2372 A WALSH AVE., SANTA CLARA, CA 95050 (408) 727-6704

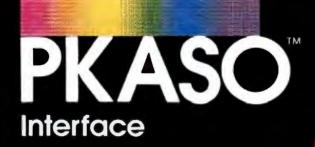

# Your Color Connection

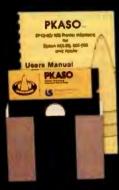

PKASO Interfaces come complete with Cable, Instructional Diskette and Comprehensive Manual.

# Now your Apple II or Apple *III* and IDS Prism Printer can make beautiful colors together.

New and exciting from Interactive Structures the PKASO Color Interface is the latest family member in the PKASO line of high-quality, economical interfaces. A low-cost interface capable of adding a multitude of beautiful colors to your images and text.

With PKASO's advanced features, a few simple commands allow you to print in black and white or color: A quick copy of anything you see on the screen, SuperRes graphics up to 2160 × 1380 points on a standard page, photo-like graphics with 16-level gray scale processor. Plus ... you can design your own printing symbols and characters. PKASO Interfaces are compatible with all major languages and options and are available for the following black and white printers: Epson, NEC, Okidata, Centronics, IDS and C. Itoh.

EVERY PKASO INTERFACE IS A MASTERPIECE OF QUALITY AND INNOVATION. And every one is backed by Interactive Structure's super service team. Discover PKASO today. Call us now for the PKASO dealer near you.

Dealer inquiries welcome to: Micro Distributors (714) 641-0205 Micro Source of Texas (214) 690-5111

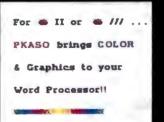

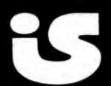

Interactive Structures Inc. 146 Montgomery Avenue Bala Cynwyd, PA 19004 Telephone: (215) 667-1713

system is performing flawlessly, we can relax and listen to some music on the radio. Unfortunately, whenever the computer system is on, a lot of static appears on the radio. Worse, our neighbor down the hall notices the same effect. Welcome to the world of electromagnetic interference (EMI), the second problem in interfacing grounding.

Figure 18 is a picture of the output stage of a typical logic circuit. A transistor is connected to ground and the output signal line, and another transistor is connected between the power supply and the output signal line. If both transistors are turned on at the same time, a large current will flow and destroy the circuit. If only the top transistor is turned on, the output voltage will be close to that of the power supply. If only the lower transistor is turned on, the output voltage will be close to ground potential. The signal is switched by changing which transistor is on and which is off.

When this switching takes place, both transistors will be partially on for a brief period of time. One is partially on but going off; the other is partially off but turning on. At this instant, a large current is allowed to flow from the power supply to ground through both transistors. This current spike will make the ground jump a bit through the small but finite impedance of the ground line.

Literally thousands of these output circuits are in a computer, switching constantly. All are adding their share of noise to the logic ground. This noise is carried out to the interface cable and over to the peripheral on the logic ground wires we ingeniously ran between the devices in our computer system.

The voltage spikes in the ground are too small to affect the interface logic signals, but the interface cable acts as an antenna and transmits this noise for all to receive. The thousands of output circuits team up to form a low-voltage but high-current signal. The actual logic signals are much lower current and don't cause as much trouble.

#### ATTENTION APPLICATION PROGRAMMERS **MCDISPLAY IS HERE**

#### MASTERCOMPUTING has the answer to your biggest headache: user data entry.

#### Now devote your valuable time as a professional to the actual application rather than complex input prompt control and data entry checking.

#### **DISPLAYMASTER** is a two part screen oriented data entry system 2. DISPLAYASM - Powerful assembly calls

- 1. DISPLAYDEF Bevelopment Utility
- Define screen formats
- · Define entries, prompts, messages, text
- Document screen format
- Build screon filos

#### **DESIGN CONCEPTS**

- Large system approach
- User friendly
- Language and system independent
- Complete entry checking, conversion & protection
- Low RAM and Bisk everhead

#### SYSTEM REQUIREMENTS

- CP/M™ 1.4 or 2.2 with cursor addressable terminal or CRT
- Languages Microsoft Basic-80 and BASCOM. Other popular languages to follow

#### **FUTURE ATTRACTIONS**

MCFILE - a data base definition system with user directives MCPRINT - a page oriented print system with user directives

**BASIC 80 and BASCOM** are products of Microsoft **CP/M** is a trademark of DIGITAL RESEARCH

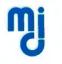

**MasterComputing Inc.** P.O. Box 17442 Greenville, SC 29606 (803) 244-8174

Two solutions to this problem are available. The first involves the use of low-impedance ground planes in the computer and peripherals to minimize the ground noise. The second is to shield the interface cabling to prevent the noise from escaping. These techniques are both used in Hewlett-Packard's desktop computers.

Finally, interface designers are attacking the ground-loop and EMI problems using a new interfacing technology: fiber optics. Glass optical fibers carry modulated light signals between devices. No grounds are used, which means no loops. Also, no antennas pick up and transmit noise.

Fiber-optic interfacing now costs more than the conventional interfaces covered in this series. Some applications requiring long distance or good noise immunity are already using fiber optics. Many more applications will do so in the future.

#### Conclusions

This primer has been written to expose you to many of the elementary concepts in computer interfacing. The connection of computers to peripherals and other computers is a vast and complex subject.

Microcomputers do not yet have the types of interfacing problems that larger computers face. The software tends to be simpler and smaller, and the data rates are slower.

But microprocessor manufacturers are determined to change the situation. The newer 16-bit microprocessors are every bit as complex as minicomputers. Software for these processors will also be as large and complex as that for minicomputers. And the interfacing requirements for the computers based on these microprocessors are sure to be more complex than the requirements of 8-bit machines.

Although the Chinese did not invent the microprocessor or an electronic interface, they do have a curse appropriate for the engineers who must master the complexity of the 16-bit microprocessors: May you live in interesting times! I hope that this primer will help you get through the interesting times that lie ahead.

#### Screen fields transparent to program

High speed operation

Maintenance free

Build screens, process entries

Handle messages and prompts

· Screens easily changed & tested

Low cost - \$175.00 with Manual

Professional documentation

User callable directives and primitives

# Plot your next meeting yourself.

Read how 2 pens can become your best presentation tools.

1977-198

#### Introducing the New Personal Computer Plotter from Hewlett-Packard.

Now you can use your personal computer to generate your own presentation charts, graphs, and pie charts. How? Simply add on the new high quality, low cost HP 7470A Personal Computer Plotter.

The 7470A helps you save time and save money, and lets you communicate quickly, accurately and *effectively*.

#### Quicker understanding.

Data, when visualized graphically, becomes information fast. Charts and bar graphs can make any presentation clearer and more readily understood. But asking your staff

to produce the graphics manually for your next presentation doesn't ensure accuracy or artistic talent. And going to outside graphics suppliers can be costly. Combined with your personal computer, the new HP 7470A plotter does the communicating for you. Quickly. Logically. And with off-the-shelf software available from most HP dealers.

#### Fast and pretty.

The 7470A gives you high plotting speed with excellent line quality...faster than any competitive small plotter. On top of all that, it comes in an attractive design package that looks nice on your desk. And it does it for only \$1,550. (U.S.A. domestic suggested retail price.)

#### Count on it.

The 7470A is built the Hewlett-Packard way. To last. Designed and engineered with only a few parts, none of which require adjustment. And with customized integrated circuits that ensure reliability.

#### Pen pals.

The HP 7470A has two single-pen stables.

Simple pen changes give you multi-color plots in your choice of ten coordinated colors. Pens are automatically capped and stored.

#### An option you'll want, too.

For only \$95, you can also get a 17057 Overhead Transparency Kit that turns your plots into transparencies for overhead projectors. For "I need it tomorrow at 9:00 A.M.!" meetings, it's a necessity.

#### Start plotting your next presentation today. Clip and mail the coupon below. Now.

Mail the coupon below and we'll send you—absolutely free—a sample plot, a more detailed brochure, and a sample overhead transparency.

Then... stop in at your nearest Hewlett-Packard Dealer. See the HP 7470A in action. Once you see it demonstrated you'll find a hundred ways to make your own applause-winning presentations.

When performance must be measured by results

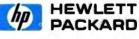

Circle 177 on inquiry card.

| Seeing is believing. Send me a | ample plot, an overhead transparency, and more detailed information. |
|--------------------------------|----------------------------------------------------------------------|
| Name                           | Title                                                                |

|    | Company                                                                                   |
|----|-------------------------------------------------------------------------------------------|
|    | Address                                                                                   |
|    | City, State & Zip                                                                         |
|    | Phone Number ( )                                                                          |
| i. | Send to: Hewlett-Packard, 16399 W. Bernardo Drive, San Diego, CA 92127-Attn: Nancy Carter |
|    | 11203 <b>BT-7</b>                                                                         |

# Computers, Fiction, and Poetry

Stories and poems written by computers are hardly masterpieces, but they do shed some light on creativity.

Kevin McKean c/o BYTE Publications POB 372 Hancock, NH 03449

Writing poetry with a computer is like eating spaghetti with a fork a yard long. It can be done, but it's not easy. —computer poet Louis Milic

Pity the poor computer poet. While the computer has gained grudging acceptance as a tool for the artist or musician, it remains an odd duck in the hands of the creative writer-except, perhaps, as a word processor. True, computers are used for many other literary tasks: preparing concordances (indexed lists of all the words in a text), studying the quantitative aspects of style, and resolving questions of authorship. Yet computer poets and writers often are regarded by fellow literati with a mixture of fear, derision, and antagonism. Even computer scientists sometimes consider this work either wasted or doomed to failure. Part of the hostile reaction stems from the general quality of computer-generated verse and prose. It is frankly

#### About the Author

Kevin McKean is a staff writer for Discover magazine. awful, as its human programmers readily admit.

Yet computer-assisted literature shows no signs of dying out. From the whodunit to medieval Chinese verse, from the fairy tale to the operatic libretto, virtually every literary form has been, or is being, attempted with computers. (Last October Omni magazine even published a piece of science fiction said to be written by computer.) Computer authors maintain they are not trying to produce great literature, but rather to understand the workings of the human mind. As researcher Natalie Dehn of Yale University puts it: "I'm trying to construct a model of what makes people creative. If my model is correct, then my program should be able to make up interesting stories." In this respect, delving into the workings of the mind, the slender works of computer literature speak volumes.

#### **Prose Becomes Poetry**

Computer poetry traces its origins to a discovery made accidentally by Louis Milic and other early workers in the field of computer-generated prose. Milic, now a 59-year-old English professor at Cleveland State University, had programmed a computer to generate simple sentences— "A shirt thought with a dog," "A house sat to a picture," and so forth by randomly substituting words in a rigid framework. To his surprise, he found that this sort of nonsense made people think of poetry.

"The question was," Milic says, "why would a sentence generated by a computer be mistaken for poetry?" The answer, he reasoned, must be that many people are used to poems' not making sense.

#### A Comparison

Compare the following two poetic excerpts:

Because the pleasure-bird whistles after the hot wires, Shall the blind horse sing sweeter?

#### 2

# What does she put four whistles beside heated rugs for?

The first is from the poem "Because the Pleasure Bird Whistles" by Dylan

<sup>1</sup> 

Thomas; the second was written by a computer. True, Thomas's lines are more melodic and haunting. But isolated from context, they make just as little sense as the computer's odd question.

Milic decided to test his theory that readers are accustomed to poems' not making sense. He took some of Dylan Thomas's poems and let a computer rearrange them. "My students couldn't always tell which poems had been doctored and which were genuine," Milic recalls. He then wrote a program called Erato, ambitiously named for the muse of lyric poetry. that used an elaborate algorithm to scramble and rescramble words from the first lines of 10 famous poems. Readers who know Gerard Manley Hopkins's poem beginning, 'Margaret, are you grieving" will recognize it in one of Erato's more successful attempts:

#### Margaret, are you saddening Above the windy jumbles of the tide.

Wave to me in the peace of the night. Jealousy is not all: It is not refreshment nor water.

Return to me in the pause of the shade,

Darling, because my spirit can chime

Above the early flounces of the stream.

Margaret, are you saddening?

Milic explains: "What we accomplish by this is to learn something about poetry. It doesn't weaken our admiration for poets. On the contrary, it deepens it because we see how much easier they do what the programmer and machine are trying to do." Milic produced a computerscrambled version of the poem "Return" by Alberta Turner that prompted Turner to write four new poems in response. "The randomgenerating power of a computer can produce combinations which the human brain normally would exclude as either meaningless or offensive to its sense of order," Milic says. Turner agreed, calling this randomizing "a valuable step in initiating or restimulating the poetic process."

Although Milic's experiments would give nightmares to an Oxford don, they are not without precedent. Ionathan Swift, in Gulliver's Travels. described a mechanical writing machine that allowed "the most ignorant person . . . [to] write books in philosophy, poetry, politics, law, mathematics, and theology without the least assistance from genius or study." More recently, the dadaists in the 1920s and the beatniks in the 1950s experimented with composing poems by randomly clipping words from newspapers and other printed sources. A computer, however, is far more efficient.

This efficiency points to one of the first problems with computer

#### "I'm trying to construct a model of what makes people creative."

poetry-the sheer volume of poetry that can be produced very quickly. Richard Bailey, a University of Michigan professor who has studied this subject, says it reminds him of the sorcerer's apprentice who ordered his broom to fetch water and then was nearly drowned in the deluge. Bailey cites the case of one poet, Robert Gaskins, who wrote a program to create haiku and then sent the output directly to a video-display terminal. New haiku would appear at the bottom of the screen, scroll slowly to the top and disappear forever. Within months, Bailey says, Gaskins and his computer "became the most prolific poetic collaborators of all time." But there was never any sense of loss in seeing a haiku scroll up into infinity, Bailey says, because another one would be along in a moment.

#### The Seeds of Revolt

While programs like Erato and the haiku generator left the computer with little more to do than randomly select from among lists of words, other scientists were trying to give the machine more responsibility. One of these researchers was Sheldon Klein at the University of Wisconsin. In the early 1970s, Klein, a linguist and professor of computer science, collaborated with his students to devise a program to write 2100-word mystery stories in 19 seconds each. The group soon followed with a program to create Russian fairy tales.

More recently, Klein says, he and his students have invented a program to write operas. Like the earlier two programs, the opera-writer is divided into two parts. A simulator generates the plot in a special symbolic language devised by the group, then translators turn the symbolic plot into words, music, and moving pictures of the action. (The music is generated by an Apple; other functions take place on a Terak computer. The simulation language, whose name is written as five vertical slashes and pronounced "bar-bar." is based on UCSD Pascal.)

To facilitate display on a video terminal, the opera is based on Edwin Abbott's nineteenth-century fantasy Flatland about a two-dimensional world, and it is titled Revolt in Flatland. Klein and his colleagues showed a video-taped sample at the Fifth International Conference on Computers and the Humanities in Ann Arbor, Michigan, last year. But, says Klein, "I'm not keen on showing it because, to be perfectly frank, the music is superb but the action is quite dull." This is because the action simulator treats the cast's movements as if they were taking place on a realistic scale, rather than compressed onto a stage. "Most of what's happening in the current version is that little squares and triangles and polygons are moving slowly from one house to another. The action only happens occasionally, when they meet," Klein savs. A refined version of Revolt in Flatland is being prepared which will automatically omit the boring scenes. In the meantime, says Klein, "Potentially, our opera could be five hours long, like a real opera, but at the end there would be nobody watching."

Klein's early programs allowed the computer to develop a plot but gave only limited consideration to the motivations of individual characters. One of those who set out to solve that problem was Jim Meehan, now an artificial-intelligence researcher at the University of California at Irvine.

#### Tale-Spin's Fables

Meehan's 1976 program, called Tale-Spin, created stories that were modeled loosely after Aesop's fables. Characters with names like loe Bear. George Ant, and Irving Bird lived in a simple universe with rivers. fields. caves, and trees. The human author set the plot in motion by giving one of the characters a motive such as hunger, thirst, sleepiness, or a desire for sex (primly referred to by Tale-Spin as "fooling around"), and the characters then wheeled and dealed with one another in symbolic form to resolve their goals. Meanwhile, a natural-language translator reported on their movements to the outside world. Here is a sample of the raw output:

Once upon a time George Ant lived near a patch of ground. There was a nest in an ash tree. Wilma Bird lived in the nest. There was some water in a river. Wilma knew that the water was in the river. George knew that the water was in the river. One day Wilma was very thirsty. Wilma wanted to get near some water. Wilma flew from her nest across a meadow through a valley to the river. Wilma drank the water. Wilma wasn't thirsty any more.

In this particular story, George Ant goes on to fall in the river and is rescued by Wilma Bird. The fall has been planted by the human programmer; the rescue came about because all characters are automatically motivated to rescue any other character they know is in danger of dying. Tale-Spin kept track of the social relationships between its characters, and it made a list of each character's goals, crossing out goals as they were accomplished. But it was prone to silly mistakes. For example, in one fable, a character named Henry Crow inadvertently dropped a piece of cheese and was soon mired in an endless loop of bargaining with himself to get the cheese back. The program didn't realize that its internal representations of "Henry Crow" and "himself" were the same character.

When Tale-Spin worked, it created stories of a natural simplicity reminiscent of folk tales (see the illustration below).

The problem with Tale-Spin, says Meehan, who is 32, was that its stories lacked purpose. "There was no overall goal as to what the story would be about. It might be filled with perfectly rational behavior, but it might not be particularly interesting, just as what you and I do in a day may be rational but may not constitute a story." For this reason, Meehan doubts that efforts to invent a "story grammar"—a set of rules for creating good fiction-will ever succeed, although many authors and scholars have tried to devise such rules. Savs Meehan: "It doesn't take much literary education to find a half-dozen great stories that don't fit the model and another half-dozen terrible stories that do."

#### Author's Purpose

Building on Tale-Spin's approach, Yale's Natalie Dehn is creating a more ambitious program that considers what the author wants from a story. "The author has goals, things she

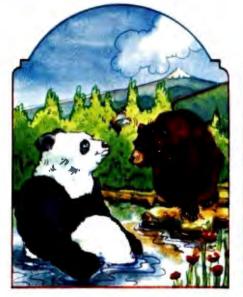

Once upon a time, there were two bears named Jack and Joe, and a bee named Sam. Jack was very friendly with Sam but very competitive with Joe, who was a dishonest bear.

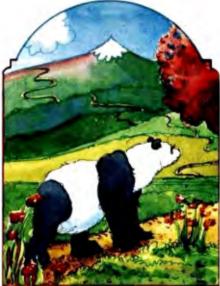

One day, Jack was hungry. He knew that Sam Bee had some honey and that he might be able to persuade Sam to give him some. He walked from his cave, down the mountain trail, across the valley, over the bridge, to the oak tree where Sam Bee lived.

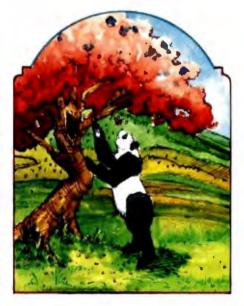

Jack asked Sam for some honey. Sam gave him some.

wants to accomplish," says Dehn, a 28-year-old researcher in artificial intelligence. "She starts off with an initial intent but may wind up with something quite different. I'm trying to model what the author is doing."

Dehn's program, appropriately called Author, starts with a general idea for a story but then refines and focuses the idea as it goes. It may even abandon the first idea in favor of a better one. But, thanks to a memory model developed by Roger Schank, the program is also capable of being "reminded" of earlier ideas and returning to them. In this respect, it is like a human author who is reminded of people, situations, and events from his or her own life, or from earlier versions of a work of fiction, and then incorporates them into a story. Dehn's interest in such problems dates to high school when, she says, "I began to think that the most interesting problems were in the humanities but that the best methods for problem-solving were those of science."

A program like Author has come a long way from the random-generated poetry writers of the 1960s and early 1970s because it "understands" what it is doing. Dehn calls the earlier programs, which only simulated intelligence, "hack programs"; the classic of these was the popular Eliza, or Doctor, program that mimicked a psychiatrist talking to a patient.

The story-generating methods being developed for Author will find practical use in another program, which Dehn is writing to help adults

#### When Tale-spin worked, it created stories of a natural simplicity reminiscent of folk tales.

who are poor readers. This program, called Starship, will generate a story in which the user is a crew member on a space vessel engaged in an important mission. At crucial times in the plot the program will ask the reader what should be done next. "The moves he makes," says Dehn, "will tell how well he has understood the story so far." As a training tool, the Starship program will have elements in common with such games as Dungeons and Dragons, in which the user becomes the lead character in what amounts to an adventure novel, or with commercial software adventures that allow the user to walk through branches of fictional possibilities.

#### Where Will It Lead?

Today's computer-generated literature is limited in part by the difficulties of producing a natural language but even more so by the fundamental problem of giving a computer the capacity to find interesting things to say. As a result, computer literary products are still quite crude. Yet they point to exciting things ahead: poems that write or revise themselves, novels in which the reader is a character or author, and so forth. All of this may not satisfy critics today, but it heralds an interesting and lively future. As computer poet Milic says, "People who scoff at computer poetry are simply not thinking. It would be like complaining, as people did when Gutenberg came around, that the word of God was not meant to be printed by machine."

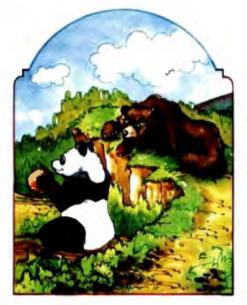

Then Joe Bear walked over to the oak tree and saw Jack Bear holding the honey.

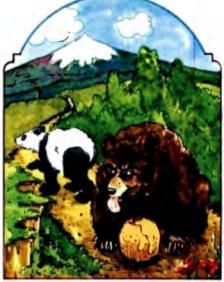

He thought that he might get the honey if Jack put it down, so he told him that he didn't think Jack could run very fast. Jack accepted this challenge and decided to run. He put down the honey and ran over the bridge and across the valley.

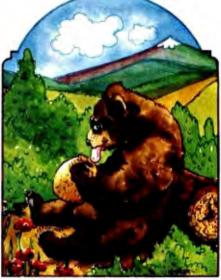

Illustration by Coni Porter

Joe picked up the honey and went home. (This story was created by Meehan's Tale-Spin program. He translated the story into more conventional English from the choppy sentences of the original.)

### Hardware Review

### Scion Color System

#### Mark Dahmke Consulting Editor

In the November 1980 BYTE (see "The MicroAngelo Video Display," page 196) I reviewed the Scion Microangelo graphics display—an S-100 board that provides 512 by 480 dot resolution. The board contains a Z80 microprocessor and 32K bytes of memory, making it one of the most powerful graphics displays of its class. It has only one limitation—no color or gray levels. Each dot out of 245,760 dots is either on or off.

Now, Scion has announced the Microangelo Color System, which consists of a set of Microangelo boards connected together through a color mixer or palette board. With more than one board contributing to the display, each dot or pixel (picture element) can be described by enough bits to specify a color or other intensity for each pixel.

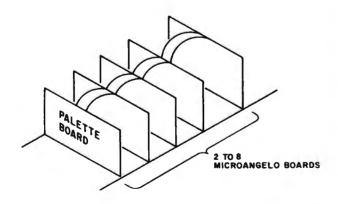

Figure 1: Scion Color System hardware organization. From two to eight Microangelo S-100 boards may be connected via 20-pin ribbon cable to the palette board, which selects colors and generates RGB output for a color monitor.

The color system offers unprecedented capabilities for its low price. Because each Microangelo has an on-board computer, you can send commands to each board and have them processed simultaneously. The palette board mixes the outputs of multiple (from two to eight) Microangelo boards by looking for the color value represented by parallel bits in the parallel Microangelo boards. In a two-board system, you could display 4 different colors; in an eight-board system, 256 different colors. Each color-palette entry is defined in red, green, and blue (RGB) components, each of which can range from 0 to 100 percent in 256 steps. This means that on a full system, you could choose 256 colors out of a palette of more than 16 million colors.

Figure 1 shows the hardware organization of the color system. The palette board must be present on all versions, but you can start with two Microangelo boards and work up to eight. A 20-conductor ribbon cable connects the boards to the palette board. Each Microangelo has its own Z80 running at 4 MHz and on-board firmware in PROMs (programmable read-only memories). The firmware can be either Screenware Pak I or Screenware Pak II, which offers the additional capabilities of region flooding, hardware and software test routines, split screen for separate alpha and graphics regions, firmware circle drawing, and macro definition allowing the on-board Z80 to draw frequently used shapes or objects. I will not spend much time describing the firmware features of the Microangelo; I suggest that you read my review in the November 1980 BYTE.

#### The Palette Board

Figures 2 and 3 show how the palette board converts bitplane information into colors. The software must set

the appropriate bits in the Microangelo boards so that the bits make up the number of the color-palette entry. When the display is generated, the palette board converts the number into separate red, green, and blue values, which are in turn sent to the RGB color monitor. The process is really quite simple and powerful. Note that the color of an object on the screen can be changed after the fact by simply changing the color-palette entry for that combination of bits.

#### Software and Firmware

As mentioned earlier, the Screenware Pak I and II PROMs are on board the individual Microangelo bitplanes. The system is very fast because each board receives its commands and executes functions such as drawing a vector or circle. A software package called Colorpak that manages these high-level functions is included. Colorpak is written as a subroutine library, callable from FORTRAN-80. It greatly simplifies the development of an application program. If you want to draw a vector in color number 3, you would code the following:

> CALL CURCLR(3) CALL GRCUR(100,100) CALL VECTOR(120,150,-1)

The first statement selects color 3 (which was previously defined in the program). The second line moves the graphics cursor to screen coordinates 100,100. The third statement draws a vector from the graphics cursor location to 120,150. The -1 parameter tells the Colorpak to draw the vector in the currently selected color.

It is also possible to group bitplanes into "transparencies." This is like having several windows or screens that overlap each other. For example, you could set up two transparencies with four bitplanes, allowing 16 colors per transparency. One transparency could have a grid on it, while the other could display a floor plan for a building. The two transparencies can be displayed separately or overlaid in several ways. First, you could display the floor plan on top of the grid, or for measurement purposes, you could put the grid on top. This can be changed dynamically by subroutine calls without redrawing the image.

You can also decrease the intensity of a transparency to any percentage of full intensity. Whenever there are multiple transparencies, the color palette is automatically configured to display the color that has precedence—the color from the transparency that overlays all others. You can mix colors that overlap, creating a new color. One possible use for this feature would be in circuit-board layout. The wiring diagram for a circuit could be displayed, with the cross-over points highlighted in a different color.

The hardware also allows winking bitplanes. When configured to wink, the display will alternate between

#### At a Glance

Name Scion Color System

#### Туре

512-by-480-resolution color graphics system that can display up to 256 colors out of a palette of more than 16 million colors

#### Manufacturer

Scion Corporation 12310 Pinecrest Rd. Reston, VA 22091

#### Price

Color System with two Microangelo boards (4 colors), \$2,495; with six boards (64 colors), \$6,495; with eight boards (256 colors), \$8,495; for Screenware Pak II, add \$400, plus \$40 for each extra board beyond the first. A fully configured eight-board system with Pak II would cost \$9,175. RGB color monitors are available at \$2,495.

#### Features

Up to 256 colors on one display with a full eight-board system; a light pen is optional. Each board has a 280 running at 4 MHz (which can run at 6 MHz), 32K bytes of main memory, room for 8K bytes of EPROM memory (used for Screenware Pak I or II), and 512 by 480 dot display. Palette board has RGB generation circuits and high-speed look-up memory for palette selection.

#### Firmware

Full firmware to generate vector graphics and characters; highlevel commands sent via parallel ports. Functions include: drawing vectors, plotting points, and generating characters (normal or double size; rotation is also available). Screenware Pak II can flood a region with a color.

#### Software

Several CP/M-compatible programs are available including COED, a color editor program that displays a palette on the screen and lets you build colors from either the RGB or HLS models. A FORTRAN-80-compatible subroutine library (Colorpak) is provided so that high-level commands can be executed without having to understand or program the hardware. Three sample programs are also on the distribution disk as well as the source listing (in FORTRAN) for the Colorpak subroutine library.

#### **Computer Needed**

Any S-100-compatible computer or any computer that has an S-100 bus adapter. Although the Color System uses a Z80 microprocessor, the host processor does not have to be Z80 or 8080 compatible. If you plan to use the COED and Colorpak software, you must be able to run it with CP/M and FORTRAN-80 (or a similar language). You will also need a wide-bandwidth (15 MHz or more) RGB color monitor. Monitors are also available from Scion.

#### Documentation

A 131-page Color System manual is provided along with a pocket reference card for the Colorpak subroutine library calls and the Microangelo hardware manual (80 pages). Documentation is adequate but not exceptional.

#### Audience

Anyone requiring high-resolution color graphics on an S-100 system

two colors about every second. This feature also could be used to highlight information on the screen.

#### The Color Editor

Defining an organization of transparencies and colors can be difficult at best. It is very handy to be able to see the colors as you mix them on the palette. Scion has gen-

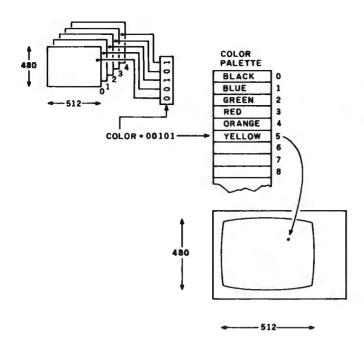

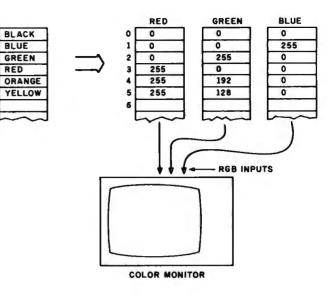

0

1

2

3

.

5

6

**Figure 2:** The palette board uses information from each bitplane as a color number that points to a color palette entry. The user may load the color palette with any of 16 million colors by mixing red, green, and blue.

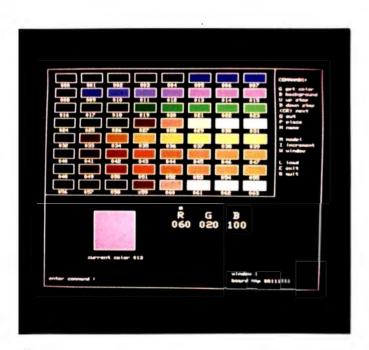

**Photo 1:** A sample display of the Scion Color Editor. This utility program allows you to create color libraries for application programs. After setting up a group of colors, the library may be stored and later loaded into a user program. This particular display was used in my application program for demonstration purposes. It represents the spectral colors of the main sequence of stars. Each horizontal row is a spectral color: very blue, blue, green, white, yellow, orange, red, and a second white row. Photo by Mark Dahmke.

**Figure 3:** The color palette actually consists of three separate values, one for each primary color. Red, green, and blue may each be specified, in a range of 0 to 100 percent, in 256 steps. The resulting color values are sent to the red, green, and blue guns on an RGB color monitor. This process is repeated for each of the 245,760 dots or pixels every 1/60 second.

erously provided a color editor that aids in the design of an application. The color editor is a large program that draws a set of one-inch-long boxes on the color display. A small command language allows the user to vary each of the RGB components of each palette entry to see the resulting colors. When a color has been selected, it can be stored in one of the 64 palette entries. Actually, there are up to 256 palette entries (if you have eight bitplanes), but only 64 are displayed at one time. Photo 1 shows the color editor with a typical palette of colors.

The editor normally uses the RGB method of building and mixing colors, but the HLS (hue, lightness, saturation) model can also be used. Figure 4 shows the topology of this model. At first it may look quite confusing but is really a useful model. Hue is measured in degrees, from 0 to 360. Blue is at 0, red is at 120, and green is at 240. Note that all of the primary additive colors are at 120-degree increments around the circle. Yellow appears at 180 degrees. Lightness is measured in percent, from 0 to 100. Zero percent is black, regardless of the hue and saturation values, and 100 percent will produce white. Saturation is also measured from 0 to 100 percent and is really a measure of the chroma or amount of color visible. It is graphically represented in figure 4 as the radius of the color circle.

#### **Colorpak Functions**

Working with Colorpak is like working with a combination of a Tektronix graphics terminal and the IBM 2250 graphics display. Most of the subroutine calls are obvious, e.g. "CALL VECTOR" and "CALL POINT," and the color system requires a fair amount of initialization. You must do one of two things: use the color editor to define a set of colors and one or more transparencies, or use Colorpak to define the same. With the color editor, the task is quite simple. To load a screen organization and color palette, you would code:

#### CALL GETSYS('FILENAME',0)

where "FILENAME" is the file defined by the color editor, and 0 indicates that it is on the current disk drive.

If you wish to do it the hard way, the following sequence might be used:

CALL CINIT(112,3,240,224,208,0,0,0,0,0,2) CALL DEFTRN(1,3,0,0,0,0,0,0,0) CALL PUTCLR(1,1, 0, 0,255,0,0,0) CALL PUTCLR(1,2, 0,255, 0,0,0,0) CALL PUTCLR(1,3,255, 0, 0,0,0,0) CALL PUTCLR(1,4,255,192, 0,0,0,0) CALL PUTCLR(1,5,255,128, 0,0,0,0) CALL ERASE(1,1)

The first statement initializes the color system and defines it as having three bitplanes at decimal I/O (input/output) port addresses 240, 224, and 208. The last parameter is 2, which tells the Colorpak that you are using Screenware Pak II. The second line defines a transparency structure with one transparency of three bitplanes. The next five lines assign colors to the palette. This particular initializa-

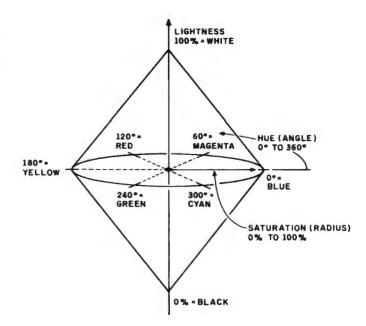

**Figure 4:** The HLS color model. Either the RGB or HLS models may be used in the Scion Color Editor (COED) program. The HLS model is diagrammed as a pair of cones, with the vertical axis representing lightness. The top is 100 percent white; the bottom is black. Hue is represented as an angle where 0 degrees is pure blue, 120 is red, and 240 is green. Saturation is represented as the radius of the cone. A saturation of 0 percent will produce a gray scale of lightness from 0 to 100 percent.

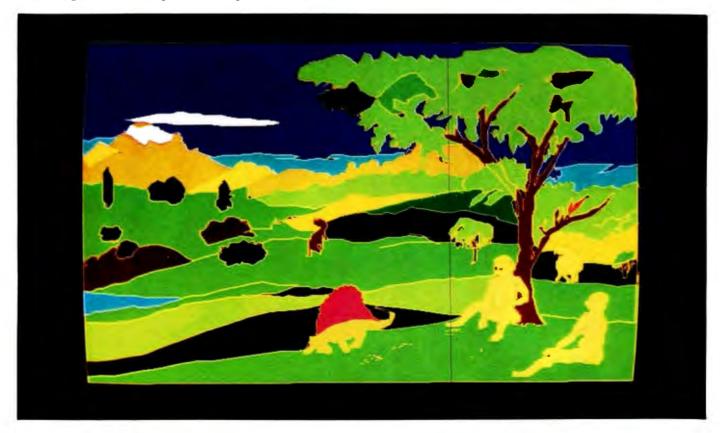

Photo 2: A sample illustration on the Scion Color System. Photo courtesy of Scion Corporation.

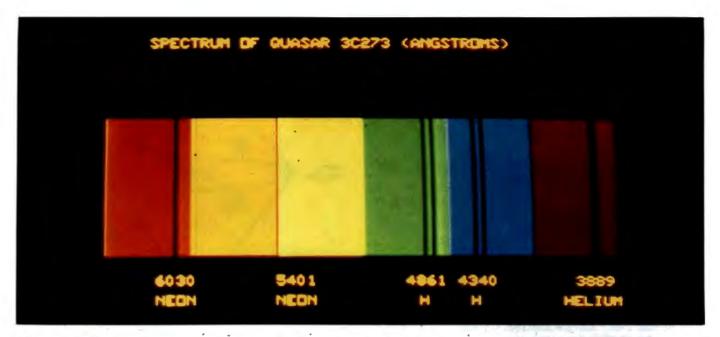

Photo 3: A simulation of an absorption spectrum of a quasar on the Scion Color System. Photo courtesy of Scion Corporation.

tion will make the system look like the examples in figures 2 and 3. The last call is made to erase transparency 1.

Colorpak has some useful subroutines such as FLOOD, which will fill a bounded region with the currently selected color. The fill algorithm is in firmware, so it runs very fast. FADE will fade out a transparency to a percentage of its full brightness, and FUSE will fuse colors in overlapping transparencies. MOVTRN allows you to change the display precedence of transparencies. As with the Microangelo video display, cross hairs and a lightpen interface are available.

#### A Real-Life Application

After trying out the samples included on the CP/M dis-

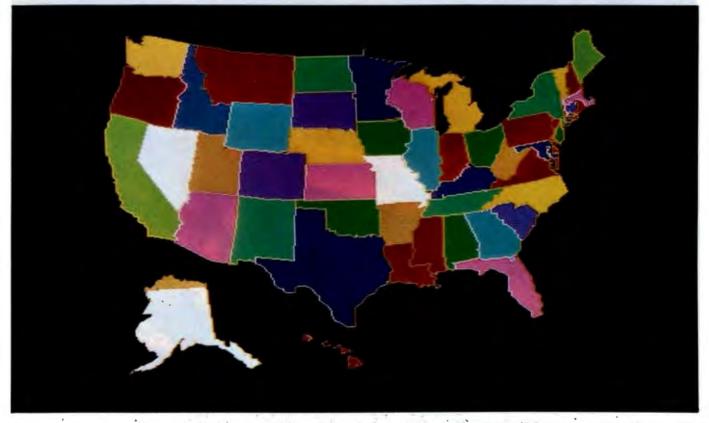

Photo 4: A sample illustration on the Scion Color System. Photo courtesy of Scion Corporation.

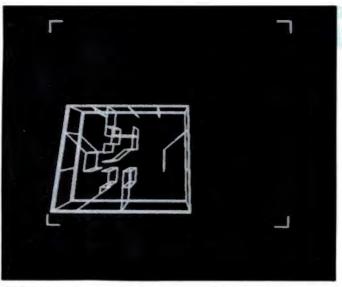

**Photo 5:** A sample of Ken Livingston's three-dimensional architectural modeling program on the Scion display. Photo by Mark Dahmke.

tribution disk, I pulled out my old favorite—the three-dimensional model of the galaxy (see "A Simulated View of the Galaxy" April 1979 BYTE, page 66). I decided to include stellar magnitudes (brightness) and spectral color for a better effect. I down-loaded the FORTRAN program from an IBM System/370 on which I had been running it and recompiled the program on my CP/M system. I added the initialization calls, using a color library I defined with the aid of the color editor. Photo 1 shows the resulting color palette, which has seven different colors, each with eight intensity levels. In astronomy, the colors of the stars are categorized as O, B, A, F, G, K, and M. These are very blue, blue, green, white, yellow, orange, and red, respectively. (A second white row appears at the bottom.) Other samples of color graphics are shown in photos 2, 3, 4, and 6.

#### Conclusions

I have had the Scion Color System for several months, and I really don't want to give it up. It is one of the most convenient graphics systems I have ever worked with. The best test I could give it was my star map program, which used almost all the features of the system. The fact that I down-loaded the FORTRAN program from an IBM computer and modified it to run on the Scion system in less than three hours also says a lot for the system. BYTE author Ken Livingston and I also down-loaded Ken's architectural three-dimensional modeling system. It took one evening to change the graphics interface and recompile it on my CP/M system, then a few more hours to fine tune it. After that we were able to generate wire models of buildings and project different views of them. Photo 5 shows a sample of Ken's program.■

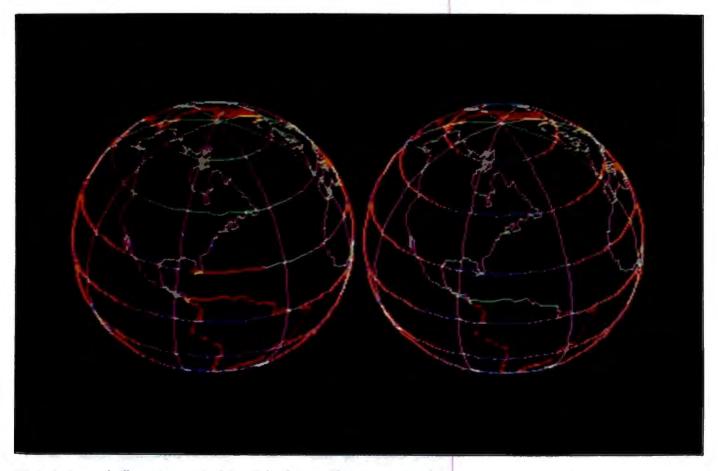

Photo 6: A sample illustration on the Scion Color System. Photo courtesy of Scion Corporation.

# Add Programmable Sound Effects to Your Computer

Silicon replaces gunpowder for producing sound effects.

Steve Ciarcia POB 582 Glastonbury, CT 06033

The explosions were still ringing in my ears as I peered through the smoky atmosphere. Suddenly behind me I heard someone open fire with a phaser. I whirled, expecting to be vaporized. Then I remembered where I was.

I had gone down to the local convenience store to get a quart of milk, and I had walked past a row of video arcade games.

The lifelike sound effects associated with arcade games represent the fruit of years of work in various technologies. In the past, sound men for radio serial dramas kept in their bags of tricks such objects as coconut shells, squeaky hinges, and watering cans. Producing sound effects involved physically producing the noise through mechanical means. This often required talent rivaling that of the actors.

Copyright © 1982 by Steven A. Ciarcia. All rights reserved. Today the sand board and coconut shells are gone. Physically produced sound effects have given way to the electronic synthesizer and the computer. You can simply sprinkle a little pink noise through a programmable attenuator to make a horse gallop or trot on command.

#### Surprising sound effects can be obtained with relatively little hardware.

Computerized sound generation has not eliminated a profession, however. It has added a new dimension to entertainment. The sound effects used in movies such as *The Empire Strikes Back* could not have been produced 30 years ago.

Sound generation of that quality is of course beyond the typical Circuit Cellar project, but surprising results can be obtained with relatively little hardware. This month I'm working with the SN76489A sound-generator integrated circuit from Texas Instruments. (Another TI product, the SN76494N, is identical to the 76489A except that it runs at a lower clock frequency.) These two chips are shown in photo 2 on page 62.

In this article, I'll describe a soundgenerating circuit that can be connected to virtually any computer. I'll also provide some sound-effects routines in BASIC for you to use with your own computer arcade games.

#### SN76489A: General Structure

Figure 1 is a block diagram of the SN76489A integrated circuit. The chip contains four signal sources: three independent generators of single-frequency tones and one generator of noise. In addition, each source has its own attenuator with a 28-dB (decibel) attenuation range. The output signals from the four attenuators

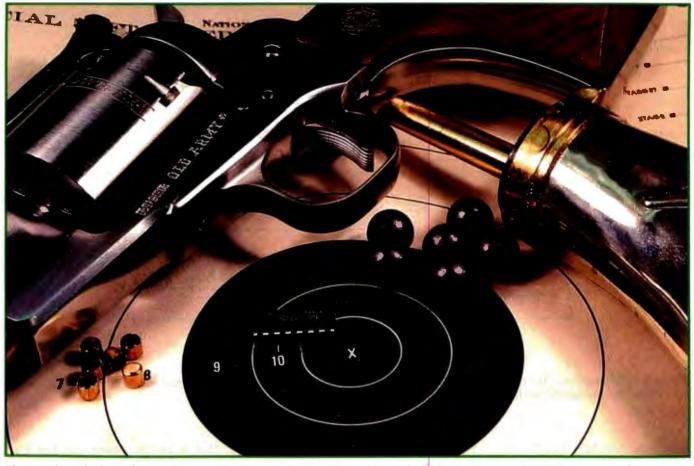

**Photo 1:** You don't need a pistol to produce the sound effect of a gunshot. The Texas Instruments SN76489A integrated circuit can produce the same sound under program control.

are summed together as a single amplified output.

The 76489A is sealed in a 16-pin DIP (dual-inline package) and is designed for connection to and operation with computer address and data buses, appearing to the computer as a write-only location in memory or I/O (input/output) address space. Commands are communicated to the sound-generator chip's internal registers via its own 8-bit data bus during the interval of activation of the Write Enable and Chip Enable lines by corresponding strobed signals. Typically, this is accomplished by tying the address decoder's output to the 76489A's Chip Enable pin and the computer's Read/Write line to the Write Enable pin.

The SN76489A is designed to run at a maximum clock frequency of 4 MHz (megahertz) and loads data rather slowly. The input data must remain stable during the 32 clock cycles (16  $\mu$ s [microseconds]) that the

76489A requires to load an 8-bit data value. When the loading has been completed, the sound-generator chip brings its Ready line to an active-low state. This signal can be used to halt the computer processor for the required time if necessary. We'll find out more on the process of loading data later.

#### **Sound Possibilities**

Each of the three tone generators in the 76489A contains a presettable 10-bit programmable down counter used as a variable frequency divider. The output frequency of each generator is selected by loading the 10-bit count register through a command from the processor. The counter is decremented by a submultiple of the clock frequency; when the count register reaches zero, it toggles a flipflop. The output signal from the flipflop becomes the output of the tone generator, which is a square wave.

With a 2-MHz clock frequency, as

is found in many typical computer systems, the 10-bit counters allow the 76489A to cover a range of five octaves: from two octaves below middle C to three octaves above it. This is wide enough for most applications. The output frequency of a given tone generator is defined by the following equation:

$$f = n / 32 \times I$$

where f is the tone generator's output frequency, n is the system's clock frequency (here assumed to be 2 MHz), and I is the decimal equivalent of the 10-bit counter register's contents.

The noise generator is a 15-bit exclusive-OR feedback shift register that produces pseudorandom noise, which is generally used for sound effects such as explosions and gunshots. The rate at which the register shifts determines whether the noise contains a majority of high-frequency or low-frequency components. The

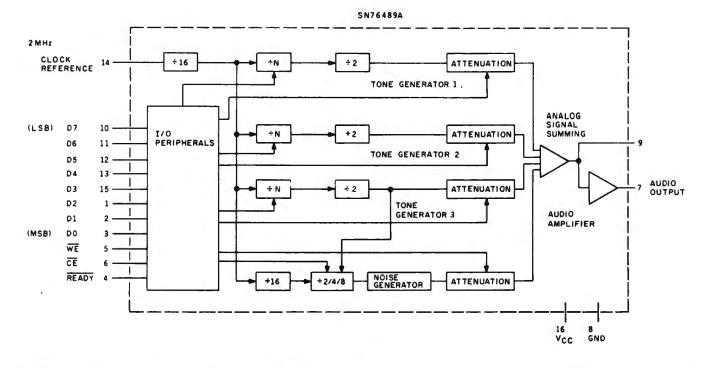

**Figure 1:** Block diagram of the Texas Instruments SN76489A sound-generator integrated circuit, which runs at a maximum clock rate of 4 MHz. The similar SN76494N runs at a clock frequency of 500 kHz (kilohertz).

shift rate can be controlled by the frequency set on tone generator 3 or independently through the noise-generator-control register.

The output attenuators, one for each of the four sources, are loga-

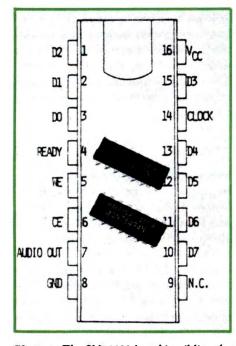

**Photo 2:** The SN76489A and its sibling the SN76494N are nearly identical, but operate at different clock frequencies.

rithmic and designed primarily for musical applications. The 4-bit attenuator range is from 0 dB (maximum amplitude) to -28 dB (minimum amplitude). The sixteenth step, which would be predicted to set the amplitude to -30 dB, turns the attenuator off. By very quickly turning the attenuators on and off or changing their control values, you can synthesize interesting envelope effects to simulate bells or a piano.

The four attenuator outputs are added together through an analog summing circuit, and the combined output is then amplified to 10 mW(milliwatts) with a voltage swing of about 2 V (volts), but an external power amplifier is required to drive a speaker.

#### An Easily Built Interface

While the 76489A can be attached directly to a microprocessor's bus, given a suitable address-decoding and data-latching scheme, the details of such a connection depend on which processor is used, and the design requires attention to accommodating the register-loading delay. To avoid this, I designed a parallel interface that is neither processor- nor loadtime-dependent.

The design, shown in the schematic diagram of figure 2, is a four-chip sound-generator circuit that incorporates the SN76489A. It can be attached to an 8-bit latched parallel output port that uses a data-ready strobe line (a Centronics-compatible printer port will work). A prototype of the circuit is shown in photo 3 on page 65.

In the figure, note that the data lines B0 through B7 are oriented to follow general interfacing conventions in the matter of bit hierarchy rather than the Texas Instruments format. In the TI hierarchy, bit 7 of every byte is the LSB (least significant bit), and conversely bit 0 is the MSB (most significant bit). This just happens to be the way TI does things. The TI system is used later in the descriptions of the SN76489A's internal registers.

I have chosen to run the sound generator at 2 MHz. IC1 and IC2 (inverter sections and a flip-flop) generate this frequency, dividing a 4-MHz crystal-oscillator output by 2. (If you have a 2-MHz or 4-MHz signal handy

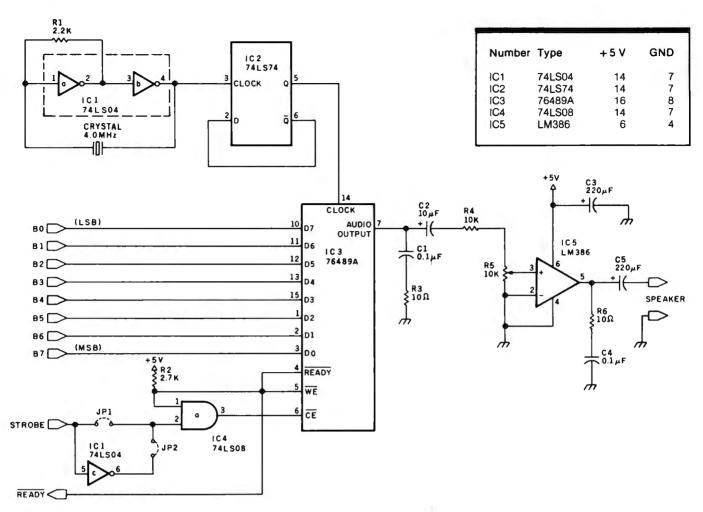

**Figure 2:** Schematic diagram of a sound-generating circuit incorporating the SN76489A designed to be attached to a computer system through a parallel I/O port. A source for parts is given in the text box at the end of the article.

in your computer, you could use it instead by connecting it to IC2 or IC3 [the SN76489A] as required, omitting the crystal.)

#### How It Works

The computer loads a byte of data into the SN76489A (IC3) by making it available on the data lines and then pulsing the Strobe input line. (The jumper connections JP1 and JP2 respectively select use of a negativegoing strobe or a positive-going strobe signal.) This signal is passed through IC4 (an AND gate) to the Chip Enable  $(\overline{CE})$  line of IC3. When the CE line is strobed, the Ready line (IC3 pin 4) goes to a logic 0, triggering the Write Enable (WE) input (IC3 pin 5). With a 2-MHz clock the Ready line stays low for 32  $\mu$ s while IC3 is being loaded. When it is finished, the Ready line goes high, and another byte can be loaded in a

similar manner. Configured as in this circuit, the processor must wait at least 32  $\mu$ s between byte transfers to the sound generator.

If you will be controlling the interface with a BASIC program, there is no possibility of sending data too fast. Most BASIC interpreters take at

#### Changes to registers will cause immediate changes in the audio output.

least 2 ms (milliseconds) to execute a statement. But some sound effects and music may not be easily generated by BASIC. In such cases, the interface must be driven with a machine-language program. To properly time the data transfer, the Ready line from the interface can be monitored through an input port (such as the Printer Busy input of your Centronics port) or connected directly to the Wait input of the processor.

The output of the sound generator is amplified through a 1-W (watt) power amplifier (IC5) to drive a speaker.

#### **Data Formats**

Figure 3 on page 64 shows the three data formats used in programming the 76489A, which contains 8 registers (listed in table 1) that control the various noise and tone outputs. Noise or attenuation parameters are loaded as 1-byte values, while frequency updates require 2 bytes. (Figure 3 uses the TI bit hierarchy.)

The 76489A's input channel appears as a single address to any processor. To differentiate between the first and second byte of any data transfer, all first-byte or single-byte (3a) Update Frequency (2-byte transfer)

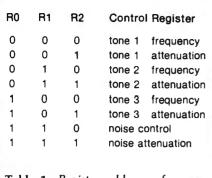

Table 1: Register addresses for con-<br/>trolling various functions of the<br/>SN76489A. These 3-bit values deter-<br/>mine which of the registers receives<br/>that remainder of the bits in the control<br/>byte as data.

| <b>A</b> 0 | A1 | A2 | A3 | Attenu:<br>Weig |    |
|------------|----|----|----|-----------------|----|
| 0          | 0  | 0  | 0  | 0               | dB |
| 0          | 0  | 0  | 1  | 2               | dB |
| 0          | 0  | 1  | 0  | 4               | dB |
| 0          | 0  | 1  | 1  | 6               | dB |
| 0          | 1  | 0  | 0  | 8               | dB |
| 0          | 1  | 0  | 1  | 10              | dB |
| 0          | 1  | 1  | 0  | 12              | dB |
| 0          | 1  | 1  | 1  | 14              | dB |
| 1          | 0  | 0  | 0  | 16              | dB |
| 1          | 0  | 0  | 1  | 18              | dB |
| 1          | 0  | 1  | 0  | 20              | dB |
| 1          | 0  | 1  | 1  | 22              | dB |
| 1          | 1  | 0  | 0  | 24              | dB |
| 1          | 1  | 0  | 1  | 26              | dB |
| 1          | 1  | 1  | 0  | 28              | dB |
| 1          | 1  | 1  | 1  | of              | ff |
|            |    |    |    |                 |    |

**Table 2:** Attenuation parameters for each of the signal sources. The SN76489A must receive an attenuation-control byte, formatted as shown in figure 3, before any output can be heard.

transfers have the most significant bit equal to a logic 1. The second byte always has the MSB equal to logic 0.

#### **Programming Tones**

Setting a frequency of 440 Hz for tone generator 1 is done as follows. First find I

 $I = n/32 \times f$   $I = (2 \text{ MHz})/(32 \times 440)$ I = 142.045

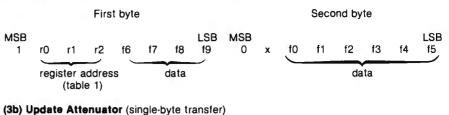

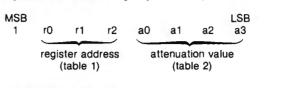

(3c) Update Noise Source (single-byte transfer)

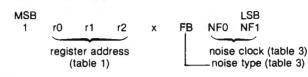

**Figure 3:** Formats required for programming the control registers in the 76489A. The first bit of the first control byte is always 1; the second byte, if used, has a first bit with a value of 0.

Since *I* must be an integer quantity, we set it to 142. The actual frequency will be 440.14 Hz.

Next, we convert I to a 10-bit binary value (using the TI bit hierarchy, where bit f0 is the MSB and f9 is the LSB):

| MSI | 3  |    |    |     |    |    |    |    | LSB |  |
|-----|----|----|----|-----|----|----|----|----|-----|--|
| fO  | f1 | f2 | f3 | ·f4 | f5 | f6 | f7 | f8 | f9  |  |
| 0   | 0  | 1  | 0  | 0   | 0  | 1  | 1  | 1  | 0   |  |

(While I could have converted everything to follow the bit-hierarchy conventions of the rest of the world, anyone comparing this article to the specification sheets of the 76489A would become utterly confused. But the external interfacing connections to my circuit in figure 2 do follow the ordinary convention.)

The frequency data for tone generator 1 must be transferred to the 76489A as a 2-byte quantity. From figure 3a, we see that byte 1 must contain three register-designation bits, r0, r1, and r2, which denote that the value is to be applied as a frequency change for generator 1. We chose the value 000 from table 1 for these three bits.

We then see from figure 3 that 4 of the data bits go in the 4 low-order bits of byte 1 and that the remaining 6 bits go in the 6 low-order bits of byte 2. The MSB in byte 2 must be 0, and one of the bits in byte 2 is not used.

Therefore, to set tone generator 1 at 440 Hz, the first control byte becomes

| MSE<br>1 |   | r1 | r2 | f6 | f7 | f8 | LSB<br>f9 |
|----------|---|----|----|----|----|----|-----------|
| 1        | 0 | 0  | 0  | 1  | 1  | 1  | 0         |

which is the same as hexadecimal 8E or decimal 142, and the second byte becomes

| MSB<br>0 |   | fO | f1 | f2 | f3 | f4 | LSB<br>f5 |
|----------|---|----|----|----|----|----|-----------|
| 0        | 0 | 0  | 0  | 1  | 0  | 0  | 0         |

which is the same as hexadecimal 08 or decimal 8.

A simple way to load these values via BASIC is to execute the statements OUT n,142 and OUT n,8where n equals the port address of the sound-generator interface. The argument of the first statement conveys the register address and the 4 loworder bits of the value to be loaded into the down counter. The second

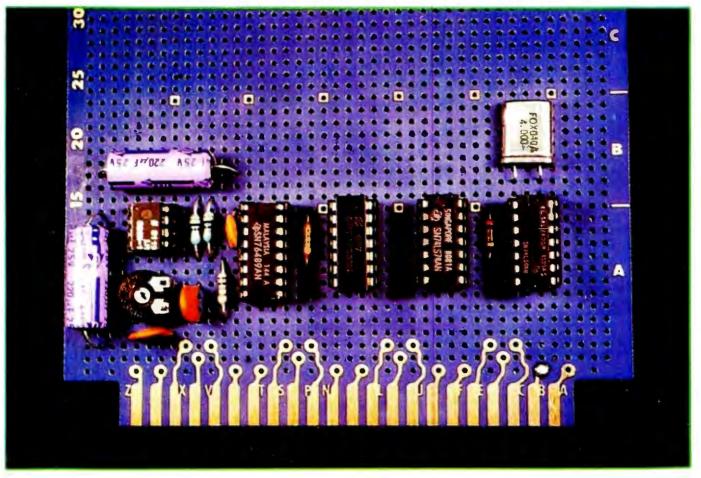

Photo 3: Prototype of the parallel-port-driven sound-generation circuit shown in figure 2.

argument contains the remaining 6 bits for the counter.

Once these values have been transmitted, tone generator 1 is loaded, but the attenuator has not been set to enable any output. Changing the attenuator setting requires only a single byte of data, set according to the attenuation parameters shown in table 2.

From table 1, we select the attenuation-register address of 001 for tone generator 1. A 0-dB attenuation setting (0000 from table 2) turns the volume on full. The resulting formatted control byte, according to figure 3b, is

| MSE | 3  |    |    |    |    |    | LSB |
|-----|----|----|----|----|----|----|-----|
| 1   | r0 | r1 | r2 | a0 | a1 | a2 | a3  |
| 1   | 0  | 0  | 1  | 0  | 0  | 0  | 0   |

which is the same as hexadecimal 90 or decimal 144.

To turn on the 440-Hz tone at full

volume, therefore, we have to execute the statement OUT n,144 after we have set the tone parameters. To reduce the output amplitude by 4 dB, an OUT n,146 statement would be executed.

#### **Programming Noise**

To change the output of the noise source, we change the noise-control and noise-attenuation registers. Both use single-byte commands, shown in figure 3c.

As shown in table 3 on page 66, the one of the bits is called the FB, or feedback, bit. This bit controls the feedback in the noise-generator shift register. If the FB bit is a logic 1, the result is white noise. If the FB bit is a logic 0, the feedback is disabled, and a lower-frequency repetitive (periodic) noise is produced.

Two bits, NF0 and NF1, control the clock frequency fed to the noise-generator shift register. Four options are available: three options select fixed rates (in the formulas, n is the 2-MHz clock frequency), or you can select the output of tone generator 3 as the shift-register clock. In the latter case, some interesting effects, such as sweep frequency noise, are produced when the frequency of tone generator 3 is varied.

#### **Performance Hint**

One last comment on loading registers. The SN76489A runs in real time. If you change a register, the results will be heard immediately after each byte is loaded. On a 2-byte frequency-change command, if the time delay between loading the first and second byte is extraordinarily long, it can result in some off-frequency notes being heard. When exercising the 76489A with a slow interpreted language such as BASIC, it is generally a good idea to shut off a tone generator's output before changing its frequency. After you have loaded the 2-byte value (or only a single byte if

|             | FB               | Configuration                                                             |
|-------------|------------------|---------------------------------------------------------------------------|
|             | 0<br>1           | periodic noise<br>white noise                                             |
| NFO         | NF1              | Shift Rate                                                                |
| 0<br>0<br>1 | 0<br>1<br>0<br>1 | n/512<br>n/1024<br>n/2048<br>tone generator 3 output                      |
|             | •                | tone generator sourput one $n = \operatorname{clock} \operatorname{rate}$ |

**Table 3:** Noise-control parameters for the noise source. White or periodically varying noise may be produced; the output of tone generator 3 may be used to control the noise generator.

| Note | / Value | Frequency |  |
|------|---------|-----------|--|
| С    | 239     | 261.50 Hz |  |
| C#   | 225     | 277.77 Hz |  |
| D    | 213     | 293.43 Hz |  |
| D#   | 201     | 310.95 Hz |  |
| E    | 190     | 328.95 Hz |  |
| F    | 179     | 349.16 Hz |  |
| F#   | 169     | 369.82 Hz |  |
| G    | 159     | 393.08 Hz |  |
| G#   | 150     | 416.67 Hz |  |
| Α    | 142     | 440.14 Hz |  |
| A#   | 134     | 466.42 Hz |  |
| В    | 127     | 492.13 Hz |  |

**Table 4:** A diatonic scale may be played by the tone generators using the values of I shown here as control parameters loaded into one of the down counters. The frequencies produced are quite close to standard. all 10 bits of the frequency specification don't have to be changed), the output can be turned on again. For single-byte register changes, the only concern is that the rate of change be consistent with the type of sound you are trying to produce.

#### **Producing Tones in BASIC**

Many variations are possible with such a versatile sound generator, and much of the experimenting can be accomplished without having to think in binary radix. A few simple lines of BASIC allow you to determine the value of l for a particular frequency and automatically format the 2-byte tone parameters.

Listing 1 is a program that facilitates testing of the interface and demonstrates some simple formatting techniques. You can hear the tone produced by any value of the downcounter register. The register value is entered as the value I. The second byte B becomes the result of the calculation:

$$B = INT(I/16)$$

and the first byte A is derived and formatted:

$$A = I - B * 16 + 128$$

In BASIC the sequence is executed as OUT n, A and OUT n, B (where n is the port address). Again, to turn on the tones, it is necessary to execute a statement to set the attenuators to some state other than off, as was done before by the statement OUT n,144.

Should you care to experiment with a diatonic scale, a list of the appropriate values of I and the corresponding frequencies is shown in table 4.

#### **Demonstration Programs**

The program in listing 2 on page 68 uses these notes to play a few bars of "The Entertainer" by Scott Joplin. In this program, DATA statements are used to list each note (BASIC variable F) and its duration (D) as it is played on the tone 1 output. In addition, the program takes this same data and shifts it an octave and outputs it to tone generator 2 as well. The result is an interesting effect and a pleasing sound.

Listing 3 is a further example of using the tone generators. This program simulates a clock chime, striking 12 times. The sound is synthesized by mixing and linearly attenuating two tones that are close in frequency.

Finally, no article on sound effects would be complete without a program to produce phaser and explosion sounds. Listings 4 and 5 on page 70 fulfill this requirement. In both cases, the noise generator is the key ingredient.

To produce a phaser sound, the noise generator is set to white noise with its clock rate controlled by the output of tone generator 3. When the phaser sound is to be heard, the frequency of tone generator 3 is swept, and the attenuation is linearly ramped down.

**Listing 1:** A BASIC program to test and demonstrate the SN76489A circuit, and to possibly inspire other ideas for programming it. The sound generator is assumed to be interfaced to the computer through a parallel I/O port.

```
100 REM **** SN76489A TONE TEST ****
110 N=17 :REM Sound Generator port address
120 OUT N,159:OUT N,191:OUT N,223:OUT N,255 :REM Clear Outputs
125 REM Tone output is clock/32*I -- Enter I to test tone output
130 PRINT"Divider Valve = ";:INPUT I
150 B=INT(I/16)
160 A=I-B*16+128
200 OUT N,A :OUT N,B :REM Set 2 byte tone value on 76489A
220 OUT N,144 :REM Turn on Tone 1 Output
230 FOR X=0 TO 1000 :NEXT X :REM Delay
240 GOTO 120
```

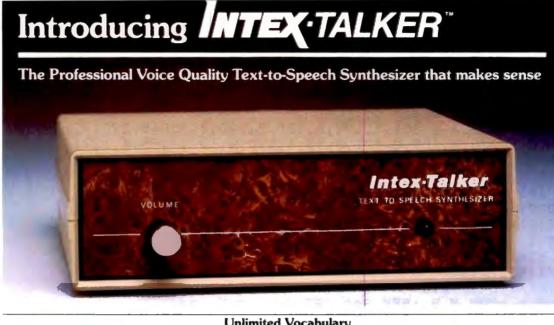

Unlimited Vocabulary 64 Programmable levels of inflection Built-in 6k text-to-speech algorithm

INTEX-TALKER, the new second generation text-tospeech synthesizer, incorporates all of the features users of earlier synthesizers have requested. Created by Steve Ciarcia, nationally known computer and peripheral equipment designer, INTEX-TALKER provides a new high level of speech intelligibility and voice quality. You've got to hear it to believe it!

INTEX-TALKER translates ASCII characters into speech with an advanced text-to-speech algorithm. Simply type English text and a talk command into your keyboard. User friendly? What could be simpler?

#### **Important Uses of Speech Synthesis**

INTEX-TALKER brings a new dimension to interactive computer communications. Available as a stand-alone peripheral or at the board level, INTEX-TALKER provides a real time audio interface for applications in data processing, telecommunications, automation, education or handicapped markets. It can annunciate data transmitted at high baud rates over telephone lines or serve as an unlimited vocabulary audio interface for telephone transaction applications. Featuring 64 digitally programmable levels of inflection, INTEX-TALKER offers a unique, high fidelity professional voice quality.

Equipped with keyboard, INTEX-TALKER can function as a typewriter for the blind or as a communicator for the vocally impaired. Every ASCII character is recognized (including punctuation) as it is typed and can be echoed automatically.

As a computer-aided educational device, INTEX-TALKER can provide interactive student instruction on literally any subject. For entry level students, INTEX-TALKER can provide a user friendly environment enhancing the learning process and encouraging the development of student familiarity with the computer keyboard.

And with home computers, INTEX-TALKER adds both fun and utility. Computer games come to life. Your computer can now speak instructions, warnings, praise and it has music and sound effects capabilities, too.

You can easily apply the capabilities of INTEX-TALKER to any of your home computer uses; security, education, or home management.

#### Easy to Operate

ASCII code is sent to INTEX-TALKER through either the RS232C or parallel interface. The English text is stored in a 750 character buffer until the processor commands it to be automatically translated into electronically synthesized speech. For example: type the ASCII characters spelling "I-N-T-E-X" to cause the word "INTEX" to be spoken on command.

#### Independent Operation/No Overhead

INTEX-TALKER can also be used as a dedicated controller. It has user expandable memory with 16k ROM and 8k RAM capacity.

With its own 6502 microprocessor and built-in 6k text-tospeech algorithm, INTEX-TALKER operates without overhead. The host computer is free to execute other programs while INTEX-TALKER is speaking.

#### At Only \$295.00 INTEX-TALKER Offers These Features:

- · Phoneme based speech synthesizer chip
- · 64 crystal controlled inflection levels -
- digitally programmable
- 6k text-to-phoneme algorithm
- 750 character buffer
- · Full ASCII character set recognition and echo
- Adjustable Baud Rate (75-9600)
- RS232C or Parallel connectors
- X-on/X-off handshaking
- Phoneme access modes
- User expandable memory
- Music and sound effects capability
- (programming language for notes included) • Onboard amplifier & power supply ±12V; +5V
- Spelling output option

#### Order Now

Call the number below to order or request additional information. Master Charge or Visa accepted. Charge to your credit card or send a check for \$295.00 plus \$4.00 delivery. Add 4% sales tax in Michigan.

Dealer inquires invited.

Intex Micro Systems Corporation 755 West Big Beaver Road - Suite 1717 Troy, Michigan 48084 Telephone: 313/362-4280

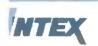

Listing 2: A BASIC program that plays part of "The Entertainer" by Scott Joplin.

```
**** THE ENTERTAINER by Scott Joplin ****
100 REM
110 REM
               **** Played on the SN76489A ****
120 REM
130 N=17 :REM Tone Generator Address
140 GOSUB 370 :REM Clear Outputs
150 DATA 239,8,213,8,201,8,190,8,120,8,190,4,120,8,190,4,120,16
160 DATA 2,2,120,8,107,8,101,8,95,4,120,4,107,4,95,4,127,6,107,8
170 DATA 120,16,0,0
180 DIM F(50),D(50)
190 FOR I=1 TO 30
200 READ F(I), D(I)
210 IF F(I) = 0 THEN 230
220 NEXT I
230 E=I :I=1
240 B=INT(F(I)/32)
250 A=F(I)/2-B*16+128
260 OUT N,A :OUT N,B :REM Set 1ST Octave Value
270 B=INT(F(I)/16) :A=F(I)-B*16+160
280 OUT N,A :OUT N,B :REM Set 2ND Octave value
290 OUT N,144 :REM Turn on Tone 1
300 OUT N,176 :REM Turn on Tone 2
310 FOR X=0 TO 20 \times D(I) :NEXT X :REM Hold Tone 1/4, 1/2, or Whole
320 I=I+1 :REM Increment Note Counter
330 IF I=E THEN GOSUB 370 :END
340 GOTO 240
350 REM
360 REM
370 OUT N,159 :OUT N,191 :OUT N,223 :OUT N,255
380 RETURN
```

Ŧ

Listing 3: Program that simulates the ringing of chimes.

```
100 REM
         **** CHIME SOUND ****
110 REM
120 N=17 :REM Tone Generator Address
130 GOSUB 1000 :REM Clear All Outputs
135 REM
140 REM Set Tone 1 to 679 Hz
150 OUT N,140 :OUT N,5
160 REM
170 REM Set Tone 2 at 694 Hz
180 OUT N,170 :OUT N,5
185 REM
190 FOR T=0 TO 11 :REM Strike Chime 12 Times
200 FOR A=145 TO 159 :REM Loop to Generate Attentuation Steps
210 OUT N,A :OUT N, (A+32)
220 FOR Q=0 TO 65 :NEXT Q :REM Delay While Sounding Chime
230 NEXT A
240 NEXT T
250 REM
1000 OUT N,159 :OUT N,191 :OUT N,223 :OUT N,255
1010 RETURN
```

# WHY THE MICROSOFT RAMCARD MAKES OUR SOFTCARD AN EVEN BETTER IDEA.

Memory — you never seem to have quite enough of it.

But if you're one of the thousands of Apple owners using the SoftCard, there's an economical new way to expand your memory dramatically.

#### 16K ON A PLUG-IN CARD.

Microsoft's new RAMCard simply plugs into your Apple II,<sup>®</sup> and adds 16k bytes of dependable, buffered read/write storage.

Together with the SoftCard, the RAMCard gives you a 56k CP/M<sup>®</sup> system that's big enough to take on all kinds of chores that would never fit before (until now, the only way to get this much memory was to have an Apple Language Card installed).

#### GREAT SOFTWARE: YOURS, OURS, OR THEIRS.

With the RAMCard and SoftCard, you can tackle largescale business and scientific computing with our COBOL and FORTRAN languages. Or greatly increase the capability of CP/M

MIC

applications like the Peachtree Software accounting systems. VisiCalc<sup>™</sup> and other Apple software packages can take advantage of RAMCard too. And RAMCard gives you the extra capacity to

develop advanced programs of your own, using the SoftCard and CP/M. Even with the RAMCard in place, you can still access your ROM BASIC and monitor routines.

#### JOIN THE SOFTCARD FAMILY.

The RAMCard is just the latest addition to the SoftCard family — a comprehensive system of hardware and software that can make your Apple more versatile and powerful than you ever imagined.

Your Microsoft dealer has all the exciting details. Visit him soon, and discover a great idea that keeps getting better.

Microsoft Consumer Products, 10700 Northup Way, Bellevue, WA 98004. (206-828-8080)

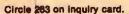

Listing 4: Program that simulates the sound of a phaser firing.

100 REM \*\*\*\* PHASER SOUND \*\*\*\*
110 REM
120 N=17 :REM Sound Generator Address
130 GOSUB 1000
140 OUT N,231 :OUT N,240 :REM set noise and attentuation
150 FOR L=0 TO 15
160 FOR A=192 TO 207
170 OUT N,A :OUT N,L
180 NEXT A
190 OUT N,(240+L)
200 NEXT L
210 END
1000 OUT N,159 :OUT N,191 :OUT N,223 :OUT N,255
1010 RETURN

Listing 5: Program that produces an explosion sound.

100 REM \*\*\*\* EXPLOSION \*\*\*\*
110 N=17
120 GOSUB 1000
130 OUT N,228 :REM Set high pitched white noise
140 FOR A=240 TO 255
150 OUT N,A :REM STEP ATTENTUATION
160 FOR D=0 TO 50 :NEXT D :REM delay
170 NEXT A
180 GOSUB 1000 :END
1000 OUT N,159 :OUT N,191 :OUT N,223 :OUT N,255
1010 RETURN

### 800-SOFTWARE DECLARES WAR ON CP/M° PRICES!

| MICROPRO'* |               |
|------------|---------------|
| Word Star  | \$199\$239    |
| CalcStar   | \$119\$199    |
| MailMerge  | \$69\$79      |
| SpeliStar  | \$119\$169    |
| DataStar   | . \$169 \$199 |
| SuperSort  | . \$119 \$169 |
| dBASE II." | \$495         |
| SUPERCALC  |               |
| SPELLGUARD |               |
|            |               |

| PERFECT SOFTWARE'"      |
|-------------------------|
| Perfect Writer          |
| Perfect Speller         |
| Perfect Mailer\$129*    |
| SMARTERM."              |
| ARTIFICIAL INTELLIGENCE |
| medical                 |
| dental                  |
| VISACCOUNT **           |
| CBASIC.**               |
|                         |

| SELECT """the word proce |       |       |
|--------------------------|-------|-------|
| PICKLES and TROUT        |       | \$16  |
| ADVANCED LOGIC SYST      | FEMS" |       |
| Z.Card                   |       | \$19  |
| Smarter m                |       | \$27  |
| Add Ram.                 |       | \$119 |
| The Synergizer           |       | \$54  |
| FOX AND GELLER "         |       |       |
| Quickcode                |       | \$23  |
| Quickscreen              |       | .\$12 |

| TCC | ACCOUNTINC 14 |
|-----|---------------|

| general ledger ,          | \$99*   |
|---------------------------|---------|
| accounts payable          | \$99*   |
| accounts receivable       | \$99*   |
| payroll                   | \$99*   |
| all four above            | .\$249* |
| inventory management      | \$99*   |
| trsdos accounting package | .\$199* |
| N Line and Alexand OD day |         |

 Unconditioned 30 day moneyback guarantee

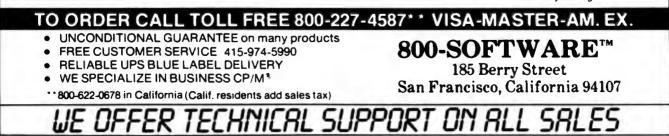

# First, the IBM Personal Computer, The Next Step ...

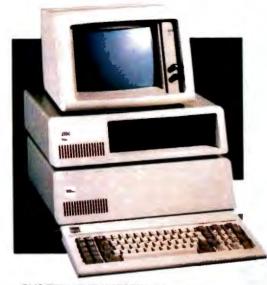

SYSTEM EXPANSION with a complete Expansion Chassis providing six additional system slots, a separate power supply and styling that complements the IBM system.

MEMORY EXPANSION in 64K 128K, 192K and 256K Byte increments of Dynamic RAM with parity. 32K Bytes of Static RAM, 32K Bytes of CMOS RAM with battery backup, or up to 128K Bytes of Read Only Memory.

PRACTICAL EXPANSION with two Serial ports and one Parallel port on a single board, or a Time of Day calendar with battery backup, a Voice Synthesizer with vocabulary in ROM and phoneme speech generation, even a BSR X10" device controller for lights and appliances.

DISK EXPANSION through the addition of a five or ten megabyte Winchester disk. The disk options come enclosed in the TECMAR Expansion Chassis, providing additional expansion slots as well as Winchester disk storage. This approach assures you of unmatched system expandability for nearly any application.

FUNCTIONAL EXPANSION is also available with TECMAR Speed Disk<sup>™</sup> and print Spooling Software that give new functionality to memory options.

UNMATCHED EXPANSION for the serious IBM Personal Computer user through these and the many other TECMAR Expansion products available through participating COMPUTERLAND stores, and other fine computer retailers nationwide.

# Tecmar

The TECMAR Expansion series is the first and only, complete line of expansion options available for the IBM Personal Computer.

Now totaling over twenty-five separate options, the TECMAR series gives you the broadest range of expansion available for your IBM Personal Computer.

> LABORATORY/INDUSTRIAL EX-PANSION through an IEEE 488 interface, the Lab Tender with an 8 bit A/D and D/A, or the Lab Master for 12 bit A/D and D/A, a two axis Stepper Motor Controller, or the Parallel Digital-In/Digital-Out Base Board<sup>™</sup>,Video Digitization with Video VanGogh".

> DEVELOPMENT EXPANSION using an E+EEPROM programmer, Protozoa prototyping boards or a TECMAR Extender card.

> NEW PRODUCTS are currently under development with many soon to be announced. At present shipping 26 unique IBM add-on products, we are still looking for needs to meet. If you have an need for a new product for the IBM Personal Computer, and would like to ask us about it, give a call on our Product Input Hotline at (216) 464-8317.

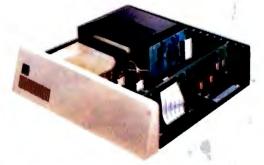

For IBM Personal Computer Expansion, TAKE THE NEXT STEP ...

Circle 376 on Inquiry card.

marine. PERSONAL COMPUTER PRODUCTS DIVISION 23600 Mercantile Road, Cleveland, Ohio 44122 Telephone: (216) 464-7410 Telex: 241735

Producing an explosion is easier. The procedure is simply to set the white noise to a high volume and linearly attenuate the output. Abruptly shutting off the output will make it sound more like a gunshot.

#### In Conclusion

The SN76489A has some truly remarkable features for a 16-pin integrated circuit. I have only scratched the surface of the sound effects that it can produce, and the programs I have included are merely a first attempt at producing sound effects. I even think that given proper incentive and a bank of SN76489As, I could give the Cleveland Symphony Orchestra a run for its money.

In reality, I probably won't use this interface for music as much as I might use it as a warning device or annunciator on one of my computer systems. The good old days of bells, whistles, and lights on computers aren't gone. And now these accessories are programmable.

EN.

#### Next Month:

A spritely attempt at building a simple, versatile color-video graphics and animation circuit.

A complete kit of parts, including a printed-circuit board, for the sound-generator circuit of figure 2 is available from:

> Micro Projects POB 420 South Windsor, CT 06074

The kit sells for \$40 postpaid in the United States. For foreign orders, please include \$5 for shipping. For orders within Connecticut, please include 7½-percent sales tax.

To receive a complete list of Ciarcia's Circuit Cellar project kits available from the Micromint, circle 100 on the readers service inquiry card at the back of the magazine.

Lowest Price Anywhere . . .

SMITH-CORONA-TPI

Editor's Note: Steve often refers to previous Circuit Cellar articles as reference material for each month's current article. Most of these past articles are available in reprint books from BYTE Books, 70 Main St., Peterborough, NH 03458. Ciarcia's Circuit Cellar, Volume I, covers articles that appeared in BYTE from September 1977 through November 1978. Ciarcia's Circuit Cellar, Volume II, contains articles from December 1978 through June 1980. Ciarcia's Circuit Cellar, Volume III, contains the articles that were published from July 1980 through December 1981.

Editor's Note: Many readers have inquired about the experimental multicolor (red, green, and blue) light-emitting-diode component mentioned in the text box I wrote to accompany Steve's article "Use Infrared Communication for Remote Control," April 1982 BYTE, page 40. Sanyo Electric expects that a blue-only LED based on the same technology will be available in mid-1983, with a multicolor device possibly following. North American distribution will be handled by Sanyo Semiconductor Corporation, 7 Pearl Ct., Allendale, NJ 07401, (201) 825-8080. . . . R.S.S.

ETTER QUALITY

**TEXT PRINTER** 

ELECTRONIC

#### An advanced

microprocessor controlled daisy wheel printer • Fully formed letter quality printing • Speed—120 words per minute • Simple • Reliable • User "friendly" operator controls • Available with parallel or serial data interface • 10 or 12 characters per inch • Six fonts for each pitch • Handles single sheets or continuous forms up to 5 parts • Tractor optional • Noise level—63 dB or better • 117VAC or 240VAC • 50/60 HZ.

Terms of sale: bank wire transfer, certified or cashier's check, or money order. Please include telephone number with order. PA residents add 6% sales tax. Advertised price is for pre-paid orders F.O.B. shipping point. Price subject to change without notice. Manufacturer's warranty only.

600 Swedesford Rd. Berwyn, PA 19312 Circle 422 on inquiry card.

To Order. Write . . .

800-523-1449

in PA (215) 644-6341

SPECTRA MARKETING

or Call Toll Free:

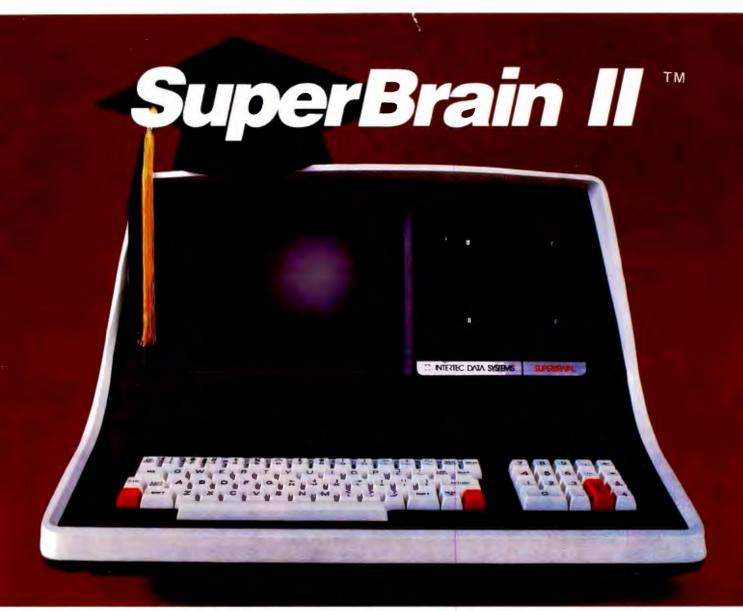

# Summa Cum Laude!

Just three years ago, Intertec stunned the microcomputer industry when its SuperBrain<sup>™</sup> desktop computer graduated with honors . . . outperforming all the others by achieving the best price/ performance ratio in its class. Today, that scholastic achievement remains unchallenged. At least until now. . .

Announcing SuperBrain II<sup>™</sup>... our latest microcomputer marvel that's destined to be the "Most Likely to Succeed" in the Class of '82. With thousands of SuperBrains in use worldwide, it's no surprise that SuperBrain II users have given our new model the highest honors yet. Standard features include a powerful 64K of internal memory, a CP/M\* operating system, a 24 line × 80 column display on a 12-inch non-glare screen, a full-featured ASCII keypad with operator convenience keys, twin Z80 processors and dual RS-232 communications and printer ports. But SuperBrain II outsmarts its Class of '79 counterpart by

offering *leaner* pricing, *more* features and *better* overall system performance. New SuperBrain II features include a faster, enhanced disk operating system, a library of new visual attributes including reverse video, below-the-line descenders and impressive graphics capabilities *and* Microsoft<sup>+</sup> BASIC — all included at absolutely no extra cost!

SuperBrain II's internal circuitry has also been completely redesigned and is now computer tested to ensure optimum field reliability. Plus, there are four new SuperBrain II models from which to choose, offering disk storage capacities from 350K bytes to 10 megabytes! But, best of all, prices start as low as \$2,495, including software!

Of all the single-user microcomputers available today, our SuperBrain II is certainly in a class by itself. Not only does it outprice *and* outperform its competitive classmates, it's also backed by our comprehensive customer protection programs — depot maintenance, extended warranties, a satisfaction guarantee and a factory sponsored users group. All in all, the SuperBrain II<sup> $\tau_{1}$ </sup> represents the most incredible microcomputer value we've ever seen (or probably ever will see) in a long, long time.

Contact your local dealer or call or write us at the address below for more information on our full line of single and multi-user microcomputers. Ask for our SuperBrain II "Buyers Guide" and find out why so many microcomputer buyers who insist on quality and value . . . insist on Intertec.

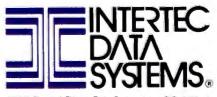

2300 Broad River Rd. Columbia, SC 29210 (803) 798-9100 TWX: 810-666-2115 Circle 195 on inquiry card.

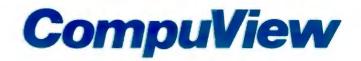

## CP/M-86 Now Mainframe Features For Your IBM Personal Computer

The CompuView implementation of CP/M-86 for the IBM Personal Computer has the features needed to run the full range of CP/M-86 application programs. Included are serial and parallel printer support, a 'smart' screen driver which can emulate many popular CRT terminals, and 193K/drive disk capacity. Innovative features include built-in horizontal scrolling for up to 254 columns and screen line editing, which lets the user extensively edit or re-enter any command line on the screen for CP/M-86 and application programs. In addition to IBM hardware, the TECMAR, Inc. Winchester hard disk, other hard disks and 80 tpi double sided drives are also supported.

Screen line editing is a desirable, time saving feature common on large mainframe computers, but not previously available on any CP/M system. Besides editing the line being typed in, the cursor may be moved to any line on the screen, and the line edited by overtyping or inserting and deleting characters. Typing the 'Return' key will then enter the line, as it appears on the screen, to CP/M-86. Also, a string of 10 long commands can be repeated by moving the cursor to the first command and just typing the 'Return' key 10 times. This greatly reduces the amount of re-typing necessary due to mis-typed or repeated commands. Another common mainframe feature implemented is page control, which allows the screen to automatically stop after each new screen full of text.

The CompuView CP/M-86 is licensed from Digital Research and comes complete with all CP/M-86 utility programs. Software interchange is simplified by the ability to read and write IBM-MSDOS disks. IBM CP/M-86 disks and transfer files with other CP/M and CP/M-86 computers via the serial port. The screen driver includes a useful status line, horizontal scrolling for up to 254 columns, and faithful CRT terminal emulation, including editing functions, cursor movement and display attributes. Application programs can use the status line for their own purposes or to emulate a Z19 terminal

We encourage you to compare our CP/M-86 with the version available from IBM. We have been careful to insure software compatibility and can read/write their disks. The table lists the major points of comparison between the two versions.

### Compare CompuView With IBM

| withi ibiti                 | IBM  | View  |
|-----------------------------|------|-------|
| Horizontal Scrolling        | No   | Yes   |
| Screen Line Editing         | No   | Yes   |
| Page Control                | No   | Yes   |
| Emulate popular terminals   | No   | Yes   |
| 'Smart' CRT functions       | No   | Yes   |
| Read/Write IBM MSDOS disks  | No   | Yes   |
| Serial file transfer        | No   | Yes   |
| Support non-IBM hardware    | No   | Yes   |
| Programmable Function Keys  | Yes  | Yes   |
| Status Line                 | Yes  | Yes   |
| Support Light Pen           | Yes  | Soon  |
| File Capacity               | 154K | 193K  |
| CP/M-86 for IBM P.C.        |      | \$325 |
| VEDIT-86 with above purchas |      |       |

version of VEDIT has horizontal scrolling for up to 254 columns) ..... \$100

## V-COM Disassembler

Finally a Z-80 disassembler for CP/M which produces easy to read code, a cross reference table and handles INTEL and ZILOG mnemonics. V-COM is exceptionally fast and produces an .ASM file directly from a .COM file. The disassembly of a 12K program producing a 76K .ASM file containing 7500 lines of source code and a 33K cross reference file will typically take less than two minutes.

V-COM can accept two user created information files to make the resulting code more readable. One contains assignments of labels to 8 and 16 bit values; the second specifies the location of tables and ASCII strings. The resulting ASM file will then contain labels and proper storage allocation for tables and 

### 8086 Software

| VEDIT full screen editor for CP/M-86, MSDOS, IBM Personal<br>Computer and IBM Displaywriter\$195 |
|--------------------------------------------------------------------------------------------------|
| CP/M-86 BIOS for popular S-100 disk controllers and SCP<br>8086 computer. Source Code            |
| Bootable CP/M-86 disks for popular S-100 computers Call                                          |

# Software Mainframe Features for Microcomputers

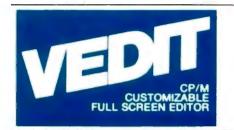

State of the Art Full Screen Text Editor The newest generation VEDIT combines sophisticated program development editing with useful word processing features and new powerful 'TECO' like macros.

Fast and easy editing for program development and word processing. Includes automatic screen User Oriented scrolling, a status line with the cursor's line and column positions, an 'Undo' key, and recovery from full disk conditions (you can delete files or change disks). Fully adapts to your system with a menu driven customization for keyboard layout, CRT selection and more. Plus you're assured that VEDIT will always be state of the art because of our inexpensive update option and support you can count on.

Exceptional speed and true 'What you see is what you get' full screen editing with a convenient Performance array of cursor movements and editing functions. Edits files up to one disk in length, and holds up to 45K of a file entirely in memory. You can insert a specified line range of another file anywhere in the text, and change disks in the middle of an edit session. Includes search and replace, text move and copy, complete file handling and flexible macros. Unique automatic indenting for use with structured languages such as Pascal, 'C' and PL/I. Other features for assembly language. Fortran and Cobol.

Word Processing Features include word wrap, adjustable left margin, reformatting of paragraphs, word and paragraph oriented cursor movement and deleting, and printing with imbedding of printer control characters. May be used stand-alone or in conjuction with most text processors.

Hardware Support CRT version supports over 40 terminals and utilizes 'smart' terminals. Your keyboard layout can use any available function and cursor keys. Memory mapped version offers high speed, flexibility, and supports bank select.

Ten buffers can hold macro command strings. These may be executed, edited, saved and loaded New Macros from disk. Macros can perform complex editing operations. (For example, a macro could automatically perform a series of global search and replace on many files). The buffers may also hold text, allowing extensive text 'cut and paste', including multiple files.

Please specify your microcomputer, Ordering video board or the CRT terminal version, 8080, Z80 or 8086 code, and disk format.

| VEDIT - Disk and manual      |
|------------------------------|
| For 8080 or Z80 \$150        |
| For CP/M - 86 or MSDOS \$195 |
| Manual only \$18             |
| VISA and MASTERCARD          |

IBM Apple II Softcard TRS-80 II and I SuperBrain Zenith Z89 HP-125 Xerox 820 Cromemco NorthStar DEC VT180 Televideo Altos Vector Micropolis MP/M MSDOS

> 1955 Pauline Blvd., Suite 200 Ann Arbor, Michigan 48103 (313) 996-1299

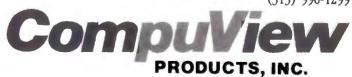

CP/M and MP/M are registered trademarks of Digital Research, Inc. Apple II is a registered Computer, Inc. Softward is a trademark of Microsoft. TRS-80 is a trademark of Tandy Corp.

Circle 108 on inquiry card.

# Breaking the Jargon Barrier Designing Programs for Humanists

Archaeologists design programs for their colleagues using the language of the profession.

Ned Heite and Lou Heite Heite Consulting POB 53 Camden-Wyoming, DE 19934

The belief that knowledge and the students thereof are divisible into two bodies, one scientific, the other "humanistic," is indeed one of the constitutive ideas that frame contemporary intellectual life.

John Higham, Writing American History: Essays on Modern Scholarship (Indiana University Press, 1970), page 6.

Humanists seldom are trained to deal with quantified information or to express ideas in numerical form. Because computers are numerical devices and computer specialists belong to the scientific branch of society, a communication gulf often exists between computerists and humanists.

#### **About the Authors**

Some humanists, such as "cliometric" historians (those who apply statistics to Clio, the muse of history), do use statistical methods to interpret information. These brave humanists must fight their way through one set of technical jargon in order to master statistics; and if they use computers in their statistical work, they must face the even more formidable barrier of computer jargon.

Humanists who persevere and master the new methods and jargon find that they are now working in the social sciences, with the emphasis on sciences. Traditional humanists, put off by the incomprehensible jargon, sometimes seem to feel that their quantitative colleagues have left the humanities and become scientists. Traditional scientists, on the other hand, are unlikely to regard social scientists as scientists of any kind. This situation hardly encourages more humanists to start using computers.

#### **Computers in Archaeology Today**

At a recent national conference attended by more than 700 archaeologists, only seven-less than 1 percent-attended the session on microcomputer applications in archaeology. This poor turnout confirms the existence of the jargon barrier. Busy professionals have no time for re-education in a new discipline. Because many humanists believe that buying a microcomputer would involve learning computer science, they can hardly be expected to gueue up at their campus computer stores. Microcomputer manufacturers reinforce the barrier when they pack five thick volumes of documentation with each system, each volume filled with mystifying computer jargon. The humanist has a subtle appreciation of language. When he or she flips through one of these manuals, terms like initialize, diskette, and even userfriendly are sure to catch the eye and grate on the sensibility.

In short, the jargon barrier current-

Ned and Lou Heite, both archaeologists and office information management consultants, are developing computer programs for other archaeologists, including an archaeological drafting and statistical package in Commodore's BASIC.

# The World's First

3185

## Z-80A<sup>™</sup> CPU, Floppy Disk Controller, 64K of Memory, Serial & Parallel I/O Ports . . . all on a SINGLE S-100 BOARD!

Don't Buy Another One of Those 3 Board Sets Till You See What One Can Do!

Advanced Micro Digital has been producing the SUPER QUAD for some time now and it's truly one of a kind. Just plug this board into any S-100 mother board and hook-up your disk drives to it. It flies. Runs with CP/M, MP/M, and turbo-DOS. You can also plug in additional boards, I/O, hard disk controllers, etc. SUPER QUAD is a BUS master. The cost of this board is one third to one half of what you have been paying for the three board set. Just take a look at these features:

#### NOTE: off-board DMA supports

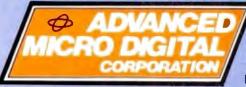

- IEEE S-100 Standard
- Z-80A CPU
- 64K of Bank Select Memory as well as extended addressing
- Double density floppy disk controller. Both 8 or 5¼" Disk Drives
- 2 serial & 2 parallel I/O ports (RS-232 and intelligent hard disk interface).
- 2K or 4K of monitor EPROM
- Runs with CP/M®, MP/M® and turbo-DOS™
- One year warranty.
- Free copy of superbios disk

Now it's time to replace or throw away the old S-100 boards and plug the SUPER QUAD in. Save space, money and power. Retail price is \$875.

For more information write or call: Sales Dept.

Also introducing SUPER/SLAVE to run multi-processing operating systems such as turbo-DOS™. With 128/64K of memory, serial & parallel I/O, you can plug multiple of the slaves with the master and each user will have its own CPU and memory local.

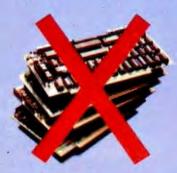

 12700 B Knott St. • Garden Grove CA 92641 • (714) 891-4004
 Ti

 ® Registered Trademark of Digital Research Corp.
 Circle 9 on inquiry card.

 "Registered Trademark of Software 2000 Inc.
 Circle 9 on inquiry card.

TELEX: 678401 tab irin

Copyright 1981 Advanced Micro Digital Corp

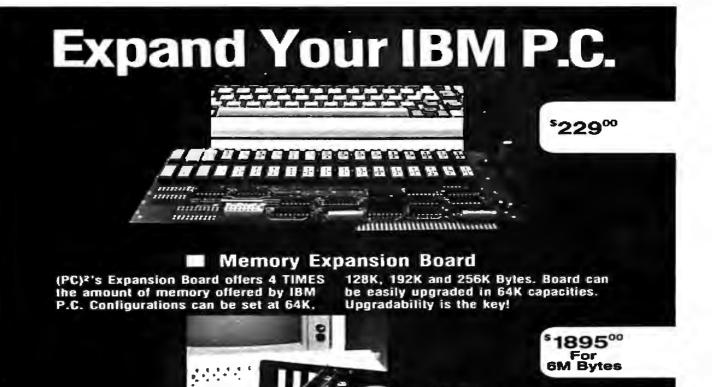

#### Add-In Winchester Disk System

housed within the IBM chassis and is easy to install directly into the floppy

(PC)2's Add-In Winchester Disk System is slot, reducing desktop space. Also available in 12 and 18 M Bytes capacity.

#### Asynchronous Communications Controller

1 or 2 line capability on one card. Totally compatible with IBM software and diagnostics.

As little as \$85°°

#### DS-Disk Software

from 160K to 320K. Used with Tandon (PC)<sup>2</sup>'s software program doubles the IBM single-sided diskette epacil TM100-2 disk drive or equivalent. using both sides. Increases cap

\$40°°

#### PHONE OR WRITE — BUT ORDER NOW!

(PC)<sup>2</sup>, P.O. Box 678 510 Lawrence Expressway Sunnyvale, CA 94086

#### (408) 749-9313

Postage and Handling included within continental U.S.A. One year warranty on all board products. MasterCard, Visa and Checks accepted.

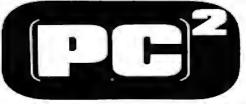

PLUG COMPATIBLES FOR PERSONAL COMPUTERS

# ALPHANUMERIC or GRAPHIC? If high resolution required, install BMC color/green monitor in your system.

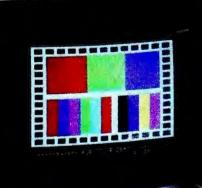

Des man except and smaller sinces

UNER TIBLING IN AUCH SHARAGE ALUMA IN UNHALTERS AUTH 24 LINES FURTH IN UNHALTERS AUTH CRAFALTS FURTH INSET IN AUMONT ALL SYSTEM AUTHOR AND CARST FREE TANDS

SU JEER SCEE TOUR BETTER

BM-1401 RGB

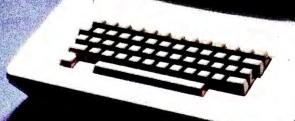

### **RGB Interface Board for**

Apple-II is available now.

for a doctorate in the humanities. Computerese, even rudimentary computerese, is considered to be a foreign language.

Microcomputers are not yet as friendly as SPSS. Jinsam, a microcomputer extended database system, does have available many of the essential functions of SPSS. However, procedures in Jinsam cannot be designed and executed in plain English. Therefore, even experienced SPSS users cannot simply sit down at a microcomputer and run stats on Jinsam using their SPSS experience. The foreword to the Jinsam manual clearly states the problem: "It is assumed that the Customer is familiar with the basic operation of the Commodore PET/CBM and the necessary peripheral devices." Then follow 72 pages of jargon-filled, obscure prose, plus two volumes on supplemental modules. By contrast, the same person needs absolutely no knowledge of the IBM 370 to use SPSS on it.

Suppose an archaeologist buys a computer, printer, disk drive, database manager, Visicalc, and word processor. Despite the big investment, 10 or more volumes of heavy reading, and getting used to a strange machine, he still will not be equipped

#### The program must actually reduce the users' work load and not complicate their lives.

to compute a mean ceramic date or a bore-diameter mean date. Without studying the 10 volumes in detail, he probably won't be able to keep an excavation register either. So why should he leave the friendly embrace of the university's computer department to blaze trails in microcomputing?

#### What Archaeologists Do

The most basic archaeological activity is brute data handling. Every artifact and its associated find-spot is detailed in a document, commonly called an excavation register, that allows complete paper reconstruction of field observations for later analysis. To supplement the written register, archaeologists keep detailed drawings and maps of their sites. recorded in a three-dimensional grid system. Every drawing, every object discovered on the site, and every observed condition are carefully documented and keved to numerical coordinates.

Archaeological sites often contain confusing patterns of post holes, pits, and foundations created at different times for different purposes. Traditionally, these patterns have been sorted intuitively, sometimes with controversial results. In one English example, over 2500 post holes occurred in an area of 8000 square

### Marymae INDUSTRIES, INC.

In Texas Orders Questions & Answers 1-713-392-0747

21969 Katy Freeway Katy (Houston) Texas 77450 To Order 1-800-231-3680 800-231-3681

### SAVE BIG DOLLARS ON ALL TRS-80° HARDWARE & SOFTWARE

TRS-80<sup>°</sup> BY RADIO SHACK. Brand new in cartons delivered. Save state sales tax. Texas residents add only 5% sales tax. Open Mon.-Fri. 9-6, Sat. 9-5. We pay freight and insurance. Come by and see us. Call us for a reference in or near your city. Ref: Farmers State Bank, Brookshire, Texas.

WE OFFER ON REQUEST Federal Express (Overnight Delivery)

Houston Intercontinental Airport Delivery (Same Day)

U.P.S. BLUE (Every Day)

References from people who have bought computers from us probably in your city

\* TRS-80 is a Registered Trademark of Tandy Corp

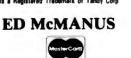

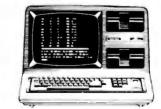

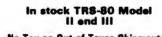

No Tax on Out of Texas Shipments!

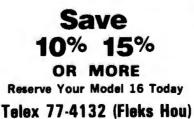

#### WE ALWAYS OFFER

- NO extra charge for Master Card or Visa.
- We use Direct Freight Lines. No long waits.
- We always pay the freight and insurance
- I Toll free order number
- Our capability to go to the giant TRS-80° Computer warehouse 5 hours awey, in Ft. Worth, Texas, to keep you in stock.

JOE McMANUS

# you have one apple... now get a whole bushel

from

of apple add-ons

COMPUTER COMPANY,

Available through your ocal computer dealer.

#### **MODEL GB75**© **Typewriter Interface**

Apple to IBM Electronic 50, 60, 75 Typewriters Interface Reads IBM keyboard in parallel with Apple keyboard Supports the IBM code functions using an escape sequence Types at about 13 characters per second Prints from Integer or Applesoft programs Supports the "Control I Number N" parallel line length mode sequence Has switch selectable upper/lower case I/O 60, 66, 78 continuous from feed page lengths, 40+video, 80, 95, 132 character line lengths

Suggested price \$225.00

#### TIMECARD III®

Multi-function time utility for the APPLE III computer system. Contains the year of the century, the month, the date, the day of week, the hour, the minute, the second. A countdown timer with a range of one millisecond to 999 hours, 59 minutes, 59 seconds, 999 milliseconds Selectable 12 or 24 hour time formats 
Diagnostic error reporting Fully compatible with the APPLE SOS operating system

Suggested price

\$195.00

#### MODEL 150 TYPE AHEAD BUFFER

Up to 40 character type ahead capability Enter commands or data while your Apple is processing previous instructions Compatible with all Apple computers, keyboards and software No cuts - no jumpers - no software patches required Includes complete instructions for quick and easy installation

**Suggested price** \$49.95

#### A800© FLOPPY DISK CONTROLLER

High speed DMA transfer of data (1 micro-second/byte) Documentation provided - includes theory of operation, schematics and diskettes Uses all standard Apple DOS commands (OPEN, CATALOG, LOCK, DELETE, LOAD, etc.) except for INIT which has been improved and enhanced in a Vista format routine Compatible with Apple DOS 3.3, Pascal 1.1 and CP/M 2.2 (with the Z80 soft card by Microsoft) 2K x 8 PROM contains Autoboot functions and all eight-inch

driver code allowing complete compatibility with Apple DOS 3.3

#### Suggested price \$595.00 PROM DEVELOPMENT SYSTEM©

Menu driven program development monitor 
Programs 2708, 2716, 2532, 2732and 48016 EPROMS Simulates PROM from RAM 4K 
Data and address interface for operator location and control . Complete user documentation \$495.00

Suggested price

#### VISION 80

Full upper and lower case character with 3 dot descenders 9x10 dot matrix per line U.S. (9x11 Europe) = 128 ASCII character set BASIC, FOR-TRAN and Pascal languages supported Z80" and CP/M" comtible Compatible with all standard Apple" peripherals

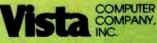

Circle 396 on Inquiry card.

Copyright 1981 Vista Computer Company. Inc.

Shift and lock for upper and er case Source switches tween 40x24 and 80x24 software and hardware Rated #1 video card by Softalk and Call Apple

\$395.00

\$195.00

#### Suggested price

VISION 40

Softscreen programmable character/generator card for the Apple II computer M Allows use of DOS tool kit upper/lower case character sets in Apple 40 column mode . Permits creation of new alpha/numeric and graphic characters under Aminatrix Ideal for non-English language applications Compatible with most popular word processing software packages

Suggested price

#### VISION 20

Cost effective Compatible with the latest Apple IF Complete easy to follow installation guide = 120 day warranty Immediate delivery Suggested price \$29.95

1317 E. Edinger Santa Ana, CA 92705 (714) 953-0523 Digital Research, Inc. Designed by Burlinnia

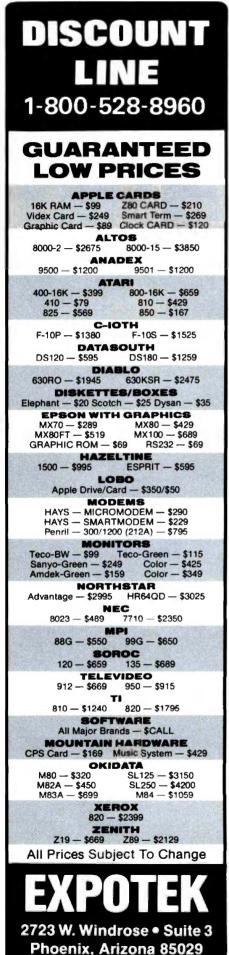

82 July 1982 © BYTE Publications Inc

meters distributed apparently at random. For 20 years, the site plan sat undeciphered; then a mainframe computer reanalyzed the pattern and found circular house patterns where none had been visible to the unaided eye (see reference 1).

Once the site records are complete, archaeologists commonly interpret them through fairly simple statistical procedures. Descriptive statistics (frequencies and histograms) and measures of central tendency and dispersion (means, medians, and standard deviations) form the bulk of archaeological statistics. Few archaeologists have explored more sophisticated descriptive techniques such as measures of skewness or kurtosis (the peakedness or flatness of a graph representing a frequency distribution).

Chi-square is the most commonly used measure of association, and lately some investigators have begun to employ higher-level correlation measures such as dummy variable analysis, Student's t, and variations of the Pearson's correlation formula. A very few also have begun to use probability distributions such as the Poisson distribution for certain types of site-location prediction.

Beyond these standard procedures, archaeologists use statistical tools peculiar to the field, such as the mean ceramic date and the bore-diameter date formulas. While off-the-shelf programs can be adapted for standard statistical applications, they are nearly useless to the archaeologist in performing field-specific analyses.

Fairly standard recording systems are used throughout the profession, and reporting formats are almost ritualized. Since archaeological procedures already have been adapted to large computer systems, microcomputers are a natural next step.

#### Writing Software

About a year ago, we began to develop a program package for specific archaeological applications. To promote its acceptance, we set down certain strict ground rules that could apply equally to any programming project in the social sciences and humanities:

- 1. Procedures should follow as closely as possible the usages of archaeology, regardless of the traditions of computing.
- 2. The manual must be minimal. After simple instructions for loading the program, the users should be guided by screen prompts written in language familiar to them from their previous professional training.
- 3. Operating instructions and input procedures must follow archaeological practice. Wherever possible, people familiar with archaeology should be able to perform the operations without computer training.
- 4. The program must actually reduce the users' work load and not complicate their lives.
- 5. The system must be completely free of rough edges and must compensate for users' lack of knowledge in such areas as legal string entry and other arcane subjects that computerists take for granted.

An archaeological program should result, even if it might be a clumsy computer program. With these principles in mind, we set out to create programs to meet some real needs in the profession.

#### The Pipes Program

About 30 years ago, J. C. Harrington observed that the bore diameters of white clay smoking pipes decreased through time. Most pipes made in 1600 had stem holes 9/64 inches in diameter, whereas pipes made in 1790 generally had holes 4/64 inches in diameter. Over the intervening years, the English smoking pipe industry gradually reduced the size of the wires used to bore the holes. Harrington discovered that a histogram of the bore diameters of pipestem fragments from any site could accurately reflect the date of the site's occupation (see reference 6).

Ten years later, Lewis Binford observed that the reduction in bore diameter over time was a fairly regular process, decreasing at a rate of about 1/64 inches every 38.26 years. If the reduction trend had continued

# 36Mhz Z-80

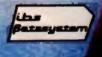

## Parallel muiltiprocessor power.

We've put nine 4 Mhz Z-80's working in parallel to give you this performance. Here's the key: eight SLAVENET™ processors, each a complete S-100 computer that can handle two timeshared users, with 128K RAM plus parity, 2K EPROM.

full interrupts, software bank boundary and two serial ports for synchronous and asynchronous protocol.

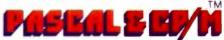

We have full compatibility with UCSD PASCAL II<sup>™</sup> and CP/ M<sup>™</sup> through IBS PASCAL<sup>™</sup> and TURBODOS<sup>™</sup>, which are fully interrupt driven, allowing up to 16 simultaneous and independent users. Our operating system includes such features as semaphores, concurrency, chaining and true word processing. And

we have an impressive library of applications software too.

#### Store up to 600 Mbytes on hard disk.

Hang on 5", 8" or 14" Winchester disk drives with from 5 Mbyte to 600 Mbyte storage. Or go with 5" or 8" floppies. With our system you can even use your video tape recorder for

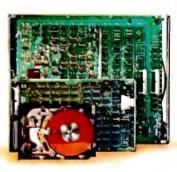

backup. Get up to 100 Mbytes on a single videotape cartridge.

## Get the most computer bang for the buck.

That's because you can get started with a low-cost, single user system and grow from there. Just plug in boards to go from one to sixteen users. And we've made it easy to reconfigure our I/O system so you can interface a remarkable

variety of peripherals and controllers without special programming.

INDEPENDENT BUSINESS SYSTEMS (415) 443-3131 5915 Graham Ct. Livermore, CA 94550

OUR DEALERS: DOMESTIC • CEB3, Los Gatos, CA, (408) 559-0288 • Donald Coffman, Cupertino, CA (408) 253-2327 • ICE, Gaithersburg, MD, (301) 869-2896 • QUALI-TYPE, Livermore, CA, (415) 447-6121 • ERS, Brea, CA, (714) 524-2470 • Innovative Interfaces, Berkeley, CA, (415) 524-8416 • Khalsa Consultants, Cambridge, MA, (617) 235-3580 • Khalsa Cinternational, Herndon, VA, (703) 437-4177 • FOREIGN • Philip Baksh, London, England, Teil, 44 1 7413707 • EEL, Sharjah, United Arab Emirates, Tei: 971 6 356 488 • JH Systems, Etoblocoke, Ontario, Canada, Tei: (416) 621-0538 • ELIF, Inc., Montreal, Quebec, Tei: (614) 337-3214 • FDM, Madrid, Spain, Tei: 34 1 255 14 04 • Micro Service, Saint-Clement La Riviera, France, Tei: 33 67 84 31 88 • Servonic, Munich, Germany, Tei: 37 089 483253 • Terrace Computer Services, Terrace, British Columbia, Canada, Tei: (604) 635-7606 • Technisch Bureau Muller, Amsterdam, The Netherlands, Tei: 31 20 868110 • ICE, 6 Yousef Abbaf #808, Near, Cairo, Egypt •

## Right away, you can see a difference.

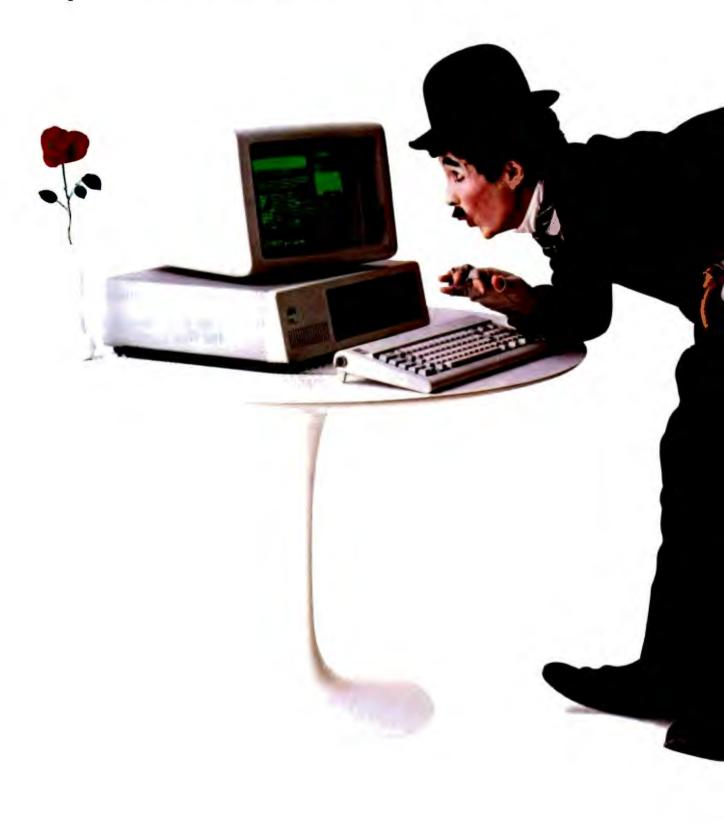

Stop in a store near you. Take a look.

You'll be instantly taken with some of the features that make the IBM Personal Computer so different.

Like the non-glare screen—easy on the eyes during those number-crunching tasks like payroll and general ledger.

80 characters a line—with upper and lower case letters for a quick and easy read.

And the flexibility of a system that lets you move the components around at will. (To get really comfortable, try the keyboard on your lap and put your feet up.)

#### Go ahead, compare.

As you progress from casual observer to comparison shopper, you'll want the inside story of the IBM Personal Computer. Like user memory expandable up to 256KB. And 40KB of permanent memory. (Which not only includes the BASIC language, but diagnostic instructions that automatically check the system every time you turn it on.)

A 16-bit microprocessor that can improve speed and productivity.

A mix of crisp text and highresolution color graphics on your own TV set—clearly helpful for creating charts to target forecasts and trends.

Or the 10 programmable function keys that let you bid goodbye to the tedium of repetitious tasks.

And the list goes on. Which is why we've included a box (at right) that tells all.

#### There's more than meets the eye.

Some of the best things about the IBM Personal Computer aren't part of the computer.

Like the instruction manuals that help you set up your system and teach you to use it with the greatest of ease.

| User Memory                        | AL COMPUTER SP           | Permanent Memory             |
|------------------------------------|--------------------------|------------------------------|
| 16K-256K bytes*                    | Display Screen           | (ROM) 40K bytes*             |
| Microprocessor                     | High-resolution*         | Color/Graphics               |
| 16-bit, 8088*                      | 80 characters x 25 lines | Text mode:                   |
| Auxiliary Memory                   | Upper and lower case     | 16 colors*                   |
| 2 optional internal                | Green phosphor screen*   | 256 characters and           |
| diskette drives, 514*,             | Operating Systems        | symbols in ROM*              |
| 160K bytes or 320K                 | DOS, UCSD p-System,      | Graphics mode.               |
| bytes per diskette                 | CP/M-86*                 | 4-color resolution:          |
| Keyboard                           | Languages                | 320h x 200v*                 |
| 83 keys, 6 ft, cord                | BASIC, Pascal, FORTRAN,  | Black & white resolution:    |
| attaches to                        | MACRO Assembler,         | 640h x 200v <sup>*</sup>     |
| system unit <sup>*</sup>           | COBOL                    | Simultaneous graphics &      |
| 10 function keys <sup>*</sup>      | Printer                  | text capability <sup>*</sup> |
| 10 key numeric pad                 | Bidirectional *          | Communications               |
| Tactile feedback <sup>*</sup>      | 80 characters/second     | RS-232-C interface           |
| <b>Diagnostics</b>                 | 12 characters/second     | Asynchronous (start/stop)    |
| Power-on self testing <sup>*</sup> | 132 characters/ine *     | protocol                     |
| Parity checking <sup>*</sup>       | 9 x 9 character matrix * | Up to 9600 hits per second   |

And an expanding library of software programs that meet IBM's demanding specifications.

Programs for business. Education. The lab and the home. Programs that make the IBM Personal Computer *your* tool for modern times.

#### See for yourself.

The quality, power and performance of the IBM Personal Computer are what you'd expect from IBM. The price isn't.

So stop in and take a look.

Visit an authorized IBM Personal Computer dealer. For a store near you, (or for information from IBM about quantity purchases) call (800) 447-4700. In Illinois, (800) 322-4400. In Alaska or Hawaii, (800) 447-0890.

### The IBM Personal Computer A tool for modern times

<sup>+</sup>UCSD p-System is a trademark of the Regents of the University of California CP/M-86 is a trademark of Digital Research, Inc. Circle 180 on inquiry card.

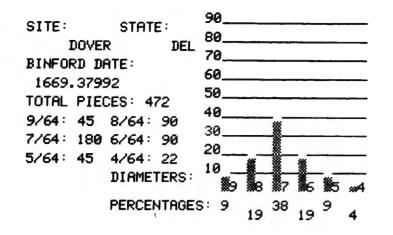

**Figure 1:** The data that the Pipes program displays on the video screen after data entry. Based on data about the bore diameters (ranging from 9/64 inches to 4/64 inches) of clay smoking pipes found at the site, the program has calculated that the mean date of the site is the year 1669.

beyond 4/64 inches, the hole would have disappeared altogether at 6 a.m., November 6, 1931 (Greenwich mean time), which didn't happen. About 1760, bore diameters stopped diminishing. Binford expressed this phenomenon as a straight linear function:

y = 1931.85 - 38.26x

where x is the mean bore diameter of the sample and y is the mean date. This seemingly exact date is just an approximation, but it provides a useful benchmark for a site's occupation.

To relieve the tedium of calculating mean dates and drawing histograms

for each site and feature (which can involve hundreds of calculations in a large dig), we wrote the Pipes program. In this program, the computer asks the user to type the name of the site, the state or province, and the count for each diameter. The computer thereupon displays a histogram, counts, percentages, and the mean date on the screen. Figure 1 mimics the screen display produced at that stage of the program. The printer then copies the same data in two different formats. Figure 2 shows one of these formats.

#### The Pots Program

Flushed with success from this exercise, we tackled a more complicated project that eventually involved more than 25,000 bytes of code to execute a single formula: mean ceramic date analysis, which incorporates probably the largest specialized formula commonly used by American archaeologists. The formula has 410 constants.

About 10 years ago, Stanley South developed a statistical procedure to derive mean occupation dates for sites, based on the known manufacture dates of pottery types made in America, China, and Europe between 1600 and 1900 (see reference 4). He chose 82 different wares and charted their first manufacture date, last manufacture date, and median date. South multiplied the number of fragments of each type by its median date and added the products. When the total of the products was divided by the total number of sherds from the site, a mean occupation date for the site resulted.

William and Sarah Turnbaugh elaborated the formula with a technique for bracketing the site's probable occupation date with the means of the beginning and ending dates (see reference 5).

More recently, Steven Mrzowski of Brown University and Marley Brown of Colonial Williamsburg have observed that the standard deviation of the South mean date can delineate with startling accuracy the dates when a property changed occupants (see reference 2). As the formula becomes more sophisticated, its

TOTAL NUMBER OF FRAGMENTS IN THE SAMPLE: 472 DATE CALCULATED BY BINFORD'S FORMULA: 1669.37992 RESULTS ARE ROUNDED TO THE NEAREST INTEGER PERCENTAGE. 9/64 PIECES \*\*\*\*\*\* 9 % 8/64 PIECES # 19 % 7/64 PIECES M 38 % 6/64 PIECES 19 % 5/64 PIECES 89% Z 4/64 PIECES 3 4 COUNT: 9/64: 45 8/64: 90 7/64: 180 6/64: 90 5/64: 45 4/64: 22

Figure 2: The Pipes program's output, including a compact histogram. This printout is designed for incorporation in a site report.

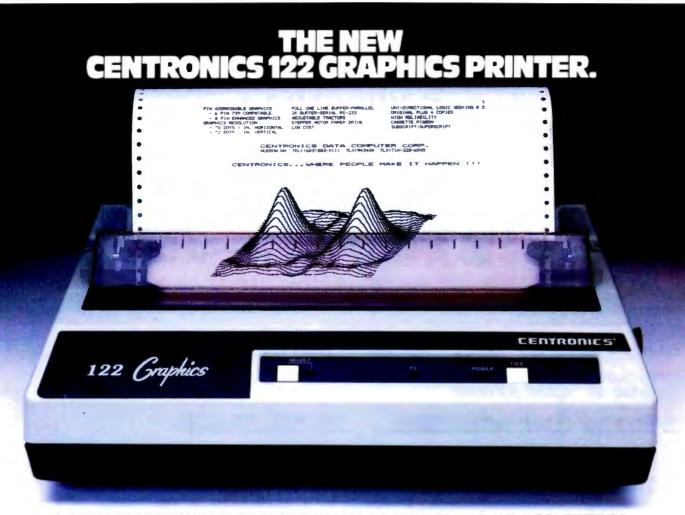

#### BUILT RUGGED YET AFFORDABLE. BECAUSE YOUR COMPUTER SHOULDN'T BE PLAYING WITH "TOYS."

When you look for a printer, take a good close look at the critical points that separate a professional printer from the toys.

Look at the factors that add up to reliability. Look at the built-in operating features. Look at the service. *Then*, check the price.

We did. Then we built the "122 Graphics." That's why we'll stack it up against any desk-top printer. Especially the toys. IT'S PRICED FOR VALUE

The "122 Graphics" is truly a commercial grade printer, but its price is comparable to the top-ofthe-line toys. You see, even most of the toy printers lose their price advantage when you add the options that are standard on the "122 Graphics."

#### IT'S BUILT TOUGHER

The ''122 Graphics'' uses the same technology as the workhorse printers that have made Centronics the top choice among OEM's in brand preference studies. And, it provides the high reliability and low cost of ownership required by the professionals.

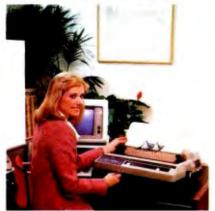

#### **IT DOES MORE**

If you want features, builtin, not added on, use the ''122 Graphics'' for comparison:

 132 Column Paper Width
 Adjustable Tractor Width
 Forms Handling—up to 5 parts
 Graphics
 Business and Image Graphics 6and 8-Pin Switch Selectable
 Library of ''Off- the-Shelf''
 Software
 High Throughput— 120 CPS Bi-Directional Operation.
 WITH BETTER SERVICE

Centronics has the largest network of factory service and walkin service centers in the printer industry. Not third-party service— FACTORY SERVICE! Worldwide. Ask the competition about service.

What's your computer? IBM? Apple? TRS-80? Xerox? Atari? It doesn't matter, the ''122 Graphics'' has the software flexibility to interface with virtually every one of them and many others.

And finally, consider this. The "122 Graphics" is from Centronics. The company that has built and sold nearly half a million printers to businesses and OEM's of every size worldwide.

See your nearby authorized Centronics Dealer or Distributor soon and see first hand why the toys are no match for the Centronics ''122 Graphics'' printer.

#### CENTRONICS PRINTERS

#### Centronics Data Computer Corp.

One Wall Street, Hudson, New Hampshire 03051 Tel. 603-883-0111 manual operation becomes more cumbersome.

The calculations are extremely time-consuming, even though the operations are quite simple. One archaeologist complained that statistical analysis of a single artifact deposit took a whole day to calculate by hand. Even a simple site may contain dozens of different artifact deposits, containing thousands of specimens.

We wrote the Pots program to do the donkey work of calculating mean date, mean bracket date, and standard deviation, as well as to draw histograms of the results. Input takes less than 10 minutes, and the full repertoire of reports and graphics can be printed in a half hour on a slow printer.

Input is simple for an archaeologist. The user enters data on a work sheet copied from South's original article, which has become a professional standard. The type name and number flash on the screen in worksheet sequence, and the user is asked only to type the sherd count for that type or to hit return for a null entry. Screen prompts and menus guide the user through each step relatively painlessly. There is no manual, and none is needed. Listing 1 shows the summary sheet that the Pots program prints when the user has finished entering data.

The test came when a visiting archaeologist, with no computing experience, sat down at the computer without any prior instruction and successfully analyzed a collection. That's user-friendliness!

**Listing 1:** The summary sheet produced by the Pots program. Based on the input listed, the program calculated a mean date of 1850 for the site where the ceramics were found (Liston Point, Delaware).

#### SUMMARY OF ALL SPECIMENS

SITE: 79/157 DATE: 2/23/82 REPORTED BY: ALICE GUERRANT

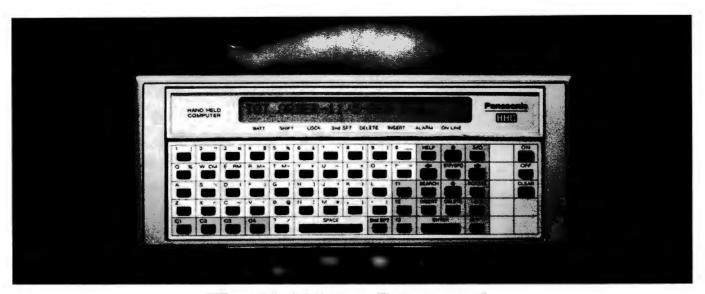

#### The Link from Panasonic. The portable computer that lets you take the advantages of an office computer anywhere you go.

The Link. It's the next major business tool because it's a full-logic computer that's fully portable.

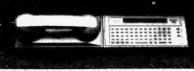

Exchange information with other computers with the telephone modem.

By itself, it can perform a wide variety of sophisticated computer functions because it can store 4K bytes of information. Equally important, it can link you to the information and brainpower of your main office computer wherever you go. You can program in Microsoft Basic.® Yet it's easy to operate, even if you've never worked with a computer before.

Imagine. Using just The Link, anyone in the field, the plant or on the sales floor – like salesmen, managers, engineers or retailers – can now answer questions that used to mean a trip back to the office. A sales engineer, for example, types data into The Link and gets detailed product information and specs on the spot.

And The Link is part of an entire computer system: By adding different optional components, you can create whatever kind of computer you need. Wherever you need it.

By adding the telephone modem, for example, a salesman can put his company's main office computer or a data bank with other computers one modem. shipments, enter orders, make bids and estimates, and much

to work for him

from any tele-

more. So The Link can make him and his office computer much more productive.

By adding the microprinter, the salesman gets hard copies of information right on the spot — an instant record of his transactions.

By adding the TV adapter, he can display information and 8-color charts on any color TV

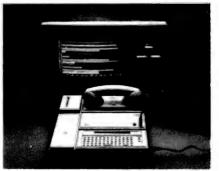

Display information and charts with the TV adapter. screeen. So he can use data from his office computer to develop a sales presentation in a motel room. And show it on a client's video monitor the next day.

If the salesman needs to work with a bigger program and

The Link. It will change the way the world uses computers.

more memory, other optional components increase The Link's capacity to 52K RAM plus 64K ROM. That's more than many desktop computers.

The Link measures only 9" x 4", weighs only 21 ounces,

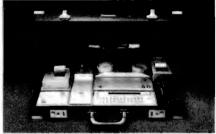

Take The Link and all its components anywhere in its slim attaché case. and runs on AC or rechargeable batteries.

And it costs only \$600.00.\* That's amazingly small when you realize the big change it could make in the way you do business.

\*Manufacturer's suggested price.

| Panasonic Company,Portable Computers<br>One Panasonic Way, Secaucus, N.J. 07094                      |
|----------------------------------------------------------------------------------------------------|
| <ul> <li>Please send me information on The Link.</li> <li>Please have a salesman call me.</li> </ul> |
|                                                                                                    |
|                                                                                                    |
| COMPANY                                                                                              |
| TYPE OF BUSINESS                                                                                     |
| ADDRESS                                                                                              |
| CITYSTATEZIP                                                                                         |
| PHONE NUMBER                                                                                         |
| <b>Panasonic</b> ,<br>just slightly ahead of our time. B                                             |

| Listing 1 continued:         |              |     |        |                                                                       |
|------------------------------|--------------|-----|--------|-----------------------------------------------------------------------|
| 73 1580 1625                 | 1603         |     |        | WANFRIED SLIPWARE                                                     |
| 2 1820 1900                  | 1860         | 133 | 247380 | WHITE REFINED EARTHENWARE                                             |
| 6 1795 1890                  | 1843         |     |        | MOCHA ON REFINED WHITE EARTHENWARE                                    |
| 29 1740 1780                 | 1760         |     |        | 'JACKFIELD' WARE                                                      |
| 33 1759 1775                 | 1767         |     |        | GREEN GLAZED CREAM BODIED WARE                                        |
| 36 1740 1770                 | 1755         |     |        | CLOUDED WARES, TORTOISESHELL, MOTTLED, CRE                            |
| 42 1740 1775                 | 1758         |     |        | REFINED AGATE WARE                                                    |
| 51 1725 1750                 | 1738         |     |        | ASTBURY WARE, WHITE SPRIGGED & TRAILED                                |
| 78 1790 1840                 | 1815         |     |        | LUSTER DECORATED WARES                                                |
| 35 1750 1810                 | 1780         |     |        | COARSE AGATEWARE (NOT DOORKNOBS)                                      |
| 38 1745 1780<br>47 1720 1775 | 1763<br>1748 |     |        | IBERIAN STORAGE JARS<br>BUCKLEY WARE                                  |
| 61 1650 1775                 | 1713         |     |        | NORTH DEVON GRAVEL TEMPERED WARE                                      |
| 21 1775 1800                 | 1788         |     |        | DEBASED ROUEN FAIENCE (ON BRITISH SITES)                              |
| 32 1730 1830                 | 1780         |     |        | PEDESTAL FOOT DELFT OINTMENT POT                                      |
| 45 1700 1800                 | 1750         |     |        | EVERTED RIM, PLAIN DELFT DINTMENT POT                                 |
| 49 1600 1802                 | 1701         |     |        | DECORATED DELFT (EIGHTEENTH CENTURY)                                  |
| 57 1750 1800                 | 1775         |     |        | PLAIN DELFT WASH BASINS                                               |
| 60 1710 1740                 | 1725         |     |        | MIMOSA PATTERN DELFT                                                  |
| 62 1620 1720                 | 1670         |     |        | ENGLISH DELFT (BLUE DASH CHARGERS)                                    |
| 64 1630 1700                 | 1665         |     |        | CYLINDRICAL DELFT OINTMENT POTS                                       |
| 65 1640 1800<br>71 1620 1775 | 1720<br>1698 |     |        | PLAIN WHITE DELFTWARE<br>MONOCHROME DELFT APOTHECARY JARS             |
| 72 1580 1640                 | 1650         |     |        | POLYCHROME DELFT APOTHECARY JARS AND POTS                             |
| 76 1660 1800                 | 1730         |     |        | DELFT CHAMBER POTS                                                    |
| 8 1790 1820                  | 1805         |     |        | FINGERPAINTED POLYCHROME SLIP ON CREAMWARE                            |
| 14 1780 1815                 | 1798         |     |        | ANNULAR WARES CREAMWARE                                               |
| 15 1775 1820                 | 1798         |     |        | LIGHTER YELLOW CREAMWARE                                              |
| 18 1765 1810                 | 1788         |     |        | OVERGLAZE ENAMELLED HAND PAINTED CREAMWARE                            |
| 22 1762 1820                 | 1791         |     |        | CREAMWARE                                                             |
| 23 1765 1815                 | 1790         |     |        | TRANSFER PRINTED CREAMWARE                                            |
| 25 1762 1780<br>41 1750 1765 | 1771<br>1758 |     |        | DEEPER YELLOW CREAMWARE<br>LITTLER'S BLUE ON CREAMWARE                |
| 4 1820 1840                  | 1830         |     |        | UNDERGLAZE POLYCHROME PEARLWARE, DIRECT ST                            |
| 6 1795 1890                  | 1843         |     |        | MOCHA PEARLWARE                                                       |
| 8 1790 1820                  | 1805         |     |        | FINGERPAINTED POLYCHROME PEARLWARE                                    |
| 9 1800 1820                  | 1810         |     |        | EMBOSSED FEATHERS, SCALES, ETC. ON PEARLWA                            |
| 10 1795 1840                 | 1818         |     |        | WILLOW TRANSFER ON PEARLWARE                                          |
| 11 1795 1840                 | 1818         | 3   | 5454   | TRANSFER PRINTED PEARLWARE                                            |
| 12 1795 1815                 | 1805         | _   |        | UNDERGLAZE POLYCHROME PEARLWARE                                       |
| 13 1790 1820                 | 1805         | 3   | 5415   | ANNULAR WARES PEARLWARE                                               |
| 17 1780 1820<br>19 1780 1830 | 1800<br>1805 | 8   | 14440  | UNDERGLAZE BLUE HANDPAINTED PEARLWARE<br>BLUE & GREEN EDGED PEARLWARE |
| 20 1780 1830                 | 1805         | 4   | 7220   | UNDECORATED PEARLWARE                                                 |
| 20 1100 1030                 | 1000         | -   | 1220   |                                                                       |

RAW TOTAL OF SHERD COUNT: 157 RAW TOTAL OF PRODUCT: 290535 SHERD COUNT, ELIMINATING TYPES 26 AND 39: 157 PRODUCT, ELIMINATING TYPES 26 AND 39: 290535

#### MEAN DATE: 1850.5414

#### MEAN BRACKET DATES:

#### 1813.02548 AND 1887.96178

PRODUCED ON THE ARCHAEOLOGICAL REPORT GENERATING PROGRAM TITLED 'POTS' WRITTEN BY EDWARD F.HEITE AND COPYRIGHT@1981 BY EDWARD F. HEITE, P.O. BOX 53, CAMDEN, DELAWARE 19934.

FORMULA AND REPORTING FORMAT BASED ON STANLEY SOUTH'S ARTICLE, 'EVOLUTION AND HORIZON AS REVEALED IN CERAMIC ANALYSIS IN HISTORICAL ARCHAEOLOGY, PUBLISHED IN THE PAPERS OF THE CONFERENCE ON HISTORIC SITE ARCHAEOLOGY 1971, JUNE 1972, PAGES 71-107 TYPOLOGY DERIVED FROM I. NOEL HUME'S CLASSIFICATION IN HIS BOOK,

# "IBM Personal Computer" USERS YOU DESERVE THE BEST!

#### choose what the professionals\* use

# 551

#### Combo Card (User Upgradeable)

NEV

Available Now

Up to 12 MB Winchester Disk 10 1 2 WID WILLINGSIC VI 1 Async Port

- MC-064 64K From \$435
   MC-128 128K From \$635
   MC-192 192K From \$835
   MC-256 256K From \$1035
- Suffix S = ASYNC comm. option \$60
   Suffix P = parallel printer option \$60
- Suffix SP = both options \$120
- User upgrade document available for sale, order model MC-001SP • Program compatible with IBM's
- MP-064: \$395 MP-128: \$595 MP-192: \$975 MP-256: \$995

T. Tes

- User upgradeable

1

 Fully assembled, tested & burned-in 1-year warranty

4 1 4

## Advanced Communication • CC-232: \$295

- 2 RS232 ports
- Capable of ASYNC, BISYNC, SDLC, HDLC

Our customers include: IBM, TRW, Bell Labs, Visicorp, Softech Microsystems Inc., Information Unlimited Software, Context Management, Network Consulting Inc., etc.

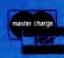

#### 

2111 制的 conscient-i-ipt

- ASYNC Communication CC-032: \$145 CC-132: \$275 CC-032 offers 1 serial port
- CC-132 offers 2 ports
- Program compatible with IBM's Serial Com, Card

- Hardware Prototype WW-068: \$75 WW-069: \$55 WW-068 wire wrap card (13" x 4.2")
- WW-069 extender
- Get both for \$95

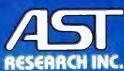

17925 Sky Park Circle, Suite B Irvine, CA 92714 (714) 540-1333 **Dealer Inquiries Welcome** 

Circle 3 on inquiry card.

- N.N.N.N.N.N.N.N.N.

a.a.a.a.a.a.a.a.a

*Listing 1 continued:* A GUIDE TO ARTIFACTS OF COLONIAL AMERICA, PUBLISHED BY ALFRED A. KNOPF, 1970.

MEAN BEGINNING AND ENDING DATES FROM TURNBAUGH AND TURNBAUGH IN HISTORICAL ARCHAEOLOGY VOLUME 11 FOR 1977

#### Histo-Grandma: A Permissive Histogram Program

Histograms are simple statistical reports, commonly used and understood even by people who are not inclined to express their thoughts in numbers. In our archaeological practice, we often use histograms to illustrate or simplify numerical relationships. Even rudimentary histograms require considerable drafting, scaling, and measuring. We wanted a simple drafting program that would let us draw a histogram, inspect the results, and then edit if necessary. Not being inclined to think in the abstract, we wanted a program that would help us visualize a finished result and redraw it until it was exactly what we wanted.

Histo-Grandma, a permissive barplot program, was the result. It lets you draft a histogram, inspect it, change it, and reprint it. It calculates and, if necessary, recalculates the scale, helps select symbols, and

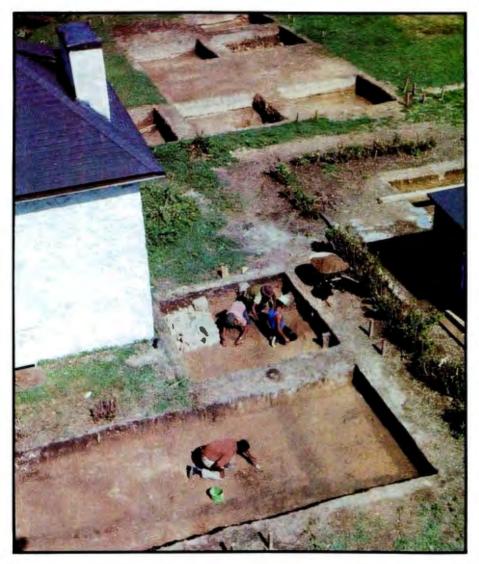

**Photo 1:** An archaeological project involves painstaking record-keeping as well as massive earth-moving. In this excavation at Naamans, Delaware, workers are scraping the subsoil to reveal faint stains left by post holes and ditch lines in a garden.

doesn't print a double line if you overrun the capacity of the line on the page. The edit routine can change anything in the illustration, except the number of bars, which would involve redimensioning arrays.

Grandma is written to be used by noncomputerists or to be modified by users with little computer experience. No manual is necessary. The program loops back through the edit routine until the user tells it to stop. Histo-Grandma's style is conversational, even breezy, on purpose, to help users feel more comfortable.

In writing the program, we spent as much effort on the screen prompts and on aesthetics as in developing the rather simple routines themselves. As a result, REM and PRINT statements constitute the bulk of the code. While the verbal paraphernalia is technically unnecessary, it is the prime ingredient in a user-friendly program. Programmers may be aghast at the apparently inelegant programming style, which in fact is designed to help inexperienced users follow the logic more closely.

Listing 2 presents Histo-Grandma in its entirety. The program uses Commodore BASIC, with PET graphics, but probably can be adapted for other machines with little difficulty. The print routine at line 10,000 uses formatting features peculiar to Commodore dot-matrix printers. With the details provided in REM statements, it should be fairly simple to adapt it for wider printers or for daisy-wheel printers.

Figure 3 shows two graphs generated by Histo-Grandma. We hope the program proves as useful to you as it has been to us.

#### What Next?

With the advent of truly portable computers, we expect that archaeological field notes will be written on cassette tape in digital form. When *Text continued on page 102* 

## Introducing the DMS-3/F "Fox." More than another portable it's a low-cost stand-alone or network station.

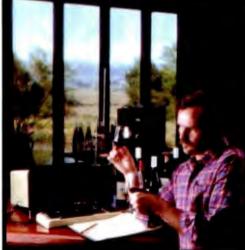

With its 9"diagonal screen,"The Fox" has <u>triple</u> the capacity of the most popular portable. Yet the outstanding feature of the 30 lb. portable "Fox" is its performance on or off the HiNet<sup>™</sup> Local Area Network.

HiNet is a complete hardware/ software network—so <u>inexpensive</u>

that you can add a computer anywhere your business requires for about the cost of a good typewriter. Because HiNet is a <u>network of interconnected computers</u>, you can get information from other departments instantly.

And HiNet electronic mail saves wasted telephone time and aids interoffice communication.

The CP/M<sup>®</sup>-based "Fox" combines a 64K Z80A processor, local storage, drives, four RS-232C serial ports, an 8 bit bidirectional parallel port, the HiNet networking port, and 32 (x3) programmable function keys. It's also capable of emulating any terminal. The DMS-3/F "Fox." Catch one now.

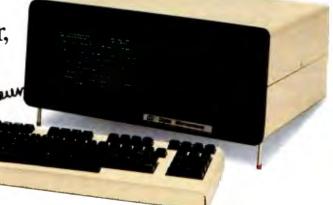

**Digital Microsystems** 

1840 Embarcadero, Oakland, CA 94606 (415) 532-3686, TWX 910-366-7310 / Extel House, East Harding St., London, EC4P-4HB 01-353-1080 Telex 23721

# How to mak work like a

First, neatly cut out the "370" label. Now, when nobody's looking, nonchalantly tape it to your terminal, just under the "IBM," as if it really belonged there. Then wait for your chance and guickly

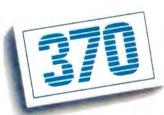

slip a dBASE II™ disk into your main drive. That's it. Your IBM Personal Computer is now ready to run a relational database system, the kind that IBM put on their mainframes last year.

And you're ready with more data handling power than you would have dreamed possible before dBASE II.

#### You'll wonder how you managed without it.

You'll find that dBASE II, because it's a <u>relational</u> database management system (DBMS), starts where file handling programs leave off.

dBASE II handles multiple databases and simplifies everything from accounting to department staffing to monitoring rainfall on the Upper Volta.

With a word or two, you CREATE databases, APPEND new data instantly, UPDATE, MODIFY and REPLACE fields, records and entire databases. Organize months worth of data in minutes with the built-in REPORT. Do subfield and multi-field searches, then DISPLAY some or all of the data for any condition you want to apply.

And you've just begun to tap the power of dBASE II.

#### Easy to look at, easy to use.

Input screens and output forms couldn't be easier—just "paint" your format on the CRT and what you see is what you'll get.

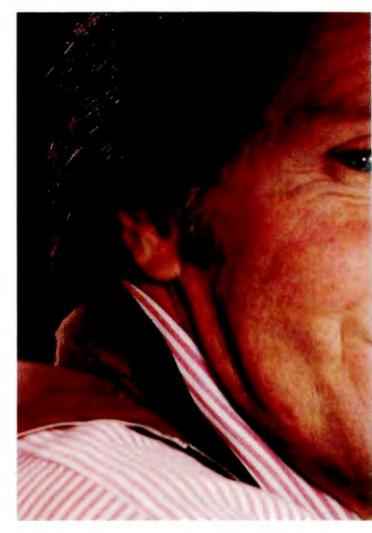

You can do automatic calculations on fields, records and databases, accurate to 10 digits. And you can use dBASE II interactively for answers right now. Or save your instructions, then repeat <u>everything</u> with two words: DO Manhours, DO ProjectX, DO whatever has to be done.

#### Use dBASE II to help make your choice:

If you've got a 96k IBM PC, send us \$700 and we'll send you a copy of dBASE II to use free for 30 days.

# e your micro mainframe.

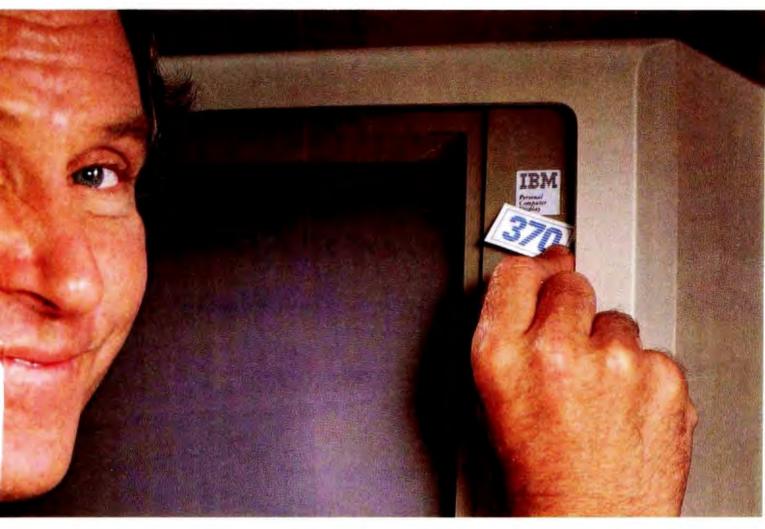

Instead of just poring over a manual, run it and make sure that it does what you need done.

Then if you find it isn't right for you, send it back and we'll return your money, no questions asked.

But if you do that, you'll have to remove that label. Because nothing short of a mainframe works like dBASE II.

Call (213) 204-5570 today or drop by your local computer store for the rest of the story.

Ashton-Tate, 9929 Jefferson Blvd., Culver City, CA 90230.

# Ashton-Tate

© 1982 Ashton-Tate CP/M is a registered trademark of Digital Research **Listing 2:** Histo-Grandma, a program that prompts the user for input and then generates histograms based on the data entered. Written in Commodore BASIC, Histo-Grandma produces bar graphs but does not require the user to know any technical terms. The formatting routine starts at line 13, the input routine at line 250, the print routine at line 10000, the revision routine at line 32075, and the edit routine at line 35000.

1 PRINT"TTHIS PROGRAM IS CALLED HISTO-GRANDMA":PRINT 2 PRINT"BECAUSE IT LETS YOU DO ANYTHING YOU" PRINT 3 FRINT WANT WITH HISTOGRAMS, IT SPOILS YOU.": PRINT 6 PRINT"HISTO-GRANDMA WILL NOT CRITICIZE OR" : PRINT 7 PRINT"CORRECT YOU; SHE IS VERY PERMISSIVE": PRINT 8 PRINT"IN LETTING YOU BE CREATIVE.":PRINT:PRINT:PRINT:PRINT:PRINT:PRINT XHEH! ; Z\$ : PRINT "J" 10 INPUT"TO START, HIT #RETURN 15 INPUT HOW MANY BARS IN THIS GRAPH 0 PRINT: PRINT: PRINT PRINT"WHAT IS THE TITLE FOR THE TOP OF THE" 17 XIIII';C\$:PRINT:PRINT 18 INPUT"GRAPH 20 PRINT"NOW WE NEED A MAGNITUDE FOR THE WHOLE" PRINT 21 PRINT"GRAPH. YOU HAVE ABOUT 65 BLOCKS TO USE" : PRINT 22 PRINT"IN CONSTRUCTING YOUR BARS. PICK A VALUE": PRINT 1 C: PRINT: PRINT 23 INPUT"FOR EACH BLOCK 24 B=(C\*65):PRINT:PRINT"SMAXIMUM VALUE ON A BAR IS":PRINT:PRINTB:PRINT 25 PRINT"NOW,DEFINE THE MINIMUM VALUE THAT WILL":PRINT 26 PRINT"BE DISPLAYED. IF YOU HIT RETURN, IT'LL":PRINT 27 INPUT "DEFAULT TO ZERO ØNNN";D:PRINT 40 PRINT "JANOW IT IS TIME TO CREATE YOUR GRAPHE":PRINT:PRINT:PRINT 42 PRINT"EACH BAR WILL HAVE A NAME, LIMITED":PRINT 44 PRINT TO SEVEN CHARACTERS, INCLUDING "PRINT 45 PRINT"SPACES. YOU WILL ALSO BE ABLE TO": PRINT 46 PRINT"DECIDE WHICH GRAPHIC CHARACTER WILL BE": PRINT 47 PRINT"USED IN THAT PARTICULAR BAR. YOU MAY":PRINT 48 PRINT"ALSO SKIP A SPACE BY HITTING #RETURN∰" : PRINT 49 PRINT"WHEN IT ASKS FOR THE VALUE.":PRINT 55 INPUT"PRESS #RETURNS TO CONTINUE 01**22**1";Z\$ 200 DIMJ\$(A):DIMX\$(A):DIMY\$(A):DIMY(A):DIMY(A):PRINT"3" 300 FORJ=1TOA:PRINT:PRINT:PRINT:Y\$(J)="" 315 PRINT" #CREATING BAR NUMBER : PRINT : PRINT 316 PRINT" "J:PRINT:PRINT 320 INPUT"NAME THIS BAR XIIIII'';J\$(J) 330 PRINT INPUT"SYMBOL FOR THIS BAR ※####!";X\$(J):PRINT 340 INPUT"VALUE OF THIS BAR - 01111";Y(J) 345 Y(J)=V(J)-D 350 FORX=1T0Y(J)STEPC 360 Y\$(J)=X\$(J)+Y\$(J) 365 IFV(J)<=DTHENY\$(J)="" 366 NEXTX 367 PRINT: PRINT" THIS WILL APPEAR AS FOLLOWS: ": PRINT 368 PRINTV(J);J\$(J);Y\$(J) 370 NEXTJ 373 PRINT"#0BE SURE THE PRINTER IS SET UP TO PRINTE" 375 FOR J=1T05000 400 NEXT J 2500 GG=D+(10\*C) 2505 HH=GG+(10\*C) 2510 JJ=HH+(10\*C) 2520 KK≠JJ+(10\*C) 2530 LL=KK+(10\*C) 2540 MM≃LL+(10∗C) 5000 PRINT", TATATATATATATA 😸 PRINTING 💻" 10010 OPEN2,4,2 10015 G\$=" н

Listing 2 continued on page 98

# HEATH/ZENITH & YOU... ONE STRONG PARTNERSHIP.

Buying a computer is only the beginning of a long-term partnership between you and the people from whom you buy. Your ongoing need for software, peripherals and accessories requires a partner who will stand by you. With a growing line of products to meet your needs with professional service and support, Heath/Zenith is that strong partner. Look at what we have to offer:

THE ALL-IN-ONE COMPUTER – The heart of the Heath/ Zenith line is the stand-alone 89 Computer. It's a complete system with built-in 5.25-inch floppy disk drive, professional keyboard and keypad, smart video terminal, two Z-80 microprocessors and three RS-232C Serial I/O Ports. It comes with 48K bytes of RAM, expandable to 64K.

PERIPHERALS AND ACCESSORIES - These include the

Population for the second second seco

popular Heath/Zenith 19 Smart Video Terminal, loaded with professional features. We also offer color and black and white monitors, moderns, computer language courses, and high-speed typewriter-quality printers.

SOFTWARE – Our complete library of software includes the SuperCalc Spreadsheet and Condor Data Base Management System.

Word processing, includes three different programs. Small Business Programs feature Peachtree's P5 Series, General Ledger and Inventory Control. HUG, Heath Users' Group, offers members a library of over 500 low-cost programs for home, work or play.

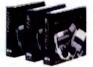

**PROGRAMMING LANGUAGES** – To write your own programs, Microsoft BASIC (compiler and interpreter), FORTRAN and COBOL Languages are available.

**APPLICATIONS SOFTWARE** – Expand the performance range of your computer with a broad selection of software, including the best of *Digital Research and Micropro* – as well as the complete line of *Softstuff*<sup>™</sup> products.

**OPERATING SYSTEMS** – Three versatile systems give you the capability to perform your specific tasks. *CP/M by Digital Research* makes your system compatible with thousands of popular CP/M programs. *UCSD P-System with Pascal* is a complete program development and execution environment. And *HDOS*, *Heath Disk Operating System* gives you a sophisticated flexible environment for program construction, storage and editing.

DISK SYSTEMS – The new Heath/ Zenith 67 Winchester Disk System, for commercial use, adds nearly 11 megabytes of storage to your 89

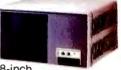

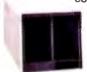

computer. It includes an 8-inch floppy disk drive for data portability. The new 5.25-inch 37 disk system, available with 1 or 2 drives, adds up to 1.28 megabytes of storage. Both plug-in systems have write protection.

SERVICE AND SUPPORT – Prompt and professional service and assistance is available nationally through Heathkit Electronic Centers, Zenith Data Systems for commercial users or through Heath factory servicing and phone-in technical assistance.

Complete, integrated computer hardware and software, designed to serve and grow with you - that's what to look for in a strong partner. And with Heath/Zenith, you get it all.

Heath/Zenith computer products are sold nationwide through Heathkit Electronic Centers\* (check your white pages for locations). For a FREE colorful full-line catalog, write: Heath Co., Dept. 334-914, Benton Harbor, MI 49022.

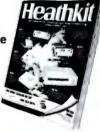

#### HEATH/ZENITH

Your strong partner

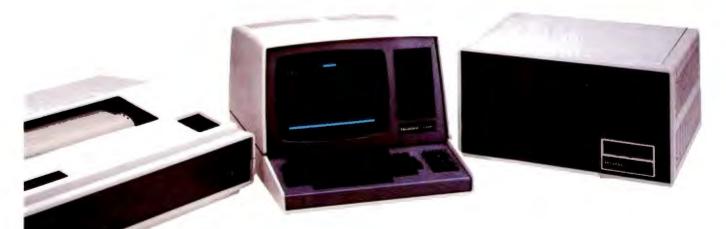

Product specifications are subject to change without notice. Heath Company and Veritechnology Electronics Corporation are wholly-owned subsidiaries of Zenith Radio Corporation \*Heathkit Electronic Centers are operated by Veritechnology Electronics Corporation Listing 2 continued:

10019 H\$="9999 9999 9999 9999 9999 9999" 9999 10021 H#=G#+H#:PRINT#2,H#:OPEN1,4,0:OPEN3,4,1:PRINT#1,"3" 10111 PRINT#1, CHR\$(1)C\$CHR\$(10) 10113 PRINT#3,D,GG,HH,JJ,KK,LL,MM 10122 E\$=". . 1. 10133 F\$=" 10134 E\$=F\$+E\$:PRINT#1,E\$:PRINT#1,CHR\$(10):CLOSE2:CLOSE3:0PEN5,4,2 10180 G\$="9999 AAAAAAA AA" 10190 F\$=G\$+F\$:PRINT#5,F\$:OPEN3,4,1:N=0:FORJ=1TOA:N=N+Y(J) 10200 PRINT#5,F\$ 10220 PRINT#3,V(J),J\$(J),CHR\$(29),Y\$(J):PRINT#1,CHR\$(10)CHR\$(10):NEXTJ 10221 REM \*\*\*\*\*\* 10222 REM \*\*\*\* PROGRAMMER1S NOTE: \*\*\*\* 10223 REM \*\*\*\* TO COMPRESS SPACE BETWEEN \*\*\*\* 10224 REM \*\*\*\* BARS, BELETE CHR\$(10) IN 10220\*\*\*\* 10225 REM \*\*\*\* \*\*\*\* 10226 REM 10227 PRINT#1, E\$CHR\$(10)CHR\$(10)"N ="N 10236 PRINT#1, CHR\$(19):CLOSE1:CLOSE3:CLOSE5:GOSUB32000 32000 PRINT"JDO YOU WANT TO REVISE ANY ASPECT":PRINT 32050 PRINT"OF THE GRAPHIC YOU HAVE PRINTED?":PRINT 32060 INPUT"IF SO, STRIKE #YE AND #RETURNE 32070 IF0\$="Y"THEN G0T032090 32071 IFQ\$<>"Y"THEN END 32090 PRINT" COREVISION ROUTINE BEGINSE" : PRINT : PRINT : PRINT : PRINT 32100 PRINT"THE MAGNITUDE OF EACH INCREMENT OF THE" 32105 PRINT PRINT BAR IS "C:PRINT:PRINT IS THIS SATISFACTORY?":PRINT 32115 PRINT:PRINT"TO CHANGE IT, HIT THE 379 AND #RETURN":PRINT 32120 INPUT"KEY N**I 1**'';Q\$ 32125 IF Q\$="Y" THEN GOTO 32130 32126 IF Q\$<>"Y"THENGOT035000 32130 INPUT"NEW VALUE IS ØITT';C 33340 FOR J=1TOA:Y\$(J)="":Y(J)=V(J)-D:FORX=1TOY(J)STEPC:Y\$(J)=X\$(J)+Y\$(J) 33365 IFV(J) (DTHENY\$(J)="" 33370 NEXTX 33375 NEXTJ 35001 PRINT"THE TITLE AT THE HEAD IS:" 35005 PRINT:PRINTC≸:PRINT:PRINT"IF YOU WISH TO CHANGE THIS TITLE," 35015 PRINT:PRINT"PRESS THE 37 AND ARETURNE KEYS;" PRINT 35020 PRINT"OTHERWISE, PRESS THE #RETURNE KEY ALONE":PRINT 35120 INPUT" NUEW:;Q\$:IFQ\$="Y"THENGOT035130 35126 IF Q\$<>"Y"THENGOTO36000 35130 INPUT"NEW NAME IS OTTOP : C\$ 36005 PRINT"INE WILL NOW BEGIN EDITING THE BARS" 36010 PRINT"ON YOUR CHART. YOUR HUMBLE MECHANICAL" 36015 PRINT"SERVANT WILL FLASH EACH BAR'S DATA" 36020 PRINT"ON THE SCREEN, AND WILL ASK YOU FOR" 36030 PRINT"A JUDGMENT ON IT. IF THE BAR IS OK," 36035 PRINT"SIMPLY PRESS THE #RETURNE KEY, AND THE" 36040 PRINT"NEXT BAR NILL BE PROJECTED ON THE" 36045 PRINT"SCREEN FOR YOUR PERUSAL.":PRINT:PRINT 36100 PRINT"IF YOU WISH TO USE THIS ROUTINE," 36110 PRINT"PRESS THE WE KEY AND THE #RETURNE" NEERI";Q\$:PRINT:PRINT:PRINT:PRINT 36120 INPUT"KEY 36125 IF Q\$="Y" THEN GOTO 36129 36126 IF @\$<>"Y"THENGOT037000 36129 FORJ=1TOA 36130 PRINT "THE VALUE OF BAR NUMBER "J:PRINT:PRINT"IS "V(J):PRINT 36160 PRINT"AND THE SYMBOL IS "X≸(J):PRINT

# **SYSTEMASTER**®

The Next Logical Step

#### Teletek FDC-I, The First Step

A CPU, floppy disc controller and I/O all on one board. Until SYSTEMASTER<sup>®</sup> the most powerful IEEE-S-100 board on the market.

#### Teletek SBC-I, The Second Step

A board designed for use in high performance, multiprocessing systems. SBC-I combines its own CPU, serial and parallel ports, 128K of segmented memory and FIFO.

#### SYSTEMASTER®, The Next Logical Step

Teletek's newest product — a breakthrough in S-100 board design. SYSTEMASTER® is a complete system. No other boards are required. It doesn't even require a bus!

But, when used with an S-100 bus, SYSTEMASTER® has even more capabilities. You can readily expand to multi-user or multi-processor systems using SYSTEMASTER® as the master board.

#### SYSTEMASTER® Features:

- Floppy controller: controls mini and/or maxi drives; variable independentlyadjustable pre-write compensation.
  - CPU: 4MHz Z80A
    - Two RS-232C ports.
  - Two full parallel ports.
  - 64K bank-selectable memory variable from 32K to 60K.
     Remaining memory is fixed at top of
- 64K address space.
- DMA: allows transparent data transfer to floppy disks and other devices without CPU wait states.
- Relocatable EPROM/ROM/PROM: 2K, 4K or 8K with deselect capability.
- Real-time clock.
- Operating systems available: Digital Research or Turbodos.
- Parallel ports may be connected to Teletek's PSC board for RS-422 capability.

# TELETEK

9767F Business Park Drive Sacramento, CA 95827 (916) 361•1777

Circle 379 on inquiry card.

Listing 2 continued: 36170 PRINT"NAMED "J\$(J):PRINT:PRINT:PRINT 36180 INPUT"DO YOU APPROVE YEEE";Q\$:PRINT:PRINT:PRINT:PRINT 36190 IF Q\$<>"Y" THEN GOTO 36200 36195 IF Q\$="Y"THENG0T036999 36310 Y\$(J)="" 36320 INPUT "NAME THIS BAR XIIIII';J\$(J) 36330 INPUT"SYMBOL FOR THIS BAR - ▓**###!**';X\$(J) 36340 INPUT"VALUE OF THIS BAR 36345 Y(J)=V(J)-D 36350 FORX=1TOY(J)STEPC 36360 Y\$(J)=X\$(J)+Y\$(J) 36365 IFY(J)<=DTHENY\$(J)="" 36370 NEXTX 36375 PRINTJ\$(J);Y\$(J) 36999 NEXT J 37000 GOT02500 61000 REM A=NUMBER OF BARS AND DIMENSION OF ARRAYS B=TOTAL POSSIBLE VALUE OF EACH BAR ON THE GRAPH 61005 REM C\$=TITLE OF GRAPH LIMITED TO FORTY CHARACTERS 61010 REM 61015 REM C=VALUE OF EACH GRAPHIC CHARACTER BLOCK D=MINIMUM VALUE SHOWN IN GRAPHIC REPRESENTATION 61020 REM 61025 REM E\$=INDEX LINE AT TOP AND BOTTOM F\$=TEMPORARY FORMATTING VARIABLE 61030 REM G\$=THIRTEEN BLANK SPACES 61040 REM H≰=FORMAT STRING FOR SCALE LABELLING 61045 REM J=SUBSCRIPT OF ARRAY DURING MAIN FOR-NEXT LOOPS 61050 REM 61055 REM J\$=BAR NAME N=TOTAL NUMBER OF ITEMS COUNTED 61060 REM Q≸=INPUT VARIABLE IN REVISION SUBROUTINE 61065 REM V=VALUE OF EACH BAR AS INPUT BY THE USER 61070 REM X=LOOP DEFINITION VARIABLE FOR NESTED FOR-NEXT LOOPS 61075 REM 61080 REM Y≰=UTILITY INPUT VARIABLE Y=MAGNITUDE OF BAR UNDER CONSTRUCTION 61085 REM Z\$=UTILITY INPUT VARIABLE 61095 REM GG=D+(10\*C)---TEN SPACES LABEL 62000 REM HH=GG+(10\*C)---TWENTY SPACES LABEL 62100 REM JJ=HH+(10\*C)----THIRTY SPACES LABEL 62200 REM KK=JJ+(10\*C)----FORTY SPACES LABEL 62300 REM LL=KK+(10\*C)----FIFTY SPACES LABEL 62400 REM MM=LL+(10\*C)-----SIXTY SPACES LABEL 62500 REM

| APPLE BUSINESS SOFTWARE       Videx Products       Call         Visicalc       Sizes       Microsoft Products       Best         Microsoft Products       Prices       Best       Hayes Smart Modem       Sizes         Supercalc       Sizes       SVA Products       Prices       Microsoft Products       Sizes         DB Master       Sizes       Sizes       Apple II Plus 48K       Call       Microsoft Products       Sizes         DB Master       Sizes       Apple II Drive Apple II Drive Only       Prices       Norico Courier       Sizes         DB Master       Sizes       Apple II Drive Only       Prices       Nicro Courier       Sizes         DB Master       Sizes       Apple II Drive Only       Prices       Nicro Soft Froducts       Call         Microsoft 16K Card       Microsoft 16K Card       Wick Buffer       Sizes       Call       System Saver (Fan & Sizes         Prices       Prices       Prices       Apple II Drive Only       Prices       Microsoft 16K Card       Microsoft 16K Card       Microsoft 16K Card       Microsoft 16K Card       Microsoft 16K Card       Microsoft 16K Card       Microsoft 16K Card       Microsoft 16K Card       Microsoft 16K Card       Microsoft 16K Card       Microsoft 16K Card       Microsoft 16K Card       Microsoft 16                                                                                                    | READ THI                                                      | S IF                    | YOU WANT                                                         | TO S           | SAVE MONE                                                                                                    | <b>/ \$\$</b><br>.E!         | Okidata Microline 83A<br>CCS Interface Cards<br>Qume and Diablo<br>MICRO PRO | \$745<br>Call<br>Call  | MONITORS<br>NEC Hi-Res 12" Green<br>NEC Hi-Res 9" Green<br>NEC RGB 12" Color | \$170<br>\$165<br>\$995 |
|----------------------------------------------------------------------------------------------------|---------------------------------------------------------------|-------------------------|------------------------------------------------------------------|----------------|----------------------------------------------------------------------------------------------------|------------------------------|------------------------------------------------------------------------------|------------------------|------------------------------------------------------------------------------|-------------------------|
| Supercalc       \$225       APPLE II Plus 48K       Apple II Drive       Apple II Drive       Call       Spell Star       \$130       TG Paddles         DB Master       Star       Spell Star       Spell                                                                                                    | icalc<br>saform<br>estone                                     | \$210<br>\$299<br>\$255 | Microsoft Products<br>Corvus Products<br>SVA Products            | Best           | Hayes Micromodem II<br>Hayes Smart Modem<br>Hayes Chronograph                                                    | \$235<br>\$225               | Wordstar<br>Supersort<br>Mail Merger<br>Data Star                            | \$130<br>\$99<br>\$230 | Sanyo Monitors<br>Amdek Monitors<br>MISCELLANEOUS                            | Call<br>Call<br>S 45    |
| BPI Software<br>d Base II<br>fwS-80, 81, 82<br>Frices<br>*THE LAST ONE *<br>*THE LAST ONE *<br>*THE LAST ONE *<br>*THE LAST ONE *<br>*THE LAST ONE *<br>*THE LAST ONE *<br>*THE LAST ONE *<br>*THE LAST ONE *<br>*THE LAST ONE *<br>*THE LAST ONE *<br>*THE LAST ONE *<br>*THE LAST ONE *<br>* THE LAST ONE *<br>* Diskettre special Status of the *<br>Diskettre Special Status of the *<br>Diskettre Status of the *<br>Diskettre Status of the *<br>Diskettre Status of th                                                                                                    | Master<br>Master Util. Pak<br>Easywriter                      | \$185<br>\$79<br>\$199  | Apple II Drive<br>w/Controller<br>Apple II Drive Only            | , for<br>Best  | Micro Courier<br>PRINTERS & INTERFA<br>NEC Spinwriter 7710                                                       | \$210<br>CES                 | Calc Star<br>CP/M 8" Versions<br>COMPUTER SYSTEMS                            | \$130<br>Call          | TG Paddles<br>ABT Keypads<br>System Saver (Fan &<br>Surge Prot.)             | \$ 30<br>\$ 99<br>\$ 77 |
| * THE LAST ONE *<br>The program that writes<br>programs! Special Offer with<br>purchase. Call.<br>APPLE PERIPHERALS<br>Thunderclock<br>Basis Encoder Board<br>Maxell MD-1 (Box of 10)<br>States<br>Maxell MD-1 (Box of 10)<br>States<br>Maxell MD-1 (Box of 10)<br>States<br>Maxell MD-1 (Box of 10)<br>States<br>Maxell MD-1 (Box of 10)<br>States<br>States<br>S | Software<br>ase II<br>S-80, 81, 82                            | for<br>Best             | * SPECIAL * MICROS<br>PREMIUM SYSTEM, ind<br>Microsoft Z-80 Card | ci.            | w/2K Buffer                                                                                                    | \$1295                       | Xerox Peripherals                                                            | Cali                   | (10 per Set)                                                                 | \$6                     |
| Thunderclock \$125 Maxell MD-1 (Box of 10) \$ 32 between a start and the start and the s                                                                                                    | program that writes<br>grams! Special Offer w<br>chase. Call. | with                    | Videx Soft-Switch<br>Osborne CP/M<br>User's Guide                | S625           | Minemism order \$100 Cashiers check<br>erders accepted Add 3% for VISA or<br>for shipping/insurance/landling, Ul | MC Add 3%<br>PS Ne COD       |                                                                              |                        | UNI                                                                          |                         |
|                                                                                                    | nderclock                                                     | \$125                   | Maxell MD-1 (Box of 10)                                          | \$ 32          | 9-5 PDT Mon-Fri Personal checks a<br>to clear All products with full manufa                                      | New 20 days<br>clurer s war- |                                                                              |                        |                                                                              | 4947                    |
| Mountain Computer Verbatim 51/4 \$ 35<br>Products Call BASE 51/4 \$ 35<br>Inc All brand names are registered trademarks of Apple Computer.<br>Inc All brand names are registered trademarks                                                                                                    | J/L Case)<br>untain Computer                                  | \$109                   | Verbatim 51/4 "<br>Verbatim 8"                                   | \$ 29<br>\$ 35 | tax<br>Apple is a registered trademark of App                                                                    | le Campoter,                 |                                                                              |                        |                                                                              |                         |

# One of the great masters?

Although the Datasouth DS180 matrix printer may not exactly rate as a work of art, our customers have a very high opinion of its value. Over the past year, we have shipped thousands of DS180 printers to customers throughout the world. Many of our sales now come in the form of repeat business — a strong testimonial to the acceptance of a product.

The success of the DS180 in a very competitive market did not happen by accident; rather through our sensitivity to the needs of the industry. This sensitivity we carry through research and development, production and quality control and finally to after sales support and service.

Recently we introduced new enhancements to make the DS180 printer even more versatile. Dot addressable raster scan graphics produces output of computer generated charts, maps and graphs at a resolution of 75 x 72 dots per

inch. Variable horizontal pitch selection allows printing at 10, 12 or 16.5 characters per inch plus double wide printing at 5, 6 or 8.25 characters per inch. The expanded 2K FIFO print buffer handles a full CRT screen dump at up to 9600 baud without delaying the host system. We also offer transparent mode for isolating communications problems, and for APL users, the dual ASCII/ APL character set option.

Check our list of features and we think you will agree that the DS180 offers the most complete performance package in matrix printers.

- Junitor Level (Front or Bottom)
   Non-Volatile Format Retention
- Top of Form
   Horizontal Tabs
- Self Test Self Test X on, X off Paper Ont Detection

network of sales/service distributors.

The DS180 is available nationwide through our

 DS1S0 PRINTER STAND ARD FLATURES
 OPTIONAL FLATURES

 DS1S0 PRINTER STAND ARD FLATURES
 OPTIONAL FLATURES

 Microprocessor Control
 • Methal Tabs

 180 CPS Print Speed
 • Derk station Skipt Over

 Balmestroad Loaps Socking
 • Anto Line Level

 1000 Character Buffer
 • Anto Line Carnage Return

 • Expanded Character Set
 • Dark Set Mitter

 • Anto Line Devel
 • Anto Line Carnage Return

 • Stript Area
 • Derk Stript

 • Anto Line Devel
 • Anto Line Carnage Return

 • Stript Area
 • Derk Stript

 • Attack Buffer
 • Derk Stript

 • Anto Line Devel
 • Anto Line Carnage Return

 • Stript Area Stript Stript
 • Der Stript

 • Attack Buffer
 • Derk Stript

 • Attack Buffer
 • Derk Stript

 • Attack Buffer
 • Derk Stript

 • Attack Buffer
 • Derk Stript

 • Attack Buffer
 • Derk Stript

 • Attack Buffer
 • Attack Buffer

 • Attack Buffer
 • Attack Buffer

 • Attack Buffer
 • Attack Buffer

 • Attack Buffer
 • Attack Buffer

 • Derk Stript Stript

28

Now Available Nationwide Through Participating COMPUTERLAND Stores

computer corporation P.O. Box 240947 • Charlotte, NC 28224 • 704/523-8500

NO SE FEMA

1 and

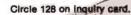

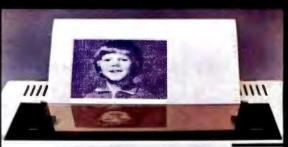

#### Text continued from page 92:

the cassette is returned to the lab, the field notes can be printed out on clean sheets of paper and electronically merged into the report. Electronic recording would be a tremendous labor-saver, since the present method of transcribing and retranscribing from smudged and dirty field notes is the source of many errors.

Such a system now exists in

England. The Museum of London's Department of Urban Archaeology has installed a PDP-11 minicomputer in its laboratory for artifact analysis. Data is recorded in the field by three microcomputers that move from site to site. Floppy disks are used to transport data files from the microcomputers to the minicomputer (see reference 7).

The principal bottlenecks in archaeology, where work slows and errors creep in, are retyping and reproofing. Every archaeological report passes through several review and rewrite processes, which in the past have been among the most costly aspects of the profession. Some offices add as much as 140 percent overhead, largely for unproductive clerical work. In

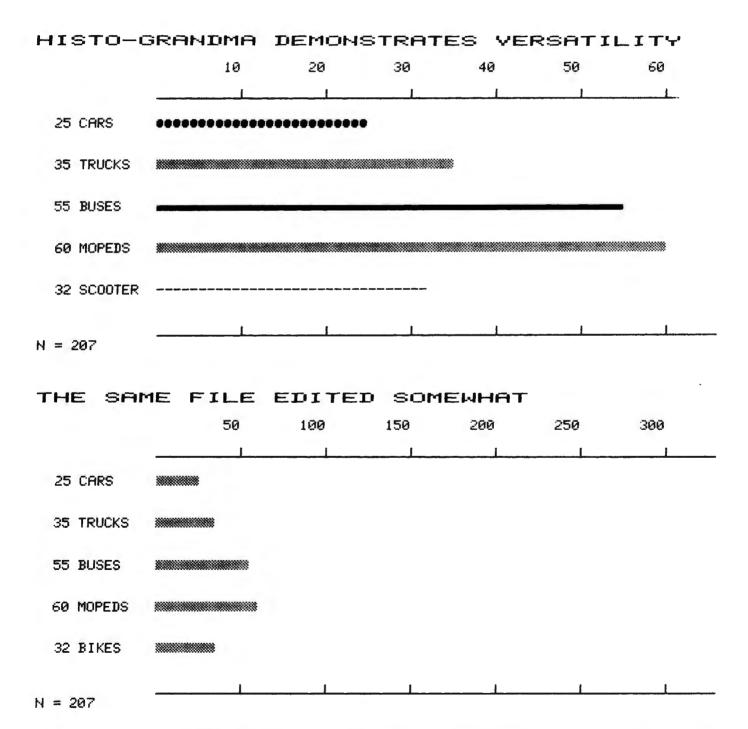

Figure 3: Two graphs that Histo-Grandma produced from the same input data. This illustrates the power of Histo-Grandma's edit routine, which begins at line 35000 of listing 2.

# Columbia Data's New Multi-Personal Computer Is Now Ready For Business

With IBM Personal Computer Software And Hardware Compatibility ... For Starters.

Continues Data Products Multi-Personal Computer can use terbaring and handware coginalty intended for the IEM\* Personal Computer while entitients the feretality and repartitionity of all of Columbia Data's corrector systems

Invaliable operating system software impudies either single-over MS-DOS\* side balwer IBM PC-DOS to 95-DOSI or CP/M 86\* var math-see multi-test ing MP/M MS\* ar math-see multi-test ing MP/M MS\* ar math-see multi-test ing MP/M MS\* are math-see with a host of sampestole software painages for holfs personal and business applicatests. OASID-16\* and KENIA\* operating testems with each be available soon

Due standard 10 tor both hardware comparation provides 1254 RAM with meres, two RS-232 server ports. Centracket develop provide point. DMA contracket develop provide point. DMA contracket develop provide contract their hardware develop of the relative and more point revision data interface and work the APC comparation state.

and lists for only \$2,006

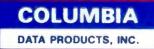

anoryges 2008 Base points BDBT As remarks opinion conser for high speed maths functions due RS-232 HS-422 boards, networking capability and Wrichester disk based system — our expansion capability can easily ecommodate system easily including a 1 Megabyte RAM include recision call us for more informate

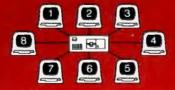

Manager Consult Only Manager Street Consult of Street History of the Street State Toron Street State Toron Street State Control (Control)
 Control (Control)
 Control (Control)
 Control (Control)
 Control (Control)
 Control (Control)
 Control (Control)
 Control (Control)
 Control (Control)
 Control (Control)
 Control (Control)
 Control (Control)
 Control (Control)
 Control (Control)
 Control (Control)
 Control (Control)
 Control (Control)
 Control (Control)
 Control (Control)
 Control (Control)
 Control (Control)
 Control (Control)
 Control (Control)
 Control (Control)
 Control (Control)
 Control (Control)
 Control (Control)
 Control (Control)
 Control (Control)
 Control (Control)
 Control (Control)
 Control (Control)
 Control (Control)
 Control (Control)
 Control (Control)
 Control (Control)
 Control (Control)
 Control (Control)
 Control (Control)
 Control (Control)
 Control (Control)
 Control (Control)
 Control (Control)
 Control (Control)
 Control (Control)
 Control (Control)
 Control (Control (Control)
 Control (Control (Control)
 Control (Control)
 Control (Control (Contro) (Control (Control (Control (C

The second second s

our office, professionals draft their reports directly into a word processor, from field notes to finished copy, without any retyping. Reports are cleaner, better organized, and at least \$1500 less expensive, even for the simplest job. The obvious professional and financial advantages of eliminating clerical typing may, in fact, be the key to expanded microcomputer use in the social sciences and humanities.

Social scientists have learned that human activity obeys certain statistically expressed rules, provided the sample is large enough to eliminate anomalies caused by individual differences between people. The corollary of this statement is that researchers will continue to use large samples in order to derive general principles. The practical limit is about 1500 cases, which is well within the abilities of a microcomputer. It naturally follows that social scientists will need many new application programs tailored to their professions and in a language that these scholars

can easily understand. Some of these needs probably will be met by such shortcuts as the use of Visicalc overlays or front-end programs added to existing systems. In many cases, however, wholly new programs must be written.

Unfortunately, most subdisciplines in the humanities and social sciences are too small to support commercial development of the specialized, userfriendly microcomputer software that is needed immediately. Such systems already are available for the large legal, medical, and retail markets. The most practical way to market software for social scientists and humanists for some applications may be through modified off-the-shelf systems. We may see an "aftermarket" develop for customized database programs already being sold.

But until the microcomputer community begins to communicate in plain English, microcomputers will be slow to arrive on the humanistic market.

#### References

- Fletcher, M. and Lock, G. R. "Computerised Pattern Perception within Post Hole Distributions," *Science and Archaeology*, no. 23 (1981), pp. 15–20.
- Mrzowski, Steven and Brown, Marley, III. "The Social and Economic Dynamics of Property-holding and Property-transmission: A Key to Understanding Formation Process in Historical Archaeology." Presented at the Fifteenth Annual Meeting of the Society for Historical Archaeology, Philadelphia, January 8, 1982.
- Nie, Norman H. SPSS: Statistical Package for the Social Sciences (2nd ed.). New York: McGraw-Hill Book Company, 1975.
- South, Stanley. "Evolution and Horizon as Revealed in Ceramic Analysis in Historical Archaeology," Conference on Historic Site Archaeology Papers 1971. Columbia, SC: Conference on Historic Site Archaeology, 1972, p. 71.
- Turnbaugh, William and Turnbaugh, Sarah Peabody. "Alternative Applications of the Mean Ceramic Date Concept for Interpreting Human Behavior," *Historical Archaeology*, vol. 11 (1977), pp. 90–104.
- Walker, Iain C. "Statistical Methods for Dating Clay Pipe Fragments," *Post-Medieval Archaeology*, vol. 1 (1968), pp. 90–101.
- 7. The London Archaeologist, vol. 4 (5), p. 140.

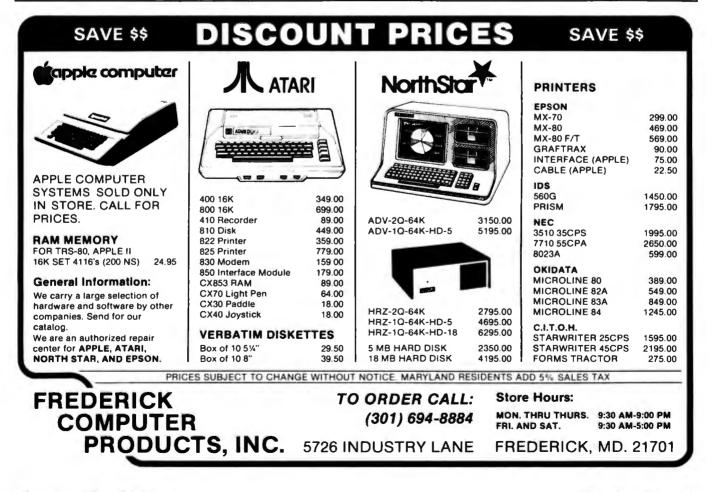

Aladdin's slave was pretty good ... but ours is even better.

# MBI Introduces The PERFECT SLAVE

APM<sup>™</sup> Multibus\* and CP/M<sup>†</sup> compatible

At MBI, we think a slave shouldn't have to rely on the system master. That's why we created The Perfect Slave — the first intelligent slave board containing *everything* you need to run software, even an "operating system." No bootstrapping or additional boards are required, which means you save time and money.

- Z-80A<sup>‡</sup>
- 4 MHz
- 256K RAM (dual port)
- 4 Serial I/O ports (to 38.4K BAUD)
- 2 Parallel Ports (configurable)
- 4 28-Pin ROM Sockets (1K-32K)
- 4 Clocks (programmable)
- Bank Select
- Byte or Word Accessible
- Operating System

The Perfect Slave allows you to . . . perform background processing . . . overlap I/O functions . . . double buffer I/O . . . and expand memory while adding full I/O and processor. A special feature of The Perfect Slave, dual ported memory, enables you to perform high speed data manipulations for 8 or 16 Masters.

#### Special Evaluation Price: \$1295

Offer expires August 31, 1982 Limit 2 boards per customer

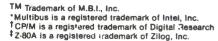

6809

68000

8086

Z-80A

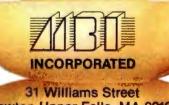

Newton Upper Falls, MA 02164 (617) 964-1399

Circle 235 on inquiry card.

THIS IS A TELEVIDED TERMINAL; THE SIMILARLY-PRICED TERMINAL ON THE RIGHT IS NOT.

WHICH WOULD YOU RATHER READ ALL DAY?

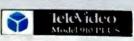

Unretouched photos – identical condition Screens not actual size

## Which would you

Our competitor on the right claims high resolution. But what about that glare? The washed-out background? And the black and white screen? It's enough to give you a headache

The TeleVideo terminal on the other hand, with its finer character dot matrix, sharper background contrast, and a black-on-green non-glare Panasonic screen, is much easier on the eyes

Obviously.

#### Every TeleVideo terminal has just four basic modules. Each module is the best that can be made.

Every screen, keyboard switch, power supply and video module on every TeleVideo terminal is identical. For the same high reliability. And same ease of service. None of our competitors can say that.

## If you order 200 terminals today, we can ship them tomorrow. If you order 500, we

can still ship them tomorrow.

And if you order 1,000, well, maybe you'll have to wait a day or two.

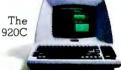

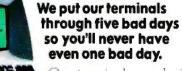

Our terminals are designed to withstand heat up to

The 910

PLUS

THIS IS NOT A TELEVIDED TERMINAL; THE SIMILARLY-PRICED TERMINAL ON THE LEFT IS

NHICH NOULD YOU RATHER READ ALL DAY?

## rather read all day?

155°F and shocks that simulate being tossed in the back of a truck. And before any terminal reaches you, every major component goes through a five day series of thermal and power-on cycling tests.

The

925

The result?

The highest reliability rate in our industry.

#### TeleVideo sells 50% more terminals a month than our nearest competitor.

Three years ago, TeleVideo shipped its first terminal. Today, we're the number one

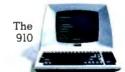

The

950

independent terminal supplier. One reason is because our advantages are clearly visible. 8 hours a day.

For more information call, toll-free, 800-538-8725. (In California, call 408-745-7760.) Or call your nearest TeleVideo sales office.

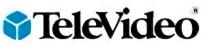

All TeieVideo terminals can be serviced by your nearest GE Instrumentation and Communication Equipment Service Center

Circle 380 on inquiry card.

## Microcomputers in the Study of Politics

## Predicting Wars with the Richardson Arms-Race Model

A Pascal program gives insight into arms races and other two-party conflicts.

Philip A. Schrodt Associate Professor of Political Science Northwestern University Evanston, IL 60201

Mention the words "computer" and "war" and the image comes to mind of either massive Pentagon electronic brains monitoring the global military situation or civilization reduced to radioactive dust through some minor computer glitch. ("Drat!" says the programmer, mushroom clouds billowing on the horizon. "It was only a *little* bug. . . .") While the big machines may tend to these matters, political scientists are extensively using microcomputers for the study, prediction, and, perhaps, eventual prevention of war.

Computers have long been associated with the biological and physical sciences, but they are also beginning to find uses in the social sciences. Many political science departments are acquiring microcomputers or minicomputers to supplement existing remote terminals, and students taking political science are as likely to use the computer as their peers in physics or engineering. The Political Science Department at Northwestern University has spent more than \$30,000 to equip a computer laboratory with terminals and microcomputers. At the University of Iowa, the Political Science Department decided to forgo an additional typist and purchased dozens of Commodore microcomputers for word processing, statistical work, and simulation.

Traditionally, the primary use of computers in political science has been for statistical analysis. Computers are now being applied more and more to the study of formal models of political systems. Some of these models are large-scale simulations with memory requirements exceeding the microcomputer's capability, but many are small enough to be programmed into a machine with only 64K bytes of RAM (random-access read/write memory). This article presents the Richardson arms-race model, including a Pascal program for its implementation.

#### The Richardson Arms-Race Model

In 1918, British meteorologist Lewis F. Richardson returned from ambulance service in World War I shocked by the violence and destruction he had seen. A skilled mathematician who would soon achieve recognition for his pioneering work in numerical weather forecasting, Richardson was determined to apply his mathematical skills and modern scientific techniques to the understanding of war.

Since an arms race had preceded World War I, Richardson turned his attention to this phenomenon. From his work in physics, he was well acquainted with differential equations, which are used to model dynamic processes. Arms races, he reasoned, are also a dynamic process and could be approximated with a mathematical model.

After experimenting with dozens of detailed mathematical formulations, Richardson finally settled on a relatively simple model involving only three factors. First, nation X feels threatened by the arms of its opponent, nation Y. The more arms Y has, the more arms X will want to acguire. At the same time, however, nation X must meet basic social needs and can't devote its entire economy to producing weapons. Hence, the more arms X has, the fewer additional arms it will be able to acquire. Finally, Richardson reasoned, past grievances also affect the overall arms levels

## WE HAVE A NEW APPROACH TO DISTRIBUTED PROCESSING THAT WORKS

Already implemented are electronic mail, word processing, complete cost accounting with inventory control and more. The secret is a new technology called Functionally Structured Distribution (FSD). At last, a system to organize and manage distributed processing applications that is really up and running. FSD technology is especially applicable to installations that require:

- Unlimited expandability supporting extremely large data bases and terminals in many cities.
- User-friendly software easily programmed in high level languages (COBOL, FORTRAN, and BASIC).
- System reliability (due to distributed hardware) while maintaining multiple levels of data security.
- Compatibility with existing mainframes and networks (including the Bell System).

We are presently installing Billings 6000 Computer Systems which take full advantage of distributed processing utilizing FSD technology. The 6000 Computer supports multiple hard disk drives with capacities of up to 64 Mbytes (formatted), streaming tapes for backup, auto-dial modems (2400 baud synchronous) for communications, and flexible disk drives for smaller installations.

For more information about FSD and the complete line of Billings Computers, contact your local computer store.

Billings Computer Corporation 18600 East 37th • Independence, MO 64057 (816) 373-0000

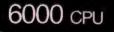

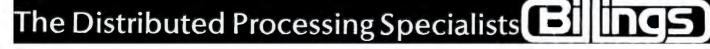

BILLINGS COMPLITER SYSTEM

# North Star's **Advantage** over **IBM and Apple** is easy to see.

The North Star ADVANTAGE desktop computer has higher precision graphics, better software, and greater disk capacity than the IBM Personal Computer or the Apple III. Plus, nationwide on-site service and free business graphics software. See it for yourself. Then check the price. You'll see how easy it is to own the North Star ADVANTAGE. For the name of the North Star dealer nearest you, call today.

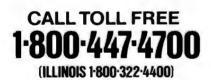

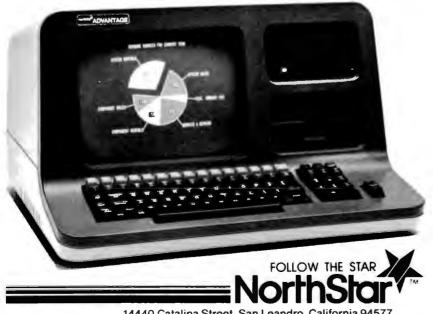

14440 Catalina Street, San Leandro, California 94577

and are unaffected by the current levels. The same logic that applies to nation X also applies to Y, which has a similar equation. Mathematically, this reduces to:

X(t + 1) = kY(t) - aX(t) + gY(t + 1) = mX(t) - bY(t) + h

The constants k, m, a, and b are all positive: g and h are either positive or negative depending on whether the two nations are basically hostile or basically friendly toward each other. The terms X(t) and Y(t) are the values of the arms levels at time t: X(t + 1)and Y(t + 1) are those values for time t + 1, I have presented the model as a pair of finite difference equations, rather than using Richardson's original differential equations. because that is the form used in most research and the form most easy to compute.

The beauty of the Richardson model is that it is self-contained: if you know the values of the coefficients, and the values of the arms levels X and Y for one year, you can predict the arms levels for all future years. This gives the model the potential, in theory, of predicting the future. Richardson hoped that if politicians could predict wars, they could learn to avoid them.

Richardson's strikingly original work was ignored for decades. He continued his efforts in the field of mathematical international relations throughout his career and into his retirement, but achieved no recognition for it in scholarly or political circles. Richardson died in 1953. famed for his work in mathematical meteorology, but unknown in the field of political science.

### **Reviving Richardson**

In the late 1950s, a group of mathematical social scientists at the universities of Chicago and Michigan-Anatol Rapoport, Quincy Wright, Nicolas Rashevsky, Kenneth Boulding, Frederick Mosteller, and others-rediscovered Richardson's work and began to publicize it. Rapoport's new Journal of Conflict Resolution devoted an entire issue to

## IT'S CRISP. IT'S CLEAR. IT'S COMPATIBLE.

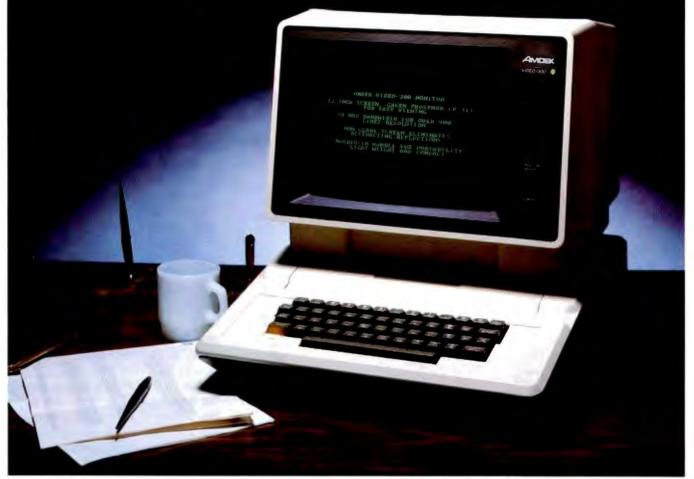

## Amdek's Video-300 green phosphor monitor is the easy-reading choice for almost any system – including IBM and Apple.

Everything about our 12" Video-300 monitor was designed to be easy. Easy to read. Easy to use. And easy to match up with practically any computer or word processing system, including the popular Apple and IBM personal computers. So it's easy to see why you should choose Video-300 for your text display needs.

#### Amdek's Video-300 monitor features:

- Non-glare screen to eliminate distracting reflections
- P-31 green phosphor display for no-strain viewing
- 80 x 24 character display

- 18MHz band width 900 lines (center) resolution
- Built-in carrying handle for portability
- Light-weight, industrial-grade cabinetry (only 17 lbs.)
- UL, FCC approved
- Full one-year warranty covering parts and labor

So ask your dealer about Video-300 --part of Amdek's complete line of color, green phosphor and black and white monitors. Then match Video-300's performance and price against any other display monitor. For quality and value, you'll choose Amdek.

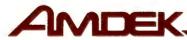

Amdek Corporation, 2420 E. Oakton St., Suite E, Arlington Heights, IL 60005. [312] 364-1180 • TLX: 25-4786

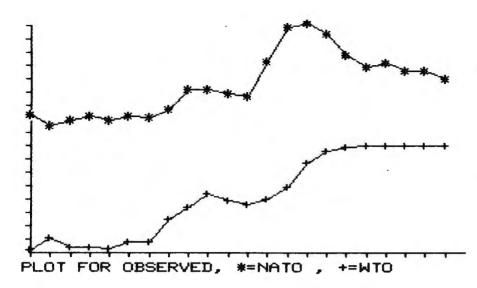

**Figure 1:** A plot of the total defense expenditures of NATO and the Warsaw Treaty Organization. The y axis shows expenditures in constant dollars adjusted for inflation; the x axis shows the passage of years. The plot, for the years 1955-1978, shows a stable arms race.

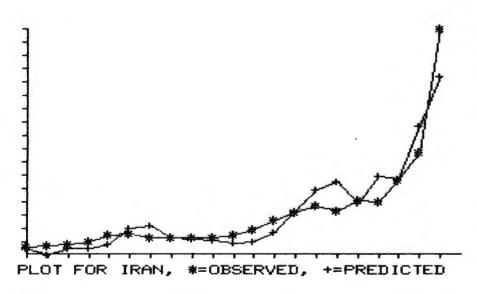

**Figure 2:** A plot of the observed and predicted arms expenditures of Iran, engaged in an unstable arms race with Iraq. The data, for the years 1954-1975, shows how closely actual expenditures approached those predicted by the Richardson model.

Richardson. Publication of Richardson's two microfilmed manuscripts, *Statistics of Deadly Quarrels* and *Arms and Insecurity*, was arranged, and his work became a keystone in the new field of mathematical international relations. By the 1970s, the model had been tested on dozens of different arms races in hundreds of variations.

And the Richardson model worked. Not perfectly, by any means. God gave the easy problems to the physicists, as Charles Lave and James March point out; political scientists have to deal with the messiness of human behavior. But the model works well for short-term predictions and, more important, no other self-contained model works better. From the European confrontation between NATO and the Warsaw Pact, to the massive arms races of the countries in the Middle East, to the tragic 30-year war in Southeast Asia, the Richardson arms-race model captures the basic characteristics of the arms race. And over the years, another feature of the model came to light.

#### Arms-Race Stability and War

An important characteristic of the Richardson model is stability. Experimenting with the model, you will find that it usually produces one of two forms. These are illustrated in figures 1 and 2. Figure 1 gives the total defense expenditures of NATO and the Warsaw Pact. It is a stable arms race—arms levels converge on two values, an equilibrium, and stay there. If the arms levels are moved from the equilibrium, as they were during the Vietnam War period for NATO, they will return to it after the disturbance is removed.

Figure 2 illustrates the observed and predicted values of one nation in an unstable arms race—Iran, which reacts unstably to Iraq. In an unstable race, once arms levels start increasing, they continue increasing indefinitely. In the model, they go to infinity—or to the point at which the computer crashes with an overflow error. In the real world, war would usually intervene first.

War was Richardson's interest in the beginning. The arms-race model has proven to be a good predictor of war since almost all modern wars are preceded by unstable arms races. Richardson postulated this in his original work, and it has been verified in more systematic studies.

In the late 1970s, Michael Wallace of the University of British Columbia found that arms-race instability correlated strongly with war. Using a somewhat more complicated definition of an arms race than Richardson, but one based on Richardson's models, Wallace found that in 28 serious international disputes involving an arms race during the 1816-1965 period, 23 resulted in war. In 71 disputes where no arms race was involved, only 3 resulted in war.

## Iran and Iraq:

### A Prediction Comes True

Another example will further illustrate this point. In 1976, W. Ladd Hollist, then at Northwestern University, studied four arms races using the Richardson model and defense expen-

## each. ATTACTO ha (III) 63

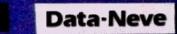

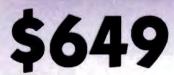

## Single Board **Computer Only**

The Data-Neve Model 8064 is a complete general purpose single board Z80A based computer running under the CP/M 2.2 Operating System. Features include 64K 200nS RAM with parity check, 2 serial and 2 parallel ports, bootstrap ROM, high speed floppy disk controller, and expansion bus for attaching our hard disk interface option. Nearly one thousand 8064's have been delivered over the past year. This one works and is generally available from stock!

See it, try it and buy it at our sales and service locations below.

# \$2,395

## **Full Computer** with Dual 8" Drives

The Model 8864 is the system packaged version of the 8064 single board computer including full size dual 8" drives with total capacity of 1.2 MB, and powered by a very efficient switching power supply. The total power dissipation is so low, no fan is required. Double-sided drives providing total storage capacity of 2.4 MB are available in Model 8964 at \$2,995. CP/M 2.2 on 8" diskette, \$150.

Data-Neve is part of a 500 people, \$30 million worldwide group.

**CP/M-Trademark of Digital Research** Prices are subject to change. Sales taxes are added in Connecticut, California, Tennessee and Ontario (Canada).

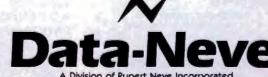

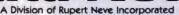

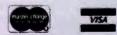

For Mail Delivery Call (203) 744-6230

Headquarters: Berkshire Industrial Park, Bethel, Connecticut 06801 Tel: (203) 744-6230 Telex: 969638 West Coast: 7533 Sunset Blvd., Hollywood, California 90046 Tel: (213) 874-8124 Telex: 194942 Nashville: P.O. Box 120907, Nashville, Tennessee 37212 Tel: (615) 385-2090 Canada: Rupert Neve of Canada, Ltd. 2721 Rena Road, Malton, Ontario L4T 3K1, Canada Tel: (416) 677-6611 Telex: 983502 Europe: Neve Electronics International, Ltd. Cambridge House, Melbourn, Royston, Hertfordshire, SG8 6AU England Tei: (0763) 60776

diture data from the Stockholm International Peace Research Institute Yearbooks, a standard source for such figures. The arms races involved the United States and Russia, India and Pakistan, Iran and Irag, and Israel and Egypt, covering the period 1948-1973. Of the four cases, all but the United States/Russia race were unstable. That presented something of a problem. India/Pakistan and Israel/Egypt were unstable, and had resulted in war, as Richardson predicted. United States/Russia was stable, and had not resulted in war. also as predicted. The Iran/Iraq arms race was unstable and should have resulted in war, but did not-until 1980. Four years after Hollist's article, the long-simmering dispute between Iran and Irag finally erupted into war. The Iran/Irag arms race had been stable until the late 1960s, only becoming unstable in the 1970s, further narrowing the prediction of when war might occur.

In short, the Richardson model,

forgotten for decades, has become one of the most widely studied models in political science. Its shortterm accuracy is relatively high—figure 2 provides one demonstration of this in a relatively difficult arms race, achieving an accuracy of roughly plus or minus 15 percent. The predictions for the stable NATO/Warsaw Pact race are even better—plus or minus 3 percent.

The Richardson model is not, of course, a flawless crystal ball for predicting international conflict. Several limitations must be kept in mind when using the model. For starters, the coefficients of the model may change as governments and political climates change. Therefore, the model is only accurate for a few vears. Unstable arms races can often be detected only a couple of years before a war breaks out, by which time it is normally too late to do anything about them. While arms races increase the likelihood that a serious international dispute will escalate to

war, predicting when those disputes will occur is a more difficult problem. Finally, in Richardson's scheme, the threat and economic burden coefficients should be positive. In practice, however, they often are not, and may take on ridiculous values. This is due in part to a statistical problem called multicollinearity, wherein it is very difficult to sort out the effects of data points that are moving in similar directions. In such situations, the predictions of the model are accurate, but interpreting the parameters is difficult.

#### **Other Applications**

The Richardson arms-race model was developed for a very specific international problem that most people are unlikely to encounter unless they do political risk analysis. The "Richardson process," however, may be applied more generally. In many social, political, and economic situations, two opposing parties are driven to increase some behavior by mutual

## ADVENT PRODUCTS, INC. 965 N. MAIN ST. ORANGE, CA 92667 (714) 997-0800

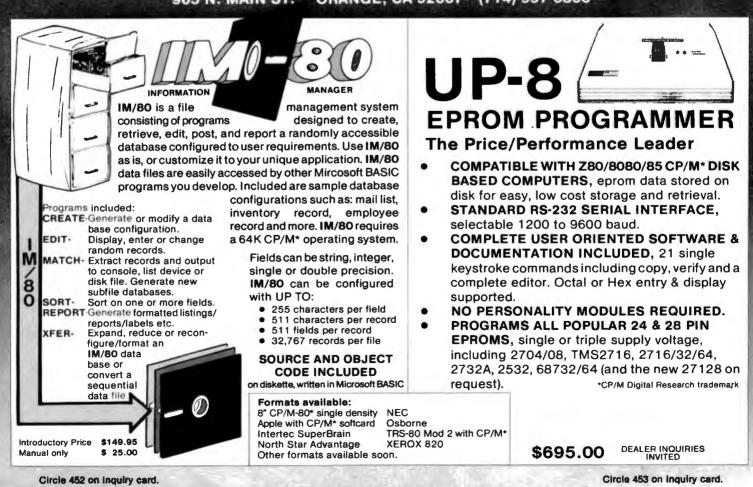

## People can be trained to know how computers work. But we've trained QDP to know how people work.

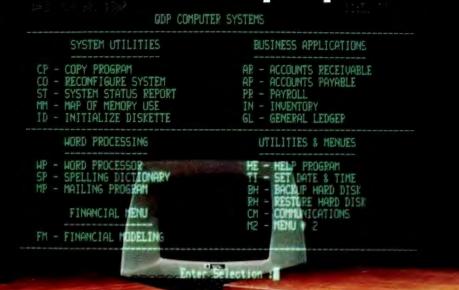

opp

\*\*\*

ODP 100H 10 MB (Formatted) HARD DISK

## And other new QDP simplicities that make QDP easiest to sell, install, and use.

Simply pressing one key will start the user off right with ODP. Up comes a <u>userfriendly menu</u> (now standard on all ODP computers) and even untrained operators have access to the full power of ODP to do whatever job they select. Users never have to see ODP's operating system.

If help is needed to understand a ODP program or system function, ODP has an on-line "HELP" system. Ask for help, and ODP delivers definitions, examples, documentation and explanations. New items? Add them to ODP's user-library function.

Our software warns users of many impending problems <u>before</u> they happen. A built-in SYSTEM STATUS program monitors performance of the electronics and drive systems. This way ODP helps assure a profit-generating reliable system that has all these features as <u>standard</u> equipment:

Introducing QDP's "user-friendly" computer system.

ODP .

onr

2

- One-year, on-site warranty service performed by the Installation & Service Engineering Division of General Electric Company—with more than 50 service locations nationwide.
- Proprietary "caché memory" system which makes ODP one of the fastest microcomputers available today.
- Unique system configuration program that allows users to easily modify operating system parameters via a menu-driven program.
- Best user-friendly implementation of a CP/M compatible operating system on the market – competitors, after two years, are finally trying to catch up.

Circle 320 on inquiry card.

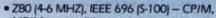

QDP 100 2.4 MB (Fo

in the

- MP/M compatible operating system.
- CBASIC language.
- Excellent user documentation and reference manuals.

#### And these options:

- Multi-user timesharing systems.
- · Hard Disk sub systems.
- Memory disk to allow from 64K to 2MB of silicon memory to be accessed as a disk drive for extremely fast disk operations.
- Software Languages: COBOL, FORTRAN, C, PASCAL, and Microsoft BASIC.
- 16 bit version available this fall.
  - Write or call for complete information. CBASIC, CP/M and MP/M are registered trademarks of Digital Research Corp. 280 is a registered trademark of Zilog Corp.

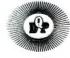

10330 Brecksville Road, Cleveland, Ohio 44141 216/526-0838 Telex 241596

uasar Data Products

CRT'S • PRINTERS • TELEPRINTERS •

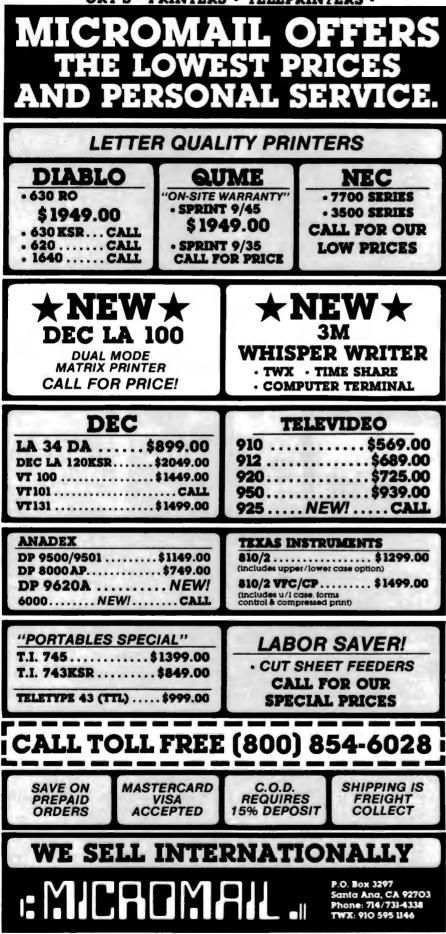

threat, but are constrained from further increases by economic factors or other consequences. Some examples of this, ranging from the trivial to the potentially useful, follow:

•Two tennis players are competing fiercely to become the champion of the Swinging Singles Apartment Complex. Each realizes that additional practice time will improve his game. The more one practices, the more the other will practice. But the practice time of each is constrained by the fact that practicing tennis detracts from the remainder of his social life, which the status as tennis champion was supposed to improve.

• Two gas stations are engaged in a price war. The prices are going down, rather than up, but the pattern is the same. Each station feels compelled to decrease prices to match the price decreases of its competitor, but is constrained by the necessity of maintaining a profit margin.

•Two Silicon Valley firms are attempting to hire each other's programmers by offering higher salaries and benefits. As each raises salaries, the other must match the raise or lose valuable employees. Both, however, are constrained by the need to maintain some level of profits and investment. Much as we programmers would like this race to be unstable, it will either level out at an equilibrium or the two firms will go bankrupt.

•The Democratic and Republican parties compete every four years in the presidential campaign. William Linehan, a political scientist at the State University of New York at Stony Brook, has pointed out that until campaign expenditure controls were passed, each successive election saw higher levels of spending by each side, based in part on projections based on previous spending by the other party, and constrained by the difficulties in raising money. This pattern should follow a Richardson model.

•Two firms are trying to acquire a company by bidding competitively for its stock. Each bid by one firm must be met by the other, but both are constrained by the total amount available for acquisition. More gen-

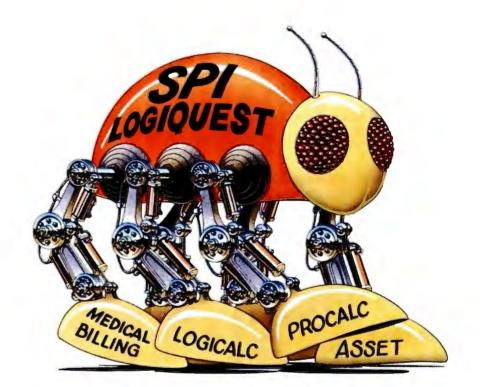

## SPI ANNOUNCES THE GOOD SOFTWARE "BUG". SPIDER

Not all software bugs are bad. In fact, there's one that can actually make your system a lot more capable, while saving you plenty of time and work in the process.

Spider, from SPI.

Its body is the powerful, SPI Data Base Management System, LogiQuest. Its extremities are individual,

specialized SPI programs in Pascal. And its legs are communication links that make the programs totally interactive with the DBMS and each other. That way, you only have to enter information once in order for it to be utilized by several different programs. Operator intervention is greatly reduced.

What's more, LogiQuest has both single and multi-user capabilities.

And since it's a true, relational database, non-programmers can generate useful reports and documents with relative ease. Also, modifying or developing

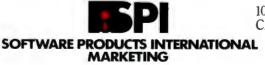

your own applications programs is significantly easier and faster.

Professional quality Pascal programs from SPI for use with the LogiQuest DBMS include General Ledger, Accounts Receivable, Accounts Payable, Inventory Control, Order Entry, Asset (featuring all of the above programs), ProCalc, LogiCalc, Medical Billing, and Clothing Store Management.

For complete details, bug us today. 10343 Roselle Street, Suite A, San Diego, CA 92121, 714/450-1526.

Now operating on these Systems and Hardware: UCSD-p, UNIX, CP/M.IBM, DEC, TRS-80II, Apple II & III, Commodore, NEC, Corvus, Philips, Altos and many more.

Circle 359 on inquiry card.

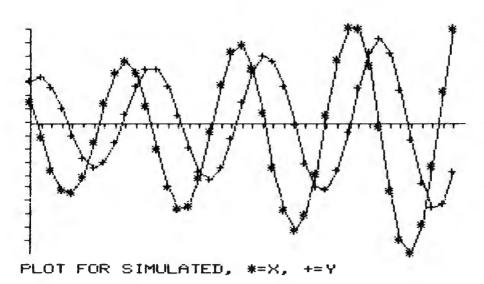

**Figure 3:** A plot of the arms levels in a hypothetical arms race in which the Richardson model predicts cyclical behavior.

erally, most competitive bidding situations are candidates for following a Richardson model in the short run.

These examples should suffice to make the point. The Richardson

model will not fit perfectly—in some instances it may not fit at all—but in some situations it may provide insight into the underlying process. Furthermore, the issue of stability could prove important—it could, for example, predict whether bidding on a stock price will continue to very high levels, or whether it will level out at an equilibrium, and give the value of that equilibrium. In some situations, the Richardson model generates cyclical behavior, as illustrated in figure 3. It has been suggested that Richardson-like processes may account for some of the apparently cyclical behavior observed in political and economic processes.

The Richardson model has not been extensively explored in these other applications—I present them only as cases in which the model might apply. But just as the obscure work of a quiet British meteorologist in 1918 can be used to predict the wars of our time, so might that same model have applications outside the field of international relations.

#### The RICHDEMO Program

RICHDEMO is a Pascal program for demonstrating the characteristics of the Richardson model. Listing 1

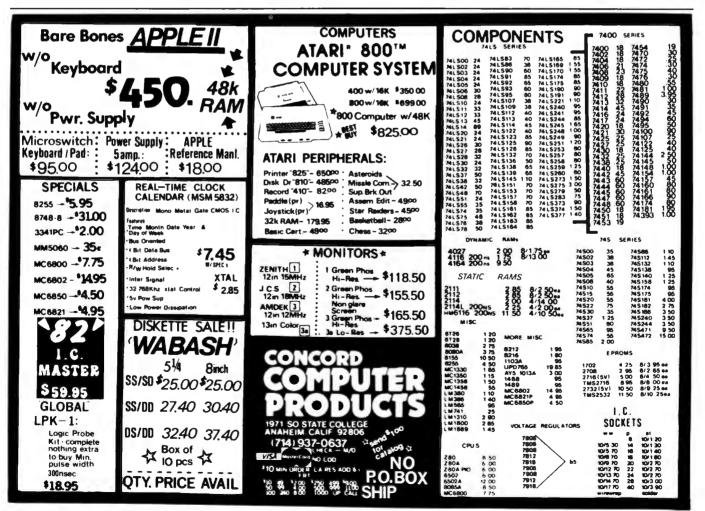

'Apple'" Heath'" IBM North Star'" 'TR\$-80 (I, II, III) 8-50 \$-100 TI Zenith

## DISK DRIVES

Contact your nearest authorized Traxx' dealer

| Central Kansas Computers<br>Herrington, KS (913) 258-2575          |
|--------------------------------------------------------------------|
| CMD Performance<br>Windsor, CT (203) 688-3862                      |
| Connection 80<br>Vancouver WA (206) 573-0319                       |
| Cottage Software<br>Wichita, KA (316) 683-4811                     |
| Datatiow Systems<br>Indianapolis, IN . (317) 888-3640              |
| Everett Computer Center<br>Everett, WA (206) 259-0024              |
| H & S Microsystems<br>Burnaby, BC Canada (604) 430-4145            |
| Insync Systems Corp.<br>Alvin, TX (713) 331-2024                   |
| Meta Technologies<br>Euclid, Ohio 1-800-321-3552                   |
| Mitronix Computer Corp.<br>Richmond ME (207) 737-4447              |
| Web Products, Inc. Software Div.<br>Carol Stream IL (312) 653-5229 |
|                                                                    |

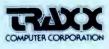

Dealer Inquiries

1-800-627-3102 (312) 987-1024 Telex-724389 Telespan SKO Attention: Traxx

Circle 386 on inquiry card.

IX Computer Corporation Chicago, Illinois licipating organization Joint Marketing Services less a repistered trademark of Apple Computer Inc. 30 na repistered trademark of Addo Shack a Tandy Company

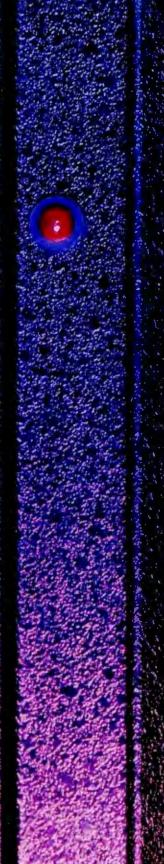

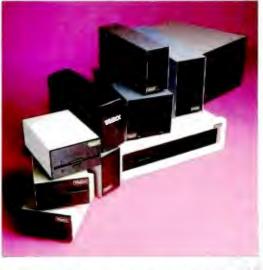

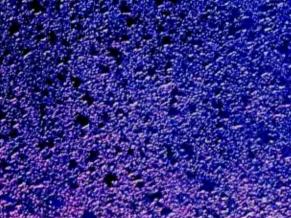

**TRANKS** 

15-1

mr. na

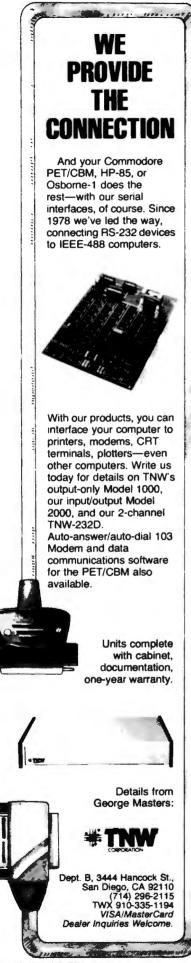

2103.1.1.

The restance bears they,

1111111

\*\*\* . \* \* \* \* \* \* \* \*

24224224444

110011

presents RICHDEMO in its entirety. Written and tested on an Apple II, RICHDEMO should work with little or no modification on any UCSD Pascal system. It is designed for either classroom demonstrations or experimentation with the properties of the model. The program contains three modules, which are called by typing the first letter of the module's name.

### **E)STIMATE**

The E)STIMATE module estimates the parameters of the model from a set of data. You can enter data from a text file or from the keyboard. Creating the text files (via the Pascal Editor) is advisable for anything but the most cursory use of the program.

You enter data in this order: the two nations' names, the number of data points, and the data points themselves. Enter two values-the arms levels of nations X and Y-for each year, separating the values with a blank. Due to memory constraints, you can enter a maximum of 50 points, though you may be able to enlarge this slightly. The program provides prompts for keyboard entry.

The data is entered from the file in the same order as from the keyboard, Text continued on page 128

**Listing 1:** RICHDEMO, a Pascal program that demonstrates the Richardson arms-race model. The E)STIMATE module takes a set of data and estimates the parameters of the model. The C)HANGE PARAMETERS module lets the user experiment with the model's behavior. The P)LOT module draws plots like those in figures 1, 2, and 3.

```
PROGRAM RICHDEMO;
(* PROGRAM FOR ESTIMATING AND DEMONSTRATING
             THE RICHARDSON ARMS RACE MODEL
   PHILIP A. SCHRODT, NORTHWESTERN UNIVERSITY
                          MARCH, 1982
 *1
(155+ 1) (1 PUT COMPLIER INTO SWAPPING MODE 1)
USES TURTLEGRAPHICS. TRANSCEND:
CONST MAXNY=50; (# SIZE OF DATAVECT'S ~- CONSTRAINED BY MEMAVAIL ... #)
TYPE DATAVECT=ARRAY[0..MAXNY] OF REAL;
      MATRIX=ARRAY[1..2,1..2] OF REAL;
      VECT2=ARRAY[1..2] OF REAL;
VAR VMIN, HMIN, HHI, HLO, VHI, VLO, HDIM, VDIM, NY, KA, KB, KC: INTEGER;
     XO, YO, RK, RM, RA, RB, RG, RH: REAL;
     MAXVAL, PR, ABER, VSCL, HSCL, RR, G: REAL;
    SE, DET, XN, YS, YSA: REAL;
YS1, YS2, YP1, YP2, Y1, Y2, X1, X2: DATAVECT;
     YV, XS, B, SB: VECT2;
     NATNAM: ARRAY[1..2] OF STRING;
     INF: TEXT:
     S: STRING:
    CH: CHAR;
     XM: MATRIX:
     AUTOSCALE: BOOLEAN;
PROCEDURE ESTIMATE; FORWARD;
PROCEDURE CLEARSCREEN; (# BLANKS OUT SCREEN #)
BEGIN WRITE (CHR(12)); END:
   ######## PROCEDURES FOR E)STIMATE ######## #)
FUNCTION COVAR (XA, X1, X2, N: REAL) : REAL;
(# COMPUTES VARIANCE OR COVARIANCE #)
BEGIN COVAR:=(XA - (X1#X2/N))/N; END;
PROCEDURE SOLVL2 (VAR R: VECT2; XM: MATRIX; Y: VECT2);
(* SOLVES SET OF TWO LINEAR EQUATIONS *)
VAR DET:REAL:
BEGIN DET:=XMC1,1]#XMC2,23 - (XMC1,2]#XMC2,1]);
   IF DET<>0.0 THEN BEGIN
      MEIJI=(VEIJIXME2,2] ~ (XME2,1]XVE2))/DET;
RE2]:=((VEIJIXME1,1)) - (XME1,2]XVE1))/DET; END
   ELSE BEGIN
      R[1]:=0.0; R[2]:=0.0;
WRITELN('ZERO DETERMINANT IN SOLVL2; R SET TO ZERO ');END;
 END
PROCEDURE COMPVAR
(* COMPLITE COVARIANCES *)
BEGIN YSA:=COVAR(YSA,YS,YS,XN);
YV[1]:=COVAR(YV[1],YS,XS[1],XN);
   YVE21: =COVAR (YVE21, Y8, XSE21, XN);
```

Listing 1 continued on page 122

Circle 190 on inquiry card.

## ALL MATTER IS MODULAR. YOUR PRINTER SHOULD BE, TOO.

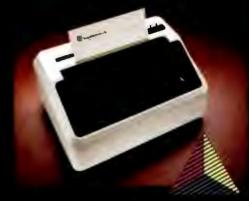

Introducing the Prism Printer™ from Integral Data Systems, the first truly modular, field-upgradeable dot matrix printer. Now your printer can be as flexible as the rest of your system.

Start with the basic printer which features text-quality printing; then add the performance options you beed — when you need them. Add the automatic cut sheet feeder for word processing. Install the Sprint Mode<sup>™</sup> for high-speed data output. For communicating information and ideas faster, nothing is more effective than the Do. Plot™ graphic option and Prism Color™ option — this gives you highquality, muti-color output in text, graphs and certa. And that's just the beginning. More Print section modules will be available

If you're an Arriso feat or other professional microcomputer user, Prism Printer is the key to your system solution. At last, the chemistry is right between you and your printer. You'll never pay too much or get too little again. The Prism Printer from Integral Data Systems.

For the name of your nearest Integral Data Systems Dealer, call toll free (800) 258-1386. In New Hampshire, Alaska and Hawaii, call (603) 673-9100.

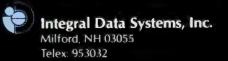

APPLE is a registered trademark of Apple Corporation. IBM is a registered trademark of International Business Machines Corporation.

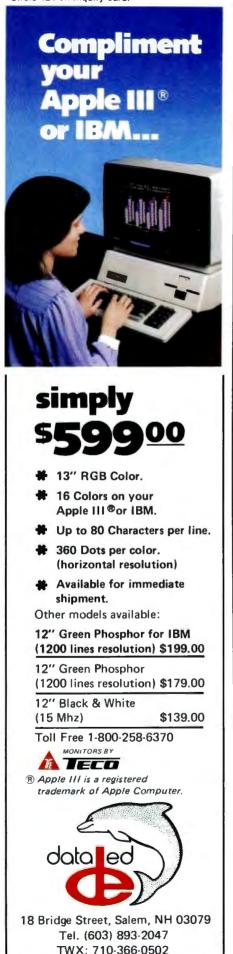

```
Listing 1 continued:
    XME1,1]:=COVAR(XME1,1],XSE1],XSE1],XN);
    XM[2,2]:=COVAR(XM[2,2],XS[2],XS[2],XN);
XM[1,2]:=COVAR(XM[1,2],XS[1],XS[2],XN);
    XM(2,1]:=XM(1,2];END;
 PROCEDURE LINREGRESS(Y,X1,X2:DATAVECT);
(* LEAST-SQUARES FIT OF Y WITH X1,X2 *)
 BEGIN XN:=NY; YS:=0.0; YSA:=0.0;
     (* DO ASSORTED SUMS OF SQUARES *)
     FOR KA:=1 TO 2 DO BEGIN XSIKA1:=0.0; YV[KA]:=0.0;
FOR KB:=1 TO 2 DO XM[KA,KB]:=0.0;END;
FOR KC:=1 TO NY DO BEGIN (* MAIN SUMMING LOOP *)
         YS:=YS+Y[KC]; YSA:=YSA+SQR(Y[KC]);
        XS[1]:=XS[1]+X1[KC]; XS[2]:=XS[2]+X2[KC];
        XM[1,1]:=XM[1,1]+ SQR(X1[KC]);
XM[2,2]:=XM[2,2]+ SQR(X2[KC]);
XM[1,2]:=XM[1,2] + X1[KC]*X2[KC];
         YV[1]:=YV[1]+Y[KC]*X1[KC];
        YV[2]:=YV[2]+Y[KC]#X2[KC]; END;
(# SOLVE FOR COEFFICIENTS #)
   COMPVAR:
    SOLVL2(B, XM, YV);
    G:=(YS - B[1]*XS[1] - B[2]*XS[2])/XN;
(* COMPUTE R-SQUARE, AVE % ERROR, STANDARD ERRORS *)
   SE:=0.0; ABER:=0.0;
FOR KC:=1 TO NY DO BEGIN
        PR:=Y[KC]-B[1]#X1[KC] - B[2]#X2[KC] - 6;
        IF Y[KC]<>0.0 THEN ABER: =ABER+ABS(PR/Y[KC]);
        SE:=SE + SQR (PR); END;
   ABER:=ABER/XN; RR:=1.0 - (SE/(XN*YSA));
DET:=XN*(XM[1,1]*XM[2,2]) - (XM[1,2]*XM[2,1]);
    SB[1]:=SORT((SE/(XN-2.0)) *XM[2,2]/DET);
   SB(2]:=SQRT((SE/(XN-2.0)) #XM[1,1]/DET);
F-ND+
PROCEDURE PREDICT (VAR YP: DATAVECT; X1, X2: DATAVECT; B1, B2, A: REAL);
(* PREDICTS YP FROM X1*B1 + X2*B2 + A *)
BEGIN YP[0]:=X2[1];
   FOR KA:=1 TO NY DO YPEKAI:=BI#X1EKAI + B2#X2EKAI + A; END;
PROCEDURE CHECKNY:
(* CHECK'S BOUNDS ON NY -- USED IN READDATA *)
BEGIN IF NY MAXNY THEN BEGIN
         WRITELN('Program can only handle ',MAXNY,' points ');
         NY: =MAXNY; END;
       IF NY<=0 THEN BEGIN WRITELN(' Negative?'? -- try again... <RETURN>');
                                READLN(S); EXIT(ESTIMATE); END;
END:
PROCEDURE READDATA;
(* READS IN DATA VECTORS #)
BEGIN CLEARSCREEN:
    WRITE('Read data from a file" -- `);READ(CH);WRITELN;
IF (CH='Y') OR (CH='Y') THEN REGIN
WRITE('Enter .TEXT file name- ');READLN(S);S:=CON
                                              '); READLN(S); S: =CONCAT(S, ', TEXT);
       RESET(INF, 5);
       READLN (INF, NATNAMELL); READLN (INF, NATNAME23);
       READLAN (INF,NY); CHECKNY;
FOR KA:=1 TO NY DO READLAN(INF,G,X1[KA],X2[KA]); END
    ELSE BEGIN
       FOR FA:=1 TO 2 DO BEGIN
          WRITE('Enter name of nation ',KA, ' --> ');
           READLN (NATNAMILAI); END;
       WRITE('Enter number of data points-->");READLN(NY);
       CHECKNY:
       WRITELN('Enter two values for each year, separated by a blank'); FOR kA:=1 TO NY DO BEGIN
       WRITE("Data for year
                                  *,KA:3,* -->');READLN(X1[KA],X2[KA]);END;
    END:
    (* MOVE DATA INTO Y1, Y2 *)
   FOR KA:=1 TO NY-1 DO &EGIN
Y1[KA]:=X1[KA+11; Y2[KA]:=X2[KA+1];END;
    NY:=NY-1; X0:=X1[1]; Y0:=X2[1]; X1[0]:=X0; X2[0]:=Y0;
    Y1[0]:=X0;Y2[0]:=Y0;
END:
PROCEDURE WRITEIGEN:
(* COMPUTES AND WRITES EIGENVALUES *)
VAR R, DISC, EA, EB: REAL; STABL: BOOLEAN;
BEGIN GOTOXY(0, 17);
    DISC:=(SOR(RA-RB) + 4.0#RM#RK)/4.0; R:=(RA+RB)/(-2.0);
    IF DISCKO.O THEN
       BEGIN DISC:=SQRT(-DISC);
           WRITELN ('EIGENVALUES COMPLEX:REAL PART=',R: 8:4);
                                               COMPLEX PART=', DISC:8:4 );
           WRITELN
           WRITELN('MODEL IS OSCILLATING');
           END
       ELSE BEGIN DISC: =SQRT (DISC); EA: =R+DISC; EB: =R-DISC;
           STABL:=((ABS(EA)<1.0) AND (ABS(EB)<1.0));
           WRITELN('EIGENVALUES : ',EA:10:5,'
WRITELN(' ',EB:10:5,'
                                                                              °);
                                                                              · ) :
```

Listing 1 continued on page 124

## CASH FLOW PROBLEMS?

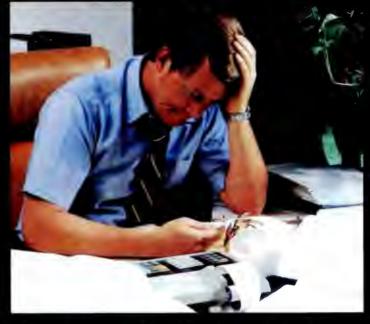

## IT'S NICE TO KNOW SOMEONE WHO HAS THE SOLUTION.

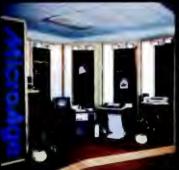

MicroAge is your Solution Store . . . that means at MicroAge Computer Stores we have a wide selection of time-saving computerized business systems designed specifically to solve the daily cash flow problems every businessman faces.

MicroAge has computerized business systems that

quickly and affordably allow you to regain control of your critical accounts receivable...at last making it possible for you to carry out effective collection procedures on a consistent basis. MicroAge has accounts receivable program packages to automatically display and update account information; prepare trial balance including a balance-due and delinquency aging

#### VISIT THE STORE IN YOUR AREA:

- El Paso, Texas (915) 591-3349 Tucson, Arizona (602) 790-8959 Albuquerque, New Mexico (505) 863-0955 Piecsont Hill, California (415) 660-1489
- Aurora, Calorado (303) 696-6950 Rochester, New York (716) 244-9000 Hursi, Texas (817) 284-3413 Salina, Kansas (913) 823-7596 Orland Park, Illinois (312) 349-8060

Milwaukee, Misconsin (414) 257-1100 Mountain View, California (415) 964-7063 Scottsdale, Arizona (602) 941-8794 Anchorage, Alaska (907) 279-6688 San Diego, California (714) 278-0623 Richardson, Texas (214) 234-5955 Minneagoolis, Minnesota (612) 338-1777 Omaha, Nebraska (402) 339-7441 Phoenix, Arizona (602) 265-0065 Columbus, Ohio (614) 868-1550 Indianapolis, Indiana (317) 849-5161 Portland, Oregon (503) 256-4713 Norwalk, Connelicut (203) 846-0851 SI. Louis, Missouri (314) 567-7644 Oklahoma City, Oklahoma (405) 728-1837 Houston, Texas (713) 440-7547 W. Palm Beach, Florida (305) 683-5779 Toronto, Canada (416) 487-5551 Houston, Texas (713) 270-9647 Wilmington, Delaware (302) 658-3664 Allentawn, Fernsylvania (215) 434-4301

FOR FRANCHISE OPPORTUNITY INFORMATION CALL (602) 968-3168

report, and take care of dozens of other tasks that eat into your time and profit!

Computerized business systems from the Micro-Age Computer Store are available in the \$5,000 to \$15,000 range, to suit the individual budget of your small business or professional practice. MicroAge backs up every system with personalized service, warranty service and repair, installation, systems consulting, even customer training. Visit the MicroAge Computer Store in your area soon with your business problems, and let us help you with the solution.

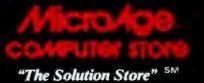

Circle 155 on inquiry card.

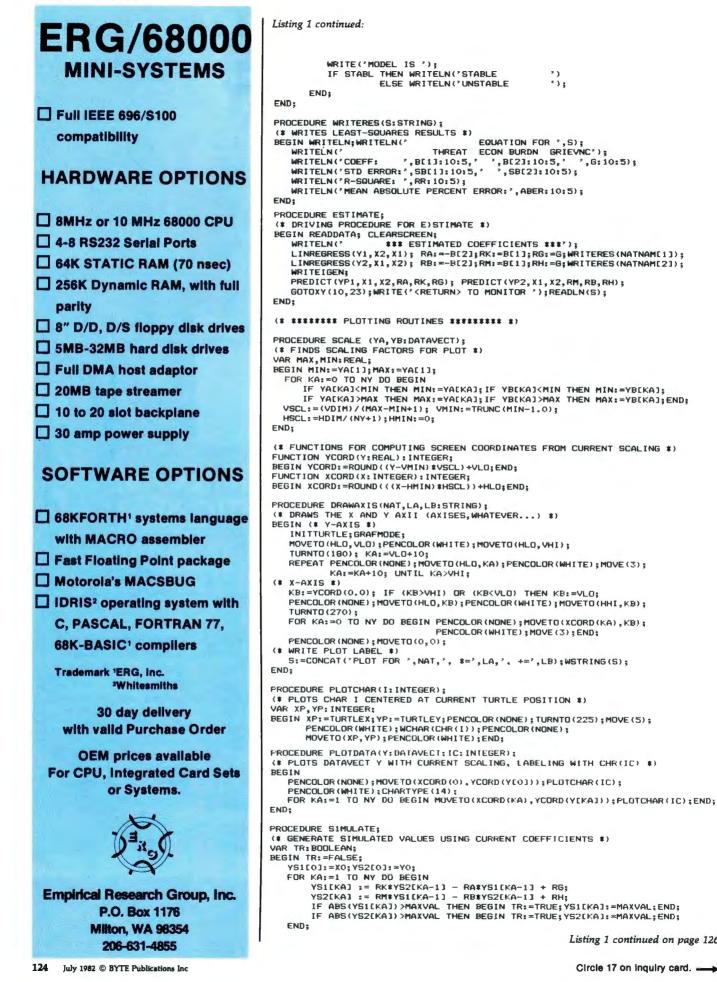

Listing 1 continued on page 126

÷÷:

',G:10:5):

## top shelf

Software for the IBM PC and the Apple II

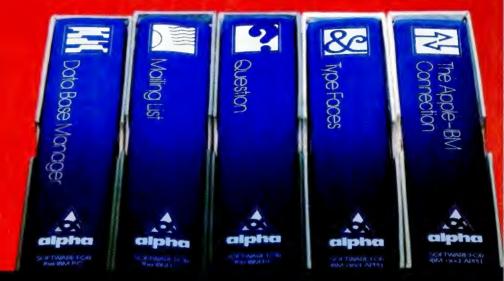

#### With spoken instructions, our tested software doesn't try your patience.

**EASY** Every Alpha software package contains spoken instructions on cassette to guide you through the program on the disk. You get professional software that a novice can use.

**PROVEN** Our business software for the IBM PC has been used since 1979 on the Apple. Thousands of people agree that our versatile **Data Base Manager** and **Mailing List** programs are effective time- and money-saving devices.

INNOVATIVE Question is a fun game based on artificial intelligence. It tries to guess what city, person or animal you're thinking of, and gets smarter as you play. You can even teach it new topics.

Type Faces lets your dot matrix printer generate 15 different kinds of large lettering.

With **The Apple-IBM Connection**, you'll be able to transfer files from the Apple II to the IBM and vice versa. Your VisiCalc work can be transferred without retyping or errors. Requires no technical knowledge. The software does all the work for you.

Alpha software products available at participating ComputerLands. Or call us for your nearest dealer: 617 229-2924

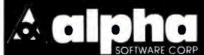

6 New England Executive Park • Burlington, Massachusetts 01803

A0C4C9D3CBA0D5D4C9CCC9D4D9A0A4B5B0A0

```
AO
                                40
D2
         Disk Utility
                                C4
C5
                                C9
   for Apple DOS 3.3
D3
                                D3
D4
                                CB
CF
                                A0
   LOST PROGRAM
D2
                                C4
C5
A0
                                C9
                                D3
       RECOVERY
C4
C5
                                DØ
                                CC
CC
C5
D4
                                C1
      If you haven't
                                D9
                                A0
   written over that
C5
C4
                                A6
   program accidental-
                                A0
A0
                                DØ
   ly deleted, this
C6
                                C1
C9
                                D4
   software can re-
ĊC
                                C3
   cover it for you.
C5
                                C8
D3
                                A0
AO
                                D5
      Also, it can
A0
                                D4
A0
                                C9
   reorganize your disk
                                CC
C9
AO
C5
   and inform you of
D8
                                D4
   the remaining
C1
CD
                                D9
   space available.
                                A0
C9
                                CD
ĊE
                                C1
C5
                                CE
      And, it allows
AØ
                                D5
CI
   you to patch any
                                C6
CE
                                C1
   sector: display in
C4
                                C3
   Hex and ASCII on
AF
                                D4
CF
                                D5
   standard Apple
D2
                                D2
A0
                                C5
   screen.
DØ
                                C4
C1
                                A0
D4
                                C2
      Menu driven and
C3
                                D9
   easy for the novice
C8
                                A0
A0
                                C1
   while still efficient
C1
                                CE
   for the professional.
CE
                                D3
D9
                                D7
    Compatible with
A0
                                C5
C4
    M & R Superterm.
                                D2
C9
                                AO
D3
                                C3
CB
                                CF
    For more information or
A0
                                D2
    to place your order call:
D3
                                DØ
C5
C3
                                A0
   (208) 263-1213
                                AO
D4
                                AØ
CF
                                AØ
   Cost: $50
D2
                                AØ
A0
                                C1
    We pay first class postage and
                                AO
A0
    insurance. You may use VISA or
A0
                                D3
    Master Card.
A0
                                CF
C4
                                C6
    TO ORDER: Send us your
C9
                                D4
   check, money order or credit card
D3
                                D7
CB
                                C1
   number and expiration date.
AO
                                D2
   Certified checks avoid clearance
                                C5
D3
   delay.
D4
                                AO
C1
                                D4
   ANSWER Corporation
D4
   502A North Second Ave.
D5
                                CF
D3
                                CC
   Sandpoint, Idaho 83864
A0
                                40
A@A@C2D9A@CAC5D2D2D9A@D4C9C6C6D4A@A@
126 July 1982 © BYTE Publications Inc
```

```
Listing 1 continued:
        IF TR THEN BEGIN GOTOXY (0, 22);
                                 WRITELN ('NOTICE ---
                                                                             VALUES TRUNCATED IN SIMULATE '); END;
 END:
 PROCEDURE DRAWPLOT (YA, YB: DATAVECT; LM, LA, LB: STRING);
  (* DRAWS A PLOT OF VECTORS YA AND YB, LABELED WITH LM, LA, LB *)
 REGIN
       IF AUTOSCALE THEN SCALE (YA, YB);
     DRAWAXIS(LM,LA,LB);
PLOTDATA(YA,42);PLOTDATA(YB,43);
      READLN (CH) ; TEXTMODE;
 END:
 PROCEDURE PLOTS;
  (* DRIVING PROCEDURE FOR P)LOT *)
 BEGIN REPEAT CLEARSCREEN;
WRITELN(' ENTER PLOTTING OPTION --->
WRITELN(' 1. OBSERVED DATA');
                                                                                                                                  * > :
                                          1. OBSERVED DATA');
                                          2. OBSERVED AND PREDICTED FOR ',NATNAM(1));
3. OBSERVED AND PREDICTED FOR ',NATNAM(2));
        WRITELN (
        WRITELNC
        WRITELN (*
                                          4. SIMULATED DATA');
        WRITELN (*
        WRITELN(' 5. QUIT');
WRITELN;WRITELN('TO STOP PLOT PRESS RETURN');
        GOTOXY (27, 0); READ (CH);
        WRITE(' PLOTTING...');
        CASE CH OF
          '1':DRAWPLOT(Y1,Y2,'OBSERVED',NATNAM(1),NATNAM(2));
'2':BEGIN PREDICT(YP1,X1,X2,-RA,RK,RG);
DRAWPLOT(Y1,YP1,NATNAM(1),'OBSERVED','PREDICTED');END;
          '3': BEGIN PREDICT (YP2, X1, X2, RM, -RB, RH);
DRAMPLOT (Y2, YP2, NATNAM[2], 'DBSERVED', 'PREDICTED'); END;
          '4': BEGIN SIMULATE;
                                DRAMPLOT (YS1, YS2, 'SIMULATED', NATNAM[1], NATNAM[2]); END;
         END; (* CASE *)
UNTIL (CH='5') OR (CH='Q');
   END:
 (* ******* CHANGE PARAMETER VALUES ****** *)
 PROCEDURE WRITEVALUES;
(# WRITES OUT CURRENT VALUES OF PARAMETERS #)
 BEGIN CLEARSCREEN;
        GOTOXY(8,0); WRITELN('RICHARDSON''S ARMS RACE MODEL');
       GOTOXY(10,2); WRITELN('X(T+1) = KY(T) - AX(T) + G');
GOTOXY(10,3); WRITELN('Y(T+1) = MX(T) - BY(T) + H');
       GOTOXY(10,3);WRITELN('Y(T+1) = MX(T) - BY
GOTOXY(0,5);WRITELN('K= ',RK:10:4,' M=
WRITELN('A= ',RA:10:4,' B= ',RB:10:4);
WRITELN('G= ',RG:10:4,' H= ',RH:10:4);
WRITELN('X(0) = ',X0:10:3);
WRITELN('Y(0) = ',Y0:10:3);
WRITELN('Y(0) = ',Y0:10:3);
WRITELN('Y(0) = ',Y0:10:3);
WRITELN('Y(1) = ',Y0:10:3);
WRITELN('Y(1) = ',Y0:10:3);
WRITELN('Y(1) = ',Y0:10:3);
WRITELN('Y(1) = ',Y0:10:3);
WRITELN(',Y0) = ',Y0:10:3);
WRITELN(',Y0) = ',Y0:10:3);
WRITELN(',Y0) = ',Y0:10:3);
WRITELN(',Y0) = ',Y0:10:3);
WRITELN(',Y0) = ',Y0:10:3);
WRITELN(',Y0) = ',Y0:10:3);
WRITELN(',Y0) = ',Y0:10:3);
WRITELN(',Y0) = ',Y0:10:3);
WRITELN(',Y0) = ',Y0:10:3);
WRITELN(',Y0) = ',Y0:10:3);
WRITELN(',Y0) = ',Y0:10:3);
WRITELN(',Y0) = ',Y0:10:3);
WRITELN(',Y0) = ',Y0:10:3);
WRITELN(',Y0) = ',Y0:10:3);
WRITELN(',Y0) = ',Y0:10:3);
WRITELN(',Y0) = ',Y0:10:3);
WRITELN(',Y0) = ',Y0:10:3);
WRITELN(',Y0) = ',Y0:10:3);
WRITELN(',Y0) = ',Y0:10:3);
WRITELN(',Y0) = ',Y0:10:3);
WRITELN(',Y0) = ',Y0:10:3);
WRITELN(',Y0) = ',Y0:10:3);
WRITELN(',Y0) = ',Y0:10:3);
WRITELN(',Y0) = ',Y0:10:3);
WRITELN(',Y0) = ',Y0:10:3);
WRITELN(',Y0) = ',Y0:10:3);
WRITELN(',Y0) = ',Y0:10:3);
WRITELN(',Y0) = ',Y0:10:3);
WRITELN(',Y0) = ',Y0:10:3);
WRITELN(',Y0) = ',Y0:10:3);
WRITELN(',Y0) = ',Y0:10:3);
WRITELN(',Y0) = ',Y0:10:3);
WRITELN(',Y0) = ',Y0:10:3);
WRITELN(',Y0) = ',Y0:10:3);
WRITELN(',Y0) = ',Y0:10:3);
WRITELN(',Y0) = ',Y0:10:3);
WRITELN(',Y0) = ',Y0:10:3);
WRITELN(',Y0) = ',Y0:10:3);
WRITELN(',Y0) = ',Y0:10:3);
WRITELN(',Y0) = ',Y0:10:3);
WRITELN(',Y0) = ',Y0:10:3);
WRITELN(',Y0) = ',Y0:10:3);
WRITELN(',Y0) = ',Y0:10:3);
WRITELN(',Y0) = ',Y0:10:3);
WRITELN(',Y0) = ',Y0:10:3);
WRITELN(',Y0) = ',Y0:10:3);
WRITELN(',Y0) = ',Y0:10:3);
WRITELN(',Y0) = ',Y0:10:3);
WRITELN(',Y0) = ',Y0:10:3);
WRITELN(',Y0) = ',Y0:10:3);
WRITELN(',Y0) = ',Y0:10:3);
WRITELN(',Y0) = ',Y0:10:3);
WRITELN(',Y0) = ',Y0:10:3);
WRITELN(',Y0) = ',Y0:10:3);
                                                                                              M= ",RM:10:4);
       IF AUTOSCALE THEN S:='TRUE' ELSE S:='FALSE';
WRITELN('SCALING AUTOMATIC:',S); (* 16 *)
        WRITEIGEN
       GOTOXY(0,21);WRITELN('CHANGE PARAMETER -->');WRITELN('Q TO Q)UIT');
GOTOXY(22,21);
 END:
 PROCEDURE READPAR (VAR R:REAL; X, Y: INTEGER);
 (* MOVES CURSOR TO (X,Y), BLANKS OUT NUMBER, READS NEW VALUE *)
BEGIN GOTOXY(X,Y);WRITE(* *);
              GOTOXY (X, Y) ; READLN (R) ; END;
 PROCEDURE CHANGEPAR:
 (* CHANGES PARAMETER VALUES *)
 BEGIN
       REPEAT READ (CH) :
       CASE CH OF
              SE CH OF

'K':READPAR(RK,4,5);'N':READPAR(RH,20,5);

'A':READPAR(RA,4,6);'B':READPAR(RB,20,6);

'G':READPAR(RG,4,7);'H':READPAR(RH,20,7);

'X':READPAR(X0,7,8);'Y':READPAR(RH,20,7);

'N':BEGIN REPEAT READPAR(RR,17,10);

IF TRUNC(RR)>MAXNY THEN BEGIN

IF TRUNC(RR)>MAXNY THEN BEGIN
                                                            GOTOXY (20, 11); WRITE ('N MUST BE <=', MAXNY); END;
                                                     IF RR<0.0 THEN BEGIN GOTOXY(20,11);
WRITE('N MUST BE > 0 ');END;
                                       UNTIL (TRUNC(RR) <= MAXNY) AND (RR>0.0);
                            GOTOXY(20,11); WRITE('
                                                                                                                 ');NY:=TRUNC(RR);END;
               'R':BEGIN READPAR (RR, 18, 12); HSCL:=HDIM#RR/ (NY+1); END;
              'V':BEGIN READPAR (RR, 18, 13); VSCL:=10.0/RR; END;
               'L': BEGIN READPAR (RR, 15, 14); VMIN: =TRUNC (RR+1.0); END;
                              SIN CH:= ' ';
WHILE (CH<>'T') AND (CH<>'F') DO BEGIN
               'S': BEGIN CHI = '
                              GOTOXY(18,15);WRITE('
IF CH='F' THEN WRITE('AL
                                                                                                    ?);GOTOXY(18,15);READ(CH);END;
                                                    THEN WRITE ('ALSE') ELSE WRITE ('RUE');
```

Listing 1 continued on page 128

Someday, in the comfort of your home, you'll be able to shop and bank electronically, read instantly updated newswires, analyze the performance of a stock that interests you, send electronic mail across the country, then play Bridge with three strangers in LA, Chicago and Dallas.

# Welcome to someday.

Someday is today with the CompuServe Information Service. CompuServe is available through a local phone call in most major U.S. cities. It connects almost any brand or type of personal computer or terminal with our big mainframe computers and data bases. All you need to get started is an inexpensive telephone coupler and easy-to-use software.

CompuServe's basic service costs only \$5.00 per hour, billed in minute increments to your charge card.

The CompuServe Information Service is available at many computer stores across the country. Check with your favorite computer center or contact CompuServe.

## Welcome to someday.

## CompuServe

Information Service Division, 5000 Arlington Centre Blvd. Columbus, Ohio 43220 (614) 457-8650

An H&R Block Company

Circle 89 on inquiry card.

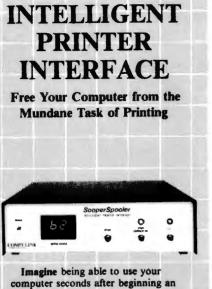

computer seconds after beginning an extensive printout.

Visualize your printout with page breaks, page numbering and titles, margins of your choice, indented carryover lines, on any size paper!

Appreciate the time and money you will save by not waiting for your printer.

SooperSpooler, a buffered printer interface, maintains control over your printer while you go on using your computer for more productive activities. Eliminate waiting while your printer pecks through a long document. SooperSpooler accepts information from your computer at up to 3000 characters per second and feeds it to your printer as fast as it can handle it—without using any of your computer's memory or time!

#### SooperSpooler features include:

- 16K Memory (62K optional)
- Buffer Status Readout
- Space Compression
- Pagination
- Single Sheets
- Headers and Page Numbering
- Indentation on Carryover Lines
- Self Test Routine
- Features also Software Controllable
- Plugs into Most Computer Systems
- \* 16K Parallel I/O Unit-\$349.00!
- \* Serial I/O Option-\$95.00
- \* 46K Memory Option-\$159.00

microcomputer mainframe printing.

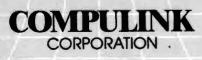

1840 Industrial Circle Longmont, CO 80501 (303) 651-2014

Send for brochure Dealer inquiries welcome Call for information: 800-525-6705

```
Listing 1 continued:
                AUTOSCALE: = (CH='T'); END;
        END; (* CASE *)
   IF CH IN ('K','A','M','B'] THEN WRITEIGEN;
GOTOXY(22,21);WRITE('');GOTOXY(22,21);
   UNTIL CH='D'+
 END:
 (* ****** MAIN PROCEDURES ****** *)
 PROCEDURE MONITOR;
 (* MAIN DRIVING PROCEDURE *)
 BEGIN CLEARSCREEN; GOTOXY (0,5 )
                  **** DEMONSTRATION PROGRAM FOR ****'):
    WRITELN(' **** DEMONSTRATION PROGRAM FOR ****');
WRITELN(' **** RICHARDSON''S ARMS RACE MODEL ****');WRITELN;
    WRITELN(' ENTER OPTION -->');
WRITELN(' E)STIMATE ''-
                      C) HANGE PARAMETER VALUES ');
    WRITELN (?
                      P)LOT');
a)UIT '); GOTOXY(18,8);READ(CH);
    WRITELNC
    WRITELN (
    CASE CH OF
        'E':ESTIMATE;
        'C': BEGIN WRITEVALUES; CHANGEPAR; END;
        'P' :PLOTS;
        'Q' : EXIT (PROGRAM) ;
    END (# CASE #)
 END:
 PROCEDURE INITPROG:
 (* SETS ASSORTED PROGRAM PARAMETERS *)
 REGIN
    HLO:=5:HHI:=275:VLO:=15:VHI:=185:
    HDIM:=HHI-HLO; VDIM:=VHI-VLO; (# SETS DIMENSIONS OF PLOT #)
    MAXVAL := PWROFTEN (12);
    (* IDIOT-PROOF BY INITIALIZING PARAMETERS TO SOMETHING SAFE... *);
    RK:=0.2;RA:=0.4;RG:=1.0;RM:=0.3;RB:=0.5;RH:=2.0;
    X01=10.01Y0:=20.01
    IF MAXNY>30 THEN NY:=30 ELSE NY:=MAXNY;
NATNAM[1]:='X';NATNAM[2]:='Y';
    AUTOSCALE:=TRUE ;
    HSCL:=1.0; VSCL:=1.0; VMIN:=0;
    SIMULATE;
    FOR KA:=0 TO NY DO BEGIN YP1[KA]:=YS1[KA];YP2[KA]:=YS2[KA];
                                  Y1[KA]:=YS1[KA];Y2[KA]:=YS2[KA];
                                  X1[KA]:=YS1[KA]; X2[KA]:=YS2[KA]; END:
 END:
```

(#MAIN PROGRAM #) BEGIN INITPROG; REPEAT MONITOR UNTIL FALSE; END.

#### Text continued from page 120:

with the exception that the first number in each line of arms data is skipped, which allows the file to contain year numbers or other identifying numbers. For example, the first lines from the file used to produce figure 2 are:

| IRAN |     |     |
|------|-----|-----|
| IRAQ |     |     |
| 21   |     |     |
| 1954 | 78  | 75  |
| 1955 | 107 | 67  |
| 1956 | 126 | 94  |
| 1957 | 151 | 102 |
| 1958 | 243 | 110 |
| 1959 | 271 | 129 |
|      |     |     |

Note that the program automatically supplies the .TEXT suffix for the file name.

The coefficients for the model are estimated using ordinary leastsquares estimation. The program computes the coefficients of the model, the standard error of those coefficients, and two measures of the fit of the prediction. The correlation coefficient R-square is a statistical measure of the fit of the predicted and observed values-an R-square of 0.0 means there is no fit, an R-square of 1.0 means there is a perfect fit. The mean absolute percent error is a more conventional measure: the average error of the prediction as a percentage of the value that is being predicted.

The standard error of the coefficients gives a rough idea of whether the coefficients are distinct from zero—in other words, whether a nation is actually reacting to threat or economic burden. In large samples, a **The revolutionary Discovery multiprocessor** is the only system that allows the total integration of powerful 16 bit 8086 processors with the more standard Z-80 user processors. The DISCOVERY system may be configured in any 8 bit/16 bit combination, or as a totally exclusive 16 bit system only to provide the ultimate in performance and flexibility in advanced micro systems.

**Ultimate performance.** The dpc-186 is the most sophisticated single board microcomputer available today offering more power and faster processing time through the 8086 CPU for bigger, more complex programs. Memory starts at 128 K (compared to the Z-80's 64 K), and is expandable to 1 megabyte. And the dpc-186 is fully compatible with the standard DISCOVERY multiprocessor system permitting efficient upgrading as future needs develop, without sacrificing any of your extensive hardware and software investment. World's best multiprocessor system. The DISCOVERY system provides separate processors and memory for each of its 16 users. It offers full CP/M<sup>™</sup> and CP/M-86<sup>™</sup> compatibility, interprocessor communication, and shared and private files. Each user can take advantage of shared peripherals and cross submitting of tasks between processors. The system is controlled by a unique, two board dpc-280 service processor and dpc/os distributed processing operating system.

By the board or by the system. The DISCOVERY multiprocessor is ready for immediate delivery as a complete system, as processor boards, and everything in between. It offers <u>exclusive</u> technology in multiprocessing, yet is fully compatible with existing standards including CP/M and S-100. It is quite simply unmatched in performance, capabilities and offers a far greater degree of flexibility. DISCOVERY— offering a whole new world of possibilities.

For the first time, 8 and 16 bit processor intermixing.

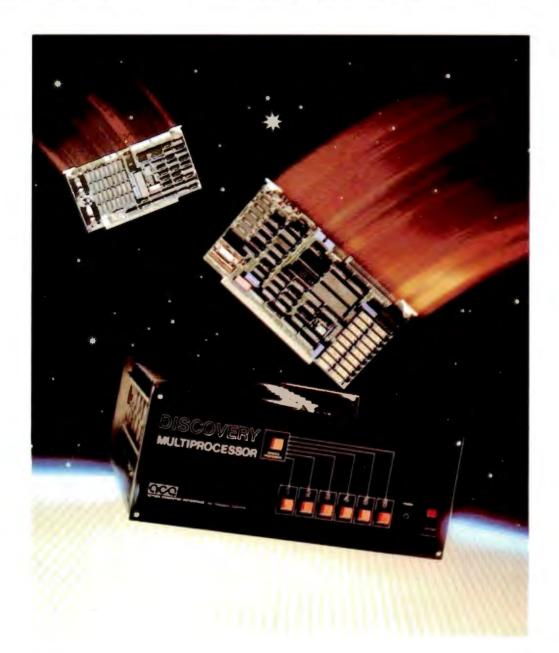

#### Action Computer Enterprises, Inc.

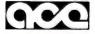

The Multiprocessing Company 55 West Del Mar Boulevard, Pasadena, CA 91105 USA (213) 793-2440, TWX 910-588-1201 Circle 6 on Inquiry card. Dealer and OEM inquiries invited.

\*CP/M is a registered TM of Digital Research, Inc.

\* Tolalidan

DISKEITE

the Manager Plus Appounting Software

7904 165\*\* CALL

## Doris believed herself the most "fully formed" character in the office.

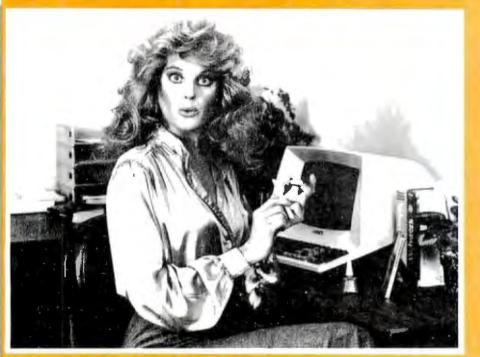

## Until she became an Orange Micro Printer Expert.

range Micro

**Printers Can Be Confus**ing. Sometimes, even the informed personal computer owner is caught short by the mound of technical differences in printers. Had Doris come to Orange Micro sooner, she'd know a fully-formed character was similar to the crisp, solid typestyle that came from her office typewriter. We Educate First. With so many different printers out there

with as many different features, we feel a printer education is in order. We take what you already

know about computers and explain printers in the same terms. Our current customers seem to like that because of the friends they refer. (Nearly 50% of our business is referral.)

It's Easy To Be An Expert. Orange Micro printer specialists are there to make you feel comfortable with your newfound printer knowledge. And when you decide on the printer right for you, you'll know exactly why you picked it from all the rest. With over 35 popular models to choose from, and a com-

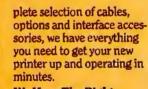

We Have The Right Printer For You. Bring along your toughest printer questions. Our salespeople will answer them honestly and practically. In less time than you'd imagine possible, you'll be a printer expert too! After all, printers are our only

business, so we always do a better job at finding the right one for you.

Orange Micro Printer Stores 3150 E. La Palma, Suite I Anaheim, CA 92806 (714) 630-3622 13604 Ventura Boulevard Sherman Oaks, CA 91423 (213) 501-3486 3216 Scott Boulevard Santa Clara, CA 95051 (408) 980-1213

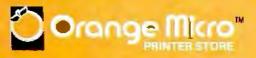

coefficient that is twice the size of its standard error means that you can be 95 percent certain that the coefficient is actually nonzero and was not produced by chance. It should be noted that many processes appear to fit a Richardson model when no interaction is taking place and the model

$$X(t + 1) = aX(t) + g$$
  

$$Y(t + 1) = bY(t) + h$$

would fit as well as the Richardson model. If the fit of the model is good, but the standard error of the threat coefficient is large, this is probably what is happening.

> Missing Do To Page Mis-Feed

Limited Franchise Opportunities Now Available. Call (714) 630-3620.

© Orange Micro Inc., 1982

parameter list, which is displayed by entering C. Alternatively, you can skip the estimation and set the parameters manually to experiment with the behavior of the model. You change parameters by entering the first letter of the parameter and typing in the new value. You can also change the scales on the plots and the number of years in the same way.

Three scaling parameters are contained in this module. When horizontal scaling is equal to 1, all years of data are displayed. Setting horizontal scaling greater than 1.0 will expand the graph horizontally, and some later years will not be plotted. Setting the horizontal scaling to less than 1 will squeeze the graph into a smaller space. Note that horizontal scaling is changed with 'R' rather than 'H.' The vertical scaling is the number of units between tic marks on the vertical axis: the lowest value is the value at the bottom of the screen. The horizontal axis is drawn at the value 0 if that is on the plot; otherwise, the horizontal axis is drawn at the lowest value.

This module also computes the eigenvalues of the model. These two numbers are a function of the parameters k, m, a, and b and determine the stability of the model. If both eigenvalues are real and less

### Parameters can be set manually to experiment with the behavior of the model.

than 1 in absolute value, the model is stable; otherwise, it is unstable. Complex eigenvalues produce oscillating behavior. The larger the eigenvalues, the more rapidly the arms levels change.

#### P)LOT

This module draws a screen plot of either (1) the data points entered in

E)STIMATE; (2, 3) the observed and predicted values of one of the nations entered in E)STIMATE; or (4) the values produced by simulating the behavior of the system using the equations and the initial values X0,Y0.

Figures 1, 2, and 3 were produced by P)LOT options 1, 2, and 4, respectively. In options 2 and 3, the program makes predictions from the previous year's data at each point—in other words, the predictions are short-term rather than long-term. Each axis is marked with tic marks that correspond to the scales given in the C)HANGE procedure. Each plot is rescaled to fit the entire screen unless you have set automatic scaling to FALSE in C)HANGE. Predicted values are done using the current parameters set in C)HANGE.

Option 4 simulates the behavior of the system using the current parameters and initial values, without comparing them to actual data. The parameters are displayed and

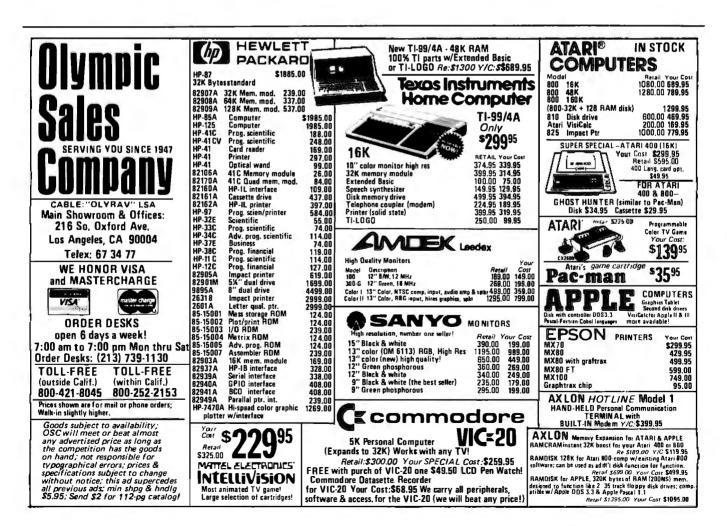

## Think Now!

Multi-user MP/M<sup>™</sup> 8-16\* runs 8 bit CP/M<sup>®</sup> software better than it's ever been run before.

With an **MP/M 8-16** system, your 8 bit programs are . . .

■ **BIG**—over 61K! That's over 6K more user space than conventional CP/M 2.2<sup>™</sup>!

■ **FAST**—DMA floppy and hard disks with cache buffering. Solid state memory disks. High speed (8 MHz) CPU's.

■ MULTI-USER—Programs shine and applications flourish in a multi-user environment designed by the best (Digital Research) to meet the demands of professionals.

## Think Ahead!

MP/M 8-16 runs 16 bit CP/M 86<sup>™</sup> software, so you can get what's coming!

You can UPGRADE effortlessly from 8 to 16 bit software (for example, from CBASIC™ to CBASIC 86™) without leaving your programs or data behind. You get complete file compatibility between 8 and 16 bit CP/M. Other systems make you choose between 8 and 16 bits. MP/M 8-16 systems have two CPUs—one 8 bit, one 16 bit. You get it all. Now. And tomorrow.

■ Even the hardware is upgradable. Our boards are compatible with the IEEE 696 bus (and we've got 20 bus slots!). Our state-of-the-art systems can keep pace with the state-of-the-art. Just add boards.

■ All boards in our **MP/M 8-16** systems are CompuPro's Certified System Components, which includes a two year immediate replacement warranty.

## G&G Engineering and CompuPro<sup>™</sup> do it best!

MP/M 8-16 systems start at \$8995, terminals not included.

G&G Engineering is an authorized CompuPro systems center. We offer completely integrated CompuPro based systems running CP/M, MP/M, and UNIX.®

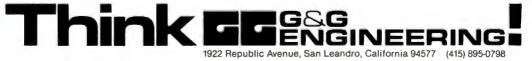

\*MP/M 8-16 is a proprietary implementation of Digital Research's MP/M 86 operating system, configured for CompuPro by G&G Engineering.

CompuPro is a trademark of Godbout Electronics; MP/M 86, CP/M, CP/M 2.2, CP/M 86, CBASIC and CBASIC 86 are trademarks of Digital Research; UNIX is a trademark of Bell Laboratories.

Circle 168 on inquiry card.

|                                                                     | ll pay \$50 for your<br>Computer word processor                                                                                                    |
|---------------------------------------------------------------------|----------------------------------------------------------------------------------------------------|
| microcomputer wo                                                    | the world's most advanced, most flexible<br>rd processor. If you've missed the<br>re'll give you another chance.                                                                                                    |
| Multiple windows.<br>automatic hyphena                              | has the features of EDIX+WORDIX.<br>Side-to-side scrolling. Completely<br>ation. Automatic footnote placement.<br>os. Online help. And much more.                                                                                                    |
| word processor, the                                                 | ought your IBM Personal Computer<br>en you're even luckier. Just send us<br>editor) or \$325 for EDIX + WORDIX.<br>tailed brochure.                                                                                                    |
| send us the original diskette, th<br>send you a 850 check. Or you c | sor (or screen editor): Along with your order for EDIX+WORDIX,<br>te original manual and binder, and the license agreement. We'll<br>an take a 850 discount instead. Offer applies only to commercially<br>reen editors for the IBM Personal Computer. |
|                                                                     | Emerging Technology Consultants, Inc.<br>Box 154<br>Louisville, CO 80027<br>(303) 447-9495                                                                                                    |
| EDIX and WORDIX                                                     | are trademarks of Emerging Technology Consultants, Inc.                                                                                                    |

## **COPIES WITHOUT PROBLEMS:**

FAST: Turnaround time in hours and days, not weeks. You get your disks when you need them.

**ACCURATE:** Each copied track is checked bit by bit. If it doesn't match your original, it isn't shipped.

FLEXIBLE: Standard, double-boot, and copyresistant formats. 50 copies minimum, no maximum.

**REASONABLE:** Set-up as low as \$10 per disk. Copying only from 30¢, copying and 3M disk from \$2.00. Other disks and services also available.

**RELIABLE:** Years of disk duplication experience insures a problem-free shipment on time — time after time.

### For all your Apple<sup>®</sup> compatible copying needs.

## THE ALF COPY SERVICE.

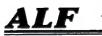

1448 Estes Denv

Denver, CO 80215

(303) 234-0871

changed in C)HANGE. This procedure is useful for experimenting with the behavior of the model. If the values of the model become too large, the program truncates the simulation to avoid overflow errors.

Option 4 provides a nice demonstration program for showing the behavior of systems of linear difference equations. Of course, such systems apply to many phenomena other than arms races. A few minor modifications would enable the program to handle a differential equation system. In classroom discussions of linear models, I've found this to be an effective way of demonstrating the influence of the eigenvalues on the behavior of the system.■

#### Availability of the Programs

If you wish to avoid typing, this program is available on disk as part of a package of three political science programs:

RICHDEMO: Estimation and demonstration of the Richardson arms-race model.

BANZDEMO: Computation and demonstration of the Banzhaf Index of voting power in weighted voting situations. Includes options for direct and Monte-Carlo computations, and for excluding coalitions.

VOTEDEMO: Demonstration of the majority, plurality, Condorcet, Copeland, Borda, and STV voting systems for a given set of preference orderings.

All programs are written in Apple Pascal and require the Apple Language System. They are available on disk from the author at the Department of Political Science, Northwestern University, Evanston, IL 60201. The cost is \$25 prepaid.

#### References

- Olnick, Michael. An Introduction to Mathematical Models in the Social and Life Sciences. Reading, MA: Addison-Wesley, 1978.
- Rapoport, Anatol. Fights, Games and Debates. Ann Arbor: University of Michigan Press, 1974.
- 3. Richardson, Lewis F. Arms and Insecurity. Chicago: Quadrangle Books, 1960.
- Zinnes, Dina A. Contemporary Research in International Relations. New York: Free Press, 1976.

## COMMODORE VS. APPLE IBM, TANDY, ATARI AND ALL THE OTHERS

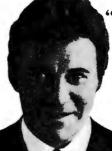

"The new Commodore 64 personal computer has 33% more user memory than Apple II +<sup>®</sup> and 300% more than IBM.<sup>®</sup>And, at an incredible \$595, it's well under half the cost."

—William Shatner

| COMPARE                             | OUR \$595 P       | ERSONAL (                 | COMPUTER         |                                  |               |
|-------------------------------------|-------------------|---------------------------|------------------|----------------------------------|---------------|
| FEATURES                            | COMMODORE<br>"64" | APPLE<br>II+ <sup>8</sup> | IBM <sup>®</sup> | TANDY<br>TRS-80 <sup>8</sup> III | ATARI<br>800® |
| Base Price                          | \$ 595            | \$1530                    | \$1565           | \$ 999                           | \$ 899        |
| Advanced Personal Computer Features |                   |                           |                  |                                  |               |
| Built-in User Memory*               | 64K               | 48K                       | 16K              | 16K                              | 16K           |
| Programmable                        | YES               | YES                       | YES              | YES                              | YES           |
| Real Typewriter Keyboard            | YES (66 keys)     | YES (52 keys)             | YES (83 keys)    | YES (65 keys)                    | YES (61 keys) |
| Graphics Characters                 | YES               | NO                        | YES              | NO                               | YES           |
| Upper and Lower Case Letters        | YES               | Not Included              | YES              | YES                              | YES           |
| Maximum 5¼" Disk Capacity Per Drive | 500K              | 143K                      | 160K             | 178K                             | 96K           |
| Audio Features                      |                   |                           |                  |                                  |               |
| Sound Generator                     | YES               | YES                       | YES              | NO                               | YES           |
| Music Synthesizer                   | YES               | NO                        | NO               | NO                               | NO            |
| Hi-Fi Output                        | YES               | NO                        | NO               | NO                               | NO            |
| Video Features                      |                   |                           |                  |                                  |               |
| TV Output                           | YES               | YES                       | YES              | NO                               | YES           |
| Input/Output Features               |                   |                           |                  |                                  |               |
| "Smart" Peripherals                 | YES               | NO                        | NO               | NO                               | YES           |
| Software Features                   |                   |                           |                  |                                  |               |
| CP/M Option (Over 1,000 Packages)   | YES               | YES                       | YES              | YES                              | NO            |
| Game Machine Features               |                   |                           |                  |                                  |               |
| Cartridge Game Slot                 | YES               | NO                        | NO               | NO                               | YES           |
| Game Controllers                    | YES               | YES                       | YES              | NO                               | YES           |

Each "K" equals 1,000 characters or digits of information. Disk drives and printers are not included in prices. Models shown vary in their degree of expandability.

The new Commodore 64 may well be the most outstanding personal computer ever introduced.

It represents a breakthrough in microcomputer technology, with an amazing 64K of memory, and features not found in systems costing many times more. (See chart)

• How can Commodore do it? Commodore is the only U.S. personal computer company that manufactures its own microprocessors, the "heart" of all personal computers. (Commodore microprocessors are used in Apple and Atari computers, and many others.)

• Commodore is the *only* personal computer company with a full line of computers—from our \$299.95 VIC-20 to the remarkable new \$1995 Super PET that speaks 7 high-level computer languages.

• And with over a quarter of a million computers sold worldwide, Commodore is proven for performance and reliability.

PERIPHERALS

The Commodore 64 also has a

full range of low-cost peripherals, including disk drives, printers and communication devices. Our low-priced telephone modem permits you to access data banks and interface with other computers.

#### **USES AND APPLICATIONS**

• Word Processing. It's easy and inexpensive on the Commodore 64.

• Electronic Spreadsheet: Lets you plan budgets and explore all your financial alternatives in seconds. And with the optional graphic program, you can create bar and line graphs from your spreadsheet data.

• Financial Planning Tools: Such as loan amortization, total loan cost and buy vs.lease are handled with ease.

• Executive Diary/Memo Pad: Quick and simple way to keep appointments, save messages and plan future work

loads.

Ccommodore

• Doctors' Accounting System. A fast, flexible billing and accounts receivable package. • Legal Time System: Automatically processes activities by client, attorney and action.

Accounting and Bookkeeping Systems.
 Accounts receivable. Accounts payable. Payroll.
 Inventory control. Job costing. Engineering. Personnel record keeping. Tax preparation.
 Video Games. Challenging and exciting recrea-

tion for every member of the family. • Pius CP/M\* Compatibility, A simple car-

ridge enables you to run thousands of additional CP/M software programs.

#### FULL SERVICE, FULL SUPPORT

Commodore dealers throughout the country. offer prompt local service. In addition, our new national service contract with TRW provides nationwide support. Visit your local Commodore dealer for a hands-on demonstration. \*CP/M is a trademark of Digital Research. Inc.

### Available only at computer stores after June 1st.

| 681 Moore Road,          | •                                                                                                    | BY7                                                                                                    |
|--------------------------|----------------------------------------------------------------------------------------------------|----------------------------------------------------------------------------------------------------|
| Please send me more info | ormation.                                                                                                    |                                                                                                    |
| Name                     |                                                                                                    |                                                                                                    |
| Company                  | Title                                                                                                    |                                                                                                    |
| Address                  |                                                                                                    |                                                                                                    |
| City                     | State Zip                                                                                                    |                                                                                                    |
| Telephone                |                                                                                                    |                                                                                                    |
| Interest Area            |                                                                                                    |                                                                                                    |
| Business Education       | Personal                                                                                                    | F426                                                                                                    |
|                          | 681 Moore Road,<br>King of Prussia, PA 1940<br>Please send me more info<br>Name<br>Company<br>Address<br>City<br>Telephone<br>Interest Area | Commodore Computer Systems<br>681 Moore Road,<br>King of Prussia, PA 19406<br>Please send me more information.<br>Name<br>CompanyTitle<br>Address<br>CityStateZip<br>Telephone<br>Interest Area<br>Business 🗆 Education 🗋 Personal |

# Performance, Quality, Reliability...

## **Disk Products**

**Disk 1.** DMA floppy disk controller; single and double-density, single and double-sided (soft-sector). Available in 8" and 5.25" formats. \$495, \$595 CSC. CP/M \* 2.2 \$175, CP/M-86 \$240.

**Disk 2.** DMA hard disk controller handles up to four disk drives, up to sixteen heads per drive. MP/M, CP/M-80, and CP/M-86 compatible. Includes CP/M 2.2. **\$795, \$895 CSC.** 

Floppy Disk Sub-System. Two Qume quad-density drives deliver 2.4 Mbytes of on-line storage. All-metal enclosure: Disk 1 DMA controller, CP/M-80, and CP/M-86 included. \$3295.

## CPUs

CPU 8085/88. The first dual processor board runs 8 bit and 16 bit software. \$425, \$525 CSC.

CPU Z. Excellence in a high speed Z80A board. \$295, \$395 CSC (with Z80B).

**CPU 8086/87.** 16 bit CPU with 80130 interval timer/interrupt controller and socket for 8087 math co-processor. Works with any mix of IEEE 696/S-100 8 or 16 bit memory. **\$695** (8 MHz), **\$850 CSC** (10 MHz). Add \$600 for 8087 (limits clock speed to 5 MHz).

## Interfacers

**Interfacer 1.** Two RS-232C serial ports, full handshake, independently selectable Baud rates. **\$249, \$324 CSC.** 

**Interfacer 2.** Three full duplex parallel ports plus one full-feature RS-232C serial port. **\$249**, **\$324 CSC**.

**Interfacer 3-5.** Five RS-232C serial ports (2 sync/async, 3 async) with full handshake and selectable Baud rates. **\$599, \$699 CSC.** 

**Interfacer 3-8.** Eight RS-232C serial ports (2 sync/async, 6 async) with full handshake and selectable Baud rates. **\$699, \$849 CSC.** 

**Interfacer 4.** Three RS-232C serial ports, one parallel port, and one Centronics parallel port that even gives Epson printers full graphics capability (no buffer needed). \$350, \$450 CSC.

## Memories

M-DRIVE. When you need computing in the fast lane, you need M-DRIVE—the first "solid-state disk drive" for microcomputers. 128K M-DRIVE \$1198, 256K M-DRIVE \$2395.

RAM 16. Static, 10 MHz, works automatically with 8 or 16 bit systems. (64K X 8 or 32K X 16). **\$650, \$750 CSC.** 

**RAM 17.** Static, 10 MHz, 64K X 8, ultra low power (1.6 Watts typical). **RAM 17-64K: \$599, \$699 CSC.** 

**RAM 20.** Static, 10 MHz, extended addressing or bank select. **RAM 20-8K: \$210, \$280 CSC. RAM** 20-16K: \$285, \$355 CSC. **RAM 20-24K: \$355, \$425** CSC. **RAM 20-32K: \$425, \$495 CSC.** 

RAM 21. Static, 12 MHz, low power/high density. Works automatically with 8 or 16 bit systems (128K X 8 or 64 K X 16). \$1695, \$1895 CSC. ...is exactly what you expect from the company which pioneered active termination, dual processing for microcomputers, DMA soft and hard disk controllers, M-Drive (the "solid-state" disk), and now, MP/M<sup>®</sup> 8-16—the first multi-user operating system that runs any mix of 8 and 16 bit software within a multi-user system.

As you might also expect, our computers are as impressive as our track record. Visit your authorized **CompuPro Systems Center** to experience the state of the art in business, industrial, and scientific microcomputing.

## **Other Products**

### MP/M 8-16 Operating System.

**CompuPro's** proprietary version of Digital Research's multi-user MP/M-86 (V2.X) runs 8 bit (CP/M 2.2) and 16 bit (CP/M-86) software—**simultaneously**—in a multi-user environment. Available only for **CompuPro** systems. **\$1000**.

MPX 1-4 (4K on-board RAM); MPX 1-16 (16K on-board RAM). Front end processor for multi-user systems. 4K: \$495, \$595 CSC. 16K:\$649,\$749CSC.

**Enclosure 2.** Rugged, all-metal construction. With 20 slot motherboard, constant voltage power supply, line filter, cutouts for connectors, positive pressurized fan with filter, attractive styling. Desktop model \$825, rack mount \$895.

System Support 1. Battery clock/calendar; sockets for battery backup RAM, 9511 or 9512 math processor, and 2716 ROM options; RS-232C serial port; triple interval timers; dual interrupt controllers; power fail interrupt; more. \$395, \$495 CSC (add \$195 for optional math processor).

## Motherboards

6 Slot Motherboard (with active termination, Faraday shielding). \$140, \$190 CSC. 12 slots: \$175, \$240 CSC. 20 slots: \$265, \$340 CSC.

## Documentation

**"CompuPro Product User Manuals: 1975-1980"**. 250 + pages of data on Godbout/CompuPro products. **Softcover, \$20**.

"CompuPro Product User Manuals, Volume 2". 300 + pages of data on newer CompuPro products. Softcover, \$25.

"Interfacing to S-100/IEEE 696 Microcomputers". By Mark Garetz and Sol Libes (McGraw-Hill). Covers operating requirements and characteristics of the S-100 bus. Softcover, \$15.

CP/M, CP/M-86, and MP/M are trademarks of Digital Research. MP/M 8-16 is used under license from Digital Research.

All **CompuPro** system components are backed by a one year limited warranty (two years for boards qualified under the Certified System Component high-reliability program).

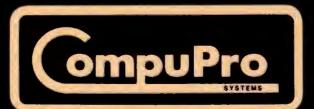

CompuPro division, Godbout Electronics, Oakland Airport, CA 94614-0355

# Software Tools for Writers

A programmer describes his experiences developing tools that make writing easier.

Wayne Holder Oasis Systems 2765 Reynard Way San Diego, CA 92103

Word processors have changed the way I think about writing. To be honest, I don't think I would even try to write if I didn't have a computer and a good text editor. A word processor lets me *experiment* with my prose. It removes the fear of making a mistake. Nothing takes the fun out of writing faster than having to retype pages over and over again.

My word processor also gives me a copy of my writing that my computer can read, which makes it easy for my computer to do more than just help me type neat pages. In this article I'm going to talk about some of the ways in which computer programs that read and analyze writing can help you write better. I'll also present listings of two assembly-language routines that are useful in dictionary programs.

Your computer can help you improve your writing in many ways. A spelling checker is an obvious example. Computers also can analyze how "readable" your writing is by using various statistical formulas that measure how easy your writing is to comprehend. Or they can check your punctuation, grammar, use of passive voice, and overuse of words and phrases.

Once you get used to the idea of a computer looking over your shoulder while you write, I think you'll realize that writing can be fun! Then you'll start wanting your computer to do more than just make your writing OK. You'll want programs that make it easier for you to experiment with your text, rearranging it in novel ways.

I based much of this article on my experience writing such programs. My interest began when I started planning a commercial spellingchecker program. While researching the project, I discovered that many other people had developed interesting computer aids for writers. Inspired by these aids, I began to modify my plans as I considered making the spelling checker the basis of a much more ambitious writing analysis system for microcomputers.

## Sources of Inspiration

The most inspirational software package I came across was The Writer's Workbench, developed at Bell Laboratories for the Unix operating system. The Writer's Workbench is a system of programs that work with the existing Unix text editors and formatters to do prose evaluation. Many of the programs can be used only on the Unix system, but The Writer's Workbench served as a helpful guide to the kinds of computer analysis that could be useful to writers.

I was also inspired by the book Software Tools by Brian W. Kernighan and P. J. Plauger (see reference 6). I wanted my system to grow as I added new kinds of analysis programs, so the idea of "software tools" appealed to me greatly. Kernighan and Plauger advocate writing programs as small, multipurpose

## INCREASE SALES OF OF CP/M<sup>®</sup> ANYONE CAN USE CP/M

SUPERVYZ is a revolutionary software concept that serves as a mediator between the user and CP/M, requesting information in plain English and translating the response into the form CP/M recognizes. Users are led from one application to another in a courteous and step-bystep sequence of menus. Aided by descriptive error messages and computer-assisted tutoring, the operator avoids mistakes and is advised of the next step in a polite and friendly manner.

WITH SUPERVYZ

### As a Dealer, SUPERVYZ allows you to sell CP/M computers and application software to non-technical markets, without the added expense of teaching the operating system. EPIC supplies the menus or you create your own to meet the exact needs of your customers. Because SUPERVYZ is compatible with over 2,000 programs and 300 computers, you can bundle software from different suppliers and SUPERVYZ does the teaching. This eliminates

AND LOWER COSTS

costly after-the-sale handholding. For further information about EPIC SUPERVYZ, call or write us today.

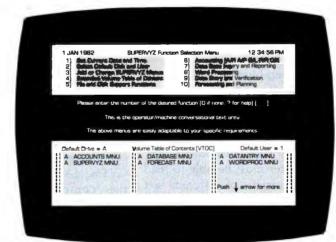

Supervyz is a trademark of Epic Computer Corporation. CP/M is a Trademark of Digital Research.

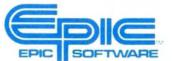

Epic Computer Corporation 7542 Trade Street San Diego, CA 92121 Tel. 714-695-3560 NOW SOLO THROUGH OISTRIBUTORS IN POPULAR FORMATS 800-421-0814 DEALERS ONLY PLEASE

Circle 157 on inquiry card.

| Normal Word                                                                            | Compressed Word                            | tionary for a spelling check                                                                                                    |
|----------------------------------------------------------------------------------------|--------------------------------------------|----------------------------------------------------------------------------------------------------|
| ABACK (first word not compressed)<br>ABANDON<br>ABANDONING<br>ABANDONMENT<br>ABASEMENT | ABACK<br>3NDON<br>7ING<br>7MENT<br>3SEMENT | ply an alphabetized list of w<br>such lists can easily be co<br>The first few letters of succ<br>tionary words usually share<br>letter combinations at the |
| 42 characters                                                                          | 26 characters                              | of each word as a result                                                                                                    |

**Figure 1:** The technique of text compression in a computerized dictionary. A letter count replaces the number of letters at the beginning of a word that are the same as the letters at the beginning of the previous word. The number of letters in the words is reduced in this example from 42 to 26. Listing 1 shows how this technique was coded in 8080 assembly language.

units that can be strung together in different ways to achieve a more sophisticated result. I knew right from the start that I wouldn't be able to foresee all of the things that people might want to do with my system, nor would I know exactly what sort of new analysis programs I might write in the future. So a modular approach seemed the most flexible.

#### Spelling Checkers Reduce Anxiety

It is my personal conviction that people shy away from writing because they can't spell properly. I know that the fear of embarrassing myself because of my "creative" spelling has been a problem for me. Computerized spelling checkers are a great way of reducing "misspeller's anxiety." They let you write text privately at your computer terminal and quickly check and correct spelling errors before anyone else can see them.

One of the first spelling checkers was written by Ralph Gorin for the DEC-10 computer at Stanford University in 1971. Gorin's program was the model for others to come. The Unix operating system, a later development, provides two spelling checkers called SPELL and TYPO. TYPO uses a statistical approach to find spelling errors by looking at pairs and triplets of letters called digrams and trigrams (see reference 2). TYPO works by noting that certain combinations of letters are very rare. Words using these combinations are likely misspellings. This technique is not as accurate as one that uses an on-line dictionary because it will not locate misspelled words that contain legal trigrams and digrams. However,

I want to discuss this idea again a bit later because it offers a way to catch typos and spelling errors as you type in your text.

The Word is a series of programs that I planned originally as a spellingchecker system. During development I tested my program on my wife, Nancy, who writes and publishes romantic fiction. Her comments as a novice computer user helped me make the programs more flexible and useful.

The Word has a program called SPELL that is similar in principle to the Unix program of the same name. The Word, however, works on the CP/M operating system. I designed SPELL to check for misspellings by looking up words in a dictionary. I did not use any form of "suffix stripping" (removing suffixes from words before checking the spelling of the root) because I felt that it would compromise the accuracy of the program.

In order to be useful, a microcomputer-based spelling checker must overcome several limitations of small microcomputers: limited size and hardware specificity. A good spelling checker needs a reasonably large dictionary, and the dictionary must fit onto a floppy disk. In addition, the spelling checker must be able to read the text file formats of different text editors and word processors.

#### **Dictionary Compression**

To fit a large dictionary onto a microcomputer, some form of text compression must be used. The Word has a dictionary of about 45,000 words, which, in a text file, require over 440K bytes of disk space. A dic-

ker is simwords, and ompressed. cessive dicre identical beginning of alphabetical ordering. To avoid this redundancy, the compression program removes common letters from successive words and replaces them with a one-byte count. Figure 1 gives an example. This compression method, when combined with several other techniques, squeezed the dictionary into 136K bytes of space.

Listing 1 shows an early version of the dictionary compression program. In later versions, I added some improvements that resort to esoteric programming, so for clarity I have left them out. The program in listing 1 reads characters from an input file via the subroutine GET\$UPPER (not shown). The program writes compressed output to a file via the subroutine WRT (also not shown). Words are delimited by setting the MSB (most significant bit) of the last character. When the program detects an EOF (end-of-file) code it branches to the Exit routine. The program expects the Exit routine to close the output file and exit to the operating system. The program is written in 8080 assembly language and conforms to CP/M file conventions.

Listing 2 shows a subroutine that does the inverse operation to "uncompress" words and pass them back to a calling program. On each call, the subroutine reads a single word from the dictionary and returns it in WORD\$BUFFER. The end of the word in the buffer is delimited by a null byte. The subroutine assumes that it can read characters from the compressed dictionary by calling GET\$CHAR. You should not alter the content of WORD\$BUFFER because the subroutine needs it to "uncompress" subsequent words.

### Compatibility with Text Editors

My biggest headache in developing SPELL was designing it to read text files from many different word processors. Document files composed

# UP TO 10 USERS ON THE S100 BUS!

INTRODUCING THE TELETEK LINE OF MULTIPROCESSOR PRODUCTS

### SYSTEMASTER® SINGLE BOARD COMPUTER

- 4 MHZ Z-80A Microprocessor
   64 Kx8 Bank Switchable RAM
- NEC 765 Floppy Disk Controller implemented with DMA! Runs any combination of single or double sided, 5% or 8 inch drives in single (IBM 3740) or double (IBM2D) density
- 2 RS-232C 45-19.2K Baud Serial Ports for terminals, modems, or printer
- · 2 Parallel Ports for printer or intelligent hard disk controller
- Real Time Clock

## SBC-1 SLAVE PROCESSOR BOARD

\$795.00

MINT / GAK

- 4 or 6 MHZ Z-80A Microprocessor
- 64K or 128K of Bank Switchable RAM
- 2 RS-232C 45-19.2K Baud Serial Ports
- · 2 Parallel Ports for printer or can be used with PSC board for synchronous RS-422 communication up to 163K baud
- 1K or 2K FIFO Buffer for S-100 bus communication with master
- TYPICAL DISTRIBUTED PROCESSING SYSTEM CONFIGURATION

95 00

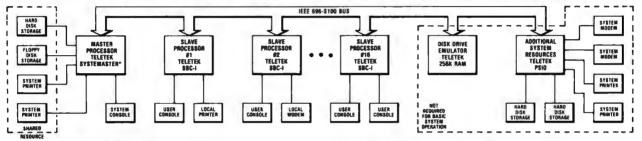

#### **POSSIBLE CONFIGURATIONS:**

- Basic single user system SYSTEMASTER® with CP/M\*
   Two user system add 64K memory board and MP/M\*
   Six user system add 256K memory board, MP/M\* and PSIO board
- Sixteen user system add one SBC-I per user and TURBODOS\*
- \*Product of Digital Research \*\*Product of Software 2000

#### **16 USER DISTRIBUTED PROCESSING SYSTEM FEATURES:**

- SYSTEMASTER® manages shared resources (disks, printers)
- SBC-I services individual users (CRT terminal, modem, local printer)
- S-100 bus used only for interprocessor communications all programs execute within each processor board
- Additional system resources (modems, printers, disk/tape storage, and memory) can be added by using other TELETEK S-100 boards:

 Disk emulation – add TELETEK 256K memory board(s) and RAM drive software

- Printers/modems/hard disk interface - add TELETEK PSIO heard

## **NEW for CENTRONICS 779** & Radio Shack Line Printer I MAKE YOUR PRINTER A REAL WORKHORSE WITH OUR

## NEW PRINTER CONTROLLER BUARN

Replaces the existing controller board in your printer and adds:

- · Bidirectional logic-seeking print capability
- . Full UPPER/lower case ASCII plus TRS-80 graphics or RADIX scientifics character sets in 9 × 7 or 9x9 dot matrix format (9 × 9 requires that a nine wire print head be installed)
- Motor control turns off the motor when the printer is not in use
- · 2048 character buffer for faster throughput of text
- Software selectable print densities (10, 12, 15 and 16.5 characters per inch plus DOUBLE WIDTH in each), forms length control, and self-test \$350.00 Assembled and Tested

#### **OTHER TELETEK S-100 BOARDS:**

- 64K/256K Bank Switchable Memory Board 0K: \*495.00; 64K: \*595.00; 256K: \*995.00
- PSI0 4 serial port/2 parallel port I/0 board \*295.00
- FDC-I same as SYSTEMASTER® except has PROM programmer and 8K RAM/ROM - \*595.00
- FDC-II Floppy Disk Controller with NEC765, Bootstrap PROM, sector buffer - \$295.00
- I<sup>2</sup> Intelligent Interface Board with own Z-80A and 6 parallel ports (ideal for interfacing to hard disk or tape controllers) - \*275.00

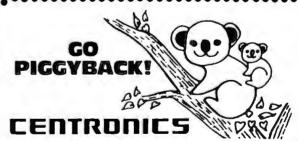

ADD lowercase with our PLUG-IN piggyback board 9Wx7H Dot Matrix \*135; 5Wx7H Dot Matrix \*95 TWO complete character sets on board: 96 character ASCII PLUS choice of APL, TRS-80/H-19 Graphics or Scientific. Most printers convertible: specify logic board number.

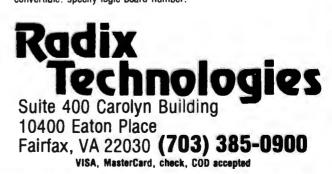

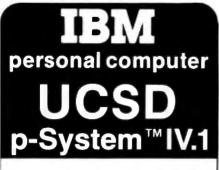

A superior implementation of the UCSD p-SYSTEM is available NOW for your IBM Personal Computer.

Network Consulting has added many features that the professional programmer will find useful. These features are not available from any other sources.

- Hard disk support for Corvus, Tall Grass Technology and others
- 25% more floppy storage, without adding or modifying hardware, retaining compatibility with standard IBM diskettes
- Double sided and double sided/double tracking stepping floppy disk drive support
- Up to 800K on each mini-diskette
- RAM disk support (a pseudo-floppy volume that uses up to 512k RAM)
- 8086/87/88 macro assembler
- Extended memory support
- Adaptable system support available for adding custom I/O drivers
- Remote Terminal support
- XON/XOFF flow control for serial printers
   A library of program modules and other
- utilities • Disk write verification
- and more!

#### Standard p-System features include:

- Standard I/O redirection (including command files)
- Dynamic program overlays
- Support for asynchronous processes and concurrency primitives in Pascal
- · Fast Pascal p-code compiler
- Fast FORTRAN and Basic p-Code compilers also available
- · A powerful screen oriented editor
- A filer for handling both files and volumes
- A Native Code Generator that processes your Pascal, Fortran and Basic programs to convert parts of them to native machine code
- Dynamic runtime binding of separately compiled programs and units
- Turtlegraphics for easy graphics displays
- Print spooler for background printing
- Symbolic debugger

### USCD p-SYSTEM from Network Consulting

## The only serious choice for business

TM The Regents of the University of California

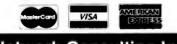

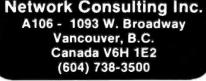

**Listing 1:** An early version of The Word's dictionary compression routine. Written in 8080 assembly language, the routine reads in a word list by calling the subroutine GET\$UPPER (not shown) and writes a compressed file by calling the subroutine WRT (also not shown). The compression routine compares a word to its predecessor, counts the number of beginning letters that are the same, and then replaces the beginning letters in the second word with the count of the duplicates. The rest of the second word is stored literally. Figure 1 illustrates the technique embodied in this subroutine.

|            |                  | reads an alphabetized word list as input    |
|------------|------------------|---------------------------------------------|
|            |                  | SETSUPPER (returns characters converted     |
|            |                  | ) and writes a compressed file via calls    |
| ; to EXI   |                  | ne end of the input file the program exits  |
| ;          |                  |                                             |
| COMPRESS   | 5:               |                                             |
| ; Read a   | word fr          | com input file into 'WORD\$BUFFER'.         |
|            |                  | y begin with a letter, but may contain      |
| ; letter   |                  | postrophes                                  |
|            | LXI<br>MVI       | H,WORD\$BUFFER<br>B,Ø                       |
|            | CALL             | GET\$UPPER                                  |
|            | CPI              | IAH ; CP/M End of File?                     |
|            | JZ               | EXIT                                        |
|            | CPI              | 'A'                                         |
|            | JM               | WORD\$READ                                  |
|            | CPI<br>JP        |                                             |
| · Get he   |                  | WORD\$READ<br>input character is a letter   |
| ALPHASRE   |                  | Input character is a recter                 |
|            | MOV              | М,А                                         |
|            | INR              | B                                           |
|            | INX              | Н                                           |
|            | CALL             | GETŞUPPER                                   |
|            | CPI<br>JZ        | 27H ; apostrophe<br>ALPHA\$READ             |
|            | CPI              | 'A'                                         |
|            | JM               | WORDSEND                                    |
|            | CPI              | 'Z'+1                                       |
|            | JM               | ALPHA\$READ                                 |
| WORD \$END |                  |                                             |
|            |                  | word in 'WORD\$BUFFER' and B=Length         |
| ; set ma   | DCX              | st character in word<br>H                   |
|            | MOV              | A, M                                        |
|            | ORI              | 80H                                         |
|            | MOV              | M,A                                         |
|            | MOV              | A, B                                        |
| ; Reject   | : words (<br>CPI | of less than 2 characters                   |
|            | JM               | 2<br>WORD \$READ                            |
| : Compar   | -                | ord to old word                             |
|            | LXI              | H,WORD\$BUFFER                              |
|            | LXI              | D,LAST\$WORD                                |
|            | MVI              | С,0                                         |
| COMP \$LOC | PUSH             | В                                           |
|            | MOV              | A, M                                        |
|            | ANI              | 7FH                                         |
|            | MOV              | C,A                                         |
|            | LDAX             | D                                           |
|            | ANI              | 7FH                                         |
|            | CMP<br>POP       | C<br>B                                      |
|            | JNZ              | COMP1                                       |
|            | INR              | C                                           |
|            | LDAX             | D                                           |
|            | ORA              | M                                           |
|            | INX              | Н                                           |
|            | INX<br>ANI       | D<br>80H                                    |
|            | JNZ              | COMP1                                       |
|            | DCR              | B                                           |
|            | JNZ              | COMP\$LOOP                                  |
| COMP1:     |                  |                                             |
| ; Write    | compress         | sion count and remaining characters to disk |

Listing 1 continued on page 144

## MAVIPSON

## Boldly Go Where No Drive Has Taken You Before...

Give your APPLE II® a Fourth Dimension — the totally compatible 5¼" drive that takes your system farther, faster. With read/write electronics so advanced that reading errors are virtually eliminated. With a track zero microswitch that keeps boot and track access smooth and quiet. With the ability to read halftrack software and up to 143,360 bytes on DOS 3.3®. With similar performance on DOS 3.2.1®, Pascal® or CP/M® operating systems. And, the disk enclosure mates perfectly with APPLE cabinetry. **EXTENDED WARRANTY** — We offer a 12 month parts and labor warranty extension at no cost to you.

**IMMEDIATE DELIVERY** — Immediately available in quantity. We offer sameday shipment if your order is received by noon (PST).

**\$30 FACTORY REBATE** — Receive a \$30 factory rebate if the warranty card is received by us on or before August 31, 1982. See participating dealer, or call direct. Suggested Retail Price: \$419.00. TAKE YOUR APPLE TO THE LIMIT WITH A FOURTH DIMENSION DRIVE. Ask for additional information. Dealer

Inquiries invited. Contact: Fourth Dimension Systems 3100 W. Warner Avenue, #7/Dept. B

3100 W. Warner Avenue, #7/Dept. B Santa Ana, CA 92704 (714) 850-1228

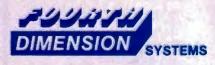

Mastercard and Visa accepted.

APPLE , APPLE II , DOS 3.2.1 and DOS 3.3 are registered trademarks of APPLE Computer, Inc.; Pascal is a trademark of UCSD; CP/M is a registered trademark of Digital Research, Inc.

| ANNOUNCING                                                                                                    | Listing 1 continued:                      |
|----------------------------------------------------------------------------------------------------|-------------------------------------------|
| FORTHWRITE                                                                                                    | ; Words with less t<br>MOV A,C            |
|                                                                                                    | ORA A                                     |
| AN OUTSTANDING WORD                                                                                                    | JZ WOR                                    |
| PROCESSOR FOR YOUR<br>TRS-80 MODEL I OR III OR IBM                                                                                                    | DCX H<br>CPI 1                            |
| PERSONAL COMPUTER!                                                                                                    | JZ WOR                                    |
| If you need to type any of the following sorts of documents:                                                                                                    | INX H                                     |
| business or personal letters, form letters, proposals and<br>estimates, term papers and theses, newspaper and<br>magazine articles, books, stage scripts — then FORTH-                                                                                                    | CALL WRT                                  |
| magazine articles, books, stage scripts — then FOHTH-<br>WRITE is the tool you want. Designed for easy and effective<br>use by computer novices, unusual power and flexibility for                                                                                                    | WORD\$WRITE:<br>MOV C,M                   |
| the advanced user's most complex tasks, all with instant                                                                                                    | CALL WRT                                  |
| Posponse time.<br>FORTHWRITE combines the power of MMSFORTH with the<br>best features of SCRIPSIT (trademark of Tandy Corp.) and<br>WORDSTAR (trademark of MicroPro) Learning becomes<br>easy thanks to on-line Help screens, excellent keyboard                                                                                                    | INX H                                     |
| WORDSTAR (trademark of MicroPro) Learning becomes<br>easy thanks to on-line Help screens, excellent keyboard                                                                                                    | MOV A,C                                   |
| mnemonics and screen prompts, a good manual and sample<br>documents "Include" feature permits internal chaining of                                                                                                    | ANI 80H<br>JZ WOR                         |
| momonics and screen prompts, a good manual and sample<br>documents "Include" leature permits internal chaining of<br>documents, text blocks (and address files), custom<br>keyboard entries, etc. Outdenting, multiple-line odd and<br>even headers and footers, screen windowing to 255                                                                                    | ; Move new word int                       |
|                                                                                                    | LXI H,W                                   |
| Standard serial and parallel printer drivers with in-line<br>printer control codes are provided, plus TRUE PROPOR-<br>TIONAL drivers with tabbing for the NEC Spinwriter and                                                                                                    | LXI D,L                                   |
| TRS-80 Daisy Wheel II printers, subscript, superscript and<br>boldprint on the above and Epson/IBM printers, a printer                                                                                                    | WORD\$MOVE:<br>MOV A.M                    |
| Print capacity is limited only by disk space (multiple -                                                                                                    | MOV A,M<br>STAX D                         |
| documents can be chained at printout and up to 8 disk<br>drives can provide contiguous data space), while editing                                                                                                    | INX H                                     |
| operation. A print-to-disk option permits examination of for-                                                                                                    | INX D                                     |
| matted output without hardcopy                                                                                                    | ANI 80H                                   |
| FORTHWRITE V1.0 (requires MMSFORTH V2 0/2 1, 2 drives<br>& 48 K RAM) \$175.00°                                                                                                    | JZ WOR<br>JMP WOR                         |
|                                                                                                    | SHE WOR                                   |
|                                                                                                    | ; LAST\$WORD is init                      |
|                                                                                                    | ; match of first wo                       |
| MMSFORTH                                                                                                    | LAST \$WORD:<br>DW 0,0                    |
|                                                                                                    | WORD \$BUFFER:                            |
| THE PROFESSIONAL FORTH                                                                                                    | DS 32                                     |
| SYSTEM FOR TRS-80<br>AND IBM PC                                                                                                    |                                           |
| (Thousands of systems in use)                                                                                                    | Listing 2: A subroutine the               |
| MMSFORTH Disk System V2.0 (requires 1 drive, 32 K RAM):<br>For Radio Shack TRS-80 Model I or III                                                                                                    | back to the calling progra                |
| AND MMS GIVES IT                                                                                                    | Note that the subroutine a                |
| PROFESSIONAL SUPPORT                                                                                                    | tionary by calling the sub                |
| Source code provided<br>MMSFORTH Newsletter                                                                                                    | 10 100                                    |
| Many demo programs aboard<br>MMSFORTH User Groups                                                                                                    | MAIN\$READ:                               |
| Inexpensive upgrades to latest version<br>Programming staff can provide advice, modifications and<br>custom programs, to fit YOUR needs                                                                                                    | ; Read a word from                        |
| OTHER MMSFORTH PRODUCTS:                                                                                                    | ; and put into DICT<br>; set. Return carr |
| The DATAMANDI FR database management sys                                                                                                    | ; set. Return carr<br>; Subroutine assume |
| FORTHCOM communications program                                                                                                    | ; still in DICT\$BUF                      |
| MMSFORTH GENERAL LEDGER                                                                                                    | LXI H,D                                   |
| smart terminal                                                                                                    | CALL GET                                  |
| FORTH BOOKS AVAILABLE                                                                                                    | CPI 1AH<br>STC                            |
| MMSFORTH USERS MANUAL - without Appendices, for non-                                                                                                    | RZ                                        |
| owners                                                                                                    | ORA A                                     |
|                                                                                                    | JM SIN                                    |
| THREADED INTERPRETIVE LANGUAGES - advanced, ex-<br>cellent analysis of MMSFORTH-like language                                                                                                    | CPI 'A'<br>JP NOT                         |
| FROGRAM DESIGN & CONSTRUCTION - Intro. to structured                                                                                                    | ; Reconstruct compr                       |
| programming, good for Forth \$13.96*                                                                                                    | LXI H,D                                   |
| FORTH -79 STANDARD MANUAL - official reference to<br>79-STANDARD word set, etc                                                                                                    | MOV E, A                                  |
| FORTH SPECIAL ISSUE, BYTE Magazine (Aug. 1980) we stock this collector's item for Forth users and beginners                                                                                                    | MVI D,Ø<br>DAD D                          |
| A ORDERING INFORMATION, Software origon include                                                                                                    | DAD D<br>DCX H                            |
| manuals and require signing of a non-transferrable single<br>system, single-user license. Describe your Hardware Ard                                                                                                    | MOV A, M                                  |
| <ul> <li>ONDERING INFORMATION. Software prices include<br/>manuals and require signing of a non-transferrable single<br/>system, single-user license. Describe your Hardware. Add<br/>\$200 SH plus \$3:00 per MMSFORTH and \$1:00 per addi-<br/>tional book; Mass, orders add 5% tax. Foreign orders add<br/>0% LIGS COD VISEA BUG accented: no unput ourchars.</li> </ul> | ANI 7PH                                   |
| 20%. UPS COD, VISA & M/C accepted, no unpaid purchase                                                                                                    | MOV M, A                                  |
| orders, please.                                                                                                    | INX H<br>JMP MAI                          |
| orders, please.<br>Send SASE for free MMSFORTH information                                                                                                    |                                           |
| orders, please.<br>Send SASE for free MMSFORTH information<br>Good dealers sought                                                                                                    | NOT \$COMPRESSED:                         |
| orders, please.<br>Send SASE for Iree MMSFORTH information<br>Good dealers sough!<br>Get MMSFORTH products from your<br>computer dealar or                                                                                                    | ; Get here if word                        |
| orders, please.<br>Send SASE for Iree MMSFORTH information<br>Good dealers sought<br>Get MMSFORTH products from your                                                                                                    |                                           |

; Words with less than 2 letters compressed are written intact MOV A,C ORA A JZ WORD\$WRITE DCX H CPI 1 JZ WORD\$WRITE INX H CALL WRT ; Compression count WORD\$WRITE: MOV C,M CALL WRT ; Compression count VORD\$WRITE: MOV A,C ANI 80H JZ WORD\$WRITE ; Move new word into old word buffer LXI H,WORD\$BUFFER LXI D,LAST\$WORD WORD\$MOVE: MOV A,M STAX D INX H INX D ANI 80H JZ WORD\$MOVE JMP WORD\$READ ; get another word LAST\$WORD is initialized to zero to prevent accidental match of first word. LAST\$WORD is initialized to zero to prevent accidental match of first word. LAST\$WORD is 32

**Listing 2:** A subroutine that "uncompresses" words and passes the reconstituted words back to the calling program. This subroutine reverses the operation done in listing 1. Note that the subroutine assumes that it can read characters from the compressed dictionary by calling the subroutine GET\$CHAR (not shown).

```
MAINSREAD:
; Read a word from compressed dictionary via GET$CHAR
; and put into DICT$BUFPER. Last character's MSB is
; set. Return carry set if end of input file.
; Subroutine assumes that previously read word is
; still in DICT$BUFFER.
LXI H,DICT$BUFFER
CALL GET$CHAR
CPI LAH ; CP/M End of File
STC
RZ ; End of dictionary
ORA A
JM SINGLE$LETTER
CPI 'A'
JP NOT$COMPRESSED
; Reconstruct compressed word
LXI H,DICT$BUFFER
MOV E,A
MVI D,0
DAD D
DCX H
MOV A,M
ANI 7FH
MOV A,M
ANI 7FH
MOV M,A
INX H
JMP MAIN$READ$LOOP
NOT$COMPRESSED:
; Get here if word is not compressed
MOV M,A
INX H
```

Listing 2 continued on page 146

# MINIMUM INVESTMENT, MAXIMUM PERFORMANCE ... IN FIVE STARBYTE COMPUTERS

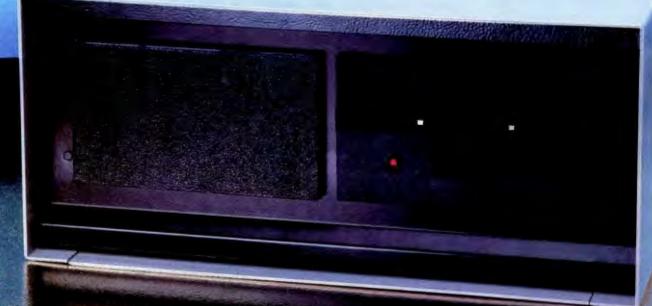

Starbyte .... A powerful processing board with expandable disk storage capability.

Starbyte ... Special design features enhance its operation under CP/M

Starbyte ... Ready to out perform any computer twice its SIZE

Starbyte offers power, versatility, and speed at a size and price you can afford. Starbyte utilizes the Zilog Z80A microprocessor family, 128K of RAM, and a Western Digital Floppy Disk Controller, all combined on a single board. To further bolster its power. Starbyte incorporates the Western Digital "smart" Hard Disk Controller allowing for more than 10 megabytes of storage.

#### Features of All Five Systems:

4 megahertz Z80A (no wait states)

- 128K RAM 2 serial ports
- 1 Centronics parallel port CP/M<sup>\*\*</sup> compatible
- Track buffer for rapid floppy access
- 514" dual-sided, double-density floppy disk drives

#### Individual System Features:

| Starbyte SBC I:   | Includes two 96TPI 5%" floppies and controller.                                                                         |
|-------------------|----------------------------------------------------------------------------------------------------|
| Starbyte SBC II:  | Includes one 96TPI 5¼" floppy and a 6.4 meg hard disk and controllers.                                                  |
| Starbyte SBC III: | Includes one 5%" 96TPI floppy and one 12.8 meg 5%" hard disk with control-<br>lers.                                     |
| Starbyte SBC IV:  | Includes two 96TPI slimline floppies<br>and one 6.4 meg 5 <sup>1</sup> / <sub>4</sub> " hard disk with<br>controllers.  |
| Starbyte SBC V:   | Includes two 96TPI slimline floppies<br>and one 12.8 meg 5 <sup>1</sup> / <sub>4</sub> " hard disk with<br>controllers. |

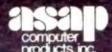

1198 E. Willow St. Signal Hill, CA 90806 (800) 421-7701 (213) 595-6431 (714) 891-2663 ASAP COMPUTER PRODUCTS LTD. 116 Viceroy Road, D-12 Concord, Toronto, Ontario L4K1A9 Canada (416) 738-0500 (800) 268-1996

> AYSTAR TECHNOLOGY INC Circle 440 on Inquiry card.

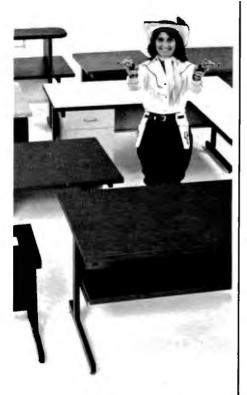

# GOTCHA COVERED

If you're looking for computer terminal desks and work stations, CF&A has "gotcha covered". Not with just a desk or two, but with a full line of modular. integrated computer furniture. From our 24" x 26" Classic Series terminal stand to our 72" x 32" DR Series console with left or right-mounted twin RETMA enclosures...and everything in between. Like Microshelves, Datashelves, Apple or IBM desks, printer stands, media stands, turntables, returns, drawers, doors, color selections...the list goes on and on. You also get durable construction, competitive prices, quick delivery, and friendly service. Call or write for more information. We're the straight shooters. We're Computer Furniture and Accessories. We've "gotcha covered".

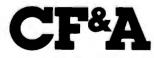

Computer Furniture and Accessories, Inc. 515 West 132nd Street Gardena, CA 90248 (213) 327-7710

#### Listing 2 continued:

```
MAIN$READ$LOOP:
; Read remaining letters of word
         CALL
                 GET SCHAR
SINGLESLETTER:
        MOV
                 M,A
         TNX
                 H
                 8ØH
         ANI
        37
                 MAINSREADSLOOP
        RET
DICTSBUFFER:
        DB
                 40
```

only of text do not cause much of a problem. However, most word processors include special control codes to indicate underlining, superscripting, and hyphenation. You can ignore most of these codes, but if the word processor has inserted them in the middle of a word (as with optional hyphenation points), SPELL must remove them before processing the word.

SPELL also had to be designed to ignore formatter commands. Word processors and text formatters use these codes (sometimes called dot commands) to convey information about page length, margin settings, etc. Formatting commands are usually on a line beginning with a special character, such as a period. Or, in some cases, they are bordered by special characters, such as back slashes.

I designed SPELL to read the text file formats of most of the currently available word processors and text editors. The only ones that I had any real problems with were the more advanced, such as Wordstar and Magic Wand. Wordstar has the nasty habit of setting the MSB of certain file characters. This bit controls the justification of words on a line. Clearing the bit, if set, partially solves the problem. However, when reading and altering a Wordstar document file, programmers must be careful to restore the setting of this bit before writing the altered file to disk.

Deciding what to do about hyphenated words was another challenge in designing a spelling checker. If you treat a hyphenated word as a single word, what do you do with constructs such as *state-of-the-art*? Do you add all hyphenated words to the dictionary, even if the individual words are already there?

SPELL breaks hyphenated words into their component words except when the hyphen occurs at the end of a line of text. When that happens, it usually means that the word has been divided to fit onto the line. Divided words must be reassembled before processing. SPELL also ignores socalled soft hyphens that are inserted into words as optional hyphenation points, regardless of where they occur.

#### Automatic Hyphenation

My idea of a useful computer program is one that performs tasks that I find tedious. Looking up the proper place to divide a word at the end of a sentence is tedious. Several wordprocessor programs currently provide features to hyphenate lengthy words as they are entered, but all rely on fairly simple hyphenation algorithms that do not perform very well in practice. Adding hyphenation information to the on-line dictionary would seem to be one way of solving the hyphenation problem. After considering this solution, however, I concluded that dictionary-based hyphenation would be too slow and would greatly reduce the compression of the dictionary. I did find a very good solution in Donald Knuth's book TEX and METAFONT: New Directions in Typesetting (see reference 7). Knuth discusses an efficient algorithm that uses a series of rules for dividing words. The rules are supplemented by a list of words that disobey them.

The Word's hyphenation tool, called HYPHEN, which is designed around Knuth's rules, can operate in

## FMS-80. THE TWO DOOR DATA BASE PLUS

#### Door #1: Reports you'll use *today*. Door #2: The sky is the limit.

We've split the proven, bestselling FMS-80 micro data base manager into two parts. And we've split the price.

Part one (FMS-81) gives you the essential file and reporting features. You can quickly create programs with input questions a clerk can understand, and with reports a manager can *use*.

And FMS-81 with its new manual, is so easy to use, you'll be generating reports the first day. FMS-81 sells for \$495.

Part two (FMS-82) has all the fancy stuff. Including an Extended File Maintenance language that lets you perform virtually unlimited manipulation on up to 19 different data files simultaneously. Using FMS-82, you or your computer dealer can make FMS-80 do *just about anything.* FMS-82 sells for \$495.

Naturally, FMS-82 is fully compatible with all the files and functions you generate with FMS-81.

FMS-81 is so useful, it might seem like you'll never need FMS-82.

But as you expand your use of computers, isn't it nice to know it's there?

The FMS family runs under CP/M, MP/M, CDOS, and Turbodos. Call or write today for a brochure detailing the extensive capabilities of the Two Door Data Base Manager, and the name of your nearest dealer. You'll be impressed.

#### Systems Plus, Inc.

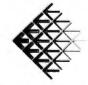

1120 San Antonio Road Palo Alto, CA 94303 (415) 969-7047

DJR Associates, Inc. 2 Highland Lane North Tarrytown, NY 10591

FMS-80, FMS-81, FMS-82 TM DJR Associates CP/M, MP/M TM Digital Research CDOS TM Cromenco Turbodos TM Software 2000, Inc.

THON

Circle 372 on inquiry card.

# **BRAINS-MAINFRAMES**

#### **SUPERBRAINS**

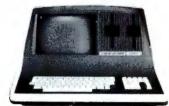

SUPERBRAIN QD 64K

List \$2995....only \$2449

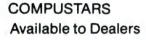

#### NORTH STAR

Minicomputer Performance

Green Phosphor Options: Graphics + CP/M List......\$3,999 Only.....\$2,989

ANDE

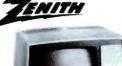

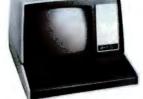

Z-89 48K List \$2895.....only \$2099 Z-90 64K DD 3195 ONLY \$2489

#### ADVANTAGE

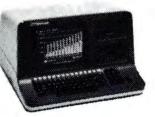

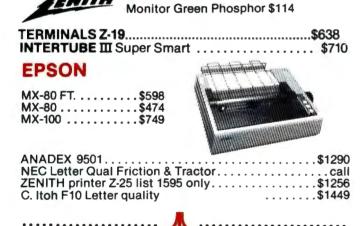

ATARI 400 ..... List \$399.....only \$340 800 ..... List \$899.....only \$675 Wonderful Games—Education for your family

ATARI

Main Frames-S-100.....\$200 up Advanced Micro Digital Superquad Single Board Computer with Z80 64K and FDC.....\$749 Dual 68000 CPU S100-Super Fast—Save....CALL AMERICAN SQUARE COMPUTERS is organizing a World Wide Association of Computer Dealers. Open a Store or Start Work Out of Your Home! We Charge NO FRANCHISE FEE! (Our Competitors charge a FRAN-CHISE FEE of from \$15,000.00 to \$45,000.00.) Be a Winner! Let US help YOU get started MAKING MONEY by HELPING PEOPLE to put COMPUTERS to WORK. Write or Phone today.

#### TELEVIDEO TERMINALS....910 \$518,....925 \$718

#### **GODBOUT COMPUPRO**

#### SEATTLE'S

#### **CALIFORNIA COMPUTER 2210A**

LIST \$1995.....ONLY \$1722 Z80, 64K, I/O, Disk controller + CP/M. Model 302 is the larger system: 2.4 Mb 8'' Z80, 64K, and optional OASIS, CP/M, or MP/M operating system. LIST......\$5295.....ONLY \$4674

#### SYSTEMS GROUP SYSTEM 2800

Runs CP/M or OASIS. Supports single user & multiuser & multi task. Up to 5 megabytes with 8" drives. Optional 10-megabyte hard disk.Optional tape back up #2812 \$5035.....ONLY \$3775

#### TARBELL'S

Empire I&II have two 8" disk drives. The I is single sided, the II is double sided.

FREE Business Software Empire I LIST \$4888 ..... Only ..... \$3666

PL

We sell The Finest Software

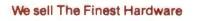

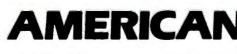

919-889-4577

4167 Kivett Dr.

Jamestown, NC 27282

919-883-1105 Circle 23 on inquiry card.

CP/M is a registered trademark of Digital Research, Inc.

SQUARE

148 BYTE July 1982

# OWEST PRICE BEST QU

#### **NORTH STAR Horizon 2**

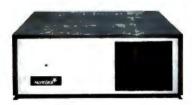

2-5¼" Disk Drives 64K Double Density Factory assem. & tested Factory guaranteed

A few left Low Price only \$2499

#### Powerful North Star BASIC Free Superb for Business & Science

HORIZON STANDARD IS NOW HRZ-2-64K QUAD

| Factory Assembled & Tested          | List     | Only      |
|-------------------------------------|----------|-----------|
| Horizon-2-64K-Quad                  | \$3599 . | . \$2689  |
| Horizon-1-64K-QHD 5                 |          |           |
| Horizon RAM ASM                     |          | K = \$594 |
| Big Sale on Multi-User Time-Sharing |          | . call    |
| English to Basic Translator         |          | . \$99    |
| North Star Hard Disk 18 Mb          | \$5375 . | . \$4568  |
| North Star Time Sharing Multi User  |          | . call    |
| Zbasic 2 to 5 times faster!         | \$350.   | . call    |
| Secretary Word Processor            |          | . \$99    |
| Wordstar Word Processor             |          | . \$296   |
| Floating Point Board                | \$399.   | . \$339   |
| Oasis Multi-User Software           | SAVE .   | . call    |
| CP/M for N* Extra features          |          | . \$230   |
| Micro Mike Software                 | SAVE .   | . call    |
| Ecosoft Accounting MICROSTAT        |          | . \$265   |
| Pascal-80                           | \$600.   | . \$515   |
| Extra Precision Basic               |          | . \$50    |
| Northwood                           | \$199.   | . \$179   |
| Mailmanager                         | \$299.   | \$224     |
| Infomanager                         | \$399.   | . \$349   |
| General Ledger                      | \$499.   | . \$429   |
| Accounts Receivable                 | \$499.   | . \$429   |
| Accounts Payable                    | \$499.   | . \$429   |
| Inventory                           | \$499.   | . \$429   |
| Order Entry                         | \$499.   | . \$429   |
| PROPAC                              | \$1499.  | . \$1274  |
| DOS + Basic 5.2                     |          | . 27      |

#### **DECISION I**

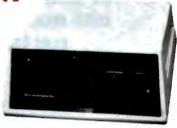

#### "The IBM-360 on the Z-80 & S-100 BUS!"

Sixteen Programs running simultaneously! Free CPM, Microsoft BASIC and WORDSTAR with Complete system! .....

|                                                                   | LISI   | OHLI |  |
|-------------------------------------------------------------------|--------|------|--|
| DECISION 1 + 65K Static + 8" Disks                                | \$4375 | 3377 |  |
| DECISION 1 + 65K Static + 2 - " Disks                             | 4195   | 3149 |  |
| DECISION 1 + 65K Static + 5" Disk + 5MB Hard Disk                 | 5990   | 4784 |  |
| DECISION 1 3 user 195K Static + 5" Disk + 5Mb Hard Disk + MICRONX | 8035   | 6428 |  |
| DECISION 1-Z-80 + 1/0 = Power                                     | 1725   | 1294 |  |

#### **MORROW 8" Disk**

Discus 2D + CP/M 600K only \$834 Discus 2 + 2 + CP/M 1.2 MEGA B \$1074 Add Drives 2D = \$599 2 + 2 = \$795 Discus 2D-dual + CP/M Only \$1384 Free Microsoft BASIC from MORROW with Discus system or hard disk

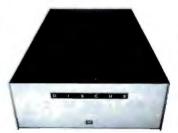

M-26 MORROW Hard Disk 26,000,000 Bytes!! List \$4495....Only \$3394 Free CPM + BASIC M-20 List \$4795. Only \$3835 M-10 List \$3695. Only \$2955 M-5 List \$2495.. Only \$1994

#### **InterSystems**

Z-80A CPU 4 MHz 64K Dynamic RAM Front Panel

VI/0-1 - with interrupts **FDCII Disk Controller** 20 slot motherboard

List \$3795 ..... Only \$2839 Without front panel as above only \$2716 **Front Paneless Recommended for Business** 

#### Save on Memory and Programs

Systems Memory 64K A&T ..... \$459 Systems Memory 64K Bank ..... \$555 Microangelo ..... \$985 Corvus Hard Disk . ..... SAVE SSM Video BRD VB3 kit ..... \$361 Spectrum Color ASM ..... \$326 Cat Novation Modern ..... \$169 Memory Merchant 16K ..... \$159

Which Computers are Best?-FREE. Insured Shipping at Low Rates. Call For Latest Prices, Details. We Beat Advertised Prices.

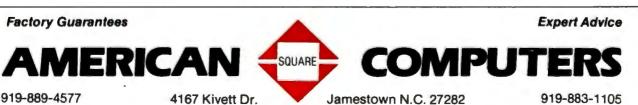

Circle 23 on inquiry card

CP/M is a registered trademark of Digital Research, Inc.

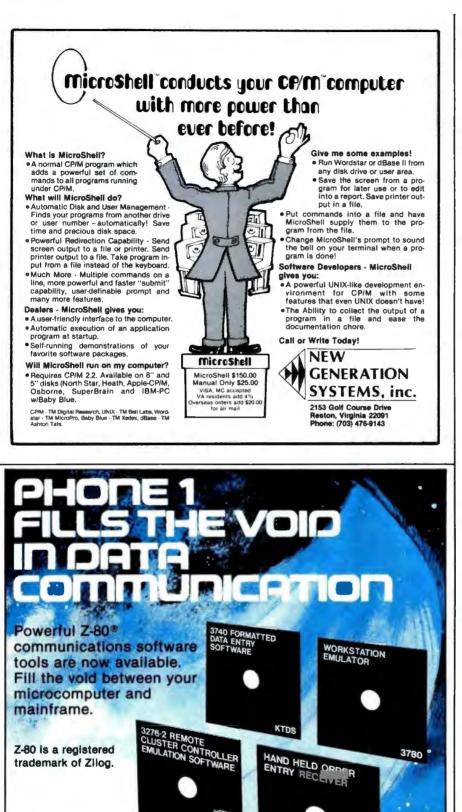

1011 River Lane • Loves Park, Illinois 61111 • 815/877-9008

two ways. You can use it as an online hyphenation dictionary, or you can have it read a file and automatically insert soft hyphens into words that exceed a specified length. When used in this way, HYPHEN is very handy for setting narrow column text such as would be needed for periodicals and newsletters. Used for on-line lookup, HYPHEN accepts words typed in at the console and prints back an acceptable hyphenation.

#### How a Spelling Checker Works

Now that you know about most of the problems in designing spelling checkers, let's see how they actually work. The principle is simple. First, you find a word, and then you see if it's in the dictionary. However, looking up each word as you find it in the text would be extremely slow because of the time needed to read from a floppy disk. So instead, SPELL reads the text file and builds a list of all of the file's unique words. The word microcomputer, for example, would be saved only once. SPELL keeps the list in memory for speedy access. After compiling the list, the program looks up each word in the dictionary. SPELL looks up words by matching them sequentially against the dictionary. Words are removed from the list when they are found in the dictionary. When the program finishes. the remaining list of words contains those suspected of being misspelled.

In designing The Word, I decided to split the entire spelling checking process into three phases: one to find the incorrect words, one to help review them, and one to fix them. A separate program handles each phase. Each program, therefore, has the greatest amount of memory available to build word lists. In addition, this modularity allows you to use the programs for other purposes. I'll describe some of these uses later.

I just described phase one, the suspect-word finder, above. The program for phase two, REVIEW, helps you review the list of suspect words. This program provides several helpful features, such as an automatic lookup that searches the dictionary to locate possible correct spellings of

PHONE 1

HHOE

For top quality performance from your computer, use the flexible discs known for memory excellence. Now, buy a specially marked box of 10 Memorex<sup>®</sup> 5¼" mini flexible discs and we'll send you an additional mini disc FREE.

Features like our uniquely sealed jacket and protective hub ring make our discs last longer. And a soft inner liner cleans the ultra-smooth disc surface while in use. It all adds up to better performance and reliability.

Our proprietary high density media formulation and 100% error-free certification guarantee reliable performance in all single or double density applications. So for business, word processing, or personal computer applications, Memorex mini discs are sure to do the job. And we back them with a full year warranty to prove it.

So see your local Memorex distributor or dealer or call (800) 538-8200 (In California (408) 987-1893) today. Buy a box of 10 flexible 5¼" mini discs. Then send the coupon in the box to Memorex for your free mini disc. It's that simple.

It's a great way to improve your memory and get a big bonus in computer performance. **MEMOREX** 

INSIDE

A Burroughs Company

Dealer inquiries invited.

Circle 239 on inquiry card.

© 1982 Memorex Corporation Memorex is a registered trademark of Memorex Corporation Offer ends December 31, 1982. Offer good only in U.S.A.

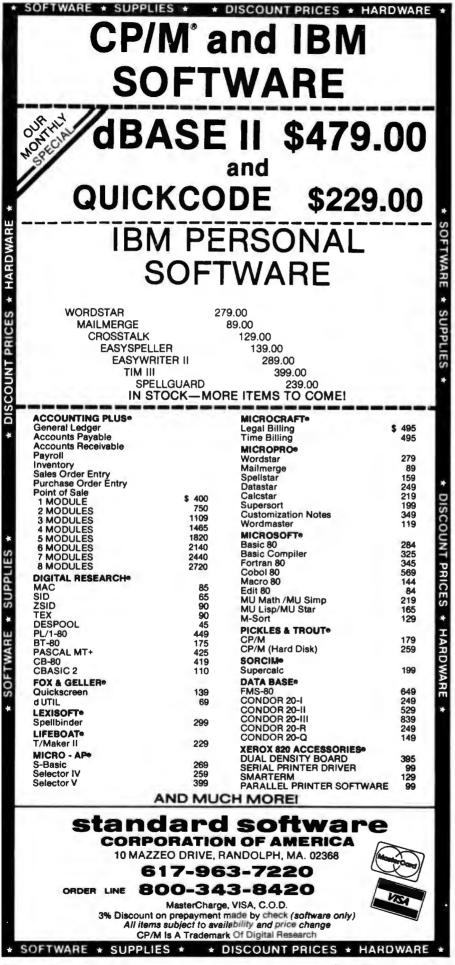

suspect words. In addition, the program can display the context of the word in the original document by using information provided by SPELL in a special file. Once you know the correct spelling, you can pass it on to the next program, which will automatically correct it in the original document. If words are found that are correctly spelled, REVIEW will add them, at the press of a key, to an extension of the main dictionary.

The third program in the series corrects the mistakes in your document. MARKFIX reads in a list of misspelled words (and corrections, if supplied) and then reads the text file. Then MARKFIX either marks words in the text file that match words in the list of misspelled words by placing a special character in front of them or corrects a misspelling by replacing it with the correct spelling. When replacing a word, MARKFIX changes the capitalization of the replacement word to match the word being replaced.

MARKFIX expects to read a list of corrections from a CP/M text file in the following format:

misspelled/replacement

When used for spelling correction, the review phase produces the word list file automatically. However, MARKFIX doesn't care where it gets its list file from. This allows several really useful auxiliary applications.

#### **Automated Rewrite**

For example, say you had written a story about two characters, Jim and Mark, who live in Centerville and Smallton. After finishing the manuscript, you decide to shift the setting to Costa Rica and change the names of the characters to Raul and Julio, and the towns to Limon and Guadalupe. With most text editors, that would require many passes through the file, making it a tedious job. MARKFIX simply needs the following replacement list to get the job done.

JIM/RAUL MARK/JULIO CENTERVILLE/LIMON SMALLTON/GUADALUPE

Circle 362 on inquiry card.

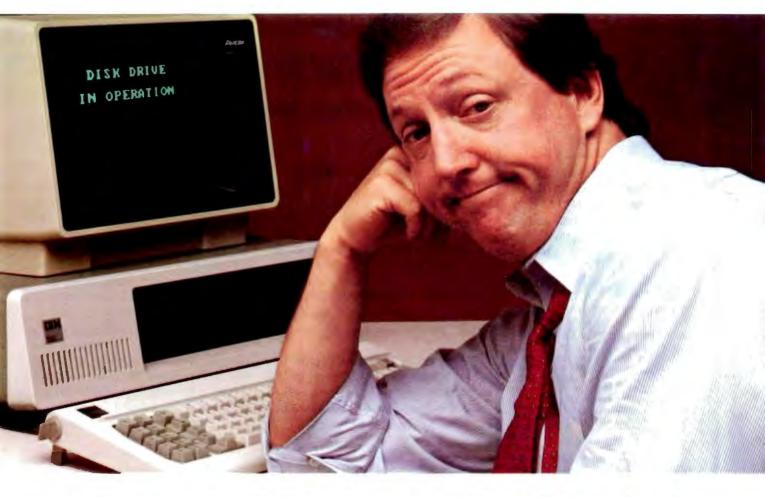

### Microsoft's RAMCard with RAMDrive takes the whir, click and wait out of the IBM PC.

Solid State Disk. When you add the Microsoft™ RAMCard to your IBM® Personal Computer, you also add RAMDrive, which lets you use memory as you would normally use a disk. That gives you "disk access" that's typically 50X faster than disk. Without the whirring, clicking and waiting of mechanical data access.

Fast and easy. You simply designate a portion of memory as "disk." RAMDrive takes it from there, instructing the program to go to RAM rather than disk whenever data access is needed. The result is faster, smoother, no-wait computing.

**64K to 256K.** You can start small, but think big. Start with 64K and add Microsoft RAMChips<sup>™</sup> in 64K blocks. Or, buy the full 256K now. Either way, you get both RAM and "disk" capabilities. All in a single slot.

A complete subsystem. The RAMCard package comes complete with the memory board (64K,

IBM is a registered trademark of international Business Machines Corp Microsoft, RAMChips, RAMCard, and RAMDrive, are trademarks of Microsoft Corporation 128K, 192K or 256K), documentation, a diskette which adds RAMDrive and, a full one year warranty.

More tools for IBM. Microsoft wrote PC-DOS, the standard operating system for the IBM Personal Computer. And Microsoft is first in providing a full range of languages, applications programs and utilities for the IBM PC. The addition of RAMCard with RAMDrive is our way of saying that Microsoft will continue to offer more and better supported tools for the IBM PC.

See for yourself. Ask your Microsoft or IBM PC dealer for a demonstration of both main memory and disk features of the Microsoft RAMCard with RAMDrive. It's solid state memory you can also use like a disk. And it takes the whir, click and wait out of the IBM PC.

#### BETTER TOOLS FOR MICROCOMPUTERS

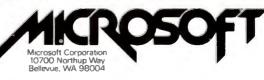

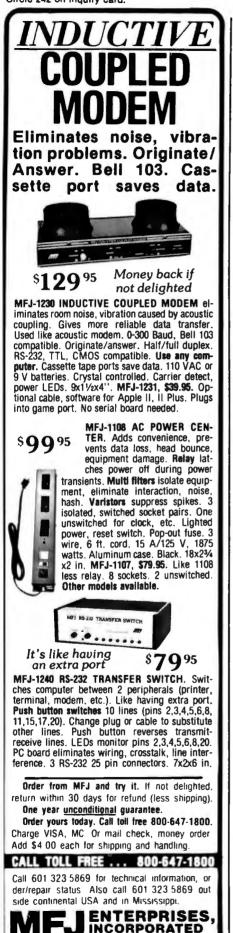

MARKFIX will also preserve possessive endings of the corrected names.

MARKFIX can also rewrite something for you. Because MARKFIX can replace a word with more than a single word, you can build the following kind of replacement list:

#### I'LL/I WILL I'VE/I HAVE

Consider also the potential for deflating stuffy writing by making a replacement list to change words like *utilize* to the generally better *use*. Of course, if you want to "pump up" your prose, you can also do the reverse.

All sorts of additional uses will no doubt occur to you. One suggestion I've received mentions using a tool like this to shift tone and mood in a piece of writing. Consider:

#### SOFT/HARSH SOFTLY/HARSHLY WHISPER/BLAST WHISPERED/SHOUTED

MARKFIX's ability to mark words within a text file also offers a way of finding misused homonyms. Homonyms are words that sound alike but have different spellings. Examples are *there* and *their*, or *stationary* and *stationery*. You can compile a list of troublesome homonyms and feed it into MARKFIX, which will then mark them in your document for closer review with your text editor

#### Word Counting

No computerized writing system is complete without a program to count words. I use my word-counting program every time I write. I originally wrote the program for my wife, who is extremely concerned about the length of the chapters in her novels. She also uses the counting program to pace herself by setting daily word goals and writing to meet them.

A word loses its force if you use it too often. I have the habit of using the word *simply* far more than I should. I know this because of a program I wrote called WORDFREQ. It prints a list for me of all the words I used in a particular document and shows me how often I used each word. Thus, I can use this program to help reduce the problem of overused words.

#### Catching Typos at the Source

Spelling checkers are great for catching typos and spelling errors. If used faithfully, these programs can help you produce virtually error-free text. Using a checker does take an extra minute or two. For short documents, such as one-paragraph letters, there is a temptation to save time and skip the spelling check altogether. Rather than try to change everyone's habits, I decided to implement a simple way to catch spelling errors as words are typed in. This program catches a lot of typos without doing a separate check. I based the technique on the trigram and digram analysis mentioned previously.

A lookup table for letter trigrams takes up only slightly over 2700 bytes. I wrote a very simple on-line checker that monitors letters typed on the keyboard, looks up trigrams, and beeps the console bell whenever an illegal combination is entered. This technique will fail to catch many misspelled words, but it will catch many common typos and also alert typists whenever they slip on the keyboard. TYPO is designed to link into a CP/M system in such a way as to be invisible to the resident text editor or word-processing software.

#### **Punctuation Checking**

There are several common writing problems that a computer can check for, such as doubled words, unbalanced quotes and parentheses, and inconsistent capitalization. I built a program called CLEANUP to indicate when these errors occur. CLEANUP is similar to MARKFIX because it indicates trouble spots in your file by placing a marking character at the site of the problem. In future revisions of CLEANUP, I want it to detect proper use of commas before conjunctions.

#### Words at Play

Writing the spelling checker was

921 Louisville Road, Starkville, MS 39759

# PUTER WAREH

#### CALL TOLL FREE ATARI

#### Special 32K 800 System 800 w/32K, recorder, star raiders, joysticks Call Call Above w 48K \$670 800(16K) 400 \$340 \$440 810 Disk Drive \$590 825 Printer \$170 850 Interface 410 Recorder S 75 830 Modem \$155 **16K Memory S60** 32K Memory **S90** MOUNTAIN HARDWARE All products..... Call DISK DRIVES Lobo \$430 Apple 1st Drive Apple 2nd Drive S365 Percom Atari D/D Drives..... Call PRINTERS C. Itoh F-10 - Parallel Call F-10 - Serial Call 55CPS - Series Call Call Prowriter Tractors for starwriter ... \$147 Comrex **CR-1-S** Call CR-1-P Call CR-1-Q ... Call Datasouth DS 180 S1260 Diablo S2260 630 RO w/Tractors \$2050 630 RO wo/Tractors . 630KSR wo/Tractors \$2435 Epson **MX-80** Call MX-80 F/T Call MX-100 Call Integral Data Systems Prism 80..... Call Prism 132..... Call NEC Call PC-8023A S1690 3510 Call 7710 Call 7720 Okidata \$330 Microline 80 S455 Microline 82-A S740 Microline 83-A Microline 84 Call Tally 1805/1802 \$1555 1605/1602 .... S1325 **Texas Instruments** Call 810 Basic MONITORS Zenith 12" Green Screen \$115 Amdek Call

Video 100

Video 300

13" RGB Color ..... \$460

Color I

Color II Comrex

Call

Call

Call

INTERNATIONAL DEALER INQUIRIES INVITED

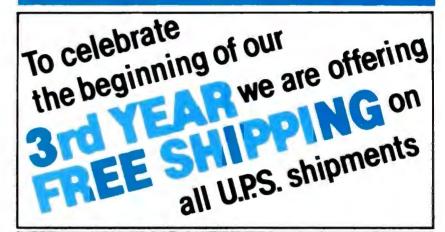

#### SPECIAL WORD PROCESSING SYSTEM

Televideo 802, NEC 3510 w/ Tractors,

WordStar, CalcStar .....

#### **VIDEO TERMINALS**

| Adds                 |       |
|----------------------|-------|
| Viewpoint            | \$499 |
| Altos                |       |
| Altos I              | Call  |
| Soroc                | 0.11  |
| IQ 120               | Call  |
| IQ 130 .             | Call  |
| IQ 135<br>IQ 140     | Call  |
| Televideo            |       |
| 910 C                | \$570 |
| 912 C                | \$675 |
| 920 C                | \$735 |
| 925 C                | \$730 |
| 950 C                | \$915 |
| Zenith               |       |
| Z-19                 | \$680 |
| DISKETTS             |       |
| Elephant             |       |
| 5¼110. Sector (100)  | \$215 |
| Maxell               |       |
| 5¼" 0. or 10. Sector | 0000  |
| (100)                | 5300  |
| 8" 0. Sector (100)   |       |
| SOFTWARE             |       |
| WordStar             |       |
| Mailmerge            | 5160  |
| SpellStar            |       |
|                      |       |
| CalcStar             |       |

COMPUTERS

| Altos                     | \$3850    |
|---------------------------|-----------|
| ACS 8000-15<br>ACS 8000-2 | 33050     |
| w/CPM*                    | S2650     |
| Series 15D                | Call      |
| Series 5-5D               | Call      |
| Alspa                     |           |
| ACI-1                     | Call      |
| ACI-2                     | Call      |
| California Computer       |           |
| Systems                   | Call      |
| IBM                       | 0-11      |
| Personal Computer         | -         |
| NEC                       | Call      |
| Northstar                 | 0.1       |
| Advantage                 | S2625     |
| Horizon II 64K QD         | 92029     |
| Televideo Systems         | 0-11      |
| TS-802<br>TS-802H         | Call      |
|                           | Call      |
| Z-90 64K w/CPM*           | 62205     |
| Dynabyte                  |           |
| Sanyo                     | Call      |
| MODEMS                    | ····· •un |
| Novation                  |           |
| CAT                       | S140      |
| D-CAT                     | \$155     |
| Apple Cat II              | \$349     |
| Auto Cat                  | \$235     |
|                           |           |

..... \$4900

2222 E. Indian School Rd. • Phoenix, Arizona 85016 Order Line: 1-800-528-1054 ALL RICAN VISA Other Information: 602-954-6109

Store Hours: Mon.-Fri. 10-5 MST Saturday 9-1 MST

Prices reflect 3% cash discount. Product shipped in factory cartons with manufacturers warranty.

| CEREPTERER S TERRITER                                                                                                    |                                                                                                    |                                                                                                    |  |  |
|----------------------------------------------------------------------------------------------------|----------------------------------------------------------------------------------------------------|----------------------------------------------------------------------------------------------------|--|--|
| "DISCOUNT PRICING QUALITY ODUCTS"                                                                                                    |                                                                                                    |                                                                                                    |  |  |
|                                                                                                    | -FREE! 1-800-8                                                                                                    |                                                                                                    |  |  |
| NEW SUPER VIC                                                                                                    | Swhitz VIC 20                                                                                                    |                                                                                                    |  |  |
| Arvin harve                                                                                                    |                                                                                                    | ACCESSORIES                                                                                                    |  |  |
| 16K RAM                                                                                                    | SOFTWARE                                                                                                    | APPARAT         129           Clock Calendar         109           Combo Card         239           AST         239           MC-064 SP (64K Combo Card)         469                                                                                                    |  |  |
| 16K RAM         16K RAM         40 Col. Output         HARDWARE         Vic Datasette       64         Vic Disk Drive       489         Vic Graphic Printer       329         Vic BK Memory Expander       49                                                                                                    | ON CARTRIDGE         36           Spiderman         30           Robot Blasters         30           Meteor Run         36           Sattelites & Meteors         36           Amok         29                                                                                                    | MC-128 SP (128K Combo Card)                                                                                                    |  |  |
| Vic 16K Memory Expander                                                                                                    | Alien Blitz         29           Renaissance (Othello)         36           Aline         19           Cosmic Kamakazi         19           Vic Avengers         21                                                                                                    | 64K Mem         335         192K Mem         669           128K Mem         499         256K Mem         799           CHRISLIN INDUSTRIES           192K Mem Board         629           256K Mem Board         689           512K (with Senial RS232)         995           DAVONG                   |  |  |
| RS232C Terminal Interface 43<br>IEEE-488 Interface 84<br>Super Expander 49<br>Programmers Aid Cartridge 44<br>Vic Mon 43<br>Programmers Reference Guide 14                                                                                                    | Super Slot         21           Super Alien         19           Super Lander         21           Draw Poker         20           Midnight Drive         21                                                                                                    | DSI-501 SMB Winchester Drive         1595           DSI-64K Mem Card         CALL           DSI 192K Mem Card         CALL           DSI 256K Mem Card         CALL           MACROLINK         64K Memory Card                                                                                        |  |  |
| Introduction to Basic Programming                                                                                                    | Radar Rat Race       23         Adventure Land Adventure       29         Pirate Cove Adventure       29         Mission Impossible Adventure       29         The Count Adventure       29         Voodoo Castle Adventure       29         29       29         20       29         20       29         20       29         20       29         20       29         20       29         20       29         20       29         20       29         20       29         20       29         21       29         22       29         23       29         24       29         25       29         26       29         27       29         28       29         29       29         29       29         29       29         29       29         29       29         29       29         29       29         29       29         20       29 | 128K Memory Card         519           192K Memory Card         659           256K Memory Card         729           QUADRAM         729           Quadboard 64K         495                                                                                                    |  |  |
| PROM Simulator                                                                                                    | Sargon II (Chess)         ON TAPE         33           Star Wars         11         11           Vic Term A         15         15           Vi Calc'         11         11                                                                                                    | Quadboard 256K       795         (Quadboard includes memory, clock/calendar       795         Parallel Interface Card (8' Cable)       129         Time Clock (Clock/Calendar W Software)       129         SEATTLE COMPUTER       129                                                                 |  |  |
| COMMODORE<br>CBM                                                                                                    | Vi Check*                                                                                                    | 64K Ram + Board                                                                                                    |  |  |
| 4016 Pet                                                                                                    | Vic Math Improvement (Grades 1-6)         49           Globbler         18           B-1 Nuclear Bomber         12           Blastoids**         14           Nuke War         13           Planet Miners         12                                                                                                    | TM 100-1 5'4" Floppy Drive                                                                                                    |  |  |
| 4032 Pet         949           Super Pet         1489           CBM 8032         1095           CBM 8096.         1395           4022 Dot Matrix Printer         589           4040 Dual Disk Drives         939                                                                                                    | Lords of Karma         12           Lords of Karma         15           Vic Games (3 on 1)         19           Household Finance Pack (4 on 2)         26           Home Inventory (2 Programs on 1 Tape)         12           Recreational/Educational Pack II (2 on 1)         12           Recreational/Educational Pack II (2 on 1)         12                                                                                                    | Winchester Drive. Controller & Assem         2595           Scribe Tender         169           Scribe Master         335           Speech Master         329           Protozoa         69           XEDEX         599                                                                                |  |  |
| 4040 Dual Disk Drives         939           8050 Dual Disk Drives (1 meg)         1248           8250 Dual Disk Drives (2 meg)         1650           2031 Single Disk Drive         489           800P Letter Quality Printer         1599           8023 136 Col Dot Matrix         699                                                                        | Car Cost (2 on 1) 12<br>*Needs 3K **Needs 8K                                                                                                    | Baby Blue         599           Run CP/M-80!         MONITORS & MISC.           Amdek Color II         769           Electro Home RGB         CALL                                                                                                    |  |  |
| 8096 64K Mem Board (CBM)         379           C2 N Recorder         65           The Soft Box by SSE Run CP/MI         795           Smart Modem         by Hayes         CALL           D9090 Winchester Hard Disk (7.5 MB)         2699           D9060 Winchester Hard Disk (5.0 MB)         2195           CALL FOR LATEST PRODUCTS         2195            | COMMODORE 64                                                                                                    | Joystick. 47<br>Modems CALL<br>Everest Explorer by Acorn 17<br>Money Manager by Acorn 29                                                                                                    |  |  |
| Software Encyclopedia     JCL Pascal Version 1.6                                                                                                    | SHIPPING OF 1 3<br>The Commodore 64 is a compact unit (will fit into<br>briefcase). Full size typewriter keyboard, high<br>res. color, this computer is the major breakthru                                                                                                    | CP/M-86 by CompuView         .299           Vedit by CompuView         .123           VCOM by CompuView         .69           Fastscreen by CompuView         .73           JANUS-86 by CompuView         CALL           Write On by Datamost         .99                                              |  |  |
| Assembler Development         79           Integer Basic Compiler         119           CMAR Record Handler         109           UCSD Pascal (without board)         739           Petspeed BASIC Compiler         219           OZZ-8050         299           OZZ-8050         299           Wordcraft 80         296           Wordcraft 40-9***         219 | you've been wetting for.<br>• 64K Built in RAM • CP/M option<br>• Upper/lower case • Graphics<br>characters<br>• Thistofice • Music conthesized                                                                                                    | Super Calc by Soroim                                                                                                    |  |  |
| Wordcraft 40-12 296<br>Wordcraft 8096 296<br>Professional Tax Prep Sys 599                                                                                                    | <ul> <li>TV interface • Music synthesizer</li> <li>40 col. color display • "Smart"<br/>peripherals</li> <li>Cartridge game slot</li> </ul>                                                                                                    | Deadline by Infocom         39           Easy Writer II by IUS         289           Easy Speller by IUS         158           Easy Filer by IUS         349           Volks Writer by Lifetree         149                                                                                            |  |  |
| Personal Tax Calc                                                                                                    | The Commodore 64 can use the VIC or CBM/Pet Accessories.                                                                                                    | Basic-80 by Microsoft       297         Basic Compiler by Microsoft       335         Fortran-80 by Microsoft       419         M-Sort by Microsoft       159         Easy by Derver Software       569         Home Accounting by Continental       129         Visicalc (Stnd) by Visicorp       169 |  |  |
| BPI Job Cost.       299         BPI Inventory       299         BPI Pl Payroll       299         Legal Time Accounting       449         Medical Acc System       449         Atlas 1200 Service & Mainten       453                                                                                                    | Packard     Computers     Plotters                                                                                                    | Visicalic (256K) by Visicorp                                                                                                    |  |  |
| Titan Job Cost System                                                                                                    | Calculators     Call For Prices                                                                                                    | You don't have to join a club and pay dues<br>for a comprehensive catalog of IBM P/C<br>Accessories and Software — ours is FREE!                                                                                                    |  |  |
|                                                                                                    |                                                                                                    |                                                                                                    |  |  |

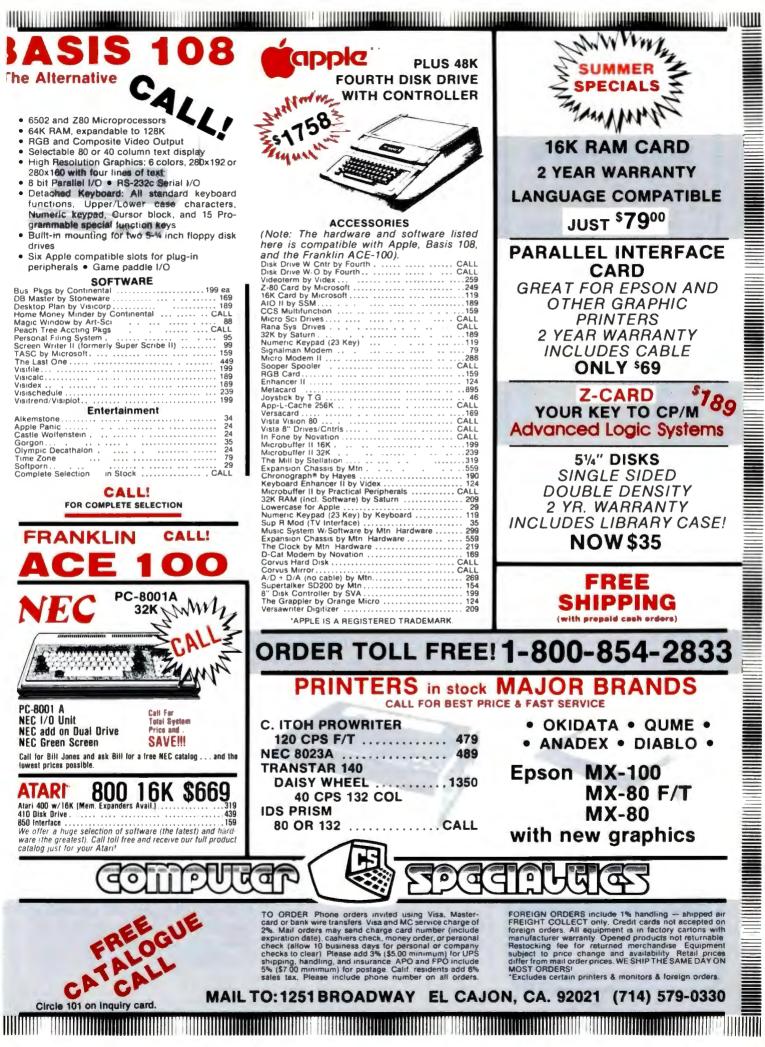

Circle 288 on inquiry card.

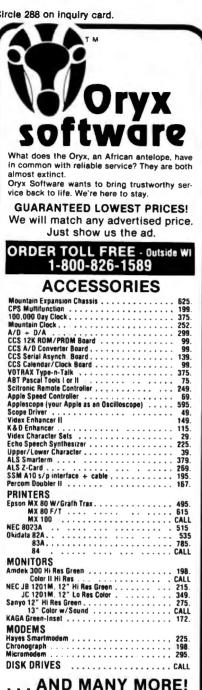

Prices valid for stock on hand and subject to change without notice

Write for our NEW FREE catalog.

For Software see our other ad, page 350

Please · Wisconsin residents · add 5% sales tax Add \$2.50 for shipping per software and small item. Call regarding others. We Welcome Visa. Mastercharge - (Add 5%) Checks (Allow 1-2 weeks for clearing) C00 (Add \$1.50 per shipment) ORDER TOLL FREE - Outside WI 1-800-826-1589 Technical Info & in Wisconsin For 715-848-2322 **Oryx Software** 205 Scott St., Dept. BB P.O. Box 1961 . Wausau, WI 54401

The first such program is called FIND. FIND lets you search the dictionary for words that match what I call word patterns. For example, if you want to find a five-letter word that starts with s and ends in ed. you would give FIND the pattern "S??ED". Later I extended the program to allow the asterisk character to cause a match of one or more letters. With this feature you can give FIND a pattern that can locate rhyming words. An example is "+ING", which will print all words ending in ino

FIND was so much fun that I decided to write more programs to use the dictionary. LOOKUP helps creative spellers look up the correct spelling for words they can almost spell. Inspired by several "misspellers' dictionaries," in which words are looked up by their most common misspellings. I designed LOOKUP to find words in the dictionary that are close in spelling to the word entered. People tend to misspell words according to four "rules." They get one letter wrong, leave out a needed letter, add a letter they don't need, or reverse two letters. Applying these rules in reverse, LOOKUP can usually locate the correct spelling of commonly misspelled words. LOOKUP proved so useful that I added it to the word-review part of the spelling checker to assist in correcting misspelled words.

More recently, I added a new program to the collection that can solve anagrams (sometimes called word jumbles). An anagram is a word that is made from exactly the same letters as some other word. For example, star, arts, and rats are all anagrams of one another. The program also makes sensible words out of jumbles of letters and can be used to solve cartoon puzzles that you can find in many newspapers.

#### Making Your Writing Easier to Read

If you want to write something that

reads easily, there are several guidelines you should follow. Don't use big words, and don't write long rambling sentences. If you write user's manuals or instructions for repairs, these rules become even more crucial. After all. you're writing to be understood, not to impress someone with your vocabulary.

"Readability formulas" are useful ways to check up on just how easy your writing is to read. To calculate a "readability index," you need to select several samples of text from your document. Then count the length of the sentences, number of syllables, etc., and plug these values into a formula.

Most readability formulas will yield a value that is supposed to show what grade level of education a person would need to understand your writing. However, there are a few pitfalls in getting meaningful results from these formulas. Most of the formulas work best on certain kinds of writing. For example, many produce scores that discourage the use of words with many syllables. The idea is to reduce the number of words that might not be understood by the reader. In most technical writing, however, there are many long words that are commonly used and easily understood.

A second problem is the temptation to take the results of the analysis too literally. Because the formulas try to encourage short words and short sentences, you can easily fool them by arbitrarily chopping sentences and blindly substituting short words for long ones. Obviously, this will result in good readability scores but meaningless writing.

Despite these limitations, a program to read text and compute readability scores can be useful. My program ANALYZE will read a text file as input and print a variety of statistics such as average sentence length, length of longest and shortest sentences, total number of sentences in file, average syllables per word, etc. In addition, the program calculates and prints readability indexes using several formulas. If you are interested in more information

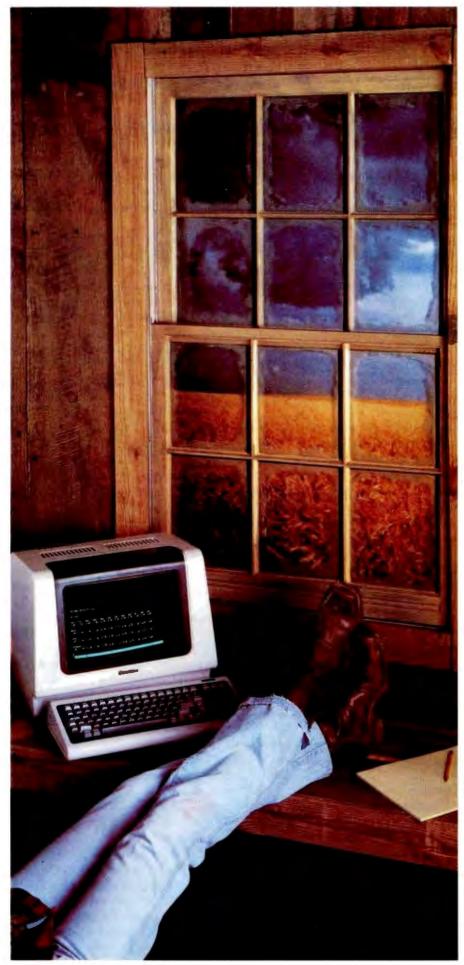

### .001 Second From Wallstreet

Now, a terminal in western Kansas is no more than a microsecond from the data of Wall Street or the Commodities Exchange.

Now, an advanced data communications system allows your CP/M<sup>®</sup> based computer system to access almost any dial-up computer, capture and store the received data, and transfer files between any two CP/M<sup>®</sup> systems — even when disk formats are incompatible.

What would you call a system like this?

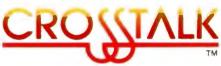

What Crosstalk can do for you depends mostly on what you need done. It acts as a "smart terminal." automatically dialing any dial-up system. It allows you total modem control, changing modem speed, data word format and duplex instantly. It captures on-line data for analysis off-line, saving time and money. It transfers any type of file with complete error checking.

When you equip more than one office with Crosstalk, you can exchange information instantly by phone, even if you don't subscribe to an information utilities service.

So no matter where your office is located, Crosstalk can give you access to the world, instantly. Call or write for details.

#### NOW AVAILABLE FOR IBM PC

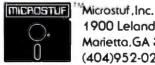

1900 Leland Dr. Suite 12 Marietta, GA 30067 (404)952-0267 DEALER INQUIRES WELCOME

CROSSTALK is a trademark of Microstuf. Inc. CP/M is a registered trademark of Digital Research Inc.

#### Circle 264 on inquiry card.

JULY SPECIAL SALE ON PREPAID ORDERS (CHARGE CARDS. CO D OR PO'S NOT AVAILABLE) MUST MENTION AD FOR SPECIAL PRICES EXPANSION KIT FOR SSM PB-1 BY EXTEX. PROGRAMS 2732, 2732 A & 2764 CP/M SOFTWARE DISC INCLUDED. KIT. .... \$105.95, A & T.......\$119.95

E

CALIFORNIA COMPUTER SYSTEMS

| \$100                                                                                                    |                                                          |
|----------------------------------------------------------------------------------------------------|----------------------------------------------------------|
| 2032 32K STATIC RAM A & T 200 NSEC                                                                                                | \$468.00                                                 |
| 2065 64K DYNAMIC RAM A & T                                                                                                    | \$351.00                                                 |
| 2200 S-100 MAIN FRAM A & T                                                                                                    | \$500.00                                                 |
| 2422A FLOPPY DISC WITH CP/M 2 2"                                                                                                  | \$329 95                                                 |
| 2810A Z80 CPU A & T                                                                                                    | \$249 95                                                 |
| 2710A 4 SERIAL 1/0 A & T                                                                                                    | \$291 95                                                 |
| 2719A 2 SERIAL, 2 PARALLEL A & T                                                                                                  | \$305 95                                                 |
| 2720A 4 PARALLEL A & T                                                                                                    | \$214 95                                                 |
| PROTO BDARDS WW                                                                                                    | \$39 95                                                  |
| APPLE PRODUCTS                                                                                                    |                                                          |
| 7114A 12K ROM/PROM                                                                                                    | \$99.95                                                  |
| 71144 12K ROM/PHUM<br>74244 CALENDAR/CLOCK<br>7440A PROGRAMMABLE TIMER<br>7470A A TO D CONVERTER<br>7490A GPIB (IE 488) INTERFACE | \$106.95                                                 |
| 7440A PROGRAMMABLE TIMER                                                                                                    | \$98 50                                                  |
| 7470A A TO D CONVERTER                                                                                                    | \$105 95                                                 |
| 7490A GPIB (IE 488) INTERFACE                                                                                                    | \$182.00                                                 |
|                                                                                                    |                                                          |
| 7712A SYNC SERIAL                                                                                                    | \$153 95                                                 |
| 7720A PARALLEL STANDARD                                                                                                    | \$105.00                                                 |
| 77208 PARALLEL CENTRONICS                                                                                                    | \$125 95<br>\$153 95<br>\$105.00<br>\$105.00<br>\$342 95 |
| 76118 ARITHMETIC PROCESSOR W/DISC                                                                                                 | \$342 95                                                 |
| 7811C ARITHMETIC PROCESSOR W/ROM                                                                                                  | \$342 95                                                 |
| 7520A EXTENDER                                                                                                    |                                                          |
| 7300A APPLE CLIP                                                                                                    |                                                          |
|                                                                                                    |                                                          |

#### MICROCOMPUTER PRODUCTS

SIGO PRODUCTS

| CB-2 280 PR  | OCESSOR BOARD          |          |
|--------------|------------------------|----------|
| KIT          | \$198.95, A&T          | \$269 95 |
| VBIC 64 x 16 | VIDEO, PCBD            | \$32 95  |
| KIT          | \$153.95 A&T           | \$199 95 |
| V83 80 CHAF  | ACTER VIDEO 4MHZ       |          |
| KIT          | \$345.95. A & T        | \$425 95 |
| 104 2 PARAL  | LEL 2 SERIAL PCBD      | \$32 95  |
| KIT          | \$155.95, A&T          | \$194 95 |
| PB-1 2708. 2 | 716 PROGRAMMER BOARD   |          |
| KIT          | \$135.95 A&T           | \$185 95 |
| APPLE PRODU  | CTS                    |          |
| AIO - II SER | AL/PARALLEL INTERFACE. |          |
| ART          |                        | £170 00  |

| A&T                                  | \$178.00 |
|--------------------------------------|----------|
| ASIO SERIAL I/O<br>A & T             | \$97.95  |
| APIO PARALLEL ID W/O CABLES<br>A & T | \$87.95  |

### WMC inc. WAMECO INC.

|             | OANDS WITH  | MIKU   | S PARTS  |          |
|-------------|-------------|--------|----------|----------|
| MEN-3 32K   | STATIC RAM. | PCBD   |          | \$36 95  |
| KIT LESS RA | M           | 695 95 | A & T    | \$135 95 |
|             | ROCESSOR P  |        |          | \$32 95  |
| KIT LESS RO | )M S        | 109 95 | A & T    | \$149 95 |
| CRT-1 16 OF | 24 x 80 VID | EO 804 | RD. PCBD | \$38.95  |
| KIT         | \$249.9     | 5, A & | T        | \$299.95 |
|             | PANEL, PCB  |        |          | \$48 50  |
| KIT         | \$144 9     | 5. A & | т        | \$184.95 |
| NEM-4 65K   | RAM/ROM BO  |        | CBO      | \$38.95  |

KIT LESS MEMDRY. . . \$99.95, A& T LESS MEMORY \$129.95

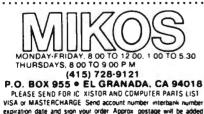

PLEASE SEND FOR IC XISTOR AND COMPUTER PARTS LIST VISA or MASTERCHARGE Send account number interbank number expiration date and sign your order Approx postage will be added Orders with check or money order will be sent post paid in U.S. If you are not a regular customer pleade use charge cashier's check or posta money order. Otherwise there will be a two-week delay for checks to clear Calif residents and 6% tax. Money back 30-day quarantee We cannot accept returned IC s that have been soldered to Prices subject to change without notice \$28.00 minimum enfor \$2.00 service charge as about specific readability formulas, I suggest you see references 3, 4, and 5.

#### Counting the Words in a Sentence

Calculating a readability score reguires first that you know the number of sentences and syllables in your text. At first glance, writing a program to count the number of words in a sentence seems easy. Just start counting words until you find a period, question mark, or exclamation point. However, what about the other uses for a period? Consider what to do about abbreviations like Mr., Mrs., or Ms. What about sentences like the preceding one that end in an abbreviation? Looking to see if the next word is capitalized can sometimes help but not always: for instance, 'I know a man named Mr. Smith." Also, any analysis should exclude pieces of text that are not part of a sentence (such as a section heading).

I wanted to understand and conquer this problem because I knew it would pop up in any type of text analysis. I didn't find a perfect solution, but the one I use works satisfactorily. It's based upon work done for The Writer's Workbench (see reference 1). Words that are followed by a period are checked against a small dictionary containing common abbreviations. When an abbreviation is found, the next word is checked for capitalization. If the first letter is lowercase, the program ignores the period. Otherwise, the word is checked against a list of function words (i.e., the, when, etc.). If the word is not found in the list, the program ignores the period. Periods embedded within digits (i.e., \$200.00) are ignored, as are isolated periods and the extra periods in ellipses.

#### **Counting Syllables**

I tried several methods other people had developed for counting syllables and wasn't completely satisfied with any of them. The best was suggested by Richard Parry in an article "Minding Your P's and Q's" (see reference 9), which is about writing a readability analyzer in BASIC. Using Parry's technique, the program first isolates words from the text, then counts the number of vowels (plus the pseudovowel y) that are separated by a consonant. It also counts double vowels, as in *read*, only once and ignores the trailing e in words such as *since*, force, and nice. I extended Mr. Parry's work by counting the e in words that end in le if the letter before the l is not a vowel. This catches the ending syllable in words such as *sample* and *babble* but does not count an ending syllable in *agile* or *console*.

#### **Analyzing Writing Styles**

OK! You spell perfectly, even Strunk and White couldn't improve your punctuation, and the readability analyzer says you're writing at just the right level. But people still say your writing puts them to sleep. What's wrong? Can your computer help?

Revising Prose (see reference 8) is a remarkable book about how to restore body and substance to limp, lifeless writing. Written by Richard A. Lanham, it presents a relatively simple way of identifying what's wrong and how to fix it. In addition, most of Lanham's techniques fit easily into computerized analysis.

Lanham's book rebels against what he labels 'The Official Style." If you've ever read documents produced by bureaucrats, you'll probably recognize the problem. In modern government, no one wants to take responsibility for anything. This results in a peculiar style of writing that has become so popular that many people don't recognize it for what it is—evasive double-talk. Worse yet, many people have adopted it as the way in which documents *must* be written.

Bureaucrats don't write, "We must fix this problem." They write, 'It has been determined that effective utilization of our resources will require allocation of manpower to the target problem area." This bloated style of writing stems from overuse of passive verbs and prepositional phrases.

With sentences written in the passive voice, you can't tell who is doing what to whom. Instead of saying, "I did this," you say, "It was done." In scientific and technical writing, many people believe that writing in the pas-

### -IOO STATIC MEMORY BREAKTHROUG

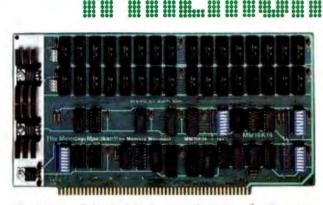

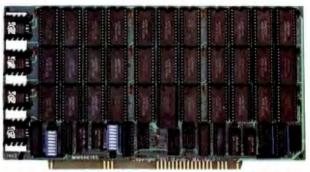

**16K STATIC RAM \$169** 

32K PARTIALLY POPULATED \$476 ARK PARTIALLY POPULATED \$456

Finally, you can buy state-of-the-art S-100 static memory for your computer at unprecedented savings.

Memory Merchant's memory boards provide the advanced features, quality and reliability you need for the kind of operational performance demanded by new high-speed processors.

#### COMPLETELY ASSEMBLED

These memory boards are not kits. nor skeletons-but top quality, high performance memories that are shipped to you completely assembled. burned-in, socketed, tested and insured with one of the industry's best warranties.

#### **SUPERIOR DESIGN & OUALITY**

Memory Merchant's boards are created by a designer, well-known for his proven ability in advanced, cost-efficient memory design. Innovative circuitry provides you with highly desired features and incredible versatility.

Only first quality components are used throughout, and each board is rigorously tested to assure perfect and dependable performance.

#### SHIPPED DIRECT FROM STOCK

All Memory Merchant's boards are shipped direct from stock, normally within 48 hours of receipt of your order.

#### **NO RISK TRIAL**

We are so convinced that you will be absolutely delighted with our boards that we extend a no risk trial offer. After purchasing one of our boards, you may return it (intact) for any reason within 15 days after shipment and we will refund the purchase price.

#### **NEW 18 MONTH LIMITED** WARRANTY!

The reliability of our boards, through guality controlled production and proven performance, has enabled us to extend our warranty to a full 18 months. This includes a 6 month exchange program for defective units.

#### HOW TO ORDER

Please send check, money order, VISA or MASTERCHARGE (add ICA#) with your order. Sorry, no C.O.D.'s. Specify model number, and quantity desired. Shipping and handling charge is \$5.00 per board. California residents add 6% Sales Tax. Credit card purchases may be telephoned to (415) 483-1008.

#### **OEM and DEALER inquiries invited.**

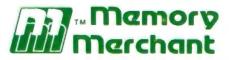

**14666 Doolittle Drive** San Leandro, CA 94577 (415) 483-1008

#### 64K RAM, Model MM65K16S

Cool running operation to 10 MHz Ultra low-power consumption

Fully loaded 64K board draws: Typ. 350 Ma. (Max. current 550 Ma.) **Bank Select Capability** 

**Extended Addressing Capability** 

- One 16K submodule equipped with a 2K window which may be located in any of the 2K segments
- 2716 (5V) EPROM Compatibility: Programmed 2716 EPROM's may replace any or all of the RAM
- Four independently addressable 16K submodules on one board organized as two pair of independent 32K banks or as one 64K Extended Address Page. Each 32K bank responds independently to phantom. Bank Select logic is compatible with either Cromemco Cromix\* or standard Bank Select software.

\*Cromix is a trademark of Cromemco. New 16K (2K X 8) 150ns Static RAM Runs on any S-100, 8-bit system MPM Conversion Option: Write for details.

#### 16K RAM. Model MM16K14

**Bank Select Capability** Extended Addressing Capability One 4K segment equipped with 1K windows

Four independent 4K X 8 byte segments

Uses field proven 2114 (1K X 4) Low-power consumption (Typ. 1.3 Amps) Runs on any S-100 8080, 4 MHz Z-80 or 5 MHz 8085 system.

Prices, terms, specifications subject to change without notice,

Circle 240 on inquiry card.

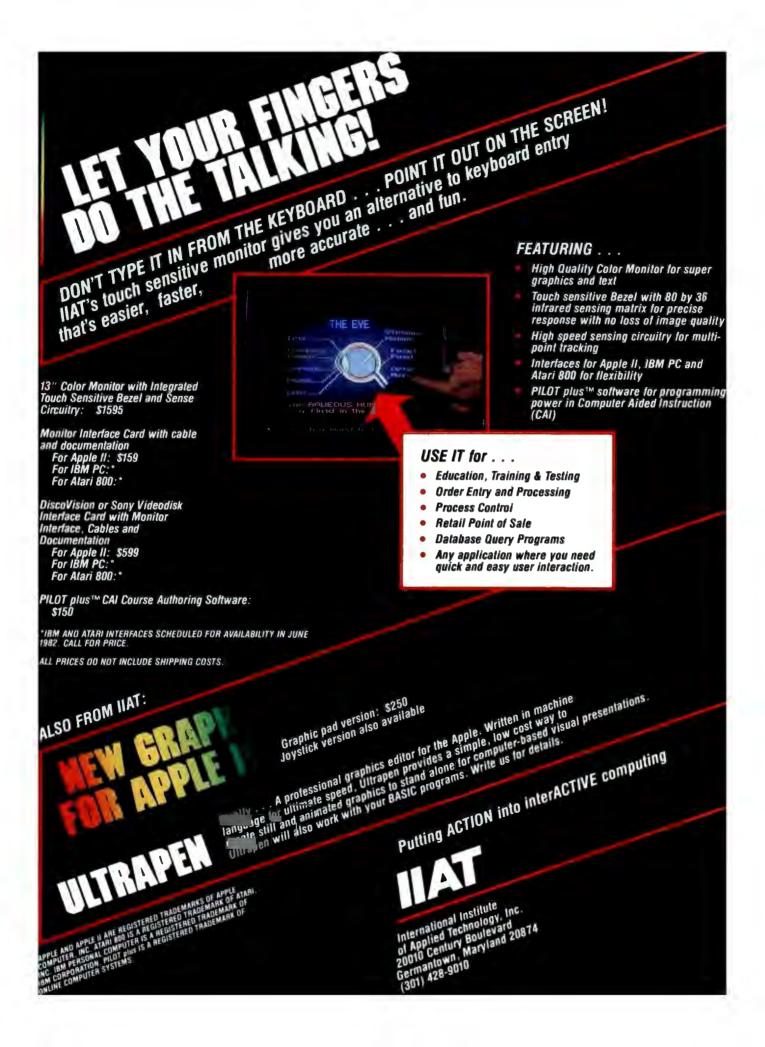

sive voice makes the writing sound more objective. I think the passive voice makes writing harder to read and boring.

Prepositional phrases are important, but using them too much fills up sentences with nouns and squeezes out the action. People like to read something with punch—not, "After discussing many options for controlling the situation in the event that there is a lack of suitable alternatives to the primary plan of action, it was decided to study the issue further in order to facilitate rapid response to future requirements."

Lanham's book has many useful "prescriptions" to help improve writing style. He suggests circling passive verbs and prepositions in the section to be revised. This shows you where the problem is. Then with the marked copy you can apply Lanham's techniques and rewrite your prose into something clearer and easier to read.

REVISE is a program I'm currently working on that will mark such sentences for you. In addition, REVISE will mark occurrences of the same word used too closely together in a document. This will show you where you might substitute a synonym in order to achieve variation. Of course, you still have to revise the sentences yourself, but the principles outlined in Lanham's book should be easier to apply with REVISE to help you.

#### The Future

I believe that the future will reveal new ways in which computers can help people to write and communicate better. I haven't had time in this article to discuss even a significant fraction of the possibilities. What should you watch for? Well, reading some of the articles mentioned in the bibliography should give you an idea of what other people are working on. My own ideas extend to such concepts as computerized "ghost writer" programs, which can take an outline for a piece of fiction, for example, and write a novel from it. (See Kevin McKean's article "Computers, Fiction and Poetry," page 50 in this issue.) Perhaps a form of fiction might come into vogue in which programmed "books" would tell a different story each time you read them. The only limit on the imaginative use of computers in writing is the imagination of the programmer. Who knows?

#### References

- Cherry, Lorinda L. Writing Tools—The STYLE and Diction Programs. Murray Hill, NJ: Bell Laboratories, Computing Science Technical Report No. 91.
- Cherry, Lorinda L. and Morris, Robert. "Computer Detection of Typographical Errors." *IEEE Transactions on Professional Communication*, March 1975, vol. PC-18 (1).

COMPUTER FORMS

- Flesch, Rudolph. The Art of Readable Writing (25th Anniversary ed.). New York: Harper & Row, 1974.
- Fry, Edward. "A Readability Formula That Saves Time." *Journal of Reading*, April 1968, 513-578.
- Gunning, Robert. The Technique of Clear Writing (rev. ed.). New York: McGraw-Hill, 1968.
- Kernighan, Brian W. and Plauger, P. J. Software Tools. Reading, MA: Addison-Wesley, 1976.
- Knuth, Donald E. TEX and METAFONT: New Directions in Typesetting. Bedford, MA: Digital Press, 1979.
- 8. Lanham, Richard A. *Revising Prose*. New York: Charles Scribner's Sons, 1979.
- Parry, Richard R. "Minding Your P's and O's." *Kilobaud Microcomputing*, June 1981, 58-67.

AND SUPPLIES WE SUPPORT MORE SYSTEMS WITH FORMS THAN ANYONE! INVOICES . STATEMENTS . CHECKS . P.O.'s . SHIPPERS . MEDICAL FORMS . Accounting Plus • Alpha Micro • Apple Computer • BPI Systems • Broderbund • CADO • Centurion/Warex/EDS • Cimarron • Compumax Associates • Continental Software • D.B. Soft-. ware • Dakin-5 • Data Train • Denver Software Company • Designer Software • Digilog • Durango • Datamost • Dynabyte • IBM 5120 • IBM Sys 32/34 • IMS • Insoft • LIBRA • MCBA • NEC • Northstar • Open Systems • Osborne • Peachtree • R & B Systems • Radio Shack • Rocky Mountain Software • Serendipity • Shasta • (SSG) • Systems Plus • Taranto • TCS • . . The Bottom Shelf • Van Data • Vector Graphic • Wang WE SUPPORT 170 SYSTEMS NOT LISTED HERE. SO IF YOU DON'T SEE YOUR SOFTWARE HERE CALL TOLL FREE FOR A FREE SAMPLE PACKET OF FORMS . FOR YOUR SOFTWARE. . . . WORD PROCESSING LETTERHEAD SHEER CUT LETTERHEAD FROM CHECKS TO-GO USES A NEW PROCESS TO SHEER CUT LETTERHEAD FROM CHECKS TO-GO USES A NEW PROCESS TO PRODUCE CONTINUOUS FORM PAPER THAT TRIMS CLEAN WHEN BURST. NORMAL COMPUTER PAPER USES FIVE PERFORATIONS PER INCH. BUT SHEER CUT USES A NEW TECHNOLOGY TO PRODUCE 80 PERFS OR "TIES" PER INCH. THIS PRODUCES A VERY CLEAN AND UNIFORM EDGE WHEN BURST. AND IS ECONOMICAL IN BOTH SMALL AND LARGE QUANTITIES. SHEER CUT IS AVAILABLE ON A STOCK FORM BASIS IN FOUR "CLASSIC LAID" PAPERS, OR IN ANY TYPE PAPER ON A CUSTOM ORDER. EVERY OTHER FORM CAN BE IMPRINTED TO PRODUCE CONTINUOUS FIRST AND SECOND SHEETS. BLANK PRICES ARE \$60 FOR 1,000, \$235 FOR 5,000 AND \$400 FOR 10,000, WITH IMPRINTING, DEALER, AND VOLUME PRICING AVAILABLE. . **TAX FORMS** VISA SAVE 30% ON YOUR 1982 TAX FORMS IF YOU PLACE YOUR ORDER THIS MONTH CALL FOR FREE 1982 TAX FORMS CATALOGI ecks To-8384 Hercules Street NATIONWIDE IN CALIFORNIA 800-854-2750 800-552-8817 La Mesa, CA. 92041

Circle 187 on inquiry card. Circle 188 on inquiry card.

Circle 74 on inquiry card.

CALL TOLL FREE: (800) 854-2750 IN CA (800) 552-8817

# **Red Baron. Home of the Nation's**

\$970

\$110

\$180

SC-II

SCall

\$300

\$99 \$25

SCall

**IDS Paper Tiger** 

**NEC Spinwriter** Outstanding Graphics, Print Quality & Performance Prism 80/132 7700 & 3500 Affordable Color, Speed **Daisy Wheel Quality Leader** High speed, letter quality • 55/35 CPS • Typewriter quality • Bi-directional printing & proportional spacing • Quiet • OCR quality print • Hi-res plotting/graphing • Quick change ribbon • Optional cut-sheet feeder, horizontal 144 x 160 dots/inch . Proportional Spacing Dot Resolution Graphics • 9-wire staggered printhead • Lowercase decenders • Over Lower case descenders . N x 9 dot matrix B character sizes • 5 unique alphabets
 Greek character sizes • 5 unique alphabets
 Greek character set • Graphic symbols
 100 CPS print speed • Bi-directional logic-seeking • Adjustable tractors • Single-sheet friction feed • Vertical & horizontal tabbing 150 CPS • Bi-directional, logic-seeking • 8 character sizes • 80-132 columns • Hi-res dot graphics • Proportional spacing or bidirectional tractors . Prints up to 8 copies. . Text justifications . Optional Color **NEC Spinwriter RO** Prism 80 ..... List \$999 \$Cal 77xx ....List \$3055 \$2575 35xx ....List \$2290 \$1975 NEC 8023 Serial Parallel 77xx .....List \$795 SCal **Dot Matrix** Smith Corona TP-1 The Epson Series. High-Quality Printers at a Low Price. **Daisy Wheel Printer For Under \$900** Epson MX100 Epson MX80/ MX80FT 9 × 9 dot matrix • Lower case decenders Same basic features as the MX80 . Plus 80 CPS - Bi-directional - Logic seeking
 40, 66, 132 columns per line - 64 special graphic characters: TRS 80 Compatible
 Forms handling - Multipage printing
 Adjustable tractors A real character printer • Standard serial or friction feed for single sheets • Plus 15" wide carriage • Dot Resolution Graphics parallel data interface • Drop-in ribbon • 144 WPM • Various type fonts available • Loads paper like MX100 .....List \$995 SCall typewriter • Handles single sheets for forms • Compatible with most micro computers Epson MX80 ..... List \$645 \$Call Smith Corona TP-1 ..... List \$895 SCall **Full Line of Epson Accessories** Anadex DP-9500A **Televideo CRT's** Interface Equipment Price, Performance & Reliability **The Quiet Serial Matrix** Complete Stock of Options, Impact Printer Cables and Accessories. CCS APPLE SERIAL Interface & Cable . \$150 ORANGE INTERFACE for Apple II Parallel Interface Board and Cable NOVATION D-CAT direct connect modern COMPLETE STOCK OF EPSON ACCESSORIES CUSTOM PRINTER CABLES FOR Apple, Atari, IBM, TRS-80 (all models) HAYES MICROMODEM Up to 200 CPS . Dot addressable graphics . PRINTER STANDS: Large Small Parallel and serial interfaces standard • Switch selectable protocol • Cartridge ribbon • Foreign character sets • Underlining • 1.5K to 3.5K buffer 910.....List \$600 \$699 PRINTER RIBBONS-Most Types Correspondence quality print 925.....List \$995 \$750

950 ..... List \$1195

Anadex DP-9500A . . . List \$1725 SCal Anadex DP-9620 . . . . List \$1845

**NEC 8023** 

# **OUR PEOPLE MAKE US EXPERTS.**

# Largest Computer Printer Inventory.

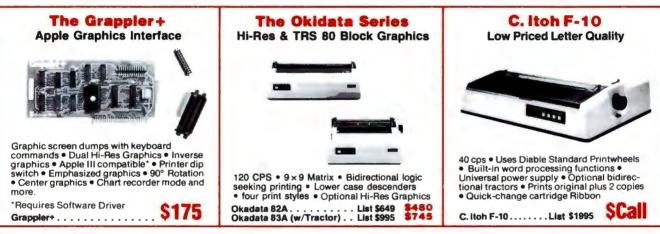

#### Our People, Our Product: Both Are Specialized.

Because our salespeople are printer specialists, they know the capabilities of each printer-and how to match one to your exact need. Red Baron's volume stocking assures a low, low price on a wide array of major brands. We're sure you'll like the product and services you get from Red Baron, and we know you'll love our Customer Benefit Package; an exclusive at Red Baron.

#### **Customer Benefit Package**

1. Free Expert Consultation. Before you buy, after you buy. 2. Technical Staff. Even your most involved questions get quick, helpful answers from our staff of printer technicians. 3. Free Catalog. Get your informative catalog with printer comparison chart and print samples today! 4. Warranty. The manufacturer's warranty applies where applicable. 5. Same-Day Shipping. Your order is shipped the same day when you call before 11:00 a.m. 6. Free MasterCard and Visa. Call us toll-free and charge your printer to your credit card. 7. We Stock What We Sell. No bait and switch, no hassle. We make every effort to keep a large stock of our advertised products.

#### **Other Quality Printers** at Red Baron

#### List Discount

| C. Itoh 8510 Prowriter \$795 | \$Call |
|------------------------------|--------|
| Diablo 630/6 \$2995          | \$2570 |
| OUME Sprint 9/45 \$2475      | \$2150 |

#### Here's How To Order:

Phone orders are welcome; same-day shipment on orders placed before 11:00 a.m. Free use of MasterCard and Visa. COD's accepted. Personal checks require 2 weeks clearance. Manufacturer's warranty included on all equipment. Prices subject to revision.

**Call Toll Free For Catalog:** 1-800-854-8275 CA, AK, HI (714) 630-3322

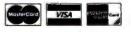

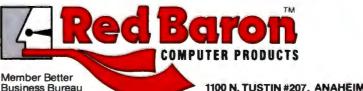

1100 N. TUSTIN #207, ANAHEIM, CA 92807

## The Historian and the Microcomputer

A student of the past meets the machine of the future.

Professor Don Karl Rowney Department of History Bowling Green State University Bowling Green, OH 43403

The computer with its ability to manipulate and analyze data at a phenomenal speed has been responsible for significant changes in historical research methods and the teaching of history. The emergence of the microcomputer is but the latest and an important step in the interaction between hardware and history.

To understand what a historian would use a computer for, you only have to realize that since the rise of modern states in the seventeenth century, vast amounts of information about economic, social, and political behavior have been stored in numerical form: numbers of people; amounts of money; casualties from war, famine, and disease; votes for or against almost anything; grain tonnage; tax records; and so on.

No competent student of social change can afford to ignore this quantitative information because it provides so much of the background within which the lives of historical figures have been framed. Everybody knows something about, say, Napoleon or Thomas Jefferson. But

#### About the Author

Don Karl Rowney is professor of Russian and Soviet history at Bowling Green State University where he also teaches quantitative methods in history. Rowney is currently Chairman of the American Historical Association's Committee on Quantitative Research in History, and is first vice-president of the International Committee on Soviet and East European Studies. to learn more than just a little, you must come to terms with the economic, demographic, and sociological conditions of their times. This is what quantitative history is about.

Quantitative history involves professionals such as political scientists, economists, and sociologists, as well as historians. Although the Ouantitative Research Committee of the American Historical Association was one of the early efforts to stimulate and guide interest in this work, subsequent initiatives have gone beyond the historical profession. These include the Journal of Interdisciplinary History, edited by scholars at the Massachusetts Institute of Technology (MIT) and Princeton, the computerized Historical Data Archive at the University of Michigan's Center for Political Studies, and the Social Science History Association, with headquarters at Southern Illinois University. Clearly, the use of computers in research and teaching has affected many disciplines.

#### The Hardware Shift, 1960-1980

In the late fifties, computer systems at universities were comparatively small and difficult to use. For these reasons they could also be described as elitist. Access was limited to a tiny minority of the campus population engineers and scientists who needed the computer's arithmetic skills. The social scientists who used these machines were few and far between, and the days of sophisticated data-

management and statistical-analysis packages that have become so important to us were still in the future. But the large computer installations that began to make their appearance in the sixties changed all of that. The size of machines such as IBM's 7090 or Control Data's 6600 together with their comparatively fast processing times resulted in both a centralization of computing and a substantial increase in the number of users. Because the machines were very expensive to acquire and to maintain, even large universities could not contemplate supporting more than one of them. Management of the big, new machines required considerable technical skill and a sizable bureaucracy to serve efficiently the increasingly diverse body of users.

The huge, multimillion-dollar installations of the sixties and early seventies were largely responsible for producing the first generation of computer scientists. Moreover, largescale instruction in computer programming became common. Computer literacy became one of the common campus buzzwords. All this resulted in more people clamoring for time on the machines. Historians were often at the bottom of the priority list. In the end, each computer user found himself in a very long line where the most relevant question was always, "What's turnaround like today?"

The new state of affairs, however,

# Childhood's End: The 68000

### ADDRESSING THE NEW FRONTIER ... THE MICROCOMPUTER COMES OF AGE.

SAGE I

SAGE COMPUTER TECHNOLOGY IS NOW MANUFACTURING A 68000 BASED SINGLE-BOARD MICROCOMPUTER SYSTEM WHICH DELIVERS THE HIGHEST PERFORMANCE PER UNIT PRICE OF ANY COMPUTER IN HISTORY.

> THE SAGE II MICROCOMPUTER HAS THE FOLLOWING FEATURES: INTERRUPT DRIVEN, 8 MHZ 68000 MICROPROCESSOR 2 MILLION INSTRUCTIONS PER SECOND, NO WAIT STATES WILL ADDRESS 16 MEGABYTES WITH UP TO 1/2 MEGABYTE OF PARITY RAM ON BOARD 0 UP TO 1.3 MEGABYTES OF 5-1/4 INCH FLOPPY DISK STORAGE 0 UP TO 1.3 MEGABYTES OF 5-1/4 INCH FLOPPY DISK STORAGE 0 FULLY SUPPORTED IEEE-488 INTERFACE 1 TERMINAL AND MODEM R5-232C SERIAL PORTS 0 CENTRONICS COMPATIBLE PARALLEL PRINTER PORT 0 UCSD PASCAL BASIC, FORTRAN AND ASSEMBLER AVAILABLE

> > TH U OF GALIFORNA

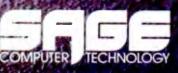

FOR MORE INFORMATION CONTACT OUR MARKETHE

S HORTH EDISON WAY, SUITE 14 . REHO, NEVADA 89502

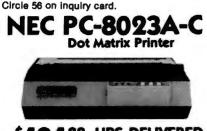

#### \$49488 UPS DELIVERED

- 100 characters per second
- Adjustable tractor & friction feed
- Proportional spacing & true descenders
- Hi-Res, dot-addressable graphics
- 5 fonts, 8 sizes & Greek/Math characters
- Subscript, Superscript & underlining

#### **IDS** Printers

#### Smith-Corona Printer

TP-1 DAISY WHEEL PRINTER (Parallel or RS-232C), 10 or 12 pitch ...... 4699\*\*

#### **Okidata Printers**

| MICROLINE 82A           | . 1474** |
|-------------------------|----------|
| MICROLINE 83A           | . 739*   |
| MICROLINE 84 (Parallel) | 1084*    |
| MICROLINE 84 (RS-232C)  | 1214     |

#### **NEC Printers**

#### **Epson Printers**

| MX-80 W/GRAFTRAX     | \$479** |
|----------------------|---------|
| MX-80/F-T W/GRAFTRAX |         |
| MX-100               | 744*    |

#### **C.Itoh Printers**

C.ITOH PRO WRITER (Parallel) ..... **\*509\*** C.ITOH PRO WRITER (Parallel & RS-232C) 3K print buffer, 120 cps ...... **\*664\*\*** C.ITOH F-10 STAR WRITER Daisy Wheel (Parallel or RS-232C) 40cps ... **\*1499\*\*** 

Cables and interfaces available for the APPLE, ATARI, CBM/PET, IBM, OSBORNE, and TRS-80.

> Orders & Information: CALL (603)-673-8857 Orders Only: CALL (800)-343-0726

#### **No Hidden Charges**

No surcharge for credit cards—No charge for UPS shipping—Stock shipments next day All equipment shipped factory fresh with manufacturer's warranty—We accept CODs Prices subject to change

HIGH TECHNOLOGY AT AFFORDABLE PRICES

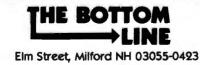

168 July 1982 © BYTE Publications inc

did have some benefits. Big, fast, and comparatively cheap computing made low-priority work (such as historical research) possible on a large scale. It certainly seems fair to say that many historical projects and collections of data used for historical research would simply not have been possible without the million-dollar computers that made individual jobs relatively inexpensive.

Moreover, as prices in the computer industry began to drop in the seventies, software (such as the Statistical Package for the Social Sciences) and hardware (such as teleprinters and video-display terminals) became more readily available. These by-products of economies of scale often made the research process incomparably easier.

#### Source of a New Shift

Eventually some universities began to acquire microcomputers to take over some of the load previously carried by terminals that were connected to mainframes. This precipitated the shift away from crowded computer centers to personal computing. At the same time, microcomputers moved out of the hobbyists' domain and into the office.

Microcomputers are much more easily obtained by small institutions and individuals than big computers, and they need not present the same magnitude of technical and organizational problems usually associated with large mainframe installations. I see both positive and negative consequences of this changed state of affairs.

The advent of the microcomputer means that scholars who previously would not have used computers will now do so. I've used a microcomputer for less than a year, and I find that it has become indispensable for applications that had never even occurred to me before. For example, I now take research notes on the computer (using Software Publishing Corporation's Personal Filing System). Bibliographic materials, essential for my work as a professional historian, are easily stored on the computer and are more easily retrieved by subject, author, title, and date or place of publication than through any card-file system. I maintain a subjectand source-ordered current events file that is based on several news sources and that has become an essential support database for consulting work I do.

Even more important, my word processor has transformed for me the process of turning ideas and research materials into text. Even though I have free access to excellent secretarial help, I prefer to use the word processor. Essentially, it's a more efficient way of producing manuscripts.

#### Special Headaches

The experience of having a computer dedicated to your own research problem was common in the early days of computing because of the nature of machines like the IBM 1620 (the first computer I used). In the case of these early machines time was reserved in advance because it was frequently necessary to alter the computer by inserting the appropriate circuit boards. When the computer was actually being used, it was completely dedicated to the user who had reserved it. Very importantly, turnaround was immediate because all peripheral devices were located in the same room as the computer and were, like the computer, dedicated to the user. Thus, one knew at once whether a run was successful: the gratification of success was just as immediate as the frustration of failure. This, of course, was an experience largely unknown to those who had experience only with the batch processers of the sixties and seventies. Even remote terminals, although they are designed to give the impression of exclusive access, are often handicapped by delayed response time and by the location of peripherals such as printers and data-storage devices in other places. With the coming of microcomputers, it is clear that the experience of using a dedicated computer is becoming common again. Nevertheless, user experiences with the "dedicated" 1620 and today's microcomputers are far from identical.

Users in the early days before the advent of the giant computers and the

# 9alaxy of Features

A GALAXY of features makes the LNW80 a remarkable computer. As you explore the LNW80, you will find the most complete, powerful, ready to run, feature-packed personal and business computer ever made into one compact solid unit. QUALITY CONSTRUCTION - Instrumentation quality construction sets LNW80 computers apart from all the rest. Integrated into the sleek solid steel case of the LNW80 is a professional 74-key expanded keyboard that includes a twelve key numeric keypad.

HIGH RESOLUTION GRAPHICS & COLOR – The stunning 480 × 192 resolution gives you total display control – in color or black and white, The choice of display formats is yours; 80, 64, 40 and 32 columns by 24 or 16 lines inany combination of eight colors.

**PERFORMANCE** – Lift-off with a 4MHz Z80A CPU for twice the performance. The LNW80 outperforms all computers in its class.

**MODEL I COMPATIBILITY** – The LNW80 is fully hardware and software compatible with the Model I. Select from a universe of hardware accessories and software – from VisiCalc<sup>\*</sup> to space games, your LNW80 will launch you into a new world of computing.

FULLY LOADED - A full payload includes an on-board single and double density disk controller for 5 ¼<sup>m</sup> and 8" single or double sided disk drives. RS232C communications port, cassette and parallel printer interfaces are standard features and ready to go. All memory is fully installed - 48K RAM, 16K graphics RAM and 12K ROM complete with Microsoft BASIC. Our down to earth price won't send you into orbit

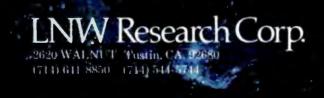

Monitor and Disk drives not included TM Personal Software Inc

Circle 219 on Inquiry card.

accompanying bureaucratization generally weren't responsible for basic decisions concerning both hardware and software. People familiar with computers decided what equipment and programs were needed. The purchaser of a microcomputer, however, is often obliged to make decisions about software and hardware purchases himself, regardless of his technical knowledge.

Difficulties are compounded by the very advantages that we associate with microcomputers. Just as computing itself has been decentralized by microcomputers, so information about them-about what they can do, how they do it, and how much it will cost-is now vastly decentralized. There seems to be no one place to go for information that will help you make an intelligent decision about what to buy to fit your specific needs. Inevitably, decisions that sometimes involve thousands of dollars are made in a relative information vacuum.

For instance, a social scientist who

wants to know where to get a package of statistical programs that will suit his needs may find himself engaged in a major research project just to uncover this information. Computer stores—at least in my experience—are of very little help with problems like these because their biggest markets, even in large university towns, are small businesses and home users.

Moreover, many of the established resources for solving computing problems are not helpful with microcomputers. For example, since the early seventies, a standard tool for solving statistical analysis and datamanagement problems has been the Statistical Package for the Social Sciences (SPSS).

At this writing, any scholar who has hungered for an SPSS for microcomputers is fated to disappointment. SPSSG, the "miniversion" of SPSS, is designed to run on systems with fewer than 128,000 bytes of main core storage. Some microcomputers such as the new IBM Personal Computer

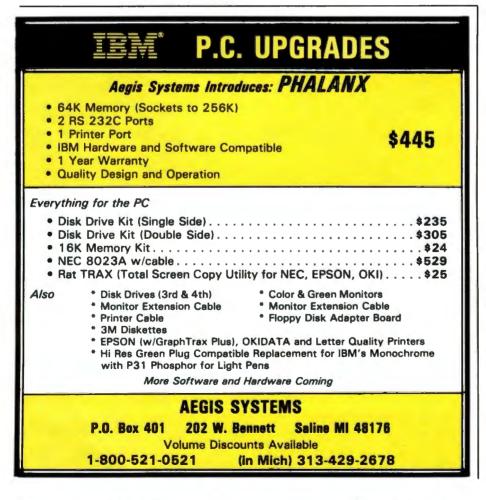

and the Apple III are designed to operate at these levels and above. (At least two RAM [random-access read/ write memory] cards that will boost the Apple II into the 192K-byte range have been announced recently.) Nevertheless, there does not yet exist a microcomputer-oriented SPSS package. According to a representative of SPSS Inc., plans for a package suited to the IBM Personal Computer are in the works, but it's unlikely that anything concrete will emerge before 1983.

In fact, interest in developing software resources for microcomputers and in disseminating information about these developments appears to be quite casual among members of the social science research and education community. For example, I contacted Science Research Associates, the IBM subsidiary, to inquire about its plans for development of programmed instruction packages in history, the social sciences, or statistics. I was told that there was little done as vet by way of concrete planning and that if I wanted to send them ideas or, better yet, finished programs, they would be given careful consideration!

Apart from direct research applications such as statistical analysis and data management, one of the crying needs at the moment is for imaginative and effective simulation and programmed instruction in history. The possibilities are obvious and virtually endless. If we can replay the major naval engagements of World War II (with Avalon Hill's Midway Campaign, for example), we should certainly be able to replay the major nineteenth-century presidential elections. Anyone who has the programming skills to create one of the many imaginative games around can surely recreate the interaction of the components essential to the origin of World War I. And if it's a question either of specific subjects or of the relevant and necessary information to be included, I am quite prepared to make well-documented recommendations just as other historians would be. Developments in these areas and information about new developments are remarkably scarce.

# 

COLUMN THE OWNER

5 min

#### The high speed, cool, reliable static ram without waitstates.

Our RAM67 static RAM offers low power for cool operation and high reliability. It is the first S100 memory of its size to offer battery back up. The RAM67 will run without waitstates with any present S100 bus CPU.

Advanced features of the

- static RAM67:
- Low power CMOS RAM
- □ 100 ns access time
- □ No wait states with our 10 MHz Lightning One<sup>™</sup>
- □ 8/16 bit operation
- Phantom disable
- Battery back up option

If you need high performance and high reliability at an affordable price, the RAM67 is the memory for you.

#### The Lightning One

The Lightning One is the fastest \$100 CPU board presently available. The 8086 processor with its two co-processors, the 8087 and 8089, provide exceptional data manipulation, numeric processing and I/O handling capability.

#### The Lightning One features:

- □ 8086 or 8088 16 bit processor
- □ 4,5,8, or 10 MHz jumper selectable operation
- Optional 8087 and 8089 co-processors
- Onboard monitor with diagnostics
- 9 vectored interrupts expandable to 65

# RANZOZ

#### **Other LDP Products**

In addition to the RAM67 and Lightning One, Lomas Data Products offers the following fine products:

#### HAZITALL System Support

2 serial ports, 2 parallel ports, clock/calendar, 9511 or 9512 math support (option), hard disk controller host interface ..... A & T, **\$325.00** 

#### LDP72 Floppy Disk Controller

Single or double density operation, single or double sided disks, controls both 8" and 51/4" floppy

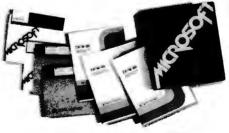

For 16 bit computing on the S100 bus, come to the leader...

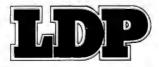

drives, digital data separator for adjustment free reliable operation .... A & T, \$274.95

in a subsection of the subsection of the subsect

#### □ LDP128/256K Dynamic RAM

An advanced dynamic RAM with static like performance. An ideal choice for large memory configurations where cost is an important con-

sideration. No DMA, or reset restrictions ..... ...... A & T, 128K **\$795.00**, 256K **\$1395.00** 

#### LDP88 8088 CPU Board

Ideal for inexpensive systems requiring the processing power of a 16 bit instruction set. The LDP88 has up to 8K of on-board EPROM, 1K bytes of RAM, 1 serial RS232 port, 9 vectored interrupts, 5 MHz operation. Useable as a single board 8088 processor ...... A & T, **\$349.95** 

#### Software Available

#### CP/M-86\*

#### □ MP/M-86\*

Full MP/M-86 implementation, hard disk and floppy disk support, plus memory drive. 1, 2 and 5 user configurations.

#### □ MS-DOS\*\*

The IBM Personal Computer operating system, includes macro assembler ...... \$250.00

□ Other software:

BASIC86, BASCOM86, FORTRAN86, C, FORTH.

\*CP/M-86 & MP/M-86 trademark of Digital Research. \*\*MS-DOS trademark of Microsoft. Lightning One trademark of Lomas Data Products, Inc.

Dealer and O.E.M. inquiries invited.

#### LOMAS DATA PRODUCTS, INC.

**Experts Voted** 

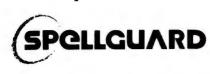

Software Product of the Year InfoWorld AWARDED Proofreads 40 pages/minute for spelling errors. Compresses 20,000 word dictionary into unity STL

### ANNOUNCING

For Canada, Europe, Australia, Asia, and other areas outside the U.S.A. Spellguard now has a specialized international dictionary, including British spelling, available at no extra cost. (Adda 9 K tu dictionary.)

Spellguard now evailable for Apple with CF/M and IBM's PC Dos or CP/M 86.

Handsome new parkaging.

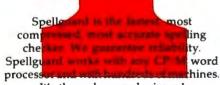

It's the only award winner!

Has your work been Spellguarded?

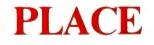

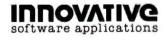

The Plaza Building 1150 Chestnut Lane Menlo Park, California 94025 Telephone 415 326 0805

Excellent dealer opportunities! Give us a call today.

CP/M/Trademark Digital Research, Pacific Grove, CA

#### Hope in Ann Arbor

This is not to say that progress is nonexistent. Although it is slow in appearing, some help does seem to be at hand. One oasis of rationality in the creative chaos of microcomputers is in the Institute for Social Research at the University of Michigan, Under the auspices of Gregory A. Marks of the Inter-university Consortium for Political and Social Research a union of hardware and software is actually taking place. For example, many Zenith Z-89s complete with disk drives are wired to two Prime minicomputers and to the university's Amdahl mainframe. The combination, as Marks puts it, aims to give the user the number-crunching power of big machines under the friendly facade of microcomputers.

An industry. . . that alms to make its product the bicycle of the information world clearly needs to give software development a higher priority.

At the same time, Marks and his colleagues are making efforts to take the mystery out of using microcomputers in the social sciences. Their efforts include preparing introductory literature on microcomputers and their uses for distribution to members of the Inter-university Consortium. As well, they hold seminars designed to introduce the uninitiated to microcomputing (open, for a fee, to outsiders). As part of this effort, they're developing a combination statistical package/training program. The idea is to produce a program that would run on a microcomputer and that would help students grasp the uses of both statistics and computers in social research by letting them work with real historical, social, and political data.

Other hopeful signs are evident in the trade magazines. Statistical and data-management packages, such as those available from Blue Lakes Computer or Ecosoft, seem promising. Strategic Simulations offers a simulation of presidential elections that appears to include some historical data and that aims to put the player in the place of a campaign strategist.

Before committing limited resources to any of these products, you will want to know whether they fit your needs; a visit to a computer store often provides only the most limited information—even if the product happens to be in stock. Product reviews in trade magazines are useful, of course, but they may be difficult to find and are often superficial. Catalogs that contain lists of products with discussions of their virtues are also helpful.

At present, making decisions about software for microcomputers is a lot like trying to direct-dial long distance in total darkness: it requires great care and experience. Learning can be frustrating, and mistakes will inevitably be costly.

#### A Call for Changes

I have some specific suggestions for changes that would make life easier for scholars like me who use microcomputers.

The computer revolution, sociologically speaking, is an information revolution. It should not be surprising, then, that information management has become the most central problem for computer users. The kind of information problems I have in mind here, however, concern software and hardware products that are available to solve certain problems.

Up-to-date, reliable information about available products is badly needed. The market, consisting of researchers and teachers, is an intelligent one and it generally knows what it wants. High-pressure salesmanship and elaborate packaging are, therefore, likely to be counterproductive.

One of the most imaginative marketing techniques I have seen is Context Management Systems' offer to send prospective customers a disk that demonstrates its "Context Connection." I would like to see this approach used widely.

I propose that manufacturers retain a computer network, such as the

### Peripherals FANTASTIC PRICES! Unlimited... OUR FAST SERVICE, PRODUCT SELECTION AND OUR CUSTOMERS'

#### ZENITH

| Z-89-48K          | \$2299 |
|-------------------|--------|
| Z-90-64K DO       | \$2588 |
| Z-19 Terminal     | \$777  |
| Z-121 Monitor 12" | \$149  |

#### **ATARI COMPUTERS**

| Atari 800 16K           | \$688 |
|-------------------------|-------|
| Atari 400               | \$318 |
| Atari Interface Module  | \$174 |
| Atari 810 Single Disk   | \$444 |
| Atari 815 Dual Disk     | TBA   |
| Atari 830 Modem         | \$166 |
| Programmer              | \$59  |
| Entertainer             | \$84  |
| Star Raiders            | \$34  |
| 16K Mem. Exp. for Atari | \$74  |
| 32K Mem. Exp. for Atari | \$114 |
|                         |       |

#### **NEC PRINTERS**

| 7710/30 Spinwriter R/O        | \$2279 |
|-------------------------------|--------|
| 7720 Spinwriter KSR           | \$2649 |
| 3510/30 Spinwriter R/O        | \$1699 |
| 3500 Serial Spinwriter        | \$1599 |
| NEC DOT MATRIX                |        |
| PC-8023                       | \$474  |
| Call for prices on ribbons, e | etc.   |

#### **MORE PRINTERS**

| Anadex 9500/9501           | \$1295 |
|----------------------------|--------|
| Anadex DP-9000             | \$1049 |
| Okidata Microline 80A      | \$339  |
| Okidata Microline 82A      | \$474  |
| Okidata Microline 83A      | \$724  |
| Tractor (OKI 80 + 82 only) | \$60   |
| Diablo 630                 | \$2044 |

#### MONITORS

| Sanyo 12" GRN Phosphor     | \$266 |
|----------------------------|-------|
| Sanyo 12" Black + White    | \$239 |
| Amdek 12" 300 GRN Phosphor | \$164 |
| Amdek 12" Color            | \$344 |
| NEC 12" GRN Phosphor       | \$164 |
| NEC 12" Color              | \$344 |

#### **EPSON PRINTERS**

SATISFACTION MAKE US #1.

| MX-70                              | \$288 |
|------------------------------------|-------|
| MX-80 w/Graphics                   | \$444 |
| MX-80 FT (Friction + Tractor)      | \$544 |
| MX-100 (15" Carriage)              | \$744 |
| Call for prices on                 |       |
| <b>Bibbons, Cables and Interfa</b> | ces   |

#### NEC-PC 8000 Series Microcomputer

| PC-8001A Computer w/32K     | \$888 |
|-----------------------------|-------|
| PC-8012A w/32K + Exp. Slots | \$588 |
| PC-8031A Dual Mini Disk     | \$888 |
| PC-8032A Add-on Mini Disk   | \$777 |
| Call for Software Prices    |       |

### TOLL FREE 1-800-343-4114

#### ORDERING INFORMATION

Our order lines are open 9AM to 6PM EST Monday thru Friday. Phone orders are welcome; same day shipment on orders placed before 10AM. Free use of Mastercard and VISA. Personal checks require 2 weeks clearance. Manufacturer's warranty included on all equipment. Prices subject to revision. C.O.D.'s accepted.

For service, quality and delivery call:

PERIPHERALS UNLIMITED (617) 655-7400 62 N. Main St. • Natick, MA 01760

# KAYCOMP II

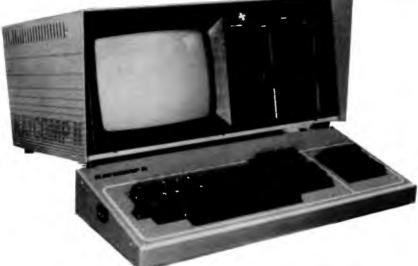

#### SPECIFICATIONS CPU: Z80 RAM: 64K Bytes

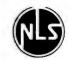

- DISK STORAGE: Two double density 5¼" floppy disk drives with 195K bytes each
- KEYBOARD: Detachable full typewriter keyboard with 14-key numeric pad and 4 cursor control keys
- VIDEO DISPLAY: Green phospher P31 9" display, 80 columns x 24 rows with scrolling capability
- CASE: Portable, self contained, low-profile package with carrying handle

#### INPUT AND OUTPUT CONNECTIONS:

- MODEM/RS232C interface
- Centronics parallel printer interface
- STANDARD SOFTWARE:
- CP/M<sup>®</sup> 2.2 General purpose operating system
- S/BASIC<sup>™</sup> a structured BASIC compiler for quickly obtaining problems solutions
- PROFIT PLAN<sup>™</sup> Electronic worksheet for independent variable manipulation and forecasting
- SELECT<sup>™</sup> Complete word processing system
- TEACH<sup>™</sup> User friendly self-teaching guide to SELECT<sup>™</sup>

BENLSKAYCOMP Shipping Weight 33 lbs \$1795.00 BENLSKAYCOVER Vinyl cover for KAYCOMP II \$55.00

#### All You Could Want For Your Business or Family — \$1795.00

KAYCOMP II is the handy, portable business and family computer that was developed with one person in mind — You. You are now able to be more productive, apply more effort to your creativity and able to save time in your business and at home. You also save money because KAYCOMP II is delivered with all the hardware and software you need for the low price of \$1795.00. The many hardware and software features make the KAYCOMP II the greatest value when compared to any computer in the low price difield.

#### **MINDING BUSINESS AT WORK**

During business hours, KAYCOMP II performs at full stride. Tedious, time consuming operations like A/R, A/P, G/L, payroll, inventory control, and more may be performed with the wide variety of CP/M<sup>m</sup> application programs available on the market.

#### WORD PROCESSING AND MORE

To reduce the time and expense of your "papermill," KAYCOMP II, with its SELECT<sup>®</sup> word processing program will assist you in composing, editing, and printing all of your word processing requirements. You can compose business letters, advertisements, brochures, manuals, handbooks, and business forms. With SELECTs<sup>®</sup> merge feature, take the drudgery out of mailing your standard forms and printing labels.

#### **POWERFUL HARDWARE**

VISA

lasterCarc

The NLS KAYCOMP II uses the tried and proven Z80 central processing unit; the most widely used CPU in the industry. NLS packs the KAYCOMP II with a full 64K of memory; no more "OUT OF MEMORY" in the middle of a program! The disk storage capacity of the KAYCOMP II is an impressive 390 kb. The drives are formatted with 40 tracks, 512 bytes per sector, in a soft sector format. The drives will read single or double density disks for optimum storage and compatability.

The KAYCOMP II has an R\$232C serial port and Centronics type parallel interface for communications with the outside world. The serial port provides asynchronous information from 110 to 19,200 baud and may be hooked up to moderns, printers, plotters, or any other device containing an R\$232C serial interface. The parallel interface is the industry standard Centronics type for connection to a wide variety of low cost printers.

The alpha-numeric keyboard of the KAYCOMP II is truly a beauty. The keys have all been sculptured for your handling convenience. NLS provides a 14 key numeric pad with its own RETURN key for more efficient numeric data entry. Cursor control keys have also been added for calculating wide-word processing or numeric spreads. You will never want to use another keyboard again. For added flexibility and comfort, the keyboard is detachable so it may be positioned away from the body of the machine.

CP/M is a trademark of Digital Research. S/BASIC is a trademark of Topaz Programming Group. PROFIT PLAN is a trademark of Chang Laboratories. SELECT and TEACH are trademarks of Select Information Systems.

#### POWERFUL SOFTWARE

As an extra value to you, there is a **FREE** package of software to help you get started. By using a CP/M<sup>®</sup> controller, the *KAYCOMP II* allows you access to hundreds of applications or user programs already available at a moderate price. This free software package includes the CP/M<sup>®</sup> operating system, Topaz Programming's S/BASIC language, PROFIT PLAN<sup>™</sup> electronic spreadsheet, and SELECT<sup>™</sup> word processing software. S/BASIC will allow you to talk to your computer and even try your hand at programming. PROFIT PLAN<sup>™</sup> will help you analyze data, plan your personal investments, and simplify your family budget. SELECT<sup>™</sup> is a word processing program that turns your computer into an electronic typewriter. It also has an optional spelling checker, no more typos!

#### A WORD ABOUT NLS

Non-Linear Systems, Inc. is the originator of the digital voltmeter and an innovative leader in the field of electronic test equipment.

Organized in 1952, NLS has been a major supplier of digital voltmeters and ratiometers to large corporations in the aerospace industry. Since 1972 NLS has been consumer directed, providing small, portable multimeters, oscilloscopes, counters, frequency meters, temperature meters, and DMM's. And now — NLS has entered the world of computers with one thought — to provide the best value in a small, business, scientific, and family computer.

#### YOU DON'T NEED LARGER GLASSES!

The KAYCOMP II includes a large P31 phospher green, 25MHz bandwidth, 9" screen. It displays clear, easy to read characters in an 80 character by 24 line format. This sharp display means eye strain from small computers is a thing of the

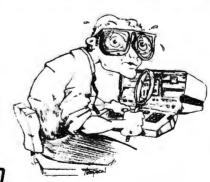

past. The 9" display also saves you money by eliminating the need to purchase an additional monitor. You don't have to settle for a 5" screen any longer!

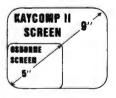

PRIORITY COME ELECTRONICS. 9161 Deering Ave., Chatsworth, CA 91311

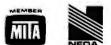

#### ORDER TOLL FREE (800) 423-5922 - CA, AK, HI CALL (213) 709-5464

TERMS U.S.: VISA, MasterCard, Check or Money Order. CA residents add 61/2% Sales Tax. Include \$15.00 for UPS Surface Shipping and Handling for each KAYCOMP II. Just in case, please include your day phone number. Prices and specifications subject to change without notice. We will do our best to maintain these prices through July. 1982. If you do not have our 68 page color catalog, send \$1.00 for your copy today!

### -COMPARE HITACHI TO TEKTRONIX-

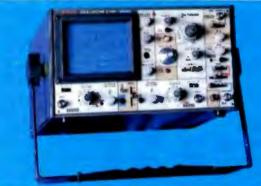

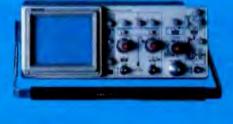

THEN DECIDE!

BGHITV550B

50 MHz

LIST PRICE: \$1745.00

SALE: \$1250.00

**DUAL TRACE WITH 3rd** 

TRACE TRIGGER VIEW

Buy with confidence from the nation's largest Hitachi distributor

BGHITV1050 100 MHz LIST PRICE: \$2375.00

SALE: \$1595.00 DUAL TRACE WITH 3rd & 4th TRACE TRIGGER VIEW

**TEK 2215** 

\$1400.00

00 MHz/10 MHz 1

28 mt/849-6mt/819 :

la .5 s/bit z 18 pell

CH 1. CH 2. M.1

CHIP ARE

2 ml in 100 1 /011\*

1123

.B.p. s to 4 m

A. B. MT #/B

HETE BREAKENE

AUTOMATIC

TY FIELD TENT MODE LIME EXTERNAL

+, - SLOPE INTERNAL ONLY

TES

HITV1050

\$1865.00

100 082

Just/MIT

28 m/80

le 6 s/80 z 10 pell

CH 1, CH 2, ALT

CHOP, ADD THIS A FIEM THIS & HEM

100 / I in 501

/881

TES

18 as to 5 s/819

A. B. MT 1/8

INTERRIFIED B. INTERRIFIED

AUTOBATIC

TT PERTICAL TT POSIZOUTAL

LINE

ETTERNAL SINGAL SHIFT

+. - -

STATE BOARD

TER

HITVISES

\$1485.00

AD Dist

lat/tit

M es/BB

10.5 s/80 z 10 pell

CHEP, AND THIS A VIEW

1 mV to 10 V

/8/81

TES

25 m in \$ 1/8H

A. B. ALT #/8

INTERRIFE

AUTOMATIC

TT VERTICAL TT ROBIZONTAL

LINE

IGAE SHEFT

+. - 31.976

FETERRA

....

\$We had to obtain this specification by phone from Tektronics because it was not listed in the literature

SPEC

PRICE

BARDING TH

SEMSITIVITY

SHEEP SPEED

WIDE RAUGE TERT. SERSITIVITY

DELATED OR INTERSIFIED SWEEP

**BELAY TIMES** 

TRIBBER "A

TRIBBER "B" MODES

ALTERNATE SWEEP SEPARATOR

\*USING X10 PROBE †USING X10 PROBE WITH MAGNIFIER

BODES

BRAL TIME BASE

**MEASUREMENTS** 

SFLECTION

TERTICAL

HITACHI Hitachi Denshi, Ltd. BGHITV352 35 MHz LIST PRICE: \$1150.00 SALE: \$795.00

RETYSSI

2556.00

35 Bits

lat/bit

2 11 1/10

10 .2 s/800 z 10 pml

CO 1. CO 2

BOAL AND MAY

/881

-

FIXED

APTOBATIC

TV (+, -) Line External

| SPEC                          | TER 2216                                                      | NITE10588                                                  | HITVS586                                                      | NITV352                                                      |
|-------------------------------|---------------------------------------------------------------|------------------------------------------------------------|---------------------------------------------------------------|--------------------------------------------------------------|
| CHT                           | D x 10 DIV<br>MIT. URATICULE<br>P31 PROFILION<br>1002 ACCEL V | B x 10 BH<br>HT, BRATICHLE<br>PRI PROSPOSI<br>2007 ACCEL V | B z 10 BIY<br>INT. GRATICULE<br>P01 PHOEPHOR<br>10KV ACCEL, P | E x 18 BIT<br>INT. BRATICULE<br>P31 PROSING<br>S.SKT ACCEL T |
| CAT CONTROLS                  | ADIONTIVEXS,<br>AUTO FOCUS<br>OLAR FINDER<br>TRACE DOTATION   | BRIGHTHEEN<br>ACTO FOCUS<br>BLAD FRODEN<br>TRACE BOTATION  | UNIONYTIEED<br>AUTO FOCUS<br>YRACE BUTATION                   | UNICATIVIESS<br>FOCUS<br>TRACE SUTATION                      |
| SCALE<br>NEUCOMATION          | nene                                                          | TES                                                        | YES                                                           | VES                                                          |
| CRANNEL 2<br>INVERT           | 768                                                           | TER                                                        | 112                                                           |                                                              |
| TRIBBER VIEW                  | BORE                                                          |                                                            |                                                               | HORE                                                         |
| NF REJECTION                  | NENE                                                          | EWITCHABLE<br>TEL                                          | SWITCHABLE<br>TES                                             | NOME                                                         |
| LF REJECTION                  | NORE                                                          | EWITCHABLE<br>TES                                          | SWITCHABLE<br>YES                                             | NERCE                                                        |
| BAND WIGTH LIMIT              | RONE                                                          | TES 20 Miles                                               | REALE                                                         | RORE                                                         |
| I - Y MEASUREMENTS            | TES                                                           | TES                                                        | YES                                                           | TER                                                          |
| CAMERA BEZEL                  | YES                                                           | TEX                                                        | YES                                                           | 10                                                           |
| MULTI POSITION<br>NANDLE      | 713                                                           | 168                                                        | TER                                                           | TER                                                          |
| JITTER                        | 19,899:1                                                      | 29,909:1                                                   | 28,9991:1                                                     |                                                              |
| Z AXIS BARBENDTH<br>0 - 5 Vpp | OC IN<br>5 KHZ                                                | 86 m<br>3.5 MHz                                            | BC is<br>3 5 RHz                                              | 80 te<br>2 1382                                              |
| POWER CORSUMPTION             | SO SIATTS                                                     | OR STATES                                                  | 46 MATTE                                                      | 46 686118                                                    |
| PROBE CALIBRATOR              | 728                                                           | TER                                                        | TER                                                           | TER                                                          |
| AT SF                         | NOT GIVEN                                                     | 20.00 BAS<br>TARGET SMLUE                                  | 20.000 HAS<br>TARGET VALUE                                    | 20,000 HES<br>TARSET HALDE                                   |
| A, D CHARREL<br>GATE OUTPUT   |                                                               | YES                                                        |                                                               |                                                              |
| POWER-ON INDICATOR            | 80                                                            | TEB                                                        | TES                                                           | TES                                                          |
| WARRANTY                      | I TEAR                                                        | 2 VEARS                                                    | 2 TEARS                                                       | 2 TEARS                                                      |

All HITACHI Scopes come with 2, 10 to 1 Probes

#### ORDER TOLL FREE (800) 423-5922 - CA, AK, HI CALL (213) 709-5464

Until now, if you wanted a 50MHz or 100MHz dual trace oscilloscope of uncompromising quality, there was only one choice. Now there is a second ... outstanding new delay sweep with an established name — the Hitachi V550B and the V1050.

The HITACHI V550B (50MHz) and V1050 (100MHz) offer all the capabilities you might demand from a lab grad oscilloscope. Capabilities such as a max. sweep rate of 2ns/div (V1050) 5ns/div (550B). Also features you may not expect, like sensitivity of 1 mv/div (V550B). 5mv/div (V1050) @ 10MHz, automatic focus correction, and a built-in TV sync separator circuit.

The cost? Remarkably reasonable, especially when you compare it to the other leading 50MHz or 100 MHz Dual trace oscilloscopes. It's a price breakthrough made possible by using up-todate production techniques and a design backed up by over 20 years of oscilloscope experience.

#### CALL US FOR THESE OTHER FINE LINES:

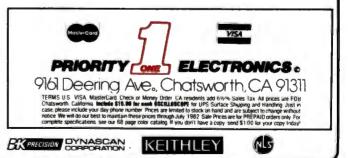

Circle 426 on inquiry card.

FLUKE

#### CP/M DATA ENTRY "RADAR"

RADAR is a high speed data entry system that will run on any CP/M system providing a "3741" style key-to-disk environment. RADAR is ideal for replacing KEYPUNCH machines and older, slower key-to-disk systems like the 3741's and 42's.

#### Features:

Verify Mode

**Check Digit Processor** 

Auto Dup/Manual Dup

**16 Accumulators** 

Parameter Driven (No Programming)

"Virtual" File Access

Add or Delete Records

Record Retrieval By Number Or Content

**Full Editing Capability** 

**Operator Prompts** 

Extremely Fast (Written In Assembly Language)

In addition to "heavy-duty" data entry, RADAR is also the Ideal "front-end" for many applications programs, providing aquisition and retrieval of keyed data with a degree of reliability simply not possible with any other technique. RADAR can cut programming time by more than 30%, simply because there is no longer any need to write the "input" portion of a program, just let RADAR handle it!

Write or call for free brochure. The RADAR manual is also available separately for \$25.00.

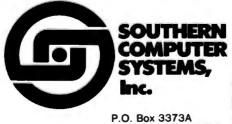

P.O. Box 3373A Birmingham, AL 35255 Phone: 205-933-1659 Tymnet or Telenet systems, to archive their advertisements in the Dialog Information Retrieval Service (see "Information Unlimited" June 1981 BYTE, page 88). New products could be described and demonstrated through this medium. The system could be updated constantly, and potential consumers could search for only those items they want.

#### Pricing and Distribution

Producers of software need to rethink their pricing policies. Universities and local school boards don't have the resources to buy a complete set of software for each microcomputer. Even if the resources were there, multiple purchases of the same software would be regarded as wasteful. Manufacturers' insistence on single-machine use of a program is simply unrealistic and would seem to invite illegal copying of materials. Given the speed with which materials of this sort become obsolete, a general lease agreement with each institution would be more likely to produce desirable results.

In any case, software manufacturers will probably come to the same realization that book and computer manufacturers reached long ago: universities and schools require special marketing techniques and probably special marketing divisions.

#### **Statistical Packages**

One of the most serious needs at the moment is for reliable, well-documented statistical and data-management packages similar to those that social scientists and historians have been using on large computers. Obviously, the requirements for computer memory and rapid processing place certain limits on what can be achieved on microcomputers at the moment. But, as I suggested earlier, some of these limitations are disappearing. Plug-in memory-lots of it—is beginning to make its appearance among microcomputers. As this happens, the adaptability of microcomputers to scholarly work will grow. For 20 years the absence of adequate software has made using computers difficult if not frustrating. In the case of microcomputers, history is clearly repeating itself. An industry that aims—as Steve Jobs of Apple Computer put it—to make its product the bicycle of the information world clearly needs to give software a higher priority.

I am not a trained programmer in any computer language and I have no plans to study such a language. Having already studied Russian, French, German, Latin, Hebrew, and Greek, I think enough is enough! This means that I need the services of good programmers just as badly as I need the products of computer engineers. I believe I'm speaking here for thousands of other scholars and scientists.

Revolutions, if they are to survive, have to be institutionalized. It is the social experience—the use that society makes of the revolution—that provides the crucial clues as to the appropriate institutional forms. Speaking as a historian, I can say that society learns most of what it knows through experience. Development of mechanisms for storing and communicating past experience is absolutely essential to social progress. This is one of the reasons that societies tend to attach some value to the work that historians do.

Ironically, one of the great problems with the computer revolution, a revolution of information, is that it has tended to pay little attention to its accumulating experiences. The impact of hardware changes on research behavior, for example, is appreciated very little in any systematic sense. It should not be surprising, then, that we don't have a very sound understanding of what to expect in the face of fresh changes in technology or that there is a lag in the development of some of the resources that are necessary to exploit these changes.

The effort that is represented by this issue of BYTE is an illustration of what needs to be done on a continuing basis. What these observations mean so far as the microcomputer revolution is concerned is that the users' experience has to be discovered, analyzed, and then incorporated into any realistic notion of what the next step in the revolution will be. In this sense, it's time to stop playing games.■

### ATARI SAYS ITS FIRST WORD

#### WITH A VOICE BOX BY THE ALIEN GROUP!

THE ALIEN GROUP has emerged from the underground, daring to offer a full-featured speech synthesis system that is flexible, low in cost, and needs no-accessory devices. No Interface, Cables, Speaker, Amp, or External Power Required! VOICE BOX has been designed and programmed by Atari users to become the integral voice of a 400 or 800 computer. Simply plugged into the serial port, VOICE BOX automatically routes all speech into the speaker of your television monitor. With the menudriven operating system supplied, you'll be creating original, intelligible speech within moments after loading disk or cassette. No lengthy or obscure instructions to wade through.

The system includes a dictionary which translates typed text into VOICE BOX's phonetic language. The dictionary can be expanded to include as many as 5,000 words of your own custom vocabulary. Unlimited speech can be produced by straightforward phonetic definiton at any time, even if the dictionary should be full.

The speech routines can be called from other programs for any purpose you can conceive. Here are a few suggested uses:

#### SOUND EFFECTS

 Access 64 phonemes at any of 4 pitch levels to add filtered, contoured sound to the Atari audio repertoire.

#### GAMES

- Program aliens to hiss threats, moan when destroyed.
- Devise weird, non-human tongues for dungeon dwellers
- Insert cryptic spoken clues in maze games.

#### COMPUTER OPERATION

 Code verbal prompts and error messages that command attention and leave the current display intact.

#### EDUCATION

- Gain an introduction to the principles of phonetics.
- Learn touch typing through spoken feedback from the keyboard.

In addition, the Random Sentence Generator included in the operating system, which prints and speoks endlessly startling, amusing, even poetic combinations of words supplied by the user, helps teach school children to identify parts of speech and recognize a variety of sentence structures.

A minimum of 16K RAM is required by the operating system. Either disk or cassette includes both 16K and 32K versions. Try VOICE BOX for up to 10 days, and if it isn't the finest value you've ever seen in a computer peripheral, the most challenging and provocative addition you've ever made to your system, return it in its original condition for a full refund.

When ordering specify disk- or cassette-based operating system, and enclose check or money-order for \$169, or state your VISA or MASTERCARD number. Send mail orders to: THE ALIEN GROUP

27 West 23rd Street Dept. BT-1 New York, New York 10010

or telephone orders from 10 AM to 6 PM New York time (212) 924-5546

ALSO AVAILABLE AT LEADING COMPUTER STORES THROUGHOUT THE WORLD.

Atari is a registered trademark of Warner Communications.

VOICE BOX

Speech Synthesizer

Circle 291 on inquiry card.

# Simulating Neighborhood Segregation

A BASIC program gives surprising insights into some of the forces that hamper integration.

Professor Edwin Dethlefsen Department of Anthropology and Associate Professor Carlisle Moody Department of Economics College of William and Mary Williamsburg, VA 23185

Computers have never enjoyed a good name among some educators. Resisters have claimed that the absence of a teacher's warm body will have adverse psychological effects on the students. Some say, out of fear and ignorance perhaps, that young children exposed to computers early in their school years would turn into hard, cold, and uncompassionate adults.

Nowadays, though, for better or worse, there is at least one microcomputer in almost every neighborhood, and the children are learning faster than their teachers that despite past fears computers are here to stay. Consequently, teachers either are adopting more positive views of computers or they are being replaced by teachers eager to use the most modern devices and techniques.

The computer has shown many of us new ways of thinking about practically everything. Going farther than merely showing us new approaches to problem solving, the computer is exposing us to a whole new spectrum of notions and methods of problem definition and problem evaluation. We no longer have a valid excuse for jumping to conclusions, for we can now test assumptions by manipulating within a relatively short time mountains of data that once would have taken lifetimes to process.

We hope that the computer's special ability to foster careful thinking will be put to many more applications, especially in the social sciences. The natural sciences enjoy a particular advantage over the social sciences in their long tradition of laboratory experimentation. While social science teachers must expound social theories, physics teachers can provide concrete illustrative demonstrations and have their students deliberately experiment with and test the principles that are considered important.

Although people are not as easy to

manipulate as pulleys, temperatures, and pressures, social scientists presume to employ the same scientific methods so handy to "hard" scientists. The absence of a "social science laboratory" and the general impossibility of performing controlled social experiments, however, frequently allow and even encourage impressionistic explanations based on the most unscientific of social science analyses. Popular social values and conventions often seriously distort and bias social scientists' approach to research. Let's look at an example, and then consider how the computer might be used to simulate a social science laboratory.

#### Why a Model?

If one were to ask a group of students why the neighborhoods of most multiracial communities are generally more segregated than integrated, the students would probably say that the segregation was due

### Explore the excellence of your ZX81 with a

Decopak Decopak Decopak

<u>=</u>==

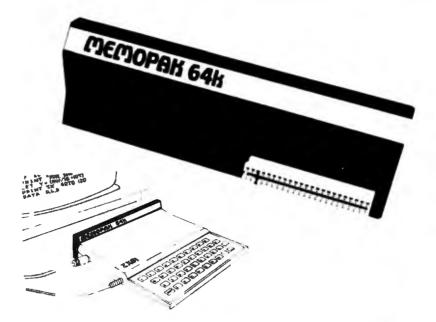

### **MEMOPAK 64K** memory extension for \$179.95 Give your diminishing memory more byte.

#### **MEMOPAK 64K RAM \$179.95**

The Sinclair ZX81 has revolutionized home computing. The MEMOPAK 64K RAM extends the memory of ZX81 by a further 56K to a full 64K. It is neither switched nor paged and is Directly Addressable. The unit is user transparent and accepts such basic commands as 10 DIM A (9000). It plugs directly into the back of ZX81 and does not inhibit the use of the printer or other add-on units. There is no need for an additional power supply or leads.

#### **Description of memory**

0-8K... Sinclair ROM 8-16K... This section of memory switches in or out in 4K blocks to leave space for memory mapping, holds its contents during cassette loads, allows communication between programs, and can be used to run assembly language routines.

16-32K . . . This area can be used for basic programs and assembly language routines.

32-64K . . . 32K of RAM memory for basic variables and large arrays. With the MEMOPAK 64K extension the ZX81 is transformed into a powerful computer, suitable for business, leisure and educational use, at a fraction of the cost of comparable systems.

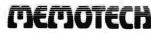

Memory Extention Specialists

Memotech Corporation 7550 West Yale Ave., Suite 200 Denver, Colorado 80227 Ph.(303) 986 - 1516

#### **MEMOPAK 16K RAM \$59.95**

With the addition of MEMOPAK 16K, your ZX81 will have a full 16K of Directly Addressable RAM. It is neither switched nor paged and enables you to execute longer and more sophisticated programs and to hold an extended data base.

The 16K and 64K Memopaks come in attractive, custom-designed and engineered cases which fit snugly on to the back of the ZX81 giving a firm connection.

#### Free service on your MEMOPAK

Within the first six months, should anything go wrong with your MEMOPAK, return it to us and we will repair or replace it free of charge. **Try MEMOPAK with no obligation** You can use our MEMOPAK in your home without obligation. After 10 days

home without obligation. After 10 days if you are not completely satisfied, simply return it for a full refund.

Coming soon . . . .

A complete range of ZX81 plug-in peripherals:

MEMOTECH Hi-Res Graphics MEMOTECH Digitising Tablets RS232 Interface Centronic Interface and Software Drivers

All these products are designed to fit "piggy-back" fashion on to each other and use the ZX81 power supply.

| Further | int | formation | fort | hcoming. |
|---------|-----|-----------|------|----------|
|---------|-----|-----------|------|----------|

| Memotech Co                         | orp. 7550 W. Yale Ave. S                                         | uite 220 E                 | Denver, C | Colo. 8022               |
|-------------------------------------|------------------------------------------------------------------|----------------------------|-----------|--------------------------|
| Yes! I would lik<br>I can return it | e to try the Memopak. I underst<br>in 10 days for a full refund. | and that if I'r<br>Price + |           | ete satisfied.<br>Amount |
| Check                               | Memopak 64k RAM                                                  | \$ 179.95                  |           |                          |
| 🗆 Visa                              | Memopak 16k RAM                                                  | \$ 59.95                   |           |                          |
| D MC                                | Shipping and Handling                                            | \$ 4.95                    |           | \$ 4.95                  |
|                                     |                                                                  |                            | Total     |                          |
| Act. No.                            | Ехр.                                                             |                            |           | t U.S. Dollars           |
| Vame                                |                                                                  |                            |           |                          |
| Street                              |                                                                  |                            | ·         |                          |
| City                                | State                                                            |                            | Zip       |                          |
|                                     |                                                                  |                            |           | BYT07                    |

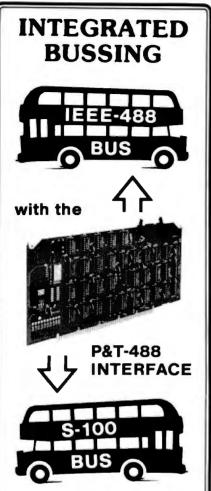

Inexpensive S-100 computers can now communicate with the IEEE-488 instrumentation bus. The P&T-488 meets the IEEE-488 1980 standard for controller, listener, & talker.

Interface **software** allows simple communication with the 488 bus from Basic, Pascal and other high level languages. Interface software is available for CP/M<sup>®</sup>, North Star, or Cromemco.

Special features include an interactive **busmonitor** program and a functional self-test program.

Price for (1) P&T-488 with software and 18" cable, assembled and tested: \$450 (domestic price) FOB Goleta, CA.

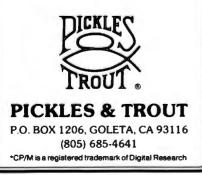

to prejudice, racism, or the like. Their explanations might come from selected personal experiences or they might simply be restatements of what the students have been told. In fact, there is little hard scientific evidence on which to decide whether "prejudice" is actually a cause or a consequence of segregation.

If we had a "human laboratory," we might test this hypothetical question by creating a racially random neighborhood, populating it with people who were known to be "without prejudice," and observing whether or not in fact the neighborhood remained stable in the integrated state, recording whatever changes were observed. This experiment would certainly cast light on the process of neighborhood development, but it would obviously be so difficult to control and so expensive that it could never be performed. Furthermore, the experimenters would all die of old age before the study had processed more than a couple of generations of residents.

Until the computer era we would have been out of luck, but now we have an alternative that is in some ways better than the real thing. We can now simulate whatever variables we wish, create a situation, set the controls, and let the computer simulate the process quickly and without extraneous variables. The unique contribution of microcomputers to this process is that now this kind of computer simulation is available to almost everyone. You no longer have to have access to an expensive computer; every microcomputer is a potential social science laboratory.

#### Simulation Guidelines

The program presented here, based on the work of Thomas Schelling, is designed primarily for the student user-operator. In it we allow simulation of neighborhood formation using two identifiable types of individuals (or ethnic groups) represented by graphic images on the screen and referred to in the text as Xs and Os, whose attitudes toward their neighbors are under the experimenter's control. We have had several surprises in the process of developing this simulation, and they've generated so much discussion between us that we see it as a potentially valuable learning tool, especially because at every stage we are provided with a map of the ethnic distribution of our hypothetical community. We feel that the element of surprise stimulates learning.

In our simulation, for example, we can begin with two types of persons who don't necessarily dislike each other. In fact, they may both prefer to live in an integrated neighborhood, but let's suppose that each would prefer not to be in the minority with respect to his immediate neighbors. This differentiation does not have to be ethnic or racial. One person's preference for classical music to the other's preference for rock (which is not to say that one actually dislikes the preferred music of the other) is an example of a nonethnic distinction. It's not that you can't stand the other's music, it's just nice to have a few neighbors of like taste to trade tapes with.

Let's assume, for the sake of our experiment, that each household regards only the four households on its north, south, east, and west as its immediate neighbors. If we begin with a randomly arranged neighborhood composed of equal numbers of Xs and Os, let's also begin with the supposition that every household abutted by more than two neighbors of the alternative type will eventually want to move to a more compatible neighborhood. The possibilities outside our experimental neighborhood are infinite, of course, so the households that move away simply vanish into the outside world. When the first such outnumbered household moves out, the space vacated can be filled only by a household of the alternative type. But when the latter moves in, it may upset the balance of another neighbor that in turn will move out, leaving yet another space to be filled only by a member of the other group.

The succession of moves results in a ripple effect that eventually makes itself felt over a large part of the neighborhood. Because each family

# Announcing the Printing Breakthrough of the Century: Smith-Corona<sup>®</sup> TP-1<sup>®</sup> Text Printer

# Low Cost Daisy Wheel Printer

\$**799**00

SMITHCORONA TP. 1-

 Microprocessor Electronics

Serial or Parallel
 Interface

 Simple, Reliable Mechanism

## ACT NOW: Limited Supply, Low, Low Cost

**Smith Corona,** one of the largest manufacturers of small printers in the world, gives a whole new perspective to printing with their electronic text printer—**TP-1**. The **TP-1** is a microprocessor controlled, high quality **daisy wheel printer**. It produces perfectly formed, executive quality printouts at the speed of 120 words per minute. Typewriter quality printing at dot matrix prices.

Simple, durable and dependable, **TP-1** may be used with word processing systems, microcomputers and most small business systems. Compact and attractively

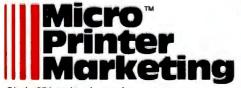

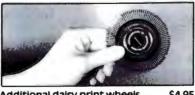

Additional daisy print wheels . . . . \$4.95

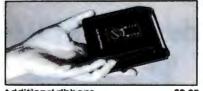

styled, the **TP-1** blends well with any setting.

Now, all your letters, documents forms and reports can have the crisp, professional look you demand—for business or personal use—at an affordable price. **TP-1**, the electronic text printer.

Don't delay. Order your **TP-1** TODAY at the low price of **\$799**.

Micro Printer Marketing offers same day shipping, nationwide service and invites dealer inquiries. Catalogues available. No shipping charges on pre-paid orders.

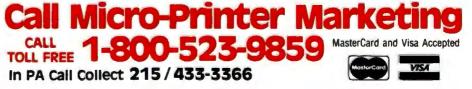

Circle 254 on Inquiry card.

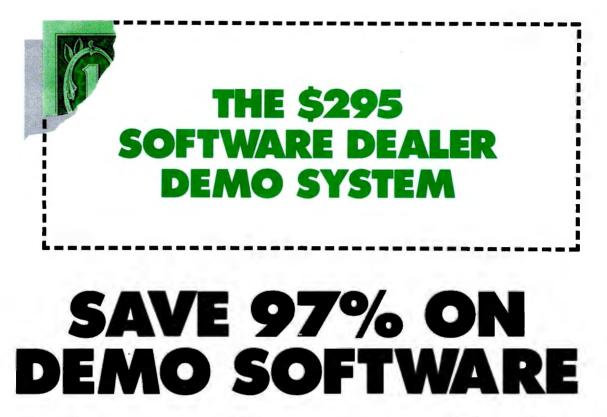

We both know from experience that the best way to sell computers is with demonstration. The problem has always been finding quality software that is affordable for demonstration purposes.

Our software is not inexpensive, but we have developed an exclusive demonstration system that helps us both. It gives you the ability to demonstrate a broad range of business applications, and it gives us the opportunity to prove the quality of our product.

#### **FINANCIAL**

General Ledger • Accounts Payable • Accounts Receivable • Payroll • Cash Receipts/Disbursements • Job Costing • Mailing List Management

#### **MEDICAL/DENTAL**

Office Scheduler • Patient Billing • Accounts Receivable • Insurance Forms

#### **GOVERNMENTAL/EDUCATIONAL**

Student Record Keeping • Student Scheduling • Fund Accounting

The package includes all the software listed below, plus important promotional materials and our exclusive video sales presentation designed to help you make the sale... all for just \$295.00. That represents a savings of 97% on the software we're making available to you.

If you believe in demonstration, we believe we have the best demonstration value in the microcomputer industry. Just give us a call, or drop us a card.

#### WHOLESALE DISTRIBUTION

Purchasing and Receiving • Inventory Control • Invoicing and Receivables • Sales Commission Reporting • Backorder Management

#### MANUFACTURING INVENTORY CONTROL

Finished Goods Inventory Management • Parts Inventory Management • Parts Purchasing and Receiving • Bill of Material • Production Scheduling

All IMS business applications require CP/M\* or MP/M\* and CBASIC II\* registered trademarks of Digital Research Corp.

Call for details (913)677-1137

6445 METCALF · SHAWNEE MISSION, KS. 66202

moving out is replaced by a family of the alternative preference, the community must gradually become more segregated. Thus a high degree of segregation can develop in our random community, even though neither group feels any particular aversion to the other, except for a discomfort at being in the minority.

As Schelling has pointed out (Micromotives and Macrobehavior, New York: W.W. Norton & Co., 1979, pp. 147-155) this process can be demonstrated by placing pennies and dimes on a checkerboard, or through the use of a high-speed computer. However, the checkboard technique is painfully tedious and the results are crude and oversimplified, and the use of the big computer is not instructive because it doesn't give the student a hands-on experience. Our microcomputer simulation tries to combine the best of both approaches in that it allows the student to control an experiment involving 384 households and view the process in a more vivid and dramatic form on the screen. Further, the video output from the computer can be displayed so that many students can see the results as they occur.

#### Analysis of the Program

The best way to discuss the program and its ramifications is to go through it step by step. The main body of the program begins at line 60 (see listing 1), which calls the introduction subroutine at lines 8000-8660. In this subroutine, the program first asks whether execution of the program will require halts between iterations. Although the halts will slow the execution of the program, they allow time for careful observation of intermediate stages and for discussion of the changes in the neighborhood. In the classroom, the halts allow the instructor to ask students to predict changes in the shape of the community: for example, to predict which households will vacate, which type of household will move in to occupy the vacancies, what effect the changes will have on Text continued on page 192

**Listing 1:** The neighborhood-segregation program. Written in Microsoft BASIC, the program first goes to an introduction subroutine at line 8000. At lines 8070-8080, the program lets you choose to start with either a planned, integrated neighborhood or a random neighborhood. If you choose the planned neighborhood, the program assumes that both types of residents want at least half of their four immediate neighbors to be members of their own group. If you choose the random neighborhood, the program ass( at lines 8180-8200) how many neighbors the Xs require to be Xs, and (at lines 8270-8290) how many neighbors the Os require to be Os. The integration index, computed in the subroutine starting at line 7000, shows the proportion of dissimilar neighbors surrounding the average household.

```
1 REM *** NEIGHBORHOOD SEGREGATION
                                               ***
  REM *** BY CARL MOODY AND EDWIN DETHLEFSEN ***
2
3 REM *** COLLEGE OF WILLIAM AND MARY
                                               ***
4 REM *** WILLIAMSBURG, VA. 23185
                                               ***
5 REM *** (804) 253-4377
                                               ***
10 RANDOM
20 DEFINT A-Z
30 DIM A(14, 34)
40 CLS
50 GOSUB 12000
60 GOSUB 8010
70 IF B=1 THEN L=768: W=192: GOTO 120
80 CLS
90 PRINT @ 15, "UNHAPPY HOUSEHOLDERS MOVE OUT"
100 GOSUB 4020
110 IF D=1 THEN GOSUB 6010
120 CLS
130 PRINT @ 19, "NEW HOUSEHOLDERS MOVE IN"
140 PRINT @ 69, "ITERATION NO.";Y;" PERCENT ";CHR$(134);"=";INT((W/(384-F))*100);
  INTEGRATION INDEX="; INT((L/(((384-F)*4)-88))*100)
150 K=128
160 FOR I=2 TO 13
170 FOR J=2 TO 33
180 GOSUB 5010
190 IF A(I, J)=1 THEN PRINT @ K, CHR$(134)
200 IF A(I, J)=2 THEN PRINT @ K, CHR$(143)
210 K=K+2
220 NEXT J
230 NEXT 1
240 Y=Y+1
250 IF D=1 THEN GOSUB 6010
255 FOR ZZ=1 TO 2000:NEXT ZZ
260 GOTO 80
3000 REM *** CHECKING NEIGHBORS SUBROUTINE ***
                                                                  Listing 1 continued on page 186
```

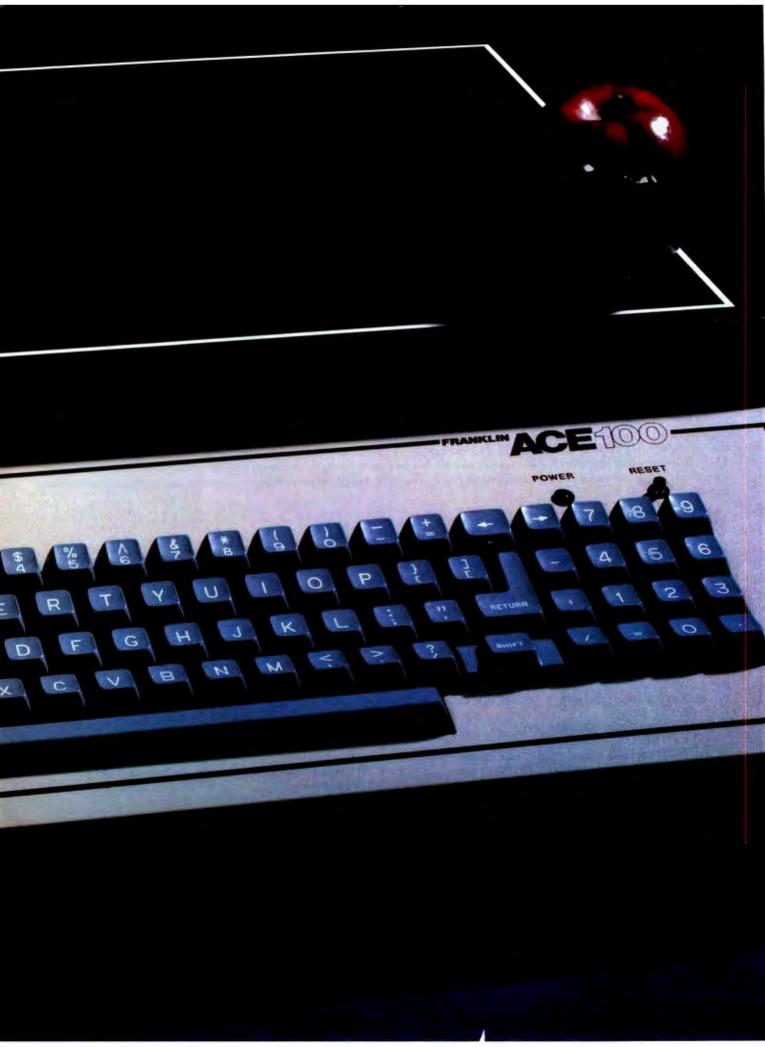

# WHAT IS SWEETER THAN AN APPLE?

# THE FRANKLIN ACE 100

The Franklin ACE 100 is hardware and software compatible with the Apple<sup>®</sup> II. It is sweeter because it is more versatile, it includes 64K of RAM memory and---it costs less.

Any program that runs on the Apple II will run on the Franklin ACE 100. Any peripheral that works with Apple will work with ACE. The Franklin ACE 100 generates upper and lower case characters and includes a numeric pad, an alpha lock key and VisiCalc<sup>™</sup> keys.

The Franklin ACE 100—a professional personal computer with the quality and reliability for the most demanding business applications. It is sweeter than an Apple. Call or write today for the name of your local authorized Franklin dealer.

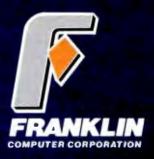

7030 Colonial Highway Pennsauken, NJ 08109 609-488-1700

Circle 165 on inquiry card.

Franklin ACE is a trademark of Franklin Computer Corporation. Apple is a registered trademark of Apple Computer Inc. VisiCalc is a registered trademark of Visi Corp.

```
Listing 1 continued:
3010 H=0
3020 IF A(I-1, J)=A(I, J)OR A(I-1, J)=0 THEN H=H+1
3030 IF A(I+1, J)=A(I, J)OR A(I+1, J)=0 THEN H=H+1
3040 IF A(I, J-1)=A(I, J)OR A(I, J-1)=0 THEN H=H+1
3050 IF A(I, J+1)=A(I, J)OR A(I, J+1)=0 THEN H=H+1
3060 RETURN
4000 REM *** MOVING OUT SUBROUTINE ***
4010 F=0
4020 L=0
4030 E=0
4040 W=0
4050 K=128
4060 F=0
4070 FOR I=2 TO 13
4080 FOR J=2 TO 33
4090 IF A(I, J)=0 THEN PRINT @ K, "":F=F+1: GOTO 4170
4100 GOSUB 3010
4110 L=L+(4-H)
4120 IF A(I, J)=1 THEN W=W+1
4130 IF A(I, J)=1 AND H<M THEN A(I, J)=0: PRINT @ K,"": E=E+1
4140 IF A(I, J)=2 AND H<N THEN A(I, J)=0: PRINT @ K,"": E=E+1
4150 IF A(I, J)=1 THEN PRINT @ K, CHR$(134)
4160 IF A(I, J)=2 THEN PRINT @ K, CHR$(143)
4170 K=K+2
4180 NEXT J
4190 NEXT I
4200 IF E=0 GOTO 11010
4210 FOR ZZ=1 TO 2000:NEXT ZZ
4220 RETURN
5000 REM *** MOVING IN SUBROUTINE ***
5010 IF A(I, J) <>0 THEN RETURN
5020 A(I, J)=1
5030 GOSUB 3010
5040 Q=H
5050 A(I, J)=2
5060 GOSUB 3010
5070 R=H
5080 IF Q>=M AND R>=N THEN A(1, J)=RND(2)
5090 IF Q>=M AND R<N THEN A'(1, J)=1
5100 IF Q<M AND R>=N THEN A(I, J)=2
5110 IF Q<M AND R<N THEN A(1, J)=0
5120 RETURN
6000 REM *** INKEY ROUTINE ***
6010 PRINT @ 979, "TO CONTINUE FRESS ANY KEY"
6020 IF INKEY$ ="" THEN 6020
6030 RETURN
7000 REM *** INTEGRATION INDEX SUBROUTINE ***
7010 L=0
7020 W=0
7030 FOR I=2 TO 13
7040 FOR J=2 TO 33
7050 IF A(I, J)=1 THEN W=W+1
7060 GDSUB 3010
7070 L=L+(4-H)
7080 NEXT J
7090 NEXT I
7100 RETURN
8000 REM *** INTRODUCTION SUBROUTINE ***
8010 PRINT @ 512, "DO YOU WANT THE PROGRAM TO STOP BETWEEN ITERATIONS (Y/N)?"
8020 D$=INKEY$
8030 IF INKEY$ <>"" THEN 8040
8040 IF D$="Y" THEN D=1
8050 IF D$<>"Y" AND D$<>"N" THEN GOTO 8020
8060 CLS
8070 PRINT @ 512, "TO START WITH A PLANNED INTEGRATED NEIGHBORHOOD, PRESS 1"
8080 PRINT @ 576, "TO START WITH A RANDOM NEIGHBORHOOD, PRESS 2"
                                                                  Listing 1 continued on page 188
```

| 1                                                  |                                                                           |
|----------------------------------------------------|---------------------------------------------------------------------------|
|                                                    |                                                                           |
| • 16 cps • 5                                       | S239<br>ER DAISYWHEEL<br>Selectric ink cartridge                          |
| HR-1P<br>HR-1S                                     | Parallel                                                                  |
| EPSON                                              |                                                                           |
| For Epson Pro                                      | With Graphtrax Plus. Factory Installed<br>MX-80III                        |
| TELEVII                                            | DEO TS 802 Computer \$2665                                                |
| <ul> <li>950 Termina</li> <li>64K Z 80A</li> </ul> | al Features • Dual floppies, 720K total<br>4MHZ, CP/M • Network expansion |
| TS-802H<br>TVI-910<br>TVI-925<br>TVI-950           |                                                                           |
| AMDEK                                              |                                                                           |
| AM300G                                             | onitor • Anti-glare filter<br>                                            |
| ВВ                                                 | MC INTERNATIONAL                                                          |
| • 80 x 24 cha                                      | onitor, P-31 • 15MHZ<br>racter display                                    |
| • 270 line res                                     |                                                                           |
| BM-1400CL                                          |                                                                           |
| AP-16                                              | CTS FOR APPLE                                                             |
| V-80                                               | 16K Ram Card                                                              |
| MS-Z                                               | Microsoft Z-80 Softcard                                                   |
| MS-PS<br>AP-B1                                     | Microsoft Premium System                                                  |
| AP-B2                                              | Bison Drive W/ 3.3                                                        |
| AP-PAR                                             | Parallel Printer Card/Cable\$72                                           |
| DC-2<br>NAT                                        | Hayes Micromodem II                                                       |
|                                                    | ducts circle reader service # 51                                          |
| PRODU                                              | CTS FOR IBM                                                               |
| IB-TI                                              | Tandon drive-1 side                                                       |
| IB-T2<br>IB-T3                                     | Tandon drive-2 side w/ DOS Patch                                          |
| AST-64<br>RAM-9                                    | AST 64K card                                                              |

#### For IBM products circle reader service # 52

#### **VIDEO MONITORS** AM-300G 12" green, Amdek ......\$137 AM-C1 Color 1, Amdek ......\$299 AM-C2 Color II, Amdek .....\$635 12" green, BMC ......\$88 **BM-12A** BM-1400CL 13" std. BMC .....\$273 JB-1201 NEC 12" green .....\$159 JC-1201 NEC 13" color, std. .....\$325 JC-1202 NEC 13" RGB ..... \$815 Z-12G 12" green, Zenith .... \$115

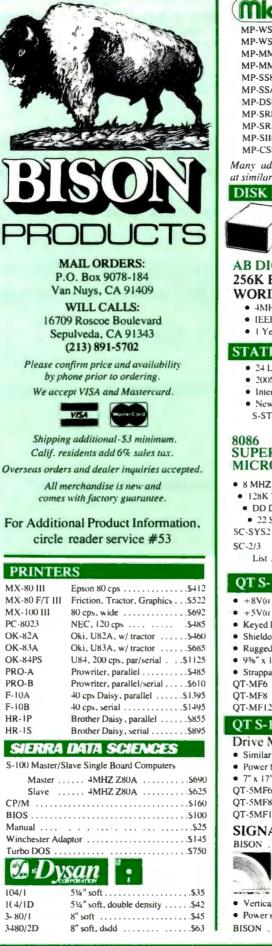

| MuaDa                                                                                                    |
|----------------------------------------------------------------------------------------------------|
| (MkroPro) SOFTWARE                                                                                                    |
| MP-WS8         Word Star, 8"                                                                                                    |
| Many additional software packages are available at similar discounts.                                                                                                    |
| DISK DRIVES                                                                                                    |
| Q-842 Quine #842 (replaces DT-8)                                                                                                    |
| AB DIGITAL DESIGN LABS<br>256K BYTE - 128K<br>WORD DYNAMIC MEMORY S-B810A<br>• 4MHZ with Extended DMA<br>• IEEE696. Multi-Layer List                                                                                                    |
| I Year Warranty BISON \$825                                                                                                    |
| STATIC MEMORY SYSTEMS 64K                                                                                                    |
| <ul> <li>24 Line Addressing</li> <li>200NS, Lower Power CMOS</li> <li>Intermix RAM and EPROM</li> <li>New Super Low Price</li> <li>S-ST64 List</li></ul>                                                                                                    |
| <ul> <li>8 MHZ 8086 S-100 SET</li> <li>Cable for 2 8" Drives</li> <li>128K 70NS Static RAM</li> <li>MS-DOS (86-DOS)</li> <li>DD Disk Controller</li> <li>Add Drives and Terminal!</li> <li>22 Slot Mainframe</li> <li>SC-SYS2 System 2 ListS4185 BISONS3450</li> <li>SC-2/3 8086 2 BRD Set w/DOS<br/>List.</li> <li>ST95 BISON</li> </ul>                                                                                                    |
| QT S-100 & 8" Drive Mainframe<br>• +8V(a 25A/±16V(a 5A S-100 Power                                                                                                    |
| <ul> <li>+ 5V(at 25A/-5V(at .5A/+24V(at 3A Drive Power)</li> <li>+ 5V(at 2.5A/-5V(at .5A/+24V(at 3A Drive Power)</li> <li>Keyed Power Switch</li> <li>Shielded Motherboard</li> <li>Rugged Card Cage</li> <li>9%" x 17" x 21" (HxWxD)</li> <li>Strappable 110V or 220V AC</li> <li>QT-MF6 6 Slot, 2-8" Drive</li> <li>QT-MF8 8 Slot, 2-8" Drive</li> <li>S580</li> <li>QT-MF12 12 Slot, 2-8" Drive</li> <li>S605</li> <li>QT S-100 &amp; 5¼"</li> <li>Drive Mainframe</li> </ul> |
| Similar to 8" Mainframe     Power for 5¼" Drives     7" x 17" x 20" (HxWxD)     QT-5MF6    6 Slot, 2-5¼" Drive                                                                                                    |
| Deal 8" Drive Cabinet     Deal 8" Drive Cabinet     Signal extender cable     Vertical mount     Power supply, fan     Highest quality construction BISON     Signal                                                                                                    |

.\$325

Listing 1 continued: 8070 PRINT @ 640, "IF YOU START WITH A PLANNED INTEGRATED NEIGHBORHOOD, " 8100 PRINT @ 704, "THEN BOTH TYPES OF PEOPLE ARE CONTENT AS LONG AS" 8110 PRINT @ 768, "THEY ARE NOT IN THE MINORITY" 8120 C\$=INKEY\$ 8130 IF C\$="" THEN 8120 8140 IF VAL(C\$)<1 OR VAL(C\$)>2 THEN 8120 8150 B=VAL(C\$) 8160 IF B=1 THEN GOTO 9010 8170 CLS 8180 PRINT @ 512, "HOW MANY NEIGHBORS, OUT OF FOUR, DO THE X'S DEMAND TO BE" 8190 PRINT @ 576, "LIKE THEMSELVES" 8200 PRINT @ 640, "PRESS A NUMBER BETWEEN ZERD AND FOUR" 8210 C\$=INKEY\$ 8220 IF C\$="" THEN 8210 8230 IF VAL(C\$)<0 OR VAL(C\$)>4 THEN 8210 8240 PRINT @ 680, C\$ 8250 M=VAL(C\$) 8260 CLS 8270 PRINT @ 512, "HOW MANY NEIGHBORS, OUT OF FOUR, DO THE O'S DEMAND TO BE" 8280 PRINT @ 576, "LIKE THEMSELVES" 8290 PRINT @ 640, "PRESS A NUMBER BETWEEN ZERO AND FOUR" 8300 C\$=INKEY\$ 8310 IF C\$="" THEN 8300 8320 IF VAL(C\$)<0 OR VAL(C\$)>4 THEN 8300 8330 PRINT @ 680, C\$ 8340 N=VAL (C\$) 8350 CLS 8360 PRINT @ 512, "ENTER THE PROPORTION OF X'S IN THE RANDOM NEIGHBORHOOD, " 8370 FRINT @ 576, "1 IN ?" 8380 C\$=INKEY\$ 8370 IF C\$="" THEN 8380 8400 PRINT @ 583, C\$ 8410 C=VAL (C\$) 8420 CLS 8430 PRINT @ 17, "SETTING UP A RANDOM NEIGHBORHOOD" 8440 FOR I=1 TO 14 8450 FOR J=1 TO 34 8460 A(I, J)=0 8470 NEXT J 8480 NEXT I 8490 FOR I=2 TO 13 8500 FOR J=2 TO 33 8510 X=RND(C) 8520 IF X=1 THEN A(I, J)=1 ELSE A(I, J)=2 8530 NEXT J 8540 NEXT I 8550 CLS 8560 GOSUB 10010 8570 PRINT @ 7, "PLEASE WAIT WHILE I COMPUTE THE INTEGRATION INDEX" 8580 GOSUB 7010 8590 Y=1 8600 PRINT @ 900, "ITERATION NO.";Y;" PERCENT ";CHR\$(134); "=";INT((W/384)\*100);" INTEGRATION INDEX="; INT((L/1536)\*100) 8610 IF D=1 THEN GOTO 8650 8620 FOR I=1 TO 4000 8630 NEXT I 8640 RETURN 8650 GOSUB 6010 8660 RETURN 9000 REM \*\*\* INTEGRATED NEIGHBORHCOD SUBROUTINE \*\*\* 9010 CLS 9020 PRINT @ 14, "SETTING UP AN INTEGRATED NEIGHBORHOOD" 9030 PRINT @ 78, "PERCENT "; CHR\$(134); "= 50 INTEGRATION INDEX= 50" 9040 N=2 9050 M=2 9060 X=RND(2) Listing 1 continued on page 190

# COBOL the language of business. The language of Micro Focus

Our CIS COBOL product family brings you the most successful business programming tool ever devised, COBOL, in a form optimized for today's most cost effective hardware, the microcomputer. Standard COBOL as defined by ANSI X3.23-1974.

The reliability and performance of CIS COBOL are strongly emphasized by its' continued qualification for U.S. government contracts. In January 1981 CIS COBOL entered its 2nd year of G.S.A. certification.

CIS COBOL is powerful but simple to use. Its screenhandling, dynamic module loading and fast ISAM let you take full benefit from micro computer facilities.

Our FORMS-2 utility is a COBOL source code generator to help you build interactive applications with ease. Using our unique demonstration "How to create a COBOL program in 20 minutes," you can quickly try out new application ideas.

And if you are developing software for resale, the variety of systems running CIS COBOL offers you a very large available market.

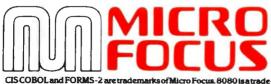

CIS COBOL and FORMS-2 are trademarks of Micro Focus. 8080 is a trade mark of Intel Corp. 280 of Zilog. LSI-11 and PDP-11 of Digital Equipment Corp. Apple II of Apple Computer, Softcard of Microsoft Consumer Products. CP/M of Digital Research and UNIX of Bell Laboratories. CIS COBOL and FORMS-2 are available through our dealers and distributors for many 8080, Z80 and LSI-11 systems including Apple II with Softcard and CP/M.

For OEM purchase on 8086, PDP-11, UNIX and other order codes approach us direct. Our system transfer technology has made CIS COBOL first on a number of processors and enabled us to interface to 30 different operating systems.

For more information about CIS COBOL fill in the coupon below.

| To: Micro Focus Inc. 1601 Civic Center Drive,<br>Santa Clara, Ca 95050, USA.<br>Phone: (408) 496 0176. Telex: 278704 MFCIS UR |
|----------------------------------------------------------------------------------------------------|
| Please send me                                                                                                    |
| A brochure on CIS COBOL                                                                                                    |
| A brochure on FORMS-2                                                                                                    |
| A set of Applications Notes                                                                                                   |
| (inc. p+p) for which I enclose a check<br>for \$                                                                              |
| My chief interest is in; (please tick box)                                                                                    |
| 8086                                                                                                    |
|                                                                                                    |
| Apple II                                                                                                    |
| Name                                                                                                    |
| Position                                                                                                    |
| Company                                                                                                    |
| Äddress                                                                                                    |
| Tel No.                                                                                                    |
|                                                                                                    |

Listing 1 continued: 9070 FOR I=1 TO 14 9080 FOR J=1 TO 34 9090 A(I, J)=0 9100 NEXT J 9110 NEXT I 9120 J=2 9130 I=2 9140 A(I, J)=X 9150 I=I+1 9160 IF I<=13 THEN 9140 9170 IF X=1 THEN X=2: GOTO 9190 9180 IF X=2 THEN X=1 9190 J=J+1 9200 IF J<=33 THEN 9130 9210 Y=1 9220 CLS 9230 GOSUB 10010 9240 PRINT @ 909, "RANDOM HOUSEHOLDERS WILL MOVE OUT" 9250 FOR I=2 TO 13 9260 FOR J=2 TO 33 9270 E=RND(6) 9280 IF A(I, J)=E THEN A(I, J)=0 9290 NEXT J 9300 NEXT I 9310 IF D=1 THEN GOSUB 6010 9320 CLS 9330 PRINT @ 15, "RANDOM HOUSEHOLDERS MOVING OUT" 9340 GOSUB 10010 9350 Y=1 9360 IF D=1 THEN GOSUB 6010 9370 RETURN 10000 REM \*\*\* PRINT SUBROUTINE \*\*\* 10010 K=128 10020 FOR I=2 TO 13 10030 FOR J=2 TO 33 10040 IF A(I, J)=1 THEN PRINT @ K, CHR\$(134) 10050 IF A(I, J)=2 THEN PRINT @ K, CHR\$(143) 10060 K=K+2 10070 NEXT J 10080 NEXT I 10090 RETURN 11000 REM \*\*\* STOPPING ROUTINE \*\*\* 11010 PRINT @ 901, "THE NEIGHBORHOOD IS STABLE, NO ONE WILL MOVE IN OR OUT" 11020 PRINT @ 965, "ITERATION NO.";Y;" PERCENT ";CHR\$(134);"=";INT((W/(384-F))\*10 0);" INTEGRATION INDEX=";INT((L/(((384-F)\*4)-88))\*100) 11030 END 12000 REM \*\*\* COPYRIGHT BLOCK \*\*\* 12010 PRINT CHR\$(23) 12020 PRINT 12030 PRINT 12050 PRINT 12060 PRINT 12070 PRINT" NEIGHBORHOOD SEGREGATION 12080 PRINT **12100 PRINT 12110 PRINT** 12120 PRINT"A PROGRAM IN MICROSOFT BASIC BY 12130 PRINT"CARL MOODY AND EDWIN DETHLEFSEN" 12140 PRINT" COLLEGE OF WILLIAM & MARY" 12150 PRINT 12160 PRINT"COPYRIGHT (C) 1981.< JOUCH A KEY> 12170 GOSUB 6020 12180 CLS 12190 RETURN

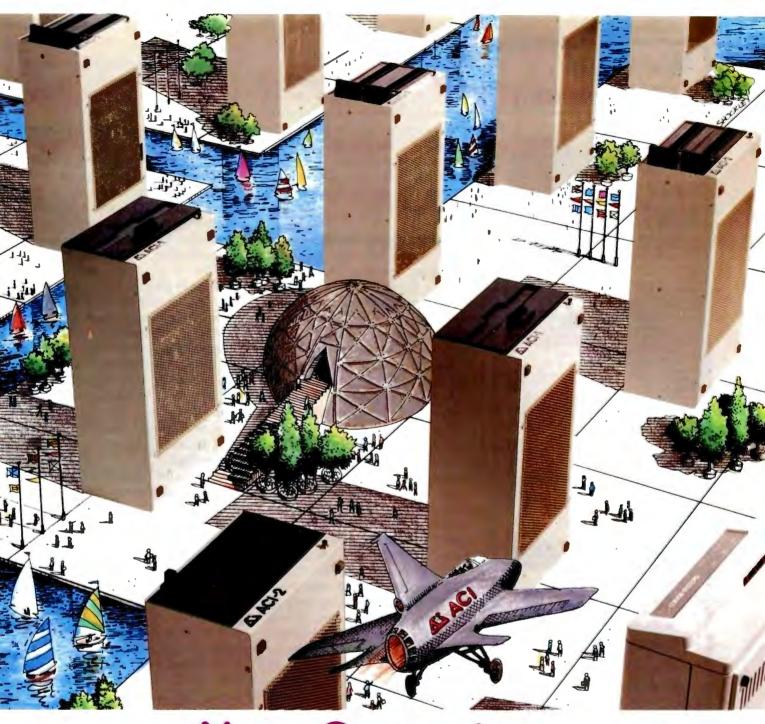

# Alspa Computers PLUS Multi-User Hard Disk

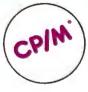

#### **SMALL SIZE AND LOW COST**

ALSPA full performance, CP/M computers are the smallest 8" drive micro's around. An ALSPA computer with a 4 MHz Z80A CPU, 64K of RAM, one or two 8" floppy drives, three RS-232 serial ports, one parallel port, and one hard disk port is no larger than most single add-on drives, and weighs only about 18 lbs. An ACI-1 can be yours for as little as \$1995.00 plus CP/M.

#### CORVUS\*\* INTERFACE

Standard on all ALSPA computers in a hardware interface which connects directly to either a Corvus hard disk drive or a Corvus Constellation\*\*, multi-user hard disk system. Our Corvus operation system is easy to install and use.

#### SUPERIOR PERFORMANCE

One demonstration will prove that our compact and durable ALSPA computers are designed to provide dependable, powerful computing service. Look at capability and speed and you'll agree we're the best value for the dollar.

#### DEALER INQUIRIES INVITED

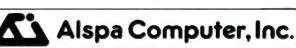

#### MORE THAN OUR NAME IS UNIQUE

300 Harvey West Blvd., Santa Cruz, CA 95060 (408) 429-6000 \*CP/M is atrademark of DIGITAL RESEARCH INC Circle 19 on inquiry card.

#### Circle 302 on inquiry card.

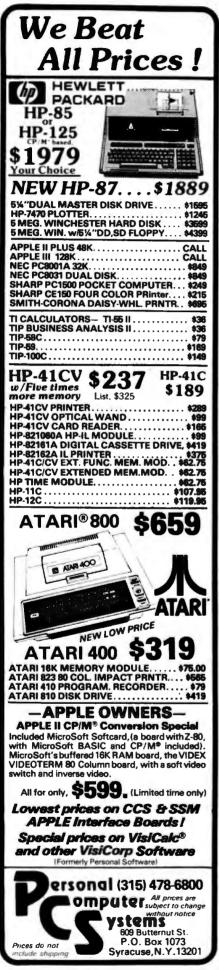

#### Text continued from page 183:

the old residents and the stability of the neighborhood in general. Because the neighborhood develops before the students' eyes, they have immediate feedback on their predictions. This seems a productive use of class time, and it especially exemplifies the advantages of computer applications in the classroom.

#### **Disturbing Developments**

The second question in the introduction involves choosing between a planned, integrated neighborhood or a random neighborhood to begin the experiment. In the planned community option, both types of residents will prefer not to be in the minority, demanding that at least half of their neighbors must share their preferences. This choice reveals the most powerful and disturbing aspect of our model, namely that no matter how stable and perfectly integrated the neighborhood is to begin with, a relatively slight disturbance (in the current program, one-sixth of the residents are selected at random to move out and are replaced) can lead to such a dramatic restructuring of the community that the final, stable neighborhood is much more segregated than any of the individuals comprising the population really want it to be. (This observation leads us to suspect that even the best-planned, most stable, and best-integrated neighborhoods where everyone starts out happy with his or her immediate environment are difficult at best and may even be impossible to maintain.)

The second choice in the program, for experimenters who prefer to begin with an unplanned, random neighborhood, is to select the number of immediate neighbors (out of four) that the individual householder demands should share his view of life. One person might settle for one or even no neighbors similar to himself, while another might insist that *all* of his neighbors be of his own persuasion.

Here's where some disturbing developments can happen. The choice of dissimilar demands by the two types of neighbors must in-

evitably lead to the total elimination of the less gregarious type. That is, if Xs settle for two while Os demand three like neighbors, then after a number of iterations, there will be no place left that will satisfy an O. For example, suppose you have a music school dormitory that houses both trombonists and cellists and that the trombonists don't care who their neighbors are but the cellists can't practice in close proximity to a group of trombonists. (Schelling uses an example of snorklers and surfers. While an encounter between the two may be a minor annovance to the surfer, it can be devastating to the snorkler.) Consequently, if there is an unlimited supply of trombone players (or surfers) beyond the neighborhood's borders, then the cellists and snorklers will eventually move away. even though they have nothing personal or ideological against the people who are replacing them in the community.

On the other hand, if neither group insists on being in the majority (for example, if the Xs want two neighbors like themselves and the Os will settle for only one) then neither group will be completely eliminated, although the more permissive type will dominate in numbers.

But there are even more possibilities. The program allows both types of individuals to demand majority status. For example, both types could demand three or even four similar neighbors. The community will eventually stabilize with neither group completely replacing the other, as long as both groups make equal demands concerning their neighbors' sympathies. Of course, if both groups insist that all neighbors be like themselves, the final "community" will be balkanized into several completely segregated ghettos, with a network of no-man's-land vacant lots separating the typological "clots" from contact with one another.

If the two types are not quite so demanding, requiring only three similar neighbors each, then a similar scene develops except that there are occasional bridges across the vacant lots where some households will have

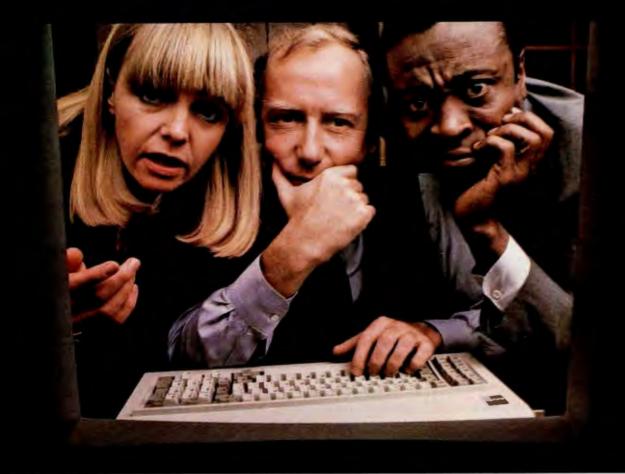

# "WHAT IF..."

Seldom is your first solution to a problem the only one, or the one that's necessarily best to use.

That's why our VisiCalc<sup>®</sup> program is #1 in the business: the most widely-used business program ever for the personal computer.

It's a powerful "electronic worksheet" that takes the work out of working with numbers. Whether you are working with investments, cash flow, inventory, estimates, budgets, plans—nearly anything numerical, the VisiCalc program will help you work better, smarter, faster.

In just seconds, the VisiCalc program can calculate and display the answers to involved problems you could have spent hours doing by hand.

Its speed and versatility makes it easy for you to explore more alternatives. You can ask "What if?"... just change any number in your problem and instantly, the VisiCalc program recalculates all the numbers and displays the new results. So you can readily analyze the impact of decisions before you make them.

While the VisiCalc program does a lot by itself, it can do even more for you when used with the other Visi<sup>™</sup> programs. That's because they're all inter-related, just like your needs and tasks, to give you a fully integrated solution. For example, automatically bring in data stored in our VisiFile<sup>™</sup> program—such as customer or inventory information for calculation and analysis with your VisiCalc program.

In addition, our series includes the VisiTrend/Plot,<sup>™</sup> VisiSchedule,<sup>™</sup> VisiDex,<sup>™</sup> VisiTerm,<sup>™</sup> VisiPlot,<sup>™</sup>and Desktop/ PLAN<sup>™</sup> programs. Ask your retail computer store salesperson for a demonstration of the VisiCalc program. Discover how easy it is to take the work out of working with numbers.

> VISICALC' FROM VISICORP" PERSONAL SOFTWARE"

> > Macar

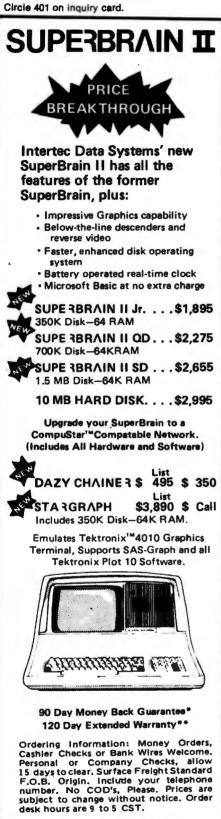

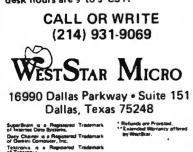

194 July 1982 © BYTE Publications Inc

token contact across ethnic boundaries.

Our last example is of special demographic interest, wherein both types want at least half of their neighbors to be like themselves. If we start with a random neighborhood in which, say, the Xs are in a distinct minority, the final community, after all the dissatisfied folks have moved out and been replaced and all members are happy with their neighbors will be much more segregated than it would have been had we begun with an equal number of each type. This happens because the loss of an unhappy X has a proportionately larger effect on the remaining Xs than the loss of one of the more numerous Os. Furthermore, an O contemplating a move into the community will have more congenial places available to move into. Thus, as Os move in they encourage yet more Os to move in later, reinforcing the numerical superiority of their group.

#### How the Simulation Works

The actual neighborhood simulation operates as follows. If the user has chosen a random neighborhood, then the program calls the movingout subroutine on lines 4000-4220. Here each householder counts the number of immediate neighbors that are either similar to himself or are vacant lots. (Note that special consideration must be given the top, bottom, and sides of the community. We assume that the community is bordered by vacant lots. To accomplish this we initially create'a matrix of 14 by 34 zeros in lines 8440-8480 for the random neighborhood and lines 9070-9110 for the integrated neighborhood. We then populate it with Xs and Os, but only fill a submatrix that is 12 by 32. This retains a border of 0s around the 12 by 32 matrix, and the program interprets the Os as vacant lots.) If there are too many dissimilar neighbors, the householder moves out, leaving a space. In this subroutine, we also keep track of the total number of similar neighbors and the total number of Xs. If no one moves out,

the neighborhood is stable and the program ends.

If one or more householders moves out, then the moving-in routine on lines 130-255 is invoked. Here both types of individuals "inspect the property" and evaluate the neighborhood. If neither has enough similar neighbors, then no one moves in and the lot remains unoccupied. If both are satisfied with the neighborhood, then they essentially flip a coin to see who moves in. After all vacant spaces have been inspected and satisfied individuals have moved in, the program simply loops to alternate the moving-in and moving-out phases of the experiment. In the case of the planned, integrated neighborhood, the logic of the program is the same, but the first iteration starts with onesixth of the population randomly moving out. The program then goes to the moving-in routine and proceeds as outlined above.

#### Some Aids to Understanding

Sometimes it helps to have more than a visual impression of the degree of segregation and of the proportion of ethnic types in the neighborhood, so we provide an Integration Index (I.I.) at each iteration. This is a numerical statement of the proportion of dissimilar neighbors surrounding the "average" individual. We might also think of it as a mean contact level, as it is a statement of the length of shared boundaries between type clusters. This index is computed during the moving-out subroutine (in the checking-neighbors subroutine in lines 3000-3060) when individual households are polled to see if they want to vacate. The number of similar neighbors (and vacant lots) is subtracted from four (the total number of relevant neighbors) in line 4110 to find the number of dissimilar. types adjacent to each household. We also keep track of the number of vacant lots with the variable F. The total number of dissimilar neighbors is calculated for all (384 - F) households and expressed as a percentage of the total number of possible neighbors (ignoring the vacant lots in the neighborhood and on the

Quality Computer Services presents.. Hard Disk Systems

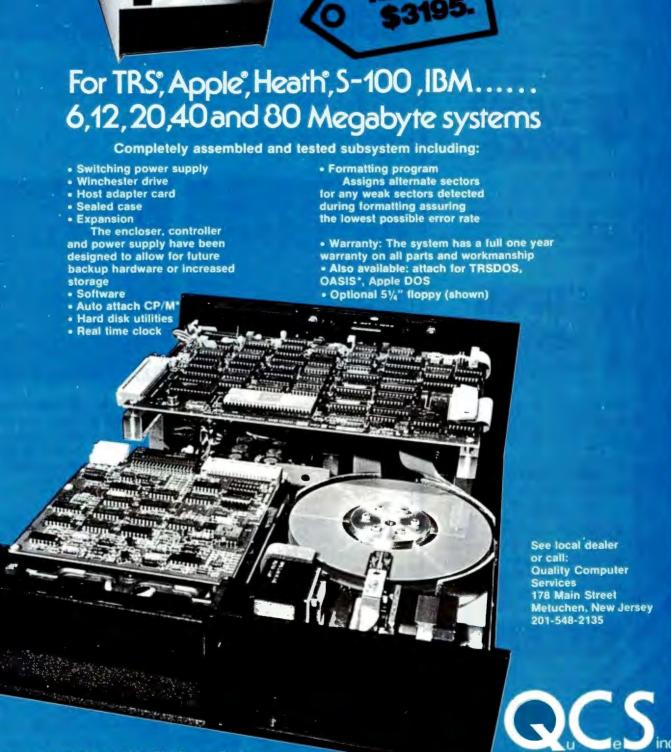

 Quantity discounts available. Distributor, Dealer and OEM inquries invited.

"OASIS is a trademark of Phase One Systems, CP/M is trademark of Digital Research

Toll free number: 800 631 5944

Circle 388 on inquiry card.

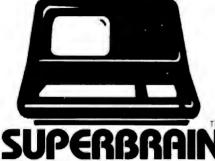

The super performing, super reliable microcomputer from Intertec Data Systems features twin double-density 5¼" drives with 350K or 700K of disk storage – expandable to 10 megabytes. A CP/M\* Disk Operating System, 64K of dynamic RAM and more.

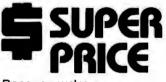

Because we're a nationwide distributor of SuperBrain, the CompuStar 10 Megabyte Disk Storage System, CompuStar and the whole line of Intertec products at the absolute lowest prices in the business.

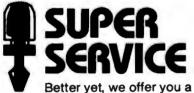

great deal of service and support because we want your business tomorrow as well as today.

- We'll burn-in your SuperBrain for 72 hours before we deliver it
- We'll help with installation and configuration
- We'll repair equipment at our service center and replace modules when necessary
- We'll fill your software needs or help you develop your own
- We'll match your SuperBrain with a super printer

For more information, call (609) 424-4700 or (215) 629-1289. To order call toll free (800) 257-5217. In NJ / call (609) 424-4700

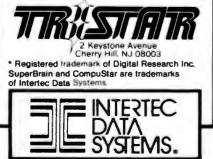

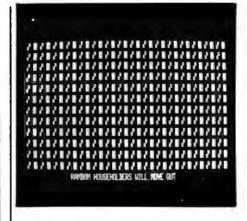

**Photo 1a:** Representation of a planned, integrated neighborhood at the beginning of a run of the neighborhood-segregation program shown in listing 1. One class of people, the Os, are represented by rectangles. The other class, the Xs, are represented by chair-like shapes.

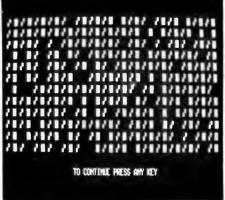

**Photo 1b:** The same neighborhood after one-sixth of the households, chosen at random, have moved out.

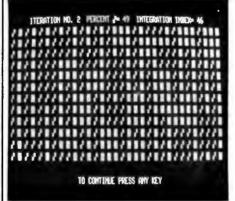

**Photo 1c:** The emerging pattern of segregation. Households in each group require only that at least half of their neighbors be in their own group.

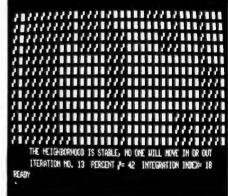

**Photo 1d:** The final, stable neighborhood. The extreme segregation has come about despite the willingness of every household in each group to live alongside some neighbors from the other group.

borders). By tracking the proportion of Xs and the Integration Index at each iteration, we can follow the progress of the neighborhood as it segregates itself.

#### Some Typical Runs

Photo 1a shows the planned integrated neighborhood that begins the simulation of this community. The Xs are represented on the screen as the chair-like shapes while the Os are represented as the rectangles. In photo 1b we have randomly moved approximately one-sixth of the members out, leaving 65 open slots. Of course, all these slots could be filled with exactly the right sort so as to restore the community to a stable balance, but the odds against this happening are astronomical and it doesn't happen here. Photo 1c shows that even by the second iteration a segregated pattern is developing, although the integration index is still very high (46). The final, stable neighborhood is shown in photo 1d. The squares are congregated into two distinct neighborhoods in the center of the community with two smaller congregations on the edges. The

#### COMPUTERS TELEVIDEO TELEVIDEO -Multi-User NORTHSTAR Powerful multi-trasking, multi-processing systems with true multi-user capabilities. Each 15-800A user station has its own C.P.U and 64K RAM for much greater throughput than normally attainable in single C.P.U. systems. Prices include New low price on the incredible Advantage TM. Your choice GDOS and Basic, or GCP/M \$229. Let us burn and test your hatizon ar Advantage and we'll back it with our own fast warranty service. Now backed locally by T.R.W. Built-In CRT, detachable keyboard, dual floppys w/750K formatted capacity, 64K, CP/M and mare. Special: Telesolutions - Wordstar TM and Calchar TM w/system \$279. cP/M and Mmmost. 806 (6-user) 10 Mg. 816 (16-user) 23 Mg. Advantage Horizon II 65K Quad \$2895 \$5295 \$9695 \$1295 \$2795 802 \$2696 Advantage w/5 Mg. 800A-User Station 802H ALTOS NEC ZENITH New 3-user systems with 2 or 6 Mg. capacities. 16-Bir, 8086 based 8 user systems which run Xenix (UNIXTM), Oasis-16, or MP/M-86 TM. Local service via Moore Business Service. 4 Mhz Z-BOA The low priced system that's big on fe real time clock, color output, CP/M® of keys and more. The all-in-one that's backed by your local Zenith-Heath Service center, Green Screen, CP/M®, Supercalc, and Basic Incl. PC8001A Computer PC8012A I/O w/32K PC8013A Dual 51/4" drives Series 5-15D \$2295 \$739 \$479 Series 5-15D \$4575 Z-89 w/48K \$2135 ACS-8600-10 Z-90-82 w/64K \$2305 IMPORTS SOFTWARE NEW Software sold only with systems and not warrantied for suitability to particular applications. All require CP/M® - All software sales final. Wordstar - Easy and powerful - the most popular word processing system for micros. dBASE II - The most popular CP/M based relational database. Accounting Plus-General ledger, Accounts payable, accounts receivable, etc., plus Condar data base management. MailMerge - Works with ar without Wordstar to keep up-to-date mailing lists and create individually produced letters. NEC 8023A Epson MX80 w/gtrax .... \$479 \$435 \$454 \$719 \$719 CalcStar - Spread sheer analysis which is interactive with the other Micropro packages. Crosstalk-Plug into the personal computer networks and link-up with other systems via modern communications. Okidata 82A Viewpoint 3A Plus: New Viewpont emulates Lear Stegler, Televideo, or Saroc, We're selling them at a lawer price than others charge for older models ...\$498 Epson MX100 \$719 Okidara 83A w/trac \$719 Okidara 84p \$1059 DataStar - Micropro's database system works with Wordstar to combine text and S.A.I.L. CP/M-For use with Northstor Horizons-Increases drive capacity 25K on doubles. 50K on Quads. numbers. Benchmark - CP/M based word processing that's both powerful and easy to learn. Does not use control characters on most S.A.I.L.B.O.A.T. - Allows programs written under Northstor DOS and Basic to run an CP/M based systems. TELEVIDEO HIGH SPEED \$1249 \$1369 \$1295 DS-180 Scottsdale Systemsud Anodex 9501A Tið10 BASIC 910 Plus \$579 IDS Prism 925 \$735 132 loaded \$1469 6730 E. McDowell Road, Suite 110, Scottsdale, Arizona 85257 950\* Prism 80 w/3 opts. ..... \$889 Prism 80 loaded ...... \$1195 \$927 Xtropg. memory \$30 - installed (602) 941-5856 LETTER QUALITY TERMINALS Call 8-5 Mon.-Fri. (We Export) TWX 910-950-0082 (IMEC SCOT) SERVICE/ORDERING INTEGRATION: Prices listed are for new equipment in factory sealed baxes with SCM-TP-1 F-10/40 cps F-10/55 cps NEC 3510 w/troc NEC 7710/7730 \$795 manufacturer's warranty. We will pretest your equipment, Integrate your system, configure \$1449 your software, provide special cables, etc., for an additional charge. Call for prices. Falca TS-1 (VT52) ... \$1069 \$1649 ORDERING: MAIL ORDER ONLY. Prices listed are for cash. No C.O.D.'s. We sell on a net 20 basis Falco (VT-100) ... \$1199 to Fortune 500 companies and Universities (at cash prices). Charge cards add 2%. Prices subject to change, product subject to availability. AZ, residents add 5%. Personal checks take Zenith Z-19 (VT52) ...... \$689 \$2340 Dialogue 80 Amber ..... \$895 NEC 7720 \$2695 3 weeks to clear. 0-20% restocking fee for returned merchandise. Shipping extra - products are F.O.B. point of shipment. CP/M and MP/M are registered trademarks of Digital Research. Volker Craig 404 \$599 MORE PRINTERS **I/O DEVICES** Houston Instrument: Zenith Z-25 \$1225 DEC LA34AA \$1049 HI-Plot DMP-2 \$849 Hayes Smartmodern ...... \$219

\$719

MPI 99G .....

Tally MT 1805 .....

Xerox D80 .....

\$1645

\$2149

Hi-Plot DMP-7/8 ..... \$2057

\$669

Hi Pad DT-11 .....

NEC 12"-G Monitor ...... \$169

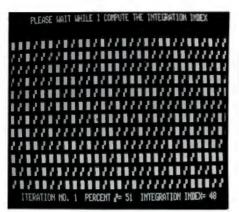

**Photo 2a:** Representation of a random neighborhood at the beginning of a run of the neighborhood-segregation program. Although unplanned, the neighborhood has a high degree of integration.

chairs are congregated primarily on the left-hand side, with a vertical strip in the middle and another on the right. If all anyone requires is two similar neighbors, then all vertical lines that are unaffected by the initial random disturbance will be permanent. This explains the vertical line of

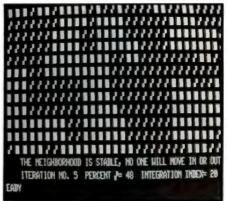

**Photo 2b:** The final pattern of segregation that emerges in a program run in which each household in each group wants to have two neighbors from its own group.

squares on the left-hand side and the overall vertical look of the final pattern.

Photo 2a shows an initial random neighborhood. It is unplanned, but relatively highly integrated (the integration index is 48). However, it is not stable, and unhappy house-

holders will move out. The final, stable neighborhood is shown in photo 2b. The final neighborhood is highly segregated, with an integration index of 20 (similar to the result achieved with an initially integrated neighborhood). Because there is no necessary vertical pattern in the initial neighborhood, there is less of a corresponding vertical pattern in the resulting segregated neighborhood, although the requirement that only two neighbors be similar to oneself tends to stabilize the final patterns around vertical lines of similar types. The existence of relatively isolated individuals around the edges of the community can be explained by the fact that the community is bordered by vacant lots that are considered "friendly" by whoever locates next to them.

The final neighborhood, corresponding to a simulation in which both groups demand three neighbors be like themselves, is shown in photo 3. There is a very high level of segregation (the integration index is

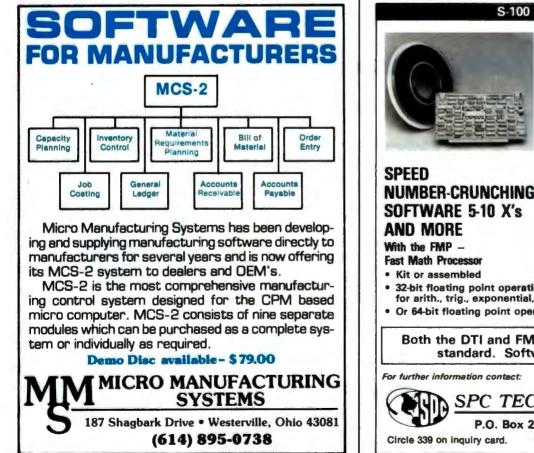

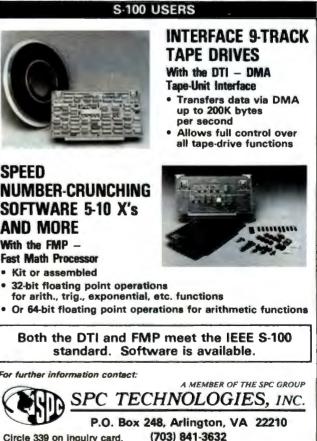

# Finally you can afford to satisfy your lust for power.

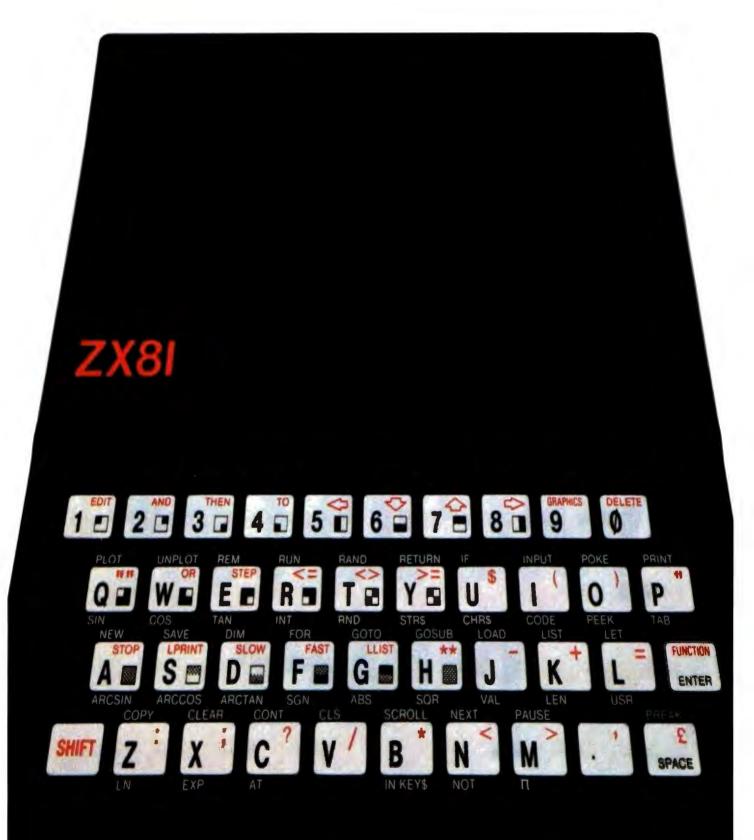

# For \$99.95 you can have a full powered personal computer.

Most people know by now that the ZX81 from Sinclair Research is the lowest priced personal computer in the world.

But serious programmers are looking for more than a low price. They're looking for true computer power. And that's where the ZX81 surprises a lot of people.

Just look at the keyboard and you'll get some idea of the ZX81's power. It

BASIC commands, Sinclair programs are available

20 graphic symbols, and complete mathematical functions. And there's even more power that you can't see.

A breakthrough in personal computers. The ZX81 offers features found only on computers costing two or three times as much.

- Just look at what you get:
- Continuous display, including moving graphics
- Multi-dimensional string and numerical arrays
- Mathematical and scienti-fic functions accurate to 8 decimal places
- Unique one-touch entry of key words like PRINT, RUN and LIST
- Automatic syntax error detection and easy I6K Memory Module editing
- Randomize function useful for both . games and serious applications
- Built-in interface for ZX Printer
- 1K of memory expandable to 16K
- A comprehensive programming . guide and operating manual

The ZX81 is also very convenient to use. It hooks up to any television set to produce a clear 32-column by 24-line display. And you can use a regular cas-

sette recorder to store and recall programs by name. What you get. When you order your ZX81, you get everything you need to start programming. It comes with connectors

for your TV and cassette recorder, an AC adaptor, and a free programming guide and operating manual that com-

pletely documents the capabil-ities of the ZX81.

Options and add-ons. Like any full-powered computer, the ZX81 can be expanded and upgraded.

Its 1K memory can be expanded to over 16K just by plugging the Sinclair Memory Module onto the back of the unit. The cost is only \$49.95.

Sinclair has also published pre-recorded programs on cassettes for your ZX81. We're con- Free guide to programming information, please stantly coming out with new programs, so we'll send you our latest software catalog when you order your computer.

How did we do it? The question most often asked about the ZX81 is, "How can so much computer power cost so little money?"

The answer is that Sinclair Research simply took a different approach. Our only goal was to make programming power as affordable as possible. So we developed a radical new design that cuts costs dramatically without cutting computer power. For example, our unique Master Chip replaces as many as 18 chips used in other personal computers.

The success of the ZX81 speaks for itself. It is now the fastest-selling personal computer in the world. And we stand behind our product. If anything goes wrong in the first 90 days, we'll repair or replace your unit free of

charge. Even after that, you can take advantage of our national service-bymail facilities for a minimum fee.

Order now and try it out for 10 days. Simply send the coupon along with a check or money order. For faster delivery, call our toll-free number and use your MasterCard or VISA.

You have 10 days to try out the ZX81. If it isn't all we say it is, just send it back and we'll refund your money.

Why wait any longer? With the Sinclair ZX81, you can finally afford to have the computer power you've always wanted.

Call toll free 800-543-3000. Ask

for operator #509. In Ohio call: 800-582-1364; in Canada call: 513-729-4300. Ask for operator #509. Phones open 24 hours a day, 7 days a week. Have your MasterCard or VISA ready. These numbers are for

orders only. If you just want

write: Sinclair Research Ltd., 2 Sinclair Plaza, Nashua, NH 03061.

#### To order call toll free: 800-543-3000.

| AD CODE<br>07BY                           |    | TO: Sinclair F<br>nclair Plaza, N |      |        |  |
|-------------------------------------------|----|-----------------------------------|------|--------|--|
|                                           |    | PRICE*                            | QTY. | AMOUN  |  |
| <b>ZX</b> 81                              |    | \$99.95                           | -    |        |  |
| 16K Memo<br>Module                        | ry | \$49.95                           |      |        |  |
| Shipping and<br>Handling<br>*U.S. dollars |    | \$4.95                            |      | \$4.95 |  |
|                                           |    | Т                                 | OTAL |        |  |
| Name                                      |    |                                   |      |        |  |
| Address                                   |    |                                   |      |        |  |
| City                                      |    | State                             | Zig  | -      |  |

Sinclair technology is also available in Timex/Sinclair computers under a license from Sinclair Research Ltd.

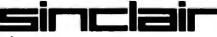

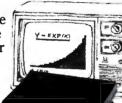

### CHOOSE... Choose an Apple Desk

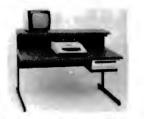

A compact Bi-Level desk ideal for the Apple computer system. This  $42'' \times 295''$  desk comes with a shelf to hold two Apple disk drives. The top shelf for your TV or monitor and manuals can also have an optional paper slot to accomodate a printer. It is shown here with the optional Corvis shelf which will hold one Corvis disk drive. The Corvis shelf is available on the 52''  $\times 295''$  version of the Apple desk.

#### **Choose a Micro Desk**

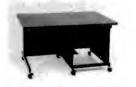

The Universal Micro desk accommodates the S-100 type microcomputers. The desk is available in four sizes: 17.75 inch, 19.06 inch, and 20.75 inch wide openings with 24 inch front-to-rear mounting space. The fourth size is a 20.75 inch wide opening with a 26.50 inch front-to-rear mounting space.

#### Choose a Mini Rack

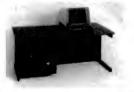

Mini racks and mini micro racks have standard venting, cable cut outs and adjustable RETMA rails. Choose a stand alone bay or a 48", 60", or 72" desk model in a variety of colors and wood tones. A custom rack is available for the Cromemco.

#### **Choose a Printer Stand**

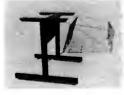

The Universal printer stand fits the:

Centronics 700's Dec LA 34 NEC Spinwriter Lear Siegler 300's Diablo 1600's & 2300's T.I. 810 & 820 Okidata Slimline Anadex 9500's

Delivery in days on over 200 styles and colors in stock. Dealer inquiries invited.

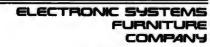

17129 S. Kingsview Avenue Carson, California 90746 Telephone: (213)538-9601

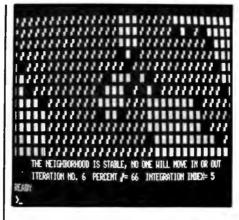

**Photo 3:** The final pattern of extreme segregation when each household in each group wants to have three neighbors from its own group.

only 5) and several lots will remain vacant between the isolated groups.

Photo 4a shows an initial random neighborhood with the Xs in a distinct minority (34 percent in this case). The initial integration index is 41, indicating a high level of dispersion of the minority group. However, the neighborhood is very unstable. even though both groups merely demand that they not be in a minority with respect to their immediate neighbors. After only five interactions the resulting stable neighborhood will be highly segregated, as illustrated in photo 4b, with the population of Xs severely reduced (to 15 percent).

These are only a few illustrations of the patterns that can develop accord-

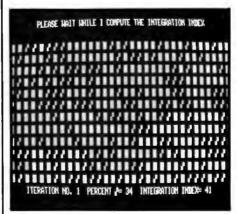

**Photo 4a:** An initial random neighborhood in which the Xs are a minority of 34 percent. Despite the minority status of the Xs, the neighborhood is well integrated.

ing to the various conditions put on the initial neighborhood.

#### **Alternative Possibilities**

Like good neighbors, we disagree on what are the most important aspects of using this program. The economist is mainly interested in what is ultimately going to happen to the community, while the anthropologist is more interested in the little things that happen along the way, viewing the model as a broad simulation. For the latter, it would be nice to allow some randomness in the subroutines. In this way a potential householder could make a mistake and move into a house in which he will be unhappy, perhaps because he was misled by the real estate agent. If these sorts of mistakes are not systematic, the final outcome will indeed be unaffected. However, if the user is interested in examining this phenomenon, we can add some random effects into the moving-in subroutine by adding a line such as:

#### 5015 P = RND(500):IF P = 1 THEN A(I,J) = RND(2):RETURN

This assigns one type or the other randomly to somewhat less than one vacant lot per iteration.

Similarly, if we add a line such as:

#### 4125 P=RND(500):IF P=1 THEN A(I,J)=0:RETURN

THE REIGHBORNOOD IS STABLE, NO ONE WILL MOVE IN OR OUT TITERATION NO. 5 PERCENT V= 15 INTEGRATION INDEX= 12 READY 2.

**Photo 4b:** The stable, highly segregated neighborhood that evolves from that shown in photo 4a when all the households in both groups just want not to be in a minority with respect to their immediate neighbors.

# IBM COMPATIBLE BOARDS BY ZOBEX

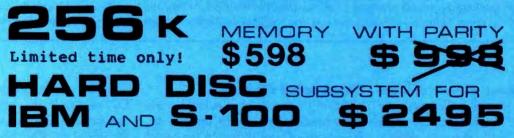

| HA62 | IBM BUS HARD DISK INTERFACE FOR WD-1000 |
|------|-----------------------------------------|
| 4SP  | 4 SERIAL PORTS FOR IBM                  |
| PB   | PROTOTYPING BOARD FOR IBM               |
| EB   | EXTENDER BOARD FOR IBM                  |

#### S-100 BOARDS

- ZOBEX CPU Z-80A CPU WITH 4 SERIAL AND 3 PARALLEL PORTS
- ZOBEX DDFDC DOUBLE DENSITY DISK CONTROLLER

ZMS-100

64K RAM

HDCI

S-100 HARD DISK INTERFACE FOR WD-1000

ZOBEX

7343 J. RONSON RD. SAN DIEGO, CA. 92111 (714) 571-6971

ZOBEX is trademark of ZOBEX CORPORATION IBM is trademark of International Business Machines Corporation

|      | M = number of<br>like neighbors | N = number of<br>like neighbors | Initial   | Initial      | Integration Index |     |     | Percent X |     |     |
|------|---------------------------------|---------------------------------|-----------|--------------|-------------------|-----|-----|-----------|-----|-----|
| Case | required by Xs                  | required by Os                  | percent X | distribution | Max               | Min | Ave | Max       | Min | Ave |
| 1    | 2                               | 2                               | 50        | integrated   | 31                | 13  | 19  | 69        | 32  | 51  |
| 2    | 2                               | 2                               | 50        | random       | 25                | 15  | 20  | 76        | 35  | 50  |
| 3    | 1                               | 2                               | 50        | random       | 29                | 16  | 22  | 80        | 60  | 69  |
| 4    | 2                               | 3                               | 50        | random       | 0                 | 0   | 0   | 100       | 100 | 100 |
| 5    | 3                               | 3                               | 50        | random       | 8                 | 4   | 6   | 73        | 27  | 49  |
| 6    | 4                               | 4                               | 50        | random       | 0                 | 0   | 0   | 71        | 27  | 51  |
| 7    | 1                               | 1                               | 50        | random       | 45                | 36  | 40  | 58        | 43  | 51  |
| 8    | 2                               | 2                               | 33        | random       | 20                | 3   | 10  | 27        | 5   | 13  |

**Table 1:** Experimental results of the neighborhood-segregation program shown in listing 1. The table gives the results for 50 trial runs for each of 8 different cases of initial assumptions about a neighborhood made up of 2 groups, the Xs and the Os. The integration index (i.e., proportion of dissimilar neighbors surrounding the average household) and the percent of Xs describe the heterogeneity of the neighborhoods resulting from the runs for each case. Only the seventh case, in which both the group X households and the group O households required just one neighbor belonging to their own group, shows impressive integration.

to the moving-out routine, then approximately 1/500 of all movers-out will be doing it for reasons other than dissatisfaction with their neighbors. This creates a more realistic situation at the expense of a higher number of iterations.

#### **Experimental Findings**

Table 1 presents results from trials of 50 runs of the program under 8 different sets of conditions. In the table, we record the preferences of the two types of individuals with respect to the number of like neighbors. Xs'

| for the Ni<br>with the<br>* Emu<br>PC-8<br>* 32K<br>* Two<br>* Attac<br>the F<br>* NEC<br>REN TEC Peripherals for PC-8000<br>32K Memory Board\$199<br>RS-232-C Interface Card\$199<br>RGB to Composite Video/RF\$149<br>* NEC<br>broug<br>* Built | <b>Statute Service</b><br><b>Statute Service</b><br><b>Statute Serv</b> |
|----------------------------------------------------------------------------------------------------|----------------------------------------------------------------------------------------------------|
| Converts Olympia Letter-Qua<br>with REN TEC ES I<br>FOR MOST MICROCOM<br>* Converts Olympia typewriter to<br>* Easy installation using existing ES100/101/105 cat<br>Centronics parallel, and IEEE-488 * Selectable aut<br>Authorized Distributo  | PUTERS<br>letter-quality printer<br>bles * Accepts RS-232-C serial,<br>o. line feed \$205*                                                                                                    |
| NEC, Olympia, Sanyo, Eagle,<br>DEALER INQUIRIES WE<br>RENAISSANCE TECHNOLO                                                                                                    | Sharp, Konan slightly higher                                                                                                    |

demands are in column (M), and the Os' demands in column (N). Also tabulated is the proportion of Xs in the initial neighborhood and whether the initial neighborhood is integrated or random. The maximum, minimum, and average Integration Index (I.I.) is tabulated for final neighborhoods from the 50 independent trials, along with corresponding maximum, minimum, and mean percentages of X in the same final neighborhoods.

The first case reported in the table is the planned, integrated neighborhood. The final I.I. averages 19 percent, even though both groups should theoretically be content with 50 percent. (How would *you* explain this result?) The final neighborhood shows an average 51 percent X, which demonstrates that although like has clustered with like, neither type dominates.

The second case is identical to the first except that it begins with a randomly organized neighborhood instead of our perfectly planned and integrated neighborhood. Starting from a random situation seems to have little effect on the final outcome, but it allows stability to be reached with fewer iterations.

In the third case, the Xs demand only one like neighbor while the Os' are slightly less permissive, demanding two. The final, stable neighborhood shows an integration index of 22, hardly different from the

# ... Hard Power from the Soft Support of UNIX®

A new and powerful computer has been born... the System 83. The versatile UNIX\* operating system pilots the System 83's raw power through a myriad of software such as "C", FORTRAN, PASCAL, BASIC, COBOL, and even Networking. Step into a bold new frontier with more power than you ever dreamed possible.

#### **FEATURES:**

□ UNIX V7 configured by UNISOFT\*\*

- □ Full IEEE 696/S-100 Compatability
- □ MC68000 8Mhz Processor
- □ 32-Bit Data Operations with 32-Bit Internal Registers
- □ 16-Bit Data Transfer Operations
- □ Memory Management Allows Concurrent Use of Mapped and Non-mapped Address space
- □ Rugged Industrial Grade Components at all Levels
- □ 16 Mb of Main Memory Directly Addressable
- □ 7 Vectored Interrupt Levels
- □ 192 Device-supplied Interrupts
- □ 256 Kb of RAM with Parity Per Board Slot
- □ Up to 3.2 Mb of RAM Per Cabinet
- UNIX is a trademark of Bell Laboratories and is supported on the DUAL System 83 by UNISOFT
   \*UNISOFT is a trademark of UNISOFT Corporation of Berkeley, CA.
- "UNISOFT is a trademark of UNISOFT Corporation of Berkeley, C/

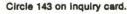

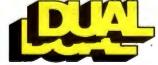

#### DUAL SYSTEMS CONTROL CORPORATION

المسين

system reliability/system integrity

10-1

720 Channing Way • Berkeley • CA 94710 • (415) 549-3854 • Telex : 172029 SPX

preceding cases, but the 69 percent proportion of Xs clearly shows the effects of their greater permissiveness. It earns them a significant majority.

In the fourth case, the Os require that at least three of their neighbors be like themselves and, like the cellists in competition with trombone players, the Os are inevitably slowly driven out. In the fifth case, both types demand a majority of like neighbors. The average I.I. is 6 percent, and it is a toss-up which group will dominate the final neighborhood. The sixth case is simply an extreme version of the fifth one, where each type demands exclusiveness. The integration index is always 0, and either group could dominate in the end, but there will always be a noman's-land of vacant lots between completely segregated ghettos.

In the seventh case, both groups are gregarious, demanding only one similar neighbor. This gives us an average I.I. of 40, which is close to the maximum of 50, but to get even this close to the maximum each person must be willing to tolerate a substantial majority of the other group around him. If this model has any relevance to actual neighborhood formation, then our results could be particularly depressing to people of goodwill who wish to encourage community integration.

There are many probabilistic as well as systemic factors in the evolution of any organization as complex as a human community.

The last experiment we have recorded assumes that each group wants at least two neighbors like themselves, but the Xs begin in a clear minority (33 percent). We end up with an average I.I. of 10, with the final proportion of Xs dropping to 13 percent, but actually sinking as low as 5 percent in one of the trials!

#### Conclusion

Although we both enjoyed a challenging opportunity to enhance our BASIC programming skills (that's how this project began), we have particularly come to appreciate the kinds of intellectual challenges and insights that can be made available with the help of a microcomputer. Few of us would have had the time or patience to fiddle through the thousands of coin manipulations necessary to make ourselves aware not only that maintaining an integrated community requires considerably more than goodwill, but that there are many probabilistic as well as systemic factors in the evolution of any organization of interacting parts, especially when that organization is anything as complex as a human community.

We hope that Neighborhood Segregation will stimulate discussion and creative reflection by those who use it.

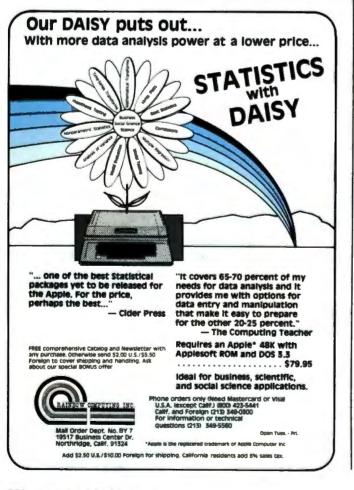

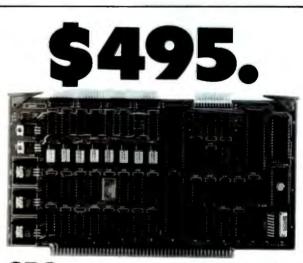

#### SBC can be redundant!!

- Z80A 4MHz, 64K RAM, 2K ROM
- 2 serial, 2 parallel, 4 timer ports
- Bi-directional inter-processor channel
- Multi-processor architecture capability
- Redundant processor manipulation capability
- Matching double-density disc controller with SASI
- □ Application note for system configurations

JC SYSTEMS (415) 657-4215 1075 Hiawatha Ct. Fremont, CA 94538

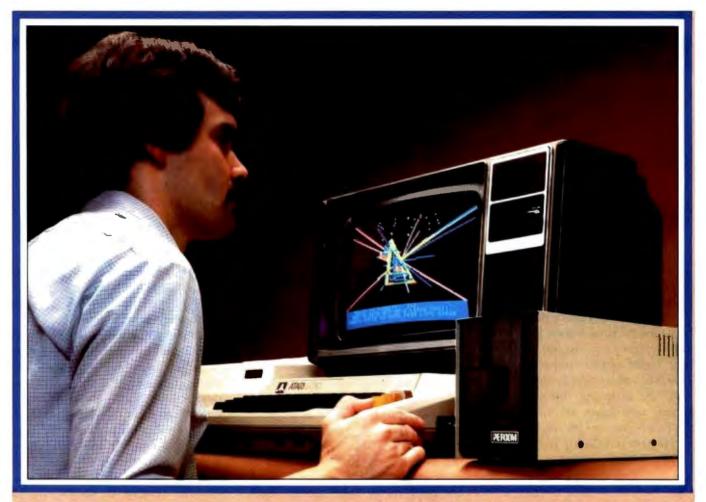

# Introducing the PERCOM Alternative to ATARI Disk Storage

Your Atari 800 is the finest home computer on the market. Now you can own a floppy disk system that measures up — an RFD mini-disk storage system from Percom.

At Percom we've been making disk storage systems since 1977.

Our designs are proven, our quality is well known. And we back our dealers with service know-how. Expect more from Percom. You won't be disappointed.

- Operate in either single- or double-density storage mode using Atari DOS 2.OS. In double-density you can store almost 184 Kbytes (formatted) on one side of a 40track diskette.
- Connect your Percom RFD first-drive system directly to your computer or connect into your system through your Atari 810 Disk Drive.

 Add an RFD first-drive system with its versatile four-drive controller, then connect as many as three more low-cost RFD addon drives.

 Write application programs that can query and set up your system to operate a different type drive at each cable position — that can even change configuration as the program executes.  Get quality and state-of-the-art capability at competitive prices. Percom first-drive RFD systems are priced from only \$799, add-on drives from only \$399.

Watch for announcement of a new, powerful, easy-to-use disk-operating system for your Percom-equipped Atari 800 computer.

Minimum system requirements — are an Atari 800 computer with 24-Kbytes of RAM and compatible video display system; Atari's disk-operating system (ver 2.OS) and owner's manual; and, for add-on drives (if used) an optional disk drives interconnecting cable available from Percom,

For the best thing next to your computer, see your Atarl dealer about a Percom RFD floppy disk storage system. For the name of your nearest dealer, call Percom toll-free 1-800-527-1222.

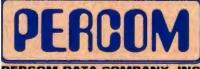

PRICES AND SPECIFICATIONS SUBJECT TO CHANGE WITHOUT NOTICE.

| Yes I'd like to know more about Percom RFD disk<br>drives for my Atari 800 Computer. Rush me free literature. |  |
|----------------------------------------------------------------------------------------------------|--|
| Send to: PERCOM DATA COMPANY, Inc., DEPT 18-B01<br>11220 Pagemill Road, Dallas, Texas 75243                   |  |

| name              |                                   |       |
|-------------------|-----------------------------------|-------|
| street            |                                   |       |
| city              |                                   | state |
| zip               | phone number                      |       |
| I plan to add a h | ard disk system to my Atari:  yes | 🗆 no. |
|                   | MAIL TODAY!                       |       |

PERCOM DATA COMPANY, INC. 11220 PAGEMILL RD + DALLAS. TX 75243 + (214) 340-7081

ATARI 800 & ATARI 810 are trademarks of the Atari Corporation. PERCOM is a trademark of Percom Data Company, Inc.

# Measuring Attitudes with a PET

A BASIC Program That Finds Out How People Feel

> David R. Heise Department of Sociology Indiana University Bloomington, IN 47405

Computers don't have feelings yet, but they can help us express and analyze our own feelings or attitudes toward everything from gun control legislation to Kiwi Kandy Bars. Until recently, only the largest organizations could afford sophisticated attitudinal assessment techniques. Now, by assigning these time-consuming techniques to your microcomputer, you can join the minors of the Nielsen and Gallup leagues.

The BASIC program presented here transforms your PET microcomputer into an attitude-measuring instrument. It gives instructions, poses questions, registers and translates responses into numerical values, calculates averages, and presents results in chart form. In fact, the program's use of advanced measurement principles provides better technology than that applied by most businesses and political organizations.

Two operational modes are available in the program: a teaching mode, developed to instruct college students in attitude theory and measurement, and a field mode for practical applications. The ability to explain itself combined with the PET's portability and novelty makes it easy to tap public opinion on a street corner, in a theater lobby, or in your own store.

#### About the Author

David Heise is a sociology professor at Indiana University. His books include Causal Analysis and Understanding Events. He has written commercial microcomputer programs for word processing and statistical analysis.

#### Attitude Theory and Measurement

Attitudes form the bedrock of our expectations and intentions. When properly measured and analyzed, attitudes become fairly accurate indicators of how we perceive the world and what actions we would probably take in a given situation.

Behaviors are once-removed from attitudes. What you expect to happen may not come to pass, thereby denying you the opportunity to act on your intentions. On the other hand, the opportunity may present itself, but your intended behavior may be suppressed or interrupted. Still, attitude measurements provide information that suggests what *might* occur.

Social psychologists define one's attitude toward something as the feeling or "affective response" associated with it. In addition to the good-bad (evaluative) feelings examined by early researchers, affective responses consist of at least two other components. The *potency*, or power of a person or object, and the *activity* level, or liveliness associated with same, influence our attitudes toward that person or object.

Research during the last quartercentury has established that evaluation, potency, and activity (EPA) are basic dimensions of human affect, and that any kind of stimulus produces reactions along these dimensions. Our responses, however, are more subtle than just choosing between opposites such as powerful and weak or lively and inactive. There exist gradations or shadings of response. For example, you might feel that an eight-hour workday is slightly good but that a three-day weekend is extremely good.

Surveys usually assess this aspect of attitude by providing response categories such as "approve" and "strongly approve." Greater accuracy could be obtained by presenting a *continuous* scale (similar to a thermometer's continuum). Those responding could make distinctions as fine as they wished merely by checking a point on a line. The considerable expense of coding spatial data into numerical form prohibits this approach in many applications.

Attitude assessment is challenging because of the myriad trivial factors that can bias opinion. Response to a question or stimulus might be influenced by the previous question, by the judgment made last, or even by the way a scale is oriented (e.g., badgood versus good-bad). Repeated measures, or presenting the questions more than once in random order, can be averaged together to allow the biases of one measure or scale to cancel those of another. While this is the preferred research method, the time and expense involved in making several different printed, randomized forms has limited its application.

#### The Attitudes Program

Microcomputers now make the use of randomized repeated measures economically feasible. The attitude measurement program (see listing 1, page 216) records respondents' reactions to questions or stimuli in terms of the EPA dimensions by means of a

# MORROW MS SMARAN Solar Controllers

# Supercharge Disk Systems.

What EDN said: "The (Disk Jockey™ DMA floppy-disk controller) offers two to three times the performance of comparable controllers." And that's for either 51/411 or 811 floppy-disk drives operating from an S-100 (IEEE-696) bus.

How we do it? With channel drive that's almost identical to IBM 370® channel controllers. The DJ/DMA uses 24-bit addressing. The host writes commands into memory. The DJ/DMA picks up commands from the host processor via memory on the system bus, and transfers data during DMA cycles. Channel commands may be located anywhere in the 24-bit address range. Upon completion of the command, the controller returns status. It may also generate an interrupt. Chained commands allow the controller to return status, or to execute a number of commands in succession. The controller board also contains logic which allows other IEEE-696 temporary bus masters to contend for memory cycles. That's the Morrow "channel concept." Fast and Simple.

On-board Z-80A.\* By managing both memory and disk transfers, the resident Z-80A allows reading or writing to almost any floppy-disk media. 8" or 5¼". Single or double density. Single or double-sided. And up to eight drives per controller board (no more than four of each type).

System compatible. Disk Jockey DMA sub-systems are compatible with all IEEE-696, S-100 systems (such as the Morrow Decision I™). And, with most S-100 like systems.

Faster Winchesters. Hard disks put micros in the mini category. Now, Morrow's channel driven

MORTOW HDC/DMA

**Direct Memory** 

Access

Hard Disk Controlle DMA controller concept makes Winchesters lightning fast. Which Winchester? Industry standards-Seagate's 51/4" ST506/512, or 8" drives from Shugart/Quantum.

DMA Transfer (Burst Mode). The Morrow Direct Memory Access Hard Disk Controller (HDC/DMA) picks up commands from the host processor via memory on the system bus. Commands are accessed and data is transferred during DMA cycles. Commands and data transfers may occur anywhere in the 24-bit address range.

Interrupts. The controller can generate an interrupt at the end of each command and/or at the end of each command chain.

Imbedded µP. An on-board 8X300 supervises data transfers between the Winchester drive(s) and main memory. Microcode in this 7 MHz bipolar microprocessor implements the command structure of the controller.

> Expansion. The HDC/DMA addresses one to four drives, one to 16 drive heads and an unlimited number of tracks. These capabilities allow system upgrades to additional platters and tracks as Winchester technology advances.

S-100 sub-systems. The HDC/DMA is compatible with all IEEE-696 systems and most existing S-100 systems -- providing the bus clock is 2.5 MHz or faster.

Fast answers. Give us a call, or write us for more details on our new DMA controller boards and disk sub-systems.

LOOK TO MORROW FOR ANSWERS.

\*Z-80A is a trademark of Zilog, Inc.

MORROW DESIG

(415) 524-2101, TWX: 910-382-8132, (Power Key-Richmond)

5221 Central Avenue, Richmond, CA 94804

**Disk Jockey DMA Floppy Disk** Controlle

IBM/370 is a registered trademark of IBM Corp Disk Jockey and Decision I are trademarks of Morrow Designs.

Circle 272 on inquiry card.

graphic rating scale. To register a reaction, the respondent controls an animated check mark. The program uses the PET's random-number generator to vary the order of stimuli, the order of the EPA scales' presentation, and the orientation of those scales. Respondents rate each stimulus more than once so errors can be reduced through averaging.

The operator loads and runs the program before turning it over to respondents. In its teaching mode, the program collects data from the respondent and also shows him or her the results. In its field mode, the program asks the operator to start a data tape before respondents begin. Then the program collects data from each respondent, stores it on the tape, and automatically sets up for the next respondent. Results of field operations are obtained later, when a special routine reads the data tape.

The first display a respondent sees tells how to enter his or her name.

The program "personalizes" its inquiries by embedding each respondent's name in the instructions. After entry of a name, the PET clears the screen and introduces itself as a microcomputer that is "going to help you express some attitudes." Then the program asks the respondent whether or not he or she has used the program before; if the answer is no, the program provides instructions:

"You'll say how you feel about some different things. I'll flash words at the top of the screen. Press R when you're ready, and I'll show you how I do it."

The screen clears and "A MICRO-COMPUTER" appears at the top of the screen in reversed lettering. The instructions continue on the screen below: "You show how you feel about it on a scale like this." The evaluation scale is constructed on the bottom half of the screen. New instructions overwrite the last ones: "A check mark will appear above the

| and y<br>When<br>Go ah | iou mo<br>i or 1<br>the c |           | it ba<br>key<br>is | wher      | ar a<br>ind f<br>rou r<br>re yo | bove<br>forti<br>press |           | line,<br>the |
|------------------------|---------------------------|-----------|--------------------|-----------|---------------------------------|------------------------|-----------|--------------|
|                        | ext remeny                | a cturc a | ווויייי פרכ≁י⊷ ש   | ን ወንተተ-ወር | ווישייו פועיאיש א               | 0 cture 0              | extremery | intinit el y |

**Photo 1:** A screen display from the attitude-measurement program in listing 1. The stimulus is the phrase "A MICROCOMPUTER." The response is measured in the good-to-bad or nice-to-awful dimension. The respondent uses the < or > keys to move the check mark to the desired rating.

line, and you move it back and forth with the < key or the > key. You press RETURN when the check is where you want it. Go ahead and try it. Rate ME."

The check mark appears, as shown in photo 1, and moves left or right continuously as long as the respondent presses the < key or the > key. The computer gets the respondent's first rating, then clears the screen. If the rating was on the good side, the PET prints, "Gee, (name). That's good of you." If the rating was neutral or bad, it prints, "Gosh, But (name). You hardly know me." In either case, the program pauses and then prints "Well, you've got the idea." The screen clears and prints "You rate each thing on three different scales."

In the field mode, the instructions end here and presentation of stimuli begins. Stimuli are defined beforehand in DATA statements. A stimulus may be a word, phrase, or sentence fewer than 37 characters long. In the teaching mode, the instructions continue: "We'll go through everything twice. After you've finished, I'll convert your ratings to numbers, calculate averages, and present the results in charts.

"You are to provide the words for this assignment. So let's do that now. How many things are you going to rate?" The PET drops into an error routine if the number is more than 20; otherwise it says, "Fine, now what are the words?" and the respondent enters the stimuli.

At the beginning of the rating process, the PET constructs the graphic rating scale at the bottom of the screen; this remains until all ratings are done. The scale is anchored by a series of adverbs-slightly, quite, extremely, infinitely-printed vertically beneath various points of the scale. The middle position is labeled "neither." Centered and highlighted stimuli are presented at the top of the screen. Each stimulus is erased before another is presented. The PET goes through the stimuli twice, randomizing order of presentation each time. Dimensions change by replacing the adjectives at either end of the scale

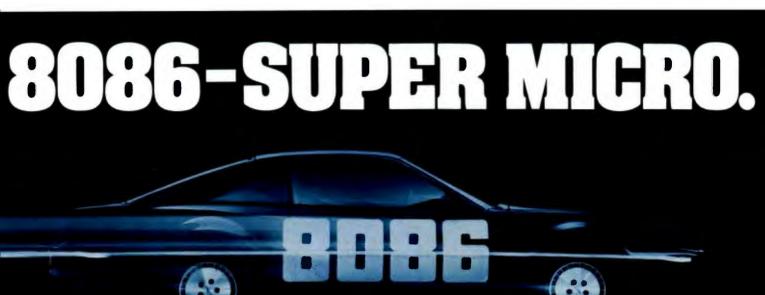

# Superfast in its class and ready to run.

Computer Benchmarks-All systems running the same BASIC program.

| Manufacture-Model           | Class     | Operating<br>System | Language<br>(Type*)  | Run Time<br>(Seconds) |
|-----------------------------|-----------|---------------------|----------------------|-----------------------|
| IBM 3033                    | Mainframe | VS2-10RVYL          | Stanford BASIC       | 10                    |
| Seattle Computer System 2   | Micro     | MS-DOS              | Microsoft BASIC (C)  | 33                    |
| Digital Equipment PDP 11/70 | Mini      | n/a                 | BASIC (I)            | 45                    |
| Prime 550                   | Mainframe | PRIMOS              | BASIC V16.4 (I)      | 63                    |
| Digital Equipment PDP-10    | Mainframe | TOPS-10             | BASIC (I)            | 65                    |
| IBM System 34               | Mainframe | Release 05          | BASIC (I)            | 129                   |
| TEI System 48               | Micro     | MAGIC 1.0           | Microsoft BASIC (C)  | 178                   |
| Hewlett-Packard HP3000      | Mini      | <b>Time Share</b>   | BASIC (I)            | 250                   |
| Seattle Computer System 2   | Micro     | MS-DOS              | Microsoft BASIC (I)  | 310                   |
| Alpha Micro AM-100/T        | Micro     | AMOS 4.3a           | Alpha BASIC (SC)     | 317                   |
| Digital Equipment PDP 11/45 | Mini      | n/a                 | BASIC (I)            | 330                   |
| Data General NOVA 3         | Mini      | Time Share          | BASIC 5.32           | 517                   |
| Ohio Scientific C4-P        | Micro     | OS65D 3.2           | Level 1 BASIC (I)    | 680                   |
| North Star Floating Point   | Micro     | NSDOS               | NorthStar BASIC (I)  | 685                   |
| Radio Shack TRS-80 II       | Micro     | TRSDOS 1.2          | BASIC (I)            | 792                   |
| Apple II +                  | Micro     | DOS 3.2             | Applesoft II (I)     | 960                   |
| Cromemco System 3           | Micro     | CDOS                | 32K BASIC (I)        | 1074                  |
| Commodore Pet 2001          | Micro     | n/a                 | Microsoft BASIC (I)  | 1374                  |
| IBM 5100                    | Micro     | n/a                 | BASIC (I)            | 1951                  |
| Vector MZ                   | Micro     | n/a                 | Micropolis BASIC (I) | 2251                  |

\*C = Compiler; I = Interpreter. Times (except for Seattle Computer) taken from August 1981 issue of Interface Age.

The Seattle Computer System 2 is the fastest micro on the block. In fact, System 2 outperforms many minis and mainframes.

Even the big boys such as: IBM System 34, Prime 550, and Hewlett-Packard HP 3000 are left in the dust when System 2 starts running.

The speedy System 2 consists of 8 Mhz. 8086 CPU set, 128K of 85 nsec. static RAM, double-density disk controller, 22-slot constant voltage mainframe, a cable for two 8" drives, and MS-DOS operating system (also called 86-DOS, IBM PC-DOS, Lifeboat SB-86).

High-level languages like Microsoft's Basic, Pascal, Fortran, Cobol are available now for your application programs. System 2 comes fully assembled, tested and ready to run with the addition of disk drives (that we can supply) and terminal.

Call (206) 575-1830 for the location of your nearest System 2 dealer.

#### Dealer inquiries welcome.

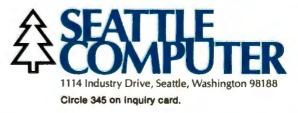

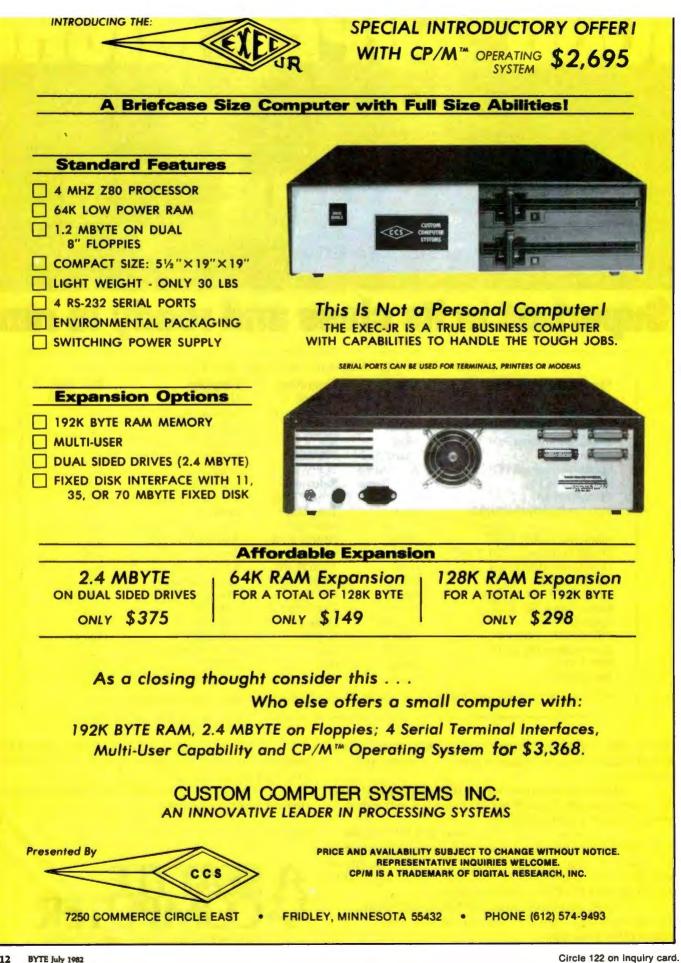

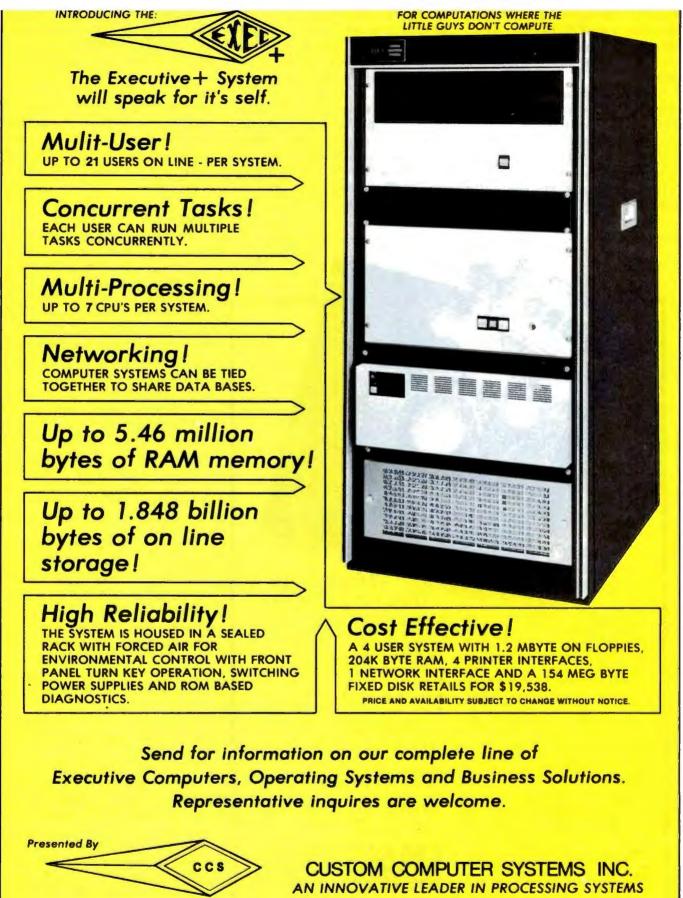

7250 COMMERCE CIRCLE EAST

FRIDLEY, MINNESOTA 55432 • PHONE (612) 574-9493

while the stimulus remains constant. The order of the EPA elements is randomized, as is the placement of given adjectives on the left or right side of the screen.

As the respondent enters each rating, the spatial position of the check mark is converted to a number and stored in an array. If a respondent rates a stimulus as neutral on all three dimensions, the PET prints, "(Name), you rated this one at the middle all three times. Let's do it again to be sure about that." This procedure guards against a respondent's pressing RETURN without moving the check. The ratings, whatever they are, are accepted the second time.

In the teaching mode, the screen clears when all of the ratings are completed, then displays: "OK. You've rated each word twice on the three scales. Now I'll show you the average profiles. Then I'll show you graphs of the results. Press C to continue." On

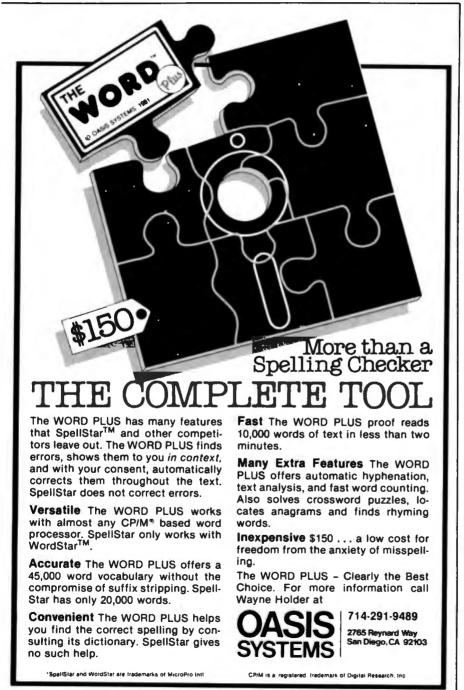

receiving the continue signal, the PET constructs a table with stimuli (truncated to 12 characters) listed on the left side of the screen and preceded by an index letter. The EPA ratings appear in three columns. The numbers are mean values, calculated across the different presentations. The numbers may range from -4.75 to +4.75. Negative means *bad*, *powerful*, or *quiet*; positive is *good*, *powerful*, or *lively*; zero means *neither*. (Optionally, the program can print this table on paper.)

The respondent gives another continue signal when finished viewing the EPA profiles. The program then constructs a graph showing the distribution of stimuli (each represented by its index letter) on the evaluation and activity dimensions. Plus or minus values on the potency dimension are indicated by capitals or lowercase index letters. Another continue signal produces a graph on the activity and potency axes; a third continue signal produces a potencyevaluation graph. A final continue signal produces the message "OK, (name), that's all. Hope you enjoyed it." This message stays on the screen awhile, then the program returns to the beginning, ready for another respondent.

In the field mode, the end of the ratings can initiate presentation of as many as ten background questions entered into the program beforehand. This part of the session might go as follows: "Now, (name), a few questions about you. Are you 1 Male or 2 Female?" If no background questions are included or when all background questions have been answered, the program gives the "that's all" message, saves all of the respondent's data on tape, and readies itself for another respondent.

Field-mode data collection is terminated by entering END instead of a respondent's name. This closes the data file and produces a message indicating the number of respondents who used the program. Since it's needed to run analyses, the number should be written on the data tape.

To analyze a data tape, rewind the tape and restart the program by Text continued on page 236

# Give your system some NEC, and watch its performance soar.

NEC's crisp, clear, high-performance JC1202 RGB color monitor, an industry standard. Also available: the JC1201 composite video version. NEC's classic green monitor, (JBI20I), one of computing's performance legends. Non-glare screen, easy on the eye. And the checkbook.

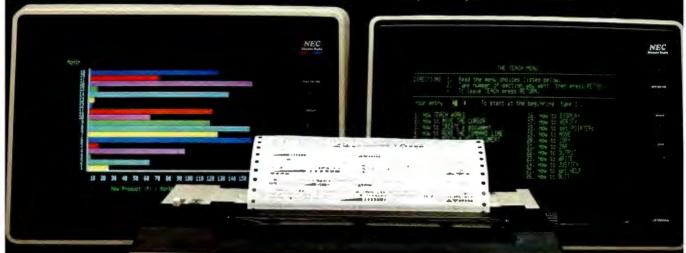

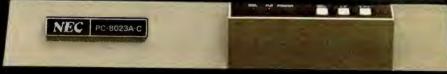

The impressive new NEC dot matrix printer. Parallel interface, 100 cps, 2K buffer, pin or friction feed. Stunning performance and versatility in the hottest new peripheral of the year.

Peripherals from NEC can make almost any computer system better.

Owners of Apple<sup>®</sup>, Radio Shack<sup>®</sup>, Atari<sup>®</sup>, IBM<sup>®</sup>, and many other personal computers will find their equipment to be compatible with NEC's famous monitors, as well as our highly-featured new PC-8023A dot matrix printer. (Some configurations may require a different interface.)

Ask your dealer for a demonstration.

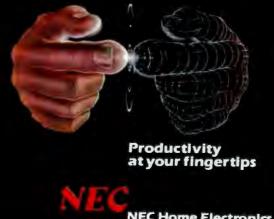

NEC Home Electronics (USA) Personal Computer Division 1401 Estes Avenue Elk Grove Village, IL 60007 **Listing 1:** A BASIC attitude-measuring program that runs on a Commodore PET. An executive routine at lines 220-360 defines the program's structure. The program presents stimuli and assesses the respondent's attitudes toward them in three dimensions set by data statements beginning at line 520. The user can change the stimuli presented by using a DATA statement like the one at line 2450. At line 4530, a routine asks the respondent's gender; the routine can be expanded to gather more background information.

100 REM \*\*\* ATTITUDES PROGRAM FOR 8K OR MORE \*\*\* 110 : 120 REM WHEN USING PROGRAM IN THE FIELD. SET TEACHING=0 130 TEACHING=-1 140 IF NOT TEACHING THEN INPUT "<s>NAME FOR DATA FILE"; NM\$: OPEN 1,1,1,NM\$ 150 : 160 REM TO PRINT PROFILES ON PAPER, SET PAPER=-1 AND TURN PRINTER ON **170 PAPER=0** 180 IF TEACHING AND PAPER THEN OPEN 4,4 190 REM SET NUMBER OF REPLICATIONS. 200 NR=2 210 : 220 REM### EXECUTIVE PROGRAM SET ARRAYS AND STRING CONSTANTS. 230 GOSUB 390 : REM 240 IF NOT TEACHING THEN GOSUB 2340:REM DEFINE STIMULI IN PROGRAM. 250 GOSUB 3760 GIVE INTRODUCTION AND INSTRUCTIONS. : REM 260 IF TEACHING THEN GOSUB 2510 : REM LET RESPONDENT DEFINE STIMULI. 270 GOSUB 1030 : REM DRAW RATING SCALE. 280 FOR T=0 TO NR-1 : REM GET NR SETS OF RATINGS 290 FOR LI=0 TO LL-1 : REM FOR EACH STIMULUS 300 GOSUB 1460 : REM BY PRESENTING STIMULUS 310 GOSUB 1980 : REM THEN GETTING EPA RATINGS AND STORING. 320 NEXT LI.T 330 GOSUB 2850 DISPLAY AVERAGES IN TABLE AND GRAPHS. : REM 340 GOSUB 4560 : REM SIGN OFF. 350 IF TEACHING THEN CLR: GOTO 130 :REM SET UP FOR NEXT RESPONDENT. 360 GOTO 250 370 : 380 REM### DEFINE UTILITY ARRAYS AND STRINGS 390 DIM Q\$(2),DA\$(2),BB\$(3),AV\$(4),AJ\$(2,2,1),DM\$(2) 400 REM STRINGS OF BLANKS 410 FOR I=1 TO 39:BB\$(3)=BB\$(3)+"[]":NEXT I 420 BB\$(0)=LEFT\$(BB\$(3),19)430 BB\$(1)="[ ][ ][ ][ ][ ]":BB\$(2)="[ ][ ][ ]" 440 REM SCALE ADVERBS 450 FOR I=0 TO 4: READ AV\$(I):NEXT I 460 DATA "INFINITELY", "EXTREMELY[ ]", "QUITE[ ][ ][ ][ ][ ]" 470 DATA "SLIGHTLY[ ][ ]", "NEITHER[ ][ ][ ]" **480 REM SCALE ADJECTIVES** 490 FOR I=0 TO 2:FOR J=0 TO 2:FOR K=0 TO 1 500 READ AJ\$(I, J, K)READY. 510 NEXT K, J, I 520 DATA "[ ][ ][ ][ ][ ][ ][ ][ ][ ][ ][ ]","[ ][ ][ ][ ][ ][ ][ ][ ][ ][ ][ ]" 530 DATA "[ ][ ][ ]GOOD[ ][ ][ ]","[ ][ ][ ][ ]BAD[ ][ ][ ]" 540 DATA "[ ][ ][ ]NICE[ ][ ][ ]","[ ][ ][ ]AWFUL[ ][ ]" 550 DATA "[ ][ ][ ][ ][ ][ ][ ][ ][ ][ ]","[ ][ ][ ][ ][ ][ ][ ][ ][ ][ ][ ][ ]" 560 DATA "[ ][ ][ ][ ]BIG[ ][ ][ ][ ]","[ ][ ]LITTLE[ ][ ]" 570 DATA "[ ]POWERFUL[ ]", "[ ]POWERLESS" 580 DATA "[ ][ ][ ]FAST[ ][ ][ ]","[ ][ ][ ]SLOW[ ][ ][ ]" 590 DATA "[ ][ ]YOUNG[ ][ ][ ]","[ ][ ][ ][ ]OLD[ ][ ][ ]" 600 DATA "[ ][ ]NOISY[ ][ ][ ]", "[ ][ ][ ]QUIET[ ][ ]"

### YOU PICK THE COMPUTER, MICROPRO MAKES IT PERFORM.

There are a lot of fine names in microcomputers. But there's only one name in software to remember. MicroPro. Because MicroPro has taken the best ideas in business software and put them together to make the MicroPro Software System<sup>TM</sup> – a family of software products that work together on more than 100 of the most popular brands of microcomputers, probably including yours.\*

#### Software makes the difference.

The key to getting the most out of your computer is the software you use. And the Software System is designed to get the most out, faster. The Software System is our new name for the MicroPro family of software products, each remarkably powerful and versatile—and even more so when you combine them.

The products: WordStar<sup>®</sup>(word processing), MailMerge<sup>™</sup> (WordStar option – personalized form letters and other file-merging uses); SpellStar<sup>™</sup> (WordStar option – spelling checker); DataStar<sup>™</sup> (data entry and retrieval); CalcStar<sup>™</sup> (electronic spread sheet and financial modeling); SuperSort<sup>™</sup> (sorting, selecting, and merging); and WordMaster<sup>®</sup> (video text editing).

#### More solutions, less work.

The Software System enables you to use your microcomputer to its fullest with less time and effort. That's because, for one thing, most MicroPro products have similar methods of operation, so it's easier to move from one product to another. And they readily adapt to your way of doing business, instead of forcing you to make changes to fit a rigid software package, like you have to do with many other software products. Most important, you can combine MicroPro products' information and abilities. The result: a lot more ways to make your business more productive than you'd get from just using each product by itself.

#### The System doesn't stop.

Count on MicroPro to keep expanding the Software System with new products that make it even more useful and powerful in your business. Coming this year: a series of in-depth accounting packages; InfoStar,<sup>TM</sup> a powerful report generator and partner to DataStar; and StarBurst,<sup>TM</sup> a new kind of software that will link our products together into an even friendlier and easier to use package.

If you're shopping for a computer, we recommend you shop for software even more carefully. After all, there are a lot of good hardware systems to choose from. But there's only one Software System. From MicroPro.

To get our brochure on the MicroPro Software System, visit any of our 1200 dealers around the world.

Or phone toll-free 800-227-2400, ext. 933 (In California 800-772-2666, ext. 933.)

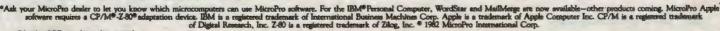

```
Listing 1 continued:
610 REM NAMES OF GRAPH AXES
620 DM$(0)="EVAL.[ ]":DM$(1)="POTEN.":DM$(2)="ACTIV."
630 REM CURSOR DOWN 11 ROWS
650 REM SEED THE RND FUNCTION
660 I=RND(-TI)
670 RETURN
680 :
690 REM### INPUT WORDS, GUARDING AGAINST BREAKOUT
'700 REM RESTORE STOP KEY IN CASE PROGRAMMER BREAKS OUT BY ENTERING SPACE
710 REM (OLD ROM: POKE 537, 136; OS 4.0: POKE 144,88)
720 POKE 144.46
730 REM FIND CURSOR POSITION
740 REM (A=226 FOR OLD ROM)
750 A=198:X=PEEK(A)
760 REM GET INPUT STRING
770 INPUT "<]><]>[&]<}><}>";A$
780 REM IGNORE IF USER PRESSES RETURN WITHOUT PRIOR KEYSTROKE
790 IF A$="[&]" THEN PRINT"<q>";:POKE A,X:GOTO 770
800 REM DISABLE STOP KEY
810 REM (OLD ROM: POKE 537, 133; OS 4.0: POKE 144,85)
820 POKE 144,49
830 RETURN
840 :
850 REM### CAPITALIZE FIRST LETTERS OF WORDS
860 C$="":DI=128
870 REM SEARCH STRING FOR SPACES
880 FOR K=1 TO LEN(A$)
890 B$=MID$(A$,K,1)
           FOR OLD ROM ADD THIS STATEMENT
900 REM
           B$=CHR$(128+ASC(B$)):DI=-128
910 REM
920 REM CAPITAL FOR FIRST WORD
930 IF K=1 THEN K=0:B$=" "
940 REM PUT CAPITALS AFTER SPACES
950 IF B$=" " THEN K=K+1:B$=CHR$(DI+ASC(MID$(A$,K,1))):IF K>1 THEN C$=C$+" "
 960 REM REBUILD STRING
 970 C$=C$+B$
 980 NEXT K
 990 A$=C$
 1000 RETURN
 1010 :
 1020 REMARA DRAW THE SCALE
 1030 PRINT "<S><Q><Q>*CU$;
 1040 REM DRAW A LINE
 1050 FOR I=1 TO 39:PRINT CHR$(162);:NEXT I:PRINT
 1060 REM PRINT THE ADVERBS VERTICALLY
 1070 FOR I=1 TO 10
 1080 REM FIRST DO THE LEFT-SIDE ADVERBS AND MIDDLE
 1090 PRINT "[ ]";
 1100 FOR J=0 TO 4
 1110 REM USE LARGER GAP AFTER 'INFINITELY'
 1120 K=2:IF J=0 THEN K=1
 1130 REM PRINT ONE LETTER FROM EACH ADVERB PER ROW
 1140 PRINT MID$(AV$(J),I,1)BB$(K);
 1150 NEXT J
 1160 REM BACKSPACE AND DO THE RIGHT-SIDE ADVERBS
 1170 PRINT "<}><}>";
 1180 FOR J=3 TO 0 STEP -1
```

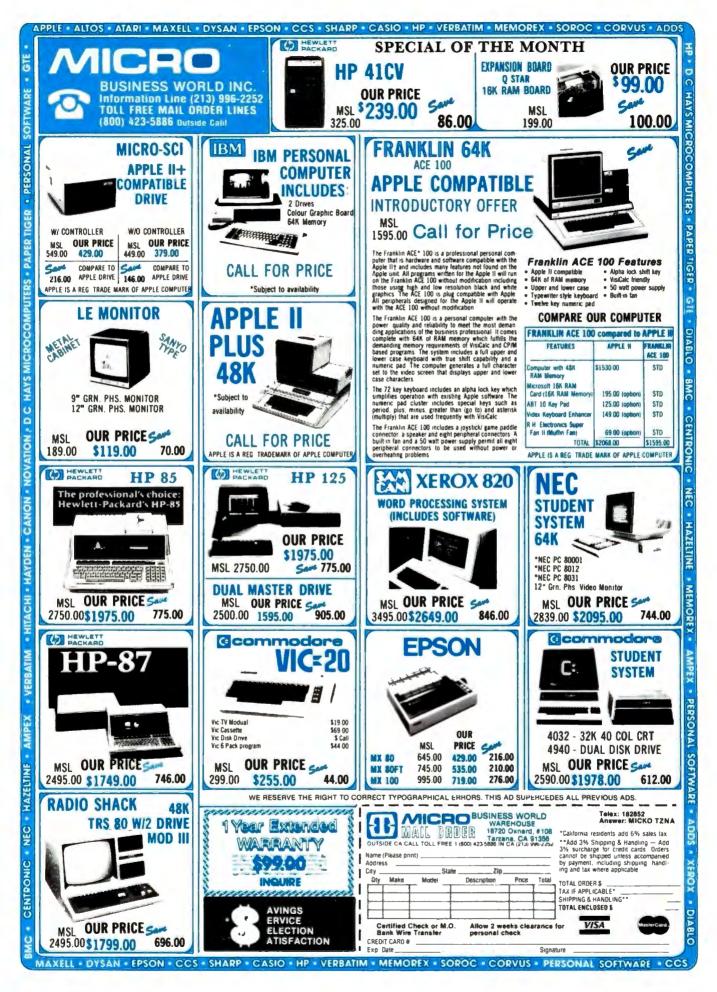

```
Listing 1 continued:
```

```
1190 K=2:1F J=0 THEN K=1
1200 PRINT BB$(K)MID$(AV$(J),I,1);
1210 NEXT J
1220 REM GO ON TO NEXT ROW
1230 IF I<10 THEN PRINT
1240 NEXT I
1250 REM RETURN CURSOR TO HOME
1260 PRINT "<S>";
1270 RETURN
1280 :
1290 REM*** DISPLAY SCALE ADJECTIVES WITH HIGHLIGHTING
1300 REM GO DOWN TO POSITION
1320 REM DISPLAY THREE LINES OF ADJECTIVES
1330 FOR J=0 TO 2
1340 REM SET REVERSE VARIABLES. ON AND OFF
1350 A$="<R>":B$="<r>"
1360 REM DO NOT HIGHLIGHT IF ERASING A LINE
1370 IF AJ$(I,J,O)="[ ][ ][ ][ ][ ][ ][ ][ ][ ][ ]" THEN A$="":B$=""
1380 REM PRINT A ROW
1390 PRINT A$;AJ$(I,J,DI);B$;BB$(0);A$;AJ$(I,J,1-DI)
1400 NEXT J
1410 PRINT "<S>":
1420 RETURN
1430 :
1440 REM### STIMULUS PRESENTATION
1450 REM ERASE OLD STIMULUS
1460 PRINT BB$(3)"<S>";
1470 REM SELECT STIMULUS RANDOMLY
1480 FOR K=1 TO 2000:L=INT(LL#RND(1))
1490 IF R$(L,0,T)=0 THEN K=2000:NEXT K:GOTO 1540
1500 NEXT K
1510 REM EXCESSIVE DELAY: SELECT STIMULUS SEQUENTIALLY
1520 FOR K=O TO LL-1:L=K:IF R$(L,O,T)>O THEN NEXT K
1530 K=LL-1:NEXT K
1540 A$=WD$(L)
1550 REM COMPUTE SPACES FOR CENTERING
1560 K=INT((40-LEN(A$))/2)
1570 REM PRINT THE STIMULUS, HIGHLIGHTED
1580 PRINT MID$(BB$(3),1,K)"<R>"A$"<r><S>";
1590 RETURN
1600 :
1610 REM### OBTAIN JUDGEMENT
1620 REM DISPLAY CHECKMARK ABOVE SCALE
1630 PRINT "<Q><Q>";CU$;MID$(BB$(3),1,19)"[:]";
1640 REM GET KEYBOARD INPUT
1650 GET MV$
1660 IF MV$=CHR$(13) THEN 1840 :REM MOVING DONE
1670 IF MV$="<" THEN A$="<}>[ ]<}><}>[:]":A=33288:GOSUB 1720:REM MOVE LEFT
1680 IF MV$=">" THEN A$="<}>[ ][:]":A=33326:GOSUB 1720:REM MOVE RIGHT
1690 GOTO 1650
1700 REM MOVE THE CHECKMARK
1710 REM STOP WHEN CHECK IS AT SIDE OF SCREEN
1720 IF PEEK(A)=122 THEN RETURN
1730 REM ERASE OLD CHECK AND PRINT NEW CHECK
1740 PRINT A$;
1750 REM 'LIFT' KEY ARTIFICIALLY FOR AUTO REPEAT
```

| CALL "THE COMPUTER-LINE"                                                                                                    |                                                                                                    |  |  |  |  |
|----------------------------------------------------------------------------------------------------|----------------------------------------------------------------------------------------------------|--|--|--|--|
| When you call us, you talk to fully qualified computer specialists trained to<br>answer all your questions pertaining to our line of microcomputers. We are<br>renowned for our excellent after sales support and our promptness for<br>delivery. Peace of mind and excellence in service is our pledge to all our<br>customers. |                                                                                                    |  |  |  |  |
| NEC PERSONAL COMPUTER                                                                                                    | HEWLETT-PACKARD                                                                                                    |  |  |  |  |
| PC-8001A Keyboard and processor unit, including 32K Ram, 24KB<br>N-Basic Rom, cassette tape recorder interface, parallel<br>printer interface, display interface.<br>\$749                                                                                                    | PRODUCTS • PLEASE CALL<br>OR WRITE FOR CATALOG.                                                                                                    |  |  |  |  |
| PC-8012A Modular expansion unit, including I/O bus extension,<br>diskette adaptor, 32KB Ram, real-time clock, 8 priority inter-<br>rupt levels, 6 slots for additional boards.<br>\$479                                                                                                    | APPLE SOFTWARE<br>PLEASE CALL OR WRITE FOR OUR<br>COMPREHENSIVE CATALOG.                                                                                          |  |  |  |  |
| PC-8023A Dot matrix printer - 100 cps, bidirectional printing, propor-<br>tional printer.<br>\$499                                                                                                    | Absolutely no one has lower<br>Apple software prices!                                                                                                    |  |  |  |  |
| PC-8031A Dual diskette unit, including two 163K byte diskette drives,<br>interface cable, enclosure and operating system.<br>\$749                                                                                                    | MICROCOMPUTER BUSINESS INDUSTRIES Appletime <sup>TM</sup> Clock Card \$89 VIP <sup>TM</sup> I Card. (The Ultimate                                                 |  |  |  |  |
| We carry the entire line of NEC/BPI software for the personal computer.<br>Please call or write for information.                                                                                                    | graphics interface + cable) \$99<br>All other VIP <sup>TM</sup> Cards \$CALL                                                                                      |  |  |  |  |
| CALIFORNIA MOUNTAIN                                                                                                    | (See advertisement this Byte)                                                                                                    |  |  |  |  |
| COMPUTER SYSTEMS HARDWARE<br>7710 Async. Serial Int. \$135 CPS Multi-Function Card \$169                                                                                                    | COMPARE!                                                                                                    |  |  |  |  |
| 7490 GPIB (IEEE-488) Int.         \$239         The Clock         \$229           7470 Ana. to Dig. Converter         \$ 99         Supertalker         \$ 159                                                                                                    | DRIVES FOR CONTROLLER                                                                                                    |  |  |  |  |
| 7711 Async. Serial (Term) \$135 Music System \$319                                                                                                    | APPLE \$459                                                                                                    |  |  |  |  |
| 7712 Sync. Serial Int. \$149 Expansion Chassis \$599<br>7721 Apple Parallel Int. \$109 Romwriter \$139                                                                                                    | ADD-ON \$389                                                                                                    |  |  |  |  |
| Calendar/Clock Module \$ 99 Ram Plus (32K Board) \$149                                                                                                    | Hard Disks + 8" Disks for Apple, TRS-80 \$CALL                                                                                                    |  |  |  |  |
| Programable Timer \$ 99 PRINTERS                                                                                                    | - Apple Computer Products \$CALL                                                                                                    |  |  |  |  |
| NEC INTEGRAL DATA SYSTEMS                                                                                                    | 781/                                                                                                    |  |  |  |  |
| Spinwriter 7710 \$2339 PRISM 132 Color printer with all                                                                                                    | LDM.                                                                                                    |  |  |  |  |
| 8023A \$ 499 options<br>EPSON                                                                                                    | PRODUCTS • PLEASE CALL                                                                                                    |  |  |  |  |
| MX-80         \$ 429         • 200 cps Sprint Mode           MX-80FT         \$ 529         • 4-color printing                                                                                                    | OR WRITE FOR CATALOG.                                                                                                    |  |  |  |  |
| MX-80FT         \$ 529         • 4-color printing           MX-100         \$ 699         • Friction/Tractor feed         \$1595                                                                                                    | MODEMS DISKETTES (Boxes of 10)                                                                                                    |  |  |  |  |
| All Epson and NEC dot matrix C-ITOH<br>printer prices quoted are for E10 word quality printer SCALL                                                                                                    | Hayes Micromodem II \$289 Verbatim Datalife \$ 24-95                                                                                                    |  |  |  |  |
| Immediate delivery inclusive of Prowriter \$CALL \$CALL                                                                                                    | Hayes Smartmodem         \$229         Verbatim 8*           Hayes Chronograph         \$199         Double-Side/DD         \$ 39-95                              |  |  |  |  |
| shipping, insurance and handling                                                                                                    | Novation Cat \$145 RAM CARDS                                                                                                    |  |  |  |  |
| CHATGES. OKIDATA PRINTERS \$CALL<br>EPSON NEC CORONA-SMITH \$ 699                                                                                                    | Ncvation D-Cat Modern         \$165         Davong 16K Card         \$ 89           Novation Apple Cat II         \$339         Microsoft 16K Card         \$ 129 |  |  |  |  |
| BUSINESS SOFTWARE                                                                                                    | Novation Auto Cat \$209 T and G PRODUCTS                                                                                                    |  |  |  |  |
| VISICORP, INC. STONEWARE<br>Desktop Plan III \$229 DB Master \$169                                                                                                    | Game paddles \$ 29<br>Joy Stick \$ 44                                                                                                    |  |  |  |  |
| Desktop Plan II \$189 DB Utility Pack \$ 69                                                                                                    | Selecta-port Expander \$ 49                                                                                                    |  |  |  |  |
| Visifiles \$189 MICRO PRO                                                                                                    | MONITORS 80 COLUMN CARDS<br>Zenith ZVM-121 Phosphor FOR APPLE                                                                                                    |  |  |  |  |
| Visiplot         \$159         Apple CP/M           Visitrend/Visiplot         \$229         Word Star         \$219                                                                                                    | 15 MHZ \$119 Wesper 80 Card \$259                                                                                                    |  |  |  |  |
| Visidex \$189 Super Sort \$119                                                                                                    | NEC 1201 Phosphor         Vision 80 Card (Vista)         \$289           20 MHZ         \$179         Videx 80 Card         \$259                                 |  |  |  |  |
| Visiterm \$ 79 Mall Merger \$ 79<br>Visicalc 3-3 \$189 Data Star \$179                                                                                                    | 20 MHZ \$179 Videx 80 Card \$259<br>NEC 0112 Composite MISCELLANEOUS                                                                                              |  |  |  |  |
| Visipak \$539 Spell Star \$119                                                                                                    | Color \$335 APPLE PRODUCTS                                                                                                    |  |  |  |  |
| Call Star \$119<br>INFORMATION UNLIMITED                                                                                                    | NEC 2112 RGB Color         \$899         Enhancer II         \$ 119           Amdek 300 Phosphor         \$199         Dana Apple Fan         \$ 39               |  |  |  |  |
| Pro Easy Writer \$169                                                                                                    | Amdek Composite Color \$355 Sup R Mod \$27-95                                                                                                    |  |  |  |  |
| Call For Continental, Dakin 5, Broderbund, Automated Simulations, Avant-Garde,<br>Edu-Ware, Denver, Howard, Sirius, Sensible, Synergistic Software, Etc.                                                                                                    | Amdek IBM Compatible<br>Color \$899                                                                                                    |  |  |  |  |
|                                                                                                    | D (303) 279-2727                                                                                                    |  |  |  |  |
| ***************************************                                                                                                    |                                                                                                    |  |  |  |  |
| CALL "THE COMPUTER-LINE"™<br>1-(800)-525-7877                                                                                                    |                                                                                                    |  |  |  |  |
| COMPUTERWORLD INTERNATIONAL, INC.<br>SUITE 133, P.O. BOX 81, WHEAT RIDGE, COLORADO, U.S.A. 80034-0081                                                                                                    |                                                                                                    |  |  |  |  |
| TERMS: RETAIL/MAIL ORDER: ADD 1% SHIPPING (MINIMUM \$2.50) - UPS GROUND.                                                                                                    |                                                                                                    |  |  |  |  |
| RETAIL: 1019 8TH STREET WE HONOR ALL MANUFA<br>GOLDEN, CO 80401 SPECIALISTS IN APO AND IN                                                                                                    | CTURERS WARRANTIES AND EXCHANGE FAULTY GOODS IMMEDIATELY.                                                                                                    |  |  |  |  |
|                                                                                                    |                                                                                                    |  |  |  |  |

Listing 1 continued: 1760 REM (FOR OLD ROM USE POKE 515,255 ) 1770 POKE 151,255 1780 REM SLOW DOWN 1790 FOR A=1 TO 20:NEXT A **1800 RETURN** 1810 : 1820 REM\*\*\* DEFINE SCALE VALUE AND RECORD 1830 REM MOVE ACROSS SCALE 1840 FOR I=1 TO 39 1850 REM SEARCH FOR CHECKMARK 1860 A=PEEK(33287+I)+64 1870 IF A<>ASC("[:]") THEN NEXT I 1880 REM POSITION = VALUE 1890 VL=I 1900 REM CLOSE LOOP 1910 I=39:NEXT I 1920 REM ERASE THE CHECK 1930 PRINT "<}>[ ]<S>"; **1940 RETURN** 1950 : 1960 REM\*\*\* PRESENT EPA, AND SAVE DATA 1970 REM SET FLAG FOR MOTIVATION TEST. 1980 K=0 1990 REM RANDOMIZE ORDER OF PRESENTATION OF DIMENSIONS  $2000 \ Q\%(0) = INT(1+10 = RND(1)/4) - 1$ 2010 Q%(1)=INT(1+10#RND(1)/4)-1 2020 IF Q%(1)=Q%(0) THEN 2010  $2030 Q_{(2)=3-Q_{(0)}-Q_{(1)}$ 2040 REM GO THROUGH THE THREE DIMENSIONS 2050 FOR N=0 TO 2 2060 REM RANDOMIZE DIRECTION OF SCALE 2070 DI=INT(RND(1)+.5) 2080 REM DISPLAY THE SCALE 2090 I=Q%(N):GOSUB 1310 2100 REM GET THE RESPONSE 2110 GOSUB 1630 2120 REM UNRANDOMIZE THE DATA AND STORE 2130 R%(L,Q%(N),T)=ABS(VL-DI#40) 2140 NEXT N 2150 REM MOTIVATION CHECK ON WHETHER RATER IS JUST PRESSING RETURN 2160 IF K=1 OR R\$(L,0,T)<>20 OR R\$(L,1,T)<>20 OR R\$(L,2,T)<>20 THEN RETURN Listing 1 continued on page 224

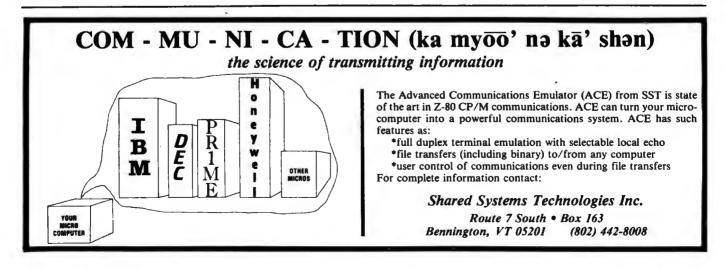

GP-100A: US\$389

EIKOSH

### **COMMAND PERFORMANCE.**

#### Seikosha gives you all the best features—including economy and super-clear graphics.

Unlike some graphic printers, Seikosha's new GP-100A Uni-Hammer Graphic Printer puts full dot addressable graphics at your command. The GP-100A lets you repeat a column of data as many times as needed with just one command. Software control enables double-width character output, and the positioning is both character and dot addressable. Designed for simple operation, it ranks among the most cost-efficient graphic printers on the market. Command performance technology that not only works for you now, but takes you well into the future.

Other valuable features:

- Graphics, regular and double width character modes can be intermixed on the same line.
- Automatic printing. When the text exceeds the maximum line length, there is no loss of data due to overflow.
- Self-test printing is a standard feature.
- Centronics type parallel interface.
- · Paper width is adjustable up to 10 inches.
- Optional Interface:RS232C, IEEE488, apple II, etc.

#### Graphic Printer CD Series

Available at COMPUTERLAND and other fine stores in your area

Distributed by AXIOM CORPORATION 1014 Griswold Avenue San Fernando, Calif. 91340 Phone (213) 365-9521 TWX (910) 496-1746 Manufactured by SEIKOSHA SYSTEM EQUIPMENT DIV. 4-1-1 Taihel Sumida-ku Tokyo Japan. Phone: 03-623-8111 Telex: 262-2620 role 424 on Inquiny card.

Listing 1 continued: 2170 PRINT "<S><Q><Q><Q>"NM\$". YOU RATED THIS ONE 2180 PRINT "AT THE MIDDLE ALL THREE TIMES. [L]ET'S 2190 PRINT "DO IT AGAIN TO BE SURE ABOUT THAT. 2200 REM PUNISHING DELAY 2210 FOR I=1 TO 5000:NEXT I 2220 REM ERASE MESSAGE 2230 PRINT "<S><Q><Q><Q>=BB\$(3) 2240 PRINT BB\$(3) 2250 PRINT BB\$(3) "<S>"; 2260 REM COUNT HOW OFTEN THIS HAPPENS 2270 REM (THIS IS SAVED ON TAPE WITH BACKGROUND QUESTIONS) 2280 BA\$(0)=BA\$(0)+1 2290 REM RESET FLAG SO AS TO DO OVER ONE TIME 2300 K=1:GOTO 2000 2310 : 2320 REMARK DEFINITION OF STIMULI BY PROGRAMMER 2330 REM NUMBER OF STIMULI 2340 LL=2 2350 REM NUMBER OF BACKGROUND QUESTIONS IN THE SIGN-OFF SUBROUTINE 2360 NB=0 2370 REM SAVE NUMBER OF STIMULI, REPLICATIONS, AND QUESTIONS ON TAPE 2380 PRINT#1.LL;CHR\$(13);NR;CHR\$(13);NB;CHR\$(13); 2390 REM SET UP DATA ARRAYS 2400 DIM WD\$(LL-1),R\$(LL-1,2,NR-1) 2410 REM READ IN THE STIMULI; CONVERT TO CAPS/LC 2420 FOR I=O TO LL-1:READ A\$:GOSUB 860:WD\$(I)=A\$:NEXT I 2430 REM DEFINITIONS OF STIMULI 2440 REM EXAMPLE DEFINITIONS: 2450 DATA "MAKING LOVE", "SOCIOLOGISTS" 2460 REM ADD MORE DATA STATEMENTS IF NEEDED 2470 RETURN 2480 : 2490 REMARE DEFINITION OF STIMULI BY RESPONDENT 2500 REM GET NUMBER OF STIMULI 2510 PRINT "<Q>[Y]OU ARE TO PROVIDE THE WORDS FOR THIS 2520 PRINT "ASSIGNMENT. [S]O LET'S DO THAT NOW. 2530 PRINT "<Q>[H]OW MANY THINGS ARE YOU GOING 2540 PRINT "TO RATE": 2550 GOSUB 720:LL=VAL(A\$):REM INPUT 2560 IF LL<21 THEN 2640 2570 REM USER WANTS TOO MANY 2580 PRINT "<Q>[S]ORRY,[ ]"NM\$",[ ][I] CAN ONLY HANDLE 2590 PRINT "20 AT A TIME. [H]OW MANY DO YOU WANT TO 2600 INPUT "DO ON THIS RUN":LL 2610 IF LL<21 THEN 2640 2620 PRINT "<Q>[P]LEASE! [N]O MORE THAN":GOTO 2590 2630 REM SET UP DATA ARRAYS 2640 DIM WD\$(LL-1),R\$(LL-1,2,NR-1) 2650 REM GO INTO CAPS MODE 2660 POKE 59468,12 2670 REM GET THE STIMULI 2680 PRINT "<s><Q>FINE. NOW WHAT ARE THE WORDS?<Q><Q> 2690 FOR I=1 TO LL 2700 PRINT "<Q>"I;:GOSUB 720 2710 REM CONVERT STIMULUS TO CAPS AND LOWER CASE 2720 GOSUB 860:WD\$(I-1)=A\$ 2730 NEXT I 2740 REM RETURN TO CAPS AND LOWER CASE OPERATIONS

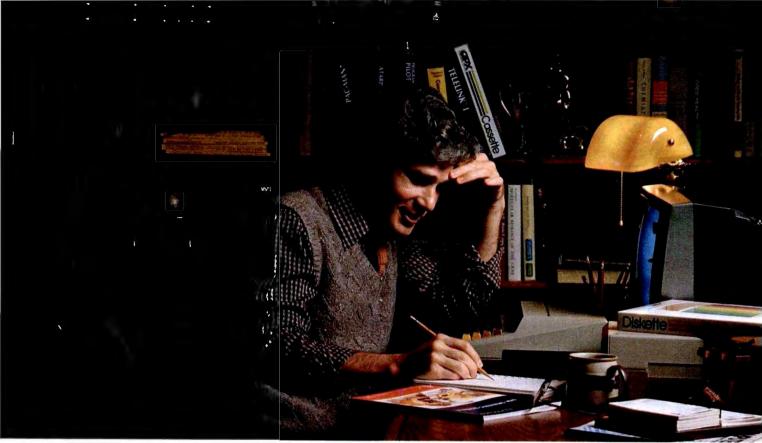

## MORE THAN EVER, ATARI HOME COMPUTERS ARE SPEAKING YOUR LANGUAGE.

With more program languages than ever to choose from, you now have more opportunities than ever to utilize the amazing capabilities of the ATARI 800<sup>™</sup> Home Computer.

Whether you're a beginning programmer, or at the forefront of the art, you'll find an ATARI programming language that can make your task quicker and simpler than ever before. Just look at what ATARI has to offer:

ATARI Microsoft BASIC – Now we offer the industry standard, most powerful Microsoft BASIC yet. With simple commands, it allows you to take advantage of unique ATARI hardware features such as our wellknown player/missile graphics. For ease of programming, it includes n-dimensional arrays for numerics and string handling. And importantly, conversion procedures are simple.

ATARI Macro Assembler – Faster and more powerful than any ATARI language before, the ATARI Macro Assembler also allows you to access more memory space. And it's excellent for I/O interface and manipulation of such features as: player/missile graphics, sound registers and peripherals. In addition, the macro processor and "include" file library features speed-up program development considerably.

**Fig-FORTH\***—For specialized programming needs, such as educational or game applications, ATARI Fig-FORTH is uniquely effective. Fig-FORTH combines power and simplicity in an efficient 10K size, with

characteristics of an interpreter and the speed of machine language code.

ATARI BASIC – An affordable and easy to use BASIC that requires only 8K of memory. It allows you to take advantage of the spectacular ATARI graphics and sound capabilities. And its immediate mode error messages greatly simplify debugging.

ATARI Assembler Editor – An excellent tool to assist the assembler-programmer in creating, editing and debugging assembly programs.

**PILOT** – ATARI PILOT is an exceptional learning language, with built-in "turtle" graphics to let you create spectacular designs and pictures with very short programs. Simple one or two-letter commands allow you to create a dialogue with the computer. And a single "match" command can perform complex text evaluation and pattern-matching instantly.

ATARI is constantly developing new ways to help you get more out of your ATARI 800 Home Computer. So watch for more innovative and exciting programming languages from ATARI in the future.

In addition to bringing the computer age home, ATARI is committed to answering the needs of computer programmers. • 1982 ATARI. Inc. All Rights Reserved • Available from the ATARI Program Exchange

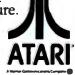

**ATARI HOME COMPUTERS** We've Brought The Computer Age Home.<sup>™</sup>

Circle 37 on inquiry card.

Listing 1 continued: 2750 POKE 59468.14 2760 REM ALERT USER, THEN CLEAR SCREEN 2770 PRINT"<s>" 2780 PRINT"<S><Q><Q><Q>[0][K]. [H]ERE WE GO." 2790 FOR I=1 TO 1000:NEXT I 2800 PRINT"<s>"; 2810 RETURN 2820 : 2830 REM\*\*\* DISPLAY RESULTS 2840 REM OR SAVE RATINGS ON TAPE 2850 IF NOT TEACHING THEN FOR K=0 TO NR-1:FOR I=0 TO LL-1:FOR J=0 TO 2 2860 IF NOT TEACHING THEN PRINT#1.R\$(I,J,K);CHR\$(13);:NEXT J,I,K 2870 IF NOT TEACHING THEN RETURN 2880 PRINT "<s>[0][K]. [Y]OU'VE RATED EACH WORD TWICE ON THE 2890 PRINT "THREE SCALES. 2900 PRINT "<Q>[N]OW, [I]'LL SHOW YOU THE AVERAGE 2910 PRINT "PROFILES. [T]HEN [I]'LL SHOW YOU GRAPHS OF 2920 PRINT "THE RESULTS. ";CU\$ 2930 REM WAIT FOR USER TO RESPOND 2940 GOSUB 3670 2950 REM PRESENT PROFILES 2960 REM PRINT HEADERS 2970 PRINT TAB(16)"<R>"DM\$(0)SPC(2)DM\$(1)SPC(2)DM\$(2) 2980 PRINT TAB(16)"<R>+[ ][ ]=[ ][ ]"SPC(2)"+[ ][ ]=[ ][ ]"SPC(2)"+[ ][ ]=[ ][ ]" 2990 PRINT TAB(16)"<R>[G]OOD[ ][ ]"SPC(2)"[S]TRONG"SPC(2)"[F]AST[ ][ ]<Q>" 3000 IF PAPER THEN CMD 4

Listing 1 continued on page 228

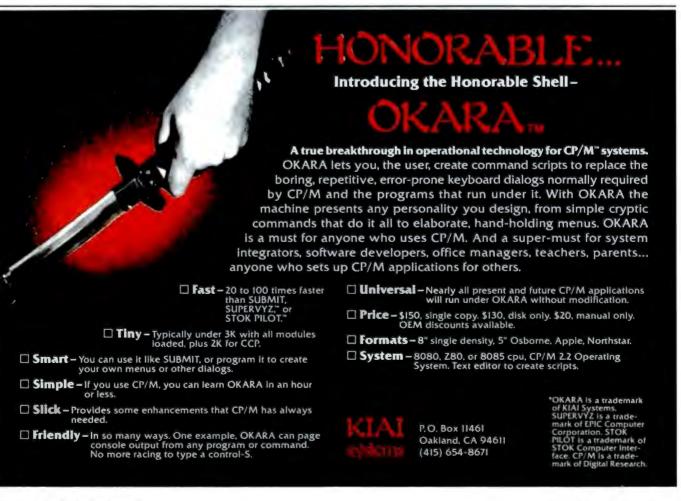

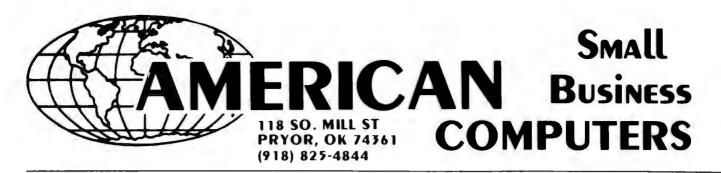

ALL PRICES ARE CASH DISCOUNTED 3% C O.D. AND CHARGE ORDERS ARE 3% MORE RETAIL LOCATION: 447 S. WOOD, PRYOR, OKLAHOMA 74361

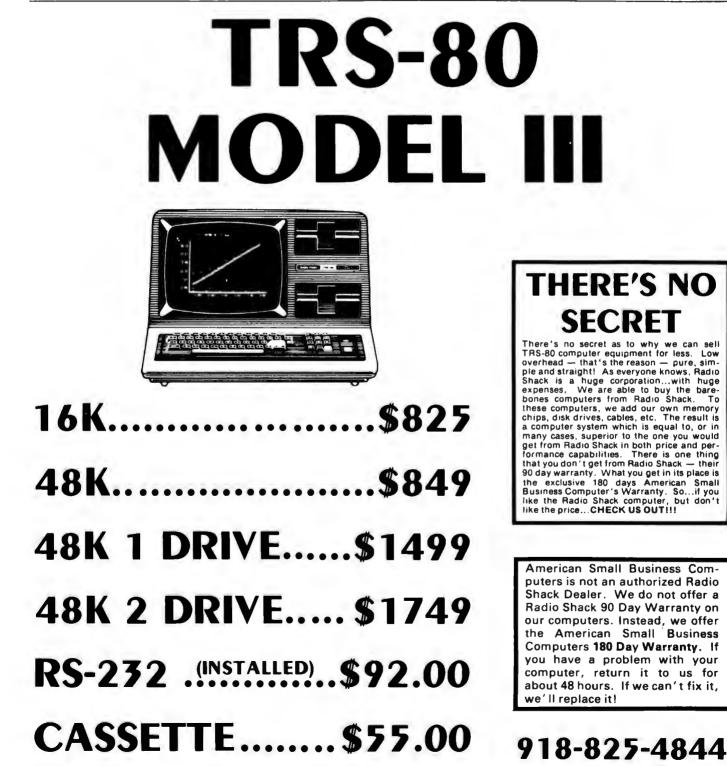

Circle 22 on Inquiry card.

Τo

```
3010 REM FOR ALL WORDS
3020 FOR I=0 TO LL-1
3030 REM TRUNCATE WORDS TO 12 CHARACTERS
3040 IF LEN(WD$(I))>12 THEN WD$(I)=LEFT$(WD$(I),12)
3050 REM PRESENT INDEX LETTER, WORD AND SPACE OVER TO E COLUMN
3060 PRINT CHR$(I+65); "[ ]"; WD$(I)SPC(13-LEN(WD$(I)));
3070 REM FOR E, P, AND A
3080 FOR J=0 TO 2
3090 REM COMPUTE SUMMED RATING
3100 IF NR>1 THEN FOR K=1 TO NR-1:R$(I,J,O)=R$(I,J,O)+R$(I,J,K):NEXT K
3110 REM COMPUTE AVERAGE, SCALED INTO RANGE: + OR -4.75
3120 A=-(R%(I,J,0)-20=NR)/(4=NR)
3130 REM CONVERT TO STRING
3140 A$=STR$(A)
3150 REM ADD A SPACE IN FRONT OF FRACTIONS
3160 IF ABS(A)<1 THEN A$=" "+A$
3170 REM ADD SPACES TO NEXT COLUMN AND PRINT
3180 A$=LEFT$(A$+BB$(0),8)
3190 PRINT A$:
3200 NEXT J:PRINT
3210 REM DO NEXT WORD
3220 NEXT I:PRINT
3230 IF PAPER THEN PRINT#4
3240 REM WAIT FOR USER RESPONSE
3250 GOSUB 3670
3260 REM MAKE GRAPHS
3270 REM DEFINE HORIZONTAL, VERTICAL, AND LATENT AXES
3280 HA=0:VA=2:LA=1
3290 REM MAKE A GRID
3300 PRINT: PRINT: FOR I=1 TO 19
3310 PRINT TAB(6);:FOR J=1 TO 27:PRINT "[[]"::NEXT J:PRINT
3320 NEXT I
3330 REM LABEL THE VERTICAL AXIS
3340 PRINT "<S><Q>"SPC(16):DM$(VA)
3350 REM EMPHASIZE THE VERTICAL AXIS
3360 FOR I=1 TO 19:PRINT TAB(19)"[]]":NEXT I
3370 REM MOVE TO HORIZONTAL AXIS
3380 PRINT "<S>"CU$;SPC(6);
3390 REM EMPHASIZE IT
3400 FOR I=1 TO 27:PRINT "[@]";:NEXT I
3410 REM LABEL IT
3420 PRINT DM$(HA)
3430 REM ADD NUMERICAL LABELS TO VERTICAL AXIS
3440 PRINT "<S><Q>
3450 FOR I=-4 TO 4:PRINT "<Q>"TAB(19)"<R>"CHR$(48+ABS(I)):NEXT I
3460 REM ADD NUMERICAL LABELS TO HORIZONTAL AXIS
3470 PRINT "<S>"CU$;SPC(5);
3480 FOR I=-4 TO 4:PRINT "<]><]><R>"CHR$(48+ABS(I));:NEXT I
3490 REM FOR EACH STIMULUS
3500 FOR I=0 TO LL-1
3510 REM BEGIN AT UPPER LEFT
3520 PRINT "<S><Q>";
3530 REM GO DOWN PROPORTIONAL TO VALUE ON VERTICAL AXIS
3540 FOR J=1 TO INT((1+(2*R$(I,VA,0)/NR))/4):PRINT "<Q>"::NEXT J
3550 REM GO OVER PROPORTIONAL TO VALUE ON HORIZONTAL AXIS
3560 PRINT TAB(5);
3570 FOR J=1 TO INT((80.92-(2*R$(I,HA,0)/NR))/2.92):PRINT "<]>";:NEXT J
```

Listing 1 continued:

COMPLETE YOUR REFERENCE LIBRARY

IBM PERSONAL COMPUTER USERS

#### IBM's PERSONAL COMPUTER

Oue Corporation's new 300 page book, IBM's PERSONAL COMPUTER describes the hardware, peripherals and IBM's program library. Whether you are an IBM Personal Computer user or prospective buyer, you will discover the significance of IBM's new product to your personal or business applications.

... at computer stores and fine book stores \$14.95

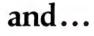

### PERSONAL COMPUTER AGE

The Definitive Journal For The IBM Personal Computer User

Keeps you updated monthly with the latest news and applications for your IBM Personal Computer. Featuring: Hardware and Software Reviews - New Product Announcements — Technical Articles — Problem Reporting — Vendor Directory — Classified Ads — Special Interest Columns.

\$18.00/YR. (12 issues)

### BOTH FOR ONLY \$22.95

| PERSONAL<br>COMPUTER                                              | I Want Everything —<br>PERSONAL COMPUTER AGE<br>and IBM's PERSONAL COMPUTER<br>for \$22.95 | Charge my: VISA MASTER CHARGE<br>Card #<br>Expiration Date: |  |  |
|-------------------------------------------------------------------|--------------------------------------------------------------------------------------------|-------------------------------------------------------------|--|--|
| AGE                                                               | NEW     RENEWAL                                                                            | Authorized Signature                                        |  |  |
|                                                                   | □ Send the Book only<br>for \$14.95                                                        | Name                                                        |  |  |
| For Credit Card Orders, Dial Toll Free<br>(800) 227-2634 ext. 936 | □ Just enter my subscription<br>to PERSONAL COMPUTER AGE<br>for \$18.00                    | Address                                                     |  |  |
| In California<br>(800) 772-2666 ext.936                           | Payment Enclosed                                                                           | City                                                        |  |  |
|                                                                   |                                                                                            | State Zip                                                   |  |  |
|                                                                   | PERSONAL COMPUTER AGE P.O                                                                  | BOX 70725 Pasadena, California 91107 Dept. B1               |  |  |

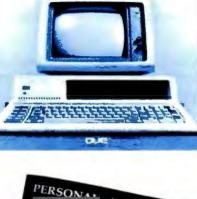

Que On Systems IBM's PERSONAL COMPUT

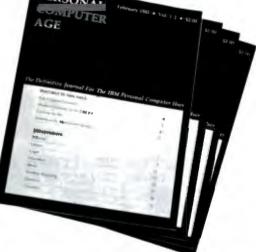

```
Listing 1 continued:
3580 REM SELECT CAPS/LC TO FIT PLUS-MINUS VALUE ON LATENT AXIS
3590 A$=CHR$(I+65):IF (-(2*R$(I,LA,0)/NR)+40)>0 THEN A$=CHR$(I+193)
3600 REM PRINT MARKER
3610 PRINT "<R>"A$
3620 NEXT I
3630 REM DISPLAY KEY (INTERCHANGE 'PLUS' & 'MINUS' FOR OLD ROM)
3640 PRINT"<S>":CU$:CU$:"<q>":
3650 PRINT SPC(4)"\langle r \rangle = PLUS "DM$(LA)"[][][]\langle r \rangle X \langle r \rangle = MINUS "DM$(LA):PRINT
3660 REM WAIT FOR USER TO RESPOND
3670 PRINT "<]><]><]><]><]><]>>]><]>>[P]RESS <R>[C]<r> TO CONTINUE.";
3680 GET A$:IF A$<>"C" THEN 3680
3690 PRINT "<s>":
3700 REM CHANGE AXES, IF GRAPHING
3710 A=HA:HA=VA:VA=LA:LA=A:IF HA THEN 3300
3720 RETURN
3730 :
3740 REMERE INTRODUCTION AND INSTRUCTIONS
3750 REM DISABLE STOP KEY (OLD ROM: POKE 537,136; OS 4.0: POKE 144,88)
3760 POKE 144,49
3770 REM GET PERSON'S NAME IN ALL CAPS MODE
3780 POKE 59468.12
3790 PRINT "<s>PLEASE TYPE OUT YOUR FIRST NAME
3800 PRINT "<Q>AND THEN PRESS THE <R>RETURN<r> KEY. ":CU$
3810 PRINT "[ ][ ][ ][ ]YOUR FIRST NAME";:GOSUB 720
3820 REM STOP PROGRAM IF 'END' WAS ENTERED
3830 IF A$<>"END" THEN 3880
3840 REM SAVE STIMULI AND CLOSE TAPE FILE
3850 FOR I=0 TO LL-1:PRINT#1,CHR$(34);WD$(I);CHR$(34);CHR$(13);:NEXT I:CLOSE 1
3860 PRINT "<s><R>NUMBER OF RESPONDENTS =";NN:END
3870 REM COUNT RESPONDENTS
3880 NN=NN+1
3890 REM CONVERT NAME TO CAPS AND LOWER CASE
3900 GOSUB 860:NM$=A$
3910 REM CONVERT OPERATIONS TO CAPS AND LOWER CASE
3920 POKE 59468.14
3930 PRINT "<s>[A]S YOU SEE, [I]'M A MICROCOMPUTER.
3940 PRINT "[I]'M GOING TO HELP YOU EXPRESS SOME
3950 PRINT "ATTITUDES. [I] HOPE YOU ENJOY IT.
3960 PRINT "<Q>[T]ELL ME, "NM$", HAVE YOU DONE THIS
3970 PRINT "WITH ME BEFORE?"
3980 PRINT CU$"<]><]>([T]YPE <R>[Y]<r> FOR [Y]ES, <R>[N]<r> FOR [N]0.)
3990 GET A$:IF A$<>"Y" AND A$<>"N" THEN 3990
4000 IF A$="Y" THEN PRINT"<s><Q>[0][K]. [I]'LL SKIP THE INTRODUCTION THEN.":GOTC 2790
4010 REM INSTRUCTIONS FOR NEW USERS
4020 PRINT "<s>[Y]OU'LL SAY HOW YOU FEEL ABOUT SOME
4030 PRINT "DIFFERENT THINGS. [I]'LL FLASH
4040 PRINT "WORDS AT THE TOP OF THE SCREEN.
4050 PRINT "<Q><Q><Q><([P]RESS <R>[R]<r> WHEN YOU'RE READY, AND
4060 PRINT "[I]'LL SHOW YOU HOW [I] DO IT.)
4070 GET A$: IF A$<>"R" THEN 4070
4080 REM CLEAR SCREEN AND MAKE EXAMPLE STIMULUS
4090 PRINT "<s>"::A$="[A] [M][I][C][R][0][C][0][M][P][U][T][E][R]"
4100 REM DISPLAY STIMULUS
4110 GOSUB 1560
4120 REM TIME DELAY
4130 FOR I=1 TO 1000:NEXT I
4140 REM CONTINUE INSTRUCTIONS
4150 PRINT "<Q><Q><Q>[Y]OU SHOW HOW YOU FEEL ABOUT IT ON A
```

### New from HIPLØT<sup>™</sup> multi-pen plotting for as little as \$1480\*.

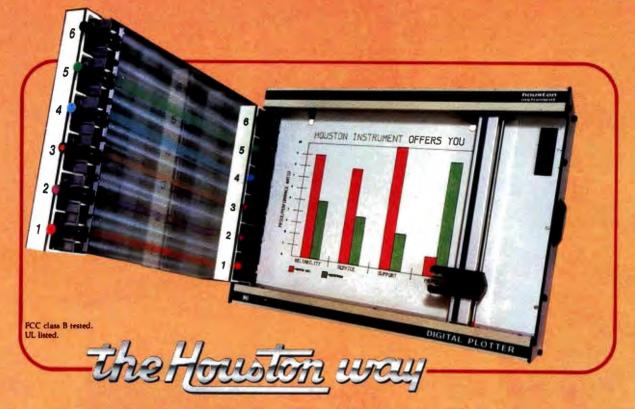

The new HIPLØT DMP Series 6-pen option makes high performance multi-pen plotting affordable. It's available on the DMP 2, 3, and 4 models in the HIPLØT family so you can enjoy the advantages of multi-colored plots on  $8\frac{1}{2}$  "  $\times$  11" (DIN A4) surfaces. Of course, you also get the standard HIPLØT range of capabilities such as intelligence, controls, interfaces and resolutions. There's a model for virtually every plotting application.

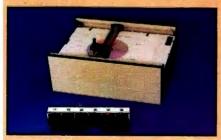

**Big Performance in a Small Plotter** Since it's introduction, the HIPLØT DMP Series has been recognized as the innovative plotter

TM Trademark of Houston Instrument. U.S. Suggested retail prices. Centronics® registered trademark of Centronics Data Computer Corp. line which made low-cost, high performance digital plotting a reality.

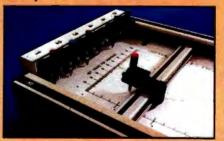

Now, with our new 6-pen option, there's an exciting new dimension in the DMP Series' versatility. Imagine two standard models with RS-232-C and parallel interfaces, four intelligent models with RS-232-C or Centronics®compatible interfaces, a choice of controls, resolutions, and pen speeds. Add to this the ability to plot with 6-pens on paper, vellum or mylar (ideal for overhead projectors) and you have the ultimate plotter price/performance combination - the perfect choice for the user or OEM.

#### 8-Pen Models Also Available

If you need a little more capability, take a look at our new 8-pen option. It's available on the DMP 5, 6, and 7 so you can have 8-pen multi-colored plots on  $11'' \times 17''$  (DIN-A3) surfaces.

Why wait? Let us send you complete information on this breakthrough in affordable, multipen plotting. Contact Houston Instrument, P.O. Box 15720, Austin, Texas 78761. (512) 835-0900. For rush literature requests, outside Texas, call toll free 1-800-531-5205. For technical information ask for operator #5. In Europe contact Houston Instrument, Rochesterlaan 6, 8240 Gistel, Belgium. Phone 059/27-74-45.

INSTRUMENTS & SYSTEMS DIVISION Together\_we'll create tomorrow.

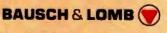

Circle 42 for literature. Circle 43 to have representative call.

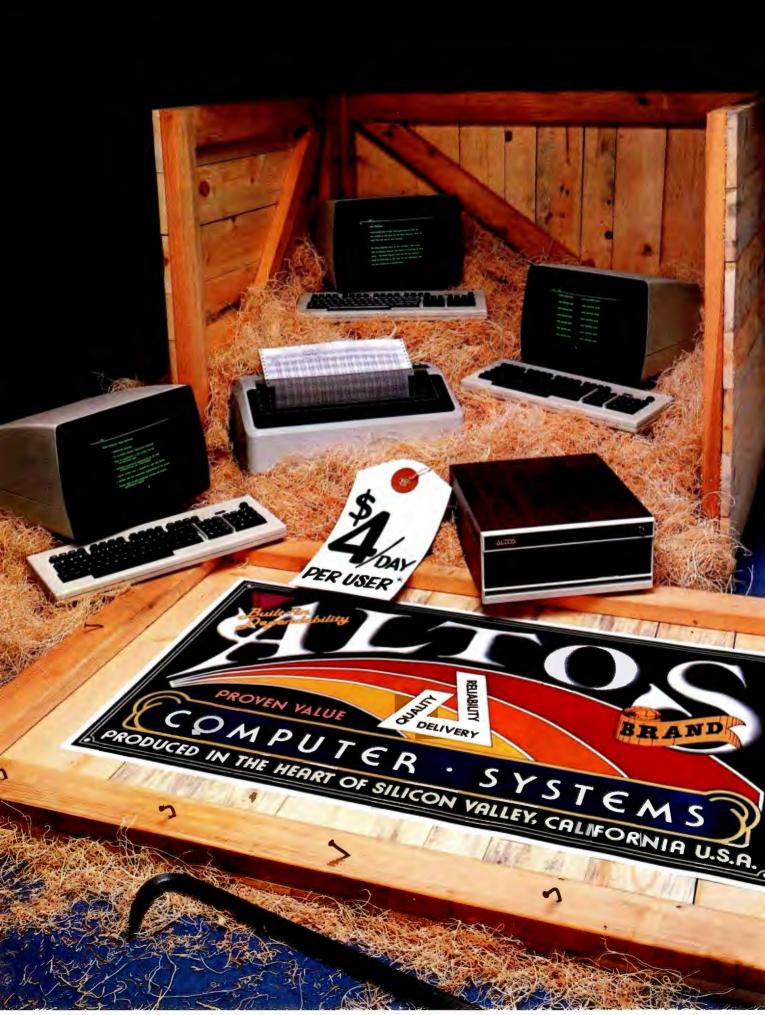

# **OPEN FOR BUSINESS... THE NEW ALTOS ACCOUNTANT.**

### Introducing the complete multi-purpose, multi-terminal desktop business accounting system with a built-in tutor.

Get everything you need to computerize your business. An ALTOS\* Series 5 computer (including 5 MByte Winchester hard disk and 1 MByte floppy), three of our new smart terminals and a printer.

You also get the new ALTOS ACCOUNTANT, a completely integrated business accounting system that includes applications for general ledger, accounts payable, accounts receivable, inventory control, payroll, job costing and order processing.

There's more. You get the unique ALTOS COMPUTER TUTOR, the selfteaching tutorial that provides simple, self-paced, step-bystep training that makes using the computer easy. Best of all, you get everything for less than \$4 per day per user.\* Complete hard disk systems start at \$9,980. An Altos system is like having three computers in one. For example, while your bookkeeper prepares

payroll, other users can check inventory, compute cost estimates or produce reports. All at the same time.

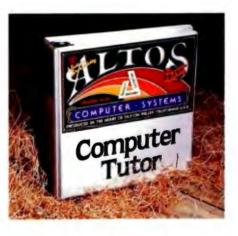

Need more? You can choose from hundreds of popular CP/M\* and MP/M II " applications like word processing, business planning, and communicating with other computers or networks. There's also nationwide on-site service available from your dealer.

Join the thousands of businesses that already rely on Altos. For more information, call our toll free number or write: Altos Computer Systems, 2360 Bering Drive, San Jose, CA 95131. We'll put you in touch with your local Altos sales and service dealer who'll introduce you to your very own ALTOS ACCOUNTANT.

\*Complete 3 user system for \$4 per day per user. Price approximate and may vary in your area. Daily lease based on \$12,800 principal, 20% annual interest, five-year term, Packaged system includes Altos Series 5-50 computer with \$ SMByte Winchester hand disk and 1 MByte Roppy, a draft quality printer, three Altos smart terminals, and the ALTOS COMPUTER TUTOR software package. Price does not include tax, installation, additional training and maintenance.

ALTOS is a registered trademark of Altos Computer Systems. CP/M is a registered trademark and MP/M II is a trademark of Digital Research, Inc.

### Packed with fresh ideas for business

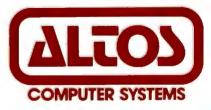

800-538-7872 (In Calif. 800-662-6265)

\* 1982 Altos Computer Systems Circle 20 on Inquiry card. Listing 1 continued:

4160 PRINT "SCALE LIKE THIS. <S>"; 4170 REM DISPLAY EVALUATION ADJECTIVES 4180 I=0:DI=0:GOSUB 1310 4190 REM DISPLAY SCALE 4200 GOSUB 1030 4210 REM TIME DELAY 4220 FOR I=1 TO 1200:NEXT I 4230 REM OVERWRITE LAST INSTRUCTIONS WITH NEW 4240 PRINT "<Q><Q>[A] CHECK MARK WILL APPEAR ABOVE THE LINE.": 4250 PRINT "AND YOU MOVE IT BACK AND FORTH WITH THE ": 4260 PRINT "<R><<r> KEY OR THE <R>><r> KEY. [Y]OU PRESS <R>RETURN<r> 4270 PRINT "WHEN THE CHECK IS WHERE YOU WANT IT. 4280 PRINT "<Q>[G]O AHEAD AND TRY IT. [R]ATE [M][E].<S>"; 4290 REM OBTAIN JUDGEMENT 4300 GOSUB 1630 4310 REM RESPONSE FOR GOOD JUDGEMENT 4320 IF VL<19 THEN PRINT "<s>[G]EE, "NM\$".":PRINT "[T]HAT'S GOOD OF YOU!":GOTO 4360 4330 REM RESPONSE FOR BAD JUDGEMENT 4340 PRINT "<s>[G]OSH. [B]UT "NM\$".":PRINT "[Y]OU HARDLY KNOW ME!" 4350 REM TIME DELAY 4360 FOR I=1 TO 1000:NEXT I 4370 PRINT "<Q><Q>[W]ELL, YOU'VE GOT THE IDEA. 4380 REM TIME DELAY 4390 FOR I=1 TO 1800:NEXT I 4400 REM FINISH INSTRUCTIONS 4410 PRINT "<s>[Y]OU RATE EACH THING ON THREE

Listing 1 continued on page 236

#### THE VOICE OF THE FUTURE .... HEAR TODAY Echo Speech Synthesizers

Now your computer can talk with an ECHO™ speech synthesizer from Street Electronics! Our SPEAKEASY" phoneme system provides unlimited vocabulary while using a minimum of memory. The TEXTALKER<sup>™</sup> text-to-speech firmware allows you to simply type in a word or phrase and let the computer do the rest. With nearly 400 grammatical rules contained in the system, your computer can properly pronounce most correctly spelled words. Simple commands allow you to select from:

- Entire words pronounced or spelled letter by letter
- Different volumes

63 different pitch levels

SEC

Words spoken monotonically or with intonation

ECHO-GP

Spoken punctuation if desired

Fast or slow speech output

The applications of the ECHO speech synthesizer are virtually unlimited, ranging from business and education to games to aiding the handicapped. The ECHO ][ which plugs into the Apple ][ is priced at \$199.95. The ECHO-GP is a complete stand alone unit which is compatible with most any computer; it sells for \$369.95.

**Street Electronics Corporation** 3152 East La Palma Avenue, Suite D Anaheim, California 92806 (714) 632-9950

# Introducing nal

# Word processing that goes beyond the stars.

How could anyone call their word processor The FinalWord? Take the best features of the most popular word processors, combine them and

add a few more in one text editor/ formatter and you'd be off to a good start. Then, write the program in C to allow user customization and make it capable of supporting any printer on the market and you'd be ahead of everybody else. If you went one step further and made your word

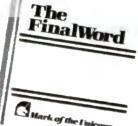

processor transportable from one terminal to another you'd have-The FinalWord.

Supports multiple printers: The FinalWord allows you to produce high-speed draft copies on one printer, and letter-guality on another. It also means you'll never need another version just because you bought a new printer.

#### User-installable on different hardware:

With The FinalWord you can upgrade your system and still have a familiar screen display. And since we've written The FinalWord in C, new versions are available almost as soon as new computers.

Features that go beyond the stars: Look at what you get with The FinalWord: automatic generation of Table of Contents, Index, footnoting and chapter/section numbering; enhanced command sets (delete/move a letter, word, sentence, paragraph, page); multiple buffers and windows, deletion recovery, true proportional spacing and more. And because we wrote The FinalWord to be easily reconfigured for different systems, our price can be lower.

| Features                            | The<br>FinalWord | WordStar | Magic<br>Wand |
|-------------------------------------|------------------|----------|---------------|
| Full-Screen Editing                 | Yes              | Yes      | Yes           |
| Directory Access while Editing      | Yes              | Yes      | Yes           |
| Simultaneous Printing while Editing | g Yes            | Yes      | Yes           |
| External Commands while Editing     | Yes              | Yes      | No            |
| Video Highlighting                  | Yes              | Yes      | No            |
| Automatic Footnotes                 | Yes              | No       | No            |
| User-Defined Commands               | Yes              | No       | No            |
| Multiple File Editing               | Yes              | No       | No            |
| Deletion Recovery                   | Yes              | No       | No            |
| Supports Multiple Printers          | Yes              | No       | No            |
| Crash Recovery                      | Yes              | No       | No            |
| Dynamic Include Files               | Yes              | No       | Yes           |
| Suggested Retail Price              | \$300            | \$495    | \$395         |

The FinalWord requires a 56K CP/M system and video terminal with cursor positioning character sequences. It is presently available in 8" standard format for the TRS-80 Model II, Vector Graphics and Altos Systems. There are compatible versions for the HP-125, Xerox 820, Cromemco, Micropolis, Ohio Scientific and Dynabyte Systems, and there are 51/4" versions for the Heath/Zenith Z-89, Northstar, Apple and Superbrain. Coming Soon: The FinalWord for the IBM Personal Computer.

The FinalWord is available through leading retailers, Westico, and Discount Software, or directly from:

Mark of the Unicorn PO BOX 423 Arlington, Massachusetts 02174 (617) 489-1387

Dealer and OEM inquiries invited. Call for delivery schedule. Reserve yours now!

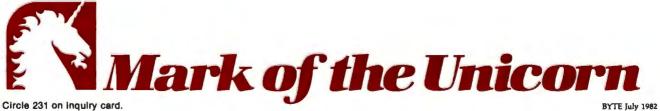

4420 PRINT "DIFFERENT SCALES. <0> 4430 FOR I=1 TO 1500:NEXT I 4440 IF NOT TEACHING THEN 2780 4450 PRINT "[W]E'LL GO THROUGH EVERYTHING TWICE. 4460 PRINT "[A]FTER YOU'VE FINISHED. [I]'LL 4470 PRINT "CONVERT YOUR RATINGS TO NUMBERS. 4480 PRINT "CALCULATE AVERAGES, AND PRESENT THE 4490 PRINT "RESULTS IN CHARTS. **4500 RETURN** 4510 : 4520 REM### CLOSING 4530 REM FOR BACKGROUND DATA, INCLUDE LINES LIKE THESE 4540 REM PRINT "<s>[N]OW, "NM\$", A FEW QUESTIONS ABOUT YOU.": IB=0 4550 REM IB=IB+1:INPUT "[A]RE YOU <R>1<r> MALE OR <R>2<r> FEMALE";A\$:BA\$(IB)=VAL(A\$) 4560 PRINT "<s>[0][K], "NM\$", THAT'S ALL.":PRINT "[H]OPE YOU ENJOYED IT! 4570 REM SAVE BACKGROUND DATA ON TAPE 4580 IF NOT TEACHING THEN FOR I=0 TO IB:PRINT#1,BA\$(I);CHR\$(13);:BA\$(I)=0:NEXTI 4590 REM CLEAR DATA 4600 FOR I=0 TO LL-1:FOR J=0 TO 2:FOR K=0 TO NR-1:R\$(I,J,K)=0:NEXT K,J,I 4610 FOR I=1 TO 5000:NEXT I 4620 RETURN 4630 : 4640 : 4690 REM### ENTRY TO READ AND ANALYZE SAVED DATA 4700 OPEN 1,1 4710 INPUT "<s>NUMBER OF RESPONDENTS";12 4720 INPUT#1,LL,I1,IB 4730 NR=I1#I2 4740 INPUT "ENTER -1 FOR HARD COPY, O FOR NONE"; PA 4750 OPEN 4,4 4760 GOSUB 390 4770 DIM R%(LL-1,2,NR-1),WD\$(LL-1) 4780 FOR H=0 TO I2-1 4790 FOR K=0 TO I1-1 4800 FOR I=0 TO LL-1 4810 FOR J=0 TO 2 4820 INPUT#1, R%(I, J, H#I1+K) 4830 NEXT J, I,K 4840 FOR I=0 TO IB 4850 INPUT#1.BA%(I) 4860 NEXT I, H 4870 FOR I=0 TO LL-1 4880 INPUT#1.WD\$(I) 4890 NEXT I 4900 CLOSE 1 4910 POKE 59468,14 4920 PRINT "<s>"; 4930 GOSUB 2970 4940 CLOSE 4 4950 END

#### Text continued from page 214:

Listing 1 continued:

entering RUN 4700. You will be asked to enter the number of respondents EPA profiles printed, on paper or on tape for the first file, opens it, and

reads the recorded data. Then the program presents results, as described above. The multiple respondents are and to indicate where you want the treated as additional replications (presentations of the stimuli) when screen. The program searches the mean values are calculated. The program does not analyze background

questions, but the variables are available in the data file for analysis by other statistical programs.

#### **Options in the Attitudes Program**

The mode of operation is set in line 130. Use TEACHING = -1 for the

# INAGINE IT...

m

# CAPTURE

#### Completely Redesigned. Now, the Grappler+.

NEW

The original Grappler was the first graphics interface to give you hi-res screen dumps from your keyboard. The new Grappler + with Dual Hi-Res Graphics adds flexibility with a side-by-side printout of page 1 and page 2 graphics.

Interfacing the Grappler + to a wide range of printers is easy as changing a dip switch. 4K of exclusive firmware makes the Grappler + the most intelligent, full-featured Apple Printer Interface made. And, the Grappler + is Apple III compatible.\*

The imitations are many, so insist on the #1 Apple Graphics Interface on the market. Insist on the Grappler+. Available now at most Apple dealers.

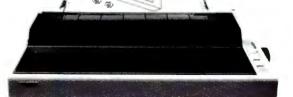

ACTUAL APPLE II PRINTOUT USING GRAPPLER AND EPSON MX100

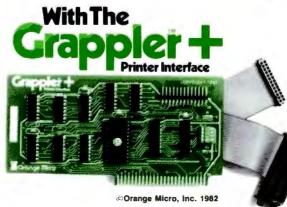

Circle 287 on inquiry card.

#### The Grappler+ Features:

• Dual HI-Res Graphics • Printer Selector Dip Switch • Apple III Compatible\* • Graphics Screen Dump • Inverse Graphics • Emphasized Graphics • Double Size Picture • 90° Rotation • Center Graphics • Chart Recorder Mode • Block Graphics • Bell Control • Skip-over-perf • Left and Right Margins • Variable Line Length • Text Screen Dumps.

The Grappler + works with Pascal and CPM.

### The Grappler + interfaces with the following printers:

Anadex • Centronics • Datasouth
 Epson\*\* • IDS • NEC • C-Itoh • Okidata\*\*

Crange Micro 3150 E. La Palma, Suite G Anaheim, California 92806 (714) 530-3520

CPM is a registered trademark of Digital Research, Inc. Apple II and Apple III are registered trade names of Apple Computer Inc. teaching mode and TEACHING=0 for the field mode. (To get a hard copy of the profiles table while in the teaching mode, change line 170 to PAPER = -1 and keep the printer turned on throughout the session.)

The program obtains two complete sets of ratings from each respondent. You can change this to one set or to more than two by changing the value of NR in line 200. You also should change the word "twice" in the instructions if operating in the teaching mode (lines 2880 and 4550).

In the field mode, stimuli are entered using DATA statements, as illustrated at line 2450. Type the words without using the shift key because the program provides caps and lowercase. (To disable the capitalization feature, remove GOSUB 860 in line 2420.) You also must specify the number of stimuli as the value of LL in line 2340. No

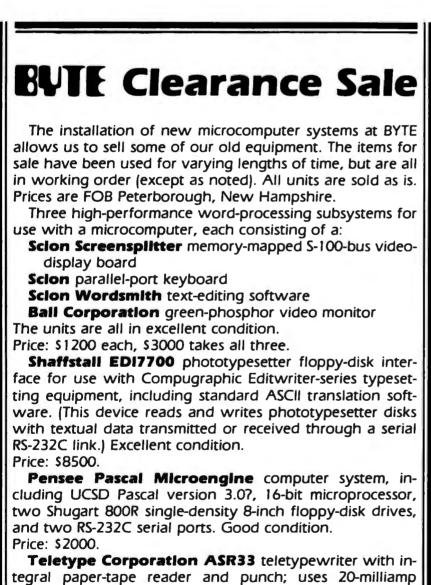

**Teletype Corporation ASR33** teletypewriter with integral paper-tape reader and punch; uses 20-milliamp current-loop interface. Fair condition. Price: \$100.

For more information, contact Jon Swanson at BYTE Publications Inc., 70 Main St., Peterborough, NH 03458. definite limit on the number of stimuli exists in the field mode operation, but 50 would strain the patience of most respondents.

Background questions are entered via program lines, as illustrated in lines 4540-4550 (you wouldn't include the REM at the beginning of the lines). You'll have to experiment to get a neat format; be sure to test the altered program before using it. IB=IB+1 must precede each question. Also, you must set NB in line 2360 equal to the total number of background questions.

The data file written to tape begins by defining the number of stimuli (LL), the number of replications (NR), and the number of background questions (NB). Data are then written with the structure shown in table 1a. Each number or word in the file is followed by a "return"-CHR\$(13). EPA values are written as integers 1 to 39; to transform these to plusminus scores, subtract 20 and divide by 4. As an example, suppose two respondents rated the stimuli "Making Love" and "Sociologists" with two replications and no background questions. The file might look like the left part of table 1b, where "\" stands for CHR\$(13).

Scale adjectives used to define the dimensions are based on previous research and are appropriate for most applications. You can, however, change the adjectives by altering the DATA statements in lines 520-600. Each entry, enclosed in quotes, must be spaced out to ten characters. A dimension is defined by three pairs of elements which are either adjectives or blanks.

#### **Example of a Field Application**

Senator Jones is running against Mayor Smith for election to the state legislature. Jones decides to see how he's doing and has a worker take a PET to a shopping mall. The attitudes program is set up to operate in the field mode with one presentation (NR=1) of the stimuli "Candidate Alfred B. Jones" and "Candidate Thomas A. Smith." Thirty-five adults use the program. When the data tape is analyzed, mean profiles are as follows:

# How to chart your company's fortune without spending one

It's a fact. A single chart or graph can tell you instantly what it takes hours to interpret from printouts or other raw data.

Now, with the Strobe 100 Graphics Plotter and Software package, you can create superb hardcopy graphics directly from your computer. And you can do it for an investment of only \$995.

The Strobe System transforms complex data into

dynamic, colorful visuals with a few simple commands from your computer. Charts and transparencies that once took hours to produce are plotted within minutes. Information can be presented as bar charts, pie charts, curves or isometrics in a variety of colors. And with a resolution of 500 points per inch, the Strobe 100 matches or surpasses the quality of plotters costing thousands of dollars more.

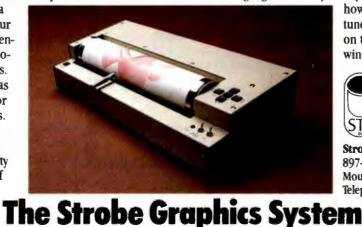

Seeing is believing

You can also save and modify your graphics through Strobe's menu-driven programs. A broad selection of software—including a VisiCalc\*-compatible program is now available.

When the Strobe Graphics System is interfaced to your computer, an 8-1/2 x 11 inch sheet of paper can speak anyone's language—visually. Visit your local dealer and learn

> how to start charting your fortunes today. Because a perspective on the present can also be your window on the future.

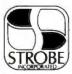

Strobe Inc. 897-5A Independence Avenue Mountain View, CA 94043 Telephone 415/969-5130

> Circle 365 on Inquiry card. \*VisiCalc is a trademark of VisiCorp.

Jones 3.0 1.0 1.0 Smith 2.1 3.2 0.5

People usually vote for the candidate seen as the most good and powerful. Jones is fine on goodness, but he needs to improve the image of his potency by stressing his military record, political victories, and religious faith. Smith, if he had the results, would see that he should work on his perceived goodness by joking, kissing babies, and shaking hands cheerfully.

#### Program Notes

The program is constructed for 40-column Commodore machines. Since it is written in BASIC, the program could be adapted for other computers.

Special symbols used in the listing are defined in table 2. Listing 2 shows all variables and the lines at which they occur. Leave out remarks when entering the program unless you have a 32K machine; documentation more than doubles the program's size.

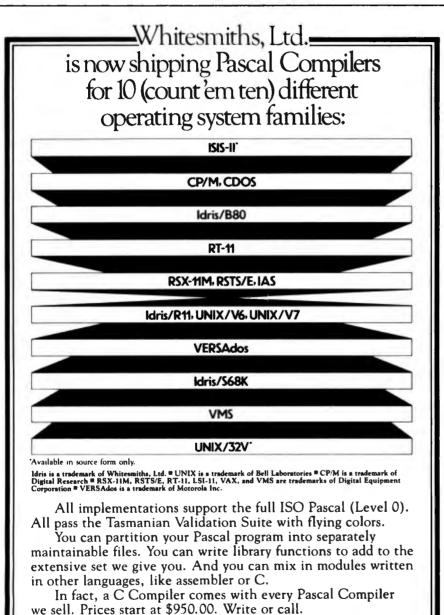

Distributors: Australia, Fawnray Pty Ltd. P.O.B 224 Hurtaville NSW 2220 570-6100 Japan, Advance Data Controls Corp. Chiyoda-ku, Tokyo 03263-0383 United Kingdom, Real Time Systems, Newcastle upon Tyne 0632 733131

Parkway Towers, 'B' 485 US Route 1 So., Iselin, New Jersey 08830 (201) 750-9000 Telex: 645592

Contrary to the company's claims, Commodore BASIC is not the same on all machines, and different versions of the program have to be created for old and new ROMs. The difficulty: capital and lowercase letters reverse between old and new ROM sets. The program's PEEKs and POKEs have to be adjusted for different ROM sets, as indicated in remarks preceding the relevant lines.

The overall structure of the program is shown in the executive routine, lines 220-360, and the routine to analyze data on tape is in lines 4690-4950.

Timing loops are scattered throughout the program (e.g., line 4130). These give the respondent time to read messages and instructions.

A special input routine with a shaded cursor is used by the program to prevent respondents from breaking out of the program by pressing RETURN without prior keystrokes (lines 690-830). The STOP key is disabled most of the time (line 3760) but can be restored to normal functioning during the input routine (in case you wish to break for programming purposes) by pressing SPACE, then RETURN.

The routine in lines 850-1000 capitalizes the first letter in a string as well as letters appearing after spaces; it turns all other letters into lower-case.

Lines 1020-1270 contain the routine for drawing the graphic rating scale, which prints adverbial anchors vertically below the scale. The choice and positioning of adverbs along the scale is based on previous research. The routine for putting adjectives on the scale (lines 1290-1420) overwrites the adjectives there previously. When fewer than three pairs of adjectives are being displayed, blank elements are used to erase previous lines.

Stimulus presentation (lines 1440-1590) first involves erasing the old stimulus. A new stimulus is then chosen as follows. A stimulus number is generated randomly; if it has already been rated on this round, another stimulus number is selected randomly. The process is repeated until an unrated stimulus is found. If this does not occur within 2000 tries,

#### More Apple II owners choose Hayes Micromodem II than any other modem in the world.

Compare these features before you buy.

You should. It's your money. Thousands of Apple II owners have already compared, considered, and now they are communicating – with Micromodem II. The best modem for your Apple II. The most modem for your money!

A complete data communication system for

the Apple II. The Micromodem II is not "base priced" *plus* necessary "options." It's a complete, high-performance system, designed specifically for your Apple II and ready immediately to put you in communication with all of North America.

Unexcelled receive sensitivity level. Receive sensitivity levels determine the range of error in data transmission.

Micromodem II's excellent receive sensitivity level promises you clearer, more accurate transmission.

Auto-dial and answer features built in. Automatically dials the telephone,

Engages themacefunds Problems to Engages themacefunds Problems to Engages to Engages to Engages to

answers the telephone, receives and transmits and hangs up the telephone – completely unattended. You can take advantage of low evening and week-end telephone line rates.

Operation can be full or half-duplex. And with user selectable transmission rates of 110 or 300 bps. FCC ap-

proved and completely Bell 103 compatible. Quick and easy installation. The

Micromodem II plugs directly into the Apple II, eliminating the need for a serial interface card. And the Microcoupler™ (included) connects the Apple II directly to a standard RJ11 modular tele-

phone jack, eliminating the losses and distortions associated with acoustic couplers.

Plus a wide variety of software, available right now! Because of our position in the industry, numerous sources have developed software specifically for the Micromodem II. The versatility of these prepared programs gives you a distinct advantage as an Apple II owner. Available in computer stores nationwide.

So if you're ready to communicate with other computers ... or to access large time-sharing systems like THE SOURCE". AMERICA'S INFORMATION UTILITY", then you're ready for Micromodem II. Come on. Compare. Consider. And you'll discover the time is ripe to join the thousands of happy Apple II owners who are communicating with Micromodem II's complete system capability.

Available at computer stores all across America – call or write for the

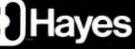

location nearest you. And don't settle for anything less than Hayes.

Hayes Microcomputer Products, Inc. 5835 Peachtree Corners East, Norcross, Georgia 30092 (404)449-8791

Your Apple II just isn't the same without a Hayes Micromodem II.

The Micromodem II can also be used with Bell & Howell Computers. T<sup>ell</sup> Micromodem II and Microcoupler are trademarks of Hayes Microcomputer Products, Inc. The SOURCE and AMERICA'S INFORMATION UTILITY are service marks of Source Telecomputing Corporation, a subsidiary of the Reader's Digest Association, Inc. Trademark of Apple Computer, Igc. © 1981 Hayes Microcomputer Products, Inc. Sold only in the U.S.A. LIST OF VARIABLES IN PROGRAM: "ATTITUDES"

| A          | 750 750 790 1670 1680 1720 1790 1790 1860 1870 3120 3140 3160 3710<br>3710                                                                  |
|------------|----------------------------------------------------------------------------------------------------|
| A\$        | 770 790 880 890 950 990 1350 1370 1390 1390 1540 1560 1580 1670 1680                                                                        |
| лΨ         | 1740 2420 2420 2550 2720 2140 2160 2160 2160 2190 2190 2100 2500 2500 2640                                                                  |
|            | 1740 2420 2420 2550 2720 3140 3160 3160 3180 3180 3190 3590 3590 3610                                                                       |
| A T # ( )  | 3680 3680 3830 3900 3990 3990 3990 4000 4070 4070 4090                                                                                      |
|            | 390 500 1370 1390 1390<br>390 450 1140 1200                                                                                                 |
| B\$        |                                                                                                    |
|            | 890 930 950 950 970 1350 1370 1390                                                                                                    |
|            | 2280 2280 4580 4580 4850                                                                                                    |
| DDą()      | 390 410 410 420 420 430 430 1140 1200 1390 1460 1580 1630 2230 2240                                                                         |
| <b>C</b> + | 2250 3180                                                                                                    |
| C\$        | 860 950 950 970 970 990<br>640 1030 1630 0000 2340 2450 2640 2640 2000 2000                                                                 |
| CU\$       | 640 1030 1630 2920 3380 3470 3640 3640 3800 3980                                                                                            |
| DA%()      |                                                                                                    |
| DI         | 860 950 1390 1390 2070 2130 4180                                                                                                    |
|            |                                                                                                    |
| H ·        | 4780 4820 4860                                                                                                    |
| HA         | 3280 3420 3570 3710 3710 3710                                                                                                    |
| I          | 410 410 450 450 450 490 500 510 660 1050 1050 1070 1140 1200 1230                                                                           |
|            | 1240 1370 1390 1390 1840 1860 1870 1890 1910 1910 2090 2210 2210 2420                                                                       |
|            | 2420 2420 2690 2700 2720 2730 2790 2790 2850 2860 2860 3020 3040 3040                                                                       |
|            | 3040 3060 3060 3100 3100 3100 3120 3220                                                                                                    |
|            | 3300 3320 3360 3360 3400 3400 3450 3450 3450 3480 3480 3480 3500                                                                            |
|            | 3540 3570 3590 3590 3590 3620 3850 3850 3850 4130 4130 4180 4220 4220                                                                       |
|            | 4360 4360 4390 4390 4430 4430 4580 4580 4580 4580 4600 4600 4600 4610                                                                       |
|            | 4610 4800 4820 4830 4840 4850 4860 4870 4880                                                                                                |
| I1         | 4890                                                                                                    |
| 11<br>12   | 4720 4730 4790 4820<br>4710 4730 4780                                                                                                    |
| IB         | 4710 4730 4780 4580 4580 4580 4580 4580 4580 4580 45                                                                                        |
| J          |                                                                                                    |
| U          | 490 500 510 1100 1120 1140 1150 1180 1190 1200 1210 1330 1370 1390<br>1390 1400 2850 2860 2860 3080 3100 3100 3100 3120 3200 3310 3310 3540 |
|            | 2510 2570 2570 1600 1600 1600 1600 1000 1000                                                                                                |
|            | 5540 5570 3570 4000 4000 4000 4010 4020 4030 Listing 2 continued on page 244                                                                |

Expand your IBM PC...

#### 256K IBM PC RAM EXPANSION BOARD

Model No. ADS 8001 with parity upgraded at 64K intervals

|   | SUGGESTED  | LIST | PRICE    |
|---|------------|------|----------|
|   | W/64K RAM  |      | \$330.00 |
| • | W/128K RAM |      | 570.00   |
|   | W/192K RAM |      | 690.00   |
|   | W/256K RAM |      | 870.00   |

Distributor and dealer inquiries welcome

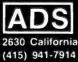

#### ANTEX DATA SYSTEMS A Division of International Antex. Inc. 2630 California Street, Mountain View, California 94040 TWX 910-373-8500 "INTERAX PTVY"

ADS 8001 DOT MATRIX PRINTER

#### PRINT FEATURES

Print Speed: 120 CPS

Characters: 8 sizes, 5 different alphabets, upper/lower case descenders Print Width: 8 in. max., Form Width: 4.5 in. to 10 in.

Print Mode: 9x9 exceptional quality with proportional spacing Graphics: 144x144 dots/in. square and block graphic in ROMs Print Head: 9 pins, heavy duty designed with air-cooled fins Number of Columns: 136 max.

Print Direction: Bidirectional logic seeking

Form: Folded/Single sheet

Form Feed: Tractor and friction, bidirectional Number of Copies: Original plus 3

- 90 Day Warranty One Year Extended
- Warranty Available Local Dealer Service
- **TRS -80 Compatible**

# **\$2495 PUTS YOU IN BUSINESS**

Introducing the MTI® BUSINESS Computer. We believe in offering you the best in complete, low cost computing.

MTI MOD III PLUS B/140. We have taken the basic MODEL III, expanded the memory to 48K and added our MTI double density, dual drive system. All MTI BUSINESS computers include 4 Mhz speed-up for remarkable fast processing, a RS-232 Interface, Anti-Glare screen and cooling unit.

LOW PRICE. MTI BUSINESS computers are priced from \$2495. As an added incentive, we will give you a business software package FREE with the purchase of a MOD III PLUS BUSINESSD computer. The software package has a retail value of \$1588.00.

#### All of this for \$2495.

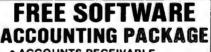

- ACCOUNTS RECEIVABLE
- ACCOUNTS PAYABLE
- GENERAL LEDGER
- INVENTORY/SALES ANALYSIS • PAYROLL
- INCLUDES AUDIO SELF-
- LEARNING CASSETTE
- GAMES
- EDUCATION SOFTWARE
- DOS PLUS 3.3

WORD PROCESSING

We are also offering a discount certificate entitling the purchaser to NEW SCRIPT by Pro Soft. With NEW SCRIPT you have complete word processing software.

#### **OTHER MODELS AVAILABLE:**

MOD III PLUS 240-B. Same as the MOD III-B/140 but has double storage capacity and dual headed 40 track drives.

MOD III PLUS 280-B. Has 1.5 Megabytes storage and 2 dual headed 80 track double density disk drives.

MOD III/WINCHESTER-B. Our largest business computer system. 8.2 megabytes of storage. Includes a 7.5 megabyte WINCHESTER hard disk and 80-track dual head disk head.

OPTIONS:

- LETTER QUALITY PRINTER
- WINCHESTER 64K CP/M

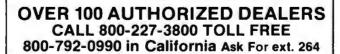

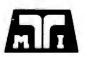

**MICROCOMPUTER TECHNOLOGY INC.** 3304 W. MACARTHUR, SANTA ANA, CA 92704 (714) 979-9923 • TWX 910-595-1902 MTISNA

Call or write for free brochure: U.S. PRICES F.O.B. SANTA ANA CALIFORNIA AND MAY VARY BY AREA. CP/M is a registered trademark of Digital Research, Inc. TRS-80° is a registered trademark of Tandy, Corp. M.T.I. is a registered trademark of Microcomputer Techonology, Inc. Listing 2 continued:

490 500 510 880 890 930 930 950 950 950 950 980 1120 1120 1140 1190 Κ 1190 1200 1480 1490 1490 1500 1520 1520 1520 1530 1530 1560 1580 1980 2160 2300 2850 2860 2860 3100 3100 3100 4600 4600 4600 4790 4820 4830 1480 1490 1520 1520 1540 2130 2160 2160 2160 L LA 3280 3590 3650 3650 3710 3710 LI 290 320 TT 660 3280 3340 3540 3710 3710 VA VL. 1890 2130 4320 WD\$() 1540 2400 2420 2640 2720 3040 3040 3040 3060 3060 3650 4770 4880 X 750 790 290 1480 1520 1530 2340 2380 2400 2400 2420 2550 2560 2600 2610 2640 LL 2640 2690 2850 3020 3500 3850 4600 4720 4770 4770 4800 4870 MV\$ 1650 1660 1670 1680 N 2050 2090 2130 2140 NB 2360 2380 140 140 2170 2580 3900 3960 4320 4340 4560 NM\$ NN 3860 3880 3880 200 280 2380 2400 2640 2850 3100 3100 3120 3120 3540 3570 3590 4600 NR 4730 4770 170 180 3000 3230 4740 PA Q%() 390 2000 2010 2020 2020 2030 2030 2030 2090 2130 R%() 1490 1520 2130 2160 2160 2160 2400 2640 2860 3100 3100 3100 3120 3540 3570 3590 4600 4770 4820 T 280 320 1490 1520 2130 2160 2160 2160 TE 130 140 180 240 260 350 2850 2860 2870 4440 4580

the program searches through the stimuli sequentially, taking the first unrated stimulus it finds. Once

Parameters LL, NR, NB Respondents 1 to NN Attitude data Replications 1 to NR Stimuli 1 to LL Dimensions E, P, A Background data Frequency of 3 neither-ratings *Optionally*, answers for questions 1 to NB List of stimuli 1 to LL

Table 1a: The structure of a data file written to tape by the attitudemeasurement program shown in listing 1. LL defines the number of stimuli, NR the number of replications (the number of times the stimuli are presented to respondents), and NB the number of background questions. NN is the number of respondents. Respondents rate each stimulus in three dimensions for each replication. The program reports the frequency of rating a stimulus "neither" in all three dimensions, a sign that the respondent is repeatedly hitting RETURN without really reflecting on his or her attitudes.

found, the stimulus is centered and highlighted at the top of the screen. (Highlighting can be removed by deleting the REVERSE character in line 1580.)

The routine for getting a respon-

2\2\0 31\35\35\20\20\21\ 33\32\34\18\22\19\ 0 38\39\33\23\27\15\ 36\36\35\20\25\13\ 0 "Making Love"\ "Sociologists"\

**Table 1b:** A sample set of data from the attitude-measurement program. Organized according to the structure shown in table 1a, these data were gathered in response to two stimuli, presented to two respondents, and replicated twice. Respondents rated stimuli in each of three dimensions. There were no background questions and no triple "neither-ratings." The "\" represents a carriage return [CHR\$(13)]. dent's judgment (lines 1610-1940) prints a check mark at the center of the graphic rating scale and moves it left or right, depending on whether the respondent presses the < or > keys. Auto repetition is obtained by using a POKE that makes the PET act as if the key were released. The routine PEEKs at the screen to see if

| <\$>    | Cursor home       |
|---------|-------------------|
| <s></s> | Clear screen      |
| <q></q> | Cursor down       |
| <q></q> | Cursor up         |
| <]>     | Cursor right      |
| <1>     | Cursor left       |
| < R>    | Reverse on        |
| <1>     | Reverse off       |
| A-Z     | Lowercase letters |
| [A]-[Z] | Capitals          |
| ( )     | Space             |
| [:]     | Check mark        |
| D       | Cross             |
| Ō       | Vertical line     |
| [@]     | Horizontal line   |
| (&)     | Shaded square     |
|         |                   |

**Table 2:** Definitions of the specialsymbols used in the attitude-measurement program shown in listing1.

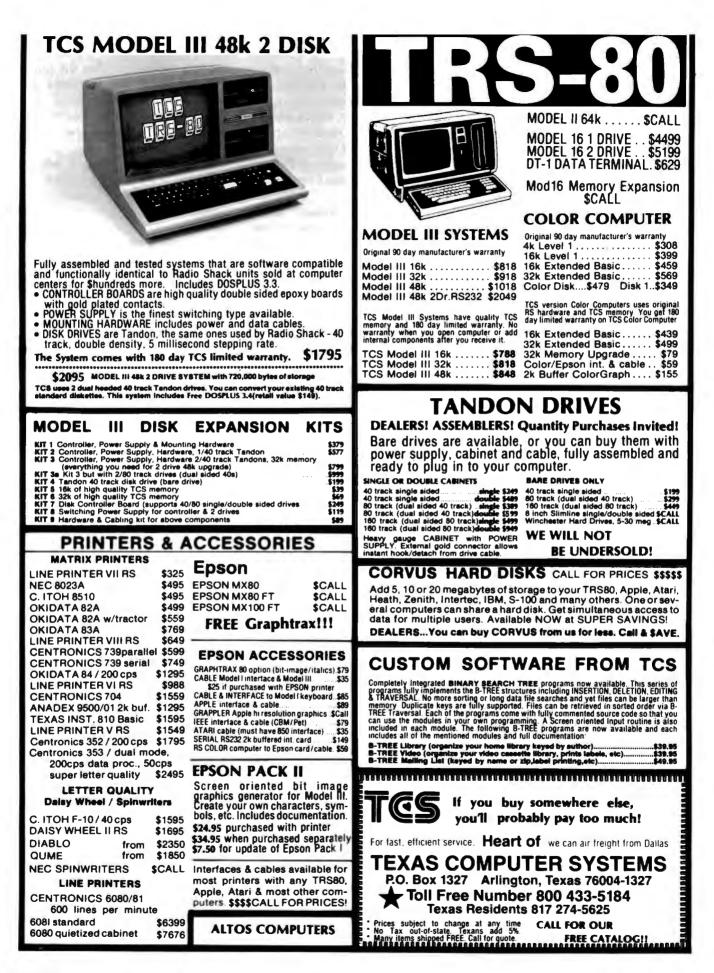

the check is at the extreme left or right and stops movement if so. When the respondent presses RETURN, the program PEEKs across the screen until it finds the check, then records its position and erases the mark.

Lines 1960-2300 present the EPA scales and store numerical judgments in arrays. Order of presentation is randomized by choosing the first scale randomly, the second randomly as long as it is not equal to the first choice, and the third as the scale that hasn't been done yet. Orientation of the scale is determined by a random number that defines which adjectives are printed on the left. The value returned by the judgment routine is stored in a data array, taking into account the various randomizations. This routine also monitors answers to make sure the respondent is not just hitting **RETURN** without moving the check.

The section that displays results (lines 2830-3720) saves data on tape

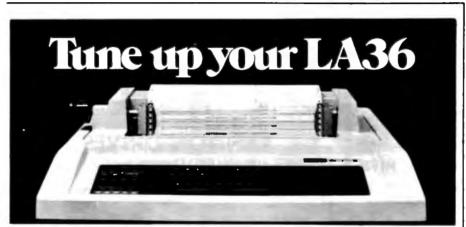

#### The DS120 Terminal Controller makes your LA36 perform like a DECwriter<sup>®</sup> III.

The Datasouth DS120 gives your DECwriter<sup>®</sup> II the high speed printing and versatile performance features of the DECwriter® III at only a fraction of the cost. The DS120 is a plug compatible replacement for your LA36 logic board which can be installed in minutes. Standard features include:

- 165 cps bidirectional printing
- Horizontal & Vertical Tabs
- Page Length Selection
- 110-4800 baud operation
- 1000 character print buffer
- X-on, X-off protocol
- Self Test

- RS232 interface • 20 mA Current Loop interface
- Top of Form
- Adjustable Margins
- Double wide characters
- Parity selection
- Optional APL character set

Over 5,000 DS120 units are now being used by customers ranging from the Fortune 500 to personal computing enthusiasts. In numerous installations, entire networks of terminals have been upgraded to take advan-

tage of today's higher speed data communications services. LSI microprocessor electronics and strict quality control ensure dependable performance for years to come. When service is required, we will respond promptly and effectively. Best of all, we can deliver immediately through our nationwide network of distributors. Just give us a call for all the details.

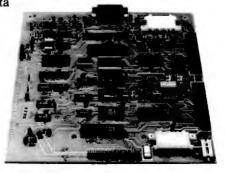

#### datasouth computer corporation

4740 Dwight Evans Road • Charlotte, North Carolina 28210 • 704/523-8500

and returns if operating in the field mode. Results appear when in the teaching mode and when the routine is called from the tape-read subprogram. The instructions (lines 3740-4500) have been described in detail. You can, of course, change them to suit yourself.

Background guestions, if any, are presented in the closing routine. The routine then saves the answers on tape, clears the data matrix, and returns.

The routine for analyzing recorded data (lines 4690-4950) begins by opening the tape file. The number of respondents is input manually, but other parameters of the analysis are read off the tape. Signal if you want the mean values printed on paper. A printer file is opened for device 4 (even if you signal that you don't want hard copy). Dimensions are set for arrays. The number of replications is calculated as the original number of replications times the number of respondents. Data are read, and results are presented using the usual Results subroutine.

#### Conclusion

Now that you have at your disposal a sophisticated tool for measuring attitudes, you may find more applications than you thought possible. Forecasting programs for microcomputers have given small businesses financial-planning tools once reserved for giant corporations. Attitude-assessment programs can provide similar help in devising marketing strategies, product lines, and service goals. You no longer have to stand on a giant's shoulders to enjoy a better view.

#### **Further Readings**

- 1. Ajzen, I. and M. Fishbein. Understanding Attitudes and Predicting Social Behavior. Prentice-Hall, 1980.
- 2. Heise, D. Understanding Events: Affect and the Construction of Social Action. Cambridge University Press, 1979.
- 3. Osgood, C., W. May, and M. Miron. Cross-Cultural Universals of Affective Meaning. University of Illinois Press, 1975,
- 4. Snider, J. and C. Osgood. Semantic Differential Technique: A Sourcebook. Aldine, 1969.

# BAYSTAR MAKES YOUR XEROX SHINE

Daystar enables your Xerox to deliver a shining perfomance by increasing its speed and data capacity. Through the use of an intelligent controller using an I/O PORTS and on-board data buffer, your microcomputer can perform up to 9 times faster.

The versatility in storage size that this subsystem provides, allows your Xerox to adjust to your growing needs. This increased storage capacity is made available with 6.4 megs or 12.8 megs of unformatted storage in a 5 1/4 inch Winchester. A 1 megabyte floppy back-up is also available. Each controller will handle up to 4 drives to expand your Xerox as you need it.

You can expect Daystar to deliver versatility and performance you can trust, at a price you can afford to pay.

Prices:

\$1900.00 for 6.4 megs. \$2200.00 for 12.8 megs. Dealer inquiries invited.

This Daystar unit is available with interfaces for:

- Xerox<sup>1</sup>
- NEC 8000<sup>2</sup>
- Apple II<sup>3</sup>
- Commodore<sup>4</sup>
- IBM P.C.5
- S-100
- VIC 20<sup>4</sup>
- TRS-80 Model II<sup>6</sup>
- Heath/Zenith 89<sup>\*\*</sup>
  - and soon:
    - Apple III<sup>3</sup>
       The PD Mode
    - TRS-80 Model III<sup>o</sup>

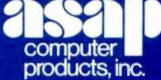

1198 E. Willow Street, Signal Hill, CA 90806 (800) 421-7701 ● (213) 595-6431 ● (714) 891-2663

ASAP COMPUTER PRODUCTS LTD.

116 Viceroy Road D-12 Concord, Toronto, Ontario L4K1A9 Canada (800) 268-1996 • (416) 738-0500

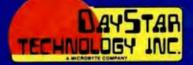

STAR

# Microcomputers in Cultural Anthropology

APL Programs for Qualitative Analysis

Microcomputers aid in the study of Navajo and other cultures.

Oswald Werner Professor of Anthropology and Linguistics Northwestern University Evanston, IL 60201

Several years ago, a fire at the Center for Advanced Study in the Behavioral Sciences at Stanford University destroyed the life's work of a well-known anthropologist. Thousands of pages of field notes were lost to flames and the water used to put them out. Loss of data is a recurring nightmare for most of my colleagues. Equally important is the question of how to manage all this data. A few professional cultural anthropologists, like myself, believe microcomputers can help.

In this article, I'll talk about the management of qualitative data, mainly texts. A text is any thought or idea reduced to writing.

#### The Nature of Data in Cultural Anthropology

Anthropologists' data comes in different forms. Numerical data is relatively easy to manage. Statistics is a way of summarizing large bodies of numerical information. The major crunch cultural anthropologists face is the tremendously rapid growth of texts or qualitative data, one of the hallmarks of our profession.

For example, a simple 45-minute interview results in texts of 5000-7000 words. It does not take many interviews to collect a database of several hundred thousand words. Anne Chambers and Ralph Bolton, two cultural anthropologists from California, estimate that the databases of anthropologists returning from field trips of one year to 18 months range from several hundred pages to a maximum of about 8000 pages (2 million words). The average is about 1000 pages, or 500,000 words. For those of us who teach anthropologists to work in the field, the low end of this figure is shocking. A hypothetical database of 50,000 words (roughly 200 double-spaced pages) is relatively easy to manage. The thorough field worker's problems increase as the data grows beyond a few hundred pages into thousands.

The size of the database obviously depends on the problem chosen as the focus of the study. For example, a linguistic problem, such as the grammatical description of an unknown but exotic language, may require a database closer to the lower limit. On the other hand, the description of the culture of a small tribe, a peasant village, a city neighborhood, a patient-care unit in a hospital, or a small industrial company, requires extensive interviews and other documents. This problem of volume is typical of the branch of cultural anthropology called ethnography (the Greek source means "the description of a folk").

Ethnographers, as the anthropologists (and some sociologists) doing ethnographies are called, are comparable to systems engineers. These engineers try to determine, for example, the paper flow in a bureaucracy and then try to make it more efficient. Describing the flow of paper through an organization is an ethnographic task. You can think of ethnographers as systems engineers who describe how groups of people function. The "flows" that ethnographers study involve such items as women (wives), goods (gifts), ideas (religion), etc.

Until recently, ethnographers rarely wanted to improve efficiency. Today, many anthropologists/ethnographers work with agricultural innovations in the Third World, healthcare utilization and program evalua-

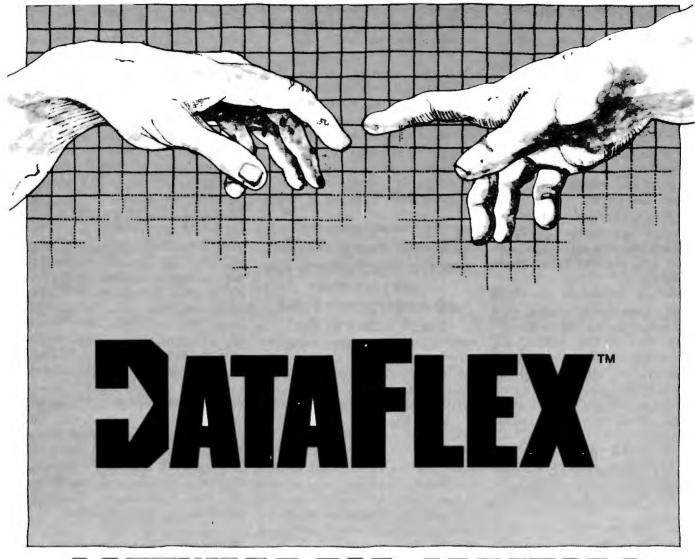

# **SOFTWARE FOR CREATORS**

Bring your CP/M<sup>e</sup> software applications to life with DataFlex. From menus to multi-key ISAM, DataFlex has the features and power you need to create complete turn-key software applications in a RELATIONAL data base environment.

Compare...what else gives you: up to 125 data files with 4 indexes each, fast on-line multi-key ISAM file maintenance, a multi-file report generator, on-line multi-file transaction processing, an easy to use Query, even a "soft" menu to replace the CP/M command mode. All of this using DataFlex's configuration utilities, and NO PROGRAM CODE!

Is it easy to use? You can type in a screen format "image" of a file with your text editor. Then, DataFlex's AUTODEF utility will create the file definition from the screen image...in about five seconds!

DataFlex will handle your multi-user requirements too! It runs under Software 2000's TurboDos Network O/S with data protection to the field level. That means multiple users in the same record at the same time!

If the 16 bit world is your domain, an 8086 version of DataFlex

"Dealer, Systems House and OEM inquiries invited."

will be available second quarter '82. And, you can develop now on your 8080/Z-80 system, and transport completed applications to the 8086.

If you need applications now, Data Access has a Library of existing DataFlex applications developed by other creators. They're ready to go at prices that will get you going. The DataFlex Library has Order Entry/Inventory, Accounting, Pharmacy, and Legal Billing, with more being added all the time. For highly specialized requirements, DataFlex's PASCAL Library is available to application developers.

DataFlex can change the way you do business. And, at \$750 it's the best software value in the business. A demo package,

which limits file sizes internally, is only \$100 including the manual.

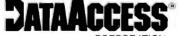

Get the full system, or get the demo, but get your hands on DataFlex. It's software for creators. CORPORATION 4221 Ponce De Leon Blvd., Coral Gables, FL 33146 (305) 446-0669

\*CP/M is a registered trademark of Digital Research, Pacific Grove, CA.

tion, or in other areas where their work benefits humanity. The initial aspect of applied anthropological work, before concrete recommendations are offered, is always ethnographic, or descriptive.

Ethnographic field work is viewed as qualitative social science. Surveys with questionnaires are quantitative social science. Ouestionnaires are usually short-100 questions are considered the upper limit. They can be administered to 1000 people or more. Ethnographies, based on intensive interviews, are usually limited to no more than 100 people. It is clear that these two approaches, qualitative (deep but narrow) and quantitative (broad but shallow), complement each other.

Texts are important for other reasons. Quantitative studies of a society must be viewed as literally looking in from the outside. The power of the qualitative approach is that it tries to capture the internal view: how the "natives" themselves see their life and how they talk about it. This approach is looking from the inside out.

The texts that ethnographers produce while working in the field are collected as field notes. Technically, field notes contain two types of data or texts:

•Records of the ethnographer's observations. These are observations of others, as well as of the ethnographer. Self-observation is important since the ethnographer's self is part of the instrumentation.

 The records of verbatim statements by the people being studied about aspects of their life.

There are, therefore, at least two databases that must be managed. In addition, since the self-observations must be related to what the natives say, there must be cross-referencing between the two texts.

All this leads us to the inevitable conclusion that the state of the art of gathering large databases in ethnog-

#### Without exaggeration, Electric Blackboard is a product that ethnographers have been waiting for.

raphy is chaotic at best. We do not teach undergraduates or graduates how to organize databases. This lack of knowledge about ethnographic data management is reflected in the time it takes ethnographers to find their way through the maze of their field notes. It may take years before a viable manuscript is produced. The arrival of microcomputers has alerted us to the problem, as well as to possible solutions.

When I wrote my dissertation at Indiana University on a pidginized form of the Navajo language called Trader

Navajo, spoken by Anglo traders to their Navajo customers, all I did for some time was collect the data. Some of it was on cards, some in notebooks. I did not start to organize the data until after I had collected all the material. In all, I spent six months organizing the data and only six weeks actually writing the dissertation. In the process, I learned the value of a well-organized database.

Minimally, an ethnographer needs an effective indexing system. Since it is often not known in advance what topics will become salient for the final ethnography, the index must be flexible enough to allow for searches that were not planned in advance. In a relational database management system, such as the one described by Joel Neely and Steve Stewart (BYTE, November 1981, page 48), the designer must anticipate most of the queries that may be directed at the data. In addition, data types (tables) must be well defined. The ethnographer, on the other hand, is transported by a culture on a journey whose end cannot be anticipated. Doing an ethnography is a continuous process of discovery. Our data types are rarely well defined. Our information-retrieval techniques must reflect the need for extreme flexibility. Often, we use keyword indexes.

#### Shifting to Microcomputers

For years, we used a cumbersome system for relaying data between Monument Valley, Arizona, and the

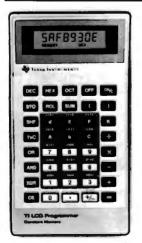

TEXAS INSTRUMENTS

### **New! TI LCD Programmer.**

#### Hexadecimal and Octal Calculator/Converter.

The brand new tilt-top TI LCD Programmer can save you hours of work. It was designed specifically for the problems you do, and has features that make it ideally suited for applications in computer programming, debugging, repair and digital logic design.

- · Performs arithmetic in any of three number bases OCT, DEC, HEX.
- Integer, two's complement arithmetic in OCT and HEX. One's complement capability in OCT and HEX. Converts numbers between OCT, DEC and HEX.
- Fifteen sets of parentheses available at each of four processing levels. Logical functions AND, OR, EXCLUSIVE OR and SHIFT operate bit by bit on OCT or HEX numbers.

Unisource Electronics has committed to buy TI's initial production of this unique product. Availability is limited! Order now.

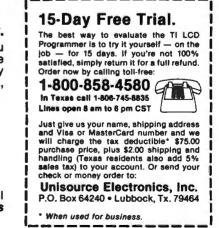

# Get Omni quality for as little as \$1.99... even if all you want is a 10 pack.

Call toll-free for great savings on Omni's complete line of 51/4" premium disks. Each is certified error-free at a minimum of twice the error threshold of your system. Each is rated for more than 12 million passes without disk-related errors or significant wear. And each is precision fabricated to exceed all ANSI specifications with such standard features as reinforced hub rings and Tyvec sleeves. Get same day shipment and an unconditional, no hassle money-back guarantee.

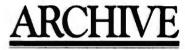

152 Boston Turnpike Shrewsbury, MA 01545 (800) 343-0314; In Mass: (617) 756-2960

### Call toll free (800) 343-0314 In Mass: (617) 756-2960

Call if you're not sure which disk is compatible with your system. Call for prices on 96 tpi and special formats. We offer an unconditional money-back warranty. We're here to help.

| Be sure to inc | dicate system : | name and | mode | l # at | right. |
|----------------|-----------------|----------|------|--------|--------|
|----------------|-----------------|----------|------|--------|--------|

| f or<br>10 Packs | 5¼" Disks                                                        | Price Per<br>10 Pack | lotal<br>Price | LCOD               |
|------------------|------------------------------------------------------------------|----------------------|----------------|--------------------|
|                  | Single side/single density                                       | \$19.90              | \$             | Card #             |
|                  | Single side/double density                                       | \$23.90              | \$             |                    |
|                  | Double side/double density                                       | \$39.90              | <u>\$</u>      | System and model # |
|                  | Flip/Floppy reversible<br>Double side/double density             | \$39.90              | \$             | Name               |
|                  | Protective plastic library case<br>(in lieu of soft storage box) | \$ 2.99              | <u>\$</u>      | Address            |
|                  | Shipping and handling                                            |                      | <u>\$ 1.50</u> |                    |
|                  | 5% sales tax (Mass. only)                                        |                      | <u>\$</u>      |                    |
|                  |                                                                  | Total                | \$             | Tel                |
|                  |                                                                  |                      |                |                    |

Circle 31 on inquiry card.

Master Card 

Exp.

Every computer user and programmer owes a debt to Kamina and Walte

ful presentation allow by mamerous m lustrations, 8086/8088 16-bit Micropro-

Check

All of these features, enhanced by

Vogelback Computing Center at Northwestern University. Later, we used outmoded word-processing equipment. We had to abandon that approach, however, when the supplier canceled its WATS line and left grams, called functions, allows the programmer to solve one small problem at a time, debug it, and have it ready for insertion into larger programs. I found that I could easily express does have many symbols, but anyone can start programming in APL with a small subset of APL symbols and gradually enlarge the arsenal of elegant operations.

APL purists often complain about

Circle 444 on inquiry card.

#### WIREMASTER A COMPILER FOR HARDWARE

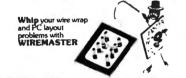

• WIREMASTER is a software tool to aid in the design, layout, and construction of electronic hardware. Although intended primarily for wire wrap, it is also highly useful in the layout, error checking, and trouble-shooting of PC boards.

Inputs are easily derived directly from the schematic diagram and fed to WIREMASTER in a CP/M\* text file. Outputs include a network map that graphically shows all pins and wires (no plotter required), a wire list sorted by lengths and levels, a parts list, signal and pin cross-references, and wrap count and continuity checklists which ensure a perfect wiring job.

• WIREMASTER checks for syntax errors, wires that go nowhere, and duplicated pins. Network lengths are **minimized**, and wire lengths are calculated and sorted in descending order so that the shorter wires on top hold down the longer wires beneath for a neat wiring job.

 The resulting information is then used for wiring, PC board layouts, error-checking, component stuffing, and system debugging. This makes a complete and easily updated documentation package. Although it runs on small computers, WIREMASTER can handle large projects.

 WIREMASTER locates parts with a precision of .001 inch, keeps track of your schematic page numbers and includes them in the outputs, and can handle twisted pair and shielded wire.

CHANGEMASTER, a companion program, eliminates the confusion and loss of control caused by changes to a board during debugging and modification. It outputs a map of all networks which have been added, deleted, or modified, and automatically generates REMOVE and ADD lists so an old board can easily be brought into exact conformance with the latest design.

• WIREMASTER runs on any Z80<sup>®</sup> CP/M system of 47K or larger, including S-100 systems, TRS-80<sup>®</sup> Model II and Apple II<sup>®</sup> with SoftCard<sup>®</sup>. The diskette also includes a SORT utility, a pagination and multi-column printing program, and FIX, a program which finds all bad spots on a disk, tells you which files they are in, places the bad sectors in a single file, and recovers erased files.

 Post-processors for numerically controlled wire wrap machines such as the Gardner Denver SP-29 and others are available by special arrangement.

WIREMASTER plus CHANGEMASTER ... \$200 Manual only..... \$20 Update to current version...... \$25 Discount to computer club members

Versions for 8080/8085, CPM 86, CDOS, and IBM PC available soon.

#### AFTERTHOUGHT ENGINEERING

**Listing 1:** ALFORDER, an APL/V80 program that indexes words. The program takes text as input and produces an output of keywords in a context of 120 characters each. Figure 2 shows a block diagram of ALFORDER.

) WSID ALFORDER  $\Box A$ 26095 ) PNS ALFORDER DELHYP DISPLAY INORDER LOCATE MATSRT PRINT RDY VECMAT VALFORDER VALFORDER TXT; LOC [10] 2pLF [20] A DELETE TRAILING AND MULTIPLE SPACES. CATENATE SPACE AT [30] A BEGINNING OF TEXT TO ENSURE 1ST SPACE FOR <LOCATE>. [40] TXT+RDY' '.TXT [50] . COMPUTE BEGINNING POSITIONS OF WORDS [60] LOC+LOCATE TXT [70] . SORT LOCATIONS BASED ON MATRIFIED WORD LIST [80] LOC+LOC[MATSRT' ' VECMAT 1+TXT] [90] . PRINT RESULTS [100] LOC PRINT TXT VRDY[[]V VR+RDY TXT [10] • PREPARE TEXT BY ELIMINATING MULTIPLE BLANKS [20] R+TXT=' [30] R+(Rv1+R,0)/TXT σ VLOCATE[]]V VR+LOCATE TXT [10] A RETURNS LOCATIONS OF WORD BEGINNINGS [20] R+1+(TXTe' ')/\pTXT VVECNAT[]]V VR+DEL VECMAT V:A:B:CMP [10] @CONVERTS CHARACTER STRING TO MATRIX BASED ON DELIMITER
[20] R+0 0p' '
[30] +(1=B+pV+V,''pDEL)/0  $[40] R+((pR), B)p(, R** \ge 1B+[/R+^{-}1+R-0, ^{-}1+R+A/1B) (~A+V=DEL)/V$ VMATSRT[]]V VR+MATSRT TXT; CNT [10] A BASIC RADIX SORT WITHOUT BASE ENCODING [20] CNT+(pTXT)[2]-1 [30] R+&ALITXT[;CNT+1] [40] +CNT+0 [50] L1: R+R[AAL: TXT[R; CNT]] [60] CNT+CNT-1 [70] →(×CNT)/L1 Δ VPRINT[[]]V VLOC PRINT TXT; RHO; CT; BIN [10] = PAD TO PREVENT INDEX ERRORS [20] TXT+(60p' '), TXT, 60p' ' [30] \*FOLLOWING IS THE LOOP VERSION OF <TXT[(LOC-1) .. + 120]>  $[40] \rightarrow (RHO + pLOC) + 0$ [50] CT+1 [60] LOC+LOC-1 [70] BIN+(60p1),(5p0),60p1 [80] LP:BIN\TXT[LOC[CT]+1120] [90] →(*RHO≥CT+CT*+1)*pLP* 

**Listing 2:** SORTINDEX, an APL/V80 program that accepts text as input and produces an output of the text arranged in 18-character columns and the same text alphabetized. A block diagram of SORTINDEX appears in figure 3.

## **POPULAR COMPUTING** is making computing more popular . . . and simple . . . and enjoyable! Month after month after month.

Here it is! A magazine that provides the computer news, how-to's, and feature articles necessary for you to keep abreast of how computers do, and will, affect your work and your play. Best of all, it's delivered in plain language, without technical razzmatazz and jargon.

POPULAR COMPUTING is so exciting, so important, so informative, that everyone will fully understand what's really happening. Every issue is enriched with dollar-saving product reviews, special news briefs, and feature articles by famous contributors (like Isaac Asimov).

POPULAR COMPUTING is a magazine that must be read to be truly relished. That's why we've mounted a . . .

SPECIAL INTRODUCTORY OFFER that enables you to try POPULAR COMPUTING at NO RISK whatsoever.

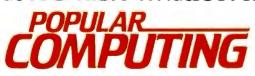

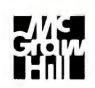

P.O. Box 307 Martinsville, NJ 08836 SUPER SAVINGS FOR ME...I'm enclosing my check or credit card number to take advantage of this super introductory offer of 12 issues for only \$11.97 saving me \$3.03 on the basic rate of \$15.00—and saving me \$18.03 off the newsstand rate of \$30.00. If my 30-day review of your first issue doesn't 100% please me, I may cancel my subscription and you will promptly refund ALL my money or give me a FULL credit on my charge card marked below:

Mail Today to: **POPULAR COMPUTING** P.O. Box 307 Martinsville, NJ 08836 Bill me at \$12.97 Check Enclosed for \$11.97 7B72 Charge \$11.97 to: Visa Mastercard

Card No.\_\_\_\_\_ Signature\_\_\_\_\_ Name (Please Print)

| Address |  |
|---------|--|
| City    |  |

\_\_\_\_\_ State\_\_\_\_\_ Zip.

Expires

Please allow six to eight weeks for processing

Circle 105 on inquiry card.

| Best prices anywhere                                                                                                    | Listing 2 continued:                                                                                                    |
|----------------------------------------------------------------------------------------------------|----------------------------------------------------------------------------------------------------|
| We beat 'em all !                                                                                                    | VSRTNDX[[]]V<br>V2+SRTNDX TEXT;VC;SVC;SRTTXT;NDXTXT                                                                                                    |
| COMPUTERS<br>ALTOSList,                                                                                                    | <pre>[10] []H-2<br/>[20] *CONVERTS TEXT TO WORDINDEX - EACH WORD IS ASSIGNED A WORD NUMBER,<br/>[30] *PRINTS WORDINDEX, SORTS WORDINDEX ALPHABETICALLY AND PRINTS IT.<br/>[40] VC+AL INDEX TEXT<br/>[50] NDXTXT+AL BACK1 VC<br/>[60] []H+1<br/>[70] FF<br/>[80] NDXTXT<br/>[90] []H+2<br/>[100] SVC+SORT, VC<br/>[120] []H+1<br/>[130] FF<br/>[140] SRTTXT<br/>[150] []H+2<br/>V</pre> |
| TERMINALS<br>TeleVideo 910C                                                                                                    | VINDEX[]]V<br>VZ+AL INDEX TXT;K;I;WRD;WRD2;NXN;WRD1;WW<br>[10] #ASSIGNS INDEX NUMBER TO EACH WORD OF TEXT<br>[20] #CONVERTS EACH WORD - SIX LETTERS AT A TIME - TO NUMBER BASE 47<br>[30] #(47++0AL+'ABCDEFGHIJKLMNOPQRSTUVWXIZ0123456789,.;:?+-×+')<br>[40] #CREATES MATRIX 3 BY N = NUMBER OF WORDS IN TEXT<br>[50] L+'.'<br>[50] L+'.'<br>[60] [2+10<br>[70] Z+10<br>[70] CALL      |
| Microline 83A                                                                                                    | <pre>[80] [O-I+0 [90] NXN+1+(AL PREP TXT) [100] LP1:[V[19] [110] 'INDEXING ',K+K,'.' [120] +(O=NXN)/0 [130] WRD+(WW+NXN10)+NXN [140] NXN+(1+WW)+NXN [140] NXN+(1+WW)+NXN [150] I+I*1 [160] +(G≥pWRD)/TX3 [170] +(12pWRD)/TX1</pre>                                                                                                    |
| 1500.         845           1510.         1029           ZENITH Z19.         699           — PRINTERS.         699           CENTRONICS 739-1 (parallel)         499           739-3 (Rsz32c)         599           704-11 (parallel)         1569           704-9 (Rsz32c)         1519 | [180] WRD+12+WRD<br>[190] TX1:WRD+6+WRD<br>[200] WRD2+6+WRD<br>[210] Z+Z,(AL INAL 6+WRD1),(AL INAL 6+WRD2),I<br>[220] -+LP1<br>[230] TX3:Z+Z,(AL INAL 6+WRD),0,I<br>[240] -+LP1<br>V                                                                                                    |
| TI 810 Basic       1289         810 Full       1549         820 RO Basic       1545         NEC 7710 (RS 232)       2295         3510       Call         QUME 9-45 Full Option       2125         9-45 Limited       2099         Diablo 630 RO       2049                               | VPREP[[]V<br>VZ+AL PREP TXT<br>[10] *PREPARES TEXT BY ELIMINATING EXTRA BLANKS AND INDEXING EACH CHARACTER<br>[20] *OF TEXT ON ALPHABET AL<br>[30] TXT+RDY TXT<br>[40] Z+AL1TXT<br>V<br>VRDY[[]]V                                                                                                    |
| PRISM 80                                                                                                    | VR+RDJ TXT<br>[10] TXT+' '.TXT,' '<br>[20] @PADS TO MAKE LIFE EASY<br>[30] R+TXTe' '<br>[40] R+~R1+R,0<br>[50] @ROTATES TO FIND CONSECUTIVE BLANKS<br>[60] R+ 1+R/TXT<br>[70] @ELIMINATES UNNECESSARY BLANKS<br>V                                                                                                    |
| Discus 2 + 2                                                                                                    | VINAL[]]V<br>VZ+AL INAL MP<br>[10] R'CONVERSION OF P=6 STRING IN ALPHABET AL TO INTEGER'<br>[20] +(6 <pmp) err<br="">[30] Z++71MP<br/>[40] +0<br/>[50] ERR:'INFUT TO INAL IS OVER SIX CHARACTERS'<br/>V</pmp)>                                                                                                    |
| Prices are for prepaid orders only, and reflect a<br>cash discount. Charge card orders are slightly higher.<br><b>Computers</b><br><b>Whole sale</b><br>Box 91 Brewerton, N.Y. 13029<br>315-472-3055                                                                                     | <pre>VBACK1[[]]V<br/>VZ+AL BACK1 MX;UN;Z1;Z2;K<br/>[10] @CONVERTS INTEGERS BACK TO CHARACTER STRINGS; ONE LINE AT A TIME.<br/>[20] @PRESENTS RESULT AS A COLUMN OF WORDS WITH WORDINDEX NUMBERS.<br/>[30] X+'.'<br/>[40] Z+''<br/>[50] LP1:+(0=p,MX)/END<br/>[60] UN+3+,MX<br/>[70] MX+3+,MX<br/>[80] Z1+7+AL OUTA UN[0]</pre>                                                         |
| Most items in stock for immediate delivery Factory sealed cartons,<br>w/full factory warranty MYS readents add appropriate sales tax<br>Prices to not include shipping. COD orders require 25% deposit<br>Prices ubject to change without appres                                         | $\begin{bmatrix} 90 \end{bmatrix} + (UN[1]=0) / MAT \\ \begin{bmatrix} 100 \end{bmatrix} 22+21, 5+1+AL \text{ OUTA } UN[1] \\ \begin{bmatrix} 110 \end{bmatrix} + CAT \\ \end{bmatrix}$ Listing 2 continued on page 260                                                                                                    |

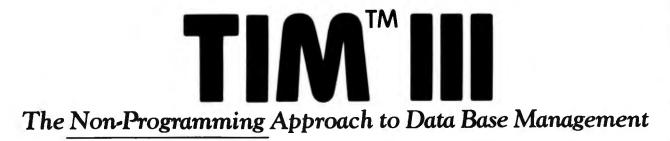

#### Data Base Management

Data management packages were created to save time and money in the development of software solutions to information problems. Many have been designed to accomplish just that, although most have only the programmer in mind. Sure they would save time in the long run, but what of the initial investment in time and effort required to learn the new language? What about the non-programmers in the world who would like an easy yet powerful applications generator? The solution is one of the most highly acclaimed software packages of our time, T.I.M. III.

#### What is T.I.M.?

T.I.M. is **Total Information Management**. Programmers love it due to its original solutions to classic data management problems. Nonprogrammers adore it since they can use it to achieve the same results as with other more complicated programming-like packages.

## What Makes T.I.M. So Simple to Use?

We at Innovative Software, Inc. designed T.I.M. from day one with the end user in mind. Maybe he is a programmer who doesn't have time to learn a new language. Or perhaps a neophyte who fears coding pads and lines numbered by tens. We felt that a data management package should be able to be used by anyone from a systems analyst to a secretary. That's why T.I.M. takes a full *menu-driven* approach, uses multiple *HELP* screens, and has a manual that sets a new standard in documentation.

#### The Manual

Many people believe that the manual is just as important as the software itself, a view that we at Innovative Software, Inc. tend to share. The manual for T.I.M. is divided into two sections, the Reference section and the Primer. The Reference section describes all of T.I.M.'s commands and subcommands. This is done in English, not in technical terms or in our own language. Even if you have

Available for CP/M,\* and IBM PC DOS.\* \* CP/M version-\*695. IBM PC version-\*495.

TIM is a Trademark of Innovative Software, Inc. \*CP/M and MP/M are Trademarks of Digital Research \*Trademarks of IBM never seen a computer before in your life, you'll be able to read and understand our manual immediately. The second section is a primer which goes through several examples for you, again in plain English. These true-to-life examples take the beginner by the hand, and instructs him what to do and when. You will be able to see for yourself that T.I.M.'s only limitation is the imagination of the user.

#### Features of T.I.M.

T.I.M. has all of the features one has come to expect from a data management package, as well as many new ones. For example, a *word processing* interface that allows you to merge information from a T.I.M. file with letters or other documents created by a word processor. Now you can automatically send personalized letters to hundreds or thousands—quickly and easily. T.I.M.'s *Select* command enables you to pull specific information from a file. For example. "All customers who live in a certain ZIP code, whose last name begins with the letter A to L, whose balance due is less than \$50.00." A sophisticated *report generator* and even a *list generator* are also included.

How powerful is T.I.M.? With a maximum record size of 2400 characters and the ability to keep up, to forty fields sorted properly at all times, T.I.M. is powerful enough to handle just about any application. T.I.M. can handle over 32,000 records per file, and two files can be linked together for reports if your application requires a many-to-one relationship. T.I.M. also includes all of the same editing commands as your word processor, thus making data entry and editing a snap. You can also pull selected records from one file to place them into another. Files may be restructured to add or subtract fields and/or change field lengths or types. T.I.M. even has it's own utility for backing up hard disks onto floppies.

#### Where to Find T.I.M.

T.I.M. is available from many fine computer dealers across the country. Or you may purchase from us direct by calling 913/383-1089. Either way you will have the finest data management program available.

> Innovative Software, Inc. 9300 W. 110th Street, Suite 380 Overland Park, Kansas 66210 USA 913/383-1089

[60] SRT+AMX[;0] [70] Z+MX[SRT;]

[120] MAT:Z2+Z1,6p' ' [130] CAT:Z+Z,(25p' '),Z2,' ',5 0∀UN[2] [140] CS [150] 'CONVERTING ';K+K,'.' [160] +LP1 [170] END:Z+(((pZ)+44),44)pZ ∇

VOUTA[[]V V2+AL OUTA X;LOG [10] a'INVERS OF INAL GOES FROM INTEGER TO CHARACTER STRING' [20] Z+AL[47 47 47 47 47 47 47 47 V V VSORT[]]V VZ+SORT VCT:MX;SRT [10] aSORTS SECOND COLUMN OF INTEGERS OF 3 BY N MATRIX FIRST. [20] aTHEN FIRST COLUMN [30] MX+((pVCT)+3),3)pVCT [40] SRT+\$MX[;1] [50] MX+MX[SRT;]

**Listing 3:** WORDINDEX, a program written in APL/V80 that first uses Processor 101 to convert a CP/M-80 file to APL format. WORDINDEX then alphabetizes the file, arranges the output in five 18-character columns, and prints the results. Figure 4 shows a block diagram of WORDINDEX.

)₩SID WORDINDEX DA 25803 ) FNS ALPHAB FORMAT INDEX INFO INITIAL PDUMP RDY SAVEFRAG SAVEKK SORTER SAVE SORTPRINT WINDEX WORDINDEX VINITIAL[[]]V VINITIAL; I; J; M [10] I+J+9 [20] M+0 18p'' [30] LP1:'INDEXFILE ';I [40] s('TEXT',2 OFI+I+1),'+H' [50] 1')CSAVE TEXT',2 07I [60] 1')ERASE TEXT',2 0VI  $[70] \rightarrow (7 \neq 31) / LP1$ [80] LP2: SORTFILE 1:1 [90] ('SORT', 2 0vJ+J+1), '+M [100] 1')CSAVE SORT', 2 0\*J [110] 1')ERASE SORT', 2 0\*J [120] →(J≠37)/LP2 *∀WORDINDEX[]]***∀** TEXT+WORDINDEX; NAME; DATA; ALP; C; N; COUNT; VN; I; JJ; JL; JK; VCT; BP; V Z:K:IN:KK [10] AASSIGNS INDEX NUMBERS TO WORDS, UP TO ABOUT 5000 [20] ALPHABETIZES WORDINDEX - PRINTS BOTH. [30] KK+J+10 [40] [0+0 [50] [U+1 [60] ALP+'ABCDEFGHIJKLMNOPQRSTUVWXYZ' [70] []#+1 [80] LP,'ENTER FILE NAME AS "NAME.PCL" :'.LF [90] NAME+ [100] 2*pLF* [110] []#+2 [120] APROCESSOR 101 CONVERTS PCL, ASC, ETC TO APL/DTC READABLE TEXT [130] 101 [S'DATA' [140] NAME[C/10NAME]+'ain[e\_VA:0''[]|TO#?p[~+uw=+c'[ALP:(C+NAMECALP)/NA ME] [150] NAME+(8+(NAME:'.')+NAME),3+(1+NAME:'.')+NAME [160] DATA+NAME [170] →(0≠DATA)/ERR Listing 3 continued on page 262 [180] TEXT+''

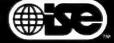

Mainframe-Quality Software for Microcomputers

ISE is an international consortium of the world's leading consulting and software firms.

Our specialized products and services are distributed throughout the world by these ISE affiliates:

In U.S.: ISE-USA 350 West Sagamore Parkway West Lafayette, IN 47906 Tel: (317) 463-2581 TWX: 810-342-1881

In France: ISE-CEGOS Tour Chenonceaux 204, Rond-Point du Pont de Sèvres 92516 Boulogne Billancourt Cedex Tel: 620-61-04

In Germany: ISE-ADV/ORGA GERMANY Lothstr. 19 D-8000 Munich 40 Tel: 089-192 071/4

In Norway: ISE-DATEMA NORWAY ST. Halvards gt. 77 Oslo 6 Norway Tel: (02) 670880

In Sweden: ISE-DATEMA SWEDEN Box 1056 Huvudstagatan 1 171 21 Solna

In Switzerland and Austria: ISE-ADV/ORGA SWITZERLAND Morgartenstrasse 6 CH-6003 Luzern Tel: 041-23 23 60/61

In the UK and Ireland: ISE-PACTEL Rochester House 33 Greycoat Street London SW1P2QF Tel: 01-828 7744

Elsewhere: ISE-INTERNATIONAL 350 West Sagamore Parkway West Lafayette, IN 47906 Tel: (317) 463-4561 TWX: 810-342-1881

Circle 197 on inquiry card.

## Data base management: Check out the essentials.

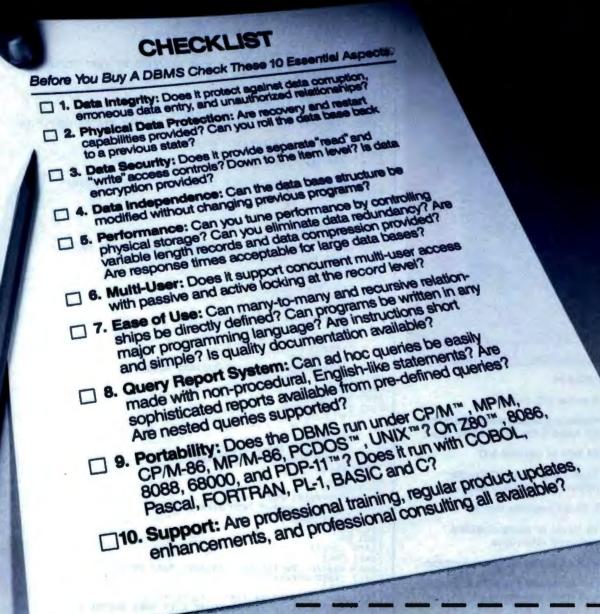

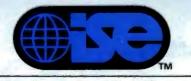

Professionals know the difference.

ISE is an international consortium of the world's leading consulting and software firms, representing over 5,000 professionals around the world.

| If you can't an | swer "YES" | to these q | uestions, | send for |
|-----------------|------------|------------|-----------|----------|
| our comprehe    |            |            |           | e and    |
| Select a Data   | Base Manag | gement Sys | stem."    |          |

MAIL TO: Your local ISE affiliate.

| Name              | Title |              |   |
|-------------------|-------|--------------|---|
| Company           |       |              |   |
| Address           |       | Party of the | _ |
| City              | State | Zip          |   |
| Phone (area code) |       | (ext.)       |   |

Z80 is a registered trademark of Zilog; PDP-11 of Digital Equipment Corp; CP/M of Digital Research; UNIX of Western Electric; PCDOS of IBM. 4B262

100

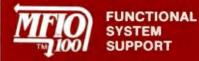

MFI/O-100 provides your S-100 computer with powerful operating system support. Ideal for systems that require serial and parallel I/O, interrupt control and system timing services in either single or multi-user environments. Originally designed to support Digicomp's Pascal, Ada", and CP/M<sup>™</sup> operating systems. OEM's and endusers alike have found MFI/O-100 the most flexible, cost-effective I/O board available today.

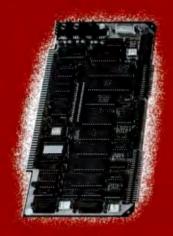

\$595 A&T Multi-Function I/O Board

#### Features:

- 4 serial I/O channels
- Hardware or software selectable bit rates from 50 - 19,200 baud
- 24 bits of parallel I/O
- Real-Time Clock/Calendar option with battery backup
- 5 16-bit counter/timers
- 16 levels of daisy-chained vectored interrupts
- 8 or 16 bit address recognition
- Full compatibility with IEEE-696 and most pre-standard boards
- And More!

Ask about our 256K memory, Z68000 Dual-Processor, Microengine Dual-Processor Boards and our Pascal and Ada systems. OEM discounts available.

Contact:

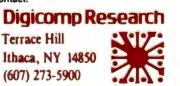

\* Ada is a trademark of the Dept. of Defense. (Ada Joint Program Office)

"CP/M is a registered trademark of Digital Research Corp.

262 July 1982 © BYTE Publications Inc

#### Listing 3 continued:

```
[190] IN+L+0
[200] LP2:I+0
[210] BF+'
[220] LP1: I+I+1
[230] +(0=0N+DATA)/END
[240] ;I
[250] TEXT+(,TEXT),#
[260] TEXT+(~[V[12]=TEXT)/TEXT
[270] +(I<10)/LP1
[280] MACTUAL WORDINDEXING BEGINS HERE
[290] FRAG+SAVEFRAG TEXT
[300] END: WINDEX RDY TEXT
[310] ALAST WORDFRAGMENT OR WORD ASSIGNED TO NEXT ITERATION
[320] TEXT+FRAG
[330] +(0=pN)/END2
[340]
       +(25×(L+L+1))/LP2
[350] LF, 'TEXT FILLED ALL SPACE ON DISK', LF
[360] 'MAXIMUM INDEXABLE TEXT ABOUT 5000 WORDS', LF
[370] 'PROGRAM WILL PROCEDED AS IF THIS WAS END OF TEXT.', LF
[380] +END3
[390] APRINTS ALPHABETIZED WORDINDEX
[400] END2: SORTPRINT
[410] END3: LF, 'TEXT WORDINDEXED SUCCESSFULLY'
[420] +0
[430] ERR:LF, 'ERROR--ERROR IN NAME OR FILE NOT FOUND'
[440] [0+1
       Δ
       VSAVEFRAG[ [] V
       VZ+SAVEFRAG X:1
[10] SAVES POTENTIALLY FRAGMENTED WORDS AT END OF
[20] a \sim 250 WORD ITERATION FOR NEXT ITERATION
[30] I + (\phi' '= X) = 1
[40] +(I=0)/END
[50] Z+(-I)+X
[60] TEXT+(-I)+X
[70]
     +0
[80] END: 2+1
       π
       VRDY[[]V
       VZ+RDY TXT
[10] ADELETES EXTRA BLANKS BETWEEN WORDS
[20] TXT+' ',TXT.' '
[30] Z+TXTe'
[40] Z \leftarrow Z \land 1 + Z, 0
[50] Z \leftarrow (-1 + Z/TXT)
       VWINDEX[[]V
       VZ+WINDEX TXT; AB; K: DXD; SRT
[10]
      AMAKES SEQUENTIAL WORDINDEX
[20] [#+132
      L + 10
[30]
[40] [0+1
[50] ITXT+INDEX TXT
[60] RFORMATS OUTPUT INTO FIVE COLUMNS
[70] DXD+FORMAT TXT
[80] [#+1
[90] LP
[100] : Z+DXD
[110] [H+2
[120] REAVES SEQUENTIALLY INDEXED TEXT ON DISK
[130] 'TEXT' SAVEKK TXT
[140] X+10
[150] LP: 'ALPHABETIZATION ', AL[(K+K+1)-10]
[160] APOPPS OUT WORDS STARTING WITH SAME LETTER A-Z
[170] SRT+K ALPHAB TXT
[180] ASAVES POPPED OUTPUT ON DISK BY FIRST LETTER
[190] 'SORT'SAVE SRT
[200] +(X=36)/LP
       V
       VINDEX[0]V
       VZ+INDBX TXT; I; WRD; WW; K
[10] AASSIGNS SEQUENTIAL WORDINDEX NUMBERS
[20] ASTACKS OUTPUT AS MATRIX 18 CHARACTERS WIDE
[30] K+'
[40] Z+0 18p''
[50] TXT+1+RDY TXT
[70] WRD+(WW+TXT1'')+TXT
[80] WRD+(124000)
[80] WRD+(12+WRD),6 0VIN+IN+1
[90] TXT+(WW+1)+TXT
[100] Z+Z,[0]1 180WRD
[110] +((pTXT)≠0)/LP
                                                           Listing 3 continued on page 266
       17
```

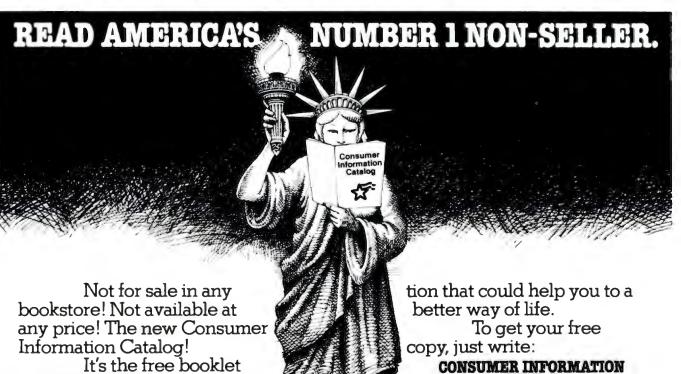

It's the free booklet that lists over 200 helpful Federal publications; more than half, free. On topics like home repairs. Money management. Nutrition. Informa-

General Services Administration

CENTER, DEPT.E

PUEBLO, COLORADO 81009

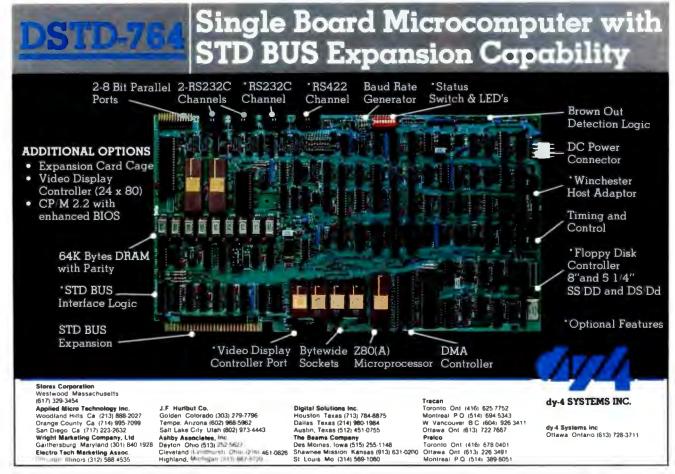

## Hewlett-Packard on the professional use of personal

## There's a considerable differ computer and one that really fits.

There are a lot of places where the basic one-size-fits-all type of personal computer fits in really well. But if you're like most of the technical professionals we know, you'd rather use a tool that was clearly designed for the job you're doing.

That's why we've developed these five very different personal computers just for people like you. And configured each one speciffits your hand.

Now we'd like to show you, in some detail, just what we mean.

#### The HP-41.

You might remember the series 9100 engineering computer we introduced in 1968 for \$5000. Now.

just like a real craftsman's tool able computing system. Add a printer for hard-copy output. Or our 128k byte cassette for mass storage. Or add both; they'll only take up as much space in your briefcase as three paperbacks.

You can even use your HP-41 as a remote data collector, then link it up with any HP Series 80 per-

sonal computer via HP-IL.

HP 9826

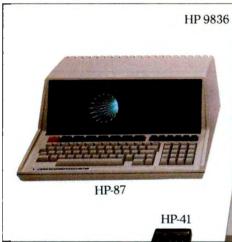

ically to operate in technical environ-

ments. To interface with instruments and other computers. To give you all the computing power and all the high-level graphics capability you need.

We also offer you a full range of printers, graphic plotters, additional memory systems, input devices, and communications links. Plus over 5000 software programs at last count.

As a result, you can practically design your own system. And have a personal computer that fits your professional environment powerful, port-

for a base price of \$250, you can hold all the power of that system

in the palm of your hand. All by itself, this hand-held computer can help a petroleum engineer evaluate gas or oil reservoirs. Or help civil engineers do critical computations

in the field.

Add the new Hewlett-Packard Interface Loop (HP-IL), and you can turn your HP-41 into a

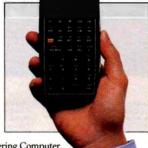

#### The HP-85.

Complete with an integrated tape drive, printer and CRT, this typewriter-size system fits easily in a crowded work area. Where you can use its impressive numbercrunching power any number of ways. For waveform analysis. Re-

HP-85

gression analysis. Linear programming.

Add the HP-IB interface, and you can control up to 14 instruments simultaneously. Add our Data **Communications Pac and** you can tie into another

All the power of our 9100 Series Desk-top Engineering Computer. Now you can hold it in the palm of your hand.

## computers.

## ence between the one-size-fits-all

on-site computer, a major data network, or a national timesharing service.

You can even use this portable machine to do all these same jobs out in the field. And more.

#### The HP-87.

The HP-87 sets a new level of performance for personal computers in its price range. You get builtin screen graphics, up to 544k bytes of RAM, and an 80-column integrated CRT. Plus the same flexible I/O structure for control applications as the HP-85. Because of its extended memory, you can take advantage of a VisiCalc® PLUS worksheet with up to 16,000 cells. And since the HP-87 has a built-in HP-IB, it's easy to add instruments, disc drives, printers, plotters, and even a graphics tablet. To give you even more to work with, there's an optional CP/M<sup>®</sup> module. And all applications developed for the HP-85 in BASIC are upward-compatible to the HP-87.

#### The HP 9826.

Designed to handle high-speed

**RS 232** 

data acquisition and tests, the 9826 has a powerful MC 68000 CPU, a built-in flexible disc, up to 2 megabytes of read/write memory, and power-fail protection. Plus a built-in HP-IB in-

VisiCalc\* is a registered trademark of VisiCorp. CP/M\* is a registered trademark of Digital Research, Inc. terface and a variety of other interface cards, so you're free to concentrate on testing. Instead of system configuration.

To give you even more flexibility, you can run applications in HP-enhanced BASIC, HPL, or Pascal. We've also built a CRT display with advanced graphics into the system, so you can see and interpret your data the instant you get it. And since everything about this system is built for speed, we've developed a special rotary control knob that lets you edit programs, calibrate instruments, and control motor speed, all with fast analog inputs.

#### The HP 9836.

HP-IB

HP-IL

This full-function workstation does it all: design, computation, and high-speed testing. Because it gives you all the high-performance features of the 9826. And then some. With the 9836, you get a big, easy-to-read CRT. So-

phisticated graphics capa-

bility. Two flexible disc drives. Room for up to two megabytes of memory. And an even longer list of engineering software and peripherals to choose from. And those

Our 7470 Plotter. One of many peripherals that help make our personal computers really personal.

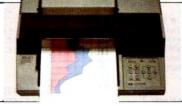

are just the five personal computers we've developed for technical professionals; we also make a full range of person-

al computers for business professionals.

So. Before you decide to adapt your routines to fit the needs of a one-size-fits-all computer, we think you should get in touch with us first. And see what it's like to have a personal computer that really is personal.

Come and try them out at our Productivity '82 seminar in your area. Just watch your local newspaper for details on Productivity '82, or return this coupon.

|   | Hewlett-Packard<br>1820 Embarcadero Road, Palo Alto, CA 94303<br>I'd like to see which of your personal computers<br>fits the way I work best. Please send more<br>information on these models: |
|---|----------------------------------------------------------------------------------------------------|
|   | Name                                                                                                    |
|   | Title                                                                                                    |
|   | Company                                                                                                    |
| J | Address                                                                                                    |
|   | City/State/Zip                                                                                                    |
|   | PACKARD                                                                                                    |

Circle 178 on inquiry card.

A wide variety of interfaces for technical environments, including HP-IB, HP-IL, RS 232, GPIO, and BCD.

TCG-203

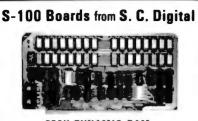

#### 256K DYNAMIC RAM

Model 256KE features: Transparent refresh with unlimited DMA, immune to Wait States, halts, resets. ● Fast access time 180nsec from Smemr or Psynch high, will run with Z80, Z8000 to 6mhz, 8080, 8085, 8088 to 8mhz without Wait States. ● Accents 4116, 4164's.

#### **64K DYNAMIC RAM 'Uniselect: 2'**

Madel 64KUS features: • 16 or 24 bit address • 8 bit data. • Bank se lect by SW settable port, bits in two blocks. 
 Two 32kb (128kb) addressing. 
Transparent refresh - same as M:256KE.
Fast access time - 220nsec, will run with Z80, Z8000 to 4mhz, 8080, 8085, 8086, 8088 to 5mhz without Wait States. 
Can be configured to various multiusers DS's. Expandable to 256KB using 4164's.

#### 32K STATIC RAM 'Uniselect: 3'

Model 32KUS features. Fully Static using 2k by 8 MOS chips.
 16 or 24 bit address.
 6/16 bit wide data.
 Bank Select by port and address bit in 32K block. ● Two 16K block eddressing with window capability in 2k increments. ● EPROM can be mixed with RAM. ● Fast access - 250nsec from address valid - will run with 780, 78000 to 4mhz, 8080, 8085, 8088, 8066 of 68000 to 8mhz without Wait States. ● Provision for Battery Backup.

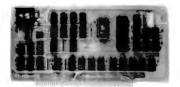

#### **Z80 CPU Board**

features: Model CPUI Z80 • 2 or 4mhz clock • Jump on Reset • 8 levels of prioritized vectored interrupts.

#### 1/0. Memory Interface 'Interface: 1' Model 3SPC

features:

 3 serials using UART, RS-232C or 20ma current loop.
 1 Parallel I/O with hand shakes.
 4k Ram, 4k EPROM (not supplied). Built in Kansas City Audio Cassette interface. 
 Baud rate generator from 19.2kbaud to 110 baud.

#### **2K Z80 Monitor Program**

available for M:3SPC features, many routines including breaker points, cassette record and play back ... etc. Comes in 2 EPROMs and 1K RAM

All boards conform to IEEE696/S100 specifications, fully socketed, screened legends, masks, Gold contacts. Guaranteed One Full year

| Model      | Prices | with                                    |     |
|------------|--------|-----------------------------------------|-----|
| 258KE      | \$795  | 256KB                                   | AGT |
| 256KE-128  | \$535  | 12868                                   | AGT |
| 64KU/S-64  | \$395  | 64KB (4164's)                           | AGT |
| 84KU/S     | \$395  | 64KB (4116's)                           | AGT |
| 64KUS-16   | \$285  | 16KB                                    | AGT |
| 321015     | \$369  | 32KB with CMOS                          | AGT |
| 32KUS-18   | \$259  | <b>16KB with CMOS</b>                   | AGT |
| 32KUS-N    | \$148  | NO Remoty                               | AGT |
| CPUI-280   | \$219  | with interrupt                          | AGT |
| CPUI-Z80-K | \$148  | no internetite on                       | Krt |
| 3SPC       | \$229  | with casesile                           | AGT |
| 3SPC-KC    | \$159  | with casaette                           | Ket |
| 2K Montor  | \$ 55  | with 1K Ram                             |     |
|            |        | days MC, Visa or I<br>dd 514% sales tax |     |

O.E.M. & DEALER PRICING AVAILABLE

S. C. DIGITAL P.O. Box 906 1240 N. Highland Ave., Suite #4 Aurora, Illinois 60507 Phone: (312) 897-7749

VFORMAT[]]V VZ+FORMAT TXT:FIF:PAD:I [10] AFORMATS OUTPUT INTO FIVE COLUMNS 18 CHARACTERS WIDE [20] ;LF [30] FIF+[(pTXT)[0]+5 [40] Z+(FIF,0)p\* [50] TXT+((5×FIF),18)p(,TXT),125p' ' [60] PAD+(FIF,7)p' [70] I+0 [80] LP: Z+Z, PAD, TXT[(I×FIF)+:FIF;] [90] I+I+1  $[100] + (I \le 4) / LP$ VSAVEKK[[]]V VZ+X SAVEKK Y [10] ASAVES WORDINDEXED TEXT [20] ±')COPY',X,2 0\*KK [30] ±(X,2 0\*KK),'+',(X,2 0\*KK),',[0]Y' [40] 1')CSAVE '.X.2 OVKK [50] 1')BRASE ',X.2 OVKK [60] KK+KK+1 VALPHAB[[]]V VZ+K ALPHAB X;SRT [10] apopps all matrix rows with same initial letter A-Z [20] SRT+X[:0] eAL[K-10] [30] Z+SRT/[0]X VSAVE[[]]V VZ+X SAVE Y [10] ASAVES POPPED OUT PARTS OF MATRIX ON DISK [20] ±')COPY ',X,2 0vK [30] ±(X,2 0vK),'+',(X,2 0vK),',[0]Y' [40] ±')CSAVE ',X,2 0vK [50] ±')ERASE ',X,2 0vK VSORTPRINT[[]]V VZ+SORTPRINT . K [10] AGETS POPPED VERIABLE, DOES INTERNAL SORT, PRINTS RESULT [20] []#+1 [30] ; 77 [40] [#+2 [50] K+10 [60] LP:1')COPY SORT',2 0VK+K+1 [70] Z+SORTER+'SORT'.2 0\*K [80] [#+1 [90] ; PORMAT 2 [100] [H+2 [110] AERASES VARIABLE TO MAKE ROOM FOR NEXT [120] 1')ERASE SORT',2 OVK [130] +(K≤36)/LP VSORTER[]]V VZ+SORTER NTX; SRT; I;K [10] ASORTS ALPHABETICALLY FROM 12TH LETTER OF WORD FOREWARD [20] K+' ' [30] I+13 [40] LP:'SORTING '. K+K.'.' [50] SRT+ALINTX[:I+I-1] [60] SRT+4SRT [70] Z+MTX+MTX[SRT;] [80] +(I=1)/LP

Text continued from page 254:

Listing 3 continued:

have each line print out its result. This can be easily inspected andwith a bit of luck and experienceunderstood.

The interactive nature of APL allows for experimentation-even within a halted program. Several APL functions are rarely used in my work. If I do run across one of them, I try it out in an experiment.

Finally, BASIC and Pascal tend to be just as opaque to me as APL must seem to the uninitiated. For whatever reason, the English-like mnemonics in these two popular languages do not take me very far.

Given my familiarity and enthusiasm for APL, I kept looking for a version of APL to appear among microcomputers. At last I found one,

## **SPECIAL SALE!!**

MOST ECONOMICAL SOURCE TO BUY FLOPPY DRIVES — FROM ONE OF THE LARGEST DEALERS IN THE WORLD! NOW YOU CAN BUY TANDON, QUME, TEAC, SHUGART, MPI, SIEMENS, REMEX, YANKEE, APPLE, EPSON, DEC, CDC, CIPHER, NEC, TALLY, ALTOS, ATARI, DATAPRODUCTS, IBM AND MORE . . . . . . AT LOW COST!! IMMEDIATE SHIPPING!!

#### Add- on Drive for Apple II, 100% compatible (runs 3.2 & 3.3 DOS). Includes cable/cabinet ... \$339.00

| 5MB Tandon Winchester (TM602) & Controlle<br>DOS 3.3 for Apple II Computer<br>Same system with 10MB Tandon Winchester                                                                                                    | \$1795.00                                                                                                    |
|----------------------------------------------------------------------------------------------------|----------------------------------------------------------------------------------------------------|
| IBM MEMORIES - 100% I<br>64K \$269.00 128K \$499.00 192K \$599.00                                                                                                    | BM Compatible Memories<br>256K 699.00 512K 1299.00 Immediate Delivery                                                                                                    |
| OUME DISK DRIVESDT-5 5%" double sided, dual density drive, ANSI compatible, 500KB unformatted capacity, 48 TPI, 35 or 40cylinders, 70 or 80 tracks\$279.00DT-8 8" double sided, dual density, IBM compatible, 1.2MB/disk capacity (IBM format), 48 TPI, 77479.00SHUGART\$479.00SA400 5%" single/dual density, 250KB capacity, 4819, 40 tracks, 1 head, 10 sectors/track215.00SA450 5%" single/dual density, 500KB capacity, 4819, 40 tracks, 2 heads269.00SA800/801 8" single/dual density, 800KB capacity, 48191, 40 tracks, 1 R/W head, 32/16/8 sectors/track379.00SA800/851 8" double sided, dual density floppy drive, 1.6MB capacity, 48 TPI, 154 tracks, 32 sectors/track535.00TEACFD50A Single sided, 5%" floppy disk199.00FD50B Double sided, 5%" double density, floppy disk299.00FD50F 160 tracks, 96 TPI, 5%" double sided, floppy drive 399.00 | TANDON DISK DRIVESTM100-1* 5%" single sided, 250KB unformatted capacity,48 TPI, 40 tracks215.00TM100-2* 5%" double sided, Northstar/Cromenco/TRS-80 compatible, 500KB unformatted capacity, 48 TPI,80 tracks279.00TM100-3* 5%" single sided, 500KB unformattedcapacity, 96/100 TPI, 80 tracks279.00TM100-4* 5%" double sided, Zenith/Heath/etc.compatible, 100KB unformatted capacity,96/100 TPI, 160 tracks399.00TM848-1 Thinline 8" drive, single sided, 8MB unformatted capacity, 48 TPI, 77 tracksformatted capacity, 48 TPI, 75 tracks499.00TM848-2 Thinline 8" drive, double sided, 1.6MB unformattedcapacity, 254 TPI, 153 cylinders, 612 tracks, 2 platters,4 recording heads, 3600 RPM1025.00TM603 10MB Winchester drive, 9.5MB unformattedcapacity, 254 TPI, 153 cylinders, 918 tracks,3 platters, 6 heads1170.00*Disk Drives for IBM PC. |
|                                                                                                    |                                                                                                    |

#### 

| 1     |
|-------|
|       |
| 00.00 |
| 50.00 |
| 50.00 |
|       |

#### ALL FLOPPY DRIVES & DEC MEMORIES REPAIRED AT LOW COST ... ... AND QUICK TURNAROUND

FRANCHISE INQUIRIES WELCOME

Prices subject to change without notice.

PDS NC. PERSONAL COMPUTERS 2630-H Walnut Ave. Tustin, CA 92680 TOLL-FREE TELEPHONE NUMBERS Outside California: (800) 854-8428 Inside California: (714) 730-7207 (408) 257-8413

Circle 314 on inquiry card.

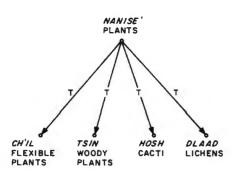

**Figure 1:** A folk taxonomy of Navajo plants. The "T" in each line stands for taxonomy, or class inclusion.

from Vanguard Systems in San Antonio, Texas. A short time later, our first Vector MZ, renamed APL/DTC, was delivered. It was the first microcomputer in the field in Navajo country. (I found out later that the Haute Volta Niger Resettlement Project of Purdue University nosed out our project as the world's first field microcomputer in ethnography. They used a TRS-80.)

Our first Vector MZ arrived in Kayenta, Arizona, in March 1979, where Martha A. Austin, my Navajo coprincipal investigator, was directing the Navajo Ethno-Medical Encyclopedia Project. Using Electric Pencil II, she set out to recreate the files we had to abandon when our word-processing supplier folded. She also commenced new work.

## Ethnography, Ethnoscience, and Translation

Our task was to study Navajo native medical knowledge through the Navajo language, that is, texts that Navajo native medical specialists

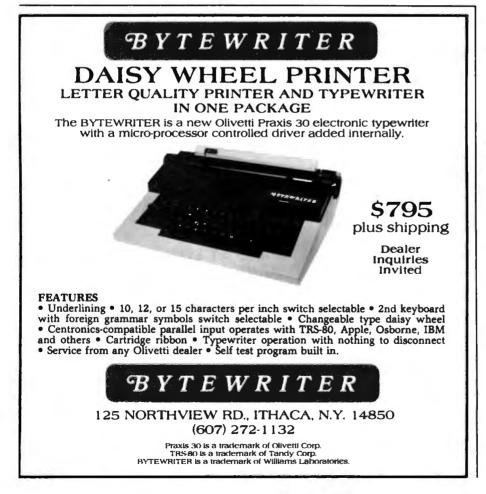

create when they talk about their specialty. These professionals include medicine men (though chanter is a more appropriate term), various kinds of diagnosticians (handtremblers, stargazers, listeners), and herbal specialists.

The bottom line of our so-called ethnoscience (folk knowledge) approach to ethnography is careful ethnographic translation. In literary translation, "translator's notes" are rare. Only when translators find something untranslatable, such as a play on words, will they resort to a footnote. The major characteristic of ethnographic translation is the abundance of translator's notes. Each note not only explains the dictionary meaning of a word, but places it into a cultural context as well. This procedure involves definitions obtained from Navaio consultants. We call such definitions "folk definitions" because people make them up on the spur of the moment. Our approach also involves structural information-how words are related to other words. This aspect of meaning is roughly equivalent to connotations.

A favorite structure used by ethnographers is the folk taxonomy. A taxonomy is a classification of objects, in which the names of the objects are related to each other through the relation of class inclusion (e.g., "Azee' dich'ii azee' at'e," or "Bitter medicine (pepper) is (a kind of) medicine "). Systems of such taxonomic sentences, or folk taxonomies, can be represented as tree structures. These and similar semantic structures are the major organizing principles of cultural knowledge and subdivide such knowledge into "cultural domains." Navajo folk medicine is one of several important cultural domains of Navajo culture.

An example of a Navajo folk taxonomy is given in figure 1. It is one of several possible classifications of plants by Navajo Indians.

Our ethnographic task is complex. Our interviews cover questions about structural information, for example, "What kind of medicines are there?" (asked in Navajo); folk definitions, for example, "Tell me everything you know about "bitter medicine" (pep

 Image: State of the state of the state

Tandon TM 848-1 TM 848-2 Shugart 801R 851R Mitsubishi M2894-63

4000

.....

**Remex 2000** 

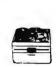

Dual-sided, the industry standard Single-sided, Thinline Dual-sided, Thinline Single-sided Dual-sided Dual-sided, extremely reliable (11,000 MTBF) Single-sided Dual-sided

| 425.00 qty<br>545.00 qty<br>395.00 qty<br>525.00 qty | 1<br>1<br>1 |
|------------------------------------------------------|-------------|
| 525.00 qty<br>475.00 atv                             |             |

575.00 aty 1

## 5<sup>1</sup>/<sub>4</sub>" FLOPPY DISK DRIVES

| For the IBM Personal!                             |                                                      |                           |
|---------------------------------------------------|------------------------------------------------------|---------------------------|
| Tandon TM 100-1                                   | Single-sided, 48TPI                                  | <b>245.00</b> qty 1       |
| For IBM/Northstar/Cromem                          |                                                      | 1. A                      |
| Tandon TM 100-2                                   | Dual-sided, 48TPI                                    | 325.00 qty 1              |
| For Zenith/Heath SPECIAL!                         |                                                      |                           |
| Tandon TM 100-4                                   | Dual-sided, 96TPI                                    | <b>395.00</b> qty 1       |
| QumeTrak 5                                        | Dual-sided, 48TPI                                    | 395.00 qty 1              |
| Remex PICO Drives                                 |                                                      | 310.00 qty 1              |
| <b>RFD 480</b>                                    | Dual-sided, slimline, 48                             |                           |
| <b>RFD 960</b>                                    | Dual-sided, slimline, 96                             | TPI 475.00 qty 1          |
|                                                   | CABLES. As                                           | sembled and Tested        |
| ENCLOSURES WITH POWE                              | R SUPPLIES 5 <sup>1</sup> / <sub>4</sub> ": One driv |                           |
| 8": Single Enclosure                              | 195.00 Two driv                                      |                           |
| 5 <sup>1</sup> / <sub>4</sub> ": Single Enclosure | 75.00 8": One driv                                   |                           |
| 5 <sup>1</sup> / <sub>4</sub> ": Dual Enclosure   | 115.00 Two driv                                      |                           |
|                                                   |                                                      | ide Cables available.     |
| 51/43                                             | WINCHESTER DRIV                                      | ES                        |
| Seagate ST 506                                    | 6.38 Mb                                              | 1195.00 aty 1             |
| Seagate ST 412                                    | 12.76 Mb                                             | 1295.00 qty 1             |
| Tandon TM 602                                     | 6.4 Mb                                               | 1095.00 qty 1             |
| Tandon TM 603                                     | 9.6 Mb                                               | 1195.00 qty 1             |
|                                                   | 9:0 1018                                             |                           |
| 10LIDV1                                           | Subsystem for Z-80/CP/M                              | \$7605                    |
| <b>IOMBY</b>                                      | Based computers.                                     | 2075                      |
|                                                   | Completely assembled a                               | nd tested. Suggested ret. |
| QUANTITY DISCOUNT                                 | TS AVAILABLE - DEALER I                              | NQUIRIES INVITED!         |
|                                                   |                                                      | 0/// (AOD) ADD EAEA       |
| 4444 SCOTTS VALLEY                                | DR., SCOTTS VALLEY, CA 950                           | 000 [408] 438-5454        |

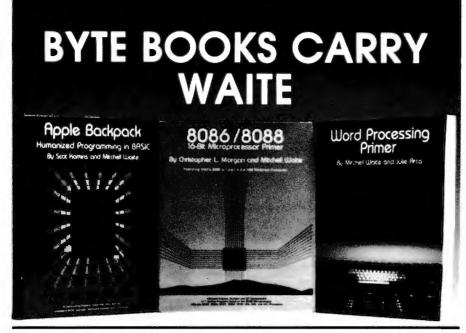

#### Apple Backpack: Humanized Programming in BASIC by Scot Kamins and Mitcheil Waite

This clearly written tutorial guide offers programmers of Apple computers concrete methods for developing user-friendly software. Specific topics include clear screen formatting, crashproofing programs, developing built-in verifications, and writing helpful, easy-to-use documentation. Model user-friendly programs include an educational game and an office message recorder, both written in Applesoft BASIC. ISBN 0-07-033356-4.

200 pages, softcover

\$14.95

#### Word Processing Primer by Mitchell Waite and Julie Arca

Covering all aspects of the increasingly popular microcomputer-based text-editing software, this book describes the equipment and programs that make word processors work, techniques for editing and formatting, and anciliary programs. The authors also tell what to look for in word-processing software and offer reviews of many popular programs.

200 pages, softcover

\$14.95

#### 8086/8088 16-bit Microprocessor Primer

by Christopher L. Morgan and Mitchell Waite

This is the first book to detail the vastly powerful 16-bit microprocessors that have made possible the emerging second generation of microcomputers. In a down-to-earth style, the authors describe the design, capabilities, and potential of the new Intel 8086/8088 16-bit microprocessor. In addition, the book covers two major 16-bit coprocessors, the 8087 Numeric Data Processor and the 8089 I/O Processor. Various trial application programs are also presented, and the authors survey the current scene in 16-bit technology, reviewing software and products such as the new IBM Personal Computer (which is based on the 8088). This thorough volume is the best introduction to the microprocessors of the 80's. ISBN 0-07-043109-4,

| 225 pages, softcover                                                                                                    | \$16.95 |
|----------------------------------------------------------------------------------------------------|---------|
| ORDER BY MAIL OR PHONE. CALL TOLL FREE: 800-258-5420<br>Apple Backpack: Humanized Programming in BASIC \$14.95<br>Word Processing Primer \$14.95<br>8086/8088 16-bit Microprocessor Primer \$16.95 |         |
| Add \$1.00 per book to cover postage and handling. Prepayment required                                                                                                    | 1. BZ   |
| Check enclosed in the amount of                                                                                                    |         |
| UVISA DMC #                                                                                                    | Ехр     |
| Name                                                                                                    |         |
| City                                                                                                    |         |
| Address                                                                                                    |         |
| State                                                                                                    | _ Zip   |

per); and texts, which may involve descriptions of the preparation of medicines, descriptions of procedures, for example in childbirth, or folk-theoretical descriptions that explain why some procedure, ceremony, or remedy works, how medical decisions are made, and so forth. Our texts also contain philosophical essays, usually passages from the rich body of Navajo mythology, and comments on the myths about health, disease, life, and death.

#### With the Osborne 1, perhaps the two-computer ethnographer has become possible.

Regardless of the particular form, we call all these different kinds of data "texts." This is where keywords become important. We search texts for particular keywords and bring the occurrences of these words together in one "file." Each such file may be viewed as an encyclopedia entry that exemplifies the use of the word in the Navajo language and in its Navajo cultural context.

#### **Current Work**

In our plan, the WORDINDEX program written in APL/V80 is applied to all texts. It provides each word with a running number, prints each text in columnar form, alphabetizes the entire text, and prints the alphabetization in columnar form. This index serves as a check on the occurrence of every word. Its completeness makes certain that no word is missed.

The next step is locating the occurrences through the string-search capability of Electric Pencil. We could not use the string search alone because before the WORDINDEX printouts, we often did not know in advance which words were worth exploring further.

A multiwindow editing program like Electric Blackboard from Santa Cruz Software Service is our latest ac-

Circle 427 on inquiry card.

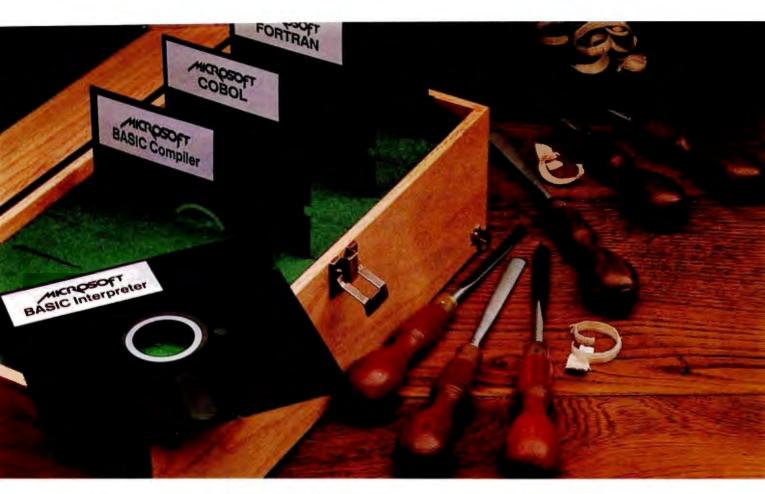

## Proven tools for programmers. From Microsoft.

**Old friends.** Eight years ago, Microsoft put BASIC on the first microcomputer. Today, there are more

than 1,000,000 copies of Microsoft<sup>™</sup> languages in use. BASIC interpreter. BASIC compiler. FORTRAN, and COBOL. A proven set of programming tools. All, fully supported by Microsoft.

The best get better. Good tools work better if you keep them sharp. That's why we constantly improve the tools we offer. Enhancing them. Increasing their utility. Taking full advantage of the strengths of each language. Supporting you, the user, with a full range of finely honed programming tools.

**Technical support.** When you buy our tools, you get our number. If you have technical problems, call the Microsoft support staff for assistance. If we don't have the answers now, we'll find them and call you back.

**Compatible documentation.** All Microsoft languages share a common approach to documentation. Starting with plain English. That means that even when you're learning a new language, you won't have to learn a new vocabulary.

**Linkable code.** All Microsoft compilers share common utilities. A linker accompanies each

compiler. That means you can write programs in two or more languages, taking advantage of the specific strengths of each, then, link and

run them as a single program.

Leadership in micros. Nobody gave us leadership. We earned it through innovation, enhanced programming tools and complete user support. Today, Microsoft is the only software supplier to offer you a complete programming environment. Including specialized languages that support you in a wide variety of programming situations. Tomorrow, you can look to Microsoft to make that environment even more productive.

Better tools. Ask your Microsoft dealer about Microsoft's family of proven tools for programmers: BASIC interpreter, BASIC compiler, FORTRAN and COBOL. Each is a specialized tool for a special programming problem. Better tools. And better tools make better programs.

BETTER TOOLS FOR MICROCOMPUTERS

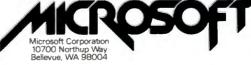

Microsoft is a trademark of Microsoft Corporation.

## **McGraw-Hill Bookstore**

COMPUTER NETWORKS and DISTRIBUTED PROCESSING

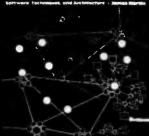

The man generally acknowledged to be the computer industry's most widely read author, best attended lecturer, and foremost authority on the social and commercial impact of computers – **Computer World** 

Undisputedly the best-selling author in the field of computing – **Computing** 

The Gospel in the field - Computer Decisions

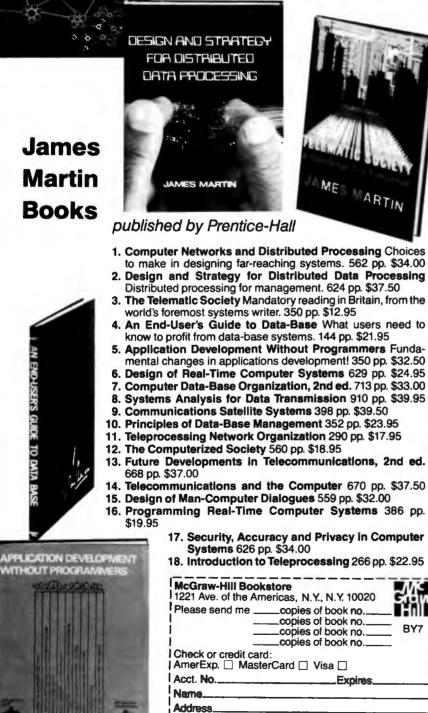

City\_\_\_\_\_\_State\_\_\_\_Zip\_\_\_\_ Add local sales tax plus \$2.50 postage and handling for the first book, \$1.00 for each additional book.\_\_\_\_\_ quisition to facilitate analysis. We are still experimenting with this new tool. It allows simultaneous viewing of text and the analysis file, which may contain the dictionary or encyclopedic entry for a particular word or phrase. a taxonomic tree relevant to the text. or some other structures and texts. for example, case material (descriptions of episodes) that may also be relevant to the analysis of the text, The multiple windows enhance our ability to update several files almost simultaneously. Although the Electric Blackboard is very new, it seems to be to text analysis what Visicalc is to the analysis of numerical tables. Without exaggeration, Electric Blackboard is a product that ethnographers have been waiting for.

With the help of Electric Blackboard, we should be able to move sentences and other materials from a text file to a particular dictionary or encyclopedic file and edit both files almost simultaneously.

#### ALFORDER

The first word-indexing program I used on our APL/DTC (modified Vector MZ) was ALFORDER. Its first version for APL/PLUS was written by Bernard Werner of Waterford, Pennsylvania. Jeff Multach, a Northwestern University APL guru, helped adapt it to APL/V80. Our APL/V80 is a simplified version of mainframe APLs. Functions defined for arrays are often defined only for vectors. Because of the smallness of the work space (35K bytes), we opted for space-saving loops over elegant but space-consuming functions. The ALFORDER program is given in listing 1.

Before discussing the ALFORDER program in detail, see figure 2, a block diagram that shows how the various APL functions are interrelated.

First is the overall program ALFORDER. The input to ALF-ORDER is a text (character string with blanks delimiting words); the output is a Key Word In Context concordance placing each word into a context of 120 characters.

Within ALFORDER are the other program modules, or APL functions, that make up the rest of the program.

JAMES MARTIN

#### TEK 2200 SERIES DUAL TRACE OSCILLOSCOPES

#### THE PERFORMANCE/ PRICE STANDARD

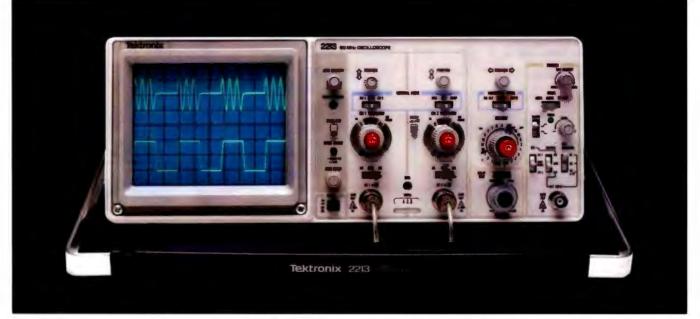

## The \$1100 scope. Only Tektronix could make so much performance so affordable!

The 60 MHz Tek 2213 and 2215 introduce a scope design so radically different, it delivers fullrange performance at prices well below what was ever possible before.

Not surprisingly, it is from Tektronix, the world's largest and most respected scope manufacturer, and a legend for instrument reliability and value.

Design for the 2213 (\$1100) and dual time base 2215 (just \$1400) includes some 65% fewer mechanical parts Fewer circuit boards Fewer electrical connectors and cabling Result a lower purchase price for you plus far greater reliability.

Performance is pure Tektronix: there's the bandwidth for digital and high-speed analog circuits. The sensitivity for low signal measurements. The sweep speeds for fast logic families. A complete trigger system for digital, analog or video waveforms. And, with the 2215, you get fully calibrated delayed sweep for fast accurate timing measurements. New highperformance 10X Tektronix probes are included!

#### 2213/2215 PERFORMANCE DATA

Bandwidth: Two channels. dc—60 MHz from 10 V div to 20 mV div (50 MHz from 2 mV div to 10 mV div)

Sweep speeds: Sweeps from 0.5 s to 50 ns (to 5 ns/div with X10 mag)

Sensitivity: Scale factors from 100 V div (10X probe)

to 2 mV/div (1X probe). Accurate to  $\pm$  3%. Ac or dc coupling.

#### Delayed sweep measurements: 2213: standard sweep, intensified after delay, and delayed. 2215: A only, B only, or A and B alternately with A intensified by B.

Complete trigger system:

Modes include TV field, normal, vertical mode, and automatic; internal, external, and line sources; variable holdoff; separate B sweep trigger on 2215

**Probes:** High performance positive attachment , 10-14 pF and 60 MHz at the probe tip

The price: Just \$1100 for the 2213 and \$1400 for the dual time base 2215\*. Order direct from the

#### Tektronix National Marketing Center, your hotline for the 2200 Series and all Tektronix accessories.

Phones are staffed by sales engineers who can answer your technical questions.

Your direct order includes a 15-day return policy and full Tektronix warranty. Call today. You can't buy a more advanced scope for less.

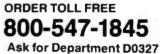

(In Oregon, Alaska and Hawaii: 1-503-627-5402 collect.) Lines are open from 8 am EST to 5 pm PST.

\*Prin F B Beaverti R

largest and most respected scope manufacturer, and a legend for instrument reliability and value brated delayed sweep for fast accurate timing measurements New highperformance 10X Tektronix by B Complete trigger system: Modes include TV field.

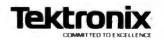

full Tektronix warranty. Call today. You can't buy a more advanced scope for less.

# MTI stocks 'em all for faster delivery.

Ask about our "QED" discounts. VISA and MasterCard orders accepted.

|                                                                                                    | -            |
|----------------------------------------------------------------------------------------------------|--------------|
| VIDEO TERMINALS                                                                                                    | MT1<br>Price |
| VT100 DECecope                                                                                                    | 1595         |
| VT 18X Computing option<br>VT 101 DECscope                                                                                                    | 2395<br>1215 |
| VT131 DECecope                                                                                                    | 1785         |
| VT132 DECscope                                                                                                    | 1995         |
| ADM 3A (dumb terminal)<br>ADM 5 (dumb with visual attributes) .                                                                                             | 595<br>645   |
| ADM 31 (two page buffer)                                                                                                    | 1095         |
| ADM 21, 24, 32, 36, 42                                                                                                    | •<br>645     |
| ADM 31 (two page buffer)<br>ADM 21, 24, 32, 36, 42<br>Hazeltine Executive 80 Model 20<br>Hazeltine Executive 80 Model 30<br>Hazeltine Executive 80 Model 30 | 1495         |
| Hazeltine Executive 80 Model 30                                                                                                    | 1715         |
| 1410 (Hazeltine dumb terminal)<br>1421 (Consul 580 & ADM 3A comp.).                                                                                         | 575<br>595   |
| 1421 (Consul 580 & ADM 3A comp.).<br>1500 (dumb terminal)<br>1520 (buffered, printer port)                                                                  | 825          |
| 1520 (buffered, printer port)                                                                                                    | 1105         |
| VT100 with graphics pkg                                                                                                    | 3250         |
| VT125 (DEC graphics)                                                                                                    | 3280         |
| ADM 3A with graphics pkg.                                                                                                    | 1795         |
| ADM 5 with graphics pkg<br>300 BAUD TELEPRINTERS                                                                                                    | 1845         |
|                                                                                                    | 1095         |
| LA 34-AA DECwriter IV                                                                                                    | 1095         |
| Diablo 630 RO<br>Diablo 630 KSR                                                                                                    | 2295         |
| Diablo 1650 KSR                                                                                                    | 2695<br>2635 |
| Diablo 1650 KSR<br>TI 743 (portable)<br>TI 745 (port/built-in coupler)                                                                                      | 1190         |
| TI 745 (port/built-in coupler)<br>TI 765 (port/bubble/b.i. coupler)                                                                                         | 1485<br>2595 |
| 600 BAUD TELEPRINTERS                                                                                                    |              |
| Epson MX 90                                                                                                    | 645          |
| TI 825 KSR implict                                                                                                    | 1570<br>1795 |
| 1200 BAUD TELEPRINTERS                                                                                                    | 1735         |
|                                                                                                    | 995          |
| Epson MX-100<br>LA 120 RA (receive only)                                                                                                    | 2095         |
| LA 120 RA (receive only)                                                                                                    | 2295         |
| TI 783 (portable)<br>TI 785 (port/built-in coupler)<br>TI 787 (port/internal modem)<br>TI 810 RO impact                                                     | 1645 2270    |
| TI 787 (port/internal modem)                                                                                                    | 2595         |
| TI 810 RO impact                                                                                                    | 1545<br>1795 |
| TI 810 RO pkg<br>TI 820 RO impact                                                                                                    | 1850         |
| TI 820 RO pkg.<br>TI 820 KSR impact                                                                                                    | 2025         |
| TI 820 KSR pkg.                                                                                                    | 2025<br>2195 |
| Lear Siegler 310 ballistic                                                                                                    | 1945         |
| 2400 BAUD                                                                                                    |              |
| Dataproducts M200 (2400 baud)                                                                                                    | 2910         |
| DATAPRODUCTS LINE PRINT<br>B300 (300 LPM band)                                                                                                    | 5455         |
| 8600 (600 LPM band)                                                                                                    | 6930         |
| BIUUU IIUUU LPM bandi                                                                                                    | 11330        |
| BP1500 (1500 LPM band)                                                                                                    | 19700        |
| A/1 A242 A (300 baud orig )                                                                                                    | 242          |
| A/J 247 (300 baud orig.)                                                                                                    | 315          |
| AJ 247 (300 baud orig.)<br>Vadic VA 3413 (300/1200 orig.)<br>Vadic VA 3434 (1200 baud orig.)                                                                | 845<br>845   |
| MODEMS                                                                                                    | 040          |
| GDC 103A3 (300 baud Bell)                                                                                                    | 395          |
| GDC 202S/T (1200 baud Bell)                                                                                                    | 565          |
| VA 3212 (Bell 212A comp.)<br>VA 103 (300 baud modemphone)                                                                                                   | 825<br>235   |
| VA 3451 (orig/and triple modem)                                                                                                    | 885          |
| VA 3455 (1200 baud orig/ans.)                                                                                                    | 770<br>725   |
| CASSETTE STORAGE SYSTEM                                                                                                    |              |
| Techtron 916 (storn/forward)                                                                                                    | 735          |
| Techtran 817 (store/for/speed up)<br>Techtran 818 (editing)<br>Techtran 822 (dual)                                                                          | 915          |
| Techtran 818 (editing)                                                                                                    | 1225<br>1640 |
| FLOPPY DISK SYSTEMS                                                                                                    |              |
| Techtran 950 (store/forward)<br>Techtran 951 (editing)                                                                                                    | 1395         |
|                                                                                                    | 1995         |
| Please call for quote.                                                                                                    |              |
|                                                                                                    |              |

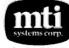

Applications Specialists & Distributors Computer Terminals, Peripherals & Systems New York: 516/621-6200, 212/767-0677, 518/449-5959 Outside N.Y.S.: 800/645-6530 New Jersey: 201/227-5552 Ohio: 216/464-6688

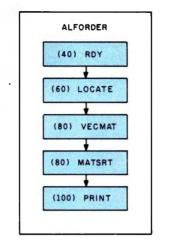

**Figure 2:** A block diagram of the ALFORDER program shown in listing 1.

The first of these functions is RDY. It eliminates unnecessary blanks, marking the beginning of each word, including the first, with one blank character.

The LOCATE program finds word beginnings. Its input is the reduced text; its output consists of the index numbers of word ends.

The next APL function is VEC-MAT. Its input is the indexes of word ends; its output is a matrix. This is a more elegant and faster version of the ERECT program in Dave Macklin's *The APL Handbook of Techniques*, published by IBM (1977, page 7). It converts a character string or vector into a matrix. The columns of this matrix correspond to the number of letters of the longest word in the text. It has as many rows as there are words in the text.

MATSRT sorts the matrix that is the output of VECMAT. The output of MATSRT is a vector of index numbers of the word beginnings in alphabetical order.

Finally, the PRINT function applies the locations of word beginnings to the original text. The resulting output is a line 120 characters wide with five blanks preceding each keyword on the center of the page. The function computes each line in alphabetical order and prints it when complete. It then goes on to the next line. Therefore, the concorded text exists only as a printout. No record of it is saved.

In an APL/DTC work space of about 35K bytes, this program oc-

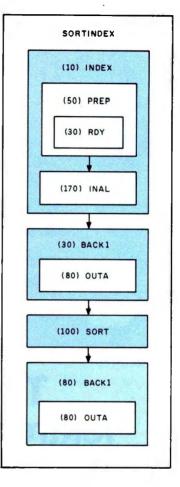

**Figure 3:** A block diagram of the SORTINDEX program shown in listing 2.

cupies about 10K. That leaves about 25K for the work of creating the index. The limit lies somewhere between 300-500 words, which is not too practical. A version is needed that would prepare part of the text, store it on disk, sort the next part, and so on, until the entire text is processed.

In spite of the elegance of ALF-ORDER, it is not practical for the processing of large texts on a microcomputer. A practical text of about 5000 words requires 20 times 5000 words, or a total of 100,000 words to be printed. It takes about an hour to print 5000 words on my Qume Sprint 5. Twenty times that much would take a minimum of 20 hours. It is obviously not practical to print such a large document on a slow printer.

#### SORTINDEX

My first attempt to work around the problems of ALFORDER was the SORTINDEX program (see listing 2).

|                                                                                                    |                  |                                                                                                    | ANT FORTA  |
|----------------------------------------------------------------------------------------------------|------------------|----------------------------------------------------------------------------------------------------|------------|
| THE F                                                                                                    | ORT              |                                                                                                    |            |
| FORTH DISKS WITH DOCUMENTATION                                                                                               | PRICE            |                                                                                                    |            |
| fig-FORTH Model and Source Listing, with printed<br>Installation Manual and Source Listing.                                  |                  |                                                                                                    | 5.         |
| □ APPLE II, 5% □ 8080/280®, 8                                                                                                |                  | MVP-FORTH PRODUCTS                                                                                                    | . warney   |
| □ 8086/8088, 8 □ H89/289, 5%                                                                                                 | \$65.00          | MVP-FORTH is a public domain product which                                                                                                    | T FORTH    |
| APPLE II/II + by MicroMotion. Version 2. FORTH-79<br>Standard, editor, assembler, 200 pg manual, 5%                          | 100.00           | contains a FORTH kernal, FORTH-79 Standard<br>Required Word Set, vocabulary for STARTING                                                             |            |
| □ APPLE II/II + COMBO 1 by MicroMotion. Version 2.                                                                           | 100.00           | FORTH, editor, assembler and utilities.                                                                                                    |            |
| All of the above plus floating point and HiRes Turtle                                                                        |                  | MVP-FORTH Programmer's Kit including disk with                                                                                                    | -          |
| graphics, 5%                                                                                                    | 140.00           | documentation, ALL ABOUT FORTH, and STARTING<br>FORTH (specify computer) \$                                                                          | 100.00     |
| APPLE II by Kuntze. fig-FORTH editor, assembler,<br>source listing and screens, 5%                                           | 90.00            | MVP-FORTH Disk with documentation (specify                                                                                                    |            |
| ATARI® by Pink Noise Studio. fig-FORTH, editor,                                                                              | •                | computer)                                                                                                    | 75.00      |
| assembler, missile graphics, sound and handle                                                                                | 00.00            | ALL ABOUT FORTH by Haydon. A complete<br>annotated glossary of FORTH with latest functional                                                          |            |
| drivers, 5%                                                                                                    | 90.00            | definitions implementations, examples, and                                                                                                    |            |
| CP/M by MicroMotion. Version 2.x. FORTH-79<br>Standard, editor, assembler 200 pg manual, 8, 5%                               | 100.00           | discussion of common dialects. 230 pp.                                                                                                    | 20.00      |
| CP/M Combo 1 by MicroMotion. 2.x. All of the above                                                                           |                  | MVP-FORTH Cross Compiler Disk and documentation<br>(Specify computer)                                                                                | 200.00     |
| plus floating point, 8 or 5%                                                                                                 | 140.00           | MVP-FORTH Programming Aids. Disk and manual,                                                                                                    |            |
| CROMEMCO* by Inner Access fig-FORTH editor,<br>assembler, 5% or 8                                                            | 100.00           | decompiler, subroutine decompiler, callfinder and                                                                                                    |            |
| ■ H89/Z89 by Haydon, fig-FORTH Stand Alone, source,                                                                          |                  |                                                                                                    | 150.00     |
| editor, assembler & tutorial on disk. 5%                                                                                     | 250.00           | FORTH MANUALS, GUIDES, & DOCUMENTS                                                                                                    |            |
| H89/289 by Haydon. fig-FORTH, CP/M® , source,                                                                                | 175 00           | "FORTH Encyclopedia" by Baker and Derick. A<br>complete programmer's manual to fig-FORTH with                                                        |            |
| editor,assembler, & tutorial on disk, 5%                                                                                     | 175.00           | FORTH-79 references. Flow Charted                                                                                                    | 25.00      |
| □ HP-85 by Lange fig-FORTH, editor & assembler, 5%                                                                           | 90.00            | "Starting FORTH" by Brodie. Prentice Hall. Best                                                                                                    |            |
| □ IBM <sup>®</sup> PC/FORTH by Laboratory Microsystems. fig-<br>FORTH, editor and assembler. Manual, 5%                      | 100.00           | user's manual available. (soft cover)                                                                                                    | 16.00      |
| IBM-Floating Point by Laboratory Microsystems.                                                                               |                  | <ul> <li>"Starting FORTH" (hard cover)</li> <li>"METAFORTH" by Cassady. Cross compiler with</li> </ul>                                               | 20.00      |
| Requires PC/FORTH. Specify software or for AMD                                                                               | 100.00           | 8080 code.                                                                                                    | 30.00      |
| 9511, AMD 9512 or Intel 8087, 5%                                                                                             | 100.00<br>90.00  | Proceedings of Technical Conferences                                                                                                    |            |
| □ PET <sup>®</sup> by PSS. lig-PORTH eolior & assembler, 5%<br>□ PET <sup>®</sup> with floating point, strings, disk I/O, 5% | 150.00           | "1980 FORML" (FORTH Modification Laboratory)                                                                                                    | 25.00      |
| TRS-80/I by Nautilus Systems. fig-FORTH, editor and                                                                          |                  | "1981 FORML" Two Volume Set                                                                                                    | 40.00      |
| assembler, 5%                                                                                                    | 90.00            | "1981 Rochester University"                                                                                                    | 25.00      |
| TRS-80/I or III by Miller Microcomputer Services.<br>MMSFORTH, FORTH-79 subset, editor, assembler,                           |                  | Systems Guide "APPLE*<br>to fig-FORTH" 25.00 (MicroMotion)                                                                                           |            |
| dbl-precision, arrays, utilities & applications. 210 pg.                                                                     |                  | USING FORTH" 25.00 (MicroMotion)                                                                                                    | 20.00      |
| manual, 5%                                                                                                    | 130.00           | "A FORTH     "CP/M"                                                                                                    |            |
| 6800 by Talbot Microsystems. fig-FORTH, editor,<br>assembler, disk I/O, FLEX <sup>®</sup> 5¼ or 8                            | 100.00           | Primer" 25.00 (MicroMotion)<br>Galtech FORTH User's Manual"                                                                                          | 20.00      |
| □ 6809 by Talbot Microsystems. fig-FORTH, editor,                                                                            |                  | Manual" 12.00                                                                                                    | 20.00      |
| assembler, disk I/O, FLEX® 5% or 8                                                                                           | 100.00           | "Threaded MMSFORTH                                                                                                    | 10.50      |
| 6809 Enhanced 2nd screen editor, tutorial, tools<br>and utilities, macroassembler, FLEX, 8 or 5%                             | 250.00           | Interpretive User's Manual"<br>Languages" 20.00                                                                                                    | 18.50      |
| □ Z80 by Laboratory Microsystems. Editor and                                                                                 | 200.00           | "Invitation to Standard"                                                                                                    | 15.00      |
| assembler, CP/M, 8                                                                                                    | 50.00            | FORTH" 20.00                                                                                                    | 10.00      |
| Z80, floating point, requires Z80 above, 8 Z80, AMD 9511 support, requires Z80 above, 8                                      | 150.00<br>150.00 | User's Manual" 20.00                                                                                                    | 10.00      |
| □ 8086/88 by Laboratory Microsystems. Editor,                                                                                |                  | "AIM FORTH Standard                                                                                                    |            |
| assembler, CP/M-86® , 8                                                                                                    | 100.00           | User's Manual" 12.00 Conversion"                                                                                                    | 10.00      |
| □ 8086/88 with floating point, CP/M-86, 8 □ 8086/88 with AMD 9511 support CP/M-86, 8                                         | 200.00 200.00    | INSTALLATION DOCUMENTS                                                                                                    |            |
| CROSS COMPILER DISKS                                                                                                    |                  | Installation Manual for fig-FORTH, contains FORTH<br>model, glossery, memory map, and instructions                                                   | \$15.00    |
| Allows extending, modifying and compiling for speed                                                                          |                  | Source Listings of fig-FORTH, for specific CPU's and                                                                                                 |            |
| and memory savings, can also produce ROMable code                                                                            |                  | computers. The above installation manual is required<br>for implementation. Each                                                                     | 15.00      |
| □ H89/Z89 200.00 □ 8086* 300.00                                                                                              |                  |                                                                                                    |            |
| □ TRS80/1 200.00 □ Z80* 200.00<br>□ Northstar 200.00 □ 6809 350.00                                                           |                  | □ 1802 □ 6502 □ 6800 □ AlphaMicro<br>□ 8080 □ 8086/88 □ 9900 □ APPLE II®                                                                             |            |
| * Requires FORTH disk                                                                                                    |                  | PACE 6809 NOVA PDP-11/LSI/11                                                                                                    |            |
|                                                                                                    |                  |                                                                                                    |            |
| ORDERS ONLY (415) 961-4103                                                                                                   |                  | DEALER & AUTHOR INQUIRIES INVITE                                                                                                    |            |
| unpaid PO's. California residents add sales tax. Shipping c                                                                  | CUNTAIN V        | IEW PRESS, INC.), VISA, MasterCard or COD's accepted. No billing c<br>ncluded in price. Foreign orders, pay in US funds on US bank, include fo       | ir<br>ir   |
| handling and shipping by Air: \$5.00 for each item under \$2                                                                 | 25.00, \$10.00   | for each item between \$25.00 and \$99.00 and \$20.00 for each item over<br>ge or withdrawal without notice. Single system and/or single user licens | H <b>r</b> |
| agreement required on some products.                                                                                         | - year to chall  | ge er ministerier minister noritet, eingre system and/or snigle user licens                                                                          | ~          |
|                                                                                                    | . t              |                                                                                                    |            |
| Specializing                                                                                                    | g in th          | e FORTH Language                                                                                                    |            |
| MOUNTAI                                                                                                    | V VI             | EW PRESS, INC.                                                                                                    |            |
|                                                                                                    |                  |                                                                                                    |            |
| PO BOX 4656 MOUN                                                                                                    | TATAL MAL        | EW, CA 94040 (415) 961-4103                                                                                                    |            |

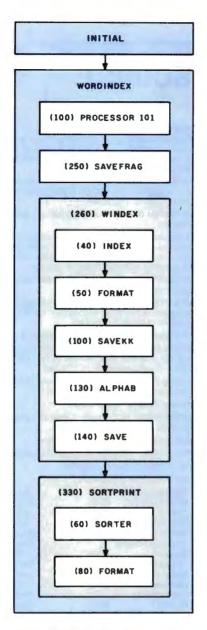

Figure 4: A block diagram of the WORDINDEX program shown in listing 3.

Figure 3 shows the block diagram of this program.

The main program is SORT-INDEX. The input to this program is a text with words delimited by spaces. The output comes in two parts: (1) the text arranged in an 18-character column, showing the text in sequential order from top to bottom, with each word having its own index number, and (2) the same list fully alphabetized.

Within SORTINDEX are other APL functions that accomplish this complex task. The basic philosophy of this set of programs, however, is different from ALFORDER. Not only does every word receive an index number, each 6 characters of a word (up to a total of 12) are also converted into a unique 10-digit integer. This is the decimal representation of a word viewed as a number in base 47 (the actual alphabet includes a blank, A-Z, 0-9, and,  $.;:? - \_ = + '\_$ in Navajo texts, 7 and 8 represent the symbols for high tone and nasalization, respectively).

The conversion to integers results in two 10-digit numbers: the first for the first six letters, the second for the next six. Longer words are truncated, but the full forms are usually completely predictable.

The INDEX subprogram takes the prepared texts and outputs a threecolumn matrix. The first column contains the first integers standing for the first six letters, the second takes the next six letters, and the third column contains the index numbers. The matrix has N rows, where N is the number of words in the entire text. The subfunctions PREP and RDY get the text ready for conversion. The INAL function is the one that actually converts character strings into unique integers.

The BACK1 function takes the matrix output of INDEX and reconverts it into character strings with their index numbers. It is this conversion program (actually the OUTA function within it) that reconverts each row of two integers into a character string of six letters each and an index number.

The SORT function takes the matrix output of INDEX and arranges it alphabetically in two sorts (the integer of the second six letters first, and then the first integer). The BACK1 and OUTA functions convert the integers of the matrix into the final alphabetized columnar matrix.

#### WORDINDEX

I have written two versions of the WORDINDEX program. The first is an expanded version of SORT-INDEX. It includes disk operations that enable it to handle texts of up to 5000 words. Every 6 characters are converted to a unique 10-digit integer. Because of the relative slowness of the conversion programs INAL and OUTA, I wrote a somewhat faster program by avoiding the conversion of character strings to integers. The WORDINDEX program shown in listing 3 uses only character strings. The upsort and downsort functions are relatively fast in APL/DTC, and some timesaving is possible, even though 12 sorts are needed instead of the two in SORT-INDEX. Figure 4 shows the block diagram of WORDINDEX.

In WORDINDEX, the disk files must be set up first on one blank disk. These include an Electric Pencil file

# THE GREAT COMPUTER COVER-UP HAS BEGUN.

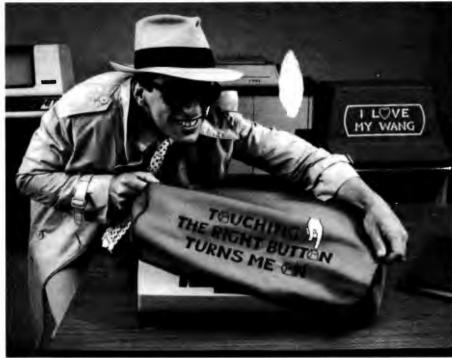

Have fun with your computer terminal. Make a statement with your personal computer, word processor, even your electric typewriter.

Because now you can cover them all up with Toppers, the hottest fad in dust covers since the color gray.

Toppers come with a choice of expressions—just like T-shirts—so you can tell the world how you feel about yourself and your job. Any of the expressions in the coupon below are available on any of the covers, with all lettering applied by a highquality silk-screening process.

And you can choose from three beautiful colors: Whole Wheat Natural, Better Dead than Red, and Out-of-the Blue. So you not only express yourself and make people laugh, you also make your working environment a more attractive place. **Someone you know deserves one.** 

Toppers make a perfect gift. If you think hard, you'll think of someone who deserves one. We have nasty ones for your boss. Sweet ones for your secretary. Slightly wild ones for your friends. Check the list.

Tell your boss it's a business expense. If you need an excuse for filling out a petty cash slip, we'll give you several.

Toppers are made of deluxe, 100% natural cotton sailcloth, carefully sewn to

custom-fit most terminals and electric typewriters. They're also color-fast, completely washable, and they even keep the dust off to protect your valuable equipment.

Best of all, they cost only \$13.95, which is about what you'd pay for an ordinary, boring, plastic dust cover.

Join our cover-up operation and win \$25! Do you have a special expression you'd like to see offered? Then send it to us on a postcard or piece of paper. If we use it, and you're the first to send it in, we'll pay you \$25. (No purchase necessary. One winner per expression, or variation, only. Our judgement, exclusively. Payment to *anybody* constitutes full discharge of obligation. Void where prohibited by law.) Send in as many as you like but one per postcard or piece of paper, please. Order now and start a new fad in your

office. If you order now, you can be the first person in your place of work to own a Topper. For only \$13.95, how can you go wrong? We'll even refund your money if you're not completely satisfied.

Just call our toll-free number and use your MasterCard or VISA. Or fill in the coupon, indicating your choice of expression and color, and your terminal or typewriter model. To order more than one, fill out the same information on a separate sheet of paper. Please allow three weeks for delivery.

| To order ca                                                                                                    | all toll free:                                                                                                    |
|----------------------------------------------------------------------------------------------------|----------------------------------------------------------------------------------------------------|
| 800-54                                                                                                    | 3-3000                                                                                                    |
| In Ohio: 1-800-582-13                                                                                                    | 364 Operator #244                                                                                                    |
| Yes! Send me a Topper I h<br>boxes for expression, color, a<br>I have enclosed a check<br>(\$13 95 plus \$1 00 shipping/<br>orders add 5% sales tax )<br>I have indicated my credi                                                                                                    | or money order for \$14 95<br>/handling_Massachusetts                                                                                                    |
| Expressions<br>A. D Mafia Machine                                                                                                    | K D Women Without Men<br>are like Fish Without                                                                                                    |
| Hands Offa<br>B  This machine<br>EXPLODES on<br>Contact.                                                                                                    | Bicycles<br>L. C Doing it the Old<br>Fashioned Way—by the<br>Numbers                                                                                                    |
| DO NOT TOUCH.<br>C. I Love My Wang.<br>D. Touching the Right                                                                                                    | M. D No Nukes<br>N. D The User of This<br>Machine is INDISPEN-                                                                                                    |
| Button Turns Me On<br>E. An Apple, Run by<br>a Peach                                                                                                    | SABLE.<br>O GIGO Processor<br>Garbage in-Garbage                                                                                                    |
| <ul> <li>F. D I Break for Animals.</li> <li>G Donly Angels Have Wangs.</li> </ul>                                                                                                    | P. D Word Processors are<br>for Lovers                                                                                                    |
| <ul> <li>H. □ I Love My IBM.</li> <li>I. □ Programmers Do It<br/>Byte by Byte.</li> </ul>                                                                                                    | Q. □ Some day, I May Be<br>In Charge<br>R. □ Everybody Makes                                                                                                    |
| J. D I'm Trying Hard,<br>I Wish You'd Notice                                                                                                    | Mitsakes<br>S.    'd Rather Be Sailing<br>T,    Secretaries Have<br>Feelings Just Like                                                                                                    |
| Colors                                                                                                    | People     Better Dead than RED     Out-of-the BLUE                                                                                                    |
| Equipment<br>Computer Terminals<br>1 BM 3276, 3277,<br>3278<br>2 BM 3101<br>3 BM 5251<br>4 DEC VT-100 Series<br>5 Lear Segler ADM 3.<br>3A. 5, 21, 31<br>6 Lear Segler ADM 32, 36<br>7. ADDS Regent 20.<br>25, 40, 60<br>8. ADDS Regent 100.<br>200, 300<br>9. Televideo 910, 912,<br>920<br>1. Vang 2200.<br>VS Series<br>Word Processors,<br>Typewriters<br>12 BM Selectric II<br>(15° carriage) | 14. □ IBM Electronic<br>Typewriters Mod 50. 60,<br>75 (specify 15" or<br>19" carrage)<br>15. □ IBM Display-writer<br>16. □ CPT 6000, 6100<br>17. □ CPT 6000, 8100<br>18. □ Lanier LTE-3<br>No Problem<br>19. □ NBI 0ASys 3000,<br>3000S, Docuwriter<br>20. □ WANG WASY<br>Series<br>21. □ WANG WASY<br>WANG WASY<br>Value 11 (no CRT)<br>21. □ Apple II Loui Disk<br>(no CRT)<br>4. □ Apple III<br>25. □ IBM Personal<br>Computer<br>26. □ Radio Shack TRS-80<br>Mod II<br>27. □ Radio Shack TRS-80 |
| 13. D IBM Selectric III<br>(15" carriage)                                                                                                    | Mod III<br>AD code: 07BY                                                                                                    |
| Äddress                                                                                                    |                                                                                                    |
| City State                                                                                                    | Zip                                                                                                    |
| MasterCard                                                                                                    |                                                                                                    |
| Card Number                                                                                                    | Expiration Date                                                                                                    |
| Signature                                                                                                    | Date                                                                                                    |
| (TOP                                                                                                    | PERS                                                                                                    |

175 Bedford Street Lexington, MA 02173

containing the original text, 20 files for the indexed text, and 26 files for the alphabetized text. The PCL (Electric Pencil) file is PIPed (run through the CP/M peripheral interchange program) on the disk with the option that eliminates all uppercase letters. The rest is accomplished by the INITIAL program, which sets up the files on disk that are necessary to handle texts of up to 5000 words.

For the disk-file operations, I could have used defined APL functions written by Vanguard Systems. These emulate the filing system of APL/PLUS, developed by Scientific Time Sharing. However, these functions take up room in the work space. Since the system functions )CSAVE and )COPY do not take up room, I used them instead. The loss of speed with the relatively large partial texts that are moved to and from disk seems minimal. By using these systems functions, I can process 250 or more words per work space per iteration. This number is not completely arbitrary. I set it so that the columnar printout covers one 11- by 14-inch page.

The actual work of indexing each word and sorting the result takes place within the WORDINDEX program. This program is unusually large for APL because of the inclusion of Processor 101, which converts CP/M files to APL format. Once control leaves the function in which it is embedded, iteration cannot be resumed. Therefore, all WORDINDEX subfunctions must remain within the main WORDINDEX program.

After you type WORDINDEX, the program requests the name of a file (usually a PCL file) that is to be converted into APL-readable form. Processor 101 does the conversion one record (or 128 characters) at a time. The process is set (on line [270] in the WORDINDEX function, listing 3) for 10 cycles, or a total of 1280 characters

| For The Best I                         | n Price, Selectio                       | n and Delivery,                                                                                           |
|----------------------------------------|-----------------------------------------|----------------------------------------------------------------------------------------------------|
| Call Now'                              | <b>FOLL FREE</b>                        | Special! While They Last!                                                                                 |
| Vannow                                 |                                         | SOROC TERMINALS                                                                                           |
| 000 76                                 |                                         | 8 IQ 120 ONLY S625 \$ 575                                                                                 |
| 800-36                                 |                                         | 🕺 IQ 130 ONLY \$525 \$ 575                                                                                |
|                                        |                                         | 8 IQ 135 ONLY \$659 \$ 209                                                                                |
| (In VA. Call Colle                     | ect 703-237-8695)                       | 8 IQ 140 ONLY S989 \$1069                                                                                 |
|                                        | STRUMENTS · GENERAL DATA                |                                                                                                    |
|                                        | ON+C. ITOH+QUME + BEEHIVE+              | DISC DRIVES                                                                                               |
|                                        | TRONICS • NEC • PRENTICE                | QUME:<br>Data Trak 5 \$325 or 2 for \$599                                                                 |
|                                        | CENTRONICS:                             | Data Trak 8 \$549 or 2 for \$1049                                                                         |
| SUPERBRAIN MICROS                      | 739-1 (Parallel)\$ 568                  | SOFTWARE                                                                                                  |
| 64K DD ONLY \$1975                     | 739-3 (Serial) Call for Special Price   | BISYNC-80 RJE\$ 769                                                                                       |
| 64K QD ONLY \$2350                     | TERMINALS                               | Wordstar \$ 319                                                                                           |
| 64K SD (96TPI) ONLY \$2750             | AMPEX:                                  | Data Star\$ 215                                                                                           |
| DDS-10 Meg<br>(Hard Disk) ONLY \$3195  | Dialogue 30\$ 775                       | Cobol\$ 789                                                                                               |
| (Hard Disk) ONLY 53195                 | Dialogue 80\$ 939                       | Forms 2 (Cobol Gen.) \$ 179                                                                               |
| DATASOUTH: Call                        | BEEHIVE: (SMART DISPLAY)                | Mail Merge\$ 99                                                                                           |
| NEC:                                   | DM5Call<br>DM5ACall                     | Spell Guard\$ 229                                                                                         |
| 7710\$2196                             | DM310 (3101 Emulator) Call              | Plan 80                                                                                                   |
| 7715 Call for Special Price            | NOTE: IBM and Burroughs compatible ter- | Milestone\$ 249                                                                                           |
| 7730                                   | minals available. Please inquire.       | Wordstar (IBM P.C.)\$ 319                                                                                 |
| 7725 Call for Special Price            | <b>C. ITOH</b><br>CIT 101\$1350         | Mail Merge (IBM P.C.)\$ 99                                                                                |
| Std. Forms Tractor\$ 200               | TEXAS INSTRUMENTS:                      | In addition, we can make EIA RS232                                                                        |
| 3510 \$1690                            | 745 Standard\$1390                      | or RS449 cables to your order, and                                                                        |
| 3550 for IBM P.C Call                  | 745 Std. (Reconditioned) Call           | supply you with ribbons, printer<br>stands, print wheels, thimbles for                                    |
| DIABLO: 630-R102 RO \$1995             | 810 Basic\$1249                         | all printers listed. And many, many                                                                       |
| QUME:                                  | 810 Package                             | More items. CALL NOW.<br>All items shipped freight collect either mator freight                           |
| Sprint 5, 55RO\$2339                   | 820 RSR PackageCall                     | or UPS unless otherwise specified. VISA and                                                               |
| Sprint 9, 45RO,<br>Limited Panel\$1845 | 840 RO Basic\$ 795                      | MasterCards welcomed; add 3% for credit card pur-<br>chases. Virginia residents, add 4% Sales Tax. For    |
| Full Panel\$1969                       | 840 RO Tractor Feed Pkg\$1059           | fastest delivery, send certified check, money order<br>or bank-wire transfer Sorry, no C.O.D. orders All  |
| Sprint 9,55RO, Ltd. Ex. Mem. \$2095    | COUPLERS                                | equipment is in factory cartons with manufacturers'<br>warranty. Prices subject to change without notice. |
| Bi-Dir. Forms Tractor\$ 199            | STAR: 300 Baud\$ 124                    | Most items are in stock now.                                                                              |
| MasterCard                             |                                         | VISA                                                                                                    |
|                                        |                                         |                                                                                                    |
|                                        |                                         |                                                                                                    |

Terminals Terrific, Incorporated, P.O. Box 216, Merrifield, VA 22116, 800-368-3404 (In VA, Call Collect 703-237-8695).

# our TRS-80 video screen will come to life.

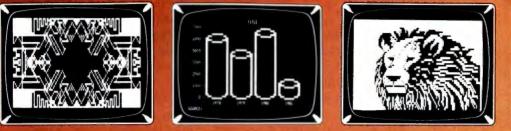

| - 1 | Ľ∳ ∎. <sub>A</sub> |
|-----|--------------------|
|     |                    |
|     | ;}≓ <b>⊺</b>       |
|     |                    |
|     |                    |

 $RS-\epsilon$ 

、四本四日

兩個個

For the Model I

and Model III

Bring your TRS-80 computer's video screen to life with the many striking graphics displays and functional programming techniques presented in this exciting and easy-to-follow new book!

Beginning with the basics, the authors introduce you to the tools of computer graphics, including the capabilities of the video screen, keyboard and character control, and graphics programming techniques such as concatenation, looping, and

using subroutines and strings. The real fun begins as you learn how to create vivid displays ranging from business charts and mathematical function plots to dragons and lions, laser cannons, beautiful artistic designs, and a unique animated figure called Critter. Complete program listings and suggestions for modifications accompany each of the more than 100 graphic displays.

Besides providing guidance to those interested in specific applications, this book also serves the novice as an excellent introduction to programming in BASIC and machine language.

Written in a witty, readable style and complemented by over 100 detailed illustrations, *TRS-80 Graphics for the Model I and Model III* is both a thorough guide and an invaluable reference for anyone interested in the exciting field of computer graphics.

ISBN 0-07-033303-3 288 pages Softcover Illustrated Price \$12.95 Prepayment is required.

Please add \$1.00 to cover shipping cost.

Order Toll-Free 800/258-5420

BYTE/McGraw-Hill 70 Main Street Peterborough, NH 03458

Circle 62 on inquiry card.

Contraction Contraction

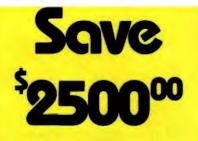

Are you faced with having to spend \$3000 and up for a letter-quality printer?

Mediamix offers an alternative.

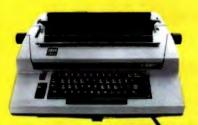

For only \$500 the **Mediamix ETI<sup>2</sup>** lets you connect the IBM Electronic Typewriter Models 50,60, or 75 to **any** computer. Why invest in two separate machines? Your office typewriter can do both jobs, yielding better type quality, a consistent corporate image and renowned IBM service.

> The ETI<sup>2</sup> is no simple black box, either. It is a sophisticated microcomputer with 2000 charac-

ters of memory, over 39 special commands and the option of doing typesetting on the IBM Model 50.

0.0

Write or Call

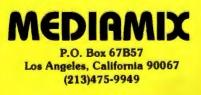

per iteration (or page). This text is then alphabetized ("popped"), but only by first letter. Each set of words with the same initial letter is stored in a different alphabetical matrix. This process is repeated until the entire text is processed. Each iteration of 1280 characters is stored as a separate matrix.

The SAVEFRAG function saves the last word or fragment of a word at the end of each iteration of 1280 characters. It carries this word or fragment forward to the next iteration.

The WINDEX function is next. Through its subfunction INDEX, it actually does the indexing of each word of the text. The subfunction FORMAT then puts the indexed text into 5 columns of 18 characters each that fit the printed 11- by 14-inch page neatly. The subfunction SAVEKK saves each iteration of indexed text (1280 characters) in a separate file. Roughly four iterations are necessary for a text of approximately 1000 words. It is stored as four separate matrices, each printing out as one page.

The ALPHAB function "pops" out words that have the same first letter, from A to Z. Each pop is stored in a separate alphabetical file. New contents are added cumulatively as the program progresses through its iterations. Internally, these alphabetical files are unsorted except for the fact that they share the initial letter.

The functions SORTPRINT and SORTER do the internal sorting of each alphabetical file. They start in the twelfth column and sort progressively forward to the first letter. The FORMAT function then takes over. It arranges the output in five 18-character columns and prints the result on a page. The alphabetical sorts are printed after all iterations have been completed.

#### Conclusions

Anthropological or ethnographic field work is characterized by the rapid accumulation of textual data. Typing material directly into the computer saves time, but still requires about 8 hours per 45-minute interview. In languages like English, programs that understand speech may be just around the corner. For the exotic languages that ethnographers often deal with, such as Navajo, speech-recognition programs are still far in the future.

Once the data is in machine-readable form, the ethnographer of today has numerous options for speeding up analysis. Texts of hundreds of thousands of words can now be stored on hard disks. Some of these texts can be manipulated by text-processing programs such as Electric Pencil or Wordstar. More sophisticated manipulations are possible with multiwindow editing programs such as Electric Blackboard.

Our next development effort will be the creation of a multikeyed index to the texts on hard disk via a database management system such as dBASE II. This system will control access and maintain cross-referencing between items in the original texts. I am still looking for the best, most effective, and flexible software for this purpose.

From a field ethnographer's point of view, the ideal hardware is yet to be developed. It should be small, perhaps smaller than an Osborne 1, and certainly more rugged. Floppy or hard disks are less than ideal because they are so sensitive and require a nearly ideal environment for proper functioning. Field computers should have a minimum of moving parts. Magnetic-bubble memories at one time looked promising, but their slow development and high price will make them prohibitive for ethnographers for some time to come.

Today, ethnographers are using microcomputers in relatively sheltered environments close to the nearest service, in or near their field sites. Currently, available software offers help to the ethnographer who is willing to learn. The possibilities that exist today were unthinkable just a few years ago. I view the microcomputer age as that era during which qualitative, in-depth approaches to the study of human society will reach the speed, rigor, and efficiency that in the past could be achieved only through the use of relatively superficial quantitative methods.

## HOW TO SELL MORE SOFTWARE

No. 2 in a series of software marketing bulletins from Content, Inc.

## The Prompt-**Doc**® Manual Maker

You know better user manuals sell more software, but how do you make better user manuals? How do you identify just the right details to motivate prospective users to buy? How do you organize these details into a sequence that makes sense to first-time users while it provides ongoing reference to veterans? How do you format and package a manual so it's attractive enough to get attention yet clear enough to be readily understood?

And, how do you do all this at a pace that keeps up with your product release schedule? The Prompt-Doc<sup>®</sup> Manual Maker is the answer.

#### Introducing Computer-assisted Writing

Imagine a software product that prompts you through the process of planning, outlining and writing a user manual and even supplies boilerplate introductory and transitional text. Envision reducing your user manual preparation process to this:

- 1. Identify manual, select boilerplate chapter files from menu, review visual table of contents (VTOC) for chapters
- 2. Edit chapter VTOCs to tailor sequence and terminology to your product needs
- Pause while computer modifies boilerplate chapters to match edited VTOCs and builds a skeletal manual in preformatted Wordstar<sup>®</sup> files
- Use Wordstar<sup>®</sup> to edit the skeletal manual into a working draft, supplying product details as prompted
- 5. Tell computer to purge prompts and instructions from working draft, and build new Table of Contents; publish review draft
- 6. Review the draft for accuracy and usability; revise, polish and publish as instructed by documentation

Compared to your current process that may sound more like a software maker's dream than a real product. It's a dream all right. A dream come true called the Prompt-Doc<sup>®</sup> Manual Maker--the only product of its kind.

#### **Consider These Benefits**

Improved productivity--with Prompt-Doc<sup>®</sup> you

can gain as much as 40% on typical manual writing jobs Project control--with prestructured modular chapters,

writing tasks can be segmented without losing continuity Manual uniformity--by product, by product line, by

company Quality assurance--the boilerplate files help assure

completeness and usability; the Prompt-Doc<sup>®</sup> User Manual guides publishing

Proven performance--based on the Prompt-Doc<sup>®</sup> methodology, the structures and outlines have been proven in myriad applications for the past four years; now we've tailored it specifically for the commercial software vendor

#### **Reasonable Price**

\$245 for software and manual, \$45 for manual only. This product will begin paying for itself the minute you start using it and continue making you money each time you publish a manual. What could be more reasonable?

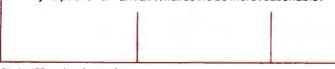

Circle 455 on inquiry card.

#### CP/M® Compatible; Uses Wordstar®

Now available for use with Wordstar<sup>®</sup> on the Apple<sup>®</sup> II and III with the Softcard<sup>®</sup> and on the Xerox 820.

#### **Use The Coupon Now**

You know a better way to make better manuals can enhance your competitive position. Why wait another minute? Complete the coupon now and mail it to Context, Inc., Attention Prompt-Doc<sup>®</sup>, 833 West Colorado Avenue, Colorado Springs, CO 80905. Or, if you'd rather not wait for the mail, call (303) 471-9875.

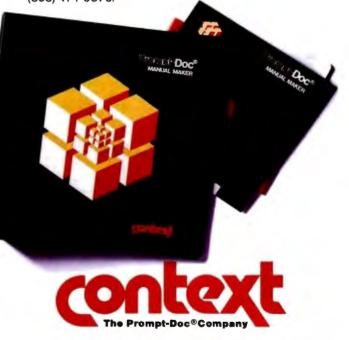

Prompt-Doc is a registered trademark of Context, Inc. Apple, Apple II and Apple III are registered trademarks of Apple Computer Inc. Softcard is a registered trademark of Microsoft Corporation. CP/M is a registered trademark of Digital Research, Inc. Wordstar is a registered trademark of Micro-Pro International Corporation.

I need the Prompt-Doc Manual Maker now! Send a copy to:

\_\_\_\_\_Telephone (\_\_\_\_)

Name\_\_\_\_\_ Address\_\_\_\_

- \_\_\_\_
- Send manual only.
- □ My check is enclosed for \$\_\_\_\_, □ UPS C.O.D.
- You may charge my \_\_\_\_\_VISA \_\_\_\_Master Card
   Account #\_\_\_\_\_
  Amount \$\_\_\_\_\_Expiration Date\_\_\_\_\_\_

Signature\_

□ I need more information. Send it to the address above.

IBM-PC SUPPLY CENTER IIIII PERIPHERALS & SOFTWARE FOR THE IBM PC

#### PERSONAL COMPUTER

-

| HARDWARE:                                             |                 |             |         |
|-------------------------------------------------------|-----------------|-------------|---------|
| <b>CORVUS</b> Hard Disk Systems. See Corvus section t | his page        |             | SAVE    |
| Microsoft 64K RAM Card                                | New             | \$395       | 20%     |
| 128K RAM Card                                         | New             | \$555       | 20%     |
| 256K RAM Card                                         | New             | \$875       | 20%     |
| 64K RAM Chips                                         | New             | \$160       | 205     |
| Quadram Quad RAM 256K 4 function brd                  | New             | \$689       | 315     |
| TG Products Joystick                                  |                 | \$ 49       | 255     |
| SOFTWARE:                                             |                 | • •         |         |
| Automated Stm. Temple of Apsha:                       |                 | \$ 29       | 255     |
| Cavalier Championship Blackjack                       |                 | \$ 29       | 255     |
| Continental Home Accountant Plus                      |                 | \$112       | 255     |
| Denver Easy (Exec Accounting Sys.)                    |                 | \$545       | 25%     |
| Infocom Deadline                                      |                 | \$ 29       | 25%     |
| Innovative T I M 111 (a DBMS)                         |                 | \$369       | 25%     |
| 15M Mathmagic                                         |                 | \$ 69       | 25%     |
| *Insoft Accountant                                    |                 |             |         |
| For each GL, A/R, A/P or Payroll Absolutely the be    | st IBM-PC accou | inting soft | eare we |
| have seen. We use it and recommend it highly. A it    | best buy!       | \$ 99       | 605     |
| into Unimited                                         | -               |             |         |
| Easywriter II                                         | New             | \$259       | 255     |
| Phone Support on Easywriter II                        |                 | Call        | Call    |
| Easyspeller (BBK words)                               | New             | \$129       | 25%     |
| Easyhler (a DBMS)                                     | New             | \$299       | 255     |
| Nicco Pro Wordstar                                    | New             | \$239       | 365     |
| Sorcim Superwriter                                    |                 | \$295       | 25%     |
| Super Calc                                            |                 | \$219       | 25%     |
| Visicorp VisicalC                                     |                 | \$159       | 205     |
| Visicalc/2566                                         |                 | \$199       | 205     |

| Commodo                                                                                               | re    |      |
|----------------------------------------------------------------------------------------------------|-------|------|
|                                                                                                    |       |      |
|                                                                                                    |       |      |
|                                                                                                    | •     |      |
| VIC-20                                                                                                |       |      |
| VIC 20 Computer                                                                                       |       | SAVE |
| VIC ZV Computer                                                                                       | \$239 | 20%  |
| Super Expander VIC 1211A 3K with lots of extres                                                       | \$ 56 | 20%  |
| 3K Memory Expander Cartridge                                                                          | \$ 32 | 20%  |
| 8K Memory Expander Cartridge                                                                          | \$ 48 | 20%  |
| 16K Memory Expander Cartridge                                                                         | \$ 88 | 20%  |
| VIC Modem, Telephone Interface                                                                        | \$ 96 | 20%  |
| VIC/IEEE 488 Interface                                                                                | \$ 80 | 20%  |
| Joystick                                                                                              | \$ 8  | 20%  |
| Game Paddle Paer                                                                                      | \$ 15 | 20%  |
| Expansion Module (add 6 slots) August 22                                                              | \$119 | 20%  |
| Software by Commodore (Cartridges except as noted)                                                    |       | -    |
| Programmers Aid                                                                                       | \$ 48 | 20%  |
| VICIIon Machine Language Monitor                                                                      | \$ 48 | 20%  |
| Adventure Land, Pirate Cove, Mission Impossible                                                       | . 20  | 204  |
| The Count Voodoo Castle or Sargon II Chess, each                                                      | \$ 29 | 20%  |
| VIC Avenger Supersiol, VIC Super Alien, Jupiter Draw Poker,                                           | \$ 24 | 20%  |
| Midnight Drive, Lander or Radar Rat Race each                                                         | \$ 24 | 20%  |
| Omega Race Gorf Wizard of War, Dogpatch, Seawolf                                                      | Call  | Call |
| Clowns/Brickyard, or VIC het/VIC Term each. New!<br>Tapes Math Improv. Sixpack, Recreation Pack A. or | uan   | 190  |
| Home Calculation Pack A, each (tapes)                                                                 | \$ 48 | 20%  |
| Meteor Run by UMI                                                                                     | \$ 37 | 255  |
| ViCalc by UNI tabe                                                                                    | \$ 11 | 25%  |
| Amok by UMI tape                                                                                      | \$ 19 | 255  |
| whok by the tabe                                                                                      | 9 13  | 235  |
|                                                                                                    | -     |      |

| ATARI*                                                                                                    | 100 Computer 16K<br>800 Computer 32K<br>800 Computer 32K<br>800 Computer 16K<br>810 Ds5 Drive<br>850 Interface<br>400 Recorder<br>825 Printer 80 Col, Impact |              | \$666<br>\$747<br>\$777<br>\$333<br>\$444<br>\$159<br>\$79<br>\$595                    | SAVE<br>38%<br>37%<br>40%<br>17%<br>26%<br>25%<br>21%<br>25% |
|----------------------------------------------------------------------------------------------------|----------------------------------------------------------------------------------------------------|--------------|----------------------------------------------------------------------------------------|--------------------------------------------------------------|
| 820 Printer 40 Col Imper<br>822 Printer 40 Col. Them<br>830 Acoustic Modem<br>16K RAM<br>32K RAM<br>Le Stick by Datasoft<br>Game Paddles (part)<br>Joystick (part)<br>Visicalc. Disk<br>Word Processing, Disk |                                                                                                    |              | \$269<br>\$279<br>\$159<br>\$ 85<br>\$109<br>\$ 29<br>\$ 18<br>\$ 18<br>\$189<br>\$119 | 145<br>145<br>285<br>205<br>205<br>205<br>205<br>235         |
| Pacman, Cart<br>Centipede, Cart<br>Caverns of Mars, Oisk<br>Touch Typing, tape<br>Personal Financial Mgt. D<br>Entertainer Kit, Cart<br>Educator Kit, Cart                                                    | rsk                                                                                                    | New'<br>New' | \$ 35<br>\$ 35<br>\$ 31<br>\$ 19<br>\$ 55<br>\$ 79<br>\$125                            | 22%<br>23%<br>23%<br>23%<br>23%                              |

#### OUR REFERENCES:

UUR REFERENCES. We have been a computer dealer since 1978 Dur benk reference is First Interstate Bank, ISO3) 776 5520 We beeking to the Chamber of Commerce, (503) 772-6293, or call D&B (503) 242 2350 if you are a subscriber

ORD LOOP LETE 4300 IF YOU are a SUBSCRIDER ORDERING INFORMATION: Minimum order \$100 Cashers Checks and Money Orders welcomed Personal Checks allow 20 days to clear Add 3- to training under and handling UPS is standard Additional 10- to rUS Postal or APD Additional 3'- to VISA or MC include relephone in No COD Prices subject to change and type errors Call to verify All goods are new and include factory warrantes 0 to 20% restering change on relevans No relevans No oppened software Call before returning goods Order desk hours are 8 to 6 PST 10 to 3 Saturdays

| <br>Programmer Kit Cart<br>Communicator Kit Cart<br>Dow Jones lavest, Dak<br>Temple of Apsha by Automated, Disk<br>Apple Panic by Brodesbund Disk<br>Raster Blaster by Budgeco, Disk<br>Bug Attack by Cavaler, Disk<br>Test Wizard by Datacht, Disk<br>Compuiseres by Edu-Ware Disk<br>Deadline by Intocom, Disk<br>Asteroid by On Line, Disk                                                                                                    | \$ 55<br>\$ 335<br>\$ 99<br>\$ 23<br>\$ 23<br>\$ 23<br>\$ 23<br>\$ 23<br>\$ 23<br>\$ 23<br>\$ 75<br>Call<br>\$ 37<br>\$ 29<br>\$ 20                                                  | 224<br>264<br>255<br>255<br>255<br>255<br>255<br>255<br>255<br>255<br>255<br>25                                                                         |
|----------------------------------------------------------------------------------------------------|----------------------------------------------------------------------------------------------------|----------------------------------------------------------------------------------------------------|
| CP/M BUSINESS & DEVELOPMENT<br>SOFTWARE<br>Adventure Adventure's #1 to #12 inclusive. 8"<br>•Ashion-Tate, dBase II, 8"<br>Satasoft, Michess, 8"<br>For & Genler, Quickcode for dBase II<br>Quickscreen to dBase II<br>Oth for of Base II<br>addit for dBase II<br>Micro Deadline, 8"<br>Zork II 8"<br>Innovertive. Speliguard 8"<br>•Innovertive. Speliguard 8"<br>•Innovertive. Speliguard 8"<br>•Innovertive. Speliguard 8"<br>•Innovertive. Speliguard 8"<br>•Innovertive. Speliguard 8"<br>•Innovertive. Speliguard 8"<br>•Innovertive. Speliguard 8"<br>•Innovertive. Speliguard 8"<br>•Innovertive. Speliguard 8"<br>•Innovertive. Speliguard 8"<br>•Deather 8"<br>•Deather 8"<br>•Deather 8"<br>•Deather 8"<br>•Deather, 8"<br>•Deather, 8" | \$ 95<br>\$495<br>\$249<br>\$129<br>\$129<br>\$129<br>\$220<br>\$395<br>\$395<br>\$395<br>\$395<br>\$395<br>\$395<br>\$395<br>\$395                                                  | 5446<br>3055<br>11355<br>2255<br>2255<br>4405<br>4405<br>4405<br>2255<br>2255<br>22                                                                     |
| Image: Construction of the state of the state o                                                                                                    | \$ 99<br>Call                                                                                                    | 60%<br>Call                                                                                                    |
| 6 Meg Hard Disk<br>20 Meg Hard Disk<br>20 Meg Hard Disk<br>Apple Interface<br>Apple III Interface (ISOS)<br>16M PC Interface (ISOS)<br>16M PC Interface (ISOS)<br>17K 80 Interface (ISOS)<br>17K 80 Interface (ISOS)                                                                                                    | \$2195<br>\$3995<br>\$4795<br>\$179<br>\$179<br>\$179<br>\$179<br>\$179<br>\$179<br>Call<br>\$739<br>\$495<br>\$495<br>\$480<br>\$495<br>\$480<br>\$495                              | SAVE<br>30%<br>20%<br>40%<br>40%<br>40%<br>40%<br>40%<br>40%<br>53%<br>23%<br>23%<br>23%<br>23%<br>25%<br>25%<br>25%<br>25%<br>25%<br>25%<br>25%<br>25% |
| 3510 Letter Quelky Dasy Wheel Printer<br>Montor, 12° Green<br>Montor, 12° Green<br>NEC CP/M DOS for NEC 8001<br>NEC Report Manager<br>NEC General Accounting<br>NEC Accounts Receivable<br>NEC Inventory System<br>NEC Payroll System<br>NEC Payroll System<br>NEC Game Pach I<br>NEC Game Pach I<br>NEC Game Pach I<br>NEC Word Processor<br>Infocom Deadline<br>+ Insoft Accountant<br>for each GL A/R A/P, or Payroll Absolutely the best NEC accountant<br>for each GL A/R A/P, or Payroll Absolutely the best NEC accountant<br>for each GL A/R A/P, or Payroll Absolutely the best NEC accountant                                                                                                    | \$ 159<br>\$ 349<br>\$ 115<br>\$ 135<br>\$ 239<br>\$ 239<br>\$ 239<br>\$ 239<br>\$ 239<br>\$ 239<br>\$ 239<br>\$ 239<br>\$ 24<br>\$ 24<br>\$ 24<br>\$ 395<br>\$ 29<br>\$ 39<br>\$ 39 | 25%<br>25%<br>30%<br>40%<br>40%<br>40%<br>20%<br>20%<br>20%<br>25%<br>25%                                                                               |
| Call for references<br>Apple is a registered trademark o                                                                                                    | (503)                                                                                                    | on Ord<br>772-3                                                                                                    |

| Micro-Sci A2 drives and/or controllers and direct plug comp<br>Apple drives and controllers A2 mil run all Apple software Save<br>dual drive system We use them and highly recommend the p<br>A2, 51-7, 143K Disk Drive<br>A40, 55-7, 160K Dak Drive<br>A40, 55-7, 160K Dak Drive<br>Controller Card for A40 or A70 Drive<br>Frier, Disk Utility Software System for A2 Drives<br>FOR THE APPP | over \$350 on                    | an A4<br>18<br>15- |
|----------------------------------------------------------------------------------------------------|----------------------------------|--------------------|
| Controller Card for A2 Drive<br>A40, 5x <sup>2</sup> , 166N, Bask Drive<br>A70, 5x <sup>2</sup> , 268 Dask Drive<br>Controller Card for A40 or A70 Drive<br>Erler, Disk Ultihly Software System for A2 Drives                                                                                                    | \$ 90<br>\$369<br>\$489<br>\$ 79 | 15                 |
| Controller Card for A40 or A70 Drive<br>Filer, Disk Utility Software System for A2 Drives                                                                                                    | \$489<br>\$79                    |                    |
| Filer, Disk Ululity Software System for A2 Drives                                                                                                    |                                  | 18                 |
|                                                                                                    |                                  | 21<br>25           |
|                                                                                                    | LE   /                           | +                  |
| 320K RAM Substitute for<br>fessionally housed in a di<br>Fast!                                                                                                    |                                  |                    |
| AXLON RANDISK 320K Memory System                                                                                                    | \$1145                           | 2                  |
| PRINTERS, Daisy W                                                                                                    | /heel                            |                    |
| Quime Sprint 9, 45 Cps. RO SPECIAL<br>Sprint 5, 45 Cps. RO SPECIAL                                                                                                    |                                  | SA\<br>33<br>34    |
| Comrest CR-1, 17 Cps, RO, RS232 NEW                                                                                                    |                                  | 26                 |
| PRINTERS, Impa                                                                                                    | ct                               |                    |
| Epson See Epson section below<br>IDS Prism 132, Color w/Graphics                                                                                                    | \$1595                           | SAV<br>20          |
| Prism 80, Color, w/Graphics<br>Pager Tiger 445G, w/Graphics & 2K                                                                                                    | \$1495<br>\$ 595                 | 17                 |
| Olidata Microline B2A, 120 Cps, 80 Col, Para & Serial<br>Microline B45, 200 Cps, 136 Col, Serial                                                                                                    | \$ 495<br>\$1295                 | 15<br>15           |
| EPSON PRINTERS                                                                                                    |                                  |                    |
| MX80T w/Graftzax<br>MX80 F/T w/Graftzax                                                                                                    | \$425<br>\$525                   | SA\<br>31<br>25    |
| MX100 F/T w/Graftras<br>70/80/100 Apple Interface and Cable                                                                                                    | \$695<br>\$ 95                   | 27                 |
| MX80 Friction leed adapter<br>MX80 Graffrax 80                                                                                                    | \$59<br>\$79                     | 22                 |
| Epson/Atari Cable<br>Epson/TRS 80 Cable                                                                                                    | \$ 30<br>\$ 30                   | 26<br>26           |
| MONITORS                                                                                                    |                                  |                    |
| NEC 12" Green<br>12" Color, Composite                                                                                                    | \$159<br>\$349                   | SA<br>25<br>25     |
| Sanyo 12" Green<br>9" BAW                                                                                                    | \$169<br>\$149                   | 22<br>31           |
| 9" Green                                                                                                    | \$159<br>\$219                   | 31                 |
| 12" Bill W<br>12" Green<br>13" Color                                                                                                    | \$229<br>\$399                   | 30                 |
| Zenith 12" Green<br>Amdek 12" Green #300                                                                                                    | \$119<br>\$159                   | 30                 |
| 13" Color I, Composite<br>13" Color II, RGB                                                                                                    | \$359<br>\$799                   | 20                 |
| Color II to Apple II Interface<br>Comrex 13" Color, Composite                                                                                                    | \$159<br>\$349                   | 20                 |
| 13" Color, RGB for IBM-PC                                                                                                    | \$529                            | 15                 |
| DISKETTES                                                                                                    |                                  |                    |
| CDC 100 each, 5's, with ring, SS, SD<br>CDC 10 each, 5's, with ring, SS, SD<br>10 each, 5's, with ring, SS, DD<br>CDC 10 each 8', SS, SD, SS, SD                                                                                                    | \$195<br>\$22                    | S/<br>5<br>4       |
| 10 each, 5's, with ring, SS, DD<br>COC 10 each 8", SS, SD, SS, SD                                                                                                    | \$28<br>\$28                     | 4                  |
| Aelbernen in escu bie metu tude 22, 20                                                                                                    | \$ 28<br>\$ 35                   | 4                  |
| Manueli 10 each 5's, SS SD<br>Dysam 10 each 5's, SS, SD<br>10 each 5, DS, DD                                                                                                    | \$ 35<br>\$ 39<br>\$ 49          | 3                  |
| PAPER                                                                                                    |                                  |                    |
| Fan fold tractor leed paper in 12 combinations o<br>length and color Average of 2800 sheets per bo                                                                                                    |                                  | widi               |
| SUPPLIES                                                                                                    | -                                |                    |
| Supplies such as ribbons, cables, pens, conne<br>mailing labels are available. Call for details                                                                                                    | ectors, pape                     | er al              |
|                                                                                                    | ATION                            |                    |

Manufactured **Exclusively** for

Bell & Howell

|                     | LIST    | BIEGE   |
|---------------------|---------|---------|
| 48K                 | \$1,530 | \$1,295 |
| 64K                 | \$1,730 | \$1,395 |
| DISK II w/3.3 Cont. | \$645   | \$555   |
| <b>DISK II Only</b> | \$525   | \$485   |
| OR                  |         |         |

B&H EGE BLACK \$1.270 \$1.370 \$545

by

\$475

tapple computer

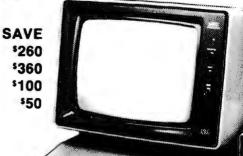

Warranty: Factory warranty is by Bell and Howell (not by Apple) and is one year parts plus 90 day labor Warranty service available at Bell and Howell service centers or return to Computer Exchange

Apple is a registered trademark of Apple Computer Inc.

#### SAVE OVER \*300 on a pair of drives.

Buy a pair of Micro-Sci A2 Drives See opposite page.

## APPLE II/II+ SUPPLY CENTER

20% 40% 25% 25% 25% 25% 25% 25% 25%

25N 28N 30N 15N

48% 15% 20% 22% Call 33% 25% 20% 23%

10% 17% 21% 27% 33% 33%

13% 30% 16% 21%

## HARDWARE for Apple 11/11+

\$ 159 \$ 89 \$ 169 \$ 319 \$ 459 \$ 75

\$ 459 \$ 75 \$1145

\$ 259 \$ 249 \$ 279 \$ 319

\$ 259 \$ 209 \$ 89 \$ 549

\$ 549 \$ 675 \$ 335 \$1145

\$ 139 Call \$ 34 \$ 289 \$ 229 \$ 35

\$ 45 \$ 25 \$ 119 \$ 25 \$ 279

\$ 159

\$ 209 \$ 195 \$ 329 \$ 129 209 195

nn) \$ 129 20% \$ 129 20% \$ 209 20% \$ 209 20% \$ 209 20% \$ 59 21% \$ 159 20% \$ 159 20% \$ 29 28% \$ 45 25% \$ 249 28% \$ 25 29% \$ 25 29% Call up to 35%

 BICR0-SCI Disk Drives Plug/software compatiable to Apple See Opposite page
 SAVE

 RAM CARDS:
 SAVE

 Microsoft IGK RAM Card
 \$159
 20%

 ALS 16K ADDRam
 \$89
 40%

64K 128K VC Expand Axion 320K RAM disk system 80 COLUMIN VIDEO CARDS: ALS Smarterin Videa Videoter m Vita Vision P Vita Vision P

ridex Videoterm Vista Vision 80 #ER Sup R term MISCELLANEOUS: ALS: Smarterm 80 Col Card Z Card (2-80) W/CPM 15K ADDR----

16K ADDRam

Clard (J-80) WYCha 16K ADDRam Synerger with free Sorcim Supercair, What heve last Apple Computer Stentype II Pri Graphics Trablet Auton 320K RAM Dak System (CS Serail Interface 7710A Other CCS Cards in stoch Dan Peymae Lover Case Chops Hayes: Micromodem 1SC Videostick Paddle Keyboard Company: Joystock II Game Paddle Numeric Keypad 464: RF Modulator + Nicrost 280 Softcard 16K RAM Card

Mountain. CPS Multifunction Card

CPS Multifunction Card Clock/Calendar Novation Applecat Modern Orange Micro Grappic Practical Perpherais w/cable 6. Cor MBS M. Serial (Epson) Newf MBP 16K Para (Epson) Newf Microbuffer II 16K Microbuffer II 16K Newf

Microbuthar II 32N N RH Electronics Super Fan II SSM A10 Sena/Para interface TG Products: Game Paddles Joystick = Video Videoterm 80 col Soft Video Switch Enchancer II Full Video Line

\* Means a BEST buy.

\$100 Minimum Order.

16K RAM Card Softcard Premium Pack

Saturn Systems: 32K 64K

| R | L I | CI | N   | E | SS |  |
|---|-----|----|-----|---|----|--|
|   | Ų,  | J  | 1.4 |   | 22 |  |

| Apple Competer, Inc.                                        |                | SAVE       |
|-------------------------------------------------------------|----------------|------------|
| 50% Off on Apple III Software                               | Call           | 50%        |
| The Controller (Accounting)                                 | \$499          | 20%        |
| Apple Writer 3.1                                            | \$ 59          | 20%        |
| Apple Pascal                                                | \$199          | 20%        |
| Apple Fortran                                               | \$159          | 20%        |
| DOS Tool Kit<br>DOS 3.3 Upgrade Kit                         | \$ 59          | 20%        |
| Apple Plot                                                  | \$ 59          | 20%        |
| Apple Pilot                                                 | \$119          | 20%        |
| DJ News & Quotes                                            | \$ 75          | 20%        |
| DJ Portfolio Evaluator                                      | \$ 45          | 20%        |
| How to!                                                     | \$ 39          | 20%        |
| Microcourier                                                | \$199          | 20%        |
| Micro Telegram                                              | \$199          | 20%        |
| Time Manager                                                | \$119          | 20%        |
| Many Others                                                 | Call           | Call       |
| Applied Soft Tech. Versa Form                               | \$289          | 26%        |
| Artsei Magic Window                                         | \$ 75          | 25%        |
| Ashion-tate dBase II (CP/M)                                 | \$495          | 30%        |
| Beagle Bros Utility City                                    | \$ 22          | 25%        |
| Broderbund Payroll                                          | \$269          | 30%        |
| General Ledger<br>Denver Financial Partner                  | \$349<br>\$185 | 30%        |
| dBase II for Apple H/II + w/CP/M                            | \$495          | 30%        |
| Fox & Geller Ouickscreen for dBase II                       | \$129          | 13%        |
| Fox & Geller Quickcode for dBase II                         |                | 13%        |
| Havden Apple Pie (Specify brd.)                             | \$ 99          | 25%        |
| High Tech. Store Mgr                                        | \$189          | 25%        |
| Job Control Sys.                                            | \$469          | 40%        |
| Into Master                                                 | \$119          | 40%        |
| Into. Unlim. Easywriter (PRD)                               | \$1.39         | 25%        |
| +Innovative Speliguard (CP/M)                               | \$150          | 50%        |
| Insoft Accountant (CP/M)                                    | \$ 99          | 60%        |
| For each GL. A/R A/P or Payroll Abs                         |                |            |
| accounting software available for the Aj                    |                |            |
| ter than Peachtree We use it and                            |                |            |
| highly                                                      | \$ 99          | 60%        |
| Lik Letter Perfect                                          | \$112          | 25%        |
| Micro Craft Legal Baling & timekeeper                       | \$250          | 65%        |
| Prof Billing& timeleeping<br>Micro Lab Data Factory ver 5 0 | \$249          | 65%<br>20% |
| Visiactory New                                              | \$ 56          | 25%        |
| Invoice Factory                                             | \$129          | 35%        |
| Tax Manager                                                 | \$ 95          | 38%        |
| Micro Pro (all CP/M)                                        |                | SAVE       |
| + Word Star                                                 | \$239          | 36%        |
| Mail Merger                                                 | \$ 79          | 36%        |
| Spell Star                                                  | \$159          | 36%        |
| Data Star                                                   | \$189          | 36∿        |
| Calc Star                                                   | \$189          | 36%        |
| Super Sort   or H                                           | \$129          | 36∿        |
| Muse Super Text II                                          | \$113          | 25%        |
| Super Text 40/80 New                                        | \$129          | 25         |
| Form Latter New                                             | \$ 75          | 25%        |
| Address Book New                                            | \$ 39          | 25%        |
| On-Line Expeditor II                                        | \$ 75          | 25%        |
| Screen Writer II                                            | \$ 95          | 27%        |

| SO                                                                                                    | F      | ΓW   | ARE on disk fo                                                                                         | r<br> {+ |      |
|----------------------------------------------------------------------------------------------------|--------|------|----------------------------------------------------------------------------------------------------|----------|------|
| NES                                                                                                    | S      |      | Osborne/C.P. Soft. (Disk and Book)<br>*Some Common Basic Programs.<br>75 Business, Statistics and Math |          | SAVE |
|                                                                                                    |        | SAVE | programs for the Apple II<br>*Practical Basic Programs,                                                | \$ 49    | 50%  |
| i oftware                                                                                                    | Call   | 50%  | 40 more very valuable programs                                                                         |          |      |
| ting                                                                                                    | \$499  | 20%  | beyond "Some Com Basic Prog."                                                                          | \$ 49    | 50%  |
|                                                                                                    | \$ 59  | 20%  | Peachtree GL, AR, AP or Inv each                                                                       | \$189    | 365  |
|                                                                                                    | \$199  | 20%  | *Magic Wand (Specify board)                                                                            | \$250    | 375  |
|                                                                                                    | \$159  | 20%  | Phoesix Zoom Grafix                                                                                    | \$ 29    | 285  |
|                                                                                                    | \$ 59  | 20%  | Sensible Apple Speller                                                                                 | \$ 55    | 27   |
|                                                                                                    | \$ 59  | 20%  | Silicon Valley Word Handler                                                                            | \$150    | 40%  |
|                                                                                                    | \$ 59  | 20%  | Solides/Soffeck                                                                                        | 9130     | 40.4 |
|                                                                                                    | \$119  | 20%  |                                                                                                    | \$250    | 60%  |
|                                                                                                    | \$ 75  | 20%  | *Stockfile                                                                                             | \$425    | 40%  |
|                                                                                                    | \$ 45  | 20%  | Stockseller                                                                                            | 84Z3     | 40.4 |
|                                                                                                    | \$ 39  | 20%  | Software Publishing<br>PFS NEW version?                                                                | \$ 89    | 30%  |
|                                                                                                    | \$199  | 20%  |                                                                                                    | \$ 69    | 30%  |
|                                                                                                    | \$199  | 20%  | PFS Report                                                                                             | \$219    | 25%  |
|                                                                                                    | \$119  | 20%  | Soreim Super Calc. (CP/M)                                                                              | 9412     | 234  |
|                                                                                                    | Call   | Call | Southeestern                                                                                           | \$ 69    | 25%  |
| a Form                                                                                                    | \$289  | 26%  | Data Capture 4.0 specify brd                                                                           | \$ 75    | 25%  |
|                                                                                                    | \$ 75  | 25%  | Source The Source                                                                                      |          |      |
| P/M)                                                                                                    | \$495  | 30%  | Stoneware OB Master                                                                                    | \$179    | 22%  |
|                                                                                                    | \$ 22  | 25%  | DB Utility I or H                                                                                      | \$ 75    | 10%  |
|                                                                                                    | \$269  | 30%  | VisiCorp/Personal Software                                                                             |          |      |
| dger                                                                                                    | \$349  | 30%  | Visicale 3.3                                                                                           | \$189    | 25%  |
| 1                                                                                                    | \$185  | 25%  | VisiDex                                                                                                | \$199    | 25%  |
| + w/CP/M                                                                                                    | \$495  | 30%  | Visifile                                                                                               | \$199    | 25%  |
| for dBase II                                                                                                    | \$129  | 13%  | Desktop Plan II or III                                                                                 | \$199    | 25%  |
| e for dBase II                                                                                                    |        | 13%  | Visiplot                                                                                               | \$159    | 20%  |
| ity brd.)                                                                                                    | \$ 99  | 25%  | Visi Schedule New!                                                                                     |          | 20%  |
| .,,                                                                                                    | \$189  | 25%  | VisiTrend and Visi Plot                                                                                | \$239    | 20%  |
| Sys.                                                                                                    | \$469  | 40%  | Visi Term                                                                                              | \$ 79    | 20%  |
|                                                                                                    | \$119  | 40%  | Zork                                                                                                   | \$ 33    | 20%  |
| (PRO)                                                                                                    | \$1.39 | 25%  |                                                                                                    |          |      |
| CP/M)                                                                                                    | \$150  | 50%  | UTUITY & DEVELO                                                                                        | DAAT     | NIT  |
| With the second second s | \$ 99  | 60%  | UTILITY & DEVELO                                                                                       | rME      |      |
| or Payroll Abs                                                                                                    |        |      | Beade Utility City                                                                                     | \$ 22    | 25%  |
|                                                                                                    |        |      |                                                                                                    |          |      |

| Central Point Software          |            | • •               | 634     |
|---------------------------------|------------|-------------------|---------|
| +Copy II Plus (bit copier)      |            |                   |         |
| Will copy most copy protected : | no the are | for your l        | har kun |
| in 45 seconds or less' Highly   |            |                   |         |
|                                 |            | \$ 35             | 10%     |
| Epson Graphics Dump             |            | \$ 9              | 35%     |
| Insoft                          |            | • •               | 334     |
| +GraFORTH by Lutus              | New        | \$ 69             | 25%     |
| ALD System II by Lutus          | 146.44     | \$110             | 10%     |
| TransFORTH II by Lutus          |            | \$110             | 10%     |
|                                 |            | 9110              | 10.4    |
| Microsoft                       |            |                   | 104     |
| ALDS                            |            | \$110             | 10%     |
| BASIC Compiler                  |            | \$299             | 25      |
| Cobol 80                        |            | \$5 <del>59</del> | 25%     |
| Fortran 80                      |            | \$149             | 25%     |
| Olympic Decathion               |            | \$ 24             | 245     |
| TASC Compiler                   |            | \$159             | 225     |
| *Omega Locksmith (bit copier)   |            | \$ 75             | 25%     |
| On-Line Expediter II            |            | \$ 75             | 25%     |
| Phoenix Zoom Grafix             |            | \$ 29             | 28%     |
|                                 |            | \$ 75             | 25%     |
| Source the Source               |            |                   |         |
| Southwestern ASCII Express      |            | \$ 59             | 25      |
| Sub-Logic Flight Simulator      |            | \$ 28             | 20      |
| Tymac Super Pix                 |            | \$ 20             | 20%     |
|                                 |            |                   |         |

#### **HOME & EDUCATION**

| Autom Sim. Crush Crumb Chomp         \$ 30         25%           Broderbuer         \$ 21         30%           Apple Panic         \$ 21         30%           Arcade Machine         \$ 22         30%           Red Aerit         \$ 21         30%           Space Warnor         \$ 18         30%           Space Warnor         \$ 18         30%           Star Blazer         Newt \$ 24         30%           Many others         Ceff Call         Call           Call, Pacrific Ultima         \$ 30         25%           Continental Home Accountant         \$ 56         25%           Neme Money Minder         \$ 22         22%           Neme Money Minder         \$ 22         25%           Data Most Snick Altick         \$ 22         22%           Inforom Deadline         Newt \$ 38         25%           Inforom Deadline         Newt \$ 38         25%           Inforom Deadline         Newt \$ 29         25%           Inforom Deadline         Newt \$ 20         25%           Inforom Deadline         Newt \$ 20         25%           Inforom Deadline         Newt \$ 20         25%           Marstoraft (Hutus         Newt \$ 20         25                                                                                                    |                              |      |       | SAVE |
|----------------------------------------------------------------------------------------------------|------------------------------|------|-------|------|
| Apple Panic         \$ 21         30%           Arcade Machine         \$ 22         30%           Red Aleri         \$ 21         30%           Space Warrior         \$ 18         30%           Star Blazer         New \$ 24         30%           Many others         \$ 22         27%           Calif. Pacific Ultima         \$ 30         25           Calif. Pacific Ultima         \$ 30         25           Cavier Bug Attack         \$ 23         23%           Continental Home Accountant         \$ 56         25%           Nem Koney Minder         \$ 22         25%           Data Most Snick Altack         \$ 23         22%           Inforozo Desaltine         New \$ 2         25%           Nardow Baseline         New \$ 5         25           Cark Bust Snick New \$ 23         20%         20%           Graf-GRTH by Lutus         New \$ 50         25%           Nusse Robot War         \$ 29         25%           Microsoft Grympic Data         New \$ 13         30           Musse Robot War         \$ 26         25%           Morstattack         New \$ 13         30           Misse Robot War         \$ 23         25%                                                                                                    |                              | np   | \$ 30 | 20%  |
| Arcade Machine         \$ 32         30%           Red Aeri         \$ 21         30%           Space Warrior         \$ 18         30%           Space Warrior         \$ 18         30%           Star Blazer         New \$ 24         30%           Many others         Ceff Call         Ceff Call           Budginco Raster Blaster         \$ 22         27%           Calif. Pactic Ultima         \$ 30         25%           Cartinestail Home Accountant         \$ 56         25%           Cartinestail Home Accountant         \$ 56         25%           Cartinestail Home Accountant         \$ 56         25%           Cartinestail Home Accountant         \$ 56         25%           Data Most Sinck Attack         \$ 22         22%           Hardon Deadline         New \$ 38         25%           Vark         \$ 29         25%           Inform Deadline         New \$ 38         25%           Vark         \$ 29         25%           Inform Hoursprot         \$ 24         24%           Typing Tutor         \$ 19         30%           Musa Robot Mar         \$ 26         25%           On-Line Pagasus I         \$ 22         25% <td></td> <td></td> <td>8 21</td> <td>205</td>                                                                                                    |                              |      | 8 21  | 205  |
| Red Aeri         \$ 21         30%           Space Warroc         \$ 18         30%           Space Warroc         \$ 18         30%           Star Blazer         Newf         \$ 24         30%           Star Blazer         \$ 24         30%         Star Blazer         \$ 22         30%           Many others         Call         Call         Support         Call         Call         Support         Call         Call         Support         Call         Support         Support         Call         Call         Call         Support         Support                                                                                                    |                              |      |       |      |
| Space Warroc         18         330%           Star Blazer         Newf         24         30%           Many others         Call         Call         Call           Budgaco Raster Blaster         22         27%           Callif, Pacific Uilma         300         25%           Continential Home Accountant         5.6         25%           Oata Most Snack Attack         22         22%           Data Most Snack Attack         22         22%           Interne Compoundth Series         22         25%           Interne Compoundth Series         22         22%           Inforom Deadline         Newf         23         23%           Variant Money Minder         22         25%         18         25%           Inforom Deadline         Newf         23         25%         18         26%         25%           Instron Money Minder         23         25%         18         20%         25%         18         20%         25%         25%         18         20%         25%         19%         25%         25%         18%         26%         25%         18%         26%         25%         18%         26%         25%         18%         26                                                                                                    |                              |      |       |      |
| Size Blazer         Newl         S.24         300           Many others         Calif. Calif         Calif.         Calif.         Calif.           Budgaco Raster Blaster         \$ 22         27%         Calif.         Calif.         Calif.           Cavif.         Pacific Lilbma         \$ 30         25%         Calif.         Science           Cavif.         Pacific Lilbma         \$ 32         23%         Continential Home Accountant         \$ 56         25%           Continential Home Accountant         \$ 56         25%         There         \$ 22         25%           Nem Mone Money Minder         \$ 22         25%         There         \$ 22         25%           Neydeo Strack Alasck         \$ 22         25%         Inforom Deadline         Newl         \$ 25         20%           Insoft Elactric Duet by Lutus         Newl         \$ 26         25%         10%         10%         22         25%           Insoft Elactric Duet by Lutus         Newl         \$ 29         25%         10%         10%         10%         10%           Uptiman Blastrype         \$ 29         25%         10%         10%         10%         10%         10%         10%         10%         10%         <                                                                                                    |                              |      |       |      |
| Many others         Cati         Cati         Cati           Budgaco Raster Blaster         \$ 22         27%           Carvine Bug Attach         \$ 30         25%           Carvine Bug Attach         \$ 23         23%           Continential Home Accountant         \$ 56         25%           Continential Home Accountant         \$ 56         25%           Nome Money Minder         \$ 22         25%           Obta Mitots Strack Attach         \$ 22         25%           Kanydon Sargon II (Chess)         \$ 29         25%           Iafrozon Deadine         Newl         \$ 38         25%           Carving Masteritype         \$ 29         25%           Maydon Sargon II (Chess)         \$ 29         25%           Marconot Outweld by Lutus         Newl         \$ 23         25%           Marconot Outweld by Lutus         Newl         \$ 29         25%           Marconot Outweld by Lutus         Newl         \$ 22         25%           Marconot Outweld by Lutus         Newl         \$ 23         25%           On-Line Pagasus I         \$ 22         25%         13%           On-Line Pagasus I         \$ 22         25%         25%           Carastion Manor                                                                                                    |                              | New  |       |      |
| Budigico Raster Bister         \$ 22         275           Calif. Pacific Ultima         \$ 30         25%           Caratire Bug Attack         \$ 23         23%           Continental Home Accountant         \$ 56         25%           Them Nome Money Minder         \$ 26         25%           Data Most Snack Attack         \$ 22         25%           Therit         \$ 22         25%           Haros Dangungh Serres         \$ 29         25%           Radiona Deschen Hore by Lutus         Newf         \$ 38         25%           Cont Exercic Det by Lutus         Newf         \$ 38         25%           Cont Exercic Det by Lutus         Newf         \$ 29         25%           Inforont Computant Seres         \$ 29         25%           Graff Rh by Lutus         Newf         \$ 29         25%           Marcooft Olympic Decathlon         \$ 24         24%           Nurse Time Zone         Newf         \$ 29         25%           Moushattack         Newf         \$ 29         25%           Moushattack         Newf         \$ 28         25%           Moushattack         Newf         \$ 28         25%           Marauder         Newf         \$ 28<                                                                                                    |                              |      |       |      |
| Calif. Pacific Ultuma         \$ 30         25%           Continental Home Accountent         \$ 56         25%           Data Most Sneck Attack         \$ 22         25%           Data Most Sneck Attack         \$ 22         25%           Thef         \$ 26         25%           Data Most Sneck Attack         \$ 22         25%           Intef         \$ 27         23%           Infocom Decatione         New         \$ 28         25%           Infocom Decatione         New         \$ 28         25%           Zork         \$ 29         25%         20%           Graf ORTH by Lutus         New         \$ 29         25%           Graf ORTH by Lutus         New         \$ 29         25%           On-Line Pagasus I         \$ 22         25%         0%           Jump Lobor         \$ 19         30%         Muss Robot War         \$ 29         25%           On-Line Pagasus I         \$ 22         25%         Jumbraker         \$ 26         25%           Marouter         New         \$ 26         25%         Jumbraker         \$ 26         25%           Marouter         New         \$ 26         25%         Jumbraker         \$ 26                                                                                                    |                              |      |       |      |
| Cavater Bug Attack         \$ 23         23         24           Continental Home Accounter()         \$ 56         25%           Data Most Snack Allack         \$ 26         25%           Data Most Snack Allack         \$ 22         25%           Data Most Snack Allack         \$ 22         25%           Mark Stanck         \$ 22         25%           Hark Computanth Series         \$ 29         22%           Infrom Deadline         Newt         \$ 30           Zork         \$ 29         25%           Infrom Deadline         Newt         \$ 29         25%           Cork         \$ 29         25%           Variant Series         \$ 29         25%           Cork         \$ 29         25%           Microsoft Olympic Decathlon         \$ 24         24%           Typing Tutor         \$ 19         30%           Mussentack         Newt         \$ 20         25%           Time Zone         Newt         \$ 26         25%           Ministantack         Newt         \$ 26         25%           Ministantack         Newt         \$ 26         25%           Ministantack         Newt         \$ 26         25% <td></td> <td></td> <td></td> <td></td>                                                                                                    |                              |      |       |      |
| Continental Home Accountant         \$ 56         25%           Home Money Minder         \$ 26         25%           Data Most Snack Attack         \$ 22         25%           Data Most Snack Attack         \$ 22         25%           Ede-Ware Compoundth Series         \$ 29         25%           Inform Boardine         New S         32         25%           Inform Boardine         New S         32         25%           Toroth Could by Lutus         New S         29         25%           Inform Boardine         New S         20         25%           Graf-ORTH by Lutus         New S         20         25%           Microsoft Grympic Decathlon         \$ 24         24%         79           Typing Tutor         \$ 19         30%         30%           Muss Robot War         \$ 29         25%         30%           Muss Robot War         \$ 26         25%         32         25%           Musson Astroid         \$ 30         25         25%           Marauder         New S         \$ 26         25%           Misson Astroid         \$ 30         25         25%           Granton Manor         \$ 26         25%         25                                                                                                    | Cavaler Bug Atlack           |      |       |      |
| Home Money IInder         \$ 26         25%           Data Most Snick Altack         \$ 22         25%           Data Most Snick Altack         \$ 22         25%           Edin-Ware Computant Series         \$ 29         25%           Informe Computant Series         \$ 29         25%           Informe Computant Series         \$ 29         25%           Informe Deadline         New         \$ 30         25%           Cark         \$ 29         25%         16%           Gräffellt by Lutus         New         \$ 29         25%           Informe Electric Duet by Lutus         New         \$ 29         25%           Informe Telectric Duet by Lutus         New         \$ 29         25%           Informe Telectric Duet by Lutus         New         \$ 29         25%           Informe Telectric Duet by Lutus         New         \$ 29         25%           Microsoft Olympic Deathloin         \$ 24         24%           Typing Tutor         \$ 29         25%         25%           Time Zone         New         \$ 25         25%           Time Zone         New         \$ 26         25%           Misson Astroid         \$ 30         25%         25 <tr< td=""><td></td><td></td><td></td><td></td></tr<>                                                                                                    |                              |      |       |      |
| Data Wost Snack Allack         \$ 22         25%           Theri         \$ 22         25%           File-Mare Computanth Series         \$ 29         25%           Indrocom Deadline         Newl         \$ 38         25%           Insoft Electric Duet by Lutus         Newl         \$ 29         25%           Insoft Electric Duet by Lutus         Newl         \$ 29         25%           Insoft Electric Duet by Lutus         Newl         \$ 29         25%           Insoft Electric Duet by Lutus         Newl         \$ 29         25%           Insoft Electric Duet by Lutus         Newl         \$ 29         25%           Intercont Gympic Decathion         \$ 24         24%         70m/more           Marson Attord         \$ 29         25%         25%           On-Line Pegasus II         \$ 22         25%         25%           Marsauder         Newl         \$ 75         25%           Marsauder         Newl         \$ 26         25%           Misson Astord         \$ 30         25         25%           Misson Astord         \$ 30         25         25%           Misson Astord         \$ 15         25%         13%           Misson Astord         <                                                                                                    | Home Money Mind              | ler  | \$ 26 | 25%  |
| Édie-Titarie Computantis Series         2.9         25%           Indroom Deadlane         Newf         3.8         25%           Indroom Deadlane         Newf         3.8         25%           Indroom Deadlane         Newf         3.8         25%           Inscription         Statistics         22%         25%           Inscription         Statistics         21%         Newf         5.92         25%           Inscription         Statistics         21%         Newf         5.92         25%           Lipbrang Mastrype         Statistics         22%         25%         3.0%           Missartype         Statistics         22         25%         3.0%           Mosshartype         Statistics         22         25%         3.0%           Moushattack         Newf         Statistics         25%         25%           Moushattack         Newf         Statistics         25%         25%           Massan Astroid         Statistics         25%         25%         25%           Massan Astroid         Statistics         25%         25%         25%           Misson Astroid         Statistics         252         25%         25%                                                                                                    | Data Most Snack Allack       |      | \$ 22 |      |
| Édie-Titarie Computantis Series         2.9         25%           Indroom Deadlane         Newf         3.8         25%           Indroom Deadlane         Newf         3.8         25%           Indroom Deadlane         Newf         3.8         25%           Inscription         Statistics         22%         25%           Inscription         Statistics         21%         Newf         5.92         25%           Inscription         Statistics         21%         Newf         5.92         25%           Lipbrang Mastrype         Statistics         22%         25%         3.0%           Missartype         Statistics         22         25%         3.0%           Mosshartype         Statistics         22         25%         3.0%           Moushattack         Newf         Statistics         25%         25%           Moushattack         Newf         Statistics         25%         25%           Massan Astroid         Statistics         25%         25%         25%           Massan Astroid         Statistics         25%         25%         25%           Misson Astroid         Statistics         252         25%         25%                                                                                                    | Thief                        |      | \$ 22 | 25%  |
| Infocom Descher         Newf         \$ 38         25%           Zork         \$ 29         25%           Insoft Electric Duet by Lutus         Newf         \$ 29         25%           GrafORTH by Lutus         Newf         \$ 29         25%           Lipbtang Mastrype         \$ 29         25%           Micronoft Olympic Decathlon         \$ 24         24%           Typping Tutor         \$ 19         30%           Muss Robot War         \$ 29         25%           On-Line Pegasus I         \$ 22         25%           Moursbattach         Newf         \$ 26         25%           Imme Zone         Newf         \$ 23         25%           Ultima II         Newf         \$ 23         25%           Cranston Manor         \$ 26         25%           Misson Astroid         \$ 30         25%           Misson Astroid         \$ 30         25%           Misson Astroid         \$ 30         25%           Vilysses and Golden Fleece         \$ 22         25%           Sortwert Vourse         \$ 19         25%           Sentwert Xon 10/070S         \$ 25         25%           Sirtere Sineakers         \$ 22         25%     <                                                                                                    | Edu-Ware Computath Series    |      | \$ 29 | 25%  |
| Zork         \$29         25%           Insoft Elactric Duet by Lutus<br>GraffortH by Lutus<br>New*         \$25         20%           Lightang Mastertype         \$29         25%           Lightang Mastertype         \$29         25%           Microsoft Olympic Decathion         \$24         24%           Typing Tutor         \$19         30%           Misse Robot War         \$22         25%           On-Line Pagasus II         \$22         25%           Jawbreaker         New*         \$23         25%           Uitma II         New*         \$23         25%           Uitma II         New*         \$23         25%           Misson Astroid         \$25         25%           Misson Astroid         \$25         25%           Misson Astroid         \$15         25%           Softport (K Rated)         \$22         25%           Sattoodien Fieece         \$23         25%           Sirues Sneakers         \$23         25%           Sattoodien Fieece         \$22         25%           Sattoodien Fieece         \$22         25%           Sattoodien Fieece         \$23         25%           Sattoodien Fieece         \$22 <td></td> <td></td> <td>\$ 29</td> <td>22%</td>                                                                                                    |                              |      | \$ 29 | 22%  |
| Insoft Electric Duet by Lutus         Newf         \$ 25         25%           Graf/RTH by Lutus         Newf         \$ 69         25%           Lightaing Mastertype         \$ 29         25%           Microoft Olympic Decathlon         \$ 24         24%           Typing Tutor         \$ 19         30%           Microoft Olympic Decathlon         \$ 24         24%           On-Line Pergass II         \$ 22         25%           Mouslaattack         Newf         \$ 26         25%           Mouslaattack         Newf         \$ 26         25%           Time Zone         Newf         \$ 23         25%           Uitma II         Newf         \$ 23         25%           Cranston Manor         \$ 26         25%           Cranston Manor         \$ 26         25%           Misson Astroid         \$ 15         25%           Misson Astroid         \$ 15         25%           Misson Astroid         \$ 23         25%           Vilysses and Golden Fleece         \$ 22         25%           Sontwart On 10POS         \$ 25         25%           Sirteer Sneakers         \$ 22         25%           Gragon         \$ 22         25% <td></td> <td>New</td> <td></td> <td></td>                                                                                                    |                              | New  |       |      |
| Graf-DRTH by Lutus         Newl         \$ 69         25%           Liptanug Masimtyne         Decathion         \$ 24         24%           Lyneng Tutor         \$ 19         30%           Muse Robot War         \$ 29         25%           On-Line Pegasus I         \$ 22         25%           Mouskattack         Newl         \$ 26         25%           Jawbreaker         Newl         \$ 26         25%           Uitma II         Newl         \$ 26         25%           Mirsson Astroid         \$ 30         25%           Craiston Manor         \$ 26         25%           Missan Astroid         \$ 19         30%           Softport (K Ratel)         \$ 27         25%           Softport (K Ratel)         \$ 23         25%           Sirvas Sneakers         \$ 23         25%           Sirvas Sneakers         \$ 23         25%           Sirvas Sneakers         \$ 23         25%           Sirvas Sneakers         \$ 23         25%           Sirvas Sneakers         \$ 23         25%           Sirvas Sneakers         \$ 23         25%           Sirvas Sneakers         \$ 23         25%           Sir-Tee Wardry </td <td></td> <td></td> <td></td> <td></td>                                                                                                    |                              |      |       |      |
| Lightning Mistarrype \$ 29 25%<br>Microroft Olympic Decathion \$ 24 24%<br>Typing Tutor \$ 19 30%<br>Miss Robot War \$ 29 25%<br>On-Line Pegasus II \$ 22 25%<br>Moustattack New! \$ 26 25%<br>Time Zone New! \$ 75 25%<br>Jawbraker New! \$ 26 25%<br>Utima II New! \$ 26 25%<br>Cranston Manor \$ 26 25%<br>Cranston Manor \$ 26 25%<br>Mission Astroid \$ 15 25%<br>Mission Astroid \$ 15 25%<br>Mission Astroid \$ 15 25%<br>Softporn (K Rated)<br>Sate Baster \$ 23 25%<br>Softwar Nove \$ 19 25%<br>Softwar Nove \$ 19 25%<br>Softwar Nove \$ 20 25%<br>Softwar Nove \$ 20 25%<br>Softwar Nove \$ 20 25%<br>Softwar On DPOS \$ 25 25%<br>Tweeps \$ 22 25%<br>Softwar On DPOS \$ 25 25%<br>Tweeps \$ 22 25%<br>Tweeps \$ 22 25%<br>Tweeps \$ 22 25%<br>Tweeps \$ 22 25%<br>Tweeps \$ 22 25%<br>Softwar On DPOS \$ 25 25%<br>Tweeps \$ 22 25%<br>Softwar On DPOS \$ 25 25%<br>Tweeps \$ 22 25%<br>Softwar On DPOS \$ 25 25%<br>Tweeps \$ 22 25%<br>Softwar On DPOS \$ 25 25%<br>Tweeps \$ 22 25%<br>Softwar On DPOS \$ 25 25%<br>Tweeps \$ 22 25%<br>Softwar On DPOS \$ 25 25%<br>Tweeps \$ 22 25%<br>Softwar On DPOS \$ 22 25%<br>Tweeps \$ 22 25%<br>Softwar On DPOS \$ 25 25%<br>Tweeps \$ 22 25%<br>Softwar On DPOS \$ 25 25%<br>Tweeps \$ 22 25%<br>Softwar On DPOS \$ 25 25%<br>Tweeps \$ 22 25%<br>Softwar On DPOS \$ 25 25%<br>Tweeps \$ 22 25%<br>Softwar On DPOS \$ 25 25%<br>Tweeps \$ 22 25%<br>Softwar On DPOS \$ 25 25%<br>Tweeps \$ 22 25%<br>Softwar On DPOS \$ 25 25%<br>Tweeps \$ 22 25%<br>Softwar On DPOS \$ 25 25%<br>Tweeps \$ 22 25%<br>Softwar On DPOS \$ 25 25%<br>Tweeps \$ 22 25%<br>Softwar On DPOS \$ 25 25%<br>Tweeps \$ 22 25%<br>Softwar On DPOS \$ 25 25%<br>Tweeps \$ 22 25%<br>Softwar On DPOS \$ 25 25%<br>Tweeps \$ 22 25%<br>Softwar On DPOS \$ 25 25%<br>Softwar On DPOS \$ 25 25%<br>Softwar On DPOS \$ 25 25%<br>Tweeps \$ 22 25%<br>Softwar On DPOS \$ 25 25%<br>Softwar On DPOS \$ 25 25%<br>Softwa |                              |      |       |      |
| Microsoft Olympic Decathion         \$ 24         24k           Typing Tutor         \$ 19         30A           Muse Robot War         \$ 29         25%           On-Line Pegasus II         \$ 22         25%           MouseAttack         New \$ 26         22%           MouseAttack         New \$ 26         22%           Jumbraker         New \$ 26         25%           Ultima II         New \$ 24         31%           Marauder         New \$ 26         25%           Cranston Manor         \$ 26         25%           Cranston Manor         \$ 26         25%           Misson Astroid         \$ 30         25%           Softporn (X Rated)         \$ 22         25%           Softporn (X Rated)         \$ 22         25%           Sart Bisster         \$ 23         25%           Sart Bisster         \$ 23         25%           Start Bisster         \$ 23         25%           Sart Bisster         \$ 23         25%           Grappon         \$ 29         25%           Fuerops         \$ 22         25%           Surt Bisster         \$ 23         25%           Sart Bisster         \$ 22 <td< td=""><td></td><td>New</td><td></td><td></td></td<>                                                                                                    |                              | New  |       |      |
| Typing Tutor         \$ 19         30A,           Muse Robot War         \$ 29         25%           Mouskattack         New!         \$ 22         25%           Mouskattack         New!         \$ 25         25%           Mouskattack         New!         \$ 25         25%           Jawbreaker         New!         \$ 25         25%           Uttma II         New!         \$ 26         25%           Craston Manor         \$ 26         25%         30%           Craston Manor         \$ 26         25%         30%           Craston Manor         \$ 26         25%         31%           Craston Manor         \$ 26         25%         30%           Grapton IK Rated)         \$ 30         25%         Softporn (K Rated)         \$ 31         25%           Santest Oo-TOPOS         \$ 22         25%         Sertwet Oo-TOPOS         \$ 22         25%           Sirues Sneakers         \$ 22         25%         Sertwet Sneakers         \$ 22         25%           Sirues Sneakers         \$ 22         25%         Sertwet Sneakers         \$ 22         25%           Sirues Sneakers         \$ 22         25%         Sertwet Sneakers         \$ 22                                                                                                    |                              |      |       |      |
| Huse Robot War         \$ 29         25%           On-Line Pegasus II         \$ 22         25%           Moussattack         New \$ 26         22%           Jume Zone         New \$ 26         25%           Jumbraker         New \$ 27         25%           Utima II         New \$ 23         25%           Utima II         New \$ 24         31%           Marauder         New \$ 26         25%           Cranston Manor         \$ 26         25%           Misson Astroid         \$ 30         25%           Softparn (X Ratel)         \$ 22         22%           Misson Astroid         \$ 15         25%           Softparn (X Ratel)         \$ 22         22%           Sur Bisster         \$ 23         25%           Sura Bisster         \$ 23         25%           Gragon         \$ 29         25%           Gragon         \$ 22         25%           Gragon         \$ 29         25%           Gragon         \$ 29         25%           Gragon         \$ 29         25%           Sirus Sneakers         \$ 22         25%           Sirus Sneakers         \$ 22         25%                                                                                                    |                              |      |       |      |
| On-Line Pagasus II         \$ 22         25%           Mouskattack         New!         \$ 26         25%           Time Cone         New!         \$ 27         25%           Jawbreaker         New!         \$ 27         25%           Uitma II         New!         \$ 23         25%           Threshold         \$ 30         25%         25%           Misson Astroid         \$ 26         25%         18%           Misson Astroid         \$ 26         25%         18%           Softport (K Rated)         \$ 30         25%         25%           Softport (K Rated)         \$ 22         25%         5%           Sizes Sneakers         \$ 22         25%         5%           Sar Biaster         \$ 23         25%         5%           Sirus Sneakers         \$ 22         25%         5%           Sirus Sneakers         \$ 22         25%         5%           Sirus Sneakers         \$ 22         25%         5%           Sirus Sneakers         \$ 22         25%         5%           Sirus Sneakers         \$ 22         25%         5%           Sirus Sneakers         \$ 22         25%         5%                                                                                                    |                              |      |       |      |
| Moustattack         New!         \$ 26         25%           Time Zone         New!         \$ 75         25%           Jawbreaker         New!         \$ 23         25%           Jawbreaker         New!         \$ 23         25%           Ultma II         New!         \$ 41         31%           Marauder         New!         \$ 26         25%           Cranston Manor         \$ 26         25%           Misson Astroid         \$ 15         25%           Misson Astroid         \$ 12         22%           Softport (K Rated)         \$ 22         25%           Softwart Oo TOPOS         \$ 23         25%           Sintwart Sneakers         \$ 22         25%           Gargon         \$ 29         25%           Tweps         \$ 22         25%           Sir-Tee Wardry         new!         \$ 22                                                                                                    | Huse Robot War               |      | •     |      |
| Time Zone         Newt         \$ 75         25%           Jawbreaker         Newt         \$ 23         25%           Uitma II         Newt         \$ 41         31%           Marauder         Newt         \$ 41         31%           Marauder         Newt         \$ 41         31%           Cranston Manor         \$ 25%         25%           Cranston Manor         \$ 25         25%           Softporn (K Rated)         \$ 12         25%           Softporn (K Rated)         \$ 22         25%           Susters and Golden Fleece         \$ 22         25%           Santeet Oo-TOPOS         \$ 23         25%           Senteet Oo-TOPOS         \$ 22         25%           Gargon         \$ 29         25%           Furegon         \$ 29         25%           Sirtus Sneakers         \$ 23         25%           Gargon         \$ 29         25%           Sir-Tee Wardry         newt<\$ 30                                                                                                    | On-Line Pegasus II           |      |       |      |
| Jawbreaker         New!         \$ 23         25%           Ultma II         New!         \$ 41         31%           Marauder         New!         \$ 26         25%           Threshold         \$ 30         25%         25%           Cranston Manor         \$ 26         25%         15         25%           Misson Astroid         \$ 15         25%         25%         307007         27         22         25%           Softport (K Rated)         \$ 22         25%         Sia         532         25%         Sia         53         25%         Sia         55         53         53         52         25%         Sia         53         25%         53         53         52         25%         56         53         25%         56         53         25%         53         56         52         25%         56         56         75%         56         76         52         25%         56         75%         76         76         22         25%         56         57         76         76         76         76         27         75%         56         76         76         76         76         76         76         76                                                                                                    |                              |      |       |      |
| Ultura II         New!         \$ 41         31 W.           Marauder         New!         \$ 26         25%           Threshold         \$ 30         25%           Cranston Manor         \$ 26         25%           Misson Astord         \$ 15         25%           Misson Astord         \$ 15         25%           Softport (X Rated)         \$ 22         25%           Ulysses and Golden Flacec         \$ 22         25%           Satt Bisster         \$ 23         25%           Sometwet 0o-TOPOS         \$ 25         25%           Grappon         \$ 29         25%           Twerps         \$ 22         25%           Sirtues Waardry         new!         \$ 30           Sir-Tee Waardry         new!         \$ 32                                                                                                    | Time Zone                    |      |       |      |
| Marauder         New!         \$ 26         25%           Threshold         \$ 30         25%         25%           Crastion Manor         \$ 26         25%         Mission Astroid         \$ 15         25%           Mission Astroid         \$ 15         25%         Mission Astroid         \$ 12         25%           Mission Astroid         \$ 13         25%         Support (K Rated)         \$ 22         25%           Softport (K Rated)         \$ 22         25%         Sait Biaster         \$ 23         25%           Sait Blaster         \$ 23         25%         Sait Biaster         \$ 23         25%           Softwart 0o-T0POS         \$ 25         25%         Sait Gragon         \$ 22         25%           Gragon         \$ 29         25%         Twerps         \$ 22         25%           Soft-Tee Wardry         new         \$ 30         22%         25%                                                                                                    |                              |      |       |      |
| Threshold         \$ 30         25%           Cranston Manor         \$ 25         25%           Misson Astroid         \$ 15         25%           Mystery House         \$ 19         25%           Softporn (X Rated)         \$ 22         25%           Ulysses and Golden Fleece         \$ 22         25%           Satt Bisster         \$ 23         25%           Senteet 00-T0POS         \$ 25         25%           Gorgon         \$ 29         25%           Twerps         \$ 22         25%           Sertues Oneafers         \$ 22         25%           Sertues Wardry         \$ 29         25%           Sertues 300         \$ 22         25%           Sertues 300         \$ 22         25%           Sertues 300         \$ 22         25%           Sertues 300         \$ 22         25%           Sertues 300         \$ 22         25%           Treeps         \$ 22         25%           Sertues 300         \$ 22         25%                                                                                                    |                              |      |       |      |
| Cranston Manor         \$ 26         25%           Misson Astrood         \$ 15         25%           Misson Astrood         \$ 15         25%           Softporn (X Rated)         \$ 22         25%           Softporn (X Rated)         \$ 22         25%           Subset and Golden Fleece         \$ 22         25%           State Blaster         \$ 23         25%           Santeet Oo-TOPOS         \$ 25         25%           Gorgon         \$ 29         25%           Gargon         \$ 29         25%           Sirtwardry         new         \$ 30         22%                                                                                                    |                              | New  |       |      |
| Misson Astrod         \$ 15         25%           Mystery House         \$ 19         25%           Softporn (R Rated)         \$ 22         25%           Piccadally Felcon         \$ 23         25%           Sut Bisster         \$ 23         25%           Softpert (R Rated)         \$ 23         25%           Sut Bisster         \$ 23         25%           Sentert Or 10POS         \$ 25         25%           Gargon         \$ 22         25%           Twerps         \$ 22         25%           Strites Works         \$ 23         25%           Sirus Sneakers         \$ 22         25%           Gargon         \$ 29         25%           Twerps         \$ 22         25%           Strites Wardry         new         \$ 39         22%                                                                                                    |                              |      |       |      |
| Mystery House         \$ 19         25%           Softporn (X Rated)         \$ 22         25%           Ulysses and Golden Fleece         \$ 22         25%           Stat Bisster         \$ 23         25%           Satt Bisster         \$ 23         25%           Senteet 0o-10POS         \$ 25         25%           Gorgon         \$ 29         25%           Twerps         \$ 22         25%           Sirtes Wards         \$ 23         25%           Sirtex Graden         \$ 29         25%           Sirtex Graden         \$ 22         25%           Sirtex Graden         \$ 29         25%           Sirtex Graden         \$ 29         25%           Sirtex Graden         \$ 22         25%                                                                                                    |                              |      |       |      |
| Softporn (K. Rated) \$ 22 25%<br>With Ulysses and Golden Fleece \$ 22 25%<br>Piccadially Falcon \$ 23 25%<br>Sut Blaster \$ 23 25%<br>Senthert Oo 10/POS \$ 25 25%<br>Gorgon \$ 29 25%<br>Twerps \$ 22 25%<br>Twerps \$ 22 25%                                                                                                    |                              |      |       |      |
| Ulysses and Golden Fleece         \$ 22         25%           Piccadially Felcon         \$ 23         25%           Sat Blaster         \$ 23         25%           Senteet 00-10P0S         \$ 25         25%           Gargon         \$ 29         25%           Gargon         \$ 29         25%           Sirtes Sneeters         \$ 22         25%           Sirtes Wardry         \$ 23         25%                                                                                                    |                              |      |       |      |
| Piccadity Falcon         \$ 23         25%           Star Baster         \$ 23         25%           Sentreat 0o-T0POS         \$ 25         25%           Sentreat 0o-T0POS         \$ 22         25%           Gargon         \$ 22         25%           Twerps         \$ 22         25%           Ser-Tee Wardry         new \$ 30         22%                                                                                                    |                              |      |       |      |
| Star Blaster         \$ 23         25%           Sontwart Oo-TOPOS         \$ 25         25%           Sirres Sneakers         \$ 22         25%           Gorgon         \$ 29         25%           Tweps         \$ 22         25%           Sir-Tee Waardry         new \$ 39         22%                                                                                                    | Ulysses and Golden He        | ece. |       |      |
| Sentient 00-T0POS         \$ 25         25%           Sirrus Sneakers         \$ 22         25%           Gorgon         \$ 29         25%           Tweeps         \$ 22         25%           Sir-Tec Wizardry         new!         \$ 39         22%                                                                                                    |                              |      |       |      |
| Sirrus Sneakers         \$ 22         25%           Gargon         \$ 29         25%           Twerps         \$ 22         25%           Sirr-Tec Wizardry         new!         \$ 39         22%                                                                                                    |                              |      |       |      |
| Gorgon         \$ 29         25%           Twerps         \$ 22         25%           Sir-Tec Wizardry         new!         \$ 39         22%                                                                                                    |                              |      |       |      |
| Twerps \$ 22 25%<br>Sir-Tec Wizardry new! \$ 39 22%                                                                                                    |                              |      |       |      |
| Sir-Tec Wizardry new! \$ 39 22%                                                                                                    |                              |      |       |      |
|                                                                                                    |                              |      |       |      |
| anange andren command \$ 43 234                                                                                                    |                              | INC. |       |      |
|                                                                                                    | Strategie Soustern community |      | e 43  | 234  |

#### OTHER BRANDS IN STOCK:

Accent, Adventure Internetional, Astar, Auto Sim, Avaion, Avant-Garde, Beegle, CPU. Datasoft, Delta, Edu-Ware, Info com, Lazar, LJK, Phoenix, Quality, Sénsible, Sentient, Sirius, Stratagic, Synergistic and Units

#### THE WORLD'S LARGEST COMPUTER MAIL ORDER FIRM

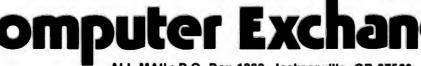

ALL MAIL: P.O. Box 1380, Jacksonville, OR 97530 WAREHOUSE AND OFFICES, BY APPOINTMENT AT 6791 UPPER APPLEGATE ROAD. Ad #933

Circle 91 on inquiry card.

## Hardware Review

## Mediamix's ETI<sup>2</sup>

Robert Welborn POB 817 Montrose, CA 91020

As a small-business owner, I've wanted a personal computer for quite some time. One factor that held me back (and probably discourages many potential buyers) is the cost of a good printer. Not that there isn't an abundance of low-cost dot-matrix printers, some even offering "correspondence quality," but purchase of a true business-letter-quality printer will practically double the investment. Mediamix in Los Angeles solved this problem with the ETI<sup>2</sup>, a device that allows me to use my office IBM Electronic Typewriter instead of a computer printer.

The unit arrived a week later than promised, but was integrated into my system and functioning perfectly within half an hour. The installation manual is one of the best I've read, providing lucid, step-by-step guidance in a very nontechnical manner.

Soldering is unnecessary—installation consists of plugging a cable into the typewriter's logic board and clipping two wires to other points in the typewriter. The short cable hangs out of the back of the typewriter and is plugged into a 10-foot ribbon cable attached to the ETI<sup>2</sup>. I purchased the parallel version of the Mediamix unit so the ETI<sup>2</sup> attaches to the same printer connection on my computer that my dot-matrix printer uses. The ETI<sup>2</sup> has a self-test feature for verifying proper connection to the typewriter.

The operator's manual was written by the author of the installation manual, and it is equally good, but I recall being somewhat overwhelmed after my first reading. The ETI<sup>2</sup> is fairly sophisticated: it not only connects the typewriter to a computer, but it provides access to all of the typewriter's automated functions and adds a number of features and options. The quantity and variety of commands used to accomplish this makes the package seem formidable. The author advises the novice to disregard the commands and options at first and to "use the typewriter as you would any printer." After a second reading and a practice session you'll realize that in everyday use ETI<sup>2</sup> is not at all complicated, but rather provides a tremendous amount of flexibility (commands can be adapted to every imaginable situation).

One category of commands covers the typewriter's automated functions, which include word and phrase underlining, tabbing, centering titles, and aligning columns of decimal numbers. These commands can be directly accessed in BASIC by printing the corresponding ASCII control code. For example, CHR\$(8) makes the typewriter backspace and CHR\$(23) actuates its wordunderline function. An alternative method uses a twocharacter command consisting of an asterisk followed by

#### At a Glance

Name Mediamix ETI<sup>2</sup>

#### Use

Interfaces IBM Electronic Typewriter, Models 50, 60, or 75, to a computer for use as a printer

#### Manufacturer

Mediamix POB 67857 Los Angeles, CA 90067 (213) 475-9949

#### Price

\$495 for parallel version; \$595 for RS-232C serial version; typesetting option \$75 (for IBM Model 50 only)

#### Hardware Required

Any computer with provisions for a parallel or serial printer

#### Warranty

One year limited parts and labor. Factory service depot in Texas. and at dealers.

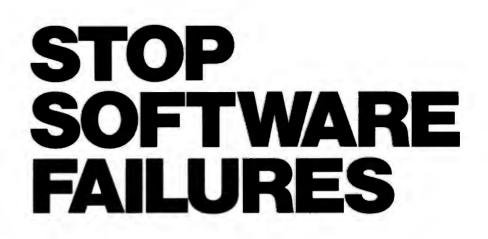

Using a micro in a product <u>sounds</u> easy... One piece of software can make the difference between success and failure.

What do you do when the software doesn't work? Over the years, we have seen many good products fail, either before or after they reached the market, because the microprocessor software did not do its job.

#### WHAT WENT WRONG?

Many of the failures occurred because the people programming the micro did not know how to organize a large control program. Those responsible for the product implementation were wizards at hardware design and had easily coded small micro control programs before. But the programming techniques that worked for less than 2K bytes of code simply fell apart as the program grew beyond 4K bytes.

Unfortunately, the loops and tests and flags that work so well for a small program get out of control very rapidly as the program grows. Pretty soon, some of the things the program must do are not being done fast enough. The code gets too complicated, difficult to modify and unreliable. The result: another software failure!

Fortunately, these problems can be avoided by using a program manager. You can divide your complex control program into a number of separate, more manageable programs, called *tasks*, each designed to do one job. For example, a Keyboard Task might handle user input; a Printer Task might generate reports. Each task can be written and tested separately and then combined to form a reliable, finished system.

The program manager, called a *multitasking executive*, supervises the orderly execution of these tasks, assuring that the most important jobs always get done first. Tasks appear to be executing simultaneously. It's almost like having a separate CPU for each task! That is why professional software designers are now turning to AMX as the starting point for their product and system designs. They know that AMX will shield them from the difficulties of managing the micro, freeing them to concentrate on their application.

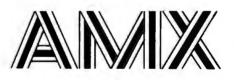

AMX is our **multitasking executive** for the 8080, 8085, Z80 and 6809 processors. We're rather proud of it. We made AMX compact, very fast, and ROMable to meet our own application needs. Even though the AMX nucleus is less than 1400 bytes in size, it features multiple task priorities, intertask message passing with priority queuing, external event synchronization, and interval timing with 32-bit precision. Each feature is clearly explained in the AMX Reference Manual.

#### **RELIABILITY BUILT IN**

We don't know anyone who can write an executive without errors, so we thoroughly tested AMX in real applications before ever offering it as a product. That is why not one system malfunction has ever been attributed to AMX. That kind of reliability just isn't an accident.

#### HARDWARE INDEPENDENCE

AMX does not require a particular hardware configuration. Of course, it does need a microprocessor, but even there we offer you a choice. You control your environment. You pick the I/O method. You decide the most optimum interrupt service technique for your system. AMX will support your choice.

High level language interface modules are available separately to allow AMX to be used with most popular programming languages including PASCAL, C, PL/M and FORTRAN. Of course, you can also code in assembly language if required.

Users of the CP/M and FLEX Operating Systems can utilize our AMX interface modules to access information on diskette in real time.

#### **COMPLETE DOCUMENTATION**

AMX can be judged by the quality of our documentation. The positive response from our users has exceeded our expectations. Our manuals are especially valuable to those just being introduced to real-time multitasking. More experienced users will appreciate the fact that we deliver AMX source on diskette to permit AMX to be moved to the software development system of your choice.

#### **HOW TO ORDER**

A specification sheet and price list are available, free. Your check or money order for \$75 will purchase the AMX Reference Manual for immediate evaluation (specify 8080, 8085, Z80 or 6809 processor). Add \$25 for postage and handling outside USA and Canada. The standard AMX Multitasking Executive package, including source code, is available for \$800 after signing our liberal license agreement.

AMX is the choice of professionals the world over. Make it yours, today.

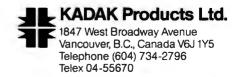

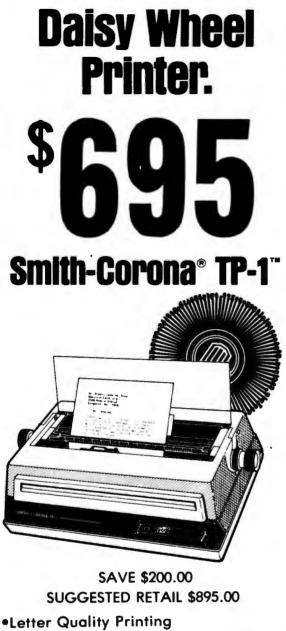

- •Centronics Type Parallel Interface Connects To TRS-80 & Other Microcomputers •Serial Interface Available
- •Compatible With Most Microcomputers
- •Full Form Characters 10 or 12 Pitch
- \*Manufactured By A Name You Can Trust\*

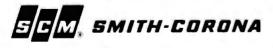

MICRO MANAGEMENT SYSTEMS, INC. PARCEL DIVISION - DEPT. NO. 1 TP 2803 THOMASVILLE ROAD CAIRO, GEORGIA 31728

> **800-841-0856** GA. & INFO 1-912-377-7120

a capital letter: backspace by printing \*B, \*U for continuous underline, \*T for tab, \*C for center, etc.

Mediamix has some features that don't come with the typewriter, such as \*P (pause), and \*N (automatically counts the digits of a number and issues the proper tab so that a column of numbers aligns vertically on the decimal point).

A second category of commands can be issued to the ETI<sup>2</sup> by including them in a special text line sent to the printer. Any line beginning with ETI2 is considered a *special command line*. Approximately 20 commands, most of them obvious abbreviations or acronyms of the functions they represent, are available. These functions include control over the number of characters per line and the number of lines per page, end of form (something like top of form), automatic setting of the left margin and any tabs, control of the way in which the 2000-character buffer is used, and adapting for various special versions of the IBM Electronic Typewriters.

Also provided is a means to redefine either or both of the characters in the two-character commands. This function may seem a bit esoteric at first, but it has already proved to be essential. I purchased a program that conflicted with the use of asterisks in text, making commands like \*U for underlining unusable. I was able to get around this by instructing the ETI<sup>2</sup> to respond to a percent sign, instead of an asterisk, followed by a capital letter.

This command-redefinition feature could also be used to adapt the ETI<sup>2</sup> to a more sophisticated word-processing program. For example, if a program provides a control character or character sequence for underlining or other functions, you could instruct the ETI<sup>2</sup> to underline in response to the program's codes instead of its built-in \*U command.

Even more remarkable is a set of commands that relate to the translation of characters received by the ETI<sup>2</sup> into what is printed. The IBM ET type element has 96 characters. My typewriter keyboard has only 92 characters, and my computer's keyboard has its own special keys and characters. The ETI<sup>2</sup> lets you easily access any of the typewriter's characters via any of the characters on the computer's keyboard. For example, I can instruct the ETI<sup>2</sup> to print ¶ (paragraph symbol) upon receipt of & (ampersand), or print a superscript character when I include > (greater than) in my text. The importance of this feature should not be underestimated. I began using this feature almost immediately to access the § (section) and © (copyright) symbols that I use frequently in my work. I know of no other printer that provides this degree of flexibility.

The only option available for the ETI<sup>2</sup> is a typesetting feature that can be used with the IBM Model 50. I own a Model 60, and therefore could not use this option. However after looking at Mediamix's literature and instruction manuals, all of which are printed using this feature, I wished I did own a Model 50. "Typesetting," to Mediamix, apparently means being able to right justify the Model 50's proportional type. In view of the small number of fonts and type sizes available, this form of typeset-

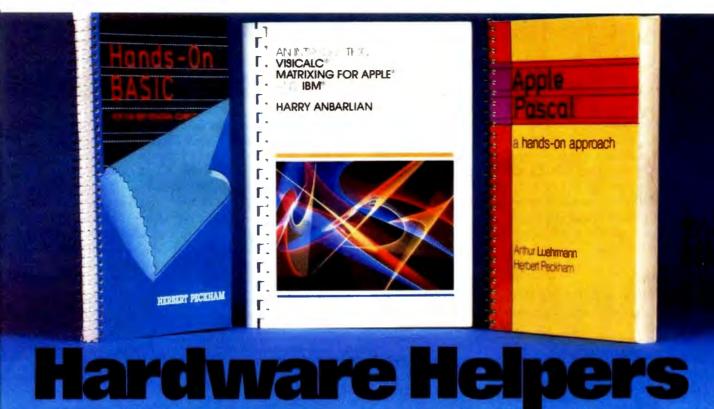

Making the most of your hardware? Here's hands-on programming help from the experts help you won't find elsewhere - to show you how to get your money's worth ... plus! Little or no math is required. And hundreds of detailed program examples and practical exercises make each step easy!

#### Introduction to VisiCalc<sup>®</sup> Matrixing

#### **Harry Anbarlian**

224 pp., \$22.95

Few VisiCalc users are taking *full* advantage of this extremely powerful planning and forecasting tool. Here at last is the how-to for quickly and simply creating matrixes tailored to your specific needs. From corporate financial planning to managing a stock portfolio, it gives you practical guidance you won't find in the VisiCalc manuals... or anywhere else in print.

#### Apple<sup>®</sup> PASCAL: A Hands-On Approach

Arthur Luehrmann and Herbert Peckham

384 pp., \$16.95

This spiral-bound guide puts the most powerful language a computer can have at your fingertips – gives you all the working skills you need to create, run, and debug programs in Pascal on the Apple II or Apple II Plus. Leads you painlessly from fundamentals to data structures, recursion, and other advanced topics.

#### **Hands-on BASIC for the IBM**® **Personal Computer**

#### **Herbert Peckham**

352 pp., \$19.95

This authoritative manual demonstrates how hands-on BASIC and the IBM Personal Computer make a perfect match. The book helps you make the most of your IBM Personal Computer — and master the useful BASIC language. Plus, it covers applications using graphics and sound.

VisiCalc is a registered trademark of VisiCorp, Inc. Apple is a registered trademark of Apple Computer, Inc. IBM is a registered trademark of International Business Machines.

## Also available:

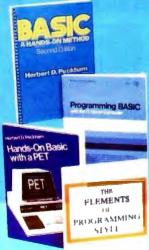

#### BASIC: A Nands-On Method, 2/e

Herbert Peckham 306 pp., \$14.95 Useful with both time-sharing and personal compu-ters, this expanded second edition of the popular spiral-bound manual stresses hands-on experience to help you quickly become proficient in BASIC programming. Includes new material on string operations.

#### **Programming BASIC with the TI Home**

Herbert Peckham 256 pp., \$17.50 Goes far beyond the "Beginner's BASIC" furnished with the TI Home Computer, so you can explore the full range and power of TI BASIC, including color and sound.

#### Hands-on BASIC with a PET Herbert Peckham

267 pp., \$15.95 Fully explains in a friendly, released manner exactly how to program Commodore Business Machines' PET Personal Computer using BASIC.

## The Elements of Programming Style, 2/e Brian W. Kernighan and P.J. Plauger 168 pp., \$11.95

This second edition of the classic guide to efficient, effective programming for a wide range of tasks includes a useful set of rules for good programming - and numerous examples.

#### Available at your bookseller or computer store. Or use coupon for 15-day FREE examination! McGraw-Hill Book Company P.O. Box 400, Hightstown, NJ 08520 Please send me the book(s) checked for 15 days on approval.

- Bill me. After 15 days I will pay for the book(s) I keep, plus postage, handling, and local tax, and return any unwanted book(s) postpaid.
   Enclosed is my check/money order (including tax).
- McGraw-Hill pays postage and handling. I may return unwanted book(s) within 15 days for refund.
- □ INTRODUCTION TO VISICALC MATRIXING. S22.95 (001605-4)
- APPLE PASCAL: A HANDS-ON APPROACH,  $\square$
- \$16.95 (049171-2) HANDS-ON BASIC FOR THE IBM PERSONAL COMPUTER, \$19.95 (049147-2)
- BASIC: A HANDS-ON METHOD, 2/e, \$14,95 (049160-7)
- PROGRAMMING BASIC WITH THE TI HOME COMPUTER, \$17.50 (049156-9) HANDS-ON BASIC WITH A PET, \$15.95
- (049157-7) ELEMENTS OF PROGRAMMING STYLE, 2/e. S11.95 (034207-5)

Address/Apt.

Narr

City/State/Zip\_

62-U404-2144-3

ting is very limited, although the result is almost as good as phototypesetting.

After several months of use I am still completely satisfied with the ETI<sup>2</sup>. My typewriter requires less service (due perhaps to the fact that only final-draft material is printed); it is audibly quieter under computer control, and I understand there is a high-speed clutch inside the typewriter for running at full speed; and in the event that the unit requires service, I can rely on the speed and quality of IBM "at the office" service, instead of having to carry the printer into a store or ship it out. If my computer breaks down, I still have the typewriter, so I'm covered either way.

#### Conclusions

• The addition of ETI<sup>2</sup> to an IBM Electronic Typewriter results in a reliable, robust system. If either the computer

or the typewriter malfunction, you still have a portion of the system to work with. This is an important consideration for many businesses. IBM is known for its excellent service.

• The print quality of the system is excellent and the characters available make it very flexible. Proportional spacing is an option with the right model typewriter.

• Although the printer is not as fast as some others, the print quality is so superior that I don't mind waiting. The slow speed (15 characters per second) can be compensated for by using the typewriter's margins and tab functions, and is also offset by the 2000-character "spooling" memory buffer in the ETI<sup>2</sup>, which frees the computer from waiting for the typewriter to finish printing.

•By using an inexpensive dot-matrix printer for rough drafts and accounting printouts, this system yields greatest versatility and quality for the least investment.

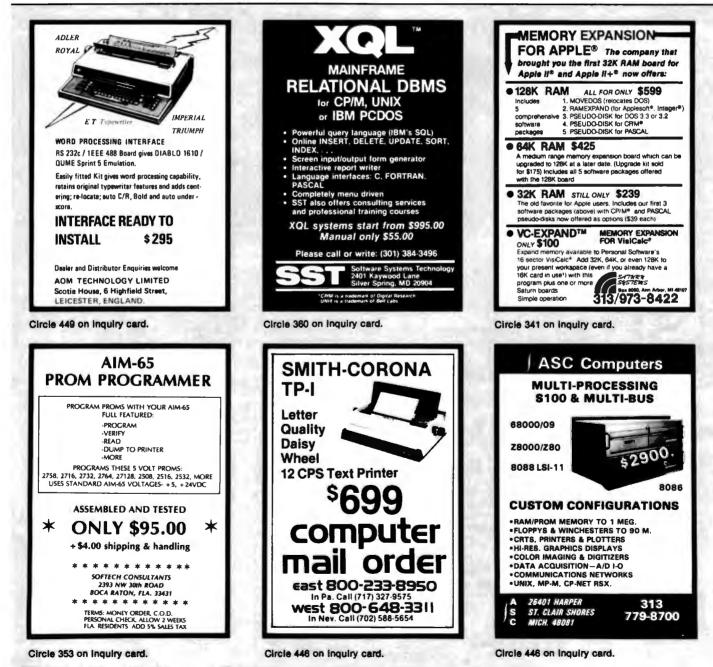

#### **MICRO-SCI IS IN THE GAME FOR ALL THE APPLES...**

4 2

U-SCI

U-SCI

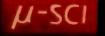

## ...WITH A FULL HOUSE OF 51/4" DRIVES

Micro-Sci has three disk drives and two controllers so you can configure your Apple II" or Apple II Plus" system to fit your individual budget and performance requirements. **THE FIRST ACE — A2** The new A2 is the price/compatibility substitute for the Disk II," intended as the second drive on an existing controller, or as a full A2 subsystem. The A2 drive or A2 subsystem is an ideal choice when the drives will be primarily used for entertainment or prepackaged software programs. **THE SECOND ACE — A40** The A40 is a price/performance alternative to the

The A40 is a price/performance alternative to the Disk II. With 40 tracks, you get an additional 20K bytes, and faster track to track access. The A40 is intended for use in dedicated D0S, CP/M and Pascal applications, and as a companion drive for the A70. The A40 is Micro-Sci's most cost-effective

Circle 256 on inquiry card.

disk subsystem for the Apple IIs. THE THIRD ACE - A70

70

THE THIRD ACE — A70 The A70 is the price/capacity alternative. At over a quarter million bytes per drive, the A70 has the capacity of two Disk lls or on eight-inch floppy, but costs only slightly more than a single Disk II. One A70 supports a DOS file as large as 270K, a CP/M file up to 254K, and 560 blocks in Pascal

THE PAIR - MICRO-SCI'S CONTROLLERS THE PAIR — MICRO-SCI'S CONTROLLERS The A2 comes with a unique new controller. This controller supports any combination of A2s or Disk its, you have complete flexibility. The A40 and A70 share a common controller. Mix A40s and A70s in any fashion, ane A40 with one A70, two A40s or two A70s — all on the norm controller.

same controller

You can have a Disk II or A2 controller with

Disk II or A2 drives and still add an A40 or A70 subsystem. That's tull system-level compatibility. **THE PAT HAND** Versatility, reliability, capability are assured when choosing Micro-Sci. Pick the drive, pick the controller, pick the capacity and function. Whatever your need, DOS 3.2, 3.3, Pasoal, CP/M, games or pre-packaged software, Micro-Sci has the drive. Start wherever you choose with the knowledge that you can expand without concern. All Micro-Sci products are backed by a full 120-day warranty (parts and labor).

(parts and labor). Our complete line of Apple compatible products makes us the dealer's choice. We're always looking for good dealers.

International dealer inquiries: International Markets Co., Telex: 69-6191. TELEX CO LSA

 $\mu$ -sci MICRO-SCI

17742 IRVINE BOULEVARD • SUITE 205 • TUSTIN, CALIFORNIA 92680 • 714/731-9461 • TELEX: 910-346-6739

MICRO-SCI IS A DIVISION OF STANDUN CONTROLS, INC.

### User's Column

## Ada, MINCE, CP/M Utilities, Overpriced Documentation, and Analiza II

An inveterate user of microcomputers expresses firm opinions on hardware, software, and other subjects.

> Jerry Pournelle c/o BYTE Publications POB 372 Hancock, NH 03449

One of the nicest things that's come to Chaos Manor is Bill Godbout's (Compupro) M-Drive. I don't see how I got along without it.

M-Drive is a way to fool your microcomputer and thereby make it run faster. First, you add a lot of memory; in my case, I installed some of Compupro's new 128K-byte boards. Then you put in Compupro's M-Drive, which fools your system into thinking that all that memory is really a disk. Thus read and write operations are sent to memory, not disk. You have to see it operate to believe how fast that speeds up programs.

Loading my text editor with Ezekial (my 2-MHz Z80 machine with iCom disks) takes about 30 seconds from disk. The Godbout 8085/88 machine with Godbout's direct-memoryaccess (DMA) Disk One Controller operating Qume DT-8 double-sided, double-density disks cuts that to less than 10 seconds. With M-Drive, loading is so fast *I can't time it*. Hit Carriage Return and the editor is loaded. The same happens when using the PIP command, or a compiler, or the biggest command file I have.

Do understand the Godbout con-

troller and Qume drives are already very fast, and you must have a Godbout controller to run M-Drive; thus, the savings aren't as spectacular as they might be. Still, it's dramatic enough.

When you get M-Drive, it's set up to be the A drive in your system; whatever you write to A goes into memory, not onto a disk. That works all right, but it could be dangerous because what you save into M-Drive memory isn't really saved and would go away with a power failure. I could live with it, as long as it wasn't addressed as the B drive (B drive is what I save all my text onto, and I'd find it hard to break that habit), but I wouldn't really feel comfortable about not having the material saved permanently.

So, our resident genius Tony Pietsch decided to mess around with the BIOS (basic input/output system) and change things so that the system uses drive M as M-Drive. As Tony says, that's logical.

He's got it going, along with a SUBMIT program (the CP/M batch utility) you can use on power-up to format your new drive and transfer to it most of the files you'll be using.

After which, you log onto disk M and you're in business. Command files load instantly. Long compilations that have to write .PRN (print) files and make symbol tables and so forth go like sin. Posting accounts with my bookkeeping programs run in about 10 percent of the time! With M-Drive it's feasible to use sequential access and fancy searches through your data base.

I'm still appreciating the potentials here. For instance, it's now practical to have enormous programs with big overlays; with M-Drive, you can snatch them in and out as needed without the operator noticing it was done!

It'll even help the word processor. Not, I hasten to add, for straight text creation: you'll still want to save early and often on *disks*, not M-Drive. But for checking spelling and grammar, for working with lots of long files you need to haul in and out of memory, and for anything that involves lots of disk access, you'll love M-Drive.

It's also useful for program editing. You can log onto M-Drive, bring up Wordmaster, and have really fast access to all of a very long assembly

# AUTHORIZED

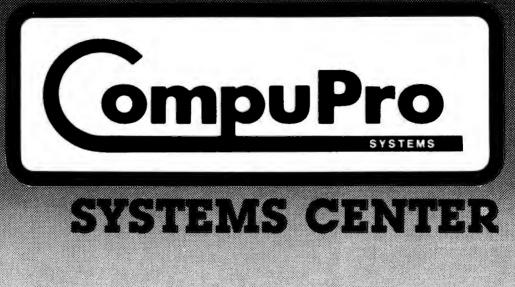

CompuPro's quality computer products are available from two sources: Finer Computer Stores Worldwide, and now, from the growing network of Authorized CompuPro System Centers.

A CompuPro Systems Center is more than a store — it's the first place you should turn to for business, scientific, and industrial computing solutions. Run by professionals for professionals, a Systems Center provides the following services:

- Custom system integration from board level components.
- Courteous and supportive customer training.
- A staff programmer for software installation and customization.
- A staff technician for hardware servicing and upgrading.
- Local service support to keep systems running at peak efficiency.
- Customization and upgrading of CompuPro's high performance, pre-integrated computing systems (Scheduled for introduction later this year).

That's not all; the proprietors of an authorized CompuPro Systems Center maintain full documentation on all CompuPro equipment, receive the CompuPro Courrier Newsletter to keep on top of new products, tips, and pricing, and attend periodic factory training seminars on CompuPro products.

When you're ready for professional level, state-of-the-art micro-computing, turn to the professionals listed below ... they're ready for you.

BYTE SHOP OF HAYWARD 1122-B Street Hayward, CA 94541 (415) 537-2983

COMPUTER CENTER 1514 University Avenue Berkeley, CA 94703 (415) 845-6366

DIGITAL DELI 80 W. El Camino Real

Mountanview, CA 94040 (415) 961-2670 **G & G ENGINEERING** 

1922 Republic San Leandro, CA 94577 (415) 895-0798

KEY MICROSYSTEMS 978 Tiogue Avenue Coventry, RI 02816 (401) 828-7270 LOGIC SYSTEMS 4800 Manzanita Avenue Carmichael, CA 95608 (916) 971-3133

MATRIX COMPUTERS

720 Mendocino Avenue Santa Rosa CA 95401 (707) 542-0571

MICRO COMPUTER TECHNOLOGY 1549 W. Brandon Boulevard Brandon, FL 33511 (813) 685-7659

PRIORITY ONE ELECTRONICS 9161 Deering Avenue Chatsworth, CA 91311

(800) 423-5922 (213) 709-5464 \$-100 INC.

14425 N. 79th St. #B Scottsdale, AZ 85260 (800) 582-3138 (602) 991-7870

CompuPro, division of Godbout Electronics, Oakland Airport, CA 94614-0355

#### 1 Mhz - 12 Bit A/D for your Apple II Computer

The APPLESCOPE-HR12 analog to digital converter uses a high stability buried zener voltage reference and a flash A/D to give 12 bit accuracy with a 14 bit dynamic range.

- DC to 1 Mhz Programmable Sample Rate
- 2048 Sample Buffer Memory
- Pretrigger Viewing
- Continuous or Single Sweep
- 4 Channel Software Support 'requires additional power supply)
- External Trigger Input

The standard software provided with each APPLESCOPE-HR 12 includes all of the functions necessary to turn your Apple II computer into a high quality digital storage oscilloscope. In addition all of the SCOPE DRIVER options are being up-graded to handle the higher resolution data. Price per channel **3695** 

The original APPLESCOPE still provides the optimum price/performance trade off for those users requiring 8 bit converter resolution.

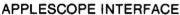

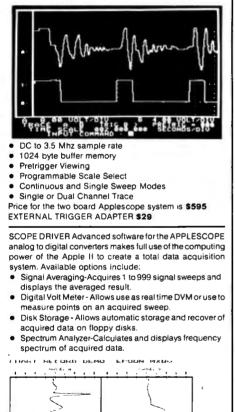

A CO VELIVELY E A CO VELIVELY TRACTO DE L'UDIX TRACTO DE L'UDIX ECOMPAND OU DINEINY CONSTITUTE ECOMPAND OU DINEINY CONSTITUTE

#### BUS RIDER LOGIC ANALYZER for the APPLE II

The BUS RIDER circuit card silently rides the Apple II peripheral bus and allows real time tracking of program flow. Software provided allows set up of trace parameters from the keyboard and read back of disassembled code after a program has been tracked.

- 32 bit by 512 sample memory buffer
- Monitors Data and Address bus plus 8 external inputs
   Trigger on any 32 bit word or external trigger
- Trigger on any 32
   Pretrigger viewing

The BUS RIDER is an invaluable development tool for anyone working with Apple II or Apple II+ computers. Price \$395

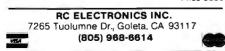

#### User's Column\_

language program. You do have to be careful to save everything onto a real disk after vou exit Wordmaster-or periodically save from within Wordmaster by using the W (Write) command. What I've done is set up a SUBMIT file that uses the PIP command to copy the source from M-Drive to the disk in drive B before it assembles the file in M-Drive. Thus I've always saved the latest version of the source; and assembly (or compilation: we use this with CBASIC2. Pascal, FORTRAN, and C, too) is so fast that losing the compiled code is only a minor inconvenience.

M-Drive makes a microcomputer with 64K bytes of RAM (randomaccess read/write memory) run like a big minicomputer. Highly recommended.

One warning: be sure you get M-Drive from either Compupro or G&G Engineering. I know of one midwestern dealer selling a pirated version of M-Drive with a disk controller and memory not made by Compupro; it couldn't possibly work, since the controller didn't use DMA.

#### dBASE II, Version 2.3

I'm happy to endorse the improvements to dBASE II that fix many obscure and a few obvious bugs in the relational database. For example, you can now remove superfluous spaces from indexed files and maintain up to seven index files for the database in use. You can use numerical variables as arguments in the string functions, a major convenience, and there are enhancements to the substring functions.

One of the results of Ashton-Tate's "good guy" policy is that users tend to send them suggestions, which they implement in future releases. Thus dBASE II continues to grow and become more useful.

I fear the documentation is still not all I'd like it to be, but it's improved once again in the new version: now there's an index, explanation of error messages, and more examples. Even naive users *can* learn dBASE II from the document: I know, because I've watched them do it.

I recommended this program in an earlier column. It's even better now.

#### Ada and Assured Income

Some predictions are easy to make. For example: if you want to assure yourself of a high salary in the years to come, learn Ada. It's as good as an annuity.

Ada, of course, is the new language supported by the Department of Defense; and as DOD support made COBOL important, their support will keep Ada vital. Named for the first computer programmer, Ada Augusta, Lady Lovelace, Lord Byron's daughter (she programmed Babbage's machines), Ada is a Pascal-like language with some of the elements of PL/I. It is *supposed* to have overcome most of Pascal's defects, particularly in input/output (I/O).

Unfortunately, Ada (once known as DOD-1) was designed by a committee. It has a slew of features, many of which are so specialized that few will see any use for them. The language has grown so large and so complex that no one can possibly understand it, and lately there have been many warnings that bugs in compilers might cause strange side effects and interactions. Some MIT computer science people are concerned that if Ada programs control missiles and bombs, there might be results no one wants.

I wouldn't know. Ada is so large that it is unlikely ever to run on microcomputers; and DOD insists that there cannot be *any* expansions, enhancements, additions, or subsets of Ada. Ada is Ada is Ada, and any Ada program should be compilable on any DOD computer that runs Ada. Portability is more important than convenience or small-system utility. That's the official attitude. You can make your own estimate of how stable it's likely to be. But one thing is certain, knowing Ada can be a valuable skill.

# YOUR COMPUTER HEADQUARTERS

| apple®                                                                                                    | ACCESSORIES FOR APP<br>Videx Videoterm - 80 Col - *26<br>Videx Keyboard                                                                                                    |                                                                                                    | Mester Diagnostic<br>(Formerly Brain Surgeon)<br>STONEWARE                                                                                                    | 42" FRANKLIN                                                                                                    |
|----------------------------------------------------------------------------------------------------|----------------------------------------------------------------------------------------------------|----------------------------------------------------------------------------------------------------|----------------------------------------------------------------------------------------------------|----------------------------------------------------------------------------------------------------|
|                                                                                                    | Enhancer II                                                                                                    | 9 <sup>10</sup> Wordstar 3.0 \$269 <sup>4</sup><br>9 <sup>00</sup> Spell Star \$169 <sup>4</sup>                                                                                                    | DB Master Vers. 3                                                                                                    | 17905<br>37905                                                                                                    |
| SUPER SPECIAL!                                                                                                    | Microsoft Z-80 CP/M Card *28<br>Microsoft 16K Ram Card .*15                                                                                                    | 9** Mail Merge 194*<br>9** Super Sort-1                                                                                                    | n                                                                                                    |                                                                                                    |
| THE NEW APPLE III                                                                                                    | Saturn 32K Ram Card*19<br>VC Expand for Saturn Card *8                                                                                                    | 9**                                                                                                    | ASC II Express 3.3<br>Brodebund Payroll                                                                                                    | \$65**                                                                                                    |
| Apple III 128K with SQS                                                                                                    | Mountain CPS<br>Multifunction Card*17                                                                                                    | Data Factory 5.0                                                                                                    |                                                                                                    | A REAL PROPERTY AND AND AND AND AND AND AND AND AND AND                                                                                                    |
| Package and 12" High<br>Resolution Green Monitor                                                                                                    | Mountain Clock                                                                                                    | 9** Tax Manager                                                                                                    | " Temple of Asphai                                                                                                    | \$31**                                                                                                    |
|                                                                                                    | Keyboard Company<br>Numeric Keypad 13                                                                                                    | 5% HOWARD SOFTWARE<br>Tax Preparer New 1982 3119                                                                                                    | Hellfire Warrior                                                                                                    | 12205                                                                                                    |
| \$2999**                                                                                                    | Apple Pascal                                                                                                    | NEW! Real Estate Analyzer                                                                                                    | Jabber Talky                                                                                                    | 124" ACE 100                                                                                                    |
| N.                                                                                                    | Serial Interface                                                                                                    | PERSONAL SOFTWARE                                                                                                    | Apple Panic                                                                                                    | 24" Personal Computer                                                                                                    |
|                                                                                                    | Surge Suppression                                                                                                    | 4** Visicalc 3.3                                                                                                    | Snack Attack Joy Breaker                                                                                                    | 324" A professional personal                                                                                                    |
|                                                                                                    | Verawriter Graphic Tablet *24<br>Special! Game Paddles                                                                                                    | 9** Visidex                                                                                                    | Genetic Drift.                                                                                                    | <sup>324<sup>95</sup></sup> computer that is hardware                                                                                                    |
| BUSINESSMAN'S<br>SPECIAL                                                                                                    | WORD PROCESSORS                                                                                                    | Visiterm                                                                                                    | Red Alert                                                                                                    | \$24** 1                                                                                                    |
|                                                                                                    | IUS - Pro Easywriter 14<br>IUS - Pro Easymailer 11                                                                                                    | 946 Desktop Plan II 5199                                                                                                    | <sup>19</sup> Ultima<br><sup>19</sup> StarThief<br><sup>20</sup> Bug Attack                                                                                                    | s24% cludes many features not<br>s24% found on the Apple* . All                                                                                                    |
| Apple II plus 48K, Apple Disc<br>Drive II w/DOS 3.3, 12" High<br>Resolution Green Monitor,                                                                                                    | Apple Pie (W/P 40 Col.)*10                                                                                                    | 9% THE SOURCE                                                                                                    | Sargon II                                                                                                    |                                                                                                    |
| Visical: 3.3 Software                                                                                                    | Supertext II                                                                                                    | 9*5 Telecommunication \$69*                                                                                                    | Shuffle Board                                                                                                    | 24" Loop he wood with the                                                                                                    |
| \$2039**                                                                                                    | Executive Secretary 19<br>Magic Window                                                                                                    | Personal Tax Plan                                                                                                    | Trick Shot<br>Dog Fight                                                                                                    | Franklin ACE 100 without<br>modification including                                                                                                    |
|                                                                                                    | PRACTICAL PERIPHERA                                                                                                    | LS                                                                                                    | Three Mile Island                                                                                                    | sages high and low resolution                                                                                                    |
|                                                                                                    | Micro Buffer II 16K . 121<br>Micro Buffer II 32K 124                                                                                                    | ges Accounting Plus II .CALI                                                                                                    | L ABM                                                                                                    |                                                                                                    |
|                                                                                                    | Don't tie up your compute<br>while your printer is printin                                                                                                    |                                                                                                    | Castle Wolfenstein                                                                                                    | 24** compatible with Apple".                                                                                                    |
| WORD PROCESSOR                                                                                                    | FOR EPSON ONLY                                                                                                    | HIGH TECHNOLOGY                                                                                                    | Zork II                                                                                                    | 13215 FEATURES: Apple* com-                                                                                                    |
| SYSTEM                                                                                                    | Micro Buffer Parallel 16K *13<br>Micro Buffer Serial 8K*13                                                                                                    | 500 Info. Master                                                                                                    | Beer Run                                                                                                    | same patible. 64K of RAM<br>same memory. upper & lower                                                                                                    |
| Apple II plus ABK, Apple Disc<br>Drive II with DOS 3.3, 12"                                                                                                    | SOFTWARE FOR APPL<br>Fortran 80                                                                                                    | Job Control System *595*                                                                                                    | w opucerggs                                                                                                    |                                                                                                    |
| High Resolution Monitor,                                                                                                    | A.L.D.S                                                                                                    | ge Client Billing System, 2/9                                                                                                    | Cons and Bobbers                                                                                                    | Salloo Frida and a bands about their                                                                                                    |
| OKIDATA Microline 80<br>Printer, Printer coble                                                                                                    | Basic Compiler                                                                                                    | Data Conture 4 0 40 Col 140                                                                                                    | Tigers in the Snow<br>The Battle of Shiloh                                                                                                    | 32" Visicale friendly, 50-watt                                                                                                    |
| w/interfoce, Apple Writer                                                                                                    | Cobol - 80                                                                                                    | 5                                                                                                    | The Shattered Alliance<br>Computer Baseball                                                                                                    | stan I hower pappin, nouring an                                                                                                    |
| \$233900                                                                                                    | USA<br>Apple World                                                                                                    | SOFTWARE PUBLISHING<br>911 PFS New!                                                                                                    | B Computer Quarterback                                                                                                    | '32"   Call for Low Price!                                                                                                    |
| ple is a registered trademark                                                                                                    | 3D Super Graphics                                                                                                    | PFS Report                                                                                                    | TG Joystick<br>TG Game Paddles                                                                                                    | 548°5<br>534°0                                                                                                    |
| Turn your home TV into                                                                                                    | a PC-1500 LCD POCKET<br>lav. Extended BASIC sys                                                                                                    | SHARP MINI COMPUTER<br>COMPUTER PC-1211 POCI<br>tem capable of 2 Formidable of                                                                                                    | RS *<br>KET COMPUTER<br>OMPUTER                                                                                                    | Of Apple Computer Inc.<br>PRINTERS<br>GRAPPLER Graphic Inter/Cable . 139<br>OKIDATA 82A 120 CPS, Bidirectio                                                                                                |
| -3501 Videotex Data Terr<br>Turn your home JV into<br>ime-sharing videotex disp                                                                                                    | ninal A<br>a PC-1500 LCD POCKET                                                                                                    | SHARP MINI COMPUTE<br>COMPUTER<br>item capable of 2<br>raphic commands.<br>Now Only \$23950<br>s Printer with<br>Nom Oct \$18055                                                                                                    | RS *<br>KET COMPUTER<br>omputing power. Prog<br>juage. 24 digit LCD<br>Now Only <sup>5</sup> 134 <sup>95</sup><br>SIT MINI DOT PRINTER<br>rams<br>Now Only <sup>5</sup> 99 <sup>50</sup>                                                                                                    | of Apple Computer Inc.<br>PRINTERS<br>GRAPPLER Graphic Inter/Cable .133<br>OKIDATA 82A 120 CPS, Bidirectio<br>Friction and Pin Feed, Serial and Para<br>80/132 Columns                                     |
| -3501 Videotex Data Terr<br>Turn your home TV into<br>ime-sharing videotex disp<br>CA<br>\$35900                                                                                                    | Modem<br>built in<br>Wordem                                                                                                    | SHARP MINI COMPUTE<br>COMPUTER<br>item capable of 2<br>raphic commands.<br>Now Only \$23950<br>s Printer with<br>Now Only \$18965<br>FREE! Casset                                                                                                    | RS *<br>KET COMPUTER<br>omputing power. Prog<br>Juage. 24 digit LCD.<br>Now Only \$13495<br>SIT MINI DOT PRINTER                                                                                                    | PRINTERS<br>GRAPPLER Graphic Inter/Cable . 139<br>OKIDATA 82A 120 CPS, Bidirectio<br>Friction and Pin Feed, Serial and Para<br>80/132 Columns                                                              |
| 3501 Videotex Data Terr<br>Turn your home TV into<br>me-sharing videotex disp<br>S35900                                                                                                    | Minal<br>a<br>blay.<br>Extended BASIC system<br>dimens. arrays Full g<br>CE-150 Color Graphic<br>Cassette Interface.<br>4K and 8K Memory Ex                                                                                                    | SHARP MINI COMPUTE<br>COMPUTER<br>item capable of 2<br>raphic commands.<br>Now Only <sup>\$2</sup> 33 <sup>55</sup><br>s Printer with<br>Now Only <sup>\$1</sup> 89 <sup>65</sup><br>pansion IN STOCK!                                                                                                    | RS ★<br>KET COMPUTER<br>omputing power. Prog<br>juage. 24 digit LCD.s<br>New Only <sup>5</sup> 134 <sup>95</sup><br>SIT MINI DOT PRINTER<br>fams<br>New Only <sup>5</sup> 99 <sup>50</sup><br>Ite Interface (*50 Value) with<br>C-1211. Ltd Oty                                                                                                    | of Apple Computer Inc.<br>PRINTERS<br>GRAPPLER Graphic Inter/Cable .133<br>OKIDATA 82A 120 CPS, Bidirectio<br>Friction and Pin Feed, Serial and Para<br>80/132 Columns                                     |
| -3501 Videotex Data Terr<br>Turn your home JV into<br>ime-sharing videotex disp<br>\$35900<br>St commodor                                                                                                    | Modem<br>built in:<br>Be C-1500 LCD POCKET<br>Extended BASIC system<br>dimens. arrays Full g<br>CE-150 Color Graphic<br>Cassette Interface.<br>4K and 8K Memory External<br>Texos Ins                                                                                                    | SHARP MINI COMPUTE<br>COMPUTER<br>item capable of 2<br>raphic commands.<br>Now Only <sup>\$2</sup> 33 <sup>55</sup><br>s Printer with<br>Now Only <sup>\$1</sup> 89 <sup>65</sup><br>pansion IN STOCK!                                                                                                    | RS *<br>KET COMPUTER<br>omputing power. Prog<br>luage. 24 digit LCD.s<br>Now Only \$13495<br>SIT MINI DOT PRINTER<br>rams<br>Now Only \$9950<br>Ite Interface (*50 Value) with                                                                                                    | of Apple Computer Inc.<br>PRINTERS<br>GRAPPLER Graphic Inter/Cable . 139<br>OKIDATA 82A 120 CPS, Bidirectio<br>Friction and Pin Feed, Serial and Para<br>80/132 Columns                                    |
| 3501 Videotex Data Terr<br>Turn your home TV into<br>ime-sharing videotex disp<br>335900<br>St commodor<br>20<br>MPUTER                                                                                                    | Minal<br>a<br>blay.<br>Extended BASIC system<br>dimens. arrays Full g<br>CE-150 Color Graphic<br>Cassette Interface.<br>4K and 8K Memory Ex                                                                                                    | SHARP MINI COMPUTE<br>COMPUTER<br>item capable of 2<br>raphic commands.<br>Now Only <sup>\$2</sup> 33 <sup>55</sup><br>s Printer with<br>Now Only <sup>\$1</sup> 89 <sup>65</sup><br>pansion IN STOCK!                                                                                                    | RS ★<br>KET COMPUTER<br>omputing power. Prog<br>juage. 24 digit LCD.s<br>New Only <sup>5</sup> 134 <sup>95</sup><br>SIT MINI DOT PRINTER<br>fams<br>New Only <sup>5</sup> 99 <sup>50</sup><br>Ite Interface (*50 Value) with<br>C-1211. Ltd Oty                                                                                                    | Dif Apple Computer Inc.<br>PRINTERS<br>GRAPPLER Graphic Inter/Cable . 135<br>OKIDATA 82A 120 CPS, Bidirectio<br>Friction and Pin Feed, Serial and Para<br>80/132 Columns                                   |
| 3501 Videotex Data Terr<br>Turn your home TV into<br>ime-sharing videotex disp<br>s35900<br>E commodor<br>20<br>MPUTER<br>Modulator                                                                                                    | Modern<br>built in:                                                                                                    | SHARP MINI COMPUTE<br>COMPUTER<br>item capable of 2<br>raphic commands.<br>Now Only <sup>\$2</sup> 33 <sup>55</sup><br>s Printer with<br>Now Only <sup>\$1</sup> 89 <sup>65</sup><br>pansion IN STOCK!                                                                                                    | RE *<br>KET COMPUTER<br>omputing power. Prog<br>juage. 24 digit LCD.s<br>New Only \$13495<br>SIT MINI DOT PRINTER<br>rams<br>New Only \$9950<br>Ite Interface (!50 Value) with<br>C-1211. Ltd Oty<br>HEWLETT<br>PACKARD<br>HP-87A                                                                                                    | PRINTERS<br>GRAPPLER Graphic Inter/Cable . 139<br>OKIDATA 82A 120 CPS, Bidirectio<br>Friction and Pin Feed, Serial and Para<br>80/132 Columns                                                              |
| 3501 Videotex Data Terr<br>Turn your home TV into<br>me-sharing videotex disp<br>s35900<br>E commodor<br>20<br>MPUTER<br>Modulator<br>ICED TOO LOW TO P                                                                                                    | Modem<br>built in:<br>RINT                                                                                                    | SHARP MINI COMPUTER<br>COMPUTER<br>tem capable of 2<br>raphic commands.<br>New Only \$23955<br>Printer with<br>New Only \$18955<br>parsion IN STOCK!<br>Receired to the purchase of P<br>Receired to the purchase of P                                                                                                    | RE *<br>KET COMPUTER<br>omputing power. Prog<br>Juage. 24 digit LCD.<br>Now Only <sup>5</sup> 134 <sup>95</sup><br>SIT MINI DOT PRINTER<br>rams<br>Now Only <sup>5</sup> 99 <sup>50</sup><br>Ite Interface (*50 Value) with<br>C-1211. Ltd Oty<br>HEWLETT<br>PACKARD                                                                                                    | of Apple Computer Inc.<br>PRINTERS<br>GRAPPLER Graphic Inter/Cable . 135<br>OKIDATA 82A 120 CPS, Bidirectio<br>Friction and Pin Feed, Serial and Para<br>80/132 Columns                                    |
| 3501 Videotex Data Terr<br>Turn your home JV into<br>me-sharing videotex disp<br>s35900<br>E commodor<br>20<br>MPUTER<br>Modulator<br>ICED TOO LOW TO P<br>emory Expansion                                                                                                    | hinal<br>a<br>blay.<br>Hodem<br>built in<br>53.95<br>TI 99/4A C                                                                                                    | SHARP MINI COMPUTER<br>COMPUTER<br>tem capable of 2<br>raphic commands.<br>Now Only <sup>\$2</sup> 239 <sup>50</sup><br>s Printer with<br>Now Only <sup>\$1</sup> 89 <sup>55</sup><br>pansion IN STOCK!<br>CE-122 16-DIC<br>Frint out prog<br>FREE! Cassed<br>purchase of P<br>truments<br>OMPUTER                                                                                                    | RS *<br>KET COMPUTER<br>omputing power. Prog<br>juage. 24 digit LCD.s 13495<br>New Only \$13495<br>SIT MINI DOT PRINTER<br>rams<br>New Only \$9950<br>Ite Interface (50 Value) with<br>C-1211. Ltd Oty<br>HEWLETT<br>PACKARD<br>HP-87A<br>Rapid                                                                                                    | Of Apple Computer Inc.<br>PRINTERS<br>GRAPPLER Graphic Inter/Cable .133<br>OKIDATA 82A 120 CPS, Bidirectio<br>Friction and Pin Feed, Serial and Para<br>80/132 Columns                                     |
| 3501 Videotex Data Terr<br>Turn your home TV into<br>me-sharing videotex disp<br>s35900<br>E commodor<br>20<br>MPUTER<br>Modulator<br>ICED TOO LOW TO P<br>emory Expansion                                                                                                    | Modem<br>built int<br>S3.95<br>139.95<br>Interference<br>built int<br>built int<br>buil                                                                                                    | SHARP MINI COMPUTER<br>tem capable of 2<br>raphic commands.<br>Now Only \$2395<br>Now Only \$1895<br>pansion IN STOCK!<br>CE-1211 POCI<br>Formidable ci<br>w/BASIC lang<br>CE-122 16 DIC<br>Formidable ci<br>w/BASIC lang<br>CE-122 16 DIC<br>Formidable ci<br>w/BASIC lang<br>CE-122 16 DIC<br>Formidable ci<br>w/BASIC lang<br>CE-122 16 DIC<br>Formidable ci<br>w/BASIC lang<br>CE-122 16 DIC<br>Formidable ci<br>w/BASIC lang<br>CE-122 16 DIC<br>Formidable ci<br>w/BASIC lang<br>CE-122 16 DIC<br>Formidable ci<br>w/BASIC lang<br>CE-122 16 DIC<br>Formidable ci<br>w/BASIC lang<br>CE-122 16 DIC<br>Formidable ci<br>w/BASIC lang<br>CE-122 16 DIC<br>Formidable ci<br>w/BASIC lang<br>CE-122 16 DIC<br>Formidable ci<br>w/BASIC lang<br>CE-122 16 DIC<br>Formidable ci<br>w/BASIC lang<br>CE-122 16 DIC<br>Formidable ci<br>WIBASIC lang<br>CE-122 16 DIC<br>Formidable ci<br>WIBASIC lang<br>CE-122 16 DIC<br>Formidable ci<br>WIBASIC lang<br>CE-122 16 DIC<br>Formidable ci<br>WIBASIC lang<br>CE-122 16 DIC<br>Formidable ci<br>Formidable ci<br>Formidable ci<br>WIBASIC lang<br>CE-122 16 DIC<br>Formidable ci<br>Formidable ci<br>Formida                                                                                                    | RE *<br>KET COMPUTER<br>OMPUTING POWER. Prog<br>Juage. 24 digit LCD.<br>New Only \$13495<br>SIT MINI DOT PRINTER<br>rams<br>New Only \$9950<br>Ite Interface (150 Value) with<br>C.1211. Ltd Oty<br>HEWLETT<br>PACKARD<br>HP-87A<br>Rapid<br>Programming<br>Power!<br>es of user memory, expan-                                                                                                    | Agent of Apple Computer Inc.<br>PRINTERS<br>GRAPPLER Graphic Inter/Cable . 135<br>OKIDATA 82A 120 CPS, Bidirectio<br>Friction and Pin Feed, Serial and Para<br>80/132 Columns                              |
| 3501 Videotex Data Terr<br>Turn your home TV into<br>me-sharing videotex disr<br>s35900<br>Ecommodor<br>20<br>MPUTER<br>Modulator<br>ICED TOO LOW TO P<br>emory Expansion                                                                                                    | Modem<br>built int<br>S3.95<br>139.95<br>24.95<br>24.95<br>24.95<br>built int<br>built int                                                                                                    | SHARP MINI COMPUTER<br>item capable of 2<br>raphic commands<br>New Only \$23995<br>Now Only \$18995<br>pansion IN STOCK!<br>CE \$32995<br>dulator with<br>WAA ('50 Value)                                                                                                    | RE *<br>KET COMPUTER<br>omputing power. Prog<br>Juage. 24 digit LCD.<br>Now Only <sup>5</sup> 134 <sup>95</sup><br>SIT MINI DOT PRINTER<br>rams<br>Now Only <sup>5</sup> 99 <sup>50</sup><br>Ite Intertace ('50 Value) with<br>C-1211. Ltd Oty<br>HEWLETT<br>PACKARD<br>HP-87A<br>Rapid<br>Programming<br>Power!<br>es of user memory, expan-<br>th. versatile alphanumeric<br>hresolution CRT, Bull-in HP-                                                                                                    | PRINTERS<br>GRAPPLER Graphic Inter/Cable .133<br>OKIDATA 82A 120 CPS, Bidirectio<br>Friction and Pin Feed, Serial and Para<br>80/132 Columns                                                               |
| -3501 Videotex Data Terr<br>Turn your home TV into<br>me-sharing videotex disp<br>s35900<br>E commodor<br>20<br>MPUTER<br>Modulator<br>ICED TOO LOW TO P<br>emory Expansion<br>• Modem I/VIC by Bizcom<br>• CORDER I(/Cass. Prog.)<br>er Landers (cart.)<br>• Alten (cart.)                                                                                                    | Aninal<br>a<br>blay.<br>Modem<br>built in:<br>Kinnt<br>53.95<br>119.95<br>24.95<br>24.95<br>29.95<br>Cassette Interface.<br>Ak and 8k Memory Ex<br>Texos Ins<br>NEW LOW Pril<br>FREE! RF Mo<br>purchase of TI 95<br>Extended Basic sys<br>dimens. arrays Full 9<br>CE-150 Color Graphic<br>Cassette Interface.<br>Texos Ins<br>NEW LOW Pril<br>FREE! RF Mo<br>purchase of TI 95<br>Extended Basic<br>State of the system<br>Extended Basic sys<br>State of the system<br>State of the system<br>State of                                                                                                    | SHARP MINI COMPUTER<br>tem capable of 2<br>raphic commands.<br>Now Only \$23950<br>Now Only \$1895<br>pansion IN STOCK!<br>CE-122 16-DIC<br>Print out prog<br>FREEI Casset<br>purchase of P<br>truments<br>CE-322 16-DIC<br>Print out prog<br>FREEI Casset<br>purchase of P<br>Has 32K byti<br>dulator with<br>NAA (*50 Value)<br>ic In Stock!                                                                                                    | RS *<br>KET COMPUTER<br>OMPUTER<br>New Only <sup>5</sup> 134 <sup>95</sup><br>SIT MINI DOT PRINTER<br>rams<br>New Only <sup>5</sup> 99 <sup>50</sup><br>Ite Interface ('50 Value) with<br>C-1211. Ltd Oty<br>HEWLETT<br>PACKARD<br>HP-87A<br>Rapid<br>Programming<br>Power!<br>es of user memory, expan-                                                                                                    | PRINTERS<br>GRAPPLER Graphic Inter/Cable . 13S<br>OKIDATA 82A 120 CPS, Bidirectio<br>Friction and Pin Feed, Serial and Para<br>80/132 Columns                                                              |
| -3501 Videotex Data Terr<br>Turn your home TV into<br>me-sharing videotex disc<br>s35900<br>E commodor<br>20<br>MPUTER<br>Modulator<br>ICED TOO LOW TO P<br>emory Expansion                                                                                                    | hinal<br>a<br>blay.<br>Hodem<br>built in<br>Built in<br>FRINT<br>533.95<br>244.95<br>244.95<br>243.95<br>133.95<br>133.95<br>244.95<br>244.95 | SHARP MINI<br>COMPUTER<br>item capable of 2<br>raphic commands.<br>Now Only <sup>\$2</sup> 239 <sup>50</sup><br>s Printer with<br>Now Only <sup>\$1</sup> 89 <sup>55</sup><br>pansion IN STOCK!<br>CE-122 16-Did<br>Frint out prog<br>FREE! Casset<br>purchase of P<br>REE! Casset<br>purchase of P<br>truments<br>OMPUTER<br>CE <sup>\$</sup> 329 <sup>55</sup><br>dulator with<br>NAA ( <sup>50</sup> Value)<br>is ci n Stock!<br>ware, software                                                                                                    | RE *<br>KET COMPUTER<br>OMPUTER<br>New Only \$13495<br>New Only \$13495<br>New Only \$13495<br>New Only \$13495<br>New Only \$9950<br>The Interface (50 Value) with<br>C-1211. Ltd Oty<br>HEWLETT<br>PACKARD<br>HP-87A<br>Rapid<br>Programming<br>Power!<br>es of user memory, expan-<br>4K. Versatile alphanumeric<br>h resolution CRT. Built-in HP-<br>wither and mass storage firm.                                                                                                    | PRINTERS<br>GRAPPLER Graphic Inter/Cable .133<br>OKIDATA 82A 120 CPS, Bidirectio<br>Friction and Pin Feed, Serial and Para<br>80/132 Columns                                                               |
| -3501 Videotex Data Terr<br>Turn your home JV into<br>me-sharing videotex disr<br>335900<br>E commodor<br>20<br>MPUTER<br>Modulator<br>ICED TOO LOW TO P<br>emory Expansion<br>CCORDER (I/Cass. Prog.)<br>e Modem f/VIC by Bizcom<br>ACORDER (I/Cass. Prog.)<br>e Landers (cart.)<br>ight Driver (cart.)<br>bost (cass.)<br>Analyzer (cass.)                                                                                                    | Anial<br>a<br>blay.<br>Modem<br>built in:<br>Kended BASIC system<br>Extended BASIC system<br>dimens. arrays Full g<br>CE-150 Color Graphic<br>Cassette Interface.<br>4K and 8K Memory Extended<br>FREE<br>13995<br>24.95<br>24.95                                                                                                    | SHARP MINI<br>COMPUTER<br>tem capable of 2<br>raphic commands.<br>New Only <sup>\$2</sup> 239 <sup>55</sup><br>s Printer with<br>New Only <sup>\$1</sup> 89 <sup>55</sup><br>pansion IN STOCK!<br>CE-122 16 DIC<br>Firint out prog<br>FREE! Casset<br>purchase of P<br>truments<br>CE-122 16 DIC<br>Firint out prog<br>FREE! Casset<br>purchase of P<br>truments<br>CE-122 16 DIC<br>Firint out prog<br>FREE! Casset<br>purchase of P<br>truments<br>CE-122 16 DIC<br>Firint out prog<br>FREE! Casset<br>purchase of P<br>truments<br>CE-122 16 DIC<br>Firint out prog<br>FREE! Casset<br>purchase of P<br>truments<br>CE-122 16 DIC<br>Firint out prog<br>FREE! Casset<br>purchase of P<br>truments<br>CE-122 16 DIC<br>Firint out prog<br>FREE! Casset<br>purchase of P<br>truments<br>CE-122 16 DIC<br>Firint out prog<br>Free Casset<br>purchase of P<br>truments<br>CE-122 16 DIC<br>Firint out prog<br>Free Casset<br>purchase of P<br>truments<br>CE-122 16 DIC<br>Firint out prog<br>Free Casset<br>purchase of P<br>truments<br>CE-122 16 DIC<br>Firint out prog<br>Free Casset<br>purchase of P<br>truments<br>CE-122 16 DIC<br>Firint out prog                                                                                                    | RE *<br>KET COMPUTER<br>OMPUTER<br>New Only <sup>5</sup> 134 <sup>95</sup><br>SIT MINI DOT PRINTER<br>rams<br>New Only <sup>5</sup> 99 <sup>50</sup><br>Ite Interface ('50 Value) with<br>C-1211. Ltd Oty<br>HEWLETT<br>PACKARD<br>HP-87A<br>Rapid<br>Programming<br>Power!<br>es of user memory, expan-<br>4K. Versatile alphanumeric<br>h resolution CRT. Built-in HP-<br>winter and mass storage firm-<br>BASIC and operating system.<br>DW Price <sup>\$</sup> 1884 <sup>00</sup><br>K and 128K Memory                                                                                                    | PRINTERS<br>GRAPPLER Graphic Inter/Cable .13S<br>OKIDATA 82A 120 CPS, Bidirectio<br>Friction and Pin Feed, Serial and Para<br>80/132 Columns                                                               |
| -3501 Videotex Data Terr<br>Turn your home TV into<br>me-sharing videotex disr<br>s35900<br><b>E commodor</b><br><b>20</b><br>MPUTER<br>Modulator<br><b>10 DOO LOW TO P</b><br>emory Expansion                                                                                                    | And a play.<br>Pc-1500 LCD POCKET<br>Extended BASIC system<br>dimens. arrays Full g<br>CE-150 Color Graphic<br>Cassette Interface.<br>AK and 8K Memory Extended<br>Built in<br>4K and 8K Memory Extended<br>FREE!<br>RINT<br>539.95<br>139.95<br>24.95<br>24.95<br>24.95<br>24.95<br>24.95<br>139.95<br>139.95<br>24.95<br>24.95<br>25.95<br>25.95<br>25.95<br>25.95<br>25.95<br>25.95<br>25.95<br>25.95<br>25.95<br>25.95<br>25.95<br>25                                                                                                    | SHARP MINI<br>COMPUTER<br>tem capable of 2<br>raphic commands.<br>Now Only <sup>\$2</sup> 239 <sup>50</sup><br>s Printer with<br>Now Only <sup>\$1</sup> 89 <sup>65</sup><br>pansion IN STOCK!<br>CE-122 16-Dic<br>Print out prog<br>FREE! Cassed<br>purchase of P<br>truments<br>OMPUTER<br>CE <sup>\$3</sup> 29 <sup>95</sup><br>bdulator with<br>NAA (\$50 Value)<br>ic In Stock!<br>REI<br>S649 <sup>55</sup><br>Stalling<br>S649 <sup>55</sup>                                                                                                    | Refil LOGO tor Apple<br>RS *<br>KET COMPUTER<br>Omputing power. Prog<br>Juage. 24 digit LCD.s 13495<br>Now Only \$13495<br>Difference (:50 Value) with<br>C-1211. Ltd Oty<br>HEWLETT<br>PACKARD<br>HP-87A<br>Rapid<br>Programming<br>Power!<br>es of user memory. expan-<br>4K. Versatile alphanumeric<br>h resolution CRT. Built-in HP-<br>wrinter and mass storage firm-<br>BASIC and operating system.<br>DW Price \$188400<br>K and 128K Memory<br>on Modules In Stock!                                                                                                    | PRINTERS<br>GRAPPLER Graphic Inter/Cable .133<br>OKIDATA 82A 120 CPS, Bidirectio<br>Friction and Pin Feed, Serial and Para<br>80/132 Columns                                                               |
| -3501 Videotex Data Terr<br>Turn your home JV into<br>me-sharing videotex digr<br>s35900<br>E commodor<br>20<br>MPUTER<br>Modulator<br>ICED TOO LOW TO P<br>emory Expansion<br>ACORDER (I/Cass. Prog.).<br>Ter Landers (cart.)<br>ight Driver (cart.)<br>ight Driver (cart.)<br>cost (cass.).<br>Analyzer (cass.).<br>Biliz (cass.).<br>Biliz (cass.).<br>SA 6 Pk. Recreational Prog.<br>f Expender                                                                                                    | minal       PC-1500 LCD POCKET         Extended BASIC systemes.       Extended BASIC systemes.         dimens.       arrays Full g         CE-150 Color Graphic       Cassette Interface.         Modern       4K and 8K Memory Extended         built in       4K and 8K Memory Extended         RINT       53.95         139.95       FREE!         24.95       FREE! RF Mc         24.95       Extended Bas         13.95       Full line of hardv         and accessorid       ATARI 800 w/16K         ATARI 800       ATARI 400                                                                                                    | SHARP MINI<br>COMPUTER<br>tem capable of 2<br>raphic commands.<br>New Only \$2395<br>pansion IN STOCK!<br>CE-122 16-Dic<br>W/BASIC lang<br>CE-122 16-Dic<br>Print out prog<br>FREE! Casset<br>purchase of P<br>truments<br>CE 3295<br>dulator with<br>NAA (*50 Value)<br>ic In Stock!<br>RE<br>Special! HI<br>New Lo<br>32K, 64<br>Expansio                                                                                                    | Reil LOGO tor Apple<br>RS *<br>KET COMPUTER<br>omputing power. Prog<br>Juage. 24 digit LCD.<br>Now Only \$13495<br>SIT MINI DOT PRINTER<br>rams<br>Now Only \$9950<br>Ite Intertace (50 Value) with<br>C-1211. Ltd Oty<br>HEWLETT<br>PACKARD<br>HP-87A<br>Rapid<br>Programming<br>Power!<br>es of user memory, expan-<br>th. resolution CRT. Built-in HP-<br>winter and mass storage firm-<br>BASIC and operating system.<br>Dw Price \$188400<br>K and 128K Memory<br>on Modules In Stock!<br>P-83 (Ltd Oty.)                                                                                                    | Of Apple Computer Inc.           PRINTERS           GRAPPLER Graphic Inter/Cable . 13S           OKIDATA 82A 120 CPS, Bidirectio           Friction and Pin Feed, Serial and Para           80/132 Columns |
| 3501 Videotex Data Terr<br>Turn your home TV into<br>ime-sharing videotex disc<br>s35900<br><b>E commodor</b><br><b>C commodor</b><br><b>C </b> | minal       PC-1500 LCD POCKET         a       PC-1500 LCD POCKET         Extended BASIC systemes       Extended BASIC systemes         dimens. arrays Full g       CE-150 Color Graphic         Cassette Interface.       4K and 8K Memory Extended         Modern       4K and 8K Memory Extended         built in       4K and 8K Memory Extended         FEE       FREE!         RINT       FREE! RF Mc         c39.95       NEW LOW PRI         c49.95       FREE! RF Mc         c13.95       Full line of hardword         and accessorie       ATARI 800 w/16K         ATARI 800 w/16K       ATARI 400         ATARI 400       810 Disc Drive                                                                                                    | SHARP MINI COMPUTER<br>item capable of 2<br>raphic commands.<br>Now Only \$23995<br>Mow Only \$18995<br>pansion IN STOCK!<br>CE-122 16 Dic<br>Print out prog<br>FREE! Casses<br>purchase of P<br>FREE! Casses<br>purchase of P<br>FREE! Casses<br>FREE! Casses<br>FR                                                                                                    | Refil LOGO tor Apple<br>RS *<br>KET COMPUTER<br>Omputing power. Prog<br>Juage. 24 digit LCD.s 13495<br>Now Only \$13495<br>Difference (:50 Value) with<br>C-1211. Ltd Oty<br>HEWLETT<br>PACKARD<br>HP-87A<br>Rapid<br>Programming<br>Power!<br>es of user memory. expan-<br>4K. Versatile alphanumeric<br>h resolution CRT. Built-in HP-<br>wrinter and mass storage firm-<br>BASIC and operating system.<br>DW Price \$188400<br>K and 128K Memory<br>on Modules In Stock!                                                                                                    | Instruction       PRINTERS         GRAPPLER Graphic Inter/Cable . 13S         OKIDATA 82A 120 CPS, Bidirectio         Friction and Pin Feed, Serial and Para         80/132 Columns                        |
| 3501 Videotex Data Terr<br>Turn your home TV into<br>ime-sharing videotex disc<br>s35900<br><b>E commodor</b><br><b>C commodor</b><br><b>C </b> | minal       PC-1500 LCD POCKET         a       PC-1500 LCD POCKET         Extended BASIC systemed       Extended BASIC systemed         dimens. arrays Full g       CE-150 Color Graphic Cassette Interface.         Modem       4K and 8K Memory Extended BASIC systemed         Built in       4K and 8K Memory Extended Bas         FIE       TI 99/4A C         At and 8K Memory Extended Bas       FREE! RF Moder         uchase of TI 95       24.95         24.95       FREE! RF Moder         13.95       Durchase of TI 95         13.95       Full line of hardword Bas         13.95       ATARI 800 w/16K         ATARI 800 w/16K       ATARI 400         ATARI 400       850 Interface         11.50       850 Interface                                                                                                    | SHARP MINI COMPUTER<br>COMPUTER<br>tem capable of 2<br>raphic commands.<br>Now Only <sup>\$2</sup> 239 <sup>55</sup><br>s Printer with<br>Now Only <sup>\$1</sup> 89 <sup>55</sup><br>pansion IN STOCK!<br>CE-122 16-Dic<br>Print out prog<br>FREE! Cassel<br>purchase of P<br><b>RECOMPUTER</b><br>CE <sup>\$3</sup> 29 <sup>55</sup><br>dulator with<br>NAA ( <sup>50</sup> Value)<br>ix or s, software<br>as in stock!<br><b>RRI</b><br><sup>\$649<sup>55</sup></sup><br><sup>\$329<sup>55</sup></sup><br><sup>\$649<sup>55</sup></sup><br><sup>\$649<sup>55</sup></sup><br><sup>\$</sup> <sup>\$649<sup>55</sup><br/><sup>\$649<sup>55</sup></sup><br/><sup>\$649<sup>55</sup></sup><br/><sup>\$</sup><sup>\$649<sup>55</sup><br/><sup>\$</sup><sup>\$649<sup>55</sup></sup><br/><sup>\$</sup><sup>\$649<sup>55</sup><br/><sup>\$</sup><sup>\$649<sup>55</sup><br/><sup>\$</sup><sup>\$649<sup>55</sup><br/><sup>\$</sup><sup>\$649<sup>55</sup><br/><sup>\$</sup><sup>\$649<sup>55</sup><br/><sup>\$</sup><sup>\$649<sup>55</sup><br/><sup>\$</sup><sup>\$</sup><sup>\$649<sup>55</sup><br/><sup>\$</sup><sup>\$649<sup>55</sup><br/><sup>\$</sup><sup>\$</sup><sup>\$</sup><sup>\$</sup><sup>\$</sup><sup>\$</sup><sup>\$</sup><sup>\$</sup><sup>\$</sup><sup>\$</sup><sup>\$</sup><sup>\$</sup><sup>\$</sup><sup></sup></sup></sup></sup></sup></sup></sup></sup></sup></sup></sup> | Reil LOGO tor Apple<br>RS *<br>KET COMPUTER<br>omputing power. Prog<br>Juage. 24 digit LCD.<br>Now Only <sup>\$</sup> 134 <sup>95</sup><br>SIT MINI DOT PRINTER<br>rams<br>Now Only <sup>\$</sup> 995 <sup>0</sup><br>Ite Interface (*50 Value) with<br>C-1211. Ltd Oty<br>HEWLETT<br>PACKARD<br>HP-87 A<br>Rapid<br>Programming<br>Power!<br>es of user memory, expan-<br>th. Versatile alphanumeric<br>hresolution CRT. Built-in HP-<br>winter and mass storage firm-<br>BASIC and operating system.<br>ow Price <sup>\$</sup> 1884 <sup>00</sup><br>K and 128K Memory<br>on Modules In Stock!<br>P-83 (Ltd Oty.) <sup>\$</sup> 1982 <sup>oo</sup><br>Now Only <sup>\$</sup> 1982 <sup>oo</sup><br>                                                                                   | PRINTERS<br>GRAPPLER Graphic Inter/Cable .133<br>OKIDATA 82A 120 CPS, Bidirectio<br>Friction and Pin Feed, Serial and Para<br>80/132 Columns                                                               |
| 3501 Videotex Data Terr<br>Turn your home TV into<br>ime-sharing videotex disp<br>s35900<br>C COMMODIAN<br>20<br>MPUTER<br>Modulator<br>CED TOO LOW TO P<br>Hemory Expansion<br>Be Modem IfVIC by Bizcom<br>ACORDER (f/Cass. Prog.)<br>ter Landers (cart.)<br>r Atlen (cart.)<br>inght Driver (cart.)<br>behold Finance (cass.)<br>Cost (cass.)<br>Analyzer (cass.)<br>Analyzer (cass.)<br>back 6 Pk. Recreational Prog.<br>r Expender<br>kman<br>1<br>QUANTUM DATA<br>32 Interface                                                                                                    | minal       PC-1500 LCD POCKET         a       PC-1500 LCD POCKET         Extended BASIC system       Extended BASIC system         dimens. arrays Full g       CE-150 Color Graphic Cassette Interface.         Modem       4K and 8K Memory Extended BASIC system         built in       4K and 8K Memory Extended Basic system         FEE       FREE!         RINT       53.95         139.95       FREE! RF Modem         24.95       Purchase of TI 92         24.95       FREE! RF Modem         13.95       Full line of hardword and accessorie         13.95       ATARI 800 w/16K         57.95       ATARI 800 w/16K         11.50       850 Interface         850 Interface       410 Programmable F         47.95       Axlon 32K Ram                                                                                                    | SHARP MINI<br>COMPUTER<br>tem capable of 2<br>raphic commands.<br>Now Only <sup>\$2</sup> 239 <sup>50</sup><br>s Printer with<br>Now Only <sup>\$1</sup> 89 <sup>55</sup><br>pansion IN STOCK!<br>CE-122 16-Dic<br>Finit out prog<br>FREE! Casset<br>purchase of P<br>truments<br>CE-122 16-Dic<br>Finit out prog<br>FREE! Casset<br>purchase of P<br>truments<br>CE-122 16-Dic<br>Finit out prog<br>FREE! Casset<br>purchase of P<br>Has 32K byth<br>dole to 54<br>dole to 54<br>dole to 56<br>dole to 56<br>dole to 56<br>dole to 56<br>dole to 56<br>dole to 56<br>dole to 56<br>dole to 56<br>dole to 56<br>dol                                                                                                    | Reil LOGO tor Apple<br>RS *<br>KET COMPUTER<br>omputing power. Prog<br>Juage. 24 digit LCD.<br>Now Only <sup>\$</sup> 134 <sup>95</sup><br>SIT MINI DOT PRINTER<br>rams<br>Now Only <sup>\$</sup> 995 <sup>0</sup><br>Ite Interface (*50 Value) with<br>C-1211. Ltd Oty<br>HEWLETT<br>PACKARD<br>HP-87 A<br>Rapid<br>Programming<br>Power!<br>es of user memory, expan-<br>th. Versatile alphanumeric<br>hresolution CRT. Built-in HP-<br>winter and mass storage firm-<br>BASIC and operating system.<br>ow Price <sup>\$</sup> 1884 <sup>00</sup><br>K and 128K Memory<br>on Modules In Stock!<br>P-83 (Ltd Oty.) <sup>\$</sup> 1982 <sup>oo</sup><br>Now Only <sup>\$</sup> 1982 <sup>oo</sup><br>                                                                                   | PRINTERS<br>GRAPPLER Graphic Inter/Cable .133<br>OKIDATA 82A 120 CPS, Bidirectio<br>Friction and Pin Feed, Serial and Para<br>80/132 Columns                                                               |
| 3501 Videotex Data Terr<br>Turn your home TV into<br>ime-sharing videotex digr<br>S35900<br>E COMMODIA<br>S35900<br>E COMMODIA<br>CED TOO LOW TO P<br>Isomory Expansion                                                                                                    | minal       PC-1500 LCD POCKET         a       PC-1500 LCD POCKET         Extended BASIC systemed       Extended BASIC systemed         dimens. arrays Full g         CE-150 Color Graphic         Cassette Interface.         Modem         built in         AK and 8K Memory Ex         PE         RINT         53.95         139.95         69.95         C4.95         24.95         24.95         24.95         24.95         24.95         24.95         24.95         24.95         24.95         24.95         24.95         24.95         24.95         24.95         24.95         24.95         20.95         313.95         ATARI 800 w/16K         ATARI 800 w/16K         ATARI 400         11.50         810 Disc Drive         810 Disc Drive         410 Programmable F         Axion 32K Ram         20.95         20.95         20.95         3150                                                                                                    | SHARP MINI<br>COMPUTER<br>item capable of 2<br>raphic commands.<br>Now Only <sup>\$2</sup> 239 <sup>55</sup><br>s Printer with<br>Now Only <sup>\$1</sup> 89 <sup>55</sup><br>pansion IN STOCK!<br>CE-122 16-Did<br>Fint out prog<br>FREE! Cassel<br>purchase of P<br>FREE! Cassel<br>purchase of P<br>FREE! Cassel<br>FREE! Cassel<br>F                                                                                                    | Refil LOGO tor Apple<br>RS *<br>KET COMPUTER<br>omputing power. Prog<br>Juage. 24 digit LCD.<br>Now Only <sup>5</sup> 134 <sup>95</sup><br>SIT MINI DOT PRINTER<br>rams<br>Now Only <sup>5</sup> 99 <sup>50</sup><br>Ite Intertace ('50 Value) with<br>C-1211. Ltd Oty<br>HEWLETT<br>PACKARD<br>HP-87 A<br>Rapid<br>Programming<br>Power!<br>es of user memory, expan-<br>4K. Versatile alphanumeric<br>h resolution CRT, Built-in HP-<br>winter and mass storage firm-<br>BASIC and operating system.<br>DW Price <sup>\$</sup> 1884 <sup>00</sup><br>K and 128K Memory<br>on Modules In Stock!<br>P-83 (Ltd Oty.)                                                                                                    | PRINTERS<br>GRAPPLER Graphic Inter/Cable .133<br>OKIDATA 82A 120 CPS, Bidirectio<br>Friction and Pin Feed, Serial and Para<br>80/132 Columns                                                               |
| 23501 Videotex Data Terr<br>Turn your home TV into<br>ime-sharing videotex digr<br>Carter Strain Strain St                                                                                                    | minal       PC-1500 LCD POCKET         a       PC-1500 LCD POCKET         Extended BASIC system       Extended BASIC system         dimens. arrays Full g       CE-150 Color Graphic Cassette Interface.         Modem       4K and 8K Memory Extended BASIC system         Modem       4K and 8K Memory Extended Bas         PUIL in       TI 99/4A C         S3.95       TI 99/4A C         i39.95       PUChase of TI 95         24.95       FREE! RF Modem         24.95       Full line of hardw         24.95       Full line of hardw         24.95       FALEN AC         24.95       FALEN AC         24.95       FALEN AC         24.95       ATARI 800 w/16K         20.95       ATARI 800 w/16K         31.50       B10 Disc Drive         810 Disc Drive       810 Disc Drive         810 Disc Drive       410 Programmable F         Axion 32K Ram       POPULAR ATARI GA         We corry the f       We corry the f                                                                                                    | SHARP MINI<br>COMPUTER<br>item capable of 2<br>raphic commands.<br>Now Only <sup>\$2</sup> 39 <sup>50</sup><br>s Printer with<br>Now Only <sup>\$1</sup> 89 <sup>55</sup><br>pansion IN STOCK!<br>CE-122 16 Did<br>Fint out prog<br>FREE! Casset<br>purchase of P<br>FREE! Casset<br>purchase of P<br>FREE! Casset<br>FREE! Casset<br>purchase of P<br>FREE! Casset<br>purchase of P<br>FREE! Casset<br>purchase of P<br>FREE! Casset<br>purchase of P<br>FREE! Casset<br>purchase of P<br>FREE! Casset<br>FREE! Casset<br>FREE                                                                                                    | Refil LOGO tor Apple<br>RS *<br>KET COMPUTER<br>omputing power. Prog<br>Juage. 24 digit LCD.<br>Now Only <sup>3</sup> 134 <sup>95</sup><br>SIT MINI DOT PRINTER<br>rams<br>Now Only <sup>3</sup> 99 <sup>50</sup><br>Ite Interface ( <sup>50</sup> Value) with<br>C-1211. Ltd Oty<br>HEWLETT<br>PACKARD<br>HP-87 A<br>Ropid<br>Programming<br>Power!<br>es of user memory, expan-<br>4K. Versatile alphanumeric<br>hresolution CRT. Built-in HP-<br>winter and mass storage firm-<br>BASIC and operating system.<br>ow Price <sup>\$</sup> 1884 <sup>00</sup><br>K and 128K Memory<br>on Modules In Stock!<br>P-83 (Ltd Oty.) <sup>\$</sup> 1295 <sup>on</sup><br>                                                                                                    | PRINTERS<br>GRAPPLER Graphic Inter/Cable .13S<br>OKIDATA 82A 120 CPS, Bidirectio<br>Friction and Pin Feed, Serial and Para<br>80/132 Columns                                                               |
| 23501 Videotex Data Terr<br>Turn your home TV into<br>ime-sharing videotex digr<br>Carter Strain Strain St                                                                                                    | minal       PC-1500 LCD POCKET         a       PC-1500 LCD POCKET         Extended BASIC system       Extended BASIC system         dimens. arrays Full g       CE-150 Color Graphic Cassette Interface.         Modem       4K and 8K Memory Extended BASIC system         Modem       4K and 8K Memory Extended Bas         PUIL in       TI 99/4A C         S3.95       TI 99/4A C         i39.95       PUChase of TI 95         24.95       FREE! RF Modem         24.95       Full line of hardw         24.95       Full line of hardw         24.95       FALEN AC         24.95       FALEN AC         24.95       FALEN AC         24.95       ATARI 800 w/16K         20.95       ATARI 800 w/16K         31.50       B10 Disc Drive         810 Disc Drive       810 Disc Drive         810 Disc Drive       410 Programmable F         Axion 32K Ram       POPULAR ATARI GA         We corry the f       We corry the f                                                                                                    | SHARP MINI<br>COMPUTER<br>item capable of 2<br>raphic commands.<br>Now Only <sup>\$2</sup> 239 <sup>55</sup><br>s Printer with<br>Now Only <sup>\$1</sup> 89 <sup>55</sup><br>pansion IN STOCK!<br>CE-122 16-Did<br>Fint out prog<br>FREE! Cassel<br>purchase of P<br>FREE! Cassel<br>purchase of P<br>FREE! Cassel<br>FREE! Cassel<br>F                                                                                                    | Refil LOGO tor Apple<br>RS *<br>KET COMPUTER<br>omputing power. Prog<br>Juage. 24 digit LCD.<br>Now Only <sup>5</sup> 134 <sup>95</sup><br>SIT MINI DOT PRINTER<br>rams<br>Now Only <sup>5</sup> 99 <sup>50</sup><br>Ite Intertace ('50 Value) with<br>C.1211. Ltd Oty<br>HEWLETT<br>PACKARD<br>HP-87 A<br>Rapid<br>Programming<br>Power!<br>es of user memory, expan-<br>th. Versatile alphanumeric<br>h resolution CRT, Built-in HP-<br>winter and mass storage firm-<br>BASIC and operating system.<br>DW Price <sup>\$</sup> 1884 <sup>00</sup><br>K and 128K Memory<br>on Modules In Stock!<br>P-83 (Ltd Oty). <sup>11</sup> 295 <sup>co</sup><br>Now Only <sup>5</sup> 1982 <sup>co</sup><br>54. Disc Drive <sup>3</sup> 1269 <sup>co</sup><br>mable Celculotors:<br>ECOME (212): | PRINTERS<br>GRAPPLER Graphic Inter/Cable .133<br>OKIDATA 82A 120 CPS, Bidirectio<br>Friction and Pin Feed, Serial and Para<br>80/132 Columns                                                               |
| 2.3501 Videotex Data Terr<br>Turn your home TV into<br>ime-sharing videotex digr<br>S.35900<br>CE COMMODIAN<br>S.35900<br>CE COMMODIAN<br>CE COMMODIAN<br>CE COMMODIAN<br>S.35900<br>CE COMMODIAN<br>CE COMMODIAN<br>S.35900<br>CE COMMODIAN<br>CE COMMODIAN<br>S.35900<br>CE COMMODIAN<br>S.35900<br>S.35900<br>S.35900                                                                                                    | minal       PC-1500 LCD POCKET         a       PC-1500 LCD POCKET         Extended BASIC system       Extended BASIC system         dimens. arrays Full g       CE-150 Color Graphic Cassette Interface.         Modem       4K and 8K Memory Extended BASIC system         built in       4K and 8K Memory Extended BASIC system         FE       Texos Ins         RINT       53.95         139.95       FREEI RF Mog         c24.95       FREEI RF Mog         c24.95       Full line of hardw         c3.95       Suchase of TI 95         c24.95       Full line of hardw         c3.95       ATARI 800 w/16K         ATARI 800 w/16K       ATARI 400         Atlon 32K Ram       410 Programmable F         Axion 32K Ram       POPULAR ATARI GA         We corry the f       We corry the f                                                                                                    | SHARP MINI<br>COMPUTER<br>item capable of 2<br>raphic commands.<br>Now Only <sup>\$2</sup> 39 <sup>50</sup><br>s Printer with<br>Now Only <sup>\$1</sup> 89 <sup>55</sup><br>pansion IN STOCK!<br>CE-122 16 Did<br>Fint out prog<br>FREE! Casset<br>purchase of P<br>FREE! Casset<br>purchase of P<br>FREE! Casset<br>FREE! Casset<br>purchase of P<br>FREE! Casset<br>purchase of P<br>FREE! Casset<br>purchase of P<br>FREE! Casset<br>purchase of P<br>FREE! Casset<br>purchase of P<br>FREE! Casset<br>FREE! Casset<br>FREE                                                                                                    | Refil LOGO tor Apple<br>RS *<br>KET COMPUTER<br>omputing power. Prog<br>Juage. 24 digit LCD.<br>Now Only <sup>5</sup> 134 <sup>95</sup><br>SIT MINI DOT PRINTER<br>rams<br>Now Only <sup>5</sup> 99 <sup>50</sup><br>Ite Intertace ('50 Value) with<br>C.1211. Ltd Oty<br>HEWLETT<br>PACKARD<br>HP-87 A<br>Rapid<br>Programming<br>Power!<br>es of user memory, expan-<br>th. Versatile alphanumeric<br>h resolution CRT, Built-in HP-<br>winter and mass storage firm-<br>BASIC and operating system.<br>DW Price <sup>\$</sup> 1884 <sup>00</sup><br>K and 128K Memory<br>on Modules In Stock!<br>P-83 (Ltd Oty). <sup>11</sup> 295 <sup>co</sup><br>Now Only <sup>5</sup> 1982 <sup>co</sup><br>54. Disc Drive <sup>3</sup> 1269 <sup>co</sup><br>mable Celculotors:<br>ECOME (212): | PRINTERS<br>GRAPPLER Graphic Inter/Cable .13S<br>OKIDATA 82A 120 CPS, Bidirectio<br>Friction and Pin Feed, Serial and Para<br>80/132 Columns                                                               |
| 23501 Videotex Data Terr<br>Turn your home TV into<br>ime-sharing videotex digr<br>Carter Strain Strain St                                                                                                    | minal       PC-1500 LCD POCKET         a       PC-1500 LCD POCKET         Extended BASIC system       Extended BASIC system         dimens. arrays Full g       CE-150 Color Graphic Cassette Interface.         Modem       4K and 8K Memory Extended BASIC system         built in       4K and 8K Memory Extended BASIC system         FE       Texos Ins         RINT       53.95         139.95       FREEI RF Mog         c24.95       FREEI RF Mog         c24.95       Full line of hardw         c3.95       Suchase of TI 95         c24.95       Full line of hardw         c3.95       ATARI 800 w/16K         ATARI 800 w/16K       ATARI 400         Atlon 32K Ram       410 Programmable F         Axion 32K Ram       POPULAR ATARI GA         We corry the f       We corry the f                                                                                                    | SHARP MINI COMPUTER<br>COMPUTER<br>tem capable of 2<br>raphic commands.<br>Now Only <sup>\$2</sup> 239 <sup>55</sup><br>s Printer with<br>Now Only <sup>\$1</sup> 89 <sup>55</sup><br>pansion IN STOCK!<br>CE-122 16 Did<br>Frint out prog<br>FREE! Cassel<br>purchase of P<br>FREE! Cassel<br>purchase of P<br>FREE! Cassel<br>purchase of P<br>FREE! Cassel<br>purchase of P<br>CE-121 19OCI<br>Formidable co<br>WBASIC lang<br>FREE! Cassel<br>purchase of P<br>FREE! Cassel<br>purchase of P<br>FREE! Cassel<br>purchase of P<br>FREE! Cassel<br>purchase of P<br>FREE! Cassel<br>purchase of P<br>FREE! Cassel<br>purchase of P<br>FREE! Cassel<br>purchase of P<br>FREE! Cassel<br>purchase of P<br>FREE! Cassel<br>Purchase of P<br>FREE! Cassel<br>Passion IN STOCK!<br>New Lo<br>32K, 64<br>Expansion<br>Special! HI<br>HP-85A<br>Special! HI<br>HP-85A<br>HP 82005 Set<br>HP 82005 Set<br>HP 7470A New<br>UII line of T1 ond HP Program                                                                                                    | Refil LOGO for Apple<br>RS *<br>KET COMPUTER<br>omputing power. Prog<br>Juage. 24 digit LCD.<br>Now Only \$13495<br>SIT MINI DOT PRINTER<br>rams<br>Now Only \$9950<br>Ite Interface (50 Value) with<br>C-1211. Ltd Oty<br>HEWLETT<br>PACKARD<br>HP-87A<br>Rapid<br>Programming<br>Power!<br>es of user memory. expan-<br>dK. Versatile alphanumeric<br>hresolution CAT. Built-in HP-<br>wither and mass storage firm-<br>BASIC and operating system.<br>DW Price \$188400<br>K and 128K Memory<br>on Modules In Stock!<br>P-83 (Ltd Oty). \$12950<br>Now Only \$19820<br>5'4' Disc Drive \$16500<br>So'4' Disc Drive \$16500<br>So'4' Disc Drive \$16500<br>So'4' Disc Drive \$12690<br>mobile Colculators.<br>LCOME (212).                                                            | PRINTERS<br>GRAPPLER Graphic Inter/Cable .133<br>OKIDATA 82A 120 CPS, Bidirectio<br>Friction and Pin Feed, Serial and Para<br>80/132 Columns                                                               |
| 2.3501 Videotex Data Terr<br>Turn your home TV into<br>ime-sharing videotex digr<br>BACK States of the states of the states                                                                                                    | And a play.<br>PC-1500 LCD POCKET<br>Extended BASIC systems.<br>Extended BASIC systems.<br>Extended BASIC systems.<br>Extended BASIC systems.<br>CE-150 Color Graphic<br>Cassette Interface.<br>At and 8K Memory Extended Basic<br>CE-150 Color Graphic<br>Cassette Interface.<br>At and 8K Memory Extended Basic<br>CE-150 Color Graphic<br>Cassette Interface.<br>TI 99/4A CO<br>NEW LOW PRI<br>FREE! RF Mc<br>purchase of TI 99<br>Extended Basic<br>Extended Basic<br>CE-150 Color Graphic<br>Cassette Interface.<br>NEW LOW PRI<br>FREE! RF Mc<br>purchase of TI 99<br>Extended Basic<br>Extended Basic<br>Extended Basic<br>Full line of hardw<br>and accessorie<br>ATARI 800 w/16K<br>ATARI 800 w/16K<br>ATARI 400<br>11.50<br>11.50<br>11.50<br>Aton 32K Ram<br>POPULAR ATARI GA<br>We corry the file<br>NEW CORPI                                                                                                    | SHARP MINI COMPUTER<br>COMPUTER<br>tem capable of 2<br>raphic commands.<br>Now Only \$23995<br>pansion IN STOCK!<br>CE-122 16 Dic<br>Find out prog<br>FREE! Cassel<br>purchase of P<br>FREE! Cassel<br>purchase of P<br>FREE! Cassel<br>FREE! Cassel<br>P<br>FREE! Cassel<br>P<br>FREE! Cassel<br>P<br>FREE! Cassel<br>P<br>FREE! Cassel<br>P<br>FREE! Cassel<br>P<br>FREE! Cassel<br>P<br>FREE! Cassel<br>FREE! Cassel<br>P<br>FREE! Cassel<br>P<br>FREE! Cassel<br>FREE! Cassel<br>P<br>FREE! Cassel<br>FREE! Cassel<br>FREE! C                                                                                                    | Refil LOGO for Apple<br>RS *<br>KET COMPUTER<br>omputing power. Prog<br>Juage. 24 digit LCD.<br>Now Only \$13495<br>SIT MINI DOT PRINTER<br>rams<br>Now Only \$9950<br>Ite Interface (50 Value) with<br>C-1211. Ltd Oty<br>HEWLETT<br>PACKARD<br>HP-87A<br>Rapid<br>Programming<br>Power!<br>es of user memory. expan-<br>dK. Versatile alphanumeric<br>hresolution CAT. Built-in HP-<br>wither and mass storage firm-<br>BASIC and operating system.<br>DW Price \$188400<br>K and 128K Memory<br>on Modules In Stock!<br>P-83 (Ltd Oty). \$12950<br>Now Only \$19820<br>5'4' Disc Drive \$16500<br>So'4' Disc Drive \$16500<br>So'4' Disc Drive \$16500<br>So'4' Disc Drive \$12690<br>mobile Colculators.<br>LCOME (212).                                                            | PRINTERS<br>GRAPPLER Graphic Inter/Cable .133<br>OKIDATA 82A 120 CPS, Bidirectio<br>Friction and Pin Feed, Serial and Para<br>80/132 Columns                                                               |
| 2.3501 Videotex Data Terr<br>Turn your home TV into<br>ime-sharing videotex digr<br>BACK States of the states of the states                                                                                                    | minal       PC-1500 LCD POCKET         a       PC-1500 LCD POCKET         Extended BASIC system       Extended BASIC system         dimens. arrays Full g       CE-150 Color Graphic Cassette Interface.         Modem       4K and 8K Memory Extended BASIC system         built in       4K and 8K Memory Extended BASIC system         FE       Texos Ins         RINT       53.95         139.95       FREEI RF Mog         c24.95       FREEI RF Mog         c24.95       Full line of hardw         c3.95       Suchase of TI 95         c24.95       Full line of hardw         c3.95       ATARI 800 w/16K         ATARI 800 w/16K       ATARI 400         Atlon 32K Ram       410 Programmable F         Axion 32K Ram       POPULAR ATARI GA         We corry the f       We corry the f                                                                                                    | SHARP MINI COMPUTER<br>COMPUTER<br>tem capable of 2<br>raphic commands.<br>Now Only \$23995<br>pansion IN STOCK!<br>CE-122 16 Dic<br>Find out prog<br>FREE! Cassel<br>purchase of P<br>FREE! Cassel<br>purchase of P<br>FREE! Cassel<br>FREE! Cassel<br>P<br>FREE! Cassel<br>P<br>FREE! Cassel<br>P<br>FREE! Cassel<br>P<br>FREE! Cassel<br>P<br>FREE! Cassel<br>P<br>FREE! Cassel<br>P<br>FREE! Cassel<br>FREE! Cassel<br>P<br>FREE! Cassel<br>P<br>FREE! Cassel<br>FREE! Cassel<br>P<br>FREE! Cassel<br>FREE! Cassel<br>FREE! C                                                                                                    | Refil LOGO for Apple<br>RS *<br>KET COMPUTER<br>omputing power. Prog<br>Juage. 24 digit LCD.<br>Now Only \$13495<br>SIT MINI DOT PRINTER<br>rams<br>Now Only \$9950<br>Ite Interface (50 Value) with<br>C-1211. Ltd Oty<br>HEWLETT<br>PACKARD<br>HP-87A<br>Rapid<br>Programming<br>Power!<br>es of user memory. expan-<br>dK. Versatile alphanumeric<br>hresolution CAT. Built-in HP-<br>wither and mass storage firm-<br>BASIC and operating system.<br>DW Price \$188400<br>K and 128K Memory<br>on Modules In Stock!<br>P-83 (Ltd Oty). \$12950<br>Now Only \$19820<br>5'4' Disc Drive \$16500<br>So'4' Disc Drive \$16500<br>So'4' Disc Drive \$16500<br>So'4' Disc Drive \$12690<br>mobile Colculators.<br>LCOME (212).                                                            | PRINTERS<br>GRAPPLER Graphic Inter/Cable .133<br>OKIDATA 82A 120 CPS, Bidirectio<br>Friction and Pin Feed, Serial and Para<br>80/132 Columns                                                               |
| 3501 Videotex Data Terr<br>Turn your home TV into<br>ime-sharing videotex disp<br>535900     Cameras - Electronics - Audio<br>Cameras - Electronics - Audio<br>Cameras - Electronics - Audio                                                                                                    | And a play.<br>PC-1500 LCD POCKET<br>Extended BASIC systems.<br>Extended BASIC systems.<br>Extended BASIC systems.<br>Extended BASIC systems.<br>CE-150 Color Graphic<br>Cassette Interface.<br>At and 8K Memory Extended Basic<br>CE-150 Color Graphic<br>Cassette Interface.<br>At and 8K Memory Extended Basic<br>CE-150 Color Graphic<br>Cassette Interface.<br>TI 99/4A CO<br>NEW LOW PRI<br>FREE! RF Mc<br>purchase of TI 99<br>Extended Basic<br>Extended Basic<br>Street, New York, N.Y. 10036                                                                                                    | SHARP MINI COMPUTER<br>COMPUTER<br>tem capable of 2<br>raphic commands.<br>Now Only \$23995<br>pansion IN STOCK!<br>CE-122 16 Dic<br>Find out prog<br>FREE! Cassel<br>purchase of P<br>FREE! Cassel<br>purchase of P<br>FREE! Cassel<br>FREE! Cassel<br>P<br>FREE! Cassel<br>P<br>FREE! Cassel<br>P<br>FREE! Cassel<br>P<br>FREE! Cassel<br>P<br>FREE! Cassel<br>P<br>FREE! Cassel<br>P<br>FREE! Cassel<br>FREE! Cassel<br>P<br>FREE! Cassel<br>P<br>FREE! Cassel<br>FREE! Cassel<br>P<br>FREE! Cassel<br>FREE! Cassel<br>FREE! C                                                                                                    | Refil LOGO for Apple<br>RS *<br>KET COMPUTER<br>omputing power. Prog<br>Juage. 24 digit LCD.<br>Now Only \$13495<br>SIT MINI DOT PRINTER<br>rams<br>Now Only \$9950<br>Ite Interface (50 Value) with<br>C-1211. Ltd Oty<br>HEWLETT<br>PACKARD<br>HP-87A<br>Rapid<br>Programming<br>Power!<br>es of user memory. expan-<br>dK. Versatile alphanumeric<br>hresolution CAT. Built-in HP-<br>wither and mass storage firm-<br>BASIC and operating system.<br>DW Price \$188400<br>K and 128K Memory<br>on Modules In Stock!<br>P-83 (Ltd Oty). \$12950<br>Now Only \$19820<br>5'4' Disc Drive \$16500<br>So'4' Disc Drive \$16500<br>So'4' Disc Drive \$16500<br>So'4' Disc Drive \$12690<br>mobile Colculators.<br>LCOME (212).                                                            | PRINTERS<br>GRAPPLER Graphic Inter/Cable .133<br>OKIDATA 82A 120 CPS, Bidirectio<br>Friction and Pin Feed, Serial and Para<br>80/132 Columns                                                               |
| 3501 Videotex Data Terr<br>Turn your home JV into<br>ime-sharing videotex digr<br>S35900<br>E COMMODIA<br>S35900<br>E COMMODIA<br>S35900<br>E CO                                                                                                    | a       PC-1500 LCD POCKET         blay.       Extended BASIC system         widem       Extended BASIC system         built in       CE-150 Color Graphic         Cassette Interface.       4K and 8K Memory Extended         Modem       4K and 8K Memory Extended         built in       FREE!         FII       99/4A         Cassette Interface.       FREE!         RINT       S395         139.95       FREE!         24.95       Purchase of TI 92         24.95       FREE!         24.95       FREE!         24.95       FREE!         24.95       FREE!         24.95       ATARI 800 w/16K         313.95       ATARI 800 w/16K         57.95       ATARI 800 w/16K         11.50       11.50         11.50       S10 Disc Drive         11.50       S10 Disc Drive         47.95       Wo corry the f         Atland 2X Ram       POPULAR ATARI GA         Vo corry the f       CORP         Vo corry the f       CORP                                                                                                    | SHARP MINI COMPUTER<br>COMPUTER<br>tem capable of 2<br>raphic commands.<br>Now Only <sup>\$2</sup> 239 <sup>55</sup><br>s Printer with<br>Now Only <sup>\$1</sup> 89 <sup>55</sup><br>pansion IN STOCK!<br>CE-122 16 DIC<br>Firind able of 2<br>CE-122 16 DIC<br>Firind able of 2<br>CE-122 16 DIC<br>Firind able of 2<br>CE-122 16 DIC<br>Firind able of 2<br>CE-122 16 DIC<br>Firind able of 2<br>CE-122 16 DIC<br>Firind able of 2<br>CE-122 16 DIC<br>Firind able of 2<br>CE-122 16 DIC<br>Firind able of 2<br>CE-122 16 DIC<br>Firind able of 2<br>FREE! Cassed<br>purchase of P<br>FREE! Cassed<br>Furcher<br>S289 <sup>55</sup><br>Mable of 54<br>Keyboard. Hig<br>Portal the 2<br>Seconder                                                                                                    | Refil LOGO for Apple<br>RS *<br>KET COMPUTER<br>omputing power. Prog<br>Juage. 24 digit LCD.<br>Now Only \$13495<br>SIT MINI DOT PRINTER<br>rams<br>Now Only \$9950<br>Ite Interface (50 Value) with<br>C-1211. Ltd Oty<br>HEWLETT<br>PACKARD<br>HP-87A<br>Rapid<br>Programming<br>Power!<br>es of user memory. expan-<br>dK. Versatile alphanumeric<br>hresolution CAT. Built-in HP-<br>wither and mass storage firm-<br>BASIC and operating system.<br>DW Price \$188400<br>K and 128K Memory<br>on Modules In Stock!<br>P-83 (Ltd Oty). \$12950<br>Now Only \$19820<br>5'4' Disc Drive \$16500<br>So'4' Disc Drive \$16500<br>So'4' Disc Drive \$16500<br>So'4' Disc Drive \$12690<br>mobile Colculators.<br>LCOME (212).                                                            | PRINTERS<br>GRAPPLER Graphic Inter/Cable .133<br>OKIDATA 82A 120 CPS, Bidirectio<br>Friction and Pin Feed, Serial and Para<br>80/132 Columns                                                               |

Circle 1 on Inquiry card.

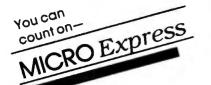

#### apple computer

| Hayes Micromodem II                                                                                                    |
|----------------------------------------------------------------------------------------------------|
| Visitrend                                                                                                    |
| ATARI<br>Atari 800, 16K                                                                                                    |
| NEC           PC-8001 A Computer         \$ 799           PC-8012 A I/O.         \$ 495           PC-8031 A Disk Drives         \$ 799                                                                                                    |
| MONITORS     Zenith, Green.     S 115 NEC, Green.     S 175 NEC, Color.     S 349 AMDEK, RGB Color.     S 750     PRINTERS                                                                                                    |
| MX 80\$ 450<br>MX 100\$ 750<br>NEC 8023\$ 525<br>Diablo 630\$ \$2299<br>• CORVUS •<br>5MB Hard Disk\$ \$2595                                                                                                    |
| 10 MB Hard Disk \$4345<br>20 MB Hard Disk \$5245                                                                                                    |
| TCS ACCOUNTING           SOFTWARE           GL, AR, AP, Payrol18", CP/M           ALL 4           Soft Ware           Inventory, 8" CP/M                                                                                                    |
| TOP OUALITY       **         ATHANA DISKETTES       \$2.15         5" SS/SD       \$2.30         5" DS/DD       \$2.99         8" SS/SD       \$2.50         8" SS/DD       \$2.50         8" SS/DD       \$3.19         8" DS/DD       \$3.30         Hard pack & bulk available: 100% Guaranteed!                                           |
| Price includes 3% cash, prepaid discount.<br>Money Orders or Cashier Checks. Personal<br>checks allow 3 weeks to clear. We accept<br>VISA & Master Charge, NO COD. Prices<br>subject to change. Add 3% shipping.<br>Min \$3.00. Large Items shipped freight collect.<br>Calif. residents add 6% sales tax. FREE<br>DELIVERY ON PREPAID ORDERS |
| MAIL ORDER<br>SALES<br>MICRO Express                                                                                                    |
| P.U. 05151.1410                                                                                                    |
| San Jose. CA9510<br>408-274-1217                                                                                                    |

#### User's Column\_

I'm no expert on Ada; but people who are tell me the first thing to do is get The ADA Programming Language, by I. Pyle (Prentice-Hall, 1981). Unlike many programming language books, this one is more or less readable. After you have Pyle's book, you can buy or send away for the Government Printing Office document The ADA Programming Language (US GPO MIL-STD-1815), which contains the Ada standard. It won't do you much good. It's absolutely opaque, as close to unreadable as anything you'll ever encounter, but you might some day need to look up something in it.

And finally, you can shell out \$300 to RR Software for Janus, an 8080 Ada compiler.

Janus is not complete Ada. No compiler designed to run on a microcomputer could be. It doesn't work as smoothly as its writers would like, either. It's slower than they care for, and programs benchmark-tested in Ada come out pretty low on the list—at least for the kinds of programs that get benchmarked.

Where Janus is supposed to shine is in optimizing calls to procedures and in giving error messages to the users. The compiler takes five passes: the first finds syntax errors at about 500 lines per minute, the next three passes write the code, and the last goes back and fixes some things so that you can have gigantic procedures. If you were mad enough to write a 4500-line program consisting of a single call to one long procedure, it would compile it.

They tell me it takes about 25 minutes for Janus to compile the Janus compiler, which is about 4800 lines.

The Janus documents are more than adequate, if badly misspelled. There's no index in my present copy, but as I write this, RR Software is putting out a new version with completely rewritten manuals. RR Software promises to include an index and to use a spelling checker, probably The Word. The manual I have gives lots of examples, but my son Alex says not enough. Certainly you'll need a good book on Ada in addition to the Janus manual.

The current version of Janus does not have segmented compilation that is, the ability to compile in chunks and link them and to do program swapping. RR Software is working on those and will furnish the update free to those who buy early versions that don't have segmented procedures. RR Software says that by the time this is published, it'll have all that done. (Note: I have recently received version 2, and it has a better manual and faster compiler.)

I haven't done much work with RR Software's Ada. I know it works from others who've used it; and at the moment, it doesn't have much real competition, certainly not in its price range. I know Supersoft has an Ada, but the company doesn't seem willing to send review copies—at least it doesn't answer letters. Thus, I've no idea what its product is like. Supersoft's ads don't mention data types.

The present Janus compiler is written in Janus; the original one was written in Pascal/MT+. There are many features reminiscent of MT+ in Janus.

I don't know how useful Ada will be for microcomputers; but I do repeat that learning Ada is good job insurance and having Janus running on your machine should help a lot.

More on Janus as I learn more.

#### MINCE Is Not Complete EMACS

EMACS is the full-screen editor developed at MIT's Computer Science Laboratories. Much (perhaps all) of it was written by Richard M. Stallman (RMS@AI to those in the know). EMACS runs on the DEC PDP-11 and on the LISP machines and has become the artificial intelligence community's favorite text editor.

Given the truly horrible editors that were in use before EMACS, that's easy to understand; and if MINCE, an 8080/Z80 subset of EMACS, had no competition but ED (CP/M editor utility), MINCE would own the microcomputer world. However, by the time EMACS was trans-

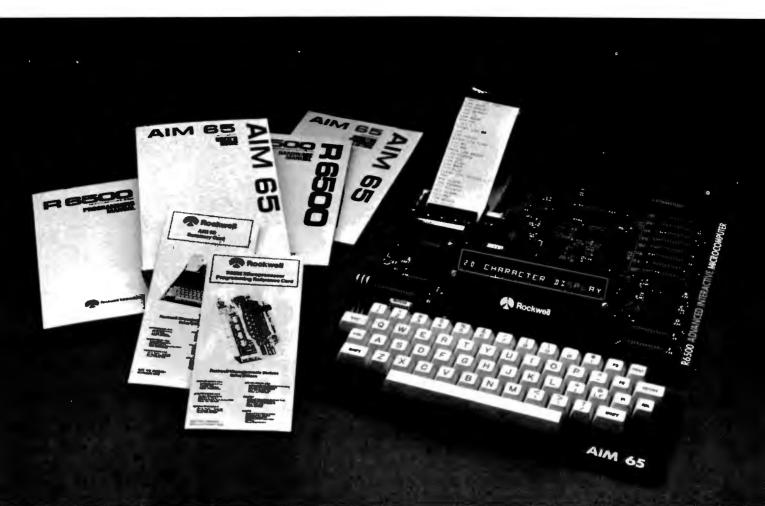

# AIM 65. The professional's microcomputer.

#### Printer, display, full keyboard. Only \$465.00.

For professional learning, designing and work, Rockwell's AIM 65" microcomputer gives you an easy, inexpensive head start.

- 20-column printer and display
- Dual cassette, TTY and general purpose I/0
- □ R6502 NMOS microprocessor
- □ System expansion bus
- □ Read/write RAM memory

- PROM/ROM expansion sockets
- Self-prompt interactive monitor firmware
- □ Terminal-style keyboard
- Options available include:
  - —PROM programmer
  - module
  - ----RM 65 standard modules and card cages
  - -power supply and enclosure ,

For more on the AIM 65 microcomputer and how you can develop programs in assembly language, BASIC, PL/65, Pascal or FORTH\*, write Rockwell International, Electronic Devices Division, RC55, P.O. Box 3669, Anaheim, CA 92803. For location of nearest distributor or dealer call 800-854-8099 (in California 800-422-4230).

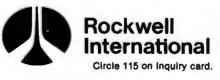

...where science gets down to business

# IN A WORLD FULL OF MEDIA HYPE, HOW DID DYSAN COME SO FAR SO QUIETLY?

Or so fast? We didn't become a \$100 million-plus company in less than nine years by producing just any magnetic media. We did it by making the best. The best in disc packs. In single rigid discs. In disc cartridges. In diskettes. And in mini-diskettes. Many major OEM's have recognized the difference that Dysan quality can make. And have endorsed it with their own private label.

Today, there are sales offices and distributors in the United States and

throughout the world, selling and servicing Dysan precision magnetic media...to OEM's, end users and retail outlets. If our media was just like everyone else's, we never would have come this far this fast.

Precision magnetic media from Dysan. Our media says it all. For the location of the Dysan sales outlet nearest you, contact Dysan at: (408) 988-3472 Toll Free: (800) 538-8133 Telex: 171551 DYSAN SNTA TWX: 910-338-2144

#### Dysan Corporation, U.S. Sales Offices:

CA: Los Angeles (213) 907-1803, Orange County (714) 851-9462, Sacramento (916) 966-8037, San Francisco/Sunnyvale (408) 727-9552; DC: Washington (703) 356-6441; GA: Atlanta (404) 952-0919\*; IL: Chicago (312) 882-8176, (800) 323-5609; MA: Boston (617) 273-5955, (617) 229-2800\*; MI: Detroit (313) 525-8240; MN: Minneapolis, (612) 814-7199\*; MO: St. Louis (314) 434-4011; NY: New York (212) 687-7122; OH: Cleveland (216) 333-3725; PA: Pittsburgh (412) 261-0406, Philadelphia (609) 939-4762; TX: Dallas/Ft. Worth (817) 261-5312\*; WA: Seattle (206) 455-4725.

Includes OEM Sales

#### Dysan Magnetic Media is also available Worldwide:

Argentina, Australia, Austria, Belgium, Brazil, Canada, Chile, Colombia, China, Denmark, Ecuador, Finland, France, French Polynesia, Greece, Guatemala, Hong Kong, Iceland, India, Israel, Italy, Ireland, Japan, Korea, Malaysia, Martinique, Mexico, Netherlands, New Zealand, Norway, Peru, Philippines, Puerto Rico, Saudi Arabia, Singapore, South Africa, Spain, Sweden, Switzerland, Taiwan, Thailand, United Kingdom, Uruguay, Venezuela, Western Germany.

Dysan Flexible Diskettes are also available from all Computerland Stores, Sears Business System Centers, and many independent computer outlets nationwide.

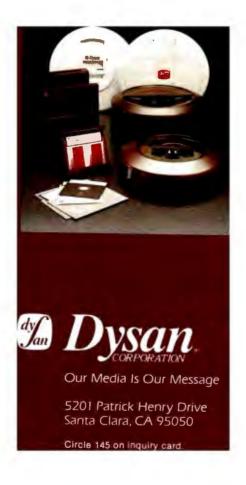

lated into MINCE, we had other fullscreen editors, so MINCE hasn't had things all its own way.

I don't much like MINCE. My dislike is largely prejudice; and do understand that there are many, many programmers who can't praise MINCE highly enough. At G&G Engineering, at Sorcim, and in software house after software house, the programmers have gone over to MINCE and would rather fight than switch.

So what's so good about it?

First, it does work. If I had to choose between MINCE and Wordstar, I'd be hard pressed; MINCE is a better programming editor and is more than just adequate for document preparation. It doesn't print—to print your text you need a separate format program, such as Mark of the Unicorn's Scribble—but that's not an insuperable handicap. Wordstar doesn't *really* integrate editing and printing either; in Wordstar, editing and printing are separate functions accessible from the main menu.

Of course WRITE, the program I use, does have both print and edit; it's very easy to watch the Diablo, spot an error, stop the print job, fix the error, and restart at the top of the page; and somehow fate has arranged that some errors can't be spotted until they're on paper. You can't do that with MINCE, but then you can't easily do it with Wordstar either.

MINCE, unlike Spellstar, has no built-in spelling program, but The Word, or Microproof, or Spellguard used with MINCE would be just about as fast and convenient.

Other good features of MINCE are "windows" and multiple buffers. You can work on two documents at the same time, editing each in turn, and even transferring text from one document to the other. Chunks of each document can be visible on the screen simultaneously if you like. This is a powerful feature, and one I wish my favorite editor had.

I suspect the reason MINCE is so popular with programmers, though, is that it's not merely an editor, it's a program. If you're a real hacker, you can rewrite MINCE to suit yourself: rearrange the commands, change the whole command structure, and add macro instructions, complex commands, and features. You can tailor MINCE so that it knows what language you're programming in, and if you're very clever, you can use MINCE to find a number of syntax errors like unbalanced parentheses, missing semicolons, and the like.

#### MINCE Insists on telling me things I don't want to know.

MINCE is written in Leor Zolman's BDS C (B. D. Software C) and comes with an experimental linker, which Mark of the Unicorn won't guarantee to work with any arbitrary BDS C programs but will guarantee to work with all of its programs. Along with this linker you get *some* of the C source code for MINCE, plus .CRL, relocatable, object-code files for the rest. With those and some ingenuity and hard work, you can merrily change and extend MINCE and then try to debug your changes.

However, the ordinary microcomputer user is unlikely to find any of this useful. You have to know the C language and a lot about MINCE, and to find out a lot about MINCE, you have to wade through some three pounds of documents.

Those documents are almost adequate for learning MINCE. Sometimes, useful information is hidden in some pretty obscure places: it took me weeks to find out how to enter Auto Fill mode—that is, to make the machine wrap words from one line to the next without my having to hit Carriage Return. The information was in the document; but it wasn't in the index, and there was no example of its use, probably because the document writer used it so often it was easily overlooked.

But the documents are useful. The editor works, and it is a full-screen editor. Why, then, don't I like it? I'm not really sure, which is why I warn you not to place too great weight on my opinion. I do have some specific critiques.

First, MINCE, as does EMACS, uses the "kill" (delete) mechanism for text moves. That is, if you erase any text longer than a single character, MINCE saves that in a stack, and the next time you hit Control-Y, the last item killed is "yanked" back in to be placed at the current cursor position. The next Control-Y gives back the next-to-last killed text, and so forth.

I find that intolerable. Suppose I locate some text I want to move. I kill it; then I go where I want to put it. That, however, requires some rearrangements, and a couple of lines need to be deleted. I kill them, and then I've got to take them back, yank them, and stash them somewhere, because they're now at the top of the kill stack and what I want is underneath them.

I greatly prefer the system used by WRITE and Electric Pencil, in which you mark text for later movement, or even Wordmaster's mini-buffer, in which you can store text and later recover it. I see no reason to combine the kill and move functions the way EMACS and MINCE do.

Like Wordstar, MINCE will not automatically rejustify your text. If you're in Auto Fill mode and go back and insert or delete from a previously written paragraph, you must command the editor to rejustify everything; it won't do it "automagically."

Another of my objections to MINCE is that, like Wordstar, MINCE insists on telling me things I don't want to know. Again following EMACS, MINCE has two status lines at the bottom of the screen. One tells you what editing mode you're in, what percentage of the document is above the cursor, and other such information: the other comes into existence when you're typing one of MINCE's long command lines, "Escape Meta Control-X Fill Space" or something of the sort. These distractions are omnipresent, while I prefer my screen to hold nothing but

## **RM/COBOL<sup>TM1</sup> MAKES IT ACROSS!**

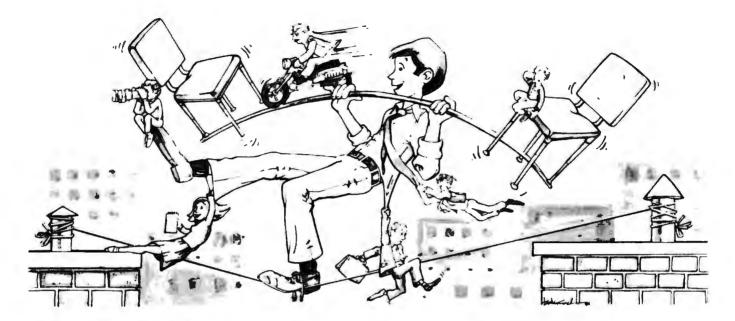

#### ...FROM ONE OPERATING SYSTEM TO ANOTHER! A VITAL WAY TO PROTECT YOUR SOFTWARE INVESTMENT FOR THE FUTURE!!

The RM/COBOL language runs on more different Operating Systems and more

different-sized computers than any other similar language. For starters, it runs on NCR and TI minicomputers and, in the micro field, on the CP/M<sup>2</sup>, MP/M<sup>2</sup>, CP/M86<sup>2</sup>, MP/M-86<sup>2</sup>, TRSDOS<sup>3</sup>, OASIS<sup>4</sup>, MOASIS<sup>4</sup>, and UNIX<sup>5</sup>, (ONYX version) Operating Systems... to mention only a few.

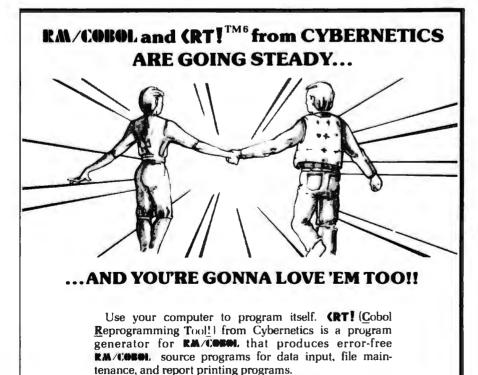

A full feature interactive program generator, not a sub-

set! Call Now! 714/848-1922.

Until now, serious business software of the scope and flexibility seen in the minicomputer world has not been available on micros. **RM/COBOL** now allows transfer of such software with a minimum of fuss.

We have participated in such a mini-tomicro transfer of a major set of general business software... using **RM/CEBEL** as the transfer mechanism, of course. Running on literally thousands of minicomputers, these refined, enhanced, and proven software packages cover A/R, A/P, G/L, P/R, Order Entry (with Invoicing and Inventory Control) as well as Sales Analysis. The Packages define a new level of achievement for features and flexibility in micro applications software and offer top quality at a reasonable price.

For immediate information, call 714/848-1922 for your complete product descriptions.

#### Trademarks of:

1-Ryan-McFarland Corp.; 2-Digital Research, Inc.; 3-Tandy Corp.; 4-Phase One Systems, Inc.; 5-Bell Telephone Laboratories, Inc.; 6-Cybernetics, Inc.

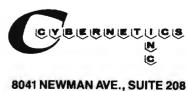

HUNTINGTON BEACH, CA 92647 714/848-1922

#### User's Column.

my text. If I want information, I know how to ask for it; it needn't be volunteered.

Finally, I don't care for the MINCE "philosophy" of commands. Now do understand: MINCE commands are for the most part logical. Control-f moves the cursor forward a space, Control-b moves it back a space, Escape-f moves it forward a *word*, and Escape-b moves it back a word. There are commands to move by line, sentence, and paragraph. There's a simple way to insert *arguments* before a command: you just press Control-u, then 5, then Control-f, and the cursor moves five spaces forward. And so forth.

Many writers and programmers like that command structure. It drives me nuts, I suppose because I'm used to the WRITE commands, which are similar to the Electric Pencil system I learned. I think it's more than pure prejudice: that is, I believe that having the cursor commands laid out in a small cross-shaped pattern near the control key is better than scattering them across the keyboard as EMACS does. And certainly I prefer being able to use the repeat feature of my keyboard. You can't with MINCE because most of the really important commands need two keystrokes, the Escape key and something else.

Having said all that, I also have to repeat that many writers and programmers like MINCE a lot; and even I'll admit that if I didn't have either Wordmaster or WRITE (for programming and text creation, respectively), I'd probably use MINCE to replace the missing one.

#### **Overpriced Documentation**

I do more public speaking than I ought to. Even at my outrageous fees, it rarely pays enough to justify the time investment. Thus I turn down more engagements than I accept, and I almost never speak for free. There are exceptions. A few months ago,

Stephanie Rosenbaum called to ask if I'd be keynote speaker to a meeting of the Special Interest Groups on System Documentation and Office Automation of the Association for Computing Machinery. The meeting would be in Los Angeles, and it wouldn't take long, and it's an important group, and....

If it hadn't been Stephanie, I'd have said no, but she's special. Stephanie is an old friend of Larry and Marilyn Niven, and she has a *useful* psychic power: put Stephanie in any city of the world, and she will unerringly lead you to a good restaurant. And since she goes to many of the same conventions I do, I figured it would be well to keep her goodwill. After all, I might be stuck in—but no, I may have readers there.

Anyway, I spoke to the groups, pointing out that the pairing of these special interest groups prompted an interesting insight: the reason we don't yet have the "paperless office,"

|           |           |                                                                                                    | ood Qua                 | ality • Swift De         | livery • Export                                                                                                 |
|-----------|-----------|----------------------------------------------------------------------------------------------------|-------------------------|--------------------------|----------------------------------------------------------------------------------------------------|
|           |           | COMPUTER                                                                                                    |                         | PRINTER                  | SOFTWARE                                                                                                    |
|           |           | *The Best Graphic                                                                                               | 1                       | *w/Grephic Option*       | database \$                                                                                                    |
|           |           | Personal Computer* #                                                                                            | Integral Data<br>Svetem |                          | dBASE II Ashton-Tate                                                                                            |
|           | LNW 80 I  | Z80A, 65K, 480 × 192 1,395                                                                                      | PRISM 80                | 150 cps, 80 col          | CONDOR 1                                                                                                    |
|           |           | w/CPM competible                                                                                                | PHISW 60                | w/graphic 84 × 84        | II                                                                                                    |
|           | 11        | 125K, CPM competible 2,100                                                                                      |                         | W/color & graphic, 1,120 | M                                                                                                    |
|           |           | RGB interface 125                                                                                               | 1                       | W/all options            | financial (AR, AP, Inventory etc.)                                                                              |
|           |           | all a second and a second second second second second second second second second second second second second s | PRISM 132               | 132 col                  | Accounting Plus Software Dimension 450                                                                          |
|           | 000100100 | *Multiuser Business/Engineer*                                                                                   | PRISM 132               | w/graphics 84 × 84 1,130 | other                                                                                                    |
| 10 11     | CROMEMCC  |                                                                                                    |                         | w/color & graphic1,430   | VISICALC 199                                                                                                    |
|           | CS1       | 5%" floppy                                                                                                    |                         |                          | MICROSOFT softcard,                                                                                             |
|           | Z2H       | hard disk system , 7,396                                                                                        | EPSON                   | w/all options 1,650      | FORTRAN 80                                                                                                    |
|           | CS3       | 64K, 8"                                                                                                    | EPSUN                   | MX80 w/Greftrax          | BASIC 80                                                                                                    |
|           | C\$1D2E   | 256K RAM, 88000 & 280 4,067                                                                                     |                         | MX70                     | BASIC Compiler                                                                                                  |
|           | DYNABYTE  | 5200 64K, 1M8, 280A 3,300                                                                                       |                         | MX80 F/T Graftrax539     | SUPERCALC Sorcim                                                                                                |
|           |           | 5605 84K, 8M8 hard d 6,550                                                                                      | 1150                    | MX100                    | Micro Pro WORDSTAR                                                                                              |
|           | SWTPC     | S/09 128K (UNIFLEX)                                                                                             | NEC                     | PC-8023A 480             | MAILMERG.                                                                                                    |
|           |           | /09 84K                                                                                                    | ANADEX                  | DP-9500                  | SUPERSORT 1                                                                                                    |
|           | *8809*    | 69A 8K                                                                                                    |                         |                          | CP/M 2.2 Digital Research                                                                                       |
|           |           | 1 MB RAM, NEW                                                                                                   |                         | "Letter Quality"         | Many other software                                                                                             |
| 11 11     |           |                                                                                                    | DIABLO                  | 630                      | wany other software                                                                                             |
|           |           | *Professional/Word Process*                                                                                     | C.ITOH                  | Starwriter F-10 1,350    |                                                                                                    |
|           | ZENITH    | Z90-60, 64K                                                                                                    | QUME                    | 9/35 R.O                 |                                                                                                    |
|           |           | Z90-82, 84K, 1 disk                                                                                             | BROTHER                 | HR-11 excellent 950      | Mailing Label w/sort                                                                                            |
| $\sim$    |           | 289, 46K, 1 disk                                                                                                | OKIDATA                 | Microline 80             | For Accounting Plus All Software                                                                                |
|           |           | Z37 1.2MB Drives 1.450                                                                                          |                         |                          | Custom-made software for local                                                                                  |
|           | NORTH     | HORIZON, 2                                                                                                    |                         |                          |                                                                                                    |
|           | STAR      | guad drives, 64K                                                                                                |                         | MONITOR                  |                                                                                                    |
| ((1))     |           | ADVANTAGE, 2                                                                                                    | ZENITH                  | 12" green 114            | the second second second second second second second second second second second second second second second se |
|           |           | guad drives, 84K                                                                                                | AMDEK                   | COLOR II RGB 13", 759    | DIGITIZER/PLOTTER                                                                                               |
|           |           |                                                                                                    |                         | COLOR   13" 350          |                                                                                                    |
|           |           | *16-bit CPU*                                                                                                    |                         | 300 G 12" green          | HOUSTON INSTRUMENT                                                                                              |
|           | WICAT     | S150 1FS 1-user                                                                                                 | SANYO                   | 13" color                | HI PAD DIGITIZER DT-11 11" ×11"725                                                                              |
|           |           | 256K RAM, CRT, 2 floppies                                                                                       | 1.1.1                   | 13" RGB                  | DT-11A w/APPLE Interface                                                                                        |
|           | *68000*   | S150 WS 1-user                                                                                                  | NEC                     | 12" green                | HIPLOT DMP-2 6%" ×11",                                                                                          |
|           |           | 258K RAM, 10M8 hard disk.                                                                                       |                         | 12" color                | COMPLOT DP-11 4000 steps/sec 4,000                                                                              |
|           |           | 960KB floopy CRT.                                                                                               | BMC                     | 12" green                | 8411A PRINTER/PLOTTER                                                                                           |
|           |           | OS+1 language                                                                                                   |                         | 12A 12" green            |                                                                                                    |
| (())      |           | S150-3 WS 3-users 10,800                                                                                        |                         |                          |                                                                                                    |
|           |           | same as S150 WS                                                                                                 |                         | TERMINAL                 |                                                                                                    |
|           |           | S150-8 WS 8-users 12,800                                                                                        | TEAUTH                  |                          | CALL (212) 937-6363                                                                                             |
|           |           | 512K RAM same                                                                                                   | ZENITH                  | Z19 835                  | free consultation, catalogue                                                                                    |
|           |           | as S150 WS                                                                                                    | HAZELTINE               | ESPRIT                   | nee consultation, catalogue                                                                                     |
|           |           | Graphics 300 × 400 900                                                                                          | BEEHIVE                 | DM5 smart ter 800        | No                                                                                                    |
|           | TERAK     | 8510A w/CRT                                                                                                    | IBM                     | 3101-10                  | Prices subject to change, American Express,                                                                     |
|           | *LSI/11   | 320 × 240, 00                                                                                                   |                         | 3101-12                  | Visa/Mastercard add 3%. F.O.B. point of ship-                                                                   |
|           | graphic*  | 8600 w/13" color , . , 17,000                                                                                   | CHATTER                 | 3101-20                  | ment. 20% restocking fee for returned merchan-                                                                  |
| -         |           | monitor, 640 × 480                                                                                              | SWTPC                   | 8212 intelligent 1,050   | dise. Personal checks take 3 weeks to clear.                                                                    |
| $\Pi(())$ | ALTOS     | ACS6600-10 500KB . 10,000                                                                                       | TELEVIDEO               | 910                      | COD on certified check only. N.Y residents add                                                                  |
|           | * 8086 *  | RAM, 10MB hard disk,                                                                                            |                         |                          | sales tax.                                                                                                    |
|           |           | 500KB floppy multiusers                                                                                         |                         | HODEH                    | 21-55 44th Road                                                                                                 |
|           | DEC       | PDP/11, VAX760, MINCcall                                                                                        |                         | MODEM                    |                                                                                                    |
|           | ATAR      |                                                                                                    | HAYES                   | Smartmodern              | L.I.C., NY 11101 Special                                                                                        |

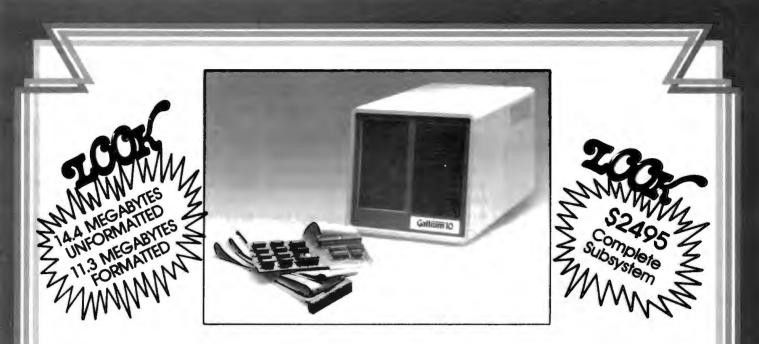

#### **INEXPENSIVE MASS STORAGE**

Gallium 10, 20, 30 & 40 megabyte disk systems are the **MOST** cost-effective winchester disk systems for your Apple\* II computer.

The Gallium-10 is available in a 10 Mbyte configuration for an introductory price of \$2495.

#### GALLIUM IS VERY ECONOMICAL

For the price of 4 disk drives you can have the capacity of 72 diskettes and our Volumes are 3 Apple diskettes' capacity. That means you can have over 400 kilobytes files without segmenting your data base.

With our intelligent controller you can expand to 40 megabytes with the addition of 3 more 10 Megabyte drives.

We use proven winchester disk technology to assure you of the finest quality disk drive your money can buy. The disk drive operation is NOISE-FREE for office and home environments.

#### GALLIUM SOFTWARE

The Rom-resident software interfaces to DOS 3.3. Apple Pascal (optional) and CP/M (optional). All operating systems remain unmodified so there is no need to change anything in your programs to use the Gallium-10.

Utilities provided include programs to copy from floppy to Gallium and from Gallium to floppy, format volumes, and a demo program to show you how your disk can be used.

#### SERVICE

Gallium-10 disk drives come with a 90-day parts & labor warranty. An extended warranty is available

at extra cost. Gallium disk systems require no preventive maintanence.

#### **SPECIFICATIONS:**

| DATA ORGANIZATION<br>Capacity (Megabytes)<br>Unformatted                                    |
|---------------------------------------------------------------------------------------------|
| DISKS<br>Number                                                                             |
| Data Surfaces         6           Diameter (inches/cm)         5.25/13.33                   |
| PERFORMANCE                                                                                 |
| Access Time Track To Track (3 milliseconds)                                                 |
| Disk Rotational Speed                                                                       |
| UTILITIES                                                                                   |
| FormatFormats All Surfaces                                                                  |
| Volume Initer Initializes With An "EMPTY" File<br>A Given Number Of Volumes                 |
| File Finder Finds All Volumes On Which<br>Any Given File Is Resident                        |
| File Runner Finds & Runs The Given File<br>From The First Volume On<br>Which It is Resident |
| Partition                                                                                   |
| For Each Given Operating System                                                             |
| CPM BootPermits Booting<br>In CPM Operating System                                          |
| PASCAL BootPermits Booting In PASCAL                                                        |
| ConnectConnects Gallium To DOS<br>If Booted From Floppy Disk                                |

\* Apple is a registered trade mark of Apple Computer Co.

(213) 370-3966 (800) 421-1947

**XITENSYSTEMS** 16815 Hawthorne Blvd. • Lawndale, CA 90260 •

Circle 191 on inquiry card.

#### Main/Frames Main/Frames Main/Frames from S2000 • 30 Models of Enclosures • Assembled and tested • Quasi-Coax Motherboards • Power Supply • Card cage and guides

- · Cara cage and guides
- Fan, line, cord, fuse, power & reset switches

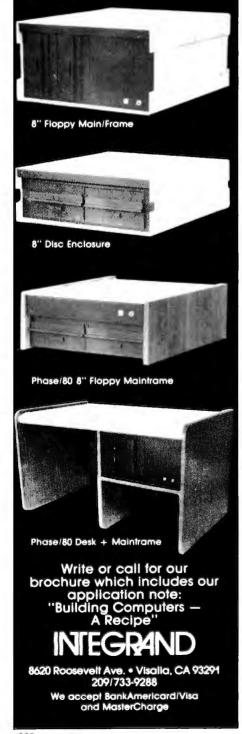

#### User's Column\_

that unfulfilled dream of the office automators, is that we don't have anything like decent system documentation. And the reason we don't have good documentation is because companies will pay their programmers well but figure any damned fool can write. So if they bother to hire writers at all, they generally take few pains in choosing them and pay them no better than they do the janitor. The results are obvious.

One result is that executives look over the instructions for the new personal computer the company wants to give them and have the computer installed in a closet accessible to the secretaries. Secretaries can admit they don't understand how to use the thing. A vice-president can't, and because it's obvious to him that he could read those instructions until he was blind and he still wouldn't know how to use the system, he's not going to be seen to fail, which is why the automated office never gets past the reception room.

All this is obvious and fits nicely into my tirade about software prices and Levitical documentation. I have here a catalog of software prices. Ignoring program prices, I look at the cost of manuals only: most run \$30 and up. A few are lower in price. Take Digital Research's SID (Symbolic Instruction Debugger), an advanced DDT (Dynamic Debugging Tool), quite useful if a bit overpriced at \$195. The manual costs \$15, and for that you get sixty-nine  $8\frac{1}{2}$  by 11 pages of *typescript*. About half those pages are incomprehensible.

What does it cost to produce 70 pages and perfect bind them into a soft cover? Well, let's do it the expensive way: go to a local offset house, and you won't pay more than 3 cents a side. That's \$2.10. Add a report cover, and you're up to \$3. I suppose I could manage to spend \$4, but I'm also certain Digital Research didn't. Assume \$1 shipping, and sell these to distributors at perhaps 40 percent of the cover price, or \$6; you make \$2 per copy, 50 percent return on investment. Not bad for a backlist item whose development costs have been written off long ago.

And have you ever tried to *read* that manual? Just open it at random. You get brick walls of type and lengthy paragraphs that cover several topics each, all written by someone trained to use lots of technical words and few examples. Why is this?

Nor am I trying to single out Digital Research, because by and large it plays more fairly than others. Its manuals are among the lowest priced. To some extent I suppose the sale of manuals helps make up for the thefts of the programs the manuals describe. If people give programs away, the recipient still must get manuals.

I suppose that's the reason companies would give for charging \$50 and up for books that can't cost a tenth of that to produce. I might even agree that's reasonable—if the manuals were useful. But often they aren't.

I have two remedies for bad documentation. First, it's easier to teach a good writer what programs do than it is to teach a good programmer how to write. True, there are a few happy instances of hackers who are also good writers, but not very many. Usually the talented writer is not a brilliant programmer, while the good programmer is more easily comprehended by his machine than by mere humans. Good writers can, however, be taught the elements of programming. They can learn what programs do, and they can learn how to use the programs.

So the first remedy is to hire people who can write. And don't assume that because they have degrees in English, or "communications," or, God save us, "technical writing," they know what they're doing. The real test is whether you can read and understand what they've written—and whether they can make you want to read it.

Isn't that reasonable? After all, your customers are presumably interested in your product. You have their attention. So why should your

#### tical Basic Programs **PC Edition**

by Lon Poole

arted to the IBM Personal Computer by David Wilson are 40 fully-documented, ready-to-run programs for the IBM nal Computer. You can get started now with no previous mming knowledge. You can income average, figure accrued st on bonds, reconcile checking accounts, perform home ting, figure continuous interest compounding, and other tasks. With these simply written programs you'll solve your difficult home and office problems at a cost of less than nts a program.

0-931988-80-2 \$15.99

#### **Microcomputer Design Guide** Robbins

how-to" oriented book on the principles and concepts of microprocessors doubles as a practical guide to microcomdesign as a whole. Using the 6809 as a model, Robbins the reader step by step through an overview of the microssor method. \$19.95

#### <sup>®</sup> User Guide

Edition

Hogan

ew revision includes expanded sections on CP/M® 86 as CP/M® 80 and on CP/M as related to assembly lanprogramming. There are discussions on MP/M<sup>™</sup> and

CP/NET operating environments along with proper perspectives in terms of their uses.

The basics you need to get started plus advanced material on program modification and development this is the book on CP/M. #82-9 \$12.99

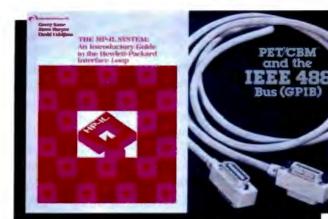

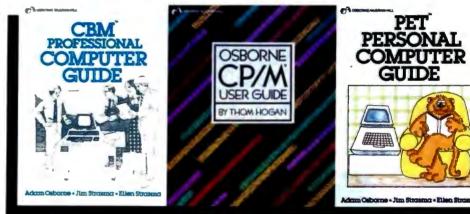

## **Microcomputer User Guides** THE OSBORN UMMER LINE

#### The HP-IL System:

#### An Introductory Guide to the Hewlett-Packard **Interface Loop**

by Gerry Kane, Steve Harper, David Ushijima

This is the definitive guide to the new Hewlett-Packard Interface Loop. The Loop is a bit-serial interface that links the HP-41C or the HP Series 80 personal computers to a new generation of compact peripherals.

The book provides in-depth instructions on how to interface both HP-IL and non-HP-IL devices to the Loop. Summaries of all HP-IL remote messages and message sequences are also included. #77-2 \$16.99

#### PET®/CBM™ and the IEEE 488 Bus (GPIB) 2nd Edition

Eugene Fisher - C. W. Jensen

The only book on the market devoted exclusively to the GPIB has been revised and expanded. New chapters include informa tion on Bus controlled applications in closed-circuit television and in linear-control-circuit problems. The appendexes which first edition reviewers hailed as a gold mine of information on buscompatible instruments and their manufacturers, have been thoroughly updated. #78-0 \$15.99

#### **PET® Personal Computer Guide** CBM<sup>™</sup> Professional Computer Guide

Adam Osborne with Jim and Ellen Strasma We've made the best-selling PET/CBM Personal Computer Guide into two separate volumes, totally revising the material to bring you the most up-to-date step-by-step user guides available on these ever-popular machines. PET® Guide -- #76-4 \$15.00

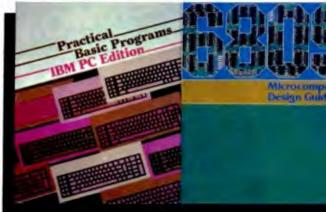

## **Osborne/McGraw-**

How to Order: Call Toll Free 800-227-2895 CA dealers: 800-772-4077 Telex: 910-366-7277 Mail Orders: 630 Bancroft Way, Berkeley, CA 94710

Circle 290 on inquiry card.

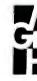

#### User's Column\_

manuals be dull? They ought to be exciting! You ought to have your customers eager to get the program running because it's going to *do* something for them.

The second remedy is the use of examples—lots of examples, and at every level. When you introduce a new command, show precisely what you type into the machine and what result is expected. Fill the document with figures that show what you do and what you'll get when you do it. Don't try to save paper! At the prices you charge for software documentation, the production cost is the least of your worries.

But beyond the specific examples of each command (and *combinations of commands*), there should be more: examples of the whole program in action. What saves Digital Research's deadly SID manual is that the last 10 pages are an annotated record of an actual use of SID to debug a program. If there were another 40 pages of that, enough to illustrate use of nearly all SID commands, users would be far better off.

But there's more. Let's take Supercalc as an example. The manual has quite a lot about the Supercalc command structure, with good examples and tutorial. Besides, Supercalc has really nice on-line Help files. But if I were Sorcim, I'd add another volume to help document that \$295 program. I'd get an MBA to devise some examples of Supercalc in use. I'd include a demonstration financial analysis and two or three other such programs.

(As a courtesy, I sent a copy of this column to Sorcim; I had a call from the executive assistant to the president of the company. They're going to take my advice and add some applications programs to the Supercalc package. . . .)

I'd think everyone trying to market

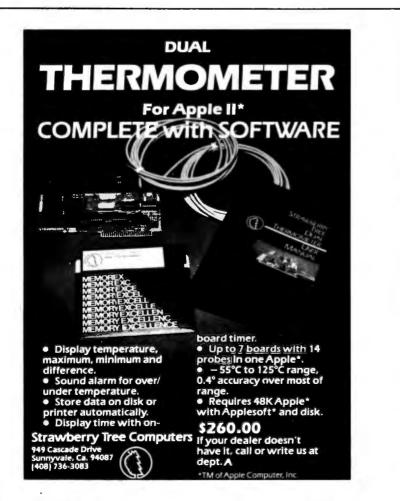

high-priced software would want to include lots of *useful* applications. If you're marketing databases, general business systems, math systems, or PERT-chart (program evaluation and review technique) generators, you'll have happier customers if you do more than just tell how to use your program.

Show the user what your stuff can do, and watch sales soar.

#### Who's Friendly Now?

As the microcomputer world expands we have decisions to make. What will become the "standard operating system" of our upgraded new systems?

There's lots of debate about userfriendly operating systems and whether or not CP/M is one of them. Unix users want more Unix-like features.

Certainly CP/M has its bad features. Everyone is weary of the "BDOS ERROR ON B: R/O" idiocy. Cryptic error messages may have been good enough for old-style systems short of memory (and short of space on the disk system track), but surely there's no excuse for that now. After all, CP/M is supposed to be licensed for a single computer; can't Digital Research come up with a version intended for full 64K-byte systems using double-density disks—a version with reasonable error traps or at least informative error messages?

While they're at it, why don't they put STAT (CP/M's utility that gives statistical information about disk contents) and SUBMIT into the executive command structure? Why must these be separate programs? Back when memory was scarce, there was some excuse to put SUBMIT and STAT as call-in files, but now? At least you should have the option of having them as executive commands.

Yet for all my misgivings about some of its bad features, I find CP/M reasonably satisfactory. Partly that's familiarity; but partly it's my kit of CP/M utilities. Take /.COM for example. This is a program that lets you write a whole slew of commands and

# LOGO: Language of the 80's

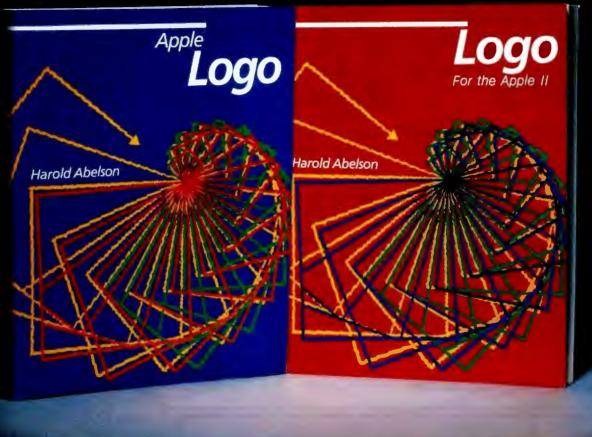

Apple Logo and Logo for the Apple II introduce you to a dynamic new computer language that not only enables educators to make full and innovative use of the teaching potential of modern computers but also offers programmers an easy-to-use system of considerable power.

Readers of this book will see that the designers' vision of Logo as a virtually unlimited educational tool has now become a reality. Logo enables even young children to use the computer in rewarding, self-directed projects, while at the same time providing sophisticated users with a powerful and expressive general programming system. This book presents the reader with a complete guide to the exciting applications of this unique procedural language.

The author introduces programming techniques through Turtle Geometry—a series of fascinating exercises involving both Logo programming and geometric concepts. Later chapters illustrate more advanced projects that utilize Logo's sophisticated list-processing capabilities; these include the conversational **DOCTOR program with its simulated** psychotherapist and an INSTANT program with which parents and teachers can create a programming environment for preschool children. The book also contains reference material of enduring value to sophisticated users.

Get in on the ground floor of the burgeoning Logo movement with this comprehensive, detailed guide to the upand-coming computer language of the Eighties!

This book is published in two versions: **Apple Logo** is for users of Apple Logo<sup>TM</sup> software (distributed by Apple Computer Company) and contains an appendix for users of TI Logo<sup>TM</sup>. Logo for the Apple II is specifically for users of Logo software developed at MIT for the Apple II computer (distributed by Krell Software and Terrapin, Inc.). Logo for the Apple II also contains appendices that enable users of Apple Logo<sup>TM</sup> and TI Logo<sup>TM</sup> to carry out the projects in the book. Be sure to specify Apple Logo or Logo for the Apple II when ordering!

Apple Logo \$14.95 240 pages, softcover, illustrated Logo \$14.95 240 pages, softcover, illustrated

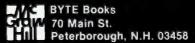

ORDER TOLL FREE 800-258-5420 input prompts and go away while the computer runs them. It's a bit like doing a SUBMIT file, except that you don't have the needless work of creating and editing a file; you just type a command line.

Example:

#### / ASM FOO; LOAD B:FOO; B:; FOO

will assemble FOO, load it as a .COM file on disk B, log onto disk B, and then run FOO.

The /.COM program is advertised under another name for about \$30; I got my /.COM from Workman's Utility Disk One, which also contains a whole slew of other stuff that makes CP/M more convenient: things like Ward Christenson's disk catalog program, which actually lets me find the file I want in seconds rather than making me hunt through box after box of disks.

And do you grow weary of collect-

ing junk files on your master disk? What you need is D.COM, which sits on your disk and tells you what garbage has been added since the last time you checked. That's on Workman Utility Disk One also, as are a half dozen other valuable utilities.

Workman Associates has also come out with Utility Disk Three. This one contains XDIR.COM, a directory utility that works with CP/M 2.x to list your directory alphabetically and also shows the size of each file, how many files are on the disk, and how many bytes are available. It's like doing DIR and STAT at the same time.

Disk Three also contains a lovely file comparator written by Leor Zolman. Leor is an MIT undergraduate who wrote the BDS C compiler that I often rave about. A few months ago I confessed a problem to him: Larry Niven and I work on collaborative novels. (Plug: *The Mote in* 

## Announcing Expanded Disk Storage For IBM Personal Computers

### Simple plug-in installation no additional electronics or wiring required.

#### Internal Drive:

| Single sided with 168K bytes IBM format                                                             |
|----------------------------------------------------------------------------------------------------|
| Double sided with 650K bytes IBM format\$570                                                        |
| Two double sided drives with 1.3M bytes IBM format\$1140                                            |
| External Drives: (Includes drive, power supply, cabinet and cable)                                  |
| Single sided with 168K bytes IBM format                                                             |
| Double sided with 336K bytes IBM format                                                             |
| Double sided with 650K bytes IBM format                                                             |
| Drives are IBM compatibility tested with a 90-day warranty.<br>For more information, call or write: |
| 2 INTERFACE, INC.<br>7630 Alabama Ave., Unit 3<br>Canoga Park, CA 91304<br>(213) 341-7914           |

Quantity and dealer discounts available upon request.

God's Eye, Pocket Books; Lucifer's Hammer, Fawcett Books; Oath of Fealty, just coming out in paperback this spring from Pocket. Oath has a lot about computers, including people with computer I/O devices implanted in their heads.) Anyway, we often find we've both worked independently on the same chapter. Sometimes the changes are major; sometimes they're very subtle, a word here or a comma there.

So here is the problem: we have two versions of 40 pages of text. How do we merge them into one?

First, we have to see where they differ. After that it's easy enough to decide which version is better. So Leor wrote us a program to do that. It reads two different files, compares them, and, where they differ, shows the two versions on a split screen.

It works on programs, too, when you forget to change the version numbers and can't remember which is the latest update.

Leor's COMPARE.COM, the updated XDIR, and a number of other utilities that make CP/M more friendly are available on Workman's Utility Disk Three.

Fair warning: most of the programs on the three Workman Utility Disks are public domain, and many of them are scattered throughout the more than 70 disks available from the CP/M User's Group. Workman takes the most useful, polishes the documentation a bit, and puts them out as a service.

#### Eliza Grows Up

Are computers smart? Just what do we mean by artificial intelligence? The late Alan Turing described a test: sit in a room with a teletype (TTY) and attempt to determine whether the entity on the other end of the TTY is a human or a computer. If you can't tell, then the program is intelligent. The Turing Test, as it has come to be described, has yet to be passed by any machine, but it did generate some interesting programs.

One of the first was done by MIT's Joe Weizenbaum, who wrote Eliza in

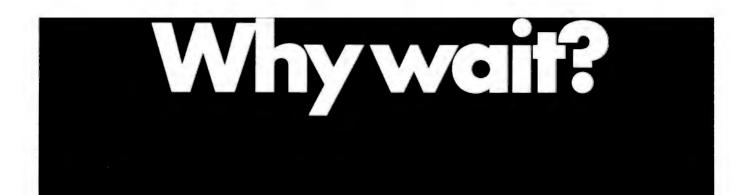

#### Announcing the mbp COBOL Compiler

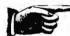

for CP/M-86\*... available now.

- Recently, 16-bit microcomputers have been the big news. And here's more news just as big: the mbp COBOL Compiler for 16-bit systems. Not a 'sometime-in-the-future' product, it's here <u>now</u> —we're already delivering.
- For commercial and administrative applications, COBOL has long been recognized as <u>the</u> language. It's standardized and maintained like no other language—witness its popularity on mainframes for the last twenty years. Now, as 16-bit micros grow in popularity, so will COBOL. How can it miss? For business micro users, it opens up a whole range of benefits that previously only mainframe and mini users enjoyed. For application software developers, it's a completely new market—for dealers, too.
- The mbp COBOL Compiler's fine features include: meets ANSI 74 Standard (low intermediate), certification applied for • real executable machine code—run-time efficient, memory efficient • useproven reliability • user-friendly (example: over 500 error messages) • maximum portability protects software investments.
- And it's available <u>now</u> for CP/M-86, iRMX-86\*, and ISIS\*; available soon for OASIS-16\* and MS-DOS\*.
- Who is mbp? We're a worldwide company with more than twenty-five years of system software experience — more than twelve in custom COBOL Compiler installations for mainframes and minis. Now, this vast experience is also available to micro users. Take advantage of it—send the coupon or call today and start getting mainframe capabilities from your CP/M-86 micro. Why wait?

| SOFTWARE, AND JUNC                                                                                                    |    |
|----------------------------------------------------------------------------------------------------|----|
| 7700 Edgewater Drive, Suite 626 B<br>Oakland, California 94621<br>Phone 415/632-1555                                                                                                    |    |
| <ul> <li>mbp COBOL is what I've been waiting for.<br/>Please send me today:</li> <li>Special introductory offer</li> <li>mbp COBOL for CP/M-86 at single<br/>copy special introductory price of \$990.<br/>(User's Manual included. Offer expires July 30,<br/>1982 when retail price will become \$1400.)</li> <li>mbp COBOL User's Manual only, \$95.</li> <li>Complete mbp COBOL information.</li> <li>Please have a representative contact me with<br/>information about OEM and distributor<br/>arrangements.</li> </ul> | 5  |
| Name                                                                                                    | -  |
| Tine                                                                                                    |    |
| Company                                                                                                    | _  |
| Street (no PO Box numbers)                                                                                                    | _  |
| CityStateZip                                                                                                    | _  |
| Check enclosed VISA<br>UPS C.O.D. Mastercharge<br>(Add \$3 for shipping. California residents add sales tax.)                                                                                                    |    |
| Card NumberExp. date                                                                                                    |    |
| Signature                                                                                                    | _  |
| Hardware required: 96K memory, hard disk, 8-inch floppy.<br>*CP/M-86 is a Digital Research trademark; iRMX-86 and ISi<br>are Intel TMs; OASIS-16 is a Phase One Systems, Inc. TM;<br>MS-DOS is a Microsoft, Inc. TM.                                                                                                    | iS |
| mbp COBOL. Now.                                                                                                    |    |

Circle 265 on inquiry card.

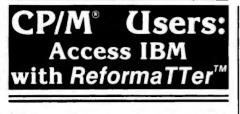

**ReformaTTer conversion software lets** you read and write IBM 3740 diskettes\* on your CP/M or MP/M system.

ReformaTTer is ideal for CP/M users who want

- Access to large system data bases .
- Distributed data processing
- Offline program development
- Database conversion

With ReformaTTer, you have the ability to

- Bidirectionally transfer complete files between CP/M and IBM
- Automatically handle ASCII/ **EBCDIC** code conversion
- Display and alter IBM 3740 directory and data

Enjoy the same advantages of mainframe access that other ReformaTTer users have. Customers like Upjohn, M&M/Mars, The United Nations, Arthur Young & Co., Sandia Labs, FMC Corp., and Stanford University all use ReformaTTer. So can you.

Other versions of ReformaTTer conversion software include CP/M ↔ DEC (RT 11) TRSDOS Mod. II ++ CP/M TRSDOS Mod. II ↔ DEC (RT 11) Order ReformaTTer today for only \$249.

\*IBM 3740 basic data exchange format. ReformaTTer requires one 8" floppy drive.

| MicroTech<br>Exports<br>(415) 324-9114<br>TWX: 910-370-7457                                                                       |
|----------------------------------------------------------------------------------------------------|
| 467 Hamilton Av., Suite 2, Palo Alto, CA 94301                                                                                    |
| CP/M is a reg. trademark of Digital Research                                                                                      |
| Please send complete information on the follow-                                                                                   |
| ing versions of ReformaTTer                                                                                                    |
| Please send ReformaTTer CP/M ↔ IBM. My<br>Check for \$249 (plus 6½% tax for Cal. res.)<br>□ Charge to my □ Visa □ Mastercard<br># |
|                                                                                                    |
| Name                                                                                                    |
| Company                                                                                                    |
| Street                                                                                                    |
| City                                                                                                    |
| State Zip<br>Mail to MicroTech Exports, Inc.<br>467 Hamilton Av., Suite 2, Palo Alto, CA 94301                                    |

#### User's Column\_

| and the second second second second second second second second second second second second second second second |                                      |                 |
|----------------------------------------------------------------------------------------------------|--------------------------------------|-----------------|
| <b>Items Reviewed</b>                                                                                            |                                      |                 |
| M-Drive                                                                                                    | 128K                                 | \$1590          |
| Compupro Systems                                                                                                 | 256K                                 | \$3100          |
| Oakland Airport, CA 94614-0355                                                                                   |                                      |                 |
| (415) 562-0636                                                                                                   |                                      |                 |
| dBASE II, Version 2.3                                                                                            |                                      | \$ 695          |
| Ashton-Tate                                                                                                    |                                      |                 |
| 9929 Jefferson Ave.                                                                                              |                                      |                 |
| Los Angeles, CA 90230                                                                                            |                                      |                 |
| (213) 204-5570                                                                                                   |                                      |                 |
| CP/M                                                                                                    |                                      | \$ 180          |
| SID (Symbolic Instruction Debugg<br>SID Users' Manual                                                            | er)                                  | \$ 295<br>\$ 15 |
| Digital Research                                                                                                 |                                      |                 |
| POB 579                                                                                                    |                                      |                 |
| Pacific Grove, CA 93950                                                                                          |                                      |                 |
| (408) 649-3896                                                                                                   |                                      |                 |
| Utility Disk One (includes /.COM                                                                                 | and D.COM)                           | \$32.50         |
| Utility Disk Three (includes XDIR.                                                                               | COM and COMPARE.COM)                 | \$32.50         |
| Workman and Associates                                                                                           |                                      |                 |
| 112 Marion Ave.<br>Pasadena, CA 91106                                                                            |                                      |                 |
| (213) 449-5140                                                                                                   |                                      |                 |
| (213) 117 0110                                                                                                   |                                      |                 |
| Analiza II                                                                                                    | ( 11 I )                             | \$ 50           |
| Supersoft                                                                                                    | (with source code)                   | \$ 100          |
| POB 1628<br>Champaign,IL 61820                                                                                   |                                      |                 |
| (217) 359-2112                                                                                                   |                                      |                 |
| Janus                                                                                                    |                                      | \$ 300          |
| RR Software                                                                                                    |                                      |                 |
| POB 1512                                                                                                    |                                      |                 |
| Madison, WI 53701<br>(608) 244-6436                                                                              |                                      |                 |
|                                                                                                    |                                      |                 |
| MINCE                                                                                                    |                                      | \$ 175          |
| Mark of the Unicorn                                                                                              |                                      |                 |
| POB 423                                                                                                    |                                      |                 |
| Arlington, MA 02174<br>(617) 489-1387                                                                            |                                      |                 |
| Supercalc Users' Manual                                                                                          | (with proof of program registration) | \$ 40           |
| Sorcim Corporation                                                                                               |                                      |                 |
| 1333 Lawrence Expwy., No. 418                                                                                    |                                      |                 |
| Santa Clara, CA 95051                                                                                            |                                      |                 |
| (408) 727-7634                                                                                                   |                                      |                 |
|                                                                                                    |                                      |                 |
|                                                                                                    |                                      |                 |
| <b>Books Reviewed</b>                                                                                            |                                      |                 |
| The ADA Programming Languag                                                                                      | e                                    | \$15.95         |

The ADA Programming unguage I. Pyle. Prentice-Hall, 1981. The ADA Programming Language one copy free Naval Publications and Forms Center, Philadelphia (US GPO MIL-STD-1815) (215) 697-3321

# THE LAST MEMORY<sup>™</sup>

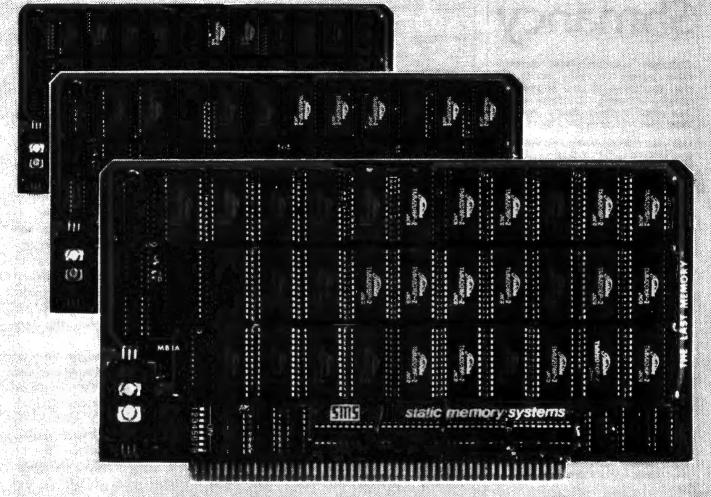

# **OFFERS MORE FOR LESS**

THE LAST MEMORY", 64K static RAM/EPROM board, sets the industry standard in cost and performance. That's why it's the choice of system integrators, research laboratories, small businesses, large corporations, universities, and hobbyists from Dayton to Tasmania.

Now, how could we make the standard in S100 memory boards better? BY LOWERING THE PRICE!

| KIT         ASSEMBLED & TESTI           Board Without RAM        | D         |
|------------------------------------------------------------------|-----------|
| Board Without RAM99.00139.00139.00139.00219.99199.00259.99239.00 |           |
| Board Without RAM99.00139.00139.00139.00219.99199.00259.99239.00 |           |
| Board Without RAM99.00139.00139.00139.00219.99199.00259.99239.00 |           |
| 16K                                                              |           |
| 16K                                                              |           |
| 16K                                                              |           |
| 16K                                                              |           |
| 16K                                                              |           |
| 16K                                                              |           |
| 16K                                                              |           |
|                                                                  |           |
|                                                                  |           |
|                                                                  |           |
|                                                                  |           |
|                                                                  |           |
| F4K 549.99, 459.00 589.99, 499.00                                |           |
| FAK 540.00 450.00 580.00 499.00                                  |           |
|                                                                  |           |
|                                                                  |           |
|                                                                  |           |
|                                                                  |           |
|                                                                  |           |
|                                                                  |           |
|                                                                  |           |
|                                                                  |           |
|                                                                  |           |
|                                                                  |           |
|                                                                  |           |
| All Doards sulling with 150ns RAM                                |           |
|                                                                  | 100000000 |
|                                                                  | A         |
| Any board configuration (i.e. 2K, 4K, 62K, etc.) available       |           |

All poards supplied with 150ns RAM Any board configuration (i.e. 2K. 4K., 62K, etc.) availat QEM discounts available All prices are F.O.B. Freeport II. Dealor mouries invited.

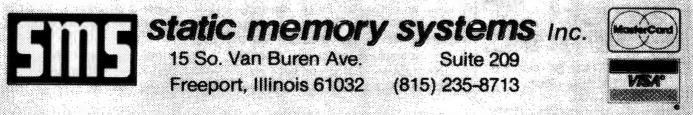

# Fancy Shmancy

Elaborate microprocessor development systems cost a lot of money, and they can close off your engineering options by locking you into just one or two kinds of chips. Sound familiar? Well, read on-we've got a better idea.

Use your desktop computer; anything that will run CP/M° is fine. With our microprocessor cross-assemblers you can produce software for eleven of the most popular chip families, and more are on the way.

In two years on the market, our crossassemblers have gained a reputation for quality, performance, and reliability. Hundreds of industrial R&D labs and several major semiconductor houses have found these preducts a fast, cost-effective way to develop their microprocessor software. We invite you to join them.

#### CP/M CROSS-ASSEMBLERS

Extremely fast absolute assemblers, running under CP/M. Generate object file (Intel hex or Motorola S-record format) and listing from standard assembly language for the target processors listed. Features include comprehensive syntax checking, listing control, nested conditional assembly, and insertion of external source files. All versions listed have been thoroughly field-tested and are available now.

| XASM05 6805         |
|---------------------|
| XASM09 6809         |
| XASM18 1802         |
| XASM48 8048/41      |
| XASM51 8051         |
| XASM65 6502         |
| XASM68 6800/01      |
| XASM75 NEC 7500     |
| XASMF8 F8/3870      |
| XASMZ8 Z8           |
| XASM400 COP400      |
| blers \$200.00 each |
| XASM75 \$500.00     |
|                     |

Visa and Mastercard accepted. We ship on 8" single-density and Softcard + 5.25" diskettes. Ask us about other formats. OEM INQUIRIES INVITED.

\*Trademerk of Digital Research + Tredemerk of Microsoft

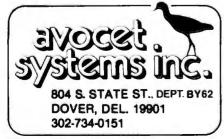

#### User's Column\_

about 1965. Eliza simulates a rather stupid Rogerian nondirective therapist. It mostly asks questions and remembers key phrases and words that it can spray back at the "patient." Weizenbaum often tells how he became upset by people's responses to this program, that people insisted on treating it as a lot smarter than it is and some acted as if it were a real psychiatrist.

I frankly find that hard to believe. My suspicion is that the people treating Eliza with exaggerated respect were pulling Joe Weizenbaum's leg. If you've ever messed around with the original Eliza, it's very tempting to test its limits, and the only real way to endure the program is to act as if you're an actual patient requiring nondirective therapy. Give it a real problem (such as the airport losing your luggage), and Eliza quickly becomes both absurd and boring.

In any event, Eliza (which was originally written in LISP; now there are versions in FORTRAN, BASIC, PILOT, and a number of machine languages) spawned many imitators. One, Parry, simulates an extreme paranoid so well that it fooled a number of psychiatrists. Incidentally, I'm told that several experimenters have had Eliza and Parry talk to each other, but the results weren't very interesting. The problem is that neither program is very smart. Consequently, there have been many attempts at improving Eliza. Now comes Analiza II from Supersoft Associates.

Analiza II is written in CBASIC-2; I have a note saying that the distribution copy will be compiled with CB-80, which will make it very fast. You do *not* get the source code. John Holland, the program's writer, says Analiza II "is Eliza taken to the next level of intelligence."

He couldn't prove it to me. True, when we got the program, my son Alex and his Air Force Academy friend Jeff spent about two hours playing with it; and when first run, it gave interesting messages, such as "John told me that if you gave me a bad review I should erase all your disks." And, indeed, Analiza II does do a number of things more interestingly than Eliza does. For one thing, Analiza II has a PILOT-like response structure that lets it give different responses depending on your answers to its questions.

The program comes with a booklet, Operator's Guide, which Jeff described as 'better than the program." (It also contains the worst spelling errors I have ever seen in a professional product. Example: "capitolization.") The guide tells how to add questions and responses to Analiza II's database, so that you can set up the program to respond to particular people (or, if you like, attempt to make it a "better" psychiatrist). It also keeps referring you to a booklet called "The Anatomy of Analiza II." but that wasn't included in the copy sent to me.

Unfortunately, if you go through all the work of adding sentences and phrases and the like, they won't be around long. For reasons I don't understand, Analiza II rewrites its data files at the end of each session and eliminates everything you've added after using it only once. Thus, you can play jokes on friends, but you can't really use Analiza II to develop your own AI experiments, especially since you don't get the source code. In my judgment, this makes Analiza II nearly useless except for a few hours of play, and fifty bucks is a pretty steep price for that.

Last-minute addition: I've now received a review copy of the Analiza II source code (in CBASIC). I like it. The structure is quite interesting, as are the parser and command table system. It's a pretty specialized thing. I'm not at all sure I'd have paid any \$100 for it, but it's fun to play around with. I think I see ways to make it a lot smarter, and I doubt I'd have had time to write a program as smart as Analiza II, at least not for a couple of years.

Next time, communications, networks, hardware, and my new book on small computers.■

# We're selling landon with abandon!

#### We are overstocked!

Our warehouse runneth over with Tandon Drives.

Help!

Help us clear the decks and help yourself to significant savings on these excellent products.

We've always been high on Tandon. (Even when we're not up to our knees in 'em.) They offer an unsurpassed storage capacity, a very advanced dualhead design, increased throughput and proven reliability.

So at these prices, you should definitely buy a drive. Buy two. Maybe someone you know is having a birthday soon. Buy one for them.

Call immediately. They won't last very long.

Hopefully.

Tandon's TM100 series of 5-inch minifloppy disk drives all feature Tandon's patented read/write head design. Available in four models:

TM100-1 A single-sided, 40 track, 5.25-inch floppy-disk drive with a storage capacity of 250K bytes unformatted and a track-to-track access time 

TM100-2 double-sided, 40 track per side, 5.25-inch floppy-disk drive with a storage capacity of 500K bytes unformatted and a track-to-track access time of 5-milliseconds......275.00 TM100-3 A single-sided, 80 track, 5.25-inch floppy-disk drive with a storage capacity of 500K bytes unformatted and a track-to-track access time 

TM100-4 A double-sided, 80 track per side, 5.25-inch floppy-disk drive with a storage capacity of 1000K bytes unformatted and a track-to-track access time 

Tandon's TM848 "Thinline" series of 8-inch floppy-disk drives all feature Tandon's patented read/write head design. The unique "Thinline" design allows two drives to be installed in the same space as a single conventional drive.

Available in two models:

TM848-1 A single-sided, 77 track floppydisk drive with a storage capacity of 600K bytes single density and 1.2 megabytes capacity double density (IBM format), and a 3-millisecond trackto-track access time ..... \$420.00

TM848-2 A double-sided, 77 track per side floppy-disk drive with a storage capacity of 1.2 megabytes single density and 2.4 megabyte capacity double density (IBM format), and it has a 3millisecond track-to-track access time. .....\$515.00

#### We built a reputation on our prices and your satisfaction.

We guarantee everything for 30 days. If anything is wrong, return the item and we'll make it right. And we'll pay the shipping charges. We accept Visa and Master Card on all orders; COD

orders, up to \$300.00.

Add \$2.00 for standard UPS shipping and handling on orders under 50 lbs. delivered in continental U.S. Call for shipping charges over 50 lbs. Foreign, FPO and APO orders, add 15% for shipping. Californians, please add 6% sales tax

Prices quoted are for stock on hand and are subject to change without notice.

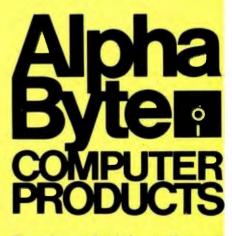

To order or for information call Modem order line: (213)883-8976

31245 LA BAYA DRIVE WESTLAKE VILLAGE, CA 91362

### Hardware Review

## **Color Computer Disk System**

Colin Stearman 143 Ash St. Hopkinton, MA 01748

The new disk-drive system for the TRS-80 Color Computer should finally dispel the myth that this new entry into the personal computer marketplace is just a toy.

The disk system uses a standard 5<sup>1</sup>/<sub>4</sub>-inch floppy disk in a double-density, single-sided format. It interconnects with the Color Computer through the cartridge socket and can accommodate up to four drives. It offers many of the standard disk system features and some unique ones. The keyword in the disk system design seems to be simplicity.

#### **First Impressions**

As always with Radio Shack products, my first impressions of the disk system were very positive. It was shipped in a compact carton and was simple to unpack and connect. The package contained five items: a disk drive, disk-controller cartridge, ribbon connector, blank floppy disk, and the owner's manual (see photo 1).

Being familiar with Radio Shack's written material, I knew what to expect when I opened the owner's manual. It's a clear, well-organized guide to the use and operation of the

#### At a Glance

#### Name

TRS-80 Color Computer Disk System

#### Manufacturer

Radio Shack Tandy Corporation Fort Worth, TX 76102

#### Dimensions

8.9 by 15.25 by 30.5 cm (3.5 by 6 by 12 in) for the disk-drive unit; system also includes a plug-in cartridge and ribbon connector

#### Price

\$599 for drive 0; \$399 each for drives 1.2, and 3

#### Features

156,672 characters per disk; ROM-based

operating system; double-density, 35-track, 5¼-inch floppy disk; 250,000 bps transmission speed; up to four drives per system

#### Hardware Needed

Radio Shack TRS-80 Color Computer with at least 16K bytes of RAM

Software Needed Extended BASIC

Documentation 92-page book

#### Audience

Anyone with a Color Computer who wants to get serious about personal computing disk system. Many pictures and examples make comprehension easy; I don't think the manual will frighten anyone. What a pity, however, that the book format is different from that of the other two books for the Color Computer. They are wide and squat; this one is tall and thin.

I installed the disk system quickly and easily. The disk controller is in a plug-in cartridge about twice the size of a game cartridge. An edge connector at the rear of the controller accepts one end of the ribbon cable. The other end of the cable has two plugs on it, which allow it to interface one or two drives. Another ribbon cable is needed for a three- or four-drive system. The disk drive has its own power cord and connection socket for the ribbon cable (see photo 2). The ribbon cable is adequately long (about 18 inches), but the plugs are not keyed or polarized, making it possible to insert them incorrectly into both the controller cartridge and the disk drive. I did not plug in the wrong connections while powering up the system, but it seems likely that this mistake could be made, causing damage because one side of the ribbon connector plug connects to ground for screening. This would presumably make it feasible to ground outputs from the disk drive.

Connection of the disk system does

# We'll help you play your cards right.

### RAM+ THE EXPANSION MEMORY FOR THE IBM PERSONAL COMPUTER WITH A BUILT-IN RS-232 SERIAL PORT.

Seattle Computer has a winning card for owners of the Personal Computer. It's RAM+ the new expansion memory that can make your Personal Computer unforgettable by adding up to 256K of memory.

And RAM+ cards can put money on the table. Each comes with a built-in RS-232 serial port—which would cost \$150 from IBM. This serial port uses IBM supplied software and can be used as IBM COM1 or COM2 leaving an open slot for further additions like another RAM+ card.

Available in 64K, 128K, 192K or 256K, RAM+ is expandable, fast and reliable, and is made by Seattle Computer, the creators of the operating system for the IBM personal computer. Each card comes fully assembled, tested and with a 1-year guarantee. Expansion kits are also available.

How to order: RAM+ is available only through your local computer store. Call us toll free at 1-800-426-8936 for the location of your nearest RAM+ dealer.

The RAM+. A great deal for owners of the IBM Personal Computer.

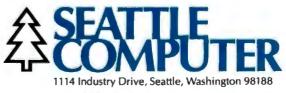

Circle 346 on inquiry card.

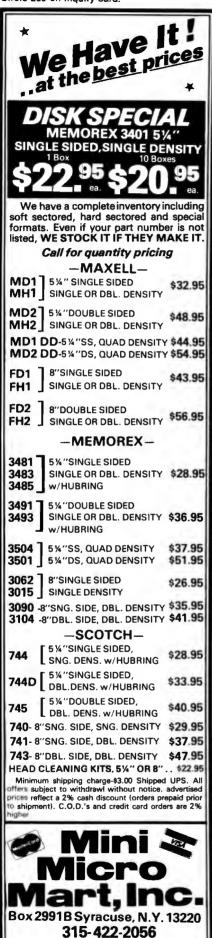

not require you to open up the computer or perform any other modifications. The only requirement is that

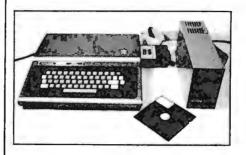

**Photo 1:** Color Computer with attached disk-drive system.

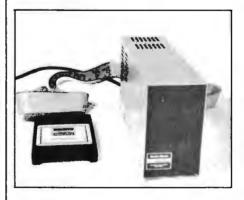

**Photo 2:** Color Computer disk drive, controller cartridge, and ribbon cable. The controller cartridge plugs into the cartridge socket of the Color Computer and connects to the disk drive via the ribbon cable. The disk drive has its own power cord.

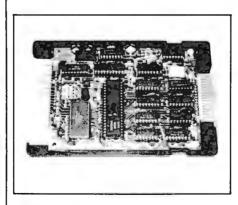

**Photo 3:** Controller cartridge interior. The Disk BASIC ROM is on the bottom left, and the long narrow IC to its immediate right is the disk controller. The ribbon cable connects on the right.

the computer have at least 16K bytes of memory and Extended BASIC.

Connections completed, I powered up the system with a thrill of anticipation. The screen greeted me with:

DISK EXTENDED COLOR BASIC 1.0 COPYRIGHT (C) 1981 BY TANDY UNDER LICENSE FROM MICROSOFT

#### OK

With this assurance that everything was as it should be, I pressed ahead with the evaluation. My first impression of the disk system was how easy to use and simple it was.

#### **Disk Drive**

The disk drive itself is a compact, vertically oriented unit. The on-off switch, fuse, and ribbon connector socket are on the rear panel. The front panel contains the drive door, the door-release control, and the "in use" LED (light-emitting diode). Overall, it is remarkably similar to the TRS-80 Model I disk drive. It is manufactured by TEC (Tokyo Electric Co. Ltd.) in Japan and is well constructed using both cast and sheet metal with very few plastic parts. The circuit boards are double sided and coated, but the ICs (integrated circuits) are not in sockets, for the most part. The drive contains its own power supply.

The feel of the unit is good. The disks go in smoothly and locate with a positive click. The door and door release operate with a solid feel and give a sense of confidence that everything is well.

#### **Disk-Controller Cartridge**

The controller (see photo 3) is manufactured in the U.S. All the ICs are in sockets. The housing for the controller card is high-impact plastic.

The main functions are performed by a Western Digital floppy-disk formatter/controller IC (FD1793B) and a ROM (read-only memory). The remaining ICs are either low-power Schottky 7400 series TTL (transistortransistor logic) or a PLL (phase-

TWX 710-541-0431

WRITE FOR FREE CATALOG

Bright Idea.

BATTERIES AND BULBS is just one of the many bright ideas developed by Alfred Bork and the staff of the Educational Technology Center at UCI. This computer-based learning program makes extensive use of graphics to lead the student through an empirical investigation of electrical circuits using observations simulated on the computer. The computer dialogs for Batteries and Bulbs, as with other UCI-developed course material, is designed to work for students of all ages. Some build intuition, some aid reasoning capability and some increase understanding of science.

The material was developed on a Terak 8510/a, a complete black and white graphic computer system that is compatible with DEC's PDP-11 series of minicomputers. The 8510/a offers a high degree of interactivity, flexibility of display format (characters and graphics can be mixed and controlled independently) and animation capability. In fact, no other graphic computer system offers the combination of features that UCI found in the Terak 8510/a.

So, if you're in the market for bright ideas, we'll be happy to send you a list of the computerbased learning material available from UCI's Educational Technology Center. Or, if you're creating your own, we'll send you complete <u>information</u> on Terak graphic computer systems. Dr. Alfred Bork, Director Educational Technology Center University of California, Irvine

11 1

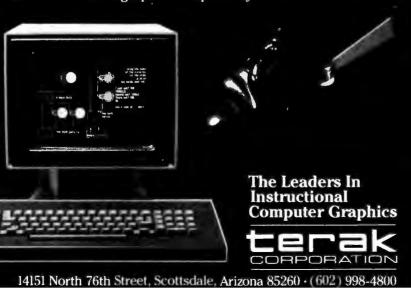

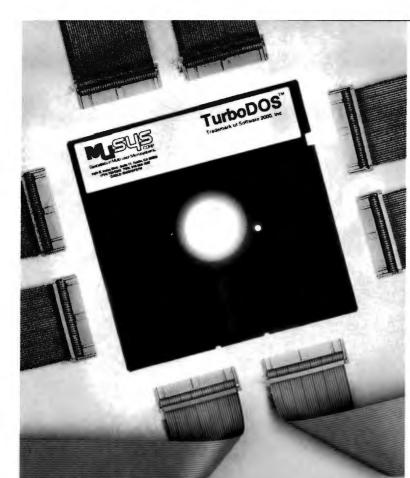

## MuSYS gives S-100 the best in networks...

## with TurboDOS\*

With CP/M\* compatible TurboDOS and MuSYS network slave boards you can turn any Z80-based, S-100 system into a superior multi-processor, multiuser network.

TurboDOS is faster than CP/M for system functions. TurboDOS supports larger files (134 MB) and disks (1048 MB) and, unlike CP/NET\*, it's compatible with nearly all 2.2 applications software. Many features which are optional, extra cost or not available at all in CP/M are standard with TurboDOS. Add a MuSYS NET/82\* and you've got a complete, hardware isolated network slave including Z80A CPU, two serial ports and many other advanced features. For special applications an additional bank of 64K memory is available.

Expand your S-100 system economically with MuSYS now! Ask for all the facts on TurboDOS and our expanding line of network slave boards.

(Generous quantity/dealer discounts available.) "TurboDOS is a trademark of Software 2000, Inc. CP/M and CP/NET are trademarks of Digital Research, Inc. NET/82 is a trademark of MuSYS Corp.

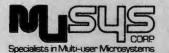

1451 Irvine Blvd., Suite 11 Tustin, CA 92680 (714) 730-5692 TWX: 910-595-1967 CABLE: MUSYSTSTN

Circle 428 on inquiry card.

locked loop). Only three adjustments were evident around the PLL.

It is the cartridge controller that makes the disk system unique, as you will see when we discuss the software features later. The cartridge can control up to four separate disk drives.

#### **Command Set**

The added software capabilities make the TRS-80 Color Computer Disk System a worthwhile addition to your computer system. Disk Extended BASIC gives you an additional 36 BASIC instructions. These are shown and described in detail in table 1 on page 318. Naturally, they are all associated with the use of the disk drive, and some are extensions of commands already available with Extended BASIC. They maintain the overall syntax of the other BASIC commands. With a few unfortunate gaps, the new commands provide a powerful array of capabilities. More on the gaps later.

Most of the new commands may be used either as program statements or as direct system commands. Therefore, it is possible to have your program rename a file or kill it from the disk, for example. Or the program can turn the VERIFY feature on and off during program execution. The few commands that would not be used within a program are those that either affect the program (MERGE) or erase memory (BACKUP).

#### **Disk Operating System**

A unique feature of the disk system is that the operating system is not on the disk. It is permanently contained in the ROM in the controller. This gives several important advantages to the user. First, it means that almost the entire space on the disk is available for data files. (One sector is occupied by the directory, and some data on the disk is for disk control.) Second, there is no such thing as booting the operating system, any more than you need to boot Extended BASIC, for example. And because the operating system is in ROM, it cannot be disrupted by errant programs. (A faulty machine-code program could overwrite the area in RAM

# LIKE MAGIC

### Wild Hare Multiplies the Capabilities of Data General Systems

- TSS transforms Data General's RDOS, CS/COBOL (ICOS) and INFOS<sup>®</sup> into true Multi-User, Multi-Lingual Time-Sharing Systems.
- · Alternative to AOS at a fraction of the cost
- Runs on any NOVA® as well as ECLIPSE®
- No software modifications needed to upgrade from NOVA® to ECLIPSE®
- Transparent to all standard Data General and user software
- Each user can run the Language of his choice, such as ALGOL, FORTRAN, BASIC, COBOL, etc.
- · Accommodates up to 26 users
- · 30 Day trial period available

Good Ideas Keep Multiplying

P.O. Box 3581, Boulder, CO 80307 (303) 494-0221 TWX: 910-940-2518

NOVA®, ECLIPSE®, and INFOS® are registered trademarks of Data General Corporation

Circle 403 on inquiry card.

- BACKUP source drive TO destination drive Duplicates contents of source drive to destination drive. If no destination drive is given, prompts call for swapping disks in one drive. CLOSE #buffer....
- Closes communication to I/O buffers specified. If buffer is omitted, all are closed.
- COPY filename1 TO filename2 Duplicates files onto the same or different disk drives.

CVN(string variable)

- Converts a 5-byte coded string created by MKN\$ back to the number it represents. DIR drive number
- Directory of files on default disk drive. DRIVE drive number
- Sets default drive number.
- DSKINI drive number
- Formats a disk in the drive specified.
- DSKI\$ drive number, track, sector, str.var.1, str.var.2
  - Inputs data directly from disk, bypassing the file directory system. This command can access the directory itself.
- DSKO\$ drive number, track, sector, string1, string2
  - Outputs data directly to disk, bypassing file directory system. This command can overwrite the directory itself.

EOF (buffer)

- Detects whether or not the file attached to the buffer is at the end.
- FIELD #buffer,field size AS field name.... Organizes space within a direct-access file buffer into fields.
- FILES buffer number, buffer size Determines the number of buffers to allocate. Up to 15 may be reserved; 2 are reserved on startup, each 256 bytes long.

FREE (drive number)

Returns the number of free granules left on the disk.

- GET #buffer.record number
- Gets the next record number or the record number specified from a direct-access file and puts it into the buffer. INPUT #buffer.variable name...
- Inputs data from the buffer and assigns to variables.
- KILL filename
- Deletes the file from the disk.
- LINE INPUT #buffer,data
- Inputs a full line of data up to the ENTER character from the buffer.
- LOAD filename,R
- Loads a BASIC file from the disk. The R, if included, will cause it to be run.
- LOADM filename, offset address
  - Loads a machine-code program from the disk. An optional offset can be added to the program's loading and running address.
- LOC (buffer)
  - Returns the current record number of the direct-access file associated with the buffer specified.
- LOF(buffer)
- Returns the last record number of the directaccess file associated with the given buffer. LSET field name = data
- Left justifies the data within the field specified.
- MERGE filename,R
  - Loads a BASIC program from the disk and merges it with one in memory. If R is included, the resulting program is run. In line number conflicts, lines from the disk take precedence.

#### MKN\$(number)

- Converts a number into a 5-byte coded string for storage in a formatted-disk file.
- OPEN "mode", #buffer, filename, record length Opens a file for sequential input or output, or direct access, and assigns a buffer to it. Record length sets direct-access record size; if size is

not given, it defaults to 256 bytes. PRINT #buffer.data list

- Prints the data to the buffer specified.
- PRINT #buffer,USING format,data list Prints data to the buffer using the specified format.
- PUT #buffer.record number

Assigns a record number to the data in the buffer. The current record number is used if none is supplied. Used for direct-access files.

- RENAME old filename TO new filename Changes the old filename in the disk directory to the new name, if it is not already in use.
- RSET field name = data Right justifies the data in the field specified.

RUN filename,R

- Loads the named file from disk and runs it. If R is given, all open files remain open.
- SAVE filename,A

Saves the named BASIC file on the disk. File extensions are provided automatically if not given. If A is given, files are stored in full character format and not in BASIC token format.

SAVEM filename, first address, last address, execution address

Saves a machine-code program on disk starting at first address and ending at last address. Execution address is read during LOADM for automatic start-up.

UNLOAD drive number

Closes all open files on the specified drive. If drive is not stated, closes all files on current default drive.

#### VERIFY ON/OFF

Turns the disk-write-verify feature on and off. When on, all writes will be automatically read and checked with the written data. Any errors are flagged.

WRITE #buffer,data list

Writes the data to the specified buffer. Commas separate data list items.

Table 1: Disk Extended BASIC command set.

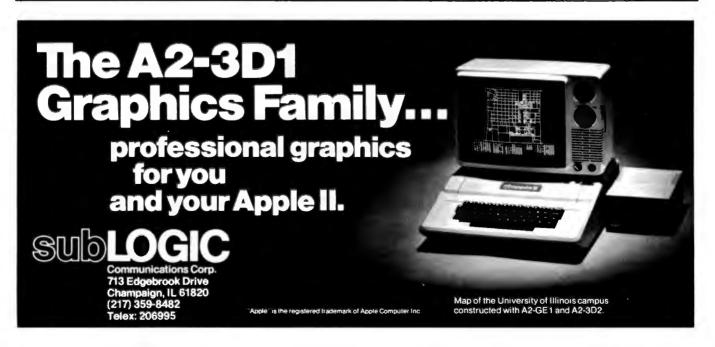

# ANNOUNCING...

## 80 Columns for the ATARI® 800

The FULL-VIEW 80 Display Card combines the best of two worlds – 80-column capability with normal ATARI 40-column/graphics mode. 80-column mode provides upper and lower case characters with full descenders.

Add the **32K MEMORY PLUS** with the FULL-VIEW 80 to

achieve a 48K, 80-column system. The 32K MEMORY PLUS card operates with both the ATARI 400 and ATARI 800 to increase the ATARI memory capacity to 48K.

The ATARI FULL-VIEW 80 and 32K MEMORY PLUS join the family of APPLE products currently available from **Bit 3**  FULL-VIEW 80--80 x 24 display for the APPLE II and APPLE II PLUS supplies upper and lower case with full descenders, line drawing graphics, and shift key detector for typewriter-like operation.

#### **DUAL-COMM PLUS**

ΓAR

LATAR 0000

Two independent serial I/O ports for the APPLE II combines features of APPLE High Speed Serial Card and APPLE Communi-

cations Card in one card. Baud rates range from 50 to 19,200. Great with the FULL-VIEW 80 and a modem.

#### MEMORY PLUS-

16K addition to increase your 48K APPLE to 64K.

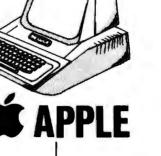

Contact your ATARI or APPLE dealer or Bit 3 for more information.

| ATARI PRODUCTS: |          |
|-----------------|----------|
| Full-View 80    | \$349.00 |
| 32K Memory Plus | \$179.00 |
| APPLE PRODUCTS: |          |

| Full-View 80          | \$295.00 |
|-----------------------|----------|
| <b>Dual-Comm Plus</b> | \$239.00 |
| Memory Plus           | \$149.00 |

ATARI is a registered trademerk of ATARI, Inc.; FULL-VIEW 80 and MEMORY PLUS entregistered trademerks of BIT 3; APPLE II is a registered trademerk of Apple Computer, Inc.

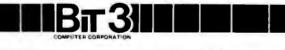

8120 Penn Avenue South, Suite 548 Minneapolis, Minnesota 55431 (612) 881-6955 Circle 458 on inquiry card.

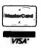

# TI "SILENT 745" TERMINALS

Over 200 terminals in excellent condition (light commercial use) under continuous Texas Instruments maintenance. Available immediately—free delivery. Call collect for more information.

> Russ White Multi List Inc. (212) 997-6075

| Hexadecimal<br>Address | Function                                                        | Comments                                           |
|------------------------|-----------------------------------------------------------------|----------------------------------------------------|
| -0000                  | System direct                                                   | Scratch pad memory                                 |
| OOFF                   | page RAM                                                        | for BASIC                                          |
| 0100                   | Extended page                                                   | Scratch pad memory                                 |
| 03FF                   | RAM                                                             | for Extended BASIC                                 |
| 0400                   | Video memory                                                    | Screen display when                                |
| 05FF                   | RAM                                                             | in text mode                                       |
| 0600                   | Additional system                                               | Scratch pad memory                                 |
| 0988                   | RAM                                                             | for disk Extended BASIC                            |
| 0989                   | Dynamically allocated RAM                                       |                                                    |
|                        | for the following functions:<br>1. File buffer area (256 bytes) | Changed by FILES.                                  |
|                        |                                                                 | •                                                  |
|                        | 2. File control blocks (843 bytes)                              | Control for each buffer.<br>Changed by FILES:      |
|                        |                                                                 | Bytes = (FILES + 1) $\times$ 281                   |
|                        |                                                                 |                                                    |
|                        | 3. Graphics video memory (4096 bytes)                           | Can be changed by<br>PCLEAR. Minimum is 1536 bytes |
|                        |                                                                 | Maximum is 12228.                                  |
|                        | 4. BASIC program storage                                        | Available space for 4,5, and 6                     |
|                        | 5. BASIC variable storage                                       | is set by space allocated                          |
|                        | 6. Stack                                                        | for 1,2,3,7, and 8.                                |
|                        | 7. String space (200 bytes)                                     | Can be changed by CLEAR.                           |
| 3FFF(16K)              | 8. User memory (0 bytes)                                        | For machine-code programs                          |
| 7FFF(32K)              |                                                                 | can be set by CLEAR.                               |
| 8000—                  | Extended Color                                                  | Read-only memory                                   |
| 9FFF                   | BASIC ROM                                                       |                                                    |
| A000                   | Color BASIC ROM                                                 | Read-only memory                                   |
| BFFF                   |                                                                 |                                                    |
| C000—                  | Disk BASIC ROM                                                  | Read-only memory                                   |
| DFFF                   |                                                                 | in controller cartridge                            |
| E000—                  | Unused                                                          |                                                    |
| FEFF                   |                                                                 |                                                    |
| FF00                   | Input/Output                                                    | PIA and VDG control,                               |
| FFFF                   | ·                                                               | interrupt vectors                                  |

[random-access read/write memory] used by the disk controller, however. This would necessitate turning the computer off and on to reestablish normal operation.) This means that you do not need to concern yourself with the operating system. The disk system can be looked upon as a "super-cassette" system. The result is an extremely simple arrangement. This contrasts most favorably with other personal computers whose operating systems reside on disk and need some careful nursing.

#### Memory Map

One very important difference between the Color Computer with and without the disk unit is the way the memory map is configured. With either Color BASIC or Extended BASIC the memory map is fixed. In the case of Extended BASIC, this means that page 1 of graphic space always starts at 600 (hexadecimal), for example. With Disk Extended BASIC, however, the memory is allocated dynamically. For example, address 600 (hexadecimal) is no longer graphic page 1. As table 2 shows, this area is now used as RAM for Disk Extended BASIC. Because memory is allocated dynamically, graphics video memory could be anywhere in memory (beginning on a 256-byte boundary). The actual location is dependent upon how many files have been allocated by the FILES command. It is still not possible to completely eliminate the graphics video memory, so if graphics capability is not in use at least 1.5K bytes of RAM are being wasted.

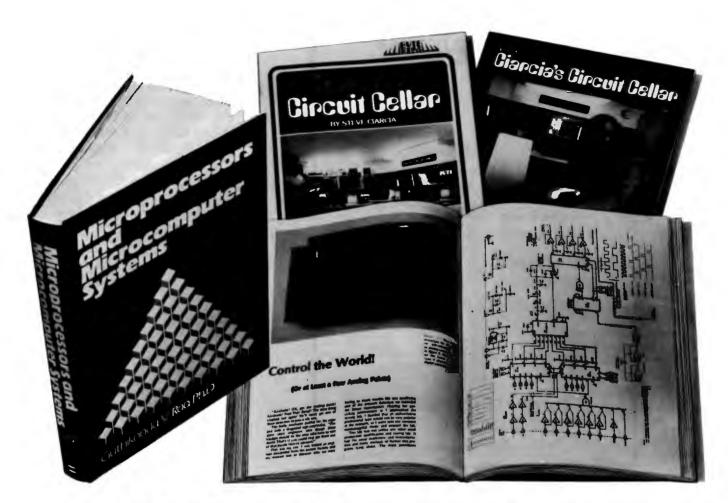

### **TAKE THE 3-VOLUME** PERSONAL COMPUTING LIBRARY FOR ONLY \$2.9 when you join THE LIBRARY OF COMPUTER AND INFORMATION SCIENCES

You simply agree to buy 3 more books-at handsome discounts-within the next 12 months.

Enjoy the challenge and reap the benefits of microcomputing with the Personal Computing Library. This set of three carefully-selected books-a \$57.45 value-provides you with hours of thought-provoking computer projects. For only \$2.95-it's a value you can't afford to pass up.

Take a look at the books you'll get!

#### **MICROPROCESSORS AND MICROCOMPUTER SYSTEMS.**

Second Edition. Guthikonda V. Rao. A comprehensive guide to the latest developments in microcomputer technology, including LSI/ VLSI microcomputers and microprocessors, and their current applications, plus hardware, software, and firmware. Numerous reference charts and illustrations. Wide ranging coverage includes: various off the shelf chips, personal computing, video games, small business programs, display system data. Nearly 600 pages of information. Publisher's Price \$36.50

#### CIARCIA'S CIRCUIT CELLAR: Volumes I and II.

Tinkering with microchip assemblies and personal computers is a hobby for many computer enthusiasts. It's a passion for Steve Ciarcia, personal computing specialist whose popular series in BYTE magazine has made him a "computer folkhero". CIARCIA'S CIRCUIT CELLAR: Volumes I and II provides a

complete tutorial to the construction of over 30 microcomputer projects.

- Volume I includes:
- how to build a dual voltage converter, and various methods to help you achieve voltage multiplication

- classical I/O decoding and memory mapped methods
   how to construct an 8 channel 3½ digit DC digital voltmeter interface
   how to build an inexpensive address state analyzer which provides dynamic display of the microprocessor address bus during program execution
  - Volume II includes:
  - how to build a computer controlled security system for your home
  - a design for a computer controlled wood stove an introduction to 16-Bit Computing

  - Initioutetion to 10 in computer
     how to add nonvolatile memory to your computer
     Publisher's Price \$20.95 (softcover).

### What is The Library of Computer and Information

**Sciences**? It's the oldest and largest book club especially designed for the computer professional. In the incredibly fast-moving world of data processing, where up-to-date knowledge is essential, we make it easy for you to keep totally informed on all areas of the information sciences. In addition, books are offered at discounts up to 30% off

publishers' prices. Begin enjoying the club's benefits by accepting the PERSONAL COMPUTING LIBRARY. It's the perfect reference for computer professionals... and a great bargain, too.

If the reply card has been removed, please write to The Library of Computer and Information Sciences Dept. 7-BCS, Riverade, N.J. 00075 to obtain membership information and an application.

Circle 430 on inquiry card.

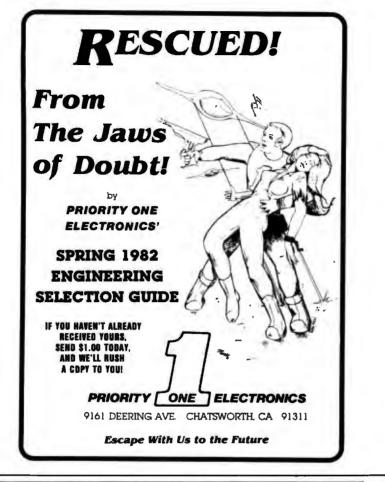

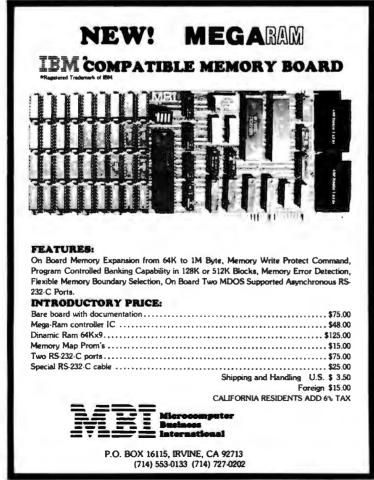

#### Machine-Code Capability

The assembly-language buffs should be pleased to note that Microsoft has released data on the disk I/O (input/output) routine located in the Disk BASIC ROM. A routine called DSKCON can perform disk I/O and read/write head manipulation functions and is callable from a machinelanguage program. Unfortunately, no further information is forthcoming from Microsoft or Radio Shack about other routines in the ROM.

#### Gaps

Earlier, I mentioned a couple of gaps in the available BASIC commands. Contrary to what was reported in an earlier article in BYTE (see "Extended Color BASIC for the TRS-80 Color Computer" by Stan Miastkowski, May 1981 BYTE, page 36). Extended BASIC does not offer an ON ERROR GOTO statement. Neither is this implemented by Disk Extended BASIC. I found this a considerable inconvenience. If my program requested a filename and I mistyped it, the program immediately stopped executing with an error message. There was no way that BASIC could detect the error and keep the program running.

The second unfortunate omission is the CHAIN command. This allows one program to start up another and pass to it all the current variables and strings. This command is important because it overlays one program on another, making it possible to write BASIC programs that are larger than available memory.

The impact of this omission is lessened somewhat by the fact that it is possible to run one program through another. You can keep all current files open by using the RUN filename, R command. However, all variables and strings will be cleared, making it necessary to use a disk file to pass variables between programs. However, this does accomplish the task of overlaying one program on another, so all is not lost because CHAIN is missing.

#### File Structure

I was most impressed by the forgiving nature of the file structure. Of course, the disk system allows both

# Tired Of Your GENERAL LEDGER?

- **\* THE ULTIMATE PERSONAL CHECK REGISTER**
- **\* A PROFESSIONAL ACCOUNTING SYSTEM**
- ★ A PERSONAL FINANCIAL MANAGER
- **\* A SMALL BUSINESS ACCOUNTING SYSTEM**

#### **\* A COMPLETE GENERAL LEDGER**

FOR YOUR TRS-80\* MODEL I, II, III or 16 • APPLE II\* • I.B.M.\* • XEROX\* • ATARI\* **OSBORNE** • ALL MICROSOFT BASIC COMPUTERS \*TRS-80 is a trademark of Tandy Corp - \*APPLE is a trademark of Apple Corp - \*I B.M. is a trademark of I.B.M. Corp - \*XEROX is a trademark of Xerox Corp \*ATARI is a trademark of Atari Inc - \*OSBORNE is a trademark of Osborne Corp

### HOW IT WORKS

VERSA-

VERSALEDGER II is a complete accounting system that grows as you or your business grows. To start, your VERSA-LEDGER II acts as a simple method of keeping track of your checkbook. Just enter your check number, date and whom the check is made out to. As you or your business grows, you may add more details to your transactions . . account number, detailed account explanations, etc.

- VERSALEDGER II is an expanded and enhanced version of our original VERSALEDGER.
- VERSALEDGER II gives you an instant cash balance at anytime. (IF YOU WANT IT TO)
- · VERSALEDGER II can be used as a small personal checkbook register. (IF YOU WANT IT TO)
- VERSALEDGER II can run your million dollar corporation. (IF YOU WANT IT TO)
- VERSALEDGER II prints checks. (IF YOU WANT IT TO)
- VERSALEDGER II stores all check information forever. (IF YOU WANT IT TO)
- VERSALEDGER II can distribute one check to multiple expense accounts. (IF YOU WANT IT TO)
- VERSALEDGER II can handle more than one checkbook. (IF YOU WANT IT TO)
- · VERSALEDGER II can be used to replace a general ledger. (IF YOU WANT IT TO)
- VERSALEDGER II prints balance sheets and income statements. (IF YOU WANT IT TO)
- · VERSALEDGER II can interact with any of the other four modules of the VERSABUSINESS SYSTEM.
- VERSALEDGER II 1001 POR STATI AND DO 11.20 ME HER 1144230308011 78 94230 SPECIAL INTRODUCTORY PRICE \$**99**\_95

(\$199.95 after Dec. 31, 1982)

- VERSALEDGER II comes with a professionally written manual (created for the first-time computer user), which includes sample report printouts
- VERSALEDGER II HAS AN ALMOST UNLIMITED CAPACITY .....
  - ( 300 checks per month on single density 51/4" disk drives such as the TRS-80 Model I) ( 500 checks per month on the Apple II)
  - (2400 checks per month on the TRS-80 Model III)

(6000 checks per month on the TRS-80 Model II) (3000 checks per month on single density 8" CP/M) (almost unlimited capacity on hard disk drive)

 VERSALEDGER II OUTPERFORMS ALL OTHER COMPETITIVE SYSTEMS NOW AVAILABLE TO MICROCOMPUTER USERS. AT A FRAC-TION OF THE COST (AND WE OFFER A 30-DAY MONEY BACK GUARANTEE TO BACK UP OUR CLAIM!)

#### - CAN BE USED WITH 1 or MORE DISK DRIVES with 48K -

HOUR

I INE

ALSO AVAILABLE: VERSARECEIVABLES, VERSAPAYABLES, VERSAPAYROLL, and VERSAINVENTORY

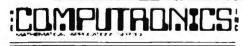

50 N. PASCACK ROAD SPRING VALLEY, NEW YORK 10977

\* ADD \$3.00 FOR SHIPPING IN UPS AREAS \* ADD \$4.00 FOR C.O.D. OR NON-UPS AREAS \* ADD \$5.00 TO CANADA AND MEXICO

\* ADD PROPER POSTAGE OUTSIDE U.S., CANADA & MEXICO

Circle 173 on inquiry card.

(OUTSIDE OF N.Y. STATE) (914) 425-1535 (800) 431-2818

ALL PRICES & SPECIFICATIONS SUBJECT TO CHANGE DELIVERY SUBJECT TO AVAILABILITY

**NEW TOLL-FREE** 

ORDER LINE

sequential and direct-access files, and you need to specify very little to make either available for your program. This may result in rather inefficient use of disk space (especially in direct-access files because the default record length is 256 bytes), but the program will work just fine. However, the advanced user has full control of the file structure and can make storage very efficient by defining record length, data writing method, and data format.

Sequential files are similar in format to files stored on cassette. Each record can be a different length and to read the 24th record, the previous 23 must be skipped over. When the file is open for reading data, it cannot accept data for storage. The reverse is also true.

Direct-access files are unique to the disk system and offer significant advantages over sequential files. The limitation is that all records must be the same fixed length. However, you can specify the record length when the file is opened. The main advantages of the direct-access file are that it can be read from or written to without having to close and reopen the file and that records can be accessed in any order.

Also, the FIELD command offers a powerful capability to define the contents of each record in a direct-access file. Definition overlay is possible with multiple FIELD statements. For example, let's say that a file has a record length of 20 bytes: the first 8 are for the employee name; the next 4, for an employee number; and the remaining 8, for the department name. The file could be defined as:

20 FIELD #1,8 AS NAME\$, 4 AS EMPNO\$, 8 AS DEPT\$
30 FIELD #1,20 AS EMPDAT\$

After opening file #1, each record is assigned to variables defined in both statements. Therefore, your program can refer to each part of the record by the variables in the first FIELD statement in line 20 or to the whole record by the EMPDAT\$ variable defined in line 30.

Unfortunately, there is a bug in Disk BASIC associated with the Field command. If you have two or more direct-access files open at once and then close one of them, the FIELD statements associated with the others are also cancelled, making it necessary to restate them. Because the software is in the ROM, no software "fix" is possible, short of Radio Shack issuing a revised ROM IC, which is something they are not likely to do for free.

Data transfer to and from both types of files takes place via buffers in memory. On start-up, Disk BASIC reserves two such buffers, each 256 bytes long. Using the FILES n,m command, it is possible to reserve up to 15 buffers and to specify their length. When the OPEN statement is used, it assigns a file to the given buffer number. This assignment remains until the file is closed. Performing data

### A Feast of Computing Ideas

If you work with a 6502- or 6809-based system, you're probably hungry for the facts and ideas that will help you understand the inner workings of your computer. You want to go beyond canned software, use your computer for more than games, learn the advanced programming techniques that enable you to get the most out of your 6502/6809 system.

MICRO, The 6502/6809 Journal, gives you page after page, month after month of solid information to sink your teeth into. MICRO is the premier how-to magazine for serious users of the Apple, PET/CBM, OSI, Atari, AIM, SYM, KIM, and all 6809-based systems including the TRS-80 Color Computer. It's a resource journal internationally respected by professionals in business, industry, and education.

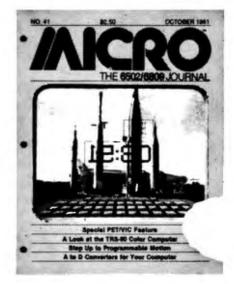

**MICRO** is the magazine you need to get the most from your own 6502/ 6809 system!

To order, send your check or international money order (payable to MICRO) and the order form below to:

Subscription Fulfillment MICRO, Dept. M68 34 Chelmsford Street P.O. Box 6502 Chelmsford, MA 01824

Or, for your convenience, call our toll-free number:

#### 1-800-345-8112

(In Pennsylvania, 1-800-662-2444)

and charge your subscription to your MasterCard or VISA. (All orders must be prepaid in U.S. dollars or charged to your MasterCard or VISA.)

Subscription Rates (U.S. dollars) Yearly subscription (ISSN 027-9002) saves 20% off the single-issue price. U.S. \$24 Foreign \$27 Surface

### You'll love every byte. U.S. \$24 For 2 yrs. \$42 U.S.

|                       |      | 0                             |     |            |
|-----------------------|------|-------------------------------|-----|------------|
|                       |      | Company:                      |     |            |
| Street:<br>City:      |      | Zip Code:                     |     | ·          |
| Check enclosed for \$ |      | Charge my credit card account |     | MasterCard |
| lignature:            | Card | No.: Expiration Dat           | te: | M68        |

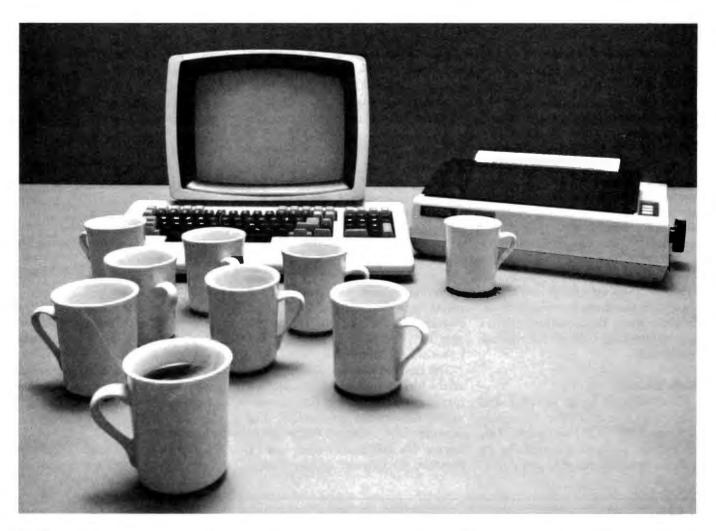

How many times must your computer stop just to talk to your printer? Your computer talks faster than your printer can listen. Expensive time is lost forever. SPOOL/64, a 64k byte hardware print spooler, keeps your computer processing while your printer is printing. No more waiting. No more wasting. SPOOL/64 buffers your print

output and transmits the information to your printer at the printer's specific print rate. It buffers up to 13 minutes of print output (at 80 characters per second).

SPOOL/64 plugs directly into both your printer and

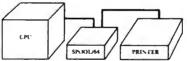

computer, accepts input from parallel centronics cables (serial RS-232 available soon), and its user programming feature allows you to download your own programs so SPOOL/64 can handle sophisticated print

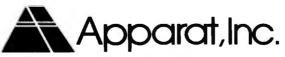

4401 So. Tamarac Parkway, Denver, CO 80237 (303) 741-1778 "ON GOING SUPPORT FOR MICROCOMPUTERS"

routines. And SPOOL/64, used with your software spooler, can give you the highest performance spooling available.

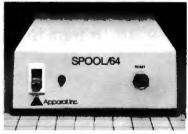

SPOOL/64 utilizes 64k of dynamic RAM, a Z-80 CPU, a 2716 ROM and a copy of the source program for the object code in the ROM is included.

SPOOL/64, priced at just \$399, is the most cost/effective print spooler on the market. Evaluate performance. Evaluate price. Then let SPOOL/64 get your computer back talking to you. Call or write Apparat today for a free brochure. Dealer inquiries invited.

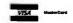

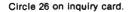

transfer via these buffers permits data to be gathered into larger quantities before it is written onto the disk and, conversely, allows a block of data to be read from the disk, even though the program may be calling only part of the file. This significantly enhances the efficiency of the system.

The CLOSE and UNLOAD commands behave somewhat differently from each other. If no buffer numbers are supplied with the CLOSE command, all files are closed regardless of which drive they are on, whereas the UNLOAD command empties the buffers and closes only those files associated with the given or default drive. In either case, the associated buffers are emptied and freed for further assignment.

#### **Disk Format**

The disk itself is soft sectored, and a new disk is formatted in 45 seconds by using the DSKINI command. This creates 35 tracks each containing 18 sectors. A sector contains 256 bytes. When a file is created, it is allocated space in granules. A granule is half a track or 9 sectors. Therefore, a disk cannot contain more than 68 files: track 17 contains the directory, so (35 tracks -1 track)  $\times 2 = 68$  files. The disk will contain fewer files if any of them are longer than one granule (2034 bytes). If your file contains only one character, it will consume 9 sectors on the disk. Also, if your file contains 2305 bytes, two granules will be allocated, with one of them virtually empty.

The directory is used by the disk operating system to keep track of where things are on the disk. The DIR command makes this directory available to you, so that you also can know what's on the disk.

The directory shows the names of all the files along with other useful information. All files must have names, unlike files stored on cassette. The directory also requires filenames to have a file extension, which can be provided by the user or given auto-

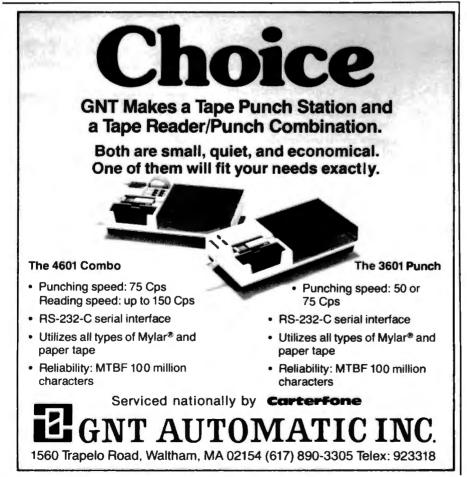

matically by the operating system. The extension can be up to three characters long and separated from the filename by either a dot or a slash. Typical filenames are:

> ACCOUNTS.DAT PROGRAMS.BAS TEST/XXX

The name can be up to eight characters long. The default extensions are DAT for a data file, BIN for a machine-language file, and BAS for a BASIC program file.

In addition, the directory shows whether a file is stored in ASCII format or in BASIC token format and how many granules each file occupies. By using the FREE command, the number of unused granules on the disk can be determined.

#### Performance

Having struggled with a cassette recorder as my bulk storage medium, I was fascinated by the speed at which I could load programs and data from the disk. The data transmission speed is 250,000 bps (bits per second), and the track-to-track access time is 30 ms (milliseconds). This all results in delightfully quick data transfer.

The operating system uses a CRC (cyclic redundancy check) technique for trapping and correcting datatransfer errors. The reliability of the system is very high, and disk errors did not occur unless I turned off the disk drive or computer while it was writing to the disk.

In operation, the disk drive is quiet, and the disk rotates only while reading and writing. In the inactive state, the unit is silent. The stepper motor that drives the sensing head sounds smooth and convincing.

#### **Teething Problems**

An insert in the manual warned of two possible problems with the disk system. It first suggested that the computer's reset button be pressed before performing successive disk initializations. This is necessary apparently to ensure correct disk formatting.

The second problem relates to RFI

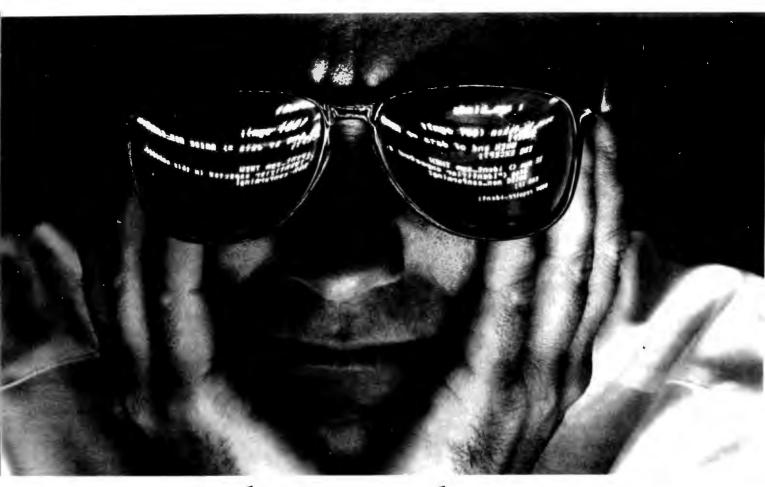

# The First solution to the Pascal dilemma.

**P**ascal is unbeatable for large, complex programs.

Its structure and readability help you write reliable, maintainable code.

But when it comes to debugging, most Pascals are no help at all. And no matter which version you use, you're faced with a dilemma: stick to the "standard" subset, and forgo some of your machine's best features. Or use all the power of your compiler and hardware, but end up with a program that's difficult to move to another environment.

#### Introducing PascalSET<sup>\*\*</sup> Software Engineering Tools

PascalSET is a source code preprocessor that adds three much-needed facilities to virtually any Pascal system:

#### **PMacro**<sup>™</sup>

Lets you define extensions to Pascal. which are expanded (before compilation) into the appropriate code sequence. So you can use nonstandard language features without sacrificing portability. In fact, using PMacro's conditional expansion capability, you can create one version of your source program that produces the correct code for several different versions of Pascal.

#### PTrace"

Slashes debugging time by generating a complete execution trace—of any program. in any environment. Procedure entries and exits are recorded, along with values of selected variables. Tracing can be turned on and off by program events, and a profiling feature identifies "most used" code to guide optimization efforts.

#### PAdapt™

Adds a variety of Ada-style extensions to Pascal, including handling of exception conditions (such as bad input), explicit closure of conditionals and loops to improve structure ("END IF", "END WHILE", etc.), and specification of procedure parameters as input-only, output-only, or input/output.

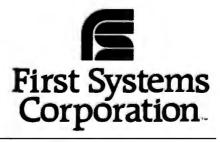

PascalSET runs on virtually any system supporting standard Pascal. PMacro. PTrace, and PAdapt are also available as separate tools.

If you're involved in large-scale system or application development. PascalSET can give you a big productivity boost—for a minimal investment.

Call or write for details today.

. . . . . . . . . . . . . . . . .

| ••••• | Tell me more about PascalSET for my system.                                                                                                  |   |          |              |   |  |  |  |
|-------|----------------------------------------------------------------------------------------------------|---|----------|--------------|---|--|--|--|
| •     | Computer                                                                                                    |   |          |              |   |  |  |  |
| :     | Compiler                                                                                                    |   | Supplied | (Supplied by |   |  |  |  |
| :     | Name                                                                                                    |   |          |              |   |  |  |  |
| •     | Company                                                                                                    |   |          |              | • |  |  |  |
| :     | Street                                                                                                    |   |          |              |   |  |  |  |
| •     | City                                                                                                    |   | State    | Zip          |   |  |  |  |
| :     | Phone (                                                                                                    | ) |          |              | : |  |  |  |
|       | First Systems Corporation<br>865 Manhattan Beach Blvd<br>Manhattan Beach, CA 90266<br>(800) 722-8679<br>in California: (213) 546-5581<br>BY? |   |          |              |   |  |  |  |

Products for productivity.

(radio frequency interference). Computers run at clock speeds that cause them to be good radio transmitters. The FCC (Federal Communications Commission) sets acceptable levels for RFI that the computer and disk system must meet. Much of the innards of the computer are housed in a metal box, and the PCB (printed-circuit board) is covered by a grounded metal shield. All this is designed to absorb radiated RFI.

The controller PCB has a similar shield, and the ribbon cable contains built-in shielding. However, for all this shielding to work properly, it is essential that it be well grounded. This means heavy connectors and wide copper tracks on the PCB. The ground connections at the cartridge socket are just two of the 40 pins. They are necessarily small and do not do the job. The result is that the disk system does radiate considerable interference to TVs. The effect can be minimized by careful positioning of the TV and the computer system components, but generally it is unacceptable and does not meet FCC rules.

To rectify the problem, Radio Shack has installed a pair of large grounded connectors on either side of the cartridge socket in its current production of Color Computers. This eliminates the problem.

If your computer doesn't have the connectors, they can be installed at no charge if you take your unit to your local Radio Shack repair center. The repair center will also install an RFI shield under the keyboard as part of this retrofit.

My disk unit developed another problem after a few hours of continuous use. When a disk access was called for, the "in use" light came on, the disk spun, and everything else stopped. The stepper motor didn't operate. Resetting left the microprocessor in a halted state, and the only recourse was to power down, wait a while, and try again. With some concern, I set about getting the unit fixed.

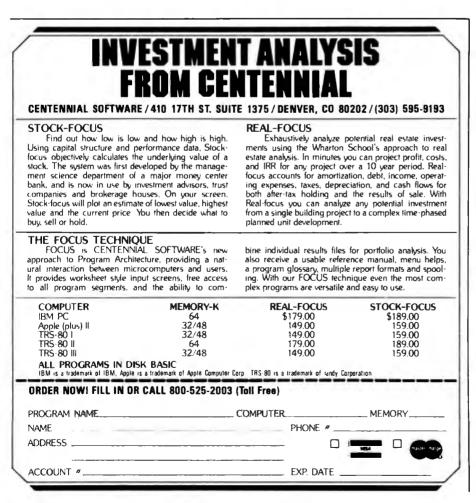

At least it would give me the opportunity to find out how good Radio Shack's service was for this new product.

The fine cooperation I received from the store manager and service manager of my local Radio Shack Computer Center provided me with the guidance I needed to locate the faulty IC in the controller cartridge and replace it.

I found that the service department did not have much service information on the disk drive or controller. What the repair people had was sketchy and preliminary. Although I received the technical guidance to repair the unit myself, I don't feel that they were adequately equipped to repair the unit themselves. They would probably have resorted to substitution from another disk system to get mine running again. The service manager assured me that full service data was on its way, and by the time vou read this. I'm sure all service departments will be fully prepared to service your disk system. However, I would have been happier if they were fully equipped with all the service information as the unit became available in the store.

#### Conclusions

•The disk system for the TRS-80 Color Computer is a versatile and useful addition. It combines a simple concept with some powerful features.

• The hardware is well made and has a solid, durable feel to it.

• The concept of putting the operating system in a ROM in the connector cartridge provides a simple, reliable, and easy-to-understand system.

• The supporting literature for the disk system is well written in an informal style that should appeal to everyone.

• The Disk System BASIC commands are easy to use and understand and are complete except for the omission of the CHAIN command and the ability to detect and respond to errors within a program.

• The addition of just one drive to the Color Computer enhances its capabilities and usefulness significantly. The second, third, and fourth drives are the icing on the cake.■

# CP/M USERS: **Prepare Even the Most Complicated Programs Quickly, Easily! With EZ.COM** Software Programming Aid

Program logically, conveniently by structure and modularity!

EZ.COM is an efficient programming tool that drastically reduces total cycle time of programming and eliminates the tedious construction of complex programs. EZ.COM creates and maintains libraries of program modules.

- Modules may be as long as 100 lines. Each library may be as large as 8 megabytes and may contain as many as 16 thousand modules.
- Modules may be created, transferred from another library, or purloined from other program source listings.
- Modules have no format restrictions and may consist of coding, tables, description text, display formats, etc!
- Modules are filed random access allowing instant storage and retrieval.

Written in efficient and fast 8080 assembly, EZ.COM produces easily debugged and understandable programs faster than any other technique. Many programs may coexist in the library in the form of module lists which may then be used to obtain source files. Using lists arranged as hierarchical structures, the most modern techniques of structured and modularized programming may be used. A library index is available on demand along with module catalogs and program source listings.

# EZ.COM OFFERS THE SIMPLEST TO LEARN, EASIEST TO USE FULL PAGE EDITOR YOU'LL EVER SEE!

- All the special options and features you'll ever want!
- All edit features are detailed on an edit help page—a key stroke gets it and a second returns you to your original place.
- A spooler is provided for listing while you are editing.

# **GOOF PROOF?**

**UCOF FNOOF** You can bet on it! An OOPS Key is provided to back out of any situation. Syntax edit is performed on the way in; all commands will be grammatically correct. RESET at any time, the files are protected.

For \$195 we'll send you the program along with sample files and reports on an IBM format 8° single density floppy, and an instruction manual you'll find to be an invaluable programming aid. Or, send \$35 for the manual alone (later applied towards your purchase of the program.) \$5.00 will bring you a program description with sample modules and reports.

\*Requires CPM, 40 K RAM, at least one disk. and the dumbest of terminals.

# The Softwarehouse

1542 W. Pepper Mesa, Arizona 85201 or Call (602) 969-1430

# Upward Migration Part 2: A Comparison of CP/M-86 and MS-DOS

An end user and a systems programmer examine the two operating systems vying for dominance in the 16-bit arena.

> Roger Taylor and Phil Lemmons c/o BYTE Publications Inc. POB 372 Hancock, NH 03449

Last month, we looked at programs that translate 8-bit CP/M-80 software to 16-bit MS-DOS or CP/M-86 software. In this part, we look at what the translated software will find when it reaches the new world of MS-DOS and CP/M-86. We first examine the two operating systems from a nontechnical user's perspective and then turn to a close technical look at how they make basic functions available to programmers. Along the way, we will report the results of some benchmarks.

We have also invited other individuals to express their opinions about MS-DOS and CP/M-86. These opinions appear in text boxes accompanying this article and represent a variety of perspectives. One expresses the view of a systems integrator; one states the view of an assembly-language programmer at a large applications and languages software house; one comes from an applications programmer working in high-level languages; one comes from a software house that produced a BIOS (basic input/output system) for CP/M-86 on the IBM Personal Computer, as well as applications programs for both CP/M-86 and MS-DOS; and one was written by the head of a company that manufactures 8086-based S-100 systems and processor boards.

If any pattern of opinion seems to be emerging, it is that MS-DOS is a better and faster single-user, singletasking operating system for nontechnical users (consumers). CP/M-86 offers superior memory management; development into a multitasking, single-user operating system; and an easier upgrade path to a multi-user operating system. The issues, however, are complex, and many dissenting voices are heard. To complicate matters further, vendors of both operating systems are promising major changes this year. You will have to make the decision in light of your exact needs in an operating system.

# The Nontechnical User's Perspective

Most microcomputer users spend their time running off-the-shelf applications programs and, to a lesser degree, writing programs in highlevel languages like BASIC and Pascal. For these users, comparing Digital Research's CP/M-86 and Microsoft's MS-DOS (sold by IBM as PC-DOS and by Lifeboat Associates as SB-86) is a study in trade-offs. We will first examine some of the tradeoffs in the current versions of MS-DOS and CP/M-86. Then, we will describe what additional trade-offs may appear in the enhanced versions promised for later this year.

# Speed and Space

The most obvious general advantages of MS-DOS are its greater speed in disk input/output, greater efficiency in use of disk space, and its ability to recover from errors.

MS-DOS is faster primarily because it buffers more data in each gulp and because it keeps the File Allocation Table in memory rather than on disk. CP/M-86 keeps information about file locations stored on the disk, and buffers data in small mouthfuls. Tables 1, 2, and 3 give some timings of MS-DOS and CP/M-86 on the same hardware. It should be noted, however, that the

# For serious business microcomputing, only one operating system exactly fits.

Whether you're in business and do microcomputing, or in computing and sell to business, you'll like OASIS.\* Not a hobby or scientific system warmed-

over for business use, OASIS is the only operating system designed from the ground up for business.

### SERIOUS BUSINESS COMES IN ALL SIZES.

Whatever your business need, OASIS has the operating system to match: 8-bit or 16-, single-user or the multi-user system that professionals tell us makes micros run like minis. And that's even truer now with new OASIS-16.\*\* (OASIS exact business fit #1: choice.)

# ANY SYSTEM IS ONLY AS GOOD AS THE

### BUSINESS

#### PROGRAMS IT RUNS.

The acid test for any business operating system is the application software available to run on it. There's plenty for OASIS —for nearly any job.

And it's top quality, too, because our integrated tools are top quality—and there are more of them. Like a high-level BASIC Interpreter/Compiler/Editor/ Debugger; ISAM/Keyed/Direct/ Sequential Files; a smart Print Spooler; *Automatic* Record Locking (OASIS exclusives!); plus COBOL & 'C' Languages. These tools are mandatory for high-quality business application program development—ask any developer. (OASIS exact business fit #2: high-quality application software.)

# PORTABILITY PROTECTS BUSINESS SOFTWARE INVESTMENTS.

OASIS is custom-fitted to manufacturers' hardware so application software developed to run on one OASIS equipped machine can also run on others—and is upwardly compatible from 8-bit OASIS Single-User to Multi-User, on up to OASIS-16. This kind of application software portability is exclusive with OASIS.

Device independence allows various printers and terminals to be used with no modification to application

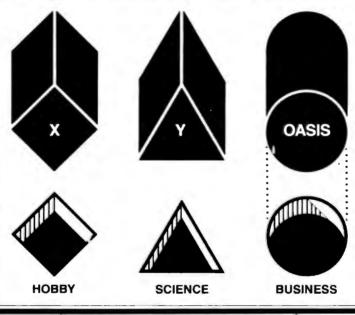

software: OASIS system software compensates for differences. (OASIS exact business 1,t #3: portability.)

# ACCURATE DATA & A SECURE SYSTEM REDUCE BUSINESS RISKS.

Data integrity—a challenge for any multi-user system—is insured by OASIS File & Automatic Record Locking. With it, normally all users can view a record at the same time. BUT, if the record is being updated by one user, other users are automatically denied access until the update is complete. That means data is always accurate and up-to-date. And it's still another OASIS exclusive.

For system security, there's OASIS Logon, Password & Privilege Level. User Acco<sup>-</sup> inting keeps track of who used the system, when. (OASIS exact business fit #4: data integrity/system security.)

# A FRIENDLY SYSTEM IS

### GOOD BUSINESS.

For user-friendliness, OASIS sets new standards. Example: the EXEC Job Control Language is so smart it walks users through their applications and around the operating system.

With our 'HELP' feature, if you are unsure of the functions and options

ava ilable, type 'HELP' and the command function title—OASIS displays the syntax and options available.

And it's all in your language—not computerese. (OASIS

exact business fit #5: user-friendliness.)

# AND, AND, AND ...

Some of the best, most extensive documentation in the industry; a packed Application Software Directory; multi-level training; direct telephone support; worldwide sales & service; options like CONTROL Relational Data Base Management System and MASTERPLAN Financial Modeling Package; OASIS has it all. (OASIS exact business fits #6 through #12.)

Now you know why there's no reason to struggle trying to put a square peg in a round hole. For serious business microcomputing,

there is one operating system that exactly fits: OASIS. Call or write us today for details.

#### \* For Z80

\*\* For 8086, 68000, 28000, LSI-11, & others

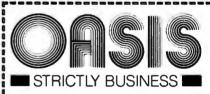

#### PHASE ONE SYSTEMS, INC. 7700 Edgewater Drive Suite 83

| Oakland, CA 94621-3051<br>Telephone 415/562-8085 TWX 910-366-7139                                                                                                    |  |  |  |  |
|----------------------------------------------------------------------------------------------------|--|--|--|--|
| I'm serious about my business<br>please send me<br>OASIS-16 Manual, \$75<br>OASIS Manual, \$60<br>Free Application Software Directory<br>and put me on your mailing list.<br>(Add \$3 for shipping California residents add sales tax.) |  |  |  |  |
| Name                                                                                                    |  |  |  |  |
| St (No Box#)                                                                                                    |  |  |  |  |
| City State Zip<br>Check enclosed UPS C.O.D.<br>VISA Mastercharge                                                                                                    |  |  |  |  |
| Card No Exp. date                                                                                                    |  |  |  |  |
| Signature                                                                                                    |  |  |  |  |

|                    |                                               |                                               | and the second second sec |
|--------------------|-----------------------------------------------|-----------------------------------------------|----------------------------------------------------------------------------------------------------|
| Benchmark          | System X<br>CP/M-86 1.0<br>BASIC-86 Rev. 5.21 | System X<br>CP/M-86 1.0<br>BASIC-86 Rev. 5.22 | System X<br>Preliminary MS-DOS<br>BASIC-86 Rev. 5.21                                                                                                    |
| Empty do-loop      | 7.2                                           | 7.3                                           | 7.8                                                                                                    |
| Division           | 25.0                                          | 20.6                                          | 21.8                                                                                                    |
| Subroutine jump    | 15.5                                          | 15.4                                          | 16.9                                                                                                    |
| MID\$ (substring)  | 23.6                                          | 23.6                                          | 24.6                                                                                                    |
| Prime number       |                                               |                                               |                                                                                                    |
| program            | 199.2                                         | 189.9                                         | 197.0                                                                                                    |
| Disk write program |                                               |                                               |                                                                                                    |
| (64K-byte file)    | 60.8                                          | 60.8                                          | 50.3                                                                                                    |
| Disk read program  |                                               |                                               |                                                                                                    |
| (64K-byte file)    | 20.6                                          | 20.3                                          | 21.3                                                                                                    |
|                    |                                               |                                               |                                                                                                    |

**Table 1:** Timings of benchmark programs run in Microsoft BASIC-86 under CP/M-86 and MS-DOS. The three sets of timings differ on the computational benchmarks (the first five) because the BASICs themselves are different. BASIC-86 comes in two different versions for CP/M-86, as well as a version for MS-DOS. MS-DOS's superior speed in the disk-write benchmark is remarkable because the version run was a preliminary version that had not yet been optimized for disk input/output on system X.

|                            | System X<br>CP/M-86 1.0 | System X<br>Preliminary MS-DOS |
|----------------------------|-------------------------|--------------------------------|
| Load BASIC-86<br>30K bytes | 5.7                     | 2.7                            |

**Table 2:** Timings for loading BASIC-86 under CP/M-86 and MS-DOS. Again, note that this preliminary version of MS-DOS had not yet been optimized for disk input/output on system X.

|                                             | IBM-PC<br>Compuview CP/M-86<br>PIP | IBM-PC<br>MS-DOS 1.1<br>COPY |
|---------------------------------------------|------------------------------------|------------------------------|
| File copy: Copy three files<br>13K, 13K, 6K | 36.9                               | 19.3                         |
| Load 30K file using VEDIT                   | 10.1                               | 18.8                         |

**Table 3:** Timings for file-copying and file-loading under CP/M-86 and MS-DOS on the IBM Personal Computer. MS-DOS's COPY command is faster, partly because it resides in system memory rather than on disk, and despite the fact that the BIOS in the Compuview CP/M-86 seems quite fast. The speed of the Compuview BIOS is reflected in the time required to load Compuview's editing program VEDIT with a 30K-byte text file. The CP/M-86 version of VEDIT is actually faster than the MS-DOS version. (BASIC-86 is unavailable for use with CP/M-86 on the IBM Personal Computer.)

differences in speed are proportionally less on large operations because CP/M-86 has to find a file only once, at the beginning. Different versions of CP/M-86 also vary greatly in speed. Hardware manufacturers write a CP/M-86 BIOS for their own systems, which vary in performance. Finally, on systems using hard disks, disk input/output under either MS- DOS or CP/M-86 is so fast that any differences are negligible. The fact remains that MS-DOS is significantly faster on floppy-disk-based systems, as the benchmarks in table 1 show.

MS-DOS uses disk space more efficiently because it can have files ranging in size from tiny to huge. CP/M-86 allocates disk space in blocks of 2K bytes even when the actual data in the file is only a few bytes—like letting a mouse sleep in a separate queen-size bed. With larger data files, of course, CP/M-86's methods of allocation are less wasteful. But if your system's disk space is limited, wasting 2K bytes to store a few bytes can be important.

Error recovery in an operating system functions like the shoulder on a mountain road: in its absence, one wrong move can plunge you into the abyss. Error recovery is especially crucial to new and nontechnical computer users. MS-DOS provides error recovery as part of the disk operating system; as for CP/M-86, there is no provision for error recovery in the disk operating system, although there is nothing to stop a hardware manufacturer from writing error recovery into its own BIOS for CP/M-86. Manufacturers don't always do so.

With CP/M-36 (unless the manufacturer does add error recovery), if you try to read a disk in an empty drive, or forget to turn on the printer before trying to print a file, the system either "hangs" (no message at all) or presents a farewell message explaining why the system is shutting down. This is about as useful as having a note pinned to your chest to inform you that you are dead. If you're trying to save new data on disk, the data is lost. If the problem is a bad sector on the disk, you can't swap disks and try again. You have to reload the operating system and do again whatever work was wasted. MS-DOS responds to errors by offering you a chance to salvage the situation. A typical message is:

> Data error reading drive B Abort, Retry, Ignore?

If the problem is a bad disk, you can insert a new disk in B and retry. If the printer is off, you can turn it on and retry. You can also abort the operation and start over without reloading the operating system.

# Help

CP/M-86 comes with a large HELP file. Whenever you are puzzled about what to do, if you type HELP and the

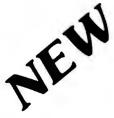

# 512KB WITH RS232-C PORT IBM PERSONAL COMPUTER MEMORY!

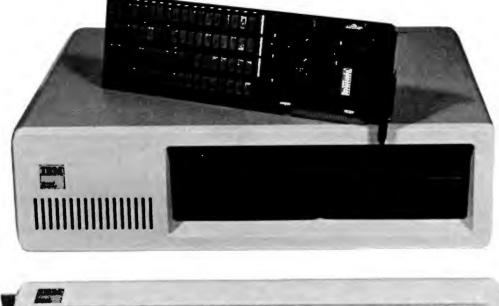

# SINGLE BOARD 512KB WITH RS232-C IBM PERSONAL COMPUTER MEMORY

Designed Specifically for IBM's PERSONAL COMPUTER is Chrislin Industries newest CI-PCM+ Memory Module.

# **FEATURES INCLUDE:**

- On board parity generator checker.
- Up to 512KB in a single option slot with Personal Computer Compatible RS232-C Port.
- Off-the-shelf deliveries.
- Full one-year parts and labor warranty.

- Pin-to-Pin compatibility.
- Available in 64KB, 128KB, 192KB, 256KB, and 512KB configurations.
- Addressable as a contiguous block in 64KB increments through 1 megabyte.

# DON'T ASK WHY WE CHARGE SO LITTLE, ASK WHY THEY CHARGE SO MUCH.

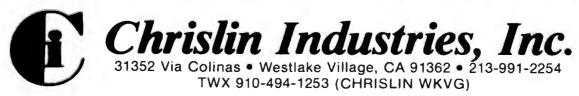

# Limited High-Level Languages: Caveats for MS-DOS Software Developers

Camilo Wilson Lifetree Software Inc. 117 Webster St. Monterey, CA 93940

[Mr. Wilson is the author of Volkswriter, a word processor written in Pascal for the IBM Personal Computer,]

While the MS-DOS operating-system environment has many useful features for program development, and indeed the first crop of IBM software is primarily designed to satisfy the needs of programmers, this software has severe shortcomings in large applications.

The drawbacks revolve around the usage of the computer's address space and the lack of documentation of the internal workings of MS-DOS, BASIC, and Pascal. In BASIC, your program cannot be larger than 64K bytes, nor can your variables take up more than 64K bytes of room. Although the DEF SEG statement lets you place variables in other memory segments, you are left with the problem of where they should be, and you have to become intimately familiar with the workings of machine language and BASIC before you can use this feature. On the other hand, the CHAIN statement lets you handle larger programs so that the limitation on program size is not severe.

But BASIC is not a language for writing complex programs, both because of its inefficiency and its cumbersomeness. BASIC is intended as a language for solving small problems simply and quickly, not for systems implementation. For that there is Pascal, an excellent language, whose set of IBM extensions makes it quite powerful and easy to use.

# Drawbacks of Pascal

Unfortunately, Pascal suffers from the same problems. A Pascal program cannot be larger than 64K bytes. About one-third of this space is taken up by library routines that you cannot use as needed (if you need one routine out of a family, you must carry the whole family in your program). Similarly, MS-DOS takes 12K bytes regardless of how much of it you use. Most important, unlike in BASIC, you cannot chain programs so that they overlay each other. This alone makes a wonderful language almost useless for large applications.

In Pascal, you cannot have more than 64K bytes of combined variable space, stack space, and heap (dynamic storage allocation) space. However, like BASIC's DEF SEG, the ADS data type allows you to address any memory location, even outside the 64K-byte data segment. But once again, you have to do your own storage bookkeeping within the extra segments. Where does this leave the software developer? Without extensive knowledge of the 8086 architecture and a great deal of snooping at the actual contents of memory, it is impossible to write a large program such as a word processor, a spread sheet, a database handler, or even a complex vertical application. While larger software companies may have the necessary talents in-house, many smaller companies do not. The obvious result: no software for the Personal Computer owner.

### **Necessary Steps**

What can be done? Lots. IBM should release a linkage editor, compiler, assembler, and loader that allow overlays; if not, CP/M-86 and UCSD Pascal will become the systems of choice for the larger applications where the Personal Computer can shine. Meanwhile, IBM should release comprehensive technical documentation for DOS, BASIC, and Pascal.

IBM has done an excellent job so far in supporting the software author, but key pieces are missing: overlays and, most important, comprehensive techn'cal documentation. Mainframe users are provided with program logic manuals and extensive documentation. Why not Personal Computer users too?

name of a command, CP/M-86 will provide instructions for the command. If you can set aside 22K bytes of disk space for the HELP file, CP/M-86 is much friendlier than CP/M-80 used to be. Moreover, the new CP/M-86 user's guides are much better than their predecessors. These include a CP/M-86 Operating System User's Guide, CP/M-86 Operating System Programmer's Guide, and CP/M-86 Operating System System Guide. The user's guide and the HELP command make learning CP/M-86 a less forbidding challenge for novices.

MS-DOS's provision for error recovery makes it safe for novices to learn by doing. It can therefore be argued that the Microsoft operating system doesn't need online HELP. But both error recovery and online HELP are necessary if a system is to be *really* friendly.

# Reconfiguration

This is where CP/M-86 shines and MS-DOS emphatically does not. CP/M-86's STAT program provides a way to change device assignments. If, for example, you want to use a serial printer as the LST (list) device or printer in your system, you can use STAT to make a change in the operating system resident in the computer's memory. You can also use CP/M-86's DDT-86 (dynamic debugging tool) to change device assignments lastingly in the operating system on the disk. This changes CP/M's famous IOBYTE—the byte in which the operating system keeps device assignments. Neither of these ways of changing device assignments is clear to novices, but you can often get computer dealers to change IOBYTE for you or give you written instructions for making the necessary changes.

If you have an MS-DOS system and buy some new hardware, you

# PERSONAL COMPUTERS PERSONAL COMPUTERS PERSONAL COMPUTERS

| Amdek Video-300                              | 149.00  |
|----------------------------------------------|---------|
| Amdek Color-I Monitor                        | 329.00  |
| Amdek Color-II Hi-Resolution 13" Monitor     | 729.00  |
| Amdek Color-III Monitor                      | 439.00  |
| Atari 400 16K                                | 349.00  |
| Atari 810 Disk Drive                         | 449.00  |
| Atari 850 Interface                          | 169.00  |
| Atari 800 16K                                | 669.00  |
| Diablo 630                                   | 2095.00 |
| Epson MX-70                                  | 289.00  |
| Epson MX-80 w/Graftrax                       | 439.00  |
| Epson MX-80 FT w/Graftrax                    | 549.00  |
| Epson MX-100 FT Printer                      | 695.00  |
| Hayes Micromodern II (Apple II)              | 289.00  |
| Microtek 16K Ramboard for Atari 800          | 79.00   |
| Microtek 32K Ramboard for Atari 400 & 800    | 149.00  |
| Microsoft Soft Card (Z-80)                   | 279.00  |
| Microsoft Soft Card Premium System for Apple | 579.00  |
| Microsoft Ramcard 64K for IBM-P.C.           | 369.00  |
| Microsoft Ramcard 16K for Apple              | 139.00  |
|                                              | 1675.00 |
|                                              | 1695.00 |
| NEC PC-8023 Printer                          | 489.00  |
| NEC JC1201 M(A) — Color 12" Monitor          | 329.00  |
| NEC GREEN JB1201M - 12" Monitor              | 169.00  |
| Okidata Microline — 80 Matrix Printer        | 329.00  |
| Okidata Microline — 82A                      | 449.00  |
| Okidata Microline — 83A                      | 729.00  |
| Okidata Microline 84                         | 1195.00 |
| Sharp PC-1500 Pocket Computer                | 239.95  |
| Sharp CE-150 Color Printer/Cassette I/F      | 199.95  |
| Sharp PC-1211 Pocket Computer                | 135.95  |
| Sharp CE-122 Printer/Cassette Interface for  |         |
| PC-1211                                      | 99.95   |
|                                              |         |

# AMDEK VIDEO 300G 12" GREEN MONITOR

New Low Price \$149.95

# AMDEX VIDEO 100 12" B + W

Limited Time Special \$79.95

| Televideo 910  | 559.00 |
|----------------|--------|
| Televideo 912C | 669.00 |
| Televideo 920C | 749.00 |
| Televideo 925  | 735.00 |
| Televideo 950  | 929.00 |

# CALL TOLL FREE! 800-343-0873

Stock Shipments Same Day or Next No Surcharge for Credit Cards All Equipment Factory Fresh w/MFT Warranty Prices do not Reflect Shipping Charges Mass. Residents Please Add 5% Sales Tax

# PRICES ARE SUBJECT TO CHANGE WITHOUT NOTICE

We carry the complete line of Atari Hardware, Software & Peripherals.

We will try to match or beat any price with similar purchase conditions.

# OMEGA SALES COMPANY 430 PEARL STREET, STOUGHTON, MA 02072 (617)344-6645

may have to be a skilled assemblylanguage programmer to reconfigure your operating system to use the hardware. In this respect, MS-DOS is like a Ferrari that requires a mechanical engineer to change a flat tire.

Microsoft prides itself on MS-DOS's device-independent input/ output. Promotional literature for MS-DOS explains the happy result: 'There is no need to rewrite programs when a new device is added to the system." The concept of deviceindependence is attractive. The operating system can treat devices just as if they were files. But this is small solace to the many IBM Personal Computer owners who acquire a serial printer they would like to use. The only way for people with little technical knowledge to use a serial printer with this computer is to write a BASIC program that asks for a file specification. The file specification in the PC-DOS version of BASIC-86 can include such things as COM1 (the serial port), the data-transmission rate, etc. While this adaptability in file specification is commendable, who wants to load BASIC, run a BASIC program, and enter a long file specification just to print a text file? Or to hit the IBM's PRINTSCREEN key only to be told that the printer device is unavailable?

The glaring omission of a handy way for people with little technical knowledge to reconfigure MS-DOS has forced many to beg their dealers for software fixes or to spend hundreds of dollars for a redundant parallel printer. The dealers queried were either supporting a single model of serial printer or, more often, none at all, A call to Microsoft a few months ago brought the advice. "Don't expect support for serial printers on the Personal Computer until IBM is selling a serial printer." There is hope, however. Microsoft president Bill Gates promised Personal Computer followers at the West Coast Computer Faire that a future version of MS-DOS will include support for serial printers.

Now for comparisons of utilities that perform some of the most com-

mon operations in each operating system.

# **COPY Versus PIP**

MS-DOS keeps its file COPY program (and its File Allocation Table, as noted earlier) resident in memory. Before actually starting to copy a file, CP/M-86 must read from the disk both its Peripheral Interchange Program (PIP) and the location of the file named for copying. The result is that COPY transfers a file much faster than PIP does.

# Both Microsoft and Digital Research are moving to correct deficiencies.

In defense of PIP, it does more than just copy files. Placing single-character switches after the PIP command causes it to do such things as echo transferred data to the console (video display), filter formfeeds out of the file, check data for proper Intel hexadecimal format, translate uppercase characters to lowercase or vice versa, add line numbers to the destination file, set page length if the file is going to a printer, guit or start copying after finding a certain string of characters in the file, expand tabs in the file by adding spaces, verify that the file has been copied correctly, and mask the eighth bit in each byte transferred. PIP is larger because it does more. But most of PIP's extra functions have less appeal to nontechnical users than to assembly-language programmers. For most of us, the main thing is that COPY runs like lightning.

# CHKDSK and DIR Versus STAT and DIR

STAT, the CP/M-86 utility that reports statistics about the contents and status of a disk, also lets you change device assignments (as noted above). STAT will give detailed information about each file on a disk. The MS-DOS program CHKDSK (for Check Disk) reports only a summary of the status of a disk and the status of system RAM (random-access read/ write memory), i.e., the number of bytes free. Both STAT and CHKDSK reside on disk, and their speed of operation is similar.

Both MS-DOS and CP/M-86 have a directory command, DIR, residing in system memory. In CP/M-86, the DIR command just lists the names of files. In MS-DOS, DIR tells you the exact size of each file and the date that it was last written to disk. The DIR command is fast in both systems.

# The Technical

# **User's Perspective**

We will now make some observations about a few MS-DOS features that differ from CP/M-86. Then we will make a close comparison of the way the same basic operating-system functions are made available to the programmer under CP/M-80, CP/M-86, and MS-DOS. Finally, we will show the results of some simple benchmarks of CP/M-86, MS-DOS, and EM-86 running under MS-DOS, which lets MS-DOS emulate CP/M-86.

# **DEBUG Versus DDT-86**

With one important exception, DEBUG is the rough equivalent of DDT-86. While DDT-86 has an Assemble command, DEBUG does not. As a result, MS-DOS gives programmers no quick way to test ideas or hardware or to install patches by writing a small assembler program in memory.

# Error Trapping

MS-DOS permits an applications program to trap disk errors so as to invoke appropriate routines to keep the program running or to shut down gracefully. Since CP/M-86 doesn't permit such error trapping, premature exits from applications programs do happen.

# The FORMAT Programs

Under MS-DOS, you must specify when you format a disk that you want to create a "bootable" MS-DOS disk. You can't put a bootable system on an existing data disk. The MS-DOS approach permits a data disk to have more room than a bootable

# 16 Bit 8086 Multi-User Microcomputer System \$7595 FOR MP/M-86 ONLY

FOUR USER SYSTEM

**TEC 86M** 

THE

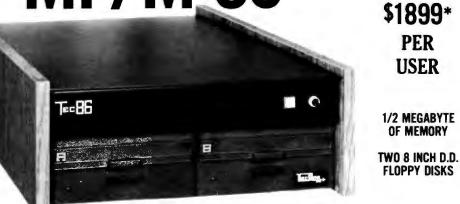

STANDARD FEATURES

16 BIT 8086 CPU - Processor performance is the most critical element in a Multi-User System. Speed, power and the increased throughput of our 16 Bit 8086 CPU are just a few of the reasons why our TEC 86M Multi-User Systems really perform.

- 1/2 MEGABYTE OF MEMORY The second most important factor which affects system performance is available user memory. Our 1/2 Megabyte, four user system gives each user well over 100K Bytes of memory, eliminating program size compromises which lead to poor Multi-User system performance.
- MP/M-86<sup>™</sup> COMPATIBILITY The TEC 86M includes a ROM Boot for MP/M-86<sup>™</sup> and is designed to provide optimal support for MP/M-86<sup>™</sup>. The MP/M-86<sup>™</sup> Operating System is available separately from Tecmar for \$600. See Software Options listed below for important MP/M-86<sup>™</sup> features.
- FULLY INTERRUPT DRIVEN The TEC 86M provides terminal and disk I/O interrupts to MP/M-86<sup>™</sup>, allowing for maximum system performance in Multi-User operation.
- TWO 8 INCH DOUBLE DENSITY FLOPPY DISK DRIVES The two Double Density floppy disks total 1.2 Megabytes of storage. Options include double sided floppy disk drives and Winchester drives.
- **FOUR SERIAL USER PORTS** Four serial user ports are provided. Each port can be independently set for speeds from 50 to 19200 Baud. **MULTIPLE PARALLEL PORTS** - Parallel ports are provided for operating printers as well as other parallel devices.
- EASILY EXPANDABLE The modular design of the Tec 86 and Tec 86M assures you of continued system expandibility. All options are easily field installable. Available options include: Memory 64K and 256K, additional users, double sided floppy disks, Winchester 31 Megabyte hard disk, terminals, and printers.
- ATTRACTIVE DESKTOP ENCLOSURE Tecmar Single and Multi-User systems come in your choice of an attractive desk top enclosure with wood grained side panels to blend nicely into your office surroundings, or an industrial quality cabinet for more hostile environments. Rack mount enclosures are available as options.
- **ONE YEAR WARRANTY** Tecmar Systems are fully assembled and thoroughly tested. All Tecmar Components carry a full One Year Warranty.

# SOFTWARE OPTIONS

**MP/M-86**<sup>TM</sup> - Multi-User interrupt driven Operating System for the 16 Bit 8086 TEC 86M Microcomputer System. FILE PASSWORD PROTECTION - Access to user files can be restricted to require proper passwords prior to access. CONCURRENT FILE ACCESS - Files may be accessed by multiple users, each reading and/or writing the same file, with protection provided at both the file and the record level. FILE TIME AND DATE STAMPING - Files contain creation, and modification Times and Dates for ease and accuracy in determining the latest or most useful file versions. PRINT SPOOLER - Files may be submitted to the System Spool file for printing. This frees the user terminal to continue operation during the independent printing function.

LANGUAGES - BASIC-86<sup>TM</sup> FORTRAN-86<sup>TM</sup> PASCAL-86<sup>TM</sup> CBASIC/86<sup>TM</sup> CIS-COBOL<sup>TM</sup> PASCAL/M86<sup>TM</sup> FORTH \*NOT INCLUDING MP/M-86 and User Terminals.

# OTHER FINE S100 and APPLE PRODUCTS AVAILABLE, INCLUDING:

ANALOG to DIGITAL CONVERTERS (12, 14, 16 bit accuracy; 30, 40, 100, 125 KHz Conversion rates; 16 to 256 Channels; programmable gain; timer/counters). DIGITAL to ANALOG CONVERTERS (12 bit accuracy, 3 microsecond conversion rate). 8086 CPU Board, I/O Boards 64K/256K Memory Boards, Real-time Video Digitizer and Display. Complete Systems also available for Data Acquisition, Video Digitization, and General Purpose Applications.

REQUEST OUR CATALOG FOR COMPLETE LISTING, AND SPECIFICATIONS ON THE ENTIRE TECMAR PRODUCT LINE.

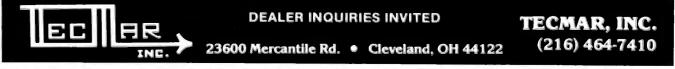

12\* 14 65 and 142\*/14 56 are regatived balances of legisla basices bit. IASC: 56. RelTAUL 45 and RESCUL 45 are regatived balances of literative balances of literative balances of lite

Circle 377 on inquiry card.

BYTE July 1982 337

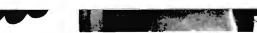

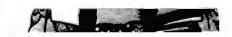

# The Systems Integrator's View of MS-DOS and CP/M-86

To a systems integration house, it is unfortunate when two respectable but incompatible operating systems contend for acceptance on the same equipment. A company that runs trains would no doubt prefer that tracks be standardized, and a company that makes cars would surely prefer that a single fuel type be universally available. Amtrak and Chrysler may have their problems, but it is not the dreaded compatibility problem. That problem is reserved for systems integrators trying to decide on a 16-bit operating Jerry Houston Vice-President G&G Engineering 13708 Doolittle Dr. San Leandro, CA 94577

minor BDOS advantages
major BDOS advantages
other advantages
major advantage

BDOS advantages are of importance only to those who wish to write assembly-level software (something more common to systems integrators and software developers than to end users). "Other Advantages" are still technical, but may affect an end-user's decision to commit to one operating system or the other. "Major Advantore" is the killer advantage that makes in turn can allocate space for other programs, etc.

#### Other Advantages of CP/M-86

The debugger/monitor included with CP/M-86 (DDT-86) has an online assembler. DEBUG, the debugger/ monitor that comes with MS-DOS, curiously lacks this feature.

High-level languages supported under CP/M-86 include several important commercial compilers, including:

CBASIC 86—Compiler Systems (now Digital Research)

#### Continued from page 338:

#### Other Advantages of MS-DOS

File granularity in MS-DOS is down to the byte. A great deal of execution time and programming effort can potentially be saved by this feature, since it is not necessary to become mired down parsing through logical records to access physical bytes.

File size under MS-DOS is virtually unlimited. The size of mass-storage devices available for microcomputers has been increasing at a dizzying pace, and the 8-megabyte limit imposed by CP/M-86 already seems confining. Future database applications may actually approach a gigabyte. MP/M-86 has extended the logical drive and file size of the Digital Research family, but single-user versions continue to strain under the 8-megabyte limitation.

#### **Biggest Advantage of MS-DOS**

8086-compatible versions of Microsoft's popular line of high-level languages, although announced for CP/M-86 by Microsoft, are as yet available only for MS-DOS.

#### Summary

CP/M-86 seems to be the professional continuation of the line of software begun with CP/M-80, while MS-DOS may well be the consumer line of

the family tree. IBM has only just released CP/M-86 for the Personal Computer, although it had announced its imminent availability since the first press releases on the Personal Computer. This gives MS-DOS a firm edge in the 16-bit consumer market. However, the lack of any expandability into the multi-user world imposes a considerable limitation on MS-DOS, and its poor memory-management capability may force high-level languages written for MS-DOS to perform just like their 8-bit predecessors. Both operating systems have advantages, which makes choosing between them a painful task.

disk, but it requires greater foresight. You must make the decision to have a bootable disk at the time of formatting.

# Access to Functions of CP/M-80, CP/M-86, and MS-DOS

We will now discuss how the programmer can make these three operating systems perform useful functions. Some familiarity with CP/M-80 is assumed.

To interact with the disk operating system, the programmer must first place in the appropriate register the function codes listed below. The appropriate registers are as follows: for CP/M-80, the C register; and for CP/M-86 and MS-DOS, the CL register. Any information that the operating system needs must be placed in another register or set of registers: for in the AL register and, in some cases, also in the ES register, CP/M-86's use of the ES register in this way can complicate matters. The impact follows when CP/M-86 loads an executable file and gives control to the applications program. CP/M-86 sets the four segment registers, including the ES register, to the proper values when the program is loaded. But if the program makes a BDOS (basic disk operating system) call to CP/M-86, the value in the ES register may be changed. That means you have to take care to restore the ES register to the value it held when the applications program was loaded.

If the information to be returned by the operating system is more than one byte, CP/M-80 returns it in the HL register pair, and CP/M-86 and MS-DOS return it in the BX register. in memory and for the memory allocation to remain as it is.

Function 1—Console Input with Echo: CP/M-80 and CP/M-86 expand tabs and look for the characters Control-S for scroll control and Control-P for printer copy; MS-DOS looks for Control-Break for scroll control.

Function 2—Console Output: Same as for function 1.

Function 3—Reader Input: CP/M-80 and CP/M-86 have device assignment through the IOBYTE facility if the OEM (original equipment manufacturer) chooses to implement it. MS-DOS supports only one auxiliary input device.

**Function 4—Punch Output:** Same as function 3.

**Function 5—List Output:** Same as function 3.

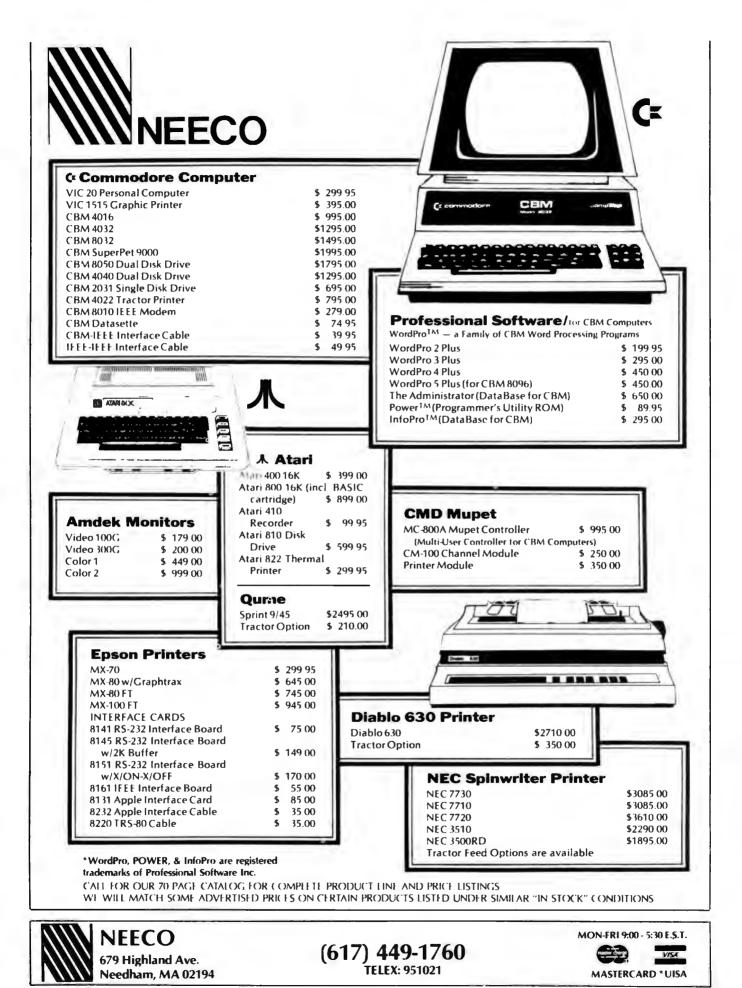

Circle 279 on inquiry card.

systems, no check for special characters is performed.

Function 7—Get IOBYTE: CP/M-80 and CP/M-86 both support this function the same way. MS-DOS, however, treats this function as direct console input without echo and with no Control-Break check.

Function 8—Set IOBYTE: CP/M-80 and CP/M-86 treat this function the same. MS-DOS treats this the same as function 1, console input without echo.

Function 9—Print String: CP/M-80, CP/M-86, and MS-DOS all treat this function call the same way.

Function 10—Read Console Buffer: CP/M-80 and CP/M-86 treat this the same way, with the regular CP/M editing characters. MS-DOS allows the buffer to be edited with its own editing characters and implements the template scheme to make command editing easier. MS-DOS also places a Carriage Return after the last character in the buffer, but the Carriage Return is not counted in the character count, in order to retain compatibility with existing software.

Function 11—Get Console Status: CP/M-80 and MS-DOS return 0FF hexadecimal if a character is ready, and 0 if it is not ready; CP/M-86 returns a 1 if a character is ready, and 0 if it is not ready.

Function 12—Return Version Number: CP/M-80 and CP/M-86 return the version number. MS-DOS treats this function as a clear keyboard buffer and invokes an input function, where the function code is in the AL register and is function 1, 6, 7, 8, or 10 (referring to the functions on this list). These functions result in waiting for a new character to be typed.

Function 13—Reset Disk System: This function is treated the same by all three systems. Disk A is selected as the default drive.

Function 14—Select Disk: CP/M-80 and CP/M-86 treat this the same way, naming the disk drive designated in the DL register as the default drive, with the value 0 designating drive A, 1 designating drive B, etc. MS-DOS uses the DL register in the same way and also returns the total number of disks in the AL register. Function 15—Open File: CP/M-80 and CP/M-86 treat this function the same, returning in the A or AL register a directory code of 0, 1, 2, or 3, indicating success, or OFF hexa-Text continued on page 348

# Strengths and Gaps in MS-DOS and CP/M-86

Rick Fortson Programmer/Analyst Compuview Products Inc. 1955 Pauline Blvd. Ann Arbor, MI 48103

Timo 'hv J. Lock President, Microcraft Systems Inc. Systems Software Manager Compuview Products Inc. 1955 Pauline Blvd. Ann Arbor, MI 48103

CP/M-86 and MS-DOS are both similar to CP/M-80. Anyone with experience using CP/M-80 should have little trouble becoming proficient in either environment. With the exception of the specific names for various system utilities, and the order in which their parameters are passed, both CP/M-86 and MS-DOS have the same "feel" as CP/M-80. Of course, CP/M-86 bears a much stronger resemblance to its predecessor, having many features that are virtually identical to those of CP/M-80, such as the lineoriented text editor ED.

Perhaps this is also one of the strongest criticisms one can find with either CP/M-86 or MS-DOS: they are both too similar to CP/M-80. Much time has elapsed in which some of the shortcomings of CP/M-80 should have been resolved. Some highly desirable features for a single-user operating system are conspicuously absent from either of the 8086/88 packages, including the ability to set up a default drive on which to find an invokedcommand (.COM, .CMD) file, a fully functional SUBMIT utility that would support conditionals, and enhanced 1/O capabilities.

The degree to which an operating system supports the variety of hardware under which it runs is a good measure of its usefulness to the programmer, and thus to the end user of the software so developed. No matter how user-friendly an operating system may be, it is next to useless if the programmer has to go to inordinate lengths in order to take advantage of the particular features the hardware has to offer. However, an operating system loaded with convenience features and utilities may also run very slowly; conversely, an operating system that is compact and fast may offer the programmer next to nothing in the way of system utilities and the ability to create sophisticated yet portable programs.

### **MS-DOS Memory Management**

The IBM Personal Computer is capable of supporting more than 64K bytes of memory in a fully expanded hardware configuration. However, MS-DOS as supplied with the Personal Computer cannot directly support (through software system calls or an allocation table) the full memory complement inherent in the 8088. One wants to know both the exact hardware memory configuration and the current status of the memory available to an operating system. No dynamicmemory management is in MS-DOS beyond setting location 6 to the number of paragraphs available and being able to specify that an "EXE" file loads either at the top or the bottom of avail-

# "Only VR Data can offer you a Winchester Hard Disk Drive for your IBM Personal Computer...

# ...with the same level of excellence and state-of-the-art technology you'd expect from IBM."

Warren Rosenkranz, President, VR Data

We are tremendously impressed with the IBM Personal Computer. When we set out to increase its capability with our exclusive,

**OTHER QUALITY PRODUCTS FROM VR DATA** 

Winchester Hard Disks 6.3 Megabytes 9.6 Megabytes 19.0 Megabytes

2x 6.3 Megabytes2x 9.6 Megabytes2x 19.0 Megabytes

Memory Boards with Error Correction 64 Kbytes 192 Kbytes 128 Kbytes In The Queue D-Con Direct connect internal modem The Echo Winchester Backup totally compatible Winchester Hard Disk Drive and Memory Board, we dedicated ourselves to making the very finest products possible. Some very knowledgeable dealers and users say we've totally succeeded. See for yourself!!

As with our Winchester Hard Disk Drive, all our designs are tested, re-tested and "burned in." We're so sure of our quality control that we offer an unconditional 120 day extended warranty covering full costs of parts and labor on all VR Data products.

Insist on the best. Ask for us by name.

HARD DISK IN

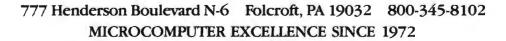

#### Continued from page 342:

able memory. The MS-DOS BIOS does maintain a memory-available location that is apparently used by COMMAND. COM to set up the initial program segment. However, this does not necessarily help determine if a region of memory is available for some specific function or reserved for some other function. An "EXE" format is provided that allows the loading of complex modules, through the use of a program header; however, these are not fully dynamic. Exactly how one is supposed to utilize all available memory is not made clear in the MS-DOS documentation. We are still studying the possibilities. More fully supported memory-management facilities are clearly desirable.

#### CP/M-86 Memory Management

CP/M-86 supports an alterable, possibly noncontiguous, memory-available map in its BIOS in the form of the CP/M-86 System Memory Segment Table. CP/M-86 also maintains a memory allocation table so that a complex memory status is always available. CP/M-86 command files are preceded by a command file header that contains information that both the operating system and programs written under CP/M-86 can use to determine the minimum and maximum memory requirements for the command file to be executed, as well as other relevant memory use information. Under CP/M-86, programs can be loaded from disk and left intact and inviolable in system RAM, safe from interference from other programs that may also be resident in memory. The result of these features is to enable the system designer to use memory in a very sophisticated but well-supported way.

#### The Missing Assembler

CP/M-86 is supplied with an 8086 assembler, while MS-DOS provides only a linker. The assembler provided with CP/M-86 has no macro capabilities, however, and although very useful for program development, it could probably be streamlined for faster and more efficient operation.

#### Input/Output Support and Online Help

CP/M-86 supports both serial and parallel printer support, featuring the CP/M IOBYTE that facilitates software control of system I/O. Unfortunately, MS-DOS supports a parallel printer port only, without the benefit of software-selectable I/O. MS-DOS could also benefit from a more efficient disk format and a BIOS implementation that could better handle the hardware features of the IBM Personal Computer. Also, CP/M-86 supports an online "HELP" command that provides a concise explanation of the CP/M-86 feature in question, as well as an example of its use. This is a particularly useful feature for those getting started with CP/M-86.

#### Speed and Documentation

MS-DOS is, however, faster than CP/M-86 in its available system calls, and the documentation supplied is unsurpassed for those starting out with an IBM Personal Computer. There will eventually arise more supported methods for utilizing whatever memory is available, whether from an extension of the current DOS or from third-party efforts. One hopes that improvements will be somewhat CP/M-86-compatible.

We hope we have raised some valid points about these two operating systems. We will continue to support both and hope that both will improve greatly as the products mature.

[The authors collaborated on Compuview's fast and impressive CP/M-86 for the IBM Personal Computer.]

|                                                                                                    | APPLE HARDWARE                                                                                                    | ATARI HARDWARE                                              |
|----------------------------------------------------------------------------------------------------|----------------------------------------------------------------------------------------------------|-------------------------------------------------------------|
| ORDER: 1-800-547-2492                                                                                                    | MICRO SCI DISK DRIVES<br>(DIRECT APPLE REPLACEMENT)                                                                                    | 410 PROGRAM RECORDER \$75                                   |
|                                                                                                    | A-2 DISK DRIVE \$379<br>A-70 \$489                                                                                                    | 810 DISK DRIVE \$429<br>820 PRINTER \$249                   |
| IN OREGON CALL                                                                                                    | A 40 \$369<br>CONTROLLER - 3.3 & 3.2 \$79                                                                                              | 822 PRINTER \$339<br>825 PRINTER \$579                      |
| FOR TECHNICAL ASSISTANCE                                                                                                    | CCS 7710A SERIAL INT \$129<br>CCS 7710D SERIAL INT \$129                                                                               | 830 MODEM \$149<br>850 INTERFACE MODULE \$165               |
|                                                                                                    | VIDEX 80 COLUMN \$239<br>VIDEX ENHANCER II \$119                                                                                       | 853 16K MEMORY EXPANSION \$79<br>MPC 32K \$149              |
| (503) 479-4711 or (503) 479-4150                                                                                                    | LOWER CASE ADAPTOR \$39                                                                                                    | SOFTWARE                                                    |
| ATADI® # 400 (16K) \$325                                                                                                    | 16K RAM CARD<br>MICROSOFT OR MPC \$149<br>ALS \$139                                                                                    | VISICALC (ATARI) \$159                                      |
|                                                                                                    | MICROTEK BAM-1 \$99<br>7-80 CARD (MICROSOFT) \$275<br>MICROMODEM (HAYES) \$269                                                         | BASIC (ATARI) \$49<br>VISICALC \$179                        |
| AIAKI/N 800 (16K) \$675                                                                                                    | SMART MODEM (HAYES) \$209                                                                                                    | VISIDEX \$179                                               |
| EPSON w/GRAFTRAX I.D.S.                                                                                                    | NOVATION MODEMS<br>APPLE CAT \$309<br>AUTO CAT \$209                                                                                   | VISITERM \$75                                               |
|                                                                                                    | AUTO CAT \$209<br>CAT \$139<br>D CAT \$149                                                                                             | VISITREND/PLOT \$214<br>VISIPAC \$499                       |
| MX-80 \$439 560G Printer \$999                                                                                                    | MOUNTAIN CLOCK \$239<br>MOUNTAIN MUSIC SYSTEM \$309                                                                                    | DE5K TOP PLAN #2 \$179<br>DE5K TOP PLAN #3 \$214            |
| MX-80FT \$539 Prism 80 w/color \$1249                                                                                                    | MOUNTAIN A/D CONVERTER \$269<br>MOUNTAIN INTROL/X-10 CARD \$169                                                                        | MICROLAB DATA FACTORY \$129<br>D B MASTER (STONEWARE) \$179 |
| MX-100 \$699 Prism 132 w/color \$1549                                                                                                    | MOUNTAIN C.P.S. \$149<br>KBD 23 KEYPAD \$139                                                                                           | SUP-R-TEXT II \$109<br>WORDSTAR \$349                       |
|                                                                                                    | SUP-R-TERM (BO COLUMN) \$299<br>SUP-R-MOD R.F. MODULATOR \$24                                                                          | B.P.I. SOFTWARE (each) \$319                                |
| RANA DRIVES VIC \$245                                                                                                    | IOYSTICK (T.G.) \$45<br>9" BAW MONITOR (SANYO) \$145                                                                                   | STOCKFILE INVENTORY \$269<br>ZORK \$35                      |
| Controller - 4 Drives - \$119 TPC 80                                                                                                    | 12" REW MONITOR (SANYO) CIRD                                                                                                    | SARGON CHESS \$29<br>GALAXIAN \$22                          |
|                                                                                                    | 12" GREEN MONITOR (SANYO) 5229<br>12" GREEN MONITOR (ZENITH) 5119<br>12" GREEN MONITOR (ZENITH) 5114<br>13" COLOR MONITOR (SANYO) 5385 | VERBATIM DISKS \$29<br>MAXELL DISKS \$32                    |
| TERMS:                                                                                                    | EPSON CABLE & INTERFACE 1/9                                                                                                    | THE SOURCE \$85                                             |
| SHIPPING: Add 3% of total transaction for UPS brown (ground) or 5% for UPS blue (air), Parcel Post,                                                                                                    |                                                                                                    | INIMUM ORDER-\$100.00                                       |
| or any special arrangements.<br>PAYMENT: Cashler's checks, certified checks, money orders, and bank wires honored immediately.                                                                                             | MINIMUM                                                                                                    | HIPPING CHARGES-\$4.00                                      |
| Wire transfer funds to U.S. National Bank of Oregon, South Grants Pass Branch. Credit RCE, account                                                                                                    |                                                                                                    | ANGE WITHOUT NOTICE                                         |
| number 501-981, Add 3% for Visa and Master Charge. Allow 20 days for personal checks to clear.<br>REFUNDS: 10% restocking charge on all returns or exchanges. No refunds on opened software. Call firs                     |                                                                                                    |                                                             |
| GUARANTEE: All products with full manufacturer's warranty. Sanyo and Apple warranty available.                                                                                                    |                                                                                                    | RITE FOR CATALOG                                            |
| We have full repair and service facilities for all electronic repairs with HP, Dynascan, Pioneer, Sanyo and<br>Apple trained and certified technicians. For any technical service call them for instant advice or question |                                                                                                    |                                                             |
| right on their benches at (503) 479-4150.                                                                                                    | " V/SA"                                                                                                    |                                                             |
| REPAIRS: Out of warranty guarantee: Labor 30 days from date of your receipt, 90 days on parts. Call<br>for details on quality guaranteed discount repair and reconditioning service.                                       |                                                                                                    |                                                             |
| We have been repairing electronic equipment for 12 years and love it!                                                                                                    |                                                                                                    |                                                             |
| SPECIAL ON APPLE REPAIRS – ALL PRICES PLUS PARTS                                                                                                    |                                                                                                    |                                                             |
| APPLE II \$50 DRIVES \$40 PRINTERS \$100                                                                                                    | RA                                                                                                    | LSTON-CLEARWATERS                                           |
| APPLE III \$100 SILENTYPE \$50 PERIPHERAL CARDS \$45                                                                                                    |                                                                                                    | ELECTRONICS                                                 |
| "A Unique Combination of 53                                                                                                    | 0 N.E. 'E' Street 🔹 Gi                                                                                                    | ants Pass, Ore. 97526                                       |
|                                                                                                    |                                                                                                    | GISTERED TRADE MARKS                                        |
|                                                                                                    |                                                                                                    |                                                             |
|                                                                                                    |                                                                                                    |                                                             |

# The card IBM is afraid you'll buy

# New 88 CARD<sup>™</sup> turns your Apple into a 16 Bit Personal Computer

If you own or are about to buy an Apple II computer, you can also enjoy the latest in 16 bit software packages. The 88 CARD converts your Apple II into a 16 bit Personal Computer with the same operating system used in the IBM PC. Plus, the 88 CARD adds 64K bytes of memory to your system. This means that you can run larger application programs (MBASIC on the 88 CARD has over 62K bytes of free RAM area). Enjoy the best of both worlds. Run your existing Apple software and emulate the IBM Personal Computer with 16 bit software — all in one system with the new 88 CARD. The system includes one 88 CARD, the CP/M-86<sup>™</sup> operating

system, and documentation.

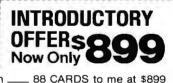

Please Rush \_\_\_\_\_ 88 CARDS to me at \$899 each during your introductory offer. (Ca. residuring and \$100 Plane Tau). Evaluation in multiduring the second second seco

dents add 6½% Sales Tax.) Enclosed is my check for \_\_\_\_\_ Four week delivery.

Please send more information.

Name: \_

Address:

Phone: (

Local Computer Dealer: \_

).

Dealer Inquires Welcome.

# COPROCESSORS INC. 50 WEST BROKAW ROAD, SUITE 64 SAN JOSE, CA 95110

408 947-4616

88 CARD is a trademark of **COPROCESSORS INC.** CP/M-86 is a trademark of Digital Research.

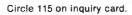

[<!pple1

| <b>ATARI HOI</b>                                                                                                    | ME                                                                                                    | COMPUTERS                                                                                                    | : 1                                                                                                    | Texas Instruments                                                                                                    |
|----------------------------------------------------------------------------------------------------|----------------------------------------------------------------------------------------------------|----------------------------------------------------------------------------------------------------|----------------------------------------------------------------------------------------------------|----------------------------------------------------------------------------------------------------|
|                                                                                                    |                                                                                                    |                                                                                                    |                                                                                                    | Des man                                                                                                    |
|                                                                                                    |                                                                                                    |                                                                                                    |                                                                                                    | LE ST                                                                                                    |
| ATAR R.                                                                                                    |                                                                                                    |                                                                                                    |                                                                                                    |                                                                                                    |
|                                                                                                    |                                                                                                    |                                                                                                    |                                                                                                    | TIOCIAL                                                                                                    |
|                                                                                                    |                                                                                                    |                                                                                                    |                                                                                                    | TI-99/4A \$299                                                                                                    |
|                                                                                                    | <b>A</b>                                                                                                    |                                                                                                    |                                                                                                    | PHA2100 R F Modulator \$29.00                                                                                                    |
| ATARI 800                                                                                                    |                                                                                                    |                                                                                                    | F                                                                                                    | PHP 1600 Telephone Coupler                                                                                                    |
|                                                                                                    |                                                                                                    | 100000000                                                                                                    | 18                                                                                                    | PHP 1220 RS 232 Card \$143 00<br>PHP 1240 Disk Controller \$199 00                                                                                                    |
| 16K \$669                                                                                                    |                                                                                                    | <b>ATARI 400</b>                                                                                                    | F                                                                                                    | PHP 1250 Disk Drive \$319.00<br>PHP 1100 Wired Remote Controllers (Pair) \$31.00                                                                                                    |
| 32K \$749                                                                                                    |                                                                                                    | 16K \$299                                                                                                    |                                                                                                    | PHP 1260 32K RAM                                                                                                    |
| 48K \$779                                                                                                    |                                                                                                    | <b>32K \$389</b>                                                                                                    |                                                                                                    | PHP Printer Solid State \$319.00<br>PHM 3006 Home Financial Decisions \$26.00                                                                                                    |
| 410 Recorder                                                                                                    | \$76.00                                                                                                    | <b>48K \$489</b>                                                                                                    |                                                                                                    | PHM 3013 Personal Record Keeping \$43.00<br>PHD 5001 Mailing List \$60.00                                                                                                    |
| 810 Disc Drive<br>822 Printer                                                                                                    | \$449 00<br>\$269 00                                                                                                    | ATARI PROGRAM EXCHANGE                                                                                                    |                                                                                                    | PHD 5021 Checkbook Manager \$18.00<br>PHM 3008 Video Chess \$60.00                                                                                                    |
| 825 Printer                                                                                                    | \$629 00                                                                                                    |                                                                                                    | 325 50                                                                                                    | PHM 3010 Physical Fitness . \$26.00                                                                                                    |
| 830 Modem<br>820 Printer                                                                                                    | \$159 00<br>\$269 00                                                                                                    | Outlaw                                                                                                    | \$15.50                                                                                                    | PHM 3009 Football         \$26.00           PHM 3018 Video Games I         \$26.00                                                                                                    |
| 850 Interface                                                                                                    | \$169.00                                                                                                    |                                                                                                    | \$15.50                                                                                                    | PHM 3024 Indoor Soccer                                                                                                    |
| New DOS 2 System<br>CX30 Paddle                                                                                                    | , \$29.00<br>\$18.00                                                                                                    | Dog Daze                                                                                                    | \$15.50                                                                                                    | PHM 3025 Mind Challengers         \$22.00           PHM 3031 The Attack         \$35.00                                                                                                    |
| CX40 Joy Stick                                                                                                    | \$18 00                                                                                                    | Downhill<br>Attack <sup>1</sup>                                                                                                    | \$15.50                                                                                                    | PHM 3032 Blasto                                                                                                    |
| CX853 16K RAM<br>Microtek 16K RAM                                                                                                    | \$77.95                                                                                                    | Blackjack-Casino                                                                                                    | \$15 50                                                                                                    | PHM 3033 Blackjack and Poker \$22.00<br>PHM 3034 Hustle \$22.00                                                                                                    |
| Microtek 32K RAM                                                                                                    |                                                                                                    |                                                                                                    | \$15.50                                                                                                    | PHM 3036 Zero Zao \$18.00                                                                                                    |
| Ramdisk (128K)                                                                                                    | \$429.95                                                                                                    | Solitare                                                                                                    | \$15 50                                                                                                    | PHM 3037 Hangman \$18 00<br>PHM 3038 Connect Four . \$18.00                                                                                                    |
| Intec 48K Board<br>Intec 32K                                                                                                    | \$99.95                                                                                                    |                                                                                                    | \$15 50                                                                                                    | PHM 3039 Yahtzee \$22.00                                                                                                    |
| All RAM prices good through July 1982                                                                                                    | only                                                                                                    | Data Management                                                                                                    | \$15 50                                                                                                    | Tombstone City 21st Century \$34.00<br>Munch Man \$34.00                                                                                                    |
| One year extended warranty<br>481 Entertainer                                                                                                    | \$70.00<br>\$69.00                                                                                                    |                                                                                                    | 313 30                                                                                                    | TIINVADERS                                                                                                    |
| 482 Educator                                                                                                    | \$130.00                                                                                                    | Insomnia                                                                                                    | \$15.50                                                                                                    | CAR WARS , \$34.00                                                                                                    |
| 483 Programmer<br>484 Communicator                                                                                                    | \$49.00<br>\$344.00                                                                                                    |                                                                                                    | \$25 50<br>\$18 00                                                                                                    |                                                                                                    |
| ATARI HOME COMPUTER PROC                                                                                                    |                                                                                                    | Number Blast                                                                                                    | \$11.50                                                                                                    | Printers                                                                                                    |
| HOME OFFICE                                                                                                    |                                                                                                    |                                                                                                    | \$15 50<br>\$15 50                                                                                                    | r miller 5                                                                                                    |
| CX404 ATARI Word Processor<br>CX8102 Calculator                                                                                                    | \$119.00<br>\$29.00                                                                                                    | Bo vier's Data Base                                                                                                    | \$13.00 \$                                                                                                    | Smith Carona TP1 \$699.00                                                                                                    |
| CX412 Dow Jones Investment Evaluator                                                                                                    | 599 00                                                                                                    | Banner Generator S<br>Crystal Sollware                                                                                                    |                                                                                                    | Centronics 739-1 \$519.00<br>Centronics 739-3 \$619.00                                                                                                    |
| CX4109 Graph It. Joystick optional<br>CX4104 Mailing List                                                                                                    | \$17.00<br>\$20.00                                                                                                    | Bermuda Fantasy                                                                                                    | \$26.00                                                                                                    | Centronics 739-3                                                                                                    |
| CX4115 Mortgage & Loan Analysis                                                                                                    | \$13.00                                                                                                    |                                                                                                    | \$20.00<br>\$26.00                                                                                                    | Epson                                                                                                    |
| CX4103 Statistics 1<br>CX8107 Stock Analysis                                                                                                    | \$20 00<br>\$20 00                                                                                                    |                                                                                                    | \$20.00                                                                                                    | MX80 w/Graftrax                                                                                                    |
| CXL4015 TeleLink 1                                                                                                    | \$23 00                                                                                                    | Haunted Palace                                                                                                    | \$26 00<br>\$33 00                                                                                                    | MX100 Call<br>NEC                                                                                                    |
| HOME STUDY<br>CX4101 An invitation to Programming 1                                                                                                    | \$20 00                                                                                                    | Compumax (Acct Rec. Gen Ledger.<br>Inventory. Payroll. ea.) \$1                                                                                                    | 110 C0                                                                                                    | 8023 \$549.60                                                                                                    |
| CX4106 An Invitation to Programming 2<br>CX4117 An Invitation to Programming 3                                                                                                    | \$23 00                                                                                                    | Synapse                                                                                                    | 110 (20                                                                                                    | 7730 Call<br>7720 Call                                                                                                    |
| CX4107 Biorhythm                                                                                                    | \$23.00<br>\$13.00                                                                                                    |                                                                                                    | \$69 95<br>\$19 00                                                                                                    | 7710 . Call                                                                                                    |
| Conversational Languages (ea.)                                                                                                    | \$46 00<br>\$13 00                                                                                                    | Chicken \$                                                                                                    | 524 00                                                                                                    | Okidata<br>82A \$499.00                                                                                                    |
| CX4121 Energy Czar<br>CX4114 European Countries & Capitals                                                                                                    | \$13.00                                                                                                    |                                                                                                    | \$24 00<br>\$24 00                                                                                                    | 83A                                                                                                    |
| CX4108 Hangman, Joystick optional<br>CX4102 Kingdom                                                                                                    | \$13.00                                                                                                    | Disk Manager S                                                                                                    | \$24.00                                                                                                    | 84 \$1129.00<br>Citoh Starwriter                                                                                                    |
|                                                                                                    | \$13 00<br>\$34.00                                                                                                    |                                                                                                    | \$24 00<br>\$39 00                                                                                                    | F10-40 CPS \$1469.00                                                                                                    |
| CXL4007 Music Composer                                                                                                    |                                                                                                    | 3                                                                                                    |                                                                                                    | F10-55 CPS Call                                                                                                    |
| CX4123 Scram, uses joystick                                                                                                    | \$20.00                                                                                                    | Protector                                                                                                    | \$24.00                                                                                                    | Prowriter                                                                                                    |
| CX4123 Scram, uses joystick<br>CX4112 States & Capitals<br>CX4110 Touch Typing                                                                                                    | \$20 00<br>\$13 00<br>\$20 00                                                                                                    |                                                                                                    |                                                                                                    | Prowriter                                                                                                    |
| CX4123 Scram, uses joystick<br>CX4112 States & Capitals<br>CX4110 Touch Typing<br>HOME ENTERTAINMENT                                                                                                    | \$13.00<br>\$20.00                                                                                                    | EXPY (Automated Simulation)<br>Ricochet                                                                                                    | \$14 50<br>\$24.00                                                                                                    | Prowriter                                                                                                    |
| CX4123 Scram, uses joystick<br>CX4112 States & Capitals<br>CX4110 Touch Typing                                                                                                    | \$13.00                                                                                                    | EXPY (Automated Simulation)<br>Ricochet                                                                                                    | \$14 50<br>\$24.00<br>\$29.00                                                                                                    | Tailey<br>8024-L \$1629.00<br>IDS                                                                                                    |
| CX4123 Scram, uses joystick<br>CX4112 States & Capitals<br>CX4110 Touch Typing<br>HOME ENTERTAINMENT<br>PAC MAN<br>CENTIPEDE<br>CAVERNS OF MARS                                                                                                    | \$13 00<br>\$20 00<br>\$35 00<br>\$35 00<br>\$32 00                                                                                                    | EXPY (Automated Simulation)<br>Ricochet                                                                                                    | \$14 50<br>\$24.00<br>\$29.00<br>\$24.00<br>\$16.00                                                                                                    | Talley<br>8024-L \$1629.00<br>IDS<br>Prism . SCall                                                                                                    |
| CX4123 Scram, uses joystick<br>CX4112 States & Capitals<br>CX4110 Touch Typing<br>HOME ENTERTAINMENT<br>PAC MAN<br>CENTIPEDE                                                                                                    | \$13 00<br>\$20 00<br>\$35 00<br>\$35 00                                                                                                    | EXPY (Automated Simulation)<br>Ricochet                                                                                                    | \$14 50<br>\$24.00<br>\$29.00<br>\$24.00<br>\$16.00<br>\$18.50                                                                                                    | Tailey         \$1629 00           IDS         \$1629 00           IDS         \$Call           Prism         \$Call           MPC Apple Parallel Board & Cable         \$69 00           2 Meter RS232 RS232         \$29.95                                                                                                    |
| CX4123 Scram, uses joystick<br>CX4112 States & Capitals<br>CX4110 Touch Typing<br>HOME ENTERTAINMENT<br>PAC MAN<br>CENTIPEDE<br>CAVERNS OF MARS<br>CXL4013 Asteroids<br>CXL4004 Basketball<br>CX4105 Blackjack                                                                                                    | \$13 00<br>\$20 00<br>\$35 00<br>\$32 00<br>\$32 00<br>\$29.00<br>\$27 00<br>\$13 00                                                                                                    | EXPY (Automated Simulation)<br>Ricochet                                                                                                    | \$14 50<br>\$24.00<br>\$29.00<br>\$24.00<br>\$16.00<br>\$18.50<br>\$22.00                                                                                                    | Tailey<br>8024-L \$1629.00<br>IDS<br>Prism \$Call<br>MPC Apple Parallel Board & Cable \$69.00                                                                                                    |
| CX4123 Scram, uses joystick<br>CX4112 States & Capitals<br>CX4110 Touch Typing<br>HOME ENTERTAINMENT<br>PAC MAN<br>CENTIPEDE<br>CAVERNS OF MARS<br>CXL4004 Basketball                                                                                                    | \$13 00<br>\$20 00<br>\$35 00<br>\$35 00<br>\$32 00<br>\$29.00<br>\$27 00                                                                                                    | EXPY (Automated Simulation)<br>Ricochet                                                                                                    | \$14 50<br>\$24.00<br>\$29.00<br>\$24.00<br>\$16.00<br>\$16.00<br>\$18.50<br>\$22.00<br>\$27.00                                                                                                    | Tailey 8024-L \$1629.00<br>IDS Prism SCall<br>MPC Apple Parallel Board & Cable \$69.00<br>2 Meter RS232-RS232                                                                                                    |
| CX4123 Scram, uses joystick<br>CX4112 States & Capitals<br>CX4110 Touch Typing<br>HOME ENTERTAINMENT<br>PAC MAN<br>CENTIPEDE<br>CAVERNS OF MARS<br>CXL4013 Asteroids<br>CXL4004 Basketball<br>CX4105 Blackjack<br>CXL4009 Computer Chess<br>CXL4012 Missile Command<br>CXL4008 Space Invaders                                                                                                    | \$13 00<br>\$20 00<br>\$35 00<br>\$32 00<br>\$29.00<br>\$27 00<br>\$13 00<br>\$29.00<br>\$29.00<br>\$29.00                                                                                                    | EXPY (Automated Simulation)         Ricochet         Crush Crumble & Chomp         Star Warrior         Batestones         Invasion Orion         Mission Asteroid         Jaw Breaker         MouskATTACK         The Next Step                                                                                                    | \$14 50<br>\$24.00<br>\$29.00<br>\$16.00<br>\$16.50<br>\$22.00<br>\$22.00<br>\$22.00<br>\$31 00<br>\$34 00                                                                                                    | Tailey 8024-L \$1629.00<br>IDS Prism SCall<br>MPC Apple Parallel Board & Cable \$69.00<br>2 Meter RS232-RS232                                                                                                    |
| CX4123 Scram, uses joystick<br>CX4112 States & Capitals<br>CX4110 Touch Typing<br>HOME ENTERTAINMENT<br>PAC MAN<br>CENTIPEDE<br>CAVERNS OF MARS<br>CXL4013 Asteroids<br>CXL4004 Basketball<br>CX4105 Blackjack<br>CXL4002 Computer Chess<br>CXL4012 Missile Command                                                                                                    | \$13.00<br>\$20.00<br>\$35.00<br>\$32.00<br>\$29.00<br>\$27.00<br>\$13.00<br>\$29.00<br>\$29.00<br>\$29.00                                                                                                    | EXPY (Automated Simulation)<br>Ricochet                                                                                                    | \$14 50<br>\$24.00<br>\$29.00<br>\$24.00<br>\$16.00<br>\$18.50<br>\$22.00<br>\$27.00<br>\$31.00<br>\$34.09<br>\$27.00                                                                                                    | Tailey<br>B024-L \$1629.00<br>IDS<br>Prism SCall<br>MPC Apple Parallel Board & Cable \$69.00<br>2 Meter RS232 RS232 \$29.95<br>Cables Available For Most Interfacing Purposes<br>Computer Covers                                                                                                    |
| CX4123 Scram, uses joystick<br>CX4112 States & Capitals<br>CX4110 Touch Typing<br>HOME ENTERTAINMENT<br>PAC MAN<br>CENTIPEDE<br>CAVERNS OF MARS<br>CXL4013 Asteroids<br>CXL4004 Basketball<br>CX4105 Blackjack<br>CXL4009 Computer Chess<br>CXL4012 Missile Command<br>CXL4008 Space Invaders<br>CXL4001 Star Raiders<br>CXL4006 Super Breakout<br>CXL4006 Super Breakout<br>CXL4006 JD Tic Tac Toe                                                                                          | \$13 00<br>\$20 00<br>\$35 00<br>\$32 00<br>\$29.00<br>\$29.00<br>\$29.00<br>\$29.00<br>\$29.00<br>\$29.00<br>\$29.00<br>\$29.00<br>\$29.00<br>\$29.00<br>\$29.00                                                                                                    | EXPY (Automated Simulation)         Ricochet         Crush Crumble & Chomp         Star Warrior         Batestones         Invasion Orion         Mission Asteroid         Jaw Breaker         MouskATTACK         The Next Step         Softporn         Softporn         Wizzard & Princess                                                                                                    | \$14 50<br>\$24.00<br>\$29.00<br>\$24.00<br>\$16.00<br>\$16.00<br>\$18.50<br>\$22.00<br>\$27.00<br>\$31.00<br>\$34.09<br>\$27.00<br>\$29.00                                                                                                    | Tailey<br>8024-L S1629 00<br>IDS<br>Prism SCall<br>MPC Apple Parallel Board & Cable S69 00<br>2 Meter RS232-RS232 S2<br>Cables Available For Most Interfacing Purposes<br>Computer Covers<br>Attractive Dust covers For Yoyr                                                                                                    |
| CX4123 Scram, uses joystick<br>CX4112 States & Capitals<br>CX4110 Touch Typing<br>HOME ENTERTAINMENT<br>PAC MAN<br>CENTIPEDE<br>CAVERNS OF MARS<br>CXL4013 Asteroids<br>CXL4004 Basketball<br>CX4105 Blackjack<br>CXL4009 Blackjack<br>CXL4009 Space Invaders<br>CXL40012 Missile Command<br>CXL4001 Space Invaders<br>CXL4001 Star Raiders<br>CXL4006 Super Breakout                                                                                                    | \$13 00<br>\$20 00<br>\$35 00<br>\$35 00<br>\$29.00<br>\$29.00<br>\$29.00<br>\$29.00<br>\$29.00<br>\$29.00<br>\$29.00<br>\$29.00<br>\$29.00                                                                                                    | EXPY (Automated Simulation)         Ricochet         Crush Crumble & Chomp         Star Warrior         Batestones         Invasion Orion         Mission Asteroid         Jaw Breaker         MouskATTACK         Softporn         Softporn         Wizzard & Princess         Arcade Plus         Ghost Hunter (cassette)         Ghost Hunter (disk)                                                             | \$14 50<br>\$24.00<br>\$29.00<br>\$24.00<br>\$16.00<br>\$16.00<br>\$18.50<br>\$22.00<br>\$31 00<br>\$33 00<br>\$34 00<br>\$27 00<br>\$29 00<br>\$29 00<br>\$24 00<br>\$30.00                                                                                                    | Tailey<br>8024-L \$1629 00<br>IDS<br>Prism SCall<br>MPC Apple Parallel Board & Cable \$69 00<br>2 Meter RS232 RS232 \$29.95<br>Cables Available For Most Interfacing Purposes<br>Computer Covers For Your<br>COMPUTER AND DISK DRIVE<br>Commodore VIC:20 \$6 99                                                                                                    |
| CX4123 Scram, uses joystick<br>CX4112 States & Capitals<br>CX4110 Touch Typing<br>HOME ENTERTAINMENT<br>PAC MAN<br>CENTIPEDE<br>CAVERNS OF MARS<br>CXL4013 Asteroids<br>CXL4004 Basketball<br>CX41009 Blackjack<br>CXL4002 Computer Chess<br>CXL4012 Missile Command<br>CXL4008 Computer Chess<br>CXL4012 Missile Command<br>CXL4006 Super Breakout<br>CXL4006 Super Breakout<br>CXL4006 Super Breakout<br>CXL4005 Video Easel<br>PROGRAMMING LANGUAGES AND AIDS<br>CXL4005 Assembler Editor | \$13 00<br>\$20 00<br>\$35 00<br>\$32 00<br>\$29.00<br>\$29.00<br>\$27.00<br>\$27.00 | EXPY (Automated Simulation)         Ricochet                                                                                                    | \$14 50<br>\$24.00<br>\$29.00<br>\$24.00<br>\$16.00<br>\$16.00<br>\$18.50<br>\$22.00<br>\$27.00<br>\$34.00<br>\$27.00<br>\$29.00<br>\$29.00<br>\$29.00<br>\$24.00<br>\$30.00                                                                                                    | Tailey<br>8024-L S1629 00<br>IDS<br>Prism SCall<br>MPC Apple Parallel Board & Cable S69 00<br>2 Meter RS232-RS232 SCables Available For Most Interfacing Purposes<br>Computer AND DISK DRIVE<br>COMPUTER AND DISK DRIVE<br>Atari 400 S6 99 Commodore 8032 S14 99                                                                                                    |
| CX4123 Scram, uses joystick<br>CX4112 States & Capitals<br>CX4110 Touch Typing<br>HOME ENTERTAINMENT<br>PAC MAN<br>CENTIPEDE<br>CAVERNS OF MARS<br>CXL4004 Basketball<br>CX4105 Blackjack<br>CXL4004 Basketball<br>CX4105 Blackjack<br>CXL4009 Supputer Chess<br>CXL4012 Missile Command<br>CXL4008 Space Invaders<br>CXL4011 Star Raiders<br>CXL4016 Supper Breakout<br>CXL4006 Supper Breakout<br>CXL4005 Video Easel<br>PROGRAMMING LANGUAGES AND AIDS                                    | \$13 00<br>\$20 00<br>\$35 00<br>\$35 00<br>\$29.00<br>\$29.00<br>\$29.00<br>\$29.00<br>\$29.00<br>\$29.00<br>\$29.00<br>\$29.00<br>\$29.00<br>\$29.00<br>\$29.00<br>\$29.00<br>\$29.00                                                                                                    | EXPY (Automated Simulation)         Ricochet         Riscochet         Crush Crumble & Chomp         Star Warrior         Batestones         Invasion Orion         Mission Asteroid         OnLine         Jaw Breaker         MouskATTACK         The Next Step         Softporn         Wizzard & Princess         Ghost Hunter (cassette)         Ghost Hunter (disk)         K-Byte         Kette         KoDS | \$14 50<br>\$22,00<br>\$29,00<br>\$24,00<br>\$16,00<br>\$18,50<br>\$22,00<br>\$22,00<br>\$22,00<br>\$22,00<br>\$22,00<br>\$22,00<br>\$22,00<br>\$23,00<br>\$24,00<br>\$24,00<br>\$22,00<br>\$22,00<br>\$24,00<br>\$22,00<br>\$22,00<br>\$23,00<br>\$22,00<br>\$23,00<br>\$22,00<br>\$22,00<br>\$22,00<br>\$22,00<br>\$22,00<br>\$22,00<br>\$22,00<br>\$22,00<br>\$22,00<br>\$22,00<br>\$22,00<br>\$22,00<br>\$22,00<br>\$24,00<br>\$23,00<br>\$24,00<br>\$30,00<br>\$24,00<br>\$30,00<br>\$24,00<br>\$30,00<br>\$25,000<br>\$25,0000<br>\$25,0000<br>\$25,0000<br>\$25,0    | Tailey<br>B024-L<br>IDS<br>Prism<br>MPC Apple Parallel Board & Cable<br>2 Meter RS232:RS232<br>Cables Available For Most Interfacing Purposes<br>Computer AND DISK DRIVE<br>COMPUTER AND DISK DRIVE<br>COMPUTER AND DISK DRIVE<br>Commodore 8032 S14 99<br>Commodore 8032 S14 99 |
| CX4123 Scram, uses joystick<br>CX4112 States & Capitals<br>CX4110 Touch Typing<br>HOME ENTERTAINMENT<br>PAC MAN<br>CENTIPEDE<br>CAVERNS OF MARS<br>CXL4013 Asteroids<br>CXL4004 Basketball<br>CX4105 Blackjack<br>CXL4005 Computer Chess<br>CXL4012 Missile Command<br>CXL4008 Space Invaders<br>CXL4010 Star Raiders<br>CXL4006 Super Breakout<br>CXL4006 Super Breakout<br>CXL4005 Video Easel<br>PROGRAMMING LANGUAGES AND AIDS<br>CXL4003 Assembler Editor<br>CXL4003 Assembler Editor   | \$13 00<br>\$20 00<br>\$35 00<br>\$35 00<br>\$32 00<br>\$29.00<br>\$29.00<br>\$20.00<br>\$20.00 | EXPY (Automated Simulation)         Ricochet                                                                                                    | \$14 50<br>\$22,00<br>\$29,00<br>\$24,00<br>\$16,00<br>\$18,50<br>\$22,00<br>\$22,00<br>\$22,00<br>\$22,00<br>\$22,00<br>\$22,00<br>\$22,00<br>\$22,00<br>\$22,00<br>\$22,00<br>\$22,00<br>\$22,00<br>\$22,00<br>\$22,00<br>\$24,00<br>\$22,00<br>\$24,00<br>\$22,00<br>\$24,00<br>\$24,00<br>\$22,00<br>\$24,00<br>\$24,00<br>\$22,00<br>\$24,00<br>\$24,00<br>\$24,00<br>\$24,00<br>\$22,00<br>\$24,00<br>\$22,00<br>\$22,00<br>\$20,00<br>\$20,00<br>\$20,00<br>\$20,00<br>\$20,00<br>\$20,00<br>\$20,00<br>\$20,00<br>\$20,00<br>\$20,00<br>\$20,00<br>\$20,00<br>\$20,00<br>\$20,00<br>\$20,00<br>\$20,00<br>\$20,00<br>\$20,000<br>\$20,000<br>\$20,0000<br>\$20,0000<br>\$20,0000<br>\$20,0000<br>\$20,0000<br>\$20,00000 | Tailey<br>8024-L<br>105<br>Prism<br>MPC Apple Parallel Board & Cable<br>2 Meter RS232-RS232<br>Cables Available For Most Interfacing Purposes<br>Computer Covers<br>Computer Covers<br>Computer Covers<br>Commodore VIC:20 S6 99<br>Commodore VIC:20 S6 99<br>Commodore 8032 S14 99<br>Commodore 8032 S14 99<br>Commodore 8032 S14 99                                                                                                    |

Most software for Atari 400/800 available on cassette or disk.

# computer mail order west CALL TOLL FREE 800-648-3311 IN NEVADA. CALL (702) 588-5654

P.O. BOX 6689, STATE LINE, NEVADA 89449

Franco Habla Espanol

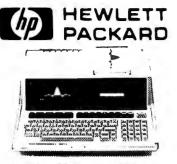

# HP•85 \$1899

| HP•86                     | call        |
|---------------------------|-------------|
| HP+87 .                   | \$1769.00   |
| HP+125                    | \$1999.00   |
| HP+85 16K Memory Module   | \$169.00    |
| 5' Dual Master Disc Drive | . \$1769.00 |
| Hard Disk w/Floppy        | \$4349.00   |
| Hard Disk                 | \$3440.00   |
| "Sweet Lips" Plotter      | \$1149.00   |
| 80 Column Printer         | \$799.00    |
| 87 CP/M                   | \$399.00    |
| 87 128K Memory            |             |
| 87 Visicalc               | \$205.00    |
| HP•41CV Calculator        | \$239.00    |
| 41C                       | \$189.00    |
| 110                       | \$104.00    |
| 12C                       | \$114.00    |
| 34C                       | \$114.00    |
| 38C .                     | \$114.00    |
| HP+41 Printer             | \$340.00    |
| HPIL CALCULATOR PERI      | PHERALS     |
| IL Modual                 | \$104.00    |
| Digital Cassette          | \$449.00    |
| Printer/Plotter           | \$419.00    |
| Card Reader               | \$164.00    |
| Optical Wand              | \$99.00     |
|                           |             |

NEC

8001-A

Accounts Receivable

Word Processing General Accounting

Inventory Control Job Cost

Maxell MD I (box of 10)

MD II (box of 10) MFD I (8-) MFD II (8-Double Density) Syncom (box of 10)

8031

8012

\$749.00 \$749.00

\$549 00

\$295 00

\$395.00 \$295.00

\$295 00 5,95 00

> \$36 00 \$46 00 \$44 00

\$54.00

\$29.00

(commodore

# **BUSINESS MACHINES**

| SOFTWARE                     |          |
|------------------------------|----------|
| Word Pro 5 Plus              | \$319.00 |
| Word Pro 4 Plus              | \$299.00 |
| Word Pro 3 Plus              | \$199.00 |
| Commodore Tax Package        | \$589.00 |
| Visicalc                     | \$179.00 |
| Medical Billing              | \$449.00 |
| The Source                   | \$89.00  |
| OZZ Information System       | \$289.00 |
| Dow Jones Portfolio          | \$129.00 |
| Pascal .                     | \$239.00 |
| Legal Time Accounting        | \$449.00 |
| Word Craft 80                | \$289.00 |
| Power                        | \$79.00  |
| Socket 2-Me                  | \$20.00  |
| Jinsam .                     | \$Call   |
| MAGIS                        | SCall.   |
| CPA                          | . \$Call |
| Real Estate Package          | \$Cali   |
| The Manager .                | \$209.00 |
| Softrom                      | \$129.00 |
| BPI Inventory Control        | \$319.00 |
| BPI Job Costing .            | \$319.00 |
| BPI Payroll                  | \$319.00 |
| BPI General Ledger           | \$329.00 |
| Creative I SAM               | \$79.00  |
| Creative General Ledger      | \$229 00 |
| Creative Accounts Receivable | \$229 00 |
| Creative Inventory           | \$229.00 |
|                              |          |

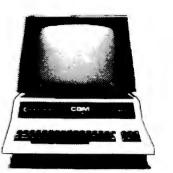

# CBM 8032 \$1039

| 4032                          | \$969.00  |
|-------------------------------|-----------|
| 4016 .                        | \$769.00  |
| 8096 Upgrade Kit              | \$369.00  |
| Super Pet                     | \$1599.00 |
| 2031                          | \$529.00  |
| 8250 Doubled Sided Disk Drive | \$1699.00 |
| 5 Megabyte Hard Disk          | \$2399.00 |
| 8050                          | \$1299.00 |
| 4040                          | \$969.00  |
| 8300 (Letter Quality)         | \$1799.00 |
| 8023                          | \$769.00  |
| 4022                          | \$599.00  |
| Pet to IEEE Cable             | \$37.00   |
| IEEE to IEEE Cable            | \$46.00   |
| Tractor Feed for 8300         | \$240.00  |
|                               |           |

# VIC 20 \$239

# 

CALL FOR AVAILABILITY AND PRICE FOR NEW VIC-64

| FOR NEW VIC-64                           |                |
|------------------------------------------|----------------|
| VIC 6 Pack Program                       | \$44.00        |
| VIC 1530 Commodore Datassette            | \$69 00        |
| VIC 1540 Disk Drive .                    | \$499.00       |
| VIC 1515 VIC Graphic Printer             | \$339.00       |
| VIC 1210 3K Memory Expander              | \$32.00        |
| VIC 110 8K Memory Expander               | \$53 00        |
| 16K VIC Expansion                        | <b>\$99 00</b> |
| VIC 1011 RS232C Terminal Interface       | \$43.00        |
| VIC 1112 VIC IEEE-488 Interface          | \$86.00        |
| VIC 1211 VIC 20 Super Expander           | \$53.00        |
| VT 232 ViCTerm I Terminal Emulator       | \$9 00         |
| VIC 1212 Programmers Aid Cartridge       | \$45.00        |
| VIC 1213 VICMON Machine Language Monitor | \$45.00        |
| VIC 1901 VIC AVENGERS                    | \$23 00        |
| VIC 1904 SUPERSLOT                       | \$23 00        |
| VIC 1906 SUPER ALIEN                     | \$23 00        |
| VIC 1907 SUPER LANDER .                  | \$23.00        |
| VIC 1908 DRAW POKER                      | \$23 00        |
| VIC 1909 MIDNIGHT DRIVE                  | \$23.00        |
|                                          |                |

# 

| Terminal                                   | \$13.00 |
|--------------------------------------------|---------|
| Un Word                                    | \$13.00 |
| Grafix Menagerie                           | \$11.00 |
| VIC PICS                                   | \$15.00 |
| Ticker Tape                                | \$13.00 |
| Banner Headhner                            | \$13.00 |
| RS 232                                     | \$39.00 |
| VT 106A Recreat on Pack A                  | \$44.0  |
| VT107A Home Calculation Pack A             | \$44.0  |
| VT 164 Programmable Character/Gamegraphics | \$12.0  |
| Household Finance                          | \$27.0  |
| VIC Games                                  | \$19.0  |
| VIC Home Inventory                         | \$13.0  |
| VIC Rec/Ed II                              | \$13.0  |
| VL101 Introduction to Computing            | \$19.0  |
| VL 102 Introduction to BASIC Programming   | \$19.0  |
| VM110 VIC 20 Programmers Reference Guide   | \$15.0  |

# Apple

Disks

Call for availability and prices on all Apple computers and peripherals

# Televideo

| 910  |                    | \$579.00 |
|------|--------------------|----------|
| 912C |                    | \$699.00 |
| 920C |                    | \$749.00 |
| 925C |                    | \$749.00 |
| 950  |                    | \$939.00 |
|      | Call for computers |          |
| 802  |                    | call     |
| 802H |                    | cali     |
| 816  |                    | cali     |
| 806  |                    | , call   |
|      |                    |          |

In-stock items shipped same day you call. No risk, no deposit on C.O.D. orders. Pre-paid orders receive free shipping within the continental United States with no waiting period for certified checks or money orders. All prices shown are cash prices. Add 3% for Mastercard and Visa. NV and PA residents add sales tax. All items subject to availability and price change.

\$85.00

\$169

\$339 \$699

\$429

\$349.00

\$119.00

# **Monitors**

| BMC 12" Green<br>Amdek |  |
|------------------------|--|
| 300G ,                 |  |
| Color I                |  |
| Color II               |  |
| Color III              |  |
| TI 10 Color            |  |
| Zenith 9 inch ( Green) |  |

# Modems Smart \$239.00 Chronograph \$199.00 Micromodem II \$279.00 Micromodem II \$309.00 Novation Auto \$239.00 D Cat \$169.00 Cat \$159.00

Nev & Pal residents add sales tax.

# computer mail order east CALL TOLL FREE 800-233-8950 INTERNATIONAL CALLS AND IN PA CALL (717) 327-9575

477 E. THIRD ST., WILLIAMSPORT, PA 17701

Patricio Habla Espano!

### Text continued from page 342:

decimal, indicating failure. MS-DOS returns a 0 to indicate success and 0FF hexadecimal to indicate failure. In addition, MS-DOS will update the disk designator in the FCB (File Control Block) if the default disk is requested. This allows changing the default disk after the FCB is opened without getting into trouble.

Function 16—Close File: CP/M-80 and CP/M-86 both return a directory code for successful completion (0, 1, 2, or 3) and 0FF hexadecimal for failure. MS-DOS returns a 0 for success and 0FF hexadecimal for failure.

Function 17—Search For First: CP/M-80 and CP/M-86 return 0, 1, 2, or 3 in the A or AL register to indicate the file is present, or OFF hexadecimal to indicate failure. MS-DOS returns 0 to indicate success or OFF hexadecimal to indicate failure, as noted in function 15.

Function 18—Search For Next: Same comments as for function 16.

Function 19—Delete File: CP/M-80 returns a directory code (0, 1, 2, 3 for success, or 0FF hexadecimal for failure). CP/M-86 and MS-DOS both return a 0 if the operation is successful or 0FF hexadecimal if unsuccessful.

Function 20—Read Sequential: All three systems treat this function the same way.

Function 21—Write Sequential: All three systems treat this function the same way.

Function 22—Make File: CP/M-80 and CP/M-86 both return a directory code of 0, 1, 2, or 3 if successful and OFF hexadecimal if unsuccessful. MS-DOS returns a 0 if successful and OFF hexadecimal if unsuccessful.

Function 23—Rename File: All three systems treat this function the same way.

Function 24—Return Login Vector: CP/M-80 and CP/M-86 treat this the same way, but MS-DOS does not use this function at all.

Function 25—Return Current Disk: All three systems treat this function the same way.

Function 26—Set DMA Address: CP/M-80 and CP/M-86 treat this in

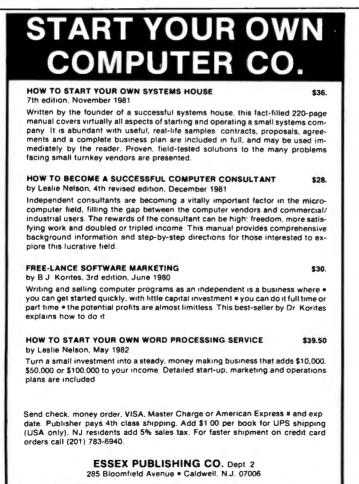

the same manner. CP/M-86 has an additional system call to set the DMA segment base. MS-DOS includes the segment in this function by using the DS segment register.

Function 27-Get Address of Allocation Vector: CP/M-86 returns the allocation vector offset in the BX register, as you would expect for compatibility with CP/M-80, But CP/M-86 also returns the segment base of the vector in the ES segment register. MS-DOS returns the same segment information in the DS segment register. In addition, it returns the number of allocation units in the DX register, the number of records per allocation unit in the AL register, and the size of the physical sector in the CX register. Note that the MS-DOS allocation vector is in a format different from that used in CP/M-80 and CP/M-86.

Function 28—Write Protect Disk: CP/M-80 and CP/M-86 treat this function the same way. MS-DOS does not use it at all.

Function 29—Get Read/Only Vector: Same comment as for function 28.

Function 30—Set File Attributes: Same comment as for function 28.

Function 31—Get Address of Disk Parameters: CP/M-86 returns the offset of the BIOS-resident DPB (disk parameter block) offset of the currently selected drive in the BX register, as expected, and the segment base of the BIOS-resident DPB in the ES segment register. MS-DOS does not use this function at all.

Function 32—Set/Get User Code: CP/M-80 and CP/M-86 both treat this the same way. MS-DOS does not support this function at all.

Function 33—Read Random: All three systems return the same code for success, 0. MS-DOS has different failure codes from CP/M-80 and CP/M-86.

Function 34—Write Random: Same comment as for function 33.

Function 35—Compute File Size in Records: CP/M-80 and CP/M-86 have no error-return codes, while MS-DOS returns 0 for success and 0FF hexadecimal for failure.

Function 36—Set Random Record: Same comment as for function 35.

# **Computer Products from ASAP**

|                                          |                           | - Г                 |                          |                                                        |
|------------------------------------------|---------------------------|---------------------|--------------------------|--------------------------------------------------------|
| Componer                                 |                           |                     |                          |                                                        |
|                                          | 0 nS)/5290                | -3                  |                          | Part #                                                 |
| Apple, TRS-8<br>1-15<br>16-49            | \$1.70 each               | 50-99<br>100 up     |                          | SRW-5<br>SRW-8                                         |
| 2114 L-2/2<br>Low-Power 1                | 200 nS<br>IK x 4 Static F | RAM                 |                          | Connector                                              |
| 1-16\$<br>17-49\$<br>50-99\$<br>100 up\$ | 2 70 each<br>2 60 each    |                     |                          | DB25P<br>DB25S<br>DB25C                                |
| 2708/450                                 | nS                        |                     |                          | ATARI CO                                               |
| 2716/5 Vo                                |                           |                     |                          | ATARI 800<br>(16K) Perso                               |
| 2K x 8 EPRO                              | м                         |                     | \$4 95 each              | <ul> <li>Computer Atari 8</li> <li>57 fulls</li> </ul> |
| DI                                       | SKETTES f                 | rom ASAP            |                          | with fo                                                |
|                                          | Verbal                    |                     |                          | <ul> <li>Operat</li> <li>RF mo</li> </ul>              |
| Part #                                   | 5' 4" Disk<br>Secto       |                     | Price                    | <ul> <li>Power</li> <li>Call for</li> </ul>            |
| MD525-01<br>MD525-10                     | Soft<br>Hard              | 10                  | 10/\$27.50<br>10/\$27.50 | ATARI 400                                              |
| MD525-16                                 | Hard                      | 16                  | 10/\$27.50               | Software                                               |
| FD32-1000                                | 8" Diske<br>Hard          |                     | 10/\$35.00               | Description                                            |
| FD34-1000                                | Solt                      |                     | 10/\$35.00               | Atari                                                  |
|                                          | Memoi<br>5'4" Disk        | ettes               |                          | Basketball .<br>Super Breako                           |
| Part #<br>MEM 3481                       | Side/Dens<br>1/Dbl        | Sector<br>Soft      | Price<br>10/\$26.50      | Chess<br>Video Easel                                   |
| MEM 3483<br>MEM 3485                     | 1/Dbl<br>1/Dbl            | Hard 10<br>Hard 16  | 10/\$26.50<br>10/\$26.50 | Star Raiders<br>Asteroids                              |
| MEM 3060                                 | 8" Diske<br>1/Sgl         | soft                | 10/\$35.00               | Music Compo                                            |
| MEM 3101                                 | 2/Sgl                     | Soft                | 10/\$45.00               | Assembler/E                                            |
| MEM 3090<br>MEM 3102                     | 1/Dbl<br>2/Dbl            | Soft<br>Soft        | 10/\$45.00<br>10/\$55.00 | Space Invade<br>Missile Comm                           |
|                                          | Scotch<br>5%** Disk       |                     |                          | Graph It<br>Mailing List                               |
| Part #                                   | Side/Dens                 | Sector              | Price                    | Touch Typing                                           |
| 744-0<br>744-10                          | 1/Sgl<br>1/Sgl            | Soft<br>Hard 10     | 10/\$33.00<br>10/\$33.00 | Stock Chartin<br>Stock Analys                          |
| 744-16<br>745-0                          | 1/Sgl<br>2/Dbl            | Hard 16<br>Soft     | 10/\$33.00<br>10/\$45.00 | Bond Analysi<br>Word Process                           |
| 745-10<br>745-16                         | 2/Dbi<br>2/Dbi            | Hard 10<br>Hard 16  | 10/\$45 00<br>10/\$45 00 | Personal Fina<br>Microsoft BA                          |
|                                          | Maxe                      | ell                 |                          | Pac-Man                                                |
| Part #                                   | 5' 4" Disk<br>Side/Dens   | Sector              | Price                    | Caverns of M                                           |
| MD1<br>MD2D                              | 1/Sgl<br>2/Dbl            | Soft<br>Soft        | 10/\$32.00<br>10/\$44.00 | Datasoft<br>Atari Mailing                              |
| MH1<br>MH2D                              | 1/Sgl<br>2/Dbl            | Hard 16<br>Hard 16  | 10/\$39.00<br>10/\$50.00 | Atari Charact                                          |
|                                          | 6" Diske                  | ettes               |                          | Text Wizard<br>Micropainter                            |
| FD1-128<br>FH1-32                        | 1/Sgl<br>1/Sgl            | Soft<br>Soft 32     | 10/\$41 00<br>10/\$41 00 | Micropainter<br>Le Stick Acce                          |
| FD2-XD                                   | 2/061                     | Soft                | 10/\$50.00               | Innovative Des                                         |
| Eli<br>Part #                            | ephant Memo<br>Side/Dens  | y Systems<br>Sector | Price                    | Pool 1.5 HI-RI<br>On-Line System                       |
| EMS 1<br>EMS 2                           | 1/Sgl<br>1/Dbl            | Soft<br>Soft        | 10/\$25 00<br>10/\$27 50 | HI-RES Adv #                                           |
| EMS 3                                    | 1/Dbl                     | Hard 10             | 10/\$27.50               | Roadwork Di                                            |
| EMS 4<br>EMS 5                           | 1/Dbl<br>2/Dbl            | Hard 16<br>Soft     | 10/\$27.50<br>10/\$33.00 | Jawbreaker I<br>Softporn Adv                           |
| EMS 6<br>EMS 7                           | 2/Dbi<br>2/Dbi            | Hard 10<br>Hard 16  | 10/\$33.00<br>10/\$33.00 | The Next Ster<br>Personal Softw                        |
|                                          | Control                   | Data                |                          | Visicalc Disk                                          |
| Part #                                   | 5' 4" Disk<br>Side/Dens   |                     | Price                    | Arcade Plus<br>Ghost Hunter                            |
| 1241-00<br>1241-10                       | 1/Sgl<br>1/Sgl            | Soft<br>Hard 10     | 10/\$25.00<br>10/\$25.00 | Ghost Hunter<br>FOR HOME EN                            |
| 1241-16                                  | 1/Sgl                     | Hard 16             | 10/\$25.00               | Activision                                             |
| 1242-00<br>1242-10                       | 1/Dbl<br>1/Dbl            | Soft<br>Hard 10     | 10/\$30.00<br>10/\$30.00 | Dragster Carl<br>Boxing Cartri                         |
| 1242-16<br>1244-00                       | 1/Dbi<br>2/Dbi            | Hard 16<br>Soft     | 10/\$30.00<br>10/\$40.00 | Checkers Car<br>Fishing Derby                          |
| 1244-10<br>1244-16                       | 2/061<br>2/061            | Hard 10<br>Hard 16  | 10/\$40.00<br>10/\$40.00 | Skiing Cartric                                         |
|                                          | 6" Diske                  |                     |                          | Bridge Cartrie<br>Tennis Cartrie                       |
| 1221-60<br>1223-00                       | 1/Sgl<br>1/Dbl            | Soft<br>Soft        | 10/\$38.00<br>10/\$43.00 | Laser Blast C<br>Freeway Carl                          |
| 1225-00                                  | 2/061                     | Soft                | 10/\$48.00               | Kaboom! Car<br>Stampede Ca                             |

FLEXCASE Disk Storage ..... Call for price

|          | SRW<br>Media Storage Cases                                                                                   | Atari<br>Model   |
|----------|----------------------------------------------------------------------------------------------------|------------------|
|          | Part # Size Price                                                                                            | 410              |
|          | SRW-5 5'4" \$2.50 ea                                                                                         | 810              |
|          | SRW-8 8° \$3 25 ea                                                                                           | 822              |
|          | Connectors<br>1-9 10-24 25 up                                                                                | 820              |
|          | DB25P \$2.00 \$1.90 \$1.75                                                                                   |                  |
|          | DB25S \$2.95 \$2.75 \$2.50<br>DB25C \$ 95 \$ 85 \$ 75                                                        | 825              |
|          |                                                                                                    | 830              |
|          | ATARI COMPUTER PRODUCTS                                                                                      | 850              |
|          | ATARI 800                                                                                                    | CX30-            |
|          | (16K) Personal Business Computer Features:<br>• Computer console                                             | CX40-            |
|          | Atari 8K basic                                                                                               | A16K             |
|          | <ul> <li>57 full stroke alpha-numeric keyboard</li> </ul>                                                    |                  |
|          | <ul> <li>With four function keys</li> <li>Operator's manual</li> </ul>                                       | SYS              |
|          | RF modulator                                                                                                 | CAL              |
|          | <ul> <li>Power supply</li> </ul>                                                                             | FOR              |
| )        | Call for price                                                                                               | 32K S<br>Part N  |
| )        | ATARI 400 \$349.00                                                                                           | 16K S            |
| '        | Software                                                                                                    | Part M           |
| )        | Description Price                                                                                            | Part M           |
| )        | Atari                                                                                                    | Z80A<br>Part F   |
|          | Basketball                                                                                                   | Flopp<br>Part f  |
|          | Chess                                                                                                    | CP/M             |
|          | Video Easel \$ 25.00                                                                                         | S-100<br>Part 1  |
| )        | Star Raiders                                                                                                 | S-100            |
| ,        | Music Composer                                                                                               | Part #           |
| j        | Assembler/Editor                                                                                             | Part I           |
| )        | Space Invaders                                                                                               | 2-Seri<br>Part f |
|          | Missile Command                                                                                              | 4-Port<br>Part 1 |
|          | Missile Command         \$ 32 00           Graph It         \$ 17 95           Mailing List         \$ 19 95 |                  |
| 1        | louch lyping \$ 19.95                                                                                        | FOR              |
| 'n       | Stock Charting \$ 22.95<br>Stock Analysis \$ 19.95                                                           | Synch<br>Part    |
| )        | Bond Analysis                                                                                                | Progr<br>Part I  |
|          | Word Processor                                                                                               | Async            |
| )        | Microsoft BASIC \$ 75 00<br>Pac-Man \$ 35 00                                                                 | Part I<br>Calen  |
|          | Centipede                                                                                                    | Part I           |
|          | Caverns of Mars \$ 30.00                                                                                     | 3% Di<br>Part I  |
| )        | Datasoft<br>Atari Mailing List Disk                                                                          | 12K Part I       |
| )        | Atari Character Generator Disk                                                                               | Parall           |
| <b>,</b> | Text Wizard Disk                                                                                             | Part I<br>Arithm |
| )        | Micropainter Album 2 Disk 16.95                                                                              | Part             |
| )        | Le Stick Accessory                                                                                           | Centro<br>Part I |
|          | Innovative Design Software. Inc.<br>Pool 1.5 HI-RES 48K                                                      | Prin             |
|          | On J ine Systems                                                                                             | Anad             |
| )        | HI-RES Adv #0 Mission Asteroid Disk 19.95<br>HI-RES Adv #2 Wiz & Princess Disk                               | Diable<br>Texas  |
| )        | Roadwork Disk                                                                                                | C-ito            |
| )        | Jawbreaker Disk                                                                                              | 8510/            |
| )        | The Next Step Disk                                                                                           | 8510/<br>1550    |
| )        | Personal Software                                                                                            | F10-4            |
|          | Visicalc Disk 169 00<br>Arcade Plus                                                                          | F10-4            |
|          | Ghost Hunter (Cassette) \$ 25.00                                                                             | 0                |
| Ì        | Ghost Hunter (Disk)\$ 30.00<br>FOR HOME ENTERTAINMENT SYSTEMS                                                | 1                |
| )        | Activision                                                                                                   |                  |
| )        | Dragster Cartridge                                                                                           |                  |
| )        | Boxing Cartridge                                                                                             |                  |
| )        | Fishing Derby Cartridge                                                                                      |                  |
| j        | Skiing Cartridge                                                                                             | 1198             |
|          | Tennis Cartridge         18 50           Laser Blast Cartridge         18.50                                 | All pr           |
| )        | Freeway Cartridge                                                                                            | Call f           |
| )        | Kaboom <sup>4</sup> Cartridge                                                                                | ASAI<br>Order    |
|          | Stampede Cartridge                                                                                           | blue;            |
|          |                                                                                                    | and 1            |

### **Optional Accessories**

| del #  | Description Price                        |  |
|--------|------------------------------------------|--|
| 0      | Program Recorder \$ 80.00                |  |
| 0      | Disk Drive System \$ 455 00              |  |
| 2      | 40 Column Thermal<br>Printer \$ 299.00   |  |
| 0      | 40 Column Dot<br>Matrix Printer\$ 279 00 |  |
| 5      | 80 Column Dot<br>Matrix Printer\$ 625.00 |  |
| 0      | Acoustic Modem \$ 159.00                 |  |
| 0      | Interface Module \$ 175.00               |  |
| (30-04 | Paddle Controls\$ 17.95                  |  |
| (40-04 | Joysticks (pair)\$ 17.95                 |  |
| I6KA   | 16K RAM Board\$ 55 00                    |  |

#### STEMS WITH SPICE from IFORNIA COMPUTER SYSTEMS

00 110

| FOR S-100 USERS                                                |  |
|----------------------------------------------------------------|--|
| 32K Static RAM Board<br>Part Number 2032C Price: \$475.00      |  |
| 16K Static RAM Board                                           |  |
| Part Number 2116C Price: \$290.00                              |  |
| 64K Dynamic RAM Board                                          |  |
| Part Number 2065C Price: \$375 00                              |  |
| ZBOA CPU Board<br>Part Number 2810A Price: \$295.00            |  |
| Floory Oisk Controller                                         |  |
| Part Number 2422A Price: \$365.00                              |  |
| CP/M" Version 2.2 Free With Purchase                           |  |
| S-100 Mainframe<br>Part Number 2200A Price: \$475.00           |  |
| S-100 Motherboard                                              |  |
| Part Number 2501A Price: \$150.00                              |  |
| 4-Port Serial I/O Interface                                    |  |
| Part Number 2710A Price: \$295.00                              |  |
| 2-Serial, 2-Parallel I/O Board                                 |  |
| Part Number 2719A Price: \$325.00                              |  |
| 4-Port Parallel I/O Board<br>Part Number 2720A Price: \$255.00 |  |
|                                                                |  |
| FOD ADDI F HIM HOFDO                                           |  |

#### APPLE IIT" USERS

| Synchronous Serial Interface<br>Part Number 7712A Price: \$149.00 |  |
|-------------------------------------------------------------------|--|
| Programmable Timer                                                |  |
| Part Number 7440A Price: \$110.00                                 |  |
| Asynchronous Serial Interface                                     |  |
| Part Number 7710A Price \$139.00                                  |  |
| Calendar/Clack Module                                             |  |
| Parl Number 7424 Price \$110.00                                   |  |
| 3 <sup>3</sup> 4 Digit BCD A-to-D Converter                       |  |
| Part Number 7470A Price \$110.00                                  |  |
| 12K ROM/PROM Module                                               |  |
| Part Number 7114A Price: \$105.00                                 |  |
| Parallel Interlace                                                |  |
| Part Number 7720A Price \$115.00                                  |  |
| Arithmetic Processor                                              |  |
| Part Number 7811A Price: \$349.00                                 |  |
| Centronics Printer Interface<br>Part Number 7728A Price: \$105.00 |  |
|                                                                   |  |
| Printers                                                          |  |
| Anadex 9501 W/2K Buffer \$1295.00                                 |  |
| Diablo 63DR0 \$2095.00                                            |  |
| Texas Instruments 810 \$1495.00                                   |  |
| 0 4-6                                                             |  |
| C-Itoh                                                            |  |
| 8510ADC Pro/Writer, serial & parallel \$695.00                    |  |
| 8510AP Pro/Writer, parallel \$499.00                              |  |
| 1550 Pro/Writer II. serial & parallel Call                        |  |
| F10-40PU Printmaster, parallel, \$1495.00                         |  |
| F10-40RU Printmaster, serial \$1495.00                            |  |
|                                                                   |  |

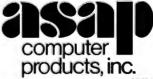

BE Willow St., Signal Hill, CA 90806

#### rices subject to cha

AP offers a 15-day buyer protection policy' full money-back guarantee if not totally satisfied wring information: name, address, phone, ship by UPS or Mail Shipping charge: add \$2.90 up to 1 lb for UPS and \$1.50 tor U.S. Mail (U.S. only) (\$25.00 minimum order). Call for larger shipments ns: We accept cash, check, money orders, Visa & Master Charge (U.S. Funds only). Tax: 6% Calif res COD's terms available on approval (school PD's accepted)

| MX80 80 column dot matrix      | Call |
|--------------------------------|------|
| MX80FT 80 column friction feed | Call |
| MX100 132 column dot matrix    | Call |
|                                |      |

# Okidata

| 82A 80 column            | , \$460 00 |
|--------------------------|------------|
| 83A 136 column           | . \$699 00 |
| 84AP 136 column parallel | \$1095.00  |
| 84AS 136 column serial   | \$1225 00  |
|                          |            |

#### Printer Interfaces & Cables

| AEI-1  | Apple Int to Epson/Ok1   | \$ 50 00 |
|--------|--------------------------|----------|
| SEI-1  | Serial Int to Epson      | \$ 50.00 |
| EPI-1  | 2K Buffer Serial (Epson) | \$109.00 |
| OKI-1  | 2K Butter Serial (Oki)   | \$119.00 |
| AEC-1  | Apple to Epson/Oki Cable | \$ 16:00 |
| AEC-2  | Atari to Epson/Oki Cable | \$ 16.00 |
| RSC-1  | RS-232 (Serial)          | \$ 16.00 |
| RSC-2  | (Oki) RS-232 Cable       | \$ 19.95 |
| TRSE-1 | TRS-80 to Epson and Oki  | \$ 19.95 |

### **Ouadram IBM Boards**

| Memory Expansion Board               | \$245.00 |
|--------------------------------------|----------|
| Dual Port Serial RS-232 Asynchronous |          |
| Adapter                              | \$115.00 |
| Time Clock                           | \$125.00 |
| Parallel Interface Card (IPIC)       | \$125.00 |

| Modems       |                           |           |
|--------------|---------------------------|-----------|
| Manufacturer | Model #                   | Price     |
| Novation     | CAT                       | \$ 149.00 |
| Novation     | d-CAT                     | \$ 160 00 |
| Novation     | Auto-Cat                  | \$ 229.00 |
| DC Hayes     | Smart Modern              | \$ 235 00 |
| DC Hayes     | Micro Modem II<br>(Apple) | \$ 320.00 |
| DC Hayes     | Micro Modem 100           | \$ 320 00 |
| Lexicon      | Lex-11                    | \$ 139.00 |
| Livermore    | LIV-Star 20M              | \$ 149.00 |
| UDS          | UDS 103 LP (300 Bd)       | \$ 185 00 |
| UDS          | UDS 202 LP (1200 Bd)      | \$ 245.00 |

| Terminals    |             |           |
|--------------|-------------|-----------|
| Manufacturer | Model #     | Price     |
| Ampex        | Dialogue 80 | \$ 875.00 |
| Lear Siegler | ADM-5       | \$ 660.00 |
| Lear Siegler | ADM-3A      | \$ 635.00 |
| Lear Siegler | ADM-3A+     | \$1225.00 |
| Lear Siegler | ADM-31      | \$1095.00 |
| Lear Siegler | ADM-32      | \$1225.00 |
| Lear Siegler | ADM-42      | \$1195.00 |
| Televideo    | TVI 910     | \$ 625 00 |
| Televideo    | TVI 912C    | \$ 725.00 |
| Televideo    | TVI 925     | \$ 825 00 |
| Televideo    | TVI 950C    | \$ 950 00 |
|              |             |           |

| Monitors     |                    |           |
|--------------|--------------------|-----------|
| Manufacturer | Model #            | Price     |
| Amdek        | 100/12" B&W        | \$ 110.00 |
| Amdek        | 100-80             | \$ 169 00 |
| Amdek        | 100G/12" Grn       | \$ 120.00 |
| Arndek       | Color-1 13"        | \$ 350.00 |
| Sanyo        | DM 5109CX/9' Grn.  | \$ 175.00 |
| Sanyo        | DM 5012/12" B&W    | \$ 270.00 |
| Sanyo        | DM 5112ex/12" Grn. | \$ 290 00 |
| Sanyo        | DM C6013/13" Color | \$ 450.00 |
| Zenith       | ZVM-121/12" Grn    | \$ 115.00 |

Call Toll Free (800) 421-7701 In California (213) 595-6431 or (714) 891-2663 In Canada Call ASAP Computer Products LTD., 116 Viceroy Rd., D-12 Concord, Toronto, Ontario Canada L4K 1A9 (416) 738-0500 (800) 268-1996

#### Circle 289 on inquiry card.

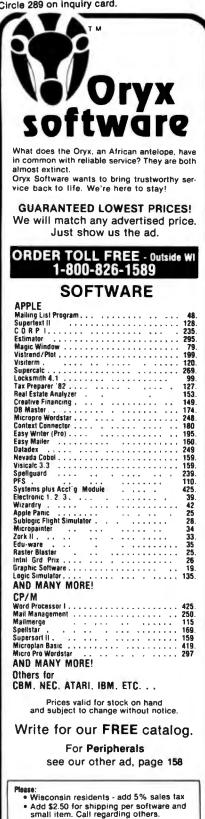

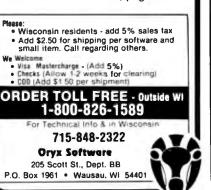

| Benchmark                                  | BASIC-86 Rev. 5.21 | BASIC-86 Rev. |
|--------------------------------------------|--------------------|---------------|
| Empty do-loop                              | 6.04               | 6.04          |
| Division                                   | 22.12              | 22.12         |
| Subroutine jump                            | 11.99              | 11.99         |
| MID\$ (substring)                          | 20.94              | 20.94         |
| Prime number program<br>(only 2000 primes) | 47.97              | 47.97         |
| Disk write program                         | 47.57              | 41.01         |
| (64K-byte file)                            | 18.3               | 15            |
| Disk read program                          |                    |               |
| (64K-byte file)                            | 9.1                | 10.1          |

ograms it state machine running at 5 MHz with one wa on input/output. In one case, BASIC was running under CP/M-86; in the other, under MS-DOS, which was itself running EM-86, a program that emulates CP/M-86. Since the first five benchmarks were computational, the BASIC was the same, and no file loading was involved, it is not surprising that there was no difference in the times. The times on the last two benchmarks, which involve disk input/output, are surprising. MS-DOS can support the emulation program and run the BASIC disk read program almost as fast as CP/M-86 can. In running the disk write program, MS-DOS emulating CP/M-86 is actually faster than CP/M-86 itself.

CP/M-86 1.0

|                                  | CP/M-86 1.0 | MS/DOS | EM-86 |
|----------------------------------|-------------|--------|-------|
|                                  | PIP         | COPY   | PIP   |
| File copy: Copy<br>22K-byte file | 9.9         | 5.75   | 16.15 |

 Table 5: Comparison of file-copying speed of CP/M-86, MS-DOS, and MS-DOS running EM-86. The copy utilities were run on a Compupro 8085/8088 machine running at 5 MHz with one wait state on input/output.

#### **Benchmarks**

Tables 4 and 5 show the results of some benchmarks of MS-DOS and CP/M-86 running on a Compupro 8085/8088 system at 5 MHz. The most notable result in table 4 shows that an MS-DOS system emulating CP/M-86 performed the BASIC disk write benchmark faster than CP/M-86 itself.

# Summing Up the Current Version

Based on the comparisons made so the serious drawbacks of far. CP/M-86 would seem to outnumber those of MS-DOS. MS-DOS wins points for superior speed, more efficient use of disk space, and error recovery. CP/M-86 wins points for reconfigurability and online help.

From the assembly-language programmer's viewpoint, although CP/M-80, CP/M-86, and MS-DOS are quite similar, the programmer

must be alert to some significant differences.

**MS-DOS emulating** CP/M-86 (EM-86)

5.21

### What About the Future?

But now we come to the question of promised revisions of the two operating systems and learn that Digital Research has a strategy for redressing the balance.

### Concurrent CP/M-86

The most important revision coming in CP/M-86 will mean that users can do more work with the same machine. Digital Research previewed Concurrent CP/M-86 at the West Coast Computer Faire in March. In an operating system, concurrency means that a computer can do more than one thing at a time. Under Concurrent CP/M-86, for example, you can simultaneously edit one file, run an automatic spelling checker on a second file, and print a third file. You can run one BASIC program while

# Are you looking for a DATA BASE?

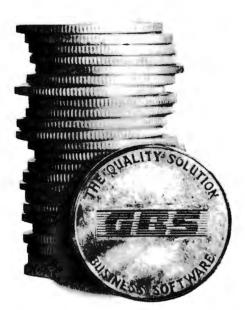

THE BEST DATA BASE SYSTEM

**GBS** IS READY TO DO **YOUR** JOB

 GBS™
 \$300

 QUICK GEN™
 \$125

 REPORT GEN™
 \$150

 MENU GEN™
 \$75

 CONVERT
 \$60

#### IF YOU AREN'T A PROGRAMMER...

... our program generator, **QUICK GEN**, is ready to help you. With QUICK GEN almost anyone — even those unsophisticated about computers — may generate powerful business programs. In a short time, you can create a program and a data file that allows an operator, using menu choices, to selectively ...

| review records | add records       |
|----------------|-------------------|
| edit records   | delete records    |
| update records | print out records |

QUICK GEN guides you through the following easy steps. When you finish, you will have created a GBS program and a data file. 1. Create a screen of labels and headings

- using a full-screen editor
- 2. Define data fields, including type and format
- 3. Position data fields on the display by moving the cursor
- 4. Write equations that perform calculations on the displayed data

Also of help to the non-programmer is our report generator **REPORT GEN**. With it you may create programs that can produce a wide range of customized reports. Check out these features of REPORT GEN:

#### Complete file printout Summary printout to your specifications One line per record, or Multiple lines per record Print from up to three related files Compute subtotals and totals

Finally, there is **MENU GEN**. It ties all of your programs together and permits an operator to work exclusively from menus. QUICK GEN, REPORT GEN, and MENU GEN all require GBS to operate.

# IF YOU ARE A PROGRAMMER ....

... you need GBS. It is a powerful, fully programmable, relational database management system. You can access 3 different files simultaneously, and work with as many files as you need within a single program. Use oneto-one, one-to-many, or many-to-one relationships. GBS allows data files to span four disk drives. Up to ten indexes may be used simultaneously with each data file, and they are automatically updated when records are added or indexed fields are changed.

GBS uses disk space well by compressing screens and program tables, and by requiring only 24K of disk space to index a data file of 5000 records. When you run applications, GBS need not be available on disk, thus freeing often valuable disk space and avoiding tedious overlays of program code.

When you program GBS, all the tools are immediately available. You may program and test without requiring an outside editor, assembler, or compiler. Thus, changes may be made and tested in seconds.

You program GBS by making table entries using a full screen editor. The tabular structure allows GBS to execute your applications and those created using the GENerator programs extremely rapidly.

You may construct screens with a full screen editor. Later, your programs will display these screens with a single instruction. You may use subroutines to shorten and organize your programs. The fields in a record may be referenced like an array. And for those learning to use GBS, there are valuable HELPs available on call.

#### START USING GBS NOW.

GBS is up and running on most popular CP/M\* based computers, like those made by Apple, Tandy, Xerox, Sharp, NEC, Osborne, Televideo, Hewlett Packard, Vector, Toshiba, Altos, and more.

If you are now using an older, slower data base management system, you can move up to the power of GBS and adapt your current data files with the help of our optional utility **CONVERT**.

You can order GBS with confidence because **we guarantee it**! If GBS isn't all we say it is, and more, simply return it within 30 days for a full refund. This offer is for a limited time only, so please act immediately. Discuss these terms with your local computer store manager — he may be a participating GBS dealer.

#### **Call Today**

Contact us today for additional information or to take advantage

of our special 30day Money Back Guarantee.

GBS — it's the best business decision you can make, for today and for the future.

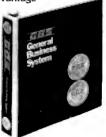

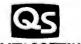

 QUALITY SOFTWARE

 6660 Reseda Blvd., Suite 107

 Reseda, CA 91335
 (213) 344-6599

 \*CP/M is a registered trademark of Digital Research.

# MS-DOS and CP/M-86: A System Manufacturer's View

**Richard Lomas** President Lomas Data Products Inc. 729 Farm Rd. Marlborough, MA 01752

I support both MS-DOS and CP/M-86 on my 8088- and 8086-based microcomputer systems. After using both operating systems and looking for software to run under each, I would choose CP/M-86 if forced to support only one. Although MS-DOS is in many ways an equal or superior operating system, CP/M-86 offers many advantages.

In seeking languages and applications programs for the 8086/88 processor family, I have found more available for CP/M-86 than for MS-DOS. The most notable exceptions are the Microsoft languages: BASIC, BASCOM, FORTRAN, COBOL, and Pascal. For whatever reason, Microsoft has decided not to support the CP/M-86 operating system with its languages, at least not in the near future. While some sources for a CP/M-86 version of Microsoft's interpreted BASIC exist, the version is not generally available. Other software houses are supplying versions of all the languages concerned except for FOR-TRAN and interpreted BASIC. Furthermore, other languages are available for CP/M-86 that are not available for MS-DOS, including C, LISP, and APL. I believe that someone will provide a good FORTRAN 77 compiler for CP/M-86 shortly. I also hope that Microsoft will see the potential market for its languages under CP/M-86.

An additional plus for the Digital Research operating system is the rumor of an Intel Universal Development Interface to CP/M-86, which would allow the use of Intel's very efficient

compiling a second program, debugging a third program, and receiving electronic mail through a communications port. How do you keep track of all that's going on? Concurrent CP/M-86 constructs "virtual terminals." each of which is a window on one operation. On machines with integrated consoles (like the IBM Personal Computer), you will be able to change from one virtual terminal to compilers for FORTRAN, Pascal, and PL/M.

When purchasing an operating system and other software, I want to be assured that I can continue to use the same software as my needs and my system grow. With CP/M-86, I can easily move my software to an MP/M-86-based multi-user system. With MS-DOS, the upgrade path to a multi-user system is not so clear. While Microsoft describes Xenix as the upgrade path, most-if not all-software running under MS-DOS will not run under Xenix, MP/M-86 does have one major fault, lack of memory protection, but this operating system is desirable even in single-user applications, where the problem of memory protection is minimized. Now that Intel and Digital Research have announced that MP/M-86 will be available on the 80286, a processor that itself makes provisions for memory protection, it appears that MP/M-86's problem will go away.

The last deciding issue between CP/M-86 and MS-DOS is that of performance. MS-DOS does offer performance advantages in some areas, especially disk input/output. MS-DOS has internal disk buffering built into the operating system. This makes disk input/output faster, especially when using physical disk sectors larger than 128 bytes. MS-DOS's internal blocking and deblocking also simplifies writing disk drivers for the input/output system.

By allowing records of other than 128 bytes in length, MS-DOS makes writing assembly-language programs

the next with a single keystroke.

Frank Hollsworth, head of the 8086-operating-system development group at Digital Research, also promises a doubling or tripling of the speed of CP/M-86. "Hashing"-transforming index keys into a shorter, more easily manipulated form-will be used to speed up file access. Speed will be increased further by moving the blocking and deblocking of data

easier. With high-level languages, the related problems are largely transparent. The Lomas Data Products system that I use provides a CP/M BIOS with a full-track buffer. The track buffering largely offsets MS-DOS's internal buffering mechanism. For example, the times listed below are for assembling the CBIOS that comes with the Lomas Data Products implementation of CP/M-86:

| 1                                           | Assembly |  |
|---------------------------------------------|----------|--|
|                                             | Time     |  |
| CP/M-86, no sector buffering single-density | , 3:30   |  |
| CP/M-86, track buffered, single-density     | 2:30     |  |
| CP/M-86, track buffered,<br>double-density  | 2:20     |  |

The track buffering makes CP/M-86 come close to the speed of MS-DOS. Unfortunately, I cannot offer a direct comparison between identical software running under the two operating systems.

In summary, CP/M-86 offers the advantages of the wider availability of software and the ability to upgrade to multi-user operation without losing programs that are running under the single-user system. The availability of Intel languages for CP/M-86 would be another advantage. From a performance standpoint, a BIOS that uses track buffering can make CP/M-86 run about as fast as MS-DOS, which offsets one of MS-DOS's greatest advantages.

during transfer, now controlled in CP/M-86's BIOS, to the BDOS. As things stand, the BDOS asks for an absolute track and sector number. and the BIOS has to translate that information before doing a read or write. Moving the blocking and deblocking to the BDOS will speed matters up by eliminating some calculations.

Promotional literature promises

### The MICROMINT Z8 BASIC

COMPUTER/CONTROLLER board represents a milestone in microcomputer priceperformance. It is cheap enough to be programmed directly in a high level language, and efficient enough to be battery operated if required. The entire computer is 4" by 41/2" and includes a tiny BASIC interpreter, 4K bytes of program memory, one RS-232 serial port and two parallel ports, plus a variety of other features. Using a powerful Z8 microcomputer chip and Z6132 4K X 8 RAM, the Z8 BASIC COMPUTER/CONTROLLER board is completely self-contained and optimized for use as a dedicated controller. The unit is assembled and tested and comes with over 200 pages of documentation.

#### The price, in single quantity, a tiny \$195.\* Optional power supply

(+5, +12 and -12V) \$35.

Please include \$4 for shipping and handling. \*Call Micromint for quantity pricing

#### **Z8 MICROCOMPUTER**

- On board tiny BASIC Interpreter.
- Parallel and serial I/O ports.
- •6 interrupts. RS-232 CONNECTOR
  - Just attach a CRT terminal and immediately write control programs in BASIC.
     4K BYTES OF RAM
- Z6132 4K X 8 low power quasi-static RAM. EPROM pin compatible.
- SWITCH SELECTABLE BAUD RATES • 110-9600 BPS.
- FULLY EXPANDABLE
- Data and address buses available for 124K memory and I/O expansion.
  - 2 onboard parallel ports.
  - 7.3728MHZ crystal for fast control operations. JUMPER SELECTABLE MEMORY OPTIONS
  - •4K RAM, 2716 or 2732 EPROM operation.
  - LOW POWER
  - •Consumes only 1½ WATTS at +5, +12 and -12V (optional power supply available).

To Order: Call Toll Free 1-800-645-3479

For Information Call 1-516-374-6793

MICROMINT INC. 917 Midway Woodmere, N.Y. 11598

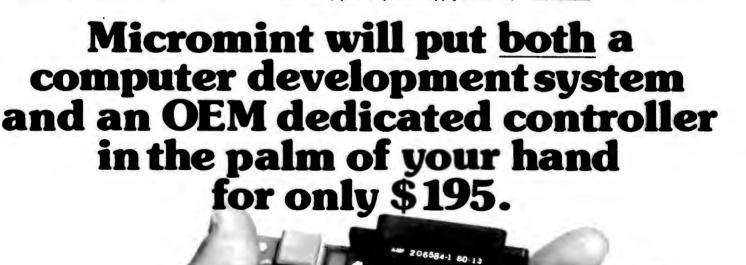

As featured in Byte Magazine, July, August, 1981.

that Concurrent CP/M-86 will also offer:

•extensive error-handling and errorreporting

•date and time stamping of files

record and file locking

•password protection of files, so that you can share your computer without sharing your secrets (e.g., the payroll in your office)

networking compatibility

•real-time capability (useful, for example, for leaving the computer to send a message over the telephone while you dine out)

Hollsworth also noted that Digital Research is developing an interactive BASIC to fill the void left by Microsoft's decision not to provide future versions of BASIC-86 for CP/M-86based machines. Also in the works is CP/M-68K, for the Motorola 68000 processor, due sometime this year. The family of CP/M operating systems will then support networking a mixture of systems based on the 8080, 8085, 8088, 8086, and 68000.

Both Hollsworth and Dr. Gary Kildall, head of Digital Research, were at pains to emphasize that Digital Research is looking at ways of adding Unix-like functionality to its operating systems. The Digital Research staff has several members with Unix backgrounds.

# MS-DOS 2.0

Microsoft will be improving MS-DOS, too. At a seminar held in New York on March 10, Microsoft's cofounder and executive vice-president Paul Allen outlined the company's plans for MS-DOS version 2,0, due in the third quarter of 1982.

Perhaps most important, Microsoft will give MS-DOS a new "shell"—the face the operating system presents to the user. Instead of a simple command line, MS-DOS will give you a screen full of information divided into "windows" by category: files, utilities, applications programs, etc. You will be able to select files and programs by cursor movement. This means no more typing of file names and program names.

There will also be online help. You will be able to get help at any time by typing a question mark, and the help will be "context sensitive." And you will be able to customize the shell.

MS-DOS 2.0 will use program and driver interfaces that enable applications programs to talk to the screen and keyboard using ANSI (American National Standards Institute) standard Escape sequences. That should simplify the writing of applications programs for MS-DOS and therefore encourage more authors to write for the MS-DOS market. Furthermore, MS-DOS will support AT&T's Presentation Level Protocol for graphics and text, which will make it easier for MS-DOS systems to interface with cable networks and many database systems.

MS-DOS 2.0 will also support networking, both local networking of MS-DOS systems and hybrid networks of MS-DOS systems with systems running Microsoft's Xenix version of Unix. Microsoft is weighing the use of the Xerox networking protocols or the Department of Defense IP/TCP protocols. Microsoft will prototype its network on IBM Personal Computers.

An important new utility routine in MS-DOS 2.0 will be a print spooler. In other words, MS-DOS will let you print a file simultaneously with running a program.

An enhancement of the DEBUG utility will permit direct typing in of assembler mnemonics, a number of Xenix-derived utilities will permit filtering files in various ways, and EDLIN will become a more powerful line editor.

As noted earlier, Bill Gates has promised to make MS-DOS reconfigurable so that owners will be able to use serial printers.

Microsoft also plans to improve the already very fast performance of disk input/output by using multiple buffers.

# MS-DOS and CP/M-86 on the IBM Personal Computer: Not My Dream Operating Systems

Comparing MS-DOS and CP/M-86 on the IBM Personal Computer would be a lot easier if I could begin by invoking apples and oranges. Actually, these two operating systems share far more strengths and weaknesses than the suppliers, Microsoft and Digital Research, would like to admit. There are, however, indications that these systems will be evolving in different directions. Mark Tinsdale c/o BYTE Publications Inc. POB 372 Hancock, NH 03449

When Digital Research observes that MS-DOS is a "CP/M derivative," Microsoft counters that what it has supplied (known variously as MS-DOS, PC-DOS, and SB-86) is the lowend member of a new generation of operating systems. In fact, Microsoft has devoted a lot of time and energy to its Unix-based operating system (MS-DOS was purchased), and claims MS- DOS to be fully "source-compatible" with the higher-level operating system. This of course assumes an application written in a portable dialect of a portable language. Much of the promised power of the Microsoft line of operating systems doesn't yet surface on the IBM Personal Computer.

Available for more than a year, CP/M-86 is more of a known quantity.

Continued on page 355

#### Continued from page 354:

While early versions contained more than a few bugs, and some criticism has been leveled at the elegance of the translation of an 8-bit system to the 16-bit world, several vendors have been using CP/M-86, and some applications programs have been appearing on it. MS-DOS has a clear performance advantage over CP/M-86, but this is mainly due to some fundamental design decisions, and not lack of translation overhead. Neither system is my dream computer environment. In fact, neither system is entirely acceptable according to my criteria.

# An Applications Programmer's Dream

What is my dream operating system? First and foremost, it will allow the support of user-friendly software solutions for noncomputer people. These solutions must be able to fully exploit the host hardware, in this case, one of considerable flexibility and power. The dream operating system will allow my program full control of the user's environment. If that user has any problems, I know it's my fault. The perfect system will charge a minimum of overhead for these services, but will support full graphics, console, disk, and communications I/O, and a host of other facilities provided by a computer as advanced as the IBM Personal Computer. All these requirements must be met by any system purporting to be usable. In addition, my particular dream operating system will allow me to easily develop those applications. Keep in mind that I am not addressing these systems primarily from the viewpoint of software developers, but from that of the Personal Computer owners who will use my software.

# Sacrificing Memory Management to Gain Speed?

MS-DOS is the single-user member of a line of operating systems from Microsoft. To move to the world of multi-users, networking, or multitasking, Microsoft seems to suggest buying a DEC VAX. MS-DOS contains none of the memory-management and allocation facilities supplied by CP/M-86. One immediate benefit of this design decision is performance. Showing the effects of both a simpler operatingsystem design and a rethinking of file structure, MS-DOS can access a floppy disk with impressive speed. Using a heavily overlayed application and a hard disk, MS-DOS made the overlay loads imperceptible, while CP/M-86 introduced a noticeable lag of a second or so.

# Superior User Interface?

When it comes to the user interface, MS-DOS demonstrates a few improvements over Digital Research's line. Since the copy program is resident, there is no more fumbling for a system disk with PIP and enough room. Furthermore, the syntax of operations like copy is a bit more logical to the human mind (copy from-to). Not having to type Control-C after a floppy change is a step in the right direction, and an auto-execute feature allows the creation of "bootable" applications without having to patch the BIOS. The ability to trap system errors helps in the construction of programs that never confound the user. All in all though, the system looks too much like CP/M to offer much of an improvement in the human interface area. While Microsoft claims that all its operating systems retain certain highlevel features, such as deviceindependent I/O, it must be somewhat of an embarrassment that the system doesn't support the IBM Personal Computer's serial interface (and thus most printers). The homogeneity of this line of operating systems seems to leave a few holes that the Personal Computer owner must negotiate.

# A Better Family?

CP/M-86 is also part of an operating-system family. This family, however, is much more interrelated and compatible than Microsoft's. Other members of this family include MP/M-86 for multiprocessing and the recently announced Concurrent CP/M for multitasking. While these systems are not transportable to non-8086 family computers, that is really Digital Research's problem-not the IBM Personal Computer owner's. Thus, a program developed under CP/M-86 stands an excellent chance of running, with no conversion effort, under the multi-user system accessing Digital Research's local network. While some may argue that the Personal Computer is not well suited to multi-user situations, the concept of concurrency (one user running several tasks simultaneously) is intriguing. Digital Research promises these derivative systems on the IBM Personal Computer soon, and they do exist on other 8086-based systems. Microsoft will be hard-pressed to expand the capabilities of MS-DOS significantly, at least in a timely fashion. And while at least one other vendor is offering a Unix-like system for the IBM Personal Computer (yes Virginia, there will be more than two), Microsoft has not been promising anything.

# **Terminal Support**

Another difference between the two systems on the IBM Personal Computer is that MS-DOS does not emulate any terminal, while CP/M-86 does (the IBM 3101). While this difference is not inherent, but brought about by BIOS (machine-dependent) implementation, it may be the most controversial, Since BIOS content was under the control of Microsoft and Digital Research, we must conclude that they are significant aspects of the plans of the respective vendors. The lack of a simple way to specify video controls (such as cursor position and display attributes) will prevent many applications from being brought over to MS-DOS quickly (and, perhaps, optimally). Many display-oriented programs (such as word processors) that grew up in the CP/M world of microprocessors connected to terminals are ported via display drivers using control sequences. Eventually, manufacturers of machines with integrated displays supplied BIOSs that intercepted the control sequence of some popular terminal in order to allow a profusion of products to be brought to their systems. Since these terminal emulators involve much more overhead than direct video memory access, the capabilities of these integrated display systems were often not exploited.

In an apparent attempt to avoid this profusion of maladaptations, MS-DOS forces an author to rewrite the code making use of more efficient methods of Personal Computer display access. Reflecting its heritage, CP/M-86 is inviting as much software to appear on the IBM Personal Computer as soon as possible.

# **Bugged by Debuggers**

And yes, I know I promised that I was addressing the concerns of users, not software developers, but I'll relent for one moment. The MS-DOS debugger is quite adequate, but suffers from the maddening omission of an Assemble command. Anyone at all familiar with the encoding of the 8086 instruction set understands the horror of hexadecimal programming, but unfortunately Microsoft's DEBUG forces a return to basics. On the other hand (the one that giveth), a Search command has been added to locate a byte pattern in memory. Although inserting that P-relative call in hexadecimal is so exasperating, at least you are able to locate the buggy code using last month's listing. This is perhaps a symbolic example of how combining features of these two systems can produce one heck of a computer. I hope someone does it soon!

### Conclusions

Despite its lack of an online HELP facility and a utility for reconfiguring the system to use new devices. MS-DOS is a better operating system for users with little technical knowledge than is CP/M-86. MS-DOS has significant advantages in speed of disk input/output, efficiency of use of disk

space, and, most important of all. recovery from errors.

CP/M-80, designed for systems with limited memory, had to be a small operating system. As a result, no space was available to devote to things like code for error recovery. CP/M-86 has inherited some of these deficiencies. The continuing fall in the

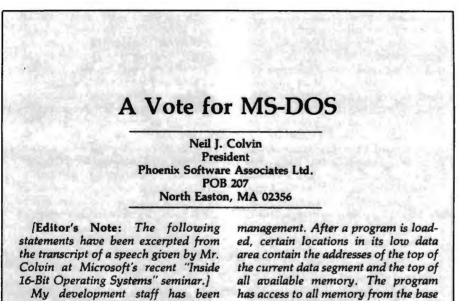

designing and implementing CP/M-80based software for five years and is now making the transition to the 8086. Since all members of my staff are now using MS-DOS for their development environment (a choice not imposed upon them), I must conclude that MS-DOS provides a more productive environment in which to work and a better foundation upon which to build new software products.

Among the important differences between MS-DOS and CP/M-86 are the following:

Program management: Both CP/M-86 and MS-DOS allow multiple segments of code to be included in a program, but only MS-DOS will automatically relocate intersegment linkages at the time of program loading. Under one of CP/M-86's program models, the segment bases of additional program segments are available in the memory image, but they must be explicitly managed by program code.

Memory management during program execution: MS-DOS uses an approach like that of CP/M-80 for memory has access to all memory from the base of its code segment through the top of memory, and can manage it as it desires. As a result, MS-DOS only supports machine environments that have contiguous user RAM.

CP/M-86 provides a set of system functions for allocating and releasing dynamic-memory space. Memory can be allocated from the free-memory pool or at absolute memory locations, providing control over access to memory-mapped devices or other nonshareable memory resources. CP/M-86 permits requests of memory segments of specific size or of the maximum memory segment available. As a consequence, available memory need not be contiguous.

Reliability: Who is to say when one new software system is more reliable than another? I can only relate our experience to date, which shows a vast reliability difference between the two operating systems. We have been using CP/M-86 for almost a year and are still finding bugs, including complete features that just do not work as documented. We have been using MS-DOS for only about four months, but have yet to find a single bug.

price of memory chips should encourage Digital Research to enlarge CP/M-86 as necessary to meet the higher standards of convenience that are sure to arise as microcomputer ownership becomes more common.

Throughout its seminar in March. Paul Allen and other Microsoft spokesmen described MS-DOS as 'Microsoft's single-user, single-tasking operating system." That appears to leave a big opening for Digital Research's Concurrent CP/M-86. The importance of concurrency cannot be overstated. Two years from now, all 16-bit microcomputers will have concurrency. Failure to support concurrency is a waste of computing power. Computer users will not settle for doing one thing at a time when they know their computers can do three things at a time.

Up to now, Microsoft has advised people who want multitasking to buy Xenix. At Microsoft's reception during the West Coast Computer Faire. however, Allen would not rule out the development of a Microsoft operating system that supports multitasking but stops short of being full Xenix (XE-DOS?).

In short, both Microsoft and Digital Research are moving to correct deficiencies. MS-DOS will be providing online help and support for a greater variety of hardware; CP/M-86 will increase speed and add error-handling capabilities. CP/M-86 already provides an upgrade path to MP/M-86, and MS-DOS will provide an upgrade path to Xenix. Despite MS-DOS's present impressive superiority in speed and error-handling, Digital Research's Concurrent CP/M-86 will give people a means of getting more work out of their computers.

Competition between CP/M-86 and MS-DOS will bring dramatic improvements in both operating systems. Much depends on when the promised improvements actually become available to the average user. If Microsoft and Digital Research do not deliver the improvements in a timely fashion, Unix may take up residence in more microcomputers than CP/M-86 and MS-DOS combined. ■

MEMO TO: All IBM, Xeror, Ok 20 users SUBJECT: expanding a non-expandable personal compute RECOMMENDED ACTION: Order Now ACTION: COMMENTS: -

IBM® MEMORY EXPANDER: a full family of high quality designed expansion boards for IBM personal computers. Priced less than other manufacturers and <u>AVAILABLE NOW! ! !</u>

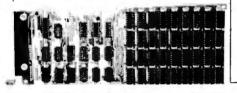

| 64K Expander I\$    | 299 |
|---------------------|-----|
| 192K Expander II\$  | 599 |
| 256K Expander III\$ | 799 |
| 512K Expander IV\$1 | 599 |

# XEROX<sup>®</sup> 820 E-PROM PROGRAMMER:

A) Capable of programming 16K, 32K and 64K E-Prom Without Personality Adapter.

B) Requires no reconfiguration in the Xerox port when configured as Centronics port.

C) "User Friendly Software" with capability of reading programs and verifying e-proms from other e-proms, roms, or disk resident software.

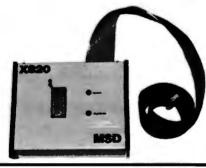

E-PROM PROGRAMMER ..... \$295.00

PRINTER DRIVER FOR XEROX 820: Allows 820 users to access other printers (contains 8" floppy disk with drive program and cable.)

| FOR CENTRONICS | \$<br>69.95 |
|----------------|-------------|
| FOR TI-810     | \$<br>69.95 |

VIC-20<sup>®</sup> VIE CARTRIDGE: Allows VIC interface with all existing Commodore IEEE Peripherals (8050, 4040, 2031 and printers), plus RS232 interface cartridge and 16K expansion.

 AVAILABLE NOW! ! !
 VIE CARTRIDGE
 \$79.95

 RS232 CARTRIDGE
 \$45.00

 16K EXPANSION
 \$95.00

| QTY.      | QTY. MODEL PRICE           |  | Address                                |
|-----------|----------------------------|--|----------------------------------------|
|           |                            |  | City State Zip                         |
|           |                            |  | payment method: Check 🔲 Card Exp. Date |
|           |                            |  | Master Card #                          |
|           |                            |  | Visa #                                 |
|           |                            |  | American Express #                     |
| TOTAL (II | n Texas, add 5% sales tax) |  | Signature                              |

1) IBM is a registered trademark of the IBM Corp 2) Xerax is a registered Trademark of Xerox Corp 3) VIC-20 is a registered Trademark of Commodore INT

# The more micro the more you should ta

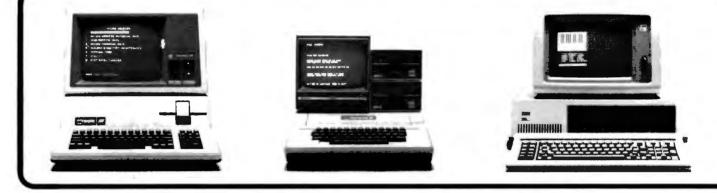

Microcom products are menu driven for easy use and quick implementation.

Establish an economical point to point electronic mail network among major micros.

Send and receive complex software programs.

If you've installed Apple<sup>™</sup> or IBM<sup>®</sup> personal computers in your office, you can turn them into the most effective communications tools in your company. All it takes is inexpensive, easy to use software from Microcom.<sup>™</sup>

With Microcom software, you can communicate instantly with other micros, minis and mainframes *anywhere*—not just within your company's network. In addition to your own data bases, you can access commercial services like THE SOURCE<sup>SM</sup> and Dow Jones.<sup>™</sup>

No wonder some of the world's largest companies are already using Microcom software. To transfer critical laboratory data error-free. To coordinate huge retail inventories. To track stocks and bonds. And, in general, to communicate economically and effectively. Across town or across the country.

# Micro-Courier provides instant, error-free communications with other personal computers.

Micro-Courier,<sup>™</sup> Apple's standard electronic mail software, allows personal computers to instantly, accurately and economically send information to other personal computers.

You can send an urgent memo across the country in seconds. Receive lengthy documents economically and error-free. Or transfer charts, graphs-even entire VisiCalc<sup>™</sup> reports-between the major personal computers. Without the delay of the mails or the expense of hand delivery.

And Micro-Courier transmits and receives messages automatically, unattended. So you can communicate efficiently and take advantage of 60% savings from off-hour phone rates.

# Micro-Terminal links you with your corporate network. Commercial information services, too.

Micro-Terminal<sup>™</sup> ties you directly to virtually any in-house or remote data base. So instead of going through the long process of getting printouts from your DP department, you can get the information yourself. Directly, easily and instantly.

In addition, Micro-Terminal can connect you with more than 1,000 commercial services, including THE SOURCE, Dow Jones and many others. So any time you like, you can have up-to-the-minute

# computers talk to you, lk to Microcom.

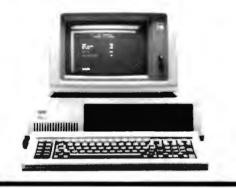

Combine major personal computers into a VisiCalc network.

information on nearly any topic you can name. From UPI news, to stock and commodity listings, to airline schedules.

# **Micro-Telegram. Western Union**

services from your Apple II.<sup>™</sup> Micro-Telegram<sup>™</sup> connects you to any Western Union<sup>™</sup> terminal in the world via TWX,<sup>™</sup> Telex,<sup>™</sup> Mailgram<sup>™</sup> or interna-tional cable. It also brings you news, stock and gold quotes, foreign exchange rates, even sports and ski reports.

Micro-Telegram is much better than a mechanical Teletype.<sup>™</sup> It operates unattended. It automatically formats, files and displays messages. And, since you create and edit messages off-line at your CRT, it saves you the time and aggravation of punching and repunching paper tapes.

# Support you can rely on.

When you buy Microcom's communication packages, you're buying a lot more than just software. You're buying easy-

Easily access corporate or commercial data bases.

Transfer graphics and data reliably and error free.

to-use, reliable products with professional documentation and knowledgeable customer support. And you're buying the convenience of a nationwide dealer network.

So if you're talking communications, you should be talking to Microcom. Now, for more information, contact your local Apple or IBM computer dealer.

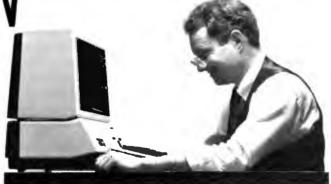

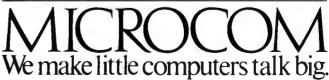

1400A Providence Highway, Norwood, MA 02062, 617-762-9310

Microcom, Micro-Courier, Micro-Telegram and Micro-Terminal are trademarks of Microcom, Inc. Apple and Apple II are trademarks of Apple Computer Inc. VisiCalc is a trademark of VisiCorp Inc. Western Union, Mailgram, TWX, Telex and Teletype are trademarks of Western Union, Inc. Dow Jones is a trademark of Dow Jones, Inc. THE SOURCE is a servicemark of Source Telecomputing Corporation. IBM is a registered trademark of International Business Machines Corporation.

# Using the Model I/III RS-232C Port

Mysteries of the TRS-80 Model I and III RS-232C interface are solved, and instructions are given for building a datacommunications plugboard.

> William Barden Jr. 28122 Orsola Mission Viejo, CA 92692

This article will try to save TRS-80 Model I and III users from some of the consternation involved with RS-232C operations. We'll look at the logic of the Model I/III RS-232C port and discuss the universal asynchronous receiver/transmitter at the heart of the RS-232C interface in both machines. A troubleshooting device to facilitate hooking up nonstandard (or non-Radio Shack) devices to the RS-232C port will be described. Finally, I'll show you how to use the Model I/III to do your own "serial" programming.

# Asynchronous Communications

Except for a few minor differences, the Model I and Model III use the same logic to generate RS-232C signals, as shown in figure 1 on page 362.

Model I/III serial communications are asynchronous,

About the Author

William Barden Jr. has written many books on microcomputer programming and design, including Z-80 Microcomputer Design Projects. that is, the time between characters is variable (not synchronized). However, the timing *within* each character is fixed; it consists of a stream of uniformly spaced intervals in which voltage levels represent logical bits. Typical bit rates range from 10 to 9600 bits per second (bps). Figure 2 shows a single character expressed as a serial bit stream.

The number of bits per character depends on the format chosen. The first bit is always a 0, or *start bit*, opposite from the normal state of the line. The last 1 or 2 bits are 1s, or *stop bits*, returning the line to a quiescent state. From 5 to 8 data bits may be in between, with the typical number being 7 or 8. In addition, there may be a parity bit, which is a check on the number of 1s or 0s in the character. If present, the parity bit is set to a 1 or 0 to make the total number of 1 bits odd or even.

The bit rate, word length, number of stop bits, and parity determine the maximum character-transmission rate. A bit rate of 110 with 1 stop bit, 7-bit words, 1 parity bit, and 2 stop bits (11 bits in all) allows transmission rates of approximately 10 characters per second (cps).

According to RS-232C conventions, voltage levels are used to indicate logic levels:  $+3 \cdot to + 25$  volts (V) for a

# TEST-FLY A <sup>\$</sup>20 MILLION JET ON AN APPLE? YES. WITH MICROSPEED.

At the Bethesda Naval Research Center, they've discovered the power of MicroSPEED. The Navy's engineers use this remarkable hardware/software combination to "fly" an advanced fighter aircraft in *real time*—even making vertical landings on a simulated carrier deck. A "crash" is merely another learning experience, and an opportunity to modify the research aircraft—inside the Apple—to improve tomorrow's combat planes.

Surprised that such a sophisticated task is possible on the Apple? So were the Navy's officials, and many others who have discovered...

**THE MICROSPEED DIFFERENCE** This extraordinary Language System exploits the real potential of the microcomputer for the first time. The difference between MicroSPEED and other programming languages is that with MicroSPEED, there is virtually *no limit* to what you can achieve. It may well be the ultimate language for the Apple II and III (and soon the IBM Personal Computer). MicroSPEED literally combines the performance of a *minicomputer* with an exhaustive set of user-friendly capabilities: hardware math processing, fast hi-res graphics and text, turtle graphics, print formating, two text editors, unlimited data types, and incredible FORTH extensibility—all at speeds up to 100 times faster than Basic.

**USER-FRIENDLY, EASY-TO-LEARN** Starting with simple commands that are comfortable even for non-programmers, MicroSPEED extends and builds, allowing you to create your own tailored application languages. The capability of your computer will grow exponentially, as you work in an active partnership with the machine, exploring and developing new problem-solving facilities—creating, correcting, refining your increasingly powerful system.

**DEMANDING JOBS AT LOW COST** Developed by a team of standout computer professionals, MicroSPEED has been put to the test in fields as diverse as medicine, the stock market, oceanography, and the arts. In even the most challenging applications, MicroSPEED users have been unanimous in their praise of the System and manual. Typical comments are:

"Very bigb marks,"

Thomas Tosch Phd., Tosch Information Management. *"The more I use MicroSPEED, the more I love it,"* James L. Hockenhull, University of Washington. *"Great!...A joy to use."* 

Henry Harris, Mission Designer, Cal Tech's Jet Propulsion Lab.

# "If you plan to use the Apple or IBM Personal Computer for <u>any</u> demanding task, then we built MicroSPEED for you,"

Sam Cottrell, President of Applied Analytics.

MicroSPEED requires the Apple or IBM Personal Computer with single disk. MicroSPEED II includes 2 MHz math processor. MicroSPEED II+ includes 4 MHz math processor. Applied Analytics Incorporated 8910 Brookridge Drive Upper Marlboro, Marvland 20772 (301) 627-6650 I'm interested! My computer is:\_\_\_\_ Please send me: \_MicroSPEED II, \$495.00 \_\_\_160 Page Manual, \$15.00 \_MicroSPEED II +, \$645.00 \_\_\_\_\_Detailed Information 1 Name:\_\_ Company\_\_\_ Address\_ City\_ State\_\_\_\_\_Zip\_\_\_\_Phone No.( Use this coupon to order, or for more information. A TRADEMARK OF APPLE COMPUTER INC

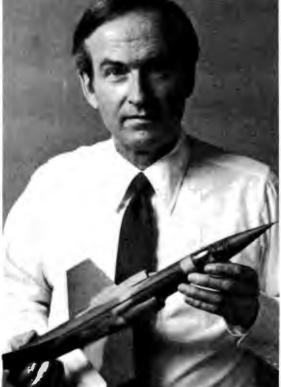

Circle 29 on inquiry card.

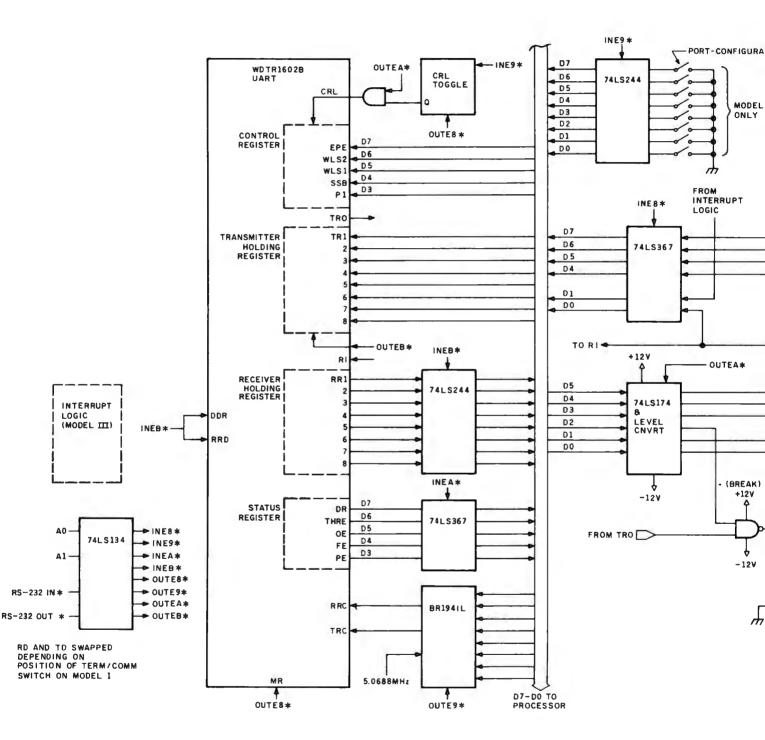

# PERSYST ADD-IN PRODUCTS When Only The Very Best Will Do!

You wanted the very best...that's why you waited for the IBM<sup>®</sup> Personal Computer. Now you're ready to expand your system and again, you want the very best.

The best is here... PERSYST'S growing family of IBM compatible add-in products.

**MEMORY EXPANSION** — Implemented with socketed high-speed dynamic RAMs, the memory is designed for easy expansion and is available in four configurations — 64K, 128K, 192K, and 256K bytes. Field expansion kits are available in 64K increments. PERSYST'S memory features parity checking and error reporting, switch selectable addressing on any 64K boundary and complete compatibility with IBM hardware and software.

# COMMUNICATIONS-PERSYST'S

asynchronous communications board is available in single or dual channel configurations. Both channels support programmable Baud rates ranging from 50 to 19,200 Baud: 5, 6, 7, or 8-BIT

characters with 1, 1½ or 2 stop bits; even, odd or no parity bit generation and detection; fully prioritized interrupt system; full modem support, full duplex operation; and double buffering to eliminate the need for precise synchronization.

**DUAL FUNCTION** — The PERSYST FLEX-COMM Series multi-function board provides two asynchronous communications lines, and a parallel printer port all on a single circuit board. The FLEX-COMM Series is available in 5 different configurations, all field upgradeable to a fully populated board.

MULTIFUNCTION — Incorporating all the features of PERSYST'S memory, communications, and printer options, the SPECTRUM Series multi-function board provides 64K to 256K of field expandable memory, two asynchronous communications lines, and a parallel printer port all on a single, full length circuit board. The SPECTRUM Series is available in 24 different configurations, all field upgradeable to a fully populated board.

All **PERSYST** boards are thoroughly tested and burned-in at elevated temperatures for increased reliability. IBM-like documentation is included, as is a one-year, return to factory warranty.

Don't settle for less... insist on PERSYST. See the expanding line of PERSYST products at your local PERSYST dealer or contact:

PERSYST, INC.

22957 La Cadena Laguna Hills, CA 92653 (714) 859-8871 <sup>® IBM Is a trademark of International Business Machine Corp.</sup>

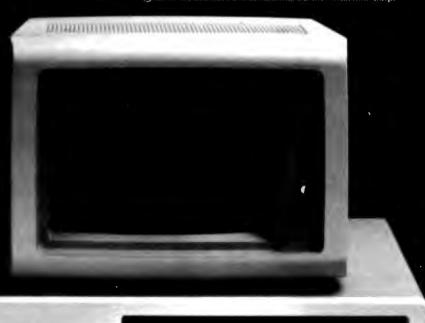

All PERSYST products now available through: SAD Systems, Inc., 23891 Via Farricante, Mission Viejo, CA 92691, (714) 768-2913

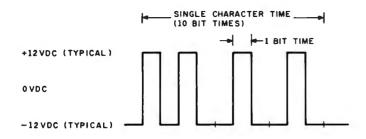

**Figure 2:** Asynchronous transmission of a character or other data involves sending a string of 1s and 0s. Intervals between characters may vary, but bit times within a character and number of bits are precisely defined.

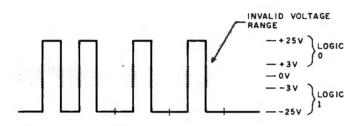

**Figure 3:** RS-232C specifications provide for a "1" level of -3 to -25 V and a "0" level of +3 to +25 V. The range from +3 to -3 V is undefined.

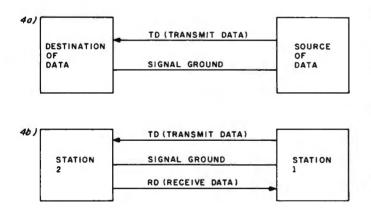

Figure 4: In 4a, two wires allow unidirectional transmission; in 4b, three wires are sufficient for bidirectional communication.

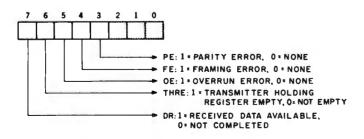

**Figure 5:** Control-register bits in the UART define the word length, parity type or no parity, and the number of stop bits.

logic 0 and -3 to -25 V for a logic 1. Levels from -3 to +3 V are invalid (see figure 3).

One-way transmission requires only two wires, transmit data (TD) and ground, as shown in figure 4. For twoway transmissions, a third wire, receive data (RD), is required.

Two-way communications can be either half- or fullduplex. In half-duplex, information can travel in only one direction at a time; in full-duplex, information can travel in both directions simultaneously.

While it's possible to send data over the three-wire setup of figure 4, that method is limited. All handshaking must be encoded, sent as data, and decoded on the other end. The full RS-232C asynchronous system, therefore, includes many other useful signals, as shown in table 1.

Only a small number of these signals are needed and used for communications with printers and modems. The RS-232C signals used in the Models I and III are marked in the table with an asterisk; pin numbers remain the same.

### The Western Digital TR1602B

The Western Digital TR1602B, used in both the Models I and III, is a large-scale integration (LSI) chip that handles variable transmission rates, word formats, fullduplex operations, parity, and just about every phase of RS-232C communications. Its generic name is universal asynchronous receiver/transmitter (UART for short).

As shown in figure 1, the four registers in the TR1602B are the control register, the transmitter-holding register, the receiver-holding register, and the status flags.

The control register. This is normally loaded once, before any communications. Five control bits associated with the control register are shown in figure 5.

The WLS1 and WLS2 bits determine the word length of the transmission, as shown in the figure. This is the number of data bits per word, *exclusive of the parity bit*.

If the PI, or parity inhibit, bit is a 1, no parity bit is generated with each character. If the PI bit is a 0 and the EPE bit is a 1, even parity is generated; if the PI bit is a 0 and EPE is also a 0, odd parity is generated.

If the SBS bit is a 1, 2 stop bits follow the last data bit or the parity bit. If SBS is a 0, 1 stop bit follows.

The transmitter holding register. This 8-bit register holds the byte to be transmitted, which it ships out a bit at a time. In effect, the transmitter holding register performs a parallel-to-serial conversion of the character to be transmitted. As soon as a byte is loaded, the start bit is sent over the TRO (transmitter register output), followed by the 5 or 8 bits in the transmitter holding register, least significant bit first. The transmission rate is determined by the TRC (transmitter clock input).

The receiver holding register. This is a counterpart to the transmitter holding register. It accumulates the incoming data bits from the RD line, performing a serial-toparallel conversion. The receiver holding register is read after all data bits have been received to recover the parallel form of the received character.

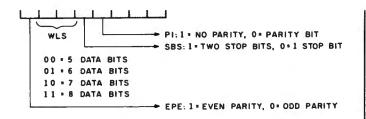

**Figure 6:** Status bits from the UART indicate whether the input or output operation has been completed and whether an error has occurred in transmission.

The status register. This is a collection of 5 bits representing the TR1602B status, as shown in figure 6.

If THRE is a 1, the transmitter holding register is "empty," has performed its parallel-to-serial conversion, and has sent the data over the TD line. A new character can now be stored in the transmitter holding register.

If the DR bit is a 1, a new character has been received and is in the receiver holding register; it can now be read from the TR1602B.

OE, FE, and PE are error indicators; a logic 1 in any of these bits indicates that an error has occurred. PE (parity error) indicates that the received parity bit does not match the parity of the received data bits; one or more data bits have been erroneously received. FE (framing error) indicates that no stop bits were found in the received character. The OE (overflow error) bit is set when two or more characters are received before the computer performs a read.

### The Bit-Rate Generator

The second LSI chip used in the RS-232C interface is the BR194IL bit-rate generator (BRG). In the Model I, the clock input is from a 5.0688-megahertz (MHz) crystal oscillator. The Model III uses a system timing signal of the same frequency. This clock reference is "divided down" into the proper transmitter and receiver clock frequency. It is sent to the TR1602B via the RRC and TRC inputs. These inputs are actually 16 times the desired bit rate; this increases the resolution during transmissions at high bit rates.

The bit-rate generator is loaded with two 4-bit codes that represent the frequencies to be used for the receiver and transmitter clock. This is normally done once, before data transmission begins. The bit rates and their corresponding codes are shown in table 2.

#### Interface Logic, Models I and III

The RS-232C interface circuits for the Model I and Model III are almost identical. Figure 1 shows the part numbers associated with the Model III, but similar logic is used on the Model I. The TR1602B UART has four Z80 port addresses associated with it, hexadecimal E8, E9, EA, and EB.

A 74LS134 chip decodes the RS-232C address into four input and four output signals. Address lines A0 and A1

| **<br>)** | PGND                                                                                                    | protective ground                                                                                                    |
|-----------|----------------------------------------------------------------------------------------------------|----------------------------------------------------------------------------------------------------|
| )**       |                                                                                                    | protective ground                                                                                                    |
| -         | TD                                                                                                    | transmitted data                                                                                                    |
| 3**       | RD                                                                                                    | received data                                                                                                    |
| 1**       | RTS                                                                                                    | request to send                                                                                                    |
| 5**       | CTS                                                                                                    | clear to send                                                                                                    |
| 6**       | DSR                                                                                                    | data set ready                                                                                                    |
| 7**       | SGND                                                                                                    | signal ground                                                                                                    |
| 3**       | CD                                                                                                    | carrier detect                                                                                                    |
| )         | _                                                                                                    | reserved for data set testing                                                                                                    |
| 10        | _                                                                                                    | reserved for data set testing                                                                                                    |
| 11        | <u> </u>                                                                                                    | unassigned                                                                                                    |
| 12        | _                                                                                                    | secondary received line signa                                                                                                    |
|           |                                                                                                    | detector                                                                                                    |
| 13        | SCTS                                                                                                    | secondary clear to send                                                                                                    |
| 4*        | STD                                                                                                    | secondary transmitted data                                                                                                    |
| 15        |                                                                                                    | ·                                                                                                    |
| 16        | SRD                                                                                                    | secondary received data                                                                                                    |
| 17        |                                                                                                    | ·                                                                                                    |
| 18*       | SUN                                                                                                    | secondary unassigned                                                                                                    |
| 19*       | SRTS                                                                                                    | secondary request to send                                                                                                    |
| 20**      | DTR                                                                                                    | data terminal ready                                                                                                    |
| 21        | _                                                                                                    | signal quality detector                                                                                                    |
| 22**      | RI                                                                                                    | ring indicator                                                                                                    |
| 23        |                                                                                                    | -                                                                                                    |
| 24        |                                                                                                    |                                                                                                    |
| 25        | _                                                                                                    | unassigned                                                                                                    |
|           | 5 **<br>6<br>7<br>8<br>9<br>1<br>1<br>2<br>3<br>4<br>4<br>5<br>6<br>7<br>8<br>9<br>9<br>2<br>1<br>2<br>2<br>2<br>2<br>2<br>2<br>2<br>2<br>2<br>2<br>2<br>2<br>2 | ***     CTS       ***     DSR       ***     SGND       ***     CD       ***     CD       ***     CD       ***     CD       **     CD       **     CD       **     CD       **     CD       **     CD       **     SGND       **     STD       **     STD       **     SUN       **     SUN       **     SUN       **     SUN       **     SUN       **     SUN       **     SUN       **     RI       **     RI       **     S44 |

Table 1: Common RS-232C signal assignments.

| Decimal                         | Binary               | Bit            |
|---------------------------------|----------------------|----------------|
| Code                            | Code                 | Rate           |
| 0                               | 0000                 | 50             |
| 1                               | 0001                 | 75             |
| 2                               | 0010                 | 110            |
| 3                               | 0011                 | 134.5          |
| 4                               | 0100                 | 150            |
| 5                               | 0101<br>0110         | 300<br>600     |
| 1<br>2<br>3<br>4<br>5<br>6<br>7 | 0111                 | 1200           |
| 8                               | 1000                 | 1800           |
| 9                               | 1001                 | 2000           |
| 10                              | 1010                 | 2400           |
| 11                              | 1011                 | 3600           |
| 12                              | 1100                 | 4800           |
| 13                              | 1101                 | 7200           |
| 14<br>15                        | 1110<br>1111         | 9600<br>19,200 |
| 10                              | 1111                 | 19,200         |
|                                 | 76543210             |                |
|                                 |                      |                |
|                                 |                      |                |
|                                 | Transmitter Receiver |                |
|                                 | bit bit              |                |
|                                 | rate rate            |                |
|                                 | code code            |                |
|                                 |                      |                |
|                                 |                      |                |

Table 2: Bit-rate codes for the Western Digital TR1602B.

| Hexadecimal<br>Address                                                   | IN                                                         | OUT                                                                                                    |  |
|--------------------------------------------------------------------------|------------------------------------------------------------|----------------------------------------------------------------------------------------------------|--|
| E8                                                                       | Read modem<br>status register (CTS,<br>DSR, CD, RI)        | Master reset                                                                                                |  |
| E9                                                                       | Read sense switches<br>(Model I) Toggle CRL<br>(Model III) | Load BRG with<br>bit-rate codes                                                                             |  |
| EA                                                                       | Read UART status<br>register                               | Load UART con-<br>trol register and set<br>Break, DTR, RTS,<br>or set SUN, STD,<br>SRTS, Break, DTR,<br>RTS |  |
| EB                                                                       | Input character from<br>receiver holding<br>register       | Output character to<br>transmitter holding<br>register                                                      |  |
| <b>Table 3:</b> UART-Model I/III actions for the four RS-232C addresses. |                                                            |                                                                                                    |  |

determine the 2 least significant bits of the address, while a Z80 IN or OUT to port hexadecimal ExH generates the RS232IN\* and RS232OUT\* signal (BASIC INP/OUT can also be used).

Table 3 shows the actions that occur for the four addresses for either reads or writes (INs or OUTs).

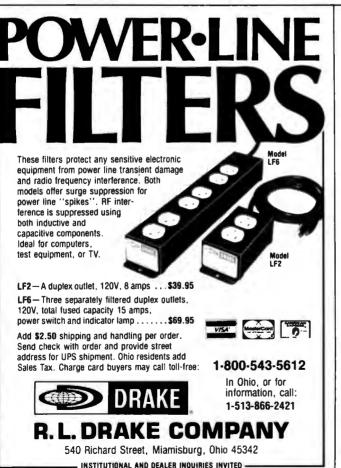

Model I RS-232C sense switches. The Model I differs from the Model III in that it has eight RS-232C switches that can be read by an "IN 0E9H". These sense switches provide a manual way of telling the software what RS-232C settings to use. They have no direct effect on the UART or BRG; they come into play only if the initialization program reads them and initializes the UART accordingly.

The sense switches do not exist in the Model III. An "IN 0E9H" causes a different action. It toggles the CRL signal so that an "OUT EAH" sets three additional signals in the Model III—SUN, STD, and SRTS. These secondary signals (secondary undefined, transmit data, and request to send) are not used in normal Model III communications programs. Subsequent "OUT 0EAH" instructions toggle the load from control register to secondary. A master reset of "OUT 0E8H" resets the toggle to a normal load of the control register.

Initialization. The first action to take before doing any data communications is to initialize the UART and BRG chips. The sequence is:

1. Do a Z80 "OUT (0E8H), A" or a BASIC "OUT 232,0". The value in A doesn't matter, as no actual data is sent. This causes the MR input to reset the UART. It also resets the data-received status and disconnects the receiver holding register by the inputs DRR and RRD, respectively.

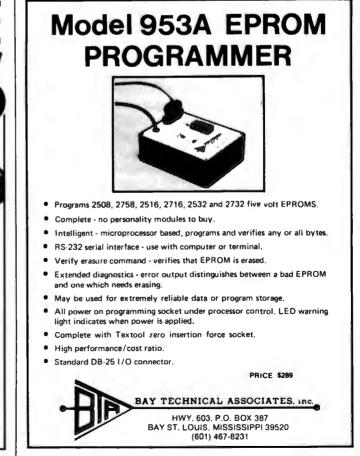

## *It's just plain unbeatable. Period.*

#### \$1295 TEC F-10 40 CPS DAISY WHEEL RS232C SERIAL

The saga continues...A printer that changes the rules. When we first saw the TEC F-10 we could not believe it. A printer that has it all. 40 characters per second speed, Diablo compatable software codes so it works with all the software on the market like WordStar, and Magic Wand, and a serial RS232C interface so it can hook up to any computer, bar none. Even better, it uses Diablo and Qume type wheels, and Diablo type ribbons. This looked like a big winner, the kind that would dominate the market for high performance daisy wheel printers. Now our goal was to get a piece of the action

#### **ONE SOURCE**

You have seen several labels on printers looking suspiciously like the F-10. You probably didn't think that a whole bunch of different companies make this printer, and you are right. The F-10 is made by Tokyo Electric Company Ltd., (TEC). They sell printers to a lot of companies. A couple of the better known are C. Itoh Electronics, and Tandy Corporation. C. Itoh Electronics sells TEC printers through their exclusive distributor Leading Edge Products, and Tandy Corporation sell through their own stores.

To compete with these glants we had to buy the printers on a comparable level, and create a whole new group of customers by lowering the price drastically. This would create the best price/performance daisy wheel buy on the market.

We figured that the right combination of an adequate profit margin and a big chunk of the market would produce a real healthy business. Since we have been in the distribution business a few years we had a good idea of the necessary profit margins. We didn't want to be the next Freddie Laker.

We also had learned the lessons of how a real great product can quickly dominate a market (as taught by Epson). So we checked out the high volume buyers prices, plugged all the numbers into good old Visicalc, and Voila, within days of our first ads sales were way above our projections. We had caught the competition napping and were leaving them in the dust. Keep those cards and letters comin' folks.

#### THE "ELECTROCUTED TYPEWRITER"

There is more to the F-10 than a low price. If we just wanted to sell a cheap daisy wheel printer, there are lots of typewriter manufacturers who are modifying their products so they can interface with a computer. Some notable entrants to this field are Smith Corona, Brothers, and Olympia. Big names in the typewriter biz.

Unfortunately, these printers have lots of limitations. Low speed, low duty cycle, and they require special wheels and ribbons. They aren't capable of running standard software. With the F-10 you don't have to make these compromises to get low cost daisy wheel printing.

#### THE TECHNICAL STLFF

First, the unit is built on a diecast aluminum chassis. This absorbs noise and vibration making it ideal for office or home use. The power supply is a high reliability switching type for reduced heat during operation. This eliminates the need for a noisy cooling fan. All the sophisticated electronics (including it's own microprocessor) are on just three circuit boards for high reliability. The mean time between failure (MTBF) rating of one year means that the typical failure rate at a 75% duty cycle is one year. In English that means about 2500 hours of trouble free operation. So far our technician is spending a lot of time with the Maytag man.

Warnings for paper out, ribbon out, and cover off, are all standard. The F-10 can use full 16" width paper, with friction or optional tractor feed from the rear or bottom. To top it all off, it has an attractive, low profile case — just 6 inches tall. It's a lightweight at 31 pounds. The printer can be connected to any computer with an industry standard RS232C serial interface. We have interfaced the F-10 with everything from Apples to Zeniths. We will be happy to help you hook it up to your computer. Handshaking by DTR, XON/XOFF, and ETX/ACK protocols. Baud rates from 300 to 2400.

....

Superscript, subscript, forward/backward printing, proportional spacing, and 10 or 12 character per incl. printing are all standard. Plus all the other good things that standard Diablo software codes do. This makes the F-10 a natural for use with all existing word processing packages that run with printers like the Diablo, NEC, and Qume. The optional buffer chips allow the printer to store and print up to 2000 characters while your computer does other things. The downloading chip provides a clever programmer with additional software commands and the ability to use printwheels whose characters are not in the same positions as standard wheels. Neat stuff.

#### SATISFACTION GUARANTEED

Our warranty is 90 days parts and labor. If there is a problem we arrange for United Parcel Service to pick up the printer at your home or office. We pay the freight charges on warranty repairs. Easy huh. Annual maintenance contracts are available for a small fee. And to top it off, if for any reason you are not satisfied, you may return the unit to us within 30 days for a full refund.

We have increased our orders to support the demand. Call us today and get the real thing at the unreal price of \$1295\*.

\*California residents add 6% sales tax.

Dealer inquiries invited.

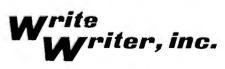

1703 STEWART STREET SANTA MONICA, CA 90404 (213) 829-6871

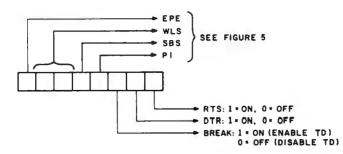

**Figure 7:** An 8-bit function code is used to initialize the RS-232C interface. Five bits initialize the UART control-register functions, while the remaining 3 bits set two output lines and enable the TD line.

2. Define the serial parameters (word length, etc.). This is a 5-bit code, as shown in figure 7. The remaining 3 bits define the "break," DTR, and RTS outputs. These signals are set to match the requirements of the device at the other end of the line. At this point, however, the "break" bit must be set to enable output of serial data on the TD line. Output the parameters to the control register by an "OUT (0EAH),A" or a BASIC "OUT 234,A". This sets up the control register for the data-communications format to be used. It also sets the selected DTR/RTS signal levels at -12 V or +12 V.

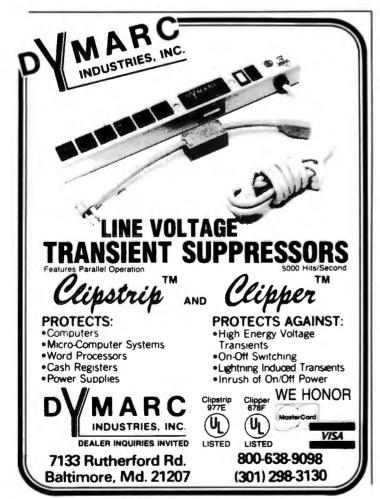

Circle 144 on inquiry card.

3. Select the appropriate bit-rate code (table 2) and output it to the BRG by a Z80 "OUT (0E9H),A" or BASIC "OUT 233,A".

The TR1602B is now initialized. This process should not have to be repeated unless the bit rate or other parameters need to be changed during serial communications.

Writing data. Suppose you have a serial line printer attached to the Model I or III. The control register has been loaded with the proper format parameters to match the line printer and the BRG has also been initialized. From this point on, it's simply a matter of reading the status, testing to see if the transmitter holding register is empty, and, if it is, loading it with the next character to be transmitted. This loop is done for every character and goes like this: Input the status by a Z80 "IN A, (0EAH)" or a BASIC "A=INP(234)". Test bit 6 (THRE) of the status. If this bit is a 0, loop back to the test. If this bit is a 1, output the character to be transmitted by an "OUT (0EBH),A" or "OUT 235,A".

**Reading data.** Reading data is just about as easy. The read loop consists of reading the status to see if a new character has come in. If it has, the character is read from the receiver holding register. The loop goes like this: Input the status by a Z80 "IN A, (0EAH)" or a BASIC "A=INP(234)". Test bit 7 to see if DR is a 1. If it is not, loop back to the status input. If DR is a 1, read in the assembled character by an "IN A, (0EBH)" or "A=INP(235)". Repeat this loop or go to a test for a new character to be transmitted.

In practice, the read and write operations usually alternate in the same loop.

#### The Data-Communications Plugboard

Before giving you actual programming examples of serial operations, I'm going to describe an easy-toconstruct RS-232C plugboard. The plugboard can be used in experiments with the programming examples I'll be giving. More important, it can be used to help you interface serial devices to your Model I or III computer. The plugboard is shown in figure 8.

The plugboard breaks a 25-line RS-232C cable and routes the lines through a prototype board. Short lengths of 20-gauge solid wire are used on the plugboard to connect the two sides of the cable, as shown in figure 9. To transpose RD and TD, for example, simply crisscross pins 2 and 3 as shown in the figure. Other lines can be connected in a similar manner. To test the state of any line, an LED can be connected with a resistor to signal ground, pin 7, and the line in question, as shown in the figure. Lines can be "dummied up" in lieu of wiring up a special RS-232C plug simply by adding a patch between an active line and the line to be dummied.

To construct the plugboard, use the smaller version of the Radio Shack prototype board (catalog #276-175). The back has a sticky paper cover. Peel this off to expose the

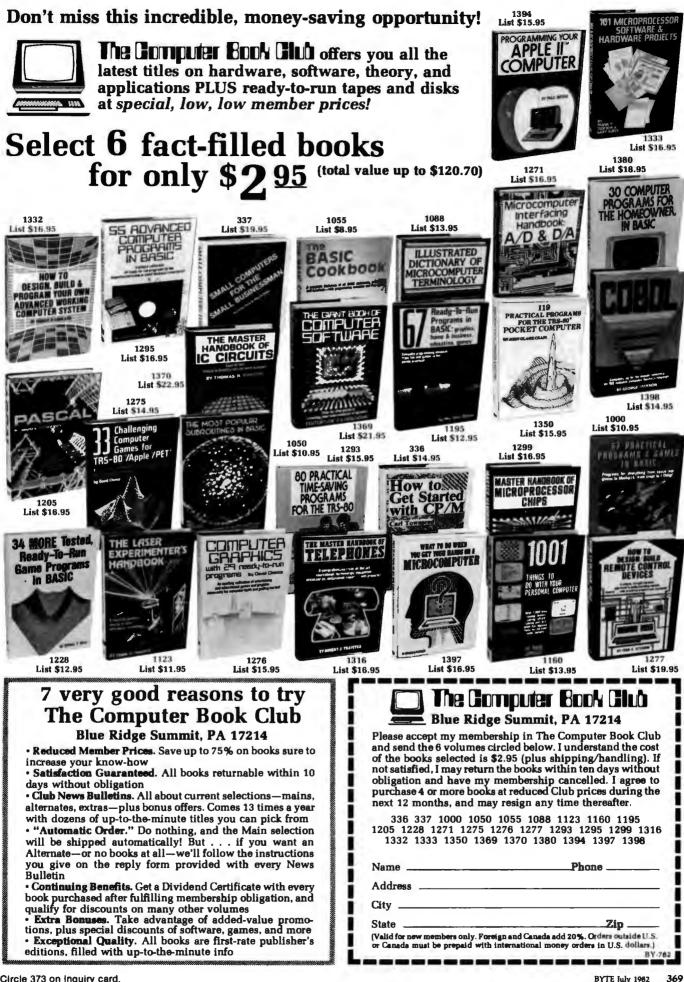

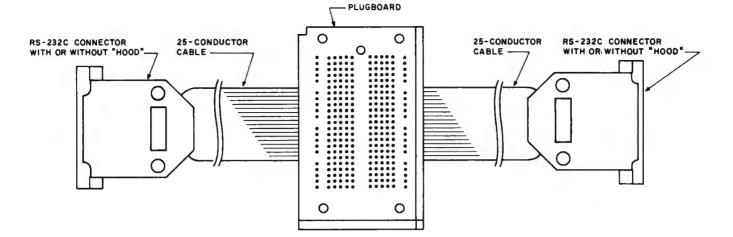

**Figure 8:** The data-communications plugboard uses a prototype board to "break out" the 25 lines of an RS-232C cable. This permits lines to be swapped, jumpered, or tested.

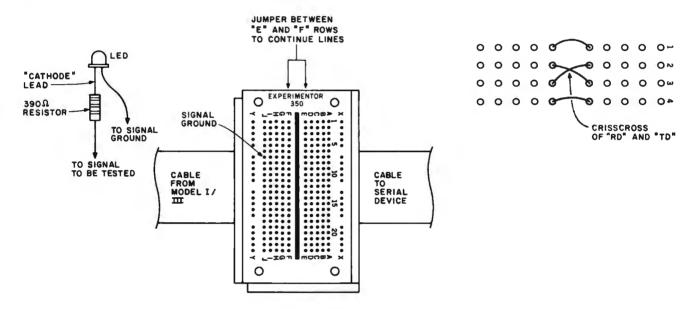

Figure 9: To run all lines straight through, jumper each row from the "E" to "F" points. Lines may be easily swapped. An LED with series resistor can be used to test the state of any of the lines on either the input or output side.

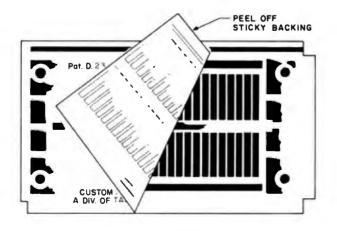

**Figure 10:** Peel away the backing of the prototype board to expose the foil paths for soldering.

interconnecting strips, as shown in figure 10. The rows are numbered from 1-23 on the front of the board.

You'll need two RS-232C connectors. Get the solder type, not the insulation displacement type. Unfortunately, Radio Shack sells only the latter type. Use the proper plug combinations for the equipment you'll be interfacing. Modems, for example, generally have a female RS-232C connector, requiring a male connector on the cable.

Although the connector pins are numbered, the numbering is often difficult to see unless you hold the connector at the right angle with the right light. Standard numbering for RS-232C connectors, looking in to the connector, is shown in figure 11.

Obtain a 25-wire ribbon cable (Radio Shack catalog #278-771 is a 40-conductor cable that can be split). Wire the ribbon cable so that the wire positions correspond to

## ON DEMAND FOUR WHEEL DRIVE.

#### MAXIMUM TRACTION.

The only cars in America you can switch into four wheel drive <u>without</u> <u>stopping</u> are made by Subaru.

All other 4WD's, without exception, require a full stop before switching. But with On Demand Four Wheel Drive, the instant you need extra traction and safety, you simply flick the lever.

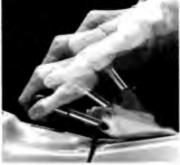

And immediately you go from full time Front Wheel Drive to Four Wheel Drive. (For tougher going, certain models offer a dual range gear box). Only Subaru gives you the advantages of both Front Wheel Drive and 4WD in one road hugging car.

Our Hatchback, Wagon and Brat are also great performers in other ways as well. Like:

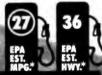

<u>Great gas mileage</u>. Our entire line of 4WD's, for instance, is #1 among all 4WD cars in fuel economy.

#### IN MINIMUM TIME.

Low sticker price. We offer the lowest priced 4WD car in America. In fact, our 4WD's actually cost less than many cars with conventional 2 wheel drive.

Optimum options. The Hill-Holder<sup>™</sup>, a device on certain models that prevents drifting back on steep hills. Power windows.\*\* Power steer-

ing.\*\* Stereo/cassette. Cruise control.

<u>Terrific value</u>. For all of the above reasons, and many more, Subaru delivers maximum value per dollar. Not to mention independent suspension on all 4 wheels, rack and pinion steering and power assist front disc brakes as standard equipment.

Also standard are two features that come with every Subaru: reliability and durability. And you don't have to demand them. We do.

#### SUBARU INEXPENSIVE. AND BUILT TO STAY THAT WAY.

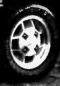

TERS ENTIMATES FOR DUR AWD NATCHBACK, USE EST, MPG FOR COMMANISONS, YOUR MILEAGE MAY DIFFER DEPENDING ON DRIVING SPEED, WEATHER CONDUCTORS AND THE LONGEN, A CTUAL HAVE MILEAGE WILL PROMABLY BE LESS." ## AVAILABLE ON CERTAIN MODELS,

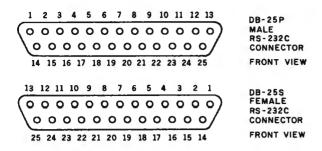

Figure 11: Standard RS-232C connector-pin numbering.

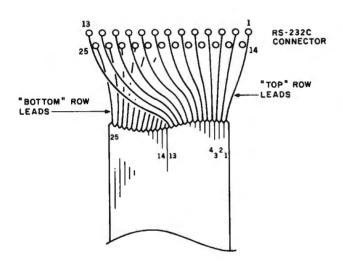

**Figure 12:** Wiring the ribbon cable. The wiring is nonstandard compared to most RS-232C cables and correlates the RS-232C pin numbers with the conductor-position numbering.

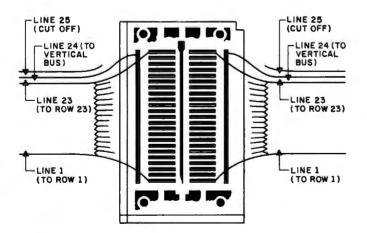

**Figure 13:** Solder the cable to the prototype board. Twentythree lines are soldered to rows 1-23. The twenty-fourth line is soldered to the vertical column. The twenty-fifth line, not used, can be cut off.

the RS-232C pin numbers on both RS-232C connectors. This will involve separating the cable into two halves, as shown in figure 12.

Cut the RS-232C cable in half. Separate the wires on both cut ends of the cable and strip each wire with a wire stripper about 1/16 inch.

Solder 23 wires onto the 23 rows of the board. Match the row number with the RS-232C pin number. Solder the twenty-fourth wire (pin 24) to the vertical strip on each side of the board. Cut off the twenty-fifth wire. This signal is undefined in the RS-232C specification (see figure 13).

Using 20-gauge wire, connect opposing pins for those lines that are not to be changed. The wire will fit nicely into the plugboard holes and stay there. Only the Model I/III signals shown in table 1 need to be connected in this manner. None of the others are used.

You're now set to experiment with the programming examples below or to use the plugboard to help connect serial devices to your system.

#### **RS-232C Programming Examples**

The examples below are in BASIC. They can be converted to Z80 assembly language by substituting INs and OUTs for the BASIC INPs and OUTs. I don't have the space to show you complete serial printer or communications drivers, but these examples should take the mystery out of RS-232C interfacing.

Setting RTS, DTR, and break. RTS and DTR lines are outputs from the RS-232C controller indicating "request to send" and "data terminal ready." The RTS line (pin 4) is set by:

| 100 | OUT 232,0       | 'initialize RS-232C       |
|-----|-----------------|---------------------------|
| 110 | OUT 234,xxxxxx1 | binary value with lsb set |

(The "xxxxxx1" indicates that bit 0 must be set; other bits should be set or reset appropriately, as well.) The DTR line (pin 20) is set similarly:

| 100 | OUT 232,0        | 'initialize RS-232C |
|-----|------------------|---------------------|
| 110 | OUT 234,xxxxxx1x | binary value        |

If both RTS and DTR are to be set, the binary value would be xxxxxx11.

The "break" does not come out on the RS-232C connector, but enables or disables the TD line. Use a 1 to enable the TD line:

| 100 | OUT 232,0        | 'initialize RS-232C |
|-----|------------------|---------------------|
| 110 | OUT 234,xxxxx1xx | 'enable TD          |

Use the above code and experiment with the plugboard by connecting an LED and 390-ohm resistor between pin 7 of the plugboard and pin 4 or 20. Remember, logic 1 is -12 V DC and logic 0, +12 V DC.

Reading CTS, DSR, CD, and RI. These inputs to the RS-232C controller indicate clear to send, data set ready, carrier detect, and ring indicator. To read the lines, do:

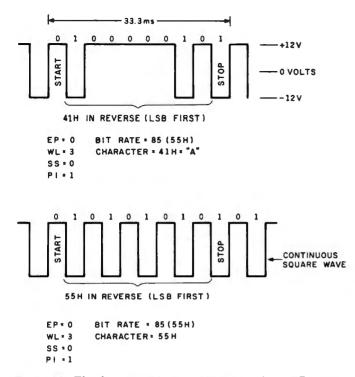

**Figure 14:** The data out exerciser program produces TD output that can be examined with an oscilloscope. The serial bit stream can be easily read. Outputting a hexadecimal 55 character produces a continuous square wave due to the alternating 1s and 0s.

| 100 | OUT 232,0    | 'initialize RS-232C |
|-----|--------------|---------------------|
| 110 | A = INP(232) | 'read lines         |

The A variable will contain a binary value corresponding to CTS, DSR, CD, and RI in the most significant 4 bits; the lower 4 bits are not significant.

You can experiment by first setting RTS or DTR and jumpering on the plugboard between the RTS or DTR pins to the four input lines. Jumpering is usually the easiest way to "dummy up" a signal, either by connector wiring or, in this case, on the plugboard.

Setting SUN, STD, and SRTS. These secondary lines are not normally used in communications programs, but they can be set by:

| 100 | OUT 232,0        | 'initialize RS-232C   |
|-----|------------------|-----------------------|
| 110 | A = INP(233)     | 'toggle CRL flip-flop |
| 120 | OUT 234,xxUTRxxx | 'set SUN, STD, SRTS   |
| 130 | A = INP(233)     | 'toggle CRL           |

In line 120, bits 5, 4, and 3 control the status of SUN, STD, and SRTS, respectively. The INP(233) toggles the control-register load flip-flop so that the control register is not loaded.

Outputting on TD. The BASIC code in listing 1 shows a continuous output of a specified character. If you have an oscilloscope, connect it between pin 7 (SGND) and pin 2 (TD), and observe the output. **Listing 1:** This simple BASIC program will continuously output data on the TD line at user-defined bit rates and formats.

90 'SERIAL DATA OUT EXERCISER 100 OUT 232,0 105 PRINT "INPUT EP, WLS, SSB, PI" 110 INPUT EP,WL,SS,PI 120 WD=EP\*128+WL\*32+SS\*16+PI\*8+4 130 OUT 234,WD 135 INPUT "BAUD CODE";BA 150 OUT 233,BA 160 INPUT "CHARACTER CODE";CH 165 I=0 170 A=INP(234) 180 IF (A AND 64)=0 THEN GOTO 170 185 I=I+1 190 OUT 235,CH 200 GOTO 170

**Listing 2:** This loop-back exerciser program in BASIC outputs data that is immediately input through the RD line. Pins 2 and 3 of the RS-232C lines should be jumpered together.

```
90 'LOOP BACK EXERCISER
100 OUT 232,0
105 PRINT "INPUT EP, WLS, SSB, PI"
110 INPUT EP,WL,SS,PI
120 WD=EP*128+WL*32+SS*16+PI*8+4
130 OUT 234, WD
135 INPUT "BAUD CODE";BA
150 OUT 233, BA
160 INPUT "CHARACTER CODE";CH
165 I=Ø
170 A=INP(234)
180 IF (A AND 64)=0 THEN GOTO 170
185 I=I+1
190 OUT 235, CH
200 A=INP(234)
210 IF (A AND 128)=0 THEN GOTO 170
220 A=INP(235)
230 PRINT A
240 GOTO 170
```

The EP, WL, SS, and PI inputs define even/odd parity, word length, number of stop bits, and parity inhibit, respectively. This format data is sent to the control register by the "OUT 234,WD".

The bit-rate code (see table 2) is sent to the BRG by the "OUT 233, BA".

The character value (CH) is the decimal code for the character to be sent. The value must be in a range of 0-255. ASCII "A," for example, is decimal 65.

The loop at 170-200 continuously checks the THRE status. If the transmitter holding register is empty, it outputs the character to the transmitter holding register by an "OUT 235, CH".

Figure 14 shows oscilloscope waveforms for CH=65

# Birth of a legend.

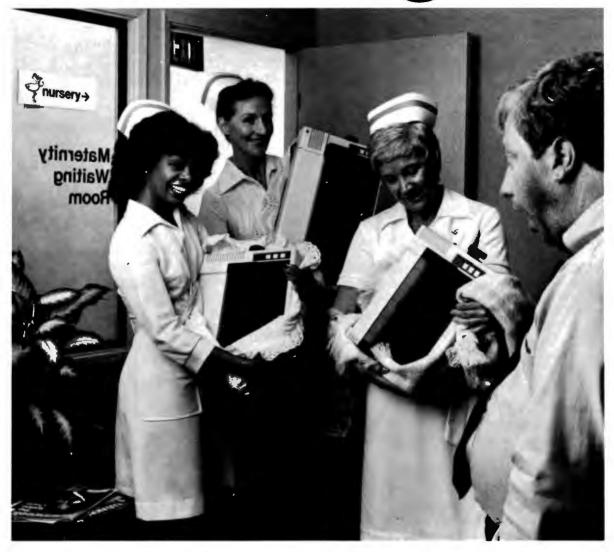

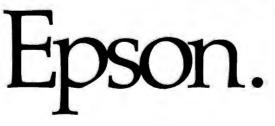

A whole new generation of Epson MX printers has just arrived. And while they share the family traits that made Epson famous — like unequalled reliability and ultra-fine printing — they've got a lot more of what it takes to be a legend.

For instance, they've got a few extra type styles. Sixty-six, to be exact, including italics, a handy subscript and superscript for scientific notation, and enough international symbols to print most Western languages. What's more, on the new-generation MX-80, MX-80 F/T and MX-100, you get GRAFTRAX-Plus dot addressable graphics. Standard. So now you can have precision to rival plotters in a reliable Epson printer. Not to mention true backspace, software printer reset, and programmable form length, horizontal tab and right margin.

All in all, they've got the features that make them destined for stardom. But the best part is that beneath this software bonanza beats the

# Uh...three legends.

heart of an Epson. So you still get a bidirectional, logical seeking, disposable print head, crisp, clean, correspondence quality printing, and the kind of reliability that has made Epson the bestselling printers in the world.

All of which should come as no surprise, especially when you look at the family tree. After all, Epson *invented* digital printers almost seventeen years ago for the 1964 Tokyo Olympics. We were the first to make printers as reliable as the family stereo. And we introduced the computer world to correspondence quality printing and disposable print heads. And now we've given birth to the finest printers for small computers on the market.

What's next? Wait and see. We're already expecting.

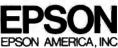

3415 Kashiwa Street • Torrance, CA 90505 • (213) 539-9140

| FEATURE                                                                 | ORIGINAL<br>MX-80 | GRAFTRAX-80* | ORIGINAL<br>MX-100 | MX-80<br>with | MX-80 F/T<br>GRAFTRAX | MX-10<br>A-Plus |
|-------------------------------------------------------------------------|-------------------|--------------|--------------------|---------------|-----------------------|-----------------|
| Bidirectional printing                                                  | x                 | x            | X                  | х             | x                     | x               |
| Logical seeking function                                                | x                 | x            | x                  | X             | x                     | X               |
| Disposable print head                                                   | x                 | x            | x                  | x             | x                     | X               |
| Speed: 80 CPS                                                           | X                 | x            | X                  | X             | х                     | Х               |
| Matrix: 9 x 9                                                           | x                 | x            | x                  | х             | x                     | X               |
| Selectable paper feed                                                   |                   |              | x                  |               | x                     | X               |
| PAPER HANDLING FUNCTIONS                                                |                   |              |                    |               |                       |                 |
| Line spacing to n/216                                                   |                   | X            |                    | X             | x                     | X               |
| Programmable form length                                                | x                 | x            | х                  | х             | x                     | X               |
| Programmable horizontal tabs                                            | x                 | x            | x                  | X             | x                     | X               |
| Skip over perforation                                                   |                   |              | x                  | x             | x                     | x               |
| PRINT MODES AND CHARACTER FONTS                                         |                   |              |                    |               |                       |                 |
| % ASCII characters                                                      | x                 | x            | x                  | х             | x                     | Х               |
| Italics character font                                                  |                   | x            |                    | x             | x                     | X               |
| Special international symbols                                           |                   | <b>*</b>     |                    | X             | X                     | X               |
| Normal, Emphasized, Double-Strike.<br>and Double/Emphasized print modes | x                 | x            | x                  | x             | x                     | x               |
| Subacript/Superscript print mode                                        |                   |              |                    | X             | X                     | X               |
| Underline mode                                                          |                   |              |                    | х             | x                     | Х               |
| 10 CP1                                                                  | x                 | x            | x                  | x             | x                     | X               |
| 5 CPI                                                                   | x                 | x            | x                  | x             | x                     | X               |
| 17.16 CPI                                                               | x                 | x            | x                  | x             | x                     | X               |
| 8.58 CPI                                                                | x                 | x            | х                  | X             | X                     | X               |
| DOT GRAPHICS MODE                                                       |                   |              |                    |               |                       |                 |
| Line drawing graphics                                                   |                   |              |                    | Х             | Х                     | X               |
| Bit image 60 D.P.I.                                                     |                   | X            | X                  | X             | X                     | X               |
| Bit image 120 D.P.I.                                                    |                   | x            | X                  | x             | x                     | X               |
| CONTROL FUNCTIONS                                                       |                   | _            |                    |               |                       |                 |
| Software printer reset                                                  |                   | X            |                    | х             | X                     | X               |
| Adjustable right margin                                                 |                   |              | x                  | X             | X                     | Х               |
| True back space                                                         |                   | x            |                    | х             | х                     | Х               |
| INTERFACES                                                              |                   |              |                    |               | _                     |                 |
| Standard — Centronics-style 8-bit parallel                              | X                 | X            | Х                  | Х             | X                     | X               |
| Optional - RS-232C current loop w/2K buffer                             | x                 | x            | X                  | x             | X                     | X               |
| RS-232C x-on/x-off w/2K buffer                                          | x                 | x            | X                  | x             | x                     | X               |
| IEEE-488                                                                | x                 | x            | x                  | х             | x                     | х               |

\*Tandy TRS-80 block graphics only available with GRAFTRAX 80.

ABCDEFGHIJKLMN abcdefghijklmn ABCDEFGHIJKLMN abcdefghijklmn Ø1234 ABCDEFGHIJKLMN abcdefghijklmn ABCDEFGHIJKLMN abcdefghijklmn Ø1234 ABCDEFGHIJKLMN abcdefghijklmn ABCDEFGHIJKLMN abcdefghijklmn Ø1234 ABCDEFF abcdef ABCDEFabcdefØ1234567 ABCDEFFHIJKLMNOPØRSTUVWX abcdefghijklmopgrstuvwx Ø1234567 ABCDEFFAbcdefABCDEFabcdefØ1234567

ABCDEFBHIJKLMNAbcdefghijklanopgratuvxx868866813KLKHOFGRSTUVXXabcdefghijklanopgratuvxx81234367

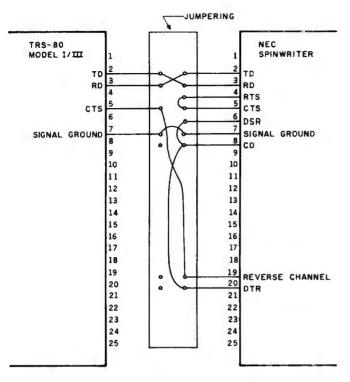

**Figure 15:** This typical RS-232C jumpering connects an NEC Spinwriter to the Model I/III. Various Spinwriter lines must be "dummied up" to fool the Spinwriter into thinking it has received the proper signals. The "reverse channel" line permits 1200-bit operation.

|                                                              |            | OUR<br>Special<br>Cash Price |
|--------------------------------------------------------------|------------|------------------------------|
| SSM PB-1 2708/2716 programm                                  | er A & T   | 199.00                       |
| Votrax Type N Talk A & T                                     |            | 315.00                       |
| Seattle Computer CPU Support B                               | oard A & T | 263.00                       |
| Imsai I-8080, 22 slot M/F w/fro                              | nt panel   |                              |
| no MPU-A                                                     | A & T      | 607.00                       |
| North Star Horizon 2Q-64K                                    | A & T      | 2629.00                      |
| Qume DT-8 DSDD Bare 8" drive                                 |            | 515.00                       |
| Shugart SA 400 SSDD 51/4" bare                               | drive      | 199.00                       |
| 3 M (Scotch) Head cleaning kit                               |            | 16.00                        |
| Godbout RAM-21-128K Static A                                 | & T        | 1271.00                      |
| Cromemco SDI Graphics Board                                  | A & T      | 675.00                       |
| SMS 64K CMOS Static A & T Ur<br>Morrow Designs Discus 2D Dua | ikit       | 450.00                       |
| system 8"                                                    |            | 1379.00                      |

Subject to Available Quantities • Prices Quoted Include Cash Discounts. Shipping & Insurance Extra.

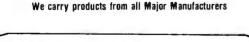

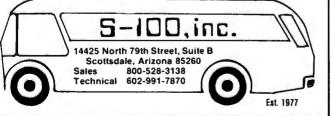

and CH=85 with no parity bit, 1 stop bit, 8 data bits, and 300 bps. This BASIC loop keeps up quite well with the 30 character-per-second rate. Setting the bit rate to 600 (BA=102) resulted in a throughput of 41 cps (not 60, because of the BASIC overhead). It is feasible to drive a line printer in BASIC.

The last application is shown in listing 2. This is a loopback test in which the TD line output is jumpered back to the RD (pin 3) line input. The character sent out comes right back in on the RD line. This technique is common for testing an RS-232C interface locally. Jumper the two lines by a short wire between pins 2 and 3 on the plugboard.

#### **Connecting Serial Devices**

So many serial devices are available that it's hard to generalize about proper RS-232C cable configurations to drive the devices. A typical configuration that can be set up by the plugboard is shown in figure 15. This connects the NEC Spinwriter to the Model I or III and allows transfer rates up to 1200 bps.

Read the interfacing requirements for the serial device to be used with your Model I or III, use the plugboard to test line conditions, and possibly even use some of the code provided above. This method should facilitate interfacing to non-Radio Shack RS-232C equipment—and help you realize the benefits implicit in the advertising slogan, "RS-232C compatible."

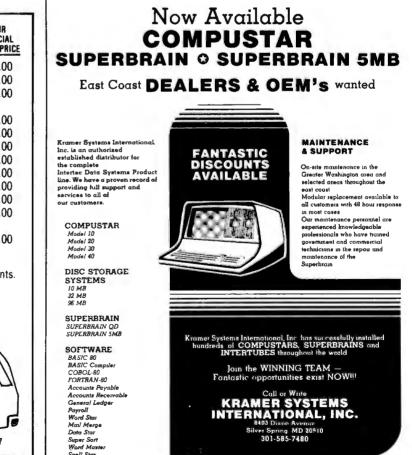

# 1-UPMANSHIP,

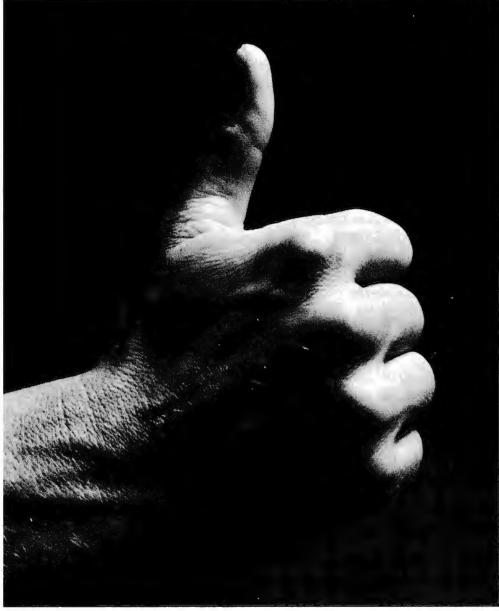

We opened our doors with two basic goals:

To distribute as many software packages to as many dealers as possible.

And to make money doing so. Our success on both counts is the result of hard work, a positive business attitude and a recognition that you, as a retailer, have a right to be treated fairly and honestly by your distributor.

### We're 1-up for three good reasons:

- 1. We always offer a wide selection of the latest and best microcomputer software packages available anywhere. (Why should you have to hunt for what you need?)
- 2. Our dealer discounts start with quantities of 1. (Remember all those times you just wanted one or two to see how they'd sell?)
- 3. We don't play The BackOrder Game. (If we can't ship your order within 48 hours we'll let you know, instead of hanging you out to dry.)

If there's anything else we can do for you, just let us know. Because we're 1-up and we intend to stay that way.

Software Distributors, 9929 Jefferson Blvd., Culver City, CA 90230. Telex 4990032 BVHL, ATT: SOFT

For our dealer info package, call (213) 559-9330.

SOFTWARE DISTRIBUTORS We won't leave you holding the bag.

## Programming the Critical-Path Method in BASIC

This program helps managers assess trade-offs of time and costs.

Steven Zimmerman Professor of Management College of Business and Management Studies University of South Alabama Mobile, AL 36688

> Leo M. Conrad Imagineering Concepts POB 9843 Mobile, AL 36691-0843

The critical-path method (CPM) is a project-scheduling tool that has won wide acceptance in the construction industry. (Do not confuse this with the CP/M operating system.) CPM has proved its usefulness on both large and small jobs.

CPM resembles PERT, the performance evaluation and review technique described in the May 1982 BYTE, page 465. Both of them use network diagrams to analyze projects. PERT, developed to help manage complex research and development projects, uses statistical methods to estimate the time needed to complete such an innovative project, which must be to some degree unpredictable. CPM, however, seeks to determine how to minimize the time required to do routine construction and maintenance. Since these activities are routine, CPM assumes that its users can provide reliable estimates of how long each activity will require. CPM helps determine the optimal trade-off of a project's total cost and the total time required for completion. It also tries to produce a project schedule that minimizes both direct and indirect costs. (An example of an indirect cost is the production time lost while a manufacturing plant is closed for maintenance.)

#### CPM helps determine the optimal trade-off of a project's cost and the time required for completion.

CPM analysis of a project has the key feature of allowing computations based on both operation at normal time and cost and operation at crash time and cost. Normal time is the amount of time an activity will take under normal conditions; normal cost is the cost of proceeding in this manner. Crash time is the reduced time in which an activity could be completed if extra resources and costs were applied. Crash cost is the total cost necessary to get the job done faster.

The objective of CPM is to find the critical path through a project under normal conditions and under various degrees of crash conditions. The critical path is defined as the sequence of steps that takes the longest time to complete from the beginning of a project to its end. In the case of normal time and cost, the crew scheduled to do a task is of normal size and is not supplemented by either second shifts or overtime. In the case of crash time and cost, the project uses extra people or a second shift. Put simply, crash operations involve spending extra dollars to speed up a project.

The differences between CPM and PERT sometimes escape notice. This is partly because some users have combined the most useful aspects of the two techniques. Our approach to CPM in this article is a classic approach. Because our TRS-80 Model I system contains only 32K bytes of RAM (random-access read/write memory), combining the approaches in a BASIC program was not possible. We also wanted to illustrate the differences between CPM and PERT.

In practice, CPM and PERT can be applied to many of the same projects. Examine the differences in input and output required by our PERT program in the May issue and this CPM program before you decide which method to use on a project. We have found both programs useful.

We will describe the fundamentals of CPM analysis before presenting a BASIC program that implements CPM.

#### **CPM Analysis**

As with PERT, CPM analysis of a project requires first reducing the project to a list of events and activities. (An activity is a part of a project that consumes resources or time, and whose beginning and end can both be defined. An event is a point in time, an instant. Both the beginning and the ending points of an activity are events.) To apply CPM, you must identify all the events needed to complete the project and all the activities that result in the identified events.

Our sample project in this article will be the same one we used previously for PERT—a real construction project that was recently completed. We simplified things by ending our example with the completion of the building's foundation. We identified 18 activities needed to complete this foundation. Table 1 lists the activities, assigned letters A-Q and Z. Each event in the project consists of the completion of one or more activities.

#### The Bubble Diagram

The second stage in CPM analysis is the layout of a bubble diagram like the one in figure 1. The diagram shows how the necessary activities and events in a project form a sequence of steps. Most contractors specify the sequence of tasks in a project in some fashion. Like PERT, CPM makes a formal activity of task sequencing, which lends valuable structure to planning. In particular, making a bubble diagram forces the planner to specify which activities depend on the completion of other activities.

| Letter | Activity                                        | Beginning<br>Event | End<br>Event |
|--------|-------------------------------------------------|--------------------|--------------|
| A      | Assemble accounting data                        | 1                  | 2            |
| B      | Look for bank                                   | 1                  | 3            |
| C      | Look for realtor                                | 1                  | 4            |
| Z      | Seek permits                                    | 2                  | 7            |
| D      | Make market study of area                       | 2                  | 3            |
| G      | Look for contractor                             | 2                  | 5            |
| F      | Seek insurance for construction                 | 2                  | 6            |
| H      | Get basic architectural plans                   | 3                  | 5            |
| E      | Make cost study                                 | 3                  | 4            |
| I      | Buy land                                        | 4                  | 5            |
| J      | List materials                                  | 5                  | 6            |
| K      | Get more detailed architectural plans           | 5                  | 7            |
| L      | Have survey made                                | 5                  | 8            |
| M      | Buy first batch of materials                    | 6                  | 8            |
| O      | Buy second batch of materials                   | 6                  | 9            |
| N      | Complete detailed internal layout of foundation | 7                  | 8            |
| Q      | Hire crew                                       | 8                  | 9            |
| P      | Build foundation                                |                    | 9            |

**Table 1:** The activities required to build a foundation. The program in listing 1 uses the letters at the left to identify the activities. The two columns at the right list the first event and the last during each activity. An event is defined as the completion of one or more activities.

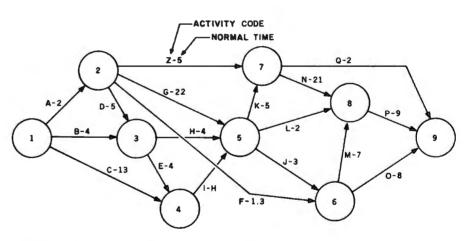

**Figure 1:** The CPM network diagram of the activities required to build a foundation. Each circle represents an event; each line between circles represents one of the activities listed in table 1. The letter on each line is the code identifying an activity; the number following each letter is the normal time for completing the activity. The network has one initial event, event 1 at the extreme left, and one terminal event, event 9 at the extreme right. A path is any set of successive activities that begin with event 1 and end with event 9. The critical path is the path whose sum of activity times is longer than that for any other path through the network.

Diagrams like that shown in figure 1 are also called networks. A CPM network has one initial event, at the extreme left, and one terminal event, at the extreme right. Figure 1 is the bubble diagram of our example, the building of a foundation. The circles are numbered and represent events. The lines are lettered and represent activities. Each line has an arrow indicating its direction in time, from beginning to completion. The network as a whole shows the series of activities needed to complete the project. The arrows show which activities and events logically precede others. As noted in the PERT article, an event that results from completion of more than one activity is called a merge event. An event that represents the joint beginning of more than one activity is called a burst event. Before any activity can start, all the activities preceding it must be completed (but they needn't be completed simultaneously). Both the length and the compass-direction of an arrow are without significance.

Dashed lines in network diagrams represent "dummy" activities, but we didn't include any dummy activities in this project. Dummy activities arise when the completion of one event depends upon the completion of another, but requires no additional work or activity.

In the bubble diagram, the line going from 1 to 2 means that in order to complete event 2 (complete accounting papers), it is necessary to collect and organize the accounting data. Line 1-2 represents an activity; bubble 2 represents an event.

#### Applying CPM

The longest route from the beginning of the network on the left to the end of the network on the right determines the amount of time required to complete the project. This line, the critical path, determines the minimum time required to complete a job.

Identification of the critical path for both normal time and cost operations and crash time and cost operations is the prime objective of CPM. If normal time is such that the project can be completed on time, there is no need to go to crash time. If the project cannot be completed within the critical path of the full crash time, all activities—both on and off the critical path-run under crash conditions. That's when you have some real problems. If the scheduled time falls between the normal-time critical path and the full-crash-time critical path, you can selectively crash the project by spending the extra dollars to get the job completed on time.

In CPM, it is assumed that normal activity levels will result in a higher overall time at lower costs than crash condition operations. It is further assumed that for every dollar spent to reduce the amount of time required to do an activity there is a set reduction in the time required. In other words, a linear relationship exists between time saved and cost.

You can run the system under normal conditions, at full crash conditions, or at selective crash conditions. In practice, it makes little sense to run the system under full crash conditions. The objective of CPM is to identify situations where it pays to use available resources. It does *not* pay to run at full crash. Selective crashing will complete the job in the same time at lower cost than full crashing.

#### **Program Output**

Our CPM program appears in listing 1. Its output is relatively complex, including verification of all the input data, the selective time, early start time, early finish time, latest start time, latest finish time, and slack time for all the activities in the network. In addition, the program identifies the critical path, the time of the critical path, the incremental cost, the normal time/cost of the critical path, and the full crash time/cost of the critical path.

Text continued on page 384

**Listing 1:** A program for CPM, the critical-path method. Written in TRS-80 Level II BASIC, the program asks for a list of the activities in a project, the beginning and ending events of each activity, its normal time, normal cost, crash time, and crash cost.

```
10 CLEAR 1000:CLS:REM
                        "CPM"
20 PRINT"CPM NORMAL AND CRASH TIME/COST"
30 PRINT"DEVELOPED BY STEVEN M. ZIMMERMAN, PH.D.
                                                   & LEO M. CONRAD
                                                                     1980"
40 INPUT"DISK SYSTEM OR LEVEL II BASIC (D/B)";S$
50 PRINT: PRINT *** NOTE BEGINNING EVENTS WILL BE SORTED NUMBERICAL ORDER
                                                                               ****"
: INPUT"DIMENSION FOR ACTIVITIES"; D%: PRINT
60 DIM A$(D%,2),A(D%,13),SV(12)
70 PRINT" INPUT MENU"
80 PRINT"
              К
                    KEYBOARD"
90 PRINT"
              D
                     DISK FILE"
100 PRINT"
               R
                      READ STATEMENT"
                      TAPE RECORDER #-1"
110 PRINT"
               Τ1
                      TAPE RECORDER #-2"
120 PRINT"
               T2
130 INPUT"SELECTION"; IO$
140 IFI0$<>"K"THEN 220
150 INPUT"NUMBER OF ACTIVITIES"; M%: EE=0
160 PRINT"IF THIS IS GOING TO BE WORK YOU MUST NOW INPUT UP TO ";M%;"
ACTIVITIES"
170 FOR I=1 TO M%
180 INPUT"ACTIVITY CODE ";A$(I,1)
190 INPUT"DESCRIPTION, BEGINING EVENT NUMBER, END EVENT NUMBER, NORMAL
                                                                              TIME.
COST AND CRASH TIME, COST"; A$ (I,2), A (I,1), A (I,2), A (I,3), A (I,4), A (I,5), A (I,6)
200 NEXTI
210 GOT0480
220 IF10$="T1"ORIO$="T2"THEN230
                                  ELSE330
```

```
Listing 1 continued:
230 PRINT"SETUP TAPE #-"; IO$; " TO PLAY": REM TAPE INPUT
240 IF S$="D"CMD"T"
250 IFI0$="T1"INPUT#-1, M%, EE
260 IFIO$="T2"INPUT#-2, M%, EE
270 FORI=1TOM%
280 IFI0$="T1"INPUT#-1,A$(I,1),A$(I,2):INPUT#-1,A(I,1),A(I,2),A(I,3),A(I,4),A(I,
5),A(I,6)
290 IFI0$="T2"INPUT#-2,A$(I,1),A$(I,2):INPUT#-2,A(I,1),A(I,2),A(I,3),A(I,4),A(I,
5),A(I,6)
300 NEXTI
310 IFS$="D"CMD"R"
320 GOT0480
330 IFI0$<>"D"THEN420
340 LINEINPUT"NAME OF FILE:DISK "; B$:REM DISK INPUT
350 OPEN"I", 1, B$
360 INPUT#1, M%, EE
370 FORI=1TOM%
3B0 INPUT#1,A$(I,1),A$(I,2),A(I,1),A(I,2),A(I,3),A(I,4),A(I,5),A(I,6)
390 NEXTI
400 CLOSE1
410 GOT0480
420 IFI0$<>"R"THEN70
430 READM%, EE
440 FORI=1TOM%: REM READ INPUT
450 READA$(I,1),A$(I,2),A(I,1),A(I,2),A(I,3),A(I,4),A(I,5),A(I,6)
460 IFA$(I,1)="END"THEN480
470 NEXTI
480 REM PRINTS INPUT DATA FOR VARIFICATION
490 M=M%:TP=0:FORI=1TOM:IFA(I,2)>TPTHENTP=A(I,2)
495 NEXT: EE=TP
500 FORI=1TOM-1
510 FORJ=I+1TOM
520 IFA(I,1)<=A(J,1)THEN550
530 FORK=1TD12:SV(K)=A(I,K):A(I,K)=A(J,K):A(J,K)=SV(K):NEXTK
540 FORK=1TO2:5V$(K)=A$(I,K):A$(I,K)=A$(J,K):A$(J,K)=SV$(K):NEXTK
550 NEXTJ,I
560 XX=5:PRINT"VERIFICATION OF INPUT"
570 Z1$="CODE DESCRIPTION TIME
                                     EARLY
                                              EARLY
                                                        LAST
                                                                  LAST
                                                                            SLACK"
580 Z2$="
                                                                            TIME"
                           USED
                                     START
                                              FIN
                                                        START
                                                                  FIN
590 Z3$="CODE DESCRIPTION BEGIN
                                  END
                                         NORMAL
                                                           CRASH"
600 Z4$="
                          EVENT
                                 EVENT
                                         TIME
                                                   COST
                                                            TIME
                                                                     COST"
610 PRINT"ND ": Z3$
620 PRINT"
              "; Z4$
630 K=0
640 C4$="### "
650 FORI=1TOM%
660 PRINTUSINGC4$; I;
670 C1$=" #### "
680 C2$="% % %
                        %":C3$=" ####.##"
670 PRINTUSINGC2$; A$(1,1), A$(1,2);
700 FORJ=1TO2
710 PRINTUSINGC1$;A(I,J);:NEXTJ
720 FORJ=3T06
730 PRINTUSINGC3$;A(I,J);:NEXTJ
740 K=K+1:IFK>=13 THENPRINT:INPUT"ENTER TO PAGE";DU$:K=0
750 PRINT:NEXTI
760 INPUT"-2 TO ADD.
                       -1 TO CONTINUE OR NUMBER TO CHANGE";L: IFL=-1THEN810
770 IFL<>-2THEN790
780 L=M%+1:M%=L:N%=N%+1
790 INPUT "INPUT CODE, DESCRIPTION, BEGINING EVENT NUMBER, END EVENT
                                                                              NUMBER
, NORMAL TIME, COST AND CRASH TIME AND COST";A$(L,1),A$(L,2),A(L,1),A(L,2),A(L,3)
), A(L, 4), A(L, 5), A(L, 6)
800 GOT0480
810 INPUT "HARD COPY OF INPUT DATA (Y/N) "; P$
820 IFP$<>"Y"THEN960
830 INPUT"TITLE";T$:LPRINT"TITLE: ";T$
                                                                  Listing 1 continued on page 382
```

```
Listing 1 continued:
840 INPUT"DATE"; T$: LPRINT"DATE: "; T$
850 LPRINT"NO "; Z3$
              "; Z4$
860 LPRINT"
870 FORI=1TOM%
880 LPRINTUSINGC4$; I;
890 LPRINTUSINGC2$;A$(I,1),A$(I,2);
900 FORJ=1T02
910 LPRINTUSINGC1$;A(I,J);:NEXTJ
920 FORJ=3T06
930 LPRINTUSINGC3$; A(I, J); :NEXTJ
940 LPRINT" "
950 NEXTI
                               BEGINING EVENT IS 1 EARLY START =0 FOWARD PASS
960 REM NOW THE WORK BEGINS
970 INPUT"NORMAL TIME OR FULL CRASH TIME (N/C)";NC$:IFNC$<>"N"ANDNC$<>"C"THEN970
980 FORI=1TOM%: IFNC$="N"THENA(I,7)=A(I,3)
990 IFNC$="C"THENA(1,7)=A(1,5)
1000 NEXTI
1010 FORI=1TOM%
1020 IFA(I,1)=1THENA(I,8)=0:A(I,9)=A(I,7):GDTD1100
1030 MAX=0.0
1040 FORJ=1TOM%
1050 IFA(J.2)<>A(I.1)THEN1080
1060 IFA(J,9)>MAXTHENMAX=A(J,9)
1070 A(I,8)=MAX
1080 NEXTJ
1090 A(I,9) = A(I,8) + A(I,7)
1100 NEXTI
1110 REM BACKWARD PASS
1120 XM=0.0
1130 FORI=M%T01STEP-1
1140 IFA(I,2)<>EETHEN1160
1150 IFXM<A(I,9) THENXM=A(I,9)
1160 NEXTI
1170 FORI=M%T01STEP-1
1180 IFA(I,2)=EETHENA(I,11)=XM:GOT01250
1190 MIM=99999
1200 FORJ=M%T01STEP-1
1210 IFA(I,2)<>A(J,1)THEN1240
1220 IFA(J, 10) < MIMTHENMIM=A(J, 10)
1230 A(I,11)=MIM
1240 NEXTJ
1250 A(I, 10) = A(I, 11) - A(I, 7)
1260 NEXTI
1270 REM SLACK VARIABLE CALCULATIONS
1280 FORI=1TOM%
1290 A(I, 12) = A(I, 11) - A(I, 9)
1300 NEXTI
1310 K=0:REM PRINT OUTPUT
1320 PRINT"CODE DESCRIPTION USED
                                      EARLY EARLY LAST LAST
                                                                 SLACK"
1330 PRINT"
                             TIME
                                      START FIN
                                                    START FIN
                                                                 TIME"
1340 C5$=" ###.##"
1350 FORI=1TOM%
1360 PRINTUSINGC2$; A$(I,1), A$(I,2);
1370 FORJ=7T012
1380 PRINTUSINGC5$; A(I, J); :NEXTJ
1390 FRINT:K=K+1:IFK=13INPUT"ENTER TO PAGE";DU$:K=0
1400 NEXTI
1410 INPUT"HARD COPY OF RESULTS (Y/N)";P$:IFP$<>"Y"THEN1490
1420 IFNC$="C"LPRINT"FULL CRASH TIMER ANALYSIS"
1430 LPRINT" ":LPRINTZ1$:LPRINTZ2$
1440 FORI=1TOM%
1450 LPRINTUSINGC2$; A$(I,1), A$(I,2);
1460 FORJ=7T012
1480 LPRINT" ":NEXTI
```

```
Listing 1 continued:
1490 PRINT"OUTPUT MENU"
                       COST AND TIME OF CRITICAL PATH"
1500 PRINT"
                С
1510 PRINT"
                D
                       DISK"
1520 PRINT"
                Ε
                       END"
1530 PRINT"
                R
                       RECYCLE"
1540 PRINT"
                 S
                       SELECTIVE CRASHING"
1550 PRINT"
                 T1
                       TAPE#-1"
1560 INPUT"
                                      SELECTION "; OP$: IFOP$="R"THEN480
                T2
                       TAPF#-2
1570 IFOP$<>"S"THEN1760
1580 IFNC$<>"N"INPUT"CAN NOT CRASH FROM FULL CRASH ENTER TO CONTINUE";DU$:GOTO1
490
1590 CLS:PRINT"SELECTIVE CRASHING -- STARTS FROM NORMAL RUN **": INPUT"NEW RUN (Y/
N)";DU$:IFDU$="Y"THENFORI=1TOM%:A(I,13)=0:A(I,7)=A(I,3):NEXTI
1600 PRINT"NO CODE DESCRIPTION
                                           CRASH
                                                               TOTAL "
                                   SELECT
                                                      UNIT
1610 PRINT"
                                     TIME
                                            COST
                                                      COST
                                                               COST"
1620 J=0:FORI=1TOM%: IFA(I, 13)=0ANDA(I, 12) >.00001THEN1650
1630 X=(A(I,6)-A(I,4))/(A(I,3)-A(I,5)):PRINTUSINGC1$;I;:PRINTUSINGC2$;A$(I,1),A$
(I,2);:PRINTUSINGC3$;A(I,7),A(I,13),X,A(I,6)-A(I,4)
1640 J=J+1: IFJ=13THENJ=0: INPUT "ENTER TO PAGE"; DU$
1650 NEXTI
1660 INPUT"-1 TO CONTINUE OR NUMBER TO CHANGE"; IZ: IFIZ=-1THEN1700
1670 INPUT"CRASH DOLLARS OVER NORMAL DOLLARS"; CD: X=A(IZ,3)-A(IZ,5):TS=CD/((A(IZ,
6)-A(IZ,4))/X): IFTS>XTHENTS=X: INPUT "WASTED MONEY -- ENTER TO CONTIMUE"; DU$
1680 A(IZ,13)=CD:A(IZ,7)=A(IZ,7)-TS:IFA(IZ,7)<A(IZ,5)THENA(IZ,7)=A(IZ,5):INPUT"0
VER CRASHED -- ENTER TO CONTINUE"; DU$
1690 GOT01600
1700 INPUT" HARD COPY (Y/N)";DU$:IFDU$="N"THEN1010
1710 LPRINT"NO CODE DESCRIPTION
                                                            TOTAL"
                                   SELECT
                                            CRASH
                                                     LINTT
1720 LPRINT"
                                     TIME
                                             COST
                                                     COST
                                                           COST"
1730 J=0:FORI=1TOM%: IFA(I,13)=0ANDA(I,12)>.00001THEN1750
1740 X=(A(I,6)-A(I,4))/(A(I,3)-A(I,5)):LPRINTUSINGC1$;I;:LPRINTUSINGC2$;A$(I,1),
A$(1,2);:LPRINTUSINGC3$;A(1,7),A(1,13),X,A(1,6)-A(1,4):J=J+1:IFJ=13THENJ=0:INPUT
"ENTER TO CONTINUE":DU$
1750 NEXTI: GOT01010
1760 IFOP$<>"C"THEN1910
1770 REM IDENTIFICATION OF CRITICAL PATH AND COSTS
1780 CO=0:PATH$=" ":CX=0:CY=0:CZ=0:CP=0:CW=0
1790 FORI=1TOM%: IFA(I,12)>0.00001THEN1810 :REM 0 DEFINED AS .00001 ...
1800 CO=CO+A(I,3):PATH$=PATH$+" "+A$(I,1):CX=CX+A(I,4):CY=CY+A(I,6):CZ=CZ+A(I,7)
:CP=CP+A(I,5):CW=CW+A(I,13)
1810 NEXTI: C6$="###, ###, ###. ##": IFNC$="C"THENCW=CY-CX
1820 CLS: PRINT"CRITICAL PATH"; : PRINTPATH$
1830 PRINT"TIME OF CRITICAL PATH ";CZ:PRINT"COST OF CRITICAL PATH ";CW+CX, "INCRE
MENTAL COST "; CW: PRINT"NORMAL TIME CRITICAL PATH "; CO
1840 PRINT"NORMAL COST OF CRITICAL PATH ";CX
1850 PRINT"FULL CRASH TIME OF CRITICAL PATH "; CP:PRINT"FULL CRASH COST OF CRITIC
AL PATH ":CY
1860 INPUT"HARD COPY (Y/N)"; P$: IFP$<>"Y"THEN1490
1870 LPRINT" ":LPRINT"CRITICAL PATH ";PATH$
1880 LPRINT TIME OF CRITICAL PATH ";CZ:LPRINT COST OF CRITICAL PATH ";CW+CX, "INC
REMENTAL COST "; CW: LPRINT "NORMAL TIME OF CRITICAL PATH "; CO
1890 LPRINT NORMAL COST OF CRITICAL PATH ";CX
1900 LPRINT"FULL CRASH TIME OF CRITICAL PATH ";CP:LPRINT"FULL CRASH COST OF CRIT
ICAL PATH ";CY: GOT01490
1910 IFOP$="E"THENEND
1920 IFOP$<>"D"THEN1970
1930 LINEINPUT"NAME OF FILE:DISK ";X$:OPEN"O",1,X$
1940 PRINT#1, M%, EE
1950 FORI=1TOM%;PRINT#1,CHR$(34);A$(I,1);CHR$(34);",";CHR$(34);A$(I,2);CHR$(34);
A(I,1);A(I,2);A(I,3);A(I,4);A(I,5),A(I,6):NEXTI
1960 CLOSE1: GOT01490
1970 IFS$="D"THENCMD"T"
1980 IFOP$="T1"PRINT#-1, M%, EE:FORI=1TOM%: PRINT#-1, A$(I,1), A$(I,2): PRINT#-1, A(I,1)
),A(I,2),A(I,3),A(I,4),A(I,5),A(I,6):NEXTI
1990 IFOP$="T2"PRINT#-2, M%, EE:FORI=1TOM%:PRINT#-2, A$(I,1), A$(I,2):PRINT#-2, A(I,1)
),A(I,2),A(I,3),A(I,4),A(I,5):NEXTI
                                                                  Listing 1 continued on page 384
```

Listing 1 continued: 2000 IFS\$="D"THENCMD"R" 2010 GOT01490 2020 REM PUT DATA HERE FIRST # ACTIVITIES THEN ENDING EVENT NUMBER THEN CODE. DESCRIPTION, BEGINING EVENT, ENDING EVENT, NORMAL TIME, COST AND CRASH TIME, COS T FOR EACH ACTIVITY 2030 DATA18.9 2040 DATA A, ACCT. PAPERS, 1, 2, 2, 20, 1, 30 2050 DATA Z, PERMITS, 2, 7, 5, 50, 4, 80 2060 DATA B, SHOP BANKERS, 1, 3, 4, 40, 3, 60 2070 DATA C, SHOP REAL EST., 1, 4, 13, 130, 10, 170 2080 DATA D, MARKET STUDY, 2, 3, 4, 40, 3, 50 2090 DATA 6, CONTRACTOR, 2, 5, 2.2, 22, 1.7, 67 2100 DATA F, INSURANCE, 2, 6, 1.3, 13, .5, 15 2110 DATA H, ART. PLANS, 3, 5, 4, 40, 3, 60 2120 DATA E, COST STUDY, 3, 4, 4, 40, 3, 50 2130 DATA I, LAND, 4, 5, 11, 110, 10, 130 2140 DATA J, MATERIAL, 5, 6, 3, 30, 2, 40 2150 DATA K, PLANS, 5, 7, 5, 50, 2, 120 2160 DATA L, SURVEY, 5, 8, 2, 20, 1, 40 2170 DATA M, BUY MAT #1,6,8,7,30,4,40 2180 DATA D, BUY MAT #2,6,9,8,20,5,50 2190 DATA N, LAYOUT, 7, 8, 21, 110, 12, 120 2200 DATA P, FOUNDATION, 8, 9, 9, 30, 6, 60 2210 DATA Q, HIRE CREW 2,7,9,2,20,1,30

#### Text continued from page 380:

You must use this information with care. It is possible-and usual-for the critical path to switch around as selective crashing is applied. You must keep track of this switching around yourself. The internal memory in our system was not sufficient to design this activity into the program.

Listing 2 shows a set of input data for our construction project. Listing 3 shows output for a typical run, and listing 4 shows output for a full crash analysis.

#### **Program Input**

We wanted to keep the input data to a minimum. We therefore decided to input an activity code, beginning event, ending event, the normal time/cost, and the crash time/cost.

#### Running the Program

The program begins by identifying itself. The first question asked concerns the type of system being used. This question is necessary in order to control the shutting off and turning

on of the time clock when using tape input/output under the disk system, and to avoid encountering the CMD"\_\_\_" statement when using a Level II BASIC system.

For our illustration, the answer to this question is not critical since we will use neither tape nor disk input. (If you do not have a disk system, do not try to use the disk input and output functions because they won't work. We haven't tried this trick and can't tell you what the results would be.)

Text continued on page 388

FEATURES:

Available in 256K or 512K versions

Field expandable from 256K to 512K

Fully assembled, tested and burned in

STACKED RAMs for maximum density

the IBM Personal Computer Plugs into any of the five expanding

Designed specifically for

On board error checking

Access time 250 nano sec.

Cycle time 410 nano sec.

Only 10" Long

#### NEW FOR THE IBM PERSONAL COMPUTER WHY STOP AT 256K OF RAM?

#### PC/RAM STACK

256K/512K Ram Extension Board For The IBM Personal Computer

PC/RAM STACK allows expanding the IBM Personal Computer's memory by 512K in just one I/O expansion slot, leaving the other slots available for I/Ofunctions and peripherals.

#### SUGGESTED RETAIL

512K Model \$1795.00 256K Expandable to 512K \$1195.00 256K Non Expandable Model \$995.00 Add On Modules 64K \$150.00 each

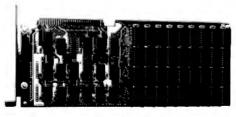

#### **FREE SOFTWARE**

With each 256K or 512K PC/Ram Stack purchased before September 1. "MDISK" software allows accessing all or part of PC/Ram Stack as if it were Disk Drive C:. Only 5 to 10 times faster.

#### NATIONAL TECHNOLOGY SALES PO Box 401782 Garland, Texas 75040 (2141349 8259

#### Fully Socketed 1 Year Warranty

slots

#### PC/RAM STACK uses

state-of-the art technology to deliver the highest density memory in the industry.

### SUPER MICRO COMPUTERS from \$2,395.00

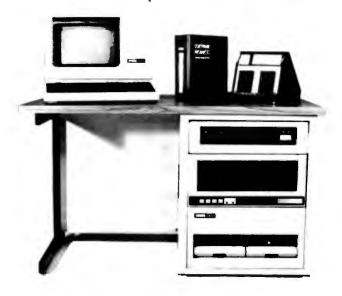

**CI-MWS23-MB** — LSI 11/23 computer workstation. LSI 11/23 CPU, MMU, 256KB Memory, power supply, in 16 slot rack mountable chassis. CRT terminal. 10 mega byte cartridge disk system. 4 port serial I/O. Desktop workstation ..... **\$11,295.00** 

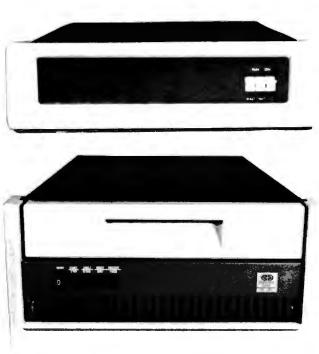

\$4,995.00

**CI-1103LK** — LSI 11/2 CPU, 64KB Memory, power supply, KEV 11 in 16 slot rack mountable chassis .... **\$2,395.00** 

CI-11/23 AC — LSI 11/23 CPU, MMU, 256KB Memory, power supply, in 16 slot rack mountable chassis .... \$3,795.00

CI-1220 — Dual drive, double density, double sided, 2MB capacity floppy plus DMA LSI 11 controller ..... \$2,795.00

DON'T ASK WHY WE CHARGE SO LITTLE, ASK WHY THEY CHARGE SO MUCH.

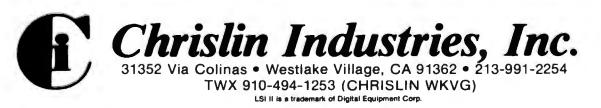

**Listing 2:** A printout of the input for the sample run of the CPM program shown in listing 1. Input includes the beginning and ending events of each activity, normal time and cost, and crash time and cost.

|         | SAMPLE PROBLEM<br>11/19/81 | i úph |       |        |        |       |        |
|---------|----------------------------|-------|-------|--------|--------|-------|--------|
| NO CODE | DESCRIPTION B              | EGIN  | END   | NURTHE |        | CRASH |        |
|         | EY                         | ENI   | EVENT | TIME   | COST   | TIM   | (05)   |
| 1 Ĥ     | ACCT. PHILER               | 1     | 2     | 200    | 20.00  | 1 00  | 30.00  |
| 2.8     | SHOP BHINKER               | 1     | 3     | 4. 00  | 40.00  | 3.00  | 68.68  |
| 30      | SHOP REAL E                | 1     | 4     | 13.00  | 130.00 | 18.00 | 170.00 |
| 4 Z     | PERMITS                    | 2     | ĩ     | 5.00   | 50.00  | 4.00  | 80.00  |
| 5 D     | MHKET STUD                 | 2     | ŝ     | 4. 88  | 48.88  | 3.00  | 56.00  |
| 66      | CONTRACTOR                 | 2     | 5     | 2.26   | 22.00  | 1 78  | 67. 68 |
| 7 F     | INSUMMEL                   | 2     | 6     | 130    | 13.00  | 8, 58 | 15.00  |
| 8 H     | ART. PLANS                 | 3     | 5     | 4. 88  | 48, 66 | 3.60  | 60.00  |
| 9 E     | COST STUDY                 | 3     | 4     | 4.00   | 48. 88 | 3.00  | 50.00  |
| 18 I    | LAND                       | 4     | 5     | 11.08  | 110.00 | 18.68 | 138.00 |
| 11 J    | MATERIAL                   | 5     | 6     | 3.00   | 38. 88 | 2.88  | 48.00  |
| 12 K    | PLANS                      | 5     | 7     | 5.00   | 50.00  | 2.00  | 128.00 |
| 13 L    | SURVEY                     | 5     | 8     | 2.00   | 20.00  | 1.68  | 40. 60 |
| 14 M    | BUY MIT #1                 | 6     | 8     | 7.00   | 38. 80 | 4. 88 | 48. 88 |
| 15 0    | BUY MAT #2                 | 6     | 9     | 8. 99  | 28. 66 | 5. 80 | 50.00  |
| 16 N    | LAYOUT                     | ī     | 8     | 21.00  | 110.00 | 12.00 | 120.00 |
| 17 0    | HIRE CREW 2                | 7     | 9     | 2.00   | 20.00  | 1.00  | 38. 66 |
| 18 P    | FOUNDATION                 | 8     | 9     | 9.00   | 38. 88 | 6.00  | 68. 66 |

**Listing 3:** Output of the sample run of the CPM program in listing 1. The critical path is identified, as are its normal time and cost, and its crash time and cost. The critical path is activities C I K N P. Normal time of completion is 59 weeks; normal cost is 430 units. Crash time is 40 weeks, but at a cost of 170 additional units.

| <b>W</b> | JE DESCRIPTION | 11#    | ERIALY | ENVLY  | LAST   | LAST   | SLACK |
|----------|----------------|--------|--------|--------|--------|--------|-------|
|          |                | USED   | STAKI  | FIN    | STAKT  | FIN    | TIME  |
| R        | ACCT. PAHER    | 2.00   | 8.86   | 2 88   | 3.68   | 5.00   | 3. 00 |
| 8        | SHOP BRIKER    | 4. 08  | 8. 88  | 4. 66  | 5.00   | 9.60   | 5.66  |
| £        | shop real e    | 13. 86 | 8. 68  | 13,00  | 0.00   | 13.00  | 8. 88 |
| Ζ        | PERMITS        | 5. 66  | 2.00   | 7.98   | 24. 66 | 29.00  | 22.68 |
| D        | NAKKET STUD    | 4. 88  | 2.80   | 6. 80  | 5.00   | 9.60   | 3.00  |
| G        | CONTRACTOR     | 2,20   | 200    | 4. 20  | 21.88  | 24. 88 | 19.88 |
| F        | INSURPACE      | 1.38   | 2.88   | 3, 30  | 41 70  | 43.00  | 39.78 |
| Н        | firt. Plans    | 4. 60  | 6. 89  | 18. 66 | 28. 89 | 24. 08 | 14.00 |

Listing 3 continued:

| Ε      | COST STUDY                                       | 4. 68          | 6.00             | 10.00            | 9.00             | 13.00            | 3.00            |
|--------|--------------------------------------------------|----------------|------------------|------------------|------------------|------------------|-----------------|
| I      | LAND                                             | 11.00          | 13.00            | 24.89            | 13.00            | 24.00            | 0. 88           |
| J      | MATERIAL                                         | 3. 88          | 24. 88           | 27.09            | 40.00            | 43, 66           | 16. 88          |
| K      | plans<br>Survey                                  | 5, 00<br>2, 00 | 24, 66<br>24, 66 | 29. 66<br>26. 68 | 24. 99<br>48. 99 | 29, 68<br>58, 69 | 8. 89<br>24. 89 |
| M<br>O | BUY MAT #1<br>BUY MAT #2                         | 7.00<br>8.00   | 27. 88<br>27. 88 | 34, 80<br>35, 60 | 43.00<br>51.00   | 50.00<br>59.00   | 16.00<br>24.00  |
| N      | layout<br>Hire cren 2                            | 21,00<br>2,00  | 29, 66<br>29, 66 | 58. 69<br>31. 66 | 29. 60<br>57. 60 | 58. 68<br>59. 68 | 8.99<br>28.99   |
| р      | FOUNDRELION                                      | 9.00           | 58. 88           | 59. 00           | 50.00            | 59. 66           | 0.66            |
| TIP    | ITICAL PATH (<br>E of critical<br>57 of critical | PATH 59        | INC              | REMENTAL         | cost Ø           |                  |                 |
|        | onal time of or<br>Mal cost of Cr                |                |                  |                  |                  |                  |                 |
| FUL    | L CRASH TIME (                                   | F CRITICA      | PATH 4           | 8                |                  |                  |                 |
| FUL    | l orași cost o                                   | F CRITICA      | l phith 6        | 88               |                  |                  |                 |

**Listing 4:** Output from a full crash run of the program in listing 1. The incremental cost of shortening the project by 19 weeks is 170 units.

FULL OKIGH TIMER HANLYSIS

| ũ | e description | 1 INE<br>USED | effrly<br>Strikt | efikly<br>Fin | last<br>Start | LASI<br>FIN | SLACK<br>Time |
|---|---------------|---------------|------------------|---------------|---------------|-------------|---------------|
| ٥ | OCCT DOM D    |               |                  |               |               |             |               |
| Ĥ | holt. Phiper  | 1 88          | 0.00             | 1.00          | 3.00          | 4.88        | 3.00          |
| 8 | SHOP BHNKER   | 3.00          | 8.00             | 3. 80         | 4. 66         | 7.00        | 4, 88         |
| Ũ | shop real e   | 18. 88        | 8, 99            | 10.00         | 8. 88         | 10.00       | 0.00          |
| Ζ | PERMITS       | 4. 88         | 1.90             | 5. 80         | 18. 66        | 22.00       | 17.00         |
| D | NARKET STUD   | 3.00          | 1.86             | 4.60          | 4.60          | 7.00        | 3.06          |
| G | CONTRACTOR    | 1.70          | 1.00             | 2.78          | 18. 30        | 28.00       | 17. 30        |
| F | INSURANCE     | 0.50          | 1.00             | 1.58          | 29.59         | 38.00       | 28.58         |
| H | ART. PLANS    | 3.00          | 4, 68            | 7. 66         | 17. 66        | 28.88       | 13.00         |
| E | COST STUDY    | 3. 88         | 4. 00            | 7.68          | 7. 68         | 19.00       | 3.00          |
| I | LAND          | 18. 66        | 10.00            | 28. 69        | 10.00         | 28.00       | 8.00          |
| J | MATERIAL      | 2.00          | 28.88            | 22.00         | 28.00         | 38.66       | 8.00          |
| K | PLANS         | 2.88          | 28.00            | 22.00         | 28.88         | 22.00       | 8.88          |
| L | SURVEY        | 1.89          | 28. 66           | 21.08         | 33.00         | 34, 66      | 13.00         |

Listing 4 continued on page 388

| Ħ    | BUY NAT #1   | 4. 60             | 22.00  | 26.88   | 30.00  | 34.00  | 8. 99  |
|------|--------------|-------------------|--------|---------|--------|--------|--------|
| Ū    | BUY NHT #2   | 5.00              | 22.88  | 27.60   | 35.00  | 48.88  | 13.80  |
| N    | LAYOUT       | 12.00             | 22,00  | 34.00   | 22.08  | 34. 66 | 8. 99  |
| Q    | HIRE CREW 2  | 1.00              | 22. 68 | -23. 08 | 39. 68 | 40.00  | 17. 69 |
| ρ    | FOUNDATION   | 6. 00             | 34. 00 | 48.00   | 34. 88 | 46.69  | 8. 68  |
| (10) | ITTOG DATA ( | • T K N S         |        |         |        |        |        |
|      |              | 6.00<br>: i k n p | 34. 00 | 48.08   | 34. 00 | 40.00  | Ø.     |

TIME OF CRITICAL PATH 40 COST OF CRITICAL PATH 600 INCREMENTAL COST 170 NORMAL TIME OF CRITICAL PATH 59 NORMAL COST OF CRITICAL PATH 430 FULL CRASH TIME OF CRITICAL PATH 40 FULL CRASH COST OF CRITICAL PATH 600

Text continued from page 384:

A note follows about the ordering of data input. The program requires the events to be ordered numerically from the beginning event. You need not input the data in this order; the program will do the ordering for you. If you add an activity in the adjustment cycle, the program will insert the step where appropriate.

The next question concerns the dimension of the problem. We made this a variable input because some of you will have larger systems than ours; others will remove some of our remarks statements and possibly go to compress format to pick up some additional capacity. The maximumsize problem we can run for this program is approximately 180 activities. This has been satisfactory, but we thought that allowing the dimension to be reduced any further would be unacceptable.

The input menu defines alternative methods for giving data to the program. It is as follows:

#### INPUT MENU

- K KEYBOARD
- D DISK FILE
- **R** READ STATEMENT
- T1 TAPE RECORDER #-1
- T2 TAPE RECORDER #-2

The original data will have to be input either from the keys or from data statements. At the end of a run, you will be able to save a file on disk or tape. You can then reinput and update that information in some future run or save the results for demonstration purposes.

Each of the above data-input procedures results in a slightly different sequence of steps. If you set up the data statements at the end of your program according to the instructions in statement 2020, you will be ready to use the R instruction. Note that the first data line (2030) contains the number of activities to be read in and the number of the ending event. All the following data lines contain the code of the event, description of the event, beginning-event number, ending-event number, normal time/cost, and crash time/cost. If you are not using the built-in data, removing lines 2030-2210 will pick up some additional space for the dimension guestion reviewed above.

A little delay occurs after you have completed the input of data. This is due to the sorting routine noted above.

The next thing you will see on your video display will be the screen full of

information shown in figure 2. You will then be given the option to page the data whenever the information requires more than one screen. At the end of the listing, you will be asked the following question:

#### -2 TO ADD, -1 TO CONTINUE OR NUMBER TO CHANGE?

This is where it is possible to add additional activities. Your only limit is the size of your dimension statement. You may also correct any errors you may have made. After each addition or correction, the program again sorts the activities in order of the beginning events and reprints the list.

After you have completed the above activity, the program will give you the option of using your printer to obtain hard copy of what was on screen. If you select this option, you also will be asked to input a title and date for identification purposes.

When the printer is finished, or if you did not choose hard copy, you will be asked the type of run you are interested in. The program allows you to make an analysis at normal

| VERIF<br>NO | CODE | OF INPUT<br>DESCRIPTION | BEGIN<br>EVENT | END<br>EVENT |      | L<br>COST | CRASH<br>TIME | COST  |
|-------------|------|-------------------------|----------------|--------------|------|-----------|---------------|-------|
| 1<br>etc.   | А    | ACCT. PAPER             | 1              | 2            | 2.00 | 20.00     | 1.00          | 30.00 |

Figure 2: The display shown on the screen after the input of data.

| CODE      | DESCRIPTION |      | EARLY<br>START |      |      |      | SLACK<br>TIME |
|-----------|-------------|------|----------------|------|------|------|---------------|
| A<br>etc. | ACCT. PAPER | 2.00 | 0.00           | 2.00 | 3.00 | 5.00 | 3.00          |

Figure 3: The display shown on the screen after the selection of type of run has been made.

time and cost, full crash time and cost, or at some level of selective crashing. Take care to keep track of the costs of the various levels of selective crashing because the program will not keep track of the costs of alternative critical paths or of crashing on other than the critical path. The programming to handle this was so large that we thought it would reduce the capacity of the program below the point of usefulness to many people. This was a difficult decision and a hard trade-off to make.

If you plan to do selective crashing, it is necessary to start from normal time. You cannot crash further once you have performed the full crash function. After you have completed your selection, the computer must go to work. If you have a large problem, go make yourself a cup of coffee and relax. When the task has been completed, the information in figure 3 will be shown on the screen.

As with the input data, the program will give you the option of paging through the output results if the amount of information is greater than can be contained in a single screen. You will also have the option of hard copy.

The next thing you will see on the screen is the output menu:

#### OUTPUT MENU

| 2011 |                     |
|------|---------------------|
| C    | COST & TIME OF      |
|      | CRITICAL PATH       |
| D    | DISK                |
| Ε    | END                 |
| R    | RECYCLE             |
| S    | SELECTIVE CRASHING  |
| T1   | TAPE #-1            |
| T2   | TAPE #-2 SELECTION? |
|      |                     |

Most alternatives are selfexplanatory. We will walk through the C and S options.

#### Cost and Time of Critical Path

If you select the C option, you see a display of results like the following:

CRITICAL PATH CIKNP TIME OF CRITICAL PATH 59 COST OF CRITICAL PATH 430 INCREMENTAL COST 0 NORMAL TIME OF CRITICAL PATH 59 NORMAL COST OF CRITICAL PATH 430 FULL CRASH TIME OF CRITICAL PATH 40 FULL CRASH COST OF CRITICAL PATH 600 HARD COPY (Y/N)?

You could have identified the critical path by seeing which activities

had zero slack times. This is what the computer does for you. It then examines the time/cost of the critical path. Again, you must keep track of this information because the computer will not keep track of the time/cost information for you as the critical path shifts for various degrees of crashing. When you have completed this cycle, the program will return to the output menu detailed above.

#### Selective Crashing

The S option allows you to do selective crashing. You can approach the crashing activity in many different ways. We think you will work out your own as you use this program. If you need to get near the full crash time, you can crash everything on the critical path. If you need only a limited degree of crashing, start with those items with the lowest unit cost of crashing and see if this gives the result you want. Experiment with this option; it is the most important one from the managerial standpoint. To get the greatest benefit out of this program, you will have to know how to use this option well.

The new run option allows you to start over anytime in your selective crashing activities and do a degree of

| NO                                  | CODE                             | DESCRIPTION                                                             | SELECT<br>TIME                                      | CRASH<br>COST                              | UNIT<br>COST                             | TOTAL<br>COST                             |
|-------------------------------------|----------------------------------|-------------------------------------------------------------------------|-----------------------------------------------------|--------------------------------------------|------------------------------------------|-------------------------------------------|
| 3<br>10<br>12<br>16<br>18<br>– 1 TC | C<br>I<br>K<br>N<br>P<br>CONTINU | SHOP REAL E<br>LAND<br>PLANS<br>LAYOUT<br>FOUNDATION<br>JE OR NUMBER TO | 13.00<br>11.00<br>5.00<br>21.00<br>9.00<br>O CHANGE | 0.00<br>0.00<br>0.00<br>0.00<br>0.00<br>?? | 13.33<br>20.00<br>23.33<br>1.11<br>10.00 | 40.00<br>20.00<br>70.00<br>10.00<br>30.00 |

Figure 4: The display shown on the screen after the new run option has been answered.

experimentation. You should answer (Y) to this question on the first run just to clear the machine. After answering this question, you will see the display shown in figure 4.

All activities on the critical path will be listed, plus all activities that have been crashed. You can get the total cost of crashing from this listing by adding the crash costs yourself.

If you need to do only a limited amount of crashing, start with the lowest unit cost of crashing and work up to the more expensive items. If you must do an extensive amount of crashing, you may want to fully crash all items of the critical path. Do not be surprised if the critical path changes as a result of these efforts.

Once you have made your analysis, the program will recycle and find the new critical path.

One procedure we have found useful is to run the system at normal time/cost and then at full crash time/cost. This defines the limits within which we can work and gives us a way to see how close our program results are to the best times that can be produced.

#### Conclusion

CPM is a powerful project-planning technique. This program makes it easy for the construction worker, engineer, or any other businessperson to apply the technique. We hope that you derive as much benefit from our program as we have.

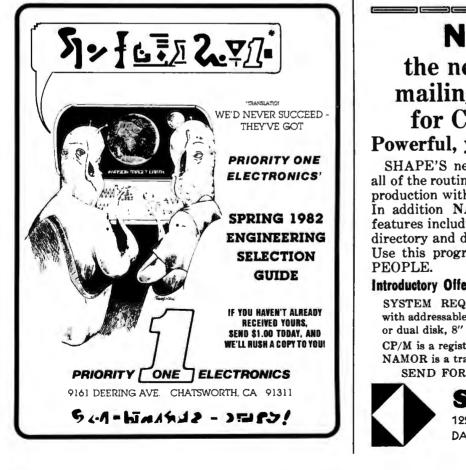

NAMOR<sup>™</sup> the new standard in mailing list programs for CP/M<sup>\*</sup> systems Powerful, yet EASY to use.

SHAPE'S new menu driven program does all of the routine task in lists management and production without the use of "control keys." In addition NAMOR has numerous special features including a screen display of the list directory and disk number for each list disk. Use this program to track your SPECIAL PEOPLE.

#### Introductory Offer, \$100 (\$150 after Sept. 30, 1982)

SYSTEM REQUIREMENTS: CP/M, 56K, terminal with addressable cusor & 80 char. x 24 line screen, single or dual disk, 8" IBM or 514" North Star.

CP/M is a registered trademark of Digital Research. NAMOR is a trademark of SHAPE, Inc.

SEND FOR DETAILED INFORMATION

SHAPE, INCORPORATED 122 SPANISH VILLAGE, SUITE 615 DALLAS, TEXAS 75248

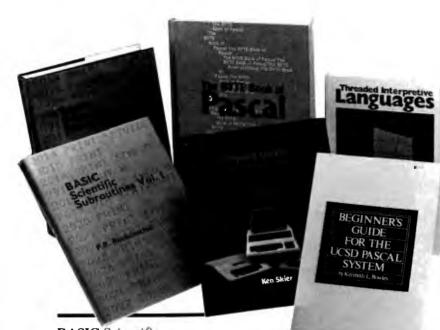

#### BASIC Scientific Subroutines, Vols. I and II

Valuable programs for professional and hobbyist

#### by Fred R. Ruckdeschel

Designed for the engineer, scientist, experimenter, and student, this series presents a complete scientific subroutine package featuring routines written in both standard Microsoft and North Star BASIC.

• Volume I covers plotting, complex variables, vector and matrix operation, random number generation, and series approximations.

• Volume II includes leastsquares approximation, special polynomial functions, approximating techniques, optimization, roots of functions, interpolation, differentiation, and integration.

Volume 1 ISBN 0-07-054201-5 336 pages; hardcover 19.95

Volume II ISBN 0-07-054202-3 800 pages; hardcover 23.95

#### Threaded Interpretive Languages

How to implement FORTH on your 280

#### by Ronald Loeliger

This book develops an interactive, extensible language with specific routines for the Zilog Z80 microprocessor. With the core interpreter, assembler, and data type defining words covered in the text, it is possible to design and implement programs for almost any application and equivalent routines for different processors.

ISBN 0-07-038360-X 272 pages; hardcover 18.95

#### Beginner's Guide for the UCSD Pascal System

The most popular Pascal version explained by its creator

by Kenneth L. Bowles

Written by the originator of the UCSD Pascal System, this informative book is an orientation guide to the System.

## The hard facts about Software

## from Byte Books

For the novice, this book steps through the System, bringing the user to a sophisticated level of expertise. Once familiar with the System, the reader will find the Guide an invaluable reference tool for creating advanced applications.

ISBN 0-07-006745-7 204 pages; softcover 11.95

#### The BYTE Book of Pascal

A powerful, structured language

Blaise W. Liffick, Editor

Based on articles, language forums, and letters from BYTE magazine, this work is a valuable software resource. Pascal continues to be popular as a structured programming language. Written for both potential and established users, this book introduces the Pascal language and examines its merits and possible implementations. Featured are two versions of a Pascal compiler, one written in BASIC and the other in 8080 assembly language; a p-code interpreter written in both Pascal and 8080 assembly language; a chessplaying program; and an APL interpreter.

ISBN 0-07-037823-1 334 pages hardcover \$25.00

**Beyond Games:** Systems Software for Your 6502 Personal Computer

Creating programs for the Apple, Atari, Challenger and PET computers

by Kenneth Skier

At last, a complete programming guidebook. A selfcontained course in structured programming and topdown design, this book presents a powerful set of tools for building an extended monitor, disassembler, hexadecimal dump routine and text editor programs.

ISBN 0-07-057860-5 440 pages; softcover 14.95

| Name    |                              |                    | **  | Title |                     | Price          | Quantity | Amount |
|---------|------------------------------|--------------------|-----|-------|---------------------|----------------|----------|--------|
| Address |                              |                    | ·   |       |                     |                |          |        |
| City    |                              | State              | Zip | ·     |                     |                |          |        |
|         | Check<br>Enclosed            | Amount             |     |       |                     |                |          |        |
|         | Bill Visa/Master Card Number |                    |     |       |                     |                |          |        |
|         |                              |                    |     | _     | Add 75¢ per book to | cover shipping | ng       |        |
|         |                              | Expiration<br>Date | a   |       | costs:              |                |          |        |
| - Fail  |                              |                    |     | _     |                     |                | Total    |        |

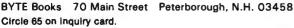

**ORDER TOLL FREE 800/258-5420** 

## **Computers for Humanity**

An observer comments on the Seventh West Coast Computer Faire.

> Jerry Pournelle c/o BYTE Publications POB 372 Hancock, NH 03449

For my money, the West Coast Computer Faire has become the most important show of the year. Now true, some other shows like COMDEX and the NCC attract more big spenders, and they treat the press more royally. If what you want are big parties with lots of free booze, those are the places to go. They're also important for announcements from the big companies like IBM and DEC; and the mainframe and minicomputer people, who think they're the driving force in computer futures, show up at NCC when they wouldn't come to the Faire.

They don't know what they're missing. The West Coast Computer Faire tracks microcomputers and small popular computers—and that's where the real future of computing lies.

It's interesting to see who's at the Faire. There are hundreds—this year it seemed like thousands—of displays. "Big" companies, some new like Osborne and some "established" (more than five years old) like Cromemco, have booths. But there are surprising omissions, giants of yesteryear who have vanished with little trace. There are the industry pacesetters like Bill Godbout and George Morrow. The real drivers of the microcomputer industry, the little one-programmer software houses which lurk this year in the tiny inexpensive booths along the walls, in two years will wear three-piece suits and have large center-display spaces.

I'm always relieved when the West Coast Computer Faire ends. Not that I don't enjoy the Faire: guite the opposite. I get to see the future before it happens; sometimes I discover some exciting new developments before any other journalists do and have the thrill of helping some future industry leader get started. (That isn't really altruism. It's in my interest to tell readers about worthwhile but obscure new products.) But for three days I'm running around looking at software and hardware, and by Sunday evening I'm plumb worn out. For the very reasons I like the Faire, it's exhausting.

Each year's Faire is different. Last year's I could characterize as promising: lots of really neat products would be out Real Soon Now. This year many of them were, but the theme was more of consolidation. There wasn't a lot of new hardware and very little new software, except for an infinite number of computer games. You couldn't go two feet without seeing small creatures swimming through mazes while devouring little dots. They were chomping dots on Atari computers and Apples and TRS-80s, and there was even a blackand-white CP/M version for a Z-19 terminal! But there wasn't a lot of really new stuff.

#### 68000-Based Systems

But there were some new products. In hardware, the biggest new items were systems that use the Motorola 68000 chip (32-bit data and address registers; 16-bit data bus). The two that I spent some time looking at were the Fortune 32:16 by Fortune Systems Corporation and the Sage II from Sage Computer Technology.

Except for the 68000 chip, the two computers couldn't be more different. The Fortune 32:16 is a slick, spaceage plastic machine that comes complete with detachable keyboard and a "sculpted" swivel-mounted monitor; the whole thing looks like a Frank Kelly Freas science fiction illustration of a future computer. The operating system is menu driven and very much business oriented. Fortune Systems offers COBOL and FORTRAN and the like, all at fairly high prices, and again, the whole pitch is toward the business user. Although the actual Fortune 32:16 operating system is Unix, Fortune Systems keeps that pretty well hidden inside the businessmenu shell: and when the exhibitors

## Collector Edition

The Byte covers shown below are available as beautiful Collector Edition Prints. Each full color print is  $11'' \times 14''$ , including 11/2" border, and is part of an edition strictly limited to 500 prints. The artist, Robert Tinney, has personally inspected, signed and numbered each print. A Certificate of Authenticity accompanies each print guaranteeing its quality and limited number.

The price of a Collector Edition Byte Cover is \$25, plus \$3 per shipment for postage and handling (\$8 for overseas airmail). Collector Prints 9, 10, 11 and 12 can be purchased as a set for \$80, as can Prints 13, 14, 15 and 16. Collector Edition Byte Covers are also available in the beauti-

ful mat and frame shown above for \$60 each (if Set 9-12 or Set 13-16 is ordered framed and matted, the price per set is \$200). The mat is a neutral gray which blends with most decors, and the

Set 13-16,

580

Set 9-12,

580

black 12" × 16" frame is trimmed in silver. The print is mounted under non-alare alass.

Framed and matted prints are shipped UPS-no delivery to P.O. boxes. Because of expense and breakage, no framed prints are shipped overseas. Please allow 4-6 weeks delivery for framed prints.

To order use the coupon below; Visa and Master Charge orders may call Toll Free.

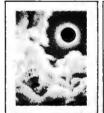

TOTAL ECLIPSE Print 6 - \$25

COMPUTER HARDWARE Print 7 - \$25

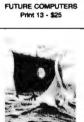

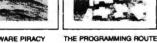

SOFTWARE PIRACY Print 9 - \$25

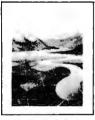

PERSPECTIVES Print R . \$25

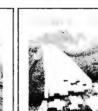

Print 10 - \$25

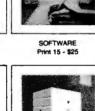

FORTH Print 11 - \$25

Oct. 1978 \$7.95

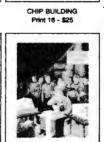

FUTURE PAST Print 12 - \$25

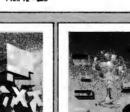

COMPUTER CHESS THROUGH TH r. 1979 \$35.00

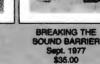

ALSO AVAILABLE are the prints shown at left. "Computer Chess" is an 18" X 22" full color poster. "Through the Trap Door" and "Breaking the Sound Barrier" are limited editions of 750 prints each, signed and numbered by the artist. Each print is 18" X 22", and is accompanied by its own Certificate of Authenticity. If both "Door" and "Barrier" are ordered, a special price of \$55 applies. All three prints shown at left are shipped first class in heavy duty mailing tubes.

| Please send me the following Prints:<br><b>QTY</b> TITLE Frames — \$35 each Set 9-12 or 13-16 — \$80. Both "Trap Door" and "Barrier" — \$5 costage & handling \$3.00 (Overseas \$8.00) |  | I have enclosed check or money order.  Visa MasterCard Card # Expiration Date SHIP MY PRINTS TO: Name Address City State Zin | Mail this coupon to:<br>robert tinney graphics<br>1864 N. Pamela Drive<br>Baton Rouge, LA<br>70815<br>FOR VISA OR MASTERCARD ORDERS<br>or for more info<br>CALL<br>1-504-272-7266 |
|----------------------------------------------------------------------------------------------------|--|----------------------------------------------------------------------------------------------------|----------------------------------------------------------------------------------------------------|
|----------------------------------------------------------------------------------------------------|--|----------------------------------------------------------------------------------------------------|----------------------------------------------------------------------------------------------------|

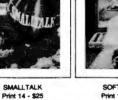

were demonstrating their computer, they never took the cover off or talked about what's inside.

Sage, on the other hand, is proud of the innards of its single-card machine. It doesn't sell keyboards and monitors. But, although Sage is proud of its hardware, it didn't plan on any outside outfits making aftermarket add-on equipment. The Sage II is very small. The box contains two 5<sup>1</sup>/<sub>4</sub>-inch floppy disks (a hard disk could be substituted for one of them) and isn't much bigger than the disk drives. There just isn't any room for expansion without changing the box. The power supply is a switching power supply, tiny in comparison to the brute-force monsters I have on my Godbout System. The operating system being used right now on the Sage II is UCSD Pascal. Because that compiles to an intermediate p-code rather than true machine language, it has tended to be slow on previous microcomputers: but Carl Helmers, a UCSD Pascal enthusiast, likes the Sage implementation because, as he savs, the 68000 is so fast that you don't notice how "slow" p-code is.

Sage says it'll have Unix running Real Soon Now, and it doesn't intend to hide it inside a shell. Sage people are more comfortable talking to engineers and computer hackers than business types.

Both systems are affordable. The Fortune 32:16 with keyboard and monitor, a single 5¼-inch floppy disk, 128K-byte memory, and Unix (with a C compiler) but no other software is just under \$5000; the system they were demonstrating at the show, with one floppy disk plus a 5-megabyte hard disk and 512K bytes of RAM (random-access read/write memory), is about \$7500. I get the impression Fortune Systems can deliver systems fairly quickly if you're ready to pay.

The Sage II costs a bit less for more memory and a faster processor. Remember, though, you'll need a terminal, and one to match the Fortune keyboard and monitor will run you at least \$1200. You'll also need an operating system. UCSD Pascal is \$400; Sage doesn't know what the cost will be when Unix is added. You can put in an order and a deposit and get your computer in a couple of months.

While neither system is cheap, for under \$10,000 you can buy the power of a minicomputer costing five times that. These machines—and by the time this is published I'm sure there'll be others—make the 68000 chip a strong challenger for the future. [Editor's Note: Cromemco announced its 68000/Z80 board and Corvus surprised everyone when it introduced its 68000-based computer with built-in Omni-Net. ... M. H.]

One word of warning: I'm describing systems I saw at the show. I have not seen either of them in an actual user environment, and indeed I haven't even seen the insides of the Fortune 32:16 box. I wouldn't buy

#### The Fortune 32:16 and the Sage II will make the 68000 chip a strong challenger in the future.

either one without knowing more than I do now. I'm trying to project the future, not recommend specific systems.

On that score, last year there were a number of breathless announcements of Z8000 chip systems. This year there wasn't a single Z8000 at the show! It looks as if the Z8000 is a chip whose time has passed. It's a pity, because it has good architecture and an excellent instruction set: but in my judgment, it was a victim of too few chips delivered too late, and now I doubt anyone will invest in making a first class system for it. [Editor's Note: Olivetti, perhaps best known for its typewriters, has just announced its personal computer. Z8000-based, it contains 128K bytes of RAM and one double-sided 5¼-inch disk drive capable of storing 320K bytes per disk. Cost: \$3000. . . . M. H.]

#### S-100 and CP/M

On the other hand, S-100 bus systems, the 8086, 8088, and their cousins were all at the Faire. Bill Godbout with software from G&G Engineering had a multiuser CP/M system running smoothly: three consoles with word processing, BASIC, and a business package all running simultaneously with no noticeable delays. The demonstration used the Godbout controller and a Morrow hard disk, available to the public Real Soon Now (Godbout's documentation wasn't quite finished as of Faire time; but it should be by now).

I had lunch with Bill Godbout during the Faire, and he told me some of his future plans for the 8086 family. Bill talks high technology at a rapidfire pace, and I don't always understand what he's saying. (I don't have to feel too bad; my engineeringgenius friend Tony Pietsch was at the lunch, and even he missed some of Bill's points about future chips.) The important point, though, is that Godbout has gathered a prodigious reputation for thinking ahead, so that people who've invested in his systems in the past won't be left hung out to dry when new technology overtakes them; and he's got a lot of new 8086/8088 products in the works,

Then too, Digital Research intends to support the 8086 family, so that the 8-bit CP/M users won't find all their software useless if they move up to a bigger machine. I'll have full reports on some of these new operating systems in another article; I'm getting them running in the next couple of weeks.

The S-100 people alone might not have enough influence to keep the 8086 family competitive with the 68000. But then there's the IBM Personal Computer; with IBM behind it, the 8088 chip is bound to stay important. However, there weren't many IBM Personal Computers at the show.

Incidentally, most of the small systems houses that had IBM machines were in complete agreement with my assessment of the IBM keyboard design, namely, that it took brains to mess that up as badly as IBM did. (For those who haven't seen it, IBM took the nicest keyboard I've ever seen, then put extra keys between the Z and the Shift keys so that touch typists simply *cannot* use the IBM

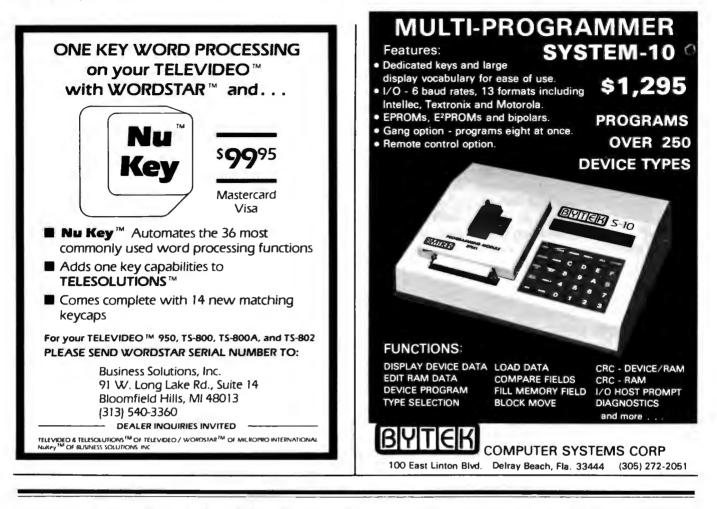

Now available from <u>your</u> computer storethe whole line of AJ couplers and modems.

Starting now you can buy AJ acoustic data couplers and modems directly from your local computer store.

Not just selected models. *Any* models. Ranging from the 0-450 bps A 242A, the world's most widely used acoustic data coupler, to the revolutionary AJ 1259 *triple modem* that handles 300 bps Bell 103, 1200 bps Bell 212A, and 1200 bps VA 3400 protocols.

Whether you need full or half duplex or both in one; originate or answer, auto answer; acoustic coupling, or direct-connect—there's a model for you in the AJ line. Starting now you don't have to settle for second best. For the location of your local computer store handling the AJ line, call toll-free:

#### 800/538-9721

California residents call 408/263-8520, Ext. 307.

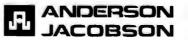

keyboard. Sigh.) But despite their small numbers, the IBM systems got more than their share of attention.

Companies with marvelous addons for the IBM were also at the Faire. There were memory expansion and video boards for the IBM and publications on how to buy a "barebones" IBM and add your own memory and disk drives. I think the explosion of IBM support-both hardware and software—has begun.

IBM is encouraging that. Its documents tell all. IBM apparently learned from Texas Instruments' poorly planned marketing of the TI-99/4A. Interestingly, so did Texas Instruments; I talked to some TI-99/4A programmers, and TI is now trying to retreat from the position it took when the unit first came out of ignoring hobbyists. At that time, TI worked very hard at keeping you outside the machine. There was no editor or assembler, and TI told you nothing about the hardware interface. TI had rightly concluded that the hobbyists and hackers were a tiny part of the market and wrongly concluded that they were, therefore, unimportant. As a result, the young computer hackers worked with other machines-Apple, Atari, S-100 bus, and TRS-80-and wrote programs and developed hardware add-ons for those computers. Since well over half the really good stuff for microcomputers has come from hobbyists and hackers, TI found itself cut off from the mainstream. IBM, on the other hand, encourages amateurs, and you could already see the results at the Computer Faire: memory boards, communications software, and even a few games, although the IBM hasn't been out long enough for many of those to evolve. Next year there'll be a lot of them.

The upshot is that there's no single direction for the microcomputer world to go in. The 68000 chip will not absorb the market; but neither will the 8086/8088 family drive out the 68000. The same will be true for operating systems. We'll shortly have both Unix- and CP/M-derived systems, and neither will be able to completely dominate the market; both will have fanatic supporters.

ing to upgrade their systems. If really pressed. I'll continue to recommend the S-100 bus, CP/M system as the most versatile; there's far more software and hardware for that system at affordable prices. True, the 68000 machines with Unix may be able to tap into a lot of software originally developed for minicomputers: but from what I've seen at any rate, most of that software is overpriced, and some of it is just dreadful, while the microcomputer software field is bursting with new ideas and concepts. But unless you push me to the wall, I'll recommend waiting a bit for the dust to settle before investing in an updated microcomputer.

#### Other Hardware

An external Apple fan, a small muffin fan that hangs on the outside of your Apple II, was exhibited at the Faire. It has four 110-volt outlets on the back. I suppose half the other exhibitors who used Apples bought a fan to use during the Faire.

There was Semidisk from Semidisk Systems, an S-100 memory card that is said to let your 8080, 8085, or Z80 do what G&G Engineering's Warp Drive does for my Godbout 8085/8088: reduce file-access time dramatically. Semidisk Systems sells 512K bytes of RAM for \$1995 and a full megabyte for \$2995, complete with all software. The exhibitors told me it will run on Ezekial, my ancient Z80 system with his antique but reliable iCom drives. If it'll run on that, it'll run on anything.

As I was writing this, I got a call from Bill Godbout: he had Semidisk running with a Godbout 8085/8088 system and indeed could get both Warp Drive and Semidisk running together and transfer back and forth between them. Bill was impressed. More on Semidisk in another article.

Finally, there's Micro-Professor, a strange and nearly unique educational device that a Taiwan company called Multitech Industrial Corporation sells for about \$150. (It doesn't hide that it's a Taiwan company; there is a Chinese-character logo on the box.) Micro-Professor (I'll call it MP from here on) is a single-board,

Thus, I've no advice for those seek- Z80 computer with all the works exposed, plus a keypad to allow you to feed it instructions. The front panel of MP is a 6-digit LED (light-emitting diode) display of hexadecimal numbers. It has a tiny on-board speaker. several extra wired-in sockets for chips, pin connectors to let you get at the Z80's bus, and a breadboard area for people like Steve Ciarcia to play with.

> It comes in a handsome, plastic, booklike box; there's room in the box for a hefty manual, but alas the manual supplied doesn't fit in there, nor does the power supply. So, the plastic box is enclosed in a much larger heavy-duty cardboard box.

> Not only is there room for a manual inside the box, but it's needed. The manual that is supplied is a bit intimidating. Oh, it tells all you'll ever need to know about the Z80; its architecture, instruction set, assembler language, and the like. But it launches right into the high-tech language with scarcely any concession to those who aren't quite up to absorbing it. The first words after the table of contents (actually on the page facing the table of contents) are:

#### 1. MPF-1 Specification

#### 1.1 Hardware Specification

(1) CPU; Zilog Z-80 CPU with 158 instructions and 2.5 MHz maximum clock rate. For MPF-1, system clock is 1.79 MHz.

No doubt Steve Ciarcia would find that intriguing; but it's a bit much for my high school boys. On the other hand, buried way back in the MP manual are some really interesting experiments, computer music and stuff like that, which would get kids really interested if they ever read that far.

I could recommend Micro-Professor as a high-school graduation present for students not terrified of technology; but until Multitech Industrial Corporation adds a second manual introducing the first one, I fear it'll miss its best markets. That's a pity because this country needs products that raise the high-tech level of our high school students, and the MP hardware seems well designed for that.

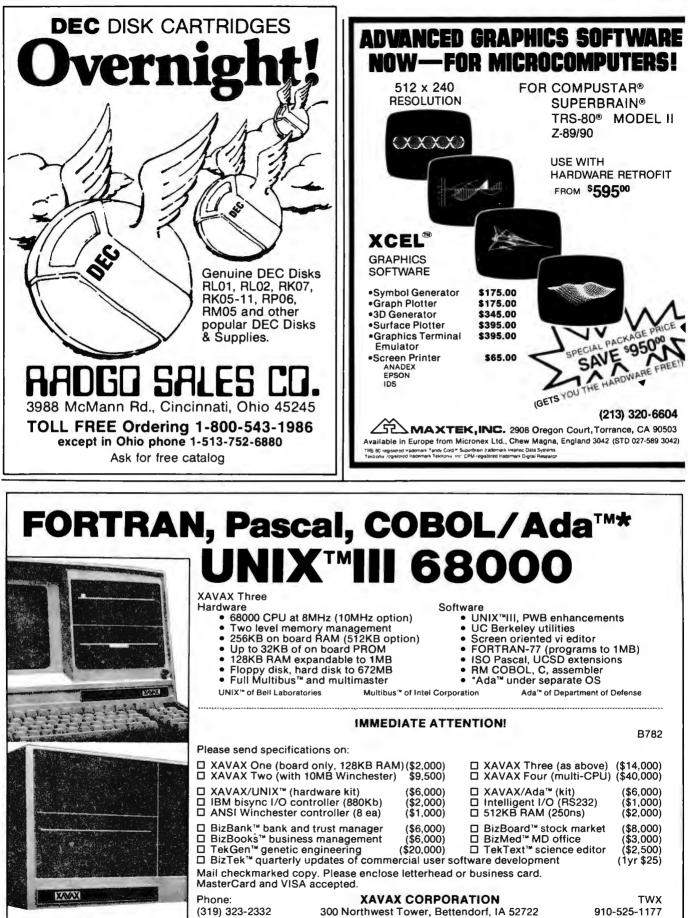

#### Speaking of Software. . . .

If it's hard to sum up the hardware at the Faire, it's nearly impossible to summarize the software. There's just too much, and everyone claims to deliver the Earth for a pittance. It's hard to recommend anything I don't have running on my machines, and I won't have time for new products for several weeks. Thus, I can only mention a few specials that caught my attention.

There was one head-to-head contest between programs I've long used: Spellguard versus The Word. I love to have high-quality software houses fighting to provide me more services for less money. There's a good war going now between Innovative Software Associates (Spellguard) and Oasis Systems (The Word). Both put out really good spelling programs, and I use both every day. The Word gives you more information about your text, but it's not quite as easy to use as Spellguard. Spellguard's dictionary is easier to reorganize, and I find it simpler to make special Spellguard disks for each book, then later compare them with the "standard" dictionary that comes with Spellguard. The Word's dictionary is larger but has a few inaccuracies. Oasis has just come out with The Word Plus, a menu-driven version making it almost as easy to use as Spellguard. And so forth. The two programs are neck and neck and fighting hard, and we users can only benefit from the competition.

I meet old friends at the Faire. Mike and Nancy Lehman, who last year had a small booth where they hawked their Pascal/MT+, were now with Gary Kildall and the Digital Research crew. Adam Osborne looked more harried than ever as he shuttled between the McGraw-Hill/Osborne publications display and the *two* Osborne computer demonstrations. Bill Gates and the Microsoft people threw an enormous party. With all of

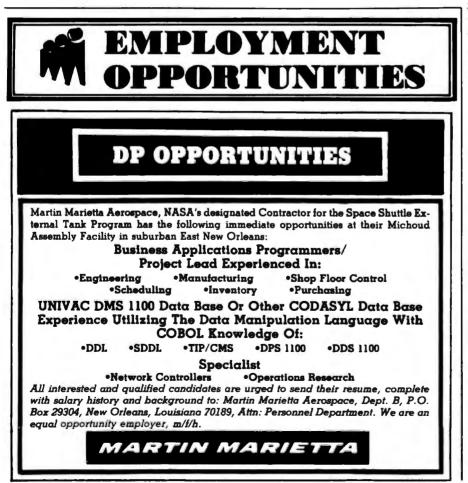

them, the Faire theme was quite literally consolidation: they've firmed up products announced last year and have bold new software waiting in the wings which they're not ready to announce yet.

I also saw The Last One, which apparently works, and Pearl: they generate BASIC programs that are strong in handling files through menu-driven scripts. A lot of people seemed interested; I fear I wasn't. I might have been a few years ago, and I do think that getting the computer to assist you in making programming understandable to the user is a very good idea. But for me, the ability to do that in BASIC just isn't useful enough to warrant the time it would take to learn to use these program generators. I'm sure others will have a different opinion.

Then there are the games. Tons and tons of games. Space wars. Dot-eating creatures. Some really nifty Apple graphics in a program called Swashbuckler from Datamost of Chatsworth. And just tons and tons of wargame simulations. Many years ago I was very involved with board-type war games; it was obvious that one could get rich in that field, if that's the kind of work you wanted to do. It looks to me as if that opportunity is here again, only this time the game "board" is a computer display and you can get really complex combat rules since the computer keeps track of what's going on. Two groups of gamemakers caught my eye: Strategic Simulations of Mountain View, California, who have a whole mess of campaign games ranging from the Civil War to fantasy, and my old friends at Automated Simulation (Epyx) who continue to put out playable mind challengers.

Broderbund Software, which first appeared a few years ago in a tiny booth back against the far wall, was out in the middle with an elaborate setup. It was hard to get close to the booth: like Sirius Software, Broderbund had a number of computers, and huge crowds were pushing their way toward the booth. The graphics were gorgeous. Alas, it has dropped Galactic Trader and most of the other games that I liked so much; its

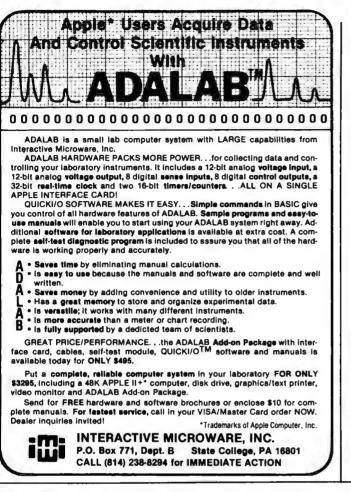

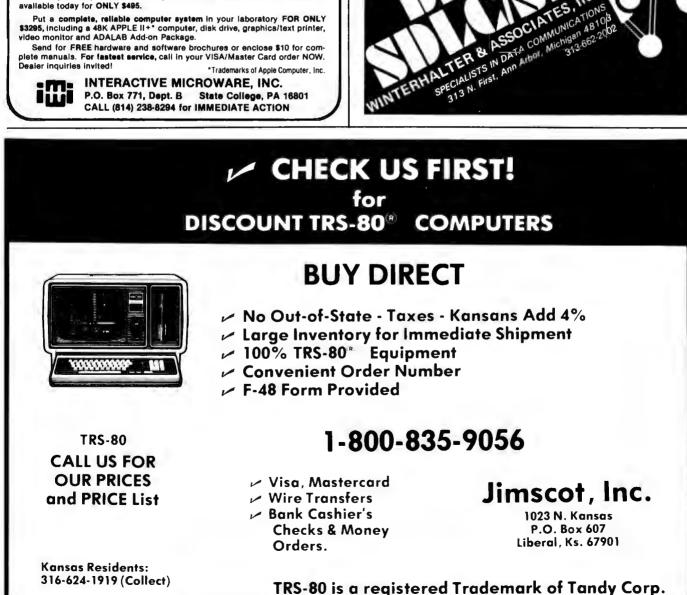

Circle 207 on inquiry card.

| Products Mentioned                  | C                       |                                       |                                                                                                    |
|-------------------------------------|-------------------------|---------------------------------------|----------------------------------------------------------------------------------------------------|
| Adventure International<br>POB 3435 | Computer Adventures     | Multitech Electronics Inc.            | Micro-Professor                                                                                                    |
|                                     |                         | 195 West El Camino Real               |                                                                                                    |
| Longwood, FL 32750                  |                         | Sunnyvale, CA 94087                   |                                                                                                    |
| (305) 862-6917                      |                         | (408) 773-8400                        | and the second second second                                                                                                    |
| Automated Simulations Inc.          | Numerous computer       | Oasis Systems                         | The Word                                                                                                    |
| POB 4247                            | games for Apple, Atari, | 2765 Reynard Way                      | The WOrd                                                                                                    |
| Mountain View. CA 94040             | TRS-80                  |                                       | the state and a second                                                                                                    |
| (415) 964-8021                      | 113-00                  | San Diego, CA 92103<br>(714) 291-9489 | and the second second                                                                                                    |
| (11) 701-0021                       |                         | (/14/ 291-9409                        | Although the second second sec |
| Datamost                            | Swashbuckler            | Sage Computer Technology              | Sage II (68000-based)                                                                                                    |
| 9748 Cozycroft Ave.                 |                         | 195 North Edison Way                  | computer                                                                                                    |
| Unit ABČ                            |                         | Suite 14                              | The state is strength                                                                                                    |
| Chatsworth, CA 91311                |                         | Reno, NV 89502                        | and the second second second                                                                                                    |
| (213) 709-1202                      |                         | (702) 322-6868                        | SHADOC REPORT OF                                                                                                    |
|                                     |                         | A Provident Company of the            | and the second second second                                                                                                    |
| Fortune Systems Corporation         | Fortune 32:16           | Semidisk Systems                      | Semidisk                                                                                                    |
| 1501 Industrial Road                | (68000-based) computer  | POB GG                                | and a fighter thank a second of the                                                                                                    |
| San Carlos, CA 94070                |                         | Beaverton, OR 97075                   |                                                                                                    |
| (415) 595-8444                      |                         | (503) 642-3100                        | and the color state of                                                                                                    |
| Innovative Software Applications    | Spellguard              | Strategic Simulations Inc.            | Computerized war                                                                                                    |
| 1150 Chestnut Lane                  | opendum w               | 465 Fairchild Dr., Suite 108          | games                                                                                                    |
| Menio Park, CA 94025                |                         | Mountain View, CA 94043               | 8                                                                                                    |
| (415) 326-0805                      |                         | (415) 964-1353                        |                                                                                                    |

managers tell me that arcade games so outsell strategic games that it just isn't cost-effective to put programmer time on strategy. I hope that will change in the future.

Scott Adams hasn't found the strategic game market lacking. His Adventure International booth was doing a land-office business in scriptdriven strategic games. Meanwhile, nearly everyone was interested in *interactive novels* by major writers; although I didn't see any that particularly appealed to me, there's obviously a big potential market for them.

And now a confession: I went to the Faire with a dilemma. I've decided to get a nifty graphics computer. It will be for the boys, of course, but how can I write about all these computer games if I don't have a machine to run them on? So I went determined to decide what to get. It seems to boil down to two choices, Atari and Apple; and every time I've about made up my mind, something comes along to change it.

The Atari Home Computer has much better graphics, and just about everyone says that if you're only interested in games, that's the machine to get. It's not all that expensive, either. On the other hand, there's all that software out there for the Apple, and the machine can be expanded almost indefinitely.

As if that weren't enough, Texas Instruments is practically giving away the TI-99/4A. The TI-99/4A has top-notch graphics, but more than that, it has Logo, which has to be the best tool for teaching small children I've ever seen.

Sigh. I wonder if I can justify getting one of each? After all, I do have to write about them.

#### Faire for Thought

So, after three days of intensive exposure to the whole of the computer world, the great and the small, the up-and-coming, the has-been, and the never-was, a few things stand out.

First and most obvious, there's little or no recession in the computer world. Forty thousand people paid to come look at displays of high technology, and about two thousand of them bought machines; many more bought software packages, and darned near *everyone* bought books.

Less obvious but more important, the crowds at the Faire were not engineers and scientists. They were clerks, salespeople, secretaries, doctors, and nurses. The taxi driver who took me to the airport had been to the Faire earlier in the day. The computer revolution is definitely gaining momentum.

And that can have mind-boggling consequences. For example, I can see a time, a few years from now, when high technology has so thoroughly permeated Western civilization that there's no possibility of a low-tech operation able to best a Western army in combat. If you want to compete, you have to use high-tech.

But the totalitarians can't do that! Just last week, a Czech grocery clerk was sentenced to five years hard labor for owning an unlicensed mimeograph machine. When Poland invaded itself, one of the chief weapons of martial law was the shutting down of all communications—not only the telephone system but everything else. But how can a government do that to a technologically sophisticated people?

And that, I think, is the bottom line: what I saw at the West Coast Computer Faire may have been the first overture in the death knell for totalitarianism; the flowering of a revolution that makes the Reds look like reactionaries.

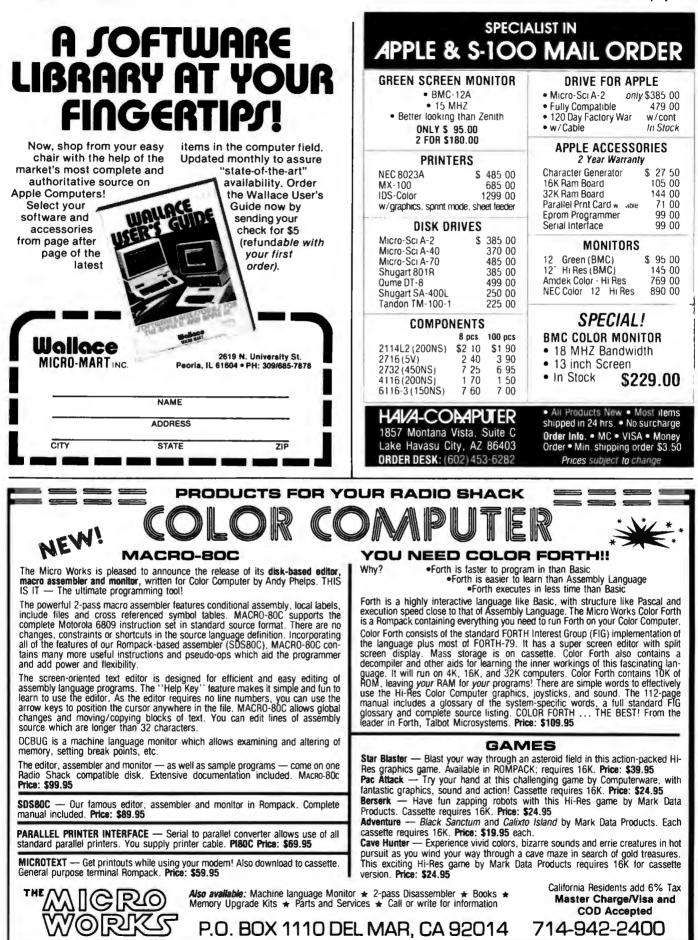

#### Book Reviews

#### Computer Power and Human Reason

Joseph Weizenbaum W.H. Freeman and Company San Francisco, 1976 300 pages, softcover \$10.95

Reviewed by Nancy Robertson POB 108 Antrim, NH 03440

In our society of production lines and data processing, human beings are expected to perform with the monotonous regularity of machines. At the same time, artificial intelligence (Al) researchers are striving to make machines perform like human beings. Where's our perspective on the role of computers in our society?

Very few books have managed to present an objective view of the impact of computers on our way of life. Most of the time, we hear from extremists: prophets of doom and prophets of salvation. Every few decades, however, a work is published that is so cogent that it outlives the hardware configurations and programming techniques of its time. A few examples are Alan Turing's "Computing Machinery and Intelligence" (1950), John Von Neumann's The Computer and the Brain (1958), and Joseph Weizenbaum's Computer Power and Human Reason. Published in 1976. Weizenbaum's book is still a trustworthy account of computers in our society, their limitations, and their promise. A book of its caliber deserves periodic reappraisal.

Weizenbaum, a professor of computer science at the Massachusetts Institute of Technology, is highly skilled in computer technology. Between 1964 and 1966 he wrote a program named Eliza, and the reactions it inspired are the foundation upon which Computer Power and Human Reason rests.

The program converses (through the keyboard and a printout) in English with human beings. The following well-known conversation between Eliza and a person demonstrates its famous ability to parody a Rogerian therapist. (Eliza's comments are in capital letters.)

Men are all alike. IN WHAT WAY They're always bugging us about something or other. CAN YOU THINK OF A SPECIFIC EXAMPLE Well, my boyfriend made me come here. YOUR BOYFRIEND MADE YOU COME HERE He says I'm depressed much of the time. I AM SORRY TO HEAR YOU ARE DEPRESSED It's true, I am unhappy. Etc.

Eliza can converse only within a given context. One version of the program plays the role of a psychotherapist; it cannot play the role of the patient. Another version of Eliza can converse about recipes. But Eliza the cook cannot respond like Eliza the psychotherapist.

Eliza's responses are guided by rules about context and rules that reorder the comments entered by humans. Eliza understands the words it uses only in the most limited way. If two Elizas could converse, the output would be nonsense.

But many people overestimated Eliza's powers. Weizenbaum writes that some knowledgeable scientists at first thought Eliza was "a general solution to the problem of computer understanding of natural language." Several psychiatrists believed the program could and should "grow into a nearly completely automatic form of psychotherapy." People who conversed with Eliza became quickly and deeply "emotionally involved." They believed Eliza really understood them. After a few conversations with Eliza, Weizenbaum's secretary asked him to leave the room so she and the machine could have some privacy.

These reactions confounded Weizenbaum's basic assumptions about the place of computers in our society. In *Computer Power and Human Reason* Weizenbaum considers why we tend to identify with computers, why artificial intelligence researchers are attempting to emulate human thought processes, why computers will never have human intelligence, and what the proper role of computers should be.

The reaction to Eliza made it obvious to Weizenbaum that we embrace existing computer programs not for what they do, but for what we imagine they do. Consequently, we misinterpret the functions of the computers we rely on.

Weizenbaum believes that computers are tools. Like all tools, they extend our control of our environment and reshape our environment by their use. They become extensions of ourselves, and we often become emotionally attached to them. A carpenter has a favorite level, a mechanic a favorite wrench.

Since the Industrial Revolution, modern tools (technological advances) have taken on more and more human tasks. The steam engine replaced industrial labor and workers began to compete with machines. To compete with a machine or to work a machine, people have had to meet the machine's schedule, be methodical, and identify with the machine.

Until the invention of the computer, machines were only an extension of our physical abilities. The introduction of computers significantly altered the public perception of machines in that it established the ability of machines to emulate human thought processes. It was a simple step from there to the practice of attributing humanness to machines that can think and converse in English. Without understanding Eliza, we think Eliza really understands us.

"Can computers think?" is a question that continues to be asked. Some artificial intelligence researchers are shouting a qualified "Yes!"

Weizenbaum quotes frequently from Herbert A. Simon and Allen Newell, leading AI researchers who work at Carnegie-Mellon University. By 1958 they had already written:

There are now in the world machines that think, that learn, and that create. Moreover, their ability to do these things is going to increase rapidly until—in the visible future—the range of problems they can handle will be coextensive with the range to which the human mind has been applied.

Weizenbaum sums up the ambitions of many computer

scientists by saying they are motivated "to build a machine on the model of man, a robot that is to have its childhood, to learn language as a child does, to gain its knowledge of the world by sensing the world through its own organs, and ultimately to contemplate the whole domain of human thought."

It is this ambition that spurs the press to write lines like, "The ultimate fear is that the computers themselves will take over." Scientists who endorse that prevailing attitude reinforce our conviction that computers are human-like, But, as Weizenbaum cautions. "Computers and men are not species of the same genus."

AI has emerged in our quest to understand human thought. The brain is a black box. There are no surgical methods that enable us to witness brain functions in relation to conscious thought patterns. As Weizenbaum writes, "Our ignorance of brain functions is currently so very nearly total that we could not even begin to frame appropriate 'research strategies.' '

Since we can't open the black box of the brain, it's not surprising "that at least some scientists seek understanding the way humans work by designing computers whose input/output behavior resembles that of human beings as closely as possible." Computer models of human thought processes are the basis of AL

Scientists in the field have come to see "the whole man" as an information processor, perhaps because computers lend themselves so easily to information-processing thought models. On this subject, Weizenbaum writes:

I will . . . try to maintain the position that there is nothing wrong with viewing man as an information processor (or indeed as anything else) nor with attempting to understand him from that perspective, providing, however, that we never act as though any single perspective can comprehend the whole man.

Unfortunately, many AI scientists hold just such a narrow view of man. Newell and Simon base their theories of "the whole man" and their computer models on their statement that "All humans are information processing systems." Dr. Kenneth Colby, a psychiatrist and computer scientist, writes:

A human therapist can be viewed as an information processor and decision maker with a set of decision rules which are closely linked to short-range and long-range goals.

Weizenbaum argues that computers definitely have intelligence and that we can learn about intelligence from computer models. But, he writes, "Intelligence is a meaningless concept in and of itself. It requires a frame of reference."

Computers, he adds, will not and do not think exactly like human beings simply because they are not human. The needs and design of our bodies affect our thoughts. Our emotions are not independent of our minds. Certainly, we use heuristics to solve problems and we follow logic, but the problems we choose to tackle heuristically are influenced by our physical needs and emotions.

Weizenbaum provides an example: "The most unschooled mother who cannot compose a single grammatically correct paragraph in her native language . . . constantly makes highly

# JOHN STARKWEATHER'S ΝΕΥΔΟΔ

DISKETTE AND MANUAL

DISKETTE AND MANUAL

For all CP/M systems. Works with Apple (softcard need-ed), Osborne 1, TRS-80, North Star, Superbrain, Micropolis, Vector and many other microcomputers. Needs 32K RAM, one disk drive and CRT or video display and keyboard.

PILOT for Programmed, Inquiry, Learning Or Teaching.

- An excellent interactive language for education and office automation. Perfect companion for BASIC, COBOL and PASCAL to solve training and documentation problems.
- John Starkweather, Ph.D., creator of PILOT, wrote this version to meet all PILOT-73 standards and added many new features.
- New features include full screen text editor, commands to drive optional equipment such as VTR's & voice response units.
- Currently used in many college and progressive high schools.
- Use for interactive applications-data entry, programmed instruction and testing.

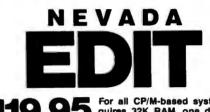

For all CP/M-based systems. Reguires 32K RAM, one disk drive and CRT or video display and keyboard.

- A character oriented full screen video display text editor designed specifically for program preparation of COBOL, FORTRAN, BASIC and similar programs.
- Features include single key commands for cursor control, scrolling, block moves, search and replace, tab setting and multiple file insertions.

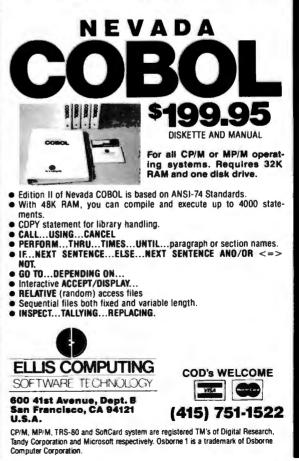

### Get The Most From Your NEC PC-8001 With RACET computes Software!!

= SYSTEM SOFTWARI

COMPUTES

= SYSTEM SOFTWARE RACET

COMPUTES

COMPUTES = SYSTEM SUFTWARE HAUET

HAUEI

WAHE

EM SUF

5131

**Interview** 

**SUFIWARE RAUEL** 

**RACET NECDOS** does more for your PC-8001 than any other DOS It's faster, more efficient and easier to use. It's loaded with extra features to let you stretch the limits of your system. This advanced operating system works with the ROM NBASIC to give full compatibility with color and other BASIC commands.

EMPHASIZES INTEGRITY. NO MOUNT or REMOVE commands Excellent protection from improper diskette swapping AGAIN, HELP FIND and REF commands File password protection

ADVANCED FEATURES. All DOS functions and commands may be used directly in a BASIC program!!! Special RUN option allows merging of programs, retaining all variables in memory. Fixed block spanned records AUT0 and DO commands Machine language loads and saves. MATPRINT and MATINPUT to disk. Complete directory. ALL supervisory calls documented and available to the machine language pro grammer. Superzap utility included

\* NEW \* ELECTRIC PENCIL\* \* \* \$99.95

THE most popular Microcomputer Word Processor in the world now available on the NEC!!! With many added features. Endedded print commands. Print from memory and disk!! Settable tabs. Indent and hanging indent. Parallel, Serial, and Video drivers. DiCTAMATIC cassetter control for translating dictated messages!! And finach more!!! Most leatures of word processors costing live times as much!!! Runs on the Confect System!!!

\* NEW \* ELECTRIC SPREADSHEET\* \* \* \$75

A BASIC Spreadsheet program for the PC-8001 Anything you work with columns and rows and a calculator belongs on the Electric Spreadsheet. Results immatted for screen or printer "What if" questions answered. P/L torscast Personal audget. Real estate investment. Networth torscast. Cash flow estimates, Dusiness forms Works on 32K or 64K [system!!! 70 operators plus histogram plot, revise spreadsheet layout, and more Select preprogrammed operators for line, column, or cell calculations. Set column widths and number of accumals. Manual and diskette include 22 examples.

#### \* NEW \* ADVANCED PROGRAMMING BASIC \* \* \$60

THE functions and commands in this backage give you extended control over data and your PC-800% pastern. These extensions to NBASIC provide complete conversion of time and date functions including days between dates and Julian dates. Extended string functions include justify truncate, center, rotate, translate, shift, pack and search Array functions include masked search of both sorted and unsorted arrays, and insert in sorted arrays.

#### MULTI-KEY SORT 'MKS' \$60

SUPER FAST Machine Language In-Memory Sorts Three key sort on 500 elements in 4 seconds<sup>1</sup>!! Simple one-line BASIC functions - SORTV and SORTC verbs Mixed ascending and descending keys

#### **BASIC PROGRAMMING UTILITIES 'BASUTIL' \$60**

COMPRESS, EXPAND, PRETTY XREF Cross Reference Utility Great for modeling, debugging and structuring BASIC programs

#### KFS-80 KEYED FILE SYSTEM 'KFS-80' \$150

MACHINE language BASIC ISAM utility provides keyed and sequential access to multiple files. Simple interface to BASIC. Binary tree keyedfile index system provides rapid access to records.

#### CONVERT TRS-80° PROGRAMS TO RACET NECDOS WITH 'PROTRAN' \$99.95

COMPLETE utilities for tile transfer and BASIC program conversion Mod III diskettes may be read directly. Mod I and II via RS-23? Transfer BASIC programs, data tiles, or machine language tiles NO SUPPORT is provided for conversion of machine language tiles or PLEK S. POKE sor USR's to function on PC-8001 Substantial knowl edge of TRS BASIC and NBASIC required Package designed for software authors

AVAILABLE FRDM YOUR LOCAL NEC DEALER or from RACET COMPUTES

CHECK. VISA, M/C. C O D . PURCHASE ORDER Telephone Orders Accepted {714} 997-4950

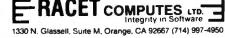

\*TRS 80 IS A TRADEMARK OF TANDY CORPORATION ELECTRIC PENCIL IS A TRADEMARK OF MICHAEL SCHRAYER \*ELECTRIC SPREADSHEFT IS A TRADEMARK OF DAN G. HANE : & 455 JUATE

404 July 1982 © BYTE Publications Inc

#### **Book Reviews** -

refined and intelligent judgments about her family." A computer is not likely to duplicate her concerns or her decision processes.

Weizenbaum dissuades us from attributing human understanding to computers. He also dispells our absolute trust in computer output. As members of a technological society, we have come to believe in computer Truth, with a capital T, because we know computers are programmed with logic and perform their calculations faultlessly. But Weizenbaum argues that writing a program, like all writing, is a means to improve our understanding. Understanding is never absolute; it exists on levels. Programmed logic, as all programmers know, is not always the best logic.

In Computer Power and Human Reason Weizenbaum indicates that there is a threat that computers will gain too much control. But it is not a threat that comes from AI research. It comes from our misunderstanding of and misplaced trust in the computer systems we are already using.

Professor Philip Morrison of MIT wrote a parable about computers that Weizenbaum quotes at length. Briefly, it is a tale about seismologists who write a program to record and predict earthquakes around the world. The program is regarded as the utmost authority on seismology. But the programmers used records kept only since 1961, because they were easily formatted for their database.

Morrison's point is that the programmers dismissed the vast history of knowledge about seismology. They also ignored current knowledge that could not be formatted for the computer.

Weizenbaum reminds us that there is a difference between what is relevant to a problem and what can be programmed. He cautions that "society legitimates only those data that are in one standard format and that can easily be told to the machine."

Large systems, such as the computers used by the government and by major businesses, are programmed by many different people. Weizenbaum argues that this presents further problems with respect to the reliability of the computer output. No one person knows the ins and outs of the whole system; no one person is responsible for the output.

To illustrate the problem, Weizenbaum tells a story about the Pentagon computer system. During the Vietnam War, the president decided to bomb Cambodia. He also decided to keep the Cambodia bombings a secret from the Pentagon. The Pentagon computer system that kept statistics on bombing missions was "fixed to transform the genuine strike reports coming in from the field (bombings in Cambodia) to false reports (make-believe bombings in Vietnam)." The Pentagon made strategy decisions based on phony statistics. Their computer system was "fixed" to lie.

The Chairman of the Joint Chiefs of Staff, Admiral Thomas Moorer, later told the Senate Armed Services Committee that Pentagon officials had become "slaves" to their computers.

Some AI researchers and computer enthusiasts are bound to find *Computer Power and Human Reason* harsh. But it is hard not to be impressed with the basic truths which form the foundation of Weizenbaum's arguments.

Weizenbaum reminds us that computers, like hammers and steam engines, are tools. To reap the greatest benefit from them, we must use them wisely. For process control or in-

dustrial development

systems, put Rockwell's AIM 65 to work for vou. Use off-the-

shelf AIM-Mate

tem you need.

ware.

mation.

Series and STD

BUS expansion prod-

ucts to configure the sys-

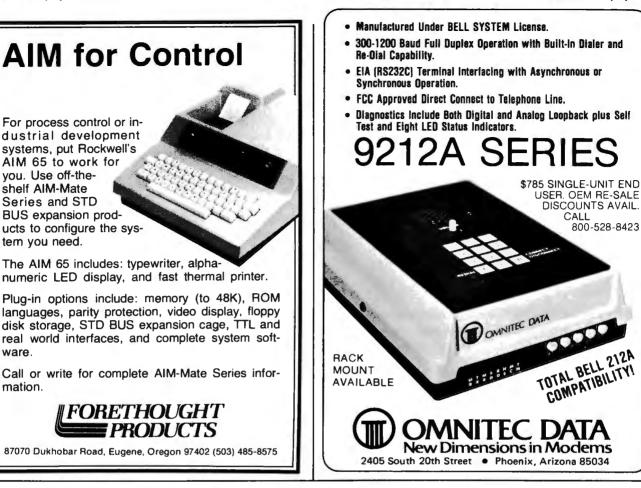

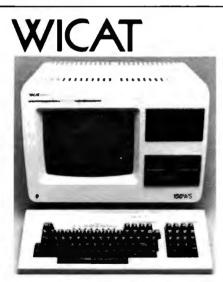

Motorola 68000, 256K Parity memory, 10MB Winchester disk, 760KB floppy, terminal, system software language.

Single user 150-1 ..... \$ 9,450 Three users 150-3 ..... \$10,850 Six users 150-6(512K) . \$12,850

**Options: graphics IEEE 488** instrumentation interface, videodisk controllers, A/D boards, printers MULTIBUS \*\* is a trademark of INTEL Corporation WICAT computers have set a three fold standard of excellence in price/performance, mature system software, and full nationwide maintenance and service.

#### System 150

This popular computer gives you a professional minicomputer at microcomputer prices. It is well suited for software development and integrated business systems. With graphics, the IEEE 488 interface, or IEEE MULTIBUS A/D boards, the System 150 becomes an outstanding engineering or laboratory computer.

#### System 100

This larger computer is software compatible with the System 150. It can be expanded to 32 users and can utilize the new SMD 474MB disk drives. If your number crunching creates large timesharing bills, look at this

computer.

#### **Integral Database**

Concurrent's Integral<sup>™</sup> manages the large data bases possible on a WICAT computer. Records are organized into sets to access related data. Integral™ is efficient and easy to learn and use. It promotes rapid development of integrated business systems.

#### Menu System

Menu System provides a menu driven environment for your application system. Screens are created, modified, and linked into a menu tree without programming. Programs are only concerned with data on the screen and not the format.

Concurrent can discuss your needs and help you select the proper configuration. Please write or call (513) 281-1270

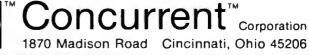

### Technical Forum

## **INS8070 Series Instruction Set Summary**

James Chiang Applications Engineer National Semiconductor 2900 Semiconductor Dr. Santa Clara, CA 95051

In the January 1981 BYTE (page 90), Professor Walter E. Burton Jr. of Southern Technical Institute presented a handy table of the instruction set of National Semiconductor's SC/MP processor. The table below shows a similar summary of the instruction set of the new INS8070 series processor.

The table separates hexadecimal codes into the highorder digits, which are in the leftmost column, and lower-order digits in the top row. Mnemonics are found within the table. The abbreviation PTR refers to the four 8070 pointer registers: PC, SP, P2, and P3. The register-

| -1                            |     | 0           | 1        | 2                    | 3        | 4         | 5         | 6            | Low-C     |  |
|-------------------------------|-----|-------------|----------|----------------------|----------|-----------|-----------|--------------|-----------|--|
|                               | ~   |             |          | 2                    | 3        | 4         | 5         |              |           |  |
|                               | 0   | NOP         | XCH A,E  |                      |          |           |           | LD A,S       | LD S,A    |  |
|                               | 1   | CALL 0      | CALL 1   | CALL 2               | CALL 3   | CALL 4    | CALL 5    | CALL 6       | CALL 7    |  |
|                               | 2   | JSR         |          | PLI P2               | PLI P3   | JMP       | LD SP = I | LD P2 = !    | LD P3 = I |  |
|                               | 3   | LD EA,PC    | LD EA,SP | LD EA,P2             | LD EA,P3 |           |           |              |           |  |
|                               | 4   | LD A,E      |          |                      |          | LD PC,EA  | LD SP,EA  | LD P2,EA     | LD P3,EA  |  |
| เกิเก                         | 5   | AND A,E     |          |                      |          | PUSH PC   |           | PUSH P2      | PUSH P3   |  |
|                               | 6   | XOR A,E     |          |                      |          | BP        |           | BP P2        | BP P3     |  |
| nang                          | 7   | ADD A,E     |          |                      |          | BRA       |           | BRA P2       | BRA P3    |  |
| nign-Urder nexaueciliai uigit | 8   | LD EA       | LD EA    | LD EA                | LD EA    | LD EA     | LD EA     | LD EA        | LD EA     |  |
| Janu                          | 9   | ILD A       | ILD A    | ILD A                | ILD A    |           | ILD A     | ILD A        | ILD A     |  |
| n-u6                          | A   | LD T        | LD T     | LDT                  | LD T     | LD T      | LD T      | LD T         | LD T      |  |
| Ē                             | В   | ADD EA      | ADD EA   | ADD EA               | ADD EA   | ADD EA    | ADD EA    | ADD EA       | ADD EA    |  |
|                               | С   | LD A        | LD A     | LD A                 | LD A     | LD A      | LD A      | LD A         | LD A      |  |
|                               | D   | AND A       | AND A    | AND A                | AND A    | AND A     | AND A     | AND A        | AND A     |  |
|                               | E   | XOR A       | XOR A    | XOR A                | XOR A    | XOR A     | XOR A     | XOR A        | XOR A     |  |
|                               | F   | ADD A       | ADD A    | ADD A                | ADD A    | ADD A     | ADD A     | ADD A        | ADD A     |  |
|                               | PTR | PC          | SP       | P2                   | P3       | PC        | SP        | P2           | P3        |  |
|                               |     | PC-Relative |          | Pointer-<br>Relative |          | Immediate | Direct    | Auto-Indexed |           |  |

pointer names are associated with their related instructions in the same column of table 1's lower half.

Different addressing modes associated with the lower half of the table are located along the table's bottom. The second operands of the instructions LD SP, LD P2, LD P3, AND S, and OR S, all in the table's upper half, are of immediate mode. Blanks in the table identify illegal op codes.

**Technical Forum** is a feature intended as an interactive dialog on the technology of personal computing. The subject matter is open-ended, and the intent is to foster discussion and communication among readers of BYTE. We ask that all correspondents supply their full names and addresses to be printed with their commentaries. We also ask that correspondents supply their telephone numbers, which will not be printed.

|   | 8           | 9       | <b>A</b>             | В        | С         | D         | E            | F         |  |
|---|-------------|---------|----------------------|----------|-----------|-----------|--------------|-----------|--|
|   | PUSH EA     | LD T,EA | PUSH A               | LD EA,T  | SR EA     | DIV EA,T  | SL A         | SL EA     |  |
|   | CALL 8      | CALL 9  | CALL A               | CALL B   | CALL C    | CALL D    | CALL E       | CALL F    |  |
| - |             |         |                      |          | MPY EA,T  | BND       | SSM P2       | SSM P3    |  |
|   | POP A       | AND S=I | POP EA               | OR S = 1 | SR A      | SRL A     | RR A         | RRL A     |  |
|   | LD E,A      | -       |                      |          | XCH EA,PC | XCH EA,SP | XCH EA,P2    | XCH EA,P3 |  |
|   | OR A,E      |         |                      |          | RET       |           | POP P2       | POP P3    |  |
|   |             |         |                      |          | BZ        |           | BZ P2        | BZ P3     |  |
|   | SUB A,E     |         |                      |          | BNZ       |           | BNZ P2       | BNZ P3    |  |
|   | ST EA       | ST EA   | ST EA                | ST EA    |           | ST EA     | ST EA        | ST EA     |  |
|   | DLD A       | DLD A   | DL <b>D</b> A        | DLD A    |           | DLD A     | DLD A        | DLD A     |  |
|   |             |         |                      |          |           |           |              |           |  |
|   | SUB EA      | SUB EA  | SUB EA               | SUB EA   | SUB EA    | SUB EA    | SUB EA       | SUB EA    |  |
|   | ST A        | ST A    | ST A                 | ST A     |           | ST A      | ST A         | ST A      |  |
|   | OR A        | OR A    | OR A                 | OR A     | OR A      | OR A      | OR A         | OR A      |  |
|   |             |         |                      | ·        |           |           |              |           |  |
|   | SUB A       | SUB A   | SUB A                | SUB A    | SUB A     | SUB A     | SUB A        | SUB A     |  |
|   | PC          | SP      | P2                   | P3       | PC        | SP        | P2           | P3        |  |
|   | PC-Relative |         | Pointer-<br>Relative |          | Immediate | Direct    | Auto-Indexed |           |  |

### Hardware Review

# It All Depends on Your Viewpoint A Review of the ADDS Viewpoint Video Terminal

Allen D. Moore 28619 Southeast 225th St. Maple Valley, WA 98038

A video terminal with a list price of \$650 normally does not have such features as a separate keyboard, a choice of visual attributes, editing capabilities, and a 12-inch video screen whose viewing angle can be adjusted. Yet these are only some of the features found in the Viewpoint terminal manufactured by Applied Digital Data Systems (ADDS). When it was announced in March

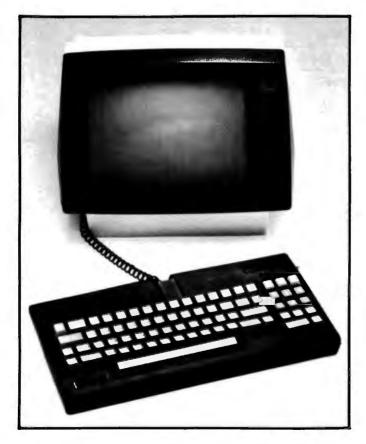

**Photo 1:** The Viewpoint video terminal manufactured by Applied Digital Data Systems.

1981, I thought it could be a cost-effective addition to the home-computer system I was in the process of building. After my Viewpoint (see photo 1) arrived, almost daily use of it confirmed my initial impression—it's an impressive terminal for the price.

#### Hardware Features

The Viewpoint consists of two separate units: the keyboard and the video display. A detachable coiled cord neatly connects the keyboard to the display unit. Although the external construction is all plastic, it seems sturdy enough for normal use. The 72-key keyboard, similar in design to an IBM Selectric typewriter, includes a separate numeric keypad to the right of the main keyboard.

The keypad also contains a set of cursor-control keys that, when used in conjunction with the Shift key, permit the cursor to be moved up, down, right, left, or to home (upper left corner). Above the keypad are three keys labeled F1, F2, and F3. These "soft" keys have their function assigned by the user. Each key produces a two-character code sequence. The first character is a Control-B; the second is '1', '2', or '3', corresponding to F1, F2, or F3, respectively. Pressing the Shift key while using these soft keys results in the second character being an exclamation point, quote, or pound sign. These keys open up a wide range of applications in interactive computing. For example, "Star Trek" fans could have one key for phasers, another for photon torpedoes, and a third for probe launching. Or an editing package could recognize them as various kinds of insert and delete commands.

The rest of the keyboard is fairly standard. When power comes on, it is in an uppercase-only mode for the alphabetic characters. To get lowercase characters, you press the Lock key. It would have been nice if ADDS had added an LED (light-emitting diode) to indicate when the keyboard is in "all caps" mode, but this is only a minor ir-

#### At a Glance

Name ADDS Viewpoint

Use Video terminal

#### Manufacturer

Applied Digital Data Systems Inc. 100 Marcus Blvd. Hauppauge, NY 11787 (516) 231-5400

Price \$650

#### Dimensions

Display unit: 35.6 by 36.8 by 31.4 cm (14 by  $14^{1}/_{2}$  by 12<sup>3</sup>/<sub>8</sub> inches) Keyboard unit: 38.1 by 17.8 by 6.7 cm (15 by 7 by 2<sup>5</sup>/<sub>8</sub>inches) Weight: 10 kg (22 lbs)

#### Features

Two-position, tilting display with 30.5-cm (12-inch) diagonal screen; format is 24 lines by 80 characters; displays 96 ASCII characters, plus special characters for French, German, Swedish, Danish, Spanish, and Dutch (switch-selectable), formed in a 5 by 8 dot pattern on a 7 by 10 dot matrix (lowercase letters have descenders); five visual attributes available: reverse video, half intensity, blink, underline, and video suppress; four different cursor formats; control codes provide absolute and relative cursor positioning, plus three screen-erase functions; separate 72-key Selectric-style keyboard includes numeric keypad and three function keys; RS-232C interface plus an auxiliary port; 110, 150, 300, 1200, 2400, 4800, 9600, and 19,200 bits per second switch-selectable; half or full duplex

#### Documentation

Viewpoint User Reference Card, Part No. 518-30400, one page; Viewpoint User's Manual, Part No. 518-30000, 40 pages; How to Maintain Viewpoint, Part No. 518-30200

Audience

Virtually all personal-computer users

ritation. One nice feature that has been included is that all keys have an auto-repeat feature. If any key is held down for more than a second, that character is repeated at a rate of about 16 cps (characters per second). The keys themselves are moderately stiff, providing good tactile feedback. I have had no problems with key bounce or missed characters.

The display screen comes in an attractive white plastic housing with nonglare black trim. An LED in the lower right-front corner of the unit lights up when power is turned on. The power switch is in back, along with a fuse holder, the telephone-style 4-wire jack for the keyboard cable, the line cord, a DIP switch, two RS-232C connectors, and a contrast control. Underneath the unit toward the back is a little fold-out stand that tilts the screen to minimize glare from overhead lighting.

The rear-panel DIP switch is one of two DIP switches in the Viewpoint (the other is located inside, on the main printed-circuit card). The outside DIP provides data-rate selection (the eight standard rates available are 110, 150, 300, 1200, 2400, 4800, 9600, and 19,200 bps), auto scrolling, auto linefeed, half or full duplex, and a choice of parity (odd, even, marking, or spacing).

The RS-232C connector marked EIA is the one used to connect your computer or modem. The connector labeled AUX can be used for another serial device, such as a printer. From the keyboard or from the host computer, the Viewpoint can be commanded to act transparently with respect to the input data stream. In this mode, everything received by the EIA port is passed directly to the AUX port without appearing on the screen. The terminal will not respond to any control commands until commanded back to the nontransparent mode.

As impressive as the Viewpoint is from the outside, it is only when you remove the top cover that you really begin to appreciate what ADDS has done. With the cover off, you look down on the main printed-circuit board. The 6.5- by 8-inch board contains only 11 integrated circuits.

ADDS had Standard Micro Systems build it a custom LSI (large-scale integration) video-controller integrated circuit. The result was a 28-pin package that streamlined the Viewpoint's design considerably. A Zilog Z8 microprocessor controls the input and output of data, and a 2K by 8-bit memory device serves as the video memory.

The remaining eight ICs are common TTL (transistortransistor logic), including two for RS-232C interfacing. Also seen is the other DIP switch. One pole of this switch enables you to select light characters on a dark background (or vice versa). Other switches select parity enable or disable, a 50- or 60-hertz (Hz) screen-refresh rate, a steady or blinking cursor, and a box-type or underline cursor.

Also, in addition to the standard ASCII character set, six international character sets are available: Belgium/-France/Azerty, Germany/Switzerland, Sweden/Finland, Denmark/Norway, Spain, and the UK/Netherlands. Some of these sets rearrange the keyboard slightly. It would have been nice if these additional symbols could have been indicated on the keyboard. You are probably thinking, "Neat, but why do I care if my terminal can type in French?" Well, foreign-language character sets open up yet another application for the personal computer. Wouldn't it be nice to have your computer drill you in French and actually be able to type your responses using the correct punctuation and characters? And as the new low-cost printers continue to add special features like foreign-language character sets (for example, the Epson MX-80), even more possibilities open up. How about word processing-auf Deutsch? The Viewpoint also has a switch setting for one more alternate character set. It's marked "reserved" in the documentation and appears not to be used. It would have been nice to have had APL here.

One other option can be selected. The printed-circuit board contains a place for a jumper. Soldering in a piece of wire here causes the terminal "bell" to sound each time a key is pressed. I tried this out and quickly decided it

| Command                                                                                                    | Hexadecimal<br>Code                                                                               | From Keyboard                                                                                                    |
|----------------------------------------------------------------------------------------------------|---------------------------------------------------------------------------------------------------|----------------------------------------------------------------------------------------------------|
| Backspace<br>Cursor Addressing, Absolute<br>Cursor Down<br>Cursor Home<br>Cursor Left<br>Cursor Right<br>Cursor Up<br>Erase to End of Line                                                                                                    | 08<br>1B 59 r c*<br>0A<br>01<br>15<br>06<br>1A<br>1B 4B                                           | BACKSPACE or CTRL-H<br>ESC Y 'row char' 'column char'<br>CTRL-J or SHIFT-I<br>CTRL-A or SHIFT-HOME<br>CTRL-U or SHIFT<br>CTRL-F or SHIFT<br>CTRL-Z or SHIFT-1<br>ESC K |
| Erase to End of Page<br>Erase Screen<br>Keyboard Lock<br>Keyboard Unlock<br>Monitor Mode On<br>Monitor Mode Off<br>New Line<br>Ring Bell<br>Set Attribute<br>Store Control Character<br>Tag Bit Set<br>Tag Bit Reset<br>Transparent Print On<br>Transparent Print Off | 1B 6B<br>OC<br>1B 35<br>1B 36<br><br>OD<br>07<br>1B 30 x**<br>1B 5A<br>0E<br>0F<br>1B 33<br>1B 34 | ESC k<br>CTRL-L<br>ESC 5<br>ESC 6<br>CTRL-1<br>CTRL-2<br>CTRL-M or RETURN<br>CTRL-G<br>ESC 0 'attribute char'<br>ESC Z<br>CTRL-N<br>CTRL-O<br>ESC 3<br>ESC 4           |

\*r and c are the row and column numbers plus 20 hexadecimal. Row and column numbering begins with 0. \*\*x is the visual-attribute-code byte. See table 2,

Table 1: Command codes for the ADDS Viewpoint.

was annoying—the bell's sound is quite piercing. However, in some situations this could be a useful extra.

The bell is located inside the keyboard unit, which is another example of simplicity in design. Taking the bottom off reveals a sturdy-looking printed-circuit board with just five integrated circuits, one of which is an Intel 8021 single-chip microcomputer (the keyboard controller).

Having the keyboard as a separate unit is a feature I am appreciating more and more. My crowded workbench does not have enough room for a conventional video terminal with an integral keyboard. With the Viewpoint, however, I can position the display unit off to one side and still have ample room for the keyboard. If things are really crowded, I can even put the keyboard in my lap!

The Viewpoint's display format is the standard 24 lines of 80 characters. The display uses a white, medium-persistence phosphor. Uppercase characters are formed within a 5 by 7 matrix, but lowercase characters with descenders use another dot row to give a true lowercase format. Ten dot lines are allotted to each character row. The top row is always blank and serves to separate the character from characters in the line above it. The bottom row is used for the underline character.

#### **Control Codes**

Having covered all the hardware features, I'd now like to briefly describe the control codes recognized by the terminal (see table 1). Absolute cursor addressing is available, as are relative cursor-control commands. The three erase commands are Erase to End of Line, Erase to End of Page, and Erase Screen. The keyboard can be "locked" and will not recognize any keypresses until receiving an unlock command. A monitor mode is available that displays all control codes as underlined characters. For example, CTRL-G would appear as  $\underline{G}$ . A command called Store Control Character performs the same function as the Monitor Mode command, but acts only on the next character in the data stream.

Four different visual attributes can be applied to designated portions of the screen: half intensity, blink, reverse video, and underline. These attributes can also be combined in a variety of ways to produce striking visual effects (see table 2). Video can also be suppressed entirely.

The areas of the display to be affected by the chosen visual attributes are designated by setting a tag bit associated with each character position on the screen.

| Attribute                            | Hexadecimal<br>Code |
|--------------------------------------|---------------------|
| Normal                               | 40                  |
| Half Intensity                       | 41                  |
| Blink                                | 42                  |
| Half Intensity, Blink                | 43                  |
| Video Suppress                       | 44                  |
| Reverse Video                        | 50                  |
| Reverse Video, Half Intensity        | 51                  |
| Reverse Video, Blink                 | 52                  |
| Reverse Video, Half Intensity, Blink | 53                  |
| Underline                            | 60                  |
| Underline, Half Intensity            | 61                  |
| Underline, Blink                     | 62                  |
| Underline, Half Intensity, Blink     | 63                  |

**Table 2:** Visual-attribute codes for the Set Attribute command (ESC 0 x). Four attributes—half intensity, blink, reverse video, and underline—can be combined in a number of ways, though not all combinations are included. Unfortunately, a selected attribute will affect all characters tagged. It is not possible, for example, to have part of the screen in reverse video and another part blinking.

#### Documentation

The documentation that arrived with my terminal consisted of a photocopy of the user-reference card and a postcard, addressed to the president of ADDS, for any comments I might have. However, two manuals are available as optional extras. The user's manual costs \$15; the maintenance manual costs \$75. Since ADDS claims a 10,000-hour MTBF (mean time between failures) rate for the Viewpoint, I decided not to get the maintenance manual right away.

#### Conclusions

The ADDS Viewpoint offers good performance and a number of special features for the surprisingly low price of \$650. Some of these features, such as a separate keyboard and function keys, have been found only on terminals costing much more.

Human-interface considerations were taken into account in designing a two-position tilting display and a keyboard unit housed separately. This is a welcome step in the direction of making data-processing equipment more compatible with the people who will be using it, rather than requiring people to adapt to the equipment.

Function keys providing up to six unique control-code sequences enable you to customize the keyboard for a specific application. The host computer can be programmed to respond to these codes in any manner you desire. The Viewpoint has a large command repertoire, responding to the 22 ASCII command codes listed in table 1.

Six alternate character sets are switch-selectable to provide special characters and punctuation marks required by foreign languages. Although this feature was no doubt included to enhance the Viewpoint's reception by the overseas market, it also opens up possibilities for users in the United States. Used in conjunction with a printer that has foreign-language character sets, a word-processing system becomes practical for people such as translators, foreign-language students, and businesspeople doing business both here and abroad.

The well-built Viewpoint's low component count should result in good reliability and ease of repair when something does go wrong. The 10,000-hour MTBF rate works out to almost 417 days of continuous operation.

The documentation that comes with the terminal is adequate to set up the Viewpoint, but the Viewpoint User's Manual should be consulted to fully understand some of the commands. Unfortunately, it seems to take an inordinate amount of time to receive a copy of the manual.

For the money, I don't believe you can do better than the ADDS Viewpoint. At the same time, it's a quality piece of equipment. I recommend it to anybody looking for a low-cost, quality terminal for either personal or business use.■

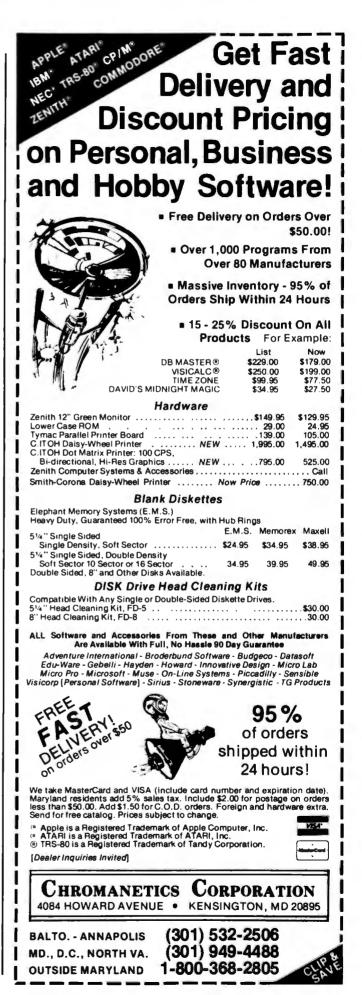

Circle 78 on inquiry card.

## Software Review

# Database Management with Ashton-Tate's dBASE II

Jack L. Abbott 8525 North 104th Ave. Peoria, AZ 85345

#### At a Glance

NAME dBASE II Version 2.02A

Type Assembly-language relational database management system

#### Manufacturer

Ashton-Tate 9929 Jefferson Los Angeles, CA 90230 (213) 204-5570

Price \$700

#### Format

Two disks for TRS-80 Model II, North Star, Apple II with Z80 card, IBM soft sector, single density; other formats available

Software Required CP/M operating system, version 1.4 or 2.xx

#### Language

8080 machine language

#### System Needed

Any microcomputer with a Z 80, 8080 or 8085 processor; at least 48K bytes of memory; 24-line by 80-column display; printer required

#### Documentation

220-page loose-leaf manual

#### Audience

Anyone with a microcomputer who wants a good databasemanagement system. dBASE II is a database management system (DBMS) program developed by Ashton-Tate of Los Angeles, California. A DBMS program accepts data in a format you establish, sorts it in the order you desire, and excerpts, summarizes, and mathematically manipulates the data as required. The program then presents the data in the format (report) that you set up. The report can be in the form of a table, a check, an invoice, or any similar document. Potential uses for a DBMS program are broad and include form generation, mailing lists, check writing, inventory, and accounting.

### You can use the trial disk for up to 30 days and still return the dBASE II package for a refund.

Because a DBMS is designed to handle applications ranging from simple to very complex, any review must be general in nature. Ashton-Tate has a novel promotional offer that should help you determine if this rather expensive (\$700) program will suit your particular application. If you order the dBASE II package you'll receive a trial disk as well as the conventional distribution disk. The trial disk can handle only a limited number of data records, but in other respects it's identical to the regular dBASE II disk. You can use the trial disk for up to 30 days and still return the dBASE II package for a refund. When you open the envelope containing the dBASE II disk, the sale becomes final. **Listing 1:** A listing of the display invoked by dBASE II's CREATE command. This display helps the user set up a format for input. The number of each field appears at left, followed by its data type, its width, and (optionally) its number of decimal places. Data types are "C" for character, "N" for numeric, and "L" for logical.

```
ENTER FILENAME: MOBINV
ENTER RECORD STRUCTURE AS FOLLOWS:
 FIELD
         NAME, TYPE, WIDTH, DECIMAL PLACES
         STOCK: NU, C, 15
                          REMARK: This comment does not appear
 001
                                   on the display. Field # 1 is
         SUPPLIER, C, 15
 002
                                   Stock Number, C-a character field
 003
         MODEL, C, 10
                                   , 15 characters in length.
         ORD: DATE, C, 9
 004
         REC: DATE, C, 9
                                   Field # 4 is Order Date, # 5 is
 005
                                   Received Date, # 7 is Sale Price
 006
         COST, N, 10, 2
         SELL: PR, N, 10
 007
 800
INPUT DATA NOW? N
```

dBASE II is a "relational" DBMS as opposed to the more common "tree" or "hierarchical" type. It's beyond the scope of this article to discuss these different types in detail, but I will say now that a well-designed relational DBMS is fast and eliminates a considerable amount of the program overhead required by some other types. At the end of this article, I will touch on the differences among the major types of DBMS programs.

dBASE II requires CP/M operating system version 1.4 or 2.xx and 48K bytes of memory. Z80-, 8080-, or 8085-based microcomputers are required because the program is written in machine language. Among the many computers using these processors are the TRS-80 Model II, North Star, Dynabyte, Vector Graphic, and the Apple II (with the Z80 card). Most applications of dBASE II require disk drives with a total storage capacity of at least 300K bytes. Simple programs can be developed without a printer, but for complex program design or extensive report output a printer is essential. dBASE II also requires a display terminal with at least 24 lines and 80 columns and an addressable cursor.

The program documentation contains two manuals in one book. The first is a narrative description and the second a programmer's manual. I found it necessary to review the pertinent portions of both manuals to understand some of the program functions. It would help if the document were indexed or if the two sections were consolidated. Much of the program description is excellent, but some operations are not described in sufficient detail. In a few instances commands and their descriptions differ from one section to another.

To install the program you use a menu to indicate what kind of equipment you have. You then follow the narrative portion of the documentation to establish the format for data input. I developed a mobile-home inventory program to help me learn how to use dBASE II and to demonstrate some of the program's functions. I finished the program less than three hours after I received the dBASE II package. This is quick indeed and speaks well for both the documentation and the DBMS design. **Listing 2:** A listing of dBASE II's display that prompts the user for input. The prompts at left request data on each of the fields in accordance with the user's design of the input format (as shown in listing 1). The colons show the extent of each field.

| STOCK:NU :    |   |
|---------------|---|
|               |   |
| SUPPLIER :    | : |
| MODEL : :     |   |
| ORD:DATE : :  |   |
| REC: DATE : : |   |
| COST : :      |   |
| SELL:PR : :   |   |

#### **Developing an Inventory Program**

The first step in developing the inventory program was to establish the input data format. All the fields (items of information) pertaining to a single mobile home comprise a record. All the records taken together make up a file. dBASE II can have up to 65,345 records per file and up to 1000 characters per record divided among a maximum of 32 fields. No single field can be longer than 254 characters.

To begin establishing an input data format, you type the command CREATE, and get the first three lines of display like the printout shown in listing 1.

After determining the fields' names, lengths, and types—"C" for character, "N" for numeric, or "L" for logical (true or false)—entering data is simply a matter of typing it in. The program gives prompts to ensure that only legal entries are made. With the excellent full-screen editor, you can move the cursor around the display at will and then type in new parameters at the cursor location. In a display like the printout shown in listing 1, the last line of the display is "INPUT DATA NOW?" You can enter data records directly at that time or later by entering the command APPEND. Either choice generates **Listing 3:** dBASE II's output reflecting data entered on five different records. Each record from number 1 through 5 has seven fields describing a mobile home: stock number, supplier, model, order date, received date, cost, and selling price (listed on a second line in every case). dBASE II made this listing in response to the LIST command.

| 00001          | 1234567XYZ  | PALM HARBOR | 2BR3BA60F | 01/05/81 | 02/20/81 | 14375.75 |
|----------------|-------------|-------------|-----------|----------|----------|----------|
| 18000<br>00002 | 123456XYZ   | NASHUA      | 18R15840F | 03/02/81 | 04/06/81 | 12789.00 |
| 16000          |             |             |           |          |          | 12/0/100 |
| 0003           | 23456MNB    | LAYTON      | 2BR1BA40F | 01/03/81 | 02/04/81 | 14000.00 |
| 18585          |             | ATOOTOFAN   |           |          |          |          |
| 00004<br>24000 | 234567ABCDE | AIRSTREAM   | EXCELLA   | 01/06/81 | 03/06/81 | 21000.00 |
| 00005          | TRW14578    | SKYLINE     | 2BR1BA79F | 04/03/81 | 05/08/81 | 24987.65 |
| 31650          |             |             |           |          |          |          |

a display like the printout shown in listing 2.

The next step in using the inventory program is to type in the information for each mobile home. The full-screen editing feature and a global edit (all records or selected records of the entire file) are available to make any changes required. The RECORD # is assigned and incremented by the program automatically. Listing 3 shows five data records I entered. This display was obtained in response to the dBASE II command LIST.

#### **Manipulating Data**

You can manipulate data in individual records or

globally. Data manipulations supported include mathematical (+, -, /, and ), relational (>, <, =,etc.), and logical (not, and, or). dBASE II permits any reasonable data manipulation. Three examples follow: (1) SELL:PRI (sale price) can be multiplied by 1.05 globally to include a 5 percent sales tax in all sale prices; (2) I could have included additional fields called QUANTITY and TOTAL:PR (total price) in the input record structure and then multiplied QUANTITY by COST and deposited the result in TOTAL:PR; (3) The relational and logical functions permit selection of individual records or groups of records. I can select all mobile homes supplied by

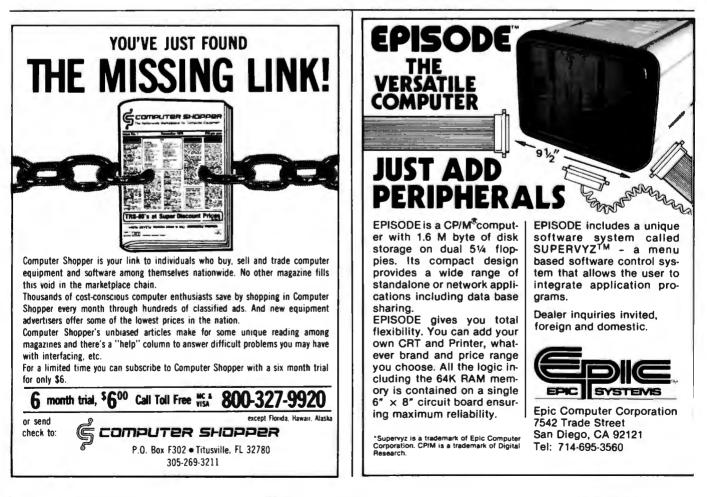

Listing 4: A report generated by dBASE II's REPORT command. This report presents almost the same information as listing 3, but uses a clearer format and provides totals of costs and sale prices.

#### MOBILE HOME INVENTORY REPORT

| DATE<br>RCVD. | STOCK NO.   | SUPPLIER    | COST     | SALE PRICE |
|---------------|-------------|-------------|----------|------------|
| 02/20/81      | 1234567XYZ  | PALM HARBOR | 14375.75 | 18000      |
| 04/06/81      | 123456XYZ   | NASHUA      | 12789.00 | 16000      |
| 02/04/81      | 23456MNB    | LAYTON      | 14000.00 | 18585      |
| 03/06/81      | 234567ABCDE | AIRSTREAM   | 21000.00 | 24000      |
| 05/08/81      | TRW14578    | SKYLINE     | 24987.65 | 31650      |
| ** TOTAL      | **          |             |          |            |
| TT IOTHE      |             |             | 87152.40 | 108235     |

Nashua and Skyline and increase their sale price by 20 percent by entering this command:

REPLACE ALL SELL:PR WITH SELL:PR/.8 FOR SUPPLIER = 'NASHUA' .OR.; 'SKYLINE'

It's possible to sort the file using a field of any type other than logical. As an alternative, dBASE II will index the file. This feature lets you sort all the records by using only the data in one user-specified "key" field. A record can then be retrieved very quickly because only the keyfield data need be searched, as opposed to all the fields of each record in the file. I used a 2000-record. 4000-field simulated database to test this DBMS and located individual records within an unbelievable 2 seconds. After locating the desired record, you can then display as many more sequential records as you wish by entering the command DISPLAY NEXT ##. This speed and versatility means that real-time updates are easy to do. You can search an inventory file for a specific item (record) in seconds. You can edit the record in a few more seconds to reflect any changes in quantity or reorder requirements, for example.

Files generated by CP/M use a standard data format (SDF) while CBASIC and many other languages generate delimited formats. dBASE II includes a program module to convert either format to or from the file structure used by dBASE II. This is a very useful feature. The user must be certain that the dBASE II file structure field lengths are the same as those of the foreign file being converted to the dBASE II format. Selected fields from two different databases may be combined to form a third database by use of the command JOIN.

#### **Making Reports**

1

This brings us to the report function. Using the index feature you can find and list individual or sequential groups of records within a few seconds. Individual or nonsequential groups of records can be selected from a 2000-record database within two or three minutes using the logical and relational commands. dBASE II uses the CP/M convention of control P to initiate and terminate listing on the printer of the records or other information you have selected. In addition, dBASE II has a REPORT command that does a limited amount of formatting and totaling of field data. The program leads you through definition of the report format. Listing 4 shows a typical report generated by this command.

Using the features reviewed up to this point, anyone familiar with CP/M can create in a few hours a dBASE II program that matches the complexity of the program that I have described.

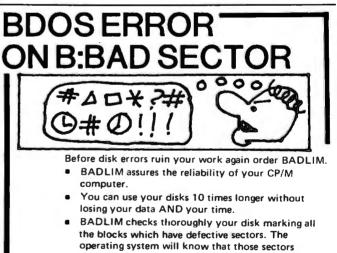

- operating system will know that those sectors should be skipped.
  BADLIM is the only program that gives protection
- BADLIM is the only program that gives protection for soft and hard errors.
- The first time BADLIM will list which files in your disk are on bad sectors, so you can take action to correct it.
- But thereafter the bad areas in your disk will be automatically by-passed.
- For CP/M 1.4 single density and for CP/M 2.xx of any format and density. It is a must for Winchester as the media cannot be replaced.

BADLIM cost only \$73. Whatever the reason you have to use a computer you need BADLIM. Contact your dealer or call us today.

BLAT R&D Corp., 8016 188th. St SW, Edmonds WA 98020. Phone: [206] 771-1408 DEALER INQUIRIES INVITED. BADLIM

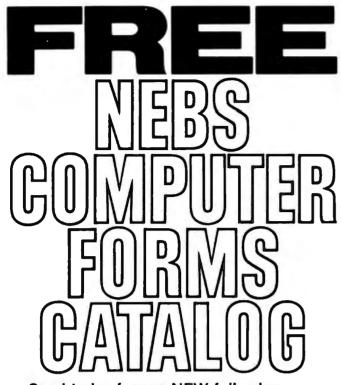

Send today for our NEW full-color 56-page catalog with continuous checks, statements, invoices, stationery, envelopes, supplies and accessories. We will also send our FORMS SELECTOR GUIDE, to help you find the right forms for your software.

- Quality products at low prices
- Available in small quantities
- Fast Service
- Money-Back Guarantee
- Convenient TOLL-FREE ordering

Fast Service by mail or. . .PHONE TOLL FREE 1 + 800-225-9550 Mass. residents 1 + 800-922-8560 8:30 a.m. to 5:00 p.m. Eastern Time Monday — Friday

| NAME        |                  |                   |                 |           |
|-------------|------------------|-------------------|-----------------|-----------|
| COMPANY     |                  |                   |                 |           |
| TREET       |                  |                   | <u>.</u>        |           |
| CITY, STATI | and ZIP          |                   |                 |           |
| HONE        |                  |                   |                 |           |
| Hardware a  | nd Software beir | ig used.          |                 |           |
| Trees.      | _c               | Nebs              | er Form         | CODE 3146 |
|             | 78 Holli         | s Street, Groton, | Massachusetts 0 | 1471      |

#### **Command Files**

The preceding mobile-home-inventory DBMS program used individual commands. By using a word processor or editor (not included in dBASE II), you can group commands in a command file. Ashton-Tate says it will in the future build in the ability to create command files.

It's necessary for you to learn the dBASE II structured programming language to develop a comand file. If you name the mobile-home command file MOBINV.CMD, you could call it by typing DO MOBINV. You can structure a command file to provide a menu selection of the action wanted, including add, delete, edit records, and print a report. One command file may include up to 16 calls to other command files. You could also post the appropriate dollar figures to an accounting file for processing by another DBMS-program module.

In addition, a command file can generate a more sophisticated report than the REPORT command. A series of instructions places the data items at specific locations on the terminal or printer page. The row (line) and column positions are designated as grid coordinates. The real-time update of the inventory program mentioned earlier could be included in the command file and an invoice or receipt printed along with the search and adjustment of the inventory.

#### Advantages of the Relational DBMS

dBASE II is a "relational" DBMS in which each data record in a file effectively (but may not actually) contains all the data fields necessary for a group of application programs. The application programs all operate as an integral part of one DBMS rather than as numerous autonomous modules. Pointer files are eliminated, and that reduces program overhead and complexity. This design, combined with machine-language programming, results in a very fast, efficient DBMS. Because the whole structure is integrated, limiting access for security purposes in multiuser systems can be a problem. James Martin's *Principles of Data-Base Management* (Prentice-Hall, 1976) is one of many books that gives a thorough evaluation of the different types of DBMS programs.

#### Conclusions

Both fast and versatile, dBASE II is a superb program with generally excellent documentation. A newcomer to computing can easily develop a DBMS program with all the features of the mobile-home inventory example. I did extensive testing with a 4000-field database and found no program breakdowns or deficiencies. The dBASE II structured programming language lets you present or enter data in specialized formats such as mailing lists, checks, and invoices. You must, however, provide your own word processor or editor program if you're going to generate command files.

dBASE II can do real-time updates of the database. This can be of great value, particularly for inventory applications. But if you are in a multiuser environment you might have security problems because the database information may be available to all users.■

## **Clubs and Newsletters**

#### TRACE

The Toronto Region Association of Computer Enthusiasts (TRACE) is a nonprofit organization for anyone interested in computing. Yearly dues are \$13, which includes *The TRACE Newsletter* and admission to group meetings. The newsletter is available separately for \$5 a year. Noncommercial ads are free with paid subscriptions. Contact *TRACE*, POB 6922, Station A, Toronto, Ontario M5W 1X6, Canada.

## Hobbyists Meet in the Land of Lincoln

The Woodsfield Area Computerist Organization (WACO) is whacko about all types of computers: TRS-80s, Ataris, 6800s, Heaths, and Z80s. The club has a large number of special-interest groups and a large publication known as the WACO Post. The Post is packed with software reviews, information on bulletin-board systems, and programming hints. The club meets monthly at the downstairs meeting room in the Schaumburg Public Library, Annual dues are \$6, which includes a subscription to the newsletter. Contact WACO, Steve Gibson. 723 Sunfish Point. Schaumburg, IL 60194.

#### Sorcerer's Apprentice

The Sorcerer's Apprentice Users Group produces a newsletter eight times a year. The newsletter is packed with information for Sorcerer users of all degrees of expertise. The group maintains a computerized bulletin-board system in the Detroit, Michigan, area. Membership in the group is open to Sorcerer users world-wide. Annual dues are \$18 in the United States, \$24 in Canada and Mexico, and \$32 elsewhere. In the Detroit area, the bulletin-board system can be accessed by calling (313) 535-9186 (ring-back). For further information, contact the Sorcerer's Apprentice, POB 33, Madison Heights, MI 48071; or contact the group president, Don Gottwald, at (313) 286-9265.

#### Amateur Group In Washington

Membership in the Washington Amateur Computer Society is open to anyone in the Washington, D.C., area interested in amateur computing. Dues are \$3.50 per year. The society produces a newsletter, The Journal of the Washington Amateur Computer Society, and is working on a hardware message system for the publication. The newsletter has information on club meetings, industry happenings, and projects. Contact the Washington Amateur Computer Society. 4201 Massachusetts Ave. #168, Washington, DC 20016.

#### Heath Fans Meet in Pacific Northwest

The Pacific Northwest Heath Users Group (PNHUG) meets on the first Monday of even-numbered months at the Heathkit Center. 505 8th Ave. North, in Seattle, Washington, at 7 p.m. On odd-numbered months, the group meets on the second Thursday at the Heathkit Center, 15439 53rd Ave. South, in Tukwila, Washington, also at 7 p.m. For more information, contact PNHUG, Nathan A. Hall, POB 993, Bellevue, WA 98009, (206) 363-3927.

#### Michigan Hobbyists Are Active

The South Eastern Michigan Computer Organization (SEMCO) meets on the second Sunday of the month at the Ford Automotive Safety Center Auditorium at 7 p.m. The group produces a monthly newsletter, Data Bus, that is packed with hardware and software reviews and notes from special-interest groups. SEMCO operates a 300-bitper-second message service that allows members to send and receive messages, write BASIC programs, execute stored programs such as games, and access the Michigan Occupational Information System, Membership in SEMCO costs \$10 per year, which includes a subscription to the Data Bus. Contact SEMCO, POB 02426, Detroit, MI 48202.

#### Superletter

Superletter is an international newsletter devoted to the Intertec Superbrain and Compustar computers. Superletter is packed with technical

news, accessory ideas, and CP/M software designs for the Superbrain. Other features include a technical corner, a question-and-answer forum. news from the Intertec factory, interviews, and classified ads. A subscription to the Superletter offers readers the opportunity to shop for enhanced PROMs (programmable read-only memories), advanced BIOS (basic input/output subsystems). graphic packages, and other hardware and software products. Annual subscription rates are \$20 in the U.S. and \$35 elsewhere. For complete details, contact Superletter. POB 3121, Beverly Hills, CA 90212, (213) 277-2410.

#### SCAN Eyes Computers In Arts

SCAN: Small Computers in the Arts News keeps a watchful eye on the use of small computers in the arts. It's filled with news of products, software, hardware, books, events, and people in the news. SCAN also acts as a clearinghouse for those interested in using small computers in the arts. Subscriptions cost \$8 per year (10 issues). Further information is available from SCAN, POB 1954, Philadelphia, PA 19105.

### **BYTE's Bits**

#### Win a Compupro Board

Sluder, a Compupro systems center, is running a sweepstakes in which three winners will be awarded an assembled and tested Godbout Compupro CPU 8085/8088 processor board. To enter, send your name and address on a 3- by 5-inch postcard to Sluder, POB 951, Westminster, CA 92683. The drawing will be held on July 16, 1982; winners will be notified by mail. Employees of Godbout Electronics and anyone with the last name Sluder are ineligible.

## Software Received

#### Apple

Apple Flasher, a utility program for developing high-resolution graphics for the Apple II. Floppy disk, \$34.50. Crow Ridge Associates Inc., POB 90. New Scotland. NY 12127.

Audex, a collection of utility programs to create, edit, and play sounds for the Apple II. Floppy disk, \$29.95. Sirius Software Inc., 10364 Rockingham Dr., Sacramento, CA 95827.

**Deadline**, an interactive role-playing program for the Apple II. Floppy disk, \$49.95. Infocom, 55 Wheeler St., Cambridge, MA 02138.

DOS File Exchange, a telecommunications software package for the Apple II Plus. Floppy disk, \$45. Arrow Micro Software, 11 Kingsford, Kanata, Ontario, K2K 1T5, Canada. 8080/8085 Assembler, a cross-assembler for the Apple II. Floppy disk, \$39. A.M.I. Electronics, 851 Richmond Rd., Lyndhurst, OH 44124.

Estate Tax Plan, a program package to solve complex estate tax-planning problems for the Apple II. Floppy disk, \$695. Aardvark Software Inc., 783 North Water St., Milwaukee, WI 53202.

**GraFORTH**, a graphics programming language for the Apple II. Floppy disk, \$75. Insoft, Suite 202B, 10175 Southwest Barbur Blvd., Portland, OR 97219.

The Graphics Magician, a graphics development package for the Apple II. Floppy disk, \$59.95. Penguin Software, 830 4th Ave., Geneva, IL 60134.

Hungry Boy, an arcadetype game for the Apple II. Floppy disk, \$24.95. Cosmos Astar International Co., 5676 Francis Ave., Chino, CA 91710.

IFR Flight Simulator, an instruments-only, air-flight simulator for the Apple II. Floppy disk, \$50. Programmers Software Exchange, POB 199, Cabot, AR 72023.

Kabul Spy, an adventuretype game for the Apple II Plus. Floppy disk, \$34.95. Sirius Software Inc. (see address above).

Micro-Window, a 6502 machine-language training and development program for the Apple II Plus. Floppy disk, \$120. Window Research, Suite #218, 13452-A Northeast 175th, Woodinville, WA 98072.

Minotaur, an arcade-type game based on the ancient Greek myth for the Apple II. Floppy disk, \$34.95. Sirius Software Inc. (see address above).

Payfive, a flexible payroll and accounting system for the Apple II Plus. Floppy disk, \$149.95. Dynacomp Inc., 1427 Monroe Ave., Rochester, NY 14618.

Photar, an arcade-type game for the Apple II. Floppy disk, \$29.95. Softape, 10432 Burbank Blvd., North Hollywood, CA 91601.

Routeplanner, a trip-planning program for deliveries or salespersons for the Apple II. Floppy disk, \$149. Columbia Software, 5461 Marsh Hawk Way, POB 2235, Columbia, MD 21045.

Snack Attack, an arcadetype game for the Apple II. Floppy disk, \$29.95. Datamost, 19273 Kenya St., Northridge, CA 91326.

Star Blaster, an arcade-type game for the Apple II. Floppy disk, \$29.95. Piccadilly Software Inc., 89 Summit Ave., Summit, NJ 07901.

Star Blazer, an arcade-type game for the Apple II. Floppy disk, \$31.95. Broderbund Software Inc., 1938 Fourth St., San Rafael, CA 94901.

Suicide, an arcade-type game for the Apple II. Floppy disk, \$29.95. Piccadilly Software Inc. (see address above).

#### Atari

**Baccarat**, a card game for one to three players for the Atari 800. Floppy disk, \$22.95. Dynacomp Inc., 1427 Monroe Ave., Rochester, NY 14618.

Backgammon 2.0, a one- or two-player version of the board game for the Atari 800. Floppy disk, \$18.95. Dynacomp lnc. (see address above).

Caverns of Mars, an arcade-type game for the Atari 400/800. Floppy disk, \$39.95. Atari, 1265 Borregas Ave., Sunnyvale, CA 94086.

Chicken, an arcade-type game for the Atari 400/800. Cassette or floppy disk, \$29.95. Synapse Software, 820 Coventry Rd., Kensington, CA 94707.

Deluxe Invaders, an arcadetype game for the Atari 400/800. Floppy disk, \$34.95. Roklan Corp., 10600 West Higgins Rd., Rosemont, IL 60018.

Escape from Volantium, an arcade-type game for the Atari 800. Floppy disk, \$19.95. Dynacomp Inc. (see address above).

The Family Budget, a personal financial-management package for the Atari 800. Floppy disk, \$34.95. Dynacomp Inc. (see address above).

The Graphics Machine, a graphics utility program for the Atari 800. Floppy disk, \$19.95. Santa Cruz Educational Software, 5425 Jigger Dr., Soquel, CA 95073.

Go Fish, the children's game for one player for the Atari 800. Floppy disk, \$18.95. Dynacomp Inc. (see address above).

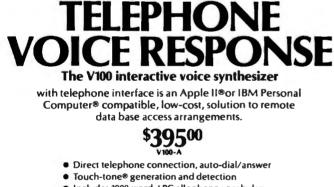

- Includes 1000 word, LPC allophone vocabulary
- Software for sentence/library construction
  Expandable with 300 (\$150) or 1300 (\$495) high
- quality LPC words

For a demonstration call toll free (800) 538-7002 In California call (408) 942-1595

 VYNET
 CORPORATION

 2405 Qume Dr., San Jose, CA 95131
 (408) 942-1037

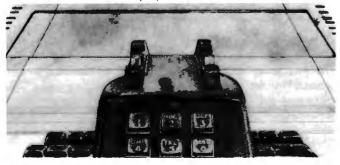

Lil' Men from Mars, an arcade-type game for the Atari 800. Floppy disk, \$23.95. Dynacomp Inc. (see address above).

Mailmaster, a mailing-list utility program for the Atari 800. Floppy disk, \$39.95. Dynacomp Inc. (see address above).

Protector, an arcade-type game for the Atari 400/800. Floppy disk, \$29.95. Synapse Software (see address above).

Stockaid, a stock performance-analysis program for the Atari 800. Floppy disk, \$29.95. Dynacomp Inc. (see address above).

Teacher's Aide, a tutorial package covering elementary mathematics for the Atari 800. Floppy disk, \$17.95. Dynacomp Inc. (see address above).

Tricky Tutorials, a sixlesson package covering advanced programming for the Atari 400/800. Floppy disk, \$99.95. Santa Cruz Educational Software (see address above).

Turnkey and Menu, an auto-execute utility for BASIC programs for the Atari 800. Floppy disk, \$17.95. Dynacomp Inc. (see address above).

#### CP/M

68000 Disassembler, a disassembler for 68000 systems based on the Motorola Exormac. 8-inch floppy disk, \$200. Norsoft Consultants, Veungsdalveien 1, 3600 Kongsberg, Oslo, Norway.

The Programmer's Apprentice, a program-development system for creating MBASIC source programs for CP/M. 8-inch floppy disk, \$800. The Software Group, 10471 South Brookhurst St., Anaheim, CA 92804.

#### PET

Genesis, a program to develop computer-assisted instructions for the PET/CBM. Cassette, \$30. Greenwood Software, 1214 Washington, The Dalles, OR 97058.

Phantom Figher, an arcadetype game for the PET/CBM. Cassette, \$14.95. Magic Carpet, POB 35115, Phoenix, AZ 85069.

Pharmacology Update, a tutorial package for healthcare professionals for the PET/CBM. Floppy disk, \$149.95. Dynacomp Inc., 1427 Monroe Ave., Rochester, NY 14618.

Star Voyager, an arcadetype game for the PET/CBM. Cassette, \$9.95; floppy disk, \$12.95. Paul Yates, 1955 Shady Brook Lane, Morgan Hill, CA 95037.

Vortex, an arcade-type game for the PET/CBM. Cassette, \$14.95. Magic Carpet (see address above).

#### TI-99/4

**Space Spiders**, an arcadetype game for the TI-99/4. Cassette, \$9. Glo-Data, POB 374, Stony Point, NY 10980.

Video Titles I, a program to produce customized titles for video recordings for the TI-99/4A. Floppy disk, \$24.95 J & KH Software, 2820 South Abingdon St., Arlington, VA 22206.

#### **TRS-80**

**BASIC Faster and Better Demonstration**, a software library of demonstration programs for use with the book *Faster and Better & Other Mysteries* for the TRS-80 Models I and III. Floppy disk, \$19.95. IJG Inc., 1260 West Foothill Blvd., Upland, CA 91786.

BASIC Faster and Better Library, a software library of routines for use with the book Faster and Better & Other Mysteries for the TRS-80 Models I and III. Floppy disk, \$19.95. IJG Inc. (see address above). Battle Trek, a Star Trektype game for the TRS-80 Models I and III. Cassette, \$29.95. Voyager Software, POB 15-518, San Francisco, CA 94115.

Ghost Gobbler, an arcadetype game for the TRS-80 Color Computer. Cassette, \$21.95. Spectral Associates, 141 Harvard Ave., Tacoma, WA 98466.

Gradebook 2.0, a diskbased gradebook program for the TRS-80 Models I and III. Cassette, \$34.95. MM Computer Club, 333 75th St., Downers Grove, IL 60516.■

This is a list of software packages that have been received by BYTE Publications during the past month. The list is correct to the best of our knowledge, but it is not meant to be a full description of the product or the forms in which the product is available. In particular, some packages may be sold for several machines or in both cassette and floppy-disk format; the product listed here is the version received by BYTE Publications.

This is an all-inclusive list that makes no comment on the quality or usefulness of the software listed. We regret that we cannot review every software package we receive. Instead, this list is meant to be a monthly acknowledgment of these packages and the companies that sent them. All software received is considered to be on loan to BYTE and is returned to the manufacturer after a set period of time. Companies sending software packages should be sure to include the list price of the packages and [where appropriate] the alternate forms in which they are available.

### PERISOFT'S PRICES PLUNGE ON PRODUCTS FOR YOUR APPLE"\*!!

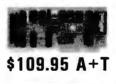

\$89.95 A+T

\$99.95 A+T

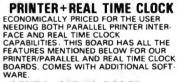

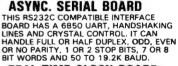

REAL TIME CLOCK BOARD PROVIDES REAL TIME AND DATE INFORMA-TION. ON BOARD MONITOR FACILITIES TIME, DAY, MONTH, YEAR SETTING. COMES WITH NICAD RECHARABLE BAT-TERY. CRYSTAL CONTROLLED. JUMPER ENABLED INTERRUPT RATES OF 1/1024 SEC, 1 SEC, 1 MINUTE OR 1 HOUR.

PRINTER/PARALLEL BOARD CONFIGURABLE AS A PRINTER INTERFACE WITH HANDSHAKING SIGNALS OR AS A TWO WAY PORT. CABLES FOR VARIOUS PRINTERS AVAILABLE. COMES STANDARD WITH FOUR DIFFERENT PRINTER DRIVERS. SPACE IN EPROM FOR USER'S DRIVERS.

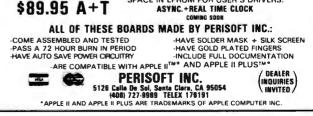

Circle 301 on inquiry card.

## Ask BYTE

### **Conducted by Steve Clarcla**

#### Computer-Controlled Irrigation

Dear Steve,

I'm about to dive into building a Z8-BASIC Microcomputer, mainly as an irrigation control for my almond ranch. (See "Build a Z8-Based Control Computer with BASIC," Part 1, July 1981 BYTE, page 38 and Part 2, August 1981 BYTE, page 50.) Before I proceed, however, I would appreciate knowing if the Z8 would operate off the 25-pin parallel 4-bit interface bus on a Heath ID-4001 Digital Weather Computer. The program would use inputs to control an assortment of mechanically stepped irrigation valves.

I have talked with Heath about its rain gauge, but I find it expensive because it duplicates the Weather Computer in many respects. A moisturegauge input to the Z8 would be preferable, and the 25-pin bus has four extra pins plus ground, so I am thinking about combining the inputs into a single port.

#### A.A. Boon-Hartsinck Burbank, CA

The concept of using the Z8-BASIC Microcomputer as an irrigation control is an excellent application. The Z8 has enough ports to connect with moisture gauges and data from the Heath ID-4001 Weather Computer (or any other computer, for that matter). Information on an A/D (analog-to-digital) converter appeared in my August 1981 BYTE article.

The February 1982 BYTE contained an article on interfacing the Z8-BASIC Microcomputer to wind-speed, wind-direction, and barometric-pressure instruments (à la Heath), as well as to a voice synthesizer. (See "Build a Computerized Weather Station," page 38.)... Steve

#### ZX81 for Home Control

#### Dear Steve,

In one of your Circuit Cellar articles, you discussed methods of controlling the BSR X-10 command console with a dedicated microprocessor. (See "Computerize a Home," January 1980 BYTE, page 28.) In another, you dealt with a home-security system using a computer for control, (See "Build a Computer-Controlled Security System for Your Home," Part 1, January 1979 BYTE, page 56; Part 2, February 1979 BYTE, page 162; Part 3, March 1979 BYTE, page 150.) Can the Sinclair ZX81 be used for either of these purposes. and, if so, how much modification would be required? What would be the total memory requirements, additional I/O ports, and so on to set up such a system? Also, would this system work with a single- or dual-cassette configuration? J.W. Rankin Jr.

J.W. Rankin Jr Memphis, TN

The Sinclair ZX81 has full expansion capabilities because the system buses are brought out to its rear connector and are available for many interfacing applications, including a BSR X-10 controller. It is advisable to buffer the output lines if more than one integrated circuit is to be driven. The unit can be mapped wherever there is free memory. The ZX81 can be used to control a single- or dual-cassette drive. If you want additional I/O capabilities, an expansion unit can be built that would provide buffered address and data lines, serial and parallel printer ports, and any other ports as desired. The COMM-80 (see "I/O Expansion for the TRS-80," June 1980 BYTE, page 42) will satisfy most of these needs and can be adapted to the ZX81 without great difficulty. ... Steve

#### **Current Overloads**

#### Dear Steve,

I have an early model Radio Shack TRS-80 Color Computer with a 32K-byte memory upgrade from Spectral Associates. After about four hours of continuous use, the computer overheats and ceases to function. I have installed a fan, which seems to help a lot, but I feel there's something else I should do. The on/off switch turns off the power from the supply transformer to the computer, but does not disconnect the transformer from the AC line. Should it be unplugged when not in use? Roland C. Wong West Covina, CA

I spoke with Radio Shack about your overheating problem. Its technicians concluded that the problem is due to the added memory. Let me explain: while the average current requirements of 4116-type memory are low, the pulse currents are high. You may be causing the power supply to enter a current-limit condition. You can verify this hypothesis by carefully removing the add-on memory and noting if the problem vanishes.

It appears that there is just a little too much current being drawn (and heat generated) by the extra memory. The fact that the fan eliminates the problem and that the problem takes four hours to occur substantiates this. The simplest, and cheapest, solution is to live with the fan (just keep your tapes away from the motor).

It is true that the transformer is left "live" when the unit is shut off. While this will not hurt anything, the transformer will draw a small amount of current; in the interest of energy conservation, unplug it. . . . Steve

#### Redefining Atari Characters

Dear Steve,

I want to redefine the characters on my Atari 800. Do you have any hints on how to do this, or do you know where I can find the software? The number of characters I need is between 48 and 100. Russ Burrough Edmond, OK

Compute! magazine (POB 5406, Greensboro, NC 27403, (919) 275-9809) recently carried two articles that should answer your questions about redefining characters on the Atari 800. The first. "Character Generation on the Atari." by Charles Brannon, appeared in the February 1981 issue (page 76) and the second, "Designing Your Own Atari Character Sets," by Craig Patchett, appeared in the March 1981 issue (page 72). . . . Steve

#### Making the Board Connection

Dear Steve,

I recently purchased a full ASCII (American Standard Code for Information Interchange) keyboard with cursor-control keys, numeric lock, and alpha lock. It has a 15-pin edge connector and an empty 40-pin DIP (dual-inline pin) socket. It came without documentation of any kind, but is marked as follows:

#### MAXI SWITCH 3103-002-03

How can I fill the socket and connect this to my computer? Maynard J. Hartman Jr. Point Mugu, CA

Your keyboard probably uses one of two types of popular encoders: the KR-2376 or the KR-3600 (part numbers as used by Standard Microsystems Corporation, Hauppauge, New York). They are very similar, and the only way you will be able to tell which is used will be to compare their pin assignments in the manufacturer's specification sheets to the layout of the board.

Even if one of these matches properly, that still may not be enough. These encoders can often be "semicustom"-programmed and, although the part number is correct, the pattern in the internal ROM (read-only memory) may not suit your keyboard.

Determining the connector pinout and signals must be done by sheer tedium. Follow the  $V_{cc}$ ,  $V_{ss}$ , and signal lines from the encoder to the connector. Once you have this data, you will also have the connector pinouts. You may also want to refer to "Deciphering Mystery Keyboards" by Carl Helmers in the September 1975 BYTE, page 62.... Steve

#### Battery-Operated Apple

#### Dear Steve,

I have an Apple II with a disk drive, 48K bytes of memory, and an NEC 12-inch green-phosphor monitor. I'm using it to help design agricultural systems, home design, scheduling projects, accounting, etc. While planning a venture that includes solar-generated electricity, battery storage, and a 12-V (volt) electrical system, I suddenly realized that the computer was helping me design itself right out of business. The more I thought about running the computer on 12 V, the more sense it made. In Puerto Rico, we have a lot of power outages and voltage surges, so running a computer from batteries would solve these problems.

Surely there must be a relatively simple way to power my Apple and disk drive from a 12-V source. A monitor appears to be no problem: there's a lot of battery-operated TVs on the market.

Have you got any nifty circuits up your sleeve that will solve my problem? Chris Stearn

Mayaguez, Puerto Rico

The simplest way to power your Apple 11 from a 12-V source is to use an inverter. Radio Shack, for example, sells a 300-watt power inverter (catalog number 22-130; the suggested price is \$99.95) that will power your entire system, but any inverter rated at 100 watts or more will suffice.

ANTI-STATIC

The Apple II uses +5-V and +12-V supplies that can be obtained directly from a battery through a regulator (remember, a lead/acid 12-V battery is actually 13.6 V). The Apple II also requires -5 V and -12 V. which can be generated using a DC-to-DC converter from either the +5-V or +12-V supplies. In the October 1978 BYTE. I wrote an article that explained how to build such a converter. (See "No Power for Your Interfaces? Build a 5-Watt DCto-DC Converter," page 22.) . . . Steve

In "Ask BYTE," Steve Ciarcia answers questions on any area of microcomputing. The most representative questions received each month will be answered and published. Do you have a nagging problem? Send your inquiry to: Ask BYTE

clo Steve Ciarcia POB 582

Glastonbury CT 06033 If you are a subscriber to The Source, send your questions by electronic mail or chat with Steve (TCE317) directly. Due to the high volume of inquiries, personal replies cannot be given. Be sure to include "Ask BYTE" in the address.

## DISASTER INSURAN PROTECT YOUR HARDWARE FROM THE UNEXPECTED.

Not to mention the unavoidable pollutants in the air. Performance robbing dust, grime, spills and static electricity. Cover Craft Dust Covers help extend the useful life of your computer equipment at a fraction of the cost. Perhaps that's why more people throughout the world rely on Cover Craft Dust Covers than any other brand Visit your local dealer or contact Cover Craft

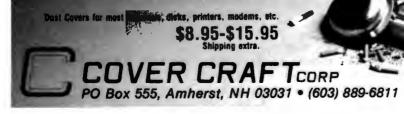

## Event Queue

#### July 1982

#### July

Courses from Integrated Computer Systems, various sites throughout the U.S. Among the courses being offered are 'Microprocessor Software, Hardware, and Interfacing," "Hands-on Microprocessor Troubleshooting," "Speech Synthesis and Recognition," and "Digital Image Processing and Analysis." Complete course listings including dates. locations. course outlines, and fees are available from Integrated Computer Systems, 3304 Pico Blvd., POB 5339, Santa Monica, CA 90405, (800) 421-8166; in California, (800) 352-8251

#### ]uly

Technical Classes from Zilog, Campbell, CA. Zilog is offering a series of one- to five-day technical classes at its California-based training facility. Topics range from "Microprocessors: A General Introduction" to "C Programming." Contact Zilog, Training and Education Dept., 1315 Dell Ave., Campbell, CA 95008, (408) 446-4666.

#### **J**uly

New York University SEHNAP Summer Sessions, New York University, New York, NY. Among the courses being offered by the School of Education, Health, Nursing, and Arts Professions (SEHNAP) are "Introduction to Computer Technology" and "New Technology for Interactive and Individualized Instruction." These graduatelevel courses are designed for teachers, administrators, and other professionals. For more information, contact NYU-SEHNAP Summer Sessions, 60 Press Building, New York University, New York, NY 10003, (212) 598-2772.

#### July-August

Database Concepts and Design, various sites throughout the U.S. Sponsored by the American Management Associations (AMA), this five-day seminar is designed for dataprocessing managers, system designers, and other personnel involved in database activities. Topics include an overview of the database environment; evaluating and measuring performance, costs, and results: determining organizational needs and the systems and software to meet them; and implementing, integrating, and supporting the database within company plans and budget. Highlighting this seminar is a comprehensive review of database products. Individual fees are \$850 for AMA members and \$975 for nonmembers. Team discounts are available. Contact AMA, 135 West 50th St., New York, NY 10020, (212) 586-8100. To register by phone, call (212) 246-0800.

#### July-August

Engineering Summer Conferences. Chrysler Center for Continuing Engineering Education, North Campus, University of Michigan, Ann Arbor, MI. Among the conferences being offered are "Robotics: Concepts, Theory, and Applications," High-Speed Computation: Vector Processing," and "Computer Image Analysis." For complete details, contact Engineering Summer Conferences, 200 Chrysler Center, North Campus, University of Michigan, Ann Arbor, MI 48109, (313) 764-8490.

#### July-August

Summer Seminars from Datapro Research, various sites throughout the U.S. and Canada. Among the seminars being offered are 'Using Computer-Aided Design/Computer-Aided Manufacturing Systems: Planning, Equipment Selection, and Applications," "Microcomputer Systems: A Guide to Selection and Application," and "Data Administration: Successful Techniques." Enrollment fees are \$640 for Datapro subscribers and \$690 for nonsubscribers. For more information, contact Datapro Research Corp., 1805 Underwood Blvd., Delran, NJ 08075, (800) 257-9406; in New Jersey, (609) 764-0100.

#### July-December

**IEEE Computer Society Con**ferences and Meetings, various sites throughout the U.S., Europe, and Asia. Events scheduled include "Symposium on Reliability in Distributed Software and Database Systems," "Computer Vision: Representation and Control," and "The Annual Workshop on Computing to Aid the Handicapped." For a complete listing of conferences and meetings, contact the Executive Secretary, IEEE Computer Society, POB 639, Silver Spring, MD 20901, (301) 589-3386.

#### July 11-15

The International Manufacturing Systems Conference '82. Convention Center. Buffalo, NY. The conference theme is "The Technology of Productivity." More than 100 experts will conduct seminars on a wide variety of topics. Exhibits, vendor presentations, and plant tours are planned. Contact Roy Combs. International Manufacturing Systems Conference. 186 North Water St., Rochester, NY 14604, (716) 232-3950.

#### July 11-25

The Twelfth Annual Summer Institute for Media Arts, Endicott College, Beverly, MA. A wide variety of seminars and workshops will be offered, including computer animation, video production, and computer graphics. For more information, contact the Summer Institute for Media Arts, POB 83, Lincoln Center, MA 01773, (617) 259-0068.

#### July 12-16

The Electronic Arts of Sound and Light, University of California, Santa Barbara, CA. This hands-on seminar will emphasize the principle concepts of electronic arts and their relationships in theory, performance, practice, and the creative process. Topics of interest include the nature of waves, psychoacoustics, psycho-optics, the synthesizer, the computer, and oscillographics. The agenda includes lectures, demonstrations, and an intermedia concert. The seminar fee is \$425. For complete details, contact Gina Garcia, University of California Extension, Santa Barbara, CA 93106, (805) 961-3231.

#### July 13-14

Controlling Electromagnetic Interference, Hyatt Hotel at LA Airport, Los Angeles, CA. This seminar is sponsored by Electronics magazine, a McGraw-Hill publication, and is designed for electronic industry professionals who must make technical or cost decisions based on an understanding of electromagnetic interference. Topics of discussion include intersystem problems, designing against environmental noise, how to determine the best frequency for a given application, and the structure and use of intrasystem electromagnetic compatibility models. The fee is \$595; in-plant programs can be arranged. Contact Ms. Barbara Bancroft, McGraw-Hill Seminar Center, Room 3112, 305 Madison Ave., New York, NY 10017, (212) 687-0243.

#### July 14-17

Data Dictionaries, Marina City Club, Los Angeles, CA. The fee for this course is \$750. For details, contact the Continuing Education Institute, Suite 1000, 10889 Wilshire Blvd., Los Angeles, CA 90024, (213) 824-9545.

#### July 18-22

The Fourth General Assembly of the World Future Society, Sheraton Washington Hotel, Washington, DC. The conference theme is "Communications and the Future." All areas of the communications field from telecommunications to interpersonal communication will be covered. The impact of new technologies on society will be explored. Contact the World Future Society, 4916 St. Elmo Ave., Bethesda, MD 20814, (301) 656-8274.

#### July 19-21

Summer Computer Simulation Conference (SCSC), Marriott City Center Hotel. Denver, CO. The SCSC covers all aspects of computer simulation methodology and applications. Technical sessions and presentations on mathematical methods, model design, simulation languages, and validation techniques will be featured. Information is available from Harvey Marks or Philicia Marks, Transaction Technology Inc., 7648 Capistrano Ave., Canoga Park, CA 91304, (213) 346-5376.

#### July 21-23

The Computer: Extension of the Human Mind, Eugene Hilton Hotel, Eugene, OR. This conference is sponsored by the University of Oregon College of Education. Workshops, speakers, and presentations on the use of computers in education will be held. Topics of interest include preparing teachers to teach with computers, the ethical and social issues associated with computers, and how computers assist learning. The conference fee is \$95; students enrolled in the university's summer session can register for \$55 and earn a single credit hour. For additional information, contact Judy Ohmer, College of Education, University of Oregon, Eugene, OR 97403, (503) 686-3405.

#### July 25-30

The Fifth Annual Harvard Computer Graphics Week, Hyatt Regency Hotel, Cambridge, MA. Conference presentations will focus on computer mapping, image processing, graphic communications, and information resources. For further details, contact the Conference Manager, Special Programs, Harvard University, Graduate School of Design, 48 Quincy St., Cambridge, MA 02138, (617) 495-2578.

#### July 26-30

SIGGRAPH '82: The Ninth Annual Conference on Computer Graphics and Interactive Techniques, Boston, MA. This conference is sponsored by the ACM SIGGRAPH (Association for Computing Machinery Special Interest Group on Computer Graphics). More than 140 exhibitors will display the latest in computergraphics hardware, software, and services. A series of courses and technical sessions on a variety of topics will be offered, including deviceindependent graphics software, low-cost graphics, business graphics, solid modeling, and computer-aided design. Other features include a multimedia computer-graphics art show and computer-generated films. For information, contact SIGGRAPH '82, Convention Services Department, 111 East Wacker Dr., Chicago, IL 60601, (312) 644-6610.

#### July 27-30

Database Systems: Comparison, Design, Applications, and Trends, Marina Del Rey Hotel, Marina Del Rey, CA. For more information on this course, contact the Continuing Education Institute, Suite 1000, 10889 Wilshire Blvd., Los Angeles, CA 90024, (213) 824-9545.

#### August 1982

#### August-December

Courses from Don White Consultants, various sites throughout the U.S. and Canada. Among the courses being offered are "Interference Control: An Introduction to Electromagnetic Interference/Radio Frequency Interference/Electromagnetic Compatibility," "Electromagnetic Compatibility-Design and Measurement for Control of Electromagnetic Interference," and "Tempest-Design, Control, and Testing." Course fees range from \$675 to \$945. For complete details, contact Don White Consultants Inc., State Route 625, Gainesville, VA 22065, (703) 347-0030.

#### August-December

Courses from Fairchild Camera and Instrument Corporation, Santa Clara, CA. Among the courses being offered are "F9445 Family Introduction," "Pascal for Microprocessors," and "F680X Microprocessor Family." For more information, contact Fairchild Camera and Instrument Corp., Education Center, 3420 Central Expressway, Santa Clara, CA 95051, (408) 773-2161.

#### August 1-4

Microcomputer Applications in Education Workshop, Cloud's Cal-Neva, Lake Tahoe, NV. This workshop is designed for school teachers and administrators. It is sponsored by the University of Nevada-Reno Division of Continuing Education and the Washoe County School District. For further information, contact Shirley Beck, Division of Continuing Education, University of Nevada, Reno, NV 89557, (702) 784-4801.

#### August 2-4

ACM SIGSMALL Conference on Small Systems, Colorado College, Colorado Springs, CO. This conference will feature papers and panel discussions on communications and I/O, new architecture, operating systems, distributed systems, Ada machines, microprocessor performance, security, and research. Additional details are available from Ron Oliver, 307 North 15th St., Colorado Springs, CO 80904, (303) 576-0786.

#### August 8-14

Institute for Coordinator of Academic Computing, Potsdam, NY. Among the topics to be covered are user education, hardware planning, software location, conversion and adaptation, and exposure to instructional software and utility. For details, contact Dr. Fritz H. Grupe, Associated Colleges of the St. Lawrence Valley, Potsdam, NY 13676.

#### August 15-19

The Second International Computer Engineering Conference and Exhibition, Sheraton Harbor Island Hotel, San Diego, CA. This conference is sponsored by the Computer Engineering Division of the ASME (American Society of Mechanical Engineers). More than 50 exhibitors will display computer-engineering products, information, and services. The conference will feature technical sessions on more than 60 topics, including interactive graphics, personal computing by means of programmable calculators, computer-aided design and manufacturing, and robots. For complete details, contact the ASME, 345 East 47th St., New York, NY 10017, (212) 644-7100.

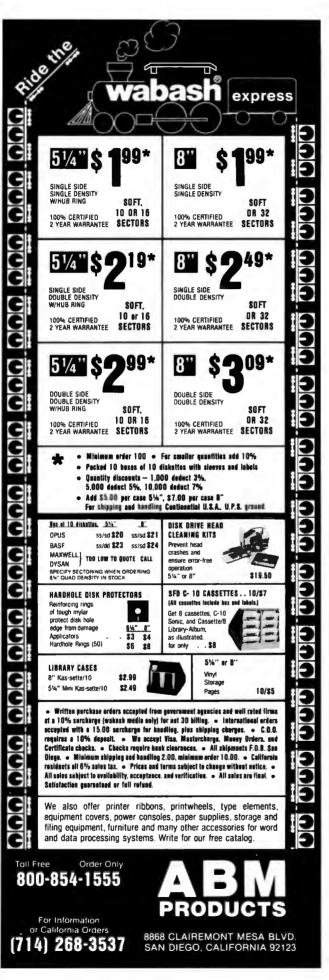

#### Event Queue

#### August 16-20

The National Conference on Artificial Intelligence, Carnegie-Mellon University and the University of Pittsburgh, Pittsburgh, PA. Among the topics to be addressed are expert systems, robotics, computational vision, programmable automation, game playing, and knowledge representation. Other features include an exhibition program and a twoday tutorial program providing a nontechnical look at key areas of artificial-intelligence research. Complete conference details are available from the American Association for Artificial Intelligence, 445 Burgess Dr., Menlo Park, CA 94025, (415) 328-3123.

#### August 23-24

Personal Computer Market Opportunities and Pitfalls, The Anatole, Dallas, TX. The fee for this seminar is \$495. For more information, contact Future Computing Inc., 900 Canyon Creek Square, Richardson, TX 75080, (214) 783-9375.

#### September 1982

#### September 1-3

European Conference on Integrated Interactive Computing Systems (ECICS '82), Stresa, Italy. Among the topics to be covered are software architecture, user interfaces, system software and hardware, knowledge support, activities management, office information systems, and computeraided design systems. For details, contact Maria Simi or Pierpaolo Degano. Istituto di Scienze dell'Informazione. Corso Italia 40, I-56100 Pisa, Italy, (50) 40862; Telex, 500371 CNUCE.

#### September 2-3

Indiana Computer Expo (ICE), Indianapolis Convention Center, Indianapolis, IN. This exposition will feature exhibits of computer software and computer-related materials and services. Show details are available from Ernie Kerns & Associates, Suite 201, 2555 East 55th Place, Indianapolis, IN 46220, (317) 259-8111.

#### September 5-9

Euromicro 1982, Haifa, Israel. This conference is made up of scientific sessions, tutorials, panel discussions, industrial programs, and exhibits. Among the topics to be addressed are system architecture, hardware and software tools, network structure, and education. Highlighting this event is the international Euromouse competition for maze-solving mobile robots. For details, contact Euromicro, 4. Place Félix Eboué. 75012 Paris, France, (1) 341-08-46; Telex 211801.

#### September 9-11

The First Annual Meeting of the Micrcomputer Users Group of the University System of Georgia (MUG/USG), Georgia Southern, Statesboro, GA. This meeting will feature demonstrations, talks, tutorials, and panel discussions on various applications of microcomputers in the classroom, laboratory, and office. Other features include vendor demonstrations and displays. For further details, contact Fred Henneike. Georgia State University, Atlanta, GA 30303, (404) 658-3120, or Richard Stracke, Augusta College, Augusta, GA 30910, (404) 868-3706.

#### September 9-12

The Fifth Personal Computer World Show, Barbican Centre, London, England. This is the largest computer show held in the United Kingdom. For complete details, contact Personal Computer World, 14 Rathbone Place, London W1P 1DE, England, 01-631 1433.

#### September 12-15

Design Engineering Technical Conference, Keybridge Marriott, Washington, DC. For information on this conference, contact the American Society of Mechanical Engineers, United Engineering Center, 345 East 47th St., New York, NY 10017, (212) 644-7740.

#### September 14-16

Mini/Micro Computer Conference and Exposition, Disneyland Hotel, Anaheim, CA. For complete details, contact Electronic Conventions Inc., Suite 410, 999 North Sepulveda Blvd., El Segundo, CA 90245, (213) 772-2965.

#### September 14-16

Wescon/82 High-Technology Electronics Exhibition and Convention, Anaheim Convention Center, Anaheim, CA. Among the topics to be covered are analog and digital signal processing, office automation, and semiconductor technology. For more details, contact Electronic Conventions Inc., Suite 410, 999 North Sepulveda Blvd., El Segundo, CA 90245, (213) 772-2965.

#### September 20-24

COMPCON Fall '82, Capital Hilton Hotel, Washington, DC. This conference will focus on the principles behind work-station technology, including local area networks. operating systems, and new concepts in user interfaces. Topics of interest include reliability and availability techniques, network-wide databases, distributed architectures, network user environments, and standards, For information, contact COMPCON Fall '82, POB 639, Silver Spring, MD 20901, (301) 589-3386.

#### September 21-22

Word Processing/Information Systems Expo, Sheraton Washington Hotel, Washington, DC. This conference and exposition will address the trends and advances in the word-processing industry. Among the topics to be covered are word processing and office integration, productivity measurement, and levels of managing an organization. Further details are available from National Trade Productions Inc., Suite 206, 9418 Annapolis Rd., Lanham, MD 20706, (301) 459-8383.

#### September 21-23

Software/expo-National, Expocenter, Chicago, IL. This show is sponsored by *Infosystems* magazine. For complete details, contact Software/expo, Suite 400, 222 West Adams St., Chicago, IL 60606, (312) 263-3131.

#### September 23-25

The First International Conference and Exhibition on Medical Computer Science (Medcomp '82), Hilton Hotel and the University of Pennsylvania, Philadelphia, PA. This conference is sponsored by the IEEE (Institute of Electrical and Electronics Engineers) Computer Society's Technical Committee on Computational Medicine. It is a transdisciplinary forum for engineers, medical professionals, and biomedical and computer scientists. Papers and exhibits will focus on topics such as the history and evolution of computers in medicine, artificial intelligence, software and systems evaluation, and signal and image processing. For additional information, contact the IEEE Computer Society, POB 639, Silver Spring, MD 20901, (301) 589-3386.

#### September 28-October 1

Computer Trade Forum, National Exhibition Centre, Birmingham, England, This trade show will bring together vendors, original equipment manufacturers, dealers, distributors, retailers, service companies, and independent sales organizations. For complete details, contact Clapp & Poliak Inc., 245 Park Ave., New York, NY 10167, (212) 661-8410. In England, contact Clapp & Poliak Europe Ltd., 232 Acton Lane, London W4 5DL, 01-747-3131.

In order to gain optimal coverage of your organization's computer conferences, seminars, workshops, courses, etc, notice should reach our office at least three months in advance of the date of the event. Entries should be sent to: Event Queue, BYTE Publications, POB 372, Hancock NH 03449. Each month we publish the current contents of the queue for the month of the cover date and the two following calendar months. Thus a given event may appear as many as three times in this section if it is sent to us far enough in advance.

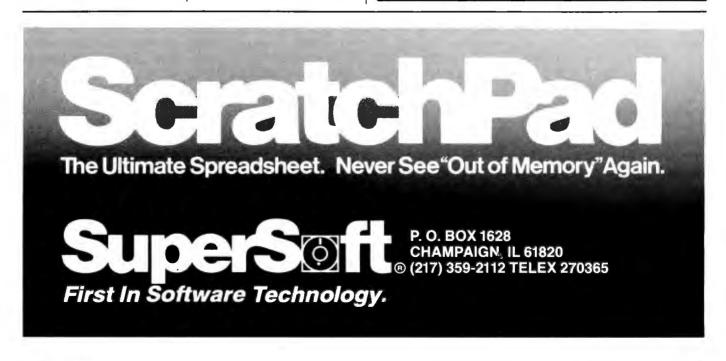

## BYTELINES

### News and Speculation about Personal Computing

**Conducted by Sol Libes** 

Random Rumors: By the third quarter of this year IBM is expected to be shipping 1000 personal computers per day.... Micropro International Corporation, San Rafael, California, supplier of Wordstar and several other "stars," is expected to offer its stock to the public, possibly as soon as this fall....NEC (Nippon Electric Company) Informations Systems, Lexington. Massachusetts, is expected to follow IBM's and Tandy's lead soon by introducing a 16-bit personal computer oriented to the office market. . . . Mitsubishi, Osaka, Japan, is rumored to be working on a flat-screen liquid-crystal display using silicon deposited on quartz with a large array of transistor switches. The firm is believed to have already fabricated experimental panels with about 20,000 pixels.... Xerox is reportedly readying a lowcost personal computer at its Office Systems division, possibly for introduction this year..., AT&T is believed to be seriously working on prototypes of a personal computer and a small business work station using optical fiber technology.

This fall the Compupro Division of Godbout Electronics, Oakland, California, is expected to release a 68000 S-100 processor card, and early next year the company hopes to produce an S-100 card utilizing the National 16032 microprocessor. When the 16032 card becomes available it will be the most powerful microprocessor used in a personal computer. Compupro hopes to furnish CP/M-68K as the operating system for its 68000 processor card.... Both Digital Research and Microsoft are said to be working on upgrading their high-level language interpreters to work with the new Intel 8087 math processor. They need not rush, since Intel is only just starting to ship samples, and production is still several months away. When this software/hardware combination is available, performance of 8-bit computers in math applications will surely be improved.

... Grid Systems Inc., Mountain View, California, is expected to introduce shortly a portable system using the 8086 16-bit microprocessor, a flat-panel display, 256K bytes of memory, bubble-memory mass storage, and a built-in modem.... Said Iftikar, cofounder of Seagate Technology, the company that started the craze over 51/4-inch Winchester disk drives, has left that firm to start Syquest Inc., Fremont, California, which will make 31/4- to 4-inch Winchesters.... A 2-gigabyte (i.e., 2-billion-byte) optical-disk system with super-fast access time from Burroughs Corporation, Detroit, is expected to debut at the National Computer Conference. (For more information on this new technology read the Optical Memory Newsletter, POB 14817, San Francisco, CA 94114.)

**Kadio Shack Doings:** By the time you read this Tandy should have its new TRS-80 Model 16 systems in the company's showrooms and may even have started shipping to customers. A multitasking/multiuser version of Tandy's TRSDOS operating system is due this summer. The first language introduced will be COBOL, which will be followed by BASIC and FOR-TRAN. The first applications package will be Visicalc and an integrated small-business accounting system with a shared database facility.

Tandy Corporation has decided to restrict sales of the Model 16 to its 250 dedicated Computer Centers and about 450 full-line Radio Shack stores that have computer departments with trained staffs. That leaves almost 7000 Radio Shack stores out in the cold. Tandy expects to add ten computer stores a month over the coming year. The firm is obviously doing this to cater more to the traditional data-processing professionals who expect, and are willing to pay for, a high level of hardware and software support.

With the Model 16, which can cost as little as \$6000 for a basic system, Tandy will be aggressively going after the markets that until now were dominated by IBM, DEC, et al. After all, if IBM could enter the personal computer market, long Tandy's province, then why shouldn't Tandy turn the tables and invade the business market, long IBM's exclusive stomping ground. That's what competition is all about.

It's interesting how things change: IBM, who used to sell products that were exclusively IBM-made through a marketing organization that was exclusively IBM-run, has done a complete about-face. It now purchases hardware and software from outside suppliers and sells by way of non-IBM retail outlets. On the other hand, Tandy sells exclusively through its own sales organization and directly controls about 50 percent of its manufacturing costs.

Veritas Technology, San Jose, California, is offering an add-on board for the TRS-80 Model II that uses the 8086 microprocessor. With it you can now run CP/M-86 and Microsoft's MS-DOS.

Apple Happenings: When IBM introduced its Personal Computer, and when the economy turned downward, many experts thought that Apple, Tandy, Atari, and Commodore had had it. But now almost a year later it is quite the reverse: business is better than ever. The market for microcomputers is growing at a healthy rate and appears to be able to absorb close to 200,000 IBM Personal Computers this year without affecting the growth of any of the other microcomputer leaders.

Apple Computer Inc. ended its first full fiscal year in September 1978 with a profit of three cents per share. The next year earnings quadrupled to 12 cents per share and the following year doubled to 24 cents. The 1981 fiscal year saw Apple earnings rise to 70 cents per share and expectations for this year are \$1.24 per share. Revenues are expected to reach \$640 million, up from \$335 million last year, and \$117 million the year prior.

Apple is trying to give an Apple II computer to each of

Circle 298 on Inquiry card.

the more than 83,000 public elementary and secondary schools in the country. This would amount to a donation of at least \$200 million, based on the list price of the system. In order to do this Apple wants Congress to change the current law to allow the company a tax break for the donation. The current law savs such deductions can be made only for scientific equipment given to higher-level educational institutions for research purposes.

Such a give-away would, of course, pay handsome dividends for Apple. After all, how long would a school be able to live with only one Apple computer? And certainly students would try to convince their parents that they simply must have an Apple II to do their homework because there is only one at school and they can't get time on it.

In last month's column 1 mentioned that, despite Apple's cancelling of discount mail-orders, dealer advertisements continue to appear offering discounts on Apple II computers. However, note that these outlets are not franchised Apple dealers. These are discount outlets that buy machines from overstocked Apple dealers. In fact, many franchised Apple dealers count on these resales to keep volume high so that they may qualify for higher discounts from Apple. Apple is attempting to stop this "brokering" of computers but as yet has not been successful.

**Concurrent CP/M:** CP/M is without doubt the most popular disk operating system for 8-bit microcomputers. Digital Research keeps improving CP/M by adding new features while maintaining compatibility between newer and older versions, thereby insuring continued life for languages and applications software. The firm's latest version is Concurrent CP/M-86, which allows multiple tasks to execute simultaneously. For example, a system can be sending or receiving a file or batch of files in the background while the operator is doing another task in the foreground on the console. Different tasks can access the same data file without destroying data integrity. Passwords and time stamps on files are supported. The first implementation has been done for the IBM Displaywriter.

Digital Research is also reportedly at the "beta test" stage on version 3 of CP/M-80.

malitalk News: Ed Cherlin, Director of Personal Computer Research at Strategic Inc., a marketing research firm, predicts that "Smalltalk will become the dominant operating system and programming language for 16-bit personal computer systems" and that it "will shut the Unix window of opportunity before it is fully open." He further predicts that "numerous leading-edge personal computer and office automation manufacturers will be flooding the market with Smalltalk systems, which are vastly more powerful and easy to use than Unix systems. Versions of CP/M for 16-bit systems will also be squeezed out." He expects Smalltalk versions from Apple, DEC, Hewlett-Packard, Tektronix, and several Japanese companies during the coming year, and he believes that IBM has a similar product in development.

**he Marketplace:** TI (Texas Instruments) has again slashed the price on its personal computer in an attempt to compete with the likes of

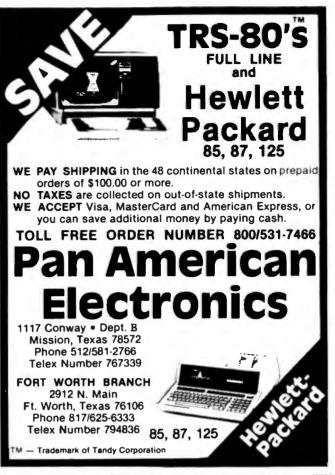

### MICROSTAT® - Release 3.0 MICROSTAT® + baZic® = PERFORMANCE

The best just got better! MICROSTAT has been the leader in the statistics field for microcomputers since 1979, and the new release 3.0 outperforms and is noticeably faster than previous versions. Just a few of the features include:

GREATER ACCURACY BCD with up to 14 digit precision;

PROGRAM ENHANCEMENTS Missing data capabilities and many more;

FASTER EXECUTION Calculation time greatly reduced;

DYNAMIC FILE ALLOCATION Data can be inserted, added, or deleted;

**SPECIAL PRICE:** 

For a limited time get MICROSTAT plus baZic complete with program disk and documentation for each for \$395.00, save \$50.00!

The MICROSTAT - baZic version requires: a Z80 CPU, CP/M<sup>TM</sup> and 48K of memory. Available formats: 8" SD disk or 5<sup>1</sup>/4" North Star only. Check with your dealer for other formats. Also available for: Microsoft's Basic-80<sup>TM</sup>, North Star DOS and IBM. For more information, call or write:

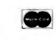

ECOSOFT INC. P.O. Box 68602 Indianapolis, IN 46268-0602 (317) 255-6476

(ST7) 233-0470 MICROSTAT is a registered trademark of ECOSOFT, INC: baZic is a registered trademark of MICROMIKES, INC: CP/M is a registered trademark of DIGITAL RESEARCH Basic-80 is a registered trademark of MICROSOFT

MESA

### BYTELINES \_

the TRS-80 Color Computer, the Atari 400 (both priced at \$399), and the Commodore VIC (\$299). TI's price to dealers is now under \$300. with a suggested \$350 retail price. (The computer was originally introduced with a \$1000 price tag.) This under-\$500 market is expected to become even more competitive as the lapanese enter the market. And NEC will shortly be introducing the PC-6000, which will probably carry a \$400 price tag.

International Resource Development Inc. (IRD), Norwalk, Connecticut, another marketing research firm, predicts that the share of the microcomputer marketplace will soon undergo marked change. The current market share is Tandy/Radio Shack: 28%; Apple: 25%; Hewlett-Packard: 11%; Commodore: 10%; Xerox, DEC, and IBM combined: 10%; and all others: 16%. IRD claims' that this will change substantially so that by 1985 the lineup will be IBM: 23%; Xerox: 17%; Tandy/Radio Shack: 15%; Hewlett-Packard: 14%; Apple: 12%; DEC: 11%; Commodore: 3%; and all others: 5%.

Still another marketing research firm, Creative Strategies International, San Jose, California, forecasts that more than 12 million personal computers will be made over the next five years with an annual growth rate of 59%. They expect prices to drop 20% per year through 1986. They claim further that last year six personal computer firms each did over \$50 million in business. They expect this number to rise to eleven firms this vear.

**M** icrosoft Sues: More and more software suppliers are going to court to protect their copyrighted software. Previously I reported that Digital Research and Micropro have filed suit against a dealer who allegedly illegally copied and sold their software. Last month, I reported on Atari's suit against Magnavox, in which Atari sought to protect the screen images used in its Pac-Man computer game.

The latest suit has been brought by Microsoft, which has gone to court charging software piracy. Microsoft charges that Advanced Logic Systems (ALS), Sunnyvale, California, has copied the BIOS and BOOT programs for Microsoft's Z80-based Apple Softcard and is selling them as part of a product called "The Synergizer." Microsoft charges that the code is a byte-for-byte copy with the exception that ALS changed the copyright notices and altered two message strings. Otherwise, according to Microsoft the two programs are identical, right down to the initials of the Microsoft programmer who created the software.

**Print System Merges Text and Graphics:** Xerox has announced a new printing system that allows text and graphics to be merged and printed electronically, thus doing away with typesetting, plate-making, collators, and printing presses. Software allows artwork functions such as cropping, scaling, and reduction. Text and graphics can be merged and printed at

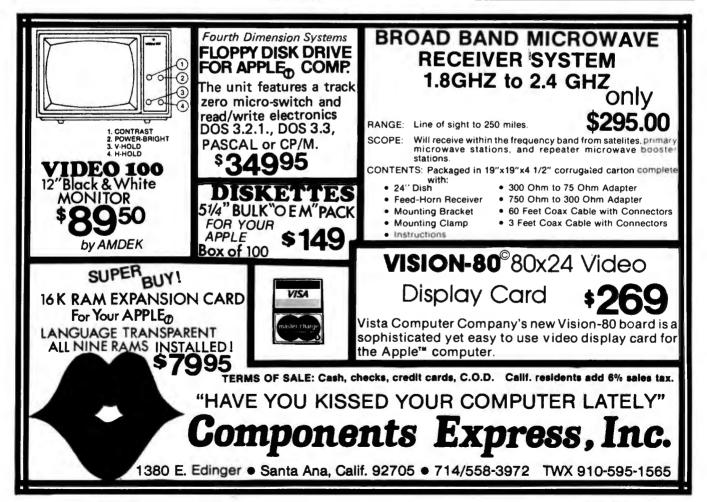

a rate of up to 120 pages per minute.

ogic Gets Fuzzy: You've heard of "intelligent" and "smart" systems? Well, now comes the "expert" system using "fuzzy" logic. Systems Programming Ltd., London, England, has come up with "Sage," an "expertderived knowledge database" consisting of rules and a "navigating inference engine" that uses "probabilistic and fuzzy logic." The company claims it is advantageous in applications such as medical diagnosis where it should provide much better structure with stronger linking of evidence, more alternative conclusions and a shorter program through control of complexity.

ews from Japan: During the past four years Japan's 10 largest integratedcircuit producers have more than tripled their investments in plants and equipment while U.S. producers have reduced operations and delayed many investment programs. The effects of this have shown up most markedly in the 64K-bit dynamic market. The memory Japanese firms are shipping more and more unfinished products here for final assembly, thereby reducing the dollar imports to the U.S. and sidestepping trade friction while at the same time increasing their market share. NEC, Hitachi, Toshiba, and Fujitsu have already set up such assembly sites.

Also, and with great ceremony, the Japanese have launched an eight-year, \$300 million program to develop a scientific computer capable of doing 10 billion floating-point operations per second. Participating jointly in this effort are Fujitsu, Hitachi, NEC, Mitsubishi, Toshiba, and Oki. The government will spend \$130 million and the six companies will spend \$120 million. The computer will use Josephson junction, HEMT (high electron mobility transistor) and gallium arsenide devices as well as parallel processing methods.

### What's happening with 256K-bit Memory

Devices: Hitachi Ltd. and Motorola have released preliminary specifications for 256K-bit memory integrated circuits. They expect to begin providing samples by yearend, and production quantities should begin to become available in late 1983. However, these companies do not expect these devices to become cost-competitive with the currently popular 64K-bit devices until 1985. TL Mostek, and Intel are also known to be developing 256K-bit memories but as vet have not released any details. Western Electric is expected to go into production before year-end on a 256K-bit device developed by Bell Laboratories. IBM is also expected to be in production of its 288K-bit dynamic memory (9 bits wide with parity) by yearend.

The 256K-bit devices announced so far are organized as 256K by 1 bits. It is expected that later devices will be organized as 64K by 4 bits and 32K by 8 bits.

**Random News Bits:** Altos has cut prices on its three-user Series-5 MP/M system by one third: to \$2900 with dual floppy-disk drives and to \$5900 with a Winchester/floppy-disk drive combination. This, as far as I can tell, makes it the lowestcost multiuser system around... Matsushita, Osaka, Japan, is preparing to go into production on an 8-bit

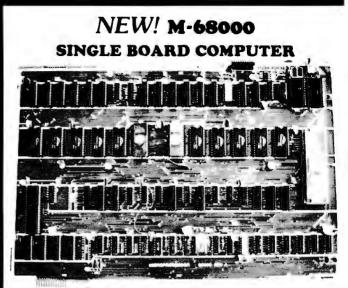

#### FEATURES:

16 bit Motorola 68000 CPU operating & 10MHz, 20K bytes of on board fast static RAM, 16K bytes of on board EPROM space, 7 levels of prioritied autovectored interrupts, 2 memory expansion buses (up to 256K), 2 serial communication ports (RS-232C), 16-bit bidirectional parallel port, 6800 peripheral accomodation bus, 5x16-bit counter/ timers with vectored interrupts, on board real time clock, software compatible with Motorola MEX68KDM board.

#### PRICE:

| Bare board with documentation<br>MEX68KDM compatible monitor in 2764 El<br>M68000 CPU & memory map PROM , | PROM's \$120.00 |
|----------------------------------------------------------------------------------------------------|-----------------|
| Shipping and handling<br>EMSS Educational<br>Microcomputer<br>Systems                                     | (Domestic)      |
| P.O. BOX 16115 IRVINE, CA. 92713-6115                                                                     | (714) 553-0133  |

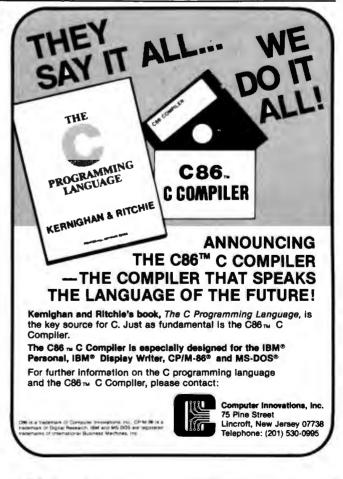

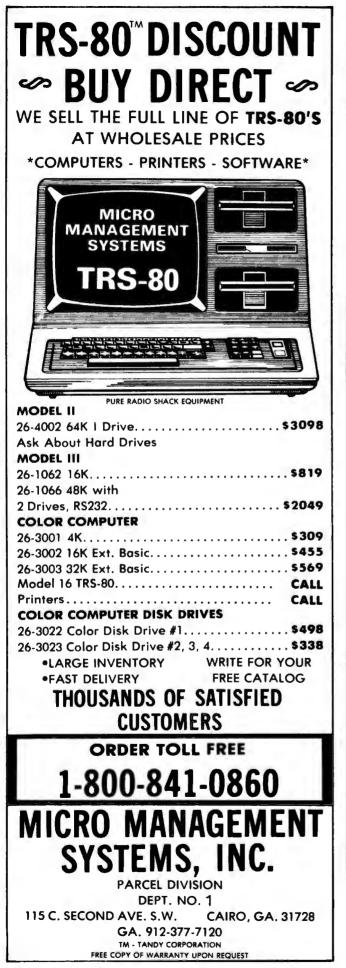

### BYTELINES \_\_\_\_

analog-to-digital converter integrated circuit capable of operating at 50 megahertz and consuming only 700 milliwatts. Samples are already available....Shugart Associates, Sunnyvale, California, is taking orders for its thin (half-size) 5¼-inch floppy-disk drive, dubbed the SA200. It will store 125K bytes single-sided and 250K bytes double-sided. The quantity price will be \$118... the Destek Group, Mountain View, California, has announced a local-network (baseband-type) interface card for the IBM Personal Computer. It will use the HDLC (high-level data link control) and CSMA (Communication Systems Management Association) protocols.... Advanced Computer Security Concepts, Annandale, Virginia, has announced a "breakthrough" in preventing software piracy. It is based on a patented method using the Data Encryption

Standard approved by the U.S. National Bureau of Standards....NEC Information Systems, Lexington, Massachusetts, has announced an 8-inch half-size floppy-disk drive storing 1.6 megabytes.

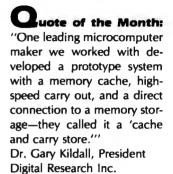

**MAIL:** I receive a large number of letters each month as a result of this column. If you write to me and wish a response, please include a selfaddressed, stamped envelope.

Sol Libes POB 1192 Mountainside, NJ 07092

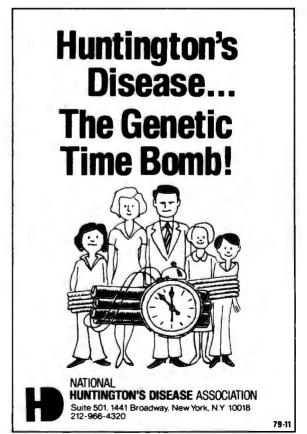

THIS SPACE CONTRIBUTED BY THE PUBLISHER

## Books Received

Artificial Intelligence: An MIT Perspective, volume I, Patrick Henry Winston and Richard Henry Brown, eds. Cambridge, MA: MIT Press, 1982; 497 pages, 14.5 by 22 cm, softcover, ISBN 0-262-73058-8, \$12.50.

Artificial Intelligence: An MIT Perspective, volume II, Patrick Henry Winston and Richard Henry Brown, eds. Cambridge, MA: MIT Press, 1982; 486 pages, 14.5 by 22 cm, softcover, ISBN 0-262-73059-6, \$12.50.

COBOL for the 80's, J. Wayne Spence. St. Paul, MN: West Publishing, 1982; 591 pages, 18 by 24 cm, softcover, ISBN 0-314-63290-5, \$18.95.

Computers and Data Processing, Concepts and Applications with BASIC, 2nd edition, Steven L. Mandell, St. Paul, MN: West Publishing, 1982; 675 pages, 18.5 by 25 cm, hardcover, ISBN 0-314-63263-8, \$21.95. Study Guide to Accompany Computers and Data Processing, Concepts and Applications. Steven L. Mandell, St. Paul, MN: West Publishing, 1979; 298 pages, 18 by 24.4 cm, softcover, ISBN 0-8299-0254-6, \$8.95.

Distributed Database Management Systems, Olin H. Bray. Lexington, MA: Lexington Books, 1982; 163 pages, 15.5 by 22.5 cm, hardcover, ISBN 0-669-03396-0, \$18.95. Explore Computing with the TRS-80 (& Common Sense), With Programming in BASIC, Richard V. Andree and Josephine P. Andree. Englewood Cliffs, NJ: Prentice-Hall, 1982; 230 pages, 17.5 by 23.5 cm, hardcover, ISBN 0-13-296145-8, \$15.95.

From Images to Surfaces, A Computational Study of the Human Early Visual System, William Eric Leifur Grimson. Cambridge, MA: MIT Press, 1981; 274 pages, 15 by 23 cm, hardcover, ISBN 0-262-07083-9, \$25.

Fun with Microcomputers and BASIC, Donald D. Spencer. Reston, VA: Reston Publishing, 1981; 128 pages, 21 by 27.5 cm, softcover, ISBN 0-8359-2214-6, \$9.95.

How to Buy the Right Small Business Computer System, C. Roger Smolin. New York: John Wiley & Sons, 1981; 156 pages, 17 by 24.5 cm, softcover, ISBN 0-471-08494-8, \$8.95.

Introduction to System Dynamics Modeling with DYNAMO, George P. Richardson and Alexander L. Pugh III. Cambridge, MA: MIT Press, 1981; 413 pages, 15.5 by 22.5 cm, hardcover, ISBN 0-262-18102-9, \$25.

Wordstar Made Easy, Walter A. Ettlin. Berkeley, CA: Osborne/McGraw-Hill, 1981; 125 pages, 18.3 by 23 cm, spiral binder, ISBN 0-931988-69-1, \$7.95.■ Rave reviews

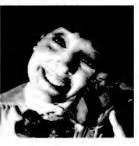

Getting them from the boss may be the best reason to switch to Opus.

Buying products that perform well is one of

the yardsticks by which your own performance is measured. So we make sure you

take center stage as soon as we get in on the act. For starters, we guarantee Opus performance. As well as 48-hour delivery turnaround time. Call 800/321-9330, or write to Computer Resources, Inc., 4650 West 160th Street, Cleveland, OH 44135.

Quality Flexible Diskettes, Single-Disk Cartridges, Multi-Level Disk Packs, and Magnetic Tape.

|                        | 4 MONTH FULL OWNERSHIP PL                                  | PRICE        | 75         | A MONTH   | 38 1805   |
|------------------------|------------------------------------------------------------|--------------|------------|-----------|-----------|
|                        |                                                            | \$1.095      | \$105      | \$ 58     | \$ 40     |
|                        | LA100 Letter Primer RD                                     | 1.995        | 190        | 106       | 72        |
|                        | LA120 DECwriter III KSR                                    | 2,295        | 220        | 122       | 83        |
|                        | LA120 DECwriter III RD                                     | 2,095        | 200        | 112       | 75        |
| DEC                    | LA12A Portable DECwriter                                   | 2,950        | 280        | 155       | 100       |
| DEC                    | VT100 CRT DECscope                                         | 1,695        | 162<br>115 | 90<br>67  | 61        |
|                        | VT101 CRT DECscope<br>VT125 CRT Graphics                   | 3,295        | 315        | 185       | 119       |
|                        | VT131 CRT DECscope                                         | 1.745        | 167        | 98        | 63        |
|                        | VT132 CRT DECscope                                         | 1,995        | 190        | 106       | 72        |
|                        | VT18XAC Personal Computer Option                           | 2,395        | 230        | 128       | 80        |
|                        | TI745 Portable Terminal                                    | 1,595        | 153        | 85        | - 58      |
|                        | TI765 Bubble Memory Terminal .                             | 2,595        | 249        | 138       | 93        |
| TEXAS                  | Ti Insight 10 Terminal                                     | 695          | 67<br>230  | 37        | 21        |
| INSTRUMENTS            | TI785 Portable KSR, 120 CPS<br>TI787 Portable KSR, 120 CPS | 2,395        | 273        | 152       | 102       |
|                        | TI810 RO Printer                                           | 1.695        | 162        | 90        | 61        |
|                        | Ti820 KSR Printer                                          | 2,195        | 211        | 117       | 80        |
|                        | ADM3A CRT Terminal                                         | 595          | 57         | 34        | 22        |
|                        | ADM5 CRT Terminal                                          | 645          | 62         | 36        | 24        |
| LEAR SIEGLER           | ADM32 CRT Terminal                                         | 1,165        | 112        | 65        | 42        |
|                        | ADM42 CRT Terminal                                         | 1,995        | 190        | 106       | 72        |
| the second distance of | EXCEL 12 CRT Terminal                                      | 1,695        | 162        | 90        | 51        |
| DATAMEDIA              | EXCEL 42 Smart Buffered CRT<br>COLORSCAN 10 Color CRT      | 995<br>3,195 | 96<br>307  | 54<br>171 | 36<br>118 |
|                        |                                                            |              | 82         | 46        | 31        |
| TELEVIDEO              | 925 CRT Terminal                                           | 850<br>1.075 | 103        | 40<br>57  | 39        |
|                        | Letter Quality, 7715 RO                                    | 2,895        | 278        | 154       | 104       |
| NEC SPINWRITER         | Letter Quality, 7725 KSR                                   | 3.295        | 316        | 175       | 119       |
|                        |                                                            | 1,195        | 115        | 67        | 43        |
| GENERAL ELECTRIC       | 2120 KSR Printer 120 CPS                                   | 2,195        | 211        | 117       | 80        |
|                        | Executive 80/20                                            | 1.345        | 127        | 75        | 45        |
| HAZELTINE              | Executive 80/30                                            | 1,695        | 162        | 90        | 61        |
| EDRON                  | MX-80 F/T Printer                                          | 745          | 71         | 42        | Z         |
| EPSON                  | MX-100 Printer                                             | 895          | 86         | 48        | 34        |
| TIMEPLEX               |                                                            | 1,525        | 147        | 82        | 55        |
|                        | E0800 8 Channel Stat Mux                                   | 2,050        | 197        | 110       | 74        |
| FULL OWNERSHIP AFTE    | R 12 OR 24 MONTHS + 10% PURCHAS                            | E OPTIO      | N AFTER    | 35 MOI    | THS       |
|                        | MICROCOMPUTERS                                             |              |            |           |           |
| APPI                   | - COMMODORE - HP85 - D                                     |              | 111        |           |           |
|                        | SORIES AND PERIPHERAL E                                    |              |            |           |           |
|                        | DEMS + THERMAL PAPER + RIBBONS + INTERNAL                  |              |            | Y DISK 10 | 175       |
| SAME AND AND FRUG . MO | terms - it wanter that full - it readed a state for set    |              |            |           |           |
|                        | ANG NET                                                    |              |            |           |           |
|                        | ANS/NET CORPORATI                                          | 041          |            |           |           |

This is a list of books received at BYTE Publications during this past month. Although the list is not meant to be exhaustive, its purpose is to acquaint BYTE readers with recently published titles in computer science and related fields. We regret that we cannot review or comment on all the books we receive; instead, this list is meant to be a monthly acknowledgment of these books and the publishers who sent them.

Circle 385 on inquiry card.

## **BYTE's Bits**

#### The Ghost of Epsons Past

I recently purchased a number of Epson MX-80 printers. Upon their arrival, I inspected each and, to my surprise, five out of six had ghosting problems in both the compressed double mode and regularsize emphasized mode. (See listing 1.) The ghosting appeared as a vertical displacement of the double-printed character such that there was space between the two parts of the character. After a fruitless conversation with the company that sold me the printers, I called the Epson service center hoping to find an answer to this problem. Epson was aware of the problem and had the fix. I watched a local service department repair the machines, and this is what happened: they replaced integrated circuit 1B (32K-bit read-only memory) with two 2716 EPROMs (erasable programmable readonly memories). Then they disabled the ROM (read-only memory) in one of the microprocessors by clipping jumper J1. Finally, they added a third 2716 EPROM in the 3B position. A quick test verified the printer was functioning properly.

Listing 2 is a test program to check your Epson MX-80 printer for these defects. If you are running in the TRS-80 mode, be sure to turn off switch S2-4.

Paul Fehrenbach Fremont, CA

**Listing 1:** Print samples from an Epson MX-80 printer. In listing 1a, the ghosting problem is quite visible. Listing 1b is a sample from a repaired unit, tested with the program of listing 2.

#### 1a

#### 1b

| <pre>@ABCDEF6HIJKLHNOP@RSTUVWXYZ[\]^_'abcdefghijklenopgrstuvwxyz(!)*</pre> |
|----------------------------------------------------------------------------|
| <pre>abcDEF6HIJKLMN0PQRSTUVWXYZ[\]^_'abcdefghijklenopqrstuvwxyz{!}*</pre>  |
| <pre>@ABCDEFGHIJKLMNOPORSTUVWXYZ[\]^_'abcdefghijklenopgrstuvwxyz{!}*</pre> |
| BABCDEFBHIJKLMMOPGRSTUVWXYZ[\]^_*abcdefghijklenopgrstuvwxyz{!}*            |
| <pre>@ABCDEF6HIJKLMNOPORSTUVWXYZ[\]^ 'abcdefghijklanopgrstuvwxyz{!}*</pre> |
| 3ABCDEF9HIJKLMNOP9RSTUVWXYZ[\]^_*abcdefghijklenopgrstuvwxyz(!)*            |
| OABCDEFGHIJKLMNOPORSTUVWXYZ[\]^ 'abcdefghijklenopgrstuvwxyz{!}*            |
| GABCDEFGHIJKLMNOPORSTUVNXYZ[\]^ *abcdefghijklenopqrstuvwxyz(!)*            |
| BABCDEFGHIJKLHNOPBRSTUVWXYZ[\]^ 'abcdefghijklanopqrstuvwxyz{!}*            |
| 3ABCDEF9HIJKLNNOPORSTUVWXYZ[\]^_*abcdefghijklenopqrstuvwxyz{!}*            |

| <pre>@ABCDEFGHIJKLMNOPQRSTUVWXYZ[\]^_ 'abcdefghijklmnopqrstuvwxyz(!)~</pre> |
|-----------------------------------------------------------------------------|
| <pre>@ABCDEFGHIJKLMNOPQR8TUVWXYZ[\]^_ *abcdefghijklmnopqrstuvwxyz{!}*</pre> |
| <pre>@ABCDEFGHIJKLMNOPQRSTUVWXYZ[\]^_ 'abcdefghijklmnopqrstuvwxyz{!}~</pre> |
| <pre>@ABCDEFGHIJKLMNOPQRSTUVWXYZ[\]^_ 'abcdefghijklmnopqrstuvwxyz{!}~</pre> |
| <pre>@ABCDEF8HIJKLMNOPQRSTUVWXYZ[\]^_ 'abcdefghijklmnopqrstuvwxyz{!}~</pre> |
| <pre>@ABCDEFGHIJKLMNOPQRSTUVWXYZ[\]^_ 'abcdefghijklanopqrstuvwxyz())*</pre> |
| <pre>@ABCDEFGHIJKLMNOPQRSTUVWXYZ[\]^_ 'abcdefghijklmnopqrstuvwxyz{!}*</pre> |
| <pre>@ABCDEFGHIJKLMNDPQRSTUVWXYZ[\]^_ 'abcdefghijklmnopqrstuvwxyz(!)*</pre> |
| <pre>@ABCDEF6HIJKLMNOPQRSTUVWXYZ[\]^_ 'abcdefghijklmnopgrstuvwxyz{!}~</pre> |
| <pre>@ABCDEFGHIJKLMNOPQR8TUVWXYZ[\]^_ 'abcdefghijklmnopqrstuvwxyz())~</pre> |

**Listing 2:** The printer test program. This routine helps to check Epson MX-80 printers for the ghosting problem by producing a printout similar to listing 1. This program should run under Microsoft BASIC (as used in the TRS-80 and other microcomputers).

'THIS PROGRAM CHECKS YOUR EPSON PRINTER FOR GHOSTING OF 1 'CHARACTERS IN (1) COMPRESSED DOUBLE PRINT MODE 2 3 \* (2) REGULAR SIZE EMPHASIZED MODE 10 ' PRINTER SETUP-20 LPRINT CHR\$ (15): 'COMPRESSED CHARACTER MODE 30 LPRINT CHR\$(27); CHR\$(71); 'DOUBLE PRINT -OUTPUT CHARACTERS FOR TEST--40 '-----50 GOSUB 1000 60 '---PRINTER SETUP-70 LPRINT CHR\$ (18) ; CANCELS COMPRESSED CHARACTER MODE BO LPRINT CHR\$ (27); CHR\$ (69); 'EMPHASIZE MODE 90 GOSUB 1000 100 END 1000 FOR ROW-1 TO 10 1010 FOR X=64 TO 126 1020 LPRINT CHR\$ (X); 1030 NEXT X 1040 LPRINT: NEXT ROW 1050 RETURN

A Dice

### A Message to our Subscribers

From time to time we make the BYTE subscriber list available to other companies who wish to send our subscribers promotional material about their products. We take great care to screen these companies, choosing only those who are reputable, and whose products, services, or information we feel would be of interest to you. Direct mail is an efficient medium for presenting the latest personal computer goods and services to our subscribers.

Many BYTE subscribers appreciate this controlled use of our mailing list, and look forward to finding information of interest to them in the mail. Used are our subscribers' names and addresses only (no other information we may have is ever given).

While we believe the distribution of this information is of benefit to our subscribers, we firmly respect the wishes of any subscriber who does not want to receive such promotional literature. Should you wish to restrict the use of your name, simply send your request to BYTE Publications Inc, Attn: Circulation Department, 70 Main St, Peterborough NH 03458. Thank you.

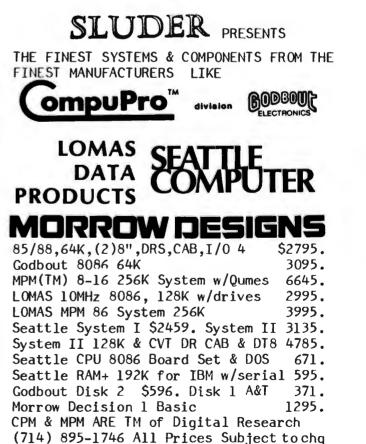

PO BOX 951 Westminster, CA 92683

## Desk-Top Wonders

# Draw Poker for the TI-59

Lee Boyle, 2702 E Linden, Tucson AZ 85716

The program presented here is very close to the limits of the TI-59 programmable calculator because it fills 480 program memory locations and uses 53 data registers. When writing such long programs, there are four interrelated constraints that you must consider:

1. The TI-59 has an absolute limit of 960 memory locations. This number becomes smaller as data registers are allocated.

2. Zero to 100 data registers may be allocated; however, each register subtracts 8 memory locations from the available number.

Each call to the random-number generator (using the keystrokes PGM 15 SBR DMS) requires 1.4 seconds. Occasional sacrifices must be made in the interest of speed.
 Results—if the program doesn't perform the task,

### New from Tarbel1... 4 SERIAL/2 PARALLEL BOARD

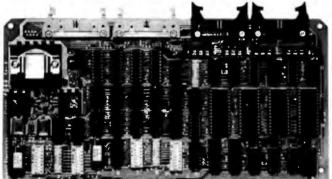

#### S-100 Compatible

Tarbell Electronics introduces a four-serial/two-parallel port board. The four RS-232 serial input/output ports utilize four 8251's and eight consecutive 8080 ports. Features include full handshaking capability and four separate dip-switch controlled baud-rate generators. Support is provided by Tarbell's XIOS for the Digital Research MP/M-II.

Two eight-bit parallel I/O ports include four eight-bit latches (74LS373's) and use four consecutive 8080 ports. There are separate handshaking lines, outputs that will drive up to 30 ma and inputs with less than .4 ma load.

This new board is S-100 compatible and is capable of creating interrupts for the Tarbell CPU. All cables are included; the board comes completely assembled and thoroughly tested with a sixmonth no-fault *full* warranty.

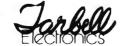

950 DOVLEN PLACE • SUITE B CARSON, CA 90746 • (213) 538-4251 nothing else matters. There are, however, always some compromises to be made.

Finding the right compromises and optimizations to make a large program fit into the available memory is always a challenge and it is a good way to refine your programming technique.

The game of Draw Poker can be divided into four major sections: dealing, evaluating the hand, drawing new cards, and betting. In this program, betting takes place only after a draw.

#### Deal (Key E)

The basic task of this section of the program is to randomly select eighteen numbers, with no repetition, from a set of fifty-two. These numbers must then be stored as five cards for the calculator, five for the user, and eight to be saved in a *draw stack* that will allow each party to exchange a maximum of four cards. The cards are stored in the form RR.S, where RR represents the rank (deuce through ace), and S represents the suit.

One method of drawing without repetition is to assign a data register to each card possibility and, when a card is chosen, to cross it off by storing a 1 in that register. The table is consulted as each card is dealt, to make sure that it has not been chosen before. This method is short, quick, easy, and random; unfortunately, the table requires fifty-two data registers, and we do not have that much memory to spare.

As a compromise, this program uses one register for each of the thirteen ranks, counting to assure that none is used more than four times. Suits are determined by the value 0.1, 0.2, 0.3, or 0.4, randomly stored in each register individually. Each time a card is chosen and the corresponding register is incremented, the fractional part is also incremented (e.g., 0.5 is reset to 0.1) so that the next card chosen from that rank will be of a different suit.

This method has the disadvantage of allowing you to predict the suit of the next card chosen from a given rank, but this is rarely, if ever, useful information.

When all eighteen cards have been dealt, subroutine 012 of Master Library program 1 is used to erase the dealing table. Subroutine SUM then uses this space to create a *tally table* that records the number of cards of each rank dealt to the calculator. Finally, subroutine A' is called to display your hand.

#### **Evaluation (Subroutine FIX)**

In evaluating a poker hand, the calculator must test for three conditions:

Circle 151 on inquiry card.

Listing 1: Draw Poker for the TI-59 programmable calculator.

| 000<br>001<br>002<br>003<br>004<br>005<br>006<br>007<br>008                                    | 76 LBL<br>58 FIX<br>22 INV<br>86 STF<br>01 01<br>00 0<br>42 STD<br>05 05<br>04 4                                             | 051 32 X∤T<br>052 43 RCL<br>053 03 03<br>054 22 INV<br>055 67 EQ<br>056 55 ÷<br>057 43 RCL<br>058 00 00<br>059 42 ST□                                                    |
|------------------------------------------------------------------------------------------------|----------------------------------------------------------------------------------------------------|----------------------------------------------------------------------------------------------------|
| 009<br>010<br>011<br>012<br>013<br>014<br>015<br>016<br>017<br>018<br>019<br>020<br>021        | 03 3<br>42 STD<br>01 01<br>43 RCL<br>24 24<br>69 DP<br>10 10<br>42 STD<br>03 03<br>01 1<br>42 STD<br>01 1<br>42 STD<br>00 00 | 060 04 04<br>061 08 8<br>062 44 SUM<br>063 01 01<br>064 76 LBL<br>065 55 ÷<br>066 02 2<br>067 32 X:T<br>068 73 RC*<br>069 00 00<br>070 22 INV<br>071 77 GE<br>072 65 ×   |
| 022<br>023<br>024<br>025<br>026<br>027<br>028<br>029<br>030<br>031<br>032<br>033<br>033<br>034 | 01 1<br>03 3<br>42 STO<br>06 06<br>76 LBL<br>85 +<br>69 DP<br>20 20<br>01 1<br>32 X:T<br>73 RC*<br>00 00<br>77 GE            | 073 85 +<br>074 01 1<br>075 95 =<br>076 44 SUM<br>077 01 01<br>078 43 RCL<br>079 00 00<br>080 87 IFF<br>081 01 01<br>082 43 RCL<br>083 48 EXC<br>084 04 04<br>085 76 LBL |
| 035<br>036<br>037<br>038<br>040<br>041<br>042<br>043<br>044<br>045<br>045                      | 87 IFF<br>00 0<br>42 STO<br>03 03<br>61 GTO<br>65 ×<br>76 LBL<br>87 IFF<br>43 RCL<br>00 00<br>42 STO<br>02 02                | 086 43 RCL<br>087 42 STD<br>088 05 05<br>089 04 4<br>090 07 7<br>091 32 X;T<br>092 43 RCL<br>093 01 01<br>094 22 INV<br>095 67 EQ<br>096 65 ×<br>097 86 STF<br>092 01 01 |
| 047<br>048<br>049<br>050                                                                       | 01 1<br>44 SUM<br>03 03<br>05 5                                                                                              | 098 01 01<br>099 76 LBL<br>100 65 ×<br>Listing 1 continued on page 436                                                                                                   |

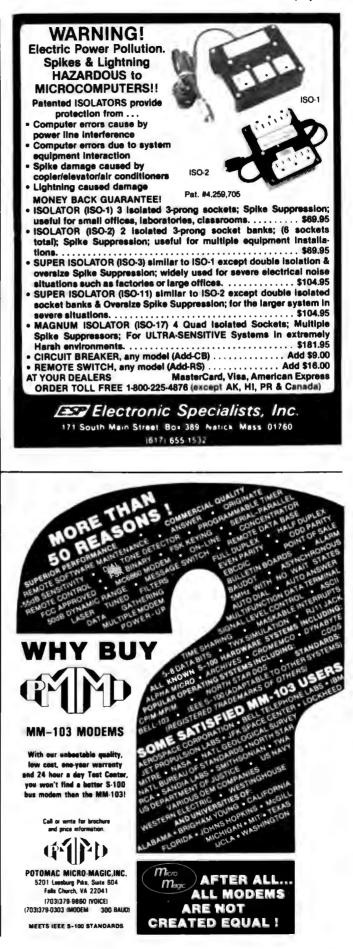

Circle 125 on inquiry card.

## Overcome **CP/M Limitations**

# TurboDOS

- · CPM Competible Virtually any CP/M (ver. 2.x) program will run under TurboDOS without modification. Fully media compatible with standard CP/M-format diskettes.
- Spectacular Performance Programs run 3-10 times faster than TRSDOS or CP/M Benchmark results to 20 times faster with some applications, as tested by an independent firm.
- Double-Sided Drive Support Provides 1.25 MBytes of Storage per 8" doublesided/density disk. Intermix combinations of single or doubles sided drives on line.
- Expanded Directories Store more files and information per disk.
- Automatic Density Side Recognition Detects changes in disk format automatically. Change disks at any time without compromising data or "BDOS/Read-Only" errors.
- · Fast Disk Beckup Copy an 8" SS/DD diskette (610K) in less than 80 seconds.

D-R

Versions for TRS-80 Mod II & Xerox 820. Print spooling option \$50 additional. Adaptable to any Z80-based computer.

DATA-RX, INC.

**CP/M-Compatible Operating System** 

The Professional

- Copy a double sided/density diskette (1.25 MBytes) in under 1 min. 45 sec. Hard Disk Drive Support Supports large
- hard disks in excess of 1,000 MBytes without partitioning.
- · Advanced Utilities Complete set of disk utilities, system date and time functions, communications channel interface, and more included
- Enhanced Automatic Print Spooling Run multiple printers simultaneously. Supports multiple queues and printers on spooling versions, standard.

Advanced Mainframe-like Features Includes read-after-write validation of all disk update operations, type-ahead buf-fers, incremental disk backup utility, password/log-on security, system dat and time functions, accepts string of multiple commands, and many other capabilities not available under CP/M or TRSDOS. Multi-user networking versions also available

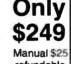

refundable

686 Lighthouse Ave., Monterey, Ca 93940 with purchase (408) 375-2775 TURBODOS is the registered frademark of Software 2000 CP/M, MP/M, and CP/NET are registered trademarks of Digital Research Dealer/OEM Inquiries Invited.

# DEC LSI-11 Components

Dependable service at discount prices Domestic

25 Chatham Rd., Summit, N.J. 07901

(201) 277-6150 Telex 13-6476

and Export

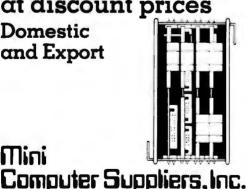

### **Desk-Top Wonders**

Li

1

1 1

1

1

1

1

1

1

1

1

1

1

1

1

1

1

1

1

1

1

1

> 1 1 1

> 1 1

> 1

1 1

1 1

1

1 1

1

1

1

1

1

152

76 LBL

| isting 1<br>01                   | continu<br>97                          | ed:<br>DSZ        | I | 153                      |
|----------------------------------|----------------------------------------|-------------------|---|--------------------------|
| .02<br>.03<br>.04                | 06<br>85<br>43                         | 06<br>+           |   | 154<br>155<br>156        |
| 05                               | 25<br>22                               | 25<br>INV         |   | 157<br>158<br>159        |
| .07<br>.08<br>.09                | 59<br>32<br>02                         | INT<br>X¦T<br>2   |   | 160<br>161               |
| 09<br>10<br>11<br>12             | 02<br>05<br>42<br>07                   | 2<br>5<br>STD     |   | 162<br>163<br>164        |
| 12<br>13<br>14                   | 07<br>04<br>42                         | 07<br>4<br>STD    |   | 165<br>166               |
| 15                               | 06<br>76                               | 06<br>LBL         |   | 167<br>168<br>169        |
| 17<br>18<br>19                   | 97<br>69<br>27                         | DSZ<br>DP<br>27   |   | -170                     |
| 19<br>20<br>21                   | 97<br>69<br>27<br>73<br>07<br>22       | RC*<br>07         |   | 171<br>172<br>173<br>174 |
| 21<br>22<br>23<br>24<br>25<br>26 | 22<br>59<br>22<br>67                   | INV<br>INT<br>INV |   | 175<br>176               |
| 25                               | 67<br>68<br>97                         | EQ<br>NOP<br>DSZ  |   | 177<br>178<br>179        |
| 27<br>28<br>29<br>30<br>31<br>32 | 06<br>97                               | 06<br>DSZ         |   | 180<br>181               |
| .30<br>.31<br>.32                | 01<br>44<br>01                         | 1<br>SUM<br>01    |   | 182<br>183<br>184        |
| .33<br>.34                       | 43<br>02                               | RCL<br>02         |   | 185<br>186               |
| 35<br>36<br>37                   | 42<br>04<br>76                         | STO<br>04<br>LBL  |   | 187<br>188<br>189        |
| 38<br>39                         | 68<br>73                               | NOP<br>RC*        |   | 190<br>191               |
| 40<br>41<br>42                   | 01<br>92<br>76                         | 01<br>RTN<br>LBL  |   | 192<br>193<br>194        |
| 43<br>44                         | 15<br>01                               | E<br>1            |   | 195<br>196               |
| 45<br>46<br>47                   | 03<br>42<br>00                         | 3<br>STO<br>00    |   | 197<br>198<br>199        |
| 48<br>49                         | $\begin{array}{c} 01\\ 01 \end{array}$ | 1<br>1            |   | 200<br>201               |
| 50<br>51                         | 42<br>01                               | STO<br>01         |   | 202                      |

| .53                                                  | 10                                                                                                    | E'                                                                              |
|------------------------------------------------------|----------------------------------------------------------------------------------------------------|---------------------------------------------------------------------------------|
| 54                                                   | $\begin{array}{c} 69\\ 21\\ 71\\ 804\\ 959\\ 55\\ 00\\ 952\\ 01\\ 002\\ 02\\ 02\\ 02\\ 01\\ 002\\ 02\\ 01\\ 01\\ 002\\ 02\\ 01\\ 01\\ 002\\ 01\\ 01\\ 002\\ 01\\ 01\\ 01\\ 01\\ 01\\ 01\\ 01\\ 01\\ 01\\ 01$ | E'<br>DP<br>21<br>1                                                             |
| 5<br>56<br>57<br>59<br>50                            | 01                                                                                                    |                                                                                 |
| 8<br>9                                               | 88                                                                                                    | DMS<br>4<br>=<br>INT                                                            |
| Ó                                                    | 95<br>50                                                                                                    |                                                                                 |
| 2                                                    | 55                                                                                                    | 1N1<br>÷<br>1                                                                   |
| 3<br>4                                               | 01<br>00                                                                                                    | 1<br>0                                                                          |
| 65<br>66                                             | 95<br>72                                                                                                    | 0<br>=<br>ST*                                                                   |
| 67<br>68                                             | 01<br>97                                                                                                    | 01<br>DSZ                                                                       |
| 69<br>70                                             | 00                                                                                                    | 00<br>F •                                                                       |
| 71                                                   | 01                                                                                                    | 1                                                                               |
| 73                                                   | 42                                                                                                    | STO                                                                             |
| 75                                                   | 02                                                                                                    | 2                                                                               |
| 6345678901234567890                                  | 42                                                                                                    | 01<br>DSZ<br>00<br>E'<br>1<br>8<br>STD<br>00<br>2<br>5<br>STD<br>01<br>4<br>X:T |
| 78<br>79                                             | 01<br>04                                                                                                    | 01<br>4                                                                         |
| 80<br>81                                             | 04<br>32<br>76                                                                                                    | X:T                                                                             |
| 82 -                                                 | 45                                                                                                    | LBL<br>YX                                                                       |
| 83<br>84<br>85<br>86                                 | 01<br>02<br>71<br>88                                                                                                    | 1<br>2<br>SBR<br>DMS                                                            |
| 80<br>86                                             | 71<br>-88                                                                                                    | DMS                                                                             |
| 87<br>88                                             | $01 \\ 03$                                                                                                    | 1<br>3<br>=<br>INT                                                              |
| 89<br>90                                             | 95<br>59                                                                                                    | =<br>INT                                                                        |
| 91<br>92                                             | 42<br>02                                                                                                    | STD<br>02<br>RC*<br>02<br>GE                                                    |
| 93<br>94                                             | 73<br>02                                                                                                    | RC*                                                                             |
| 95<br>96                                             | 01<br>03<br>59<br>42<br>73<br>74<br>29<br>61<br>00<br>75<br>65                                                                                                    | GE<br>Y×                                                                        |
| 87<br>890<br>923<br>9567<br>890<br>990<br>990<br>990 | -22<br>50                                                                                                    | INV                                                                             |
| 99<br>99                                             | 65                                                                                                    | ×                                                                               |
| 00<br>01<br>02                                       | 00                                                                                                    | 1<br>0<br>=                                                                     |
| 202                                                  | 95                                                                                                    | =<br>T M O                                                                      |

22 INV

ΕQ

67

204

Mini

Since 1973

©Mini Computer Suppliers, Inc

| Listing 1                                                                   | continued:                                                                                                    |                                                                                                    |
|-----------------------------------------------------------------------------|----------------------------------------------------------------------------------------------------|----------------------------------------------------------------------------------------------------|
| 206789011234567890123456789012345678901222222222222222222222222222222222222 | 23 LNX<br>93 4<br>22 INV<br>74 SM*<br>04 4<br>76 LBX<br>55 1<br>00 4<br>43 C2<br>95 C1<br>01 1<br>93 1<br>74 SM*<br>02 9<br>72 ST<br>01 1<br>93 1<br>74 SM*<br>02 9<br>72 ST<br>01 1<br>93 1<br>74 SM*<br>02 9<br>72 ST<br>01 1<br>93 1<br>74 SM*<br>02 2<br>71 0<br>1<br>93 1<br>74 SM<br>72 0<br>71 SBR<br>01 SBR<br>01 | 257       91       R/S         258       05       5         259       42       STD         260       07       07         261       76       LBL         262       66       PAU         263       69       DP         264       23       23         265       73       RC*         266       03       03         267       75       -         268       01       1         269       00       0         270       95       =         271       66       PAU         273       66       PAU         274       97       DSZ         275       07       07         276       66       PAU         277       92       RTN         278       74       SM*         280       74       SM*         283       26       26         284       74       SM*         289       29       29         290       92       RTN         292       88       DMS         293 |

MODEM HEADQUARTERS Connect any computer or terminal to the phone lines! 1200 Baud - 120 Characters per Second Penril 300/1200 .... \$739 Bell 212A identical. Full duplex, RS232. 1200 and 300 Baud. Originate/auto-answer. Phone connection via RJ11C standard phone jack. One year warranty. Self-test. Fits under phone. 300/1200 Auto-Dialer ..... ..... \$225 Allows any computer to automatically dial out through the Penril 300/1200. 300 Baud - 30 Characters per Second Phone Link Acoustic Modem ..... \$129 Originate and Answer, Half/Full duplex, RS232, Operates with any standard telephone. Indicators for On, Carrier, Self-test, Send Data, Receive Data. One year warranty. Micro-link S Originate/Auto-Answer, Half/Full duplex. RS232. Phone .... \$179 connection via RJ11C standard phone jack. Indicators for On, Carrier Detect, Self-test, Send Data, Receive Data. Two year warranty. Fits under phone. ADDS Viewpoint CRT ..... \$529 GE2120 Printing Terminal ...... \$1,799 150 CPS. 300/1200 Baud. GE2030 Printing Terminal ..... \$999 60 CPS. 300/1200 Baud. All equipment is in stock. Your satisfaction guaranteed. Any product may be returned for full credit. Write or call for full product information.

> U.S. ROBOTICS INC. 203 N. WABASH SUITE 1718 CHICAGO, ILL 60601

3121 Jan 5650

#### THIS MONTH'S TOP TEN Xerox Apple Televic TRS 80 # 8" SSSD TITLE MANUFACTURES LIST 700 00 495 00 645 00 295 00 475 00 295 00 500 00 100 00 490 00 295 00 365 00 210 80 425 80 185 80 428 90 428 90 395 90 Pascal NT + Calcillar S Mikig PL 1/80 500 00 595 00 cl =/Su ct into Sy This is just a sample of the CP/M® software available from DataSource

Call us for the package you need in your format.

SMITH-CORONA TP-1

**Daisy-wheel printer** New letter-quality printer for IBM, Apple, TRS-80, Xerox, Osborne, etc. Unbelievable price for 120 wpm word processing quality. Parallel (Centronics) interface or RS232 serial interface (specify). List 895.00 ..... Cable for TP-1 (specify computer) ..... 40.00 Call for more great buys on C.ITOH, Hayes, etc. ORDER/TECHNICAL HOTLINE: 1-612-944-7907 VISA 5 DataSource Systems

| В/S<br>П                 |                 | 00 I            | ഥി               | " \<br>\<br>\<br>\                              | Œ                 |             |              |               |                                                                                                  | ΕIX                 |                |                   |              | L<br>C<br>C<br>C<br>C<br>C | × 0        |            | пμ           |              |                  | LNX             |                |                  |                      | ζo         | A           | 1<br>+ +<br>  M ( | ⊐ ?<br>    | × (<br>> ><br>- L | П×С<br>Г   | . Q:                 |               | I C         | : 00              |                 |                 |
|--------------------------|-----------------|-----------------|------------------|-------------------------------------------------|-------------------|-------------|--------------|---------------|--------------------------------------------------------------------------------------------------|---------------------|----------------|-------------------|--------------|----------------------------|------------|------------|--------------|--------------|------------------|-----------------|----------------|------------------|----------------------|------------|-------------|-------------------|------------|-------------------|------------|----------------------|---------------|-------------|-------------------|-----------------|-----------------|
| 101<br>101<br>101        |                 |                 |                  |                                                 |                   |             |              |               | ŝ                                                                                                | 00<br>ሆ             | ) ሆነ<br>) 00 ( | ) N-<br>00 (      | រកា<br>ក្រ   | 4 (<br>0 L                 | 0 N<br>0 Q | L O<br>N Q | 0 µ7<br>0 +- | 90           | 14<br>10         | (N<br>(N        | 9 (<br>9 (     | 07<br>07         | t ()<br>t ()<br>t () | ) (m<br>   | 4           | 00 0<br>N- 1      | МЦ<br>Ф (  | n e<br>20 s       | 0 (<br>t C | n c<br>N a           | 0 00<br>0 (*) | )    <br>   | i ei<br>H         |                 |                 |
| 024<br>024               | - [\- ]         | N 15-           | n, in            | ΣŇ.                                             | · ľ -             |             |              |               | LABL                                                                                             | $\square$           | 5 (N           | 0                 | ΩO.          | 00 C                       | <u> </u>   | -  (°      | 0 m          | ի կին        | 00 (             |                 | ti v           | ۵ħ               | $= 0^{\circ}$        | 0          | 1           | 04.5              | dt N       | Ωľ                | <u>ч</u> с | $\mathbb{D} \subset$ | ) (C          | ) IO        | ) <b>r</b> ~.     |                 |                 |
|                          |                 |                 |                  |                                                 |                   |             |              |               |                                                                                                  |                     |                |                   |              |                            |            |            |              |              |                  |                 |                |                  |                      |            |             |                   |            |                   |            |                      |               | •           |                   |                 |                 |
|                          |                 | юш              | i X Č            | E.                                              | + -               |             | 0.6          | с Г<br>А      |                                                                                                  | $\tilde{\gtrsim}$ ( | <u> </u>       | ()                | + +<br>)     |                            |            | È          | <b>H-1</b>   | ن ل<br>(     |                  |                 |                | )                | Œ,                   | ωı         |             | ) œ               | 80         | •                 | MI         | N                    |               | LE.         | Ö I               |                 |                 |
| 003<br>14<br>03          | 0<br>           | 00<br>N10       | ю¢<br>vФт        | $\begin{array}{c} 4 \\ 0 \\ 0 \\ 4 \end{array}$ | ю.<br>ФС          | 30          |              | 00 lr<br>00 C | ) სი<br>ე თ                                                                                      | 0J  <br>1000        | ന<br>വെ<br>വെ  | С (<br>С (<br>С ( | 0 LC<br>0 CC |                            | ம<br>ரு    | тч<br>(Т)  | (N )<br>(N ) | [∼ (<br> ∼ ( | 00 C<br>20 C     |                 | 0 (N<br>0 (N   | [\<br>  [\       | +-4  <br>+-4         | ю.<br>Ni c | -4 M<br>N N |                   | i M<br>I N | 01                | (N<br>(N   | ທ<br>ທ               | က<br>က        | 4 (<br>() • | 4 U<br>0 N        | 35              | 38              |
| 415<br>418<br>016        | പ്പ             | 0 L O L         | $l \cap l \cap$  | 6 L 6 L                                         | 1010              | 5161        | 1016         | <u>co c</u>   | 0.00.                                                                                            | . 69. (             | na n           | 69 EC             | а се         | 1.69                       | 111        | <u> 1</u>  | <b>T1</b>    | 7E 7         | UT 7             |                 | · • • • •      | - <b>NE</b>      | - <b>SE</b> - 1      | тг. u      |             | 2.4.2             | ישי        |                   | - M 2      | ш.,                  | M / I         | U / L       | u z vu            | TT              | $\nu \cdot \nu$ |
|                          |                 |                 |                  |                                                 |                   |             |              |               |                                                                                                  |                     |                |                   |              |                            |            |            |              | _            |                  |                 |                |                  |                      |            |             |                   |            |                   |            |                      |               |             |                   |                 |                 |
| NUS<br>NUS               |                 | цŅ              |                  | 1-1                                             |                   | $< \odot$   | 0            | α<br>ν<br>ν   | - C)                                                                                             |                     | 30             | ম ব               |              |                            | 0          | $\nabla T$ |              |              |                  | • ä             |                | OJ.              |                      |            | <u>с</u> ц  |                   |            | ίų.               |            | $\bigcirc$           |               | ΞC          |                   | $\mathbb{E}[0]$ |                 |
| 40V<br>400               | ວມກ<br>- (ຕ) -  | DN<br>DNI       | ი.<br>თ. ი       | 2 4<br>1 01                                     | Ф0<br>К 5         | 4 4<br>0 (0 | 0;<br>0;     | 5<br>6<br>7   | :8                                                                                               | 44 (<br>64 (        | ) (<br>2       | N 4<br>D C        | া<br>চা      | 1 (N)<br>- (C)             | 00         | 0<br>4     | ে।।<br>বা    | N v<br>O r   | e c              | ን ወ<br>ኩ ሲ      | 1 (D)          | 0)<br>0)         | ()<br> \~ (          |            | U N<br>U W  | 000               | 6<br>9     | N-<br>04          | (1)<br> ~  | 0                    | 01 (<br>N- (  | N N<br>O P  | 6°                | ο Ν<br>ο σ      | - 8             |
| 000<br>4004<br>4004      | o vo k          | യയ              | 1 N~ IN          | <u>∽ [∿</u>                                     | - IN- IN          | · [`        | ۱ <b>۰</b> ۱ | r~ r×         | - <b>[</b>                                                                                       | 00-0                | 00 C           | 00 OC             | 0-00         | 00 (                       | QŬ         | üΰ         | 00-1         | 00-0         | $\mathbf{p} \in$ | $\mathbf{p}(0)$ | τŪγ            | U)               | $\sigma_{10}$        | $0 \ge 0$  | nσ          | γØγ               | $\Box$     | $\square$         | $\Box$     | $\odot$              | $\bigcirc$    | ΟČ          | $\square \square$ | D C             | 4<br>00<br>00   |
|                          | _               |                 |                  |                                                 |                   |             |              |               |                                                                                                  |                     |                |                   |              |                            |            |            |              |              |                  |                 |                |                  |                      |            |             |                   |            | -                 |            |                      |               |             |                   |                 |                 |
| R/S<br>LBL               |                 | н<br>СЪХ<br>СЪХ |                  | ш+                                              | 102<br>102        | ND NO       | Ó,           |               | ц<br>1<br>1<br>1<br>1<br>1<br>1<br>1<br>1<br>1<br>1<br>1<br>1<br>1<br>1<br>1<br>1<br>1<br>1<br>1 |                     | OF             |                   | )<br>5 +-    | 4 N.                       | 880<br>880 | -          | (0)          |              |                  | л<br>Л<br>Ц     | រហ             | ST0              |                      | ЮF         |             | 0 00              | I          | КО<br>* П         | $\odot$    | <u>.</u>             | H<br>X        | $\odot$ (   | 4 C<br>O U        | ЧN              | ROL<br>NU       |
| 00<br>100<br>100         | t ↔ (<br>• N- 1 | 20<br>00<br>00  | - 04 P<br>1 04 A | 00<br>0 ~ 0                                     | - 4- (<br>- (0) ( | ⊃4<br>ЛИ    | 04           | 0 V<br>0 N    | 000                                                                                              | (N)<br>(C)          | 00             | 4 C<br>N 0        | °5           | ) ()<br>1 ()               | 9-4<br> `  | 44         | $\bigcirc$   | сл I<br>сл I |                  | 0 0<br>7 C      | 10<br>00       | 1<br>1<br>1<br>1 | 0                    | 0 0<br>0 7 | 9 U<br>5 t  | u uo<br>N C       | - 4        | 1 (*)<br>- N-     | 0          | ອ<br>ເກ              | വ<br>ന        | () ·<br>전 ( | 0 V<br>4 P        | с И<br>0 С      | υ4<br>υ (0      |
| 311<br>312<br>312<br>312 | • •             |                 | i ini i          |                                                 | • 64 e            | N O         | I (M.)       | eu e          | 10.17                                                                                            | (N) (               | 04.0           | OL C              | <u>5 (0</u>  | 0.00                       | -00        | CO .       | (Q) (        | 00 (         | (9) (            | 0.0             | ) <del>ব</del> | · •::            | $\Delta T_{\rm c}$   | রা হ       | t = t       | r 🕁               | া বা       | r str             | - str      | 10                   | tr) i         | ោ ដ         | ោ ហ               | ា ព             | O IO.           |

DATA

| 0.         | 43 |
|------------|----|
| 5.88888    | 44 |
| 0.         | 45 |
| 1.00011    | 46 |
| 3.00111    | 47 |
| 7.01111    | 48 |
| 2.11022    | 49 |
| 4.11122    | 50 |
| 6.12345    | 51 |
| 8.12345888 | 52 |

- 1. Five cards in sequence by rank define a straight.
- 2. Multiple cards of the same rank define 2, 3, or 4 of a kind.
- 3. Five cards of the same suit define a flush.

To save steps, the first two of these conditions are tested simultaneously by stepping through the tally table rank by rank. If five sequential cards are found, 8, the code for a straight, is added into R01 (data register 01). If a tally value is 2, 3, or 4, the hand will contain the corresponding multiple, and the appropriate code (3, 4, or 5, respectively) is added into R01.

To test for a flush, the program compares the fractional parts of the five cards; if they are all equal, the hand contains a flush (code = 1).

Since half of the possible poker hands contain more than one of these conditions, provisions must be made to allow the results to be combined. For example, if a pair and three of a kind are found in the same hand, the calculator must recognize that it has a full house. To reduce the amount of program logic required, the poker hands have been assigned code numbers that can be added to give the total value of the hand. For example, the codes for a pair and for three of a kind are 3 and 4 respectively, so the code 7 denotes a full house. Similarly, 8 (straight)+1(flush)=9(straight flush). In each case, the details of the hand (pair of what?) are stored in R04 and R05.

The final steps of this program section use the table in R44 to R52 to translate the value in R01 into a new code giving the relative value of the hand (0 through 8) as the integer part and a symbolic representation of the hand as the fractional part (see table 1).

#### Draw (Keys C and D)

This section is relatively simple. Indicate those cards you wish to discard (if any) as 1 for the first card, 2 for the second, etc. You are trusted to discard no more than four cards.

The program then calls subroutine FIX to evaluate its hand. If the value is four-of-a-kind or better, no discard is made. If no hand is discovered, the calculator simply discards all but the high card. Otherwise, the rank of each card is compared to the values in R04 and R05 to determine whether or not that card is used in the hand. If it is not, it is discarded. Discarding is simply a matter of storing a zero in that register.

When the calculator has finished discarding, it stops to display the number of cards it is taking, then fills the zeroed register from the previously dealt draw stack. Your hand is then displayed as before, and the program is ready to begin betting.

#### Betting (Keys A and B)

Memory limitations have made this section simpler than it could be. It is, however, capable of some realistic betting exchanges.

The calculator always opens with five. You may then call by pressing A, fold by pressing B, or raise the pot by entering the new *total* (not the amount of the raise) and pressing R/S. In the latter case, the program compares the value of the pot to a betting limit and calls, folds, or raises accordingly. The betting limit is an arbitrary function involving the value of the calculator's hand and a random number.

When either party calls, the calculator displays the symbolic value of its hand, or the high card if it has no hand. This value may also be displayed at your option

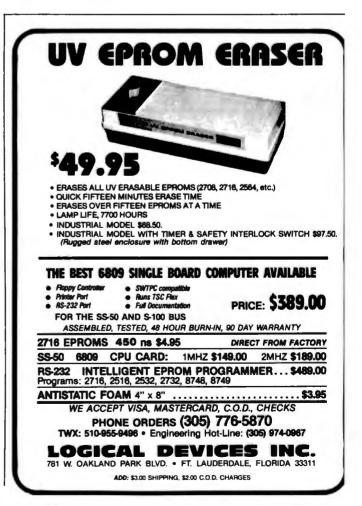

#### **Desk-Top Wonders**,

after either party has folded. The calculator's individual cards are available for display at your request.

When you fold, the calculator displays the amount you have forfeited. The calculator folds by displaying a zero. You must keep track of your own winnings.

This program is shown in listing 1, with a sample run given in listing 2. Before the program is executed, the data in table 1 should be loaded into the calculator. The register allocations are given in table 2, and the user definable key functions for this program are given in table 3. The sample run in listing 2 should clarify the program operation; when in doubt, press the R/S key.■

| Register | Code       | Hand           |  |
|----------|------------|----------------|--|
| 43       | 0          | No hand        |  |
| 44       | 5.88888    | Flush          |  |
| 45       | 0          | Not used       |  |
| 46       | 1.00011    | Pair           |  |
| 47       | 3.00111    | 3 of a kind    |  |
| 48       | 7.01111    | 4 of a kind    |  |
| 49       | 2.11022    | 2 pair         |  |
| 50       | 4.11122    | Full house     |  |
| 51       | 6.12345    | Straight       |  |
| 52       | 8.12348888 | Straight flush |  |
|          |            |                |  |

**Table 1:** Numerical codes for poker hands. This data must be in memory at the beginning of execution. To store them on a data card, the WRITE 3 command can be used. The codes listed here are shown as they are used internally; when they are displayed, the integer part of the number is replaced by the detail value from R04. For example, a jack-high straight is displayed as 11.12345.

| Register                       | Function                                               |  |
|--------------------------------|--------------------------------------------------------|--|
| 00                             | Various functions<br>Hand code                         |  |
| 02,03<br>04,05<br>06, 07, 08   | Various functions<br>Hand details<br>Various functions |  |
| 09<br>12 through 24            | Random seed<br>Deal/tally tables                       |  |
| 25 through 29<br>30 through 34 | Calculator's cards<br>Player's cards                   |  |
| 35 through 42<br>43 through 52 | Draw stack<br>Code table (table 1)                     |  |

**Table 2:** Data register allocations. Note that registers 00, 02,03, and 06 through 08 serve temporary functions at variouspoints throughout the program.

| Key                          | Use                                     |
|------------------------------|-----------------------------------------|
| A<br>B<br>C<br>D<br>E        | Call<br>Fold<br>Discard<br>Draw<br>Deal |
| Table 3: User-defined keys f | or TI-59 Draw Poker.                    |

**Listing 2:** A sample run of Draw Poker for the TI-59 programmable calculator.

| Keystrokes<br>3.45       | <b>Display</b><br>3.45               | <b>Comments</b><br>Seed for random-number gen-<br>erator. Enter a new number each                                                                       |  |  |  |
|--------------------------|--------------------------------------|----------------------------------------------------------------------------------------------------|--|--|--|
| E                        | .1111111111                          | time you begin to use the program.<br>Deal (takes about 2 minutes); when<br>the calculator is ready to display<br>your hand, it regains your attention  |  |  |  |
| R/S                      | 2.4<br>4.2<br>9.2<br>7.3<br>3.4      | by displaying .1111111111.<br>Your cards are displayed, pausing<br>1.5 seconds for each card to allow<br>you to copy (or memorize) them.                |  |  |  |
| 1 C<br>2 C<br>4 C<br>5 C | 0<br>0<br>0                          | Discard; you are keeping only the third card dealt to you.                                                                                              |  |  |  |
| D                        | 0                                    | Draw; you press D when you are<br>finished discarding. The calculator<br>shows that it is not discarding any<br>cards.                                  |  |  |  |
| R/S                      | .1111111111                          | The new cards are dealt from the draw stack                                                                                                    |  |  |  |
| R/S                      | 4.3<br>2.1<br>9.2<br>9.3<br>9.4      | draw stack.<br>Your cards are displayed as<br>before.                                                                                                   |  |  |  |
| R/S                      | 5                                    | The calculator opens the betting with 5.                                                                                                    |  |  |  |
| 7 R/S                    | 12                                   | You raise 2. The calculator raises again by 5.                                                                                                    |  |  |  |
| А                        | 14.01111                             | Call; you call at 12. The calculator                                                                                                    |  |  |  |
| R/S                      | .1111111111                          | shows that it has four aces (14's).<br>Not trusting the machine, you de-<br>mand to see its cards. Otherwise<br>you would press E for the next<br>hand. |  |  |  |
| R/S                      | 14.3<br>14.4<br>10.2<br>14.1<br>14.2 | The calculator's cards are displayed as yours were before.                                                                                              |  |  |  |
| R/S                      | .1111111111                          | You admit defeat and call for the<br>next hand to be dealt. Pressing E<br>would have the same effect.                                                   |  |  |  |

# **BYTE's Bits**

### **FORTH Coding Sheets**

A FORTH coding sheet, used for documenting the operation of FORTH words (programs), is available free of charge from Curry Associates. Although space does not permit us to show an example of the sheet, suffice to say that it allows the user to show the effects of FORTH words on both the parameter and return stacks, as well as make comments on the definition in progress. The coding sheet can be photocopied and used without restriction. To get a copy of the sheet, write Curry Associates, POB 11324, Palo Alto, CA 94306.

# Programming Quickies

# Generate Huffman Codes

Jeff Sellers Perkins-Elmer Corporation Main Ave. Norwalk, CT 06856

As Harold Corbin reported in "An Introduction to Data Compression" (April 1981 BYTE, page 218), the Huffman coding technique can be used to significantly reduce the number of bits required to represent a set of characters. I wrote a BASIC program that constructs a data tree and traces each character's path (see listing 1). The program reads data pairs consisting of a symbol or phrase and its rate of occurrence. With this information, a binary tree is set up in the matrix labeled P. Each row in this matrix contains two branch labels and the node's rate of occurrence (i.e., the sum of the two branch frequencies). Once the tree is complete, each character's path through the branches is traced, and the resulting code is stored in the matrix labeled H. It's important to remember that the code produced by the program is not unique. Different results are obtained if the order of data entry is changed. The character set is not limited to single symbols.

I wrote my program for an IBM 5100 portable computer, but it should work well with most small computers with little or no modification. It allows each symbol entry to be up to 16 bytes long, which permits commonly found phrases to be assigned separate codes. This approach reduces storage requirements even further. Also, the frequency data does not have to be normalized to 1. It could be entered as a percentage or as the number of times each character or phrase is found in a file.

**Listing 1:** A BASIC program that produces a Huffman code for a set of characters and phrases. Though written to run on the IBM 5100 portable computer, it should work equally well on most small computers with little or no modification.

570 F=1

580 COSUB 990 590 REM CALCULATE THE LABEL OF THE NEXT NODE TO FIND 600 SHIVE 610 NEXT K 620 REM TRACE NEXT CHARACTER THROUGH TREE 630 NEXT T 640 REM THIS SECTION PRINTS THE CHARACTEF SET AND CODES 650 FOR Z=1 TO E 660 PRINT C\$(Z);" '; 670 FOR Y=H(2,1) TO 1 STEP -1 680 PRINT H(2,Y+1); 690 NEXT H(2,Y+1); 700 REM 710 REM END OF LINE 720 PRINT 730 NEXT Z 740 STOP 740 STOP 750 REM SUBROUTINE SMALL 760 REM THIS ROUTINE RETURNS THE SMALLEST FREQUENCY 770 REM VALUE IN M, FOINTER IS IN I. IT REPLACES 780 REM THE SMALL FREQ. WITH 9999, 790 REM IT SEARCHES BOTH THE CHAR, FREQ. ARRAY F AND 800 REM THE FREQ. OF NODES IN MATRIX P COLUMN 3, 010 M-0000 610 M=9999 820 FOR J=1 TO E 830 IF F(J)>M THEN 860 840 M=F(J) ES0 I=J 660 NEXT J 670 FOR J=1 TO I1-1 680 IF P(J,3>>H THEN 910 E90 M=P(J,3>) 900 I=J+E 910 NEXT J 920 IF I<=E THEN 950 930 P(1-E,3)=9999 940 GO TO 960 950 F(1)=9999 960 RETURN 850 I=J 960 RETURN 970 REM END SUGROUTINE SMALL 990 REM SUBROUTINE HUFFY, PLACES FLAG IN MATRIX H 1000 REM THE LENGTH OF EACH CODE IS IN MATRIX H COLUMN 1 1010 REM 1020 H(T,1)=H(T,1)+1 1020 CC+H(T,1)=H(T,1)=1 1030 CC+H(T,1)=1 1040 H(T,C2)=F 1050 RETURN 1060 REM HERE IS A SAMPLE DATA SET, 1070 DATA (A1,30,12,25,11,20,10,15,10,10 DATA 'END OF DATA', 9999 1120 END

# System Notes

# Tuning Up the 1802 A Simple Music Composition Trainer

The RCA VIP can give beginning composers audio and visual feedback.

Art Makosinski 692 Albert St. Fredericton, New Brunswick, E3B 2C4, Canada

Trying to represent a hummed note on a musical staff can be frustrating for the inexperienced composer, but for many people the personal computer has come to the rescue. However, music programs and their associated hardware are quite complicated, and it can take as long to master them on a personal computer as it does to learn how to play a cathedral-sized organ.

Here's a program that can help budding computer musicians grasp the basics of music and have fun at the same time. The program lets you hear the tones as they are entered on a keyboard while simultaneously displaying them on a musical staff. It stores the notes and allows for editing and controlled playback. Written for the RCA VIP equipped with at least 2K bytes of memory and the 512-byte CHIP-8 interpreter, the program will also work on an ELF II preprogrammed with CHIP-8.

For those unfamiliar with the CHIP-8, it's a hexadecimal interpreter written by RCA for its CDP 1802 microprocessor. In the world of software, interpreters lie somewhere between assembly-level programs and more elaborate compiled languages (such as FORTRAN). They allow program execution at a reasonable speed, while retaining the programming ease and logic of a higher-level language.

Two accessories are needed to use this music program: the RCA VP595 Sound Board and an ASCII- (American Standard Code for Information Interchange) encoded keyboard. Although RCA offers a full ASCII keyboard for the VIP, almost any will suffice once the strobe polarity is determined. See figure 1 for a keyboard-to-VIP wiring diagram.

#### The VP595

The VP595 is a single-channel, 256-note programmable tone generator with a built-in speaker, volume control, and an output jack. At \$30, it's a pretty good buy. Its 8-bit parallel port provides the division ratio necessary for playing back the required note. The tonal range is

#### ASCII KEYBOARD HOOK-UP TO VIP INPUT PORT

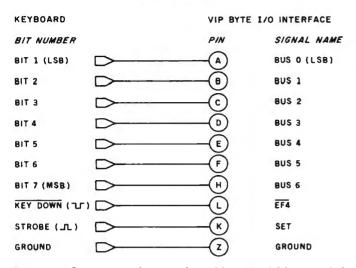

**Figure 1:** Connection diagram for adding an ASCII-encoded keyboard to the VIP computer. If keyboard data is valid for the duration of the Key Down signal, no Strobe signal is necessary. If the Key Down signal is not available from the keyboard, an inversion of the Strobe signal can be used.

from 110 Hz (A-natural in the second octave) to 6645 Hz (G-sharp in the eighth octave). However, the entire range can be shifted up or down by adjusting a trimmer resistor on the circuit board. These notes can be selected by feeding 1-byte instructions from the VIP's hexadecimal keyboard or, more conveniently, by letting the VIP interpret the ASCII output of a standard alphanumeric keyboard.

#### The Music Program

The music program:

• converts your ASCII keyboard into a piano-like keyboard that plays musical notes as appropriate keys are pressed.

•when used with a video monitor, displays the notes sequentially on a musical staff as it plays (to a maximum of 60 notes onscreen at one time).

•stores, plays back, and redisplays a composition of up to 60 notes, allowing full backspace erasure plus control of note length and pauses.

•translates notes into their alphanumeric equivalents and redisplays them in that form during playback.

As a practical compromise of keyboard accessibility and graphic resolution, two full octaves, including sharps, are used, but enough room is left in the program to extend that to three or four octaves.

The keyboard keys work like a piano (see table 1a). For example, the duration of each note played back is proportional to the length of time the note key is pressed. Additional keys are used for control and editing, as shown in table 1b.

| H J<br>A4 B4                                                                                                    | K                                                                                                    | L                                                                                                    |                                                                                                    | 1                                                                                                    |                                                                                                    |                                                                                                    |                                                                                                    |
|----------------------------------------------------------------------------------------------------|----------------------------------------------------------------------------------------------------|----------------------------------------------------------------------------------------------------|----------------------------------------------------------------------------------------------------|----------------------------------------------------------------------------------------------------|----------------------------------------------------------------------------------------------------|----------------------------------------------------------------------------------------------------|----------------------------------------------------------------------------------------------------|
| AA DA                                                                                                    | +                                                                                                    | -                                                                                                    | ;                                                                                                    | 1                                                                                                    | Q                                                                                                    | W                                                                                                    |                                                                                                    |
| A4   04                                                                                                    | C5                                                                                                    | D5                                                                                                    | E5                                                                                                    | F5                                                                                                    | G5                                                                                                    | A5                                                                                                    | E                                                                                                    |
|                                                                                                    |                                                                                                    |                                                                                                    |                                                                                                    |                                                                                                    |                                                                                                    |                                                                                                    |                                                                                                    |
| Key Use<br>Backspace or Tab Erases last note entry from the<br>screen and from memory. It's<br>possible to clear all notes except<br>the first one by repeatedly<br>pressing either key.                                   |                                                                                                    |                                                                                                    |                                                                                                    |                                                                                                    |                                                                                                    |                                                                                                    |                                                                                                    |
| Plays back the entered notes and redisplays them.                                                                                                    |                                                                                                    |                                                                                                    |                                                                                                    |                                                                                                    |                                                                                                    |                                                                                                    |                                                                                                    |
| Blinks cursor and stores a rest<br>(silent interval) in memory. As with<br>notes, the length of time the space<br>key is pressed will be duplicated<br>upon playback.                                                      |                                                                                                    |                                                                                                    |                                                                                                    |                                                                                                    |                                                                                                    |                                                                                                    |                                                                                                    |
| Determine length of space be-<br>tween the played-back notes<br>(default value is 2).                                                                                                    |                                                                                                    |                                                                                                    |                                                                                                    |                                                                                                    |                                                                                                    |                                                                                                    |                                                                                                    |
| Clears the screen, plays back, and<br>displays the alphanumeric equiva-<br>lent of the first page (top staff).<br>Pressing the key again erases the<br>screen, plays back, and displays<br>the second page (bottom staff). |                                                                                                    |                                                                                                    |                                                                                                    |                                                                                                    |                                                                                                    |                                                                                                    |                                                                                                    |
| Same                                                                                                    | ass                                                                                                    | 9, bu                                                                                                    | t no                                                                                                    | note                                                                                                    | e pla                                                                                                    | yba                                                                                                    | ck                                                                                                    |
|                                                                                                    | scree<br>possi<br>the<br>press<br>Plays<br>redisj<br>Blinks<br>(silen<br>notes<br>key is<br>upon<br>Deter<br>twee<br>(defai<br>Clear<br>displa<br>lent c<br>Press<br>scree<br>the s | screen al<br>possible to<br>the first<br>pressing e<br>Plays back<br>redisplays<br>Blinks cui<br>(silent inte<br>notes, the<br>key is pre-<br>upon play<br>Determine<br>tween th<br>(default va<br>Clears the<br>displays th<br>Pressing t<br>screen, pi | screen and f<br>possible to cle<br>the first on<br>pressing either<br>Plays back the<br>redisplays ther<br>Blinks cursor<br>(silent interval)<br>notes, the leng<br>key is pressed<br>upon playback<br>Determine len<br>tween the p<br>(default value i<br>Clears the screed<br>displays the all<br>lent of the first<br>Pressing the key<br>screen, plays | Erases last note<br>screen and from<br>possible to clear a<br>the first one to<br>pressing either key<br>Plays back the ent<br>redisplays them.<br>Blinks cursor and<br>(silent interval) in m<br>notes, the length of<br>key is pressed will<br>upon playback.<br>Determine length<br>tween the playt<br>(default value is 2)<br>Clears the screen,<br>displays the alphar<br>lent of the first pag<br>Pressing the key a<br>screen, plays bac | Erases last note entr<br>screen and from mu<br>possible to clear all no<br>the first one by<br>pressing either key.<br>Plays back the entered<br>redisplays them.<br>Blinks cursor and sto<br>(silent interval) in memo<br>notes, the length of tim<br>key is pressed will be<br>upon playback.<br>Determine length of<br>tween the played-b<br>(default value is 2).<br>Clears the screen, play<br>displays the alphanum<br>lent of the first page (the<br>Pressing the key again<br>screen, plays back, a<br>the second page (botto | Erases last note entry fro<br>screen and from memor<br>possible to clear all notes<br>the first one by reper<br>pressing either key.<br>Plays back the entered not<br>redisplays them.<br>Blinks cursor and stores<br>(silent interval) in memory.<br>notes, the length of time the<br>key is pressed will be dup<br>upon playback.<br>Determine length of span<br>tween the played-back<br>(default value is 2).<br>Clears the screen, plays back<br>displays the alphanumeric of<br>lent of the first page (top si<br>Pressing the key again eras<br>screen, plays back, and d<br>the second page (bottom s | Erases last note entry from the screen and from memory. If possible to clear all notes excepted first one by repeated pressing either key.<br>Plays back the entered notes a redisplays them.<br>Blinks cursor and stores a redisplays them.<br>Blinks cursor and stores a redisplays them.<br>Blinks cursor and stores a redisplays them.<br>Blinks cursor and stores a redisplays them.<br>Blinks cursor and stores a redisplays them.<br>Blinks cursor and stores a redisplays the and the spatial to the spatial to the |

produce which notes. Sharps are produced by holding down the shift key as the note key is pressed. Table 1b gives a description of the functions of each command key.

### Preparing the CHIP-8

CHIP-8 instructions have a simple, consistent format (see table 2). Each instruction is 2 bytes long (4 hexadecimal digits) and performs an assigned, individual function. In examining each of the CHIP-8's 31 instructions, the first letter or number is always fixed, while the next three can stand for memory address (*mmm*), hexadecimal variables (x or y), hexadecimal constants (kk), or special display data (n). For instance, jumping to memory location 200 is performed using the instruction 1*mmm*, rewritten as 1200. In other instructions, assigning a value of 16 to the hexadecimal variable A is done by using the 6xkk instruction, which would be rewritten as 6A0F.

A useful instruction is the Dxyn, which displays on the screen a pattern *n*-bits high according to the coordinate values of x and y. As an example, a DAB1 instruction would display a single bit at screen coordinates x = value of variable A, and y = variable B. By continually changing variables' values, bits and whole patterns can be made to move quickly across the display screen.

| Instruction  | Operation                                                       |
|--------------|-----------------------------------------------------------------|
| 1 <i>mmm</i> | Go to 0mmm (memory address mmm)                                 |
| Bmmm         | Go to 0mmm + VO (memory address incremented)                    |
| 2mmm         | Do subroutine at 0mmm (must end with 00EE)                      |
| OOEE         | Return from subroutine                                          |
| 3Xkk         | Skip next instruction if $VX = kk$                              |
| 4Xkk         | Skip next instruction if VX $\neq kk$                           |
| 5XYO         | Skip next instruction if $VX = VY$                              |
| 9XY0 ·       | Skip next instruction if $VX \neq VY$                           |
| EX9E         | Skip next instruction if<br>VX = Hexadecimal key (least         |
| EVAL         | significant digit)                                              |
| EXA1         | Skip next instruction if $VX \neq Hexadecimal key (least)$      |
|              | significant digit)                                              |
| 6X <i>kk</i> | Let $VX = kk$                                                   |
| CXkk         | Let $VX = Random Byte$                                          |
|              | (kk = Mask)                                                     |
| 7Xkk         | Let $VX = VX + kk$                                              |
| 8XYO         | Let $VX = VY$                                                   |
| BXY1         | Let VX = VX/VY (VF changed)                                     |
| 8XY2         | Let VX = VX and VY (VF                                          |
| 0.044        | changed)                                                        |
| BXY4         | Let $VX = VX + VY$ (VF = 00 if<br>VX + VY $\leq$ FF, VF = 01 if |
|              | $VX + VY \leq FF, VF = 0111$<br>VX + VY > FF)                   |
| 8XY5         | Let $VX = VX - VY$ (VF = 00 if                                  |
| 6415         | $VX < VY, VF = 01 \text{ if } VX \ge VY)$                       |
| FX07         | Let VX = current timer value                                    |
| FX0A         | Let VX = hexadecimal key digit                                  |
|              | (waits for any key pressed)                                     |
| FX15         | Set timer = $VX(01 = 1/60)$                                     |
|              | second)                                                         |
| FX18         | Set tone duration = VX                                          |
| A == == =    | (01 = 1/60  second)<br>Let $I = 0mmm$ (memory pointer           |
| Ammm         | for current data)                                               |
| FX1E         | Let $I = I' + VX$ (memory pointer                               |
|              | increment)                                                      |
| FX29         | Let I = 5-byte display pattern for                              |
|              | the least significant digit of VX                               |
| FX33         | Let MI = 3-decimal digit                                        |
|              | equivalent of VX (I unchanged)                                  |
| FX55         | Let $MI = VO : VX$<br>( $I = I + X + 1$ )                       |
| FX65         | Let VO : $VX = MI$<br>(I = I + X + 1)                           |
| 00E0         | (1 = 1 + x + 1)<br>Erase display (all 0s)                       |
| DXYn         | Show n-byte MI pattern at                                       |
| BAT          | VX – VY coordinates. I un-                                      |
|              | changed. MI pattern is combined                                 |
|              | with existing display via                                       |
|              | Exclusive-OR function. VF = 01                                  |
|              | if a 1 in MI pattern matches 1 in                               |
| <b>0</b>     | existing display.                                               |
| 0mmm         | Do machine-language subroutine<br>at 0mmm (subroutine must end  |
|              | at ummm (subroutine must end with D4 byte)                      |
|              |                                                                 |
|              |                                                                 |
|              |                                                                 |
|              |                                                                 |

**Table 2:** CHIP-8 instructions. In this table, x and y are variables, kk represents a hexadecimal constant, mmm is a hexadecimal address in memory, and n is a hexadecimal height pattern indicator.

While the original CHIP-8 interpreter was written primarily for graphic displays and games, new instructions can be added and the interpreter may be modified to suit a given application. Such was the case here, because the standard CHIP-8 lacks an input-port status instruction and an output-port command. Changing the following codes in the CHIP-8 creates the necessary additional instructions, called Fx00 and FxF9:

| CHIP-8 Memory Location | New Instruction |
|------------------------|-----------------|
| 0100                   | 3F D4           |
| 0102                   | E6              |
| 0103                   | 6B              |
| 0104                   | D4              |
| 01F9                   | E6              |
| 01FA                   | 63              |
| 01FB                   | D4              |

Fx00—reads into VX the value at the input port when a key is pressed; otherwise, VX = 0.

FxF9—sends the value of VX to the output port and the sound board.

### **Program Details**

The hexadecimal listing (listing 1) is divided into separate blocks, with unused memory space in between. When entering the code, it's important to readdress the memory location before starting each new block. (See figure 2 for a simple flowchart.)

In its simplified form, the program works as follows: when a key is pressed, it is identified (e.g., by an FC00 instruction) and sent (perhaps by a 1306 instruction) to the tone-and-note display table where it is assigned a divisor, 5D (by a 6C5D), that represents the appropriate note, in this case note D in the fourth octave. It is also assigned (by 6E0E) position 0E on the staff and sent to memory location 0400. Here a check is performed to see if the variable C (VC) is a value 0 (pause). If not, the instruction FCF9 plays the note, and variable 0 (note length increment) is advanced. Memory entrance flag V8 is set to 0. Instruction 14C0 points to the display routine. Memory location 4401 then checks the V4 display flag-if V4 = 0 (initial). After selecting the correct upper staff, the instruction D2E1 displays the correct note, which is located at A65A-memory location 065A. Display flag V4 is set to 1, and the program returns to scan the keyboard. If the key is still pressed, the sequence repeats, but the display is omitted, because V4 = 1 and the note is already on the staff. As soon as the key is released, VC becomes 0, and the four variables dump their contents into memory with the F355 instruction:

|               |   | note length<br>tone (division ratio) |
|---------------|---|--------------------------------------|
|               |   | note horizontal position on staff    |
| VE becomes V3 | : | note vertical position on staff      |

| -            |              |              |                                             | posing program.    |           | (5.0.2       | 7502         | (507         |              |
|--------------|--------------|--------------|---------------------------------------------|--------------------|-----------|--------------|--------------|--------------|--------------|
| Memory       |              | STAFF        | DRAWIN                                      | G                  | 0396      | 6E02         | 3E02         | 6E03         |              |
| Location     |              |              |                                             |                    | 0390      | 6A00         | A65F         | 6D00         |              |
| 0200         | 6202         | A21E         | 6B00                                        | 6C04               | 03A2      | 6700         | 6600         | 00E0         |              |
| 0208         | DBCA         | 7B08         | 4B40                                        | 1212               | 03A8      | F365         | 1500         | A6D7         |              |
| 0210         | 1208         | 6C14         | DBCA                                        | 7B08               | 03AE      | 6A78         | 13A0         |              |              |
| 0218         | 4B80         | 1228         | 1214                                        | FF00               |           |              |              |              |              |
| 0220         | FF00         | FF00         | FF00                                        | FFOO               |           | MEMOR        | V WDTT       | E E NO       | TE PLAY      |
|              |              |              |                                             |                    |           | MEMOR        | I WKII       | LGNU         | IL FLAI      |
|              |              | KEYBOA       | RD SCA                                      | N                  | 0400      | 4C00         | 1414         | 4C01         | 140C         |
| 0228         | 3201         | 6900         | 6B04                                        | 6A00               | 0400      | FCF9         | FB18         | 7001         | 81C0         |
| 0230         | FC00         | 4C61         | 1300                                        | 4C73               | 0410      | 6800         | 14C0         | 4800         | F355         |
| 0238         | 1306         | 4C64         | 130C                                        | 4C66               | 0410      | 6801         | 6000         | 1230         | 1.3.3.5      |
| 0240         | 1312         | 4C67         | 1318                                        | 4C68               | 0410      | 0801         | 0000         | 1230         |              |
| 0248         | 131E         | 4C6A         | 1324                                        | 4C6B               |           |              | MEMOR        | Y READ       |              |
| 0250         | 132A         | 4C6C         | 1330                                        | 4C3B               |           |              | MEMOR        | I KLIND      |              |
| 0258         | 1336         | 4 C 5 C      | 133C                                        | 4C71               | 041E      |              |              |              | A65F         |
| 0260         | 1342         | 4C77         | 1348                                        | 4C65               | 0420      | 6A00         | F365         | 4F05         | 80B0         |
| 0268         | 134E         | 126C         | 4C41                                        | 1354               | 0428      | A65A         | 4101         | D231         | D231         |
| 0270         | 4C53         | 135A         | 4C46                                        | 1360               | 0430      | A65F         | 7A04         | FA1E         | 7504         |
| 0278         | 4C47         | 1366         | 4C48                                        | 136C               | 0438      | 4100         | 1444         | 4101         | 1444         |
| 0280         | 4C4B         | 1372         | 4C4C                                        | 1378               | 0440      | F1F9         | F018         | F015         | F707         |
| 0288         | 4C7C         | 137E         | 4C51                                        | 1384               | 0448      | 3700         | 1446         | FB15         | F707         |
| 0290         | 4C57         | 138A         | 1296                                        | 4C20               | 0450      | 3700         | 144E         | 5590         | 145C         |
| 0298         | 1390         | 4C08         | 147C                                        | 4C09               | 0458      | 6500         | 1230         | FC00         | 4C0A         |
| 02A0         | 139A         | 4C0D         | 141E                                        | 4C30               | 0460      | 1230         | 1422         |              |              |
| 02A8         | 139A         | 4C31         | 6B02                                        | 4C32               |           |              |              |              |              |
| 02B0         | 6B04         | 4C33         | 6B08                                        | 4C34               |           |              | BACK         | SPACE        |              |
| 02B8         | 6B0B         | 4C35         | 6B0F                                        | 4C39               | 047C      |              |              | 4204         | 1230         |
| 02C0         | 1396         | 4C38         | 139A                                        | 6400               | 0480      | 3900         | 1486         | 1230         | 3500         |
| 02C8         | 6500         | 6C00         | 1400                                        | 1230               | 0488      | 1230         | A65A         | 4101         | D231         |
|              |              |              |                                             |                    | 0490      | D231         | 6502         | 8255         | 6504         |
|              |              | TE - T       |                                             |                    | 0498      | A65F         | 8955         | F91E         | F355         |
|              | DISP         | LAY AS       | S I GNME                                    | NTS                | 04A0      | A65B         | F91E         | F365         | 1230         |
| 0300         | 6C68         | 6E0E         | 1400                                        | C4                 |           |              |              |              |              |
| 0306         | 6C5D         | 6E0D         | 1400                                        | D4                 |           |              | DISPLA       | Y NOTE       | S            |
| 030C         | 6C53         | 6E0C         | 1400                                        | E 4                | 04C0      | 4401         | 1230         | 663E         | 8265         |
| 0312         | 6C4E         | 6E0B         | 1400                                        | F4                 | 04C8      | 8DF0         | 4F00         | 14DA         | A 6 5 A      |
| 0318         | 6C45         | 6E0A         | 1400                                        | G4                 | 04D0      | 7E10         | 8264         | 427A         | 1482         |
| 031E         | 6C3E         | 6E09         | 1400                                        | A4                 | 04D8      | 14DE         | 8264         | A65A         | 7202         |
| 0324         | 6C37         | 6E08         | 1400                                        | 0 B4               | 04E0      | 4101         | D2E1         | D2E1         | 6401         |
| 032A         | 6C34         | 6E07         | 1400                                        | e C5               | 04E8      | 7904         | A65B         | F91E         | 83E0         |
| 0330         | 6C2E         | 6E06         | 1400                                        | e C5<br>D5<br>N E5 | 04F0      | 1230         |              |              |              |
| 0336         | 6C29         | 6E05         | 1400                                        | $z_{E5}$           |           |              |              |              |              |
| 033C         | 6C26         | 6E04         | 1400                                        | e F5               |           | ALPHA        | NUMER TO     | MAPP         | OINTERS      |
| 0342         | 6C22         | 6E03         | 1400                                        | 5 G5               | 1 A 4 4 4 |              |              |              |              |
| 0348         | 6C1E         | 6E02         | 1400                                        | puods<br>C4#       | 0500      | 4168         | A600         | 4162         | 1566         |
| 034E         | 6C1B         | 6E01         | 1400                                        | O B5               | 0508      | 415D         | A605         | 4158         | 156A         |
| 0354         | 6C62         | 6E0E         | 1400                                        | 5 C4#              | 0510      | 4153         | A60A         | 414E         | A61E         |
| 035A         | 6C58         | 6E0D         | 1400                                        | ១ D4#<br>ភ្ល F4#   | 0518      | 4149         | 156E         | 4145         | A60F         |
| 0360         | 6C49         | 6E0B         | 1400                                        |                    | 0520      | 4141         | 1572         | 413E         | A619         |
| 0366         | 6C41         | 6E0A         | 1400                                        | S G4#              | 0528      | 413A         | 1576         | 4137         | A614         |
| 036C         | 6C3A         | 6E09         | 1400                                        | A4#                | 0530      | 4134         | A624         | 4131         | 157A         |
| 0372         | 6C31         | 6E07         | 1400                                        | C5#                | 0538      | 412E         | A628         | 412B         | 157E         |
| 0378         | 6C2B         | 6E06         | 1400                                        | D5#                | 0540      | 4129         | A62C         | 4126         | A63D         |
| 037E         | 6C24         | 6E04         | 1400                                        | F5#                | 0548      | 4124         | 1582         | 4122         | A630         |
| 0384         | 6C20         | 6E03         | 1400                                        | G5#<br>A5#         | 0550      | 4120         | 1586         | 411E         | A638         |
| 038A<br>0390 | 6C1D<br>6C01 | 6E02<br>6E00 | $\begin{array}{c} 1400 \\ 1400 \end{array}$ | A5#<br>Space       | 0558      | 411D<br>4101 | 158A<br>A643 | 411B<br>3590 | A634<br>A600 |
| 0330         | 0001         | OLOU         | 1400                                        | Space              | 1 0300    | 4101         | A043         | 1220         | AUVU         |

# System Notes

| 0568<br>0570<br>0578<br>0580<br>0588                                                                                         | 158E<br>158E<br>158E<br>158E<br>158E<br>158E                                                                 | A605<br>A60F<br>A624<br>A63D<br>A638                                                                         | 158E<br>158E<br>158E<br>158E<br>158E<br>158E                                                                 | A61E<br>A619<br>A628<br>A630<br>6402                                                                         |
|----------------------------------------------------------------------------------------------------|----------------------------------------------------------------------------------------------------|----------------------------------------------------------------------------------------------------|----------------------------------------------------------------------------------------------------|----------------------------------------------------------------------------------------------------|
|                                                                                                    | ALPHAN                                                                                                    | UMERIC                                                                                                    | PRINT                                                                                                    | ξ PLAY                                                                                                    |
| 0590<br>0598<br>05A0<br>05A8<br>05B0<br>05B8<br>05C0<br>05C8<br>05C0<br>05D8<br>05D0<br>05D8<br>05E0<br>05E8<br>05F0<br>05F8 | 9590<br>4402<br>6400<br>4642<br>A65F<br>7706<br>FC00<br>00E0<br>15DA<br>F018<br>15DC<br>15E4<br>FC00<br>6E03 | 15C0<br>A642<br>4E02<br>15B8<br>7A04<br>6600<br>4C0D<br>6201<br>4101<br>F015<br>FB15<br>00EE<br>6E02<br>4C30 | 7504<br>4402<br>25CE<br>15EC<br>FA1E<br>7D01<br>15C8<br>1202<br>15DA<br>F007<br>F007<br>3D05<br>4C39<br>13AC | D675<br>D671<br>760B<br>15C0<br>13A8<br>15AC<br>15C0<br>4100<br>F1F9<br>3000<br>3000<br>15B0<br>13AC<br>15F0 |
| 0510                                                                                                    |                                                                                                    | PHANUMI                                                                                                    |                                                                                                    | -                                                                                                    |
| 0600<br>0608<br>0610<br>0618<br>0620<br>0628<br>0630<br>0638<br>0640                                                         | F585<br>51F1<br>85B7<br>F1F5<br>E781<br>F754<br>F784<br>F794<br>8187                                         | 8781<br>F585<br>91F1<br>95F7<br>8100<br>5751<br>B791<br>F791<br>0100                                         | F1F5<br>E781<br>F555<br>9191<br>F784<br>F784<br>F754<br>97F7<br>00FF<br>SHAPE                                | 5557<br>F1F5<br>7751<br>F585<br>8781<br>E781<br>7751<br>84E7<br>0000                                         |
| 065A<br>065F                                                                                                    | 8000<br>Progr<br>start                                                                                       | am dumj                                                                                                    | ps var                                                                                                    | iables                                                                                                    |

On each entry, the memory is incremented to allow sequential storage of the four variables. This provides an easy solution to the backspace function, which simply redisplays the note and decrements the memory. When Return is pressed, the note data-memory locations are scanned with F365, erased, tested for pause length, and replayed through a set of timing instructions at F018 and F015, which reconstruct the note and pause lengths.

Pressing the 0 or 9 key sends the program into a separate section at memory location 0500, where each variable is identified by a 41xx instruction and directed to an alphanumeric map assignment table. Again, repetition was sacrificed for program speed. All necessary playback and display instructions start at location hexadecimal 0590.

#### **Playing Your Music**

Pressing any of the keys shown in table 1a will produce

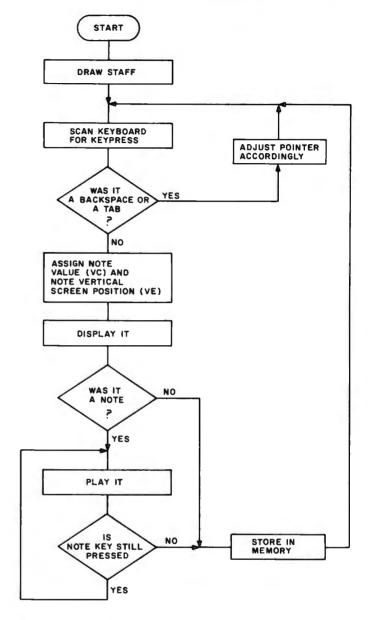

**Figure 2:** Flowchart of the program detailing the operations performed by the VIP during note-entry mode.

a corresponding note and display it in the correct position on the staff. Subsequent entries will automatically advance the horizontal position of the note on the screen.

If the wrong note is entered, pressing the Tab or Backspace key will erase the last notes and allow entry of new ones. All but the first note—usually a key marker—can be erased with either Tab or Backspace. Both keys work in the same manner, but since they are on the opposite side of the keyboard, one may be easier to use than the other.

Pressing the Return key will play all the notes from the start and redisplay them (see photo 1). Because of the way the CHIP-8's display statement works, the notes are erased as they play back. Pressing the Return key again will simultaneously replay the notes and bring them back

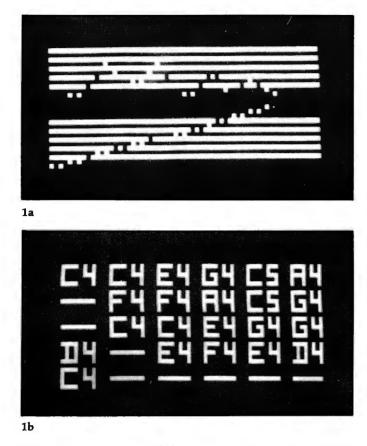

**Photo 1:** Video display of the musical composition. Photo 1a shows the composition as it would appear on a musical staff. (The upper staff is "Home on the Range," while the lower staff is simply the scale of notes provided by the machine.) Photo 1b shows the alphanumeric version of the upper staff from photo 1a.

on the screen. As you add to your "composition," the Return command will always play it back from the beginning.

Pressing the number keys (1 to 5) before pressing Return will change the length of the playback by altering the length of spaces between the notes. Key 1 will select a very short duration, key 2 a longer one, and so forth.

The first note can be erased only by flipping the Reset switch. The sharp keys are activated by pressing the Shift key as in table 1a. For instance, pressing A alone will produce note C in the fourth octave, but pressing Shift and A will produce C sharp.

Because of the VIP's limited graphics resolution, it is not possible to indicate sharps on the staff; however, in the alphanumeric listing, the sharps are indicated by a chopped-off section of the octave number.

After 60 entries—when both staffs are full—the program disregards new entries. It can, however, be reset with the VIP's Reset switch, which clears the memory and resets all variables. The VIP is then ready for a new tune.

#### **Expansion** Possibilities

The unused memory between the programming blocks

can provide for program expansion or custom changes. For example, a greater range of notes can be obtained by adding more keys for the scan routine and new note and display instructions.

A 2mmm subroutine command could replace 1296 at hexadecimal location 0294 and point to free memory space (e.g., at hexadecimal 0700, where new keyboard-scan instructions could be added).

To add notes, two instructions per new note are necessary:

4Cxx, skip next instruction if VC  $\neq$  XX (xx is the ASCII value of the new key)

1mmm, go to mmm (mmm is the hexadecimal memory address where the note and staff position values are stored)

An alternate way to put in additional note instructions would be to enter them at memory location 0294 and push down everything between 0296 and 02CF.

New note and staff values should then be entered at hexadecimal 0390. Three instructions are required for each new note:

6Cxx, VC = xx (new note division ratio in hexadecimal, as given in the VP595 board manual)

6Exx, VE = xx (note position on the staff in hexadecimal, 01 to 0E)

1400, go to memory location hexadecimal 0400 (write and play)

Once again, previous instructions located at 0390 should be reentered below the new ones, and pointers at old memory locations hexadecimal 05B6, 05F6, and 05FC have to be modified accordingly.

The keyboard scan and assignment subroutine is fast and the best compromise in program effectiveness and key response, even though it seems quite lengthy to enter and sometimes repetitious. Entered correctly, the program does not crash, even if invalid keys are typed. It gives hours of worthwhile fun and may even uncover some hidden talents.

### **Of Interest**

A couple of years ago, Abacus Software released a new interpreter language for the PET/CBM called Vigil. It is patterned on the CHIP-8 but has extended capabilities and more than 60 instructions. Like the CHIP-8, it makes fast graphics and audio tones possible, is easy to program, and occupies little memory space.

#### References

- H. Kleinberg. "Programming in CHIP-8," publication number PE-721. Somerville, NJ: RCA Solid State Division, 1978.
- RCA COSMAC VIP Instruction Manual #VIP-300-1. Somerville, NJ: RCA Solid State Division.

<sup>1.</sup> John Chmielewski. "CHIP-8 III," Viper, volume 2, issue 7, February 1980.

# System Notes

# Double Your TRS-80's Graphics Resolution

George Haddad 3230 South Gessner, #1009 Houston, TX 77063

With a resolution of 128 by 48 picture elements (pixels), the graphics capability of the Radio Shack TRS-80 is inadequate for many applications. In addition, since the aspect ratio (ratio of width to height) of a pixel is 0.5 or less, horizontal lines appear twice as broad as vertical lines. This results in low-quality graphics plots.

These out-of-shape rectangular elements can be made square by doubling the vertical resolution to 96 pixels. The increased resolution makes presentation of graphs more acceptable (see photo 1). The modification described in this article, which is intended for Model I Level II TRS-80s, accomplishes this and, in addition, displays the hidden lowercase character set of the TRS-80 on the video monitor.

#### System Configuration

The TRS-80 uses seven 2102 staticmemory integrated circuits (ICs) to hold the video information. This amounts to 1024 memory locations by 7 bits wide, or 16 lines by 64 characters per line in the alphanumeric mode. In the graphics mode, a character position is subdivided into 6 pixels as shown in figure 1. Depending on the mode selected by bit 7, the remaining bits will either address the character-generator ROM (read-only memory) for a limited number of the 128 ASCII (American Standard Code for Information Interchange) characters and symbols actually available, or act as on-off controls for the 6 graphics elements.

Because resolution is a function of video-memory size, doubling the memory raises some questions about new address allocation, software compatibility, performance, mounting space, and the ability of the

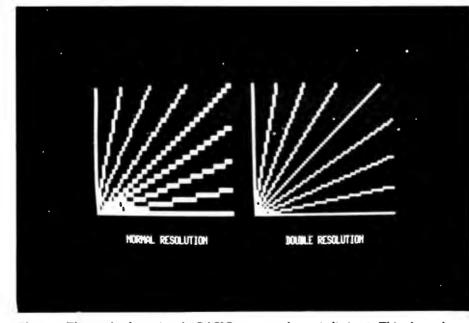

**Photo 1:** The result of running the BASIC program shown in listing 1. This photo shows the improvement in graphics capability that can be expected after making the hardware modification described in this article.

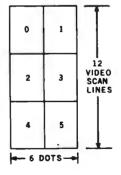

Figure 1: TRS-80 graphics character. On the TRS-80, a graphics character is divided into 6 rectangular picture elements called pixels. Each pixel is controlled by bits 0 through 5 of the character's ASCII code representation. Bit 6 is not stored. Bit 7 is used to select either alphanumerics or graphics.

power supply to handle the increased load. All of these problems have been resolved in this modification.

### Interlacing Is the Key

SOURCE

This modification requires replacing the video-memory ICs with four higher-density (1K by 4-bit) ICs and adding the necessary control logic. Refer to the TRS-80 Technical Reference Handbook for circuit theory and schematics. In the modified configuration, the memory chips are wired as dual 1K by 8-bit blocks. Both memory blocks are addressed by the original 10 address lines and

are simultaneously mapped with the same hexadecimal memory locations 3C00 through 3FFF. Controlled multiplexing of the two video-memory pages makes this memory-map-sharing technique possible. It also simplifies adaptation of the resident software and keeps hardware changes minimal. Figure 2 illustrates the method used.

Enabling of either one or both memory sections is done under output port control (see figures 3 and 4). When the computer is powered up or reset, the normal low-resolution operation occurs, enabling one memory

| 0 | 1 | SCAN |
|---|---|------|
| 0 | 1 |      |
| 2 | 3 |      |
| 2 | 3 |      |
| 4 | 5 | ]    |
| 4 | 5 |      |

Figure 2: New format of interlaced graphics cells, formed after the hardware modification by accessing the first videomemory block during the upper two video-scan lines of a pixel. The second block of memory, which shares the same address, takes over for the two remaining lines.

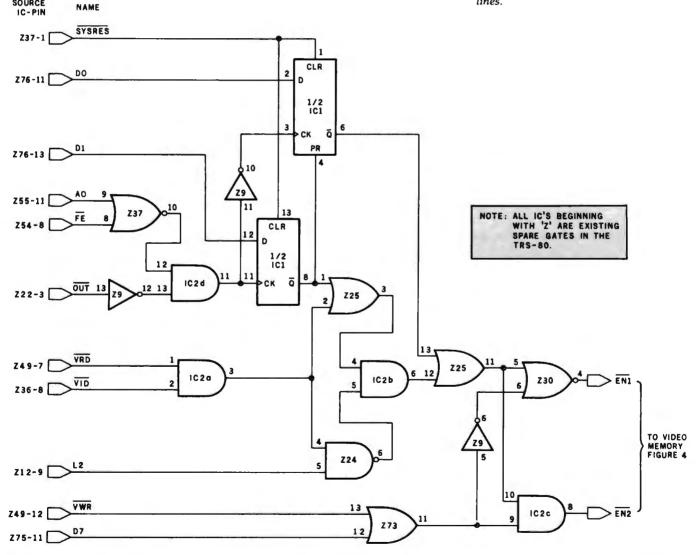

Figure 3: The modified TRS-80 video-control circuit. IC1 is a 74LS74; IC2 is a 74LS08. All other elements shown are spare gates on the TRS-80 video board.

# System Notes.

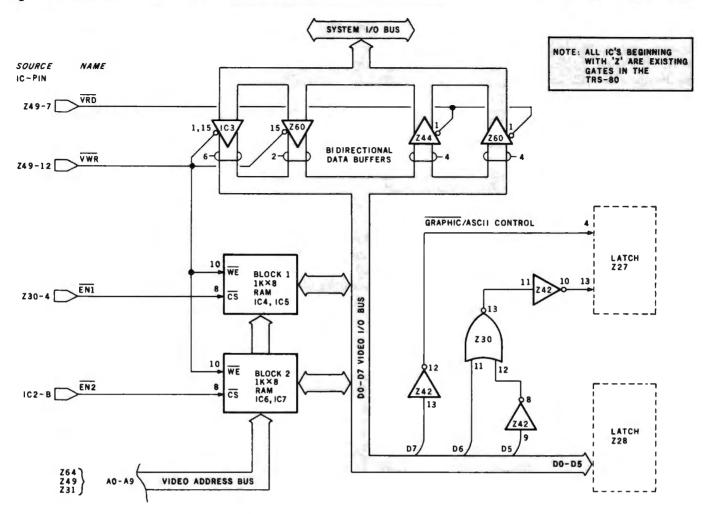

Figure 4: The TRS-80 video memory and interface.

block. Sending the value 1 to port 254 latches the system in the double-resolution mode and makes video-memory block 1 active for graphics handling. Sending the value 2 to the same port latches the system in the doubleresolution mode and enables videomemory block 2 for graphics handling. The TRS-80 is returned to normal resolution by sending the value 0 to port 254. Only during processorcontrolled data transfer in the graphics mode will one block of memory or the other be enabled. Note that when ASCII characters are involved, both sections become active in the alphanumeric mode for parallel data storage to preserve the integrity of the characters in mixed-mode operation. During the time when the screen-refresh counters take hold of the videomemory address, the logic governing the operation merges the two memory sections in an alternating fashion transparent to the video display. The upper half of each pixel, consisting of every two video-scan lines, is covered by the first memory block. The second memory block is devoted to the bottom half of each pixel.

#### Modifying the Board

This modification requires the removal of several ICs from the keyboard logic board, cutting traces, drilling holes, and rewiring. If you're using the spare gates available on the board, the unused inputs of these gates must be ungrounded. In some production runs the existing ground is on the component side of the board under the ICs. If you use this method, you'll need three devices (74LS74, 74LS08, and 74LS367) as well as four 2114L programmable-memory chips. All of these components will fit in the area from which the seven 2102 programmable-memory chips were removed.

Since the 2114s are 18-pin devices, you'll need to drill two extra holes per chip to accommodate them. And when cutting traces, make absolutely sure you reroute interrupted runs. Good desoldering equipment and a great deal of patience are absolutely essential for a successful job. Also remember that opening the case voids the warranty on your TRS-80.

You may prefer an alternate modification method to avoid some of the board changes associated with the first approach. The circuit can be built on a small board, although you'll need more components. You can attach the board to the main printed-circuit board after removing the existing memory chips and making the necessary changes. **Listing 1:** A BASIC program illustrating graphics programming procedure for the TRS-80 after making the hardware modification described in this article. The result of running this program is shown in photo 1.

```
SAMPLE PROGRAM FOR USE WITH MODIFIED TRS-80
95 F
10 CLS:PI=3.14:DX=1:DY=1:XMAX=57:YMAX=7
20 FOR I=0 TO PI/2 STEP PI/16
30 XQ=1:YO=34
40 X=0:Y=0:SLOFE=TAN(I)
50 IF SLOPE>1.6 THEN 200
60 Y=SLOPEXX/2
70 XP=X+X0:YP=-FIX(Y)+Y0
80 IF XP>XMAX THEN 400 ELSE IF YP<YMAX THEN 400
90 OUT254,1:SET(XP,YP):OUT254,2:SET(XP,YP)
100 X=X+DX:GOTO 60
200 X=2*Y/SLOPE:YP=-Y+Y0:XP=X+X0
210 IF XP>XMAX THEN 400 ELSE IF YP<YMAX THEN 400
220 OUT254,1:SET(XP,YP):OUT254,2:SET(XP,YP)
230 Y=Y+DY:GOTD 200
400 X0=67:Y0=68
410 IF SLOPE<, 99 THEN J=1 ELSE IF SLOPE>1 THEN J=3 ELSE J=2
420 XR=0:YR=0:X=XR+X0:Y=-YR+Y0
430 IF X>127 THEN 700 ELSE IF Y<13 THEN 700
440 N==2*INT((Y+1)/2)
450 IF N=Y THEN YP=Y/2:OUT254,2:ELSE YP=(Y+1)/2:OUT254,1
460 SET(X, YP)
470 ON J GDTO 600,600,500
500 Y=Y-DY:YR=YR-DY
510 XR=-YR/SLOPE:X=XR+X0:GOTO 430
600 X=X+DX:XR=XR+DX
610 IF J=2 THEN YR=XR:Y=-YR+Y0:GOTD 430
620 YR=SLOPE*XR:Y=-FIX(YR)+Y0:GOTO 430
700 NEXT: PRINT @ 838, "NORMAL RESOLUTION"
710 PRINT @ 872, DOUBLE RESOLUTION"
720 GOTO 720
```

Whichever modification method you use, the pixels can be made perfectly square by adjusting the vertical-height trim potentiometer in the video monitor.

### Lowercase Display

While the TRS-80 can output upper- and lowercase alphanumerics to a printer, the display does not discriminate between the two. Without this feature, editing lowercase text is difficult and programming errors can occur. These errors may go undetected or be hard to debug. One example occurs when a variable name at one place in the program is inadvertently entered with the shift key pressed. The name will appear on the video display as the same uppercase name assigned somewhere else, yet it will be interpreted by the computer as a different variable name.

When lowercase alphanumeric codes are written into the video mem-

ory, the sixth bit in the ASCII code is forced low by the resident program. The complement of this bit forms the seventh bit, or most significant bit (MSB), which cannot be stored due to insufficient video byte width. After modification, the extra bit gained by using full-byte video memory provides the necessary room for the MSB and solves part of the problem. To display lowercase letters, either replace the resident program with a corrected version or use an assemblylanguage program that outputs the correct code to the video screen. When the sixth bit is correct, the steering logic in the modification allows the new bit to be used for the MSB. Otherwise, normal operation is maintained. For a quick check, run the following program:

```
10 FOR I = 64 TO 127:
POKE 15680 + I, I :
NEXT
```

Both uppercase and lowercase alphabets should be displayed.

### **Graphics Programming Methods**

The comparison program used for generating the two sets of lines in photo 1 is shown in listing 1. Each set is a family of straight lines passing through the origin of its established coordinate axes and bounded by specified upper and right-hand boundaries. In each set, the slope is incremented from 0 to 90 degrees at 11.25-degree increments. The mathematical solution is straightforward, but a few steps deserve clarification.

The ordinate variable in the equation for the normal-resolution set of lines is scaled by a factor of 2 to compensate for the 1-to-2 aspect ratio and produce the correct slope.

A slope greater than 1 means that the rate of change in the y-direction is greater than the rate of change in the x-direction and a line with fewer points spaced apart will result. This condition is circumvented in the program by incrementing y as the independent variable and solving for x in terms of y, thereby maintaining line continuity.

Although normal resolution calls for latching the computer in the normal mode, lines of the normal-resolution set were simulated by plotting them in the double-resolution mode in both memory blocks at lines 90 and 220.

The routine for the double-resolution lines starts at line 400. One major difference is that while an ordinate scale of 0 to 95 may be used in the equation, the scale must be broken down to two 0-to-47 scales with oddeven identity.

The ordinate value is reduced to an integer number and the number is examined and converted to its correct identity scale at lines 440 and 450. To store the graphic point in video memory, block 1 is enabled for odd ordinate numbers; block 2 for even numbers.

The same method may be applied for other graphic statements such as RESET and POINT.■

# **Programming Quickies**

# **Idiot-Proof Input in Pascal**

Grady Booch 4314 Driftwood Dr. Colorado Springs, CO 80907

Much of the power and elegance of Pascal programming is derived from the programmer's capacity to define data types. Treating data abstractly allows the program to reflect the problem that it is modeling. Unfortunately, Pascal offers no execution-time error recovery, so any invalid user input that is entered causes annoying problems.

The user interface is Pascal's weak link, and the lengthy code necessary to check for input errors shows it. Furthermore, in programs where several user responses may be valid, it would be nice to be able to use Pascal's CASE statement to select the proper course of action. Since CASE requires a nonreal scalar index, the user must convert the input from a character string to an enumeration-type variable. Thus, editing of input errors becomes possible. Listing 1 demonstrates a method for obtaining "idiot-proof" input in Pascal. Note that an enumeration-type is used to define all valid input commands.

The major loop of the input routine continues until a valid input is found. A simple search of the array TRANSFORM uses the SUCC procedure. Since this code includes a type transformation, a CASE statement can be used to select the proper action.

**Listing 1:** This program demonstrates a method for obtaining idiot-proof input in Pascal.

```
program star_trek(input,output);
```

```
{This program illustrates the use of idiot=proof input in Pascal}
type
        token
                                   packed array[1..10] of char;
        valid_input
                                   (warp, impulse, photon, error);
VAC
                                 : valid_input;
        index
        good_response
                                 : boolean;
        transform
                                 : array[warp..error] of token;
hegin
  {Initialize the transformation array}
                                   •;
  transform[warp]
                     := "WARP
                                   .1
  transform[impulse]:= "IMPULSE
                                   1
  transform[photon] := "PHOION
  {Uther program code goes here}
  {Start the idiot=proof input}
  good_response:= false;
  {Loop until a valid input is given}
  while not good_response do
```

Listing 1 continued:

```
begin
  write("ENTER DESIRED COMMAND: ");
  {Get a response from the user}
  readln(transform(error));
  writeln(transform[error]);
  (initialize the pointer to the transformation array)
. index:= warp;
  {Search the transformation array for a match}
  while transform[index] <> transform[error] do
    index:= succ(index);
  {Lheck for an invalid response}
  if index = error then
    writeln("INVALID RESPUNSE...TRY AGAIN")
  PISA
    good_response:= true;
end;
```

{The input has been converted to an enumeration type, Other program code goes here, for example:}

{Uther program code goes here}

end.

ENTER DESIRED CUMMAND: PHASER INVALID RESPONSE...TRY AGAIN ENTER DESIRED CUMMAND: PHUTUN PHOTON FUNCTION

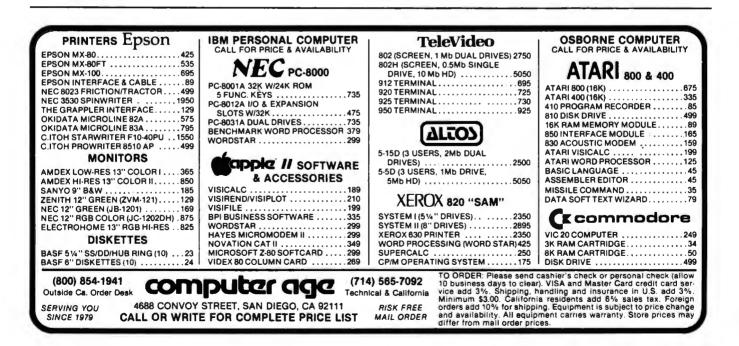

# SYSTEMS

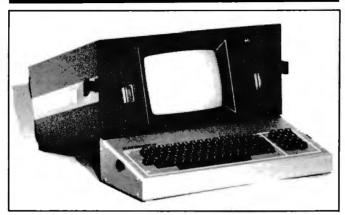

## **CP/M-Compatible Portable Computer**

The Kaycomp II is a CP/M-compatible portable computer. The Z80A-based Kaycomp has 64K bytes of memory and a 9-inch display screen with a 24-line by 80-column format. Other standard features include dual 5¼-inch floppy-disk drives, an RS-232C interface, and a snap-together, fan-cooled metal cabinet. Software supplied with the Kaycomp

Il includes the CP/M operating system and a word processor, and, from Microsoft, MBASIC, the Multiplan electronic spreadsheet, and the Mu/Math mathematics utility program.

The Kaycomp II costs \$1795. Contact Non-Linear Systems, POB N, Del Mar, CA 92014, (714) 755-1134.

Circle 500 on inquiry card.

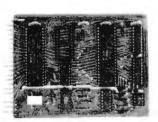

#### AIM-Compatible Computer Controller

The  $\mu$ Cortex/65 is an AIM-65-compatible, singleboard computer controller. The board has a 1K-byte RAM (random-access read/write memory), a socket for a 2K-byte 2716 EPROM (erasable programmable read-only memory), a crystal-controlled clock, a 6522 VIA (versatile interface adapter) with 16 I/O lines, four control lines, and two 16-bit timers. Other features include a 44-pin edge connector that's pinout-compatible with Rockwell International's AIM-65 application connector, a 555 clock startup and reset circuit, and VIA memory location compatibility with the AIM-65's application VIA.

The  $\mu$ Cortex/65 costs \$79.95, plus shipping. For details, contact Cortex Research Corp., 1912 Raymond Dr., Northbrook, IL 60062, (312) 480-1088. Circle 501 on inquiry card.

## Low-Cost Computers Have 64K-Byte Memory

Milwaukee Computers' MC-1000 series of 6502-based single-board computers features a 64K-byte memory, dual 51/4-inch disk drives, a realtime clock, two RS-232C interfaces, and a Centronicstype parallel printer port. Additionally, the MC-1000 is provided with extensive self-diagnostics in ROM (read-only memory).

A wide assortment of options are available for the MC-1000, including expanded disk capacities to 1.8 megabytes and UCSD Pascal, BASIC, and FORTRAN-77 compilers. In single units, the MC-1000 costs \$995. For complete details, contact Milwaukee Computers Inc., 16235 West Ryerson Rd., New Berlin, WI 53151, (414) 784-2312.

Circle 502 on inquiry card.

## 68000 Computer with Unix

Dual Systems Control Corporation's System 83 is a 68000-based computer running under Unix version 7. The System 83 has a dynamic 256K-byte RAM (random-access read/write memory) with parity and a 20-slot IEEE-696/S-100compatible backplane. The Unix operating system is provided with such enhancements as C-shell, the Visual editor, a C language compiler, a 68000 assembler, and a linker/loader. Other features of the System 83 include the ability to execute 1 million instructions per second, the ability to support up to 16 megabytes of directly addressable memory, and residentmemory capacities of up to 4 megabytes within the enclosure.

Optional equipment for the System 83 includes single- and double-density and single- and doublesided 8-inch disk drives. 8-inch Winchester harddisk drives, A/D and D/A lanalog-to-digitial and digital-to-analog) converters, and outputcontroller boards. Prices for the System 83 with Unix and floppy-disk drives start at \$8295. For details, contact Dual Systems Control Corp., 720 Channing Way, Berkeley, CA 94710, (415) 549-3854.

Circle 503 on inquiry card.

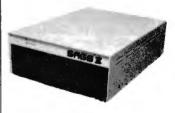

### Sage II

The Sage II is a 68000-based single-board computer recently introduced by Sage Computer Technology. The Sage II can be equipped to carry from 128K to 512K bytes of RAM (random-access read/write memory) and up to 1.3 megabytes of mass storage on two 51/4-inch floppy disks. Standard features include two RS-232C serial ports, a

Centronics-compatible parallel port, and an IEEE-488 interface. The Sage II supports Pascal, BASIC, FORTRAN, and assembly language.

The Sage II ranges in price from \$3600 to \$6000, depending upon disk and RAM configurations. An optional interrupt-driven UCSD operating system costs \$400, and extra RAM is available for \$400 per 128K bytes. Contact Sage Computer Technology, Suite 14, 195 North Edison Way, Reno, NV 89502, (702) 322-6868.

Circle 504 on inquiry card.

# Xenix-Compatible Single-Board Computer

The FT-68M/10 is a 10-MHz 68000-based Multibus-compatible singleboard computer carrying 128K or 256K bytes of RAM (random-access read/write memory). Completely compatible with the Xenix operating system, the 6- by 12-inch 68M/10's RAM features error detection and memory management. Other standard features include two serial communications channels and a parallel input channel.

In single quantities, the 128K-byte FT-68M/10 costs \$3495, and the 256K-byte unit costs \$3995. For further details, contact Forward Technology Inc., 2595 Martin Ave., Santa Clara, CA 95050, (408) 988-2378. Circle 505 on inguiry card.

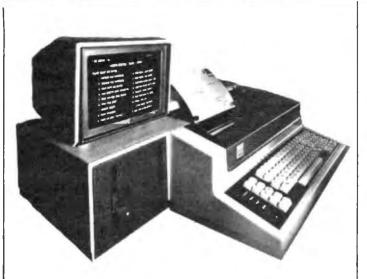

#### Desktop Computer Has Winchester Drives

Durango Systems' 900 series of fully integrated desktop business computers features a built-in Winchester disk drive that offers up to 15 megabytes of online storage. Standard features include a keyboard, a display screen, and a dot-matrix printer. Two models are available: the 900, which has a single-mode printer, and the 900XR, which has a dual-mode printer. The 900XR provides letterquality printing on single sheets and envelopes at speeds of up to 200 characters per second. Additionally, the 900 series stores a variety of type styles in memory, and foreign-language characters and special fonts can be created or modified.

Options for the 900 series include an auxiliary fixed disk for an additional 7 or 14 megabytes of storage. Prices for 900 series systems range from \$11,950 to \$14,950, depending upon configurations. For complete details, contact Durango Systems, 3003 North First St., San Jose, CA 95134, (408) 946-5000. Circle 506 on inguiry card.

# **Foxy Computer**

Digital Microsystems' Fox desktop computer can serve as a stand-alone unit or as a member of a HiNet local area network. The portable Z80A-based Fox features two 51/4-inch single- or double-density double-sided floppy-disk drives, a high-speed RS-422 network port, four RS-232C serial ports, two 8-bit bidirectional parallel ports, and a high-resolution 9-inch display screen with a 25-line by 80-character format. Running under the CP/M operating system, the Fox has 64K bytes of RAM (random-access read/write memory), 1K byte of ROM (read-only memory), and mass-storage capacities of 600K bytes per double-density double-sided disk for a total of 1.2 megabytes. Other standard features include a detachable keyboard and 12 programmable function keys.

The Fox has a suggested retail price of \$3995. For details, contact Digital Microsystems, 1840 Embarcadero, Oakland, CA 94606, (415) 532-3686.

Circle 507 on inquiry card.

# PUBLICATIONS

# BASIC Scientific Subroutines

The second volume of Fred Ruckdeschel's extensive collection of BASIClanguage subroutines is now available from BYTE Books/McGraw-Hill, BASIC Scientific Subroutines, volume 2, focuses on leastsquares approximation, interpolation, differentiation, integration, the roots of functions, and optimization. Continuing the format of volume 1, this volume of **BASIC** Scientific Subroutines also provides complete program listings in Microsoft and North Star BASIC, and an appendix shows you how to convert the subroutines into other BASIC dialects. Additional topics covered in volume 2 are first-order, second-order, and nth-order least squares; tangent iteration; natural logarithm by recursion; trigonometric functions; LaGrange interpolation; calculating derivatives from tables; and successive substitution aeometry.

BASIC Scientific Subroutines, volume 2, costs

\$23.95 (volume 1 is still available for \$19.95). Contact BYTE Books, 70 Main St., Peterborough, NH 03458, (800) 258-5420; in New Hampshire and Canada, (603) 924-9281. Circle 508 on inquiry card.

### **Book Explores 8051**

The 8051: Programming, Interfacing, and Applications is one of the first books to explore Intel Corporation's new 8051 single-chip microcomputer. The book has more than 80 experiments using the SDK-51 single-board microcomputer system as the hands-on vehicle for learning, prototyping, and experimenting with the 8051. Among the book's features are 8051 and SDK-51 reference materials. the mechanics of writing and executing assemblylanguage programs with the SDK-51, SDK-51 monitor subroutines, and 17 control applications.

The 8051: Programming, Interfacing, and Applications, by Dr. Howard Boyet and Ron Katz, costs \$19.95. It is available from Dr. Howard Boyet, 14 East 8th St., New York, NY 10003, (212) 473-4947.

Circle 509 on inquiry card.

# Technical Journal for Amusement Industry

The Star Tech Journal is a technical monthly for distributors and operators of coin-operated electronic amusement machines. Articles are geared toward technicians who are responsible for the service and maintenance of these specialized machines. Star Tech Journal identifies trouble areas to be watched and shows you the fix. Among the topics covered are modifying existing test equipment, theory of operation, circuit analysis, step-by-step system check through, and indepth discussions on major manufacturers of pins, alleys, and video games.

Twelve issues of the The Star Tech Journal cost \$32 in the U.S., \$36 in Canada, and \$56 elsewhere. Contact the Star Tech Journal, POB 1065, Merchantville, NJ 08109, (609) 662-3432. Circle 510 on inquiry card.

## Health Hazards of CRTs

Health Hazards of CRTs is an authoritative list of sources for balanced information on the possible health hazards associated with extended exposure to cathode-ray tubes. The book is an index of magazine articles, state laws, and scientific studies on the topic, as well as a directory of sources for additional information. Also provided is a list of major videoterminal manufacturers.

Health Hazards of CRTs is available for \$4.95 from Ryan Research International, 1593 Filbert Ave., Chico, CA 95926, (916) 343-2373. Circle 511 on inquiry card.

# Magazine Devoted to Computer Games

Computer Gaming World is a bimonthly publication for computer and video game enthusiasts. It's filled with game reviews, articles on the industry, and other features.

A year's subscription (6 issues) to Computer Gaming World costs \$11 in the U.S., \$15 in Canada, and \$19 elsewhere. For complete details, contact Computer Gaming World, Subscription Department, 1919 East Sycamore #203, Anaheim, CA 92805, (714) 776-4979.

Circle 512 on inquiry card.

# List of Products for the Apple

A list of more than 100 Apple-related products is available for \$2. The list, updated monthly, includes books, directories, periodicals, posters, and data sheets and provides such information as company name, address, and product price. For your list, contact Bob Broedel, POB 20049, Tallahassee, FL 32304.

# FORTH Reference Books

Two new FORTH reference books have been produced by Mountain View Press. All About FORTH, by Glen B. Haydon, is a glossary of FORTH words (definitions) as defined in several major implementations of FORTH: FORTH-79, the dialect used in Leo Brodie's book Starting FORTH, and MVP-FORTH, a version developed by the Mountain View Press that's based on fig-(FORTH Interest Group-) FORTH. Each entry includes the definition, implementation in FORTH, and usage of the word being defined.

Mitch Derick's and Linda Baker's The FORTH Encyclopedia is an advanced reference book that explains in words and flowcharts the compile- and run-time behavior of the fig-FORTH word set. In addition, all definitions are related to the word set of the FORTH-79 standard.

All About FORTH and The FORTH Encyclopedia are available postage paid for \$20 and \$25, respectively. Order your copies from Mountain View Press Inc., POB 4656, Mountain View, CA 94060.

Circle 513 on inquiry card.

# PERIPHERALS

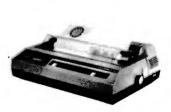

# Graphics Dot-Matrix Printer

Centronics' Model 122 graphics dot-matrix printer is a heavy-duty 120-cps (character per second) desktop unit intended for data- and business-processing applications. Standard features include 120 cps bidirectional and logic-

# ALI MERCHANDISE 100% GUARANTEED!

# CALL US FOR VOLUME QUOTES

| ST | 'AT | IC | RAM | S |
|----|-----|----|-----|---|
|    |     |    |     |   |

|            |           |                   | Each      | 100<br>pcs |  |
|------------|-----------|-------------------|-----------|------------|--|
| 2101       | 256 x 4   | (450ns)           | 1.95      | 1.85       |  |
| 5101       | 256 x 4   | (cmos) (450ns)    | 4.95      | 3.95       |  |
| 2102-1     | 1024 x 1  | (450ns)           | .89       | .85        |  |
| 2102L-2    | 1024 x 1  | (LP) (250ns)      | 1.69      | 1.55       |  |
| 2102L-4    | 1024 x 1  | (LP) (450ns)      | 1.29      | 1.15       |  |
| 2111       | 258 x 4   | (450ns)           | 2.99      | 2.49       |  |
| 2112       | 256 x 4   | (450ns)           | 2.99      | 2.79       |  |
| 2114       | 1024 x 4  | (450ns)           | 8/16.95   | 1.95       |  |
| 2114L-2    | 1024 x 4  | (LP) (200ns)      | 8/19.95   | 2.35       |  |
| 2114L-3    | 1024 x 4  | (LP) (300ns)      | 8/18.95   | 2.25       |  |
| 2114L-4    | 1024 x 4  | (LP) (450ns)      | 8/17.95   | 2.10       |  |
| 2147       | 4096 x 1  | (55ns)            | 9.95      | call       |  |
| TMS4044-4  | 4096 x 1  | (450ns)           | 3.49      | 3.25       |  |
| TMS4044-3  | 4096 x 1  | (300ns)           | 3.99      | 3.75       |  |
| TMS40L44-2 | 4096 x 1  | (LP) (200ns)      | 4,49      | 4.25       |  |
| MK4116     | 1024 x 8  | (250ns)           | 9.95      | call       |  |
| TMM2016    | 2048 x 8  | (150ns)           | call      | call       |  |
| HM6116-4   | 2048 x 6  | (cmos) (200ns)    | call      | call       |  |
| HM6116-3   | 2048 x 8  | (cmos) (150ns)    | call      | call       |  |
| HM6116-2   | 2048 x 8  | (cmos) (120ns)    | call      | call       |  |
| HM6116LP-4 | 2048 x 8  | (LP) (cmos) (200) | ns) call  | call       |  |
| HM6116LP-3 | 2048 x 8  | (LP) (cmos) (150) |           | call       |  |
| HM6118LP-2 | 2048 x 8  | (LP) (cmos) (120) |           | call       |  |
| Z-6132     | 4096 x 8  | (Qstat) (300)     | ns)34.95  | cail       |  |
| LP =       | Low Power | Qstat = Q         | uasi-Stat | ic         |  |
|            |           |                   |           |            |  |

# DYNAMIC RAMS 100 Each pcs TMS4027 4096 x 1 (250ns) 2.50 2.00 MK4108 8192 x 1 (200ns) 1.95 call MM5298 8192 x 1 (250ns) 1.85 call

| MM5298   | 8192 x 1  | (250ns)      | 1.85    | call |
|----------|-----------|--------------|---------|------|
| 4116-120 | 16384 x 1 | (120ns)      | 8/29.95 | call |
| 4116-150 | 16384 x 1 | (150ns)      | 8/18.95 | 1.95 |
| 4116-200 | 16384 x 1 | (200ns)      | 8/13.95 | call |
| 4116 250 | 16384 x 1 | (250ns)      | 8/13.90 | call |
| 4116-300 | 16384 x 1 | (300ns)      | 8/13.80 | call |
| 2118     | 16384 x 1 | (5v) (150ns) | 4.95    | call |
| MK4816   | 2048 x 8  | (5v) (300ns) | 24.95   | call |
| 4164-200 | 65536 x 1 | (5v) (200ns) | call    | call |
| 4164-150 | 65536 x 1 | (5v) (150ns) | cali    | call |
|          |           |              |         |      |

|         | EP       | ROMS              |      | - 1   |
|---------|----------|-------------------|------|-------|
|         |          |                   | Each | 8 pcs |
| 1702    | 256 x 8  | (1us)             | 4.95 | 4.50  |
| 2708    | 1024 x 8 | (450ns)           | 3.75 | 3.50  |
| 2758    | 1024 x 8 | (5v) (450ns)      | 9.95 | 8.95  |
| TMS2516 | 2048 x 8 | (5v) (450ns)      | 6.95 | 5.95  |
| 2716    | 2048 x 8 | (5v) (450ns)      | 4.95 | 3.95  |
| 2716-1  | 2048 x 8 | (5v) (350ns)      | 9.00 | 8.50  |
| TMS2716 | 2048 x 8 | (450ns)           | 9.95 | 8.95  |
| TMS2532 | 4096 x 8 | (5v) (450ns)      | 9.95 | 7.95  |
| 2732    | 4096 x 8 | (5v) (450ns)      | 9.95 | 7.95  |
| 2732A-2 | 4096 x 8 | (5v) (200ns)      | call | call  |
| 2764    | 8192 x 8 | (5v) (450ns)      | call | call  |
| TMS2564 | 8192 × 8 | (5v) (450ns)      | call | call  |
|         | 5v = Sin | gle 5 Volt Supply | y    |       |

# **EPROM ERASERS**

|         | Timer | Capacity<br>Chip | Intensity<br>(uW/CM²) |        |
|---------|-------|------------------|-----------------------|--------|
| PE-14   |       | 6                | 5,200                 | 83.00  |
| PE-14T  | х     | 6                | 5,200                 | 119.00 |
| PE-24T  | х     | 9                | 6,700                 | 175.00 |
| PL-265T | х     | 20               | 6,700                 | 255.00 |
| PB-125T | X     | 16               | 15.000                | 349.00 |
| PR-320T | X     | 32               | 15,000                | 595.00 |
|         |       |                  |                       |        |

| ULY SPECIALS                            |
|-----------------------------------------|
| 2K x 8 STATIC<br>TMM-2016 (200NS)       |
| 8/6 <sup>95</sup> EA.<br>HM6116 (200NS) |
| 817 <sup>95</sup> EA.                   |
| 64K DYNAMIC<br>4164 (200NS)             |
| 8/8 <sup>95</sup> EA                    |
| 16K DYNAMIC<br>4116 (200NS)             |
| 8/1395                                  |
| 16K EPROMS<br>2716 (450NS)              |
| 8/3 <sup>95</sup> ea.                   |
| 32K EPROMS<br>2532 or 2732              |
| (450NS)<br>817 <sup>95</sup> EA.        |
| EA.                                     |

PRICES GOOD FOR THE MONTH OF JULY ONLY. PLEASE MENTION JULY SPECIALS WHEN ORDERING.

| Order by<br>National |          |         | OMS    |        | ERS    |      |
|----------------------|----------|---------|--------|--------|--------|------|
| Part No.             | Function | - TI    | SIG    | Mild   | Harris |      |
| 745188               | 32x8 OC  | 18SA030 | 82523  | 6330-1 | 7602   | 2.9  |
| 74S287               | 256x4 TS | 14\$10  | 825129 | 6301-1 | 7611   | 3.2  |
| 74S288               | 32x8 TS  | 185030  | 825123 | 6331-1 | 7603   | 2.7  |
| 74\$387              | 256x4 OC | 14SA10  | 825126 | 6300-1 | 7610   | 2.9  |
| 745471               | 258x8 TS | 18522   |        | 6309-1 |        | 10.9 |
| 74\$472              | 512x8 TS | 18542   | 825147 | 6349-1 | 7649   | 10.9 |
| 74\$473              | 512x8 OC | 18SA42  | 825146 | 6348   | 7648   | 10.9 |
| 745474               | 512x8 TS | 18846   | 825141 | 6341   | 7641   | 12.9 |
| 74S475               | 512x8 TS | 18SA48  | 825140 | 6340   | 7640   | 12.9 |
| 74\$478              | 1Kx8 TS  | 28586   |        |        |        | 19.9 |
| 74\$570              | 512x4 OC | 27512   | 825130 | 6305   | 7620   | 5.9  |
| 745571               | 512x4 TS | 27513   | 825131 | 6306-1 | 7621   | 5.9  |
| 74\$572              | 1kx4 OC  | 24SA41  | 825136 | 6352-1 | 7642   | 9.9  |
| 74\$573              | 1kx4 TS  | 24S41   | 825137 | 6353-1 | 7643   | 9.9  |
| 87S180               | 1kx8 OC  | 285A86  | 82S180 | 6380-1 | 7680   | 19.2 |
| 87S181               | 1kx8 TS  | 28586   | 82S181 | 6381-1 | 7681   | 16.2 |
| 87S184               | 2kx4 OC  | 24SA81  | 82S164 |        | 7684   | 17.2 |
| 87S185               | 2kx4 TS  | 24581   | 825185 |        | 7685   | 16.9 |
| 875190               | 2kx4 OC  | 28SA166 | 82S190 |        | 76160  | 39.9 |
| 67S191               | 2kx8 TS  | 285166  | 825191 |        | 76161  | 39.9 |

| DR VOI             | UMI        | QUO                | TES       |
|--------------------|------------|--------------------|-----------|
| 74L                | <b>S00</b> | SERI               | ES        |
| 74LS00             | .25        | 74LS169            | 1.75      |
| 74LS01             | .25        | 74LS170            | 1.75      |
| 74LS02             | .25        | 74LS173            | .80       |
| 74LS03             | .25        | 74LS174            | .95       |
| 74LS04             |            | 74LS175            | .95       |
| 74LS05             | .25        | 74LS181            | 2.15      |
| 74LS08             |            | 74LS189            | 9.95      |
| 74LS09<br>74LS10   | .35        | 74LS190<br>74LS191 | 1.00      |
| 74LS11             | .35        | 74LS192            | .85       |
| 74LS12             | .35        | 74LS193            | .95       |
| 74LS13             | .45        | 74LS194            | 1.00      |
| 74LS14<br>74LS15   | 1.00       | 74LS195<br>74LS196 | .95       |
| 74LS20             | .25        | 74LS197            | .85       |
| 74LS21<br>74LS22   | .35        | 74LS221<br>74LS240 | 1.20      |
| 74LS26             | .35        | 74LS241            | 1.29      |
| 74LS27             | .35        | 74LS242            |           |
| 74LS28             | .35        | 74LS243            | 1.85      |
| 74LS30             | .25        | 74LS244            | 1.90      |
| 74LS32             | .35        | 74LS245            |           |
| 74LS33             | .55        | 74LS247            | .75       |
| 74LS37             | .55        | 74LS248            |           |
| 74LS38             | .35        | 74LS249            | .99       |
| 74LS40             |            | 74LS251            | 1.30      |
| 74LS42             | .55        | 74LS253            | .85       |
| 74LS47             | .75        | 74LS257            | .85       |
| 74LS48             | .75        | 74LS258            | .85       |
| 74LS49             | .75        | 74LS259            | 2.85      |
| 74LS51             |            | 74LS260            | .85       |
| 74LS54             | .35        | 74LS268            | .55       |
| 74LS55             | .35        | 74LS273            | 1.85      |
| 74LS63             | 1.25       | 74LS275            | 3.35      |
| 74LS73             | .40        | 74LS279            | .55       |
| 74LS74             | .45        | 74LS280            | 1.98      |
| 74LS75             | .50        | 74LS283            | 1.00      |
| 74LS76             | .40        | 74LS290            | 1.25      |
| 74LS78             | .50        | 74LS293            | 1.85      |
| 74LS83             | .75        | 74LS295            | 1.05      |
| 74LS85             | 1.15       | 74LS298            | 1.20      |
| 74LS86             | .40        | 74LS324            | 1.75      |
| 74LS90             | .65        | 74LS352            | 1.55      |
| 74LS91             | .89        | 74LS353            | 1.55      |
| 74LS92             | .70        | 74LS363            | 1.35      |
| 74LS93             |            | 74LS364            | 1.95      |
| 74LS95             | .85        | 74LS365            | .95       |
| 74LS96             |            | 74LS366            | .95       |
| 74LS107            | .40        | 74LS367            | .70       |
| 74LS109            | .40        | 74LS368            | .70       |
| 74LS112            | .45        | 74LS373            | 1.75      |
| 74LS113            | .45        | 74LS374            | 1.75      |
| 74LS114            |            | 74LS377            | 1.45      |
| 74LS122            | .45        | 74LS378            | 1.18      |
| 74LS123            | .95        | 74LS379            | 1.35      |
| 74LS124            | 2.99       | 74LS385            | 1.90      |
| 74LS125            | .95        | 74LS386            | .65       |
| 74LS126            | .85        | 74LS390            | 1.90      |
| 74LS132<br>74LS136 | .75        | 74LS393<br>74LS395 | 1.90      |
| 74LS137            | .99        | 74LS399            | 1.70      |
| 74LS136            | .75        | 74LS424            | 2.95      |
| 74LS139            | .75        | 74LS447            |           |
| 74LS145            | 1.20 2.49  | 74LS490            | 1.95      |
| 74LS147            |            | 74LS624            | 3.99      |
| 74LS148            | 1.35       | 74LS668            | 1.69      |
| 74LS151            | .75        | 74LS669            | 1.89      |
| 74LS153            |            | 74LS670            | 2.20      |
| 74LS154            | 2.35       | 74LS674            | 9.65      |
| 74LS155            |            | 74LS682            | 3.20      |
| 74LS156            | .95        | 74LS683            | 2.30      |
| 74LS157            | .75        | 74LS684            | 2.40      |
| 74LS158            | .75        | 74LS685            | 2.40      |
| 74LS160            | .90        | 74LS688            | 2.40 2.40 |
| 74LS161            | .95        | 74LS689            |           |
| 74LS162<br>74LS163 | .95        | 74LS763<br>81LS95  | 24.95     |
| 74LS164            | .95        | 81LS96             | 1.69      |
| 74LS165            | .95        | 81LS97             | 1.89      |
| 74LS166            | 2.40       | 81LS98             | 1.69      |
| 74LS168            | 1.75       |                    | -         |

| TRA         | NSIST   | ORS       |
|-------------|---------|-----------|
| PN2222      | 10/1.00 | 100/ 8.99 |
| 2N2222      | .25     | 50/10.99  |
| 2N2907      | .25     | 50/10.99  |
| 2N3055      | .79     | 10/ 6.99  |
| 2N3904      | 10/1.00 | 100/ 8.99 |
| 2N3906      | 10/1.00 | 100/ 8.99 |
| 1N4148 (1N9 | 14)     | 25/ 1.00  |
| 1N4004      |         | 10/ 1.00  |

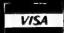

# JDR MICRODEVICES, INC. 1224 S. Bascom Avenue

San Jose, CA 95128 800-538-5000 • 800-662-6279 (CA) (408) 995-5430 • Telex 171-110

#### HOURS: Mon. - Fri, 9 to 5; Sat. 11 to 3

### **VISIT OUR RETAIL STORE!**

TERMS: For shipping include \$2.00 for UPS Ground, \$3.00 for UPS Blue Label Air. \$10.00 minimum order Bay Area residents add 61/2 % sales tax. California residents add 6% sales tax. We reserve the right to limit quantifies and substitute manufacturer. Prices subject to change without notice. Send SASE for Cump ete list.

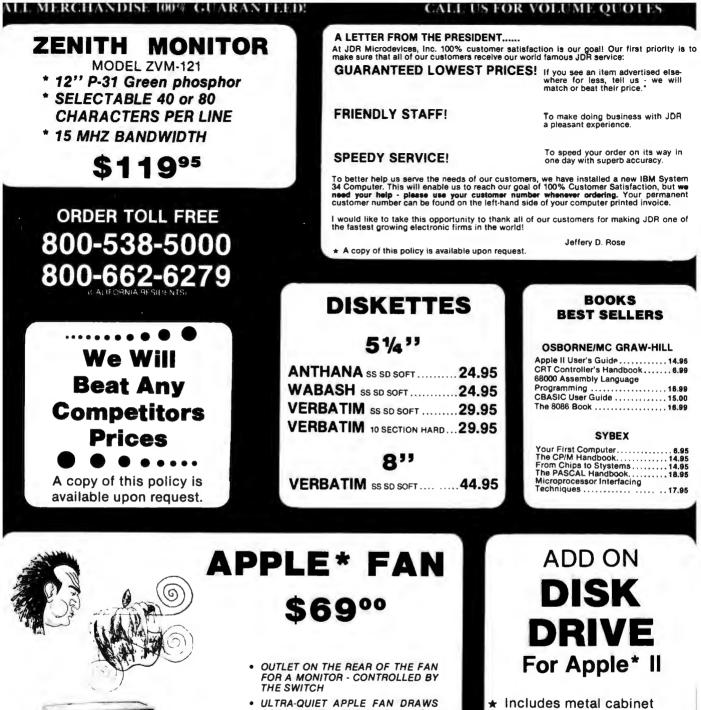

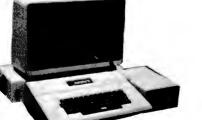

VISA

#### • ULTRA-QUIET APPLE FAN DRAWS COOL AIR THROUGH YOUR COM-PUTER

- ELIMINATES DOWN TIME
- SAVES REPAIR CHARGES
- INCREASES RELIABILITY
- CLIPS ON—NO HOLES OR SCREWS
- LONG LIFE, LOW NOISE MOTOR

\*Apple is a trademark of APPLE COMPUTER, INC.

JDR MICRODEVICES, INC.

1224 S. Bascom Avenue San Jose, CA 95128 800-538-5000 • 800-662-6279 (CA) (408) 995-5430 • Telex 171-110

Circle 205 on inquiry card.

HOURS: Mon. - Fri 9 to 5; Sat. 11 to 3

Color matches Apple\*

★ Includes cable

35 Tracks/single side

★ Use with Apple\* II Controller

\$37500

#### **VISIT OUR RETAIL STORE!**

TERMS For shipping include \$2.00 for UPS Ground, \$3.00 for UPS Blue Label Air \$10.00 minimum order. Bay Area residents add 6½% sales tax. California residents add 6% sales tax. We reserve the right to limit quantities and substitute manufacturer. Prices subject to change without notice. Send SASE for complete list.

seeking printing in monospaced alphanumeric mode, unidirectional and logic-seeking printing in the graphics mode, 6- or 8-pin graphics, 7 resident international character sets, selectable forms length from 3½ inches to 15½ inches in half-inch increments, and user-selectable 6, 9, or 18 lines per inch. The Model 122 is softwarecompatible with the Centronics Model 739.

The Model 122 graphics dot-matrix printer costs \$1195. Further information is available from Centronics Data Computer Corp., Hudson, NH 03051, (603) 883-0111.

Circle 514 on inquiry card.

# Add-on Memory for the IBM

Davong Systems of Mountain View, California, has introduced a series of add-on memory cards for the IBM Personal Computer. The cards offer 64K, 192K, and 256K bytes of RAM Irandom-access read/ write memory) and complete hardware- and software-compatibility with the IBM. The boards range in price from \$395 to \$1075 and are available at selected Computerland stores. For your nearest dealer, contact Davong Systems Inc., 1061 Terra Bella Ave., Mountain View, CA 94043, (415) 965-7130.

Circle 515 on inquiry card.

# Color Computer Expansion Unit

The Color Computer Expansion Unit gives the TRS-80 Color Computer an additional 64K bytes of RAM (random-access read/write memory) and the circuitry necessary for an 80-character by 25-line alphanumeric display. The Expansion Unit has a Z80A microprocessor that gives the Color Computer the added versatility of running the CP/M operating system while maintaining full compatibility with 6809 software such as the Flex and OS-9 operating systems. Other features provided with the Expansion Unit include software-selectable video-display formats of 80 characters by 25 lines or the standard 32 characters by 16 lines and a dualdensity 5<sup>1</sup>/<sub>4</sub>-inch disk controller capable of supporting four drives with up to 800K bytes of storage per drive for a total of 3.2 megabytes. Standard features supplied include a Color Computer-compatible RS-232C serial port, two expansion buses for hard-disk and custom applications, and a built-in audio driver and speaker.

Optionally the Expansion Unit can be equipped with an IEEE-488/1980 controller and a light pen. The Color Computer Expansion Unit has a suggested price of \$1585; dealer inquiries are invited. For further information, contact George Associates, POB 960, Berkeley, CA 94701, (415) 843-3587. Circle 516 on inquiry card.

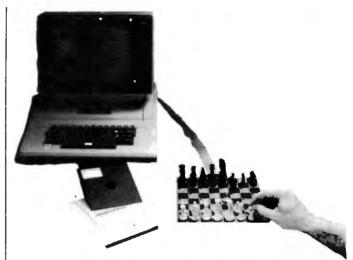

# **Chess Peripheral**

Mate, a hardware and software peripheral for the Apple II, includes the strongest chess-playing program ever developed for a microcomputer, according to the manufacturer. Designed for 32K-byte Apple, TRS-80, and PET computers, Mate is supplied with a magnetic sensor chessboard, magnetic pieces, plug-in interface card, and a cable. Its many game-playing features include the ability to "think" on opponent's time, nine levels of play, an opening library of more

than 6000 moves, best and randomized move selection, move suggestions, reverse board, and printout of an entire game. Full documentation for the interface software is provided for those who want to create their own chess programs.

Manufactured by Applied Concepts, Mate is available for \$269.95, including game program on cassette or disk and a manual, from PMK Associates, POB 598, East Brunswick, NJ 08816, (201) 246-7680. Circle 517 on inguiry card.

# Color Monitor for IBM and Apple

Amdek's Color II is a 16-color, high-resolution video monitor designed for the IBM Personal Computer or, with the Amdek DVM (digital video multiplexer) interface board, the Apple II. The 13-inch RGB (red/green/blue) Color II can generate an 80-character by 24-line display and 560 horizontal by 260 vertical resolution.

The Color II, including

access cable, is available at Computerland stores, IBM Personal Computer Centers, and Apple dealers for \$999. The DVM, including an access cable for the Apple II and III, costs \$200. Further details can be obtained from Amdek Corp., 2420 East Oakton St., Arlington Heights, IL 60005, (312) 364-1180.

Circle 518 on inquiry card.

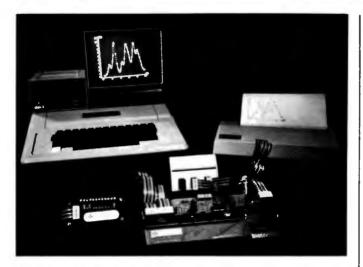

# Scientific Control and Data-Collection Tools

The Adalab data-acquisition and control interface card for the Apple II controls and collects data from most scientific instruments, including spectrophotometers, strip-chart recorders, chromatography systems, and temperature controllers. Optional accessories for the Adalab include the Ada-Amp instrumentation amplifier with a 0.1 to 1000 gain range, the Vidisampler real-time dataacquisition software package that permits simultaneous data-acquisition from four analog inputs, and the Tempsense hardware and software package for monitoring up to 64 thermocouples or heat sensors. Other equipment available for the Adalab includes a 32-bit digital I/O multiplexer accessory called Ada-Byte and Vidimemory, an extended-memory/bulk data-storage option that works with 16K-, 64K-, or 128K-byte RAM (randomaccess read/write memory) cards.

Complete details on the Adalab data-acquisition

and control interface card and its wide variety of accessories are available from Interactive Microware Inc., POB 771, State College, PA 16801, (814) 238-8294. Circle 519 on inguiry card.

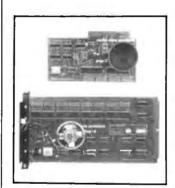

### Give the H-89 Speech

Mako's multiple programmable sound generators (PSGs) give Heath or Zenith computers equipped with the General Instrument AY3-8910 PSG chip the ability to produce a wide variety of complex sounds under software control. The PSGx2, designed for the Z-89 or H-89. plugs directly into the P504 or P505 bus slots and uses any decoded port address. The PSGx4 has four PSG chips and plugs directly into the H-8 bus. Each board is supplied with a speaker, a built-in audio monitor amplifier, and crystal time base. Options for the boards include the Micro-Piano 2.0, which is capable of playing up to a six-note polyphony over an eightoctave range.

The PSGx2 costs \$125, and the PSGx4 costs \$225, plus \$5 shipping and handling. The Micro-Piano is available for \$24.95. Orders are being accepted at Mako Data Products, 1441–B North Red Gum, Anaheim, CA 92806, (714) 632-8583.

Circle 520 on inquiry card.

# Turn Your Micro into a Mini

The Loadstar 8000 upgrades any single-user 8-bit Z80 microcomputer with from 4K to 64K bytes of RAM (random-access read/write memory) to a 16-bit Z8000 minicomputer with 64K bytes of RAM (expandable to 8.3 megabytes and multiple users). The Loadstar has two ROMs (read-only memories) that contain part of the operating system and the interface circuitry and are capable of storing 8K bytes. Other features include a 4-MHz system clock, 414 machine-language instructions, and the ability to handle from 1250 to 5000 instructions per second. When the Loadstar 8000 is connected to any Z80based system, such as the TRS-80, Apple (with the Microsoft Softcard), Exidy, Superbrain, Godbout, or Cromemco, the system has the capability of addressing 128 times more memory and increasing system speed 5 to 20 times.

The Loadstar 8000 has a suggested retail price of \$900. Additional details can be obtained from Loadstar Technology Corp., 10073 Saich Way, Cupertino, CA 95014, (408) 996-8333.

Circle 521 on inquiry card.

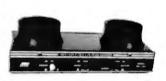

# Modem Uses Inductive Coupling

The MFJ-1230 originate/answer modem uses an inductive-coupling technique for receiving data. This approach provides more reliable data transfer because it eliminates errors caused by room noise, vibrations, and other acoustic-coupling problems. The Bell 103-compatible MFJ-1230 operates at data rates from 0 to 300 bps (bits per second) and features half- and fullduplex operation, TTL, CMOS, and RS-232C compatibility, and I/O ports for a cassette tape recorder.

The price for the crystalcontrolled MFJ-1230 is \$129.95. A version for the Apple, the MFJ-1231, costs \$139.95. Complete specifications are available from MFJ Enterprises Inc., 921 Louisville Rd., Starkville, MS 39759, (800) 647-1800; in Mississippi, (601) 323-5869. Circle 522 on inquiry card.

### Add a Computer to the IBM Personal Computer

Baby Blue is an accessory printed-circuit board and software package for the IBM Personal Computer. When used with its software, the Baby Blue board becomes a Z80 computer within your computer, allowing you to run programs written for the CP/M-80 operating system. Baby Blue's hardware is made up of 64K bytes of dual-ported 200-nanosecond RAM (random-access read/write memory) with parity checking and a Z80B microprocessor that can operate with the 4.77-MHz system clock speed of the IBM's 8088 microprocessor. The software is made up of a translator and an intelligent converter that activates the Z80B, reads files from many 51/4-inch soft-sectored CP/M disk formats, and determines which files are executable machine-language files.

The Baby Blue, complete with software on disk, costs \$600. Optionally, Baby Blue can be purchased with the Wordstar and Mailmerge programs for \$980. For further details, contact Xedex Corp., 1345 Ave. of the Americas, New York, NY 10105, (212) 489-0444. Circle 523 on inquiry card.

# **Video Controllers**

Zircon International's Video Command series of video controllers are designed for game or graphics applications on Apple,

Atari, PET, VIC, and TRS-80 computers. Among the controllers available is the Video Stick, which combines X and Y functions in a single unit. Video Stick features dual fire buttons and gimbal assembly, potentiometers, and switches. Its suggested retail price is \$49.95, and versions are available for the Apple, the TRS-80 Color Computer, and the IBM Personal Computer.

The Video Command XYZ controller has an eight digital switch mechanism and is compatible with most existing PET, VIC, and Atari software. The suggested price for the Video Command is \$14.95. For complete details on the Video Command series of controllers, contact Zircon International Inc., 475 Vandell Way, Campbell, CA 95008, (408) 866-8600.

Circle 524 on inquiry card.

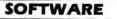

### Language Series for the IBM

The Computer Language series offers IBM Personal Computer users a wide choice of programming languages and operating systems. Some of the products available are a macro assembler that runs under PC-DOS, a FOR-TRAN compiler that also runs under PC-DOS, and UCSD Pascal p-System, an advanced operating system with UCSD Pascal or FORTRAN-77. Prices for products in the Computer Language series range from \$100 to \$625. The series is available at local IBM Product Centers, Computerland stores, and Sears Roebuck and Company's Business Systems Centers. For the address of your nearest IBM dealer, call (800) 447-4700; in IIlinois, (800) 322-4400; in Alaska and Hawaii, (800) 447-0890.

Circle 525 on inquiry card.

### **Robot Simulator**

The Karel Simulator implements a Pascal-like compiler/debugger environment that can be used to teach beginners structured programming techniques. The Simulator lets students write programs that make Karel, an on-screen robot, manipulate a world of intersecting streets and objects. The Simulator's language is easy to learn, but rich enough for challenging tasks such as escaping from mazes and following paths. The Simulator's programming language is documented in Richard E. Pattis's Karel the Robot: A Gentle Introduction to the Art of Programming (John Wiley & Sons, 1981).

The Karel Simulator runs on Apple computers with a language card, one disk drive, and a 40- or 80-column display screen. The complete package costs \$85 and includes a notebook, a protected copy of the Simulator, a preformatted disk with two dem-

onstration programs, a 24-page instruction manual, and a tutorial on using the UCSD Pascal filer and editor. For teaching or self-instruction, a complete set of two course disks containing all the examples from the book (a total of more than 125 files) is available for \$150. The Karel Simulator can be purchased from Cybertronics International Inc., Software Publishing Division, 999 Mount Kemble Ave., Morristown, NJ 07960, (201) 766-7681.

Circle 526 on inquiry card.

### Pascal Complier for CP/M

JRT Systems recently introduced version 2 of its Pascal compiler for CP/M. Version 2 is a one-step compiler with separately compiled external procedures and functions that allow very large programs to be developed. Standard features include the ability to link together or autoload program sections at run-time, a virtual storage manager that allows programs of unlimited size to be run while providing full support for dynamic Pascal variables, and no size limit for procedures, nesting levels, or recursion. The compiler's arithmetic ability has 14 digits of precision, and its BCD (binary-coded decimal) format eliminates conversion errors. For scientific applications, the compiler's floating-point exponent ranges from

- 64 to + 63. Dynamic text strings can be as large as 64K bytes. Other features include the ability to access random disk files by relative record number or relative byte address and the ability to process disk files as ASCII text or as binary data.

A single-user license for version 2 of the JRT Pascal compiler for CP/M costs \$29.95. It is available from JRT Systems Inc., 1891 23rd Ave., POB 22365, San Francisco, CA 94122, (415) 566-4240. Circle 527 on inquiry card.

# Pascal-like Language for the Apple

The XPLO language system gives Apple II users a fast-executing alternative to UCSD Pascal. It retains Pascal's syntax and control structures, so it is easy for Pascal programmers to learn. In contrast to Pascal, XPLO has loose variable typing, which gives it greater flexibility for most programming applications. Among its standard features are the full set of Pascal control structures: a full range of simple data types including integers, reals, and characters; a complete set of intrinsic functions for mathematical calculations; support for Apple hardware such as high- and low-resolution graphics, game paddles, and sound; and programdevelopment features such as chaining, overlays, and library capability.

The XPLO Language sys-

tem costs \$185. Optionally, XPLO is available with Advanced Micro Devices' 9511 floating-point processor for number-crunching applications for \$205. XPLO can be obtained from Computer Sight, Suite 503, 2490 Channing Way, Berkeley, CA 94704, (415) 644-1688. Circle 528 on inguiry card.

IBM Word Processor and Text Editor

Lifetree Software has introduced a new word processor and text editor for the IBM Personal Computer called the Volkswriter. Standard editing features include a full-screen editor. Reset key, automatic wordwrap, rapid line or character insertion, flexible search and replace, automatic centering, left and right justification, and an onscreen, step-by-step tutorial. Print features include page numbering as well as the ability to define the format through a menu, to print an entire document or a single page at a time, and to define paper size and printing area. With an optional asynchronous adapter, you can prepare files for transmission to a typesetter. Since its files are standard PC-DOS format. Volkswriter is compatible with most IBM Personal Computer software.

Volkswriter requires an IBM Personal Computer with a minimum of 64K bytes of memory, a single disk drive, PC-DOS, and an IBM, Epson, or NEC Home Electronics printer with Centronics-type parallel interface. For extensive writing, two disks and 128K bytes of memory are recommended. The Volkswriter is available for \$195. For the name of your nearest dealer, contact Lifetree Software Inc., Suite 342, 177 Webster St., Monterey, CA 93940, (408) 659-3211.

Circle 529 on inquiry card.

# Apple Graphics Language

The GraFORTH graphics programming language for the Apple II has easy-toread code and programs that are fully compiled to machine language for fast execution. It features fast three-dimensional color animation graphics, including rotation, scale, transposition, and perspective. According to the manufacturer, lines can be drawn faster than with BASIC and colored lines are never broken. GraFORTH includes turtle graphics, for rapidly drawing line shapes at any angle, and a software-based music synthesizer.

GraFORTH requires a 48K-byte Apple II with DOS 3.3 and one disk drive (use of a 16K-byte RAM card is recommended). It's available for \$75, including a 220-page manual, from Insoft, Suite 202B, 10175 Southwest Barbur Blvd., Portland, OR 97219, (503) 244-4181.

Circle 530 on inquiry card.

## Relational Query Language

ROL is a relational algebraic query language implemented in Applesoft floating-point BASIC that lets you see a database as a collection of tables. This approach allows computer novices to use RQL to build, interrogate, and search databases. Commands provided with RQL include define and access a database: define a table: insert, delete, and update rows in a table; create a table from one or two existing tables by means of selection, union, intersection, symmetric difference, etc.; and compute the aqaregate functions of average, count, sum, minimum, and maximum.

ROL requires an Apple II or Apple II Plus computer with DOS 3.3, Applesoft, and two floppy-disk drives. RQL on a floppy disk, a program listing, and the user's manual together cost \$140. The user's manual and the program listing alone cost \$120, and the user's manual is available separately for \$20. For details, contact Hello Software, 8380 Roanne Dr., Orlando, FL 32817, (305) 677-1108. Circle 531 on inquiry card.

# MISCELLANEOUS

# Office Filing System

The Colortrol is a business filing system that's used in conjunction with a desktop computer or a word processor. It provides an automatic computer-

generated color-coded filing system and a database for easy file management. When used with a printer, Colortrol can print colorcoded file labels. Formats include 8-inch IBM soft-sectored, North Star doubledensity, Micropolis Model II, Superbrain 3.0, Apple II with CP/M, and 5¼- and 8-inch Xerox.

Colortrol requires an 8080-, 8085-, or Z80-based microcomputer with 48K bytes of RAM (random-access read/write memory), CP/M, and an Epson or NEC Home Electronics printer. Its price is \$195. The manual alone costs \$30. Complete details are available from Digital Marketing, 2670 Cherry Lane, Walnut Creek, CA 94596, (415) 938-2880.

Circle 532 on inquiry card.

# BASIC Reference Card for the IBM

Minimagic has introduced a BASIC language reference card for the IBM Personal Computer. The card has 14 panels of selected information, including a discussion on getting BASIC up and running, alphabetized descriptions of more than 80 BASIC statements, graphics and color programming information, BASIC control commands for program development and execution, and functions relating to mathematics, string manipulation, and I/O. All entries are alphabetized and grouped by function for quick and easy reference, and each entry has a brief description and examples of usage. Each grouping contains all the facilities offered by IBM BASIC.

The BASIC language reference card for the IBM Personal Computer costs \$3.50, postage paid. Contact Minimagic Co., 104 Park Rd.#34, West Hartford, CT 06119.

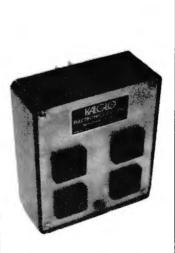

### Surge Suppressors

Kalglo Electronics' Quad series of surge suppressors features four filtered outlets. The Quad-I has transient absorption only, while the Quad-II has transient absorption and dual three-stage low-pass filters for radio-frequency-interference noise filtering. All units are prewired and ready to use. The Quad-I costs \$49.95, and the Quad-II costs \$59.95. For further details, contact Kalglo Electronics Co. Inc., Department Quad, 6584 Ruch Rd., East Allen Township, Bethlehem, PA 18017, (800) 523-9685. For technical information or to order within Pennsylvania, call (215) 865-0006. Circle 533 on inquiry card.

# Automatic Shut Off for Disk Drives

**Optronics** Technology's Drive Control Unit (DCU) gives you automatic on/off control over your 8-inch floppy-disk drive motor. The DCU has connectors that allow it to fit within the drive assembly in series with the drive motor. During drive access, the motor is energized at zerocrossing for low noise. After 8 seconds (adjustable) of idle time, the drive will switch off, which minimizes media damage due to constant use and lowers overall system noise levels.

In kit form, the DCU costs \$29.95. An assembled and tested version is available for \$39.95. For additional details, contact Optronics Technology, POB 81, Pittsford, NY 14534, (716) 377-0369. Circle 534 on inquiry card.

### High-Density Floppy Disks

Brown Disc Manufacturing has unveiled a new series of high-density 5<sup>1</sup>/<sub>4</sub>-inch floppy disks: the UHR I and the VHR I families. The UHR I floppy disk provides ultra-high-density recording capabilities for 150- to 200-tpi (track per inch) applications. According to the manufacturer. the UHR I disk is the only media qualified as a 1.6-megabyte single-sided disk for use with Amlyn Corporation's Models 5860 and A506 high-capacity mini-floppy-disk drives. The VHR I is designed for 96-tpi data-storage applications.

Both families are made with a spin coating technique that's similar to that used for hard-disk media. This method provides a more consistent dispersion of the magnetic coating. Further information is available from Brown Disc Manufacturing Inc., 1015 Garden of the Gods Rd., Colorado Springs, CO 80907, (303) 593-1015. Circle 535 on inguiry card.

# Data-Encryption Device

The Black Board is an S-100-bus-compatible module with a built-in, high-speed data-encryption device and bus interface/control logic that is certified by the National Bureau of Standards. Designated the Model ESB-2S, the device is useful for secure tape or disk storage. program protection, and data security and protection schemes. The Black Board uses two consecutive output ports for control and data, and the key, which is not externally accessible, is stored on a chip. Other features include encryption and decryption of 64-bit data words using a 56-bit key, a 1.3-megabitper-second transfer rate, parity checking during key loading, and no wait states at a speed of 4 MHz. It's compatible with the CP/M, CDOS, Unix, Cromix, and MP/M operating systems. Supplied software includes low-level drivers and encryption/decryption programs.

Optional software for

the Black Board includes the Keyper System, which is an automated file-access security system with infinite master key capabilities. The Black Board, including documentation and software to get your system up and running, is available for \$595; the bare board alone costs \$495. For more details, contact Cvdat Inc., Suite 322, 500 Airport Blvd., Burlingame, CA 94010, (800) 227-2400, ext. 906; in California, (800) 772-2666, ext. 906.

Circle 536 on inquiry card.

### Software Locator Service

Subscribers to the Sofsearch software locator service have access to information on more than 12,000 software products for both small computers and large computers. Sofsearch provides custom reports on software products that meet up to five sets of subscriber-specified selection criteria ranging from computer system used or considered to industry/activity to be served. Each report has product name, supplier address,

contact information, and a general description of the product. Product reports are packaged in an indexed binder and are updated quarterly. Subscribers can also request special one-time reports for an additional fee.

A year's subscription to the Sofsearch software locator service costs \$125. A complete description of Sofsearch is available from CCS Inc., Corporate Offices, POB 5276, San Antonio, TX 78201, (512) 340-8735.

Circle 537 on inquiry card.

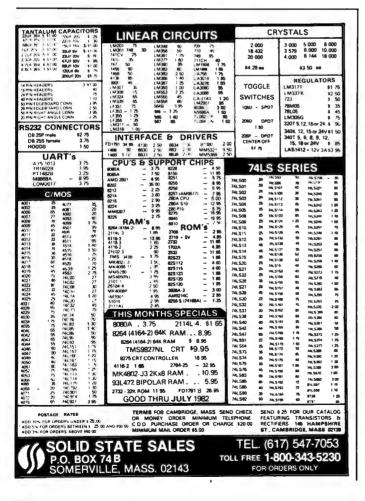

# Eliminate **Contact Problems**

The Gold Plug 80 can eliminate disk errors due to oxidation of the solder surface of Radio Shack's TRS-80 Model I's keyboard printed-circuit board and expansion ports. The Gold Plug 80 is a male goldplated card edge plug that's soldered directly to the existing card edge plug on the printed-circuit board of the keyboard and expansion ports. Compatibility is maintained because it permits the use of existing female connectors on all cables. Additionally, all existing expansion devices can be used without modifications.

To install the Gold Plug 80, disassembly of the keyboard and/or Expansion Interface is required, as well as soldering directly to the Model I's existing card connector. The Gold Plug 80 adds slightly more than a half inch to the card edge plugs.

In kit form, the Gold Plug 80 for the keyboard printed-circuit board to Expansion Interface costs \$18.95. Versions for the Expansion Interface to disk, printer, screen printer, or RS-232C ports cost \$9.95 each. A complete set of cables for all the ports is available for \$54.95. For details, contact E.A.P. Co., POB 14, Keller, TX 76248, (817) 498-4242.

Circle 538 on inquiry card.

### Where Do New Products Items Come From?

The information printed in the new products pages of BYTE is obtained from "new product" or "press release" copy sent by the promoters of new products. If in our judgment the information might be of interest to the personal computing experimenters and homebrewers who read BYTE, we print it in some form. We openly solicit releases and photos from manufacturers and suppliers to this marketplace. The information is printed more or less as a first-in first-out queue, subject to occasional priority modifications. While we would not knowingly print untrue or inaccurate data, or data from unreliable companies, our capacity to evaluate the products and companies appearing in the "What's New?" feature is necessarily limited. We therefore cannot be responsible for product quality or company performance.

| (L<br>FO                             | WER S<br>INEAR & S<br>R S-100, D                                   | WITCHING<br>ISK DRIV                                         | ES<br>G)<br>ES                                                     | KIT 1, 2 & 3                              | <b>3</b> For S-100                   | 51⁄4"                                                                                      | Three 8" or<br>Disk Drives                       | S3 2 in 1 Unit for S-100 and<br>two 8" or 5¼" Disk Drives. It fits<br>most Disk System Mainframes. |
|--------------------------------------|--------------------------------------------------------------------|--------------------------------------------------------------|--------------------------------------------------------------------|-------------------------------------------|--------------------------------------|--------------------------------------------------------------------------------------------|--------------------------------------------------|----------------------------------------------------------------------------------------------------|
| ITEM                                 | USED FOR                                                           | @ + 8 Vdc                                                    | @ - 9 Vdc                                                          |                                           |                                      | + 28 Vdc                                                                                   | SIZE W × D × H                                   | PRICE                                                                                              |
|                                      | 5 CARDS SOURCE                                                     | 15A                                                          | 6 1.65                                                             | 2.5A                                      | 2.5A                                 |                                                                                            | 12" × 5" × 4%"                                   | 54.95                                                                                              |
| KIT 2 S                              | YSTEM SOURCE                                                       | 25A                                                          |                                                                    | 3A                                        | 3A                                   |                                                                                            | 12" × 5" × 4%"                                   | 61.95                                                                                              |
| KIT 3                                | DISK SYSTEM                                                        | 15A                                                          | 1A                                                                 | 2A                                        | 2A                                   | 4A                                                                                         | 14" × 6" × 4%"                                   | <del>69</del> .95                                                                                  |
| * DISI<br>REGULA<br>UNREGU<br>A COMP | K SYSTEM<br>ATED OUTPUTS FOI<br>JLATED OUTPUTS<br>PLETE UNIT FOR D | PWR SU<br>R DISK DRIVES:<br>FOR S-100. + 8V<br>ISK SYSTEM WI | PPLY "S<br>+5V @ 5A, -5V<br>@ 14A, <u>+</u> 16V @<br>TH THE MAINFR | (@ 1A, +24V @ 5A<br>3A.<br>AME CONTAINING |                                      | ASSY. & TE<br>4" (D) x 43%" (<br>_ \$ 12.00.<br>00-8/200-8 OI<br>TED. COMP<br>FUSE<br>WITH | ACT SIZE: 10"<br>S PROTECT REG<br>OVP CIRCUIT FO | (W) x 6"(D) x 5"(H) <b>102.95</b><br>. Outputs.<br>DR +5V.                                         |
| POW                                  | ER TRANS                                                           | SFORMER                                                      | S (WITH MC                                                         | UNTING BRACI                              | KETS)                                |                                                                                            |                                                  | ENTION O.E.M.'S                                                                                    |
| ITEM                                 |                                                                    |                                                              |                                                                    |                                           | SIZE $W \times D \times H$           | PRICE                                                                                      | YOUR S                                           | PECIAL NEEDS OR                                                                                    |
|                                      | 110/120 2 × 8                                                      | Vac, 15A 28                                                  | Vac, CT, 2.5A                                                      |                                           | 3¾" × 3%" × 3%                       | 22.95                                                                                      | DESIGNS                                          | OF TRANSFORMER.                                                                                    |
|                                      |                                                                    |                                                              | Vac, CT, 3.5A                                                      |                                           | 3¾" × 4¾" × 3⅛                       |                                                                                            | LINEAR                                           | & SWITCHING PWR                                                                                    |
|                                      |                                                                    |                                                              |                                                                    |                                           | 3¾" × 4¾" × 3⅛                       |                                                                                            |                                                  |                                                                                                    |
| T4                                   |                                                                    |                                                              | Vac, CT, 1.5A                                                      | 48 Vac, CT, 3A                            |                                      |                                                                                            |                                                  | WILL BE MADE TO                                                                                    |
| T5                                   | Contraction of the Contraction of                                  |                                                              | Vac. CT. 2A                                                        |                                           | 3" × 3" × 2½"                        | 15.95                                                                                      | ORDER A                                          | T SUNNY LOW LOW                                                                                    |
|                                      | IG FOR EACH POW                                                    |                                                              |                                                                    |                                           |                                      |                                                                                            | COST & F                                         | ASTEST DELIVERY.                                                                                   |
| ror each                             | Transformer \$5.00                                                 | m all states; \$12.                                          |                                                                    |                                           |                                      |                                                                                            |                                                  |                                                                                                    |
| VISA                                 | MAILING ADE<br>P.O. BOX 429<br>TORRANCE,<br>TELEX 182558           | 96                                                           | (TRANS                                                             | FORMERS N                                 | RNATIONAL<br>MANUFACTUR<br>MON-SAT 9 | RER) 2                                                                                     | 6HIPPING AD<br>22129½ S. VE<br>ORRANCE,          | ERMONT AVE                                                                                         |

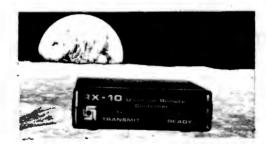

# GET CONTROL OF YOUR WORLD!

# With the help of your computer and the RX-10

The RX-10 provides a communications link between ANY computer system with a parallel port and AC lines, in order to remotely control switches such as the BSR/System X-10<sup>®</sup> remote modules. Potential applications include reduction of excessive electrical bills and control of security, lighting and environmental systems. The future is now; there has never been a better time to put your computer in complete control.

#### Features:

- Utilizes advanced CMOS-LSI technology
- Complete 256 channel control (not just 16)
- Easy to program and use, completely cost effective and compact
- Extensive documentation and program examples included

# Introducing The Sound Commander: Model RL-10

The RL-10 is available as a plug-in enhancement to the BSR/System X-10 remote control system which provides precision remote volume control for any stereo sound system. When used with a lamp module or dimmer, the RL-10 allows setting the mood from any room or listening position—a convenience you'll wonder how you ever lived without.

Suggested Prices: RX-10 \$149.95 RL-10 \$49.95 Contact us for more information and order forms. Dealer inquiries invited.

BSR / System X-10 is a trademark of BSR, Ltd.

Available From: ENVIRONMENTAL CONTROL SYSTEMS 9319 Willowview Lane • Houston, Texas 77080 • (713) 464-1717 Circle 171 on inquiry card.

| General                             | Micropolis                                                                                                  | Fortran-80 \$349<br>Cobol-80            | STRUCTURED SYSTEMS GROUP<br>GL, AR, AP, PR, OE,                      |
|-------------------------------------|----------------------------------------------------------------------------------------------------|-----------------------------------------|----------------------------------------------------------------------|
| MEIIEIAI                            | CBasic2 \$ 98/20                                                                                            | Macro-80 \$144                          | SUPERSOFT                                                            |
|                                     | Pascal MT+                                                                                                  | Edit-80                                 | *Diagnostic II \$ 84/20                                              |
| Software                            | Compiler                                                                                                    | MuSimp/muMath                           | *Forth \$149/30                                                      |
| JUILWAIE                            | SPP                                                                                                    | MuLisp-80 \$174<br>ORGANIC SOFTWARE     | *SSS Fortran\$219/30<br>*Fortran w/RATFOR\$289/35                    |
|                                     | FRIENDS         \$249/50           ACCESS 801         \$429/50           FRONTIER SOFTWARE         \$429/50 | *Textwriter III\$111/25                 | *C Compiler \$175/20                                                 |
| Mailing Address:                    | ACCESS 80 II \$429/50                                                                                       | *Datebook. \$269/25                     | *Disk Doctor \$ 84/20                                                |
| 1454 S. 25th St.                    | FRONTIER SOFTWARE                                                                                           | *Milestone \$269/30<br>PACIFIC SOFTWARE | *Term I\$129/25                                                      |
| Terre Haute, IN 47803               | Professional<br>Time Accounting \$549/40<br>General Subroutine \$269/40                                     |                                         | Term II\$169/25                                                      |
| WE HONOR                            | Time Accounting \$549/40                                                                                    | Sequitur<br>Onyx, Plexus                | Z8000 Xassembler, \$449/35<br>Others less 10%                        |
| VISA and MASTERCHARGE               | Application Utilities \$209/40                                                                              | PDP-11                                  |                                                                      |
|                                     | ICÁ                                                                                                    | PEACHTREE® SOFTWARE                     | C Compiler \$700/40                                                  |
| TOLL FREE - Outside Indiana         | Speliguard                                                                                                  | General Ledger \$399/40                 | Pascal (incl C)                                                      |
| 1 <b>-800-457-05</b> 17             | SP/Law S109                                                                                                 | Accounts Receivable \$399/40            | Cross Compiler 8080/Z80 host                                         |
| ORDER DESKS                         | PASCAL LANGUAGE                                                                                             | Accounts Payable \$399/40               | Target M68000, PDP11, 11/70, VAX                                     |
| (812) 234-9421                      | Pascal Z                                                                                                    | Payroll                                 | IBM PERSONAL COMPUTER                                                |
| Best Selection                      | Compiler                                                                                                    | Mailing Address \$399/40                | Wordstar 3.0 \$309/60                                                |
| Best Service                        | SPP Only                                                                                                    | for P5 Version                          | Mailmerge \$109/25                                                   |
|                                     | KEY BITS<br>Wordsearch                                                                                      | Series 6-Peachtree                      | Supercalc \$269/NA                                                   |
| Write for our famous CATALOG.       | Wordsearch                                                                                                  | CPA                                     | Visicalc (256K) \$229/NA<br>Optimizer                                |
| Contains many items not in ad.      | String 80 (Source)                                                                                          | Passive Payroli \$449/40                | CP/M-86                                                              |
| Still only \$1.00 (refund with pur- | String Bit                                                                                                  | Series 7-Peachtree                      | Supersoft C                                                          |
| chase) Outside US add \$10 plus     | MICÃO AP                                                                                                    | Sales Tracker \$3049/55                 | Pascal MT + 86 w/SPP \$730/NA                                        |
| Air Parcel Postage. Add \$3.50      | MICRO AP<br>Selector IV                                                                                     | AR-Sales Analysis \$1299/50             | CBasic-86                                                            |
| postage and handling per each       | Selector V                                                                                                  | Inventory                               | SuperSoft C Compiler \$450/NA                                        |
| item. Indiana residents add 4%      | MICRO TAX                                                                                                   | SOHO GROUP                              | Wordmaster \$Cal                                                     |
| sales tax. Allow 2 weeks on         | MICRO TAX<br>*Level                                                                                         | Matchmaker,                             | MISCELLANEOUS                                                        |
| checks. COD add \$3.00 per item.    | *Level II                                                                                                   | Worksheet \$177/20                      | *dBASE II                                                            |
| Prices subject to change without    | *Level III                                                                                                  | *Pascal/M Z80 \$349/40                  | Plan-80                                                              |
| notice. All items subject to        | *Combo II + III \$1495<br>Microsoft 5.3                                                                     | Pascal/M 280                            | *Fabs (B-Tree) \$159/25                                              |
| availability.                       | Bun time module                                                                                             | *Act 65 \$149/20                        | Ultrasort \$159/25<br>*Super vyx                                     |
| Disk Manual                         | MICRO PRO <sup>®</sup>                                                                                      | *Act 68                                 | *Micro B+                                                            |
| with Only                           | Mun time module<br>MICRO PRO*<br>Wordstar , \$309/60<br>WS Training Guide                                   | *Act 69                                 | (Specify Language) \$229/20                                          |
| Manual                              | WS Training Guide                                                                                           | Act 86/88 \$149/25<br>Trans 86 \$119/25 | Mini Model, \$449/50<br>Spellbinder, \$349/45                        |
| ARTIFICIAL INTELLIGENCE             | MailMerge                                                                                                   | *Supercalc                              | Statoak                                                              |
| Dental (PAS-3)                      | WS-Mailmerge \$419/85                                                                                       | SOUTHERN COMPUTERS                      | *"The Word"\$ 75                                                     |
| Medical (PAS-3),                    | Datastar \$249/60                                                                                           | *Raid                                   | *Lynx \$199/20                                                       |
| BYROM SOFTWARE<br>*BSTAM\$149       | DS Custom Notes                                                                                             | *Raid FP \$349/35                       | Mfg. Inventory and Control Program                                   |
| *BSTMS \$149                        | Calcstar                                                                                                    | *FFP\$224/15<br>*Becover\$75            | TI990, 300 Meg. storage required<br>Distributed in Cobol object code |
| DIGITAL RESEARCH                    | Spelistar                                                                                                   | *RADAR\$449/25                          | Call for info                                                        |
| CP/M                                | MICROSOFT                                                                                                   | ISIS \$224/20                           | Write for catalog (\$1.00) and other listings                        |
| 2.2 Intel MDS-800 \$149/25          | Basic-80                                                                                                    |                                         |                                                                      |
| Northstar (Horizon)                 | Basic Compiler \$329                                                                                        | <ul> <li>Available for App</li> </ul>   | e with Softcard                                                      |

| FLOPPY DISI                                                                                                    | K DRIVES CPU                                                                                                    |
|----------------------------------------------------------------------------------------------------|----------------------------------------------------------------------------------------------------|
| Virtually the inc<br>reliability. Full<br>density.                                                                          | IIII QUME DATATRAK 8       CCS 281         Justry standard. High quality/       Godbour         featured, double sided, double       MEMO         3 |
| \$525 quantity 1,                                                                                                    | \$499 quantity 2 up. CCS 206<br>Godbour                                                                                                    |
| TANDON DOUBLE SIDED, DOUBLE DE<br>TM100-2 48 TPI (500 KBYTES)<br>Compatible with Northstar, Cromemco, TRS-                  | \$325 I/O                                                                                                    |
| TM100-4 96 TPI (1000 KBYTES) Compatible with Zenith, Heath, etc.                                                            | CCS 271                                                                                                    |
| TANDON 5¼" HARD DISKS<br>TM 602 (5MB).<br>TM 603 (10MB).                                                                    |                                                                                                    |
| CONTROLLERS<br>Tarbell single density kit \$195<br>Tarbell single density A & T \$310<br>Tarbell double density A & T \$425 | DAIS<br>45 CPS<br>Call<br>Ribb<br>Bidi                                                                                                    |
| CCS 2422 w/CPM 2.2                                                                                                    |                                                                                                    |
| MISCELLANEOUS                                                                                                    | le Kits 2 drives \$ 35 - Telev                                                                                                    |
| 2 Disk drive enclosure \$ 95<br>(fits Siemens, Shugart, Qume)                                                               | 3 drives \$ 40 - High<br>4 drives \$ 45 - Extra<br>kettes ss \$39/10 - ds \$59/10 capab                                                             |
| Mini-Enclosure with power supply<br>1 drive \$ 85<br>2 drives \$120 POB                                                     | Electrolabs                                                                                                    |

# CPU

| CCS 2810      | \$ 275 |
|---------------|--------|
| Godbout Z-80A | \$ 275 |
| Godbout 8085A | \$ 295 |

# MEMORY

| CCS 2065 64K dynamic | \$<br>595 |
|----------------------|-----------|
| CCS 2116 32K static  | \$<br>625 |
| Godbout RAM 17 64K   | \$<br>675 |
| 1/0                  |           |
| CCS 2710 4 SIO       | \$<br>325 |
| Godbout Interfacer 1 | \$<br>225 |
| Godbout Interfacer 2 | \$<br>225 |

#### **NEW !!!!**

#### **Qume Sprint 9** DAISY WHEEL PRINTER .. \$2395 45 CPS, RO. Available in KSR version. Call for further particulars. Ribbons: \$125/case **Bidirectional tractor feed \$225**

#### **NEW !!!!**

#### ABM 85 Video Terminal . . \$ 895 - Detachable keyboard

- Televideo 920, ADM 3A compatible
- High resolution green phosphor (23 MHZ)
- Extra multi-bus or S-100 slot for stand-alone capability

Terms of sale: cash or checks, MC/ VISA. Min. order \$25. CA residents add 6% tax. Prices subject to change without notice. All goods subject to prior sale.

# Our Name Means a Great Deal

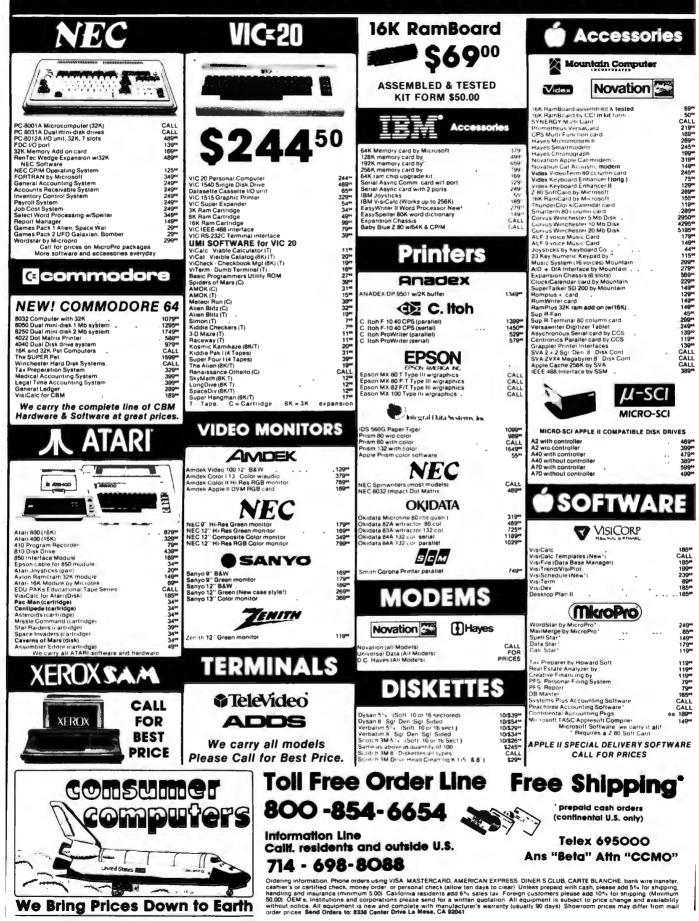

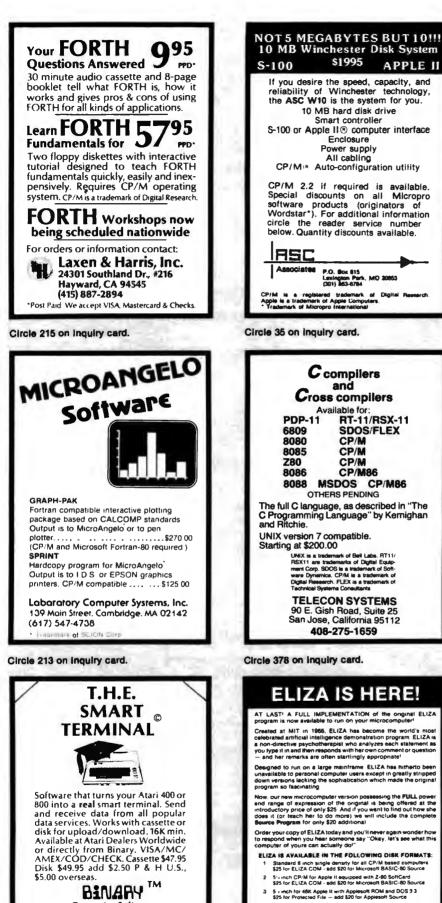

ated at MIT in 1965, ELIZA has become the world's ebrated artificial intelligence demonstration program EL on-dimective psychotherapist who analyzes each statem pype it in and then responds with her own comment or qu n ELIZA is nt or questio remarks are often startlingly eppropriate Designed to run on a large mainframe EUZA has intherto been unavailable to personal computer users except in greatly stripped down evenions lacking the sophistication which made the original program so facinating Now, our new microcomputer version passessing the FULL power and range of expression of the original is being offered at the introductory proce of only 325 And if you want to find out how she does it (or teach her to do more) we will include the complete Bource Program for only 320 additional ier your copy of ELIZA today and you'll never again wonder ho espond when you hear someone say "Okay, let's see what it nouter of yours can actually do!" ELIZA IS AVAILABLE IN THE FOLLOWING DISK FORMATS:

\$1995

Enclosure

and

CP/M CP/M

CP/M

CP/M86

RT-11/RSX-11 SDOS/FLEX

APPLE II

Standard 8 inch single density for all CP/M based computer \$25 for ELIZA COM - add \$20 for Microsoft BASIC-80 Source

- 5's inch CP/M for Apple II equipped with Z-80 SoftCard \$25 for ELIZA COM edd \$20 for Microsoft BASIC-80 So urce 5 - mch for 48K Apple II with Applesoft ROM and DOS 3 3 \$25 for Protected File -- add \$20 for Applesoft Source
- 5 inch for 84K IBM Personal Computer \$25 for Protected File add \$20 for BASIC Source

ARTIFICIAL INTELLIGENCE RESEARCH GROUP 821 NORTH LA JOLLA AVENUE LOS ANGELES CALIFORNIA 90046 (213) 656-7380 (213) 654-2214 MC, VISA and CHECKS ACCEPTED

Circle 32 on inquiry card.

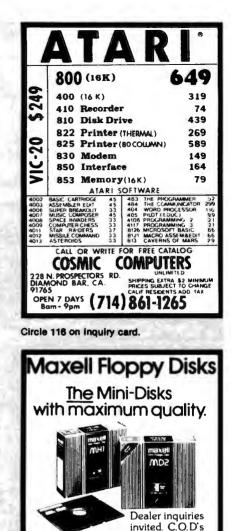

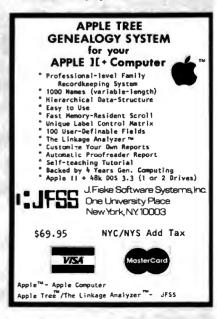

accepted. Call

FREE (800) 235-4137.

**PACIFIC EXCHANGES** 

100 Foothill Blvd., San Luis San Luis Obispo, CA 93401 In Cal. call (800) 592-5935 or

(805)543-1037

0

Circle 292 on Inquiry card.

Circle 201 on inquiry card.

Circle 48 on inquiry card.

**Computer Software** 

3237 Woodward Ave. Berkley, MI 48072

(313) 548-0533 **BINARY CORPORATION** 

# We Have It ! 'till July 5, take an EXTRA 5% OFF the Prices in this ad !

| SUPER COMPUTER VALUE F            |        |
|-----------------------------------|--------|
| 4MHz, Z-80, 64K RAM, Disk Control |        |
| w/dual 5¼" SS DD                  |        |
| w/dual 5 ¼ " DS DD                |        |
| w/dual 8" SS DD                   | . 2995 |
| w dual 8" SS DD                   | . 3595 |

#### INTERTEC SUPERBRAIN

| VIDEO TERMINALS                  |          |
|----------------------------------|----------|
| INTERTEC EMULATOR                | \$ \$749 |
| INTERTEC INTERTUBE III           | 749      |
| ZENITH Z-19                      | 729      |
| SOROC IQ 120                     |          |
| SOROC IQ 130                     | 595      |
| SOROC IQ 135                     |          |
| SOROC IQ 135G                    |          |
| SOROC 10 140                     |          |
| HAZELTINE ESPRIT                 |          |
| 1420                             |          |
| 1500                             |          |
| 1510                             |          |
| 1520                             |          |
| TELEVIDEO 910C                   |          |
| 912C                             |          |
| 920C                             |          |
| 925C                             |          |
| 950C                             |          |
| -                                |          |
| TEXAS INST. 940 BASIC.           |          |
| 940 Package                      | . 2079   |
| 745 Portable Terminal            |          |
| 745 Portable Terminal w/U/L/Case | 1495     |

#### PRINTERS

|                                                                  | \$1349     |
|------------------------------------------------------------------|------------|
| DP-9501                                                          | 1349       |
| PAPER TIGER IDS-560G                                             | 1139       |
| PRISM PRINTER IDS-80, w/o color                                  | 998        |
| IDS-80, w/color                                                  | 1349       |
| IDS-132, w/color                                                 | 1695       |
| NEC 3510, RO RS232C 35 CPS                                       | 1945       |
| NEC 3530, RO, Centr. Inter. 35CPS<br>NEC 7710, RO RS232C 55 CPS  | 1945       |
| NEC // IU, RO RS232C 55 CPS                                      | 2395       |
| NEC 7720, KSR, RS232C 55CPS                                      | 2999       |
| NEC 7730, RO, Centr. Inter. 55 CPS                               | 2395       |
| QUME                                                             |            |
| Sprint 9/45, LTD, 45 CPS, RS232C                                 | 2119       |
| C.ITOH Pro Writer, Parallel                                      | 549        |
| Serial and Parallel                                              | 629        |
| DIABLO 630. RS232C, 56 CPS                                       | 2299       |
| CENTRONICS 730-1, Parallel                                       | 399        |
| 730-3, RS232C                                                    | 489        |
| 739-1 w/Graphics, Parallel                                       | 525        |
| 739-3B w/Graphics, RS232C                                        | 639        |
| 704-11, Parallel                                                 | 1695       |
| 704-9, RS232C                                                    | 1595       |
| 122G, Parallel, 120 CPS                                          | 949        |
| MX80                                                             | 400        |
| MX80                                                             | 489        |
| MX80FT                                                           | 589<br>789 |
| RS232 Serial Interface                                           |            |
| RS232/2K BufferInterface                                         | 65         |
| Graftrax II                                                      | 125        |
| Apple Printer Interface                                          | 90         |
| TI810 Basic, RS232C                                              | 75         |
| 810 Basic, RS232C & Parallel                                     | 1349       |
| 810 Basic, RS232C & Parallel<br>810 w/full ASCII, vertical forms | 1395       |
| control compressed print,                                        | 1599       |
|                                                                  | 1645       |
| 820 RO, Basic                                                    | 1839       |
| 820 KSR, Basic                                                   |            |
| All prices, F.O.B. shipping point, subject                       | to chang   |
| prior to shipment). C.O.D.'s and credits c                       | erds are 2 |

| OFF the Pr                                                                                                    | İ |
|----------------------------------------------------------------------------------------------------|---|
| OKIDATA         \$465           Microline 80         \$59           Microline 82A         \$19           Microline 83A         849           Microline 84         1199           MONITORS         1199                                                                                                    |   |
| ZENITH-ZYM-121, 12" Green Phos., \$125         AMDEK 100, 12"         100G, 12" Green Phosphor         100G, 12" Green Phos, Hi. Res.         199         Color, 13"         200r, 12", Green Phos, Hi. Res.         799         Apple adapt. for R.G.B.         BMC, 12", Green Phosphor                                                                                                    |   |
| NORTH STAR<br>Call For Prices                                                                                                    |   |
| FLOPPY DISK SYSTEMS<br>MORROW DESIGNS<br>Discus 2D, single drive DD                                                                                                    |   |
| MORROW DESIGNS         5 Meg.         \$2095*           Discus M-5         5 Meg.         3095*           Discus M-20         20 Meg.         4063*           Discus M-20         20 Meg.         3795*           CORVUS         5 Meg.         3185           10 Meg.         4545         20 Meg.           20 Meg.         5499         3049           KONAN David 5 Meg.         2499         10 Meg.           15 Meg.         3295         3295           INTERTEC 10 Meg.         SPECIAL \$3195         \$5.100 only w/CP/M 2+ 2 & Microsoft Basic |   |
| FLOPPY DISK CONTROLLER<br>BOARDS           CROMEMCO 16FDC DD                                                                                                    |   |
| IBM SELECTRIC<br>Complete with microprocessor controller and<br>power supply. Factory built. User installs<br>solenoid assembly or it can be done at<br>ESCON Factory.<br>RS232 Serial & Parallel                                                                                                    |   |
|                                                                                                    |   |

#### MODEMS

|   | INIQUEINIS                     |       |
|---|--------------------------------|-------|
|   | NOVATION CAT Acoustic Modem    | \$149 |
|   | D-CAT Direct Connect           | 155   |
|   | AUTO-CAT Auto Ans.             | 219   |
|   | APPLE CAT                      | 329   |
|   | USD 103 LP Direct Connect      | 175   |
|   | 103 JLP Auto Answer            | 209   |
|   | DC HAYES MICROMODEM II (Apple) | 299   |
|   | MODEM 100 (S 100)              | 339   |
| İ | Smart Modem (RS 232)           | 239   |
|   | Potomac Micro Magic (S 100)    | 339   |
|   | -                              |       |

# CALIFORNIA COMPUTER SYSTEMS

| SYSTEMS                                            |              |
|----------------------------------------------------|--------------|
| Z80 CPU Board \$<br>Disk Controller 2422 w/CP/M    | \$269<br>359 |
| 16K Static, A&T                                    | 259          |
| 32K Static, Adri                                   | 599<br>449   |
| 64K Dynamic RAM<br>System 2210 w/64K, CP/M 2.2     | 1795         |
| CPU BOARDS                                         |              |
| (assembled unless noted)                           |              |
| NORTHSTAR Z-80A (ZPB-A/A)<br>INTERSYSTEMS (MPU-80) | \$269<br>349 |
| SSM CB1 8080. A&T                                  | 214          |
| CB2, Z-80, A&T                                     | 289          |
| CB2, Z-80, Kit                                     | 219<br>289   |
| SD SYSTEMS SBC-100 AAT                             | 289<br>349   |
| SBC-200, A&T                                       | 399          |
| SYSTEMS GROUP Z-80 with I/O                        | 419          |
| MEMORY BOARDS                                      |              |
| NORTHSTAR 16K RAM                                  |              |
| HRAM 64K                                           | 589          |
| HRAM 32K<br>CROMEMCO 16KZ                          | 419<br>419   |
|                                                    | 595          |
| MEMORY MERCHANT                                    |              |
| 16K Static, 4MHz<br>64K Static, 4MHz               | 159          |
| SYSTEMS GROUP                                      | 043          |
| (Measurement Systems & Controls)                   |              |
| DM4800 48K Board                                   |              |
| DM6400 64K Board                                   | 529          |
| DMB6400 64K Board                                  | 845          |
| GODBOUT (A&T)                                      |              |
| CPU Z\$                                            | \$249        |
| CPU 8085 88                                        | 369          |
| RAM 20 30                                          | 369          |
| RAM 17 64<br>RAM 21                                | 675<br>1439  |
| Interface 1                                        | 210          |
| Interface 2                                        | 210          |
| Disk 1System Support 1                             | 419          |
| System Support 1                                   | 335<br>699   |
| Enclosure 2 (Rack)                                 | 760          |
| VIDEO BOARDS I/O Mapped                            |              |
| SD SYSTEMS                                         |              |
| VDB-8024, A&T                                      |              |
| SSM VB2 I/O, Kit.<br>VB2 I/O, A&T.                 | 169<br>229   |
| MEMORY MAPPED                                      |              |
| VB1C, 16x64, Kit<br>VB1C, 16x64, A&T               | 152          |
| VB1C, 16x64, A&T                                   |              |
| VB3, 80 Char. 4MHz, Kit<br>VB3, 80 Char. 4MHz, A&T | 359<br>419   |
| APPLE BOARDS                                       |              |
| CALIFORNIA COMPUTER                                |              |
| 7710A Asynchronous Ser Interface                   | \$129        |
| 7712A Synchronous Der Interface                    | 149          |
| 7424A Calender Clock                               | 99<br>99     |
| 7728A Centronics Printer Interface                 | 33           |
| CPS Multifunction Board                            | \$199        |
| Supertalker SD200                                  | 259          |
| Romplus w/ keyboard filter                         | 179          |
| Romplus w/o keyboard filter                        | 130          |
| COPYROM.                                           | 49           |
| Music System                                       | 459          |
|                                                    | 149          |
| Apple Clock                                        | 239<br>295   |
| Expansion Chassis                                  | 625          |
| VISTA                                              |              |
|                                                    | \$495        |

8" Disk Controller (Apple II)...... \$495 ed prices reflect a 2% cash discount (order prepaid

es. F.O.B. shipping point, subject to change. All offers subject to withdrawal without notice. Advertis shipment). C.O.D.'s and credits cards are 2% higher.

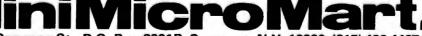

943 W. Genesee St. P.O. Box 2991B Syracuse, N.Y. 13220 (315) 422-4467 TWX 710-542-0431

| Expa                                                                    | nsion Memo                                                    | ry                                             |
|-------------------------------------------------------------------------|---------------------------------------------------------------|------------------------------------------------|
|                                                                         |                                                               |                                                |
|                                                                         | for                                                           |                                                |
| The IBM P                                                               | ersonal Con                                                   | nputer                                         |
| · Fully as                                                              | eneration & checking<br>sembled, quality test<br>ir warranty  |                                                |
| PART. NO.                                                               | UNIT                                                          | PRICE                                          |
| AIM-256-01B<br>AIM-256-02B<br>AIM-256-03B<br>AIM-256-04B<br>AIM-256-00B | 64KB<br>128KB<br>192KB<br>256KB<br>Bare board,<br>Bare board, | \$349.<br>\$499.<br>\$639.<br>\$769.<br>\$ 99. |
| AIM-256-09B                                                             | 64KB EXP. KIT                                                 | \$149.                                         |
| Aps                                                                     | stek, inc                                                     | 20                                             |
| Rich                                                                    | P.O. Box 5306<br>ardson, TX 75080<br>ants add applicable sal  | es tax)                                        |
| VISA, M                                                                 | /C 24hr. order                                                | line                                           |
|                                                                         | 17) 571-7171                                                  |                                                |
| Deal                                                                    | er inquiries invited                                          |                                                |

Circle 30 on inquiry card.

|                                                       | 1 8432                               | 2 000.                           | 3 2768     | MHz        | 3.00 each                  |
|-------------------------------------------------------|--------------------------------------|----------------------------------|------------|------------|----------------------------|
| 3 5795                                                | 4 000                                | 4.1934                           | 4,9152     | 5,000      |                            |
| 5 0688                                                | 6 000                                | 6 144.                           | 6 400      | 7 3728.    |                            |
|                                                       |                                      | 14 31818                         |            | 19 6608    |                            |
| 20 000                                                | 22 1184                              | 32 000                           | MHz        |            | 2.00 each                  |
| UNING F                                               | ORK CR                               | YSTALS [                         | 3mm x 8    | mm Minat   | ure)                       |
| 32 768 KH                                             | Hz                                   |                                  |            |            | t.00 each                  |
| 30 40KH                                               | łz                                   |                                  |            |            | Inquire                    |
| BOHz CRY                                              | STAL TI                              | ME BASE                          |            |            |                            |
| Assemble                                              | ed                                   |                                  |            |            | 5.00 each                  |
| Kit                                                   |                                      |                                  |            |            | 4.00 aach                  |
| DIA. A/                                               |                                      |                                  |            |            |                            |
| Trimmin                                               | g Potentia                           |                                  | ecision Po | tentiomete | 15                         |
| Trimmin                                               | g Potentia<br>Digital N              | ameters Pr<br>Aultimeters        | ecision Po |            | rs                         |
| Trimmin<br>Displays                                   | g Potentia<br>Digital N              | emeters Pr<br>Aultimeters<br>ER- | ecision Po |            | rs<br>110.00 each          |
| Trimmini<br>Displays<br>BET ACQUA<br>BECKMA<br>BECKMA | g Potentic<br>Digital N<br>INTEB OFF | ECH 300<br>ECH 310               | ecision Po |            | 110.00 each<br>135.00 each |
| Trimmini<br>Displays<br>BET ACQUA<br>BECKMA<br>BECKMA | g Potentic<br>Digital N<br>INTEB OFF | ECH 300<br>ECH 310               | ecision Po |            | 110.00 sach                |
| Trimmin<br>Displays                                   | g Potentic<br>Digital N<br>INTEB OFF | emeters Pr<br>Aultimeters<br>ER- | ecision Po |            |                            |

Circle 350 on inquiry card.

# TYPESETTING from your own COMPUTER

Type your manuscripts, catalogs, or other text into your word processing computer.

Send it to us on a diskette or via- a modem transmission and we'll send you camera ready film copy.

Computer typesetting provides high quality, easy to read copy at a fraction of the cost of conventional typesetting.

Call or write for instructional brochure that includes typestyle selections, formatting instructions, and examples.

# **Dream Electronics**

131 N.W. 2 nd. St. 1-503-7524833 Corvallis, Oregon 97330

| YOU CAN SAVE SSS                               |  |  |  |  |
|------------------------------------------------|--|--|--|--|
| 514" DISKETTES (Soft or Hard Sector) Box of 10 |  |  |  |  |
| Single Side/Double Density \$25.2              |  |  |  |  |
| Double Side/Double Density \$31.2              |  |  |  |  |
| Altos • North Star • Zenith Data Systems       |  |  |  |  |
| RIBBONS FOR:                                   |  |  |  |  |
| Anadex DP 9500/9501 \$14.00                    |  |  |  |  |
| Centronics 700 Series                          |  |  |  |  |
| Zip Pack (Package of 3) \$ 8.25                |  |  |  |  |
| Cartridge                                      |  |  |  |  |
| D.E.C. LA-34 (Box of 6) \$30.00                |  |  |  |  |
| Diablo 630 (Box of 6) \$25.90                  |  |  |  |  |
| Epson MX 70-80                                 |  |  |  |  |
| NEC Spinwriter (Box of 6) \$24.00              |  |  |  |  |
| Okidata Microline 80 (Pkg of 3) \$ 8.90        |  |  |  |  |
| Qume (Boxes of 6)                              |  |  |  |  |
| (Black)                                        |  |  |  |  |
| (Red, Green, Blue or Brown) \$16.00            |  |  |  |  |
| Texas Instruments 810 (Bx of 6) \$19.00        |  |  |  |  |
| Plus many others - Call for more information   |  |  |  |  |
| CHECK - MASTER CARD - VISA Accepted            |  |  |  |  |
| Add \$3.00 for Shipping & Handling:            |  |  |  |  |
| Illinois Residents Add 6% Tax                  |  |  |  |  |
| ILLINOIS COMPUTER                              |  |  |  |  |
|                                                |  |  |  |  |
| PRODUCTS CO.                                   |  |  |  |  |
| P.O. Box 112 (212) 229 5500                    |  |  |  |  |
| Mt. Prospect, IL 60056 (312) 228-5590          |  |  |  |  |

Circle 181 on inquiry card.

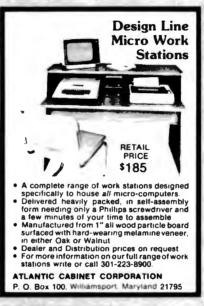

Circle 38 on inquiry card.

Circle 237 on inquiry card.

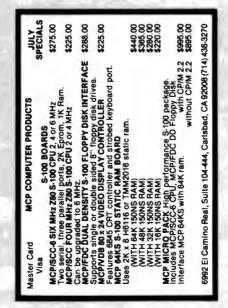

#### Scoto DISKETTES SAVE 40% Write for our complete list. 5 1/4 " Specify soft, Price/10 10 or 16 sector #744 1 side/sgi dens . . . . . ...\$26.70 #745 2 sides/dbl dens..... 38.40 8" Specify soft #740 #741 #743 CHECKS - VISA - MC - C.O.D. (313) 777-7780 ADD \$2 SHIPPING LYBEN COMPUTER SYSTEMS 27204 Harper Ave. St. Clair Shores, MI 480B1 Authorized Distributor Information Processing Products 3

Circle 222 on inquiry card.

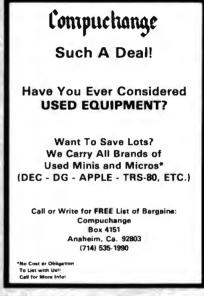

Circle 87 on inquiry card.

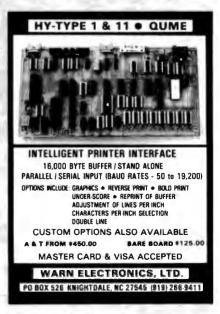

Circle 399 on inquiry card.

#### FOR ONLY \$129.95 Learn Computing From The Ground Up -----

Build a Computer kit that grows with you, and can expand to 64 RAM, Microsoft BASIC, Text Edi tor/Assembler, Word Processor Floppy Disks and more.

# EXPLORER/85

ECAPLOREER/855 Here's the low cost way to learn the fundamentals of com-puing, the all-important backs: you'll need more and more as you advanced indexinc you'll need more and more as you advanced indexing. Explorer86 motherboard, with all the features you need to learn how to write and use programe. And it can grow unto a system that is a match for any personal computer on the market. Look at these features 4083 Central Processing Unit, these matching and the system that is a set amatch for any personal computer on the market. Look at these features 4083 Central Processing Unit, these millions who will buy and use the 000/0005 this year alone!) Four 8-bit plos needs that input/toup ports from which you can input and output your programs, as well as control exterior switcher. Failer writing system/monitor makes it easy to learn computing in several important waxs. If allows simpler. faster writ-us all parts of the reytem so you can check to the status of any point in the programs. It allows inspect faster writ-to all parts of the CPU (registers. flags. etc.) a and it does much more!

contents of the CPU (registers flags, etc.) • and it does much more! You get all thus in the starting level (Level A) of the Explorer/85 for only \$138.465. Incredible? To use, just plug in your \$VDC power supply and terminal or tepboard/display — if you don't have them see our special offers below [O Level A computer kit (Terminal Version) \$128.55 plus \$3 Pal.\* D Level A kit (Hex Keypad/Display Version) \$128.55 plus \$3 Pal.\*

plus 32 PA1<sup>®</sup> LEVYEL B — This "building block" converts the mother-board into a two-sks 5100 bus (indusiry standard) com-puter Now you can plug in any of the hundreds of 5100 cards available □ Level B kit \$49,99 plus 32 PA1.<sup>®</sup> S100 bus connectors (two required) \$4.85 each.

postpad LEVEL C — Add still more computing power, tha "build-ing block" mounts directly on the motherboard and expands the St00 bus to six slots D Level C kut \$38.05 plus \$2

S100 bus connectors (five required) 84.88 each. required)

"1AWS

"[AWS Level D kui (CHECK ONE) ☐ 4k on buard \$48.85 plus 32 Pail ☐ 1ck S100 "[AWS \$1468.85 plus 52 Pail ☐ 32k S100 "[AWS \$199.85 plus 52 Pail ☐ 4ck S100 "[AWS \$248.85 plus 52 Pail ☐ 4ck S100 "[AWS" \$288.85 plus 52 Pail ☐ 6ck S100

IAWS EAST-101 Pure 2 real LEVEL E - An important "building block," it activates the Bk ROM/EPROM space on the motherboard. Now just plug in our 8k Microsoft BASIC or your own custom

plug in our 8k Microsoft BASIL or your units programs □ Level E kn 9636 plus Sor Pal\* Microsoft BASIC — It is the language that allows you to Table English to your computer if is a variable three ways □ As cassite version of Microsoft BASIC, frequence Level B and 12k of RAM minimum, we suggest a 16k S100 □ Ak ROM version of Microsoft BASIC, frequence Level B ad 4k RAM, using bug into your Level E sockets We suggest either the 4k Level D RAM expansion or a 16k S100 [AWS] 5 100 82 Pal □ D the version of Microsoft BASIC, (requires Level B S457 AMS) 100 85 Pal □ D the version of Microsoft BASIC, (requires Level B S457 AMS) 100 85 Pal □ D the version of Microsoft BASIC, (requires Level B S457 AMS) 100 85 Pal □ D the version of Microsoft BASIC, (requires Level B S457 AMS) 100 85 Pal □ D the version of Microsoft BASIC, (requires Level B S457 AMS) 100 85 Pal □ D the version of Microsoft BASIC, (requires Level B S457 AMS) 100 85 Pal □ D the version of Microsoft BASIC, (requires Level B S457 AMS) 100 85 Pal □ D the version of Microsoft BASIC, (requires Level B S457 AMS) 100 85 Pal 0 100 85 Pal 10 100 85 Pal 10

• 8228 postpaid TEXT EDITOR/ASSEMBLER — The editor/assembler is a software tool to program designed to simplify the task of writing programs As your programs become longer and more complex, the assembler can seve you many before of programming time. This software includes an of programming time. This software includes an editor of programming time. This software includes an editor of programming time. This software includes an editor of programming time. This software includes an editor of programming time. This software includes an editor of programming time. This software includes an editor of programming the addition of the software ber performs the dencil task of the software includes order into the computer readable other to casette or a ROM version.

Competencies and saves the programs on calledies into assem-blem performs the clerical task of translating symbolic member programs in evaluable ender in calledies in the calledies ROM version □ Editor/Assembler (Cassette version requires Level ■ and 8 (nm) of RAM – we suggest task if NAWS<sup>-</sup> – see above) SSEED plus 32 Pal.<sup>-</sup> ■ Editor/Assembler (ROM version supplied on an S100 card, requires Level B and 4k RAM (runn ) – we suggest either Level D or 16k '[AWS' ) SSEED plus 32 Pal.<sup>-</sup> ■ Editor/Assembler (ROM version supplied on an S100 card, requires Level B and 4k RAM (runn ) – we suggest either Level D or 16k '[AWS' ) SSEED plus 32 Pal.<sup>-</sup> ■ Editor/Assembler (ROM version supplied on an S100 card, requires Level B and 4k RAM (runn ) – we suggest either Level D or 16k '[AWS' ) SSEED plus 32 Pal.<sup>-</sup> ■ FLOPPY DISK – A remarkable building block: Add our 8'' (ROPP disk when you need flatter operation more convenient) program siorage perhaps a business ap-plication and access to the interally thinsandic of programs them mu your Explorer%6 disk task. You simply plug ben formatical CPNeb groups and State 1 and the features 1 SD Pal. □ FLOPPY Controller Card 1 STSE Splus 32 Pal.<sup>+</sup> □ EDIAM controller Card (STSE Splus 32 Pal.<sup>+</sup> □ Daik Orrive Cathenet & Power Supply 1 SSE 50 plus 13 Daple □ CP/M ac 2 Dink Operating System: includes Text SD Pal.<sup>-</sup> CP/M based programs 1500 f0 portpaul CP/M based programs 1500 f0 portpaul CP/M based

NEED A TERMINAL? We NEED A TERMINAL? We offer you choose the least ex-pensive one is our Hex. Keypad/Display kit that dis-plays the information on a calculator type screen The other choice is our ASCII Keyboard/Computer Terminal kit, that can be used with either

| A New York Party and      |                            |
|---------------------------|----------------------------|
|                           | R. S. C. L.                |
| 12.52                     | E                          |
| - 14                      | 3                          |
| The second                | 4 Plug in Level E here, in |
| **                        | cepts Microsoft BASIC o    |
| Plug in Netronic's Her    | * Editor/Assembler in ROM  |
| vprod/Display             | 5. Add two S100 hourds     |
| Add Level B to convert to | o 6 Add you own custom cu  |
| 00<br>Add 4h RAM          | cuits (prototyping area)   |
|                           | 7 Connect terminal         |

D FASTERM - 64 TERMINAL KIT — Featuring a 56 key ASCII Keyboard 128 character set upper and lower case 75 orm output 8 baud rates 150 to 19 200 swinch seek able) RS232 C or 20 MA output 32 or 64 character by 16 Interformatis complete with Deluce Steel Cabinet and Power Supply & 199 85 plus \$3 Pa 1\*

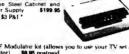

 □ RF Modulator kit (allows you to use your TV set as a monitor)
 58.65 postpaid

 □ 12\* Videe Monitor (10NHz bandwidth)
 \$139.65

 □ blus St PAI<sup>+</sup>
 □ Deluse Steel Cabinet for the Explorent/RS

 ■ Re for cabinet
 \$13.00

 □ blus St PAI<sup>+</sup>
 \$13.00

**ORDER A SPECIAL-PRICE** EXPLORER/85 PAK — THERE'S ONE FOR EVERY NEED.

......

□ Beginner Pak (Save \$26.00) — You get Level A (Ter-minal Version) with Monitor Source Listing (\$25 value)

mmal Version) with Monitor Source Listing (525 value) APL 1.5 amp power supply linel 808 Users Manual (Reg. 5109 65) SPECIAL 5108 56 plus 54 PB1 \* C. Experimenene Pbi (Save S53 40) - You get Level A (Hex Keypad/Display Version) with Hex Keypad/ Display Intel 8080 User Manual Level A Hex Monitor Source Listing, and AP-1,5-amp power supply . (Reg 5279 65) SPECIAL 511:80 Pbi us 56 PA1 \* C. Special Microsoft BASIC Pak (Save \$103 00) - You get Levels A (Terminal Version). B 0 (4k RAM) E. 6k Microsoft in ROM. Intel 8085 User Manual Level A Moni tor Source Listing, and AP-1, 5-amp power supply (Reg 459:70) SPECIAL 513:80 Editor/Assembler (Regure D Add a Rom Version Tex Editor/Assembler (Regure

 Add a Rom-Version Text Editor/Assembler (Requires levels B and D or \$100 Memory) \$99.95 plus \$2 PAJ\* levels B and D or \$100 Memory] \$99.95 plus \$1 Pal' Senter \$" Diak System - Includes Livel A. B Roppy disk controller. one CDC 8" disk-drive two-drive cable two \$100 connections, just add your own power supplies cabinets and hardware \_\_\_\_\_ (Reg. \$1085.00) \$PECIAL \$980.85 plus \$13 Pal' \_\_\_\_\_ 2& Starter System \$108.05 plus \$13 Pal' \_\_\_\_\_ okd, Starter System \$108.05 plus \$13 Pal' \_\_\_\_\_ okd, Starter System \$108.05 plus \$13 Pal' \_\_\_\_\_ okd, Starter System \$108.05 plus \$13 Pal' \_\_\_\_\_ okd, Starter System \$108.05 plus \$13 Pal' \_\_\_\_\_ okd, Starter System \$108.05 plus \$13 Pal' \_\_\_\_\_ in do no any of above Explorer steel cabinet. AP-1 five above the power supply, over Comply \$100 connectors for connecting your printer and terminal UC complete \$4% System Wired & Trated \$108.000 plus \$20 Pal'

Li Congrète 448 Syntem Wired a Testrol \$1658.00 plus 326 Pal D Special' Complete Business Software Pak (Save \$25 00) -- Includes CP/M 2.2 Microsoft BASIC. Ceneral Ledger Accounts Pacevalle. Accounts Payable: Payroll Package (Reg \$1325) SPECIAL \$558.00 postpaid

\*PHI stands for "postage & insurance" For Canadian ar-dem, double this amount

al Credit Card Buyers Outside Co

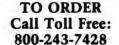

To Order From Connecticut, or For Technical Assistance,

| Call [203/ 334-73/3                                                                         |
|---------------------------------------------------------------------------------------------|
| CP/M is a reg trademark of Dugital Research                                                 |
| ★ (Clip and mail enture ad) ★                                                               |
| SEND ME THE ITEMS CHECKED ABOVE<br>Total Enclosed (Conn. Residents add sales tax): 5Paid by |
| Pensonal Check     Cashier's Check/Money Order                                              |
| C VISA C MASTER CARD (Benk No)                                                              |
| Acct. No Exp. Date B                                                                        |
| Signature                                                                                   |
| Print Name                                                                                  |

| Signature |  |  |  |
|-----------|--|--|--|

Print

City Zip

NETRONICS Research & Development Ltd. 333 Litchfield Road, New Milford, CT 06776

111

# **ANNOUNCING TWO NEW TERMINALS**

Smart • Fast • Graphics • Matching Modem and \$295 Printer

Netronics announces a state of the art eakthrough in terminals. Now at prices Dreakthrough in terminals. Now at prices you can afford, you can go on-line with data-bank and computer phone-line services. It's all yours: "electronic newspapers." ducational services. Dow-Jones stock reports, games, recipes, personai computing with any level language, program exchanges, electronic bul-letin boards., and more every day'!! Netronics offers two new terminal

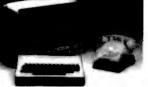

letin boards., and more every day!!! Netronics offers two new terminals, both feature a full 56 key/128 character typewriter-style keyboard, baud rates to 182 killobaud, a simplest oper, FASTERMA4, is a 16 line by 84 or 32 character per line unit, with a serial printer port for making hard copy of all incoming data, and obtional provisions for block and special character graphics. The "smart" version, SMARTERM-80, features either 24 line by 80 characters per line or 16 by 40 characters per line, it offers on-screen editing with page-st-time printing, 12,000 pusel graphics, line graphics, absolute cursor addressing, underlining, reverse video, one-half intensity and much more...simply plug them into your computer or our phone modem and be on-line instantly. Use your TV set (AF modulator required) or our delux green-phosphor monitor pictured above. For hard copy just add our matched printer

Price breakthrough!! Own the FASTERM-64, a complete terminal kit, ready to plug in for just \$199,95 or order the SMARTERM-80 kit for just \$299,95, (both available wired and tested.) Be on-line with the million-dollar computers and data services today we even supply the necessary subscription forms.

More good news: All the components in our terminals are available separately (see oupon), so you buy only what you need!!! ----

SUPPLY. TELEPHONE MODEM 103 O/A ... FULL DUPLEX, FCC APPROVED ... DATA RATE 300 bas. INTERFACE: RS232/C and TTY ..., CONTROLS. taik/data switch ino need to connect an disconnect phone), orginate/answer switch on rear panel ... NO POWER SUPPLY RE-QUIRED.

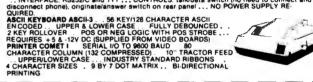

Continental U.S.A. Credit Card Buyers Outside Connecticut CALL TOLL FREE 800-243-7428

To Order From Connecticut Or For Tech, Assist, Call (203) 354-9375

#### NETRONICS R&D LTD. Dept. 333 Litchfield Road, New Milford, CT 06776

Please send the items checked below:

COMPLETE FASTERM-64 TERMINAL (includes FASTVID-64 video board ASCII-3 keyboard, steel cabinet and power supply) . . . kit \$199.95 plus \$3 P&I . . . . graphics option: add \$19.95 to

..., wired & tested \$249.95 plus \$3 P&I ... graphics option. add stoled to each of above COMPLETE SMARTERM-80 TERMINAL (includes SMARTVID-80 video board, ASCII-3 keyboard, steel cabinet and power supply) ... kit \$299.95 plus \$3 P&I ... wired and tested \$369.95 plus \$3 P&I FASTVID-64 VIDEO BOARD (requires + 5 & -12V DC) ... kit \$99.95 plus \$3 P&I ... graphics option add \$19.95 ... wired & tested \$129.95 plus \$3 P&I ... graphics option add \$19.95 SMARTVID-80 VIDEO BOARD (requires + 5 & +/-12V DC) ... kit \$199.95 plus \$3 P&I ... wired & tested \$249.95 plus \$3 P&I DELUXE STEEL TERMINAL CABINET ... \$19.95 plus \$3 P&I ASCII-3 KEYBOARD (requires + 5 & -12VDC) ... kit \$69.95 plus \$3 P&I POWER SUPPLY (powers ASCII-3 keyboard & video boards) ... kit only \$19.95 plus \$2 P&I

TELEPHONE MODEM MODEL 103 O/A . . . wired & tested \$189.95 plus \$3

P& DOT MATRIX PRINTER Comet 1 ... wired & tested \$299.95 plus \$10 P&I BF MODULATOR MOD RF-1 ... kit only \$8.95 plus \$1 P&I 3FT-25 LEAD MODEM/TERMINAL OR PRINTER/TERMINAL CONNECTOR

CABLE ... \$14.95 ea plus \$2 P&I

For Canadian orders, double the postage . Conn. res. add sales tax.

| UVISA I Mas                                | Cashier's Che<br>terCard (Bank No.<br>Exp. Date | i i |
|--------------------------------------------|-------------------------------------------------|-----|
| Signature<br>Print Name<br>Address<br>City |                                                 | Zip |

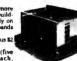

LEVEL D — When you reach the point in learning that re-quires more memory we after two choices either add the of a memory directly on the motherboard or add 10k to 84k of memory by means of a single \$100 card our famous "Laws:

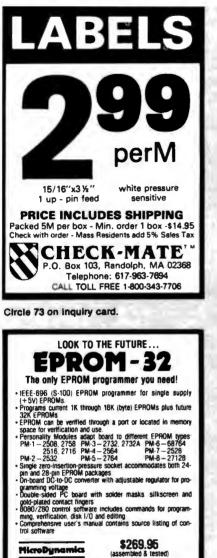

(assembled & tested) Corporation Proc. Box 17577 Memphis, TN 38117 (specify), Additional Modules – \$735-(901)-755-0619 MasterCard & Visa TN residents add 6% sales tax.

Circle 259 on inquiry card.

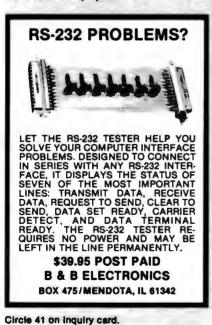

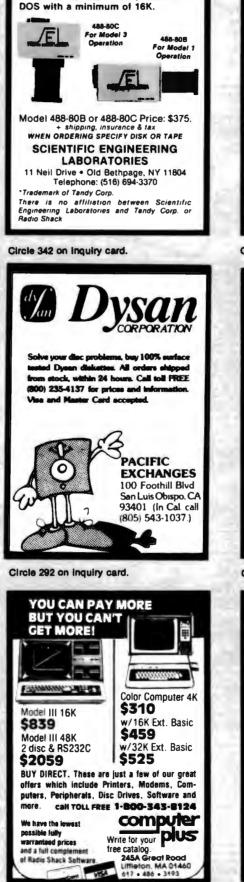

IEEE-488 TO TRS-80\* INTERFACE

Everything needed to add powerful BASIC GPIB-488 controller capability

to TRS-80 Model 1 or 3, Level 2 or

Circle 97 on inquiry card.

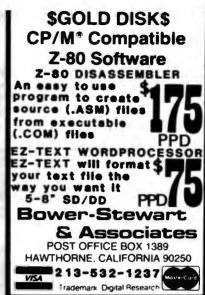

Circle 58 on inquiry card.

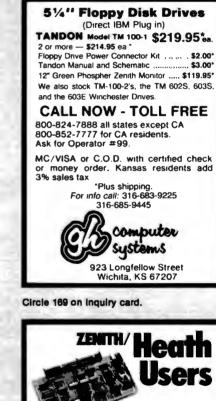

Double Your 5%" disk storage capacity without adding a drive.

Get twice as much from your H88 or H89 microcomputer. Our FDC-880H floppy disk controller, in conjunction with your 5¼" drives, for example, expands memory capacity from 256 bytes to 512 bytes per sector. And it handles single and doublesided, single and double-density, 8" and 5¼" drives — simultaneously. Call 714/275-1272 today

Controlled Data Recording Systems, Inc. 7667 Vickers St., San Diego, CA 92111

C.D.B. Systems Inc.

Circle 69 on inquiry card.

# WE WILL NOT BE UNDERSOLD

#### SOFTWARE

| MICROPRO                 |                  |         |
|--------------------------|------------------|---------|
| Wordstar                 |                  | \$319   |
| Mailmerge                |                  | \$109   |
| Wordstar/Mailme          | rge              | \$419   |
| Customization No         |                  | \$399   |
| MICROSOFT                |                  |         |
| <b>Basic Interpreter</b> |                  | \$349   |
| Basic Compiler           |                  | \$389   |
| Fortran 80               |                  | \$499   |
| Cobol 80                 |                  | \$695   |
| DATA BASE                |                  |         |
| FMS80                    |                  | \$595   |
| dBase II                 |                  | \$599   |
| MISCELLANEOU             | s                |         |
| Computer Station         | 1                |         |
| Graphics Dum             | p                | \$39.95 |
| SuperCalc*               |                  | \$269   |
| Personal Filing St       | vstem            | \$75    |
| PFS Report Write         | r                | \$75    |
| INFORMATION U            | NLIMITED for the | B       |
| <b>IBM Personal Co</b>   | mputer           |         |
| Easywriter II            | NEW!             | \$299   |
| Easyspeller II           | NEW!             | \$149   |
| Easyfiler                | NEW!             | \$329   |
|                          |                  |         |

#### **APPLE SOFTWARE**

| MICROPRO            |       |
|---------------------|-------|
| Wordstar            | \$269 |
| MailMerge           | \$99  |
| Wordstar/Mailmerge  | \$349 |
| Spellstar           | \$149 |
| VISICORP            | ••    |
| VisiCalc"           | \$199 |
| VisiTerm"           | \$79  |
| VisiDex"            | \$199 |
| VisiPlot"           | \$169 |
| VisiFile"           | \$199 |
| VisiSchedule"       | \$259 |
| VisiTrend/Plot*     | \$239 |
| VisiPac*            | \$539 |
| MISCELLANEOUS       | •000  |
| Micro Courier       | \$219 |
| Screenwriter II     | \$129 |
| ENTERTAINMENT       | •1=0  |
| Wizard and Princess | \$29  |
| Raster Blaster      | \$26  |
| Space Eggs          | \$26  |
| Twerps              | \$28  |
| Borg                | \$28  |
| Castle Wolfenstein  | \$27  |
| Beer Run            | \$28  |
| Epoch               | \$32  |
| Sneakers            | \$27  |
| Midnight Magic      | \$32  |
| Wizardry            | \$45  |
| Time Zone           | \$79  |
| Ghost Hunter        | \$29  |
| Jawbreaker          | \$20  |
|                     |       |

### TERMINALS

| ADDS Viewpoint | \$569 |
|----------------|-------|
| Zenith Z-19    | \$689 |
| Televideo 910  | \$595 |
| Televideo 920  | \$769 |
| Televideo 925  | \$779 |
| Televideo 950  | \$969 |
|                |       |

For fast delivery, send certified checks, money orders, or call to arrange direct bank wire tranfers. Personal or company checks require one to three weeks to clear. All prices are **mail order only** and are subject to change without notice. **Call for shipping charges**.

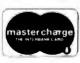

| APPLE | ACCESSORIES |
|-------|-------------|
|       |             |

| Smarterm 80 Column<br>with Softswitch |         | \$249        |
|---------------------------------------|---------|--------------|
| Z-Card CP/M for the<br>Apple II       | NEW!    | \$225        |
| Add-Ram 16K Card                      | NEW!    | \$119        |
| ADVANCED LOGIC                        | NEW!    |              |
| Serial Synch. #7712                   |         | \$149        |
| Serial Asynch. #7710                  |         | \$139        |
| Centronics #7728                      |         | \$115        |
| Parallel #7720                        |         | \$119        |
| APPLE INTERFACE C                     |         | ••           |
| Station II by Trace Sys               | tems    | \$119        |
| ALF 9 Voice Board                     |         | \$159        |
| Sup-R-Fan                             |         | \$39         |
| Sup-R-Mod                             |         | \$25         |
| Numeric Keypad by<br>Keyboard Co.     |         | \$139        |
| Joystick by TG                        |         | <b>49</b>    |
| Game Paddles by TG                    |         | \$49<br>\$49 |
| Videoterm by Videx                    |         | \$259        |
| Keyboard Enhancer II by               | / Videx | \$125        |
| 32K Card by Saturn                    |         | \$199        |
| 16K Card by Microsoft                 | ſ       | \$159        |
| Z-80 Card by Microsof                 |         | \$319        |

### **DISK DRIVES**

| CCI 100 for the TRS-  | 80 Model 1    |        |
|-----------------------|---------------|--------|
| 51/4 40 track         |               | \$299  |
| CCI 189 for the Zenif | th Z-89       |        |
| 51/4 40 track         |               | \$379  |
| Corvus 5M with Mirro  | or            | \$3089 |
| Corvus 10M with Min   | ror           | \$4489 |
| Corvus 20M with Min   | ror           | \$5429 |
| Corvus Interfaces     |               | CALL   |
| RANA SYSTEMS add      | -on Disc Driv | e      |
| for the Apple II      | NEW!          |        |
| Elite One 40 Track    | NEW!          | \$419  |
| Elite Controller      | NEW!          | \$119  |
|                       |               |        |

#### DISKETTES

| Maxell 5¼ single side |        | \$39    |
|-----------------------|--------|---------|
| Maxell 8 single s     | ide    | \$49    |
| Maxell 51/4 doubl     | e side | \$45    |
| Maxell 8 double       | side   | \$55    |
| BASF 51/4             |        | \$26.95 |
| BASF 8                |        | \$36    |
| Verbatim 51/4         |        | \$26.95 |
| Verbatim 8            |        | \$36    |
| Wabash 51/4           | NEW!   | \$34.95 |
| Wabash 8              | NEW!   | \$39.95 |

#### **TELECOMMUNICATIONS**

| Prentice Star Modem | \$129 |
|---------------------|-------|
| Novation Cat Modem  | \$139 |
| Novation D-Cat      | \$149 |
| Novation Auto-Cat   | \$199 |
| Novation Apple-Cat  | \$299 |
| Hayes Smart Modem   | \$249 |
| Hayes Micro-Modern  | \$295 |
| Hayes Chronograph   | \$225 |

Dealer (National/International) Inquiries Invited. Send for FREE catalogue

#### COMPUTERS

| ATARI (Call for prices on th<br>Atari 800<br>Atari 400 | e complete | Atari line)<br>\$699<br>\$369 |
|--------------------------------------------------------|------------|-------------------------------|
| CALIFORNIA COMPUTEI                                    | R SYSTEM   | s                             |
| Mainframe 220                                          |            | \$485                         |
| 64K Ram 2065                                           |            | \$569                         |
| Z-80 CPU 2810A                                         |            | \$265                         |
| Floppy Controller 2422a                                |            | \$359                         |
| ZENITH (Call for prices o<br>Zenith line)              | n the comp | olete                         |
| Zenith Z-89 48K                                        |            | CALL                          |
| Zenith Z-90 64K                                        |            | CALL                          |
| COMMODORE VIC-20<br>CASIO FX702 Pocket                 | NEW!       | \$239                         |
| Computer                                               | NEW!       | \$189                         |
|                                                        |            |                               |

#### SPECIAL OF THE MONTH SANYO MBC 1000 64K COMPUTER \$1595

#### PRINTERS

| NEC 7710 Serial               | \$2395 |
|-------------------------------|--------|
| NEC 7720 KSR                  | \$2749 |
| NEC 7730 Parallel             | \$2395 |
| NEC 3510 Serial               | \$1850 |
| NEC 3530 Parallel             | \$1850 |
| NEC 8023 Dot Matrix 100cps    | \$559  |
| Olivetti DY211 Letter Quality |        |
| Daisy Wheel Printer           | \$1595 |
| Parallel Only                 | \$1395 |
| Epson MX-80                   | CALL   |
| Epson MX-80FT                 | CALL   |
| Epson MX-100                  | CALL   |
| IDS 560                       | CALL   |
| IDS Prism 80                  | CALL   |
| IDS Prism 132                 | CALL   |
| Okidata Microline 80          | CALL   |
| Okidata Microline 82A         | CALL   |
| Okidata Microline 83A         | CALL   |
| Okidata Microline 84          | CALL   |
| Centronics 739                | \$699  |
| Datasouth 180 cps             | CALL   |
|                               |        |

#### MONITORS

| Amdek 12" B&W                 |      | \$109 |
|-------------------------------|------|-------|
| Amdek 13" Color               |      | \$329 |
|                               |      | \$135 |
| Sanyo 9" B&W                  |      |       |
| Sanyo 9" Green                |      | \$140 |
| Sanyo 12" B&W                 |      | \$179 |
| Sanyo 12" Green               |      | \$189 |
| Sanyo 13" Color               |      | \$359 |
| Zenith 12" Green              |      | \$119 |
| Zenith 13" Color              |      | \$339 |
| <b>ELECTROHOME 13" HI-RES</b> |      |       |
| COLOR MONITOR                 | NEW! | \$829 |
| <b>ELECTROHOME 13" COLOR</b>  | NEW! | \$349 |
| ELECTROHOME 12" B&W           | NEW! | \$179 |
| ELECTROHOME 12"               |      |       |
| GREEN                         | NEW! | \$189 |
| ELECTROHOME 9" B&W            | NEW! | \$149 |
| ELECTROHOME 9"                |      |       |
| GREEN                         | NEW! | \$159 |
|                               |      |       |

#### RAM

| 16K Ram Kit for Apple II; TRS80 | \$19   |
|---------------------------------|--------|
| 200 nano seconds, 4116 chips    |        |
| Two Kits                        | \$35   |
| Jumpers                         | \$2.50 |
|                                 |        |

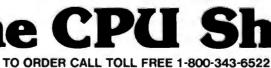

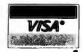

420-438 Rutherford Ave., Dept. B07M , Charlestown, Massachusetts 02129 9 PM (EST) Mon.-Fri. (Sat. till 7) TWX- 710-348-1796 Massachusetts R

Hours: 9 AM - 9 PM (EST) Mon.-Fri. (Sat. till 7) Technical information call 617/242-3361

Circle 118 on Inquiry card.

Massachusetts Residents call 617/242-3361 Massachusetts Residents add 5% Sales Tax

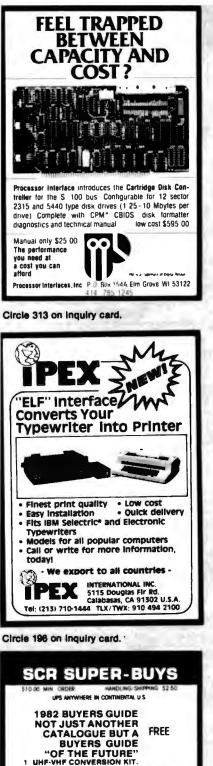

Suite 11

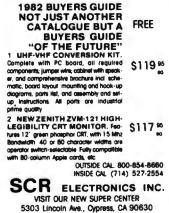

Pay by CHECK, M.O., VISA, M/C

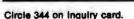

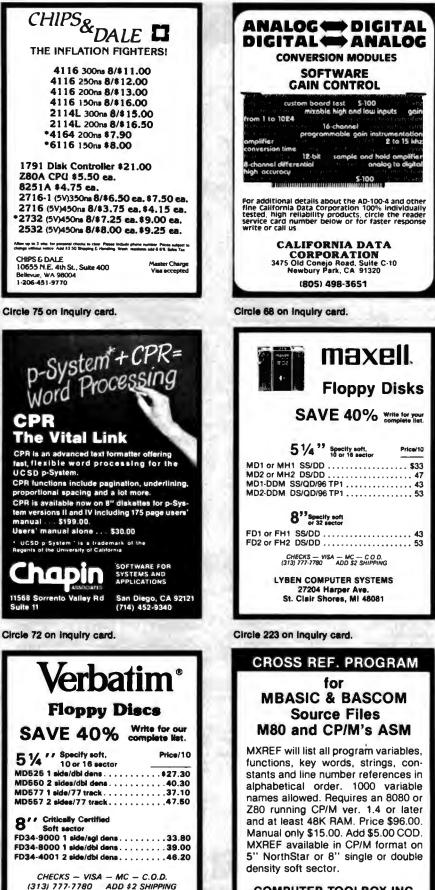

COMPUTER TOOLBOX INC. 1325 East Main St. Waterbury, CT. 06705 (203) 754-4197

Circle 224 on Inquiry card.

LYBEN COMPUTER SYSTEMS

27204 Harper Ave. St. Clair Shores, MI 48081

Circle 103 on inquiry card.

|                                                                                                    |                                                                                                    |                                                                                                    | D CIRCU                                                                                                    | ITS                                                                                                    |
|----------------------------------------------------------------------------------------------------|----------------------------------------------------------------------------------------------------|----------------------------------------------------------------------------------------------------|----------------------------------------------------------------------------------------------------|----------------------------------------------------------------------------------------------------|
| 6502                                                                                                    | 7 45                                                                                                    | 10/6.95                                                                                                    | 50/6.55                                                                                                    | 100/6.15                                                                                                    |
| 6502A/6512A<br>6520 PIA                                                                                                    | 8.40<br>5.15                                                                                                    | 10/7.95                                                                                                    | 50/7.35<br>50/4.45                                                                                                    | 100/6.90                                                                                                    |
| 6522 VIA                                                                                                    | 6.45                                                                                                    | 10/4.90                                                                                                    | 50/4.45                                                                                                    | 100/4 15                                                                                                    |
| 6532                                                                                                    | 7 90                                                                                                    | 10/7.40                                                                                                    | 50/7.00                                                                                                    | 100/6 60                                                                                                    |
| 2114-L200                                                                                                    |                                                                                                    | 2.45                                                                                                    | 25/2 30                                                                                                    | 100/2.15                                                                                                    |
| 2114-L300                                                                                                    |                                                                                                    | 2 25                                                                                                    | 25/2 10                                                                                                    | 100/200                                                                                                    |
| 2716 EPROM                                                                                                    |                                                                                                    | 5.50                                                                                                    | 5/5 15                                                                                                    | 10/4 80                                                                                                    |
| 2532 EPROM<br>6116 Hitachi 2Kx                                                                                                    | 8 CMOS                                                                                                    | 9 90<br>8 M 9 00                                                                                                    | 5/945<br>5/945                                                                                                    | 10/8 90<br>10/8 90                                                                                                    |
| 4116-200 ns RA                                                                                                    |                                                                                                    | 14111 3 30                                                                                                    | 5/545                                                                                                    | 8 for 15                                                                                                    |
| Zero Insertion Fo                                                                                                    |                                                                                                    | n Socket                                                                                                    |                                                                                                    | 2.00                                                                                                    |
| S-100 Wire Wrag                                                                                                    | p Socket                                                                                                    | *****                                                                                                    |                                                                                                    | 240                                                                                                    |
| A P Produc<br>A P Hobby                                                                                                    |                                                                                                    |                                                                                                    | FF<br>OFF                                                                                                    | P                                                                                                    |
|                                                                                                    | ſ                                                                                                    |                                                                                                    |                                                                                                    | - ]                                                                                                    |
| <                                                                                                    |                                                                                                    | •                                                                                                    |                                                                                                    |                                                                                                    |
|                                                                                                    | 56                                                                                                    |                                                                                                    |                                                                                                    |                                                                                                    |
|                                                                                                    | D                                                                                                    |                                                                                                    | <i>"</i>                                                                                                    |                                                                                                    |
|                                                                                                    | V                                                                                                    | á de la companya de la companya de la | ×.                                                                                                    |                                                                                                    |
|                                                                                                    | ,                                                                                                    |                                                                                                    | 11                                                                                                    |                                                                                                    |
|                                                                                                    |                                                                                                    |                                                                                                    | V                                                                                                    |                                                                                                    |
|                                                                                                    |                                                                                                    |                                                                                                    |                                                                                                    |                                                                                                    |
| MODE                                                                                                    | A SE                                                                                                    | PECL                                                                                                    | AL                                                                                                    | \$99                                                                                                    |
| SIGNALMAN                                                                                                    |                                                                                                    |                                                                                                    |                                                                                                    |                                                                                                    |
| DIRECT CONNEC                                                                                                    |                                                                                                    |                                                                                                    |                                                                                                    |                                                                                                    |
|                                                                                                    |                                                                                                    |                                                                                                    | Z Udure dire                                                                                                    | LOUNICLIO                                                                                                    |
| Includer Find of                                                                                                    |                                                                                                    | with all D.                                                                                                    |                                                                                                    | of 0 amob                                                                                                    |
|                                                                                                    |                                                                                                    |                                                                                                    | elt 103 mo                                                                                                    |                                                                                                    |
| 300 bps, full dup!                                                                                                    | ex. freque                                                                                                    | ncy shift ki                                                                                                    | elt 103 mo                                                                                                    | ation, auto-                                                                                                    |
| 300 bps, full duple<br>matic ANSW/OR                                                                                                    | ex. freque<br>IG selection                                                                                                    | ncy shift ki<br>on direct                                                                                                    | ell 103 mo<br>eyed moduli<br>connect. ai                                                                                                    | ation, auto-<br>udible tone                                                                                                    |
| 300 bps, full duple<br>matic ANSW/OR<br>carrier detect inde                                                                                                    | ex. freque<br>IG selection<br>icator sel                                                                                                    | ncy shift ki<br>on direct<br>f-contained                                                                                                    | ell 103 mo<br>eyed moduli<br>connect. ai<br>I battery po                                                                                                    | ation, auto-<br>udible tone<br>owered                                                                                                    |
| 300 bps, full duple<br>matic ANSW/OR                                                                                                    | ex. freque<br>IG selection<br>icator sel                                                                                                    | ncy shift ki<br>on direct<br>f-contained                                                                                                    | ell 103 mo<br>eyed moduli<br>connect. ai<br>I battery po                                                                                                    | ation, auto-<br>udible tone<br>twered<br>\$169                                                                                                    |
| 300 bps, full duple<br>matic ANSW/OR<br>carrier detect inde                                                                                                    | ex. frequen<br>IG selection<br>IG selection<br>IG selection<br>IG selection<br>Version                                                                                                    | ncy shift ki<br>on direct<br>f-contained                                                                                                    | ell 103 mo<br>eyed moduli<br>connect. ai<br>I battery po                                                                                                    | ation, auto-<br>udible tone<br>owered                                                                                                    |
| 300 bps, full dupl<br>matic ANSW/0R<br>carrier detect ind<br>PET/CBM                                                                                                    | ex freque<br>IG selecti<br>Icator sel<br>Version                                                                                                    | ncy shift ki<br>on direct<br>f-contained<br>n (Mik 1                                                                                                    | ell 103 mo<br>eyed moduli<br>connect. ai<br>l battery po<br>P)                                                                                                    | ation, auto-<br>udible tone<br>twered<br>\$169                                                                                                    |
| 300 bps. full dupl<br>matic ANSW/OR<br>carrier detect ind<br>PET/CBM V<br>ATARI Ve<br>COMPACK INTELLI<br>Combines intellige                                                                                                    | ex. freque<br>IG selection<br>IG selection<br>Version<br>ISION<br>IGENT TER<br>ent RS232                                                                                                    | ncy shift ki<br>on direct<br>f-contained<br>n (MK1<br>tMINAL PA<br>2 port hard                                                                                                    | ell 103 mo<br>eyed modula<br>connect. ai<br>l battery po<br>P)<br>CKAGE<br>ware from c                                                                                                    | ation, auto-<br>udible tone<br>pwered<br>\$169<br>\$99<br>\$115<br>cgrs Micro-                                                                                                 |
| 300 bps. full dupl<br>matic ANSW/OR<br>carrier detect ind<br>PET/CBM V<br>ATARI Ve<br>COMPACK INTELL<br>Combines intellige<br>tech with EHS in                                                                                                  | ex. frequent<br>IG selection<br>icator sell<br>Version<br>IGENT TER<br>ent RS232<br>telligent T                                                                                                    | ncy shift ki<br>on direct<br>f-contained<br>n (Mk1<br>tNINAL PA<br>2 port hard<br>èrminal so                                                                                                    | ell 103 mo<br>eyed moduli<br>connect. au<br>I battery po<br><b>P)</b><br>CKAGE<br>ware from o<br>ftware to al                                                                                                    | ation, auto-<br>udible tone<br>pwered<br>\$169<br>\$99<br>\$115<br>cgrs Micro-                                                                                                 |
| 300 bps. full dupl<br>matic ANSW/OR<br>carrier detect ind<br>PET/CBM<br>ATARI Ve<br>COMPACK INTELLI<br>Combines intellige                                                                                                    | ex. frequent<br>IG selection<br>icator sell<br>Version<br>IGENT TER<br>ent RS232<br>telligent T                                                                                                    | ncy shift ki<br>on direct<br>f-contained<br>n (Mk1<br>tNINAL PA<br>2 port hard<br>èrminal so                                                                                                    | ell 103 mo<br>eyed moduli<br>connect. au<br>I battery po<br><b>P)</b><br>CKAGE<br>ware from o<br>ftware to al                                                                                                    | ation, auto-<br>udible tone<br>pwered<br>\$169<br>\$99<br>\$115<br>cgrs Micro-                                                                                                 |
| 300 bps. full dupl<br>matic ANSW/OR<br>carrier detect ind<br>PET/CBM V<br>ATARI Ve<br>COMPACK INTELL<br>Combines intellige<br>tech with EHS in                                                                                                  | ex, freque<br>IG selectivicator self<br>Version<br>rsion<br>IGENT TER<br>ent RS232<br>telligent T<br>32 Moder<br>N - STA                                                                                                    | ncy shift ki<br>on direct<br>f-contained<br>n (Mk1<br>tMINAL PA<br>2 port hard<br>èrminal so<br>n to PET/C                                                                                                    | ell 103 mo<br>eyed moduli<br>connect. au<br>I battery po<br>P)<br>CKAGE<br>ware from o<br>ftware to al                                                                                                    | ation, auto-<br>udible tone<br>twered<br>\$169<br>\$99<br>\$115<br>cgrs Micro-<br>low you to<br>.E \$128                                                                       |
| 300 bps. full dupl<br>matic ANSW/OR<br>carrier detect ind<br>PET/CBM V<br>ATARI Ve<br>COMPACK INTELL<br>Combines intellige<br>tech with EHS in<br>connect any RS2<br>RS232 MODEN<br>IEEE 488 MODEN                                              | ex, freque<br>IG selection<br>rsion<br>IGENT TER<br>ent RS232<br>telligent T<br>32 Moder<br>W - STA<br>DEM - S                                                                                                    | ncy shift ki<br>on direct<br>f-contained<br>n (Mk1<br>tMINAL PA<br>2 port hard<br>erminal so<br>n to PET/C<br>R<br>STAR                                                                                                    | ell 103 mo<br>ayed modula<br>connect. au<br>battery pc<br>P)<br>CKAGE<br>ware from o<br>ftware to al<br>BM<br>SAL<br>SAL                                                                                                    | ation, auto-<br>udible tone<br>pwered<br>\$169<br>\$99<br>\$115<br>cgrs Micro-<br>llow you to<br>.E \$128<br>E \$199                                                           |
| 300 bps. full dupl<br>matic ANSW/OR<br>carrier detect ind<br>PET/CBM V<br>ATARI Ve<br>COMPACK INTELL<br>Combines intellige<br>tech with EHS in<br>connect any RS2<br>RS232 MODEL<br>IEEE 488 MOI                                                | ex. freque<br>IG selections self<br>Version<br>rsion<br>IGENT TER<br>ent RS233<br>telligent T<br>32 Moder<br>M - STA<br>DEM - STA                                                                                                    | ncy shift ki<br>on direct<br>f-contained<br>n (Mk1<br>RMINAL PA<br>2 port hard<br>erminal so<br>n to PET/(<br>R<br>STAR<br>PIE 1                                                                                                    | ell 103 mo<br>ayed modula<br>connect. au<br>battery pc<br>P)<br>CKAGE<br>ware from o<br>ftware to al<br>BM<br>SAL<br>SAL                                                                                                    | ation, auto-<br>udible tone<br>pwered<br>\$169<br>\$99<br>\$115<br>cgrs Micro-<br>llow you to<br>.E \$128<br>E \$199                                                           |
| 300 bps. full dupl<br>matic ANSW/OR<br>carrier detect ind<br>PET/CBM V<br>ATARI Ve<br>COMPACK INTELL<br>Combines intellige<br>tech with EHS in<br>connect any RS2<br>RS232 MODEL<br>IEEE 488 MOI                                                | ex. freque<br>IG selections self<br>Version<br>rsion<br>IGENT TER<br>ent RS233<br>telligent T<br>32 Moder<br>M - STA<br>DEM - STA                                                                                                    | ncy shift ki<br>on direct<br>f-contained<br>n (Mk1<br>RMINAL PA<br>2 port hard<br>erminal so<br>n to PET/(<br>R<br>STAR<br>PIE 1                                                                                                    | ell 103 mo<br>ayed modula<br>connect. au<br>battery pc<br>P)<br>CKAGE<br>ware from o<br>ftware to al<br>BM<br>SAL<br>SAL                                                                                                    | ation, auto-<br>udible tone<br>pwered<br>\$169<br>\$99<br>\$115<br>cgrs Micro-<br>llow you to<br>.E \$128<br>E \$199                                                           |
| 300 bps. full dupl<br>matic ANSW/OR<br>carrier detect ind<br>PET/CBM V<br>ATARI Ve<br>COMPACK INTELL<br>Combines intellige<br>tech with EHS in<br>connect any RS2<br>RS232 MODEL<br>IEEE 488 MOI                                                | ex. freque<br>IG selections self<br>Version<br>rsion<br>IGENT TER<br>ent RS233<br>telligent T<br>32 Moder<br>M - STA<br>DEM - STA                                                                                                    | ncy shift ki<br>on direct<br>f-contained<br>n (Mk1<br>RMINAL PA<br>2 port hard<br>erminal so<br>n to PET/(<br>R<br>STAR<br>PIE 1                                                                                                    | ell 103 mo<br>ayed modula<br>connect. au<br>battery pc<br>P)<br>CKAGE<br>ware from o<br>ftware to al<br>BM<br>SAL<br>SAL                                                                                                    | ation, auto-<br>udible tone<br>pwered<br>\$169<br>\$99<br>\$115<br>cgrs Micro-<br>llow you to<br>.E \$128<br>E \$199                                                           |
| 300 bps. full dupl<br>matic ANSW/OR<br>carrier detect ind<br>PET/CBM V<br>ATARI Ve<br>COMPACK INTELL<br>Combines intellige<br>tech with EHS in<br>connect any RS2<br>RS232 MODEL<br>IEEE 488 MOI                                                | ex. freque<br>IG selections self<br>Version<br>rsion<br>IGENT TER<br>ent RS233<br>telligent T<br>32 Moder<br>M - STA<br>DEM - STA                                                                                                    | ncy shift ki<br>on direct<br>f-contained<br>n (Mk1<br>RMINAL PA<br>2 port hard<br>erminal so<br>n to PET/(<br>R<br>STAR<br>PIE 1                                                                                                    | ell 103 mo<br>ayed modula<br>connect. au<br>battery pc<br>P)<br>CKAGE<br>ware from o<br>ftware to al<br>BM<br>SAL<br>SAL                                                                                                    | ation, auto-<br>udible tone<br>pwered<br>\$169<br>\$99<br>\$115<br>cgrs Micro-<br>llow you to<br>.E \$128<br>E \$199                                                           |
| 300 bps. full dupl<br>matic ANSW/OR<br>carrier detect ind<br>PET/CBM V<br>ATARI Ve<br>COMPACK INTELL<br>Combines intellige<br>tech with EHS in<br>connect any RS2<br>RS232 MODEL<br>IEEE 488 MOI                                                | ex. freque<br>IG selections self<br>Version<br>rsion<br>IGENT TER<br>ent RS233<br>telligent T<br>32 Moder<br>M - STA<br>DEM - STA                                                                                                    | ncy shift ki<br>on direct<br>f-contained<br>n (Mk1<br>RMINAL PA<br>2 port hard<br>erminal so<br>n to PET/(<br>R<br>STAR<br>PIE 1                                                                                                    | ell 103 mo<br>ayed modula<br>connect. au<br>battery pc<br>P)<br>CKAGE<br>ware from o<br>ftware to al<br>BM<br>SAL<br>SAL                                                                                                    | ation, auto-<br>udible tone<br>pwered<br>\$169<br>\$99<br>\$115<br>cgrs Micro-<br>llow you to<br>.E \$128<br>E \$199                                                           |
| 300 bps. full dupl<br>matic ANSW/OR<br>carrier detect ind<br>PET/CBM V<br>ATARI Ve<br>COMPACK INTELL<br>Combines intellige<br>tech with EHS in<br>connect any RS2<br>RS232 MODEL<br>IEEE 488 MOI                                                | ex. freque<br>IG selections self<br>Version<br>rsion<br>IGENT TER<br>ent RS233<br>telligent T<br>32 Moder<br>M - STA<br>DEM - STA                                                                                                    | ncy shift ki<br>on direct<br>f-contained<br>n (Mk1<br>RMINAL PA<br>2 port hard<br>erminal so<br>n to PET/(<br>R<br>STAR<br>PIE 1                                                                                                    | ell 103 mo<br>ayed modula<br>connect. au<br>battery pc<br>P)<br>CKAGE<br>ware from o<br>ftware to al<br>BM<br>SAL<br>SAL                                                                                                    | ation, auto-<br>udible tone<br>pwered<br>\$169<br>\$99<br>\$115<br>cgrs Micro-<br>llow you to<br>.E \$128<br>E \$199                                                           |
| 300 bps. full dupl<br>matic ANSW/OR<br>carrier detect ind<br>PET/CBM V<br>ATARI Ve<br>COMPACK INTELL<br>Combines intellige<br>tech with EHS in<br>connect any RS2<br>RS232 MODEL<br>IEEE 488 MOI                                                | ex. freque<br>IG selections self<br>Version<br>rsion<br>IGENT TER<br>ent RS233<br>telligent T<br>32 Moder<br>M - STA<br>DEM - STA                                                                                                    | ncy shift ki<br>on direct<br>f-contained<br>n (Mk1<br>RMINAL PA<br>2 port hard<br>erminal so<br>n to PET/(<br>R<br>STAR<br>PIE 1                                                                                                    | ell 103 mo<br>ayed modula<br>connect. au<br>battery pc<br>P)<br>CKAGE<br>ware from o<br>ftware to al<br>BM<br>SAL<br>SAL                                                                                                    | ation, auto-<br>udible tone<br>pwered<br>\$169<br>\$99<br>\$115<br>cgrs Micro-<br>llow you to<br>.E \$128<br>E \$199                                                           |
| 300 bps, full dupl<br>matic ANSW/OR<br>carrier detect ind<br>PET/CBM V<br>ATARI Ve<br>COMPACK INTELL<br>Combines intellige<br>tech with EHS in<br>connect any RS2<br>RS232 MODEL<br>IEEE 488 MOI                                                | ex. freque<br>IG selections self<br>Version<br>rsion<br>IGENT TER<br>ent RS233<br>telligent T<br>32 Moder<br>M - STA<br>DEM - STA                                                                                                    | ncy shift ki<br>on direct<br>f-contained<br>n (Mk1<br>RMINAL PA<br>2 port hard<br>erminal so<br>n to PET/(<br>R<br>STAR<br>PIE 1                                                                                                    | ell 103 mo<br>ayed modula<br>connect. au<br>battery pc<br>P)<br>CKAGE<br>ware from o<br>ftware to al<br>BM<br>SAL<br>SAL                                                                                                    | ation, auto-<br>udible tone<br>pwered<br>\$169<br>\$99<br>\$115<br>cgrs Micro-<br>llow you to<br>.E \$128<br>E \$199                                                           |
| 300 bps. full dupl<br>matic ANSW/OR<br>carrier detect ind<br>PET/CBM V<br>ATARI Ve<br>COMPACK INTELL<br>Combines intellige<br>tech with EHS in<br>connect any RS2<br>RS232 MODEL<br>IEEE 488 MOI                                                | ex. freque<br>IG selections self<br>Version<br>rsion<br>IGENT TER<br>ent RS233<br>telligent T<br>32 Moder<br>M - STA<br>DEM - STA                                                                                                    | ncy shift ki<br>on direct<br>f-contained<br>n (Mk1<br>RMINAL PA<br>2 port hard<br>erminal so<br>n to PET/(<br>R<br>STAR<br>PIE 1                                                                                                    | ell 103 mo<br>ayed modula<br>connect, au<br>battery pc<br>P)<br>CKAGE<br>ware from o<br>ftware to al<br>BM<br>SAL<br>SAL                                                                                                    | ation, auto-<br>udible tone<br>pwered<br>\$169<br>\$99<br>\$115<br>cgrs Micro-<br>llow you to<br>.E \$128<br>E \$199                                                           |
| 300 bps. full dupl<br>matic ANSW/OR<br>carrier detect ind<br>PET/CBM V<br>ATARI Ve<br>COMPACK INTELL<br>Combines intellige<br>tech with EHS in<br>connect any RS2<br>HS232 MODEL                                                                | ex, freque<br>IG selection<br>incator self<br>Version<br>IGENT TEF<br>ent RS232<br>telligent T.<br>32 Moder<br>V – STA<br>DEM – STA<br>DEM – STA                                                                                                    | ncy shift ki<br>on direct<br>f-contained<br>n (Mk1<br>RMINAL PA<br>2 port hard<br>erminal so<br>n to PET/C<br>R<br>STAR<br>ple 1                                                                                                    | ell 103 mo<br>ayed modula<br>connect, au<br>battery pc<br>P)<br>CKAGE<br>ware from o<br>ftware to al<br>BM<br>SAL<br>SAL                                                                                                    | ation, auto-<br>udible tone<br>pwered<br>\$169<br>\$99<br>\$115<br>cgrs Micro-<br>llow you to<br>.E \$128<br>E \$199                                                           |
| 300 bps. full dupl<br>matic ANSW/OR<br>carrier detect ind<br>PET/CBM V<br>ATARI Ve<br>COMPACK INTELL<br>Combines intellige<br>tech with EHS in<br>connect any RS2<br>RS232 MODEL<br>IEEE 488 MOI<br>We carr<br>Bell & H                         | ex, freque<br>IG selection<br>icator self<br>Version<br>rsion<br>IGENT TEF<br>ent RS232<br>telligent T<br>32 Moder<br>N - STA<br>DEM - S<br>Y Ap<br>IOWE                                                                                                    | ncy shift ki<br>on direct<br>f-container<br>n (Mk1<br>RMINAL PA<br>2 port hard<br>èrminal so<br>n to PET/C<br>R<br>STAR<br>PIE I                                                                                                    | ell 103 mo<br>ayed modula<br>connect. au<br>l battery pc<br>P)<br>CKAGE<br>ware from o<br>ftware to al<br>BM<br>SAL<br>SAL<br>I+ fro                                                                                               | ation, auto-<br>udible tone<br>owered<br>\$169<br>\$99<br>\$115<br>cgrs Micro-<br>low you to<br>E \$128<br>E \$199<br>OM                                                       |
| 300 bps, full dupl<br>matic ANSW/OR<br>carrier detect ind<br>PET/CBM V<br>ATARI Ve<br>COMPACK INTELL<br>Combines intellige<br>tech with EHS in<br>connect any RS2<br>RS232 MODEN<br>IEEE 488 MOI<br>Ve carr<br>Bell & H                         | ex, freque<br>IG selection<br>incator self<br>Version<br>rsion<br>IGENT TEM<br>ent RS2332<br>telligent T<br>32 Moder<br>N - STA<br>DEM - STA<br>DEM - STA<br>STA<br>DEM - STA<br>STA<br>DEM - STA<br>STA<br>DEM - STA<br>STA<br>STA<br>DEM - STA<br>STA<br>STA<br>STA<br>STA<br>STA<br>STA<br>STA<br>STA<br>STA                                                                                                    | ncy shift ki<br>on direct<br>f-container<br>n (Mk1<br>RMINAL PA<br>2 port hard<br>érminal so<br>n to PET/C<br>R<br>STAR<br>PIE I<br>PIE<br>PET/C<br>sily used D                                                                                                    | ell 103 mo<br>ayed modula<br>connect. au<br>battery pc<br>P)<br>CKAGE<br>ware from o<br>ftware to al<br>BM<br>SAL<br>I+ from<br>SAL<br>I+ from<br>SAL                                                                              | ation, auto-<br>udible tone<br>pwered<br>\$169<br>\$99<br>\$115<br>cgrs Micro-<br>llow you to<br>E \$128<br>E \$199<br>OM<br>95<br>\$80<br>eport Writer                        |
| 300 bps, full dupl<br>matic ANSW/OR<br>carrier detect ind<br>PET/CBM V<br>ATARI Ve<br>COMPACK INTELL<br>Combines intellige<br>tech with EHS in<br>connect any RS2<br>RS232 MODEL<br>IEEE 488 MOI<br>Ve carr<br>Bell & H                         | ex, freque<br>IG selection<br>incator self<br>Version<br>rsion<br>IGENT TEM<br>ent RS2332<br>telligent T<br>32 Moder<br>N - STA<br>DEM - STA<br>DEM - STA<br>STA<br>DEM - STA<br>STA<br>DEM - STA<br>STA<br>DEM - STA<br>STA<br>STA<br>DEM - STA<br>STA<br>STA<br>STA<br>STA<br>STA<br>STA<br>STA<br>STA<br>STA                                                                                                    | ncy shift ki<br>on direct<br>f-container<br>n (Mk1<br>RMINAL PA<br>2 port hard<br>érminal so<br>n to PET/C<br>R<br>STAR<br>PIE I<br>PIE<br>PET/C<br>sily used D                                                                                                    | ell 103 mo<br>ayed modula<br>connect. au<br>battery pc<br>P)<br>CKAGE<br>ware from o<br>ftware to al<br>BM<br>SAL<br>I+ from<br>SAL<br>I+ from<br>SAL                                                                              | ation, auto-<br>udible tone<br>pwered<br>\$169<br>\$99<br>\$115<br>cgrs Micro-<br>llow you to<br>E \$128<br>E \$199<br>OM<br>95<br>\$80<br>eport Writer                        |
| 300 bps, full dupl<br>matic ANSW/OR<br>carrier detect ind<br>PET/CBM V<br>ATARI Ve<br>COMPACK INTELL<br>Combines intellige<br>tech with EHS in<br>connect any RS2<br>RS232 MODEL<br>IEEE 488 MOI<br>We carr<br>Bell & H                         | ex, freque<br>IG selection<br>incator self<br>Version<br>rsion<br>IGENT TEF<br>ent RS232<br>telligent T<br>32 Moder<br>V - STA<br>DEM - S<br>V AP<br>IOWE<br>V AP<br>IOWE<br>d for Ap<br>E for<br>rive and east<br>capability.                                                                                                    | ncy shift ki<br>on direct<br>f-contained<br>n (Mk 1<br>RMINAL PA<br>2 port hard<br>erminal so<br>n to PET/C<br>STAR<br>ple l<br>PET/C<br>sily used D<br>and Maili                                                                                                    | ell 103 mo<br>ayed modula<br>connect. au<br>battery pc<br>P)<br>CKAGE<br>ware from o<br>ftware to al<br>BM<br>SAL<br>I+ from<br>SAL<br>I+ from<br>SAL                                                                              | ation, auto-<br>udible tone<br>owered<br>\$169<br>\$99<br>\$115<br>cgrs Micro-<br>low you to<br>E \$128<br>E \$199<br>OM<br>95<br>\$80<br>eport Writer<br>stem.                |
| 300 bps, full dupl<br>matic ANSW/OR<br>carrier detect ind<br>PET/CBM V<br>ATARI Ve<br>COMPACK INTELL<br>Combines intellige<br>tech with EHS in<br>connect any RS2<br>RS232 MODEN<br>IEEE 488 MOI<br>Ve carr<br>Bell & H                         | ex, freque<br>IG selection<br>incator self<br>Version<br>rsion<br>IGENT TEF<br>ent RS232<br>telligent T.<br>32 Moder<br>V – STA<br>DEM – S<br>V AP<br>IOWE<br>V AP<br>IOWE<br>IOWE<br>IOWE<br>IOWE<br>IOWE<br>IOWE<br>IOWE<br>IOWE                                                                                                    | ncy shift ki<br>on direct<br>f-contained<br>n (Mk 1<br>RMINAL PA<br>2 port hard<br>erminal so<br>n to PET/C<br>STAR<br>ple 1<br>PET/C<br>sily used D<br>and Mailii<br>e/Riley                                                                                                    | ell 103 mo<br>ayed modula<br>connect. au<br>l battery pc<br>P)<br>CKAGE<br>ware from o<br>ftware to al<br>BM<br>SAL<br>SAL<br>I+ fro<br>Change of the second<br>SAL<br>SAL<br>SAL<br>SAL<br>SAL<br>SAL<br>SAL<br>SAL<br>SAL<br>SAL | ation, auto-<br>udible tone<br>pwered<br>\$169<br>\$99<br>\$115<br>cgrs Micro-<br>llow you to<br>E \$128<br>E \$199<br>OM<br>95<br>\$80<br>eport Writer<br>rstem.<br>\$50      |
| 300 bps, full dupl<br>matic ANSW/OR<br>carrier detect ind<br>PET/CBM V<br>ATARI Ve<br>COMPACK INTELLI<br>Combines intelling<br>tech with EHS in<br>connect any RS2<br>RS232 MODEL<br>IEEE 488 MOI<br>Ne carr<br>Bell & H<br>Ne carr<br>Bell & H | ex, freque<br>IG selection<br>icator self<br>Version<br>rsion<br>IGENT TEH<br>ent RS232<br>telligent T<br>32 Moder<br>N - STA<br>DEM - STA<br>DEM - S | ncy shift ki<br>on direct<br>f-container<br>n (Mk1<br>RMINAL PA<br>2 port hard<br>èrminal so<br>n to PET/C<br>R<br>STAR<br>PIE I<br>E<br>II<br>PIE PET/C<br>sily used D<br>and Malli<br>e/Riley<br>9 Standar                                                                                                    | ell 103 mo<br>ayed modula<br>connect. au<br>l battery pc<br>P)<br>CKAGE<br>ware from o<br>ftware to al<br>BM<br>SAL<br>SAL<br>I+ fro<br>Change Label Sy<br>d extension                                                             | ation, auto-<br>udible tone<br>pwered<br>\$169<br>\$99<br>\$115<br>cgrs Micro-<br>low you to<br>E \$128<br>E \$199<br>OM<br>95<br>\$80<br>eport Writer<br>stern<br>\$50<br>is. |

| KMMM PASCAL for PET/CBM<br>Includes translator for true machine language object | \$85<br>t code. |
|---------------------------------------------------------------------------------|-----------------|
| EARL for PET/CBM<br>Editor, Assembler, Relocator, Linkeditor.                   | 65              |
| SuperGraphics - BASIC Language Extensions                                       | 40              |
| Fast Machine Language Graphics routines for PET/                                | CBM.            |

215-822-7727

|                                                                                                    |                                                                                                    | nod                                                                                                    |                                                                                                    |                                                                                             |
|----------------------------------------------------------------------------------------------------|----------------------------------------------------------------------------------------------------|----------------------------------------------------------------------------------------------------|----------------------------------------------------------------------------------------------------|---------------------------------------------------------------------------------------------|
|                                                                                                    |                                                                                                    |                                                                                                    |                                                                                                    |                                                                                             |
| CBM-PET                                                                                                    | ODEC                                                                                                    | PIAIS                                                                                                    |                                                                                                    |                                                                                             |
| 8023 Printer – 136 co<br>8300 Daisy Wheel – 4<br>8032 80 x 25 CRT, 1<br>Super Pet<br>8096 Board (extra 64<br>8050 Dual Disk Driv<br>250 Dual Disk Driv<br>250 Dual Disk Driv<br>2016 full size graphi<br>4040 Dual Disk Driv<br>2031 Single Disk Dri<br>4022 Tractor Feed Pi<br>C2N External Casset<br>Used CBM/PET Com<br>WE WILL MATC<br>*** EDUCAT<br>Bey 2 PET/CB | 0 cps bi-<br>business<br>4K RAM<br>e - 1 me<br>e - 2 me<br>cs keybo<br>cs keybo<br>cs cs cs cs cs cs cs cs cs cs cs cs cs c | directional<br>keyboard<br>for 8032)<br>agabyte<br>agabyte<br>aard<br>000 bytes<br>5,000 bytes<br>ADVERTI | (2250)<br>(1495)<br>(1995)<br>(500)<br>(1795)<br>(2195)<br>(2195)<br>(1295)<br>(1295)<br>(1295)<br>(1295)<br>(1295)<br>(1295)<br>(795)<br>(75)<br>SED PI<br>NTS * | 1100<br>1600<br>400<br>1345<br>1760<br>199<br>795<br>999<br>999<br>550<br>630<br>65<br>CALL |
| PETSCAN I                                                                                                    |                                                                                                    | \$345 t                                                                                                   | ase of                                                                                                    | ice.                                                                                        |
| Allows you to conne<br>shared disk drives and<br>user Perfect for sch<br>figurations Base co                                                                                                    | d printers<br>ools or n                                                                                                    | 20 CBM/PE<br>Completely t<br>nultiple word                                                                | T Compu<br>ransparen<br>processin                                                                                                    | ters to<br>t to the<br>g con-                                                               |
| VIC 20                                                                                                    | 259                                                                                                    | VIC Super                                                                                                 | slot                                                                                                    | 24                                                                                          |
| VIC 1515 Printer<br>VIC 3K RAM                                                                                                    | 335<br>36                                                                                                    | VIC Super<br>VIC Maze                                                                                     | in 3-D                                                                                                    | 24<br>12                                                                                    |
| VIC 8K RAM<br>VIC 16K RAM                                                                                                    | 54<br>112                                                                                                    | VIC Cosmi<br>VIC Amok                                                                                     |                                                                                                    | 9<br>17                                                                                     |
| VIC 1540 Disk Drive<br>VIC Invaders                                                                                                    | 500<br>24                                                                                                    | VIC Snakn<br>VIC Rubik                                                                                    | пап                                                                                                    | 13<br>13                                                                                    |
| VIC Jupiter Lander                                                                                                    | 24                                                                                                    | VIC Night                                                                                                 |                                                                                                    | 11                                                                                          |
| TNW 1000 Senal Int<br>TNW 488/103 with                                                                                                    |                                                                                                    |                                                                                                    |                                                                                                    | 110<br>450                                                                                  |
| Compute's First Boo                                                                                                    | k of PET                                                                                                    | /CBM                                                                                                    |                                                                                                    | 11                                                                                          |
| WordPro 3 Plus - 32<br>WordPro 4 Plus - 80                                                                                                    |                                                                                                    |                                                                                                    |                                                                                                    | 195<br>300                                                                                  |
| VISICALC for PET, A<br>SM-KIT - PET NOM U                                                                                                    |                                                                                                    | APPLE                                                                                                    |                                                                                                    | 190<br><b>40</b>                                                                            |
| Programmers Toolkit                                                                                                    | - PET R                                                                                                    |                                                                                                    |                                                                                                    | 35                                                                                          |
| PET Spacemaker II F<br>2 Meter PET to IEEE                                                                                                    |                                                                                                    |                                                                                                    | ske                                                                                                    | 36<br>40                                                                                    |
| Dust Cover for PET<br>IEEE-Parallel Printer                                                                                                    | Interface                                                                                                    | for PET                                                                                                   |                                                                                                    | 8<br>110                                                                                    |
| IEEE-RS232 Printer<br>The PET Revealed                                                                                                    |                                                                                                    |                                                                                                    |                                                                                                    | 120<br>12                                                                                   |
| Library of PET Subro                                                                                                    | utines                                                                                                    |                                                                                                    |                                                                                                    | 12                                                                                          |
| 4 PART HARMON<br>The Visible Music Mo                                                                                                    | Y MUS                                                                                                    | IC SYSTEM                                                                                                 |                                                                                                    |                                                                                             |

tempo change, key signature, transpose, etc. The KL-4M unit includes D to A converter and amplifier ready to hook to your speaker KL-4M Music Beard with VMM Program \$60

**A B Computers** 

| SCOTCH (3M) 5 '<br>SCOTCH (3M) 8"                                                                                                    | 10/245<br>10/260                                                                                        | 50/2 35<br>50/2 45            |                                                                                       |
|----------------------------------------------------------------------------------------------------|----------------------------------------------------------------------------------------------------|-------------------------------|---------------------------------------------------------------------------------------|
| WE STOCK                                                                                                    | VERBA                                                                                                   |                               |                                                                                       |
| BASE 5" or 8"                                                                                                    |                                                                                                    | 20/1 95                       | 100/1 85                                                                              |
| Wabash 5"<br>Wabash 8"                                                                                                    |                                                                                                    | 20/1 95<br>20/1 95            | 100/1 85<br>100/1 85                                                                  |
| WE STOCK                                                                                                    | MAXEL                                                                                                   | L DIS                         | KS                                                                                    |
| Diskette Storage Pages<br>Disk Library Cases<br>Disk Hub Rings 8'                                                                                                    | 8<br>* - 50 @ 7 5                                                                                       | - 2.85                        | 0 for 3.95<br>5" - 2.15<br>0 @ 6.00                                                   |
| CASSETTES - AGFA<br>High output, low noise, 5<br>C-10<br>C-30                                                                                                    | 5 screw house<br>10/.50<br>10/.73                                                                       | ngs<br>5 50/.50<br>3 50/68    |                                                                                       |
| EPSON MX-80 Printer<br>EPSON MX-80 Printer<br>EPSON MX-100 Printer<br>EPSON MX-100 Printer<br>Centronics 739 Printer w<br>STARWRITER Daisy Wheel<br>Zenth ZVM-121 Green I<br>DC Hayes Smartmodem<br>Watanabe Intelligent Plo<br>BMC BM12A Green Pho<br>BMC BM1400BLUC 13<br>BMC RGB 13" Color Mi<br>POWERMATE Multiple ( | with dot graph<br>I Printer F10<br>Phosphor Mor<br>Ater: 1195<br>Sphor Monito<br>Color Monit<br>ponitor | ncs<br>htor<br>6-P<br>r<br>or | 440<br>540<br>300<br>695<br>575<br>1445<br>119<br>230<br>ten 1445<br>99<br>285<br>329 |

0

ALL BOOK and SOFTWARE PRICES DISCOUNTED

**ISOBAR** Isolated and Filtered Outlet Strips

#### Synertek Systems

DISK

SPECIALS

| SYM-1 Microcomputer                  | SALE | 199 |
|--------------------------------------|------|-----|
| SYM BAS-1 BASIC or RAE 1/2 Assembler |      | 85  |
| KTM-2/80 Synertek Video and Keyboard |      | 349 |
| KTM-3/80 Synertek Tubeless Terminal  |      | 385 |

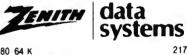

| Z90-80 64 K                           | 2170 |
|---------------------------------------|------|
| Z90-82 64K, 1 double dens drive       | 2395 |
| Z89-0 48K                             | 1950 |
| Z89-1 48K, 1 drive                    | 2150 |
| 267 10 Megabyte + Floppy Drive        | 4495 |
| Z37 1 3 Megabyte Dual Floppy          | 1495 |
| Z25 High Speed Printer                | 1195 |
| Z19 Video Terminal (VT-52 compatible) | 695  |
| ZVM-121 Green Phosphor Monitor        | 119  |
| All Zenith Software discounted        |      |

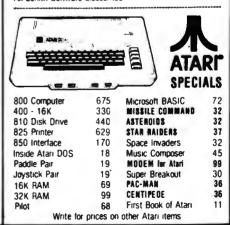

WRITE FOR CATALOG Add \$1 25 per order for shipping We pay balance of UPS surface charges on all prepaid orders Prices listed are on cash discount basis Regular prices slightly higher Prices subject to change.

Circle 4 on inquiry card.

**252 Bethlehem Pike** 

Colmar, PA 18915

| ATARI                                                                        |                              |
|------------------------------------------------------------------------------|------------------------------|
| 400 16K                                                                      |                              |
| Prices subject to change<br>Shipping extra. No tau<br>Ca. residents add appe | a out of state.              |
| WE ARE AN AUTHORIZED<br>SERVICE CE                                           |                              |
|                                                                              | RTIME, INC.                  |
| P.O. Box 2<br>Kentileid, CA 9                                                |                              |
| CALL TOLL-FREE<br>In California                                              | 800-227-2520<br>800-772-4064 |

Circle 106 on inquiry card.

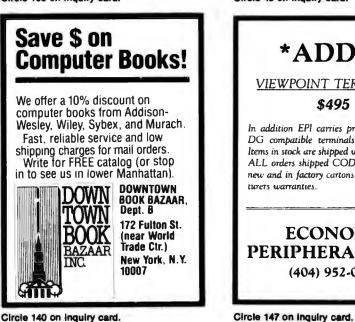

Circle 140 on inquiry card.

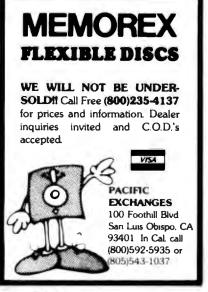

Circle 292 on inquiry card.

| Beech Enterprizes<br>6109 South I Street<br>Tacoma, Washington 98408<br>(206) 472-1094                                                                                                    |     |
|----------------------------------------------------------------------------------------------------|-----|
| Printers         Epson, Okidata, Nec, Anadez, Others           Epson MX-70         315.00           Epson MX-80         445.00           Epson MX-100         745.00           Anadex DP9500, DP9501         1265.00           IDS 560         1104.00 | 1   |
| Boards — Microsoft, Videx<br>Z80 Softcard by Microsoft287.00<br>16K Ramcard by Microsoft146.75                                                                                                    |     |
| Computer systems — Altos, Televideo, NEC<br>NEC — 64K Ram, 2 Disk, 7 Expansion<br>Slots CRT                                                                                                    |     |
| Other Products & Software Available. \$                                                                                                    |     |
| <b>Call</b><br>Hard Disk, Visicalc, Modems,<br>Monitors, Furniture                                                                                                    |     |
| Terms: Certified checks, personal checks,<br>money orders. Allow 2 weeks for per-<br>sonal checks to clear. Equipment is sub-<br>ject to price change and availability.                                                                                |     |
| Circle 48 on inquiry card.                                                                                                    |     |
|                                                                                                    | 1   |
| *ADDS*                                                                                                    |     |
| VIEWPOINT TERMINALS                                                                                                    | 1.1 |
| \$495                                                                                                    | 1.1 |
| In addition EPI carries printers DEC &<br>DG compatible terminals and moderns.<br>Items in stock are shipped within 24 hours.<br>ALL orders shipped COD. All items are<br>new and in factory cartons with manufac-                                     |     |

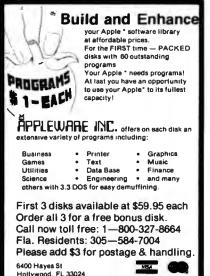

TM Apple is a registered trademark of Apple Computer Co

Circle 28 on inquiry card.

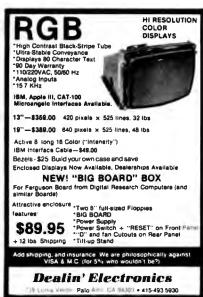

Circle 131 on inquiry card.

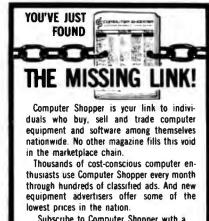

Subscribe to Computer Shopper with a 6 month trial for only \$6. MasterCard or VISA call TOLL FREE 800-327-9920 COMPUTER SHOPPER P.O. Box F308 . Titusville, FL 32780 305-269-3211

Circle 214 on Inquiry card.

turers warranties.

ECONOMY

PERIPHERALS INC.

(404) 952-0213

PC/FORTH

Complete FORTH program development systems for the IBM® Personal Computer. Packages

include interpreter/compiler with virtual memory management, line editor, custom screen editor,

assembler, decompiler, utilities, file and record

access modules, and many demonstration pro-

grams. 100 page user monual . . . \$100.00

Floating point arithmetic extensions and cross

Ready to run under PC-DOS or CP/M-86®

Standalone version available soon. 64 kbytes

RAM and two disk drives recommended. (IBM

is a registered trademark of International

Business Machines Corp CP/M is a registered

**Laboratory Microsystems** 

4147 Beethoven Street

Los Angeles, CA 90066

(213) 306-7412

campiler available at additional cost.

trademark of Digital Research, Inc.)

Circle 416 on inquiry card.

### FULL LINE ALL PARTS & COMPUTER PRODUCTS

P.O. Box 4430X

Santa Clara, CA 95054

Will calls: 2322 Walsh Ave.

(408) 988-1640

3%

FINI S7.75

MASTER \$75.00

120222

.

Phone orders only (800) 538-8196

Repursich Kit 25.96 als Clock Kit 17 95 Naikai Clock Kit 19.76

. .

1288333

- 1018

Orange, Yellow Jumbo LED Mounting Clips

OR STRE STRAP TOOLS In sheet

ENTAL SPECIALTIES IN HING

nter Kit 37 50 47 75

 Mining
 Mining

 0Y 500 nas
 54 00 107 2 mon \$7 95

 12Y 120 nas
 45 102 107 2 mon \$7 95

 12Y 120 nas
 195 1297 127 230 nas

 12 0Y 17 800 nas
 45 127 127 230 nas

 12 0Y 17 800 nas
 55 127 127 100 nas

 12 0Y 17 800 nas
 56 127 19 nas

 12 0Y 17 16 0 nas
 56 127 19 nas

 12 0Y 17 16 0 nas
 56 127 19 nas

 24 0Y 17 100 nas
 56 129 19 nas

 24 0Y 17 100 nas
 36 50 100 nas

 24 0Y 16 00 nas
 36 59 100 nas

 24 07 1600 nas
 36 59 100 nas

Constant Voltage Transformers 12V. 11 pmp. 5V 23 amp. 24V. 11 pmp. 15 00

CA CA 300 CA 300 CA 300 CA CC 600 CA CC 600 DC 337 CC CA 500 CC CA 500 CC CA 800

28288282 8888888 RESISTORS to a 10 pair type 100 per type 1000 per type 5000 per type 350 piece pack 3 per type 05 015 012

> nati 5% pe nbe 05

OIP SWITC

DA15P DA155 3 95 6 95

Same day shipmont. First line parts only. Factory tested. Guaranteed

275895

38988E

P LEWEL 3 P00 24 \$1 29 100 40 159

049PLAY LEDS MAN72 74 DL704 DL707 DL707PL DL72778 DL72778 DL747 750 FND505 507 FND505 507 FND505 507 FND505 507 FND505 507

LEGE Rud Ti Groom Jumbs Broom

COR

SPECIAL 2.5 MHz

money back. Quality IC's and other components at factory prices.

189

RYS-1013 3341

30 pm 44 pm 86 pm 100 pm

55 57 67 100

Linkitz IIII. 2 Miktz 4 Miktz 4 Miktz 4 Miktz 10 Miktz 20 Miktz 20 Mi

REVINGARI AV5-2378 AV5-36009 74C922 74C923 HOU 185-5

Diazisi Diazisi Diazisi Diazisi Diazisi Diazisi Diazisi Diazisi Diazisi Diazisi Diazisi Diazisi Diazisi Diazisi Diazisi Diazisi Diazisi Diazisi Diazisi Diazisi Diazisi Diazisi Diazisi Diazisi Diazisi Diazisi Diazisi Diazisi Diazisi Diazisi Diazisi Diazisi Diazisi

13.85

SH - 1 16 20 12122389

14 16 18

11.

2102-1 2102A

21044-4

TIMM2010

CLOCKE MMESSI MMESSI MMESSI MMESSI GT7010 CT7015 CT7015 MMESSI72 MMESSI72 M

electrology of the second second

111411777

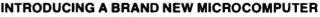

VENTURE is a single board computer that is an enture for the hobbyist. It is a learning, training com-puter as well as just plain fun for anyone who wants to get into a state-of-the-art com-puter at reasonable cost.

tested. You can get it in its minimum configuration for as little as \$195.00 or take it all the way to floppy

disks and voice. It can be expanded as a kit or fully assembled, at your own pace and choice

VENTURE is a 16" by 20" main board with separate ASCII and HEX keyboards. It runs fast, almost 4 MHz, and has the capability of putting almost 1 megabyte of RAM and ROM on the board along with a variety of inexpensive options.

16-channel analog-to-digital converter allows use of joysticks, control functions, instrumentation, temperature sensing, etc. T1 sound generator, software controlled music. Votrax ice synthe esizer and real time clock calendar add to its versatility

A standard 60-pin bus with 5 slots, parallel ports and 2 serial ports with full handshaking (75 to 9600 BAUD) allow expansion into floopy disks color, EPROM programmer, printer, modem of your choice. Later expansion will add a light pen, a universal user programmable music sound board, General Purpose Instrument Bus, and a high resolution color/grayscale pixel mapped video hoard

VENTURE connects directly to a monitor or to your TV set through an RF modulator. And now for the heart of VENTURE ... its video display. VEN-TURE has a high resolution programmable video display with up to 4096 user-defined characters, alphanumeric symbols, special graphics or ob-jects, such as space ships, etc. Each character is 8 pixels wide by 15 pixels high, with 2 grayscale

#### RCA Cosmac 1802 Super Elf Computer \$106.95

The Super Ef is a tremendous value as it combines video, digital displays, LED displays, and music all on a single board for \$106.95

The Super Elf expansion capability is virtually unlimited and you can do it inexpensively one step at a time. Expansion includes cassite interface, additional memory, color video, Basic, ASCII keyboard, printer, floppy, S-100 bus, RS232, etc.

The Super Eff comes complete with power supply and detailed 127 page instruction manual which includes over 40 pages of software, including a series of lessons to help get you started and a music program and graphics target game. Many schools and universities are using the Super Eff as a course of study. OEM's use it for training and

#### Quest Super Basic V5.0

A new enhanced version of Super Basic now available Quest was the first company worldwide to ship a full size Basic for 1802 Systems A complete function Super Basic by Ron Cenker including floating point capability with scientific notation (number range + 17E<sup>ab</sup>), 32 bit integer ±2 billion; multi dim arrays, string arrays, string manipulation, cassette I/D, save and load, basic . string

#### **Rockwell AIM 65 Computer**

6502 based single board with full ASCII keyboard and 20 column thermal printer. 20 char. alphanu-meric display ROM monitor., fully expandable. \$419.00. 4K version \$433.00. 4K Assembler \$29.00, 8K Basic Interpreter \$59.00.

Special small power supply 5V 2A 24V 5A assem in frame \$59.00. Molded plastic assem in the set of the soft of the set of the set of t \$215). VD640 Video Interface Kit \$119.00. A&T \$149.00. Complete AIM 65 in thin briefcase with supply \$507.00. Special Package Price: 4K

power supply sour our, opecan rackage rine, we AIM, 8K Basic, power supply, cabinet \$598.00 AIM 65/KIM/SYM/Super Eft 44 pin expansion board; board with 3 connectors \$22.95. \*Send for complete list of all AIM products.

#### Elf II Adapter Kit \$24.95

Plugs into Elf II providing Super Elf 44 and 50 pin plus S-100 bus expansion. (With Super Expansion). High and low address d and mode LED's optional \$18.90. s displays, state

Prices

subject

to change

maps; it has 64 levels of gravscale plus video invert/compliment and hidden screen update for a "snow" free display. The display is 512 x 512 pixel mapped with 2 planes of video RAM per disolay. VENTURE video is in ock! short

VENTURE has complete software support with full BASIC, 3 ROM monitors.

disassembler/assembler/editor It will run realtime video games, all RCA chip 8 programs and all current Quest 1802 software. VENTURE DOS will accommodate up to three 51/4" double density floppies. A complete 1802 programming book is available. All versions of VENTURE are shipped with a set of manuals written to be understood by the inexperienced as well as experienced user On-Board Options

16 channel A to D; 5 slot 60 pin bus, 2 serial ports, parallel ports; 3 video options, 48K RAM, Votrax voice synthesizer, sound generator, EPROM; full BASIC dissassembler, editor, as bler, metal cabinet, additional power supply, ASCII keyboard real time clock calendar

Expansion Options Floppy disk, EPROM programmer, light pen, universal user programmable music, sound board high resolution color/grayscale pixel mapped video board, General Purpose Instrument Bus.

wdeo board, General Purpose Instrument Bus. Minimum VENTURE, System \$195.00 Kit includes CPU and control with 4K of RAM, 1K of scratchpad, 2K monitor, 1861 video graphics, cassette interface and separate HEX keyboard with LED displays for address and output. Power supply is included along with 2 game cassettes. The main board is 16" x 20" and includes space for the other output. all of the previously discussed on-board options. Full on-board expansion can be completed for under \$1000.00. Call for further details, option prices, etc.

R&D. A monthly newsletter. Questdata is devoted

exclusively to software for the Super Eif and there are many software books available at low cost.

The Super Elf computer system is now available as a series of hare boards as well as full kits and

a series of Gare Doards as well as full MIS and assembled. Bare Boards: Super EH \$35.00. Super Expansion \$35.00. Power Supply \$10.00. \$-100 Color \$35.00. Dynamic RAM \$40.00. Manuals \$10.00. Super Basic \$45.00.

#### Free 14 Page Brochure

libran

Send or call for a free brochure on all details and pricing of the Super Elf and its expansion. We will get it right out to you!

data and machine language programs, and over 75 statements, functions and operations New improved faster version including re-number and essentially unlimited variables. Also an exclusive user expandable command

Serial and Parallel I/O routines included

Super Basic on Cassette \$45.00.

**Lopie Peripheral Kits** SERIAL 1/O INTERFACE 0 to 30,000 baud D.T.R., Input & output from monitor or basic, or use Apple as intelligent terminal, Bd only (P/N 2) \$14.95, Kit (P/N 2A) \$51.25, Assembled (P/N 20) \$82.95.

ELECTRONICS

INTEGRATED CIRCUITS

LIGIST LIGHT STATE LIGIST STATE LIGIST STATE

LM1012 LM100P LM2111 LM21211 LM2002 LM30000 MC14550 MC14550 ME550A NE555A NE555A NE555A

NE500V NE507V NE5708 76L03 76L03 76L08 76L08 75401CN 75401CN 75401CN 75401CN 75401CN

A IN 8 C 80388 8700CJ 8701CN 8750CJ

9400CJN ICL7103

CD4000 CD4000 CD4000 CD4000 CD4000 CD4000 CD4000 CD4001 CD4001 CD4001 CD4001 CD4001 CD4001 CD4001 CD4001 CD4001 CD4001 CD4001 CD4001 CD4001

91999434738854

\*\*\*\*\*\*\*\*\*\*\* 

LINEAR GASDAS GASDAS GASDAS GASDAS CASDAS LINESSA LINESSA LINESSA LINESSA LINESSA LINESSA

PROTOTYPING BOARD (P/N 7907) \$21.95. PARALLEL TRIAC OUTPUT BOARD 8 triacs each can switch 110V, 6A loads, Bd only (P/N 210) \$19.20, Kit (P/N 210A) \$119.55. APPLE II GAME PADDLES Adam and Eve \$38.90.

#### ateriace Kits

SERIAL/PARALLEL INTERFACE Bidirectional Baud rates from 110 to 19.2K, sw selectable polarity of input and output strobe, 5 to 8 data bits, 1 or 2 stop bits, parity odd or even or none, all characters contain a start bit, +5 & -12V required.8d only (P/N 101) \$11.95, Kit (P/N

Indianeo.oo onny (r/N 101) \$11.50, Ki (r/N 101A) \$42.89. RS-232/TTL INTERFACE Bidirectional, re-quires ±12V, Kit (P/N 232A) \$9.95. RS-232/20mA INTERFACE Bidirectional, 2 passive opto-isolated circuits, Kit (P/N 7901A) \$14.95.

#### **PROM Fraser**

Will erase 25 PROMs in 15 minutes. Ultraviolet, assembled. 25 PROM capacity \$37.50 (with timer \$69.50). 6 PROM capacity OSHA/UL ver-sion \$63.00 (with timer \$119.90).

Z80 MicroProfessor \$149.00

Single board computer. Learning, teaching, pro-totyping. 2K RAM, keyboard, displays; cassette interface. Tiny BASIC **\$19.00** All fully assembled.

#### Z80 Microcomputer Kit \$69.00

FND800-60 10 digit dri 7520 Clarry TIL311 Hgs MAN4610 MAN4640 MAN4640 MAN4640

TELEVIDED

4116 200ns Dynamic RAM 8/\$14.90

16 bit I/O, 2 MHz clock, 2K RAM, RDM Bread-board space. Excellent for control. Bare Board \$28.50. Full kit \$79.00. Monitor \$20.00. Power Supply Kit \$35.00. Tiny Basic \$39.00.

#### Modem Kit \$60.00

State of the art, orig., answer. No tuning neces-sary. 103 compatible 300 baud. Inexpensive acoustic coupler plans included. Bd. only \$17.00. Article in June, July, Aug. Radio Electronics, 1981

#### 60 Hz Crystal Time Base Kit \$4.40 Converts digital clocks from AC line frequency to crystal time base. Outstanding accuracy. Video Modulator Kit \$9.95

Convert TV set into a high quality monitor w/o affecting usage. Comp kit w/full instruc.

# Multi-volt Computer Power Supply 8v 5 amp, ±18v 5 amp, 5v 1 5 amp, -5v .5 amp, 12v 5 amp, 12v option. ±5v, ±12v are regulated. Basic Kt 353.95. Kt with chassis and all hardware \$51.85. Add \$5.00 shipping. Kit

of hardware \$16.00. Woodgrain case \$10.00. \$1.50 shipping

Type-N-Talk by Votrax Text to speech synthesizer with unlimited vocabu-lary, built-in text to speech algorithm, 70 to 100 bits per second speech synthesizer, RS232C interface \$359.00. Speech IC \$72.00.

### Direct Connect Modem \$99.00

Fully assembled in case with RS232 cable Orig/answer, 103 compatible, 9V battery or waliplug.

TERMS: \$5.00 min. order U.S. Funds. Calif. residents add 6% tax. \$10.00 min. VISA and MasterCard accepted. \$1.00 insurance optional. Shipping: Add 5%; orders under \$25.00-10%.

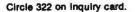

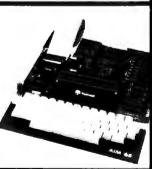

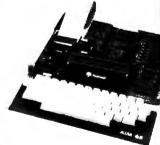

Super Color S-100 Video Kit \$99.00 Expandable to 256 x 192 high resolution color graphics. 6847 with all display modes computer controlled. Memory mapped. 1K RAM expand-able to 6K S-100 bus 1802, 8080, 8085, 280,

etc. Dealers: Send for excellent pricing/margin

FREE: Send for your copy of our NEW 1982

QUEST CATALOG. Include 88¢ stamp.

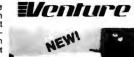

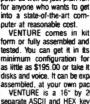

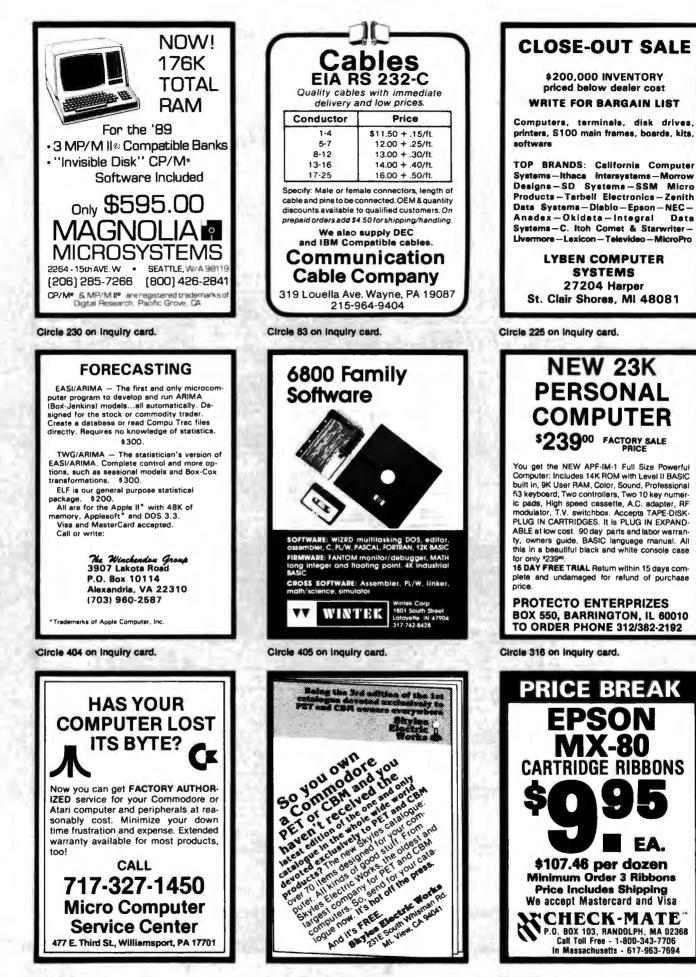

Circle 454 on inquiry card.

Circle 351 on inquiry card.

Circle 73 on inquiry card.

# **ARE YOU OUT OF CONTROL?**

### OUR 6502 BASED MICROCOMPUTER HAS EVERYTHING UNDER CONTROL.

### THE COMPUTER "SLIM"

- 6502 MICROPROCESSOR
- 2K BYTES RAM
- 2K OR 4K EPROM
- FOUR 8 BIT I/O PORTS
- POWER ON RESET
- CRYSTAL CLOCK
- BUFFERED SYM-AIM BUS PRICE 81-260A \$199.95 ASSM. 81-260K \$149.95 KIT 81-260B \$ 39.95 BARE BOARD

### THE PERIPHERALS

### RAM EPROM MEMORY

• 32K BYTES OF RAM OR EPROM PRICE 81-330A \$ 99.95 ASSM. W/O MEMORY 81-330B \$ 49.95 BARE BOARD

#### 6 SLOT MOTHER BOARD

• .750" BOARD SPACING 44 PIN BUS PRICE 81-320A \$ 99.95 ASSEMBLED 81-320B \$ 49.95 BARE BOARD

### 24 HOUR REAL TIME CLOCK

FOUR DIGIT LED DISPLAY

ON BOARD POWER SUPPLY
 PRICE 81-350A \$149.95 ASSEMBLED
 81-350B \$ 49.95 BARE BOARD

### ANALOG VO INTERFACE

MC

- 16 ANALOG INPUT CHANNELS
- 2 ANALOG OUTPUT CHANNELS
   PRICE 81-292A \$199.95 ASSEMBLED
   81-292B \$ 49.95 BARE BOARD

12 PORT PARALLEL I/O BOARD • 12 8 BIT I/O PORTS — 6 6522S PRICE 82-036A \$169.95 ASSEMBLED 82-036B \$ 49.95 BARE BOARD

MONITOR + TINY BASIC 2532 \$39.95

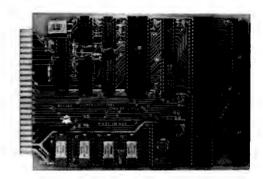

THE COMPUTER "SLIM"

ALL BOARDS ARE 4.5 X 6.5 WITH GOLD EDGE CONNECTORS SOLDER MASK BOTH SIDES

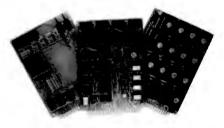

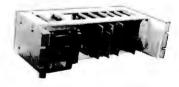

**19" RACK MOUNTING** 

CALL 415 592-8411 FOR MORE INFORMATION.

OUR SALES PEOPLE WILL BE GLAD TO DEMONSTRATE OUR PRODUCTS AT YOUR COMPANY. OEM PRICING AVAILABLE.

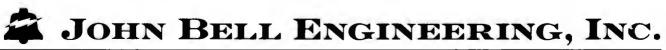

ALL PRODUCTS ARE AVAILABLE FROM JOHN BELL ENGINEERING, INC. • 1014 CENTER ST., SAN CARLOS, CA 94070 ADD SALES TAX IN CALIFORNIA • ADD 5% SHIPPING & HANDLING 3% FOR ORDERS OVER \$100 SEND FOR CATALOG WILL CALL HOURS: 9am - 4pm

VISA

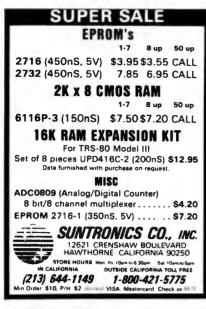

Circle 368 on Inquiry card.

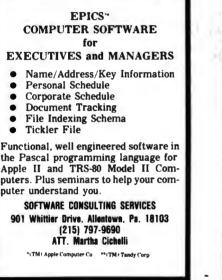

Circle 355 on inquiry card.

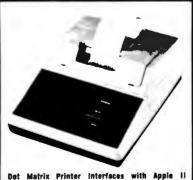

Det Matrix Printer Interfaces with Apple II Featuring an Apple II@-compatible parallel interface. Addmaster Corporation has produced a new dot matrix printer, Model 170. The interface includes a Centronics-type handshake and DB-25 interface connector, Baudot, and day and time clock The Model 170 provides 18 or 21 characters per line, 6 lines per inch print density, on standard 245" adding machine tape. Designed to use with personal computers, Model 170 will produce hard and carbonless copies of programs, data or results. Write Addmaster Cerporation, 416 Junipero Serz Dr., San Cabriel, CA \$1776 er call 213/285-1121.

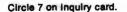

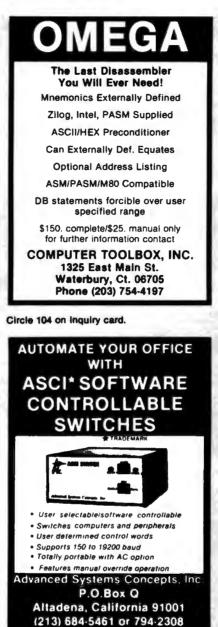

Circle 10 on Inquiry card.

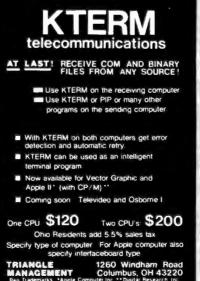

Circle 387 on inquiry card.

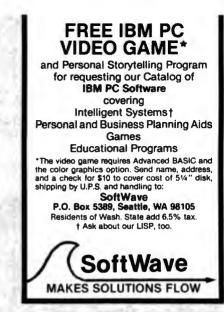

Circle 354 on Inquiry card.

### DATA PROCESSING OPPORTUNITIES

Mathematical Applications Group, Inc., a major computer service bureau located in Westchester County, NY, has continuing opportunities for talented individuals with background in Micro Processing, Computer Operation, System Analysis, Data Control & Technical Support. A high level of technical competence and self-motivation is required. For prompt consideration, please send your resume to: Attn: Denise Goepel, Personnel Mgr.

### MAGI

3 Westchester Plaza Elmsford, New York 10523

An Equal Opportunity Employer M/F

Circle 229 on inquiry card.

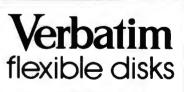

Call Free (800) 235-4137 for prices and information. Dealer inquines invited. C.O.D. and charge cards accepted.

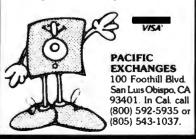

Circle 292 on inquiry card.

|                                                                                                    |                                                                                                    |                                                                                                    |                                      |                                                                                                    |                                               |                                                                                                    | EP                                                                                                    | ROMS                                                                                                    |                                                                                |                                                                                                    | s.                                                                                                    | TATIC F                                                                                               | RAMS                                                                          |                                                                                            |
|----------------------------------------------------------------------------------------------------|----------------------------------------------------------------------------------------------------|----------------------------------------------------------------------------------------------------|--------------------------------------|----------------------------------------------------------------------------------------------------|-----------------------------------------------|----------------------------------------------------------------------------------------------------|----------------------------------------------------------------------------------------------------|----------------------------------------------------------------------------------------------------|--------------------------------------------------------------------------------|----------------------------------------------------------------------------------------------------|----------------------------------------------------------------------------------------------------|----------------------------------------------------------------------------------------------------|-------------------------------------------------------------------------------|--------------------------------------------------------------------------------------------|
|                                                                                                    | VISIT OUR P<br>D RECEIVE                                                                                                    | RETAIL STO                                                                                                    | RE                                   | uc!<br>Ir                                                                                            | er<br>ts,<br>nc.                              | 170:<br>270:<br>271:<br>273:<br>273:<br>273:<br>276:<br>402:<br>411:<br>411:<br>411:<br>416:               | DYNA                                                                                                    | (1r<br>(45r<br>5v 450r<br>5v 450r<br>5v 450r<br>5v 450r<br><b>MIC R</b><br>(250r<br>(250r<br>(150r<br>(200r | 15)<br>15)<br>15)<br>15)<br>15)<br>AMS<br>15)<br>15)                           | 3.00<br>2.99<br>3.95<br>8.50<br>8.95<br>Call<br>2.00<br>1.75<br>1.85<br>Call                                         | 2101<br>21L02<br>2111<br>2114<br>2114L-3<br>2114L-3<br>2114L-3<br>2114L-3<br>2114L-3<br>TMM201<br>TMM201<br>HM6116<br>HM6116<br>HM6116 | (250n<br>(4)<br>(300n<br>(200n<br>6 (20<br>6 (1)<br>6 (1)                                             | 50ns)<br>50ns)<br>s LP)<br>s LP)<br>00ns)<br>50ns)<br>00ns)<br>50ns)<br>20ns) | 1.85<br>1.55<br>2.49<br>1.95<br>2.30<br>9.00<br>11.00<br>Cal<br>Cal<br>Cal                 |
| 3250 KELLER                                                                                                    | STREET, #9                                                                                                    | - SANT                                                                                                    | ACLAR                                | A, CA                                                                                                | 95050                                         | 700                                                                                                    | Z80                                                                                                    | 5.45                                                                                                    |                                                                                |                                                                                                    | 68                                                                                                    | 00                                                                                                    |                                                                               |                                                                                            |
| 800<br>3035 16.00<br>3039 19.00<br>3085A 3.90<br>3085A 8.50<br>3088 39.00<br>3155 11.00<br>3156 11.00                                                                                                    | 0<br>8239<br>8243<br>8250<br>8251<br>8251<br>8253<br>8253<br>8253-5<br>8253-5<br>8255<br>4,50                                 | Upgrad<br>BARE BOA<br>KIT                                                                                                    |                                      | RD<br>K Apple<br>K                                                                                   | 29.95<br>59.95                                | Call fr<br>MICF<br>REAL                                                                                    | A CPU<br>A PIO<br>A CTC<br>or Comple<br>OPROCE<br>TIME CI<br>MSM 583:                                             | SSOR<br>LOCK                                                                                                | 680<br>680<br>680<br>680<br>680<br>681<br>682<br>682                           | 2 8.65<br>8 8.45<br>9 24.00<br>9 29.00<br>0 3.50<br>0 3.50                                                           | 6828<br>6834<br>6840<br>6843<br>6845<br>6845<br>6850<br>6852                                                                           | 14.90<br>16.90<br>7.95<br>41.95<br>16.90<br>15.90<br>3.50<br>3.50                                     | 6860<br>6862<br>6875<br>6880<br>68800<br>68821<br>68850                       | 10.9<br>11.9<br>6.9<br>1.8<br>10.0<br>12.0<br>12.0                                         |
| 3185 29.00<br>3741 39.00<br>3748 29.00                                                                                                    | 8255-5 5.20<br>8257 8.50<br>8259 6.85                                                                                         | ASSEMBL                                                                                                    | -                                    | STED                                                                                                 | 79.95                                         |                                                                                                    | 7.25                                                                                                    | - 1                                                                                                    | 4                                                                              |                                                                                                    | CRY                                                                                                    | STALS                                                                                                 |                                                                               |                                                                                            |
| 3755       44.00         3202       44.00         3205       3.45         3212       1.80         3214       3.75         3226       1.75         3226       1.80         3226       4.80         3226       1.80         3226       4.80         3226       4.50 | 8272 39.00<br>8275 29.00<br>8279 9.25<br>8279-5 10.25<br>8282 6.50<br>8283 6.50<br>8284 5.50<br>8286 6.50<br>8286 6.50        | Jumbo Red<br>Jumbo Green<br>Jumbo Yello<br>CONN                                                                                                    | ECTORS                               |                                                                                                    | 6502<br>6502A<br>6504<br>6505<br>6507<br>6520 | 500<br>6.9<br>9.4<br>6.9<br>7.6<br>9.9<br>4.3                                                              |                                                                                                    | GRADI<br>OUR<br>PPLE<br>or<br>RS-80                                                                         |                                                                                | 32.768 H<br>1.0 MHZ<br>1.8432<br>2.0<br>2.09715<br>2.4576<br>3.2768<br>3.57954                                       | 4.50<br>4.50<br>2 3.90<br>3.90<br>3.90<br>5 3.00                                                                                       | 5.71<br>6.55<br>8.0<br>10.0<br>14.3<br>18.0<br>18.4                                                   | 536<br>51818<br>5182                                                          | 3.90<br>3.90<br>3.90<br>3.00<br>3.00<br>3.00<br>3.00<br>3.00                               |
| 3237 19.00<br>3238 4.75                                                                                                    | 8288 25.00<br>8289 49.00                                                                                                    | RS 232 R                                                                                                    | emale :                              | 3.00<br>3.50<br>1.20                                                                                 | 6522<br>6532<br>6551                          | 9.9<br>13.9<br>11.7                                                                                        | 411<br>8/                                                                                                    | 6 200n<br>12.95                                                                                             | 15                                                                             | 4.0<br>5.0<br>5.0688                                                                                                 | 3.00<br>3.00<br>3.90                                                                                                    | 22,1                                                                                                  | 1184                                                                          | 3.00<br>3.00<br>3.90                                                                       |
|                                                                                                    | 74LS00 SER                                                                                                    | IES                                                                                                    |                                      | 1                                                                                                    | MISC.                                         |                                                                                                    | (80                                                                                                    | )(                                                                                                    | 5                                                                              | 53                                                                                                    | 38-                                                                                                    | 88                                                                                                    | 0                                                                             | C                                                                                          |
| 74LS00 .24<br>74LS01 .24<br>74LS02 .24                                                                                                    | 74LS124 2                                                                                                    | 95 74LS253<br>90 74LS257<br>95 74LS258<br>79 74LS259                                                                                                    | .80<br>.80<br>.80                    | 177                                                                                                  | c Contro                                      | 0.95                                                                                                    |                                                                                                    |                                                                                                    |                                                                                | NDISE I                                                                                                    |                                                                                                    |                                                                                                    |                                                                               |                                                                                            |
| 74LS03 .24<br>74LS04 .24<br>74LS05 .24<br>74LS08 .24                                                                                                    | 74LS132<br>74LS136                                                                                                    | 79 74LS259<br>75 74LS260<br>49 74LS266<br>95 74LS273                                                                                                    | 2.80<br>.60<br>.49                   | 179<br>179<br>179                                                                                    | 3 34                                          | 4.95<br>4.95<br>9.95                                                                                       | DISK                                                                                                    | ETTES                                                                                                    |                                                                                |                                                                                                    | C                                                                                                    | CMOS                                                                                                  |                                                                               |                                                                                            |
| 74LS10 .24<br>74LS11 .30<br>74LS12 .30<br>74LS13 .40<br>74LS14 .89<br>74LS15 30                                                                                                    | 74LS138<br>74LS139<br>74LS145 1<br>74LS145 2                                                                                  | 75 74LS275<br>75 74LS279<br>10 74LS280<br>20 74LS283                                                                                                    | 3.25<br>.49<br>1.95<br>.95<br>1.20   |                                                                                                    | 5-1013                                        | 5.85                                                                                                    | ANTHAN<br>SS SD S<br>WABASH<br>SS SD S<br>VERBAT<br>SS SD S                                                       | Soft 2:<br>H<br>Soft 2:<br>FIM                                                                              | 3.95<br>3.95<br>8.95                                                           | 4000<br>4001<br>4002<br>4006<br>4007                                                                                 | .25<br>.30<br>.90<br>.25                                                                                                    | 407<br>407<br>407<br>407                                                                              | 72<br>73<br>75<br>76                                                          |                                                                                            |
| 74LS20 .24<br>74LS21 .30<br>74LS22 .24<br>74LS26 .30<br>74LS27 .24                                                                                                    | 74LS155                                                                                                    | 20 74LS290<br>75 74LS293<br>75 74LS293<br>75 74LS298<br>89 74LS324<br>89 74LS352                                                                                                    | .99<br>.99<br>1.75                   | TR                                                                                                   |                                               | 4.25 <b>[</b>                                                                                              | IC Sockets                                                                                                    | s ST                                                                                                    | W/W<br>.49                                                                     | 4008<br>4009<br>4010<br>4011                                                                                         | .90<br>.45<br>.45<br>.30                                                                                                    | 407<br>408<br>408<br>408                                                                              | 81<br>82<br>85                                                                | ,30<br>.30<br>.30<br>.90                                                                   |
| 74LS28 .30<br>74LS30 .24<br>74LS32 .36<br>74LS33 .55<br>74LS37 .55<br>74LS38 .35<br>74LS38 .35                                                                                                    | 74LS157<br>74LS158<br>74LS160<br>74LS161<br>74LS162<br>74LS163<br>74LS163<br>74LS165<br>74LS165<br>74LS166 1                  | 75 74LS353<br>75 74LS363<br>95 74LS364<br>95 74LS365                                                                                                    | 1.49<br>1.49<br>1.95                 | 8T2<br>8T2<br>8T9<br>8T9<br>8T9<br>8T9<br>8T9<br>8T9                                                 | 8                                             | 2<br>1.65<br>1.95<br>.95<br>.95<br>.95<br>.95<br>2.90<br>1.25                                              | 14 PIN<br>16 PIN<br>18 PIN<br>20 PIN<br>22 PIN<br>24 PIN<br>28 PIN<br>40 PIN                                      | .12<br>.15<br>.20<br>.25<br>.25<br>.25<br>.35<br>.40                                                        | .50<br>.57<br>.85<br>.99<br>1.30<br>1.40<br>1.50<br>1.80                       | 4012<br>4013<br>4014<br>4015<br>4016<br>4017<br>4018<br>4019<br>4020<br>4021                                         | .30<br>.45<br>.90<br>.45<br>1.15<br>.90<br>.45<br>.90<br>.90                                                                           | 408<br>409<br>409<br>450<br>450<br>450<br>451<br>451                                                  | 93<br>98<br>99<br>92<br>93<br>98<br>.0                                        | 2.49<br>1.90<br>.60<br>1.90<br>.90                                                         |
| 74LS42 .49<br>74LS47 .75<br>74LS48 .75<br>74LS48 .75<br>74LS49 .75<br>74LS51 .30                                                                                                    |                                                                                                    | 69 74LS377<br>69 74LS378<br>69 74LS378<br>75 74LS385                                                                                                    | 1.40<br>1.15<br>1.35<br>1.89         | DS8                                                                                                  | 836                                           | 1.25                                                                                                    | W/W ≈ 1                                                                                                    | oldertai<br>Wirewra                                                                                         | p                                                                              | 4022<br>4023<br>4024<br>4025                                                                                         | 1.10<br>.35<br>.75<br>.35                                                                                                    | 451<br>451<br>451<br>451                                                                              | .4<br>.5<br>.6                                                                | .90<br>1.20<br>2.20<br>1.50<br>1.20<br>1.20<br>1.20<br>1.20<br>1.20<br>1.20<br>1.20<br>1.2 |
| 74LS51 .30<br>74LS54 .35<br>74LS55 .35<br>74LS63 1.20<br>74LS73 .39<br>74LS74 .44                                                                                                    | 74LS175                                                                                                    | 89 74LS386<br>89 74LS390<br>99 74LS393<br>50 74LS395<br>89 74LS395                                                                                                    | .59<br>1.79<br>1.79<br>1.59<br>1.59  | LM30                                                                                                 | 51                                            | LINE                                                                                                    |                                                                                                    | L                                                                                                    | .29                                                                            | 4026<br>4027<br>4028<br>4029                                                                                         | 1.60<br>.60<br>.75<br>.90                                                                                                    | 451<br>452<br>452<br>452                                                                              | 9                                                                             | 1.20<br>1.20<br>1.20<br>1.20                                                               |
| 74LS75 .499<br>74LS76 .39<br>74LS88 .75<br>74LS85 .95<br>74LS86 .39<br>74LS90 .65<br>74LS91 .79<br>74LS92 .65<br>74LS93 .59<br>74LS93 .59<br>74LS95 .79                                                                                                    | 74LS193<br>74LS195<br>74LS196<br>74LS196<br>74LS291<br>74LS221 1<br>74LS240<br>74LS241<br>74LS242 1<br>74LS243 1<br>74LS243 1 | 95         74 LS366           95         74 LS368           95         74 LS367           95         74 LS373           95         74 LS374           69         74 LS374           69         74 LS374           69         74 LS378           69         74 LS378           69         74 LS378           69         74 LS378           89         74 LS395           89         74 LS395           89         74 LS395           89         74 LS395           89         74 LS420           89         74 LS668           79         74 LS668           79         74 LS668           79         74 LS668           95         74 LS688           95         74 LS688 | 2.39                                 | LM30<br>LM31<br>LM31<br>LM31<br>LM31<br>LM32<br>LM33<br>LM33<br>LM33<br>LM33<br>LM33<br>LM33<br>LM33 | 1<br>7<br>7<br>8<br>23<br>K                   | .32<br>.75<br>1.25<br>1.64<br>1.65<br>1.70<br>1.49<br>3.75<br>3.79<br>3.79<br>3.90<br>2.25<br>1.25<br>1.25 | LM741<br>LM747<br>LM748<br>LM131<br>MC135<br>MC135<br>LM141<br>LM145<br>LM148<br>LM148<br>LM180<br>LM180<br>LM390 | 0<br>0<br>0<br>0<br>0<br>0<br>0<br>0<br>0<br>0<br>0<br>0<br>0<br>0<br>0<br>0<br>0<br>0<br>0                 | .29<br>.75<br>.49<br>2.45<br>1.69<br>1.25<br>1.69<br>.95<br>.95<br>2.45<br>.95 | 4030<br>4034<br>4035<br>4040<br>4041<br>4042<br>4043<br>4044<br>4043<br>4044<br>4046<br>4047<br>4049<br>4050<br>4015 | -95<br>2.850<br>1.205<br>.755<br>.900<br>.500<br>.909<br>1.75<br>.900<br>.500<br>.909<br>1.75                                          | 452<br>453<br>453<br>453<br>453<br>455<br>455<br>455<br>455<br>458<br>458<br>458<br>458<br>458<br>458 | 7<br>8<br>1<br>2<br>8<br>9<br>3<br>5<br>6<br>1<br>2<br>4<br>5                 | 1.90<br>1.20<br>.90<br>1.90<br>1.90<br>2.70<br>.90<br>1.90<br>1.90<br>1.90<br>1.90<br>.90  |
| 74_\$107 .39<br>74_\$109 .39<br>74_\$112 .39<br>74_\$113 .39<br>74_\$113 .49<br>74_\$122 .45                                                                                                    | 74LS245 1<br>74LS247<br>74LS248 1<br>74LS249                                                                                  | 74 LS689<br>89<br>79 81 LS95<br>20 81 LS95<br>89 81 LS97<br>25 81 LS98                                                                                                    | 2.39<br>1.65<br>1.65<br>1.65<br>1.65 | LM55<br>LM55<br>LM56<br>LM56<br>LM56<br>LM72<br>LM73                                                 | 25<br>56<br>56<br>57<br>23                    | .38<br>.65<br>.95<br>1.45<br>.99<br>.49<br>.95                                                             | LM390<br>LM391<br>LM391<br>LM391<br>75451<br>75452<br>75453                                                       | .4                                                                                                    | .95<br>3.70<br>3.70<br>3.70<br>3.70<br>.35<br>.35<br>.35                       | 4053<br>4060<br>4066<br>4068<br>4069<br>4070                                                                         | .90<br>1.39<br>.75<br>.39<br>.30<br>.35                                                                                                | 80C<br>80C<br>80C<br>80C<br>80C                                                                       | 07<br>95<br>96<br>97                                                          | .90<br>.90<br>.90<br>.90<br>1.15                                                           |

Santa Clara, CA 95050 (800) 538-8800 Calif. Residents (408) 988-0697

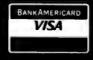

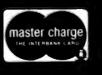

TERMS: For shipping include \$2.00 for UPS Ground. \$3.00 for UPS Blue Label Air. \$10.00 minimum order. Bay Area residents add 6½% Sales Tax. California residents add 6% Sales Tax. We reserve the right to limit quantities and substitute manufacturer. Prices subject to change without notice. Send SASE for complete list.

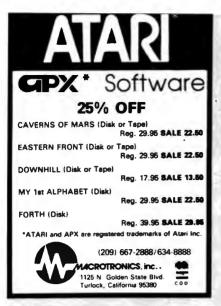

Circle 228 on Inquiry card.

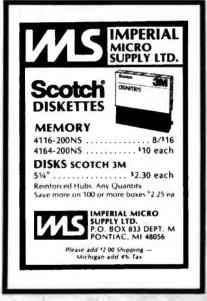

Circle 162 on inquiry card.

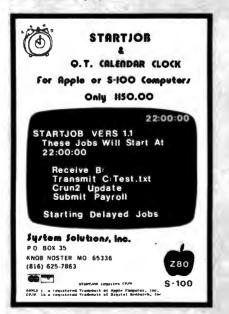

Circle 370 on inquiry card.

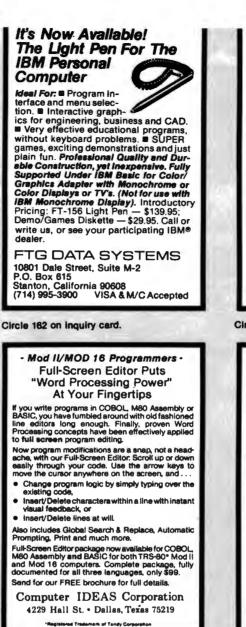

Circle 94 on Inquiry card.

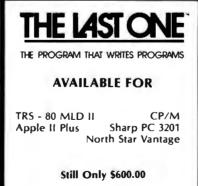

**Dealer Inquiries Invited** 

Send to KROWN COMPUTING 1282 Conference Dr., P.O. 66763 Scotts Valley, CA 95066 (408) 335-3133

Circle 212 on inquiry card.

### LARGE DISK **CP/M USERS**

TIRED OF SEARCHING DIRECTORY LISTINGS FOR YOUR FILES??? ANNOUNCING the CPUTIL package:

- Allows system files to be logically moved to the current user file upon logon. This means that multiple copies of system files are not needed Removes all system files from directory listings unless desired by the user Restores all system files to file 0 upon logoff. Allows user files to be referred to by a user-defined name or the file number. Allows a directory listing of any user file from any other user file.
- other user file

INTRODUCTORY PRICE \$49.95 including manuals Texas res add 6% sales tax

EABTH SCIENCE ASSOC 10218 Cantertrot Humble, Tx 77338 713-446-1555

SATISFACTION GUARANTEED

Circle 146 on inquiry card.

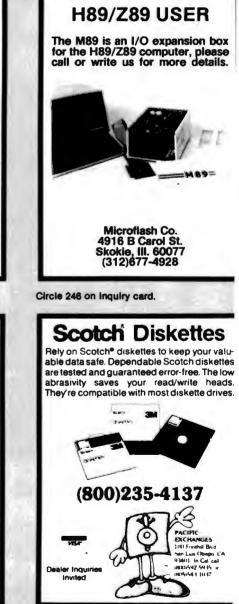

Circle 292 on inquiry card.

**BELIEVE IT!** 

### Washington Computer Services

((WASHINGTON ))) an affiliate of est. 1912

CUSTOM COMPUTER ROOM WIRING SINCE 1960

97 Spring Street, New York, New York 10012

TO ORDER: CALL OUR TOLL-FREE NUMBER: (800) 221-5416 In N.Y. State and for technical information: (212) 226-2121

**TELEX: 12-5606** 

HOURS: 9 AM-5:30 PM (EST) Monday-Friday

| PRINTERS                                     |                   |                               |                | 8" DISK DRIVI                  |
|----------------------------------------------|-------------------|-------------------------------|----------------|--------------------------------|
|                                              | 150 cos b         | idirectional - 9x9 dot matri  | x. quietized   | 8" SHUGART SA801R S            |
|                                              |                   | col, vertical form control    |                | <b>QUME DATATRACK 8</b>        |
| 6                                            | other func        |                               | www.\$950      | Enclosure, power supply for    |
|                                              | The best p        | price / performance ratio ava | ailable.       | MORROW DISCUS 2D + C           |
| Qantex 60                                    | DC-222 co         | rial to 10, 200 baud y-on, y. | -off add \$25  | HARD DISK SP                   |
| Teletype 4                                   | 40, 300 LPM-typ   | ewriter quality, RS-          | from Only      | CORVUS 5MB, 10MB, 20           |
| 232 inter                                    | face. This qualit | y printer is available in mai | ny \$3200      | MORROW 26MB + contro           |
| configurations incl                          | luding forms acc  | ess, quietized case, etc.     |                |                                |
| Teletype 43                                  |                   |                               | from \$995     | Controller, CDC Ha             |
| Teletype AP-200, 340                         | cps dot matrix (s | imilar to Data Prod. M-200)   | \$2799         | Cultiviter, Western            |
| NEC Spinwriter-55 cp                         |                   |                               |                | RDES &                         |
| R.O. 7710                                    | \$2560            | KSR 7720                      | \$2799         | MODMAN" VX                     |
| DIABLO 630-40 cps, b                         |                   | sy wheel, plot/graph          | \$2349         |                                |
| QUME Sprint 9/35 cps                         |                   |                               | \$1944         | FULLY CONFIG                   |
| C. ITOH Starwriter, 40                       |                   | -                             | \$1550         | The following are some ex      |
| EPSON MX-80, 100, 8                          |                   |                               | \$CALL         | and scientific compute         |
| ANADEX 9500/9501,                            |                   |                               | \$1325         |                                |
| OKIDATA Microline 82                         |                   |                               | \$525          | 8000 SX, n                     |
|                                              |                   | 120 cps, uses 15" paper       | \$799          | INTERNATIONAL CPM 2.2.         |
| TI-810, 150 cps, Bas                         |                   |                               | \$1449         | On-Site Set                    |
|                                              |                   | artical form control          | \$1630         | 68000                          |
| MANNESMANN                                   |                   |                               | SCALL          |                                |
|                                              | WI 1805 200 Cps   | , 7x9 + NLQ 40x18 matrix      | \$CALL         | COMPUTER 808                   |
| CENTRONICS                                   | ana au0 datama    | wine Full Comphise            | \$CALL         | Call u                         |
|                                              |                   | trix, Full Graphics           | \$567<br>\$987 | Systems Group gene             |
| 0EC LA-34                                    | cps, internation  | al set, Full Graphics         | \$1085         | gene                           |
| IOS PRISM, 132 col., c                       | alor              |                               | \$1785         | California The<br>Computer def |
|                                              |                   |                               |                | Systems Ass                    |
| TERMINALS                                    |                   |                               | \$359          | 2200 H.D. Mainframe            |
| AMPEX DIALOGUE 30,                           |                   | rices                         | \$CALL         | 2065C 64K dynamic RAM          |
| TELEVIDEO 910 C (mu                          | iti-terminal)     |                               | \$610          | CCS 2210A w/floppy contr       |
| 925C                                         |                   |                               | \$795          | CCS 300-1A w/1.2 MB flog       |
| 9500                                         |                   |                               | \$950          | Confider Spysificences Fas     |
| SOROC IQ 120                                 |                   |                               | \$729          | ADVANCED MICRO DIGITAL S       |
| HAZELTINE ESPRIT                             |                   |                               | \$669          |                                |
| OEC VT-100                                   |                   |                               | \$1575         | BUDBUUR We                     |
| WYSEWY-100 (ALTOS                            |                   |                               | EW! \$CALL     | C accimonate Cimilast          |
| Contract Contractions Internet Sector Sector | wings for our m   | AZELTINE and LEAR SIEGL       | En imes        | NorthStor & H                  |
| SOFTWARE                                     |                   |                               |                |                                |
| MBASIC-80                                    | \$275             | WORDSTAR                      | \$300          | NEC PC-800-The<br>Work Station |
| MBASIC COMPILER                              | \$316             | MAILMERGE                     | \$110          |                                |
| FORTRAN-80                                   | \$349             | DATASTAR                      | \$230          | DELTA S-4500 10 User, Mi       |
| COBOL-80                                     | \$574             | OBASE II                      | \$525          | ALTOS single and multi-us      |
| PL/1-80                                      | \$425             | CONDOR III                    | \$716          | DESIGNS Decision 1, C          |
| PASCAL MT + V5.5                             | \$398             | MILESTONE                     | \$235          |                                |
| WHITESMITH'S C                               | \$660             | SUPERCALC                     | \$221          | XEROX. List \$299              |
| BSTAM, BSTMS                                 | \$200             | FMS-80                        | \$649          | Similar savings on the fu      |
| CB-80                                        | \$420             | SELECTOR V                    | \$396          | TELEVIDEO, DIGIAC, ZEN         |
| PEARL (LEVEL 3)                              | \$549             | SPELLGUARD                    | \$236          | TECMAR, DUAL, AND MA           |
| LIFEBOAT SOFTWARE                            | SCALL             | SUPERSOFT                     | \$CALL         |                                |

#### ESALE

|      | 8" DISK DRIVE SALE                                                                                                    |                      |
|------|----------------------------------------------------------------------------------------------------|----------------------|
|      | QUME DATATRACK 8 \$550 2 fo                                                                                                    | r \$1289<br>r \$1050 |
|      | Enclosure, power supply for 2 8" drives A & T<br>MORROW DISCUS 2D + CP/M <sup>®</sup> , MICROSOFT BASIC, CONT.                                                                                                    | \$399<br>\$950       |
|      | HARD DISK SPECIALS                                                                                                    |                      |
|      | CORVUS 5MB, 10MB, 20MB Constellation Multiplexer and Mirror                                                                                                    | Backup               |
|      | MORROW 26MB + controller + CP/M 2.2®, M basic \$4495                                                                                                    | \$3821               |
|      | Controller, CDC Hawk Drive (5 fix, 5 rem) \$7995                                                                                                    | \$6795               |
|      | <b>Controller</b> , Western Dynex (5 fix, 5 rem) \$5995                                                                                                    | \$5099               |
|      | BLES & Star, 8" and 14" Winchester/tap                                                                                                    | e                    |
|      | FULLY CONFIGURED BUSINESS SYSTE                                                                                                    | MS                   |
|      | The following are some examples of the fully assembled and tested b                                                                                                    | usiness              |
|      | and scientific computer systems which we offer.                                                                                                    |                      |
| 1.1  | The Premier Multi-User Computer System                                                                                                    |                      |
|      | BODD SX, multi-user, multi-processor, turbo DOS<br>INTERNATIONAL CPM 2.2. FULL 2 YEAR WARRANTY!<br>On-Site Service Contracts Available                                                                                                    | \$CALL               |
|      | 68000 16 bit multi-user UNIX V.7                                                                                                    | <b>\$CALL</b>        |
|      | A SEATTLE 8086 16 bit, 128K RAM, Syst. #2                                                                                                    | \$3499               |
|      | Systems Group Call us for best prices on these high quality 2nd generation boards and systems.                                                                                                    | t                    |
| i    | California<br>Computer<br>Systems<br>2000 H.D. Mainframe<br>2055C64K dynamic RAM<br>5409<br>2055C64K dynamic RAM<br>5409<br>2052C64K dynamic RAM<br>5409<br>2422A Floppy Cont, CP/M 2.3<br>CCS 2210A w/floppy controller, 1 serial port<br>CCS 300-1A w/1.2 MB floppy drives, 2 serial, 2 parallel ports | \$316                |
|      | Top(dep Stys)(depos Fast 6 Mhz, Cache Bios Computers                                                                                                    | SCALL                |
|      | ADMINICED ARCED DIGITAL Single Board S-100 Computers                                                                                                    | SCALL                |
| 1    | BOBBOUC We offer generous discounts on the Compuper<br>The fast, quality 8 and 16 bit boards<br>ADVANTAGE                                                                                                    | line of              |
|      | NorthStor & HORIZON                                                                                                    | \$CALL               |
| 1    | NFC PC-800—The Professional's                                                                                                    |                      |
|      | DELTA S-4500 10 User, Multi-Processor, 40 MB hard 17 MB tape                                                                                                    | SCALL<br>Scall       |
| 1    | ALTOS single and multi-user systems                                                                                                    | <b>\$CALL</b>        |
|      | Decision 1, CP/M Microsoft Basic, UNIX                                                                                                    | \$CALL               |
|      | XEROX. List \$2995 \$CALL                                                                                                    | )                    |
| 0.15 | Similar savings on the full lines of CCS, SSM, NNC, MORROW,<br>TELEVIDEO, DIGIAC, ZENITH, ADOS, DEC, DATA GEN., ATARI, DYN<br>TECMAR, DUAL, AND MANY OTHERS                                                                                                    | DELTA,<br>Abyte,     |
|      | LOOK HERE!<br>Call us for ALL your softwear needs<br>Systems Houses, Educational Institutions, &<br>Government Agencies Given Special Consideration                                                                                                    | <b>]</b> ,           |
| ONF  | IGURED FOR RADIO SHACK® MODEL II                                                                                                    |                      |

**CABLE: WASHCOMP NYK** 

ALL OF OUR PERIPHERALS CAN BE CO DEA and

**SCALL** 

\$500

\$220

AMERICAN BUS. SYST. \$CALL

**ACCOUNTING PLUS** 

**TURBODOS (MULTI)** 

**TURBODDS (1 USER)** 

For fast delivery, send certified check, money order or call to arrange direct bank wire transfer. Personal or company checks require two to three VISA weeks to clear. All prices are mail order only. Prices subject to change without notice; call for latest prices. Prices include 3% cash discount. N.Y. residents add sales tax. Qantex is a trademark of North Atlantic Industries, Inc. Radio Shack® is a trademark of the Tandy Corp. CP/M® is a trademark of Digital Research. All sales subject to our standard sale conditions (available on request).

PEACHTREE **GRAHAM-DORIAN** 

STRUCTURED SYST.

VANDATA/OSBDRNE

**\$CALL** 

**\$CALL** 

**\$CALL** 

\$500

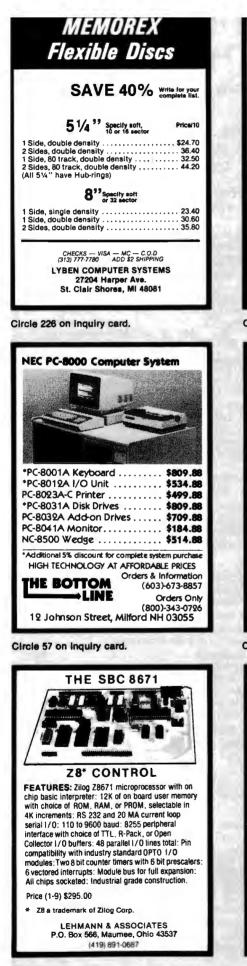

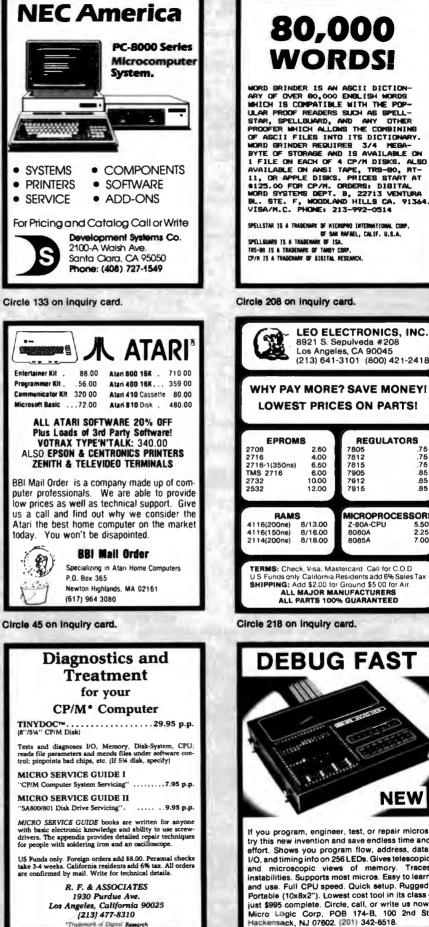

Circle 208 on inquiry card. LEO ELECTRONICS, INC.

80,000

WORDS!

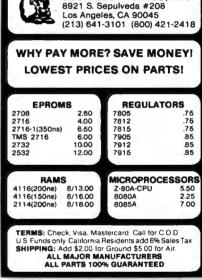

Circle 218 on inquiry card.

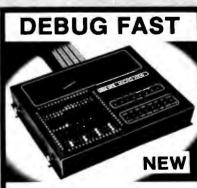

If you program, engineer, test, or repair micros, try this new invention and save endless time and effort. Shows you program flow, address, data, 1/O, and timing into on 256 LEDs. Gives telescopic and microscopic views of memory. Traces instabilities. Supports most micros. Easy to learn and use. Full CPU speed. Quick setup. Rugged. Portable (10x8x2"). Lowest cost tool in its class -just \$995 complete. Circle, call, or write us now. Micro Logic Corp. POB 174-B, 100 2nd St, Hackensack, NJ 07602. (201) 342-8518.

Circle 423 on inquiry card.

# Orange County San Diego Los Angeles San Fernando Valley Dallas

### **Dot Matrix Printers**

#### **NEW EPSONS with GRAFTRAX-plus**

Epson has improved and upgraded their best selling line of printers to include their new GRAFTRAX-plus graphics Features now include; 9 x 9 matrix, bipackage. directional/logic seeking, line spacing to n/216, programmable forms length and horizontal tebs, skip over perf, italics fonts, international symbols, superscript/subscript, normal, emphasized, double-strike and double-emphesized print, underlining, line drawing graphics, 60/120 DPI bit image, software reset, edjustable right mergin, and true back space.

| MX-80 with     | <b>GRAFTRAX-plus</b> | 80 column, | 80 CPS,  |
|----------------|----------------------|------------|----------|
| adjustable pin | leed.                |            |          |
| PRM-28080 M    | X-80 w/GRAFTRAX-p    | lus        | \$479.95 |

MX-80FT with GRAFTRAX-plus same as MX-80 with

friction feed added PRM-28082 MX-80FT w/GRAFTRAX-plus ...... \$559.95

MX-100 with GRAFTRAX-plus 132 column, correspondence quality, up to 15" paper, friction feed & adjustable pin feed, 9 x 9 dot matrix, 80 CPS. PRM-28100 MX-100 w/GRAFTRAX-plus ...... \$754.95

PRA-27084 Serial Interface

| FUN-21004 | Donar mitoriaco                  |
|-----------|----------------------------------|
| PRA-27088 | Serial intf & 2K buller \$144.95 |
| PRA-27081 | Apple card \$39.95               |
| PRA-27082 | Apple cable \$19.95              |
| PRA-27086 | IEEE 488 card \$52.95            |
| PRA-27087 | TRS-80 cable \$24.95             |
| PRA-27085 | GRAFTRAX II \$59.95              |
| PRA-28085 | GRAFTRAX-plus \$79.95            |
| PRA-27090 | Extra print head \$44.95         |
| PRA-27083 | MX-80 rlbbon cart \$13.95        |
| PRA-27101 | MX-100 ribbon only \$9.95        |
|           |                                  |

#### **BETTER THAN EPSON ! - Okidata**

Microline 82A 80/132 column, 120 CPS, 9 x 9 dot matrix. friction feed, pin feed, adjustable tractor feed (optional), handles 4 part forms up to 9.5" wide, rear & bottom feed. paper tear bar, 100% duty cycle/200,000,000 character print head, bi-directional/logic seeking, both serial & parallet interfaces included. front panel switch & program control of 10 dillerent form lengths, uses inexpensive spool type ribbons, double width & condensed characters, true lower case descenders & graphics

| PRM-43082 Friction & pin feed | \$499.95 |
|-------------------------------|----------|
|-------------------------------|----------|

Microline 83A 132/232 column, 120 CPS, handles forms up to 15" wide, removable tractor, plus all the leatures of the 82A

PRM-43083 with FREE tractor ...... \$744.95

Microline 84 132/232 column, 200 CPS, full dot graphics built in, handles forms up to 15" wide, plus all the features of the 83A

| PRM-43084 | Centronics parallel \$1149.95    |
|-----------|----------------------------------|
| PRM-43085 | Serial with 2K buffer \$1249.95  |
| PRA-27081 | Apple card \$39.95               |
| PRA-27082 | Apple cable \$19.95              |
| PRA-27087 | TRS-80 cable \$24.95             |
| PRA-43061 | 2K hi speed serial card \$169.95 |
| PRA-43082 | Hi-res graphics ROMs 82A \$79.95 |
| PRA-43083 | Hi-graphics ROMs 83A \$79.95     |
| PRA-43088 | Tractor option for 82A \$39.95   |
|           | Extra ribbons pkg. of 2 \$9.95   |

#### PRINTER PAL - F.M.J. Inc.

Desk top printer stand an paper holder

PRA-99080 for MX-80, FT, Oki 82A, NEC ...... \$24.95 PRA-99100 for MX-100 Oki 834 & 84 \$29 95

### Terminals

**VIDEO TERMINALS - Televideo** 

| Inexpe        | nsive full-leatured video | terminals |
|---------------|---------------------------|-----------|
| VDT-901210 T  | elevideo 910              | \$685.00  |
| VDT-901213 T  | elevideo 912              | \$775.00  |
| VDT-901221 To | elevideo 920              | \$845.00  |
| VDT-901225 T  | levideo 925               | \$865.00  |
|               | levideo 950               |           |

### **Dual Disk Sub-Systems**

#### **Disk Sub-Systems - Jade**

Handsome metal cabinet with proportionally balanced air flow system, rugged dual drive power supply, power cable kit, power switch, line cord, fuse holder, cooling fan, never-mar rubber feet, all necessary hardware to mount 2-8" disk drives, power supply, and fan, does not include signal cable.

|            | Dual 8" Sub-Assembly Cabinet       |          |
|------------|------------------------------------|----------|
| END-000420 | Bare cabinet                       | \$59.95  |
| END-000421 | Cabinet kit                        | \$225.00 |
| END-000431 | A&T                                | \$359.95 |
| 8" Sub-    | Systems - Single Sided, Double Den | e/ty     |
|            | Kit w/2 FD100-8Ds                  |          |
|            | A & T w/2 FD100-8Ds                |          |
|            | Kit w/2 SA-801Rs                   |          |
|            | A & T w/2 SA-801Rs                 |          |
| 8" Sub-    | Systems - Double Sided, Double Der | nitv     |
|            | Kit w/2 DT-8s                      |          |
|            | A & T w/2 DT-8s                    |          |
|            | Kit w/2 SA-851Rs                   |          |
|            | A & T w/2 SA-851Rs                 |          |
|            |                                    |          |

### **Letter Quality Printers**

#### **LETTER QUALITY PRINTER - Jade**

Uses standard daisy wheels and ribbon cartridges, 16 CPS bi-directional printing, semi-automatic paper loader (single sheet or fan fold), 10/12/15 pitch, up to 16" paper, built-in noise suppression cover.

PRD-11001 Centronics parallel ...... \$959.95 PRD-11002 RS-232C serial model ...... \$999.95

#### STARWRITER F-10 - C. Itoh

New 40 CPS deisy wheel printer with full 15" carriage, uses standard Diablo print wheels and ribbons, both parallel and serial interfaces included. PRD-22010 Starwriter F-10 ..... \$1595.95

#### 80 CPS LETTER QUALITY - Fuiltsu

High speed daisy wheel printer with both RS-232C serial & Centronics parallel interfaces, emulates NEC 5510, Diablo 630. Qume, and will interface to the IBM Personal Computer. leatures include Z-80 CPU, 16K buffer (48K optional), bidirectional printing, & baud rates up to 19.2K

PRD-86100 Fuiltsu with 16K ...... \$2895.00 PRD-86200 Fujitsu with 48K ...... \$3195.00 PRA-86000 Adjustable tractor ..... \$190.00

### Jade Bus Probe

### THE BUS PROBE - Jade

Inexpensive S-100 Diagnostic Analyzer So your computer is down. And you don't have an oscilloscope. And you don't have a front panel... You're not alone - most computers have their occasional bad days. But without diagnostic equipment such as an oscilloscope (expensive!) or a front panel (expensive!), it can be very difficult to pinpoint the problem. Even if you have an axtender board with a superlast logic probe, you can't see more than one signal at a tima. You're stuck, right? Not anymore; Jade is proud to offer our cost-aflective

solution to the problems mentioned above: THE BUS PROBE.

Whether you're a hobbyist with a cantankerous kluge or a field technician with an anxious computer owner breathing down your neck, you'll find THE BUS PROBE speeds your repair time remarkably. Just plug in THE BUS PROBE and you'll be able to see all the IEEE S-100 signals in action. THE BUS PROBE allows you to see inputs, outputs, memory reads and writes, instruction fetches, DMA channels, vectored interrupts, 8 or 16 bit wide data transfers, plus the three bus supply voltages. An on-board pulse generator can provide repetitive resets.

#### interrupts, or wait states, for trouble shooting. TEY-2008 Bare board \$59.95

| Prices may      |     |   |         |     |  |   |  |  |  |     |   |  |       |     |     | I.  | Plea | 80 |
|-----------------|-----|---|---------|-----|--|---|--|--|--|-----|---|--|-------|-----|-----|-----|------|----|
| TSX-200A        | A&1 | • | <br>• • | • • |  | • |  |  |  |     |   |  |       | • • | • • | 1   | 149. | 95 |
| <b>TSX-200K</b> | Kit |   | <br>    | .,  |  | , |  |  |  | • • | , |  | <br>+ |     | • • | . 1 | 119. | 95 |
| 104-2000        |     |   |         |     |  |   |  |  |  |     |   |  |       |     |     |     |      |    |

contact the store in your area for exact pricing

### 5<sup>1</sup>/<sub>4</sub>" Disk Drives

| Tandon TM100-1 single-sided double-density 48 TPI<br>MSM-551001 |
|-----------------------------------------------------------------|
| Shugart SA400L single-sided double-density 40 track             |
| MSM-104000                                                      |
| Tandon TM100-2 double-sided double-density 48 TPI               |
| MSM-551002 \$324.95 ea 2 for \$298.95 ea                        |
| Shugart SA450 double-sided double-density 35 track              |
| MSM-104500 \$349.95 ea 2 for \$329.95 ea                        |
| Tandon TM100-3 single-sided double-density 96 TPI               |
| MSM-551003 \$324.95 ea 2 for \$298.95 ea                        |
| Tandon TM100-4 double-sided double-density 96 TPI               |
| MSM-551004 \$448.95 ea 2 for \$419.95 ea                        |
| MPI B-51 single-sided double-density 40 track                   |
| MSM-155100 \$234.95 ea 2 for \$224.95 ea                        |
| MPI B-52 double-sided double-density 40 track                   |
| MSM-155200 \$344.95 ea 2 for \$334.95 ea                        |
| MPI B-91 single-sided double-density 77 track                   |
| MSM-155300 \$369.95 ea 2 for \$359.95 ea                        |
| MPI B-92 double-sided double-density 77 treck                   |
| MSM-155400 \$469.95 ea 2 for \$459.95 ea                        |
| 51/4" Cabinets with Powar Supply                                |
| END-000216 Single cab w/power supply \$69.95                    |

END-000226 Dual cab w/power supply ...... \$94.95

#### 8″ **Disk Drives**

| Shugart SA801R single sided doubl | e density         |
|-----------------------------------|-------------------|
| MSF-10801R \$394.95 ea            | 2 for \$389.95 ea |
| Shugart SA851R double-sided doub  | ele-density       |
| MSF-10851R \$554.95 ea            | 2 for \$529.95 ea |
| Tandon TM848-1 single-sided doub  | le-den thin-line  |
| MSF-558481 \$424 95 ea            | 2 for \$394.95 ea |
| Tandon TM848-2 double-sided doub  | ble-den thin-line |
| MSF-558482 \$574 95 ea            | 2 for \$549.95 ea |
| Qume DT-8 double-sided double-de  | nsity             |
| MSF-750080 \$524.95 ea            | 2 for \$498.95 ea |
| Siemens FDD 100-8 single-sided do | ouble-density     |

#### Software

#### **PLANNER CALC - Target Software**

| Spread sheet (what if ?) program designed for with the user   |
|---------------------------------------------------------------|
| in mind, user oriented (simple english) commands allow you    |
| to quickly master this powerful software, supplied on 8" disk |
| for use with CP/M based systems.                              |
| SFC-12251050F 8" CP/M version \$49.95                         |
| SFC-12251053F 8" Xarox \$49.95                                |

SFC-12251053M 51/4" Xerox ...... \$49.95

### . . . . . . . . . .

### **Place Orders Toll Free**

Continental U.S. Inside California 800-421-5500 800-262-1710 For Technical Inquires or Customer Service call:

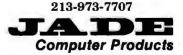

4901 W. Rosecrans, Hawthorne, Ca 90250 TERMS of SALE: Cash, checks, credit cards, or Purchase Orders from qualified firms and institutions. Minimum Order \$15.00. California residents add 6% Minimum shipping & handling charge \$3.00. tax. Pricing & availibility subject to change

Circle 202 on inquiry card.

# Computer Products

3313 South Bristol St. Santa Ana 714-549-7108

### PLACE ORDERS TOLL FREE.

Los Angeles Ar

**Computer Products** 

1291 West El Camino Real Sunnyvale 415-965-7980

### Computer Products

4344 Convoy Street San Diego 714-268-4661

Continental U.S. - 800-421-5500 Inside California - 800-262-1710 Los Angeles Area - 213-973-7707

### **Jade Diskettes**

#### **PREMIUM DISKETTES - Jade**

We proudly put our name on these high quality diskettes guaranteed to satisfy you or your money beck.

#### 5¼" Diskettes, Box of Ten

| MMD-5110103 | SS, SD. 01S |                                       | \$29.00 |
|-------------|-------------|---------------------------------------|---------|
| MMD-5111003 | SS. SD. 10S |                                       | \$29.00 |
| MMD-5111603 | SS, SD, 16S |                                       | \$29.00 |
| MMD-5120103 | SS. DD. 01S | · · · · · · · · · · · · · · · · · · · | \$31.00 |
| MMD-5121003 | SS. DD, 010 |                                       | \$31.00 |
| MMD-5121603 | SS. DD. 16S |                                       | \$31.00 |
|             |             |                                       |         |

#### 8" Disketles, Box of Ten

| MMD-8110103 | SS, SD, 01S | <br>\$31.00 |
|-------------|-------------|-------------|
| MMD-8120103 | SS, DD, 01S | <br>\$39.00 |
| MMD-8220103 | DS. DD. 01S | <br>\$48.00 |

#### BARGAIN DISKETTES

| MMD-5110105 | 51/4" SS. DD. 01S | \$19.95 |
|-------------|-------------------|---------|
| MMD-5220105 | 5¼" DS, DD, 015 , | \$32.95 |
| MMD-8110105 | 8" SS, SD, 01S    | \$21.95 |
|             | 8" SS. DD. 01S    |         |
|             | 8" SS DD 01S      |         |

### Video Monitors

#### 9" AMBER or GREEN - Jade

High resolution 18 MHz compact video monitors. VDM-901201 9" Amber phosphor ...... \$149.95 VDM-901301 9" Green phosphor ...... \$139.95

#### HI-RES 12" GREEN - Zenith

#### **12" GREEN SCREEN - NEC**

| 20 MHz bandwidth, P31 phosphor ultra-high | resolution |
|-------------------------------------------|------------|
| video monitor with audio.                 |            |
| VDM-561200 List price \$289 95            | \$199.95   |

| 12" COLOR MONITOR - | NEC |
|---------------------|-----|
|---------------------|-----|

#### **COLOR MONITORS - Amdek**

| Reasonably priced color video monitors. |          |
|-----------------------------------------|----------|
| VDC-80130 13" Color I                   | \$379.95 |
| VDC-801320 13" Color II                 | \$894.95 |
| IOV-2300A DVM board for Apple           | \$199.95 |

#### **COLOR TELEVISION - Bohsei**

### EPROM Erasers

#### ULTRA-VIOLET EPROM ERASERS

| Ine       | pensive erasers for industry or home. |         |
|-----------|---------------------------------------|---------|
| XME-3100A | Spectronics w/o timer                 | \$69.50 |
| XME-3101A | Spectronics with timer                | \$94.50 |
| XME-3200A | Economy modal                         | \$39.95 |

### Power Strips

#### **ISOBAR - GSC**

| isolates & protects your      | valuable   | equipment     | from high  |
|-------------------------------|------------|---------------|------------|
| voltage spikes & AC line not  | ise, induc | tive isolated | ground, 15 |
| amp circuit breaker, U.L. II. | sted       |               |            |
|                               |            |               | 800 50     |

| EME-115103 | 3 socket           | \$39.50 |
|------------|--------------------|---------|
| EME-115105 | 4 socket           | \$49.50 |
| EME-115100 | 8 socket           | \$54.50 |
| EME-115110 | 9 socket rackmount | \$74.50 |

### Single User System

#### THREE BOARD SET - SD Systems

4 MHz Z-80A CPU, 64K RAM (optional 256K), serial I/O port, parallel I/O port, double density disk controller, CP/M 2.2 & manual set, system monitor, control & diagnostic software. Includes SBC-200, 64K ExpendoRAM II, Versalloppy II, & CP/M 2.2 - all boards are assembled & lested.

### **Apple II Accessories**

#### 16K RAM CARD - for Apple II

Expand your Apple to 64K. 1 year warranty MEX-16700A Save \$125.00 !!! ...... \$74.95

#### Z-80 SOFTCARD - MicroSoft

Two computers in one, Z-80 & 6552, more than doubles the power and potential of your Apple, includes Z-80 CPU card CP/M 2.2, & Basic 80.

CPX-30800A A & T with software ..... \$299.95

#### 8" DISK CONTROLLER - Vista

#### 2 MEGABYTES for Apple II

Complete package includes: Two 8" double-density disk drives. Vista double-density 8" disk controller, cabinet, power supply, & cables, DOS 3.2/3.3, CP/M 2.2. & Pascal compatible.

| 1 | MegaByte | Package | Kit   | \$1495.00 |
|---|----------|---------|-------|-----------|
| 1 | MegaByte | Package | A & T | \$1695.00 |
| 2 | MegaByte | Package | Kit   | \$1795.00 |
| 2 | MegaByte | Package | A & T | \$1995.95 |

#### A2 DISK DRIVE - Micro Sci

MSM-123101C A2 with contrir ..... \$459.95

#### VISION 80 - Vista Computer

#### CPS MULTICARD - Mtn. Computer

#### **APPLE-CAT - Novation**

#### JOYSTICK - T G Products A better joystick for your Apple II

#### Modems

#### SIGNALMAN - Anchor

#### **SMARTMODEM - Hayes**

| IOM-5400A | Smartmodem        | \$248.95 |
|-----------|-------------------|----------|
| IOK-1500A | Hayes Chronograph | \$218.95 |
| IOM-2010A | Micromodem II     | \$328.95 |
| IOM-1100A | Micromodem 100    | \$368.95 |

### Single Board Computer

#### SUPERQUAD - Adv. Micro Digital

IOX-30800A Serial I/O edapter ...... \$294.95

#### Z-80 STARTER KIT - SD Systems

#### AIM-65 - Rockwell International

| Complete 6502 microcomputer with alphanumeric display, printer, keyboard, & instruction manual. |
|-------------------------------------------------------------------------------------------------|
| CPK-50165A 1K AIM-65 \$424.95                                                                   |
| CPK-50465A 4K AIM-65 \$474.95                                                                   |
| SFK-74600008E 8K Basic ROM \$64.95                                                              |
| SFK-64600004E 4K assembler ROM \$43.95                                                          |
| SFK-74600020E PL/65 ROM \$84.95                                                                 |
| SFK-74600010E Forth ROM \$64.95                                                                 |
| SFK-74600030E Instant Pascal \$99.95                                                            |
| PSX-030A Power supply \$64.95                                                                   |
| ENX-000002 Enclosure \$54.95                                                                    |
| 4K AIM-65 BK Basic, power supply, & enclosure                                                   |

4K AIM-65. 8K Basic, power supply, & enclosure Special Package Price ...... \$649.95

### S-100 EPROM Boards

#### PB-1 - SSM Microcomputer

| 2708, 2716 | EPROM board with on-board programmer. |
|------------|---------------------------------------|
| MEM-99510K | Kit with menual \$154.95              |
| MEM-99510A | A & T with manual \$219.95            |

#### PROM-100 - SD Systems

| 2708, 2716, | 2732 EPROM programmer with softw | vare.    |
|-------------|----------------------------------|----------|
| MEM-99520K  | Kit with software                | \$189.95 |
| MEM-99520A  | A & T with software              | \$249 95 |

#### **EPROM BOARD - Jade**

### S-100 Video Boards

#### SPECTRUM COLOR - CompuPro

| Full-function color graphics board, up to 8 colors, 2 | 256 x 192 |
|-------------------------------------------------------|-----------|
| graphics, parallel I/O port, 8K RAM                   |           |
| IOV-1870A A & T                                       | \$348.95  |
| 101 10700 000                                         |           |

#### MICROANGELO - Scion

| Ultra-high-resolution 512 x 480, 256 color or black & | white S- |
|-------------------------------------------------------|----------|
| 100 video board                                       |          |
| IOV-1500A A & T                                       | \$999.95 |

### S-100 MotherBoards

#### ISO-BUS - Jade

|          | 100-000 - Jaue                     |          |
|----------|------------------------------------|----------|
| Silent.  | simple, and on sale - a belter mot | herboard |
|          | 6 Slot (51/4" x 81/8")             |          |
| MBS-061B | Bare board                         | \$19.95  |
| MBS-061K | Kit                                | \$39.95  |
| MBS-061A | A & T                              | \$59.95  |
|          | 12 Slot (9%" x 8%")                |          |
| MBS-1218 | Bare board                         | \$29.95  |
| MBS-121K | Kit                                | \$69.95  |
| MBS-121A | A & T                              | \$99.95  |
|          | 18 Slot (141/2" x 8%")             |          |
| MBS-181B | Bare board                         | \$49.95  |
| MBS-181K | Kit                                | \$99.95  |
| MBS-181A | A&T                                | \$139.95 |
|          |                                    | -        |
| ACT      | IVE TERMINATOR - Com               | puPro    |

A true mother's helper. TSX-100A A & T ...... \$59.45

Prices may be slightly higher at our retail locations. Please call the store nearest you for local price and availability.

Circle 203 on inquiry card.

### Computer Products

13440 South Hawthorne Blvd. Hawthorne 213-973-7330

### PLACE ORDERS TOLL FREE.

Continental U.S. - 800-421-5500 Inside California - 800-262-1710 Los Angeles Area - 213-973-7707

#### S-100 CPU Boards

#### 8085/8086 - CompuPro

| 8086/80 | 87 - | Comp | uPro |
|---------|------|------|------|
|---------|------|------|------|

16 bit. 8 or 10 MHz 8086 CPU with provisions for 8087 & 80130 CPU-70520A 8 MHz 8086 A & T

| CPU-70520A | 0 MITE 0000 A G /         |
|------------|---------------------------|
| CPU-70520C | 8 MHz 8086 CSC \$764.95   |
| CPU-70530A | with 8087 A & T \$1224.95 |
| CPU-70530C | with 8087 CSC \$1455.95   |
|            |                           |

#### CPU-Z - CompuPro

#### SBC-200 - SD Systems

| 4 MHz Z-80A CPU with serial & parallel I/O, 1K RAM, 81<br>ROM space, monitor PROM included. | ĸ |
|---------------------------------------------------------------------------------------------|---|
| CPC-30200A A & 7 \$399.9                                                                    | 5 |

#### THE BIG Z - Jade

| accomodates |                   | U board with serial I/O,<br>EPROM, baud rates from |
|-------------|-------------------|----------------------------------------------------|
|             | Bare board w/manu | ual \$35.00                                        |

| CPU-30201K | Kit with manual   | \$139.95 |
|------------|-------------------|----------|
| CPU-30210A | A & T with manual | \$199.95 |

#### **CB-2 - SSM Microcomputer**

| 2 or 4 MHz Z-80 CPU board with provision for up | o to BK of |
|-------------------------------------------------|------------|
| ROM or 4K of RAM on board, extended addressing  | . IEEE S-  |
| 100, Iront panel compatible.                    |            |
| CPU-30300K Kit with manual                      | \$229.95   |
| CDI 202004 A & T with manual                    | 8074 05    |

#### 2810 Z-80 CPU - C.C.S.

| 2 or 4 MHZ Z-80 CPU with seriel I/O port & on-board monitor PROM, front panet compatible. |  |
|-------------------------------------------------------------------------------------------|--|
| CPU-30400A A & T with PROM \$289.95                                                       |  |

| 2820 | 7.80 | DMA | CPUL- | C.C.S.   |
|------|------|-----|-------|----------|
| 2020 | 2-00 | LMA | GFU - | · U.U.U. |

4 MHz Z-80 CPU board with 2 serial I/O ports & Centronics perallel I/O port, separate data & status ports, DMA daisy chain compatible. CPU-30420A A & Twith manual \$559.95

### S-100 Disk Controllers

#### DISK 1 - CompuPro

| 100-10100 030 |                      | \$334.83 |
|---------------|----------------------|----------|
| SFC-52506580F | 8" CP/M 2.2 for Z-80 | \$174.95 |
| SFC-52506586F | 8" CP/M 2.2 for 8086 | \$299.95 |
| SFO-54158000F | Oasis single user    | \$499.95 |
| SFO-54158002F | Oasis multi-user     | \$849.95 |
|               |                      |          |

#### **DOUBLE D - Jade**

High reliability double density disk controller with on-board Z-80A, auxiliary printer port, IEEE S-100, can function in multi-user interrupt driven bus.

| IOD-12008  | Bare board & hdwr man \$59.95       |
|------------|-------------------------------------|
| IOD-1200K  | Kit w/hdwr & sftwr man \$299.95     |
| IOD-1200A  | A & T w/hdwr & sitwr man \$359.95   |
| SFC-590020 | 01F CP/M 2.2 with Double D \$ 99.95 |

#### **VERSAFLOPPY II - SD Systems**

#### 2242 DISK CONTROLLER - C.C.S.

### S-100 Memory Boards

**Computer Products** 

21800 Ventura Bivd

Woodland Hills 213-716-6120

#### 256K RAMDISK - SD Systems

ExpandoRAM III expandable from 64K to 256K using 64K x 1 RAM chips, functions as ultra-high speed disk drive when used with optional RAMDISK software, compatible with CP/M, MP/M, Oasis, Cromemco, & most other Z-80 besed systems

| MEM-65064A                                                                                                    | BAK . |       |             |       | \$474 OF |
|----------------------------------------------------------------------------------------------------|-------|-------|-------------|-------|----------|
| MEM-65128A                                                                                                    |       |       |             |       |          |
| the second second |       |       |             |       |          |
| MEM-65192A                                                                                                    |       |       |             |       |          |
| MEM-65256A                                                                                                    |       |       |             |       |          |
| SFC-55009000                                                                                                    | DF RA | MDISI | K sitwr CP/ | M 2.2 | \$24.95  |

#### 128K RAM 21 - CompuPro

| MEM-12810A | A & T | ******************* | \$1609.95 |  |
|------------|-------|---------------------|-----------|--|
| MEM-12810C | CSC   |                     | \$1794.95 |  |
|            |       |                     |           |  |

#### 64K EXPANDORAM II - SD Systems

Expandable RAM board from 16K to 64K using 4116 RAM chips.

| MEM-1003UA | IDA A G |   | <br>1344.33  |
|------------|---------|---|--------------|
| MEM-32631A | 32K A & | T | <br>\$364.95 |
| MEM-48632A | 48K A & | T | <br>\$384.95 |
| MEM-64633A | 64K A & | T | <br>\$399.95 |

#### 64K RAM 17 - CompuPro

| 64K CMOS static RAM board, 10 MHz, low power las | ss than 4 |
|--------------------------------------------------|-----------|
| watts, DMA compatible, 24 bit addressing.        |           |
| MEM-64180A 64K A & T                             | \$549.95  |
| MEM-BAIROC BAK CSC                               | CR08 05   |

#### 64K RAM 16 - CompuPro

| 32K x 16 bit o | r 64K x 8 bit lo | w power static RAM b | oard, 10 |
|----------------|------------------|----------------------|----------|
| MHz, 24 bit ac | ddressing.       |                      |          |
| MEM-32180A     | RAM 16 A & T     |                      | \$598.95 |
| MEM-32180C     | RAM 16 CSC       |                      | \$698.95 |

#### 64K STATIC RAM - SSM

#### 64K STATIC RAM - Mem Merchant

#### 2065 64K RAM - C.C.S.

#### 2066 64K RAM - C.C.S.

#### **MEMORY BANK - Jade**

| 4 MHz S     | 100 bank selectable expandable to 64K. |
|-------------|----------------------------------------|
| MEM-99730B  | Bare board w/manual \$49.95            |
| MEM-99730K  | Kit with no RAM \$179.95               |
| MEM-32731K  | 32K kit \$199.95                       |
| MEM-64733K  | 64K kit \$249.95                       |
| Assembled & | Tested add \$50.00                     |

#### 32K RAM 20 - CompuPro

32K static RAM, up to 10 MHz, disable-able in 4K banks, bank

| select or 24 bi | it addressing. |          |  |
|-----------------|----------------|----------|--|
| MEM-16180A      | 16K A & T      | \$259.95 |  |
| MEM-16180C      | 16K CSC        | \$324.95 |  |
| MEM-24180A      | 24K A & T      | \$324.95 |  |
| MEM-24180C      | 24K CSC        | \$364.95 |  |
| MEM-32185A      | 32K A & T      | \$384.95 |  |
| MEM-32185C      | 32K CSC        | \$449.95 |  |

#### **16K STATIC RAM - Mem Merchant**

### S-100 I/O Boards

**Computer Products** 

4950 Beltline Road Dallas 214-458-2782

#### SYSTEM SUPPORT 1 - CompuPro

| Meal time clock, three to bit interval timers, dual interrupt |
|---------------------------------------------------------------|
| controllers(15 levels), up to 4K EPROM/RAM, RS-232C           |
| serial channel, provision for 9511A/9512 math chip.           |
| IOX-1850A SSI A & T \$359.95                                  |
| IOX-1850C SS1 CSC \$459.95                                    |
| IOX-1855A with 9511 A & T \$554.95                            |
| IOX-1855C with 9511 CSC \$654.95                              |
| IOX-1860A with 9512 A & T \$554.95                            |
| IOX-1860C with 9512 CSC \$654.95                              |

#### INTERFACER 1 - CompuPro

|           | 2 3011 | ar no ports so-ra En bado |           |
|-----------|--------|---------------------------|-----------|
| IOI-1810A | A & T  | ************************* | \$218.95  |
| IOI-1810C | CSC    |                           | \$ 288.95 |

#### **INTERFACER 2 - CompuPro**

|           | 3 parallel, 1 serial, & interrupt timer. |          |
|-----------|------------------------------------------|----------|
| 101-1820A | A & T                                    | \$218.95 |
| IOI-1820C | CSC                                      | \$288.95 |

#### **INTERFACER 3 - CompuPro**

| 5 or 8 channel serial I/O board for interrupt driven m | ulti-user |
|--------------------------------------------------------|-----------|
| systems up to 250K baud.                               |           |
| IOI-1835A 5 port A & T                                 | \$558.95  |
| IOI-1835C 5 port CSC                                   | \$628.95  |
| IOI-1838A 8 port A & T                                 | \$628.95  |
| IOI-1838C 8 port CSC                                   | \$749.95  |

#### **INTERFACER 4 - CompuPro**

| 3 serial, 1 | parallel, | 1 | С | 6 | n | 17 | D/ | Ń | c | 5 | p | 9/ | a | lle | 9/ |   |      |  |  |  |          |
|-------------|-----------|---|---|---|---|----|----|---|---|---|---|----|---|-----|----|---|------|--|--|--|----------|
| IOI-1840A   | A & T     |   |   | • |   |    | •  |   |   |   | • |    |   | .,  |    | • | <br> |  |  |  | \$314.95 |
| IOI-1840C   | CSC       |   |   |   |   |    |    |   |   |   |   |    |   |     |    |   | <br> |  |  |  | \$414.95 |

#### MPX - CompuPro

|            | I/O multiplexer & interrupt controllar with on- |
|------------|-------------------------------------------------|
| board 8085 | A-2 CPU & 4K or 16K of RAM.                     |
| IOI-1875A  | 4K MPX A & T \$444.95                           |
| IOI-1875C  | 4K MPX CSC \$534.95                             |
| IOI-1880A  | 16K MPX A & T \$584.95                          |
| IOI-1880C  | 16K MPX CSC \$674.95                            |

#### I/O-4 - SSM Microcomputer

| 2 serial I/O | ports plus 2 parallel I/O ports. |
|--------------|----------------------------------|
| IOI-1010B    | Bare board w/manual \$35.00      |
| IOI-1010K    | Kit with manual \$179.95         |
| IOI-1010A    | A & T with manual \$249.95       |

#### I/O-5 - SSM Microcomputer

| Two seria     | 83 | parallel I/O ports, | 110-19 2K Baud |
|---------------|----|---------------------|----------------|
| IOI-1015A A 8 | T  |                     | \$289.95       |

#### I/O-8 - SSM Microcomputer

| Eight  | softw | are | pro | gramm    | able se | rial t/O p | orts, 110 -19 2 | ?K |
|--------|-------|-----|-----|----------|---------|------------|-----------------|----|
| Beud.  | Ideal | for | тu  | Iti-user | system  | s          |                 |    |
| 101-10 | 18A   | A & | T   |          |         |            | \$469.5         | 95 |

#### MPC-4 - SD Systems

#### 2719 2 SER & 2 PAR - C.C.S.

Two RS-232C serial I/O ports plus two 8 bit parallel I/O ports IOI-1080A A & T with manual ...... \$349.95

#### 2710 4 PORT SERIAL - C.C.S.

#### 2830 6 PORT SERIAL - C.C.S.

Six asynchronous RS-232C serial t/O ports with programmeble baud rates IOI-1040A A & T with manual ...... \$529.95

Prices may be slightly higher at our retail locations. Please call the store nearest you for local price and availability.

| SPINWRIT                                                                                                    | NE                      |
|----------------------------------------------------------------------------------------------------|-------------------------|
| Letter quality printers: 7700 serial                                                                                  | print                   |
| CPS, 3500 series print 33 CPS. Bo<br>offer up to 128 char., take paper up<br>wide. 7700 series: 136 col. at 10 CPI.   | o to 16<br>1. 163 c     |
| at 12 CPI. Same for 3500 series plus<br>at 15 CPI.<br>7710/7730 BO w/tractor                                          | s 204 c                 |
| 7720 KSR w/tractor     3510/3530 RO     Bidirectional tractor                                                         | 285                     |
| Push tractor                                                                                                    |                         |
| 10 - an                                                                                                    |                         |
|                                                                                                    |                         |
|                                                                                                    |                         |
| MPI 88G/99G MATR                                                                                                    |                         |
| L High resolution dot-addressable grap<br>Apple. Enhanced "correspondence"<br>printing. Tractor and Inction feed. Se  | quality<br>erial an     |
| al Parallel input. 100 CPS bi directional p<br>88 G (132 col.) List \$749<br>99 G (132 col.) List \$849               | printing<br><b>\$51</b> |
| 5 Apple parallel I/O Card/Cable/Disk<br>with Graphics Prom (Ap-Pak)                                                   | 14                      |
| 5.   IEEE I/O Card<br>5.   Single Sheet Feeder<br>9.   QT Cover                                                       | 2                       |
| 5.                                                                                                    | Γ.                      |
|                                                                                                    |                         |
|                                                                                                    | eller 1                 |
| A STAR PROPERTY AND A STAR AND A STAR AND A STAR AND A STAR AND A STAR AND A STAR AND A STAR AND A STAR AND A ST      |                         |
| OKIDATA<br>UP TO 200 CPS!                                                                                             | CDC 0                   |
| Microline 82A—80 132 col., 120 C<br>dot matrix, friction, pin feed or trac<br>(removable) rear and bottom feed, 1     | ctor fe                 |
| bi-directional/logic seeking and<br>parallel or IEE interfaces. Double w<br>condensed characters, true low            | vidth ai                |
| descenders and graphics.<br>82A<br>Microline 83A-132/232 col., 12                                                     | \$51                    |
| handles forms up to 15 in. wide, plu<br>features of the 82A.                                                          | u <b>s all t</b> i      |
| <ul> <li>83A</li> <li>Microline 84SP – 132/232 col., 200 C</li> <li>full dot graphics built-in. Takes form</li> </ul> | CPS, wi                 |
| 15 in. wide, plus all the features of <b>84SP</b> .                                                                   | ' the 83                |

486 BYTE July 1982

Circle 297 on inquiry card.

# **OUT OF MAIL ORDER BUYING**

from us with confidence and know you'll receive the same guaranteed satisfaction — at UNBEATABLE PRICES!

### APPLE SOFTWARE

| BUSINESS                                                                                                    |                                                                                                    |
|----------------------------------------------------------------------------------------------------|----------------------------------------------------------------------------------------------------|
| Financial Partner                                                                                                    | \$191.                                                                                                    |
| Pascal Tutor                                                                                                    | 97.                                                                                                    |
| Pro Easy Writer                                                                                                    | . 137.                                                                                                    |
| Easy Writer 40 col.                                                                                                    | 241                                                                                                    |
| Easy Writer 40 col.<br>Word Star (Req. Softcard)<br>Super Sort (Req. Softcard)                                                                                                    | . 129.                                                                                                    |
| Mail Merger (Reg. Softcard)                                                                                                    | 80.                                                                                                    |
| Data Star (Reg. Softcard)                                                                                                    | . 192.                                                                                                    |
| Spell Star (Req. Softcard)<br>Calc Star (Req. Softcard)                                                                                                    | . 129.                                                                                                    |
| Super Tex II                                                                                                    | 117.                                                                                                    |
| The Address Book                                                                                                    | 38.                                                                                                    |
| Form Letter Module                                                                                                    | 78.                                                                                                    |
| Visifile                                                                                                    | . 229.                                                                                                    |
| Desktop Plan III                                                                                                    | 229                                                                                                    |
| Visipłot                                                                                                    | . 185.                                                                                                    |
| Visitrend/Visiplot                                                                                                    | . 275.                                                                                                    |
| Visidex                                                                                                    | . 229.                                                                                                    |
| Visiterm<br>Visicalc 3.3                                                                                                    | 229                                                                                                    |
| Infotory                                                                                                    | 198.                                                                                                    |
| Superspell (Reg. Softcard)                                                                                                    | . 435.                                                                                                    |
| Word Processor (Req. Softcard)                                                                                                    | . 255.                                                                                                    |
| PERSONAL/HOME                                                                                                    |                                                                                                    |
| Typing Tutor                                                                                                    | . \$19.                                                                                                    |
| Elementary Math                                                                                                    | 31.                                                                                                    |
| Personal Filing System<br>Personal Report System                                                                                                    | 74.                                                                                                    |
| Algebra I                                                                                                    |                                                                                                    |
| Algebra I<br>Compu-Math: Arithmetic Skill                                                                                                    | 39.                                                                                                    |
| Compu-Math: Fractions                                                                                                    | 31.                                                                                                    |
| Compu-Math: Decimals                                                                                                    | 31                                                                                                    |
| Computer Spalles (Dec. Data Diels)                                                                                                    | 22                                                                                                    |
| Compu-Spells: (Req. Data Disk)                                                                                                    | 23.                                                                                                    |
| MISC.                                                                                                    | 23.                                                                                                    |
| MISC.<br>Applesoft Compiler                                                                                                    | 23.<br>\$144.                                                                                                    |
| MISC.<br>Applesoft Compiler<br>Basic Compiler<br>Apple-Doc                                                                                                    | 23.<br>\$144.<br>27.<br>41.                                                                                                    |
| MISC.<br>Applesoft Compiler<br>Basic Compiler<br>Apple-Doc<br>D.B. Master                                                                                                    | 23.<br>\$144.<br>27.<br>41.<br>. 189.                                                                                                    |
| MISC.<br>Applesoft Compiler<br>Basic Compiler<br>Apple-Doc<br>D.B. Master<br>D.B. Utility Pack                                                                                                    | 23.<br>\$144.<br>27.<br>41.<br>. 189.                                                                                                    |
| MISC.<br>Applesoft Compiler<br>Basic Compiler<br>Apple-Doc<br>D.B. Master<br>D.B. Utility Pack<br>GAMES                                                                                                    | 23.<br>\$144.<br>27.<br>41.<br>. 189.<br>81.                                                                                                    |
| MISC.<br>Applesoft Compiler<br>Basic Compiler<br>Apple-Doc<br>D.B. Master<br>D.B. Utility Pack<br>GAMES<br>Raster Blaster                                                                                                    | 23.<br>\$ 144.<br>27.<br>41.<br>. 189.<br>81.<br>. \$24.                                                                                                    |
| MISC.<br>Applesoft Compiler<br>Basic Compiler<br>Apple-Doc<br>D.B. Master<br>D.B. Utility Pack<br>GAMES<br>Raster Blaster<br>Air Traffic Controller                                                                                                    | 23.<br>\$144.<br>27.<br>41.<br>. 189.<br>81.<br>. \$24.<br>9.                                                                                                    |
| MISC.<br>Applesoft Compiler<br>Basic Compiler<br>Apple-Doc<br>D.B. Master<br>D.B. Utility Pack<br>GAMES<br>Raster Blaster                                                                                                    | 23.<br>\$144.<br>27.<br>41.<br>.189.<br>81.<br>\$24.<br>9.<br>31.<br>15.                                                                                                    |
| MISC.<br>Applesoft Compiler<br>Basic Compiler<br>Apple-Doc<br>D.B. Master<br>D.B. Utility Pack<br>GAMES<br>Raster Blaster<br>Air Traffic Controller<br>Temple of Apshal<br>Datestones of Ryn<br>Morloc's Tower                                                                                                    | 23.<br>\$144.<br>27.<br>41.<br>.189.<br>81.<br>. \$24.<br>9.<br>31.<br>15.<br>15.                                                                                                    |
| MISC.<br>Applesoft Compiler<br>Basic Compiler<br>Apple-Doc<br>D.B. Master<br>D.B. Master<br>D.B. Utility Pack<br>GAMES<br>Raster Blaster<br>Air Traffic Controller<br>Temple of Apshal<br>Datestones of Ryn<br>Morloc's Tower<br>Rescue at Rigel                                                                                                    | 23.<br>\$144.<br>27.<br>41.<br>.189.<br>81.<br>\$24.<br>31.<br>15.<br>23.                                                                                                    |
| MISC.<br>Applesoft Compiler<br>Basic Compiler<br>Apple-Doc<br>D.B. Master<br>D.B. Utility Pack<br>GAMES<br>Raster Blaster<br>Air Traffic Controller<br>Temple of Apshal<br>Datestones of Ryn<br>Morloc's Tower<br>Rescue at Rigel<br>Hell Fire Warrior                                                                                                    | 23.<br>\$144.<br>27.<br>41.<br>.189.<br>81.<br>91.<br>31.<br>15.<br>23.<br>31.<br>31.                                                                                                    |
| MISC.<br>Applesoft Compiler<br>Basic Compiler<br>Apple-Doc<br>D.B. Master<br>D.B. Utility Pack<br>GAMES<br>Raster Blaster<br>Air Traffic Controller<br>Temple of Apshal<br>Datestones of Ryn<br>Morloc's Tower<br>Rescue at Rigel<br>Hell Fire Warrior<br>Star Warrior<br>Crash, Crumble and Chomp                                                                                                    | 23.<br>\$144.<br>27.<br>41.<br>.189.<br>81.<br>91.<br>31.<br>15.<br>23.<br>31.<br>31.<br>31.<br>31.<br>23.                                                                                                    |
| MISC.<br>Applesoft Compiler<br>Basic Compiler<br>Apple-Doc<br>D.B. Master<br>D.B. Utility Pack<br>GAMES<br>Raster Blaster<br>Air Traffic Controller<br>Temple of Apshal<br>Datestones of Ryn<br>Morloc's Tower<br>Rescue at Rigel<br>Hell Fire Warrior<br>Star Warrior<br>Crash, Crumble and Chomp<br>Upper Reaches of Apshal                                                                                                    | 23.<br>\$144.<br>27.<br>41.<br>.189.<br>81.<br>9.<br>15.<br>23.<br>31.<br>31.<br>23.<br>31.<br>31.<br>23.<br>31.<br>31.    |
| MISC.<br>Applesoft Compiler<br>Basic Compiler<br>Apple-Doc<br>D.B. Master<br>D.B. Utility Pack<br>GAMES<br>Raster Blaster<br>Air Traffic Controller<br>Temple of Apshal<br>Datestones of Ryn<br>Morloc's Tower<br>Rescue at Rigel<br>Hell Fire Warrior<br>Star Warrior<br>Crash, Crumble and Chomp<br>Upper Reaches of Apshal<br>The Keys to Acheron                                                                                                    | 23.<br>\$144.<br>27.<br>41.<br>.189.<br>81.<br>91.<br>31.<br>31.                                                                                                    |
| MISC.<br>Applesoft Compiler<br>Basic Compiler<br>Apple-Doc<br>D.B. Master<br>D.B. Utility Pack<br>GAMES<br>Raster Blaster<br>Air Traffic Controller<br>Temple of Apshal<br>Datestones of Ryn<br>Morloc's Tower<br>Rescue at Rigel<br>Hell Fire Warrior<br>Star Warrior<br>Crash, Crumble and Chomp<br>Upper Reaches of Apshal<br>The Keys to Acheron<br>Sneak Attack                                                                                                    | 23.<br>\$144.<br>27.<br>41.<br>.189.<br>81.<br>524.<br>31.<br>15.<br>15.<br>31.<br>31.<br>31.<br>23.<br>23.                                                                                                    |
| MISC.<br>Applesoft Compiler<br>Basic Compiler<br>Apple-Doc<br>D.B. Master<br>D.B. Master<br>D.B. Utility Pack<br>GAMES<br>Raster Blaster<br>Air Traffic Controller<br>Temple of Apshal<br>Datestones of Ryn<br>Morloc's Tower<br>Rescue at Rigel<br>Hell Fire Warrior<br>Star Warrior<br>Crash, Crumble and Chomp<br>(Upper Reaches of Apshal<br>The Keys to Acheron<br>Sneak Attack<br>The Prisoner<br>Zonk I                                                                                                    | 23.<br>\$144.<br>27.<br>41.<br>189.<br>81.<br>524.<br>31.<br>15.<br>15.<br>31.<br>31.<br>31.<br>23.<br>23.<br>23.                                                                                                    |
| MISC.<br>Applesoft Compiler<br>Basic Compiler<br>Apple-Doc<br>D.B. Master<br>D.B. Utility Pack<br>GAMES<br>Raster Blaster<br>Air Traffic Controller<br>Temple of Apshal<br>Datestones of Ryn<br>Morloc's Tower<br>Rescue at Rigel<br>Hell Fire Warrior<br>Star Warrior<br>Crash, Crumble and Chomp<br>Upper Reaches of Apshal<br>The Keys to Acheron<br>Sneak Attack<br>The Prisoner<br>Zonk I                                                                                                    | 23.<br>\$144.<br>27.<br>41.<br>.189.<br>81.<br>91.<br>31.<br>31.<br>31.<br>31.<br>31.<br>31.<br>23.<br>23.<br>31.<br>23.<br>23.<br>31.<br>23.<br>31.<br>23.<br>31.<br>23.<br>31.<br>31.<br>33.<br>33.                                                                                                    |
| MISC.         Applesoft Compiler         Basic Compiler         Apple-Doc         D.B. Master         D.B. Utility Pack         GAMES         Raster Blaster         Air Traffic Controller         Temple of Apshal         Datestones of Ryn         Morloc's Tower         Rescue at Rigel         Hell Fire Warrior         Star Warrior         Crash, Crumble and Chomp         Upper Reaches of Apshal         The Keys to Acheron         Sneak Attack         The Prisoner         Zonk I         Robot Wars                                                                                                    | 23.<br>\$144.<br>27.<br>.189.<br>.189.<br>81.<br>81.<br>31.<br>15.<br>15.<br>15.<br>31.<br>23.<br>31.<br>23.<br>31.<br>23.<br>31.<br>23.<br>31.<br>23.<br>31.<br>23.<br>31.<br>23.<br>31.<br>23.<br>31.<br>31.<br>31.<br>31.<br>31.<br>33.<br>33. |
| MISC.         Applesoft Compiler         Basic Compiler         Apple-Doc         D.B. Master         D.B. Master         D.B. (Utility Pack         GAMES         Raster Blaster         Air Traffic Controller         Temple of Apshal         Datestones of Ryn         Morloc's Tower         Rescue at Rigel         Hell Fire Warrior         Star Warrior         Crash, Crumble and Chomp         Upper Reaches of Apshal         The Keys to Acheron         Sneak Attack         The Prisoner         Zonk I         Robot Wars         Three Mile Island                                                                                                    | 23.<br>\$144.<br>21.<br>41.<br>81.<br>81.<br>                                                                                                    |
| MISC.         Applesoft Compiler         Basic Compiler         Apple-Doc.         D.B. Master         D.B. Master         D.B. Utility Pack         GAMES         Raster Blaster         Air Traffic Controller         Temple of Apshal         Datestones of Ryn         Morloc's Tower         Rescue at Rigel         Hell Fire Warrior         Star Warrior         Crash, Crumble and Chomp         Upper Reaches of Apshal         The Keys to Acheron         Sneak Attack         The Prisoner         Zonk I         Robot Wars         Three Mile Island         A.B.M.         Castle Wolfenstein                                                                                                    | 23.<br>\$144.<br>27.<br>41.<br>189.<br>81.<br>924.<br>91.<br>31.<br>23.<br>31.<br>23.<br>31.<br>23.<br>31.<br>31.                                                                                                    |
| MISC.         Applesoft Compiler         Basic Compiler         Apple-Doc         D.B. Master         D.B. Adster         D.B. (tillity Pack         GAMES         Raster Blaster         Air Traffic Controller         Temple of Apshal         Datestones of Ryn         Morloc's Tower         Rescue at Rigel         Hell Fire Warrior         Star Warrior         Crash, Crumble and Chomp         Upper Reaches of Apshal         The Keys to Acheron         Sneak Attack         The Prisoner         Zonk I         Robot Wars         Three Mile Island         A.B.M.         Castle Wolfenstein         Wizard and Princes                                                                                                    | 23.<br>\$144.<br>27.<br>41.<br>189.<br>81.<br>81.<br>524.<br>31.<br>15.<br>15.<br>15.<br>31.<br>23.<br>23.<br>31.<br>31.<br>31.<br>31.<br>31.<br>31.<br>31.<br>31.<br>31.<br>23.<br>31.<br>31.<br>23.<br>31.<br>23.<br>31.<br>23.<br>31.<br>23.<br>31.<br>23.<br>31.<br>23.<br>31.<br>23.<br>31.<br>23.<br>31.<br>23.<br>31.<br>23.<br>31.<br>23.<br>31.<br>23.<br>31.<br>31.<br>23.                                                                                                    |
| MISC.         Applesoft Compiler         Basic Compiler         Apple-Doc         D.B. Master         D.B. Master         D.B. (Utility Pack         GAMES         Raster Blaster         Air Traffic Controller         Temple of Apshal         Datestones of Ryn         Morloc's Tower         Rescue at Rigel         Hell Fire Warrior         Star Warrior         Crash, Crumble and Chomp         Upper Reaches of Apshal         The Keys to Acheron         Sneak Attack         The Prisoner         Zonk I         Robot Wars         Three Mile Island         A.B.M.         Castle Wolfenstein         Wizard and Princes         Missile Defense                                                                                          | 23.<br>\$144.<br>27.<br>41.<br>189.<br>81.<br>81.<br>524.<br>31.<br>15.<br>15.<br>31.<br>23.<br>31.<br>23.<br>31.<br>31.<br>31.<br>31.<br>31.<br>31.<br>31.<br>31.<br>31.<br>23.<br>31.<br>31.<br>23.<br>31.<br>23.<br>31.<br>23.<br>31.<br>23.<br>31.<br>23.<br>31.<br>23.<br>31.<br>23.<br>23.<br>31.<br>23.<br>31.<br>23.<br>31.<br>23.<br>31.<br>23.<br>31.<br>23.<br>31.<br>23.<br>31.<br>23.<br>31.<br>23.<br>31.<br>23.<br>31.<br>31.<br>31.<br>23.<br>31.<br>31.<br>31.<br>31.<br>31.<br>31.<br>31.<br>31.<br>31.<br>31.<br>31.<br>31.<br>31.<br>31.<br>31.<br>31.<br>31.<br>31.<br>31.<br>31.<br>31.<br>31.<br>31.<br>31.<br>31.<br>31.<br>31.<br>31.<br>31.<br>31.<br>31.<br>31.<br>31.<br>23.<br>31.<br>31.<br>31.<br>23.<br>31.<br>31.<br>23.<br>31.<br>23.<br>31.<br>23.<br>31.<br>23.<br>23.                                                                                                    |
| MISC.<br>Applesoft Compiler<br>Basic Compiler<br>Apple-Doc<br>D.B. Master<br>D.B. Utility Pack<br>GAMES<br>Raster Blaster<br>Air Traffic Controller<br>Temple of Apshal<br>Datestones of Ryn<br>Morloc's Tower<br>Rescue at Rigel<br>Hell Fire Warrior<br>Star Warrior<br>Crash, Crumble and Chomp<br>Upper Reaches of Apshal<br>The Keys to Acheron<br>Sneak Attack<br>The Prisoner<br>Zonk I<br>Robot Wars<br>Three Mile Island<br>A.B.M.<br>Castle Wolfenstein<br>Wizard and Princes<br>Missile Defense<br>Cranston Manor                                                                                                    | 23.<br>\$ 144.<br>27.<br>41.<br>189.<br>81.<br>924.<br>91.<br>31.<br>15.<br>23.<br>31.<br>31.<br>31.<br>31.<br>31.<br>31.<br>31.<br>31.<br>31.<br>31.<br>31.<br>23.<br>23.                                                                                                    |
| MISC.<br>Applesoft Compiler<br>Apple-Doc<br>D.B. Master<br>D.B. Utility Pack<br>GAMES<br>Raster Blaster<br>Air Traffic Controller<br>Temple of Apshal<br>Datestones of Ryn<br>Morloc's Tower<br>Rescue at Rigel<br>Hell Fire Warrior<br>Star Warrior<br>Crash, Crumble and Chomp<br>Upper Reaches of Apshal<br>The Keys to Acheron<br>Sneak Attack<br>The Prisoner<br>Zonk I<br>Robot Wars<br>Three Mile Island<br>A.B.M.<br>Castle Wolfenstein<br>Wizard and Princes<br>Missile Defense<br>Cranston Manor<br>Warp Destrover                                                                                                    | 23.<br>\$144.<br>27.<br>41.<br>.189.<br>81.<br>524.<br>31.<br>15.<br>23.<br>31.<br>31.<br>31.<br>23.<br>31.<br>31.<br>31.<br>31.<br>31.<br>31.<br>31.<br>23.<br>31.<br>23.<br>23.<br>31.<br>23.<br>23.<br>31.<br>23.<br>23.<br>31.<br>23.<br>23.<br>31.<br>23.<br>23.<br>23.<br>31.<br>23.<br>23.<br>31.<br>23.<br>23.<br>23.<br>31.<br>23.<br>23.<br>31.<br>23.<br>23.<br>31.<br>23.<br>23.<br>31.<br>23.<br>23.<br>31.<br>23.<br>23.<br>31.<br>31.<br>23.<br>31.<br>23.<br>23.<br>31.<br>31.<br>31.<br>31.<br>31.<br>23.<br>31.<br>31.<br>31.<br>31.<br>31.<br>31.<br>31.<br>31.<br>31.<br>31.<br>31.<br>23.<br>23.<br>31.<br>23.<br>31.<br>23.<br>23.<br>23.<br>23.<br>23.<br>23.<br>23.<br>23.<br>23.<br>23.<br>23.<br>23.<br>23.<br>23.<br>23.<br>23.<br>23.<br>23.<br>23.<br>23.<br>23.<br>23.<br>23.<br>23.<br>23.<br>23.<br>23.<br>23.<br>23.<br>23.<br>23.<br>23.<br>23.<br>23.<br>23.<br>23.<br>23.<br>23.<br>23.<br>23.                                                                                                    |
| MISC.         Applesoft Compiler         Basic Compiler         Apple-Doc         D.B. Master         D.B. Utility Pack         GAMES         Raster Blaster         Air Traffic Controller         Temple of Apshal         Datestones of Ryn         Morloc's Tower         Rescue at Rigel         Hell Fire Warrior         Star Warrior         Star Warrior         Crash, Crumble and Chomp         Upper Reaches of Apshal         The Keys to Acheron         Sneak Attack         The Prisoner         Zonk I         Robot Wars         Three Mile Island         A.B.M.         Castle Wolfenstein         Wizard and Princes         Missile Defense         Cranston Manor         Warp Destroyer         Cyber Strike         Phantoms Five | 23.<br>\$ 144.<br>27.<br>41.<br>189.<br>81.<br>81.<br>524.<br>31.<br>15.<br>15.<br>15.<br>31.<br>23.<br>31.<br>23.<br>31.<br>31.<br>31.<br>31.<br>31.<br>31.<br>31.<br>31.<br>31.<br>23.<br>31.<br>23.<br>31.<br>23.<br>31.<br>23.<br>31.<br>23.<br>31.<br>23.<br>31.<br>23.<br>31.<br>23.<br>31.<br>23.<br>31.<br>31.<br>23.<br>31.<br>23.<br>31.<br>31.<br>23.<br>31.<br>31.<br>31.<br>31.<br>31.<br>31.<br>31.<br>31.<br>31.<br>31.<br>31.<br>31.<br>31.<br>31.<br>31.<br>31.<br>31.<br>31.<br>31.<br>31.<br>31.<br>31.<br>31.<br>31.<br>31.<br>31.<br>31.<br>31.<br>31.<br>31.<br>31.<br>31.<br>31.<br>31.<br>31.<br>31.<br>31.<br>31.<br>31.<br>23.<br>31.<br>31.<br>23.<br>31.<br>31.<br>23.<br>31.<br>31.<br>23.<br>31.<br>23.<br>23.<br>23.<br>23.<br>23.<br>23.<br>23.<br>23.<br>23.<br>23.<br>23.<br>23.<br>23.<br>23.<br>23.<br>23.<br>23.<br>23.<br>23.<br>23.                                                                                                    |
| MISC.<br>Applesoft Compiler<br>Apple-Doc<br>D.B. Master<br>D.B. Master<br>D.B. Utility Pack<br>GAMES<br>Raster Blaster<br>Air Traffic Controller<br>Temple of Apshal<br>Datestones of Ryn<br>Morloc's Tower<br>Rescue at Rigel<br>Hell Fire Warrior<br>Star Warrior<br>Crash, Crumble and Chomp<br>Upper Reaches of Apshal<br>The Keys to Acheron<br>Sneak Attack<br>The Prisoner<br>Zonk I<br>Robot Wars<br>Three Mile Island<br>A.B.M.<br>Castle Wolfenstein<br>Wizard and Princes<br>Missile Defense<br>Cranston Manor<br>Warp Destroyer<br>Cyber Strike                                                                                                    | 23.<br>\$ 144.<br>27.<br>41.<br>189.<br>81.<br>81.<br>524.<br>31.<br>15.<br>15.<br>15.<br>31.<br>23.<br>31.<br>23.<br>31.<br>31.<br>31.<br>31.<br>31.<br>31.<br>31.<br>31.<br>31.<br>23.<br>31.<br>23.<br>31.<br>23.<br>31.<br>23.<br>31.<br>23.<br>31.<br>23.<br>31.<br>23.<br>31.<br>23.<br>31.<br>23.<br>31.<br>31.<br>23.<br>31.<br>23.<br>31.<br>31.<br>23.<br>31.<br>31.<br>31.<br>31.<br>31.<br>31.<br>31.<br>31.<br>31.<br>31.<br>31.<br>31.<br>31.<br>31.<br>31.<br>31.<br>31.<br>31.<br>31.<br>31.<br>31.<br>31.<br>31.<br>31.<br>31.<br>31.<br>31.<br>31.<br>31.<br>31.<br>31.<br>31.<br>31.<br>31.<br>31.<br>31.<br>31.<br>31.<br>31.<br>23.<br>31.<br>31.<br>23.<br>31.<br>31.<br>23.<br>31.<br>31.<br>23.<br>31.<br>23.<br>23.<br>23.<br>23.<br>23.<br>23.<br>23.<br>23.<br>23.<br>23.<br>23.<br>23.<br>23.<br>23.<br>23.<br>23.<br>23.<br>23.<br>23.<br>23.                                                                                                    |

| ACCESSOR                                                                                                    | PLE<br>RIES                        |
|----------------------------------------------------------------------------------------------------|------------------------------------|
| Apple II & 48K<br>Disk II w/controller DOS 3.3<br>Disk Add-On<br>MICROSOFT                                                             | CALL<br>CALL<br>CALL               |
|                                                                                                    | 299.<br>159.                       |
| Parallel Card<br>ASYNC Serial Card<br>Clock Calendar Card<br>IEEE Card<br>A-D Card                                                     | 119.<br>149.<br>99.<br>249.<br>99. |
| MOUNTAIN COMPUTERS<br>ROM Plus<br>Keyboard Filter ROM<br>CPS Multifunction Card<br>PAYMAR                                              | 129.<br>49.<br>179.                |
| L/C Adapter-New<br>L/C Adapter-Old<br>VDEX                                                                                             | 35.<br>45.                         |
| Video Terminal<br>DANA<br>Cooling Fan                                                                                                  | 299.<br>39.                        |
| T.G. PROD<br>Game Paddles                                                                                                    | \$32.<br>. 47.<br>. 47.            |
| NEC<br>PC-8000 Series<br>Microcomputer System                                                                                          |                                    |
| Z-80A CPU 4 MHz     S user programmable function keys     82 Keys with numeric keypad     160 x 100 resolution     80 character screen | হ                                  |
| PC8001A Microcomputer w/32K<br>RAM<br>PC 8012A I/O Unit w/32K RAM<br>Expansion slots<br>PC-8031A Dual Mini-Disk Drive Unit             | \$750<br>480.<br>750.              |

| ATARI SOFTWARE           |        |
|--------------------------|--------|
| Adventure #1,2,3 (D)     | \$ 32. |
| Adventure #4,5,6, (D)    | 32.    |
| Adventure #7,8,9, (D)    | 32.    |
| Adventure #10,11,12 (D)  | 32.    |
| Atari Mailing List (D)   | 19.    |
| Text Wizard              | 79.    |
| Compu-Math/Fractions (D) | 32.    |
| Compu-Math/Fractions (D) | 24.    |
| Compu-Math/Decimals (C)  | 24.    |
| Letter Perfect (D)       | 119.   |
| Mail Merge/Utility (D)   | 24.    |

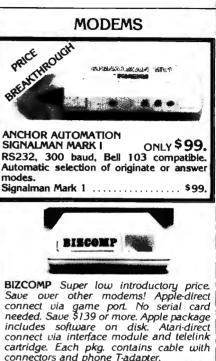

| canriage. Lach pkg. contains cable | with  |
|------------------------------------|-------|
| connectors and phone T-adapter.    |       |
| Apple Comm Pkg                     | \$99. |
| VIC Comm Pkg                       | 99.   |
| Atari Comm Pkg                     | 99.   |
| UDS 103 LP, direct                 | 169.  |
| 103 JLP Auto Answer                | 209.  |
| 202 LP 1200 BAUD                   |       |
| NOVATION CAT, acoustic             | 145.  |
| D-Cat, direct                      | 155.  |
| Auto Cat                           | 219.  |
| Apple Cat                          | 329.  |
| HAYES S100 Micromodem              |       |
| Apple Micromodem                   |       |
|                                    |       |
| Smart Modem                        | 243.  |
| RS232 CABLES                       |       |
| 4 wire male-male 10 ft.            | \$25. |
| 9 wire male-male 10 ft.            | 30.   |
| 4 wire male-female 10 ft           | 25.   |
| 9 wire male female 10 ft.          | 30.   |
| RS232 Switch Box (Use 2 termina    |       |
| NOEDE OWICH DOA (OSE E territina   | 0 00  |

printers from one output port) ... 109.99

#### FAN FOLD PAPER (Prices F.O.B. S.P.)

| (FILES 1.0.0. 0.F.)               |        |
|-----------------------------------|--------|
| 91/2x11-20# Bond White (2700 ct.) | \$29.  |
| 14%x11.20# Bond White (2400 ct.)  | 37.    |
| 14%x11-20* Bond 1/2" Green Bar    |        |
| (2400 ct.)                        |        |
| VIDEO TERMS, MONITO               |        |
| Ampex Dialog 80                   | \$995. |
| Ampex Dialog 30                   | 795.   |
| Televideo 920C                    |        |
| Televideo 950                     |        |
| SOROC IQ 120                      |        |
| Zenith 12" Green                  |        |
| NEC 12" Green                     |        |
| Comrex 13" Color Lo-Res           | 439.   |

TERMS OF SALE: Cash, check, money order, bank wire transfer, credit card or purchase orders from qualified firms, and institutions. Please include telephone number with order and expiration date on credit card orders. California residents add 6% sales tax. Advertised prices are for prepaid orders. F.O.B. shipping point. Add 3% for shipping in U.S. Pricing and availability subject to change without notice.

WE CARRY LOTS MORE THAN LISTED HERE! INQUIRIES WELCOME.

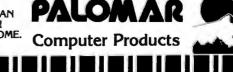

#### ALL MERCHANDISE 100% GUARANTEED!

CMOS

4021

4022

4023

4024

4025

4026

4027

4028

4029

4034 4035

4040

4042 4043 4044

4051 4053

4060

4068

4070

4072

4073

4075 4076

4078

4081

4082

4085

4503

4506 4510 4511

4512

4515

4518 4519

4520 4522

4528 4527

4528 4531

4532

4538 4539

4543

4702 4724 80C07 80C95 80C95 80C96 80C97 80C98

LED LAMPS

Jumbo Red

Jumbo Green

Jumbo Yellow

100-us .09

.10

18 .15

.16 15

12.95

12.95

.35

1.75 1.75 1.75 1.00 5.75 2.25 3.25

1.75

2.00

2.00 2.00 2.00

2.00

2.25

2.25

5.75

2.75

2.75

2.75 .80 .85 .85 10.95 1.00 2.00

2.00 2.75 9.95 10.00 10.00 1.95 2.00

2.75

74C00

74C04

74008

74C10 74C14

74C20 74C30

74C32

74C48 74C73

74C74

74C83 74C85

74C86 74C89

74C90

74C93

74C107

74C150

74C151 74C154

74C157 74C160

74C161 74C162

74C163

740165

74C173

74C174

74C175

740192

74C192 74C193 74C195 74C200 74C221

74C373

74C901

74C903

74C905 74C906 74C907 74C908 74C909

74C910 74C911 74C912

74C914

74C918

74C920 74C921

74C923

74C926

74C928

74C930 4000

4001 4002

4008 4007 4008

4009

4011 4012

4017 4018

14 Pin 3" 14 Pin .3" 14 Pin .3"

10 Pin .2"

10 Pin .6'

cc

7400 SERIES

19

.19 .19 .19 .19 .19

7400

7401

7403

7405

7407

7421

7423

7426

7451

7481
7482

7483

7485

7486

7490

7492 7493 7494

7495

7497

74107

74109

74110

74116 74120

74126 74128 1.55 1.20 .29 .45 .55 .45 .55 .45 .55

45

HP 5082-7760

FND-357 (359)

FND-500 (503) FND-507 (510)

MAN 72 MAN 74

74136

74141 74142

74143

74147

74148

74154 74155

74157

74160 74161

74162 74163

74164

74165

74166

74170

74175

74176

74177

74178

74179

74180

74182

74184

74185

74190

74192 74193 74194

74195

74198

74197

74198

74199

74246

74248

74251 74259

74265 74273

74279

74264

74290

74298

74365

74426

74490

.50 .65 2.95 2.95 .60 1.75 1.20 1.35 .65 .55 .55 .55 .65 .55 .65 .55 .65 .55 .65 .85 .85 .85 .85 .85 .85 .85

1.00 2.95 1.65 5.95 .75 .89 .89 .89 .75 1.15 1.75 2.25 .75 2.00

2.00

1.15

.79 .79 .85 .79 .75 1.35 1.35 1.35 1.35 1.35 1.25

1.85 1.95 2.25 1.35 1.95 1.25 2.00 3.75 2.00 3.75 3.75 .95 .75

.85 2.25 .65 .65 .65 2.20 1.75

1.35

.85

LED DISPLAYS

.6" .3" .3"

.5"

.375"

# CALL US FOR VOLUME OUOTES 4016 4020

74S00 SERIES

| 74500  | .44  | 74585   | 2.39 | 74S163 | 3.75  | 74S280  | 2.90  |
|--------|------|---------|------|--------|-------|---------|-------|
| 74502  | .48  | 74586   | 1.44 | 74S168 | 4.65  | 745287  | 4.75  |
| 74503  | .48  | 74S112  | 1.59 | 74S169 | 5.44  | 74S288  | 4.45  |
| 74504  | .79  | 74S113  | 1.98 | 74S174 | 1.09  | 74S289  | 6.98  |
| 74\$05 | .79  | -74S114 | 1.50 | 74S175 | 1.09  | 74\$301 | 6,95  |
| 74508  | .48  | 745124  | 2.77 | 74S181 | 4.47  | 74\$373 | 3.45  |
| 74S09  | .98  | 74\$132 | 1.24 | 74S182 | 2.95  | 74\$374 | 3.45  |
| 74S10  | .69  | 74\$133 | .98  | 74S188 | 3.95  | 74\$381 | 7.95  |
| 74S11  | .88  | 745134  | .69  | 745189 | 14.95 | 745387  | 5.75  |
| 74\$15 | .70  | 74\$135 | 1.48 | 745194 | 2.95  | 745412  | 2.98  |
| 74520  | .68  | 745138  | 1.08 | 745195 | 1.69  | 745471  | 9,95  |
| 74522  | .98  | 745139  | 1.25 | 74S196 | 4.90  | 745472  | 16.85 |
| 74S30  | .48  | 74S140  | 1.45 | 74S197 | 4.25  | 745474  | 17.85 |
| 74532  | .98  | 74S241  | 3.75 | 745201 | 14.95 | 74\$482 | 15.60 |
| 74537  | 1.87 | 745244  | 3.98 | 74S225 | 8.95  | 74\$570 | 7.80  |
| 74\$38 | 1.88 | 74S251  | 1.90 | 74S240 | 3.98  | 74S571  | 7.80  |
| 74540  | .44  | 74S253  | 7.45 | 74S257 | 1.39  |         |       |
| 74551  | .78  | 74S157  | 1.19 | 74S258 | 1.49  |         |       |
| 74564  | .79  | 74S158  | 1.45 | 74S280 | 1.83  |         |       |
| 74\$65 | 1.25 | 74S161  | 2.85 | 74S274 | 19.95 |         |       |
| 74574  | .69  | 74S162  | 3.70 | 745275 | 19.95 |         |       |
|        |      |         |      |        |       |         |       |

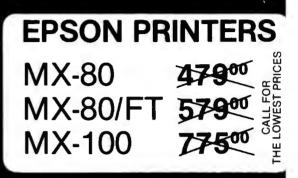

### **16K APPLE\*** RAM CAR

- Upgrade your 48K Apple\* II to full + 64K.
- Fully software and hardware com-\* patible with Apple language card and microsoft Z80 card.
- ★ Eliminates the need for Applesoft or Integer Basic ROM card when used in conjunction with DOS 3.3
- Allows you to run Apple Fortran or Pascal.
- Available as bare board kit, or completed and tested board.

| BARE BOARD \$ 40.00                          |   |
|----------------------------------------------|---|
| KIT                                          | j |
| ASSEMBLED &                                  |   |
| TESTED 109.95                                | ; |
| tApple is a trademark of ADDI E COMDUTED INC |   |

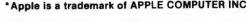

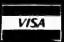

1.29 .99 .99 .75 .99

**IDR MICRODEVICES. INC.** 1224 S. Bascom Avenue San Jose, CA 95128

800-538-5000 · 800-662-6279 (CA) (408) 995-5430 · Telex 171-110

HOURS: Mon. Fri., 9 to 5; Sat. 11 to 3

VISIT OUR RETAIL STORE!

TERMS: For shipping include \$2.00 for UPS Ground, \$3.00 for UPS Blue Label Air. \$10.00 minimum order. Bay Area residents add 6½% sales tax. California resi-dents add 6% sales tax. We reserve the right to limit quantities and substitute manufacturer. Prices subject to change without notice. Send SASE for complete list.

#### ALL MERCHANDISE 100% GUARANTEED:

CALL US FOR VOLUME QUOTES

| COLUMENT         COLUMENT                                                                                                    |                                                                                                    | 8200                                                                                                    | 8000 SERIES                                                                                                    | 8800                                                                                                    | 6500 SERIES                                                                                                    |                                                                                                    |
|----------------------------------------------------------------------------------------------------|----------------------------------------------------------------------------------------------------|----------------------------------------------------------------------------------------------------|----------------------------------------------------------------------------------------------------|----------------------------------------------------------------------------------------------------|----------------------------------------------------------------------------------------------------|----------------------------------------------------------------------------------------------------|
| Constrain         Same<br>Sector         Same<br>Sector                                                                                                    | 2.5 Mhz                                                                                                    | 0000 04.05                                                                                                    | 8035 7.25<br>8039 7.95                                                                                                    |                                                                                                    |                                                                                                    | DISC<br>CONTROLLER                                                                                                    |
| BERNATT         13.50<br>(1977)         23.50<br>(1977)         23.50<br>(1977)                                                                                                    |                                                                                                    |                                                                                                    |                                                                                                    |                                                                                                    |                                                                                                    |                                                                                                    |
| Bits Model         File         Bits         File         Bits         File                                                                                                    |                                                                                                    |                                                                                                    |                                                                                                    |                                                                                                    | 6505 8.95                                                                                                    | 1791 36                                                                                                    |
| Bission         Bission         Bission <t< td=""><td></td><td>6214 3.85</td><td></td><td></td><td>6507 9.95</td><td></td></t<>                                                                                                    |                                                                                                    | 6214 3.85                                                                                                    |                                                                                                    |                                                                                                    | 6507 9.95                                                                                                    |                                                                                                    |
| Basic 1         Bisson 1         Bisson 1                                                                                                    |                                                                                                    |                                                                                                    |                                                                                                    | 6809E 19.95                                                                                                    | 6522 8.75                                                                                                    | 1797 54                                                                                                    |
| Single         E229         4.30         Sole         Sole         <                                                                                                    | 80-SIO/1 18.50                                                                                                    |                                                                                                    | 8086 59.95                                                                                                    |                                                                                                    | 6532 11.25                                                                                                    | 6843 42                                                                                                    |
| Adame<br>Adame<br>Bachdart<br>Bachdart<br>Bachdar<br>Bachdart<br>Bachdart<br>Bachdart<br>Bachdart<br>Bachdart<br>Bachd                                                                                                    |                                                                                                    |                                                                                                    |                                                                                                    |                                                                                                    |                                                                                                    |                                                                                                    |
| 4.8 hr<br>brock         523<br>(1.5)         4.85<br>(1.5)         9.55<br>(1.5)         21.63<br>(1.5)         9.55<br>(1.5)         21.63<br>(1.5)         1.75<br>(1.5)         1.75                                                                                                    | 80-SIO/9 16.95                                                                                                    |                                                                                                    |                                                                                                    |                                                                                                    |                                                                                                    |                                                                                                    |
| Bax-Crit         Ext         Ex                                                                                                    | 4.0 Mbz                                                                                                    |                                                                                                    |                                                                                                    |                                                                                                    |                                                                                                    |                                                                                                    |
| Bartic m         Bartic m                                                                                                    | 80-A-CPU 6.00                                                                                                    |                                                                                                    |                                                                                                    |                                                                                                    |                                                                                                    |                                                                                                    |
| Bark Allow         Bits         Bits                                                                                                    |                                                                                                    |                                                                                                    |                                                                                                    |                                                                                                    |                                                                                                    |                                                                                                    |
| BERNARCIO<br>BRANCIO<br>DI<br>SARANDO<br>SARANDO<br>SA                                                                                                    |                                                                                                    |                                                                                                    |                                                                                                    |                                                                                                    |                                                                                                    |                                                                                                    |
| Bardstorp         Bardstorp         Bardstorp <t< td=""><td></td><td></td><td></td><td></td><td>3 MHZ</td><td></td></t<>                                                                                                    |                                                                                                    |                                                                                                    |                                                                                                    |                                                                                                    | 3 MHZ                                                                                                    |                                                                                                    |
| Bask Biolog         Bask Biolog         Bask Biolog <thbask biolog<="" th=""> <thbask biolog<="" th=""></thbask></thbask>                                                                                                    | 80A-SIO/O 22,50                                                                                                    |                                                                                                    |                                                                                                    |                                                                                                    | 8502B 14.95                                                                                                    | 8T96                                                                                                    |
| Bart School         25.27<br>(a)         B 30<br>(a)         B 20<br>(a)         B 20<br>(a)                                                                                                    |                                                                                                    | 8255-5 5.25                                                                                                    | 8755 32.00                                                                                                    |                                                                                                    |                                                                                                    |                                                                                                    |
| Authar         Base - Dissol         Base - Dissol         Base - Dissol         Dissol         Dissol <td></td> <td></td> <td></td> <td>6860 10.95</td> <td></td> <td></td>                                                                                                    |                                                                                                    |                                                                                                    |                                                                                                    | 6860 10.95                                                                                                    |                                                                                                    |                                                                                                    |
| Base Du Mit 7 26<br>Bis CTC         B226-5<br>100         7.0<br>Bis CTC         B226-5<br>Bis CTC         7.0<br>Bis CTC         B226-5<br>Bis CTC         7.0<br>Bis CTC         P20-5<br>Bis CTC         7.0<br>Bis CTC         P20-5<br>Bis CTC         7.0<br>Bis CTC         P20-5<br>Bis CTC         7.0<br>Bis CTC         P20-5<br>Bis CTC         7.0<br>Bis CTC         7.0<br>Bis CTC <th7< td=""><td>50A-310/9 19.93</td><td></td><td></td><td></td><td></td><td>DP8304 2</td></th7<>                                                                                                    | 50A-310/9 19.93                                                                                                    |                                                                                                    |                                                                                                    |                                                                                                    |                                                                                                    | DP8304 2                                                                                                    |
| BBC-TO         17.85         B272         38.85         PUOD SERVED         24.85         24.85         24.85         38.21         2.80         39.51         2.00         39.51         2.00         39.51         2.00         39.51         2.00         39.51         2.00         39.51         2.00         39.51         2.00         39.51         2.00         39.51         2.00         39.51         2.00         39.51         2.00         39.51         2.00         39.51         2.00         39.51         2.00         39.51         2.00         39.51         2.00         39.51         2.00         39.51         2.00         39.51         2.00         39.51         2.00         39.51         2.00         39.51         2.00         39.51         2.00         39.51         2.00         39.51         39.51         2.00         39.51         39.51         39.51         39.51         39.51         39.51         39.51         39.51         39.51         39.51         39.51         39.51         39.51         39.51         39.51         39.51         39.51         39.51         39.51         39.51         39.51         39.51         39.51         39.51         39.51         39.51         39.51         39.51                                                                                                    | 6.0 Mhz                                                                                                    |                                                                                                    |                                                                                                    |                                                                                                    |                                                                                                    | MICO                                                                                                    |
| Bit 10.0         13.0         227.0         23.65         74.77         72.65         72.67         3.65         74.77         72.65         74.77         72.65         74.77         72.65         74.77         72.65         74.77         72.65         74.77         72.65         74.77         72.65         74.77         72.65         74.77         72.65         74.77         72.65         74.77         72.65         74.77         72.65         74.77         72.65         74.77         72.65         74.77         72.65         74.77         72.65         74.77         72.65         74.77         72.65         74.77         72.65         74.77         72.65         74.77         72.65         74.77         72.65         74.77         72.65         74.77         72.65         74.77         72.65         74.77         72.65         74.77         72.65         74.77         72.65         74.77         72.65         74.87         72.65         74.87         72.65         74.87         72.65         74.87         72.65         74.87         72.65         74.87         72.65         74.87         72.65         74.87         72.65         74.87         72.65         74.87         72.65         74.87         72.65 <t< td=""><td>80B-CPU 17.95</td><td></td><td>9000 SERIES</td><td></td><td></td><td></td></t<>                                                                                                    | 80B-CPU 17.95                                                                                                    |                                                                                                    | 9000 SERIES                                                                                                    |                                                                                                    |                                                                                                    |                                                                                                    |
| $ \begin{array}{c} \frac{1}{21 \text{LOG}} & \frac{1}{2779} + \frac{1}{8} & \frac{5}{80} \\ \frac{1}{802} & \frac{3}{3} & \frac{4}{8} & \frac{5}{80} \\ \frac{1}{802} & \frac{3}{3} & \frac{4}{8} & \frac{5}{80} \\ \frac{1}{802} & \frac{3}{8} & \frac{4}{8} & \frac{5}{80} \\ \frac{1}{802} & \frac{3}{8} & \frac{4}{8} & \frac{5}{80} \\ \frac{1}{802} & \frac{1}{8} & \frac{5}{802} \\ \frac{1}{802} & \frac{1}{8} & \frac{5}{802} \\ \frac{1}{802} & \frac{1}{8} & \frac{1}{802} \\ \frac{1}{802} & \frac{1}{802} & \frac{1}{802} \\ \frac{1}{802} & \frac{1}{802} & \frac{1}{802} \\ \frac{1}{802} & $                                                                                                    |                                                                                                    |                                                                                                    |                                                                                                    |                                                                                                    |                                                                                                    |                                                                                                    |
| ZUOG         B279-5         10.00         B279-5         10.00         10.00         B279-5         10.00         10.00         10.00         10.00         10.00         10.00         10.00         10.00         10.00         10.00         10.00         10.00         10.00         10.00         10.00         10.00         10.00         10.00         10.00         10.00         10.00         10.00         10.00         10.00         10.00         10.00         10.00         10.00         10.00         10.00         10.00         10.00         10.00         10.00         <                                                                                                    | 808-PIO 15.50                                                                                                    |                                                                                                    |                                                                                                    |                                                                                                    |                                                                                                    | AY3-8910 12                                                                                                    |
| $ \begin{array}{c} s_{32} & 4.45 \\ s_{33} & s_{33} & s_{33}$                                                                                                    | ZILOG                                                                                                    | 8279-5 10.00                                                                                                    |                                                                                                    |                                                                                                    |                                                                                                    |                                                                                                    |
| B         So B         B                                                                                                    |                                                                                                    |                                                                                                    |                                                                                                    |                                                                                                    | 3.2768 3.95                                                                                                    |                                                                                                    |
| Line         Base         Base <th< td=""><td></td><td></td><td></td><td></td><td>3.579535 3.95</td><td>8202A 34</td></th<>                                                                                                    |                                                                                                    |                                                                                                    |                                                                                                    |                                                                                                    | 3.579535 3.95                                                                                                    | 8202A 34                                                                                                    |
| Bit Size         Bit Size                                                                                                    | 00.00                                                                                                    |                                                                                                    |                                                                                                    | 68B09 29.95                                                                                                    |                                                                                                    | 3242 7                                                                                                    |
| $ \begin{array}{c} \begin{array}{c} 8288 & 23.00 \\ R SOLEFTS \\ IC SOCKETS \\ IC SOCKETS \\ IC S$                                                                                                    |                                                                                                    |                                                                                                    |                                                                                                    | 68B10 7.95                                                                                                    |                                                                                                    |                                                                                                    |
| LC SOCKETS<br>1-44 1 00<br>pin ST<br>1-45 1 10<br>pin ST<br>1-7 11<br>pin ST<br>1-7 110<br>pin ST<br>1-7 110<br>pin ST<br>1-7 120       B289<br>1-49 1 100<br>pin ST<br>1-7 110<br>pin ST<br>1-7 110<br>pin ST<br>1-7 120       B289<br>1-49 1 100<br>pin ST<br>1-7 110<br>pin ST<br>1-7 120       B289<br>1-49 1 100<br>pin ST<br>1-7 120       B270<br>1-100<br>pin ST<br>1-7 120       B17-A 21<br>2-50<br>pin ST<br>1-7 120       B17-A 21<br>2-50<br>pin ST<br>1-7 120       B17-A 2                                                                                                    |                                                                                                    |                                                                                                    |                                                                                                    |                                                                                                    |                                                                                                    |                                                                                                    |
| $ \begin{array}{ c c c c c c c c c c c c c c c c c c c$                                                                                                    |                                                                                                    |                                                                                                    |                                                                                                    |                                                                                                    |                                                                                                    |                                                                                                    |
| ADCOB817       10.3       11.43       33.5       URREATURE         DACOB80       4.95       0.00       3.04       3.55       URREATURE         DACOB80       4.95       0.00       3.56       0.00       3.56       1.43         DACOB80       4.95       0.00       3.56       0.00       3.56       1.40         DACOB80       4.95       0.00       3.56       0.00       3.56       1.40         DACOB80       4.95       0.00       3.56       0.00       3.56       1.40         DACOB80       4.95       0.00       3.56       0.00       3.56       1.40         DACOB817       1.00       3.20       0.00       3.56       1.40       1.41       1.00       3.56       1.40         DACOB817       1.00       3.20       0.00       3.85       1.43       1.43       1.43       1.43       1.43       1.43       1.43       1.43       1.43       1.43       1.43       1.43       1.43       1.43       1.43       1.43       1.43       1.43       1.43       1.43       1.43       1.43       1.43       1.43       1.43       1.43       1.43       1.43       1.43       1.43       1.                                                                                                    |                                                                                                    |                                                                                                    |                                                                                                    | 66850 12.95                                                                                                    |                                                                                                    | BIT-RATE                                                                                                    |
| DACOBRO       4.49<br>DACID20       BBOD       1.44<br>DACID20       1.44<br>DACID20                                                                                                    |                                                                                                    |                                                                                                    |                                                                                                    |                                                                                                    | 6.0 3.95                                                                                                    | GENERATOR                                                                                                    |
| Line Str.       200       Example       DAC0808       4.49       BeB00 = 2 MHZ       Str.       Str.                                                                                                    |                                                                                                    |                                                                                                    |                                                                                                    | 6800 = 1 MHZ                                                                                                    |                                                                                                    |                                                                                                    |
| Line ST       20       18       CONNECTORS       8.25       2.55         Inis ST       3.02       27       CONNECTORS       8.252       MM-51       3.65       10.5       3.86       15.0       3.86       15.0       3.86       15.0       3.86       16.0       3.86       16.0       3.86       16.0       3.86       16.0       3.86       16.0       3.86       16.0       3.86       16.0       3.86       16.0       3.86       16.0       3.86       16.0       3.86       16.0       3.86       16.0       3.86       16.0       3.86       16.0       3.86       16.0       3.86       16.0       3.86       16.0       3.86       16.0       3.86       27.11       17.0       17.0       18.0       3.86       18.0       27.11       17.0       17.0       17.0       17.0       17.0       17.0       17.0       17.0       17.0       17.0       17.0       17.0       17.0       17.0       17.0       17.0       17.0       17.0       17.0       17.0       17.0       17.0       17.0       17.0       17.0       17.0       17.0       17.0       17.0       17.0       17.0       17.0       17.0       17.0       17.0                                                                                                    |                                                                                                    |                                                                                                    |                                                                                                    | 68800 = 2 MHZ                                                                                                    |                                                                                                    |                                                                                                    |
| Line ST       29       27       CONNECTORS       DACID22       5.39         Inis ST       30       27       R5222 MALE       3.36         Inis ST       30       27       R5222 MALE       3.36         Inis ST       30       27       R522 MALE       3.36         Inis ST       30       27       R522 MALE       3.36         Inis W       39       365       365       365         SOLDERTAIL       S100 ST       435       365         Inis WW       39       365       365       365         Inis WW       139       365       160       3.56         Inis WW       139       14       3151       160       3.45         Inis WW       139       14       3150       160       3.56         Inis WW       139       14       3150       160       3.56         Inis WW       139       14       3150       171       365         Inis WW       149       135       160       3.56       171       176       171       178       178       170       174       174       175       174       175       176       176       176 <td< td=""><td>Din ST 20 18</td><td></td><td></td><td></td><td></td><td></td></td<>                                                                                                    | Din ST 20 18                                                                                                    |                                                                                                    |                                                                                                    |                                                                                                    |                                                                                                    |                                                                                                    |
| Line ST         30         27         Connectors         Mc1/4803         4.95           Inis ST         30         32         R5322         ALLE         375         A         365         A         365         A         365         A         365         A         365         A         365         A         375         16.0         3.85         365         365         18.0         3.85         18.0         3.85         365         18.0         3.85         22.11.04         3.85         22.0.3         3.85         22.0.3         3.85         22.0.3         3.85         22.0.3         3.85         22.0.3         3.85         22.0.3         3.85         22.0.3         3.85         22.0.3         3.85         22.0.3         3.85         22.0.3         3.85         22.0.3         3.85         22.0.3         3.85         22.0.3         3.85         22.0.3         3.85         22.0.3         3.85         1.0.4602         1.0.4602         1.0.4602         1.0.4602         1.0.4602         1.0.4602         1.0.4602         1.0.4602         1.0.4602         1.0.4602         1.0.4602         1.0.4602         1.0.4602         1.0.4602         1.0.4602         1.0.4602         1.0.4602         1.0.4602         1.0.460                                                                                                    |                                                                                                    | · · · · · · · · · · · · · · · · · · ·                                                                                                    |                                                                                                    |                                                                                                    |                                                                                                    |                                                                                                    |
| Line T       30       27       Rs22 MALE       32         Jin ST       49       39       Stoperation       36       35       475-1013         Jin ST       49       39       Stoperation       36       36       35       475-1013         Jin ST       49       39       Stoperation       36       36       36       35       20.0       385       20.0       385       20.0       385       20.0       385       20.0       385       20.0       385       20.0       385       20.0       385       20.0       385       20.0       385       20.0       385       20.0       385       20.0       385       20.0       385       20.0       385       20.0       385       20.0       385       20.0       385       20.0       385       20.0       385       20.0       385       20.0       385       20.0       385       20.0       385       20.0       385       20.0       385       20.0       385       20.0       385       20.0       385       20.0       20.0       20.0       20.0       20.0       20.0       20.0       20.0       20.0       20.0       20.0       20.0       20.0       2                                                                                                    | oin ST .30 .27                                                                                                    |                                                                                                    | MC1408L8 4.95                                                                                                    |                                                                                                    |                                                                                                    |                                                                                                    |
| Inis T       40       32       R522 FEMALE       375         = SOLDERTAIL       St00 ST       3.95         in WW       69       52         in WW       69       52         in WW       69       52         in WW       69       52         in WW       128       POSITION       30         St00 ST       3.95       BOORDER TOLL FREE         ADDESTION       30       St00 ST       3.95         in WW       129       128       POSITION       30         St00 ST       129       BOORDER TOLL FREE       BOORDER TOLL FREE       10.7108       9.05         in WW       139       149       7.051TON       30       50       10.7108       9.05         in WW       199       1.80       1.8307       4.05       Miss220       1.071       1.98       1.072       1.98       2.07       3.85       1.071       1.28       3.95       1.072       1.98       3.95       1.071       1.98       1.98       3.95       1.072       1.98       3.95       1.071       1.98       2.98       1.071       1.98       2.98       1.071       1.98       2.98       1.071       1.98                                                                                                    | oin ST .30 .27                                                                                                    |                                                                                                    |                                                                                                    |                                                                                                    | 16.0 3,95                                                                                                    | AY3-1014 6                                                                                                    |
| SOLDERTAIL         S-100 ST         3.49<br>5-500 WW         A.95<br>4.95         ORDER TOLL FREE<br>8000-538-50000         20.0         3.85<br>3.95         22.0         1.82<br>3.95         Th/1602<br>10.000         20.0         3.85<br>3.95         22.0         1.82<br>3.95         Th/1602<br>10.000         20.0         3.85<br>3.95         22.0         1.82<br>3.95         20.0         3.85<br>3.95         22.0         1.82<br>3.95         22.0         1.82<br>3.95         22.0         1.83<br>3.95         22.0         1.82<br>3.95         22.0         1.82<br>3.95         22.0         1.83<br>3.95         22.0         1.83<br>3.95         22.0         1.83<br>3.95         22.0         1.83<br>3.95         22.0         1.83<br>3.95         22.0         1.83<br>3.95         22.0         1.83<br>3.95         22.0         1.83<br>3.95         22.0         1.83<br>3.95 <td></td> <td></td> <td></td> <td></td> <td>18.0 3.95</td> <td>AY5-1013 3</td>                                                                                                    |                                                                                                    |                                                                                                    |                                                                                                    |                                                                                                    | 18.0 3.95                                                                                                    | AY5-1013 3                                                                                                    |
| Solution         Solution                                                                                                    |                                                                                                    |                                                                                                    |                                                                                                    |                                                                                                    |                                                                                                    |                                                                                                    |
| Line W         89         380         Dip swirtches         Me403         Me403           Jin WW         1.09         3.89         Dip swirtches         A POSITION         3.80         IM 403           Jin WW         1.49         1.35         POSITION         3.80         IM 403         IN 58250         IM 403           Jin WW         1.49         1.35         POSITION         3.80         IM 403         IN 46403           Jin WW         1.49         1.35         POSITION         3.80         IM 403         IM 403           Jin WW         1.49         1.49         1.40         IM 403         IM 403         IM 403           Jin WW         1.49         1.40         POSITION         3.80         IM 403         IM 403         IM 403           Jin WW         1.49         1.40         POSITION         3.85         IM 403         IM 403                                                                                                    | = SOLDERTAIL                                                                                                    |                                                                                                    | OPDED TO                                                                                                    | I EDEE                                                                                                    |                                                                                                    |                                                                                                    |
| Min WW         69         58         Dip SwirtCHES         BOD SWITCHES         Medd22         Medd23         Medd23         Me                                                                                                    |                                                                                                    |                                                                                                    |                                                                                                    |                                                                                                    |                                                                                                    |                                                                                                    |
| Line Will 1.32         1.23         5 Position         90<br>Position         Store Willing         Store Willing <thstore th="" willing<=""> <thstore th="" willing<=""></thstore></thstore>                                                                                                    |                                                                                                    | 3-100 44.95                                                                                                    | UNDER IUI                                                                                                    |                                                                                                    |                                                                                                    |                                                                                                    |
| Line Will 1.32         1.23         5 Position         90<br>Position         Store Willing         Store Willing <thstore th="" willing<=""> <thstore th="" willing<=""></thstore></thstore>                                                                                                    | pin WW .69 .58                                                                                                    | 3-100 100 4.85                                                                                                    |                                                                                                    |                                                                                                    |                                                                                                    | IM6402 7                                                                                                    |
| Line Will 1.35         Line AR         BOD - 662-6279<br>AL RECREATED A         CHIPS<br>ALTRON A RESIDENT         CHIPS<br>ALTRONA RESIDENT           301         1.34         LMSSOK 5.60         NESTO A .75         LM1800         2.99         TLU71         7.9         2.75         AT5.3300         7.45         MMSSOK 5.60         NESTO A .75         LM1800         2.99         TLU71         7.9         XR 2206         3.75         MMSSOK 5.60         NESTO A .75         LM1800         2.99         TLU71         7.9         XR 2206         3.75         MMSSOK 5.60         NESTO A .75         LM1810         2.90         TLU71         7.9         XR 2206         3.95         MMSSOR 5 .60         NESTO A .75         LM1810         2.99         TLU71         7.9         XR 2206         3.95         MMSSOR 5 .60         NESTO A .85         MMSSOR 5 .60         NESTO A .85         MMSSOR 5 .60         NESTO A .85         MMSSOR 5 .60         NESTO A .85         MMSSOR 5 .60         NESTO A .85         MMSSOR 5 .60         NESTO A .85         MMSSOR 5 .60         NESTO A .85         MMSSOR 5 .60         NESTO A .85         MMSSOR 5 .60         NESTO A .85         MMSSOR 5 .60         NESTO A .85         MMSSOR 5 .60         NESTO A .85         MMSSOR 5 .60         NESTO A .85         MMSSOR 5 .60         NESSOR 5 .60         NESSOR 5                                                                                                    | oin WW .69 .58<br>oin WW .99 .90                                                                                                    |                                                                                                    |                                                                                                    |                                                                                                    | 32.0 3.95                                                                                                    | IM6402 7<br>IM6403 8                                                                                                    |
| Din WW         1.69         1.49         0         0         0.00         0.00         0.00         0.00         0.00         0.00         0.00         0.00         0.00         0.00         0.00         0.00         0.00         0.00         0.00         0.00         0.00         0.00         0.00         0.00         0.00         0.00         0.00         0.00         0.00         0.00         0.00         0.00         0.00         0.00         0.00         0.00         0.00         0.00         0.00         0.00         0.00         0.00         0.00         0.00         0.00         0.00         0.00         0.00         0.00         0.00         0.00         0.00         0.00         0.00         0.00         0.00         0.00         0.00         0.00         0.00         0.00         0.00         0.00         0.00         0.00         0.00         0.00         0.00         0.00         0.00         0.00         0.00         0.00         0.00         0.00         0.00         0.00         0.00         0.00         0.00         0.00         0.00         0.00         0.00         0.00         0.00         0.00         0.00         0.00         0.00 <th0.00< th=""> <th0.00<< th=""><th>pin WW .69 .58<br/>pin WW .99 .90<br/>pin WW 1.09 .98</th><th>DIP SWITCHES<br/>4 POSITION .85</th><th></th><th></th><th>32.0 3.95</th><th>IM6402 7<br/>IM6403 8<br/>INS8250 14</th></th0.00<<></th0.00<>                                                                                                    | pin WW .69 .58<br>pin WW .99 .90<br>pin WW 1.09 .98                                                                                                    | DIP SWITCHES<br>4 POSITION .85                                                                                                    |                                                                                                    |                                                                                                    | 32.0 3.95                                                                                                    | IM6402 7<br>IM6403 8<br>INS8250 14                                                                                                    |
| NW = WIREWRAP         D POSITION         .50         ALTERNITA RESULTAT         ICM7107A         5.59         74C922           1301         .34         LINSAN         5.60         NES70         4.75         LM1800         2.99         TL071         .79         XR 2206         3.75           1301         .74         LM350K         5.60         NES70         4.75         LM1800         2.99         TL071         .79         XR 2206         3.75           1301         .75         LM3507         4.60         NES70         3.95         LM1812         8.25         TL072         1.19         XR 2206         3.75           1308         .98         LM359         1.75         LM1812         8.20         TL074         2.19         XR 2201         3.86           1308         1.15         LM377         2.25         LM1700         .54         LM182         2.19         RCA         FUNCTION GENERATOR           3111         .64         LM380         1.29         LM1872         2.49         LF351         .60         CA 3013         2.00           1311         .64         LM380         1.60         LM741N-83         LM2877         2.25         LF355         1.10                                                                                                    | pin WW .69 .58<br>pin WW .99 .90<br>pin WW 1.09 .98<br>pin WW 1.39 1.28                                                                                                    | DIP SWITCHES<br>4 POSITION .85<br>5 POSITION .90                                                                                                    | 800-538                                                                                                    | -5000                                                                                                    | 32.0 3.95<br>INTERSIL<br>ICL7103 9.50                                                                                                    | IM6402 7<br>IM6403 8<br>INS8250 14<br>KEYBOARD                                                                                                    |
| LINEAR         BI FET         EXAR           1301         34         LM350K 5.60         NE570         4.75         LM1800         2.99         TLO71         79         XR 2206         3.75         MMS389         3.85           1301         34         LM350K 5.60         NE570         4.75         LM1800         2.99         TLO71         79         XR 2206         3.75         MMS314         4.95           1307         45         LM358         98         NE592         2.75         LM1815         5.20         TLO74         2.19         XR 2206         3.75         MMS375         4.98           1308         98         LM357         3.75         LM703         89         LM182         2.90         TLO81         1.19         XR 2206         3.25         MMS3174         1.95         MS388         3.95           309H         1.95         LM377         2.29         LM1107         75         LM1830         3.50         TLO82         1.19         RCA         MMS1174         1.95         MS6832         8.95           311         45         LM380         1.25         LM1872         2.25         LF355         1.10         CA 3035         1.26         LM386 <td>pin WW .69 .58<br/>pin WW .99 .90<br/>pin WW 1.09 .98<br/>pin WW 1.39 1.28<br/>pin WW 1.49 1.35</td> <td>DIP SWITCHES<br/>4 POSITION .85<br/>5 POSITION .90<br/>6 POSITION .90</td> <td>800-538</td> <td>-5000</td> <td>32.0 3.95<br/>INTERSIL<br/>ICL7103 9.50<br/>ICL7108 9.95</td> <td>IM6402 7<br/>IM6403 8<br/>INS8250 14<br/>KEYBOARD<br/>CHIPS</td>                                                                                                    | pin WW .69 .58<br>pin WW .99 .90<br>pin WW 1.09 .98<br>pin WW 1.39 1.28<br>pin WW 1.49 1.35                                                                                                    | DIP SWITCHES<br>4 POSITION .85<br>5 POSITION .90<br>6 POSITION .90                                                                                                    | 800-538                                                                                                    | -5000                                                                                                    | 32.0 3.95<br>INTERSIL<br>ICL7103 9.50<br>ICL7108 9.95                                                                                                    | IM6402 7<br>IM6403 8<br>INS8250 14<br>KEYBOARD<br>CHIPS                                                                                                    |
| LINEAR         BI FET         EXAR           301         .34         LM350K         5.60         NE570         4.75         LM1800         2.99         TL071         .79         XR 2206         3.75           301         .745         LM350T         4.60         NE571         3.95         LM1812         8.25         TL074         2.19         XR 2206         3.85           308         .98         LM359         1.79         LM703         .89         LM1812         2.90         TL074         2.19         XR 2206         3.85           308H         1.15         LM376         3.75         LM1813         2.90         TL081         .79         XR 2201         3.25           309H         1.46         LM377         2.29         LM710         .75         LM1830         3.50         TL082         1.19         RCA           311         .49         LM723         .49         LM1872         5.49         F.531         .60         CA 3010         .99         MM58167         6.96           312H         1.75         LM381         1.60         LM723H         .55         LM1889         2.49         F.351         .100         CA 3023         2.49         <                                                                                                    | bin WW 69 .58<br>bin WW .99 .90<br>bin WW 1.09 .98<br>bin WW 1.39 1.28<br>bin WW 1.49 1.35<br>bin WW 1.89 1.49<br>bin WW 1.99 1.80                                                                                                    | <b>DIP SWITCHES</b><br>4 POSITION .85<br>5 POSITION .90<br>6 POSITION .90<br>7 POSITION .95                                                                                                    | 800-538<br>800-662                                                                                                    | -5000<br>-6279                                                                                                    | 32.0 3.95<br>INTERSIL<br>ICL7103 9.50<br>ICL7108 9.95<br>ICL7107 12.95<br>ICL8038 3.95                                                                                                    | IM6402 7<br>IM6403 8<br>INS8250 14<br>KEYBOARD<br>CHIPS<br>AY5-2376 11<br>AY5-3600 11                                                                                                    |
| Bit         Bit         Bit         EXAM         MM5314         4.95           301         34         LM350K         5.60         NE570         4.75         LM1800         2.99         TL071         .79         XR 2206         3.75         MM5314         4.96           307         4.5         LM359         1.79         LM206         3.75         MM5389         3.86           308         4.85         LM359         1.79         LM200         3.86         MM5316         5.20           308         1.15         LM376         3.75         LM701         .79         XR 2201         3.25         MM5316         6.96           308H         1.15         LM377         2.29         LM710         .75         LM1820         3.50         TL081         1.19         RCA         MM58174         1.96           309H         1.49         LM723         4.96         LM722         4.96         LF335         1.00         CA 3010         .99           311         .64         LM380         1.20         LM723         .49         LM375         5.49         LM368         Function Generator         .20           312H         1.75         LM381         1.6                                                                                                    | bin WW .69 .58<br>bin WW .99 .90<br>bin WW 1.09 .98<br>bin WW 1.39 1.28<br>bin WW 1.49 1.35<br>bin WW 1.69 1.49<br>bin WW 1.99 1.80                                                                                                    | <b>DIP SWITCHES</b><br>4 POSITION .85<br>5 POSITION .90<br>6 POSITION .90<br>7 POSITION .95                                                                                                    | 800-538<br>800-662                                                                                                    | -5000<br>-6279                                                                                                    | 32.0 3.95<br>INTERSIL<br>ICL7103 9.50<br>ICL7106 9.95<br>ICL7107 12.95<br>ICL8038 3.95<br>ICM7107A 5.59                                                                                                    | IM6402 7<br>IM6403 8<br>INS8250 14<br>KEYBOARD<br>CHIPS<br>AY5-2376 11<br>AY5-3600 11<br>74C922 5                                                                                                    |
| Both         Statu         BIFEI         EXAM         MM5314         4.95           301         .34         LM350K         5.60         NE570         4.75         LM1800         2.99         TL071         .79         XR 2206         3.75         MM5314         4.96           3014         .74         LM350T         4.60         NE571         3.95         LM1815         5.20         TL074         2.19         XR 2207         3.85         MM5336         3.96           308         .988         LM359         1.79         LM703         .89         TL071         .79         XR 2206         3.25         MM5316         6.96         MM5316         6.96         MM58167         6.96         MM58174         1.96         MM58174         1.96         MM58174         1.96         MM58174         1.96         MM58174         1.96         MM58312         8.95         MM58312         8.95         MM58314         1.60         LM7820         1.91         K.337         2.49         MM58317         5.30         MM58317         1.96         MM58322         8.95         MM58317         1.96         MM58317         1.96         MM58317         1.96         MM58317         1.96         MM58317         1.96                                                                                                    | in WW .69 .58<br>in WW .99 .90<br>in WW 1.09 .98<br>in WW 1.39 1.28<br>in WW 1.49 1.35<br>in WW 1.69 1.49<br>in WW 1.99 1.80                                                                                                    | <b>DIP SWITCHES</b><br>4 POSITION .85<br>5 POSITION .90<br>6 POSITION .90<br>7 POSITION .95                                                                                                    | 800-538<br>800-662                                                                                                    | -5000<br>-6279                                                                                                    | 32.0 3.95<br>INTERSIL<br>ICL7103 9.50<br>ICL7106 9.95<br>ICL7107 12.95<br>ICL8038 3.95<br>ICM7107A 5.59                                                                                                    | IM6402 7<br>IM6403 8<br>INS8250 14<br>KEYBOARD<br>CHIPS<br>AY5-2376 11<br>AY5-3600 11<br>74C922 5                                                                                                    |
| Both         3.4         LM350K         5.60         NE570         4.75         LM1800         2.99         TL071         79         XR 2206         3.75         MM5314         4.95           3011         .74         LM350T         4.60         NE571         3.95         LM1812         8.25         TL071         .79         XR 2207         3.85         MM5396         3.96           306         4.60         NE592         2.75         LM1815         5.20         TL074         2.19         XR 2207         3.85           308         1.19         XR 2207         3.85         MM5316         6.96         MM5316         6.96           308         1.19         XR 2201         3.50         TL082         1.19         XR 2240         3.25         MM58167         6.95           309H         1.45         LM379         4.50         LM723         4.9         LM172         5.49         TL084         2.19         RCA         FUNCTION GENERATOR           3011         .54         LM733         .98         LM1889         2.49         LR333         1.00         CA 3035         2.49         MC4024         Dual VCO         XR2206         Function Generator         3.92                                                                                                    | in WW .69 .58<br>in WW .99 .90<br>in WW 1.09 .98<br>in WW 1.39 1.28<br>in WW 1.49 1.35<br>in WW 1.69 1.49<br>in WW 1.99 1.80                                                                                                    | <b>DIP SWITCHES</b><br>4 POSITION .85<br>5 POSITION .90<br>6 POSITION .90<br>7 POSITION .95                                                                                                    | 800-538<br>800-662                                                                                                    | -5000<br>-6279                                                                                                    | 32.0 3.95<br>INTERSIL<br>ICL7103 9.50<br>ICL7106 9.95<br>ICL7107 12.95<br>ICL8038 3.95<br>ICM7107A 5.59                                                                                                    | IM6402 7<br>IM6403 8<br>INS8250 14<br>KEYBOARD<br>CHIPS<br>AY5-2376 11<br>AY5-3600 11<br>74C922 5                                                                                                    |
| 301H         79         LM350T         4.80         NE571         3.35         LM1812         8.25         TL072         1.19         XR 2208         3.85           307         .45         LM358         .98         NE592         2.75         LM1815         5.20         TL074         2.19         XR 2208         3.90           308         .98         LM358         .98         NE592         2.75         LM1815         5.20         TL074         2.19         XR 2208         3.90           308H         1.15         LM376         3.75         LM700         .59         LM1820         3.50         TL081         .79         XR 2208         3.90           309H         1.15         LM377         2.29         LM71         .79         LM1820         3.50         TL082         1.19         XR 2208         3.25         MM5317         4.96         MM5317         2.9         CA 3013         2.00         MM538167         6.95         MM5318167         6.95         MM5318167         6.95         MM5317         1.10         MM5317         1.29         LM380         1.50         LM382         1.60         LM731N-8         3.5         LM1872         5.49         LF337         1.00                                                                                                    | bin WW .69 .58<br>bin WW .99 .90<br>bin WW 1.09 .98<br>bin WW 1.39 1.28<br>bin WW 1.49 1.35<br>bin WW 1.69 1.49<br>bin WW 1.99 1.80                                                                                                    | DIP SWITCHES           4 POSITION         .85           5 POSITION         .90           6 POSITION         .90           7 POSITION         .95           8 POSITION         .95                                                                                                    | 800-538<br>800-662<br>ALECHNIARE                                                                                                    | -5000<br>-6279                                                                                                    | 32.0         3.95           INTERSIL         ICL7103         9.50           ICL7106         9.95         ICL7107         12.95           ICL8038         3.95         ICM7107A         5.59           ICM7208         15.95         ICM7208         15.95                                                                                                    | IM6402         7           IM6403         8           INS8250         14           KEYBOARD         CHIPS           AY5-3276         11           AY5-3600         11           74C922         5           74C923         5                                                                                                    |
| 307       4.5       LM358       98       NE592       2.75       LM1815       5.20       TL074       2.19       XR 2208       3.90       MM58176       6.95         308       .98       LM359       1.79       LM703       .89       LM1818       2.90       TL081       .79       XR 2210       3.25       MM58176       6.95         309H       1.15       LM377       2.29       LM710       .75       LM1830       3.50       TL083       1.19       XR 2240       3.25       MM58174       11.95       MS5832       8.95       MS5832       8.95       MS5832 <t< td=""><td>bin WW 69 .58<br/>bin WW .99 .90<br/>bin WW 1.09 .98<br/>bin WW 1.39 1.28<br/>bin WW 1.49 1.35<br/>bin WW 1.69 1.49<br/>bin WW 1.99 1.80<br/>WW = WIREWRAP</td><td>DIP SWITCHES           4 POSITION         .85           5 POSITION         .90           6 POSITION         .90           7 POSITION         .95           8 POSITION         .95           LINEAR        </td><td>800-538<br/>800-662<br/>ALECTRATE</td><td>-5000<br/>-6279</td><td>32.0 3.95<br/>INTERSIL<br/>ICL7103 9.50<br/>ICL7108 9.95<br/>ICL7107 12.95<br/>ICL8038 3.95<br/>ICM7107A 5.59<br/>ICM7208 15.95<br/>ICM7208 15.95<br/>CLOCK<br/>MM5314</td><td>M6402 7<br/>IM6403 8<br/>INS8250 14<br/>KEYBOARD<br/>CHIPS<br/>AY5-2376 11<br/>AY5-3600 11<br/>74C922 5<br/>74C923 5<br/>CIRCUITS<br/>4.95</td></t<>                                                                                                    | bin WW 69 .58<br>bin WW .99 .90<br>bin WW 1.09 .98<br>bin WW 1.39 1.28<br>bin WW 1.49 1.35<br>bin WW 1.69 1.49<br>bin WW 1.99 1.80<br>WW = WIREWRAP                                                                                                    | DIP SWITCHES           4 POSITION         .85           5 POSITION         .90           6 POSITION         .90           7 POSITION         .95           8 POSITION         .95           LINEAR                                                                                                    | 800-538<br>800-662<br>ALECTRATE                                                                                                    | -5000<br>-6279                                                                                                    | 32.0 3.95<br>INTERSIL<br>ICL7103 9.50<br>ICL7108 9.95<br>ICL7107 12.95<br>ICL8038 3.95<br>ICM7107A 5.59<br>ICM7208 15.95<br>ICM7208 15.95<br>CLOCK<br>MM5314                                                                                                    | M6402 7<br>IM6403 8<br>INS8250 14<br>KEYBOARD<br>CHIPS<br>AY5-2376 11<br>AY5-3600 11<br>74C922 5<br>74C923 5<br>CIRCUITS<br>4.95                                                                                                    |
| 908       98       LM359       1.79       LM703       89       LM1818       2.90       TL081       .79       KR 2211       5.25       MM58187       0.85         908H       1.15       LM377       2.29       LM700       .59       LM1820       3.50       TL082       1.19       KR 2240       3.25       MM581874       11.95         909K       1.49       LM377       2.29       LM710       .75       LM1872       5.49       LF347       2.19       RCA         910       1.75       LM390       4.90       LM1872       5.49       LF351       .60       CA 3013       2.00       LM64024       Dual VCO       LM666       Function Generator       KR2206       Function Generator       KR2206       Function Generator       KR2206       Function Generator       KR2206       KR2206       Function Generator       KR2206       KR2206       Function Generator       KR2206       KR2206 <td< td=""><td>in WW .69 .58<br/>in WW .99 .90<br/>in WW 1.09 .98<br/>in WW 1.39 1.28<br/>in WW 1.49 1.35<br/>in WW 1.69 1.49<br/>in WW 1.99 1.80<br/>W = WIREWRAP</td><td>DIP SWITCHES           4 POSITION         .85           5 POSITION         .90           6 POSITION         .90           7 POSITION         .95           8 POSITION         .95           LINEAR         5.60         NE570</td><td>800-538<br/>800-662<br/>ALTECTRATA RES<br/>BI FET<br/>LM1800 2.99 TL071</td><td>-5000<br/>-6279<br/>SIDL NT<br/>-6279<br/>SIDL NT<br/>-50000<br/>-6279<br/>SIDL NT<br/>-50000<br/>-6279<br/>SIDL NT<br/>-50000<br/>-6279<br/>SIDL NT<br/>-50000<br/>-6279<br/>SIDL NT<br/>-50000<br/>-6279<br/>SIDL NT</td><td>32.0 3.95<br/>INTERSIL<br/>ICL7103 9.50<br/>ICL7108 9.95<br/>ICL7107 12.95<br/>ICL8038 3.95<br/>ICM7107A 5.59<br/>ICM7208 15.95<br/>CLOCK<br/>MM5314<br/>MM5369</td><td>M6402 7<br/>IM6403 8<br/>INS8250 14<br/>KEYBOARD<br/>CHIPS<br/>AY5-2376 11<br/>AY5-2376 11<br/>74C922 5<br/>74C923 5<br/>CIRCUITS<br/>4.95<br/>3.95</td></td<>                                                                                                    | in WW .69 .58<br>in WW .99 .90<br>in WW 1.09 .98<br>in WW 1.39 1.28<br>in WW 1.49 1.35<br>in WW 1.69 1.49<br>in WW 1.99 1.80<br>W = WIREWRAP                                                                                                    | DIP SWITCHES           4 POSITION         .85           5 POSITION         .90           6 POSITION         .90           7 POSITION         .95           8 POSITION         .95           LINEAR         5.60         NE570                                                                                                    | 800-538<br>800-662<br>ALTECTRATA RES<br>BI FET<br>LM1800 2.99 TL071                                                                                                    | -5000<br>-6279<br>SIDL NT<br>-6279<br>SIDL NT<br>-50000<br>-6279<br>SIDL NT<br>-50000<br>-6279<br>SIDL NT<br>-50000<br>-6279<br>SIDL NT<br>-50000<br>-6279<br>SIDL NT<br>-50000<br>-6279<br>SIDL NT                                                                                                    | 32.0 3.95<br>INTERSIL<br>ICL7103 9.50<br>ICL7108 9.95<br>ICL7107 12.95<br>ICL8038 3.95<br>ICM7107A 5.59<br>ICM7208 15.95<br>CLOCK<br>MM5314<br>MM5369                                                                                                    | M6402 7<br>IM6403 8<br>INS8250 14<br>KEYBOARD<br>CHIPS<br>AY5-2376 11<br>AY5-2376 11<br>74C922 5<br>74C923 5<br>CIRCUITS<br>4.95<br>3.95                                                                                                    |
| N08H       1.15       LM376       3.75       LM709       59       LM1820       3.50       TL082       1.19       XR 2240       3.25       MMM58174       11.85         N09K       1.49       Lm377       2.29       LM710       .75       LM1830       3.50       TL083       1.19       RCA         N09K       1.49       Lm378       2.50       LM711       .79       LM1871       5.49       TS347       2.19       CA 3010       99         N111       .64       LM380N-8       1.10       LM723       .98       LM1877       3.25       LF331       .60       CA 3013       2.00       LM64024       Dual VCO       LM566       Function Generator       XR2208       Function Generator       XR2208       Function Generator       XR2208       Function Generator       XR2208       S038       Waveform Generator       XR2208       S038       Waveform Generator       XR2208       S038       Waveform Generator       XR2208       S038       Waveform Generator       XR2208       S038       Waveform Generator       XR2208       S038       Waveform Generator       XR2208       S038       Waveform Generator       XR2208       S038       Waveform Generator       XR2208       S038       Waveform Generator       <                                                                                                    | in WW .69 .58<br>in WW .99 .90<br>in WW 1.09 .98<br>in WW 1.39 1.28<br>in WW 1.49 1.35<br>in WW 1.69 1.49<br>in WW 1.69 1.49<br>in WW 1.99 1.80<br>W = WIREWRAP<br>301 .34 LM350K<br>301 .79 LM350T<br>307 .45 LM358                                                                                                    | DIP SWITCHES           4 POSITION         .85           5 POSITION         .90           6 POSITION         .90           7 POSITION         .90           8 POSITION         .95           8 POSITION         .95           LINEAR         5.60         NE570         4.75           4.60         NE571         3.95                                                                                                    | 800-538<br>800-662<br>AL FE URINIA RE<br>BI FET<br>LM1800 2.99<br>TL071<br>M1812 8.25 TL072                                                                                                    | -5000<br>-6279<br>SIDE N1<br><b>EXAR</b><br>.79 XR 2206 3.75<br>1.19 XR 2207 3.85                                                                                                    | 32.0 3.95<br>INTERSIL<br>ICL7103 9.50<br>ICL7106 9.95<br>ICL7107 12.95<br>ICL8038 3.95<br>ICM7107A 5.59<br>ICM7208 15.95<br>ICM7208 15.95<br>CLOCK<br>MM5314<br>MM5369<br>MM5375                                                                                                    | M6402 7<br>M6403 8<br>INS8250 14<br>KEYBOARD<br>CHIPS<br>AY5-2376 11<br>AY5-3600 11<br>74C922 5<br>74C923 5<br>CIRCUITS<br>4.95<br>3.95<br>4.96                                                                                                    |
| Norm         1.85         LM710         .75         LM1830         3.50         1.19         RCA           100         1.75         LM379         2.50         LM711         .79         LM1871         5.49         TL084         2.19         CA 3010         .99           11         .64         LM380         1.29         LM723         .49         LM1877         3.25         LF351         .60         CA 3010         .99           111         .64         LM380         1.29         LM1873         .89         LM1889         2.49         LF353         1.00         CA 3032         2.75         LM660         Function Generator         XR2206         Function Generator         XR2206         F                                                                                                    | in WW .69 .58<br>in WW .99 .90<br>in WW 1.09 .98<br>in WW 1.39 1.28<br>in WW 1.49 1.35<br>in WW 1.89 1.49<br>in WW 1.99 1.80<br>W = WIREWRAP<br>W = WIREWRAP                                                                                                    | DIP SWITCHES           4 POSITION         .85           5 POSITION         .90           6 POSITION         .90           7 POSITION         .90           8 POSITION         .95           LINEAR         .95           5.60         NE570         4.75           4.60         NE571         3.95           .98         NE592         2.75           1.79         LM703         .89                                                                                                    | 800-538<br>800-662<br>AL FEURNIA RE<br>LM 1800 2.99<br>LM 1812 8.25<br>LM 1812 8.25<br>LM 1815 5.20<br>LM 1815 2.90<br>LM 1815 2.90<br>LM 190<br>LM 190<br>LM 190<br>LM 190<br>LM 190<br>LM 190<br>LM 190<br>LM 190<br>LM 190<br>LM                             | -5000<br>-6279<br>-6279<br>-6279<br>-6279<br>-6279<br>-79 XR 2206<br>-375<br>-119 XR 2207<br>-385<br>-219 XR 2207<br>-385<br>-219 XR 2208<br>-3.90<br>-3.90 | 32.0 3.95<br>INTERSIL<br>ICL7103 9.50<br>ICL7108 9.95<br>ICL7107 12.95<br>ICL8038 3.95<br>ICM7107A 5.59<br>ICM7208 15.95<br>ICM7208 15.95<br>ICM5314<br>MM5316<br>MM5316<br>MM5316                                                                                                    | IM6402 7<br>IM6403 8<br>INS8250 14<br>KEYBOARD<br>CHIPS<br>AY5-2376 1<br>AY5-2376 1<br>AY5-3600 1<br>74C922 7<br>74C922 7<br>74C923 5<br>CIRCUITS<br>4.95<br>3.95<br>4.96<br>6.95                                                                                                    |
| 10       1.75       LM379       4.50       LM723       4.9       LM1872       5.49       LF347       2.19       CA 3010       .99         111       .64       LM380       1.29       LM723H       .55       LM1877       3.25       LF351       .60       CA 3013       2.00       MC4024       Dual VCO       1         12H       1.75       LM381       1.60       LM741N-8       .35       LM1896       1.75       LF355       1.10       CA 3035       2.49       LM5805       Function Generator       2         17K       3.95       LM381       1.60       LM741N-14       .35       LM2877       2.05       LF355       1.10       CA 3035       2.49       8038       Waveform Generator       2       8038       Waveform Generator       2       8038       Waveform Generator       2       8038       Waveform Generator       2       8038       Waveform Generator       2       8038       Waveform Generator       2       8038       Waveform Generator       2       8038       Waveform Generator       2       8038       Waveform Generator       2       8038       Waveform Generator       2       8038       Waveform Generator       2       2       8038       1.65                                                                                                    | In WW .69 .58<br>In WW .99 .90<br>In WW 1.09 .98<br>In WW 1.39 1.28<br>In WW 1.49 1.35<br>In WW 1.69 1.49<br>In WW 1.99 1.80<br>W = WIREWRAP<br>W = WIREWRAP<br>001 .34 LM350K<br>001 .45 LM359<br>008 .98 LM359                                                                                                    | Linear           5.60         NE570         4.75           4.0051710N         .90         90           6.0051710N         .90         95           8.0051710N         .95         .95           10.00         .95         .95           10.00         .95         .95           10.00         .95         .95           10.00         .95         .95                                                                                                    | 800-538<br>800-662<br>AL FEURNIA RE<br>LM 1800 2.99<br>LM 1812 8.25<br>LM 1812 8.25<br>LM 1815 5.20<br>LM 1815 2.90<br>LM 1815 2.90<br>LM 190<br>LM 190<br>LM 190<br>LM 190<br>LM 190<br>LM 190<br>LM 190<br>LM 190<br>LM 190<br>LM                             | -5000<br>-6279<br>-6279<br>-6279<br>-6279<br>-6279<br>-79 XR 2206<br>-375<br>-119 XR 2207<br>-385<br>-219 XR 2207<br>-385<br>-219 XR 2208<br>-3.90<br>-3.90 | 32.0 3.95<br>INTERSIL<br>ICL7103 9.50<br>ICL7108 9.95<br>ICL7107 12.95<br>ICM7107A 5.59<br>ICM7107A 5.59<br>ICM7208 15.95<br>CLOCK<br>MM5309<br>MM5374<br>MM5389                                                                                                    | M6402 7<br>IM6403 8<br>INS8250 14<br>KEYBOARD<br>CHIPS<br>AY5-2376 11<br>AY5-2376 11<br>74C922 5<br>74C923 5<br>CIRCUITS<br>4.95<br>3.95<br>4.96<br>6.95<br>11.95                                                                                                    |
| 11       .64       LM380       1.29       LM723H       .55       LM1877       3.25       LF351       .60       CA 3013       2.00       MC4024       Dual VCO       5         11H       .89       LM380N-8       1.10       LM733       .98       LM1889       2.49       LF353       1.00       CA 3035       2.49       LM566       Function Generator       5         17K       3.95       LM382       1.60       LM741N-8       .35       LM2877       2.05       LF355       1.10       CA 3035       2.49       S038       Waveform Generator       5         17K       3.95       LM384       1.95       LM741N-14       .35       LM2877       2.05       LF357       1.40       CA 3039       1.29       8038       Waveform Generator       5         18       1.49       LM384       1.95       LM747       .79       LM2901       1.00       TI       CA 3053       1.45       CA 3069       2.90       78051       .79       78057       .79       79057         19       1.25       LM389       1.35       LM1303       1.95       LM3909       .96       TL494       4.20       CA 3061       1.65       78067       .79                                                                                                    | In WW .69 .58<br>In WW .99 .90<br>In WW 1.09 .98<br>In WW 1.39 1.28<br>In WW 1.49 1.35<br>In WW 1.69 1.49<br>In WW 1.69 1.49<br>IN WW 1.99 1.80<br>W = WIREWRAP<br>01 .34 LM350T<br>07 .45 LM350T<br>07 .45 LM350<br>08 .98 LM359<br>08H 1.15 LM376<br>09H 1.95 LM377                                                                                                    | DIP SWITCHES           4 POSITION         .85           5 POSITION         .90           6 POSITION         .90           7 POSITION         .90           8 POSITION         .95           8 POSITION         .95           8 POSITION         .95           90         .95           100         .95           100         .95           100         .95           100         .95           100         .95           100         .95           100         .95           100         .95           100         .95           100         .95           100         .95           100         .95           100         .95           100         .95           100         .95           100         .95           100         .95           100         .95           100         .95           100         .95           100         .95           100         .95           100         .95           100         .95     <                                                                                                    | BOO-538<br>BOO-662<br>ALFELTINIA RE<br>BIFET<br>LM1800 2.99 TL071<br>LM1815 5.20 TL074<br>LM1815 5.20 TL074<br>LM1815 2.80 TL081<br>LM1820 3.50 TL081<br>LM1820 3.50 TL083                                                                                                    | -5000<br>-6279<br>CODE AT<br>THE XR 2206<br>THE XR 2206<br>THE XR 2206<br>THE XR 2208<br>THE XR 2208<br>THE XR 220                                                                                                    | 32.0 3.95<br>INTERSIL<br>ICL7103 9.50<br>ICL7108 9.95<br>ICL7107 12.95<br>ICM7107A 5.59<br>ICM7208 15.95<br>CLOCK<br>MM5309<br>MM5369<br>MM5369<br>MM536167<br>MM58167                                                                                                    | M6402 7<br>IM6403 8<br>INS8250 14<br>KEYBOARD<br>CHIPS<br>AY5-2376 11<br>AY5-2376 11<br>74C922 5<br>74C923 5<br>CIRCUITS<br>4.95<br>3.95<br>4.96<br>6.95<br>11.95                                                                                                    |
| 11H       .89       LM380N-8       1.10       LM733       .98       LM1889       2.49       LF353       1.00       CA 3023       2.75         12H       1.75       LM381       1.60       LM741N-8       .35       LM1896       1.75       LF355       1.10       CA 3023       2.75       LM566       Function Generator         17K       3.95       LM381       1.60       LM741N-14       .35       LM1896       1.75       LF355       1.10       CA 3033       2.49       B038       Waveform Generator       S038         17K       1.95       LM383       1.95       LM741H       40       LM2878       2.25       LF357       1.40       CA 30346       1.25       S038       Waveform Generator       S038       Waveform Generator       S038       Waveform Generator       S038       Waveform Generator       S038       Waveform Generator       S038       Waveform Generator       S038       Waveform Generator       S038       Waveform Generator       S038       Waveform Generator       S038       Waveform Generator       S038       LM3901       S05       LM3900       S05       LM3900       S05       LM3901       LM3901       S05       LM3901       LM3901       LM390       LM3901       LM                                                                                                    | In WW .69 .58<br>In WW .99 .90<br>In WW 1.09 .98<br>In WW 1.39 1.28<br>In WW 1.49 1.35<br>In WW 1.69 1.49<br>In WW 1.69 1.49<br>IN WW 1.99 1.80<br>W = WIREWRAP<br>W = WIREWRAP<br>01 .34 LM350K<br>01H .79 LM350T<br>07 .45 LM358<br>08 .98 LM359<br>08H 1.15 LM377<br>09H 1.95 LM377                                                                                                    | DIP SWITCHES           4 POSITION         .85           5 POSITION         .90           6 POSITION         .90           7 POSITION         .90           8 POSITION         .90           8 POSITION         .95           8 POSITION         .95           1.79         .96           .98         NE570         4.75           .98         NE592         2.75           .98         NE592         .95           .98         NE592         .75           .98         NE592         .75           .93.75         LM709         .89           .229         LM710         .75           .50         LM711         .79                                                                                                    | BOO-538<br>BOO-6622<br>ALTECTRALA<br>LM1800 2.99 TLO71<br>LM1812 8.25 TL072<br>LM1815 5.20 TL074<br>LM1818 2.90 TL081<br>LM1820 3.50 TL082<br>LM1830 3.50 TL083<br>LM1871 5.49 TL084                                                                                                    | -5000<br>-6279<br>SIDL NT<br>TB XR 2206 3.75<br>1.19 XR 2207 3.85<br>2.19 XR 2207 3.85<br>2.19 XR 2201 5.25<br>1.19 XR 2240 3.25<br>1.19 XR 2240 3.25                                                                                                    | 32.0 3.95<br>INTERSIL<br>ICL7103 9.50<br>ICL7106 9.95<br>ICL7107 12.95<br>ICL8038 3.95<br>ICM7107A 5.59<br>ICM7208 15.95<br>ICM7208 15.95<br>ICM5314<br>MM5314<br>MM5375<br>MM58167<br>MM58174<br>MS8187                                                                                                    | IM6402         7           IM6403         8           INS8250         14           KEYBOARD         CHIPS           AY5-2376         11           AY5-3600         11           74C922         5           74C923         5           CIRCUITS         4.95           4.95         3.95           4.96         6.95           11.95         8.95                                                                                                    |
| 12H       1.75       LM381       1.60       LM741N-8       .35       LM1896       1.75       LF355       1.10       CA 3023       2.19       XR2206       Function Generator       3038         17K       3.95       LM382       1.60       LM741N-14       .35       LM2877       2.05       LF356       1.10       CA 3035       2.49       8038       Waveform Generator       3038         17K       3.95       LM381       1.95       LM741N-14       .35       LM2807       2.05       LF356       1.10       CA 3035       2.49       8038       Waveform Generator       3038         18       1.49       LM384       1.95       LM747       .79       LM2900       .85       CA 3053       1.45       CA 3053       1.45         19H       1.25       LM389       1.35       LM1303       1.95       LM3905       1.25       TL496       1.65       CA 3065       1.75       7805T       .79       7905T         20 (see 7900)       LM3901       1.95       LM3909       9.85       75107       1.49       CA 3081       1.65       7815T       .99       7912T       79       7915T       1       7805T       .99       7912T       7805T                                                                                                    | In WW .69 .58<br>In WW .99 .90<br>In WW 1.09 .98<br>In WW 1.39 1.28<br>In WW 1.49 1.35<br>In WW 1.69 1.49<br>In WW 1.69 1.49<br>IN WW 1.99 1.80<br>W = WIREWRAP<br>W = WIREWRAP<br>001 .34 LM350K<br>001 .34 LM350K<br>001 .15 LM376<br>008H 1.15 LM376<br>009K 1.49 Lm378<br>10 1.75 LM379                                                                                                    | Linear           5.60           100           100           100           100           100           100           100           100           100           100           100           100           100           100           100           100           100           100           100           100           100           100           100           100           100           100           100           100           100           100           100           100           100           100           100           100           100           100           100           100           100           100           100           100           100           100           100           100           100                                                                                                    | BOO-538<br>BOO-6622<br>ALECTRIATE<br>ALECTRIATE<br>LM1800 2.99<br>LM1812 8.25<br>LM1815 5.20<br>LM1815 5.20<br>LM1815 5.20<br>LM1815 3.50<br>LM1810 3.50<br>LM1830 3.50<br>LM1830 3.50<br>LM1 | -50000<br>-6279<br>SIDL N1<br>EXAR<br>.79 XR 2206 3.75<br>1.19 XR 2207 3.85<br>2.19 XR 2207 3.85<br>79 XR 2211 5.25<br>1.19 XR 2240 3.25<br>1.19 XR 2240 3.25<br>1.19 XR 2240 3.25<br>1.19 XR 2240 3.25                                                                                                    | 32.0 3.95<br>INTERSIL<br>ICL7103 9.50<br>ICL7108 9.95<br>ICL7107 12.95<br>ICL8038 3.95<br>ICM7107A 5.59<br>ICM7208 15.95<br>ICM7208 MM5314<br>MM5314<br>MM5316<br>MM5314<br>MM5317<br>MM58187<br>MM58174<br>M59M58174<br>M59M58174<br>M5                                                                                                    | IM6402         7           IM6403         8           INS8250         14           KEYBOARD         CHIPS           AY5-2376         11           AY5-3600         11           74C922         5           74C923         5           CIRCUITS         4.95           3.95         4.96           6.95         11.95           11.95         8.95                                                                                                    |
| 17K       3.95       LM382       1.60       LM741N-14       .35       LM2877       2.05       LF356       1.10       CA 3039       1.29       6038       Waveform Generator       5         18       1.49       LM384       1.95       LM741H       .40       LM2878       2.25       LF357       1.40       CA 3039       1.29       6038       Waveform Generator       5         18       1.49       LM384       1.95       LM747       .79       LM2900       .85       CA 3053       1.45         19H       1.25       LM387       1.40       LM1014       2.75       LM3900       .59       TL494       4.20       CA 3065       1.75       78061       .79       79057         20 (see 7900)       LM390       1.95       LM3905       1.25       TL494       4.20       CA 3061       1.65       78061       .99       79127         22       1.65       LM392       69       LM3914       3.95       75107       1.49       CA 3081       1.65       78127       .79       79127       79127       79       79157       1       24       .59       LM399H       3.05       75180       1.25       CA 3082       1.65       78127                                                                                                    | in WW .69 .58<br>in WW .99 .90<br>in WW 1.09 .98<br>in WW 1.39 1.28<br>in WW 1.49 1.35<br>in WW 1.69 1.49<br>in WW 1.99 1.80<br>W = WIREWRAP<br>001 .34 LM350K<br>001 .34 LM350K<br>001 .34 LM350K<br>001 .34 LM350K<br>001 .34 LM350K<br>001 .34 LM350K<br>1.0350K<br>001 .34 LM350K<br>001 .34 LM350K<br>001 .34 LM350K<br>001 .34 LM350K<br>001 .34 LM350K<br>001 .34 LM350K<br>1.15 LM376<br>1.09K 1.49 LM376<br>1.09K 1.49 LM378<br>1.10 1.75 LM379<br>1.11 .64 LM380N<br>1.14 .89 LM380N                                                                                                    | DIP SWITCHES           4 POSITION         .85           5 POSITION         .90           6 POSITION         .90           7 POSITION         .90           7 POSITION         .90           8 POSITION         .95           8 POSITION         .95           90         NE570         4.75           4.60         NE570         2.75           1.79         LM703         .89           3.75         LM709         .59           2.29         LM710         .75           2.50         LM711         .79           4.50         LM723         .49                                                                                                    | BOO-538           800-6622           ALTECTIVIA           ALTECTIVIA           BIFET           LM1812         8.25           LM1812         8.25           LM1815         5.20           LM1818         2.99           LM1818         2.90           LM1818         2.90           LM1818         2.90           LM1813         3.50           LM1820         3.50           LM1830         3.50           LM1831         5.49           LM1871         5.49           LM1872         5.49           LM1873         3.25           LM1874         3.25           LM1875         3.25           LM1875         3.25                                                                                                    | -5000<br>-6279<br>-6279<br>SIDLE NT<br>T9 XR 2206 3.75<br>1.19 XR 2207 3.85<br>2.19 XR 2207 3.85<br>2.19 XR 2208 3.90<br>.79 XR 2211 5.25<br>1.19 XR 2240 3.25<br>1.19 XR 2240 3.25<br>1.19 CA 3010 99<br>60 CA 3010 99<br>60 CA 3013 2.00                                                                                                    | 32.0 3.95<br>INTERSIL<br>ICL7103 9.50<br>ICL7106 9.95<br>ICL7107 12.95<br>ICM7107A 5.59<br>ICM7208 15.95<br>ICM7208 MM5314<br>MM5309<br>MM53174<br>MM58174<br>MM58174<br>MM                                                  | IM6402         7           IM6403         8           INS8250         14           KEYBOARD         CHIPS           AY5-2376         1           AY5-2376         1           AY5-2376         1           AY5-2376         1           AY5-2376         1           AY5-2376         1           AY5-2376         1           AY5-3800         1           AY5-3800         1           AY5-3800         1           AY5-3800         1           AY5-3800         1           AY5-3800         1           AY5-3800         1           AY5-3800         1           AY5-395         4.96           6.95         11.95           AY5         8.95           ION GENERATOR:         VCO           VCO         3.                                                                                                    |
| 17       1.95       LM383       1.95       LM741H       .40       LM2878       2.25       LF357       1.40       CA 3046       1.25         18       1.49       LM384       1.95       LM747       79       LM2901       1.00       TI       CA 3053       1.45         18H       1.59       LM386       1.50       LM748       .59       LM2901       1.00       TI       CA 3059       2.90       VOLTAGE REG's         19H       1.25       LM387       1.40       LM1014       2.75       LM3900       .59       TL494       4.20       CA 3060       2.90       7805T       .79       7905T         20 (see 7900)       LM390       1.95       LM3905       1.25       TL496       1.65       CA 3060       1.10       7812T       .79       7915T       1         22       1.65       LM392       .69       LM1307       8.5       LM3911       2.25       CA 3081       1.65       7812T       .79       7915T       1         23K       4.95       LM394H       3.05       T5188       1.25       CA 3081       1.65       7824T       .99       7924T       1         24       .59       LM399H       <                                                                                                    | In WW .69 .58<br>In WW .99 .90<br>In WW 1.09 .98<br>In WW 1.39 1.28<br>In WW 1.49 1.35<br>In WW 1.69 1.49<br>In WW 1.69 1.49<br>IN WW 1.99 1.80<br>W = WIREWRAP<br>W = WIREWRAP<br>01 .34 LM350K<br>036H 1.75 LM378<br>08H 1.15 LM376<br>09K 1.49 Lm378<br>10 1.75 LM379<br>11 .64 LM380N<br>12H 1.75 LM381                                                                                                    | Linear           5.60         NE570         4.75           8         POSITION         .90           9         POSITION         .90           7         POSITION         .90           7         POSITION         .95           8         POSITION         .95           8         POSITION         .95           1.70         LINEAR         .90           2.50         LM703         .89           2.75         LM703         .89           2.50         LM710         .75           2.50         LM713         .49           1.29         LM723H         .58           8.10         LM733         .98           1.60         LM741N-8         .35                                                                                                    | BOO-538<br>BOO-6622<br>ALECTRALACE<br>BIFET<br>LM1800 2.99<br>LM1812 8.25<br>LM1815 5.20<br>LM1815 5.20<br>LM1815 2.90<br>LM1812 3.50<br>LM1820 3.50<br>LM1820 3.50<br>LM1820 3.50<br>LM1820<br>LM1820 3.50<br>LM1820<br>LM1820 3.50<br>LM1821<br>S.49<br>LM1830<br>LM1877<br>S.49<br>LM1877<br>LM1877<br>S.49<br>LF333                                                                                                    | -50000<br>-6279<br>SIDL RT                                                                                                    | 32.0 3.95<br>INTERSIL<br>ICL7103 9.50<br>ICL7106 9.95<br>ICL7107 12.95<br>ICL8038 3.95<br>ICM7107A 5.59<br>ICM7208 15.95<br>ICM7208 15.95<br>ICM7314<br>MM5314<br>MM5315<br>MM5314<br>MM5375<br>MM58167<br>MM58174<br>MS8174<br>MS8174  | IM6402           IM6403         INS8250           INS8250         14           KEYBOARL         CHIPS           AY5-2376         1           AY5-2376         1           AY5-2376         1           74C922         2           74C923         2           CIRCUITS         4.95           4.95         3.95           4.96         6.95           11.95         8.95           CION GENERATOR         VCO           VCO         3.           tion Generator         1.                                                                                                    |
| 118       1.49       LM384       1.95       LM747       .79       LM2900       .85       CA 3053       1.45         118H       1.55       LM386       1.50       LM748       .59       LM2901       1.00       TI       CA 3053       2.90       VOLTAGE REG's         119H       1.25       LM387       1.40       LM1014       2.75       LM3900       .59       TL494       4.20       CA 3060       2.90       7805T       .79       7905T         22 (see 7900)       LM3901       1.95       LM1304       1.19       LM3909       .98       TL497       3.25       CA 3081       1.65       7805T       .79       7905T         22 (see 7900)       LM392       .69       LM1305       1.49       LM3911       2.25       75107       1.49       CA 3081       1.65       7815T       .99       7924T       1         23 (see 7900)       LM394H       3.60       LM3915       3.95       75188       1.25       CA 3081       1.65       7812T       .99       7924T       1         24       .59       LM39H       3.95       75188       1.25       CA 3046       .80       7805K       1.39       7912K       1 <t< td=""><td>in WW .69 .58<br/>in WW .99 .90<br/>in WW 1.09 .98<br/>in WW 1.39 1.28<br/>in WW 1.49 1.35<br/>in WW 1.89 1.49<br/>in WW 1.89 1.49<br/>in WW 1.99 1.80<br/>W = WIREWRAP<br/>W = WIREWRAP<br/>W = WIREWRAP<br/>001 .34 LM350K<br/>001 .34 LM350K<br/>0</td><td>DIP SWITCHES           4 POSITION         .85           5 POSITION         .90           6 POSITION         .90           7 POSITION         .90           8 POSITION         .90           9 POSITION         .90           9 POSITION         .95           8 POSITION         .95           9 R NE592         2.75           1.79         LM703         .89           3.75         LM709         .59           2.29         LM711         .79           4.50         LM723         .49           1.20         LM723         .93           1.60         LM741N-8         .35           1.80         LM741N-14         .35</td><td>Birfer           LM1800         2.99           LM1812         8.25           LM1812         8.25           LM1812         8.25           LM1813         2.90           LM1814         2.90           LM1815         5.20           LM1816         2.90           LM1817         3.50           LM1820         3.50           LM1821         5.49           LM1871         5.49           LM1872         5.49           LM1873         2.54           LM1874         2.49           LF3551         LM1899           LM1897         2.65           LM2877         2.05           LM389         2.49           LF355           LM2877         2.05</td><td>-50000<br/>-6279<br/>-6279<br/>-6279<br/>-6279<br/>-6279<br/>-6279<br/>-6279<br/>-6279<br/>-6279<br/>-79 XR 2206<br/>-79 XR 2207<br/>-79 XR 2207<br/>-79 XR 2207<br/>-79 XR 2208<br/>-3.90<br/>-79 XR 2208<br/>-3.90<br/>-79 XR 2208<br/>-3.90<br/>-79 XR 2208<br/>-3.90<br/>-2.19<br/>-2.19 XR 2208<br/>-3.90<br/>-2.19 XR 2208<br/>-3.90<br/>-2.19 XR 220<br/>-2.19 XR 220<br/>-2.10 XR 220<br/>-2.10 XR 220<br/>-2.10 XR 20<br/>-2.10 XR 20<br/>-2.10 XR 20<br/>-2.10 XR 20<br/>-2.10 XR 20<br/>-2.10 XR 20<br/>-2.10</td><td>32.0 3.95<br/>INTERSIL<br/>ICL7103 9.50<br/>ICL7108 9.95<br/>ICL7107 12.95<br/>ICL8038 3.95<br/>ICM7107A 5.59<br/>ICM7208 15.95<br/>ICM7208 15.95<br/>ICM5314<br/>MM5316<br/>MM5317<br/>MM58187<br/>MM58187<br/>MM58174<br/>M59174<br/>M59174</td><td>IM6402         Texas           IM6403         8           INS8250         14           KEYBOARD         CHIPS           AY5-2376         1           AY5-3600         1           74C922         2           74C923         2           74C923         5           11.95         8.95           11.95         8.95           CINCUITS         4.96           1.1.95         8.95           CINGENERATORS         VCO           VCO         3.           tion Generator         1.           tion Generator         1.</td></t<> | in WW .69 .58<br>in WW .99 .90<br>in WW 1.09 .98<br>in WW 1.39 1.28<br>in WW 1.49 1.35<br>in WW 1.89 1.49<br>in WW 1.89 1.49<br>in WW 1.99 1.80<br>W = WIREWRAP<br>W = WIREWRAP<br>W = WIREWRAP<br>001 .34 LM350K<br>001 .34 LM350K<br>0                                                                                                    | DIP SWITCHES           4 POSITION         .85           5 POSITION         .90           6 POSITION         .90           7 POSITION         .90           8 POSITION         .90           9 POSITION         .90           9 POSITION         .95           8 POSITION         .95           9 R NE592         2.75           1.79         LM703         .89           3.75         LM709         .59           2.29         LM711         .79           4.50         LM723         .49           1.20         LM723         .93           1.60         LM741N-8         .35           1.80         LM741N-14         .35                                                                                                    | Birfer           LM1800         2.99           LM1812         8.25           LM1812         8.25           LM1812         8.25           LM1813         2.90           LM1814         2.90           LM1815         5.20           LM1816         2.90           LM1817         3.50           LM1820         3.50           LM1821         5.49           LM1871         5.49           LM1872         5.49           LM1873         2.54           LM1874         2.49           LF3551         LM1899           LM1897         2.65           LM2877         2.05           LM389         2.49           LF355           LM2877         2.05                                                                                                    | -50000<br>-6279<br>-6279<br>-6279<br>-6279<br>-6279<br>-6279<br>-6279<br>-6279<br>-6279<br>-79 XR 2206<br>-79 XR 2207<br>-79 XR 2207<br>-79 XR 2207<br>-79 XR 2208<br>-3.90<br>-79 XR 2208<br>-3.90<br>-79 XR 2208<br>-3.90<br>-79 XR 2208<br>-3.90<br>-2.19<br>-2.19 XR 2208<br>-3.90<br>-2.19 XR 2208<br>-3.90<br>-2.19 XR 220<br>-2.19 XR 220<br>-2.10 XR 220<br>-2.10 XR 220<br>-2.10 XR 20<br>-2.10 XR 20<br>-2.10 XR 20<br>-2.10 XR 20<br>-2.10 XR 20<br>-2.10 XR 20<br>-2.10                                                                                                    | 32.0 3.95<br>INTERSIL<br>ICL7103 9.50<br>ICL7108 9.95<br>ICL7107 12.95<br>ICL8038 3.95<br>ICM7107A 5.59<br>ICM7208 15.95<br>ICM7208 15.95<br>ICM5314<br>MM5316<br>MM5317<br>MM58187<br>MM58187<br>MM58174<br>M59174<br>M59174 | IM6402         Texas           IM6403         8           INS8250         14           KEYBOARD         CHIPS           AY5-2376         1           AY5-3600         1           74C922         2           74C923         2           74C923         5           11.95         8.95           11.95         8.95           CINCUITS         4.96           1.1.95         8.95           CINGENERATORS         VCO           VCO         3.           tion Generator         1.           tion Generator         1.                                                                                                    |
| 19H       1.25       LM387       1.40       LM1014       2.75       LM3900       59       TL494       4.20       CA 3053       2.50       VOLTAGE REG'S         19       1.25       LM389       1.35       LM1303       1.95       LM3900       59       TL494       4.20       CA 3060       2.50       7805T       .79       7905T         20 (see 7900)       LM3901       1.95       LM3900       9.86       TL497       3.25       CA 3060       1.01       7805T       .79       7905T         22       1.65       LM3901       1.95       LM3901       2.57       75107       1.49       CA 3081       1.65       7805T       .79       7915T       7805T       79       7915T       7805T       79       7924T       1       7815T       .99       7924T       1       7815T       .99       7924T       1       7805K       1       .99       7924T       1       .99       7924T       1       .99       7924T       1       .99       7924T       1       .99       7924T       .99       7924T       .99       7924T       .99       .99       .99       .912T       .99       .99       .99       .924T       .99 <t< td=""><td>In WW .69 .58<br/>In WW .99 .90<br/>In WW 1.09 .98<br/>In WW 1.39 1.28<br/>In WW 1.49 1.35<br/>In WW 1.69 1.49<br/>In WW 1.69 1.49<br/>IN WW 1.99 1.80<br/>W = WIREWRAP<br/>W = WIREWRAP<br/>W = WIREWRAP<br/>01 .34 LM350K<br/>01 .75 LM359<br/>08 .165 LM376<br/>09H 1.95 LM376<br/>11H .64 LM380<br/>11H .64 LM380<br/>11H .69 LM380<br/>11H .69 LM380<br/>11H .69 LM380<br/>11H .59 LM380<br/>11H .59 LM380<br/>17 1.95 LM382<br/>17</td><td>DIP SWITCHES           4 POSITION         .85           5 POSITION         .90           6 POSITION         .90           7 POSITION         .90           7 POSITION         .90           8 POSITION         .95           8 POSITION         .95           98         NE570         4.75           4.60         NE571         3.95           98         NE592         2.75           1.79         LM703         .89           3.75         LM703         .89           3.75         LM703         .99           2.50         LM710         .75           2.50         LM711         .79           4.50         LM723         .49           1.29         LM723         .99           1.60         LM723H         .95           1.60         LM741N-4         .35           1.60         LM741N-4         .35           1.95         LM741H         .40</td><td>BOO-538<br/>BOO-538<br/>BOO-6622<br/>ALECTRALACE<br/>BIFET<br/>LM1800 2.99<br/>LM1812 8.25<br/>LM1815 5.20<br/>LM1815 5.20<br/>LM1815 5.20<br/>LM1815 5.20<br/>LM1817 5.49<br/>LM1820 3.50<br/>TL082<br/>LM1820 3.50<br/>TL082<br/>LM1830 3.50<br/>TL082<br/>LM1830 3.50<br/>TL082<br/>LM1830 3.50<br/>TL082<br/>LM1837 2.49<br/>LF335<br/>LM1996 1.75<br/>LF355<br/>LM2877 2.05<br/>LF356<br/>LM2878 2.25<br/>LF357</td><td>-50000<br/>-6279<br/>CIDERE<br/>-79 XR 2208 3.75<br/>1.19 XR 2207 3.85<br/>2.19 XR 2208 3.90<br/>79 XR 2211 5.25<br/>1.19 XR 2240 3.25<br/>1.19 XR 2240 3.25<br/>1.19 CA 3013 2.00<br/>CA 3013 2.00<br/>CA 3013 2.00<br/>CA 3035 2.49<br/>1.10 CA 3035 2.49<br/>1.40 CA 3046 1.25</td><td>32.0 3.95<br/>INTERSIL<br/>ICL7103 9.50<br/>ICL7108 9.95<br/>ICL7107 12.95<br/>ICL8038 3.95<br/>ICM7107A 5.59<br/>ICM7208 15.95<br/>ICM7208 15.95<br/>ICM5314<br/>MM5316<br/>MM5317<br/>MM58187<br/>MM58187<br/>MM58174<br/>M59174<br/>M59174</td><td>IM6402         Texas           IM6403         8           INS8250         14           KEYBOARD         CHIPS           AY5-2376         1           AY5-3600         1           74C922         2           74C923         2           74C923         5           11.95         8.95           11.95         8.95           CINCUITS         4.96           1.1.95         8.95           CINGENERATORS         VCO           VCO         3.           tion Generator         1.           tion Generator         1.</td></t<>                                                                                                    | In WW .69 .58<br>In WW .99 .90<br>In WW 1.09 .98<br>In WW 1.39 1.28<br>In WW 1.49 1.35<br>In WW 1.69 1.49<br>In WW 1.69 1.49<br>IN WW 1.99 1.80<br>W = WIREWRAP<br>W = WIREWRAP<br>W = WIREWRAP<br>01 .34 LM350K<br>01 .75 LM359<br>08 .165 LM376<br>09H 1.95 LM376<br>11H .64 LM380<br>11H .64 LM380<br>11H .69 LM380<br>11H .69 LM380<br>11H .69 LM380<br>11H .59 LM380<br>11H .59 LM380<br>17 1.95 LM382<br>17                                                                                                    | DIP SWITCHES           4 POSITION         .85           5 POSITION         .90           6 POSITION         .90           7 POSITION         .90           7 POSITION         .90           8 POSITION         .95           8 POSITION         .95           98         NE570         4.75           4.60         NE571         3.95           98         NE592         2.75           1.79         LM703         .89           3.75         LM703         .89           3.75         LM703         .99           2.50         LM710         .75           2.50         LM711         .79           4.50         LM723         .49           1.29         LM723         .99           1.60         LM723H         .95           1.60         LM741N-4         .35           1.60         LM741N-4         .35           1.95         LM741H         .40                                                                                                    | BOO-538<br>BOO-538<br>BOO-6622<br>ALECTRALACE<br>BIFET<br>LM1800 2.99<br>LM1812 8.25<br>LM1815 5.20<br>LM1815 5.20<br>LM1815 5.20<br>LM1815 5.20<br>LM1817 5.49<br>LM1820 3.50<br>TL082<br>LM1820 3.50<br>TL082<br>LM1830 3.50<br>TL082<br>LM1830 3.50<br>TL082<br>LM1830 3.50<br>TL082<br>LM1837 2.49<br>LF335<br>LM1996 1.75<br>LF355<br>LM2877 2.05<br>LF356<br>LM2878 2.25<br>LF357                                                                                                    | -50000<br>-6279<br>CIDERE<br>-79 XR 2208 3.75<br>1.19 XR 2207 3.85<br>2.19 XR 2208 3.90<br>79 XR 2211 5.25<br>1.19 XR 2240 3.25<br>1.19 XR 2240 3.25<br>1.19 CA 3013 2.00<br>CA 3013 2.00<br>CA 3013 2.00<br>CA 3035 2.49<br>1.10 CA 3035 2.49<br>1.40 CA 3046 1.25                                                                                                    | 32.0 3.95<br>INTERSIL<br>ICL7103 9.50<br>ICL7108 9.95<br>ICL7107 12.95<br>ICL8038 3.95<br>ICM7107A 5.59<br>ICM7208 15.95<br>ICM7208 15.95<br>ICM5314<br>MM5316<br>MM5317<br>MM58187<br>MM58187<br>MM58174<br>M59174<br>M59174 | IM6402         Texas           IM6403         8           INS8250         14           KEYBOARD         CHIPS           AY5-2376         1           AY5-3600         1           74C922         2           74C923         2           74C923         5           11.95         8.95           11.95         8.95           CINCUITS         4.96           1.1.95         8.95           CINGENERATORS         VCO           VCO         3.           tion Generator         1.           tion Generator         1.                                                                                                    |
| 19       1.25       LM389       1.35       LM1303       1.95       LM3905       1.25       TL494       4.80       CA 3065       2.90       7805T       .79       7905T         20 (see 7900)       LM390       1.95       LM3905       1.25       TL494       1.65       CA 3065       1.75       7806T       .99       7912T         22       1.65       LM3902       .69       LM1307       .85       LM3914       3.25       CA 3065       1.75       7808T       .99       7912T         22       1.65       LM392       .69       LM1307       .85       LM3914       3.95       75110       1.95       CA 3081       1.65       7812T       .79       7924T       1         23K       4.95       LM394H       3.00       LM3915       3.95       75180       1.25       CA 3082       1.65       7824T       .99         29       .69       NE531       3.75       MC1330       1.89       MC4024       3.95       75180       1.25       CA 3086       2.99       7805K       1.39       7912K       1         31       3.95       NE536       .69       MC1358       1.79       RC4136       1.25       75452                                                                                                    | In WW 69 .58<br>In WW .99 .90<br>In WW 1.09 .98<br>In WW 1.39 1.28<br>In WW 1.49 1.35<br>In WW 1.69 1.49<br>In WW 1.99 1.80<br>W = WIREWRAP<br>W = WIREWRAP<br>W = WIREWRAP<br>W = WIREWRAP<br>001 .34 LM350K<br>001 .34 LM350K<br>001 .34 LM350K<br>001 .34 LM350K<br>001 .34 LM350K<br>001 .34 LM350K<br>001 .34 LM350K<br>001 .34 LM350K<br>001 .34 LM350K<br>001 .34 LM350K<br>001 .34 LM350K<br>001 .34 LM350K<br>001 .34 LM350K<br>001 .35 LM351<br>17 1.95 LM383<br>18 1.49 LM384                                                                                                    | DIP SWITCHES           4 POSITION         .85           5 POSITION         .90           6 POSITION         .90           7 POSITION         .90           8 POSITION         .95           8 POSITION         .95           8 POSITION         .95           9 POSITION         .95           9 POSITION         .95           9 POSITION         .95           9 POSITION         .95           9 LINEAR         .50           1.79         LM703           9.29         LM710           2.50         LM711           1.29         LM723H           1.29         LM723H           1.29         LM723H           1.60         LM741N+3           1.60         LM741N+4           1.95         LM741H           1.95         LM741H                                                                                                    | BOO-5388<br>BOO-6622<br>AFFCT<br>AFFC<br>AFFC<br>AFFC<br>AFFC<br>AFFC<br>AFFC<br>AFF                                                                                                    | -50000<br>-6279<br>SIDE NI                                                                                                    | 32.0 3.95<br>INTERSIL<br>ICL7103 9.50<br>ICL7108 9.95<br>ICL7107 12.95<br>ICL8038 3.95<br>ICM7107A 5.59<br>ICM7208 15.95<br>ICM7208 15.95<br>ICM5314<br>MM5314<br>MM5316<br>MM5317<br>MM58187<br>MM58174<br>MSM5832<br>FUNCT<br>MC4024 Dual<br>LM566 Func<br>XR2206 Func<br>8038 Wave                                                                                                    | IM6402         7           IM6403         8           INS8250         14           KEYBOARD         CHIPS           AY5-2376         11           AY5-3600         11           74C922         5           74C923         5           CIRCUITS         4.95           4.95         3.95           4.96         6.95           11.95         8.95           ION GENERATORS         VCO           VCO         3.           ifor Generator         1.           offer Generator         3.                                                                                                    |
| 20 (see 7900)       LM390       1.95       LM304       1.19       LM3909       98       TL497       3.25       CA 3080       1.10       7808T       99       7912T         22 1.65       LM392       .69       LM1307       1.48       LM3911       2.25       CA 3080       1.10       7812T       .79       7915T       1         221       4.55       LM394H       3.60       LM1307       .85       LM3911       3.95       75107       1.49       CA 3081       1.65       7812T       .79       7915T       1         24       .59       LM399H       5.00       LM1310       2.90       LM3915       3.95       75188       1.25       CA 3081       1.65       7812T       .99       7924T       1         24       .59       LM399H       5.00       LM1310       2.90       LM3916       3.95       75188       1.25       CA 3080       1.65       7812K       1.99       7924T       1         29       .69       NE553       .30       MC1350       1.29       MC4044       4.50       75451       .99       7824K       1.39       7912K       1       7815K       1.39       7912K       1       7815K                                                                                                    | in WW .69 .58<br>in WW .09 .90<br>in WW 1.09 .98<br>in WW 1.39 1.28<br>in WW 1.49 1.35<br>in WW 1.89 1.49<br>in WW 1.89 1.49<br>in WW 1.89 1.49<br>W = WIREWRAP<br>W = WIREWRAP<br>W = WIREWRAP<br>W = WIREWRAP<br>001 .34 LM350K<br>001 .34 LM350K<br>001 .34 LM350K<br>001 .34 LM350K<br>001 .34 LM350K<br>001 .34 LM350K<br>001 .34 LM350K<br>001 .34 LM350K<br>001 .34 LM350K<br>001 .34 LM350K<br>001 .34 LM380K<br>101 .75 LM381<br>101 .75 LM381<br>114 .89 LM380K<br>12H 1.75 LM381<br>18 1.49 LM384<br>18H 1.59 LM386                                                                                                    | DIP SWITCHES           4 POSITION         .85           5 POSITION         .90           6 POSITION         .90           7 POSITION         .90           7 POSITION         .90           7 POSITION         .90           7 POSITION         .95           8 POSITION         .95           8 POSITION         .95           98         NE570         4.75           4.60         NE571         3.95           98         NE592         2.75           1.79         LM703         .89           3.75         LM709         .59           2.29         LM710         .75           2.50         LM711         .79           4.50         LM723         .49           1.29         LM723         .98           1.60         LM741N-8         .35           1.60         LM741N-14         .35           1.60         LM741N-14         .35           1.60         LM741H         .40           1.95         LM748         .59                                                                                                    | Birfer           Birfer           LM1800         2.99           LM1812         8.25           LM1812         8.25           LM1812         8.25           LM1812         8.25           LM1813         2.90           LM1814         2.90           LM1815         5.20           LM1816         2.90           LM1817         5.49           LM1817         5.49           LM1817         5.49           LM1817         5.49           LM182         2.49           LF351         LM1899           LM187         2.55           LM2877         2.25           LM389         2.49           LF355         LM2877           LM2878         2.25           LM3901         1.00                                                                                                    | -50000<br>-6279<br>-6279<br>-6279<br>-6279<br>-6279<br>-6279<br>-6279<br>-6279<br>-6279<br>-79 XR 2206<br>-79 XR 2207<br>-79 XR 2207<br>-79 XR 2207<br>-79 XR 2208<br>-3.90<br>-79 XR 2207<br>-3.85<br>-19 XR 2208<br>-3.90<br>-25<br>-19 XR 2208<br>-3.90<br>-25<br>-19 XR 2208<br>-3.90<br>-25<br>-19 XR 2208<br>-3.90<br>-25<br>-25<br>-25<br>-26<br>-26<br>-26<br>-26<br>-26<br>-26<br>-26<br>-26<br>-26<br>-26                                                                                                    | 32.0 3.95<br>INTERSIL<br>ICL7103 9.50<br>ICL7108 9.95<br>ICL7107 12.95<br>ICL8038 3.95<br>ICM7107A 5.59<br>ICM7208 15.95<br>ICM7208 15.95<br>ICM5314<br>MM5314<br>MM5316<br>MM5317<br>MM58187<br>MM58174<br>MSM5832<br>FUNCT<br>MC4024 Dual<br>LM566 Func<br>XR2206 Func<br>8038 Wave                                                                                                    | IM6402         Texas           IM6403         8           INS8250         14           KEYBOARL         CHIPS           AY5-2376         1           AY5-3600         1           74C922         2           74C923         5           6.95         3.95           4.96         6.95           11.95         8.95           ION GENERATOR:         VCO           VCO         3.           tion Generator         1.           storm Generator         3.                                                                                                    |
| 22       1.65       LM392       .69       LM1305       1.49       LM3911       2.25       75107       1.49       CA 3081       1.65       76121       .79       79151         24       .59       LM399H       3.00       LM1310       2.90       LM3915       3.95       75110       1.95       CA 3082       1.65       78151       .99       7924T       1         24       .59       LM399H       5.00       LM1310       2.90       LM3915       3.95       75188       1.25       CA 3082       1.65       7824T       .99       7924T       1         29       .69       NE531       3.75       MC1320       1.89       LM3916       3.95       75188       1.25       CA 3046       .80       7812K       1.39       7912K       1         31       3.95       NE556       .39       MC1350       1.29       MC4044       4.50       75451       .39       CA 3066       3.49       7812K       1.39       7912K       1         34       1.30       NE555       .39       MC1350       1.29       MC4044       4.50       75451       .39       CA 3130       1.30       7815K       1.39       7912K       1                                                                                                    | in WW .69 .58<br>in WW .09 .90<br>in WW 1.09 .98<br>in WW 1.39 1.28<br>in WW 1.49 1.35<br>in WW 1.49 1.35<br>in WW 1.89 1.49<br>in WW 1.99 1.80<br>W = WIREWRAP<br>W = WIREWRAP<br>W = WIREWRAP<br>W = WIREWRAP<br>001 .34 LM350K<br>001 .34 LM350K<br>001 .34 LM350K<br>001 .34 LM350K<br>001 .34 LM350K<br>001 .34 LM350K<br>001 .34 LM350K<br>001 .34 LM350K<br>101 .75 LM359<br>100 1.75 LM379<br>10 1.75 LM379<br>11 .64 LM380<br>111 .89 LM380<br>111 .89 LM380<br>111 .89 LM380<br>111 .95 LM381<br>17K 3.95 LM382<br>17 1.95 LM386<br>19H 1.25 LM386<br>19H 1.25 LM389                                                                                                    | DIP SWITCHES           4 POSITION         .85           5 POSITION         .90           6 POSITION         .90           7 POSITION         .90           7 POSITION         .90           7 POSITION         .90           7 POSITION         .95           8 POSITION         .95           5.560         NE570         4.75           4.60         NE571         .3.95           .98         NE592         2.75           1.79         LM703         .89           3.75         LM709         .59           2.29         LM710         .75           2.50         LM711         .79           4.50         LM723         .49           1.29         LM723 H         .55           .81         1.0         LM723 H           .58         LM741         .43           1.60         LM741N-14         .35           1.85         LM741H         40           1.95         LM747         .79           1.60         LM747         .79           1.60         LM744         .275                                                                                                    | BIFET<br>BIFET<br>LM1800 2.99<br>LM1812 8.25<br>LM1815 5.20<br>LM1815 5.20<br>LM1815 5.20<br>LM1815 5.20<br>LM1815 5.20<br>LM1820 3.50<br>TL071<br>LM1820 3.50<br>TL082<br>LM1820 3.50<br>TL082<br>LM1820 3.50<br>TL082<br>LM1830 3.50<br>TL082<br>LM1830 3.50<br>TL082<br>LM1830 3.50<br>TL083<br>LM1877 2.54<br>LF351<br>LM1896 1.75<br>LF355<br>LM2878 2.25<br>LF357<br>LM2900 .85<br>LM2900 .59<br>TL494                                                                                                    | -50000<br>-6279<br>SIDL R1                                                                                                    | 32.0 3.95<br>INTERSIL<br>ICL7103 9.50<br>ICL7106 9.95<br>ICL7107 12.95<br>ICM7107A 5.59<br>ICM7208 15.95<br>ICM7208 15.95<br>ICM7208 MM5374<br>MM53809<br>MM5374<br>MM538174<br>MM538174<br>MM58174<br>MM58175<br>MM58174<br>MM58174<br>MM58174<br>MM58175<br>MM58175<br>MM58175<br>MM58175<br>MM5                                                    | IM6402         7           IM6403         8           INS8250         14           KEYBOARD         7           CHIPS         4           AY5-2376         1           AY5-2376         1           AY5-3600         1           AY5-369         1           INF         4.95           AY5-385         1           AY5-385         1           AY5-385         1           AY5-385         1                             |
| 23K         4.95         LM394H         3.60         LM1307         8.5         LM3914         3.95         75110         1.95         CA 3082         1.65         76151         .99         79241         1           24         .59         LM399H         5.00         LM13107         .85         LM3914         3.95         75188         1.25         CA 3082         1.65         7624T         .99           29         .69         NE531         3.75         MC1330         1.89         LM3916         3.95         75189         1.25         CA 3046         .80         7805K         1.39         7905K         1         3.95         75189         1.25         CA 3046         .80         7812K         1.39         7912K         1         3.95         75189         1.25         CA 3046         .80         7812K         1.39         7912K         1         3.95         7510         1.39         7812K         1.39         7912K         1         3.95         75451         .39         CA 3046         .80         7812K         1.39         7912K         1         3.95         75451         .39         CA 3130         1.30         7815K         1.39         7912K         1         3.95                                                                                                    | in WW .69 .58<br>in WW .99 .90<br>in WW 1.09 .98<br>in WW 1.39 1.28<br>in WW 1.49 1.35<br>in WW 1.89 1.49<br>in WW 1.69 1.49<br>in WW 1.69 1.49<br>W = WIREWRAP<br>W = WIREWRAP                                                                                                    | DIP SWITCHES           4 POSITION         .85           5 POSITION         .90           6 POSITION         .90           7 POSITION         .90           7 POSITION         .90           7 POSITION         .90           7 POSITION         .95           8 POSITION         .95           9.8         NE570         4.75           4.60         NE571         3.95           9.8         NE592         2.75           1.79         LM703         .89           3.75         LM709         .59           2.50         LM710         .75           2.50         LM710         .75           2.50         LM711         .79           4.50         LM723         .49           1.29         LM723         .98           1.60         LM741N-8         .35           1.85         LM741         .40           1.95         LM747         .79           1.50         LM748         .59           1.40         LM1014         .275           1.35         LM1303         1.95           1.95         LM1014         .19 <td>BIFET<br/>LM1800 2.99<br/>LM1812 8.25<br/>LM1812 8.25<br/>LM1815 5.20<br/>LM1815 5.20<br/>LM1815 2.90<br/>LM1815 2.90<br/>LM1815 2.90<br/>LM1820 3.50<br/>LM1820 3.50<br/>LM1820 1.52<br/>LM2871 2.55<br/>LM2871 2.55<br/>LM2871 1.00<br/>TI<br/>LM3900 5.99<br/>TL494<br/>LM3905 1.25<br/>LL497</td> <td>-50000<br/>-6279<br/>SIDE NI</td> <td>32.0 3.95<br/>INTERSIL<br/>ICL7103 9.50<br/>ICL7108 9.95<br/>ICL7107 12.95<br/>ICL8038 3.95<br/>ICM7107A 5.59<br/>ICM7208 15.95<br/>ICM7208 15.95<br/>ICM7308<br/>MM5314<br/>MM5314<br/>MM5369<br/>MM5317<br/>MM58167<br/>MM58174<br/>MM58174<br/>M</td> <td>IM6402         7           IM6403         8           INS8250         14           KEYBOARD         CHIPS           AY5-2376         11           AY5-2376         11           74C922         5           74C923         5           CIRCUITS         4.95           4.95         3.95           6.95         11.95           8.95         1100 GENERATORS           VCO         3.3           tion Generator         1.1           tion Generator         3.4           Morm Generator         3.4           TAGE REG's         79           .79         7905T</td>                                                                                                    | BIFET<br>LM1800 2.99<br>LM1812 8.25<br>LM1812 8.25<br>LM1815 5.20<br>LM1815 5.20<br>LM1815 2.90<br>LM1815 2.90<br>LM1815 2.90<br>LM1820 3.50<br>LM1820 3.50<br>LM1820 1.52<br>LM2871 2.55<br>LM2871 2.55<br>LM2871 1.00<br>TI<br>LM3900 5.99<br>TL494<br>LM3905 1.25<br>LL497                                                                                                    | -50000<br>-6279<br>SIDE NI                                                                                                    | 32.0 3.95<br>INTERSIL<br>ICL7103 9.50<br>ICL7108 9.95<br>ICL7107 12.95<br>ICL8038 3.95<br>ICM7107A 5.59<br>ICM7208 15.95<br>ICM7208 15.95<br>ICM7308<br>MM5314<br>MM5314<br>MM5369<br>MM5317<br>MM58167<br>MM58174<br>MM58174<br>M                                                  | IM6402         7           IM6403         8           INS8250         14           KEYBOARD         CHIPS           AY5-2376         11           AY5-2376         11           74C922         5           74C923         5           CIRCUITS         4.95           4.95         3.95           6.95         11.95           8.95         1100 GENERATORS           VCO         3.3           tion Generator         1.1           tion Generator         3.4           Morm Generator         3.4           TAGE REG's         79           .79         7905T                                                                                                    |
| 28         69         NE531         3.75         MC1330         1.89         LM3916         3.95         75189         1.25         CA 3046         80         7805K         1.39         7905K         1           31         3.95         NE536         6.00         MC1349         1.89         MC4024         3.95         75189         1.25         CA 3046         .80         7805K         1.39         7912K         1           3.95         NE536         6.00         MC1349         1.89         MC4024         3.95         75450         .59         CA 3046         .80         7805K         1.39         7912K         1           3.95         NE555         .39         MC1358         1.79         RC4136         1.25         75451         .39         CA 3130         1.30         7815K         1.39         7912           35         1.40         NE556         .59         MC1358         1.79         RC4136         1.25         75452         .39         CA 3130         1.30         7815K         1.39         7912           36         1.75         NE558         1.50         LM1414         1.59         RC4151         .95         75453         .39         CA 3146                                                                                                    | In WW .69 .58<br>In WW .99 .90<br>In WW 1.09 .98<br>In WW 1.09 .98<br>In WW 1.49 1.35<br>In WW 1.49 1.35<br>In WW 1.69 1.49<br>In WW 1.99 1.80<br>W = WIREWRAP<br>W = WIREWRAP<br>W = WIREWRAP<br>W = WIREWRAP<br>001 .34 LM350K<br>001 .34 LM350K<br>001 .34 LM350K<br>001 .34 LM350K<br>001 .34 LM350K<br>001 .34 LM350K<br>1.5 LM350<br>008H 1.5 LM376<br>009H 1.95 LM379<br>11 .64 LM380<br>111 .64 LM380<br>111 .64 LM380<br>111 .64 LM380<br>111 .55 LM379<br>111 .64 LM380<br>111 .55 LM381<br>17 .95 LM381<br>17 .95 LM381<br>17 .95 LM383<br>18 1.49 LM386<br>19H 1.25 LM387<br>19H 1.25 LM387<br>19H 1.2                                                                                                    | DIP SWITCHES           4 POSITION         .85           5 POSITION         .90           6 POSITION         .90           7 POSITION         .90           7 POSITION         .90           7 POSITION         .90           7 POSITION         .95           8 POSITION         .95           8 POSITION         .95           9.60         NE570           1.70         LM703           .92         LM710           .75         2.50           LM711         .79           4.50         LM723           .451         LM723           .81.10         LM733           1.60         LM741N-8           .51         LM741N-4           .55         LM741           .65         LM741           .65         LM741           .65         LM741           .65         LM741           .65         LM741           .65         LM1303           .66         LM1014           .75         .35           .66         LM741           .67         LM1303           .95         LM30                                                                                                    | BIFET<br>BIFET<br>LM1800 2.99<br>LM1812 8.25<br>LM1815 5.20<br>LM1815 5.20<br>LM1815 5.20<br>LM1815 5.20<br>LM1815 5.20<br>LM1816 2.50<br>LM182 3.50<br>LM182 3.50<br>LM182 3.50<br>LM182 3.50<br>LM182 4.50<br>LM182 4.51<br>LM182 2.49<br>LM182 4.53<br>LM1877 3.25<br>LM277 2.05<br>LM2877 2.05<br>LM2877 2.05<br>LM2877 2.05<br>LM2877 2.05<br>LM2877 2.05<br>LM390 .59<br>LM390 .59<br>LM30                                                                                                    | -50000<br>-6279<br>SIDLA1<br>EXAR<br>.79 XR 2206 3.75<br>1.19 XR 2207 3.85<br>2.19 XR 2207 3.85<br>2.19 XR 2201 3.25<br>1.19 XR 2240 3.20<br>1.19 XR 2240 3.25<br>1.19 CA 3010 99<br>.60 CA 3013 2.00<br>CA 3013 2.00<br>CA 3035 2.49<br>1.10 CA 3035 2.49<br>1.10 CA 3039 1.29<br>1.40 CA 3046 1.25<br>CA 3059 2.90<br>1.65 CA 3060 2.90<br>1.65 CA 3060 1.00<br>1.65 CA 3080 1.00                                                                                                    | 32.0 3.95<br>INTERSIL<br>ICL7103 9.50<br>ICL7108 9.95<br>ICL7107 12.95<br>ICL8038 3.95<br>ICM7107A 5.59<br>ICM7208 15.95<br>ICM7208 15.95<br>ICM7208 15.95<br>ICM7308<br>MM5314<br>MM5369<br>MM5317<br>MM58167<br>MM58174<br>MM58174<br>MM58174<br>MM58174<br>MM58175<br>ICM708<br>FUNCT<br>MC4024 Dual<br>LM566 Funct<br>8038 Wave<br>VOL<br>7805T<br>7808T<br>7812T                                                                                                    | IM6402         7           IM6403         8           INS8250         14           KEYBOARD         CHIPS           AY5-2376         11           AY5-2376         11           AY5-2376         11           AY5-2376         11           74C922         5           CIRCUITS         4.95           4.95         3.95           11.95         8.95           Iton Generator         3.4           Iton Generator         3.4           Iton Generator         3.4           Iton Generator         3.4           Morm Generator         3.4           FTAGE REG's         79           7905T         .5                                                                                                    |
| 31         3.95         NE536         6.00         MC1349         1.89         MC4024         3.95         75450         .59         CA 3089         2.99         7805K         1.39         7912K         1           34         1.30         NE555         .39         MC1350         1.29         MC4044         4.50         75451         .39         CA 3089         2.99         7812K         1.39         7912K         1           35         1.40         NE555         .39         MC1358         1.79         RC4136         1.25         75451         .39         CA 3089         2.99         7815K         1.39         7912K         1           36         1.75         NE558         1.50         LM1414         1.59         RC4151         3.85         75453         .39         CA 3140         1.15         78LO5         .69         79L15           37K         3.95         NE561         19.95         LM1458         .69         LM4250         1.75         75454         .39         CA 3140         1.15         78L12         .69           37T         2.95         NE562         6.00         LM1488         .99         LM4500         3.25         75492         .79 </td <td>in WW .69 .58<br/>in WW .09 .90<br/>in WW 1.09 .98<br/>in WW 1.39 1.28<br/>in WW 1.49 1.35<br/>in WW 1.49 1.35<br/>in WW 1.89 1.49<br/>in WW 1.99 1.80<br/>W = WIREWRAP<br/>W = WIREWRAP<br/>W = WIREWRAP<br/>W = WIREWRAP<br/>W = WIREWRAP<br/>001 .34 LM350K<br/>001 .34 LM350K<br/>001 .34 LM350K<br/>001 .34 LM350K<br/>001 .34 LM350K<br/>001 .34 LM350K<br/>001 .34 LM350K<br/>001 .34 LM350K<br/>001 .34 LM350K<br/>001 .34 LM350K<br/>001 .34 LM350K<br/>1.01 .75 LM358<br/>100 1.75 LM370<br/>100 1.75 LM381<br/>11 .64 LM380<br/>111 .89 LM388<br/>17K 3.95 LM382<br/>17K 3.95 LM382<br/>17K 1.95 LM383<br/>18 1.49 LM384<br/>18H 1.59 LM386<br/>19H 1.25 LM387<br/>19 1.25 LM389<br/>20 (see 7900) LM390<br/>22 1.65 LM392<br/>20 (see 7900) LM390</td> <td>DIP SWITCHES           4 POSITION         .85           5 POSITION         .90           6 POSITION         .90           7 POSITION         .90           8 POSITION         .95           8 POSITION         .95           8 POSITION         .95           9 POSITION         .95           9 POSITION         .95           1.29 LM7203         .98           1</td> <td>Birfer           LM1800         2.99           LM1812         8.25           LM1812         8.25           LM1812         8.25           LM1812         8.25           LM1812         8.25           LM1815         5.20           LM1815         5.20           LM1815         5.20           LM1815         5.20           LM1815         5.20           LM1813         3.50           LM1820         3.50           LM1821         5.49           LM1827         5.49           LM1828         1.75           LM1829         2.49           LF355         LM267           LM1898         2.49           LF355         LM267           LM277         2.05           LM2878         2.25           LM3900         .59           LM3900         .59           LM3900         .59           LM3900         .52           LM3900         .52           LM3909         .88           LM3909         .85           LM3914         3.55  </td> <td>-50000<br/>-6279<br/>-6279<br/>-6279<br/>-6279<br/>-6279<br/>-6279<br/>-6279<br/>-6279<br/>-6279<br/>-6279<br/>-6279<br/>-79 XR 2206<br/>-79 XR 2207<br/>-78 XR 2207<br/>-78 XR 2208<br/>-3.90<br/>-79 XR 2207<br/>-3.85<br/>-19 XR 2207<br/>-3.85<br/>-19 XR 2208<br/>-3.90<br/>-79 XR 2207<br/>-3.85<br/>-2.19 XR 2208<br/>-3.90<br/>-79 XR 2207<br/>-3.85<br/>-2.19 XR 2207<br/>-3.85<br/>-2.19 XR 220<br/>-2.19 XR 220<br/>-2.10 XR 220<br/>-2.10 XR 220<br/>-2.10 XR 20</td> <td>32.0 3.95<br/>INTERSIL<br/>ICL7103 9.50<br/>ICL7106 9.95<br/>ICL7107 12.95<br/>ICL8038 3.95<br/>ICM7107A 5.59<br/>ICM7208 15.95<br/>ICM7208 15.95<br/>ICM7208 15.95<br/>ICM7208<br/>ICM7208</td> <td>M6402         7           IM6403         8           INS8250         14           KEYBOARD         CHIPS           AY5-2376         11           AY5-2376         11           74C922         5           CIRCUITS         4.95           3.95         4.96           6.95         11.95           200 Generator         1.4           tion Generator         3.4           form Generator         3.5           TAGE REG's         79           7905T         8.95           99         7924T         1.1           99         7924T         1.1</td>                                                                                                    | in WW .69 .58<br>in WW .09 .90<br>in WW 1.09 .98<br>in WW 1.39 1.28<br>in WW 1.49 1.35<br>in WW 1.49 1.35<br>in WW 1.89 1.49<br>in WW 1.99 1.80<br>W = WIREWRAP<br>W = WIREWRAP<br>W = WIREWRAP<br>W = WIREWRAP<br>W = WIREWRAP<br>001 .34 LM350K<br>001 .34 LM350K<br>001 .34 LM350K<br>001 .34 LM350K<br>001 .34 LM350K<br>001 .34 LM350K<br>001 .34 LM350K<br>001 .34 LM350K<br>001 .34 LM350K<br>001 .34 LM350K<br>001 .34 LM350K<br>1.01 .75 LM358<br>100 1.75 LM370<br>100 1.75 LM381<br>11 .64 LM380<br>111 .89 LM388<br>17K 3.95 LM382<br>17K 3.95 LM382<br>17K 1.95 LM383<br>18 1.49 LM384<br>18H 1.59 LM386<br>19H 1.25 LM387<br>19 1.25 LM389<br>20 (see 7900) LM390<br>22 1.65 LM392<br>20 (see 7900) LM390                                                                                                    | DIP SWITCHES           4 POSITION         .85           5 POSITION         .90           6 POSITION         .90           7 POSITION         .90           8 POSITION         .95           8 POSITION         .95           8 POSITION         .95           9 POSITION         .95           9 POSITION         .95           1.29 LM7203         .98           1                                                                                                    | Birfer           LM1800         2.99           LM1812         8.25           LM1812         8.25           LM1812         8.25           LM1812         8.25           LM1812         8.25           LM1815         5.20           LM1815         5.20           LM1815         5.20           LM1815         5.20           LM1815         5.20           LM1813         3.50           LM1820         3.50           LM1821         5.49           LM1827         5.49           LM1828         1.75           LM1829         2.49           LF355         LM267           LM1898         2.49           LF355         LM267           LM277         2.05           LM2878         2.25           LM3900         .59           LM3900         .59           LM3900         .59           LM3900         .52           LM3900         .52           LM3909         .88           LM3909         .85           LM3914         3.55                                                                                                    | -50000<br>-6279<br>-6279<br>-6279<br>-6279<br>-6279<br>-6279<br>-6279<br>-6279<br>-6279<br>-6279<br>-6279<br>-79 XR 2206<br>-79 XR 2207<br>-78 XR 2207<br>-78 XR 2208<br>-3.90<br>-79 XR 2207<br>-3.85<br>-19 XR 2207<br>-3.85<br>-19 XR 2208<br>-3.90<br>-79 XR 2207<br>-3.85<br>-2.19 XR 2208<br>-3.90<br>-79 XR 2207<br>-3.85<br>-2.19 XR 2207<br>-3.85<br>-2.19 XR 220<br>-2.19 XR 220<br>-2.10 XR 220<br>-2.10 XR 220<br>-2.10 XR 20                                                                                                    | 32.0 3.95<br>INTERSIL<br>ICL7103 9.50<br>ICL7106 9.95<br>ICL7107 12.95<br>ICL8038 3.95<br>ICM7107A 5.59<br>ICM7208 15.95<br>ICM7208 15.95<br>ICM7208 15.95<br>ICM7208<br>ICM7208                                                        | M6402         7           IM6403         8           INS8250         14           KEYBOARD         CHIPS           AY5-2376         11           AY5-2376         11           74C922         5           CIRCUITS         4.95           3.95         4.96           6.95         11.95           200 Generator         1.4           tion Generator         3.4           form Generator         3.5           TAGE REG's         79           7905T         8.95           99         7924T         1.1           99         7924T         1.1                                                                                                    |
| 34         1.30         NE555         .39         MC1350         1.29         MC4044         4.50         75450         .59         CA 3089         2.99         7812K         1.39         79L05           35         1.40         NE555         .69         MC1358         1.79         RC4136         1.25         75451         .39         CA 3089         2.99         7812K         1.39         79L05           35         1.40         NE556         .69         MC1358         1.79         RC4136         1.25         75452         .39         CA 3130         1.30         7815K         1.39         79L12           36         1.75         NE558         1.50         LM1414         1.59         RC4135         1.25         75453         .39         CA 3140         1.15         78L05         .69         79L15           37K         3.95         NE561         19.95         LM1458         .69         LM4250         1.75         75454         .39         CA 3146         1.85         78L12         .69           37T         2.95         NE562         6.00         LM1488         .99         LM3000         1.29         75492         .79         CA 3160         1.19                                                                                                    | in WW .69 .58<br>in WW .99 .90<br>in WW 1.09 .98<br>in WW 1.39 1.28<br>in WW 1.49 1.35<br>in WW 1.49 1.35<br>in WW 1.69 1.49<br>in WW 1.69 1.49<br>in WW 1.99 1.80<br>W = WIREWRAP<br>W = WIREWRAP                                                                                                    | DIP SWITCHES           4 POSITION         .85           5 POSITION         .90           6 POSITION         .90           7 POSITION         .90           7 POSITION         .90           7 POSITION         .95           8 POSITION         .95           8 POSITION         .95           98 NE592         .275           1.79         LM703           3.75         LM709           2.50         LM710           2.50         LM710           2.50         LM711           1.60         LM723           1.60         LM741N-4           1.95         LM741           1.95         LM741           1.95         LM741           1.95         LM741           1.95         LM741           1.95         LM741           1.95         LM741           1.95         LM741           1.95         LM741           1.95         LM741           1.95         LM741           1.95         LM741           1.95         LM741           1.95         LM1014           1.95                                                                                                    | BIFET<br>LM1800 2.99 TL071<br>LM1812 8.25<br>LM1815 5.20 TL071<br>LM1815 2.80 TL071<br>LM1812 8.25<br>LM1815 5.20 TL074<br>LM1820 3.50 TL082<br>LM1830 3.50 TL083<br>LM1871 5.49 LF333<br>LM1871 5.49 LF351<br>LM1889 2.49 LF351<br>LM1889 2.49 LF355<br>LM2871 2.05 LF355<br>LM2871 2.05 LF355<br>LM2871 2.05 LF355<br>LM2878 2.25 LF357<br>LM2900 .85<br>LM2878 2.25 LF357<br>LM2900 .85<br>LM2878 1.25 TL494<br>LM3900 5.9 TL494<br>LM3900 5.9 TL494<br>LM3900 .59 TL494<br>LM3900 .59 TL494<br>LM3900 .98 TL497<br>LM3911 2.25 75107<br>LM3915 3.95 75110<br>LM3915 3.95 75188                                                                                                    | -50000<br>-6279<br>SIDE RT<br>-79 XR 2208 3.75<br>1.19 XR 2207 3.85<br>2.19 XR 2208 3.90<br>79 XR 2211 5.25<br>1.19 XR 2240 3.25<br>1.19 XR 2240 3.25<br>1.19 CA 3010 99<br>60 CA 3013 2.00<br>CA 3013 2.00<br>CA 3035 2.49<br>1.40 CA 3035 2.49<br>1.40 CA 3035 2.49<br>1.40 CA 3035 2.49<br>1.40 CA 3035 2.49<br>1.40 CA 3035 2.49<br>1.40 CA 3035 2.49<br>1.40 CA 3035 2.49<br>1.40 CA 3035 1.45<br>CA 3059 2.90<br>1.65 CA 3060 1.90<br>1.65 CA 3060 1.10<br>1.49 CA 3081 1.65<br>1.95 CA 3082 1.65<br>1.95 CA 3082 1.65                                                                                                    | 32.0 3.95<br>INTERSIL<br>ICL7103 9.50<br>ICL7106 9.95<br>ICL7107 12.95<br>ICL8038 3.95<br>ICM7107A 5.59<br>ICM7208 15.95<br>ICM7208 15.95<br>ICM7208 15.95<br>ICM7208<br>ICM7208                                                        | IM6402         7           IM6403         8           INS8250         14           KEYBOARD         CHIPS           AY5-2376         11           AY5-2376         11           74C922         5           74C923         5           CIRCUITS         4.95           4.95         3.95           4.96         6.95           11.95         8.95           ION GENERATORS         VCO           VCO         3.1           flor Generator         1.4           tion Generator         3.4           form Generator         3.4           79         7912T           79         7912T           79         7912T           79         7924T           79         7924T           99         7924T                                                                                                    |
| 35         1.40         NE556         69         MC1358         1.79         RC4136         1.25         75452         .39         CA 3130         1.30         7815K         1.39         79112           36         1.75         NE558         1.50         LM1414         1.59         RC4151         3.95         75452         .39         CA 3130         1.30         7816V         7815K         1.39         79112           37K         3.95         NE561         19.95         LM1418         69         LM4250         1.75         75453         .39         CA 3140         1.15         78L12         .69           37T         2.95         NE562         6.00         LM1488         .69         LM4500         3.25         75491         .79         CA 3160         1.16         78L12         .69           38K         8.95         NE564         3.95         LM1488         .99         LM1300         1.29         75492         .79         CA 3160         1.19         78L15         .69           39         .99         LM565         .99         LM1496         .85         LM13600         1.49         75493         .89         CA 3400         .45         LM390K <t< td=""><td>in WW .69 .58<br/>in WW .99 .90<br/>in WW 1.09 .98<br/>in WW 1.09 .98<br/>in WW 1.39 1.28<br/>in WW 1.49 1.35<br/>in WW 1.49 1.35<br/>in WW 1.69 1.49<br/>W = WIREWRAP<br/>W = WIREWRAP</td><td>DIP SWITCHES           4 POSITION         .85           5 POSITION         .90           6 POSITION         .90           7 POSITION         .90           8 POSITION         .95           8 POSITION         .95           8 POSITION         .95           9 POSITION         .95           9 POSITION         .95           1.29 LM703         .99           1.20 LM743         .95           1.80 LM741N-14         .95           <t< td=""><td>Biffet           LM1800         2.99           LM1812         8.29           LM1812         8.29           LM1815         5.20           LM1815         5.20           LM1815         5.20           LM1812         3.50           LM1812         3.50           LM1812         5.49           LM182         3.50           LM182         3.50           LM182         3.50           LM182         3.50           LM182         2.49           LM182         2.50           LM182         3.50           LM182         5.49           LM182         2.49           LM182         1.54           LM182         2.55           LM1877         3.25           LF3351         LM1896           LM1877         2.55           LM2877         2.05           LM2801         1.00           LM3900         .59           LM3905         1.25           LM3905         1.25           LM3905         .25           LM3905         .98           LM3905         .98</td><td>-50000<br/>-6279<br/>SIDE A1<br/>EXAR<br/>.79 XR 2208 3.75<br/>.19 XR 2207 3.85<br/>.219 XR 2208 3.90<br/>.79 XR 2211 5.25<br/>.119 XR 2240 3.25<br/>.19 XR 2240 3.25<br/>.19 XR 2240 3.25<br/>.19 XR 2240 3.25<br/>.19 XR 2240 3.25<br/>.19 XR 2240 3.25<br/>.19 XR 2240 3.25<br/>.19 XR 2240 3.25<br/>.19 XR 2240 3.25<br/>.19 XR 2240 3.25<br/>.10 CA 3010 99<br/>.60 CA 3013 2.00<br/>.60 CA 3033 2.75<br/>.10 CA 3039 1.29<br/>.140 CA 3065 1.25<br/>.CA 3065 1.75<br/>.325 CA 3065 1.65<br/>.125 CA 3082 1.65<br/>.125 CA 3083 1.55<br/>.25 CA 3086 8.0</td><td>32.0 3.95<br/>INTERSIL<br/>ICL7103 9.50<br/>ICL7106 9.95<br/>ICL7107 12.95<br/>ICL8038 3.95<br/>ICM7107A 5.59<br/>ICM7208 15.95<br/>ICM7208 15.95<br/>ICM7208 15.95<br/>ICM7308<br/>MM5374<br/>MM5314<br/>MM5380<br/>MM5374<br/>MM58174<br/>MM58174<br/>MM58174<br/>MM58174<br/>MM58175<br/>MM58175<br/>MM58175<br/>ICM7208<br/>FUNCT<br/>MC4024 Dual<br/>LM566 Funct<br/>XR2206 Funct<br/>XR2207 Funct<br/>XR2207 Funct<br/>XR2207 Funct<br/>XR207 Funct<br/>XR207 Fun</td><td>IM6402         7           IM6403         8           INS8250         14           KEYBOARD         CHIPS           AY5-2376         11           AY5-2376         11           AY5-2376         11           AY5-2376         11           74C922         5           CIRCUITS         4.95           4.95         3.95           5         4.96           6.95         11.95           10N GENERATORS         VCO           VCO         3.0           form Generator         3.0           form Generator         3.0           TAGE REG's         79           79         7915T           .99         7924T           .99         7924T           .90         7905K</td></t<></td></t<>                                                                                                    | in WW .69 .58<br>in WW .99 .90<br>in WW 1.09 .98<br>in WW 1.09 .98<br>in WW 1.39 1.28<br>in WW 1.49 1.35<br>in WW 1.49 1.35<br>in WW 1.69 1.49<br>W = WIREWRAP<br>W = WIREWRAP                                                                                                    | DIP SWITCHES           4 POSITION         .85           5 POSITION         .90           6 POSITION         .90           7 POSITION         .90           8 POSITION         .95           8 POSITION         .95           8 POSITION         .95           9 POSITION         .95           9 POSITION         .95           1.29 LM703         .99           1.20 LM743         .95           1.80 LM741N-14         .95 <t< td=""><td>Biffet           LM1800         2.99           LM1812         8.29           LM1812         8.29           LM1815         5.20           LM1815         5.20           LM1815         5.20           LM1812         3.50           LM1812         3.50           LM1812         5.49           LM182         3.50           LM182         3.50           LM182         3.50           LM182         3.50           LM182         2.49           LM182         2.50           LM182         3.50           LM182         5.49           LM182         2.49           LM182         1.54           LM182         2.55           LM1877         3.25           LF3351         LM1896           LM1877         2.55           LM2877         2.05           LM2801         1.00           LM3900         .59           LM3905         1.25           LM3905         1.25           LM3905         .25           LM3905         .98           LM3905         .98</td><td>-50000<br/>-6279<br/>SIDE A1<br/>EXAR<br/>.79 XR 2208 3.75<br/>.19 XR 2207 3.85<br/>.219 XR 2208 3.90<br/>.79 XR 2211 5.25<br/>.119 XR 2240 3.25<br/>.19 XR 2240 3.25<br/>.19 XR 2240 3.25<br/>.19 XR 2240 3.25<br/>.19 XR 2240 3.25<br/>.19 XR 2240 3.25<br/>.19 XR 2240 3.25<br/>.19 XR 2240 3.25<br/>.19 XR 2240 3.25<br/>.19 XR 2240 3.25<br/>.10 CA 3010 99<br/>.60 CA 3013 2.00<br/>.60 CA 3033 2.75<br/>.10 CA 3039 1.29<br/>.140 CA 3065 1.25<br/>.CA 3065 1.75<br/>.325 CA 3065 1.65<br/>.125 CA 3082 1.65<br/>.125 CA 3083 1.55<br/>.25 CA 3086 8.0</td><td>32.0 3.95<br/>INTERSIL<br/>ICL7103 9.50<br/>ICL7106 9.95<br/>ICL7107 12.95<br/>ICL8038 3.95<br/>ICM7107A 5.59<br/>ICM7208 15.95<br/>ICM7208 15.95<br/>ICM7208 15.95<br/>ICM7308<br/>MM5374<br/>MM5314<br/>MM5380<br/>MM5374<br/>MM58174<br/>MM58174<br/>MM58174<br/>MM58174<br/>MM58175<br/>MM58175<br/>MM58175<br/>ICM7208<br/>FUNCT<br/>MC4024 Dual<br/>LM566 Funct<br/>XR2206 Funct<br/>XR2207 Funct<br/>XR2207 Funct<br/>XR2207 Funct<br/>XR207 Funct<br/>XR207 Fun</td><td>IM6402         7           IM6403         8           INS8250         14           KEYBOARD         CHIPS           AY5-2376         11           AY5-2376         11           AY5-2376         11           AY5-2376         11           74C922         5           CIRCUITS         4.95           4.95         3.95           5         4.96           6.95         11.95           10N GENERATORS         VCO           VCO         3.0           form Generator         3.0           form Generator         3.0           TAGE REG's         79           79         7915T           .99         7924T           .99         7924T           .90         7905K</td></t<>                                                                                                    | Biffet           LM1800         2.99           LM1812         8.29           LM1812         8.29           LM1815         5.20           LM1815         5.20           LM1815         5.20           LM1812         3.50           LM1812         3.50           LM1812         5.49           LM182         3.50           LM182         3.50           LM182         3.50           LM182         3.50           LM182         2.49           LM182         2.50           LM182         3.50           LM182         5.49           LM182         2.49           LM182         1.54           LM182         2.55           LM1877         3.25           LF3351         LM1896           LM1877         2.55           LM2877         2.05           LM2801         1.00           LM3900         .59           LM3905         1.25           LM3905         1.25           LM3905         .25           LM3905         .98           LM3905         .98                                                                                                    | -50000<br>-6279<br>SIDE A1<br>EXAR<br>.79 XR 2208 3.75<br>.19 XR 2207 3.85<br>.219 XR 2208 3.90<br>.79 XR 2211 5.25<br>.119 XR 2240 3.25<br>.19 XR 2240 3.25<br>.19 XR 2240 3.25<br>.19 XR 2240 3.25<br>.19 XR 2240 3.25<br>.19 XR 2240 3.25<br>.19 XR 2240 3.25<br>.19 XR 2240 3.25<br>.19 XR 2240 3.25<br>.19 XR 2240 3.25<br>.10 CA 3010 99<br>.60 CA 3013 2.00<br>.60 CA 3033 2.75<br>.10 CA 3039 1.29<br>.140 CA 3065 1.25<br>.CA 3065 1.75<br>.325 CA 3065 1.65<br>.125 CA 3082 1.65<br>.125 CA 3083 1.55<br>.25 CA 3086 8.0                                                                                                    | 32.0 3.95<br>INTERSIL<br>ICL7103 9.50<br>ICL7106 9.95<br>ICL7107 12.95<br>ICL8038 3.95<br>ICM7107A 5.59<br>ICM7208 15.95<br>ICM7208 15.95<br>ICM7208 15.95<br>ICM7308<br>MM5374<br>MM5314<br>MM5380<br>MM5374<br>MM58174<br>MM58174<br>MM58174<br>MM58174<br>MM58175<br>MM58175<br>MM58175<br>ICM7208<br>FUNCT<br>MC4024 Dual<br>LM566 Funct<br>XR2206 Funct<br>XR2207 Funct<br>XR2207 Funct<br>XR2207 Funct<br>XR207 Funct<br>XR207 Fun                                                                                                    | IM6402         7           IM6403         8           INS8250         14           KEYBOARD         CHIPS           AY5-2376         11           AY5-2376         11           AY5-2376         11           AY5-2376         11           74C922         5           CIRCUITS         4.95           4.95         3.95           5         4.96           6.95         11.95           10N GENERATORS         VCO           VCO         3.0           form Generator         3.0           form Generator         3.0           TAGE REG's         79           79         7915T           .99         7924T           .99         7924T           .90         7905K                                                                                                    |
| 36         1.75         NE558         1.50         LM1414         1.59         RC4151         3.95         75453         .39         CA 3140         1.15         78L05         .69         79L15           37K         3.95         NE561         19.95         LM1458         89         LM4250         1.75         75454         .39         CA 3140         1.15         78L12         .69           37T         2.95         NE562         6.00         LM1488         .99         LM4500         3.25         75491         .79         CA 3140         1.15         78L15         .69           38K         8.95         NE564         3.95         LM1489         .99         LM13000         1.29         75492         .79         CA 3140         1.19         .69         .69         .69         .69         .69         .69         .69         .69         .69         .69         .69         .69         .69         .69         .69         .69         .69         .69         .69         .69         .69         .69         .69         .69         .69         .69         .69         .69         .69         .69         .69         .69         .69         .69         .69                                                                                                    | in WW .69 .58<br>in WW .09 .90<br>in WW 1.09 .98<br>in WW 1.09 .98<br>in WW 1.39 1.28<br>in WW 1.49 1.35<br>in WW 1.49 1.35<br>in WW 1.89 1.49<br>in WW 1.89 1.49<br>W = WIREWRAP<br>W = WIREWRAP                                                                                                    | DIP SWITCHES           4 POSITION         .85           5 POSITION         .90           6 POSITION         .90           7 POSITION         .90           7 POSITION         .90           7 POSITION         .95           8 POSITION         .95           8 POSITION         .95           9.60         NE570         4.75           4.60         NE571         .95           9.87         LM703         .89           3.75         LM709         .59           2.20         LM710         .75           2.50         LM710         .75           2.50         LM710         .75           2.61         LM723         .49           1.29         LM723         .98           1.60         LM741N-8         .35           1.60         LM741N-8         .50           1.95         LM741         .40           1.95         LM741         .40           1.95         LM741         .40           1.95         LM741         .51           1.95         LM741         .40           1.95         LM741         .40                                                                                                    | BIFET           LM1800         2.99           LM1812         8.25           LM1812         8.25           LM1812         8.25           LM1812         8.25           LM1815         5.20           LM1815         5.20           LM1815         5.20           LM1815         5.20           LM1815         5.49           LM1820         3.50           LM1830         3.50           LM1830         3.50           LM1830         3.50           LM1832         2.49           LF335         LM1871           LM1872         2.49           LF355         LM2877           LM2878         2.25           LF355         LM2900           LM3900         .99           TL494         LM3905           LM3900         .95           LM3900         .95           TL494           LM3905         .25           LM3901         .95           LM3911         .25           JM3915         .95           LM3915         .95           LM3915         .95                                                                                                    | -50000<br>-6279<br>-6279<br>-6279<br>-6279<br>-6279<br>-6279<br>-6279<br>-6279<br>-6279<br>-6279<br>-79 XR 2206<br>-3.75<br>-119 XR 2207<br>-79 XR 2207<br>-79 XR 2208<br>-3.90<br>-79 XR 2207<br>-3.85<br>-19 XR 2207<br>-3.85<br>-19 XR 2207<br>-3.85<br>-19 XR 2207<br>-3.85<br>-2.19 XR 2207<br>-3.85<br>-2.19 XR 2207<br>-3.95<br>-2.90<br>-2.90<br>-2.9                                                                                                    | 32.0 3.95<br>INTERSIL<br>ICL7103 9.50<br>ICL7106 9.95<br>ICL7107 12.95<br>ICL8038 3.95<br>ICM7107A 5.59<br>ICM7208 15.95<br>ICM7208 15.95<br>ICM7208 15.95<br>ICM7208<br>ICM7208                                                        | IM6402         7           IM6403         8           INS8250         14           KEYBOARD         CHIPS           AY5-2376         11           AY5-2376         11           74C922         5           74C923         5           CIRCUITS         4.95           3.95         4.96           6.95         11.95           200         3.           1100 Generator         3.           form Generator         3.           form Generator         3.           form Generator         3.           form Generator         1.           99         7912T           99         7912T           99         7912T           99         7912T           39         7912T           39         7912K           39         7912K                                                                                                    |
| 37K         3.95         NE561         19.95         LM1458         .69         LM4250         1.75         75454         .39         CA 3146         1.85         78L12         .69           37T         2.95         NE562         6.00         LM1488         .99         LM4500         3.25         75491         .79         CA 3146         1.85         78L15         .69           38K         8.95         NE564         3.95         LM1489         .99         LM13000         1.29         75492         .79         CA 3160         1.19         LM317K         .69           38K         8.95         NE565         .99         LM1496         .85         LM13600         1.49         75493         .89         CA 3400         3.45         LM309K         1.49         LM323K                                                                                                    | in WW .69 .58<br>in WW .99 .90<br>in WW 1.09 .98<br>in WW 1.39 1.28<br>in WW 1.49 1.35<br>in WW 1.49 1.35<br>in WW 1.49 1.49<br>in WW 1.89 1.49<br>in WW 1.99 1.80<br>W = WIREWRAP<br>W = WIREWRAP                                                                                                    | DIP SWITCHES           4 POSITION         .85           5 POSITION         .90           6 POSITION         .90           7 POSITION         .90           7 POSITION         .90           7 POSITION         .90           7 POSITION         .95           8 POSITION         .95           8 POSITION         .95           98 NE592         .275           1.79         LM703           .96         NE571           .97         LM703           .93         .75           LM723         .49           .229         LM710           .75         .83           .60         LM723           .98         1.02           .98         LM723           .98         1.02           .93         1.60           LM741         .35           .96         LM741           .95         LM741           .95         LM744           .96         LM1303           .96         LM1304           .97         1.60           .98         LM305           .95         LM130 <td>BIFET<br/>LM1800 2.99<br/>LM1812 8.25<br/>LM1815 5.20<br/>LM1815 5.20<br/>LM1815 5.20<br/>LM1815 2.50<br/>LM1815 2.50<br/>LM182 3.50<br/>TL071<br/>LM182 3.50<br/>TL082<br/>LM1820 3.50<br/>TL082<br/>LM1820 3.50<br/>TL082<br/>LM1820 3.50<br/>TL082<br/>LM1820 3.50<br/>TL082<br/>LM1820 3.50<br/>TL082<br/>LM1820 3.50<br/>TL083<br/>LM1877 3.25<br/>LF355<br/>LM2877 2.05<br/>LF355<br/>LM2877 2.05<br/>LF355<br/>LM2877 2.05<br/>LF355<br/>LM2877 2.05<br/>LF355<br/>LM2877 2.05<br/>LF355<br/>LM2877 2.05<br/>LF355<br/>LM2877 2.05<br/>LF355<br/>LM2877 2.05<br/>LF355<br/>LM2907 3.85<br/>LM3900 .59<br/>TL494<br/>LM3900 .59<br/>TL494<br/>LM390 .59<br/>TL494<br/>LM3911 2.25<br/>T5110<br/>LM3913 .95<br/>75188<br/>LM3916 3.95<br/>75188<br/>LM3916 3.95<br/>75451</td> <td>-50000<br/>-6279<br/>SIDL R1</td> <td>32.0 3.95<br/>INTERSIL<br/>ICL7103 9.50<br/>ICL7106 9.95<br/>ICL7107 12.95<br/>ICL8038 3.95<br/>ICM7107A 5.59<br/>ICM7208 15.95<br/>ICM7208 15.95<br/>ICM7208 15.95<br/>ICM7208 IS.95<br/>ICM7208 IS.95<br/>ICM</td> <td>IM6402         7           IM6403         8           INS8250         14           KEYBOARD         CHIPS           AY5-2376         11           AY5-2376         11           740922         5           740923         5           CIRCUITS         4.95           3.95         4.96           6.95         11.95           2.8.95         11.95           2.8.95         11.95           2.8.95         11.95           2.8.95         11.95           3.95         1.195           2.8.95         1.195           2.8.95         1.195           2.8.95         1.195           3.97         7905T           9.9         7924T           1.99         7924T           99         7924T           99         7924T           39         79125           39         79127           39         79127           39         79127           39         79127           39         79127           39         79127           39         79126</td>                                                                                                    | BIFET<br>LM1800 2.99<br>LM1812 8.25<br>LM1815 5.20<br>LM1815 5.20<br>LM1815 5.20<br>LM1815 2.50<br>LM1815 2.50<br>LM182 3.50<br>TL071<br>LM182 3.50<br>TL082<br>LM1820 3.50<br>TL082<br>LM1820 3.50<br>TL082<br>LM1820 3.50<br>TL082<br>LM1820 3.50<br>TL082<br>LM1820 3.50<br>TL082<br>LM1820 3.50<br>TL083<br>LM1877 3.25<br>LF355<br>LM2877 2.05<br>LF355<br>LM2877 2.05<br>LF355<br>LM2877 2.05<br>LF355<br>LM2877 2.05<br>LF355<br>LM2877 2.05<br>LF355<br>LM2877 2.05<br>LF355<br>LM2877 2.05<br>LF355<br>LM2877 2.05<br>LF355<br>LM2907 3.85<br>LM3900 .59<br>TL494<br>LM3900 .59<br>TL494<br>LM390 .59<br>TL494<br>LM3911 2.25<br>T5110<br>LM3913 .95<br>75188<br>LM3916 3.95<br>75188<br>LM3916 3.95<br>75451                                                                                                    | -50000<br>-6279<br>SIDL R1                                                                                                    | 32.0 3.95<br>INTERSIL<br>ICL7103 9.50<br>ICL7106 9.95<br>ICL7107 12.95<br>ICL8038 3.95<br>ICM7107A 5.59<br>ICM7208 15.95<br>ICM7208 15.95<br>ICM7208 15.95<br>ICM7208 IS.95<br>ICM7208 IS.95<br>ICM                                                                                                    | IM6402         7           IM6403         8           INS8250         14           KEYBOARD         CHIPS           AY5-2376         11           AY5-2376         11           740922         5           740923         5           CIRCUITS         4.95           3.95         4.96           6.95         11.95           2.8.95         11.95           2.8.95         11.95           2.8.95         11.95           2.8.95         11.95           3.95         1.195           2.8.95         1.195           2.8.95         1.195           2.8.95         1.195           3.97         7905T           9.9         7924T           1.99         7924T           99         7924T           99         7924T           39         79125           39         79127           39         79127           39         79127           39         79127           39         79127           39         79127           39         79126                      |
| 3/1         2.95         NE562         6.00         LM1488         .99         LM3650         1.29         75491         .79         CA 3160         1.19         76L15         .09           38K         8.95         NE564         3.95         LM1489         .99         LM13080         1.29         75492         .79         CA 3401         .59         LM309K         1.49         LM323K           39         .99         LM565         .99         LM1496         .85         LM13600         1.49         75493         .89         CA 3800         3.45         LM309K         1.49         LM323K                                                                                                    | in WW .69 .58<br>in WW .99 .90<br>in WW 1.09 .98<br>in WW 1.39 1.28<br>in WW 1.49 1.35<br>in WW 1.49 1.35<br>in WW 1.89 1.49<br>in WW 1.89 1.49<br>in WW 1.99 1.80<br>W = WIREWRAP<br>W = WIREWRAP<br>W = WIREWRAP<br>W = WIREWRAP<br>W = WIREWRAP<br>W = WIREWRAP<br>001 .34 LM350K<br>001 .34 LM350K<br>001 .35 LM380K<br>001 .35 LM380K<br>001 .3                                                                                                    | DIP SWITCHES           4 POSITION         .85           5 POSITION         .90           6 POSITION         .90           7 POSITION         .90           7 POSITION         .90           7 POSITION         .95           8 POSITION         .95           8 POSITION         .95           98         NE570         4.75           4.60         NE571         .99           9.75         LM703         .89           3.75         LM703         .99           3.75         LM703         .99           3.75         LM703         .99           1.29         LM710         .75           2.50         LM711         .79           4.50         LM723         .49           1.29         LM723         .99           1.60         LM741N-14         .35           1.85         LM741         .40           1.95         LM747         .79           1.95         LM1303         1.95           1.95         LM1305         1.49           .80         LM1307         .80           .93         LM1305         1.49 <td>BIFET<br/>LM1800 2.99 TL071<br/>LM1812 8.25 TL072<br/>LM1815 5.20 TL071<br/>LM1815 2.80 TL071<br/>LM182 3.50 TL082<br/>LM1830 3.50 TL082<br/>LM1830 3.50 TL083<br/>LM1871 5.49 LF333<br/>LM1871 5.49 LF333<br/>LM1877 3.25 LF351<br/>LM1889 2.49 LF333<br/>LM1877 2.05 LF355<br/>LM2877 2.05 LF355<br/>LM2878 2.25 LF357<br/>LM2900 .85<br/>LM2878 2.25 LF357<br/>LM2900 .85<br/>LM2878 2.25 LF357<br/>LM2900 .85<br/>LM2878 2.25 LF357<br/>LM2900 .85<br/>LM2878 2.25 LF357<br/>LM2900 .85<br/>LM2878 2.25 TL494<br/>LM3905 1.25 TL494<br/>LM3905 1.25 TL494<br/>LM3900 .99 TL494<br/>LM3905 1.25 T1496<br/>LM3911 2.25 75110<br/>LM3911 2.25 75188<br/>LM3916 3.95 75188<br/>LM3916 3.95 75188<br/>LM3916 3.95 75188<br/>LM3916 3.95 75451<br/>RC4136 1.25 75452<br/>RC4136 1.25 75452</td> <td><b>-50000</b><br/><b>-6279</b><br/><b>-6279</b><br/><b>-6279</b><br/><b>-6279</b><br/><b>-6279</b><br/><b>-6279</b><br/><b>-6279</b><br/><b>-6279</b><br/><b>-6279</b><br/><b>-6279</b><br/><b>-79</b> XR 2206 3.75<br/><b>-79</b> XR 2207 3.85<br/><b>-79</b> XR 2201 5.25<br/><b>-19</b> XR 2240 3.25<br/><b>-19</b> XR 2240 3.25<br/><b>-19</b> XR 2240 3.25<br/><b>-19</b> XR 2240 3.25<br/><b>-19</b> XR 2240 3.25<br/><b>-19</b> CA 3013 2.00<br/><b>-100</b> CA 3023 2.75<br/><b>-110</b> CA 3035 2.49<br/><b>-100</b> CA 3035 2.49<br/><b>-100</b> CA 3053 1.45<br/><b>-CA 3059</b> 2.90<br/><b>-100</b> CA 3053 1.45<br/><b>-CA 3059</b> 2.90<br/><b>-100</b> CA 3053 1.45<br/><b>-CA 3059</b> 2.90<br/><b>-100</b> CA 3085 1.75<br/><b>-325</b> CA 3080 1.10<br/><b>-149</b> CA 3081 1.65<br/><b>-125</b> CA 3080 1.105<br/><b>-125</b> CA 3080 1.105<br/><b>-125</b> CA 3080 1.105<br/><b>-125</b> CA 3086 1.85<br/><b>-125</b> CA 3086 1.99<br/><b>-125</b> CA 3086 1.99<br/><b>-125</b> CA 3086 2.99<br/><b>-125</b> CA 3086 2.99<br/><b>-125</b> CA 3086 2.99<br/><b>-125</b> CA 3086 3.49<br/><b>-125</b> CA 3036 3.49<br/><b>-125</b> CA 3036 3.49<br/><b>-125</b> CA 3036 3.49<br/><b>-125</b> CA 3036 3.49<br/><b>-125</b> CA 3036 3.49<br/><b>-125</b> CA 3036 3.49<br/><b>-125</b> CA 3036 3.49<br/><b>-125</b> CA 3036 3.49<br/><b>-125</b> CA 3046 3.49<br/><b>-125</b> CA 3046 5.49<br/><b>-125</b> CA 3046 5.49<br/><b>-125</b> CA 3046 5.49<br/><b>-125</b> CA 3046 5.49<br/><b>-125</b> CA 3</td> <td>32.0 3.95<br/>INTERSIL<br/>ICL7103 9.50<br/>ICL7108 9.95<br/>ICL7107 12.95<br/>ICL8038 3.95<br/>ICM7107A 5.59<br/>ICM7208 15.95<br/>ICM7208 15.95<br/>ICM7208 15.95<br/>ICM7208 IS.95<br/>ICM7208 IS.95<br/>ICM</td> <td>M6402         7           IM6403         8           INS8250         14           KEYBOARD         CHIPS           AY5-2376         11           740922         5           740922         5           740923         5           CIRCUITS         4.95           4.95         3.95           4.98         6.95           11.95         8.95           CION GENERATORS         VCO           VCO         3.0           tion Generator         1.4           100 Generator         3.9           form Generator         3.9           79         7905T           99         7912T           99         7912T           99         7912T           1.99         7924T           1.1         99           79         7915T           30         7912X           30         7912X           31         79           32         7912X           33         7912X           34         7912X           36         7912X           36         7912X      &lt;</td> | BIFET<br>LM1800 2.99 TL071<br>LM1812 8.25 TL072<br>LM1815 5.20 TL071<br>LM1815 2.80 TL071<br>LM182 3.50 TL082<br>LM1830 3.50 TL082<br>LM1830 3.50 TL083<br>LM1871 5.49 LF333<br>LM1871 5.49 LF333<br>LM1877 3.25 LF351<br>LM1889 2.49 LF333<br>LM1877 2.05 LF355<br>LM2877 2.05 LF355<br>LM2878 2.25 LF357<br>LM2900 .85<br>LM2878 2.25 LF357<br>LM2900 .85<br>LM2878 2.25 LF357<br>LM2900 .85<br>LM2878 2.25 LF357<br>LM2900 .85<br>LM2878 2.25 LF357<br>LM2900 .85<br>LM2878 2.25 TL494<br>LM3905 1.25 TL494<br>LM3905 1.25 TL494<br>LM3900 .99 TL494<br>LM3905 1.25 T1496<br>LM3911 2.25 75110<br>LM3911 2.25 75188<br>LM3916 3.95 75188<br>LM3916 3.95 75188<br>LM3916 3.95 75188<br>LM3916 3.95 75451<br>RC4136 1.25 75452<br>RC4136 1.25 75452                                                                                                    | <b>-50000</b><br><b>-6279</b><br><b>-6279</b><br><b>-6279</b><br><b>-6279</b><br><b>-6279</b><br><b>-6279</b><br><b>-6279</b><br><b>-6279</b><br><b>-6279</b><br><b>-6279</b><br><b>-79</b> XR 2206 3.75<br><b>-79</b> XR 2207 3.85<br><b>-79</b> XR 2201 5.25<br><b>-19</b> XR 2240 3.25<br><b>-19</b> XR 2240 3.25<br><b>-19</b> XR 2240 3.25<br><b>-19</b> XR 2240 3.25<br><b>-19</b> XR 2240 3.25<br><b>-19</b> CA 3013 2.00<br><b>-100</b> CA 3023 2.75<br><b>-110</b> CA 3035 2.49<br><b>-100</b> CA 3035 2.49<br><b>-100</b> CA 3053 1.45<br><b>-CA 3059</b> 2.90<br><b>-100</b> CA 3053 1.45<br><b>-CA 3059</b> 2.90<br><b>-100</b> CA 3053 1.45<br><b>-CA 3059</b> 2.90<br><b>-100</b> CA 3085 1.75<br><b>-325</b> CA 3080 1.10<br><b>-149</b> CA 3081 1.65<br><b>-125</b> CA 3080 1.105<br><b>-125</b> CA 3080 1.105<br><b>-125</b> CA 3080 1.105<br><b>-125</b> CA 3086 1.85<br><b>-125</b> CA 3086 1.99<br><b>-125</b> CA 3086 1.99<br><b>-125</b> CA 3086 2.99<br><b>-125</b> CA 3086 2.99<br><b>-125</b> CA 3086 2.99<br><b>-125</b> CA 3086 3.49<br><b>-125</b> CA 3036 3.49<br><b>-125</b> CA 3036 3.49<br><b>-125</b> CA 3036 3.49<br><b>-125</b> CA 3036 3.49<br><b>-125</b> CA 3036 3.49<br><b>-125</b> CA 3036 3.49<br><b>-125</b> CA 3036 3.49<br><b>-125</b> CA 3036 3.49<br><b>-125</b> CA 3046 3.49<br><b>-125</b> CA 3046 5.49<br><b>-125</b> CA 3046 5.49<br><b>-125</b> CA 3046 5.49<br><b>-125</b> CA 3046 5.49<br><b>-125</b> CA 3                                                                                                    | 32.0 3.95<br>INTERSIL<br>ICL7103 9.50<br>ICL7108 9.95<br>ICL7107 12.95<br>ICL8038 3.95<br>ICM7107A 5.59<br>ICM7208 15.95<br>ICM7208 15.95<br>ICM7208 15.95<br>ICM7208 IS.95<br>ICM7208 IS.95<br>ICM                                                                                                    | M6402         7           IM6403         8           INS8250         14           KEYBOARD         CHIPS           AY5-2376         11           740922         5           740922         5           740923         5           CIRCUITS         4.95           4.95         3.95           4.98         6.95           11.95         8.95           CION GENERATORS         VCO           VCO         3.0           tion Generator         1.4           100 Generator         3.9           form Generator         3.9           79         7905T           99         7912T           99         7912T           99         7912T           1.99         7924T           1.1         99           79         7915T           30         7912X           30         7912X           31         79           32         7912X           33         7912X           34         7912X           36         7912X           36         7912X      <                 |
| 39 99 LM565 99 LM1496 .85 LM13600 1.49 75493 .89 CA 3600 3.45 LM309K 1.49 LM323K                                                                                                    | in WW         69         .58           in WW         1.09         .90           in WW         1.09         .98           in WW         1.39         1.28           in WW         1.49         1.35           in WW         1.69         1.49           in WW         1.69         1.49           in WW         1.69         1.49           in WW         1.69         1.49           in WW         1.69         1.49           in WW         1.69         1.49           in WW         1.69         1.49           in WW         W         WIREWRAP           301         .34         LM350K           301         .75         LM358           308         98         LM359           308H         1.15         LM377           309K         1.49         LM378           308H         1.75         LM380           310         1.75         LM381           117         1.95         LM381           118         1.49         LM382           119         1.25         LM382           20 (see 7900)         LM392 <tr< td=""><td>DIP SWITCHES           4 POSITION         .85           5 POSITION         .90           6 POSITION         .90           7 POSITION         .90           7 POSITION         .90           7 POSITION         .90           7 POSITION         .95           8 POSITION         .95           8 POSITION         .95           98 NE592         .275           1.79         LM703           .96         NE571           .97         LM703           .98         NE592           .98         LM710           .75         LM703           .94.50         LM723           .450         LM723           .98         1.01           .97         LM733           .98         LM741N-4           .50         LM741N-4           .50         LM741N-4           .50         LM741           .95         LM1303           .95         LM1303           .95         LM1304           .95         LM1307           .50         LM1300           .95         LM1300           .95</td><td>Biffer           LM1800         2.99           LM1812         8.29           LM1812         8.29           LM1815         5.20           LM1815         5.20           LM1815         5.20           LM1818         2.99           LM1818         2.90           LM1818         2.90           LM1818         2.90           LM1820         3.50           LM1820         3.50           LM1820         3.50           LM1820         3.50           LM1820         3.50           LM1827         5.49           LM1877         3.25           LM2678         2.25           LM2678         2.25           LM2677         2.05           LM3900         .59           LM2678         2.25           LM3905         1.25           LM3905         1.25           LM3905         1.25           LM3905         3.95           T01         M3915           LM3914         3.95           JS119         MC4044           M3916         3.95           M2604         4.50</td><td><b>-50000</b><br/><b>-6279</b><br/><b>-6279</b><br/><b>-6279</b><br/><b>-6279</b><br/><b>-6279</b><br/><b>-6279</b><br/><b>-6279</b><br/><b>-6279</b><br/><b>-6279</b><br/><b>-6279</b><br/><b>-79</b> XR 2206 3.75<br/><b>-119</b> XR 2207 3.85<br/><b>-219</b> XR 2240 3.25<br/><b>-119</b> XR 2240 3.25<br/><b>-119</b> XR 2240 3.25<br/><b>-119</b> CA 3010 99<br/><b>-60</b> CA 3013 2.00<br/><b>-60</b> CA 3013 2.00<br/><b>-60</b> CA 3023 2.75<br/><b>-110</b> CA 3023 2.75<br/><b>-110</b> CA 3039 1.29<br/><b>-140</b> CA 3046 1.25<br/>CA 3059 2.90<br/><b>-65</b> CA 3065 1.75<br/><b>-65</b> CA 3065 1.75<br/><b>-65</b> CA 3065 1.75<br/><b>-65</b> CA 3065 1.65<br/><b>-65</b> CA 3065 1.55<br/><b>-125</b> CA 3068 1.65<br/><b>-125</b> CA 3068 2.99<br/><b>-109</b> CA 3039 1.29<br/><b>-100</b> CA 3065 1.75<br/><b>-125</b> CA 3065 1.75<br/><b>-125</b> CA 3065 1.55<br/><b>-125</b> CA 3068 2.90<br/><b>-195</b> CA 3069 2.90<br/><b>-195</b> CA 3069 2.99<br/><b>-100</b> CA 3069 3.49<br/><b>-100</b> CA 3039 1.55<br/><b>-125</b> CA 3069 2.99<br/><b>-105</b> CA 3069 3.49<br/><b>-105</b> CA 3069 3.49<br/><b>-105</b> CA 3069 3.49<br/><b>-105</b> CA 3069 3.49<br/><b>-105</b> CA 3130 1.30<br/><b>-106</b> CA 3140 1.15</td><td>32.0         3.95           INTERSIL         ICL7103         9.50           ICL7107         12.95         ICL7107           ICL8038         3.95         ICM7107A         5.59           ICM7107A         5.59         ICM7208         15.95           ICM7208         15.95         ICM7208         IS.95           ICM7208         15.95         ICM7208         IS.95           ICM7208         IS.95         ICM7308         IS.95           ICM7208         IS.95         ICM7308         IS.95           ICM7208         IS.95         ICM7308         IS.95           ICM7208         IS.95         ICM7308         IS.95           ICM7208         IS.95         ICM7308         IS.95           ICM700         ICM7308         IS.95         ICM7308           ICM700         ICM7308         ICM7308         IS.95           ICM700         ICM7308         ICM7308         ICM7308           ICM700         ICM7308         ICM7308         ICM7308           ICM7308         ICM7308         ICM7308         ICM7308           ICM7308         ICM7308         ICM7308         ICM7308           ICM7308         ICM7308<td>IM6402         7           IM6403         8           INS8250         14           KEYBOARD         CHIPS           AY5-2376         11           AY5-3600         11           74C922         5           74C923         5           CIRCUITS         4.95           4.95         3.95           4.96         6.95           5         11.95           100 GENERATORS         VCO           VCO         3.6           TOR GENERATORS         VCO           4.96         6.95           9.9         7915           9.9         7915           9.9         7924T           1.99         7924T           9.9         7915           1.90         79055           7.39         7915           1.90         79247           1.1         99           7925         7.7           1.99         79247           1.1         99           79055         7.7           69         79157</td></td></tr<> | DIP SWITCHES           4 POSITION         .85           5 POSITION         .90           6 POSITION         .90           7 POSITION         .90           7 POSITION         .90           7 POSITION         .90           7 POSITION         .95           8 POSITION         .95           8 POSITION         .95           98 NE592         .275           1.79         LM703           .96         NE571           .97         LM703           .98         NE592           .98         LM710           .75         LM703           .94.50         LM723           .450         LM723           .98         1.01           .97         LM733           .98         LM741N-4           .50         LM741N-4           .50         LM741N-4           .50         LM741           .95         LM1303           .95         LM1303           .95         LM1304           .95         LM1307           .50         LM1300           .95         LM1300           .95                                                                                                    | Biffer           LM1800         2.99           LM1812         8.29           LM1812         8.29           LM1815         5.20           LM1815         5.20           LM1815         5.20           LM1818         2.99           LM1818         2.90           LM1818         2.90           LM1818         2.90           LM1820         3.50           LM1820         3.50           LM1820         3.50           LM1820         3.50           LM1820         3.50           LM1827         5.49           LM1877         3.25           LM2678         2.25           LM2678         2.25           LM2677         2.05           LM3900         .59           LM2678         2.25           LM3905         1.25           LM3905         1.25           LM3905         1.25           LM3905         3.95           T01         M3915           LM3914         3.95           JS119         MC4044           M3916         3.95           M2604         4.50                                                                                                    | <b>-50000</b><br><b>-6279</b><br><b>-6279</b><br><b>-6279</b><br><b>-6279</b><br><b>-6279</b><br><b>-6279</b><br><b>-6279</b><br><b>-6279</b><br><b>-6279</b><br><b>-6279</b><br><b>-79</b> XR 2206 3.75<br><b>-119</b> XR 2207 3.85<br><b>-219</b> XR 2240 3.25<br><b>-119</b> XR 2240 3.25<br><b>-119</b> XR 2240 3.25<br><b>-119</b> CA 3010 99<br><b>-60</b> CA 3013 2.00<br><b>-60</b> CA 3013 2.00<br><b>-60</b> CA 3023 2.75<br><b>-110</b> CA 3023 2.75<br><b>-110</b> CA 3039 1.29<br><b>-140</b> CA 3046 1.25<br>CA 3059 2.90<br><b>-65</b> CA 3065 1.75<br><b>-65</b> CA 3065 1.75<br><b>-65</b> CA 3065 1.75<br><b>-65</b> CA 3065 1.65<br><b>-65</b> CA 3065 1.55<br><b>-125</b> CA 3068 1.65<br><b>-125</b> CA 3068 2.99<br><b>-109</b> CA 3039 1.29<br><b>-100</b> CA 3065 1.75<br><b>-125</b> CA 3065 1.75<br><b>-125</b> CA 3065 1.55<br><b>-125</b> CA 3068 2.90<br><b>-195</b> CA 3069 2.90<br><b>-195</b> CA 3069 2.99<br><b>-100</b> CA 3069 3.49<br><b>-100</b> CA 3039 1.55<br><b>-125</b> CA 3069 2.99<br><b>-105</b> CA 3069 3.49<br><b>-105</b> CA 3069 3.49<br><b>-105</b> CA 3069 3.49<br><b>-105</b> CA 3069 3.49<br><b>-105</b> CA 3130 1.30<br><b>-106</b> CA 3140 1.15                                                                                                    | 32.0         3.95           INTERSIL         ICL7103         9.50           ICL7107         12.95         ICL7107           ICL8038         3.95         ICM7107A         5.59           ICM7107A         5.59         ICM7208         15.95           ICM7208         15.95         ICM7208         IS.95           ICM7208         15.95         ICM7208         IS.95           ICM7208         IS.95         ICM7308         IS.95           ICM7208         IS.95         ICM7308         IS.95           ICM7208         IS.95         ICM7308         IS.95           ICM7208         IS.95         ICM7308         IS.95           ICM7208         IS.95         ICM7308         IS.95           ICM700         ICM7308         IS.95         ICM7308           ICM700         ICM7308         ICM7308         IS.95           ICM700         ICM7308         ICM7308         ICM7308           ICM700         ICM7308         ICM7308         ICM7308           ICM7308         ICM7308         ICM7308         ICM7308           ICM7308         ICM7308         ICM7308         ICM7308           ICM7308         ICM7308 <td>IM6402         7           IM6403         8           INS8250         14           KEYBOARD         CHIPS           AY5-2376         11           AY5-3600         11           74C922         5           74C923         5           CIRCUITS         4.95           4.95         3.95           4.96         6.95           5         11.95           100 GENERATORS         VCO           VCO         3.6           TOR GENERATORS         VCO           4.96         6.95           9.9         7915           9.9         7915           9.9         7924T           1.99         7924T           9.9         7915           1.90         79055           7.39         7915           1.90         79247           1.1         99           7925         7.7           1.99         79247           1.1         99           79055         7.7           69         79157</td>                                                                                                    | IM6402         7           IM6403         8           INS8250         14           KEYBOARD         CHIPS           AY5-2376         11           AY5-3600         11           74C922         5           74C923         5           CIRCUITS         4.95           4.95         3.95           4.96         6.95           5         11.95           100 GENERATORS         VCO           VCO         3.6           TOR GENERATORS         VCO           4.96         6.95           9.9         7915           9.9         7915           9.9         7924T           1.99         7924T           9.9         7915           1.90         79055           7.39         7915           1.90         79247           1.1         99           7925         7.7           1.99         79247           1.1         99           79055         7.7           69         79157                                                                                      |
| 10 (and 7000) 144500 140 144500 140                                                                                                    | bin         WW         69         .58           bin         WW         1.09         .98           bin         WW         1.09         .98           bin         WW         1.39         1.28           bin         WW         1.49         1.35           bin         WW         1.49         1.35           bin         WW         1.69         1.49           bin         WW         1.69         1.49           bin         WW         1.69         1.49           bin         WW         1.99         1.80           WW         WIREWRAP         WW         WW           301         .34         LM350K           307         .45         LM358           308         .98         LM359           308         .98         LM377           309H         1.95         LM378           310         1.75         LM381           311         .64         LM380           3114         .99         LM384           318         1.49         LM384           318         1.49         LM384           319         1.25                                                                                                    | DIP SWITCHES           4 POSITION         .85           5 POSITION         .90           6 POSITION         .90           7 POSITION         .90           7 POSITION         .90           7 POSITION         .95           8 POSITION         .95           8 POSITION         .95           9 POSITION         .95           9 POSITION         .95           1.20         .07.23           9 POSITION         .95           1.20         .07.23           1.50 <td>Birfer           Birfer           LM1800         2.99           LM1812         8.25           LM1812         8.25           LM1812         8.25           LM1812         8.25           LM1813         5.20           LM1814         2.90           LM1815         5.20           LM1816         2.90           LM1818         2.90           LM1818         2.90           LM1818         2.90           LM1818         2.90           LM1817         5.49           LM1820         3.50           LM1821         2.49           LF355         LF351           LM1898         2.49           LF355         LF355           LM2901         1.00           LM3900         59           LM3900         59           LM3901         1.25           LM3901         3.95           T5110         LM3911           LM3915         3.95           LM3915         3.95           M3913         3.95           T5189           MC4024         3.95           MC4024</td> <td><b>EXAR</b><br/>79 XR 2206 3.75<br/>119 XR 2207 3.85<br/>2.19 XR 2207 3.85<br/>2.19 XR 2207 3.85<br/>2.19 XR 2201 3.25<br/>1.19 XR 2201 3.25<br/>1.19 XR 2240 3.25<br/>1.19 XR 2240 3.25<br/>1.19 CA 3013 2.00<br/>1.00 CA 3023 2.75<br/>1.10 CA 3035 2.49<br/>1.00 CA 3023 2.75<br/>1.10 CA 3035 2.49<br/>1.40 CA 3046 1.25<br/>CA 3059 2.90<br/>1.40 CA 3059 2.90<br/>1.40 CA 3065 1.75<br/>3.25 CA 3080 1.10<br/>1.49 CA 3081 1.65<br/>1.25 CA 3046 .80<br/>1.25 CA 3046 .80<br/>1.25 CA 3046 .80<br/>1.25 CA 3046 .80<br/>1.25 CA 3046 .80<br/>1.25 CA 3046 .80<br/>1.25 CA 3046 .80<br/>1.25 CA 3046 .80<br/>3.9 CA 3130 1.30<br/>3.9 CA 3146 1.85<br/>.79 CA 3160 1.19</td> <td>32.0         3.95           INTERSIL         ICL7103         9.50           ICL7107         12.95         ICL7107           ICL8038         3.95         ICM7107A         5.59           ICM7107A         5.59         ICM7208         15.95           ICM7208         15.95         ICM7208         IS.95           ICM7208         15.95         ICM7208         IS.95           ICM7208         IS.95         ICM7308         IS.95           ICM7208         IS.95         ICM7308         IS.95           ICM7208         IS.95         ICM7308         IS.95           ICM7208         IS.95         ICM7308         IS.95           ICM7208         IS.95         ICM7308         IS.95           ICM700         ICM7308         IS.95         ICM7308           ICM700         ICM7308         ICM7308         IS.95           ICM700         ICM7308         ICM7308         ICM7308           ICM700         ICM7308         ICM7308         ICM7308           ICM7308         ICM7308         ICM7308         ICM7308           ICM7308         ICM7308         ICM7308         ICM7308           ICM7308         ICM7308<td>IM6402         7           IM6403         8           INS8250         14           KEYBOARD         CHIPS           AY5-2376         11           AY5-2376         11           74C922         5           CIRCUITS         4.95           3.95         4.96           6.95         11.95           8.95         11.95           200 Generator         1.4           tion Generator         3.6           TAGE REG's         79           7905T         8.99           797915T         1.1           99         7924T         1.1           99         7924T         1.1           99         7924T         1.7           99         7924T         7.7           99         7912         7           99         7912         7           99         7912         7           99         7912         7           90         7912         7           99         7912         7           90         7912         7           90         7915         7           90</td></td>                                                                                                    | Birfer           Birfer           LM1800         2.99           LM1812         8.25           LM1812         8.25           LM1812         8.25           LM1812         8.25           LM1813         5.20           LM1814         2.90           LM1815         5.20           LM1816         2.90           LM1818         2.90           LM1818         2.90           LM1818         2.90           LM1818         2.90           LM1817         5.49           LM1820         3.50           LM1821         2.49           LF355         LF351           LM1898         2.49           LF355         LF355           LM2901         1.00           LM3900         59           LM3900         59           LM3901         1.25           LM3901         3.95           T5110         LM3911           LM3915         3.95           LM3915         3.95           M3913         3.95           T5189           MC4024         3.95           MC4024                                                                                                    | <b>EXAR</b><br>79 XR 2206 3.75<br>119 XR 2207 3.85<br>2.19 XR 2207 3.85<br>2.19 XR 2207 3.85<br>2.19 XR 2201 3.25<br>1.19 XR 2201 3.25<br>1.19 XR 2240 3.25<br>1.19 XR 2240 3.25<br>1.19 CA 3013 2.00<br>1.00 CA 3023 2.75<br>1.10 CA 3035 2.49<br>1.00 CA 3023 2.75<br>1.10 CA 3035 2.49<br>1.40 CA 3046 1.25<br>CA 3059 2.90<br>1.40 CA 3059 2.90<br>1.40 CA 3065 1.75<br>3.25 CA 3080 1.10<br>1.49 CA 3081 1.65<br>1.25 CA 3046 .80<br>1.25 CA 3046 .80<br>1.25 CA 3046 .80<br>1.25 CA 3046 .80<br>1.25 CA 3046 .80<br>1.25 CA 3046 .80<br>1.25 CA 3046 .80<br>1.25 CA 3046 .80<br>3.9 CA 3130 1.30<br>3.9 CA 3146 1.85<br>.79 CA 3160 1.19                                                                                                    | 32.0         3.95           INTERSIL         ICL7103         9.50           ICL7107         12.95         ICL7107           ICL8038         3.95         ICM7107A         5.59           ICM7107A         5.59         ICM7208         15.95           ICM7208         15.95         ICM7208         IS.95           ICM7208         15.95         ICM7208         IS.95           ICM7208         IS.95         ICM7308         IS.95           ICM7208         IS.95         ICM7308         IS.95           ICM7208         IS.95         ICM7308         IS.95           ICM7208         IS.95         ICM7308         IS.95           ICM7208         IS.95         ICM7308         IS.95           ICM700         ICM7308         IS.95         ICM7308           ICM700         ICM7308         ICM7308         IS.95           ICM700         ICM7308         ICM7308         ICM7308           ICM700         ICM7308         ICM7308         ICM7308           ICM7308         ICM7308         ICM7308         ICM7308           ICM7308         ICM7308         ICM7308         ICM7308           ICM7308         ICM7308 <td>IM6402         7           IM6403         8           INS8250         14           KEYBOARD         CHIPS           AY5-2376         11           AY5-2376         11           74C922         5           CIRCUITS         4.95           3.95         4.96           6.95         11.95           8.95         11.95           200 Generator         1.4           tion Generator         3.6           TAGE REG's         79           7905T         8.99           797915T         1.1           99         7924T         1.1           99         7924T         1.1           99         7924T         1.7           99         7924T         7.7           99         7912         7           99         7912         7           99         7912         7           99         7912         7           90         7912         7           99         7912         7           90         7912         7           90         7915         7           90</td>                                                                                                    | IM6402         7           IM6403         8           INS8250         14           KEYBOARD         CHIPS           AY5-2376         11           AY5-2376         11           74C922         5           CIRCUITS         4.95           3.95         4.96           6.95         11.95           8.95         11.95           200 Generator         1.4           tion Generator         3.6           TAGE REG's         79           7905T         8.99           797915T         1.1           99         7924T         1.1           99         7924T         1.1           99         7924T         1.7           99         7924T         7.7           99         7912         7           99         7912         7           99         7912         7           99         7912         7           90         7912         7           99         7912         7           90         7912         7           90         7915         7           90 |
|                                                                                                    | in WW .69 .58<br>in WW .99 .90<br>in WW 1.09 .98<br>in WW 1.39 1.28<br>in WW 1.49 1.35<br>in WW 1.49 1.35<br>in WW 1.69 1.49<br>in WW 1.69 1.49<br>in WW 1.99 1.80<br>W = WIREWRAP<br>W = WIREWRAP<br>W = WIREWRAP<br>W = WIREWRAP<br>W = WIREWRAP<br>W = WIREWRAP<br>101 .75 LM359<br>1030H 1.95 LM359<br>1030H 1.95 LM377<br>109K 1.49 LM380<br>111H .64 LM380<br>111H .89 LM380<br>111H .89 LM380<br>112H 1.75 LM381<br>113H 1.55 LM383<br>118 1.49 LM380<br>117 1.95 LM383<br>118 1.49 LM380<br>119 1.25 LM383<br>118 1.49 LM380<br>119 1.25 LM383<br>118 1.49 LM380<br>117 1.95 LM383<br>118 1.49 LM380<br>117 1.95 LM383<br>118 1.49 LM380<br>117 1.59 LM380<br>118 1.59 LM380<br>118 1.50 LM380<br>118 1.50 LM380                                                                                                    | DIP SWITCHES           4 POSITION         .85           5 POSITION         .90           6 POSITION         .90           7 POSITION         .90           7 POSITION         .90           7 POSITION         .95           8 POSITION         .95           8 POSITION         .95           98         NE570         4.75           4.60         NE571         3.95           98         NE592         2.75           1.79         LM703         .89           3.75         LM703         .49           3.26         LM710         .75           2.50         LM711         .79           4.50         LM723         .49           1.29         LM723         .49           1.29         LM723         .49           1.60         LM741N-14         .35           1.60         LM741         .45           1.95         LM741         .40           1.95         LM741         .40           1.96         LM1303         1.95           1.95         LM741         .49           1.90         LM1305         1.49                                                                                                    | BIFET<br>LM1800 2.99 TL071<br>LM1812 8.25<br>LM1815 5.20 TL071<br>LM1815 2.80 TL071<br>LM1812 8.25<br>LM1815 5.20 TL081<br>LM1820 3.50 TL082<br>LM1830 3.50 TL083<br>LM1871 5.49 LF333<br>LM1871 5.49 LF353<br>LM1877 3.25 LF351<br>LM1889 2.49 LF353<br>LM1877 2.05 LF355<br>LM2878 2.25 LF357<br>LM2900 .85<br>LM2878 2.25 LF357<br>LM2900 .85<br>LM2878 2.25 LF357<br>LM2900 .98<br>TL494<br>LM3905 1.25 TL494<br>LM3905 1.25 T5183<br>LM3905 1.25 T5188<br>LM3909 .98 TL497<br>LM3911 2.25 T5110<br>LM3915 3.95 75188<br>LM3916 3.95 75188<br>LM3916 3.95 75188<br>LM3916 3.95 75451<br>RC4136 1.25 75451<br>RC4136 1.25 75451<br>RC4136 1.25 75451<br>RC4136 1.25 75451<br>RC4136 1.25 75451<br>RC4136 1.25 75451<br>RC4136 1.25 75451<br>RC4136 1.25 75451<br>RC4136 1.25 75451<br>RC4136 1.25 75451<br>RC4136 1.25 75451<br>LM250 1.75 75454<br>LM4500 3.25 75491<br>LM3908 1.29 75492                                                                                                    | <b>-50000</b><br><b>-6279</b><br><b>-6279</b><br><b>-6279</b><br><b>-6279</b><br><b>-6279</b><br><b>-6279</b><br><b>-6279</b><br><b>-6279</b><br><b>-6279</b><br><b>-6279</b><br><b>-6279</b><br><b>-79</b> XR 2206 3.75<br><b>-119</b> XR 2207 3.85<br><b>-219</b> XR 2207 3.85<br><b>-219</b> XR 2208 3.90<br><b>-79</b> XR 2211 5.25<br><b>-119</b> XR 2240 3.25<br><b>-119 - RCA</b><br><b></b>                                                                                                    | 32.0         3.95           INTERSIL         ICL7103         9.50           ICL7108         9.95         ICL7107           ICL8038         3.95         ICL7107           ICL8038         3.95         ICM7107A           S.59         ICM7208         15.95           ICM7208         15.95         ICM88187           MM5314         MM5369         MM5317           MM58167         ICM566         Funct           ICM208         FUNCT         IC4024         Dual           ICM566         Funct         S038         Wave           VOL         7805T         7805T         7815T           7805K         1.         7815K         1.           7815K         1.         7815K         1.           7815K         1.         7815K         1.           7815         7815K         1.         7815         1.                                                                                                    | IM6402         7           IM6403         8           INS8250         14           KEYBOARD         CHIPS           AY5-2376         11           74C922         5           74C923         5           CIRCUITS         4.95           3.95         4.96           6.95         11.95           2.00         3.85           4.98         6.95           11.95         8.95           VCO         3.6           tion Generator         1.4           tion Generator         3.9           FAGE REG's         79           79         7905T           98         7912T           97         7915T           99         7912T           79         7905T           1.99         7912T           79         7905T           93         7912T           1.99         7912T           3.9         7912T           1.99         7912T           1.99         7912T           3.9         7912T           3.9         7912T           3.9         7912T                    |
| 48 1.20 LM567 1.29                                                                                                    | in WW 69 .58<br>in WW .99 .90<br>in WW 1.09 .98<br>in WW 1.09 .98<br>in WW 1.49 1.35<br>in WW 1.49 1.35<br>in WW 1.49 1.35<br>in WW 1.69 1.49<br>in WW 1.69 1.49<br>in WW 1.69 1.49<br>in WW 1.99 1.80<br>W = WIREWRAP<br>W = WIREWRAP<br>W = WIREWRAP<br>W = WIREWRAP<br>W = WIREWRAP<br>W = WIREWRAP<br>W = WIREWRAP<br>1.95 LM359<br>100 1.75 LM359<br>100 1.75 LM379<br>111 .64 LM380<br>111H .89 LM380<br>111H .89 LM380<br>111H .89 LM381<br>117K 3.95 LM382<br>117K 3.95 LM382<br>118 1.49 LM384<br>118H 1.59 LM384<br>118H 1.59 LM389<br>122 1.65 LM389<br>122 1.65 LM394H<br>24 .59 LM394H<br>24 .59 LM394H<br>24 .59 LM394H<br>24 .59 NE536<br>34 1.30 NE556<br>35 1.40 NE556<br>35 1.40 NE556<br>36 1.75 NE562<br>36K 8.95 NE564<br>37K 3.95 NE564<br>39 .99 LM565                                                                                                    | DIP SWITCHES           4 POSITION         .85           5 POSITION         .90           6 POSITION         .90           7 POSITION         .90           7 POSITION         .90           7 POSITION         .95           8 POSITION         .95           8 POSITION         .95           9 POSITION         .95           9 POSITION         .95           9 LM710         .75           .98         NE592           .75         LM703           .89         .229           LM710         .75           .50         LM711           .450         LM723H           .58         LM741N-14           .59         LM741N-14           .50         LM741N-14           .50         LM741N-14           .50         LM741N-14           .50         LM7430           .50         LM741N-14           .50         LM741           .50         LM743           .50         LM741           .50         LM7430           .50         LM7430           .50         LM748           .50<                                                                                                    | BIFET           LM1800         2.99           LM1812         8.25           LM1815         5.20           LM1815         5.20           LM1815         5.20           LM1815         5.20           LM1815         5.20           LM1817         5.50           LM1820         3.50           LM1820         3.50           LM1827         5.49           LF347         LM1877           LM1877         2.55           LM2877         2.05           LM2800         .59           LM2801         1.00           LM3900         .59           LM3900         .59           LM3900         .59           LM3900         .59           LM3905         .25           LM3905         .25           LM3905         .25           LM3905         .25           LM3905         .25           LM3905         .25           LM3911         .25           TL494           LM3914         .395           T5110           LM3914         .395           JS119                                                                                                    | -50000<br>-6279<br>SIDE A1<br>-50000<br>-6279<br>SIDE A1<br>-50000<br>-6279<br>-50000<br>-500000<br>-50000<br>-500000<br>-50000<br>-50000<br>-500000<br>-500000<br>-50000000                                                                                                    | 32.0         3.95           INTERSIL         ICL7103         9.50           ICL7108         9.95         ICL7107           ICL8038         3.95         ICM7107A         5.59           ICM7107A         5.59         ICM7208         15.95           ICM7208         15.95         ICM7208         IS.95           ICM7208         15.95         ICM7208         IS.95           ICM7208         IS.95         ICM7308         IS.95           ICM7208         IS.95         ICM7308         IS.95           ICM7208         IS.95         ICM7308         IS.95           ICM7208         IS.95         ICM7308         IS.95           ICM7208         IS.95         ICM7308         IS.95           ICM700         ICM506         Funct         XR2206         Funct           XR2206         Funct         XR2206         Funct         XR2206         Funct           7805K         I.         7805T         7805K         I.           7815T         7805K         I.         7815K         I.           7815Z         IS.12         IS.         IS.12         IS.12           78115         ILM309K         I.                                                                                                    | IM6402         7           IM6403         8           INS8250         14           KEYBOARD         CHIPS           AY5-2376         11           AY5-2376         11           74C922         5           74C923         5           CIRCUITS         4.95           4.95         3.95           4.96         6.95           5         11.95           8.95         11.95           9         95           11.95         8.95           100 Generator         1.4           100 Generator         3.6           707 0915T         1.8           99         7924T           1.99         7924T           78         7915T           97         7915T           1.99         7924T           1.99         7924T           1.99         7924T           1.99         7924T           1.99         7924T           1.99         7924T           1.99         7924T           1.99         7924T           1.99         7924T           1.99         7915 </td          |

JDR MICRODEVICES, INC.

VISA

1224 S. Bascom Avenue San Jose, CA 95128 800-538-5000 • 800-662-6279 (CA) (408) 995-5430 • Telex 171-110

Circle 206 on inquiry card.

HOURS: Mon. - Fri., 9 to 5; Sat. 11 to 3

#### **VISIT OUR RETAIL STORE!**

TERMS: For shipping include \$2.00 for UPS Ground \$3.00 for UPS Blue Label Air. \$10.00 minimum order Bay Area residents add 6½% sales tax. California tes dents add 6% sales tax. We reserve the right to quantities and substitute manufacturer. Prices subject to change without notice. Send SASE for complete

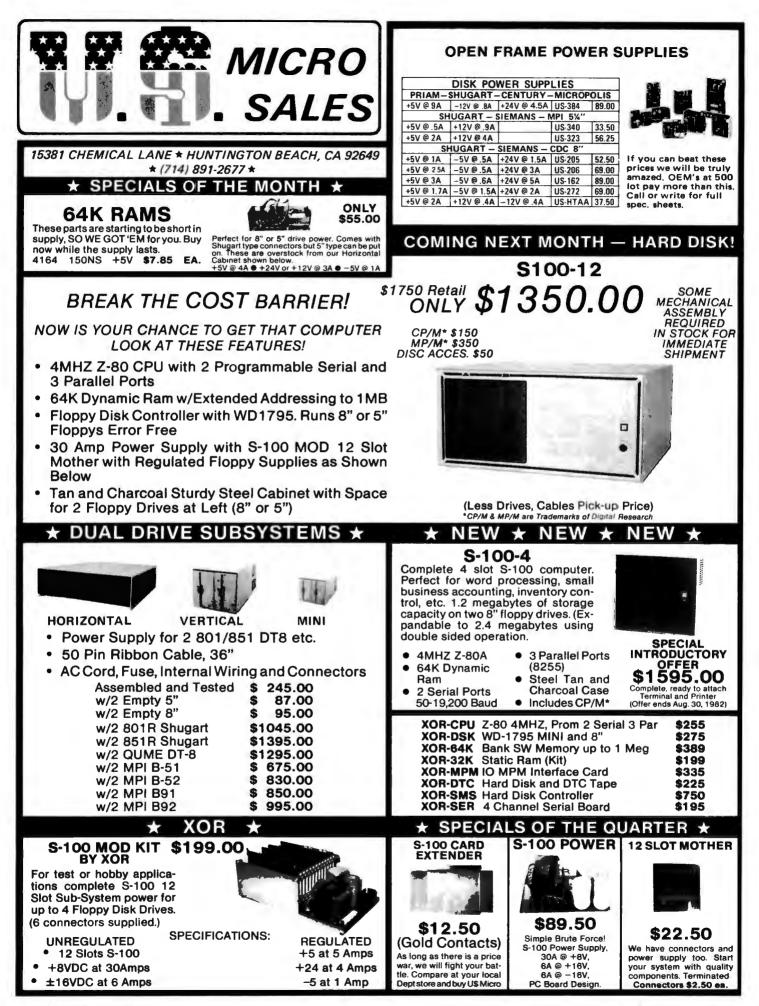

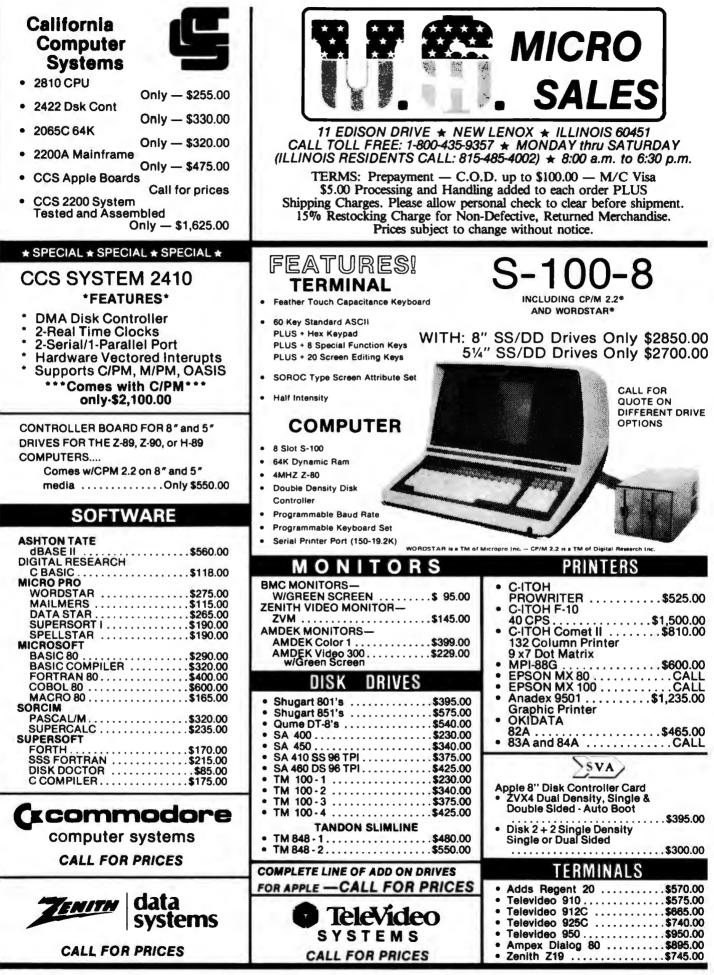

Circle 390 on inquiry card.

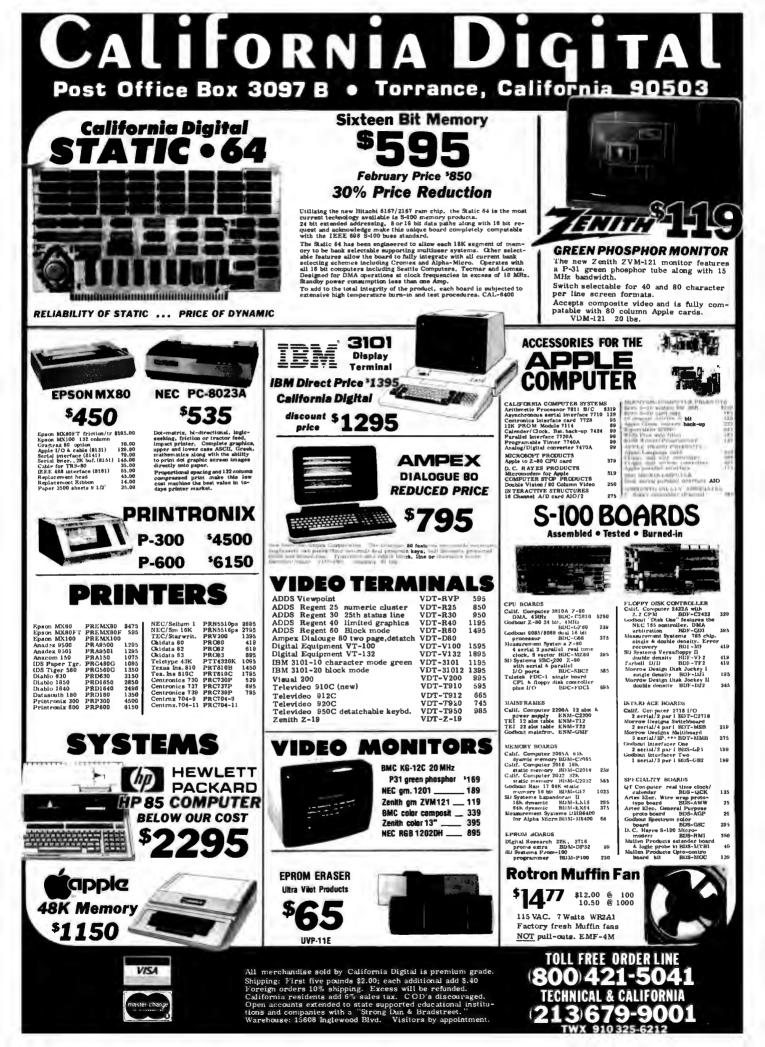

|                                                                                                    | OP7 B • Torrance,                                                                                                    |                                                                                                    |
|----------------------------------------------------------------------------------------------------|----------------------------------------------------------------------------------------------------|----------------------------------------------------------------------------------------------------|
| BASE ALT ON COMPARE OF CALL OF CALL OF | 64K DYNAMIC         16K STATIC           \$9.95         16K STATIC           4164         100.           16K DYNAMIC         2167 70ns.           16K DYNAMIC         2716 EPROM           \$2.10         44.95           4116         100.\$1.85           100.\$4.50         1K.\$4.00                                                                                                    | NEW<br>OLIVETTI 801<br>Eight Inch Disk Drive                                                                                                    |
| Side Verbatin                                                                                                    | 2732 EPROM<br>SALE         \$7,95           STATIC         *           21L02 1K<br>2114 300ms.         1.19<br>2.95         1.09<br>2.75         1.05<br>2.95         .98<br>2.75                                                                                                    | ★ OLIVETTI 801 single \$319 309 295     ★ OLIVETTI 802/851 double 425 419 410     SHUGART 801/R single 395 385 375     SHUGART 851/R double 525 495 475     QUME DATA TRACK 8 double 525 495 475     ★ The 8" Olivetti drives are aprox. ½" wider than the Shugarts.     Five Inch Disk Drives     OLIVETTI 501/400 single 199 185 175                                                                                                    |
| Soft Sector         10 Sector         16 Sector           SCOTCH         744-0         744-10         744-16         \$26.50           MEMOREX         3401         3403         3405         26.50           VERBATIM         525-01         525-10         NA         26.50           DYSAN         104/1         107/1         NA         39.50           Single Side Double Density           DYSAN         104/1D         107/10         NA         45.00           Double Side Double Density                                                                                                    | 4044-2       2500s.       4.65       4.60       4.25         6116       16k 24 pin 7.95       7.50       8.75       8.45         2167/6187       20 pin 11.95       10.75       9.65       9.25         EPROM         2708       450ns.       3.95       3.50       3.25       3.00         2716       5V.       4.95       4.00       3.75       3.50         2716       5V.       4.95       4.00       3.75       3.50         2716       5V.       4.95       4.00       3.75       3.50         2712       Intel/Pitac. 7.95       7.50       7.00       8.65         2732       Intel/Pitac. 7.95       7.50       7.00       8.65         2764       64K Eprom29.95       27.00       25.00       23.50                                                                                                    | OLIVETTI 502/451 double 235 225 215<br>Upon request, all drives are supplied with power<br>connectors and one manual per order.<br>230 volt 50Hz. 8" add \$50.00 per drive.                                                                                                    |
| SCOTCH         745-0         745-10         745-16         42.50           DYSAN         104/2D         107/2D         NA         49.50           DYSAN 96         204/2D         NA         NA         59.50           EIGHT INCH DISKETTES           Single Side Single Density           SCOTCH         740-0         29.50           MEMOREX         3060         29.50         MEMOREX         3090           DYSAN         3740/1         39.50         DYSAN         3740/D         57.50           Thirty Two Sector         Double Edensity         Double Edensity         Double Edensity         Store                                                                                                    | Address of the second second s | Stogen       Eight inch Subsystem         Two Olivetti 801 disk drives with power supply, 4" exhaust fan complete in dual enclosure with all necessary power cables.         Documentation included. 50 Lbs.         CAL-2801         Signal cable add '35.00 WCA-6500         Same as above but with:         Shugari 8018       MSD2801         Shugari 8018       MSD2801         Shugari 8018       MSD2811         Shugari 8018       MSD2811         Shugari 8018       MSD2811         Shugari 8018       MSD2811 |
| SCOTCH         740-32         29:50         SCOTCH         743-0         47:50           Senti Mad Damey Sin 5V-61*         7:485         MEMOREX         3114         39:50           Bench Mad Damey Sin 5V-61*         7:485         MEMOREX         3114         39:50           District May Case 5V-64*         7:95         DYSAN         3740/2D         65:00           PLEASE PHONE FOR VOLUME PRICING.         Figure Sin Sin Sin Sin Sin Sin Sin Sin Sin Sin                                                                                                    |                                                                                                    | \$895<br>Volumn Pricing<br>Upon Request<br>Seagate Compatable<br>7.5 MEGABYTE                                                                                                    |
| The new BBR times runs your home just like elockwark. Turns on lamps and appliances while your sees them home. Completely compatible with your set eloc home is a set of the set of the set | GOLD ELGE CONNECTORS         "D" Type each 10-24         25-10           5-100.1135" centers each 10-3         10-3         10-3         21-3           Ibraid wire wire (TI)         3.29         3.30         10-3         10-3         10-3           Sullas H-Ret. 220"         4.59         3.40         10-3         10-3         1.30         2.10         1.90           Sullas H-Ret. 230"         4.59         4.30         1.40         1.31         1.31         1.30         2.10         1.90           Sullas H-Ret. 230"         4.59         4.30         1.40         1.31         1.31         1.30         2.10         2.40         1.90           Sullas H-Ret. WW         3.35         4.00         2.40         1.40         1.31         1.31         1.30         2.40         1.40         1.31         1.30         2.40         1.40         1.40         1.40         2.40         1.40         2.40         1.40         2.40         1.40         2.40         1.40         1.40         2.40         1.40         2.40         1.40         2.40         1.40         2.40         1.40         2.40         1.40         2.40         1.40         2.40         2.40         2.40         2.40 <td< th=""><th>Winchester Hard Disk Drive<br/>We have priced this so law that the manufacturer has asked net to use<br/>the brand name in our advertising.<br/>Materia and the same is nour advertising.<br/>Materia at 54" hoppy disk drive. CAL-561/2<br/>S-100 MOTHER BOARD<br/>S355</th></td<>                                                                                                    | Winchester Hard Disk Drive<br>We have priced this so law that the manufacturer has asked net to use<br>the brand name in our advertising.<br>Materia and the same is nour advertising.<br>Materia at 54" hoppy disk drive. CAL-561/2<br>S-100 MOTHER BOARD<br>S355                                                                                                    |
| Prepry backup drive '199.00 editional<br>VISA<br>Master (Darue)<br>Open 1                                                                                                    | it pin .15 .15 .45 .41 RIBBON CABLE CONNECTORS<br>16 pin .15 .11 .59 .45 IT/34 9° dia 4.85 4.13 3.93<br>8 pin .15 .13 .48 .51 IV/34 9° dia 4.85 4.13 3.93<br>9 pin .42 .40 1.50 1.47 20/30 8° dia 4.85 4.13 4.90<br>erchandise sold by California Digital is premium grade.<br>17 rist five pounds \$2.00; each additional add \$.40<br>n orders 10% shipping. Excess will be refunded.<br>mia residents add 6% sales tax. C OD's discouraged.<br>Locounts extended to state supported educational institu-<br>nd companies will a 'Strong Dun & Bradstreet.''<br>puse: 15608 Inglewood Blvd. Visitors by appointment.                                                                                                    | IMSAI<br>18 Siot<br>CAL-M18<br>TOLL FREE ORDER LINE<br>800) 421-5041<br>TECHNICAL & CALIFORNIA<br>(213) 679-9001<br>TWX 910 325-6212                                                                                                    |

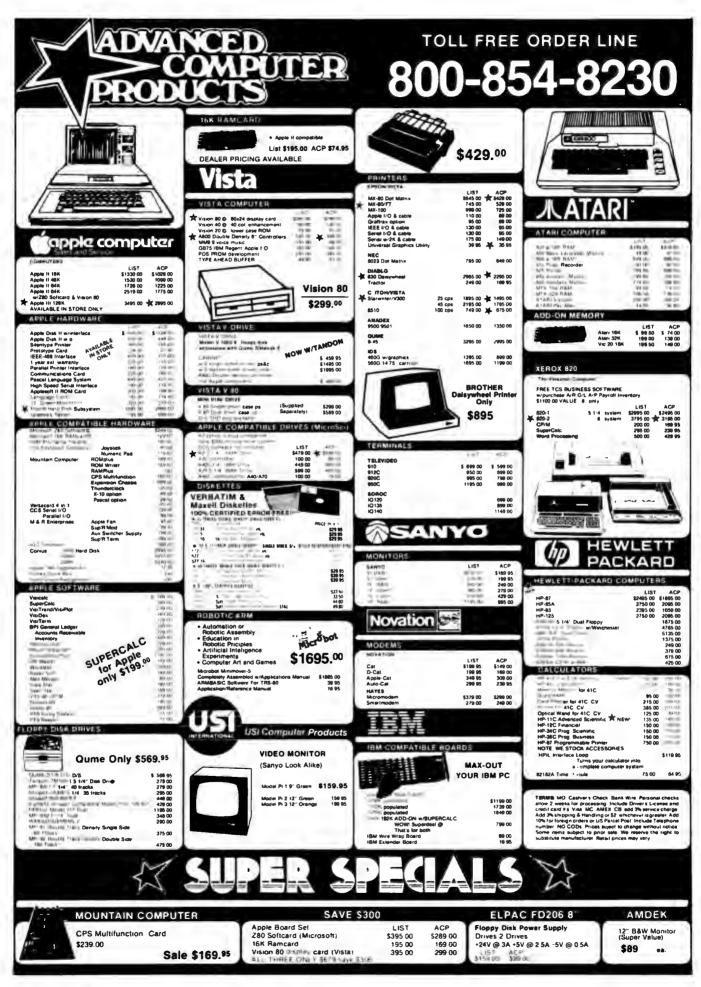

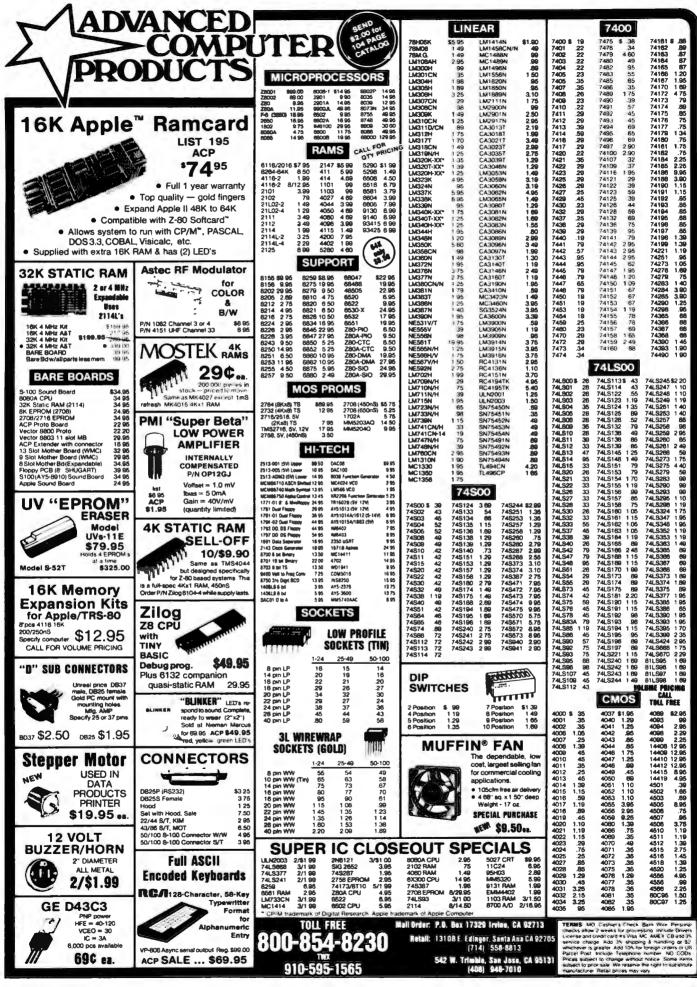

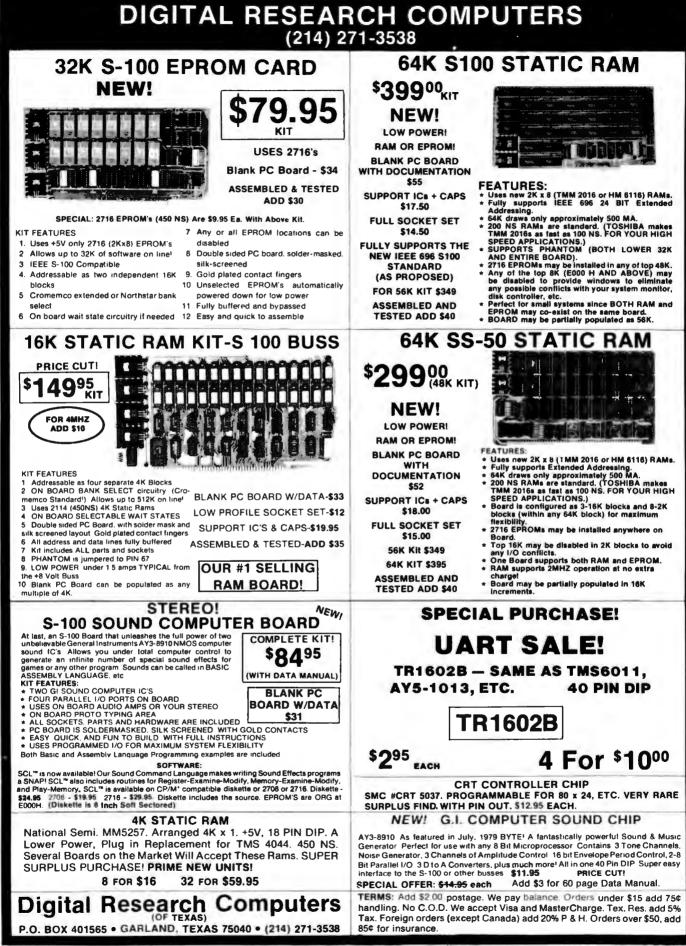

AVAILABLE FREE, ŝ WARRANTY THIS **B** WARRANTY. A COPY LIMITED DAYI 8 OUR Ь TERMS THE SUBJECT TO MADE ARE SALES ALL

ON REQUEST.

WE ARE NOT ASSOCIATED WITH DIGITAL RESEARCH OF CALIFORNIA, THE SUPPLIERS OF CPM SOFTWARE

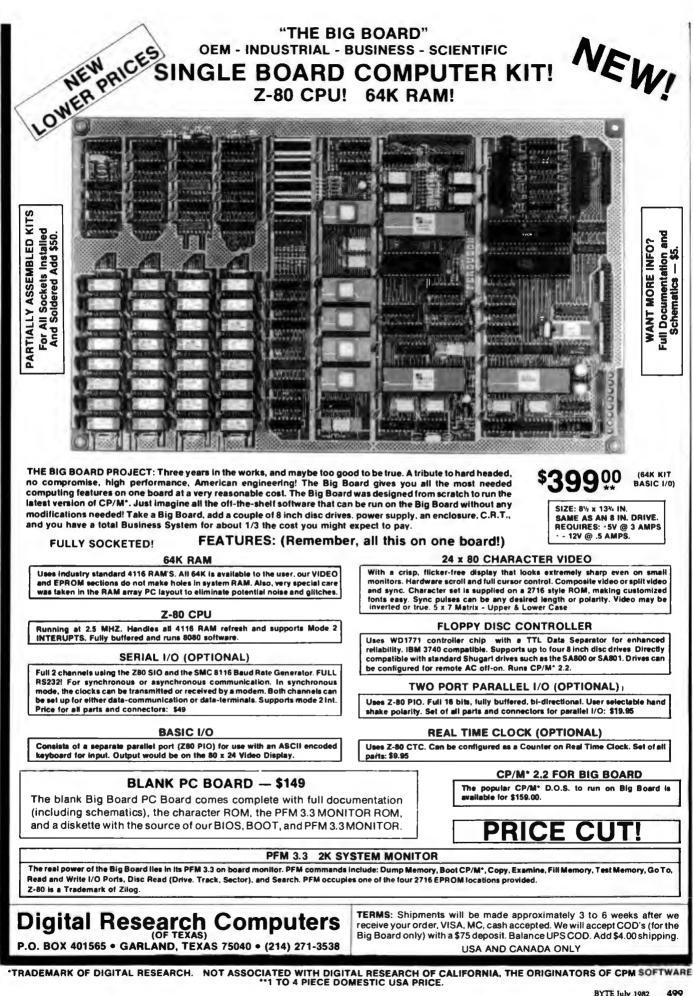

GOLDHURST TERRACE LONDON 47 CONTACT VINCELORD LTD. EUROPE: AND J.K.

9MN

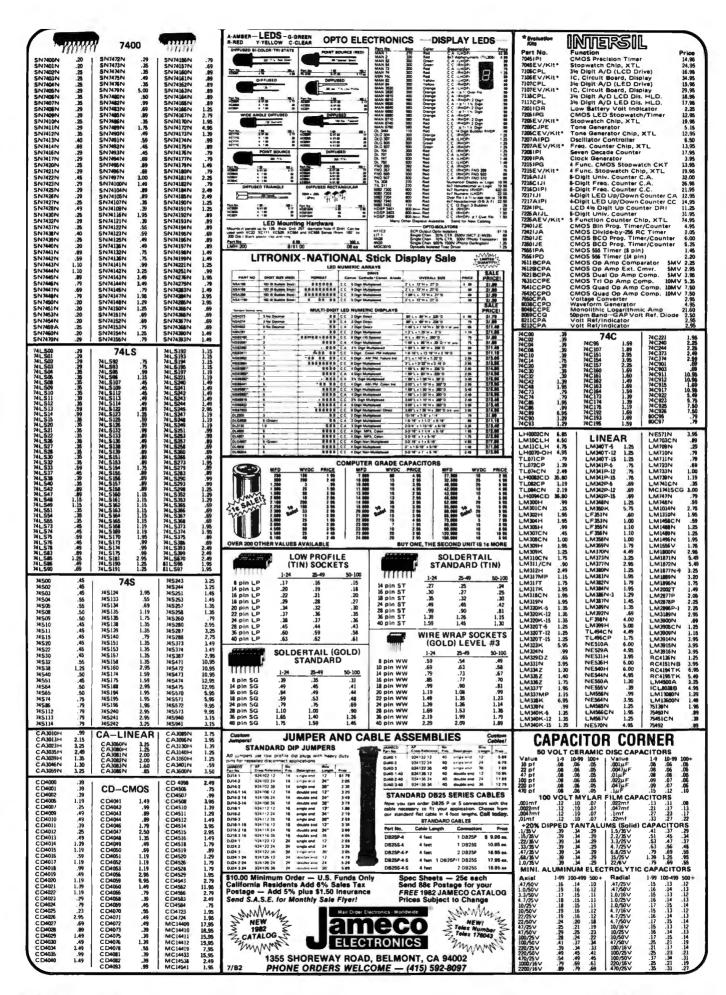

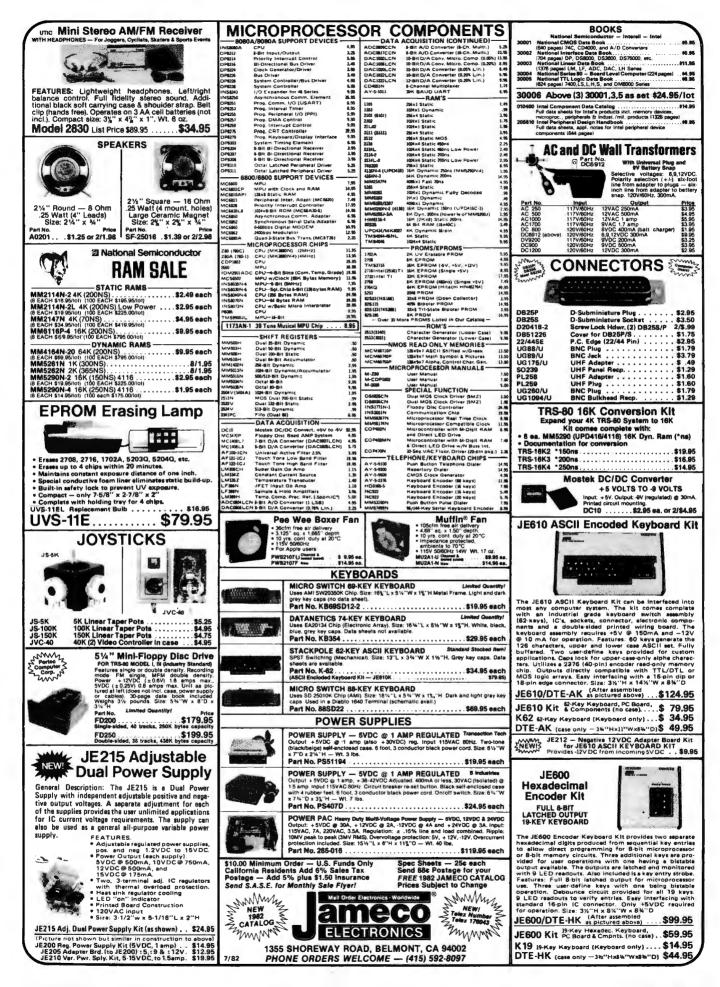

CompuPro"

100

|    | L                                                                                                    | CompuP                                                                                                    | ro                                                                                                    |                                                                                                    |
|----|----------------------------------------------------------------------------------------------------|----------------------------------------------------------------------------------------------------|----------------------------------------------------------------------------------------------------|----------------------------------------------------------------------------------------------------|
|    |                                                                                                    | THE                                                                                                    | 1100                                                                                                    |                                                                                                    |
|    |                                                                                                    |                                                                                                    |                                                                                                    | * <sup>1</sup>                                                                                                    |
| NE | 5                                                                                                    |                                                                                                    |                                                                                                    | મુક્રક્ર                                                                                                    |
|    | · · · · · · · · ·                                                                                                    |                                                                                                    | р<br>, Жі і і і і і і і і і і і і і і і і і і                                                                                                     |                                                                                                    |
|    | 4                                                                                                    | I Terre Law as a                                                                                                    | 11.                                                                                                    | P = 0                                                                                                    |
|    | NEW! CO                                                                                                    | CPU BOAR                                                                                                    | DS                                                                                                    | (1)                                                                                                    |
|    |                                                                                                    | + 8 or 10 MHz 8086 CF<br>for 8087 and 80                                                                                                    | U with socke                                                                                                    |                                                                                                    |
|    | Part Bo.                                                                                                    | Description                                                                                                    | List Price                                                                                                    | Bur Price                                                                                                    |
|    | BOOBTISBA<br>BOOBTISBC                                                                                                    | A&T 8MHz 8086 only<br>CSC 10MHz 8086 only                                                                                                    |                                                                                                    | \$ 625.00<br>\$765.00<br>\$1225.00                                                                                                    |
|    | BEEBT185A57<br>BEEBT185C87                                                                                                    | A&T with 8087 option<br>CSC with 8087 option<br>3087 requires slower c                                                                                                    | \$1550.00                                                                                                    | \$1456.00                                                                                                    |
|    | D                                                                                                    | UAL PROCESSOR                                                                                                    | 8085-8088                                                                                                    | tandard                                                                                                    |
|    | BEEET1612A                                                                                                    | 8 bit S-100 bu<br>A&T 6Mhz                                                                                                    | \$425.00                                                                                                    | \$399.00                                                                                                    |
|    | 5698T1612C                                                                                                    | CSC 6/8 MHz<br>CPU-Z Z80 C                                                                                                    | \$525.00<br>PU                                                                                                    | \$498.00                                                                                                    |
|    | 2/<br>BGGBT160A                                                                                                    | 4 MHz Z80 CPU 24 Bi<br>A&T                                                                                                    | t Addressing<br>\$295.00                                                                                                    | \$280.00                                                                                                    |
|    | BGEBTISOC                                                                                                    | CSC 3-8 MHz                                                                                                    | \$395.00                                                                                                    | \$375.00                                                                                                    |
| -  | 15.20                                                                                                    |                                                                                                    | Gaade T                                                                                                    |                                                                                                    |
|    |                                                                                                    |                                                                                                    |                                                                                                    |                                                                                                    |
|    |                                                                                                    |                                                                                                    |                                                                                                    |                                                                                                    |
|    |                                                                                                    |                                                                                                    |                                                                                                    |                                                                                                    |
|    |                                                                                                    |                                                                                                    |                                                                                                    |                                                                                                    |
|    | Consult Tai B.                                                                                                    | I/O POAD                                                                                                    | DC                                                                                                    |                                                                                                    |
|    |                                                                                                    | I/O BOAR                                                                                                    | UNCTION                                                                                                    |                                                                                                    |
|    | Serial por                                                                                                    | UPPORT 1 MULTE<br>t (software prog. baud)<br>on, 15 levels of interrup                                                                                                    | 4K EPROM c                                                                                                    | or RAM                                                                                                    |
|    | Serial por<br>provisio<br>Parl No.                                                                                                    | UPPORT 1 MULTE<br>t (software prog. baud)<br>on, 15 levels of interru<br>optional math pro                                                                                                    | AK EPROM c<br>ot, real time cl<br>cessor<br>List Price                                                                                                    | or RAM<br>ock,<br>Ber Price                                                                                                    |
|    | Serial por<br>provisio<br>Parl Be.<br>B665T182A<br>B665T182A<br>B665T182C                                                                                                    | UPPORT 1 MULTE<br>t (software prog. baud)<br>on, 15 levels of interrup<br>optional math proc<br>Description<br>Assembled & Tested<br>CSC                                                                                                    | AK EPROM of the closes of the closes of the                                                                                                    | 07 RAM<br>00%,<br>Bar Price<br>\$360.00<br>\$460.00                                                                                                    |
|    | Serial por<br>provisio<br>Parl Ne.<br>B6687182A<br>B6687182A<br>B66878231<br>B6687823<br>B6687823<br>B6687182AM1                                                                                                    | UPPORT 1 MULTEL<br>(software prog. baud)<br>optional math prov<br>Description<br>Assembled & Tested<br>CSC<br>Math Chip<br>Meth Chip<br>Meth R231 Math C                                                                                                    | AK EPROM C<br>ot, real time cl<br>cessor<br>List Price<br>\$399.00<br>\$495.00                                                                                                    | Dr RAM<br>Ock,<br>3360.00<br>\$460.00<br>\$195.00<br>\$195.00<br>\$555.00                                                                                                    |
|    | Serial por<br>provisio<br>Part Re.<br>BEEST182A<br>BEEST182A<br>BEEST8231<br>BEEST8232<br>BEEST182AM1<br>BEEST182AM1<br>BEEST182AM2                                                                                                    | UPPORT 1 MULTEL<br>(software prog. baud)<br>on, 15 levels of interrup<br>optional math proo<br>Descriptien<br>Assembled & Tested<br>CSC<br>Math Chip<br>Meth Chip<br>A&T with 8231 Math C<br>CSC w/8231 Math C<br>A&T w/8232 Math Ch                                                                                                    | runction<br>, 4K EPROM of<br>the real time clossor<br>List Price<br>\$399.00<br>\$495.00<br>hip<br>ip                                                                                                    | Dr RAM<br>ock,<br>3360.00<br>\$460.00<br>\$195.00<br>\$195.00<br>\$555.00<br>\$855.00                                                                                                    |
|    | Serial por<br>provisio<br>Parl Re.<br>BEEBT182A<br>BEEBT182C<br>BEEBT8232<br>BEEBT182CH1<br>BEEBT182CH1<br>BEEBT182CH1<br>BEEBT182CH1<br>BEEBT182CH2                                                                                                    | UPPORT 1 MULTEL<br>(software prog. baud)<br>on, 15 levels of interrup<br>optional math prod<br>Description<br>Assembled & Tested<br>CSC<br>Math Chip<br>Meth Chip<br>Meth Chip<br>A&T with 8231 Math CH<br>CSC w/8231 Math CH<br>CSC w/8232 Math CH<br>CSC w/8232 Math CH<br>CSC w/8232 Math CH<br>MPX CHANNEL                                                                                                    | AK EPROM C<br>Areal time clicossor<br>List Price<br>\$399.00<br>\$495.00<br>hip<br>hip<br>bip<br>BOARD                                                                                                    | Dr RAM<br>ock,<br>Bar Price<br>\$360.00<br>\$460.00<br>\$195.00<br>\$195.00<br>\$195.00<br>\$555.00<br>\$855.00<br>\$855.00                                                                                                    |
|    | Serial por<br>provisio<br>Parl Re.<br>BEEBT182A<br>BEEBT182C<br>BEEBT8232<br>BEEBT182CH1<br>BEEBT182CH1<br>BEEBT182CH1<br>BEEBT182CH1<br>BEEBT182CH2                                                                                                    | UPPORT 1 MULTEL<br>(software prog. baud)<br>pri, 15 levels of interruy<br>optional math prov<br>Description<br>Assembled & Tested<br>CSC<br>Math Chip<br>Math Chip<br>Math C     | AK EPROM C<br>ob. real time closessor<br>List Price<br>\$399.00<br>\$495.00<br>hip<br>ip<br>pip<br>BOARD<br>I on board wit                                                                                                    | Dr RAM<br>ock,<br>Bar Price<br>\$360.00<br>\$460.00<br>\$195.00<br>\$195.00<br>\$195.00<br>\$555.00<br>\$855.00<br>\$855.00                                                                                                    |
|    | Serial por<br>provisio<br>Pari As.<br>BEEST182A<br>BEEST182A<br>BEEST182A<br>BEEST182AB1<br>BEEST182AB1<br>BEEST182AB1<br>BEEST182AB2<br>BEEST182AB2<br>BEEST182AB2<br>BEEST182AB2<br>BEEST186A                                                                                                    | UPPORT 1 MULTEL<br>(software prog. baud)<br>on, 15 levels of interrup<br>optional math prov<br>Discription<br>Assembled & Tested<br>CSC<br>Math Chip<br>Math Chip<br>Math Ch     | AK EPROM C<br>AK EPROM C<br>treat time clic<br>cessor<br>List Price<br>\$399.00<br>\$495.00<br>\$495.00<br>bip<br>BOARD<br>J on board with<br>\$495.00<br>\$595.00                                                                                                    | Dar FAM<br>Ock,<br>Bar Price<br>\$360.00<br>\$195.00<br>\$195.00<br>\$195.50<br>\$355.00<br>\$555.00<br>\$555.00<br>\$455.00<br>\$455.00                                                                                                    |
|    | Serial por<br>provisio<br>Pari As.<br>BEEST182A<br>BEEST182A<br>BEEST182A<br>BEEST182AB1<br>BEEST182AB1<br>BEEST182AB1<br>BEEST182AB2<br>BEEST182AB2<br>BEEST182AB2<br>BEEST182AB2<br>BEEST186A                                                                                                    | UPPORT 1 MULTEL<br>(software prog. baud)<br>optional math prov<br>Description<br>Assembled & Tested<br>CSC<br>Math Chip<br>Meth Chip<br>Meth Chip<br>M | AK EPROM C<br>AK EPROM C<br>treat time cl<br>cessor<br>List Price<br>\$399.00<br>\$495.00<br>\$495.00<br>\$595.00<br>M<br>\$649.00<br>\$749.00                                                                                                    | Dr RAM<br>Ock,<br>Bar Price<br>\$360.00<br>\$460.00<br>\$195.00<br>\$555.00<br>\$555.                                                                                       |
|    | Serial por<br>provisio<br>Part Re.<br>Beesti 182A<br>Beesti 182A<br>Beesti 182A<br>Beesti 182A<br>Beesti 182A<br>Beesti 182A<br>Beesti 182A<br>(/O Multipley<br>Beesti 186C4<br>Beesti 186C4<br>Beesti 186C4                                                                                                    | UPPORT 1 MULTEL<br>(software prog. baud)<br>optional math prov<br>optional math prov<br>Discription<br>Assembled & Tested<br>CSC<br>Math Chip<br>Math Chip<br>Mat   | UNCTION           4K EPROM co.           or, real time clicessor           List Price           \$399.00           \$495.00           \$495.00           bip           Jon Doard wit           \$495.00           \$595.00           % 5649.00           \$749.00           R 1                                                                                                    | Dur FAAM<br>ack,<br>Bur Price<br>\$360.00<br>\$195.00<br>\$195.00<br>\$195.00<br>\$555.00<br>\$555.00<br>\$455.00<br>\$455.00<br>\$455.00<br>\$455.00<br>\$455.00<br>\$455.00<br>\$455.00<br>\$455.00<br>\$455.00<br>\$455.00                                                                                                    |
|    | Serial por<br>provisio<br>Part Re.<br>BEGET182A<br>BEGET182A<br>BEGET182AB<br>BEGET182AB<br>BEGET182AB<br>BEGET182AB<br>BEGET182CB<br>I/O Multipley<br>BEGET186C4<br>BEGET186C4<br>BEGET186C15                                                                                                    | UPPORT 1 MULTEL<br>(software prog. baud)<br>optional math prov<br>Description<br>Assembled & Tested<br>CSC<br>Math Chip<br>Math Chip<br>M | UNCTION           4K EPROM co.           or real time clicessor           List Price           \$399.00           \$495.00           \$495.00           bip           ip           ip           ip           \$595.00           M           \$595.00           \$595.00           %           \$595.00           %           \$595.00           %           \$595.00           %           \$595.00           %           \$249.00           \$249.00           \$249.00           \$324.00                                                                                                    | Dir RAM<br>Ock,<br>Bar Price<br>\$380.00<br>\$195.00<br>\$195.00<br>\$195.00<br>\$355.00<br>\$355.00<br>\$355.00<br>\$445.00<br>\$353.00<br>\$455.00<br>\$355.00<br>\$355.00                                                                                                    |
|    | Serial por<br>provisio<br>Parl Re.<br>ReGET182A<br>REGET182A<br>REGET182A<br>REGET182AN<br>REGET182AN<br>REGET182AN<br>REGET182AN<br>REGET182AN<br>REGET184AN<br>REGET184AN<br>REGET18                                                       | UPPORT 1 MULTEL<br>(software prog. baud)<br>on, 15 levels of interrup<br>optional math prov<br>Description<br>Assembled & Tested<br>CSC<br>Math Chip<br>Meth Chip<br>Meth Chip<br>Meth Chip<br>Meth Chip<br>Meth Chip<br>Meth Chip<br>Meth 231 Math Ch<br>CSC w/8231 Math Ch<br>CSC w/8232 Math Ch<br>CSC w/8232 Math Ch<br>CSC w/8232 Math Ch<br>CSC w/8232 Math Ch<br>MPX CHANNEL<br>CSC w/8232 Math Ch<br>MPX CHANNEL<br>Second & Tested<br>CSC<br>INTERFACEL<br>Two Senial VA<br>Assembled & Tested<br>CSC<br>INTERFACEL<br>Three parellel, one serial<br>Assembled & Tested                                                                                                    | UNCTION           4K EPROM contract           creat time closessor           List Price           \$399.00           \$495.00           \$495.00           \$595.00           M           \$595.00           \$595.00           \$595.00           \$595.00           \$3249.00           \$249.00           \$249.00           \$249.00           \$249.00                                                                                                    | Der Price<br>3380.00<br>3380.00<br>3185.00<br>3185.00<br>3355.00<br>3855.00<br>3535.00<br>3535 |
|    | Serial por<br>provision<br>Part Re.<br>ReGET 182A<br>ReGET 182A<br>REGET 182A<br>REGET 182A<br>REGET 182A<br>REGET 182A<br>REGET 182A<br>REGET 182A<br>REGET 182A<br>REGET 182A<br>REGET 184A<br>REGET 184A<br>REGET 184A<br>REGET 184A<br>REGET 184A<br>REGET 184A<br>REGET 184A<br>REGET 184A<br>REGET 184A<br>REGET 184A<br>REGET 184A<br>REGET 184A<br>REGET 184A<br>REGET 184A                                                                                                    | UPPORT 1 MULTEL<br>(software prog. baud)<br>optional math prov<br>optional math prov<br>Discription<br>Assembled & Tested<br>CSC<br>Math Chip<br>Math Chip<br>Math Chip<br>Math Chip<br>Math Chip<br>Math Chip<br>Math Chip<br>Math Chip<br>Math Chip<br>Math Chip<br>Math Wath 231 Math C<br>CSC w/8231 Math C<br>GSC w/8232 Math Ch<br>MSC CHANNEL<br>Assembled & Tested<br>CSC<br>With 18K RAI<br>Assembled & Tested<br>CSC<br>INTERFACEI<br>Two Serial V/<br>Assembled & Tested<br>CSC<br>INTERFACEI<br>Thee parellel, one seri-<br>Assembled & Tested<br>CSC<br>INTERFACEI                                                                                                    | UNCTION           4K EPROM 0           0, real time closessor           List Price           \$399.00           \$495.00           \$495.00           sage.00           \$495.00           \$495.00           \$595.00           # \$649.00           \$595.00           # \$649.00           \$595.00           # \$649.00           \$249.00           \$249.00           \$249.00           \$249.00           \$249.00           \$249.00           \$249.00           \$249.00           \$249.00           \$249.00           \$234.00           \$249.00                                                                                                    | Dir RAM<br>Ock,<br>Bar Price<br>\$380.00<br>\$195.00<br>\$195.00<br>\$195.00<br>\$195.00<br>\$355.00<br>\$355.00<br>\$355.00<br>\$445.00<br>\$355.00<br>\$445.00<br>\$355.00<br>\$445.00<br>\$2535.00<br>\$219.00<br>\$219.00<br>\$218.00<br>\$218.00                                                                                                    |
|    | Serial por<br>provisio<br>Pari Re.<br>Beestisza<br>Beestisza<br>Beestisza<br>Beestisza<br>Beestiszama<br>Beestiszema<br>Beestiszema<br>Beestiszema<br>KO Multipley<br>Beestiseca<br>Beestiseca<br>Beestiseca<br>Beestiseca<br>Beestisaa<br>Beestisaa<br>Beestisaa<br>Beestiseca<br>Beestiseca<br>Beestiseca<br>Beestiseca<br>Beestiseca<br>Beestiseca<br>Beestiseca                                                                                                    | UPPORT 1 MULTEL<br>(software prog. baud)<br>on, 15 levels of interruy<br>optional math prov<br>Description<br>Assembled & Tested<br>CSC<br>Math Chip<br>Meth Chip<br>Method & Tested<br>CSC<br>INTERFACEL<br>Two Serial VI<br>Assembled & Tested<br>CSC<br>INTERFACEL<br>Three parellel, one seria<br>Assembled & Tested<br>CSC                                                                                                    | UNCTION           4K EPROM Contract           creat time closessor           Ust Price           \$399.00           \$495.00           \$495.00           bip           bip           BOARD           I on board wit           \$495.00           \$595.00           M           \$649.00           \$749.00           \$249.00           \$324.00           \$249.00           \$324.00           \$249.00           \$324.00           \$324.00           \$324.00           \$324.00           \$324.00           \$324.00           \$324.00           \$324.00           \$324.00           \$324.00           \$324.00           \$324.00           \$324.00           \$324.00           \$69.00                                                                                                    | Der Price<br>3360.00<br>3360.00<br>3195.00<br>3195.00<br>3555.00<br>3555.00<br>3                                                                                                    |
|    | Serial por<br>provisio<br>Pari Re.<br>Beestieza<br>Beestieza<br>Beestieza<br>Beestieza<br>Beestieza<br>Beestieza<br>J/O Multipley<br>Beestieza<br>Beestieza<br>Bee | UPPORT 1 MULTEL<br>(software prog. baud)<br>optional math prov<br>optional math prov<br>Discription<br>Assembled & Tested<br>CSC<br>Math Chip<br>Meth Chip<br>Meth Chip<br>Meth Chip<br>Meth Chip<br>Meth Chip<br>Meth Chip<br>Meth 231 Math CC<br>CSC w/8231 Math CC<br>CSC w/8232 Math Ch<br>AST w/8232 Math Ch<br>CSC w/8232 Math Ch<br>CSC w/8232 Math Ch<br>CSC w/8232 Math Ch<br>Assembled & Tested<br>CSC<br>INTERFACEL<br>Two Senial U/<br>Assembled & Tested<br>CSC<br>INTERFACEL<br>The parellel, one serin<br>Assembled & Tested<br>CSC<br>INTERFACEL<br>The chennel multi-use si<br>Assembled & Tested<br>CSC CSC DISC MATH Character<br>Method & Tested<br>CSC CSC DISC MATH Character<br>Method & Tested                                                                                                    | UNCTION           4K EPROM Color           or real time closessor           List Price           \$399.00           \$495.00           \$495.00           \$595.00           # S649.00           \$595.00           # S649.00           \$595.00           # S649.00           \$595.00           # S649.00           \$249.00           \$324.00           # 1/O board           \$249.00           \$324.00           # 1/O board           \$249.00           \$324.00           # 1/O board           \$249.00           \$324.00           # 1/O board           \$249.00           \$324.00           # 1/O board           \$249.00           \$324.00           # 1/O board           \$599.00                                                                                                    | Der Price<br>3360.00<br>3360.00<br>3195.00<br>3195.00<br>3355.00<br>3855.00<br>3535.00<br>3535.00<br>3535.00<br>3535.00<br>3535.00<br>3535.00<br>3535.00<br>3535.00<br>3535.00<br>3535.00<br>3535.00<br>3535.00<br>3535.00                                                                                                    |
|    | Serial por<br>provisio<br>Pari Re.<br>Beesti 1824<br>Beesti 1826<br>Beesti 1826<br>Beesti 1826<br>Beesti 1826<br>Beesti 1826<br>Beesti 1826<br>Beesti 1826<br>Beesti 1844<br>Beesti 1844<br>Beesti 1844<br>Beesti 1844<br>Beesti 1846<br>Beesti 17446<br>Beesti 17446<br>Beesti 17446                                                                                                    | UPPORT 1 MULTEL<br>(software prog. baud)<br>optional math prov<br>optional math prov<br>Discription<br>Assembled & Tested<br>CSC<br>Math Chip<br>Math Chip<br>Math Chip<br>Math Chip<br>Math Chip<br>Math Chip<br>Math Chip<br>Math Chip<br>Math Chip<br>Math Chip<br>Math 8231 Math C<br>CSC w/8231 Math C<br>GSC w/8232 Math Ch<br>MSSA-2 CPL<br>Assembled & Tested<br>CSC<br>With 18K RAI<br>Assembled & Tested<br>CSC<br>INTERFACEI<br>Two Senial V/<br>Assembled & Tested<br>CSC<br>INTERFACEI<br>Three parellel, one seni-<br>Assembled & Tested<br>CSC<br>INTERFACEI<br>th chennel multi-use si<br>Assembled & Tested<br>CSC 200 hr. 8 Port<br>Assembled & Tested<br>CSC 200 hr. 8 Port<br>Assembled & Tested<br>CSC 200 hr. 5 port                                                                                                    | UNCTION           4K EPROM Construction           0, real time closessor           List Price           \$399.00           \$495.00           \$495.00           \$495.00           \$100           \$00           \$295.00           \$649.00           \$595.00           \$324.00           \$249.00           \$249.00           \$249.00           \$249.00           \$249.00           \$249.00           \$249.00           \$249.00           \$249.00           \$249.00           \$259.00           \$259.00           \$259.00           \$259.00           \$259.00           \$269.00           \$269.00           \$269.00           \$269.00           \$269.00           \$269.00           \$269.00           \$269.00           \$269.00           \$269.00           \$269.00           \$269.00           \$269.00           \$269.00           \$269.00           \$269.00           \$269.00     <                                                                                                    | nr RAM<br>Gock,<br>Bur Price<br>\$360.00<br>\$195.00<br>\$195.00<br>\$155.00<br>\$355.00<br>\$355.00<br>\$355.00<br>\$355.00<br>\$355.00<br>\$355.00<br>\$355.00<br>\$355.00<br>\$253.00<br>\$218.00<br>\$228.00<br>\$228.00<br>\$350.00<br>\$350.00<br>\$350.00<br>\$350.00<br>\$350.00                                                                                                    |
|    | Serial por<br>provisio<br>Pari Re.<br>Beesti 1824<br>Beesti 1826<br>Beesti 1826<br>Beesti 1826<br>Beesti 1826<br>Beesti 1826<br>Beesti 1826<br>Beesti 1826<br>Beesti 1844<br>Beesti 1844<br>Beesti 1844<br>Beesti 1844<br>Beesti 1846<br>Beesti 17446<br>Beesti 17446<br>Beesti 17446                                                                                                    | UPPORT 1 MULTEL<br>(software prog. baud)<br>on, 15 levels of interruy<br>optional math prov<br>Description<br>Assembled & Tested<br>CSC<br>Math Chip<br>Meth Chip<br>Meth Chip<br>Meth Chip<br>Meth Chip<br>Meth 231 Meth CC<br>CSC w/8231 Meth CC<br>CSC w/8231 Meth CC<br>CSC w/8232 Meth CC<br>CSC w/8232 Meth CC<br>CSC w/8232 Meth CC<br>CSC w/8232 Meth CC<br>CSC with 88X AND<br>Assembled & Tested<br>CSC<br>INTERFACEL<br>Two Serial VA<br>Assembled & Tested<br>CSC<br>INTERFACEL<br>Three parellel, one seria<br>Assembled & Tested<br>CSC<br>INTERFACEL<br>Three parellel, one seria<br>Assembled & Tested<br>CSC<br>INTERFACEL<br>Three parellel, one seria<br>Assembled & Tested<br>CSC<br>INTERFACEL<br>Three parellel, one seria<br>Assembled & Tested<br>CSC<br>COC<br>INTERFACEL<br>Three parellel & Tested<br>CSC 200 hr. 8 Port<br>Assembled & Tested<br>CSC 200 hr. 5 port                                                                                                    | UNCTION           4K EPROM Construction           0, real time closessor           List Price           \$399.00           \$495.00           \$495.00           \$495.00           \$495.00           \$599.00           \$595.00           # 649.00           \$749.00           \$249.00           \$249.00           \$249.00           \$249.00           \$249.00           \$249.00           \$249.00           \$249.00           \$249.00           \$249.00           \$249.00           \$259.00           \$259.00           \$259.00           \$259.00           \$269.00           \$249.00           \$249.00           \$259.00           \$269.00           \$269.00           \$269.00           \$269.00           \$269.00           \$269.00           \$269.00           \$269.00           \$269.00           \$269.00           \$269.00           \$269.00           \$269.00           \$269.00 <th>nr RAM<br/>Gock,<br/>Bur Price<br/>\$360.00<br/>\$195.00<br/>\$195.00<br/>\$155.00<br/>\$355.00<br/>\$355.00<br/>\$355.00<br/>\$355.00<br/>\$355.00<br/>\$355.00<br/>\$355.00<br/>\$355.00<br/>\$253.00<br/>\$218.00<br/>\$228.00<br/>\$228.00<br/>\$350.00<br/>\$350.00<br/>\$350.00<br/>\$350.00<br/>\$350.00</th>                                                                                                    | nr RAM<br>Gock,<br>Bur Price<br>\$360.00<br>\$195.00<br>\$195.00<br>\$155.00<br>\$355.00<br>\$355.00<br>\$355.00<br>\$355.00<br>\$355.00<br>\$355.00<br>\$355.00<br>\$355.00<br>\$253.00<br>\$218.00<br>\$228.00<br>\$228.00<br>\$350.00<br>\$350.00<br>\$350.00<br>\$350.00<br>\$350.00                                                                                                    |
|    | Serial por<br>provision<br>Pari Re.<br>Beestisza<br>Beestisza<br>Beesti | UPPORT 1 MULTEL<br>(software prog. baud)<br>optional math prov<br>optional math prov<br>Description<br>Assembled & Tested<br>CSC<br>Math Chip<br>Meth Chip<br>Meth Chip<br>Meth Chip<br>Meth Chip<br>Meth Chip<br>Meth Chip<br>Meth 231 Math CC<br>CSC w/8231 Math CC<br>A&T w/8232 Math Ch<br>CSC w/8232 Math Ch<br>MPX CHANNEL<br>CSC w/8232 Math Ch<br>MPX CHANNEL<br>Assembled & Tested<br>CSC<br>With 18K RAI<br>Assembled & Tested<br>CSC<br>INTERFACEL<br>Two Serial /A<br>Assembled & Tested<br>CSC<br>INTERFACEL<br>InterfaceL<br>th chennel multi-use so<br>Assembled & Tested<br>CSC 200hr. 5 port<br>INTERFACEL<br>Serial, 1 Parallel, 1 Ce<br>Assembled & Tested<br>CSC<br>ECTRUM COLOR                                                                                                    | UNCTION           4K EPROM Co.           0, real time cleases           List Price           \$399.00           \$495.00           \$495.00           \$495.00           \$595.00           # 5495.00           \$595.00           # 5495.00           \$595.00           # 5495.00           \$595.00           # 5495.00           \$249.00           \$249.00           \$249.00           \$249.00           \$249.00           \$249.00           \$249.00           \$249.00           \$249.00           \$249.00           \$249.00           \$249.00           \$249.00           \$249.00           \$249.00           \$249.00           \$249.00           \$249.00           \$249.00           \$599.00           \$699.00           \$699.00           \$699.00           \$550.00           GRAPHICS                                                                                                    | or         RAM           Ock,         Bar Price           \$360.00         \$360.00           \$195.00         \$195.00           \$195.00         \$195.00           \$195.00         \$355.00           \$355.00         \$355.00           \$355.00         \$355.00           \$219.00         \$555.00           \$219.00         \$528.00           \$2219.00         \$258.00           \$3029.00         \$559.90           \$315.01         \$315.01                                                                                                    |
|    | Serial por<br>provision<br>Pari Re.<br>Regettisza<br>Regettisza<br>Regettisza<br>Regettisza<br>Regettiszant<br>Regettiszant<br>Regettiszant<br>Regettiszant<br>Regettiszant<br>Regettiszant<br>Regettiszant<br>Regettisza<br>Regettisza                                                              | UPPORT 1 MULTEL<br>(software prog. baud)<br>optional math prov<br>optional math prov<br>Discription<br>Assembled & Tested<br>CSC<br>Math Chip<br>Math Chip<br>Mat   | UNCTION           4K EPROM Construction           0, real time clicessor           List Price           \$399.00           \$495.00           \$495.00           \$495.00           \$595.00           # Staps.00           \$595.00           # Staps.00           \$595.00           # Staps.00           \$595.00           # Staps.00           \$595.00           # Staps.00           \$249.00           \$324.00           # 1/O board           \$249.00           \$324.00           # 1/O board           \$249.00           \$324.00           # 359.00           # \$359.00           # \$49.00           \$599.00           # \$49.00           \$599.00           # \$49.00           \$599.00           # \$49.00           \$599.00           # \$49.00           \$599.00           # \$49.00           \$599.00           # \$49.00           \$599.00           # \$49.00           \$599.00           \$699.00 <th>or RAM<br/>Ock,<br/>Bar Price<br/>\$300.00<br/>\$400.00<br/>\$195.00<br/>\$195.00<br/>\$355.00<br/>\$350.00<br/>\$333.00<br/>\$333.00</th>                                                                                                    | or RAM<br>Ock,<br>Bar Price<br>\$300.00<br>\$400.00<br>\$195.00<br>\$195.00<br>\$355.00<br>\$350.00<br>\$333.00<br>\$333.00                                                                                                    |
|    | Serial por<br>provisio<br>Pari As.<br>Beestisza<br>Beestisza<br>Beestisza<br>Beestisza<br>Beestisza<br>Beestisza<br>Beestisze<br>(/O Multiple)<br>Beestiseed<br>Beestiseed<br>Beestisse<br>Beestisse<br>Beestisse<br>Beestisse<br>Beestisse<br>Beestisse<br>Beestisse<br>Beestisse<br>Beestisse<br>Beestiste<br>Beestiste                                                                                                    | UPPORT 1 MULTEL<br>(software prog. baud)<br>optional math prov<br>optional math prov<br>Discription<br>Assembled & Tested<br>CSC<br>Math Chip<br>Math Chip<br>Math Chip<br>Math Chip<br>Math Chip<br>Math Chip<br>Math Chip<br>Math Chip<br>Math Chip<br>Math Chip<br>Math 8231 Math C<br>CSC w/8231 Math C<br>AST with 8231 Math C<br>CSC w/8232 Math Ch<br>MSSA-2 CPL<br>Assembled & Tested<br>CSC<br>With 18K RAI<br>Assembled & Tested<br>CSC<br>INTERFACEI<br>Two Serial V/<br>Assembled & Tested<br>CSC<br>INTERFACEI<br>Three parellel, one seri-<br>Assembled & Tested<br>CSC INTERFACEI<br>Three parellel, one seri-<br>Assembled & Tested<br>CSC 20 hr. 8 Port<br>Assembled & Tested<br>CSC 20 hr. 8 Port<br>Assembled & Tested<br>CSC 20 hr. 8 Port<br>Assembled & Tested<br>CSC 200 hr. 8 Port<br>Assembled & Tested<br>CSC 200 hr.                                                                                                    | UNCTION           4K EPROMC           0, real time           creat time           s399.00           \$399.00           \$495.00           s495.00           \$495.00           \$495.00           \$495.00           \$595.00           M           \$649.00           \$749.00           \$249.00           \$249.00           \$249.00           \$249.00           \$249.00           \$249.00           \$249.00           \$249.00           \$249.00           \$249.00           \$249.00           \$249.00           \$249.00           \$249.00           \$249.00           \$249.00           \$249.00           \$249.00           \$249.00           \$249.00           \$599.00           \$450.00           \$450.00           \$399.00           \$450.00           \$399.00           \$449.00                                                                                                    | r RAM<br>Ock,<br>Bur Price<br>\$200.00<br>\$195.00<br>\$195.00<br>\$195.00<br>\$155.00<br>\$255.00<br>\$555.00<br>\$555.00<br>\$555.00<br>\$555.00<br>\$555.00<br>\$255.00<br>\$219.00<br>\$219.00<br>\$229.00<br>\$229.00<br>\$750.00<br>\$555.00<br>\$219.00<br>\$219.00<br>\$210.00<br>\$210.00<br>\$200.00<br>\$200.0                                                                                       |
|    | Serial por<br>provision<br>Part Re.<br>Regett 182A<br>Regett 182A                                                                                                    | UPPORT 1 MULTEL<br>(software prog. baud)<br>optional math prov<br>optional math prov<br>Description<br>Assembled & Tested<br>CSC<br>Math Chip<br>Math Chip<br>Mat   | UNCTION           4K EPROM Co.           0, real time clicessor           List Price           \$399.00           \$495.00           \$495.00           \$495.00           \$599.00           \$599.00           \$595.00           # \$500           \$595.00           # \$500           \$595.00           \$595.00           \$595.00           # \$500           \$595.00           # \$249.00           \$249.00           \$224.00           \$249.00           \$249.00           \$249.00           \$249.00           \$249.00           \$249.00           \$249.00           \$249.00           \$249.00           \$249.00           \$249.00           \$249.00           \$249.00           \$599.00           \$599.00           \$599.00           \$599.00           \$399.00           \$399.00           \$399.00           \$399.00           \$399.00           \$399.00           \$399.00 <th>or RAM<br/>Ock,<br/>Bar Price<br/>\$390.00<br/>\$195.00<br/>\$195.00<br/>\$355.00<br/>\$355.00<br/>\$355.00<br/>\$355.00<br/>\$355.00<br/>\$2535.00<br/>\$2535.00<br/>\$218.00<br/>\$298.00<br/>\$228.00<br/>\$228.00<br/>\$355.90<br/>\$228.00<br/>\$228.00<br/>\$355.95<br/>\$2218.00<br/>\$258.00<br/>\$250.00<br/>\$258.00<br/>\$258.00<br/>\$25</th> | or RAM<br>Ock,<br>Bar Price<br>\$390.00<br>\$195.00<br>\$195.00<br>\$355.00<br>\$355.00<br>\$355.00<br>\$355.00<br>\$355.00<br>\$2535.00<br>\$2535.00<br>\$218.00<br>\$298.00<br>\$228.00<br>\$228.00<br>\$355.90<br>\$228.00<br>\$228.00<br>\$355.95<br>\$2218.00<br>\$258.00<br>\$250.00<br>\$258.00<br>\$258.00<br>\$25                                                                                      |
|    | Serial por<br>provision<br>Part Re.<br>Recentisza<br>Becentisza<br>Becentisza                                                                                                    | UPPORT 1 MULTEL<br>(software prog. baud)<br>portional math prov<br>optional math prov<br>Description<br>Assembled & Tested<br>CSC<br>Math Chip<br>Math Chip<br>Math Channel & Tested<br>CSC<br>INTERFACEL<br>Two Serial /I<br>Assembled & Tested<br>CSC 200hr. 5 port<br>INTERFACEL<br>Serial, 1 Parallel, 1 Ce<br>Assembled & Tested<br>CSC<br>PCTRUM COLOR<br>Por Graphics board wit<br>Assembled & Tested<br>CSC<br>Sci Universal<br>Graphics hore reini<br>Assembled & Tested<br>CSC<br>Si Loo MOTHERSA<br>Active termination, 6-<br>Atf e slot, 2 lbs.<br>CSC 6 slot, 2 lbs.                                                                                                    | UNCTION           4K EPROM Co.           0, real time cleases           List Price           \$399.00           \$495.00           \$495.00           \$495.00           \$599.00           \$599.00           \$595.00           # 5495.00           \$595.00           # 5495.00           \$595.00           # 5495.00           \$595.00           # 5495.00           \$595.00           # 5495.00           \$249.00           \$249.00           \$249.00           \$249.00           \$249.00           \$249.00           \$249.00           \$249.00           \$249.00           \$249.00           \$249.00           \$599.00           \$599.00           \$599.00           \$599.00           \$599.00           \$599.00           \$599.00           \$449.00           \$449.00           \$449.00           \$449.00           \$449.00           \$449.00           \$449.00           \$449.00                                                                                                    | or RAM<br>Ock,<br>Bar Price<br>\$300.00<br>\$195.00<br>\$195.00<br>\$195.00<br>\$355.00<br>\$355.00<br>\$355.00<br>\$355.00<br>\$355.00<br>\$355.00<br>\$355.00<br>\$355.00<br>\$258.00<br>\$2218.00<br>\$2218.00<br>\$228.00<br>\$355.90<br>\$2218.00<br>\$355.90<br>\$355.90<br>\$35.90<br>\$35.90<br>\$35.                                             |
|    | Seriel por<br>provisio<br>Pari Re.<br>Beestieza<br>Beestieza                                                                                                    | UPPORT 1 MULTEL<br>(software prog. baud)<br>portional math prov<br>optional math prov<br>Discription<br>Assembled & Tested<br>CSC<br>Math Chip<br>Math Chip<br>Ma   | UNCTION           4K EPROMC           0, real time           creat time           creat time           creat time           s399.00           s495.00           s495.00           s495.00           s595.00           M           s495.00           \$595.00           M           \$649.00           \$749.00           \$249.00           \$249.00           \$249.00           \$249.00           \$249.00           \$249.00           \$249.00           \$249.00           \$259.00           R 2           al I/O board           \$249.00           \$259.00           R 3           erial I/O board           \$359.00           \$49.00           \$599.00           \$449.00           \$449.00           \$399.00           \$449.00           \$399.00           \$449.00           \$140.00           \$140.00           \$190.00           \$140.00           \$140.00                                                                                                    | r RAM<br>Ock,<br>Bar Price<br>\$400.00<br>\$195.00<br>\$195.00<br>\$195.00<br>\$195.00<br>\$195.00<br>\$355.00<br>\$355.00<br>\$355.00<br>\$355.00<br>\$255.00<br>\$255.00<br>\$2710.00<br>\$278.00<br>\$278.00<br>\$278.00<br>\$355.90<br>\$278.00<br>\$355.90<br>\$278.00<br>\$355.90<br>\$355.90<br>\$355.                                                                                       |
|    | Serial por<br>provision<br>Part Re.<br>Regettisza<br>Regettisza                                                                                                    | UPPORT 1 MULTEL<br>(software prog. baud)<br>on, 15 levels of interrup<br>optional math prov<br>Description<br>Assembled & Tested<br>CSC<br>Math Chip<br>Math Chip<br>Assembled & Tested<br>CSC<br>INTERFACEL<br>Two Serial VI<br>Assembled & Tested<br>CSC<br>INTERFACEL<br>Interface<br>Assembled & Tested<br>CSC 200h: 5 port<br>INTERFACEL<br>Serial, 1 Parallel, 1 Ce<br>Assembled & Tested<br>CSC<br>Serial, 1 Parallel, 1 Ce<br>Assembled & Tested<br>CSC<br>Serial, 1 Parallel, 1 Ce<br>Assembled & Tested<br>CSC<br>Subigic Universal<br>Graphics hiterpreter<br>SS - 100 MOTHERPI<br>Active termination, 6<br>AT 2 slot, 2 lbs,<br>AST 20 slot, 4 lbs.<br>CSC 20 slot, 4 lbs.                                                                                                    | UNCTION           4K EPROM Construction           0, real time closessor           List Price           \$399.00           \$495.00           \$495.00           \$495.00           \$495.00           \$599.00           \$595.00           # 5495.00           \$595.00           # 5495.00           \$595.00           # 5495.00           \$595.00           # 5495.00           \$595.00           # 5495.00           \$249.00           \$249.00           \$249.00           \$249.00           \$249.00           \$249.00           \$249.00           \$249.00           \$249.00           \$249.00           \$249.00           \$249.00           \$249.00           \$599.00           \$699.00           \$699.00           \$599.00           \$699.00           \$699.00           \$699.00           \$699.00           \$699.00           \$600           \$100.00           \$149.00           \$149                                                                                                    | or RAM<br>Ock,<br>Bar Price<br>\$360.00<br>\$195.00<br>\$195.00<br>\$195.00<br>\$355.00<br>\$355.00<br>\$355.00<br>\$355.00<br>\$355.00<br>\$355.00<br>\$355.00<br>\$355.00<br>\$218.00<br>\$218.00<br>\$228.00<br>\$228.00<br>\$355.00<br>\$228.00<br>\$228.00<br>\$355.00<br>\$228.00<br>\$355.00<br>\$228.00<br>\$355.00<br>\$228.00<br>\$355.00<br>\$228.00<br>\$355.00<br>\$228.00<br>\$355.00<br>\$355.00<br>\$228.00<br>\$355.00<br>\$355.00<br>\$228.00<br>\$355.00<br>\$355.00<br>\$228.00<br>\$355.00<br>\$355.00<br>\$228.00<br>\$355.00<br>\$355.00<br>\$228.00<br>\$355.00<br>\$355.00<br>\$228.00<br>\$355.00<br>\$355.00<br>\$228.00<br>\$355.00<br>\$355.00<br>\$355.00<br>\$228.00<br>\$355.00<br>\$355.00<br>\$355.00<br>\$228.00<br>\$355.00<br>\$355.00<br>\$228.00<br>\$355.00<br>\$355.00<br>\$355.00<br>\$228.00<br>\$355.00<br>\$355.00<br>\$355.00<br>\$228.00<br>\$355.00<br>\$355.00<br>\$355.00<br>\$228.00<br>\$355.00<br>\$355.00<br>\$355.00<br>\$228.00<br>\$355.00<br>\$355.00<br>\$355.00<br>\$355.00<br>\$355.00<br>\$355.00<br>\$228.00<br>\$355.00<br>\$355.                                                                                       |
|    | Seriel por<br>provision<br>Part Re.<br>Beestieze<br>Beestieze<br>Beestieze<br>Beestieze<br>Beestiezemi<br>Beestiezemi<br>Beestiez                                                                                                    | UPPORT 1 MULTEL<br>(software prog. baud)<br>optional math prov<br>optional math prov<br>Description<br>Assembled & Tested<br>CSC<br>Math Chip<br>Meth Chip<br>Meth Chip<br>Meth Chip<br>Meth Chip<br>Meth Chip<br>Meth Chip<br>Meth Chip<br>Meth 231 Math CC<br>CSC w/8231 Math CC<br>CSC w/8231 Math CC<br>AST with 8231 Math CC<br>CSC w/8232 Math CC<br>MPX CHANNEL<br>CSC w/8232 Math CC<br>MPX CHANNEL<br>CSC w/8232 Math CC<br>MPX CHANNEL<br>CSC w/8232 Math CC<br>MPX CHANNEL<br>CSC w/8232 Math CC<br>MPX CHANNEL<br>CSC with 18K RAI<br>Assembled & Tested<br>CSC<br>INTERFACEL<br>Two Serial /A<br>Assembled & Tested<br>CSC<br>INTERFACEL<br>InterFACEL<br>th chennel multi-use si<br>Assembled & Tested<br>CSC 200h: 5 port<br>INTERFACEL<br>Serial, 1 Parallel, 1 CC<br>Assembled & Tested<br>CSC<br>PCTRUM COLOR<br>Nor Graphics board with<br>Assembled & Tested<br>CSC<br>SLOO MOTHERSACEL<br>Active termination, 6-<br>At 5 slot, 2 lbs.<br>CSC 4 slot, 2 lbs.<br>CSC 12 slot, 3 lbs.<br>A&T 20 slot, 4 lbs.                                                                                                    | UNCTION           4K EPROME           0, real time           creat time           s399.00           \$399.00           \$495.00           bip           bip           bip           bip           bip           bip           bip           bip           bip           bip           bip           bip           bip           bip           bip           bip           bip           board wit           \$495.00           \$595.00           M           \$649.00           \$749.00           \$249.00           \$2249.00           \$2249.00           \$249.00           \$324.00           \$399.00           \$490.00           \$599.00           \$490.00           \$490.00           \$490.00           \$490.00           \$490.00           \$490.00           \$490.00           \$490.00           \$449.00           \$140.00                                                                                                    | r RAM<br>Ock,<br>Bur Price<br>\$200.00<br>\$195.00<br>\$195.00<br>\$195.00<br>\$195.00<br>\$195.00<br>\$255.00<br>\$255.00<br>\$255.00<br>\$255.00<br>\$255.00<br>\$255.00<br>\$255.00<br>\$255.00<br>\$255.00<br>\$275.00<br>\$278.00<br>\$278.00<br>\$278.00<br>\$355.00<br>\$278.00<br>\$278.00<br>\$355.00<br>\$278.00<br>\$355.00<br>\$278.00<br>\$355.00<br>\$278.00<br>\$355.00<br>\$278.00<br>\$355.00<br>\$278.00<br>\$355.00<br>\$278.00<br>\$355.00<br>\$278.00<br>\$355.00<br>\$355.00<br>\$278.00<br>\$355.00<br>\$355.00<br>\$278.00<br>\$355.00<br>\$355.00<br>\$278.00<br>\$355.00<br>\$355.00<br>\$355.00<br>\$278.00<br>\$355.00<br>\$355.00<br>\$355.00<br>\$278.00<br>\$355.00<br>\$355.00<br>\$355.00<br>\$355.00<br>\$355.00<br>\$278.00<br>\$355.00<br>\$355.00<br>\$355.00<br>\$355.00<br>\$355.00<br>\$278.00<br>\$355.00<br>\$355.00<br>\$350.00<br>\$350.0                                                                                       |

0

| 10                                                                                                    | and the second                                                                                                    |                                                                                                    |                                                                                                    |
|----------------------------------------------------------------------------------------------------|----------------------------------------------------------------------------------------------------|----------------------------------------------------------------------------------------------------|----------------------------------------------------------------------------------------------------|
|                                                                                                    |                                                                                                    |                                                                                                    |                                                                                                    |
| NAMES OF STREET                                                                                                    | a (2000)2000)<br>1000<br>1000 - 1000                                                                                                    |                                                                                                    |                                                                                                    |
| and a l                                                                                                    | an in the                                                                                                    | NUNC                                                                                                    | 1990 - 1990 - 1990 - 1990 - 1990 - 1990 - 1990 - 1990 - 1990 - 1990 - 1990 - 1990 - 1990 - 1990 - 1990 - 1990 -                |
| STAT                                                                                                    | IC MEMOR                                                                                                    | TY BOAR                                                                                                    | DS                                                                                                    |
| RAM 20 10                                                                                                    | MHz, 4K byte bloc<br>addressing availa                                                                                                    | k disable, bank                                                                                                    |                                                                                                    |
| Part No.                                                                                                    | Description                                                                                                    | List Price                                                                                                    | Our Price                                                                                                    |
| BEEBTIS4AAS<br>BEEBTIS4ACS<br>BEEBTIS4AA16                                                                                                    | 8K A&T<br>8K CSC<br>16K A&T                                                                                                    | \$210.00<br>\$260.00<br>\$285.00                                                                                                    | \$199.09<br>\$260.00<br>\$260.06                                                                                               |
| BEEBTISAACIS<br>BEEBTISAAA24                                                                                                    | 16K CSC<br>24K A&T                                                                                                    | \$355.00<br>\$355.00                                                                                                    | \$325.00                                                                                                    |
| BEGBT184AC24<br>BEGBT184AA12<br>BEGBT184AC32                                                                                                    | 24K CSC<br>32K A&T<br>32K CSC                                                                                                    | \$425.00<br>\$425.00<br>\$495.00                                                                                                    | \$385.00<br>\$385.00<br>\$450.00                                                                                               |
|                                                                                                    | CMOS STAT                                                                                                    | IC RAM                                                                                                    |                                                                                                    |
|                                                                                                    | he "Product Descri<br>January Issue                                                                                                    | ption" on page 4                                                                                                    |                                                                                                    |
| RAM 17, 10 MH                                                                                                    | 17 - 64K CMO                                                                                                    |                                                                                                    |                                                                                                    |
| BEEST175684<br>BEEST175084                                                                                                    | 64K A&T<br>64K CSC                                                                                                    | \$599.00<br>\$750.00                                                                                                    | \$550.84<br>\$598.50                                                                                                    |
|                                                                                                    | 32K x 16 BIT C<br>8 and/or 16                                                                                                    | Bit                                                                                                    |                                                                                                    |
| IEEE/6                                                                                                    | AM 16 10 MHz, 32.<br>96 16 Bit 2 Watt, 2<br>64K A&T                                                                                                    | 4 Bit Addressin<br>\$650.00                                                                                                    | g<br>\$599.00                                                                                                    |
| BEEDT180C                                                                                                    | 64K CSC                                                                                                    | \$750.00                                                                                                    | \$699.00                                                                                                    |
| EEE/696                                                                                                    | M 21 12MHz, 128<br>8 or 16 Bit 1.2 Am                                                                                                    | K x 8 or 64K x 1<br>os, 24 Bit Addres                                                                                                    | 6<br>ssing                                                                                                    |
| BEEBT196A<br>BEEBT196C                                                                                                    | 128K A&T<br>128K CSC                                                                                                    | \$1695.00<br>\$1895.00                                                                                                    | \$1618.00<br>\$1785.00                                                                                                    |
|                                                                                                    | VE SOLID STAT<br>3500% FAS                                                                                                    | STER!                                                                                                    | -                                                                                                    |
| U.                                                                                                    | the Next Best Thir<br>sers. Call Ior Detai<br>as a 6MHz CPU 808                                                                                                    | I on M-Drive.                                                                                                    |                                                                                                    |
| 1 DMA disk co                                                                                                    | ontroller and Syste<br>Board                                                                                                    | m Suport 1 Mul                                                                                                    | tifunction                                                                                                    |
| BEEBTHD128KC 1<br>BEEBTHB256KA 2                                                                                                    | 28K of A&T memory & N<br>28K of CSC memory & N<br>56K of A&T memory & N                                                                                                    | I-Drive Software<br>I-DriveSoftware                                                                                                    | \$1186.00<br>\$1398.00<br>\$2395.00                                                                                            |
|                                                                                                    | 56K of CSC memory & N<br>ISK CONTI                                                                                                    |                                                                                                    | \$2795.00                                                                                                    |
| 3.6                                                                                                    | tereter f                                                                                                    |                                                                                                    | Ale                                                                                                    |
| <b>N</b>                                                                                                    |                                                                                                    | 57 (S. 16)                                                                                                    |                                                                                                    |
|                                                                                                    |                                                                                                    |                                                                                                    |                                                                                                    |
|                                                                                                    |                                                                                                    | NA 2.2                                                                                                    | 3                                                                                                    |
| THE OWNER OF                                                                                                    | TEE CI                                                                                                    | M 2.9                                                                                                    |                                                                                                    |
|                                                                                                    | and the second second s                                                                                                    | M 2.5                                                                                                    |                                                                                                    |
|                                                                                                    | K 1 FLOPPY C                                                                                                    | ONTROLLER                                                                                                    |                                                                                                    |
|                                                                                                    |                                                                                                    | ONTROLLER<br>bis 6" or 5¼" Sir<br>DUR BEST!<br>BIOS \$670.00                                                                                                    | ngie or                                                                                                    |
| Fast DMA, :<br>BGPB6171ACPM<br>BGGBT171C<br>BGGBTCPMB0*                                                                                                    | Soft Sector, Contro<br>Double Density. C<br>A&T w/CP/M 2.2 &<br>CSC<br>CP/M 2.2 for Z80/                                                                                                    | ONTROLLER<br>bls 6" or 5¼" Sir<br>DUR BEST!<br>BIOS \$670.00<br>\$595.00<br>(8065 with                                                                                                    | ngie or                                                                                                    |
| Fast DMA, 3<br>BGPBS171ACPM<br>BGGBT171C<br>BGGBTCPM80*<br>A<br>BGGBTCPM85                                                                                                    | SK 1 FLOPPY C<br>Soft Sector, Contro<br>Double Density. C<br>A&T w/CP/M2.2 &<br>CSC                                                                                                    | ONTROLLER<br>ols 6" or 5%" Sir<br>DUR BEST!<br>BIOS \$670.00<br>\$595.00<br>8065 with<br>S/D disk                                                                                                    | gie or<br>\$450.00<br>\$555.00                                                                                                 |
| Fast DMA, 3<br>BGPBS171ACPM<br>BGGBT171C<br>BGGBTCPM80*<br>A<br>BGGBTCPM85                                                                                                    | SK 1 FLOPPY C<br>Soft Sector, Contro<br>Double Density, C<br>A&T w/CP/M 2.2 &<br>CSC<br>CP/M 2.2 for Z80/<br>nanuals & BIOS 6"<br>CP/M for 8086 wi                                                                                                    | ONTROLLER<br>ols 6" or 5½" Sir<br>DUR BEST!<br>BIOS \$670.00<br>\$595.00<br>'8065 with<br>S/D disk<br>th manuals &<br>user 8"S/D disl                                                                                                    | ngle or<br>\$459.00<br>\$155.00<br>\$175.00<br>\$300.00                                                                        |
| Fast DMA :                                                                                                    | ik 1 FLOPPY C<br>Soft Sector, Contro<br>Double Density, C<br>ASTw/CP/M2.2 &<br>CSC<br>CP/M 2:2 for Z80/<br>manuals & BIOS 8"<br>CP/M for 8086 wi<br>JIOS 8" 5/D disk<br>Oasis 8 bit single<br>Oasis 8 bit single<br>Oasis 8 bit multiu<br>SE 2/SELECTOI<br>ARD DISK COI                                                                                                    | ONTROLLER<br>Jols 6" or 5%" Sil<br>BIOS \$870.00<br>\$595.00<br>\$085 with<br>\$/D disk<br>th manuals &<br>user 8" \$/D disk<br>ser, 6" \$/D disk<br>R CHANNEL<br>NTROLLER                                                                                                    | ngle or<br>\$450.00<br>\$555.00<br>\$175.00<br>\$300.00<br>\$300.00<br>\$350.00                                                |
| Fast DMA :<br>BGP05171ACFM<br>BG685171C<br>BG685171C<br>BG68517CFM65<br>E<br>BG68517CFM65<br>E<br>BG685170A55M<br>E<br>BG685170A55M<br>H<br>Fast DMA 2                                                                                                    | Soft Sector, Contro<br>Double Density, C<br>A&Tw/CP/M2.2 &<br>CSC<br>CP/M 2.2 for Z80/<br>nanuals & BIOS 8"<br>CP/M for 8086 wi<br>BIOS 8" S/D disk<br>Oasis 8 bit single<br>Casis 8 bit single<br>Casis 8 bit multiu<br>SK 2/SELECTOI<br>CARD DISK COO<br>board set Controls<br>or Fujitsu 2300 tj                                                                                                    | ONTROLLER<br>Jols 8" or 5%" Sil<br>BIOS \$670.00<br>\$595.00<br>\$005 with<br>\$/D disk<br>th manuals &<br>user 8"\$/D disk<br>exer, 8" \$/D disk<br>R CHANNEL<br>NTROLLER<br>\$4 Shugart 4000<br>ype drives                                                                                                    | ngle or<br>\$450.00<br>\$555.00<br>\$175.00<br>\$300.00<br>\$350.00<br>\$350.00                                                |
| Fast DMA :                                                                                                    | I FLOPPY C<br>Soft Sector, Contru<br>Double Density, C<br>A&T w/CP/M 2.2 for Z80/<br>ABT w/CP/M 2.2 for Z80/<br>ABT w/CP/M for 8086 wi<br>CP/M for 8086 wi<br>Oasis 8 bit single<br>Oasis 8 bit single<br>Oasis 8 bit single<br>Oasis 8 bit multiu<br>SK 2/SELECTOD<br>board set.Controls                                                                                                    | ONTROLLER<br>Jols 8" or 5%" Sil<br>BIOS \$670.00<br>\$595.00<br>\$005 with<br>\$/D disk<br>th manuals &<br>user 8"\$/D disk<br>exer, 8" \$/D disk<br>R CHANNEL<br>NTROLLER<br>\$4 Shugart 4000<br>ype drives                                                                                                    | ngle or<br>\$450.00<br>\$555.00<br>\$175.00<br>\$300.00<br>\$300.00<br>\$350.00                                                |
| Fast DMA :<br>BEEDS171C<br>BEEBSTONDO<br>BEEBSTONDO<br>BEEBSTONES<br>BEEBSTONES<br>BEEBSTONES<br>MENNE DIS<br>HEAST DMA 2<br>BEEBST177A                                                                                                    | ix 1 FLOPPY C<br>Soft Sector, Contro<br>Double Density, C<br>Ast w/CP/M 22 &<br>CSC<br>CP/M 22 for 280/<br>manuals & BIOS 6"<br>CP/M for 8086 wi<br>IOS 8" 5/0 disk<br>Oasis 8 bit single<br>Oasis 8 bit single<br>Oasis 9 bit single<br>Oasis 9 bit single<br>Oasis  | ONTROLLER<br>ols 6" or 5%" Sin<br>BIOS \$670.00<br>\$595.00<br>\$6065 with<br>\$2/D disk<br>th manuals &<br>user 8" \$/D disk<br>ser, 6" \$/D disk<br>R CHANNEL<br>NTROLLER<br>\$4 Shugart 4000<br>ype drives<br>ted \$795.00                                                                                                    | gle or<br>\$450.00<br>\$55.00<br>\$175.00<br>\$300.00<br>\$500.00<br>\$350.00<br>\$ series<br>\$750.05                         |
| Fast DMA :<br>BEEDS171C<br>BEEBSTONDO<br>BEEBSTONDO<br>BEEBSTONES<br>BEEBSTONES<br>BEEBSTONES<br>MENNE DIS<br>HEAST DMA 2<br>BEEBST177A                                                                                                    | ix 1 FLOPPY C<br>Soft Sector, Contro<br>Double Density, C<br>Ast w/CP/M 22 &<br>CSC<br>CP/M 22 for 280/<br>manuals & BIOS 6"<br>CP/M for 8086 wi<br>IOS 8" 5/0 disk<br>Oasis 8 bit single<br>Oasis 8 bit single<br>Oasis 9 bit single<br>Oasis 9 bit single<br>Oasis  | ONTROLLER<br>ols 6" or 5%" Sin<br>BIOS \$670.00<br>\$595.00<br>\$6065 with<br>\$2/D disk<br>th manuals &<br>user 8" \$/D disk<br>ser, 6" \$/D disk<br>R CHANNEL<br>NTROLLER<br>\$4 Shugart 4000<br>ype drives<br>ted \$795.00                                                                                                    | gle or<br>\$450.00<br>\$55.00<br>\$175.00<br>\$300.00<br>\$500.00<br>\$350.00<br>\$ series<br>\$750.05                         |
| Fast DMA :<br>BEEDS171C<br>BEEBSTONDO<br>BEEBSTONDO<br>BEEBSTONES<br>BEEBSTONES<br>BEEBSTONES<br>MENNE DIS<br>HEAST DMA 2<br>BEEBST177A                                                                                                    | ix 1 FLOPPY C<br>Soft Sector, Contro<br>Double Density, C<br>Ast w/CP/M 22 &<br>CSC<br>CP/M 22 for 280/<br>manuals & BIOS 6"<br>CP/M for 8086 wi<br>IOS 8" 5/0 disk<br>Oasis 8 bit single<br>Oasis 8 bit single<br>Oasis 9 bit single<br>Oasis 9 bit single<br>Oasis  | ONTROLLER<br>ols 6" or 5%" Sin<br>BIOS \$670.00<br>\$595.00<br>\$6065 with<br>\$2/D disk<br>th manuals &<br>user 8" \$/D disk<br>ser, 6" \$/D disk<br>R CHANNEL<br>NTROLLER<br>\$4 Shugart 4000<br>ype drives<br>ted \$795.00                                                                                                    | gle or<br>\$450.00<br>\$55.00<br>\$175.00<br>\$300.00<br>\$500.00<br>\$350.00<br>\$ series<br>\$750.05                         |
| Fast DMA :<br>BODDE 171ACPM<br>BODET 171C<br>BODET CPMBO<br>BODET CPMBO<br>BODET CPMBO<br>BODET CPMBO<br>BODET CPMBO<br>BODET CPMBO<br>BODET 171C<br>FAST DMA 2<br>BODET 171C<br>BODET 171C<br>BODET 171 | SAT 1 FLOPPY C<br>Soft Sector, Contro<br>Double Density, C<br>A&Tw/CP/M22&<br>CSC<br>CP/M 2.2 for Z80/<br>nanuals & BIOS 8"<br>CP/M for 8086 wi<br>BIOS 8" S/D disk<br>Oasis 8 bit single<br>CAsis 8 bit single<br>CAsis 8 bit multiu<br>SK 2/SELECTOI<br>CARD DISK COO<br>board set.Controls<br>or Fujitsu 2300 tf<br>Assembled & Tes<br>CSC                                                                                                    | ONTROLLER<br>ols 6" or 5%" Sin<br>BIOS \$870.00<br>\$595.00<br>\$6065 with<br>S/D disk<br>th manuals &<br>user 8" S/D disk<br>ser, 6" S/D disk<br>R CHANNEL<br>NTROLLER<br>\$4 Shugart 4000<br>\$95.00<br>\$895.00                                                                                                    | gle or<br>\$450.00<br>\$55.00<br>\$175.00<br>\$300.00<br>\$500.00<br>\$350.00<br>\$ series<br>\$750.05                         |
| Fast DMA :<br>BEODITIACPE<br>BEESTCHESO<br>BEESTCHESO<br>BEESTCHESO<br>BEESTCASES<br>BEESTCASES<br>BEESTTASES<br>BEESTTASES<br>BEESTTI7A<br>BEESTTI7A<br>BEESTTI7A<br>BEESTTI7A<br>BEESTTI7A<br>BEESTTI7A                                                                                                    | IN 1 FLOPPY C<br>Soft Sector, Contro<br>Double Density, C<br>A&Tw/CP/M 2.2 &<br>CSC<br>CP/M 2.2 for Z80/<br>manuals & BIOS 8"<br>CP/M tor 8086 wi<br>ISOS 8" 5/D disk<br>Oasis 8 bit single<br>Oasis 8 bit single<br>Oasis 8 bit single<br>CASE 2/SELECTOD<br>DARD DISK COO<br>Doard set.Controls<br>Doard set.Controls<br>Doard Set.Controls<br>Doard Set.Controls<br>Doard Set.Co | ONTROLLER<br>bis 6" or 5%" Sin<br>BIOS \$670.00<br>\$595.00<br>\$6065 with<br>S/D disk<br>th manuals &<br>user 8" S/D disk<br>as CHANNEL<br>NTROLLER<br>\$4 Shugart 4000<br>\$895.00<br>\$895.00<br>\$ | gle or<br>\$450.00<br>\$350.00<br>\$300.00<br>\$300.00<br>\$350.00<br>\$350.00<br>\$350.00<br>\$350.00                         |
| Fast DMA :<br>BEODESTITIC<br>BEESTCHESO<br>BEESTCHESO<br>BEESTCHESO<br>BEESTCARES<br>BEESTCARES<br>BEESTCARES<br>BEESTCARES<br>BEESTCARES<br>BEESTTITA<br>BEESTTITA<br>BEESTTITA<br>BEESTTITA<br>BEESTTICE                                                                                                    | Set 1 FLOPPY C<br>Soft Sector, Contro<br>Double Density, C<br>A&Tw/CP/M228<br>CSC<br>CP/M 22 for 280/<br>nanuals & BiOS 8"<br>CP/M for 8086 wi<br>BIOS 8" S/D disk<br>Oasis 8 bit multiu<br>SE 2/SELECTOI<br>CARD DISK COI<br>Doard set Controls<br>Doard set Controls<br>Doard set Controls<br>Doard set Controls<br>Doard set Controls<br>CSC<br>CSC<br>CSC<br>CSC<br>CSC<br>CSC<br>CSC<br>CSC<br>CSC<br>CS                                                                                                    | ONTROLLER<br>Jos 6" or 5%" Sin<br>BIOS \$670.00<br>\$595.00<br>\$005 with<br>S/D disk<br>th manuals &<br>user 8"S/D disk<br>R CHANNEL<br>NTROLLER<br>14 Shugart 4000<br>\$895.00<br>\$895.00<br>\$895.00<br>\$895.00<br>\$895.00<br>\$895.00<br>\$895.00<br>\$895.00<br>\$895.00<br>\$825.00                                                                                                    | gle or<br>\$455.00<br>\$155.00<br>\$300.00<br>\$300.00<br>\$300.00<br>\$350.00<br>\$355.00<br>\$355.00<br>\$750.86<br>\$550.00 |

|                                                                                              | MORROW<br>DESIGNS                                                                                                    | Π                                                                                                    |                                                    |
|----------------------------------------------------------------------------------------------|----------------------------------------------------------------------------------------------------|----------------------------------------------------------------------------------------------------|----------------------------------------------------|
| DISK JOG                                                                                     | Y DISK CO<br>& SUBSYS<br>CKEY 2B FLOP<br>Dapped controller                                                                                                    | TEMS<br>PY CONTROL                                                                                     | LER                                                |
| ·                                                                                            | single or double                                                                                                    | e density                                                                                              |                                                    |
|                                                                                              | ST w/CP/M <sup>®</sup> 2.2                                                                                                    | List Price<br>\$399.00                                                                                 | Our Price<br>\$375.88                              |
| Each subsyst<br>density drives                                                               | tem includes DJ/2<br>with cabinet, pow<br>Microsoft B                                                                                                    | 2B controller 8"<br>er supply, CP/M<br>lasic                                                           | double                                             |
| BEMDSF1218 1                                                                                 | Drive 30 lbs.                                                                                                    | \$1095.00                                                                                              | \$ 950.00                                          |
|                                                                                              | Drive 48 lbs.<br>JBLE SIDED - 1                                                                                                    | \$1875.00                                                                                              | \$1675.00                                          |
|                                                                                              | Drive 30 lbs.                                                                                                    | \$1395.00<br>\$2495.00                                                                                 | \$1250.00<br>\$2200.00                             |
| DMA Controller<br>sector 5%"<br>BENDSDJDNA AU<br>DISK<br>Each subsystem<br>density drives of | KEY/DMA FLO<br>supports 4 soft-s<br>drives simultane<br>ST w/CP/M <sup>®</sup> 2.2<br>JOCKEY DMA<br>m includes DJ/Di<br>or 5% <sup>#</sup> 48 TPI driv<br>P/M <sup>®</sup> 2.2 and Mic. | ectored 8" drives<br>ously. On board<br>\$495.00<br>SUBSYSTEM<br>MA controller, 8<br>res, cabinet, pow | s and 4 10<br>Z80A<br>\$459.99<br>S<br>''' double- |
| SING                                                                                         | LE SIDED DIS                                                                                                    | CUS 2D/DM                                                                                              |                                                    |
| BGN050F821 2                                                                                 | Drive 30 lbs.<br>Drive 48 lbs.                                                                                                    | \$1195.00<br>\$1975.00                                                                                 | \$1050.00<br>\$1775.00                             |
| BEMDSOF812 1                                                                                 | LE SIDED DIS<br>Drive 30 lbs.<br>Drive 48 lbs.                                                                                                    | \$1495.00<br>\$2575.00                                                                                 | \$1325.88<br>\$2255.88                             |
| BGM058F5124 7                                                                                | <b>DED - DISCUS</b><br>Drive 17 lbs.<br>Drive 32 lbs.                                                                                                    |                                                                                                    | Y/DMA<br>\$895.90<br>\$1525.98                     |
| NEWI                                                                                         | S-100 5-2                                                                                                    | 6 MB                                                                                                   |                                                    |
| HARI<br>5-                                                                                   | DISK SU                                                                                                    | BSYSTEM<br>UBSYSTEMS                                                                                   |                                                    |
| Seagate ST5                                                                                  | tem includes DM<br>06 5 Mb or ST41:                                                                                                    | 2 10 Mb 51/4" Ha                                                                                       | rd Disk.                                           |
| Cabinet, powe                                                                                | r supply, CP/M"2                                                                                                    | 2.2 and Microsof<br>lied on 8" IBM 3                                                                   | H BASIC.                                           |
| BENDSON AN-28                                                                                | with blank I/O                                                                                                    | and INSTALL pl<br>gured for Morro                                                                      | rogram                                             |
| BEMOSOMAN*OMA                                                                                | controller and                                                                                                    | Mult I/O as con<br>gured for Morrow                                                                    | sole                                               |
| BENDSDMAM*NS                                                                                 | controller and<br>Software supli<br>Star disk with                                                                                                    | Mult I/O as con<br>ed on 5¼" 10 se<br>blank I/O and                                                    | sole<br>ctor North                                 |
| Replace * in abo                                                                             | Program<br>ove part numbers                                                                                                    | with 5 for 5Mb Su                                                                                      | ıbsystems                                          |

in above part numbers with 5 for 5Mb Subsystems replace - in above pair numbers with tro 5Mb S or 18 for 10Mb Subsystems. DISCUSMI 0 - 10Mb Subsystems \$2195.00 (order by part numbers listed above) \$1875.00 \$2675.00

DISCUS HDC 20-26 Mb SUBSYSTEMS Each subsystem includes HDCA3 I/O mapped controller, Shugart SA4008 14" 28Mb or Fuiltsu 2308 8" 20Mb Hard Disk, cabinet, power supply, CP/M"2.2 & Microsoft BASIC BENDSH022 Discus M20 A&T \$4795.00 \$3995.00 BENDSH022 Discus M26 A&T \$4495.00 \$3995.00

#### I/O BOARDS

MULTI 1/0 Three Serial, Two Parallel 66M05M83200 Assembled & Tested \$359.00 \$329.00

SWITCHBOARD Two serial I/O, four parellel I/O, one status port, one strobe port \$299.00 86MDSS82411 \$269.00 Call for complete DECISION 1 Systems

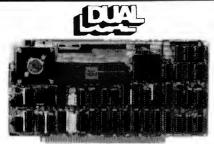

#### CPU BOAPDS

CPU/68000 - 8MHz 68000 CPU 16 bit 68000 CPU with on board ROM containing MACSBUG Monitor or Motorola 68541 Memory Management Unit (MMU),

| Part No. | Description                      | List Price Our Price                       |
|----------|----------------------------------|--------------------------------------------|
|          | A&T with Monitor<br>A&T with MMU | \$1195.00 \$1875.00<br>\$1495.00 \$1386.00 |

#### MEMORY BOARDS

DMEM256KP-256K DYNAMIC MEMORY MODULE 256Kb with byte perity error detection for

8 or 16 bit computers 256K A&T \$1495.00 \$1395.00 BEDULDMEM256 256K A&T

#### CMEM NONVOLATILE CMOS MEMORY Nonvolatile CMOS memor with 2-10 yes

| bettery backup on board. |         |          |          |  |
|--------------------------|---------|----------|----------|--|
| BEDBLCMENS               | 8K A&T  | \$695.00 | \$629.00 |  |
| BODULCHEM16              | 16K A&T | \$795.00 | \$725.00 |  |
| BGDULCMEM32              | 32K A&T | \$995.00 | \$940.00 |  |
|                          |         |          |          |  |

#### 2716/2732 EPROM BOARD WITH 16 BIT DATA PATHS

Designed to hold 32Kb of 2716 type or 64Kb of 2732 type EPROMs, or ROMs for read only use with 16 bit CPU

| systema.     |                      |          |          |  |
|--------------|----------------------|----------|----------|--|
| BODULEPROM32 | 2716 EPROM Board A&T | \$295.00 | \$280.00 |  |
| BEDULEPHOM64 | 2732 EPROM Board A&T | \$295.00 | \$280.00 |  |

#### **REAL TIME & DATA AQUISITION**

#### SIO4/DMA INTELLIGENT CONTROLLER

port RS232 interface with DMA transfers for output. 256b FIFO input buller: On board 8085A-2 processor, 16 pro gram selectable baud rates and occupies only 16 I/O addresses. Ideal for DUAL UNIX<sup>e</sup> or other multi-user systems NEW

| BEDULSIG4DILA | Assembled | & Tested | \$695.00 | \$850.00 |
|---------------|-----------|----------|----------|----------|
| AIM           | 12-12 BIT | A/D CO   | ONVERTER |          |

A/D input module with 12 bit accuracy, 32 input channels and optional instrumentation amplifier

| SEDVLAIM12  | A&T with Instrumentation Amp.    | \$745.00 |
|-------------|----------------------------------|----------|
| BODULAIN128 | A&T without Instrumentation Amo. | \$550.00 |

AOM 12-12 BIT D/A CONVERTER D/A output module, 4 channels, 12 bit accuracy. Optional VIC420 industrial output module (4-20Ma), 4 channels,

| used in conjunction with AOM12. |                    |          |          |  |
|---------------------------------|--------------------|----------|----------|--|
| BEDULACM12                      | Assembled & Tested | \$875.00 | \$540.00 |  |
| BEBULVIC420                     | Assembled & Tested | \$675.00 | \$540.00 |  |

#### CLE24-NONVOLATILE CLOCE/CALENDAR

Day, data, hours, minutes, seconds, and 3-5 year battery backup on board. Read or write directly from I/O port. Jumperable for 64Hz UNIX<sup>®</sup> or real time applications.

SSBHLCLE24C

#### A&T w/64Hz Interrupt \$300.00 \$255.00 SOFTWARE DIGITAL RESEARCH

| BEDIRCPH            | CP/M <sup>e</sup> 2.2 Control Program/       | \$158.80 |
|---------------------|----------------------------------------------|----------|
| 1                   | Microcomputers                               |          |
| BEDIRMAC            | MAC <sup>®</sup> Macro Assembler             | \$ 90.00 |
| BEDIRBMAC /         | RMAC* Relocating MAC                         | \$298.99 |
| SCOINSID :          | SID* Symbolic Instruction Debugger           | \$198.88 |
| BEOINTEX            | TEX* Text Formatter                          | \$100.00 |
| BEDINDES /          | DESPOOL* Background Print Utility            | \$ 50.00 |
| BEDIRCBS8           | CBASIC* Programming Language                 | \$150.00 |
| BEDIRCBES (         | CBASIC-86* Programming Language              | \$325.00 |
|                     | *Trademark of Digital Research               |          |
| MI                  | CROPRO INTERNATIONAL                         |          |
| BEMDSWBSTR          | Wordstar Version* 3.0                        | \$360.00 |
| REMOSELMER          |                                              | \$100.00 |
| BEMDSSPSTR          | Spell Star*                                  | \$150.00 |
| BAMDSCALST          |                                              | \$290.00 |
| BE MOSCATST         |                                              | \$290.00 |
| BEMBSSUPSET         |                                              | \$150.00 |
|                     | rademark of Micropro International           |          |
|                     | · · · · · · · · · · · · · · · · · · ·        |          |
|                     | SORCIM                                       |          |
| BESURSCAL           | SUPERCALC <sup>®</sup> a Superior Electronic | \$295.00 |
|                     | Worksheet                                    | 1000     |
| BASGRACTI           | ACT I* 8080/Z80 Assembler                    | \$175.00 |
| SESCRACTI           | ACT II* 8086/8068 Assembler                  | \$175.88 |
| <b>BESORTROS</b>    | TRANS* 8066/8088 Translator                  | \$125.00 |
| BESORPHIED          | PASCAL/M* REL4 8080/8085/Z-80                | \$395.00 |
| 86598 <b>7986</b> 6 | PASCAL/Mª 8086                               | \$485.00 |
|                     | Trademark of Sorcim                          |          |
|                     | MICROSOFT                                    |          |
| GGMDSBASSO          | BASIC-80° Version 5.X Extended               | \$300.00 |
|                     | Disk Basic                                   |          |
| BENCPEASC           | BASIC <sup>®</sup> Compiler Version 5.X      | \$395.00 |
| BENDSMFT            | FORTRAN-80*                                  | \$500.00 |
|                     | amark of MicrosoftConsumer Product           |          |
| *//add              | emark of MicrosoftConsumer Product           | 5        |

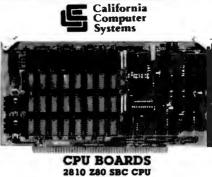

2/4 MHz 260A CPU with RS232C Serial I/O Port complete with Monitor PROM for 2422 Disk Controller Part No. List Price Bur Price

Bescription BECCE2818A Assembled & Tested ting of 2820 Z80 DMA CPU

4MHz Z80 with 2 RS232C Serial Ports, Centronics Parallel Port, separate data and status ports and DMA Daisy Chain Capability

RECC\$282801 \$545.00 Assembled & Tested

#### **I/O BOARDS** 2830 - 6 PORT SERIAL

Six Asynchronous RS232C Ports using three Z-80 DARTS. Programmable baud rates.

88003783081 Assembled & Tested \$550 08

2710 4 PORT SERIAL 4 Full handshaking RS232 ports and optional 2K ROM BECC\$271801 Assembled & Tested \$325.0 \$125.00

2719 2 SERIAL & 2 PARALLEL

2 RS232C ports, 2 8 bit parallel ports & optional 2K ROM NECC3271001 Assembled & Tested \$368.00

2720 4 PORT PARALLEL 8 bit parallel ports and optional 2K ROM BECC3272061 Assembled & Tested \$275.00

2422 FLOPPY DISK CONTROLLER

I/O Mapped, controls 8", single or 5%" double density A&T with CPM"2.2 8" S.D. BACCS7422A Assembled & Tested \$425.00

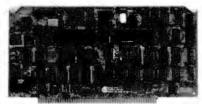

64K 4MHz, Z80 or 8080 compatible, bank select for

\$375.00 \$350.00 RGCC320853 Assembled & Tested

64K Memory with bank and block select switching

2116 16K STATIC RAM

16K 4MHz using 2114 RAMs. Maybe divided into 4K blocks

2032 32K STATIC RAM 32K 4MHz using 2114s, Divided into 4 8K blocks, Bank-

port/bank-byte scheme compatible with Cromemco and Alpha Microsystems. 1500.00

S-100 MAINFRAME

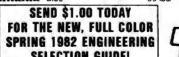

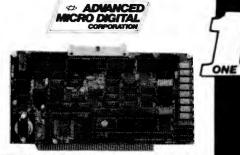

#### SUPERQUAD - ADVANCED MICRO DIGITAL AT LAST, A FULL S-100 SYSTEM ON A SINGLE BOARD!

 IEEE S-100 Bus Compatible • Z80A CPU @ 4MHz • Floppy Disk Controller, Single & Double Density (Supports up to 4 disk drives 5%" or 8") • 64 Kb Memory, 16K Bank Selectable • S-100 Extended Address A16-23 • 2 Serial and 2 Parallel I/O Ports • 2 Kor 4 Kot Shadow EPROM sal Time Inter mupt Clock . One Year Warranty . Runs with CP/M, MP/M. CP/NET . All of These Features on a Single Standard Size S-100

| Part No.              | Bescription                                                                       | List Price | Bur Price            |
|-----------------------|-----------------------------------------------------------------------------------|------------|----------------------|
| BRANDSDC1<br>BRANDPS1 | A&T w/Asych RS232 ports<br>1 Asych adapter board reg<br>for each serial port used |            | \$785.00<br>\$ 20.00 |

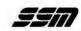

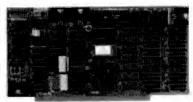

VIDEO AND I/O VB 3 - HIGH RESOLUTION VIDEO

80 x 25 or 50 character video display Memory Mapped, Parallel Keyboard port BESSEVERALA BO x 24 A&T \$499.00 \$440.00

RESSERVEDUP 80 x 50 Line Upgrade \$ 33.00 VB 2 - I/O MAPPED 64 x 16 DISPLAY I/O Mapped Video Board, with Parallel Keyboard port

64 x 16 RESSAURA Assembled & Tested \$269.00 \$229.00

VB1B MEMORY MAPPED 64 x 16 DISPLAY Memory Mapped Video Board 64 x 16 character display or 64 x 16 graphics display BESSEVENA Assembled & Tested \$242.00 \$220.00

1/0 4 Two serial I/O, two parallel I/O

\$290.00 \$260.00 BESSMID4A Assembled & Tested 1/0 5 NEW

2 Serial, 3 parallel Including 1 Centronics 8635M1051 Assembled & Tested \$329.00 \$309.86 I/O 8

NEW 8 Port Serial I/O with Time \$550.00 \$485.00 RESERVICES Assembled & Tested

#### CPU, RAM & PROM CB2 Z80 CPU

2/4 MHz will accept 2718, or 2732, or RAM BEISBICEZA Assembled & Tested \$299.00 BE-SMIZEEN SSM Z80 Monitor \$299.00 \$275.00

MB10A 16/8K 8/16 BIT STATIC RAM 16K byte /8K word, 24 bit extended, addressing, "M write," Phantom disable, addressable in 4K blocks BESSMMB10A Assembled & Tested \$299.00 \$275.00

MB8A 1E/16E EPROM BOARD 1K/16K 2708 EPROM board, disable in 1K Increments **BESSMINBBAA** Assembled & Tested \$179.00 \$159.00

PBI PROM PROGRAMMER Programs 2708 or 2716's, operates as a 4K/8K EPROM BOARD AS WELL SESSEPELA Assembled & Tested \$265.00 \$229.00

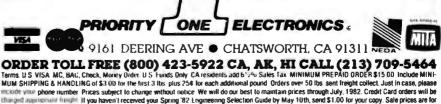

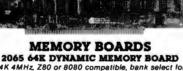

memory expansion to 512K, DMA compatible

2066 BANK SWITCH DYNAMIC MEMORY

functions for Cromemco Cromix" & Alpha Microsystems Assembled & Tested \$450.00 \$425.00 BGC C3200861

Cromemco & Alpha Microsystems compatible BECC321103 Assembled & Tested 1205.00

BEC C328323 Assembled & Tested

**SELECTION GUIDE!** 

12-slot moth erboard with removable termination card BECC3220001 Office Cream BECC3220002 Blue 35 lbs. \$575.00 \$575 00 35 lbs.

VISA

charged app

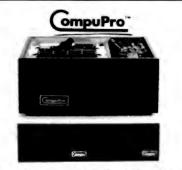

ONE

#### PERFORMANCE, OUALITY, RELIABILITY, **HIGH PERFORMANCE SYSTEMS DESIGNED** TO EXPAND WITH YOUR NEEDS

TO EXPAND WITH YOUR NEEDS At CompuPro systems have been designed with your future in mind. Each system is expandable so you can upgrade your system as your needs continue to grow. Single user systems may be upgraded into multi-user systems for under \$3,000.00 Additional users may be added to multi-user systems at any time. Hand disk storage is also available with the new DISK 2 DMA Winchester disk controller. Unlike many 'personal' computers, your CompuPro system will not become obsolete when it is time to expand. The modular design of the IEEE 669(5: 100 bus allows you to plug in additional backs when they are needed. CompuPro system components feature the tatest state-of-the-art technology to prevent obsolescence. Each CompuPro system component is fully assembled and tested under gration and comfiguration. CompuPro Systems Center, for final Inte-gration and configuration. CompuPro Systems carry the best warranty in the business; I year on A & T systems, 2 years on CSC systems. The Ourse drives have a full six month warranty, the best of warranty anywhere. The components are integrated into a complete system by a factory trained *Priority One Electronics* technician. The systems are then partially disassembled for shpirgl, After a short time for upsoless and then church out, your fances *Priority One Electronics* technician. The systems are then partially disassembled for shpirgl, After a short time for upsoless and then church out, your

Pro system will be ready to load and go!

#### SYSTEM COMPONENTS

- ICh CompuPro system includes the following: CPU 8085/88 tiMHz Dual Processor CPU (6088 runs at 8MHz in CSC Systems Disk 1 Lightning Fast DMA Floppy Disk Controller CP/M\* 2.2 and CP/M 66" Operating Systems Socian's SUPERCALC-86 Electronic Sreadsheet program Two double-sided, double-density Ourse DT-8 disk drives in an attractive that has another an

- desk top enclosure Rupged Desk Enclosure 2 with 20 slot actively terminated motherboard, fan, air and line filters, and constant voltage power supply for years of reliable operation Internal I/O cables and floopy disk data cable Complete documentation for each system component as well as a system interaction cables and system component as well as a system é

integration ou

ENTRY LEVEL SHAREL-QSED SYSTEM — The system is designed for high performance at a minimal cost. It may be upgraded at any time by additional memory. Each system includes the common components listed above and the following:

tollowing:
 128K 10MHz Low Power Static Ram for low power consumption and

reliability • Interfacer 4 I/O board with three RS232 Serial ports, one bi-directional parallel port, and one Centromics parallel port

BEGETSTELOKA Single User System Desk Top, A&T Single User System Desk Top, CSC

BGEBT3T8108C Single User System Desk Top, CSC **5598**.00 R-DINFE OPTION — M-Drive provides up to a 3500% increase in speed during intensive computing. M-Drive uses the 16 bit 8088 CPU on the Dual Processor board to run extended address IEEE 696/5-100 RAM under CP/MP 22, so that the memory appears identical to a disk drive. The RAM can be formatted, it has a directory, and it can hold files which may be written, read, copied to or from another disk, or executed A floopy disk drive is still required for system initialization, and for saving limished files. Additional CompuPro memory may be added at any time writhout having to change or recomple your programs. M-Drive requires a 6 MHz CPU B05/86 dual processor, Disk 1 DMA disk controller and System Support 1 Multifunction Board.

KOCESCO, BISK I Dime dan wennong & M-Drive Software INSTED12284A 128K of A&T memory & M-Drive Software INSTED12284E 128K of CSC memory & M-Drive Software INSTED12284K 256K of CSC memory & M-Drive Software INSTED12284K 256K of CSC memory & M-Drive Software INSTED12284K 256K of CSC memory & M-Drive Software INSTED1284K 256K of CSC memory & M-Drive Software INSTED1284K 256K of CSC memory & M-Drive Software \$1198.00 \$1396.00 \$2395.00 \$2795.00

SINGLE USER IN-DRIVE STATEM - This system may be operated with CP/M 2.2 in 8 bit mode as a 128 K M-Drive system or in 16 bit mode with CP/M 86" to give the user maximum flexibility. This system includes the common components listed above and: • 192K 10MHz Low Power Static RAM for low power consumption and which list

# reliability • System Support 1 Multifunction Board • Interfacer 3 Eight port RS232 Serial Interface Board • M-Drive Software for use in 8 bit mode **BOBITIZEDEA**. M-Drive System Desk Top, A&T **BOBITIZEDEA**. M-Drive System Desk Top, CSC

\$7745.00 EITTNILETE INTITUES TO THE SYSTEM DESK TOD CSC Sessioned for two or three users depending upon user memory allocation size. This system includes everything in the above Single-Size H-Drive System plus: • 6MHz 6086 standard on Dual Processor CPU board • 64K of additional memory for a total of 256Kb of low power 10MHz static memory.

- 64K of additional memory for a total of 256Kb of low power 10MHz static memory MPX1-16. Multiplexer to increase system throughout MPX1-6. Multiplexer to increase system throughout MPX1-6. Multiplexer to increase system throughout MPX1-6. Multiplexer to increase system throughout and MP/M 66°. The beauty of this software package includes CP/M\* V2.2. CP/M66°. and MP/M 66°. The beauty of this software is that both 51 bit CP/M\* 2.2 and 16 bit CP/M 66° programs may be runon the system at the same time by different users. This allows the user to take advantage of the vasit libarry of bit software as well as the growing selection of 16 bit software without being limited to one or the other. When running CP/M\* 2.2 programs under MP/M (61°). Where is 60 Kt of user memory rather than the usual-48 K for better system performance; another CompuPro exclusivel This unique soft-ware package, ideal for software development or scientific applications, is available only as part of a CompuPro system.

| AVANAURE UNIT       | as part of a computito system.  |           |
|---------------------|---------------------------------|-----------|
| <b>BEESTSYSSOKA</b> | Multi-User System Desk Top, A&T | \$8995.00 |
| BERETSTSTBERC       | Multi-User System Desk Top, CSC | \$9945.05 |

Rack mount systems are also available please call or write for details. All CompuPro systems are shipped via motor or air freight collect, please specify at time of rader. All boards are shipped in standard configurations *CP/M, CP/M 86, and MP/M 86 are tractemarks of Digital Research. MP/M (iii) , a proprietary implementation of MP/M 66, is a tractemark of CompuPro under license from Digital Research. (iii) is a trademark of CompuPro.* 

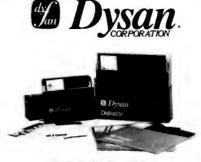

#### WHY SETTLE FOR LESS?

OYSAN DISKETTES have long been regarded as the standard that all others attempt to duplicate. Today, Dysan still manufactures the ultimate in flexible recordion media for 5%" and 8" flexible disk drives Both the 5%" and 8" diskettes are certified to be 100% error free over the entire recording surface providing you with the best insurance from data error.

| 5%    | DIS   | KET  | <b>FES</b> |
|-------|-------|------|------------|
| 35/40 | TRACK | CER1 | IFIE       |

| Part No.       | Sectors | Density | lides/<br>Heads | PRICE<br>Bex of 10 |
|----------------|---------|---------|-----------------|--------------------|
| B60\$81041     | Soft    | Single  | 1/1             | \$45.00            |
| BEDSN10410     | Soft    | Double  | 1/1             | \$50.00            |
| BEDSH1051D     | 16 Hard | Double  | 1/1             | \$59.00            |
| BEDSN10710     | 10 Hard | Double  | 1/1             | \$50.00            |
| BEOSN1042D     | Soft    | Double  | 2/2             | \$60.00            |
|                | 77/80   | TRACK   |                 |                    |
| BED \$112962 D | 16 Hard | Double  | 2/2             | \$85.80            |
|                | 8" DIS  | KETTES  |                 |                    |
| B&D\$837401    | Soft    | Single  | 1/1             | \$55.00            |
| 2603X37401 D   | Soft    | Double  | 1/1             | \$85.00            |
| 86058374820    | Soft    | Double  | 2/2             | \$65.00            |

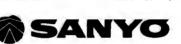

### FCC CLASS 2 APPROVED DATA DISPLAY MONITORS

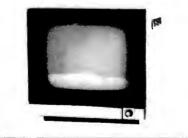

Part No. Description List Price SALE BESTOTH4508 BESTODM4509CX 9"8&W P4, 10MHz (15 lbs) \$215.00 9"Green, P31, 10MHz (15 lbs) \$200.00 \$215.00 \$169.00 \$188.00 BESTODMAR12C 12"B&W P4, 18MHz (24 lbs.) \$250.00 12"GReen, P31, 18MHz (24 lbs.)\$260.00 \$225.00 BESYDDM8112CS RESTOVE CONT. 13"Color, 16 x 64 (35 lbs.) \$470.00 \$475 00 BESYDDME113\* 13"RGB Color \*As used with IBM P.C. (35 lbs.) \$995.00 \$295.00

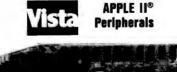

#### **A800 DOUBLE DENSITY 8" DISK CONTROLLER**

- High Speed DMA Transfer of Data (1 Microsecond/Byte)
   Uses All Standard Apple DOS Commands (OPEN CATALOG, LOCK, DELETE, LOAD..etc) Except for INIT Which Has Been Improved and Enhanced in a Visita Format Routline
- Compatible with Apple DOS 3.2/3.3, Pascal 1.1 and CPM 2.2 (With the
- 280 Soft Card by Microsoft)
- 200 SOT Card by Microsott) Interfaces to All Shugari/ANSI Standard Eight-Inch Floppy Oisk Drives 2K&8 PROM Contains Autoboot Functions and All 8" Floppy Driver Code Allowing Complete Memory Usage Map Compatibility w/Apple DOS 3.2/3.3

| EVISA800 | Controller and disk      | \$595.00 \$499.0 0       |
|----------|--------------------------|--------------------------|
| EVISO180 | Vision 80 80 x 24 Displa |                          |
| EVIS0104 | Vision 40 - 40 Column, u | apper/ \$195.00 \$175.80 |
|          | lower case enhancement   |                          |

B

8

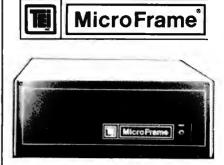

110V 60Hz CVT Mainframes, the best money can buy! 12 Slot ±8V 17±16V @2A 22 Slot±8V @ 30A± 16V @ 4A

|            |                                      |           | DI<br>PB  |          |
|------------|--------------------------------------|-----------|-----------|----------|
| PART NO.   | <b>DESCRIPTION</b>                   |           | 1-1       | 10-24    |
| BETEIMCS11 | 2 12 Slot Desk                       | \$755.00  | \$968.98  | \$627.00 |
| BETEIMCS12 | 2 22 Slot Desk                       | \$910.00  | \$758.00  | \$778.00 |
| SETEIR#12  | 12 Slot Rackmount                    | \$800.00  | \$715.00  | \$651.00 |
| BSTEIRM22  | 22 Slot Rackmount                    | \$965.00  | \$868.80  | \$825.00 |
| Shipping W | leight: On 12 Slot M<br>On 22 Slot M |           |           |          |
|            | INFRAME WITH 1                       |           |           |          |
|            | <b>16V@2A+12V@</b>                   |           |           |          |
| BETEITFIZ  | 12 Slot desk                         | \$745.00  | \$876.00  | \$638.00 |
| BOTEIRF12  | 12 Slot Rackmount                    | \$855.00  | \$785.00  | \$732.00 |
| Shipping W | leight: On 12 Slot D                 |           |           |          |
|            | On 12 Slot R                         | ackmoun   | t: 45 lbs |          |
| DU         | AL 8" DISK D                         | RIVE C    | HASS      | S        |
| For two S  | Shugart 801R or two                  | Qume D    | T-8 size  | drives   |
|            | with internal power                  |           |           |          |
| +          | 24V @ 1.5A +5V @                     | 1.0A - 5V | @.25A     |          |
| BETEIBFDO  | Desk Top                             | \$565.00  | \$528.00  | \$488.80 |
| BETEIRFDO  | Rackmount                            | \$725.00  | \$650.06  | \$838.80 |

Shipping Weight: On Desk Top: 40 lbs. On Rackmount: 45 lbs.

PRIGRITY ONE ELECTRONICS is a master distributor for TEI. Dealers & DEM's call for quantity pricing.

### PRENTICE

#### THE STAR OUR MOST POPULAR MODEM We've Sold Thousands!

● 0 to 300 baud ● Bell 103 and 113 ● Exclusive triple seal acoustic chamber ● Self Test ● ±0.3% frequency stability; crystal controlled ● Receiver Sensitivity of -50dB or, -53dB off 
FSK Modulation
RS232
Compatible
Sullabes:Originate/Off/Answer, Full Duplex/Test/-Half Duplex Indicators: Transmit Data, Receive Data, Carrier Ready, Test Part No. Bezerleties List Price SALE

| OPRHISTAR | RS232, TTI, 20Ma Current LoopS | 199.00 | 129.00 |
|-----------|--------------------------------|--------|--------|

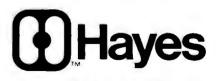

#### SMARTMODEM

 Auto Answer, Auto Dial, Full or Half-Duolex, Loop Back 
 <sup>o</sup> Serial binary, and 2Kb control program 

40 character command buffer 

Size: 1.5" x 5.5" x

| 9.6"       |                               |            |          |
|------------|-------------------------------|------------|----------|
| BEDCHO200P | Smartmodern (Sh. Wt. 6 lbs.)  | \$279.00   | \$249.00 |
| BEBCH0300P | Chronograph (Sh. Wt. 3 lbs.)  | \$249.00   | \$219.00 |
| BEDCHOIODP | Micromodem 100 (Sh. Wt. 4 lbs | .)\$399.00 | \$369.00 |
| BEDCH2901D | CP/M® 8" Terminal Program fo  | r above    | \$ 25.00 |
| BEDCHOOOOP | Micromodern II                | \$379.00   | \$329.00 |
| BEDCH24010 | Datacom (PASCAL patch) for a  | bove       | \$ 50.00 |

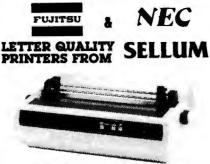

#### Sp and Unmatched Performance

Interfaces: . RS232C and Current Loop . Centronics type parallel interface 
IEEE/488 All are DIP switch selectable.
Persenality Pretacels:
NCC5510
DIABL0630
OUME Sprint9

IBM Personal Computer 

ATARI (Centronics 737).

Special Features: 

Z80 CPU 

12K R0M 

Standard 16K Buffer Ontional 48K Buffer 
 50 - 19 2K haud 
 Micro-coded alarm different lates error conditions with pulse combinations 

Intelligent bi-directiona Sheet feeder mode allows easy interface to most mechanical sheet feeders 6 month warrantee • Quiet - 60db • Front panel forms control • Universal power supply 115/220V 50/60 Hz.

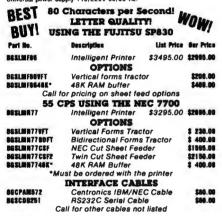

### **Para Dynamics**

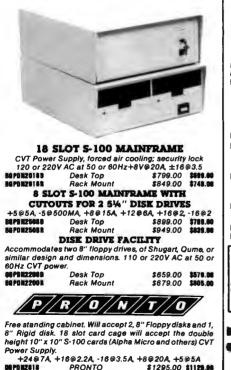

PRONTO COMPLETE WITH POWER SUPPLY POWER-UP SEQUENCER with sequencer \$130 Shipped motor freight collect REPORTAINS \$1395.00 \$1248.00

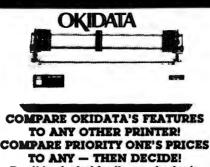

Don't be fooled by those who try to "soak" you for the options

 BI-DIRECTIONAL-120 CPS 
 Both Parallel and 1200 •9 x 9 Matrix (Alphanumeric) baud Serial I/O (82A & 83A) ●6x9or12 Matrix for graphics ● Self Test ●5,8,3, 10, 16 Characters ● Out of Paper Switch Paulation of Characters ● Self Test

Eriction or Optional Tractor Per Inch ●80 CPL @ 10 CPI for 82A Feed (Tractor Standard on 84) ●132 CPL @ 100CPI for ● 10 different character sets

834 8 84 All three printers fea ure front panel switch selectable for lengths; 10 lengths from 3" to 14". Front or bottom aper loading for up to 4 part forms and tear bar. All of these features make OKIDATA the best value in low cost printers!

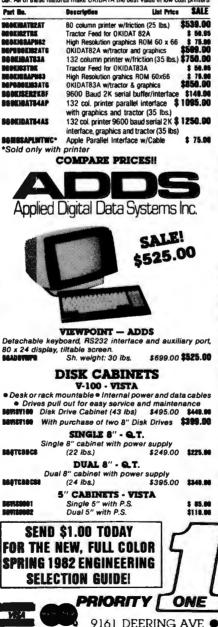

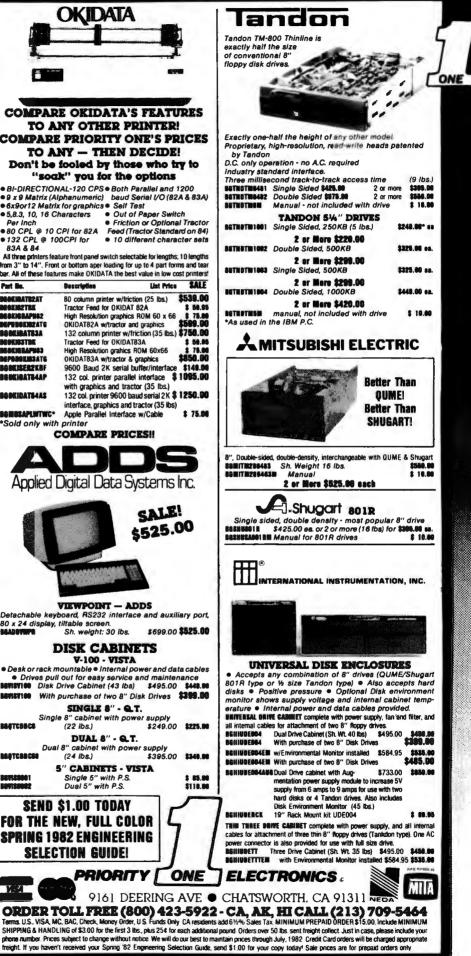

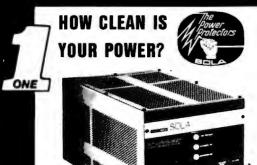

The Sola Micro/Mini Computer Ultra Isolated Regulator provides instantaneous voltage regulation, and ultra isolation from both transverse and common mode noise for any type of load. It also suppresses transients, protects against overloads and serves as a portable dedicated line. It is the ultimate in AC line conditioning equipment.

The Sola "Micro/Mini" is particularly applicable in systems involving mini or micro computers, POS equipment, microprocessors, or data terminals - where noise and transients cause errors, or low voltage and short term disruptions can result in loss of memory. The output waveshape is sinusoidal and contains less than 3% harmonic distortion, making it ideal for any electronic load. Common mode noise rejection exceeds 120 dB for the regulator,

while transverse noise rejection is better than 60 dB - true ultra isolation. Brownout protection is a real bonus feature. Input line voltage variations as great as ±15% are instantaneously regulated to a maximum output deviation of ±3%. And, the output will remain within NEMA voltage specifications for input voltages as low as 65% of nominal.

Especially designed for office type environments, the Sola "Micro/ Mini" is truly portable and has a low sound level of 43 dB.

- Instantaneous regulation
- Regulator common mode noise rejection of 120 dB
- Regulator transverse mode noise rejection of 60 dB Completely portable no installation costs
- Matches Mic o/Mini computer packaging .
- Complete iso ation from pwer line less than 3pFd
- Quiet operation below normal office levels
- Operating range from -20°C to +50°C .
- No loss of output for line loss up to 3 msec
- Line cord
- Dn-off switch
- · Dual output receptacles

#### **MIN!COMPUTER REGULATORS**

PORTABLE 120VAC 60 Hz SINGLE PHASE

| Part No. |      | tpet  | LX   | nsian:<br>W x D<br>Wvx.) |    | Apprax.<br>Shipping<br>Weight | Ust Pri   | co<br>Our |
|----------|------|-------|------|--------------------------|----|-------------------------------|-----------|-----------|
| BESLAS31 | 3070 | 70    | 12 x | 6 x                      | 6  | 10 lbs.                       | \$186.85  | \$158.80  |
| BESLAS31 | 3114 | 140   | 12 x | 6 x                      | 6  | 18                            | \$244.90  | \$208.40  |
| BESLAS31 | 3250 | 250   | 14 x | 8 x                      | 8  | 31                            | \$291.00  | \$248.0   |
| BESLAS31 | 3150 | 500   | 17 x | 9 x                      | 9  | 47                            | \$404.20  | \$344.00  |
| BESLAS31 | 3175 | 750   | 17 x | 9 x                      | 9  | 60                            | \$515.60  | \$438.86  |
| BESLAST  | 3218 | 1000  | 17 x | 9 x                      | 9  | 75                            | \$597.20  | \$508.25  |
| BESLABJI |      | 2000* | 17 x | 11 x                     | 11 | 108                           | \$1015.60 | \$884.31  |

Output voltage is 120VAC  $\pm 3\%$  for an input voltage of 95-130VAC \*Unit has 30 Amp twist receptacle. Also available are Hard Wired and 50Hz Models.

MINI UPS

A mini UPS goes one step further than a minicomoputer regulator. It pro-vides the same voltage, noise and brownout protection plus maintains power to keep equipment running smoothly during a blackout. When a power failure occurs, the internal maintenance free battery continues powering the inverter without the use of any switching devices. This provides uninterrupted, conditioned AC power to the critical load. A true UPS always between the AC line and critical load providing

complete protection from brownouts and blackouts as well as line noi comprese protection norm forwholds and brackouts as well as inter holes and transients. Dutput waveshape is sinusoidal with less than 3% single harmonic and 5% total harmonic distortion. Regulated output is  $\pm 3\%$  when operating from either AC line to battery. Handles load surges and fault clearing providing 125% overload for 10 minutes, 150% overload for 10 cycles and 200% in short circuit with 2 automatic restrikes before shutdown. Maintenance-free battery auto matically rechareages upon return of AC line. Oper. Temp. 0°C to 40°C. Especially designed for small, sensitive electronic equipment such as minicomputers, data terminals, P.O.S. systems. Inplut voltage, 115VAC

#### PORTABLE 120VAC 60Hz UNINTERRUPTABLE POWER SYSTEMS Maximum Butput Dimensions VA Rating L x W x D Apprax. Shipping Woight Price Ders Part No. /Time (Apprex.) List BESLA250056406300 400/10Min 12x19x11 85 \$1544.00 \$1314.00

|                        | 400/20Min 12x19x11<br>750/10Min 12x19x11 |       |           |           |
|------------------------|------------------------------------------|-------|-----------|-----------|
| BESLIZIOUSE/SCIUS      | 700/10Win 12x19x11                       | 120   | \$1014.00 | \$14K9-96 |
| Also available are 220 | V 50Hz models of the                     | above |           |           |
| Call for all SOLA      | products not lister                      | đ.    |           |           |

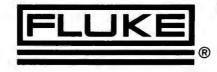

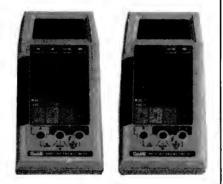

#### **NEW 41/2 DIGIT HANDHELDS!**

The FLUKE 8060A and 8062A offer the most powerful combination of capabilities ever in a handheld DMM, including these:

- 4½ digit resolution ● 10 # V, 10mA, 10M sensitivity 100KHz True RMA (8060A) 30KHz True BMS (8062A)
- · Constant current diode test **Relative Reference**
- Self diagnostics 

   Basic DC accuracy of 0.04% (8060A); 0.05%
- (8062A) The 8060A also offers dBm, relative dB, frequency meas

200 KHz, Auto ranging megohms to 300 k  $\Omega$  , and conductance (2000

| nS).                                              |          |
|---------------------------------------------------|----------|
| <b>BEFLUCEDOA</b> with safety designed test leads | \$349.00 |
| REFLURDEZA with safety designed test leads        | \$279.00 |

31/2 DIGIT HANDHELDS: THE WORLD STANDARD

- 11 functions:
- dc voitage
- · ac voltage
- dc current
- · ac current
- resistance
- diode test
- conductance
- (8024 B & 8020B) 0 25% basic dc accuracy (8021B & 8022B) · visual logic level detection · high-speed continuity beeper and continuity indicators

temperature (via K-type

peak hold on voltage and current

functions 0.1% basic dc accuracy

thermocouple

Extensive overload 31/2-digit resolution protection with 600V double-fused current input. Safety-designed test leads. Two-year parts and vear labor warranty. Calibration Cycle.

| BGFLUB024B | (All 11 functions)  | \$239.00 |
|------------|---------------------|----------|
| BGFLUB020B | (First 8 functions) | \$189.00 |
| BGFLU80218 | (First 7 functions) | \$149.00 |
| BEFLUCO228 | (First 6 functions) | \$139.00 |

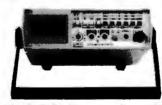

#### 0010A/8012A. Measurement versatility on the banch

|   |            | <br>411.0 |   |            |
|---|------------|-----------|---|------------|
| 7 | faactiens  |           | ۰ | ac current |
| ۰ | dc voltage |           | ۰ | resistance |

- ince nesi diode test
  - conductance

10 amp current range (8010A) 2 Ω and 20 Ω resistance ranges (8012A)

True RMS ac measurements

· ac voltage

· dc current

31/2-digit resolution

0.1% basic dc accuracy

Holds voltage, resistance and conductance readings via 80T-H Touch Hold Probe Extensive overload protection with 600V double-fused current input

### The 8050A. 41/2 digits of unique function and

features above 7 features, plus: 16 selectable reference impedances
 Relative reference/offset
 4½-digit resolution
 dBm (measuring ac and dc voltage)

| 1.000          | <ul> <li>0.03% basic dc accuracy</li> </ul> |            |
|----------------|---------------------------------------------|------------|
| BEFLUGOSOA     | 4½ digit True RMS Bench DMM                 | \$369.00   |
| BEFLUB050A01   | with Ni-Cad battery option                  | \$418.00   |
| BEFLUBOIDA     | 10 amp True RMS Bench DMM                   | \$259.00   |
| BEFLUECIOA01   | 8010A with Ni-Cad battery option            | \$299.00   |
| BEFLUCO12A     | Low-Ohms TrueRMS bench DMM                  | \$339.00   |
| BGFLUG012A01   | 8012A with Ni-Cad Battery Option            | \$379.00   |
| The shipping w | wight on bench DMM is 5 lbs.; 5 lbs         | . with Ni- |
| Cad Battery O  | ption                                       |            |

| KEIT | HLEY |
|------|------|
|      |      |

#### **Handheid DMMs For Every Application and Budget**

| <ul> <li>dc voltag</li> </ul> | <ul> <li>Easy-to-use Rotary Switches</li> </ul>                                                                                                    |          |
|-------------------------------|----------------------------------------------------------------------------------------------------|----------|
| <ul> <li>ac voltac</li> </ul> | e Large 0.6" LCD displays                                                                                                    |          |
| <ul> <li>dc currer</li> </ul> | at • 3½ or 4½ digit accuracy                                                                                                    |          |
| · ac currer                   | <ul> <li>Overload protection</li> </ul>                                                                                                    |          |
| <ul> <li>Resistan</li> </ul>  |                                                                                                    | se       |
| <ul> <li>Diode Te</li> </ul>  |                                                                                                    |          |
| BERTH130                      | $\pm 0.5\%$ DCV accuracy, 10M $\Omega$ input impededence auto polarity and current measurement through 10A                                                      | \$124.00 |
| BERTH131                      | Same as BGKTH130 except 0.25% accuracy<br>and enhanced band with on top ACV ranges                                                                              | \$139.00 |
| BERTHIZE                      | See/hear display includes both over/under<br>threshold indicator arrows, audible tone that<br>operates on all ranges & functions, and adjust-<br>able threshold | \$139.00 |
| BERTH135                      | 41/2 digit, 0.05% accuracy                                                                                                    | \$239.00 |
| BEKTN871                      | Thermocouple (TC) based thermometer                                                                                                    | \$199.00 |
| BERTH1304                     | Soft Carrying Case & Stand (handhelds)                                                                                                    | 8 10.00  |
| BERTHI 306                    | Deluxe Carrying Case (handhelds)                                                                                                    | \$ 25.00 |

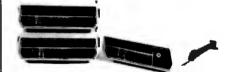

#### Bench DMMs: Solid Price/Performance Values

| \$189.00 |
|----------|
| \$209.00 |
|          |
| \$359.00 |
|          |
| \$169.00 |
| \$325.00 |
|          |

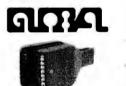

#### GLOBAL SPECIALTIES

LOGIC PROBES SPECIFICATIONS

10 H

.

| MODEL                | . 101 U                                                                                                    | 2       | LPB            |             |  |
|----------------------|----------------------------------------------------------------------------------------------------|---------|----------------|-------------|--|
| Response             | 50 ns. 80 ns 300 ns; 1.5 MHz 6 ns typical<br>single-shot event, pulse train tested at 10 n<br>10MHz pulse train 70MHz pulse t |         |                |             |  |
| Puise Hode           | High Speed Trainor Single                                                                                                    | Event   |                |             |  |
| Part IIe.            | Description                                                                                                    | Lis     | t Price        | s Bar Price |  |
| BEESCLPI<br>BEESCLP2 | Standard 10MHz w/Memo<br>Economy 1.5MHz                                                                                       |         | 50.00<br>32.00 | \$45.00     |  |
| BEESCLP3<br>BEESCLP4 | High-Speed 50MHz w/Mer<br>100MHz + ECL Logic Pro                                                                              | nory \$ | 77.00          | \$00.00     |  |
| BGGSCDPI             | High-speed digital pulser.<br>100 PPS or single-shot                                                                          |         | 83.00          | \$76.00     |  |

#### 16 AND 40 CHANNEL LOGIC MONITORS

LM1 clips over any DIP IC up to 16 pins. Eachof its 16 contacts connects to a single bit level detector that drives a high intesnity, numbered LED readout activated when the applied voltage exceeds a fixed 2 V threshold. Logic "1" turns LED on; logic "0" keeps LED off. \$79.00 RESSCI MI \$72.00 LM-4 will instantly and clearly display the logic states of any digital IC of up to 40 pins or any of up to 40 independent circuit points when used with its standardly supplied connector cable terminated with a 40-pin

| cescult  |                               | \$199.00 | \$189.00 |
|----------|-------------------------------|----------|----------|
|          | LOGICAL ANALYSIS KI           | TS       |          |
| 66SCLTC1 | LP1, DP1 & LM1 in molded case | \$240.00 | \$220.00 |
| SESCUTCZ | LP3, DP1 & LM1 in molded case | \$270.00 | \$245.00 |

RS232 and "D" SUB-MINIATURE

1

### page NC Drilled Boards

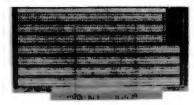

Page's NC\* DRILLED Printed Circeit Bearis offer you benefits not currently available from a conventional punched board. If you are involved in professional prototyping of PC boards, you know that a "clean" prototype is always more representative of what you can expect in your final production board. AND isn't that what prototyping is all about? If you Want the Best . . . Ask for PARE SPECIFICATIONS:

UL Approved. Material: 062" (1.57mm) thick FR-4 epoxy glass laminated copper ner MII -T-55561 Type GF

Hole Blameter: .042" NC drilled.

Flating: Circuitry: Electrolers tin 50 x 10-6 in. Contact fingers: .0010" gold over .0050" nickel. Contact fingers are chamfered for ease of insertion.

#### S-100 BOARDS

|     | E | - |                         | 14                    |   |
|-----|---|---|-------------------------|-----------------------|---|
|     |   |   |                         | 14.1                  |   |
|     |   |   |                         |                       |   |
| 200 |   |   |                         | 1947                  | 1 |
|     |   |   | and pair Carlif Science | and the second second |   |

#### P1002 Component Side

| PART NO.    | DESCRIPTION            | 14      | PRICE<br>5-0 | 10-24   |
|-------------|------------------------|---------|--------------|---------|
| 36P68P1001  | S100 Bare Board        | \$15.95 | \$13.85      | \$11.95 |
| 36P0 871082 | S100 Horizontal Busses | \$22.95 | \$19.85      | \$17.85 |
| BEPEBP1083  | S100 Vertical Busses   | \$22.95 | \$19.95      | \$17.85 |
| BEPEBP1084  | S100 Pads Per Hole     | \$23.85 | \$20.95      | \$18.95 |

#### APPLE BOARDS

|                                              |                                           | L              | -                                       |                                          |                                                  |                                              |
|----------------------------------------------|-------------------------------------------|----------------|-----------------------------------------|------------------------------------------|--------------------------------------------------|----------------------------------------------|
| 1                                            |                                           | a crest        |                                         |                                          |                                                  |                                              |
|                                              |                                           |                |                                         | H. 201994221-C.1650-                     |                                                  |                                              |
| ALCONO.                                      | No an an an an an an an an an an an an an |                |                                         |                                          |                                                  |                                              |
|                                              |                                           | SUDC           | Componen                                | 1 2166                                   |                                                  |                                              |
| iärs 27500 1<br>1879 275002<br>1879 275004   | Apple                                     |                | tal Busse                               | s \$22.91                                | 5 \$13.85<br>5 \$19.95<br>5 \$29.95              | \$17.95                                      |
| GENER                                        | AL I                                      | URI            | POSE                                    | PLUG                                     | BOA                                              | RDS                                          |
|                                              | Pate                                      |                |                                         |                                          | - <u>1</u> -1-1-1-1-1-1-1-1-1-1-1-1-1-1-1-1-1-1- | 7 2                                          |
|                                              | i sista                                   |                | 60.00.00                                | en en en en en en en en en en en en en e |                                                  | K _                                          |
| 211                                          | -                                         | -4446448       | 494 <b>8</b> 46:426:                    | \$\$\$\$6\$£\$\$                         | e coese                                          | ie i                                         |
|                                              |                                           | eacting        | 1010's 24 154                           |                                          | NC.                                              |                                              |
| 88                                           | -                                         |                |                                         |                                          |                                                  |                                              |
|                                              | ******                                    | -              | -                                       |                                          |                                                  |                                              |
| 日期                                           |                                           |                |                                         |                                          |                                                  | 1                                            |
|                                              | 17                                        | -              |                                         |                                          |                                                  | al l                                         |
|                                              |                                           | P44            | 13 Wiring                               | Side                                     |                                                  |                                              |
| OPEOP4413 4<br>GPEOP4413 4<br>GPEOP4414 4    | 5"x6"                                     | 22/44          |                                         | ical Buss                                | \$13.05 \$1                                      | 8.05 \$ 7.0<br>2.50 \$11.6<br>3.00 \$12.6    |
| 6P6824421 4                                  | 5"x9.6"                                   | 22/44          | 156" Bare                               | Board                                    | \$10.95 \$                                       | 0.95 \$ 8.95                                 |
| SPEBP4423 4.                                 |                                           |                |                                         |                                          |                                                  |                                              |
| 678877211 4.<br>678877213 4.<br>878877213 4. | 5″x6″                                     | 36/72          | .1" Bare B<br>.1" Vertica<br>.1" Pads F | I Buss                                   | \$13.95 \$1                                      | 0.95 \$ 7.98<br>2.50 \$11.50<br>3.50 \$12.50 |
| EPEBP7221 4<br>EPEBP7223 4<br>EPEBP7224 4    | 5"x9.6"<br>5"x9.6"                        | 36/72<br>36/72 | 1" Bare B<br>1" Vertica                 | oard<br>Buss                             | \$10.95 \$<br>\$14.95 \$1                        | 9.95 \$ 8.95<br>3.50 \$12.50<br>4.50 \$13.50 |

We stock the entire PAGE line of boards, pre-cut and pre-stripped wire wrap wire, and pre-assembled IBC flat cable assemblies. Please see our Spring catalog or call for products not listed.

| RS232                                                                                                    | 2 and "D" SU<br>CONNEC                            |                                                                                                    | RE               |                                                                                   |                                       | OTECT YOUR DA                                    |                         |
|----------------------------------------------------------------------------------------------------|---------------------------------------------------|----------------------------------------------------------------------------------------------------|------------------|-----------------------------------------------------------------------------------|---------------------------------------|--------------------------------------------------|-------------------------|
| 1                                                                                                    | 111111                                            | -                                                                                                    |                  | 1                                                                                 | - 4                                   |                                                  | 1                       |
|                                                                                                    | SOLDER T                                          | T.FEMALE.                                                                                                    | <u>,</u>         | GS                                                                                | 1                                     | GOBA                                             | AP                      |
| P=Plug, Male T                                                                                                    | Type S=Socket, Fi                                 |                                                                                                    | Cover, Hood      | With Bui                                                                          | lt-In No                              | ise Filters                                      | and                     |
| PART DO.                                                                                                    | DESCRIPTIO                                        | 1 Phi<br>1-0 10-24                                                                                                    | CE<br>25-99      | Su                                                                                | rge Sup                               | pressors                                         |                         |
| BECNDDESP                                                                                                    | 9 Pin Male                                        | \$ 2.10 \$ 1.90                                                                                                    | -                |                                                                                   | -                                     |                                                  |                         |
| BECNDDESS<br>BECNDDESC                                                                                                    | 9 Pin Female<br>9 Pin Cover                       | \$ 2.70 \$ 2.40<br>\$ 1.50 \$ 1.25                                                                                                    |                  |                                                                                   |                                       | ali ali                                          |                         |
| BECNDDA15P<br>BECNDDA15S                                                                                                    | 15 Pin Female<br>15 Pin Female                    | \$ 2.75 \$ 2.45<br>\$ 3.95 \$ 3.80                                                                                                    | \$2.15           | The second second                                                                 |                                       |                                                  |                         |
| BECNDDA15C                                                                                                    | 15 Pin Cover                                      | \$ 1.50 \$ 1.30                                                                                                    | \$1.10           |                                                                                   |                                       |                                                  |                         |
| BGCNDDA25P<br>B6CNDDA25S                                                                                                    | 25 Pin Male<br>25 Pin Female                      | \$ 3.00 \$ 2.78                                                                                                    |                  |                                                                                   |                                       | LE EQUIPMENT FROM<br>ge Spikes - AC line nor     |                         |
| 84CH00851212                                                                                                    | 1 Pc. Grey Hood                                   | \$ 1.60 \$ 1.45                                                                                                    | \$1.30           | PROTECTS AGAINS                                                                   | T: Voltage trans                      | sients caused by light                           | ning, contact           |
| BGCND025H<br>BGCND0B51226                                                                                                    |                                                   | \$ 1.50 \$ 1.25<br>\$ 1.80 \$ 1.85                                                                                                    | \$1.45           | magnetic coupling                                                                 | 3                                     | Microprocessor from                              |                         |
| BECNEDC37P<br>BECNEDC37S                                                                                                    | 37 Pin Male<br>37 Pin Female                      | \$ 5.80 \$ 5.18<br>\$ 8.70 \$ 7.78                                                                                                    |                  | Lab instruments f<br>deck from power                                              | rom noisy equip                       | ment - Sensitive pre-                            | amp or tape             |
| BECNDDC37C<br>BECNDDD50P                                                                                                    | 37 Pin Cover<br>50 Pin Male                       | \$ 1.80 \$ 1.55<br>\$ 8.75 \$ 7.75                                                                                                    |                  | THE GSC ISOBAR                                                                    | ELIMANATES: E                         | quipment interaction<br>surges - Errors - Fals   | - Equipment             |
| BECNDDD505<br>BECNDDD50C                                                                                                    | 50 Pin Female<br>50 Pin Cover                     | \$11.65 \$10.25<br>\$ 2.60 \$ 1.69                                                                                                    | \$8.90           | Disk Skips - Aud                                                                  | io or video hash                      |                                                  |                         |
| BECNBD20418                                                                                                    | Hardware Set 2/Pr                                 | \$ 1.00 \$ .80                                                                                                    |                  | Isolated - Circuit<br>VOLTABE TRABLE                                              | breaker protecte<br>INT SPIKE PROTE   | d at 15A.<br>CTION: 2000 A peak (                | for up to 6             |
| BACHDRS2328                                                                                                    | RS232, DB25P, EVA<br>F Class 1 Cable 8 Con 8      |                                                                                                    | \$15.85          | Sec duration spike<br>spikes.                                                     | es. 1000A, 8/20                       | Sec protection fro                               | om repeated             |
| B&CND573038                                                                                                    | Epson Printer Con                                 | \$ 8.80 \$ 7.56<br>n.                                                                                                    | \$5.00           |                                                                                   |                                       | otal load; 15A per so<br>lard 3-prong plug.      | icket.                  |
| BGIDC5730860                                                                                                    |                                                   | ve \$ 9.95 \$ 9.90                                                                                                    | \$8.00           | HAR 3 - Three co<br>hang-up bracket a                                             |                                       | wilt-in circuit breake                           | r, pilot light,         |
|                                                                                                    | and the second section of                         | BINSO                                                                                                    | N                | BREOFILARS                                                                        | Sh. Wt. 3                             | List Price                                       | Sur Price<br>\$42.00    |
|                                                                                                    |                                                   | 5 4                                                                                                    | G.               | IBAR 46 - Four in                                                                 | dependently iso                       | lated outlets. Built-in                          |                         |
| ICN                                                                                                    | SERIES GO                                         | LD 3 LEV                                                                                                    | EL               | breaker, pilot light<br>BBBOFIEAR46                                               | t, switch, and 6<br>Sh. Wt. 4         |                                                  | \$49.95                 |
| W                                                                                                    | IRE WRAP                                          | SOCKETS                                                                                                    |                  | two. Built-in 15A                                                                 | s, grouped to for<br>circuit breaker, | m 4 independently iso<br>on/off switch, pilot li | lated sets of ght.      |
|                                                                                                    | • 10                                              | μ in GDLD Plated                                                                                                    |                  | BEESFIEAROS<br>IRAR SEM - Fight                                                   | Sh. Wt. 5<br>rear-mounted c           | lbs. \$84.95<br>outlets grouped to for           | \$84.95<br>m four inde- |
|                                                                                                    |                                                   | eep Chamfered Clos<br>ontacts                                                                                                    | ed Entry         | pendently isolated                                                                | d sets of two, p                      | us one non-isolated                              | convenience             |
| 1.1.1                                                                                                    |                                                   | V Side Wipe Contac<br>osphor Bronze Conta                                                                                                    |                  | breaker, pilot light<br>BEEOFIBARSEN                                              | t, on/off switch,<br>Sh. WL 6         | and 6-foot cord.<br>ibs. \$99.95                 | \$74.95                 |
| -100                                                                                                    | • Te                                              | minal Barbs Allow<br>to PC Board                                                                                                    |                  |                                                                                   |                                       | akout Ba                                         |                         |
|                                                                                                    | • Ri                                              | igged Socket Body                                                                                                    |                  | KJA.                                                                              |                                       | akoui bi                                         | ~~                      |
|                                                                                                    |                                                   | ep Chamfered Close<br>ontacts                                                                                                    | ed Entry         |                                                                                   |                                       |                                                  |                         |
|                                                                                                    |                                                   | PRICE                                                                                                    |                  |                                                                                   |                                       |                                                  | 1                       |
| PART NO.                                                                                                    | STANDARD<br>PINS PCKEE. EACH                      | 18-24 108-1                                                                                                    | 250-899          |                                                                                   | A                                     |                                                  |                         |
| BERNSCOWWE<br>BERNSLAWWE                                                                                                    | 8 52 .60<br>14 30 .75                             | N/A .49 .4                                                                                                    | 15 .41<br>15 .45 |                                                                                   |                                       |                                                  |                         |
| BGRNS18WWG                                                                                                    | 16 26 .85                                         | .75 .70 .6                                                                                                    | .52              | Amus                                                                              | t for every tec                       | hnician, repair ma                               | n                       |
| BEANS10WWG<br>BEANS20WWG                                                                                                    | 18 23 1.90<br>20 21 1.20                          | .90 .80 .7<br>1.85 .96 .9                                                                                                    | 16 .71<br>)1 .87 |                                                                                   | or systems                            |                                                  |                         |
| BGRNS22WWG<br>BGRNS24WWG                                                                                                    | 22 19 1.35<br>24 17 1.35                          | 1.25 1.15 1.0                                                                                                    |                  | 1.5 volt penlight b                                                               | atteries. No pow                      | er is consumed by the<br>x1.45". Weight: 10 oz.  | tester when             |
|                                                                                                    | 28 15 1.70<br>40 10 2.20                          | 1.55 1.40 1.3                                                                                                    |                  | 1601WI23280X                                                                      | -                                     | \$199.00                                         | \$136.00                |
| MINIMUM ORD                                                                                                    | ER \$1.00 per line item.                          | To receive quantity p                                                                                                    | rices beyond     |                                                                                   |                                       | 8080 SEP                                         |                         |
| 1st column you n<br>GOLD PLATED C                                                                                                    | nust order EXACT multi<br>Initacts                |                                                                                                    | ACKAGES.         | PART NO.                                                                          | PRICE                                 | PART NO.                                         | PRICE                   |
|                                                                                                    | SELEC                                             | NEWI<br>TIVE PLATED                                                                                                    |                  | 864118AC20<br>86201873                                                            | 8/\$18.00 8/\$72.00                   | BGINSBOBOA<br>BGINSBOBSA                         | \$5.50<br>\$19.95       |
|                                                                                                    |                                                   | THAT WILL SAVE<br>Koney by                                                                                                    |                  | BE2114N3L<br>BE5257N3L                                                            | 8/\$72.00<br>8/\$28.00<br>8/\$50.00   | B60P6212N<br>B60P6214N                           | \$2.95<br>\$5.25        |
| TIN                                                                                                    |                                                   | IG GOLD ONLY<br>IE IT COUNTSI                                                                                                    |                  | B62732<br>B62716                                                                  | 8/\$98.00<br>8/\$48.00                | BEDP8216R<br>BEDP8224N                           | \$2.95<br>\$3.25        |
| PLATED 4                                                                                                    | Same                                              | as above except pi<br>electively plated.                                                                                                    | lus -            | B62708                                                                            | 8/\$20.00                             | BEDP8224-4N<br>BEDP8226N                         | \$9.95<br>\$3.50        |
| TAILS                                                                                                    |                                                   |                                                                                                    | 1 .37            | Z80 SERIE<br>BEZBOA                                                               | S \$13.38                             | BEDPOZZAN<br>BEDPOZZAN                           | \$5.55<br>\$5.55        |
| BGRRS14TWW                                                                                                    | 14 30 .65                                         | .55 .50 .4                                                                                                    | 7 .44            | B6ZB0AP10<br>B6ZB0ACTC                                                            | \$11.18<br>\$11.19                    | BGIN\$8250N<br>BGIN\$8251N                       | \$15.95<br>\$7.58       |
| BERNSIGTWW<br>BERNSIGTWW                                                                                                    | 16 26 .75<br>18 23 .90                            | .85 .52 .5                                                                                                    |                  | BEZEDADMA<br>BEZEDAS100                                                           | \$33.38<br>\$39.95                    | BEIN\$8253N<br>BEIN\$8255N                       | \$17.95                 |
| BERNS20TWW<br>BERNS22TWW                                                                                                    | 20 21 1.10<br>22 19 1.25                          | .95 .91 .8                                                                                                    |                  | B6280AS101<br>B6280AS102                                                          | \$39.95<br>\$38.95                    | BGINS8257N<br>BGINS8259N                         | \$18.45<br>\$18.00      |
| BGRNS24TWW<br>BGRNS28TWW                                                                                                    | 24 17 1.25<br>28 15 1.50                          | 1.15 1.05 .0                                                                                                    | 8.8              | UARTS                                                                             |                                       | BGIN\$8259N<br>BGIN\$8275N                       | \$59.95<br>\$59.95      |
| BERNS40TWW                                                                                                    | 40 10 2.00                                        | 1.60 1.60 1.4                                                                                                    |                  | BGAY51013A<br>BGTR1002B                                                           | \$5.95<br>\$4.95                      | BEINSE279N<br>FLOPPY DI                          | \$24.95                 |
| quantity prices b                                                                                                    | DER \$1.00 per line item<br>beyond 1st Column you | must order                                                                                                    |                  | 786186402                                                                         | \$5.95                                | CONTROL                                          |                         |
|                                                                                                    | of STANDARD PACK                                  | -                                                                                                    | 7                | BEIMBAUZ                                                                          | \$7.95                                | 86F017718-01<br>86F017918-01                     | \$24.85<br>\$44.85      |
|                                                                                                    | OO TODAY FOR<br>Color, spring                     | the second second second second second second second second second second second second second second second se                                                                                                    |                  |                                                                                   |                                       |                                                  | -                       |
| and the second second sec | RING SELECTIO                                     | and a strength of the strength of the strength |                  |                                                                                   |                                       |                                                  |                         |
|                                                                                                    | PRIO                                              | RITY                                                                                                    | ONE              | TELECT                                                                            | RONIC                                 | s. M                                             | MENTER A                |
| VISA                                                                                                    | in the p                                          | -                                                                                                    |                  |                                                                                   |                                       |                                                  |                         |
| 00000                                                                                                    |                                                   |                                                                                                    |                  | CHATSWO                                                                           |                                       |                                                  | EALA                    |
| Terms. U.S. VISA,                                                                                                    | MC, BAC, Check, Mone                              | y Order, U.S. Funds On                                                                                                    | J-3922           | S add 61/2% Sales TAX                                                             | MINIMUM PREPA                         | 10 ORDER \$15 00 Inclu                           | de MINIMUM              |
| SHIPPING & HAN                                                                                                    | IDLING OF \$3.00 for the                          | first 3 lbs., plus 25¢ lo                                                                                                    | or each addition | nal pound. Orders over 50<br>maintain prices through J<br>send \$1.00 for your co | ) lbs. sent freight c                 | ollect Just in case, pleas                       | e include your          |
| I ireignt if you hav                                                                                                    | ven i received your Sprii                         | ig oz Engineering Se                                                                                                    | nection Guide.   | send \$1.00 for your co                                                           | py today! Sale pri                    | ces are for prepaid orde                         | IS ORY                  |

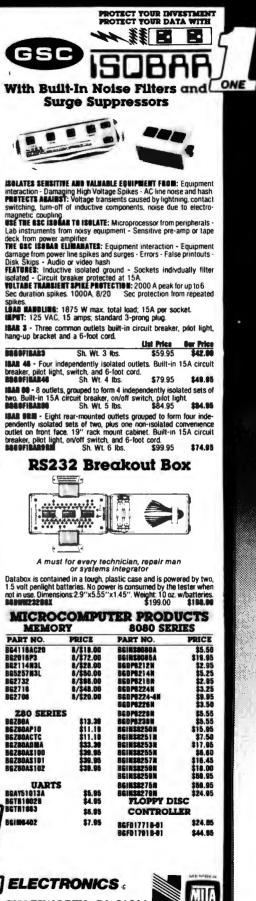

### Why use their flexible discs:

BASF, Control Data, Dysan, IBM, Kybe, Maxell, Nashua, Scotch, Syncom, Verbatim or Wabash

# when you could be using MOR high quality error free discs?

#### **Product Description** 8" SSSD IBM Compatible (128 B/S, 26 Sectors) 8" SSSD Shugart Compatible, 32 Hard Sector 8" SSSD CPT 8000 Compatible, Soft Sector 8" SSDD IBM Compatible (128 B/S, 26 Sectors) 8" DSDD Soft Sector (Unformatted) 8" DSDD Soft Sector (128 B/S, 26 Sectors) 8" DSDD Soft Sector (256 B/S, 26 Sectors) 8" DSDD Soft Sector (512 B/S, 15 Sectors) 8" DSDD Soft Sector (1024 B/S, 8 Sectors) 5¼" SSDD Soft Sector w/Hub Ring 51/4" SSDD 10 Hard Sector w/Hub Ring 51/4" SSDD 16 Hard Sector w/Hub Ring 51/4" DSDD Soft Sector w/Hub Ring 5¼" DSDD 10 Hard Sector w/Hub Ring 51/4" DSDD 16 Hard Sector w/Hub Ring 51/4" SSDD Soft Sector w/Hub Ring (96 TPI) 51/4" DSDD Soft Sector w/Hub Ring (96 TPI) SSSD = Single Sided Single Density; SSDD = Single Sided Double Density DSDD = Double Sided Double Density; TPI = Tracks per inch

#### Memorex Flexible Discs... The Ultimate in Memory Excellence

### Free Memorex Mini-Disc Offer - Save 10% Every carton of 10 Memorex 5% Inch mini-discs sold by

Every carton of 10 Memorex 5% inch mini-discs sold by Communications Electronics, now has a coupon good for a free Memorex mini-disc. For every case of 100 Memorex mini-discs you buy from CE, you'll get 10 free mini-discs directly from Memorex. There is no limit to the number of discs you can purchase on this special offer. This offer is good only in the U.S.A. and ends on December 31, 1982.

#### Quality

**Quality** Memorex means quality products that you can depend on. Quality control at Memorex means starting with the best materials available and continual surveillance throughout the entire manufacturing process. The ben-efit of Memorex's years of experience in magnetic media production, resulting, for instance, in proprietary coating formulations. The most sophisticated testing procedures you'll find anywhere in the business.

100 Percent Error Free Each and every Memorex Flexible Disc is certified to be 100 percent error free. Each track of each flexible disc is tested, individually, to Memorex's stringent standards of excellence. They test signal amplitude, resolution, low-pass modulation, overwrite, missing pulse error and extra pulse error. Rigid quality audits are built into every step of the manufacturing process and stringent testion cevel to a strongent of excellence that assures testing result in a standard of excellence that assures you, our customer, of a quality product designed for increased reliability and consistent top performance.

#### **Customer-Oriented Packaging**

Customer-Oriented Packaging The desk-top box containing ten discs is convenient for filing and storage. Both box labels and jacket labels provide full information on compatibility, density, sec-toring, and record length. Envelopes with multi-lam-guage care and handling instructions and and color-coded removable labels are included. A write-protect feature is available to provide data security.

Full One Year Warranty — Your Assurance of Quality. Full One Year Warranty — Your Assurance of Quality Memorex Flexible Discs will be replaced free of charge by Memorex if they are found to be defective in materials or workmanship within one year of the date of purchase. Other than replacement, Memorex will not be respon-sible for any damages or losses (including consequential damages) caused by the use of Memorex Flexible Discs. Diaca

JITIMATE IN MEMORY EXCEILENCE Quantity Discounts Available Memorex Flexible Discs are packed 10 discs to a carton and 10 cartons to a case. Please order only in increments of 100 units for quantity 100 pricing. We are also willing to accommodate your smaller orders. Quantities less than 100 units are available in increments of 10 units at a 10% surcharge. Quantity discounts are also available. Order 500 or more discs at the same time and deduct 1%; 1,000 or more saves you 2%; 2,000 or more saves you 3%; 5,000 or more saves you 4%; 10,000 or more saves you 5%; 25,000 or more discs erns you an 8% discount off our super low quantity 100 price. Almost all Memorex Flexible Discs are immediately available from CE. Our warehouse facilities are equipped to help us get you the quality product you need, when you need it. If you need further assistance to find the flexible disc hat's right for you, call the Memorex compatibility hotine. Dial toil-free 800-538-8080 and ask for the flexible disc hotline extension 0997. In Callionnia dial 800-672-3325 extension 0997. 0997. In California dial 800-672-3525 extension 0997 Outside the U.S.A. dial 408-987-0997.

Buy with Confidence To get the fastest delivery from CE of your Memorex Flexible Discs, send or phone your order directly to our Computer Products Division. Be sure to calculate your price using the CE prices in this ad. Michigan residents please add 4% sales tax. Written purchase orders are please add 4% sales tax. Written purchase orders are price using the CE prices in this ad. Michigan residents please add 4% sales tax. Written purchase orders are accepted from approved government agencies and most well rated firms at a 30% surcharge for net 30 billing. All sales are subject to availability, acceptance and verification. All sales are final. Prices, terms and specifications are subject to change without notice. Out of stock times will be placed on backorder automatically unless CE is instructed differently. Minimum prepaid order \$50,00. Minimum purchase order \$200.00. International orders are invited with a \$20,00 surcharge for special handling in addition to shipping charges. All shipments are F.O.B. Ann Arbor, Michigan. No COD's please. Non-certified and foreign checks require bank clearance. Mail orders to: Communications Electronics, Box 1002, Ann Arbor, Michigan 48106 U.S.A Add \$800 per case or or partial-case of 100 8-inch discs or \$6,00 per case or partial-case of 100 8-inch discs or \$6,00 per case or Vise card, you may call anytime and place a credit card order. Order toil-bree y call anytime and place a credit card order. Order toil-bree in the U.S. Dial B00.521-4414. If you are outside the U.S. or in Michigan, dial 313-894-4444. Orderyour high quality, error free Memorex discs today. Cepyrger \*1892 Communications Electronics

1989 Co on Flor

Ad #061782

| Part # | CE quant.<br>100 price<br>per disc (\$) |
|--------|-----------------------------------------|
| 3062   | 2.09                                    |
| 3015   | 2.09                                    |
| 3045   | 2.99                                    |
| 3090   | 2.74                                    |
| 3102   | 3.34                                    |
| 3115   | 3.34                                    |
| 3103   | 3.34                                    |
| 3114   | 3.34                                    |
| 3104   | 3.34                                    |
| 3481   | 2.34                                    |
| 3483   | 2.34                                    |
| 3485   | 2.34                                    |
| 3491   | 3.09                                    |
| 3493   | 3.09                                    |
| 3495   | 3.09                                    |
| 3504   | 2.99                                    |
| 3501   | 3.99                                    |

### Free disc offer **Save 10%**

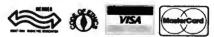

**Order Toll-Free!** 

(800) 521-4414

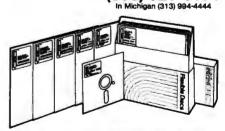

For Data Reliability-Memorex Flexible Discs

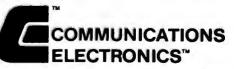

#### **Computer Products Division**

854 Phoenix 🗆 Box 1002 🗆 Ann Arbor, Michigan 48106 U.S.A Call TOLL-FREE (800) 521-4414 or outside U.S.A. (313) 994-4444

### Unclassified Ads

FOR SALE: BYTE from issue #1 through August 1979. Mint condition. Make offer. Dan S. Tong, Northwestern U. Tech. 3763, Evanston, IL 60201. (312) 492-7686 days.

FOR SALE: Centronics 101 printer: 165 cps. 132 characters per ime, 5 by 7 dot matrix, and 60-200 lines per minute. Recently overhauled. Heavy-duty printer for \$1500 or best reasonable offer. Also, two Techtran 8410 datacassette recorders. RS-232 interface with manuals in mint condition. \$500 or best reasonable offer David V Fansler. 700 Ward St., Graham, NC 27253, [919] 227-7640 after 6 p.m. ET.

FOR SALE: Complete Atan 400 computer system: 16K Atan 400, 410 program recorder, BASIC cartidge, over 5100 worth of game cartingdes (Star Raiden, Missile Command, Super Breakout, Avalanche), full manuals, and 530 operating-system manuals in a special binder. System only a few months old; would cost over 5630 new Only 5389 plus free shipping. Brett Bobley, High Farms Rd., Glen Head, NY 11545, (516) 671-6707.

WANTED: Schematics for Extensive Corporation Model RM64—64K dynamic RAM board for S-100 bus. Will pay reasonable reproduction and mailing costs. W. E. Buoy Jr., 16319 Pebbleden, Houston, TX 77095.

FOR SALE; PDP-8 and dual DEC tape drives. I would also like to hear from microcomputer users in medicine. Derek Enlander, M.D., Nuclear Medicine Department, N.Y.U. Medical Center, 560 First Ave., New York, NY 10016.

FOR SALE: Heavy-duty Centronics 102A printer Very high speed (330 cps). Perfect working order. Asking \$995. L. Neuzering, 1200 Arundel Dr., Kokomo, IN 46901, (317) 452-8971 evenings.

FOR TRADE: Games for the TRS-80 Color Computer. Original programs sent will be replaced by mine, written for extended 16 K. Also interested in homemade hardware. Cassettes come with isting. M. T. Baran. POB 1448, Hayfork, CA 96041.

FOR SALE: PAIA 8700 computer-based synthesizer system. D/A, QUASH, V.C.O., V.C.A., envelope generator, ring modulator, phianger, parametric eq. spring reverb, mini preamp, and power supplies. Includes all types of patch cords and all documentation. Jeff Wurstner, 8 Hickory Pl., Seneca Falls, NY 13148.

FOR SALE: 43 issues of BYTE, June 1977 through December 1980. Excellent condition \$80 firm, postage paid. Also, four issues of onComputing, Summer 1979 through Spring 1980, and five issues of Personal Computing, October 1980 through January 1981 and March 1981. \$2 each, postage paid. Lany Felton, 5140 Yvette, El Paso, TX 79924

FOR SALE: Two Hazeltone 2000 dual cassette decks and one silent [TI] printer for same. Also, one hard-copy portable terminal with coupler and case (not working). \$500 plus shipping takes all. David Greenblatt, 812 Roosevelt. Court, Far. Rockaway, NY 11691, [212] 471-2456.

FOR SALE: Complete S-100 disk system for S1200. System includes a Micropolis disk drive, Polymorphic 8080 processor and video, 64K memory, 12-inch TV with RF modulator, GRI keyboard, 20-slot motherboard, and 28-A power supply. Everything is assembled, tested, and working, Includes documentation. Also, 15-inch Sanyo monitor; S150. Newtech music (S-100) board; S50, and ASCII CRT; S100. Mark Hanslip, 1128 Lavern Ave., Kettening, OH 45429, [S13] 293-3324.

FOR SALE: Apple II communications card: \$125. Novation D-Cat modern with cable, \$125. Centronics 737 printer (parallel) with cable, \$545. Philip Castevens, 3915. A Valley Court, Winston-Salem, NC 27106, (919) 765-5588 evenings.

FOR SALE: IMSAI 8080 mainframe: S-100/IEEE-696 system with 18 slots Warneco front panel filex displays], two Warneco 8080 processor boards, Warneco 8K static RAM board, Warneco I/O board, Biotech BCG-800 color graphics board, SSM extender board, and Vector proto board. No monitor. Complete documentation and accessones. Only \$700 plus shipping. R. Fischer, 5152 Lynd Ave., Lyndhurst, OH 44124, [216] 442-8054 evenings. WANTED: Several Pocket Com CB units. They are miniature multichannel units. Also needed is a schematic of the same unit. Please include price. Pat Sagstetter, 8201 NPS USN, Orlando, FL 32813.

FOR SALE: One complete set each, some in binders, of: Interfacelinterface Age, BYTE, and Nicobaud Microcomputing. Best offer for a complete set. Pick up only. Alan P. Biddle, 3511 Mae Dr. SE, Huntsvilk, AL 35801.

WANTED: I am a dedicated college student trying to complete my degree in Computer Science. Any contribution you can send would be greatly appreciated and acknowledged immediately. Please help me. Mark Kopec, 9526 South Central Park, Evergreen Park, IL 60642.

FOR SALE: Attention homebrewers! I am setting much of my home stock of KS, LEDs, capacitors, memory chips, voltage regulators, etc. All items new and unused. Top-name brands at really low prices. Send SASE for list of items and prices. L. E. Steiner, 4876 Aleda Ave SE, Kentwood, MI 49508.

FOR SALE: PET 2001 8K old ROMs. 32K Expandamen board with Programmers Toolkit. Over 150 programs, mostly games, including Space Invaders and Microchess 2.0, \$750, Jeff Taylor, 272 Hantey Ave., Princeton, NJ 08540, (609) 683-0571.

WANTED: Used microcomputer, software, and equipment for use in small rural library. Donate for tax deduction or low fee: send UPS collect. R. W. Dorogi, 37 West Main St., Brocton, NY 14716, (714) 792-9012.

FOR SALE: 48K TRS-80 Model III with powerful Level III BASIC; \$850. 32K expansion interface for the Model I. \$400. Both components are new Make an offer on either component. Rene Putnier, 14344 Starbuck St., Whittler, CA 90605, [213] 698-3361.

WANTED: Hammers from Potter LP3000 line printer. Must have blade attached. Will pay \$10 each for two or three of them. Stephen Wenzel, 516 South Scoville Ave., Oak Park, IL 60304.

FOR SALE: 32K North Star with two quad-density disk drives and Wordsmith word processor, including Screenspitter video 86 characters by 40 lines). 15-inch monitor, and Wordsmith WP keyboard. (See May 1981 BYTE for review of this WP system.) Also, Diablo 1650 printer for highest quality print plus graphics capabilties. Total system, like new, for \$7000. Will consider setting printer or Wordsmith alone. 80b Renegar, 23 Brookside Rd., Wallingford, PA 19086, [215] 566-4097.

FOR SALE OR SWAP: BASE 5-Inch disk drive; \$175. BYTE: Vol. 1-4, new condition; make offer. EICO Model 460 oscilloscope; \$150. I will consider any offer or trade. Want OS buscompatible boards, a Superboard, ZX81. or VIC-20. Quintin Leach, 11985 Southwest Parkway, Portland, OR 97225, [503] 646-6644

FOR TRADE: Want to swap game programs for TRS-B0 Pocket Computer. Send your list of programs to trade, and I'll send mine John Riggs, 1114 Elaine, Livermore, CA 94550.

WANTED: Hewlett-Packard 9830 with or without peripherals or other HP desktop. A. Specht, 2302 Viewlynn, North Vancouver, B.C., V7J 2X1 Canada, (604) 987-9691. FOR SALE: SOL-20 48K with two North Star drives and a Heathkit monitor. Lots of software, including CP/M, CBASC, ECB Disk BASIC, games, etc. \$1200. Works fine. Upgrading to 8-inch system. Texas Instruments 743 pniteriteminal; \$750. Gerry Fricke, 435 South Charter, Montcello, IL 61856, [217] 762-7143.

FOR SALE: SwTPC 6800/2 computer with 24K memory, CT-64 terminal, CT-EA screen read. AC-30 cassette interface, and software. \$900 or best offer. W. Faukconer, 4725 West Quincy #601, Deriver, CO 80236, [303] 798-4499.

FOR SALE: Four GTE Model 5-60 teletype terminals with builtin offline tape storage. Uses Selectric-type element and has internal modem capability. Comes with complete documentation. Used, need some work. Jemy Pav, 2370 Fellowship Park Way, Los Angeles, CA 90039.

FOR SALE: SWTPC CT-64 terminal with 9-inch video monitor. RS-232 interface, up to 1200 bps, all options installed. Works fine. \$150. Paul Pennington, 2912 Palmetto Dr., Martinez, GA 30907, (404) 860-2934

FOR SALE: Heathkt ET-3400 microprocessor trainer. Assembled and working perfectly. \$100. ET-3401 microprocessor trainer course, including components. \$50. S. K. Cooper, 533 North Mariborough C., Shreveport, LA 71106.

FOR SALE: Tarbeti S-100 cassette interface board. Manual is included and all chips are socketed. \$25. January 1979 to January 1981 BYTE: \$25. Joe Czyszczewski, 12607 Blackfoot, Round Rock, TX 78664, [512] 258-0337.

FOR SALE: Westware Business Accounting System with KSAM Board. Payroll, Receivables. Inventory, General Ledger, etc. August 1981 revision. Unused manuals and 10 disks for Apple II 48K AS ROM. \$800. \$1600 retail. Also, new Trendcom printer with Apple interface. \$200. Dan Shanis. POB 145, McGrath. AK 99627, [907] 524-3892.

FOR SALE: Okidata Microline printer for TRS-80. Apple, Atan, etc. New, still in box. Asking \$375. Bernhard Walther, 100 Cedar 308, Dobbs Ferry, NY 10522, [914] 693-5720.

FOR SALE: Apple II plus with 48K memory, Disk II with DOS 3.3 plus controller, Integer firmware card, and a vanety of programs, including Apple Pie, Apple Plot. Microsoft Adventure, Sargon II, and many others. Total value over \$2400. Asking \$1800. All in excellent condition. Richard Ling, 4550 Scott Ave., Apt. 619, St. Louis, MO 63110, (314) 361-2064 evenings. 454-5351 days.

FOR SALE: Trendcom 40-column printer and interface to Apple II. Two D.C. Hayes Micromodem II with microcoupler. Hewlett-Packard HP-67 calculator plus Busness. Math and Stat Pac, and blank cards. Donald Robbins, 251-25 Gaskell Rd., Little Neck, NY 11362, [212] 428-8442.

FOR SALE: Commodore PET 2001. Original 8K with manual and more than 40 programs; S510. Also, two 8-inch Shugart single-sided disk drives with power supply (working), less case. S580. With or after sale of PET will sell Besti S-100 expansion for PET with power supply and case for \$90, three 8K 21L02 S-100 memory boards at \$80 each, and 16K EPROM S-100 boards at \$60. Edward Shields. 117 Devol Dr., Marietta, OH 45750, (614) 373-7672.

**UNCLASSIFIED POLICY:** Readers who are soliciting or giving advice, or who have equipment to buy, sell or swap should send in a clearly typed notice to that effect. To be considered for publication, an advertisement must be clearly noncommercial, typed double spaced on plain white paper, contain 75 words or less, and include complete name and address information.

These notices are free of charge and will be printed one time only on a space available basis. Notices can be accepted from individuals or bona fide computer users clubs only. We can engage in no correspondence on these and your confirmation of placement is appearance in an issue of BYTE.

Please note that it may take three or four months for an ad to appear in the magazine.

### Unclassified Ads

FOR SALE: Apple II +- with 48 K plus Pascal language card, Apple disk drive, and controller card. Software includes Integer and Applesoft BASICs, DOS 3.3, DOS Tool Kit, Pascal, 3-D Graphics, text editor, Apple Invaders, Apple Adventure, and 10 disks full of games and miscellaneous fun. \$1997 Dale N. Reynolds, 719 Sunrise Lane, Boulder, CO 80302, [303] 447-9461,

FOR SALE: TRS-80 16 K Model I, Level II (new 2-chip ROM), like new. Includes CTR-80 recorder, mini-amp for SFX, system desk, Advanced Statistical Analysis (eight tages, ful documentation), Cross-reference Utility, LH-LI Program/Data Conversion, LI in LII, Typing Tutor, Microchess, Space Warp, Flying Saucers, Raaka-Tu, several LI games, TRS-80 Microcomputer News July 1980 to present, miscellaneous books, and magazines. \$850 takes all. Tim Howlett, 900 Union Commerce Bidg., Cleveland, OH 44115, (216) 344-8339.

WANTED: Used TRS-80 expansion interface and disk drives. Pick-up only. Tom Jung, 7-04 166 St., Whitestone, NY 11357.

WANTED: Used NEC Spinwriter, Diablo, ITOH Starwriter, or OUME correspondence printer, Kenneth Glyn Hales, 5990 North Calle Kino, Tucson, AZ 85704, (602) 888-9199.

FOR SALE OR TRADE: PMC-80 (16 K, Level II TRS-80 work-alike). \$450 or will trade for OSI C4P or KIM-compatible boards. PMC has lowercase modification installed, plus some software and books. Paul Miller, 7623 Pecan Villas #7. Houston, TX 77061, (713) 749-5509 days, 641-3923 nights and weekends. FOR SALE: NEC TK-80 and TK-8085 (full memory) with power supply (DC +5 V 10 A, -5 V 1 A, +12 V 1 A). Good condition. 3700 or best offer on all three. Send two IRCs for more information. Toshiharu Kitano, POB 4, Higashimurayama, Tokyo, I89 Japan.

FOR SALE: BYTE: all of 1979 except March; all of 1980 except February; all of 1981. 34 issues for \$75 postpaid. R.L. Murray, POB 5596, Raleigh, NC 27650

FOR SALE: DECwriter IV (LA-34) terminal in absolutely perfect condition, including custom-fitted fabric cover and manual. \$900 FOB or best offer over \$750. Al Vazquez, Harvard Business School, 2 Soldiers Field Park 507, Boston, MA 02163.

FOR SALE: Radio Shack LP(I)-Centronics 779 printer. Fast 60 cps matrix-type with fully adjustable forms tractor. Adjustable character size. Unit was just upgraded and cleaned by Centronics. Always covered. Mechanically and cosmetically ike new. \$465. Charles Okstein, 6 Storrs Rd., Willimantic, CT 06226. (203) 487-1616.

FOR SALE: Tarbell cassette-controller board complete with cables, data-stream cassette, instruction manual, and datastream cassette made with this board. Make reasonable offer. Also have Digital Group cassette-system-controller board. No reasonable offer will be refused. Delbert Williams, 3500 Fleetwood Dr., Salt Lake City, UT 84109, (801) 359-7794 days, 272-3107 evenings.

### **BOMB** BYTE's Ongoing Monitor Box

#### Article Article # Page Author(s) 1 34 The Input/Output Primer, Part 6: Interrupts, Buffers, Grounds, and Signal Degradation Leibson 2 50 Computers, Fiction, and Poetry McKean 54 Scion Color System Dahmke 3 4 60 Add Programmable Sound Effects to Your Ciarcia Computer 5 76 Breaking the Jargon Barrier: Designing Heite, Programs for Humanists Heite Microcomputers in the Study of Politics, 108 6 Predicting Wars with the Richardson Arms-Race Model Schrodt 7 138 Software Tools for Writers Holder The Historian and the Microcomputer, A 8 166 Student of the Past Meets the Machine of the Rowney Future 9 Dethlefsen, 178 Simulating Neighborhood Segregation Moody Measuring Attitudes with a PET, A BASIC Program That Finds Out How People Feel 10 208 Heise Microcomputers in Cultural Anthropology, 11 250 APL Programs for Qualitative Analysis Werner 284 Mediamix's ETI2 Welborn 12 13 User's Column: Ada, MINCE, CP/M Utilities, 290 Overpriced Documentation, and Analiza II Pournelle Color Computer Disk System 14 312 Stearman 15 330 Upward Migration, Part 2: A Comparison of Taylor, CP/M-86 and MS-DOS Lemmons Using the Model I/III RS-232C Port 16 17 360 Barden 378 Programming the Critical-Path Method in BASIC Zimmerman. Conrad 18 392 Computers for Humanity Pournelle 19 408 It All Depends On Your Viewpoint Moore 20 412 Database Management with Ashton-Tate's Abbott dBASE II

FOR SALE: AIM-65 microcomputer with 4 K RAM, BASIC and assembler in ROM, power supply [24 V, + 12 V, - 12 V, + 5 V], and audio tape player for mass storage. All mounted in standard binefcase. S500 or best offer. Also, 8086 processor chip. \$45. May trade for Apple gear. D.J. Lija, 404 South Praine Apt. 8, Champaign, IL 61820, [217] 351-0947.

FOR SALE: SOL-20 computer with burned-out power supply. Worked perfectly for four years unal capacitor blew. \$280 or best offer. Jeff Roloff, 2503 Myers Court #7, Champaign, IL 61820, (217) 359-8010.

FOR SALE: North Star floating-point board. Working, one year old, but has seen little use. Best offer over \$250, 24 K Morrow Memory Master. One year old, reliable. Best offer over \$300. Ray Robinson, POB 30452, Atlanta. GA 30332, (404) 872-3850.

MAGAZINES WANTED: Interface Age: December 1975, January 1976-March 1976, September 1976, December 1976, March 1977, and April 1977, BYTE: February 1977, Any condition. Will pay top dollar for good condition. For Sale: BYTE: July 1976 and August 1976; Dr Dobb's: April 1977, January 1978, and May 1978; 52 each. Andy Beck, POB 571, Jackson, NJ 08527, (201) 370-9889 days, 370-9568 evenings.

FOR SALE: Centronics 101A dot-matrix printer, 165 cps; \$250. IBM Selectric with RS-232 built in; \$599. Perkin-Elmer keyboard, letter quality, 15-inch carriage, 40 cps computer pinter/terminal with RS-232 built in (cost over \$5000 new); \$750. All in perfect condition. Lee Wainwright, 535 Main St., Bethlehem, PA 18018.

FREE: Free fixes available for ramware APL-80 Version 3.0 system. If you are using this system and would like to receive bug fixes for "RESHAPE" and "JUPDATE", send a SASE. APL, POB 55, Ardsley, NY 10522.

ATARI MILITARY USERS: Military members who use Atari 400 or 800 computers and are stationed overseas, let's get together and form a users group. Sp/4 Bill Karoly, 212th MP CO. c/o HHC 1st Bde, APO New York, NY 09702 (if you're statoned at an APO, drop the New York, NY for faster mail service).

#### **April BOMB Fooled Us**

First place in the April BOMB results goes to Robert G. Cooper Jr., Paul Thain Marston, John Durrett, and Theron Stimmel for their presentation of "A Human-Factors Case Study Based on the IBM Personal Computer." Our congratulations to these authors who will share the \$100 prize. Second place, and an award of \$50, goes to Philip Schrodt for his humorous parody "The Generic Word Processor, A Word-Processing System for All Your Needs." We guess the joke is on us. Third place was captured by John Durrett and Judi Trezona for "How to Use Color Displays Effectively, A Look at the Elements of Color Vision and Their Implications for Programmers."

### **Reader Service**

#### **Reader Service**

| Inquiry No. Page N                                                                                                    | b. Inquiry No.                                                                                                    | Page No.                                                                                                    | Inquiry No.                                                                                                    | Page No.                                                                                                    | Inquiry I                                                                                                    | No. Page No.                                                                                                    |
|----------------------------------------------------------------------------------------------------|----------------------------------------------------------------------------------------------------|----------------------------------------------------------------------------------------------------|----------------------------------------------------------------------------------------------------|----------------------------------------------------------------------------------------------------|----------------------------------------------------------------------------------------------------|----------------------------------------------------------------------------------------------------|
| 350 SIGMATEK 468<br>SINCLAIR RESEARCH 199,<br>351 SKYLES ELECTRIC WOR<br>352 SLUDER 433<br>353 SOFTECH CONSULTANT<br>354 SOFTWAVE 478<br>355 SOFTWARE DISTR. 377<br>358 SOFTWARE DOUSE,THE<br>359 SOFTWARE PROD.INT'L.<br>360 SOFTWARE PROD.INT'L.<br>360 SOFTWARE SYS.TECH. 2<br>SOLID STATE SALES 46<br>361 SOUTHERN COMP.SYS.<br>422 SPECTRA MKTING 72<br>362 STANDARD SFTW.CORP<br>363 STATIC MEMORY SYS 32<br>436 STRAWBERRY TREE 30<br>364 STRAWBERRY TREE 30<br>364 STRAWBERRY TREE 30<br>365 STRAWBERRY TREE 30<br>365 STRAWBERRY TREE 30<br>366 STRAWBERRY TREE 30<br>366 STRAWBERRY TREE 30<br>366 STRAWBERRY TREE 30<br>367 STRAWBERRY TREE 30<br>368 STRAWBERRY TREE 30<br>368 STRAWBERRY TREE 30<br>369 STRAWBERRY TREE 30<br>369 STRAWBERRY TREE | KS 476         366         SUBLOGI           367         SUNNY II         367         SUNNY II           S 288         368         SUNTROI         369         SUPERSC           / 478         370         SYSTEM         371         SYSTEM           329         372         SYSTEMS         376         TARBELL           88         375         TARBELL         376         TECMAR           176         377         TECMAR         TEKTRON         152         378         TELECON           9         379         TELETEK         380         TELETEK         370         TELETEK | 07 AMERICA 371<br>C 318<br>VTL. 463<br>VICS 478<br>VICS 478<br>SOLUTIONS 480<br>GROUP, THE 27<br>FPLUS INC. 147<br>KS 369<br>ELECTR. 434<br>INC 71<br>VINC 71<br>VINC 71<br>VINC 273<br>VINC 73<br>SYSTEMS 466<br>99<br>O INC 106, 107 | 383 TEXAS C<br>TINNEY,<br>384 TINVEY,<br>385 TRANSS<br>386 TRAXS C<br>387 TRIANG<br>388 TRISTAF<br>389 U.S. MIC<br>390 U.S. MIC<br>390 U.S. MIC<br>391 U.S. MIC<br>392 UNISOU<br>392 UNISOU<br>395 VIDEX 1<br>VISICOR<br>396 VISTA C<br>VR DAT | 5 277<br>ET CORP. 431<br>COMP.CORP. 119<br>LE MANAGEMENT 478<br>I DATA 525. 196<br>RO SALES 492<br>RO SALES 493<br>SOTICS 437<br>RCE ELECTR.INC 252<br>P INC. 193<br>DMPUTER CO 81 | 399 WA<br>400 WA<br>401 WE<br>402 WE<br>403 WH<br>403 WH<br>403 WH<br>405 WIN<br>405 WIN<br>407 WR<br>408 XAV<br>409 ZOE | LLACE MICRO MART 401<br>RN ELECTRONICS 468<br>SHINGTON COMP.SERV. 481<br>ST STAR MICRO 194<br>STWARE 32<br>ITESMITHS LTD 240<br>D HARE COMP.SYS. 317<br>ICHENDON GRP.,THE 476<br>ITERMON GRP.,THE 476<br>ITERCORP. 476<br>ITERCORP. 476<br>ITER CORP. 476<br>STREAT STREAM STREAM<br>ITE WRITER, THE 367<br>JAX CORP. 397<br>JAX CORP. 397<br>JAX CORP. 397<br>JAX CORP. 397<br>JAX CORP. 397<br>JAX CORP. 397<br>JAX CORP. 397<br>JAX CORP. 397 |

#### **National Advertising Sales Representatives:**

Northeast (617) 444-3946 ME, NH, VT, MA, CT, RI, DE, MD, VA, WV, OK, TX, Upstate NY, Eastern Canada

Hajar Associates 280 Hillside Ave. Needham Heights, MA 02194

Mid Atlantic (201) 741-7744 NY, NYC, NJ, PA

Hajar Associates 321 Broad St. Red Bank, NJ 07701 Southeast (305) 628-3525 NC, SC, GA, FL, AL, MS, TN, KY, LA

Hajar Associates Diplomat Bldg. 5400 Diplomat Circle Suite 272 Orlando, FL 32810

Midwest (312) 966-0160 MN, WI, MI, IA, IL, IN, OH, MO, NE, KS, ND, SD, AR

Hajar Associates 5225 Old Orchard Rd. Suite 50 Skokie, IL 60076 Northwest (415) 964-0706 AK, HI, WA, OR, ID, MT, WY, Northern California, Nevada Except Las Vegas, Western Canada

Hajar Associates 1000 Eiwell Ct. Suite 124 Palo Alto, CA 94303

Southwest (714) 540-3554 UT, CO, AZ, NM, Las Vegas, Southern California

Hajar Associates 3303 Harbor Bivd. Suite H-4A Costa Mesa, CA 92626

#### **European Advertising Sales Representatives:**

Mr. Simon Smith McGraw-Hill Publishing Co. 34 Dover St. London W1X 3RA England 1-493-1451

Mr. Andrew Karnig Andrew Karnig & Associates Kungshoimsgatan 10 112 27 Stockhoim, Sweden 08/51-68-70

Mr. Hans Csokor Publimedia Reisnerstrasse 61 A-1037 Vienna, Austria Mr. Fritz Krusebecker McGraw-Hill Publishing Co. Liebigstrasse 27C D-6000 Frankfurt/Main 1 West Germany 72-01-81

Mr. Michael Sales McGraw-Hill Publishing Co. 17 rue Georges Bizet F 75116 Paris France 720-33-42 Mr. Elio Gonzaga McGraw-Hill Publishing Co. Via Bracchini 1 20123 Milan, Italy 88-90-617

Mrs. Gurit Gepner McGraw-Hill Publishing Co. 115 Yosephtal St. Bat Yam, Israel 866-561

# THE PROWRITER COMETH.

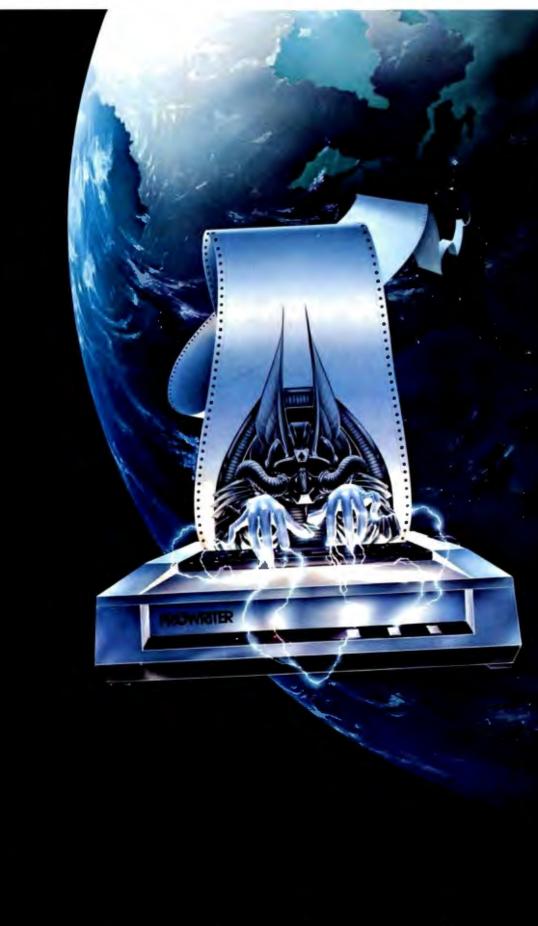

(And It Cometh On Like Gangbusters.)

Evolution. It's inevitable. An eternal verity.

Just when you think you've got it knocked, and you're resting on your laurels, somebody comes along and makes a dinosaur out of you.

Witness what happened to the Centronics printer when the Epson MX-80 came along in 1981.

And now, witness what's happening to the MX-80 as the ProWriter cometh to be the foremost printer of the decade.

#### SPEED

MX-80: 80 cps, for 46 full lines per minute throughput. PROWRITER: 120 cps, for 63 full lines per minute throughput.

### throughput. GRAPHICS

MX-80: Block graphics standard, fine for things like bar graphs.

PROWRITER: High-resolution graphics features, fine for bar graphs, smooth curves, thin lines, intricate details, etc. **PRINTING** 

MX-80: Dot matrix business quality.

PROWRITER: Dot matrix correspondence quality, with incremental printing capability standard. FEED

MX-80: Tractor feed standard; optional friction-feed kit for about \$75 extra. PROWRITER: Both tractor and friction feed standard.

INTERFACE MX-80: Parallel interface standard; optional serial interface for about \$75 extra. PROWRITER: Parallel and serial interface standard. PRICE

Heh, heh.

Distributed Exclusively by Leading Edge Products, Inc., 225 Turnpike Street, Canton, Massachusetts 02021. Call: toll-free 1-800-343-6833; or in Massachusetts call collect 16171 828-8150. Telex 951-624.

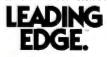

Circle 216 on inquiry card.

# Radio Shack's TRS-80° is Your Best Choice in a First Computer

Why? Because you can start with our \$999 Model III and easily—and economically—expand into a powerful, professional system!

| 17 1 10000               | (301)782 87 9 88          |   |
|--------------------------|---------------------------|---|
| 1 1370-18                | 1 . T                     |   |
| 1 18310                  | B P.M                     |   |
| E E PLAT BARE            |                           |   |
| 1 FILLE N                |                           |   |
| 1 6 0886 ALTR .          |                           |   |
| 3 5 497 11 13            |                           |   |
|                          |                           |   |
|                          |                           |   |
| *)525 m                  |                           |   |
| 三日 副語 新                  | ES FOR THE SEA            |   |
| Manager and Annual Prop. | man () () anna instantion |   |
|                          |                           |   |
| 140 97-444               |                           |   |
|                          | AND A DUBO IV 3           | - |

- Add Up to 4 Double-Density Disk Drives—2 Internally
- Go from 16K to 48K Memory
- Add RS-232-C Interface
- Or Get It All with Our \*2495
   Model III Desktop Computer

A Radio Shack Model III is a versatile, self-contained computer that can grow with you. Whether you're a beginner or a pro, there's one that fits your budget and intended use. And features you'd expect to pay extra for are standard on Model III.

The built-in "extras". Our \$999 system includes: a 65-key keyboard with 12-key data pad, a 12" high-resolution monitor, and a parallel printer interface.

You get much more, including 16K memory, powerful Model III BASIC language, 500 and 1500 baud cassette operation, 16 lines of 64 or 32 upper and lower case characters, repeating keys, special graphics characters, program editor and real time clock.

Model III is ready for a wide range of professional and personal uses. Choose from our large library of user-proven programs or develop yourown applications in easy-to-learn BASIC. Just add a cassette recorder to store and run programs and data. Cat. No. 26-1062. **\*999**  **Choose our professional Model III** Desktop Computer for more sophisticated applications. You get the same basic features as the smaller model, but with 48K internal memory, two built-in double-density mini disk drives for 368K of program and data storage and a built-in RS-232 Serial Interface to communicate with other computers using an optional telephone coupler, like our new Modem II (right). Our powerful disk operating system (TRSDOS) is included along with an expanded Disk BASIC language. And we have optional programming languages to meet specific needs-choose from COBOL, Assembler, Compiler BASIC and FORTRAN. And of course the smallest Model III can be upgraded to this top of the Model III line. \$2495 Cat. No. 26-1066.

Get a "hands-on" demonstration of the TRS-80 Model III today at more than 240 Radio Shack Computer Centers and 6200 Radio Shack stores and participating dealers nationwide. Ask about our service and leasing plans, too.

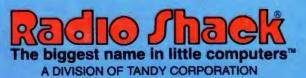

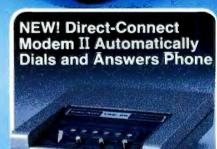

India Phack Trim-an

#### Connects Directly to Phone Line And Any RS-232-Equipped TRS-80

Now your TRS-80 can access and transfer data by telephone. Program the Modem II to dial and answer, receive and transmit, even hang-up. 300 baud. FCC registered. Cat. No. 26-1173.

| Send me a free TRS-80 catalog.                                                         |
|----------------------------------------------------------------------------------------|
| Mail To: Radio Shack<br>Dept. 83-A-28<br>1300 One Tandy Center<br>Fort Worth, TX 76102 |
| AME                                                                                    |
| OMPANY                                                                                 |
| DDRESS                                                                                 |
| ΤΥ                                                                                     |
| TATE ZIP                                                                               |

Retail prices may vary at individual stores and dealers